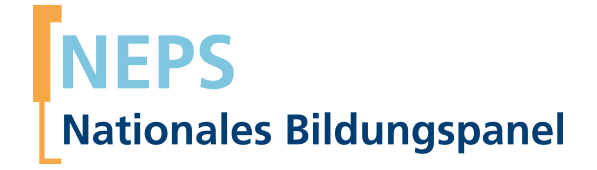

# **Erhebungsinstrumente (Feldversion)**

NEPS Startkohorte 6 — Erwachsene *Bildung im Erwachsenenalter und lebenslanges Lernen*

Welle 10

**LIfBi LEIBNIZ-INSTITUT FÜR BILDUNGSVERLÄUFE e.V.** 

Urheberrechtlich geschütztes Material Leibniz-InsƟtut für Bildungsverläufe e.V. (LIfBi) Wilhelmsplatz 3, 96047 Bamberg Direktorin: Prof. Dr. Sabine Weinert Wissenschaftlich-koordinierende Geschäftsführerin: Dr. Jutta von Maurice Kaufmännischer Geschäftsführer: Dr. Robert Polgar Bamberg; 14. September 2018

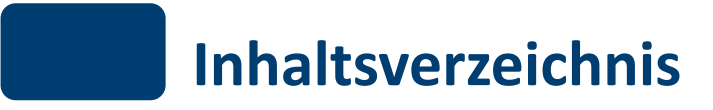

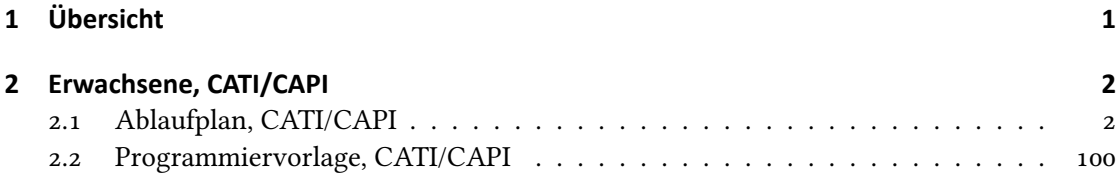

<span id="page-3-0"></span>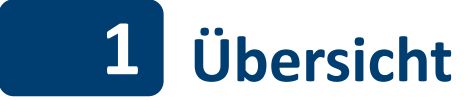

Hier befinden sich die Programmiervorlagen der CATI- und CAPI-Befragung der Erwachsenen. Abgedeckt wird mit den Erhebungsjahren 2017/2018 die Welle 10, deren Daten in Version 10.0.0 des Scientific Use File (SUF) der Startkohorte 6 (SC6) veröffentlicht werden. Weitere Hinweise zum Einsatz dieses Instruments in Erhebungen oder zu Variablennamen, wie sie auch im SUF vorkommen, gibt es im entsprechenden Band "Startkohorte 6: Erwachsene (SC6), Welle 10, Erhebungsinstrumente (SUF-Version 10.0.0)". Für die Arbeit mit den Daten ist die SUF-Version der Erhebungsinstrumente dem vorliegenden Band mit der Feldversion vorzuziehen.

<span id="page-4-0"></span>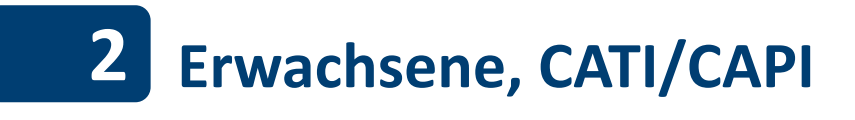

#### <span id="page-4-1"></span>2.1 Ablaufplan, CATI/CAPI

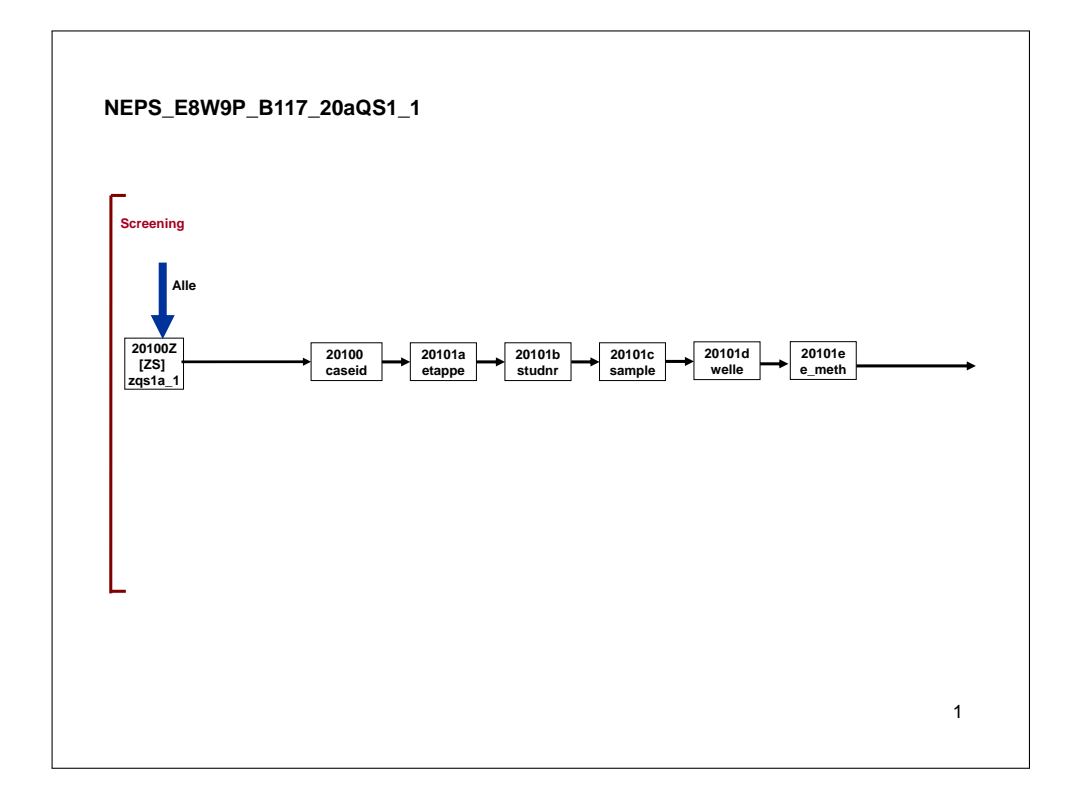

# NEPS\_E8W9P\_B117\_20aQS1\_1

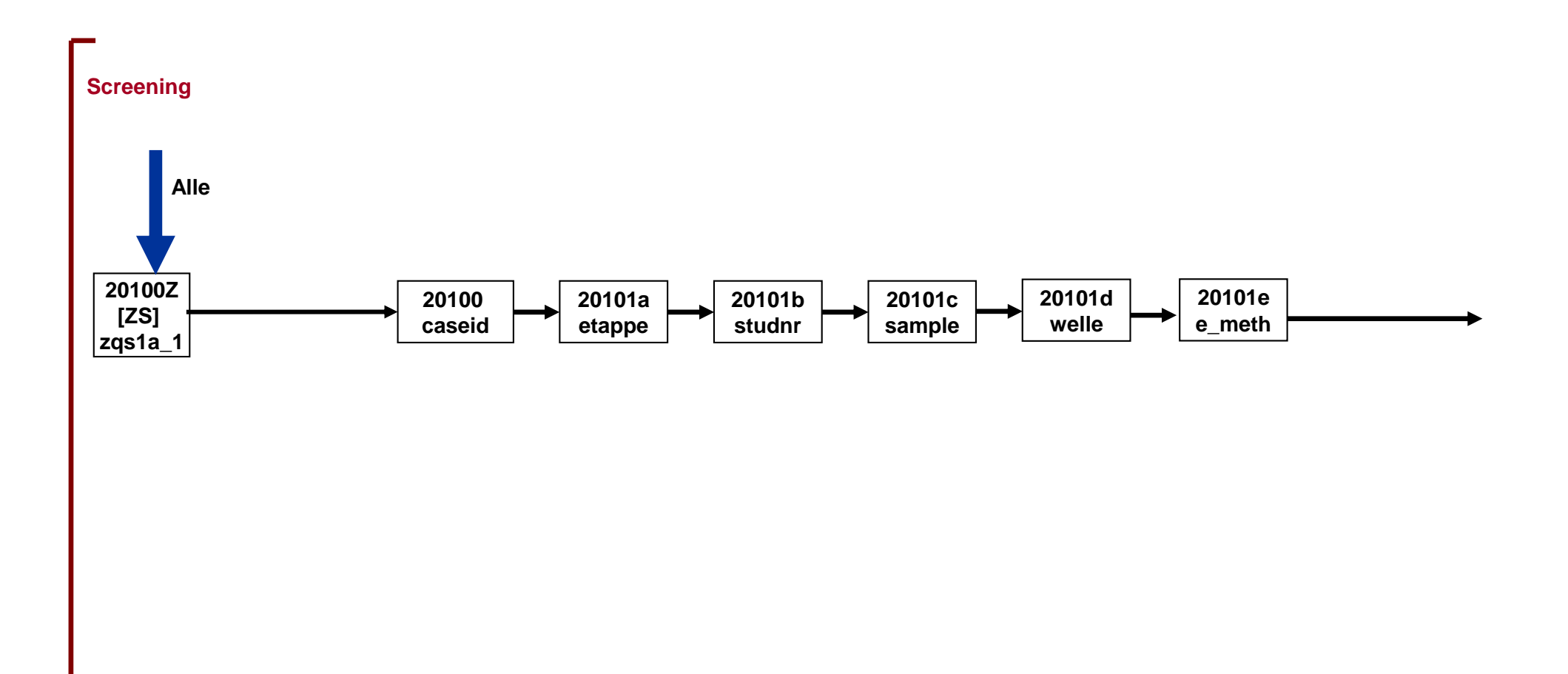

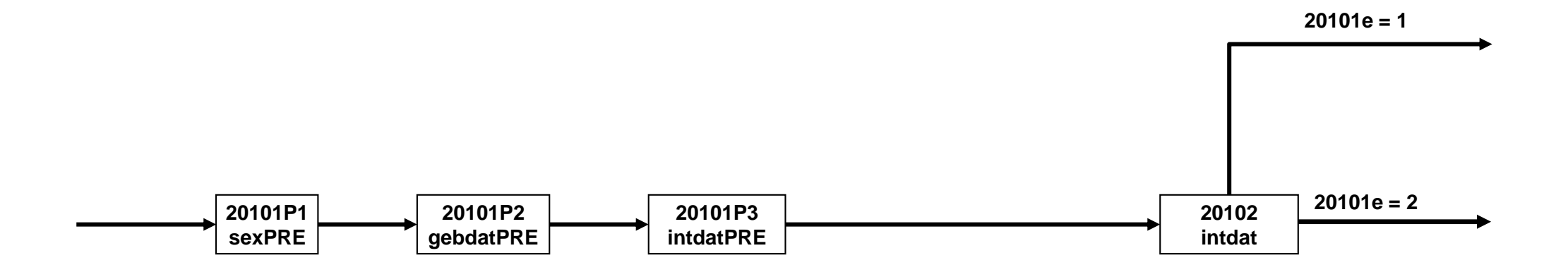

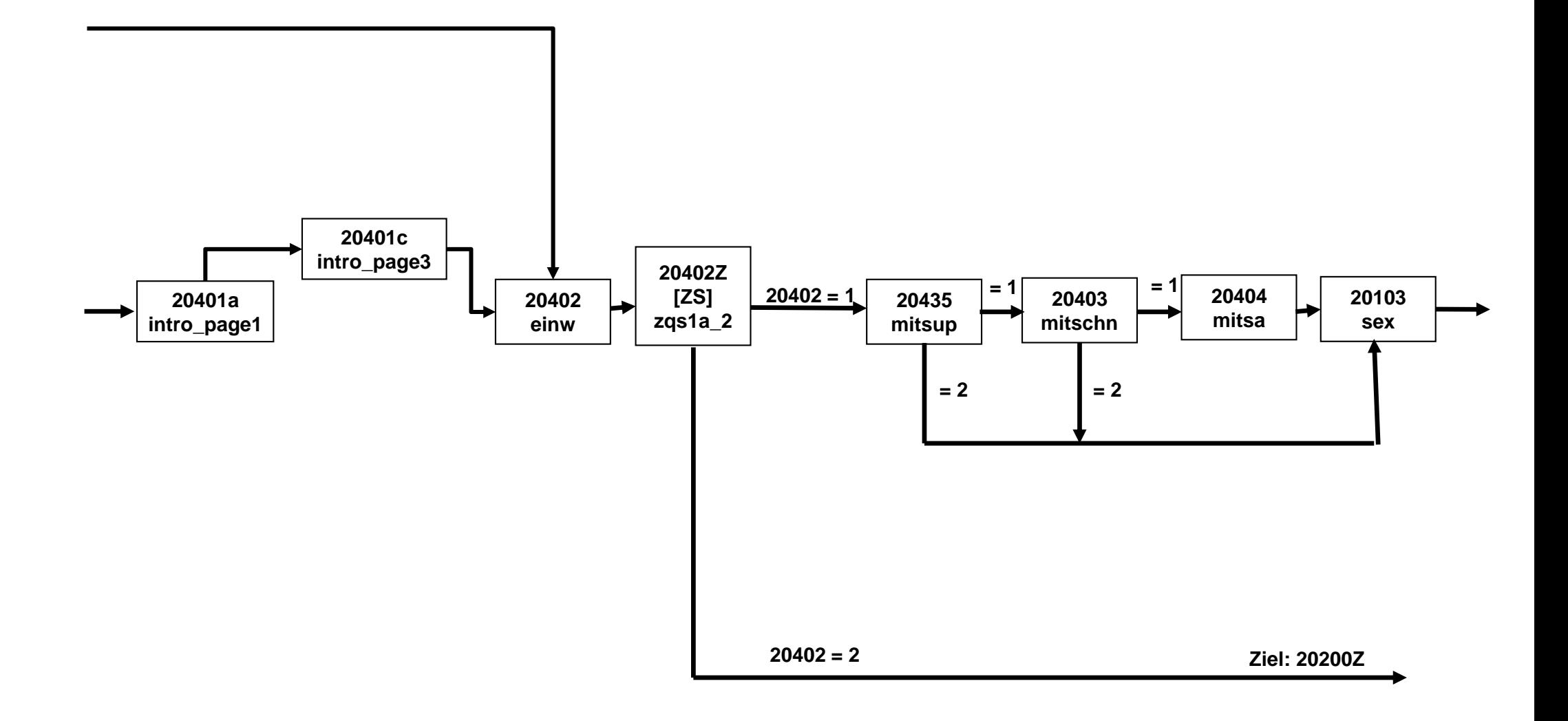

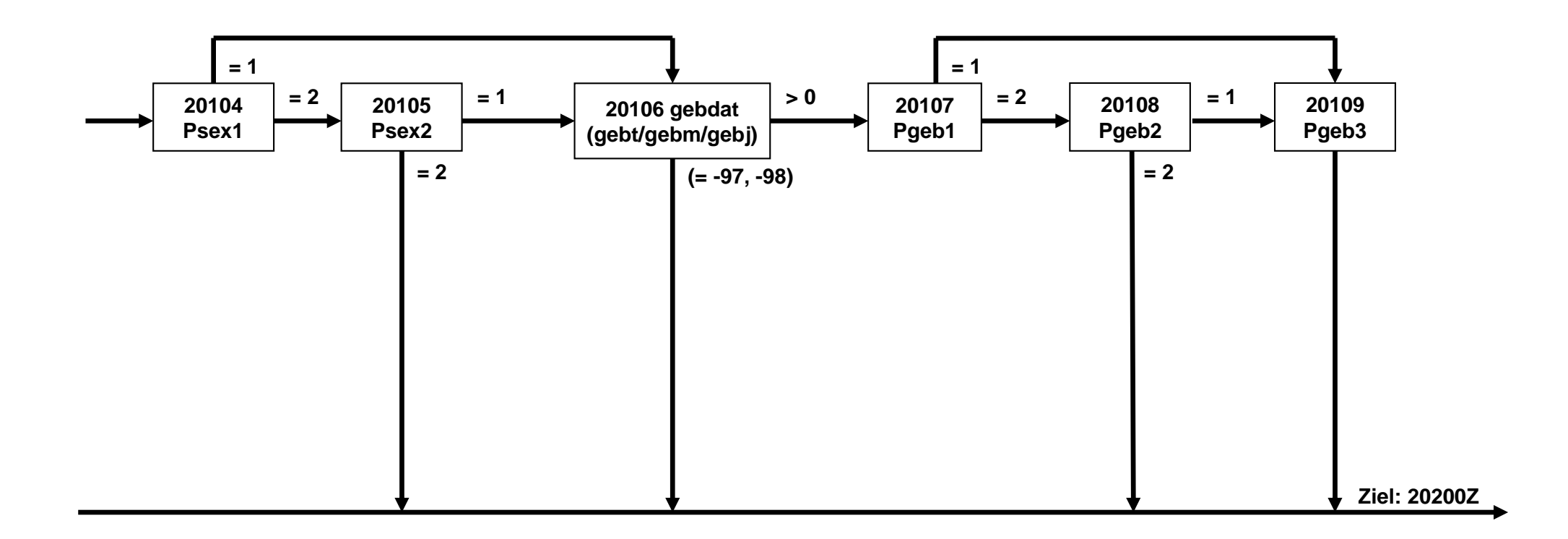

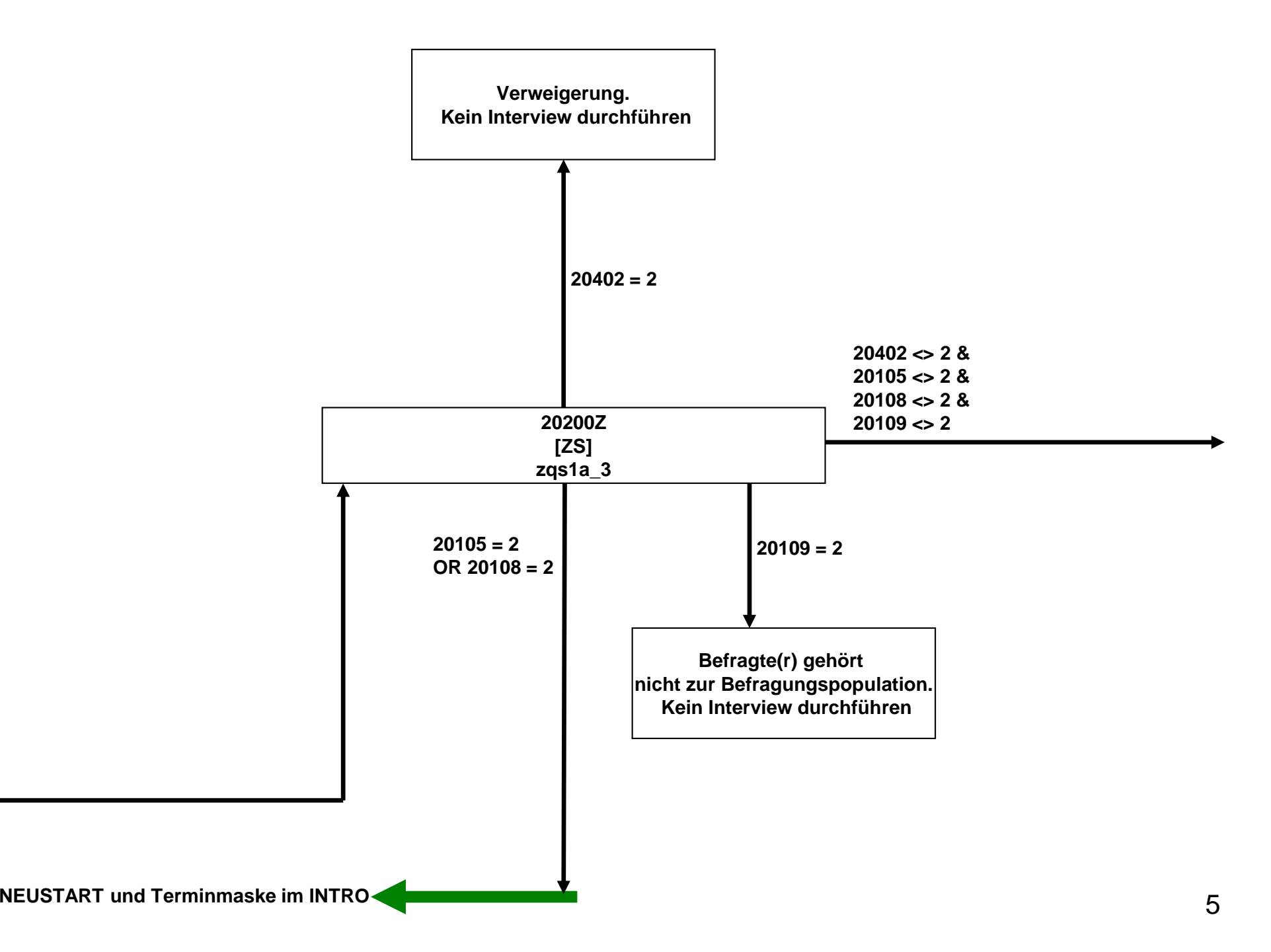

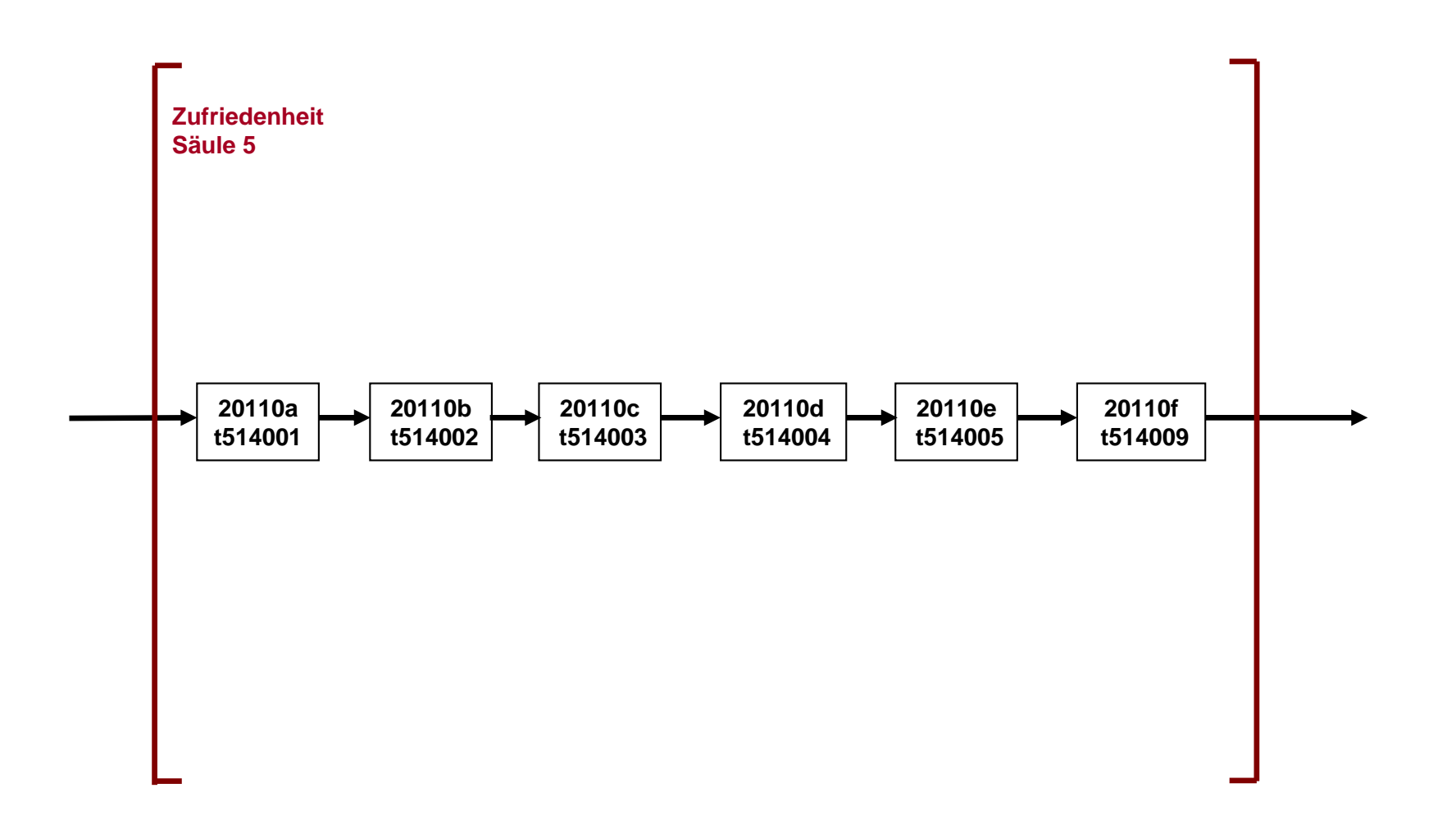

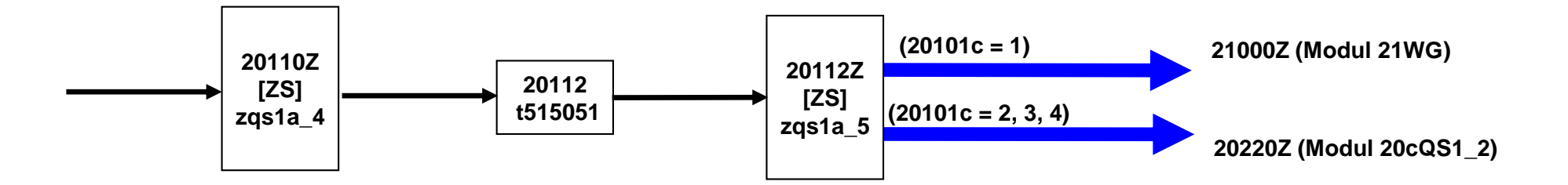

# NEPS\_E8W9P\_B117\_21WG

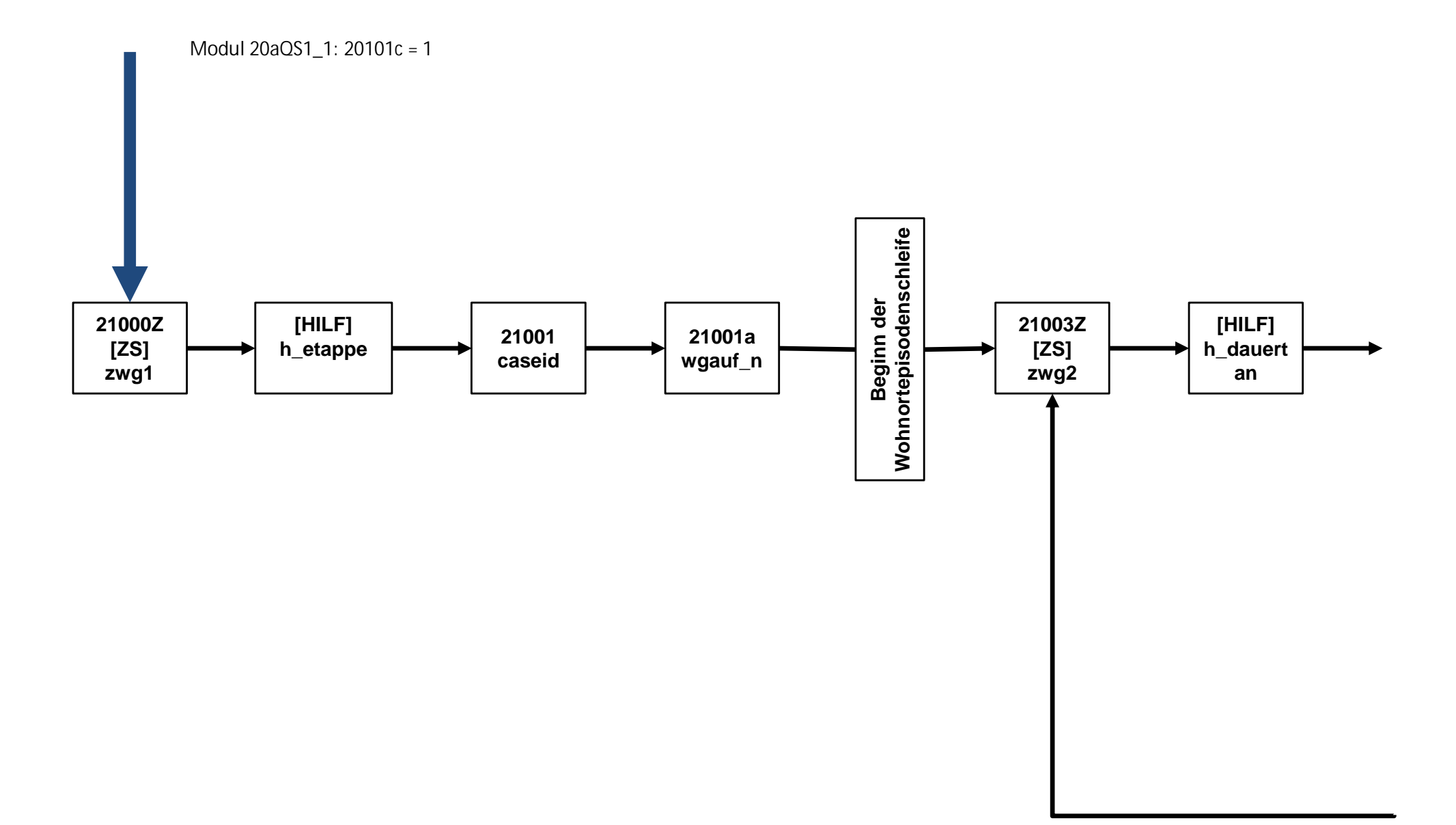

 $\mathbf{1}$ 

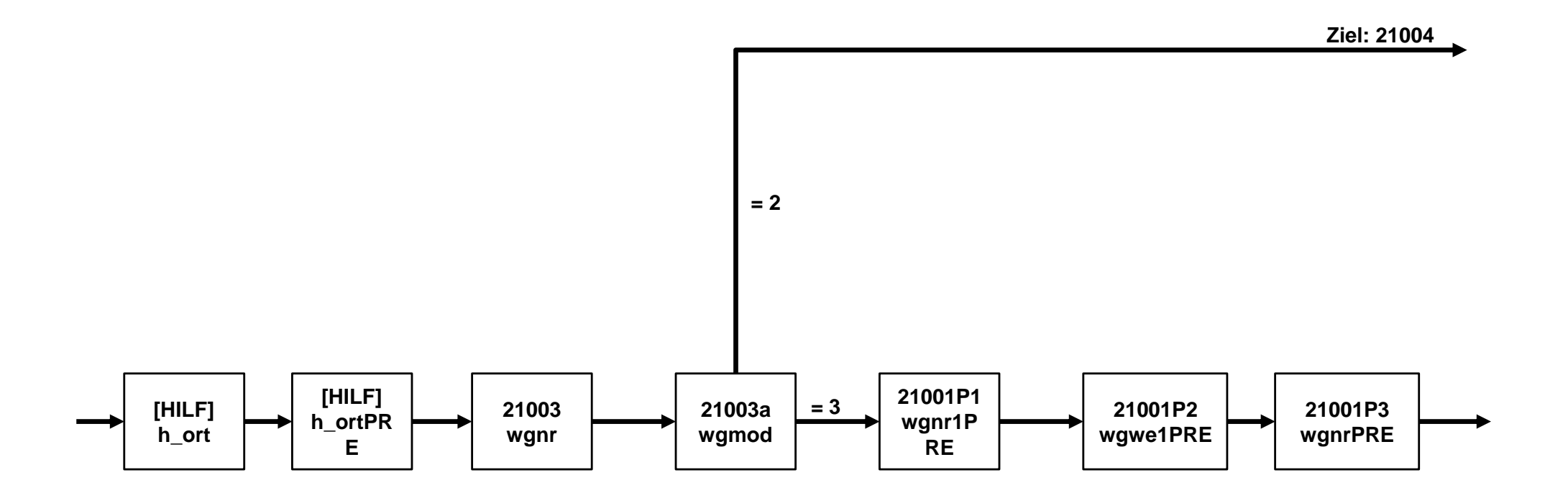

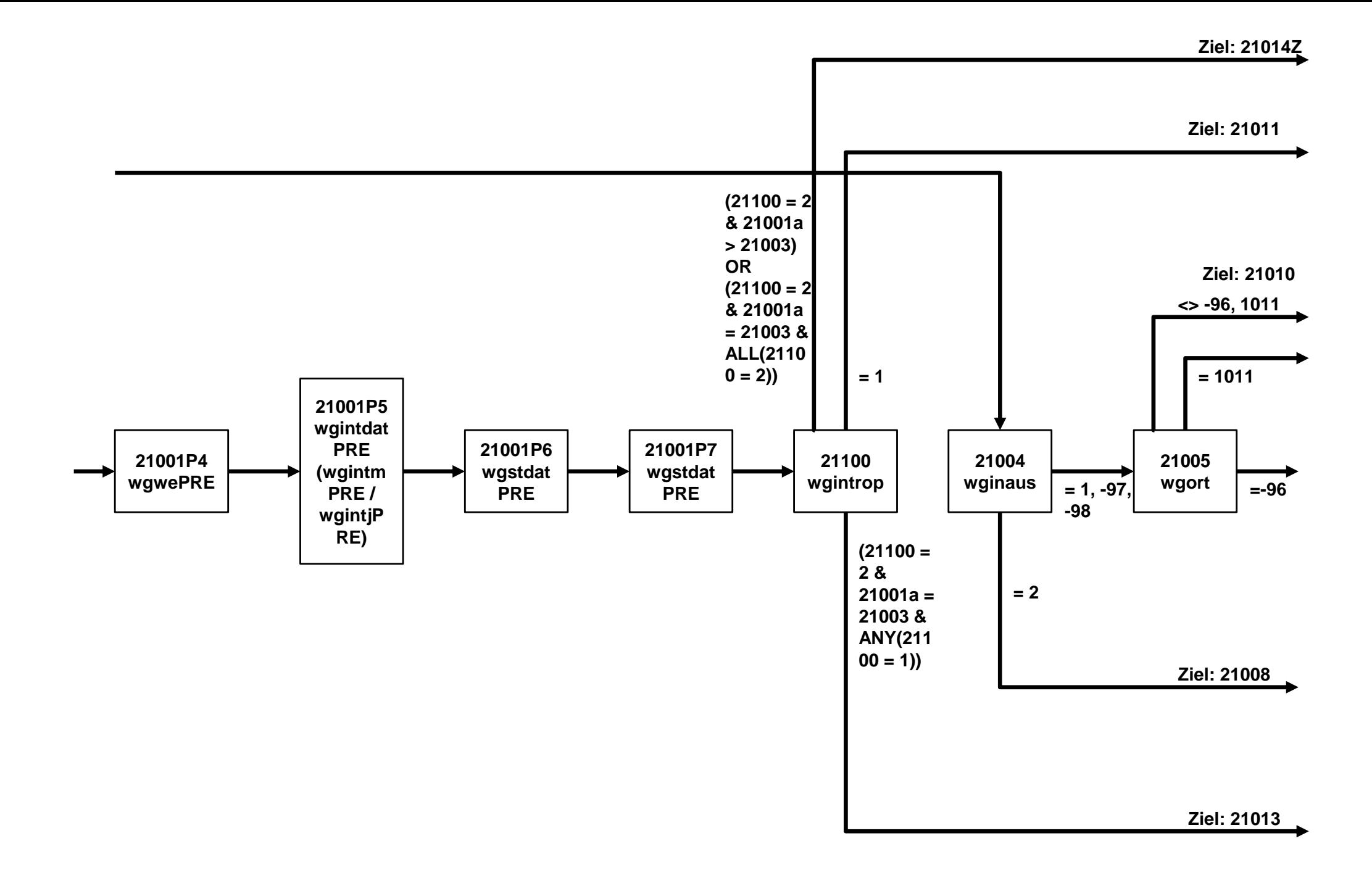

**Ziel: 21011**

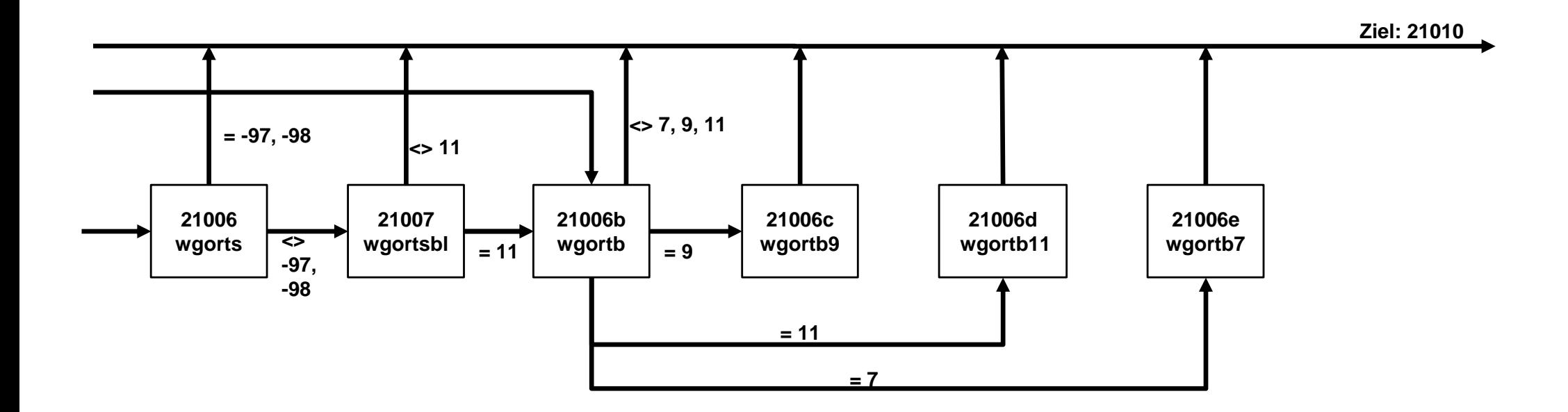

**Ziel: 21008**

**Ziel: 21013**

**Ziel: 21003Z**

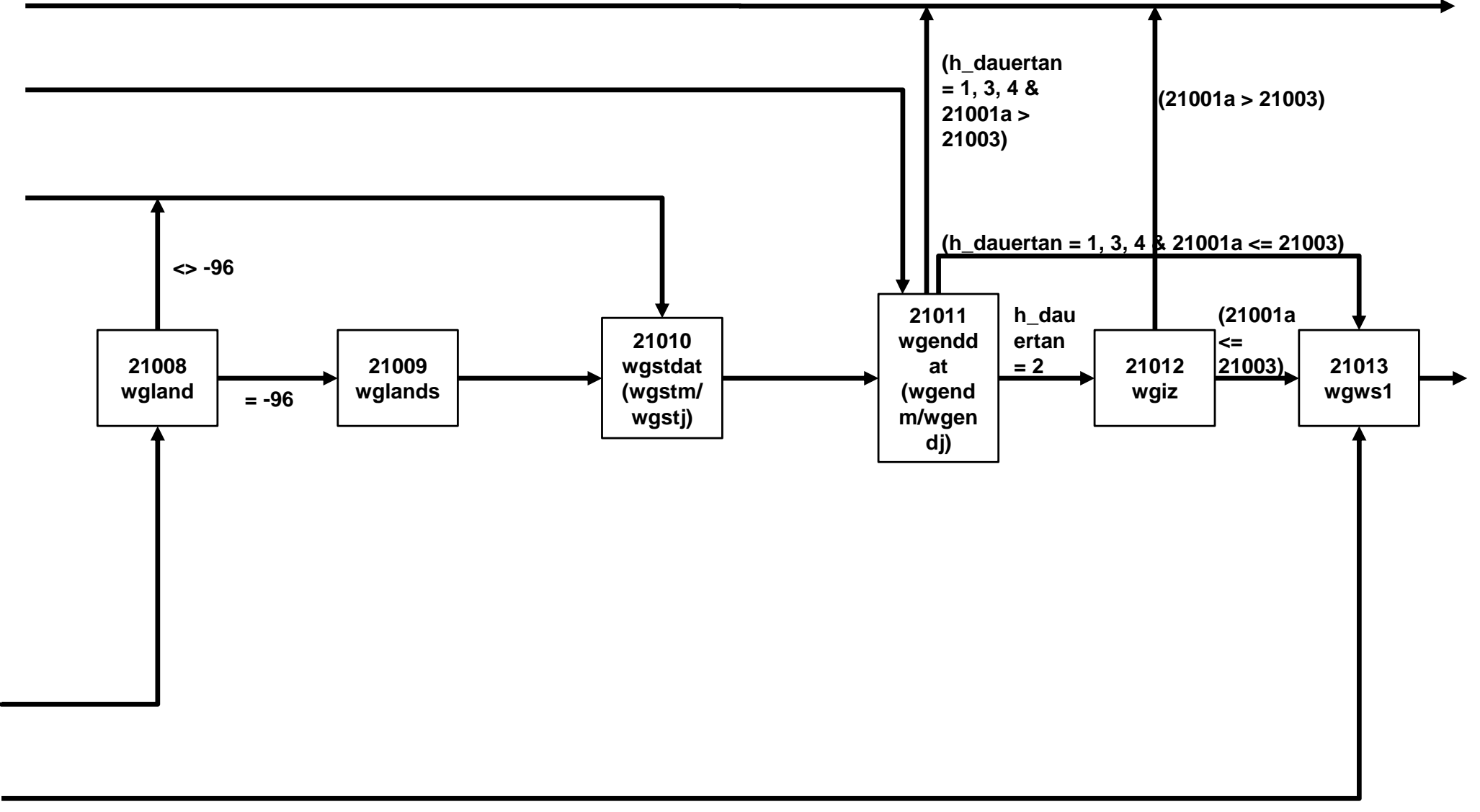

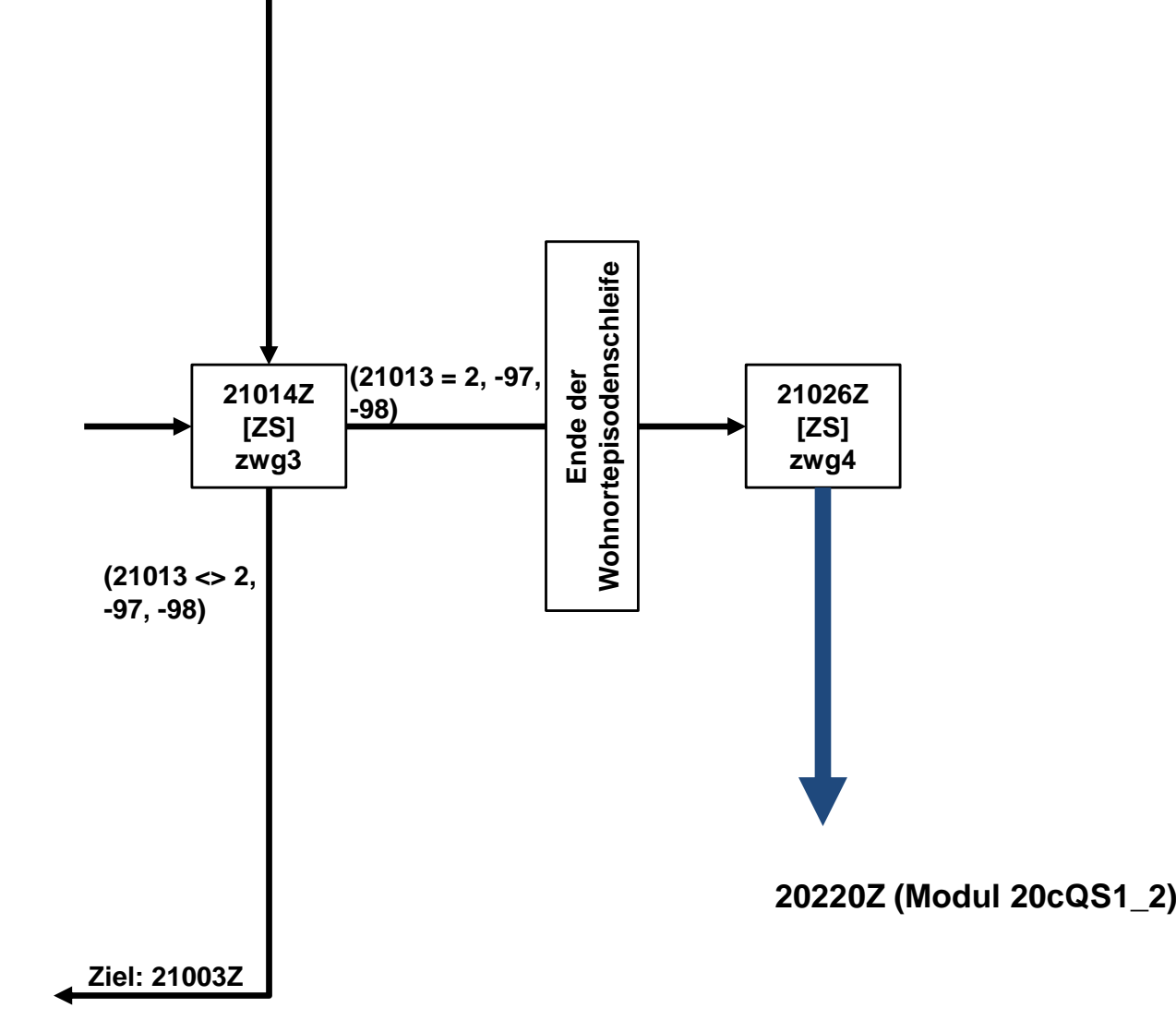

### **NEPS\_E8W9P\_B117\_20cQS1\_2**

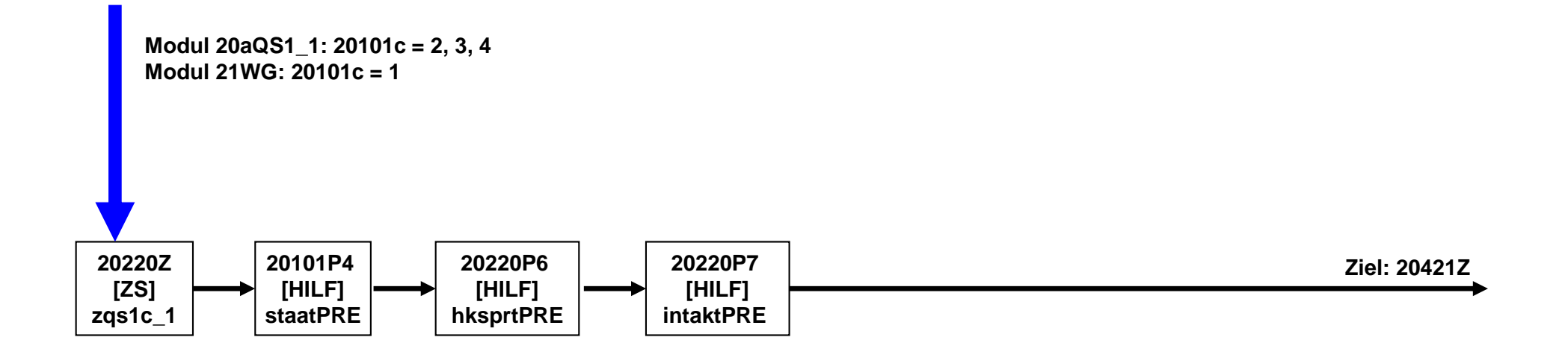

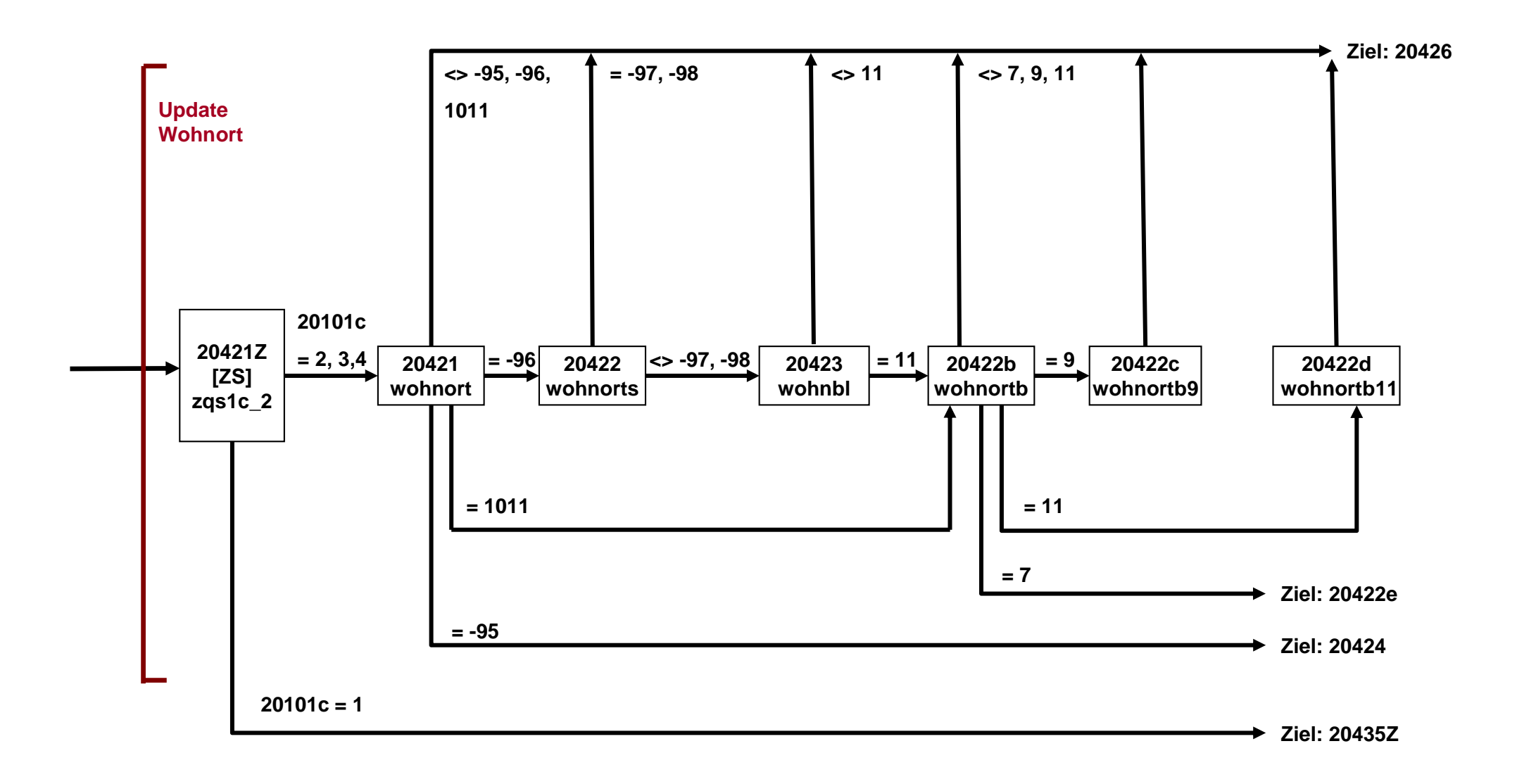

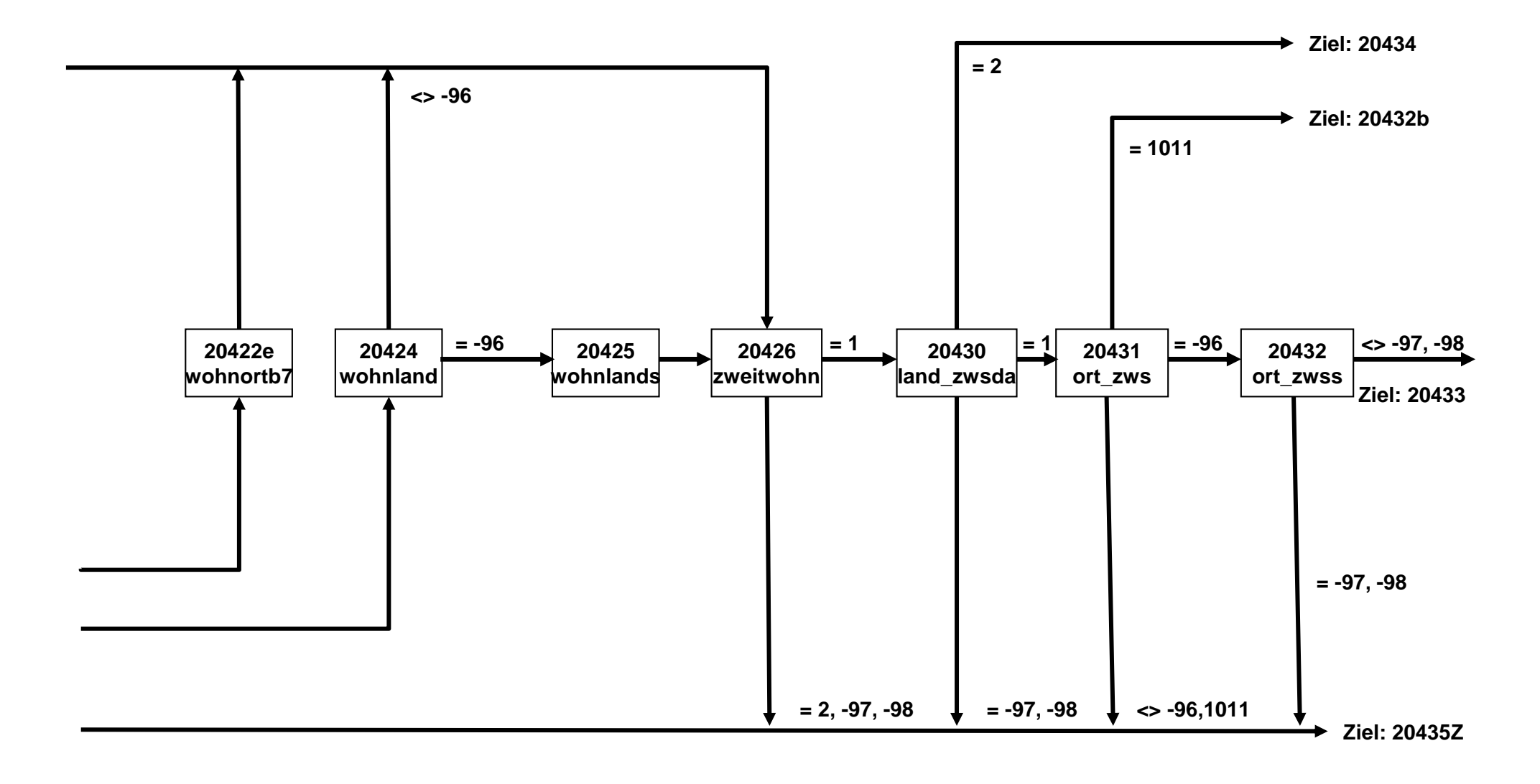

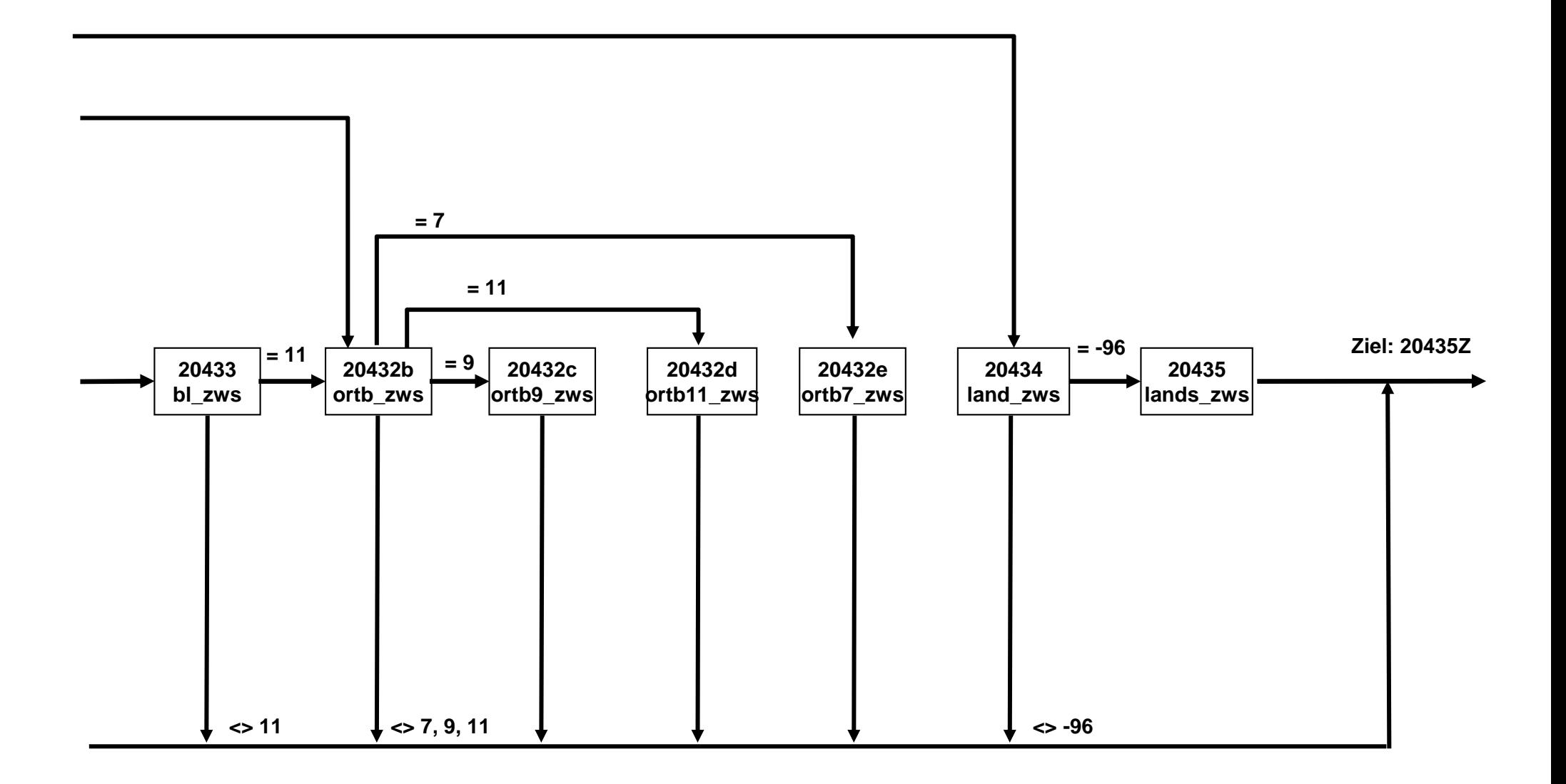

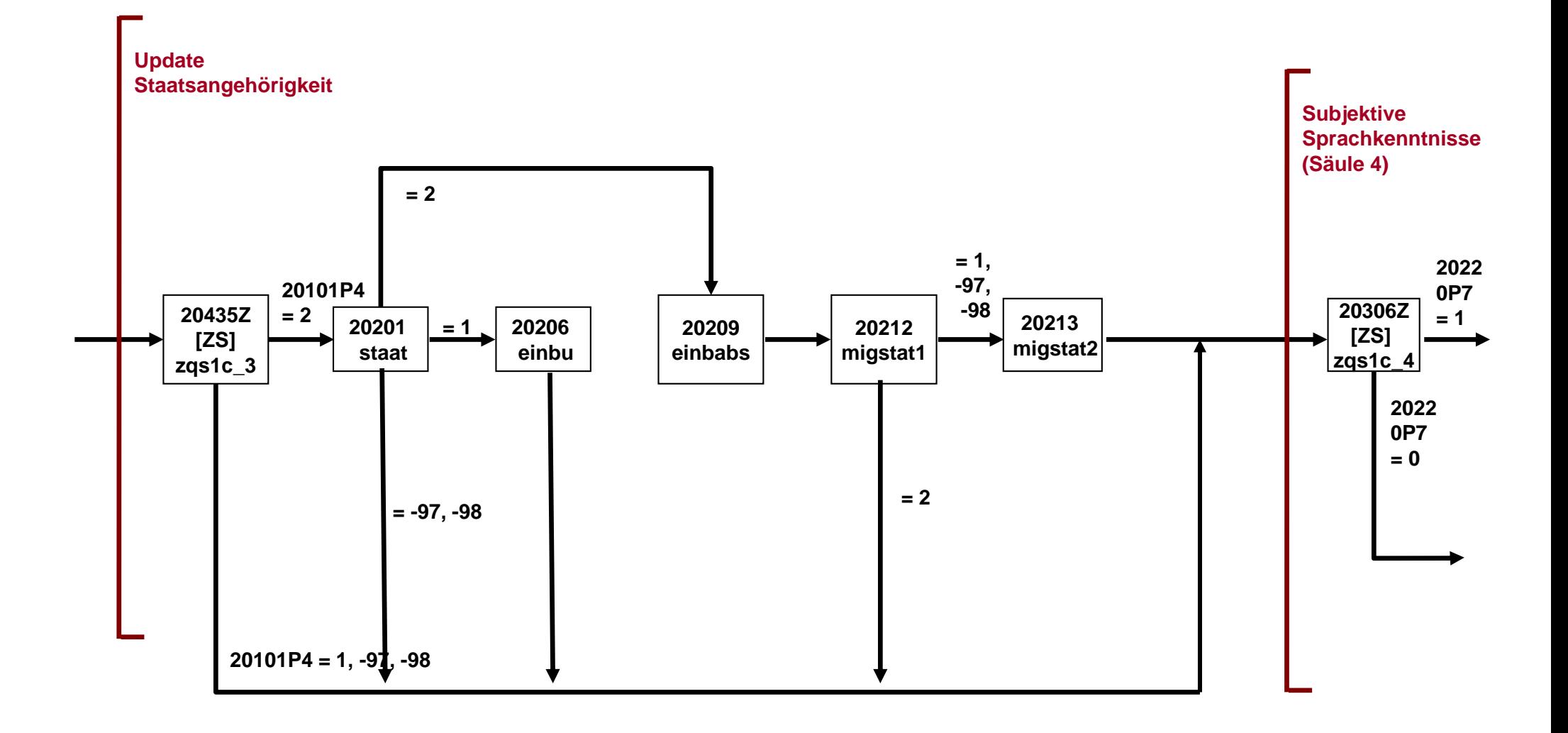

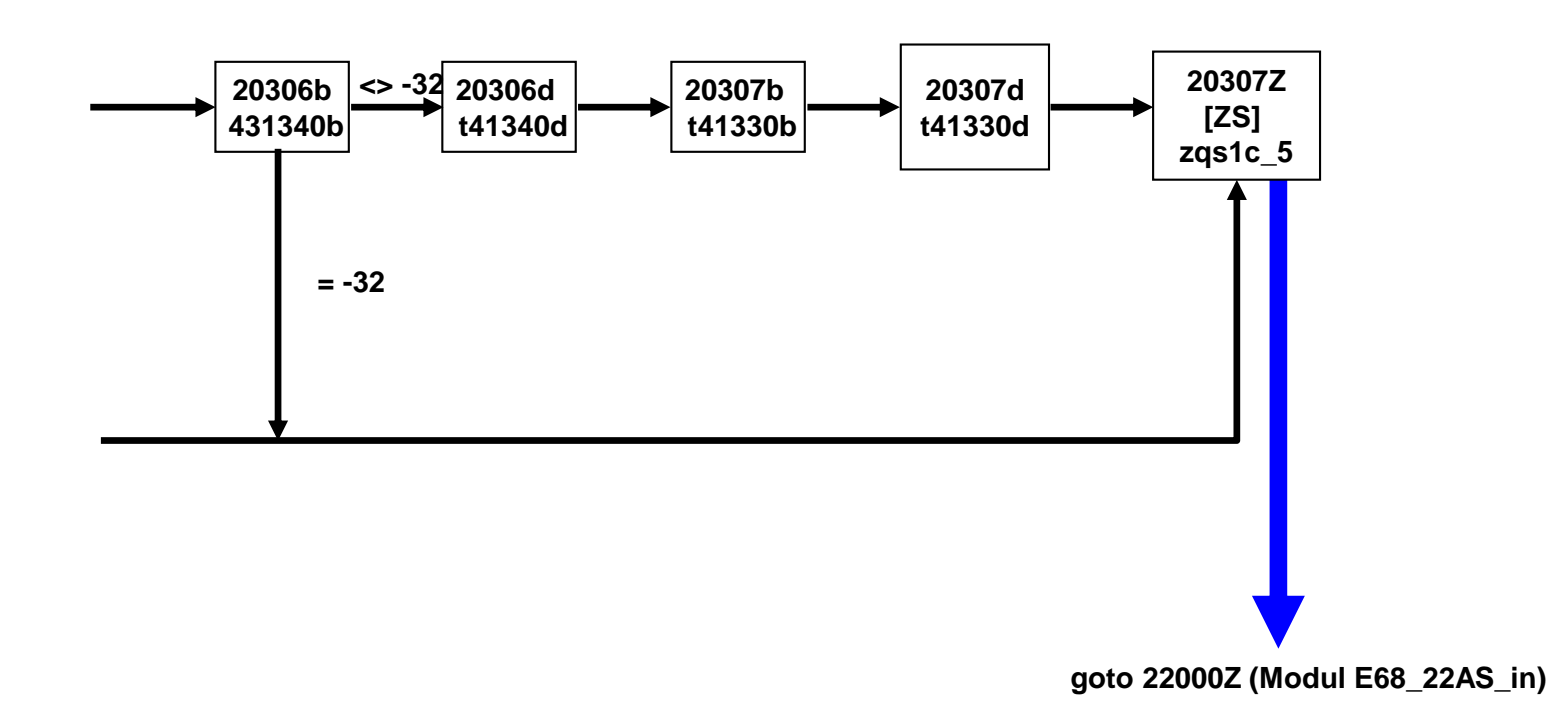

# **NEPS\_E8W9P\_B117\_24cAB\_QS**

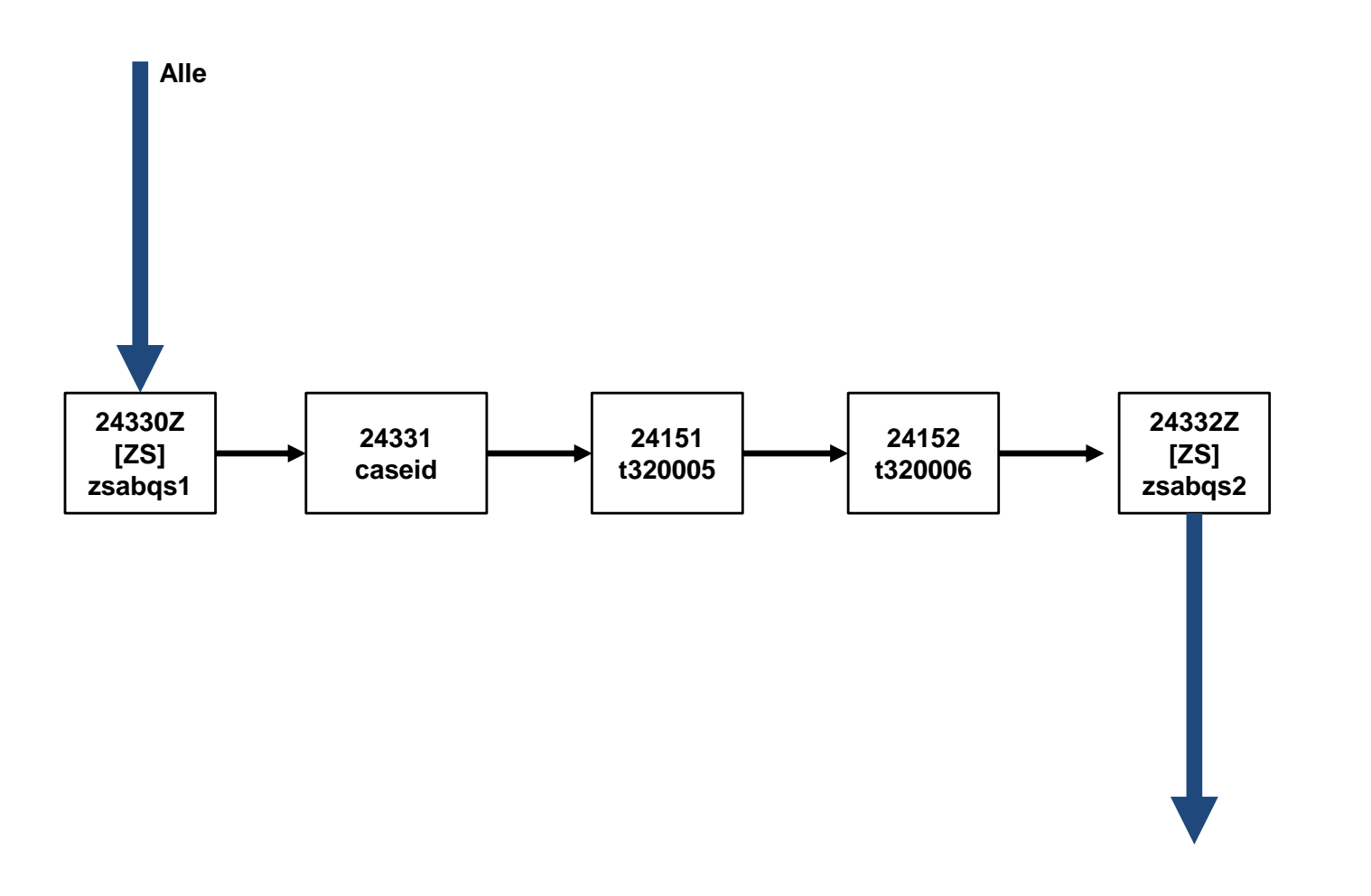

**<sup>24202</sup>Z (Modul E68P\_24AB\_out)**

#### **NEPS\_E8W9P\_B117\_26cET\_QS\_1**

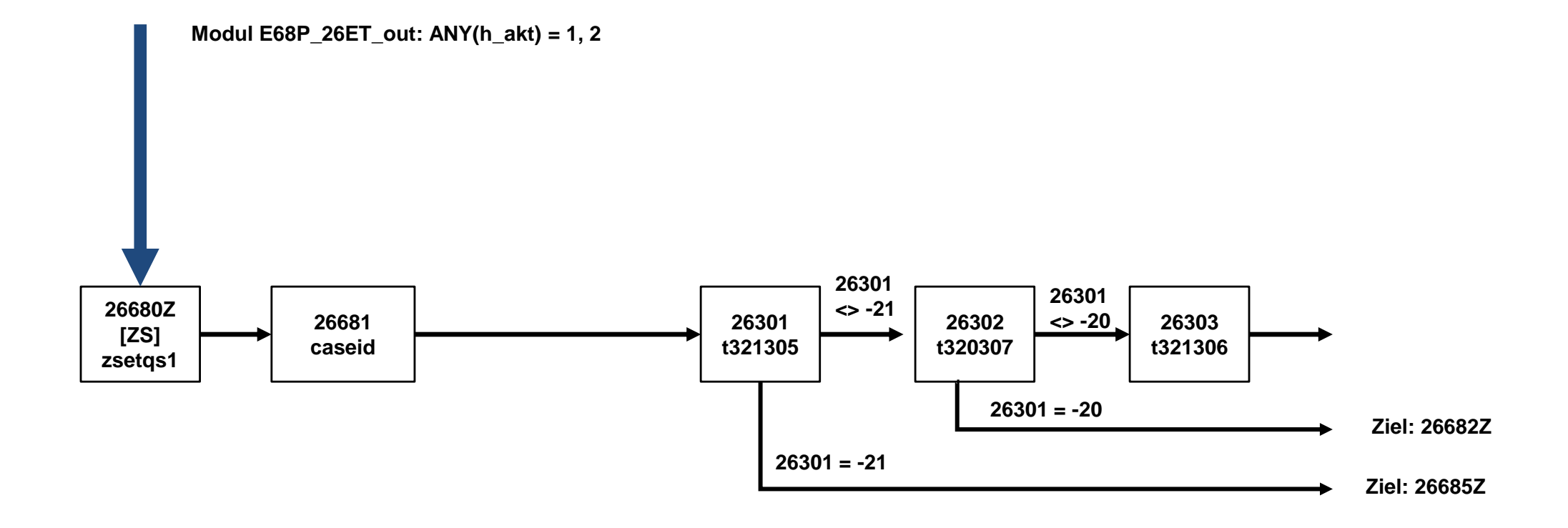

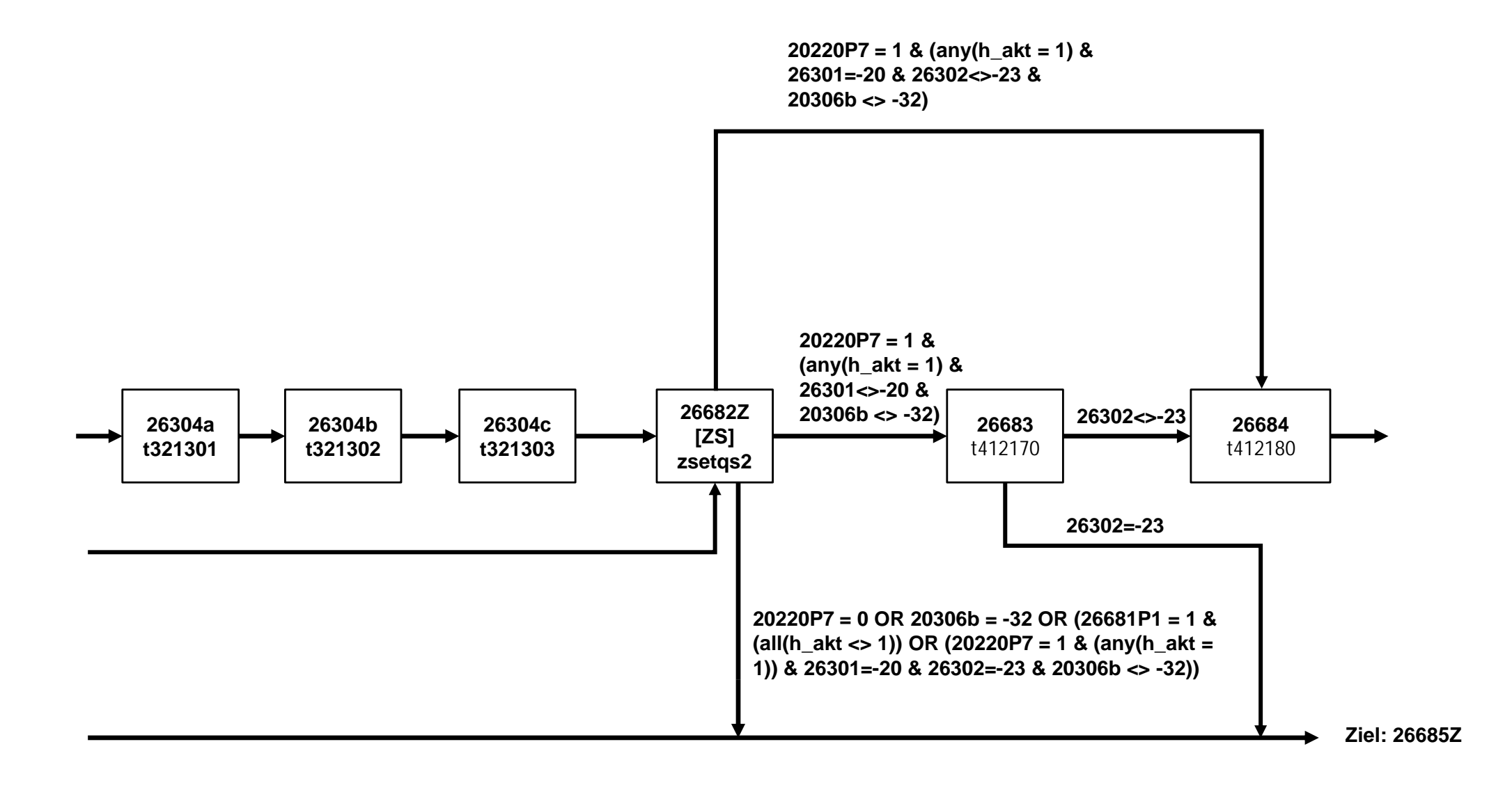

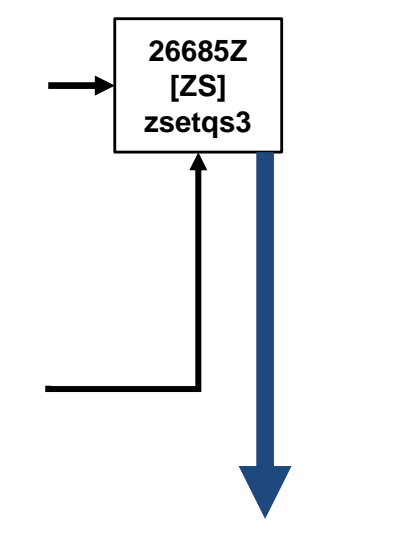

**if (ANY(26124) = 1) goto 26696Z (Modul 26cET\_2\_QS) if (NO(26124) = 1) goto 26502Z (Modul E68P\_26ET\_out)**

#### **NEPS\_E8W9P\_B117\_26cET\_QS\_2**

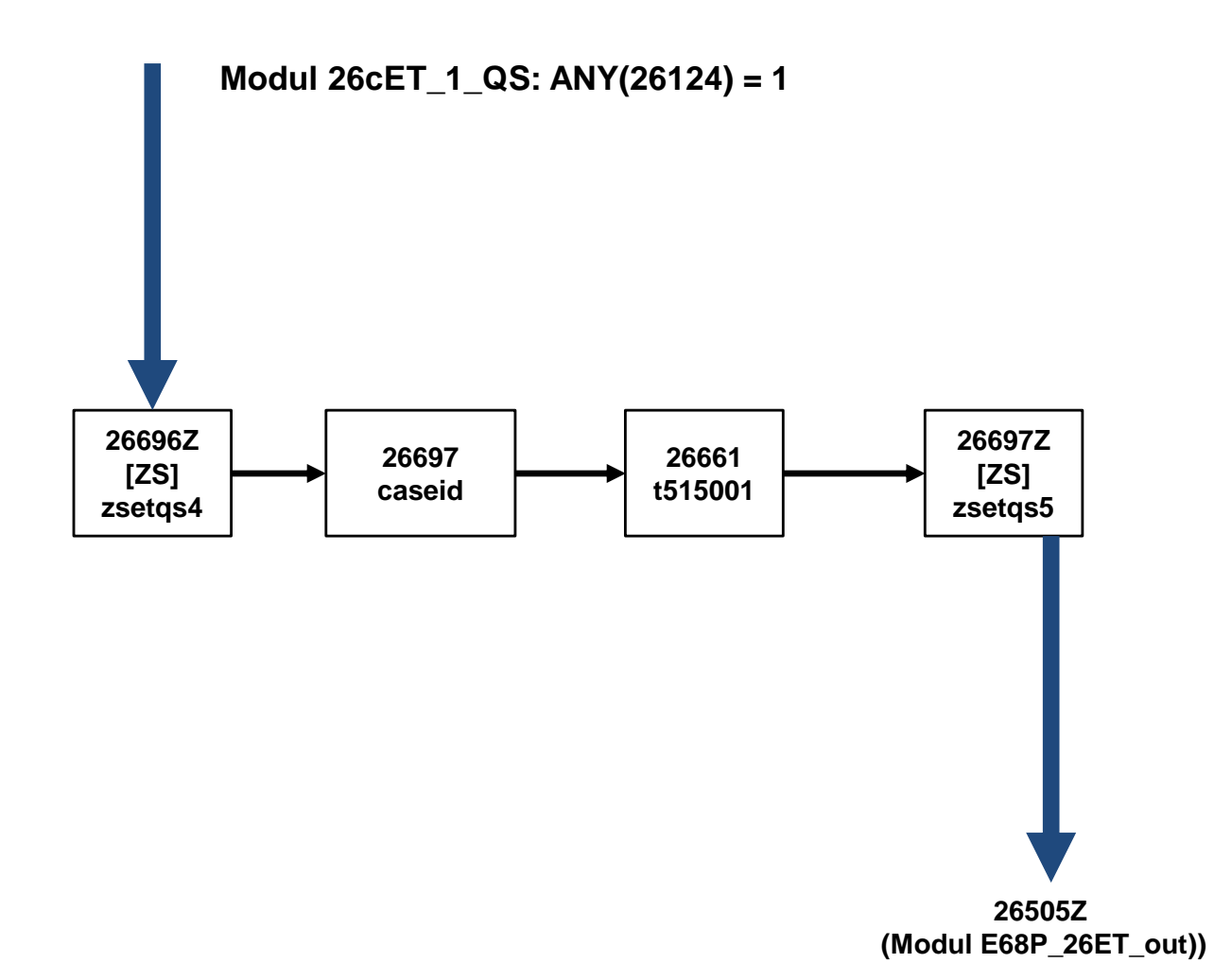

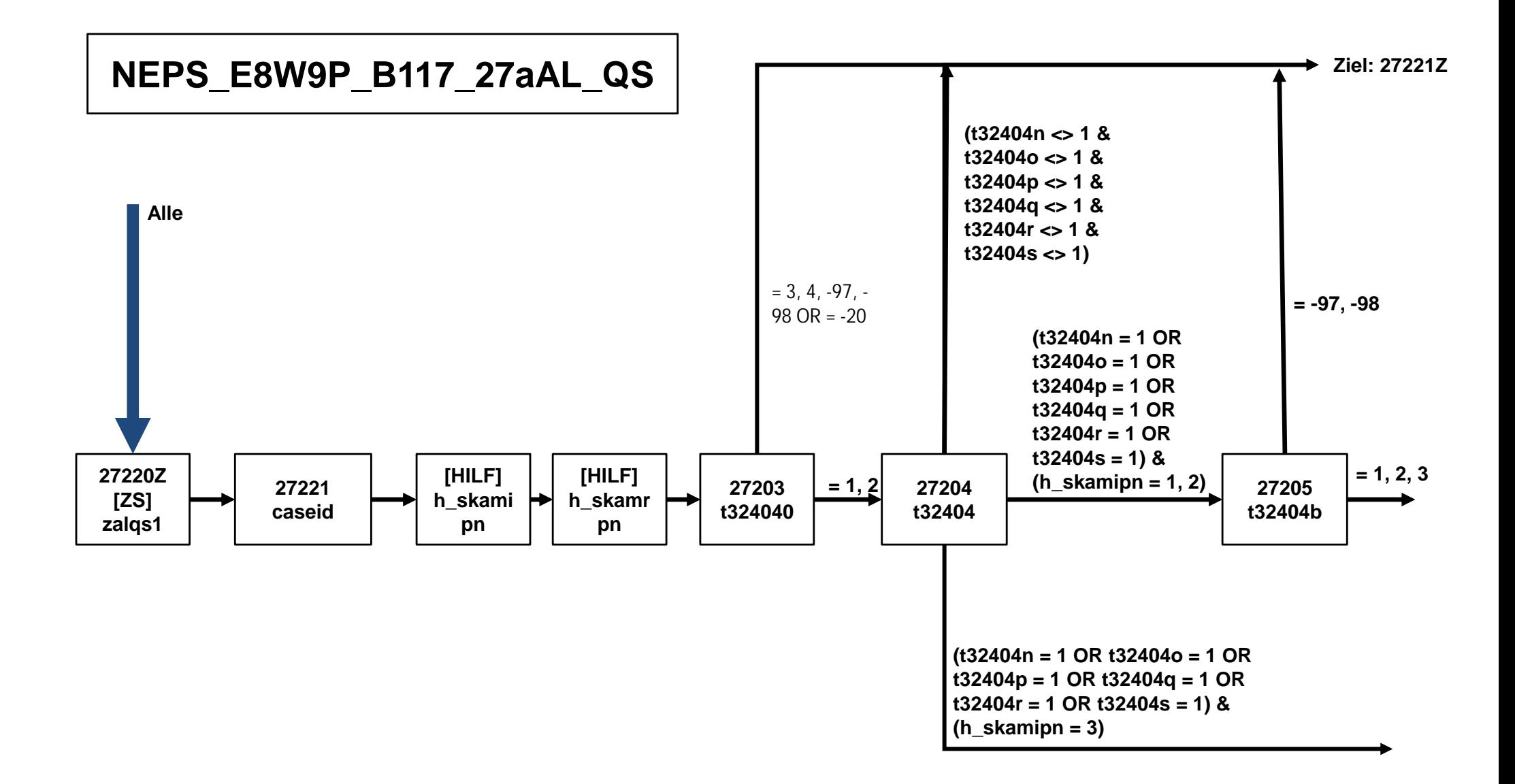

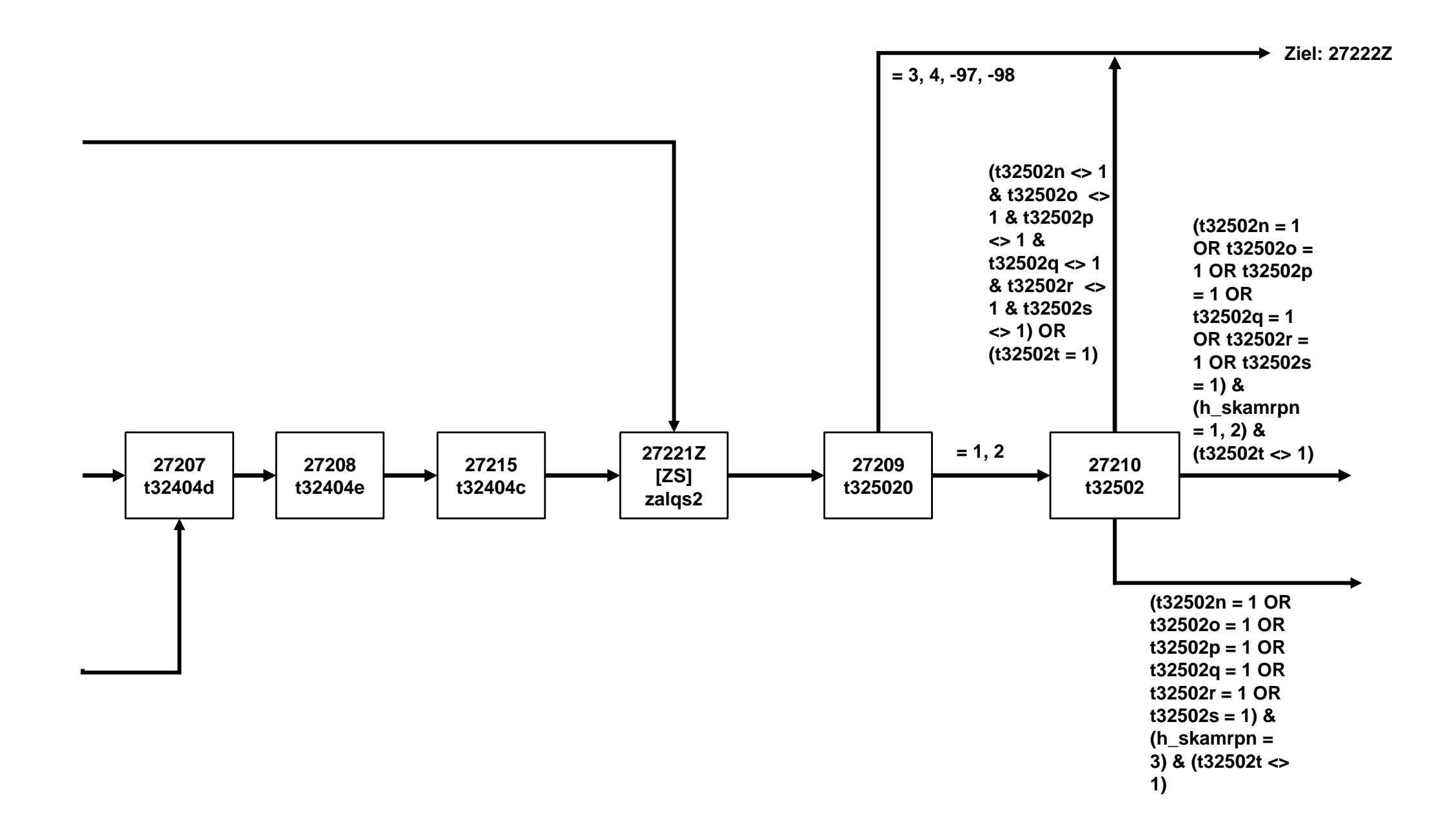

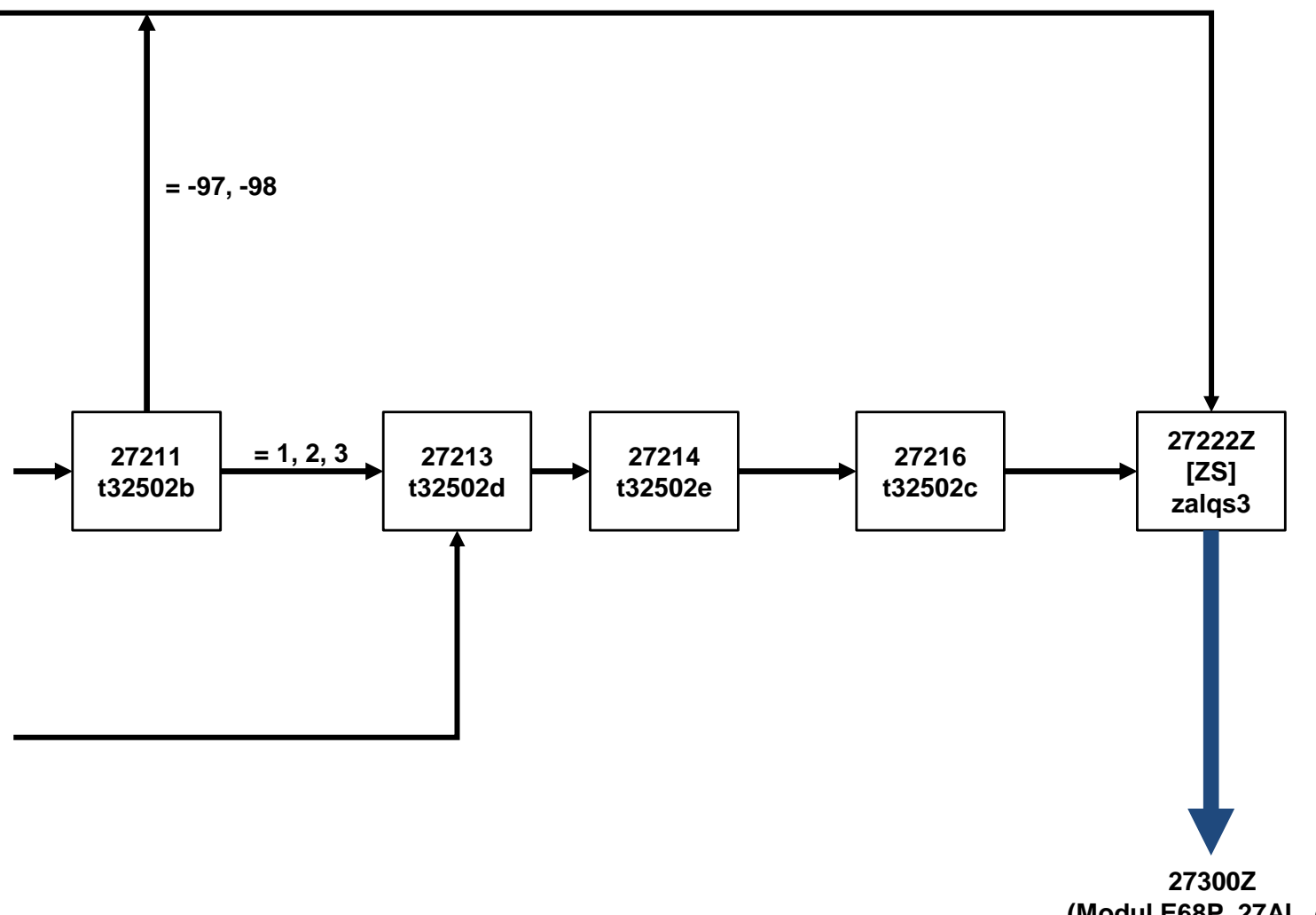

(Modul E68P\_27AL\_out)

#### NEPS\_E8W9P\_B117\_28PA

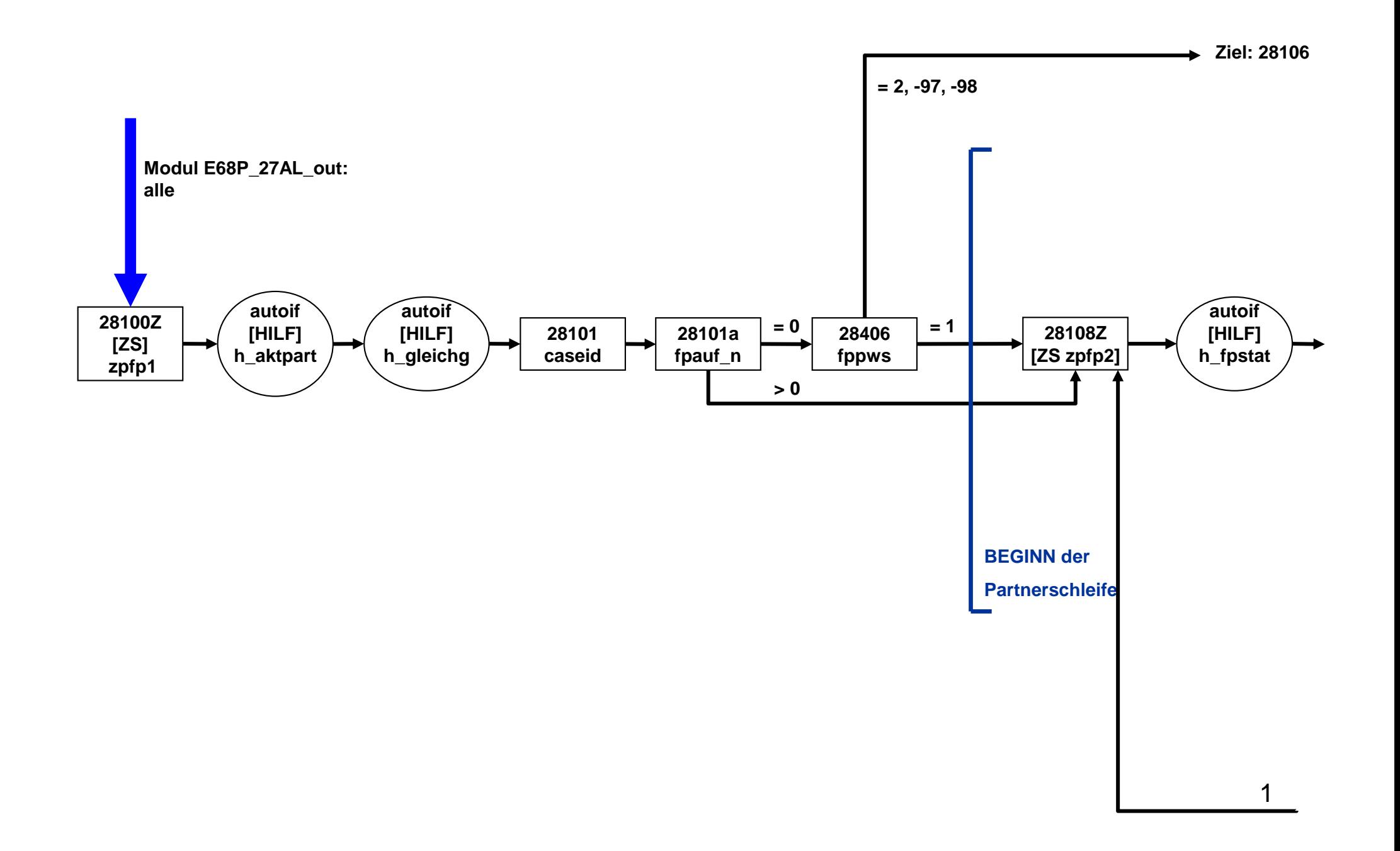

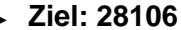

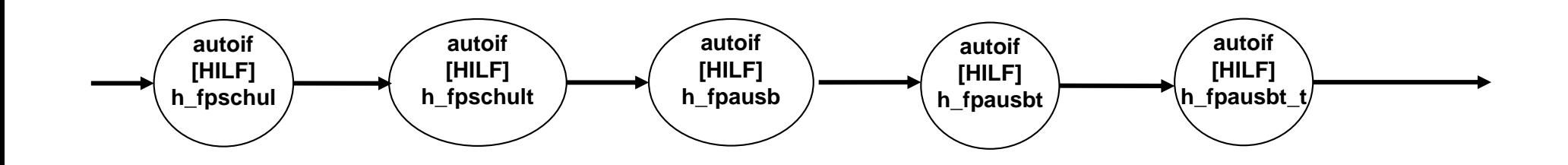

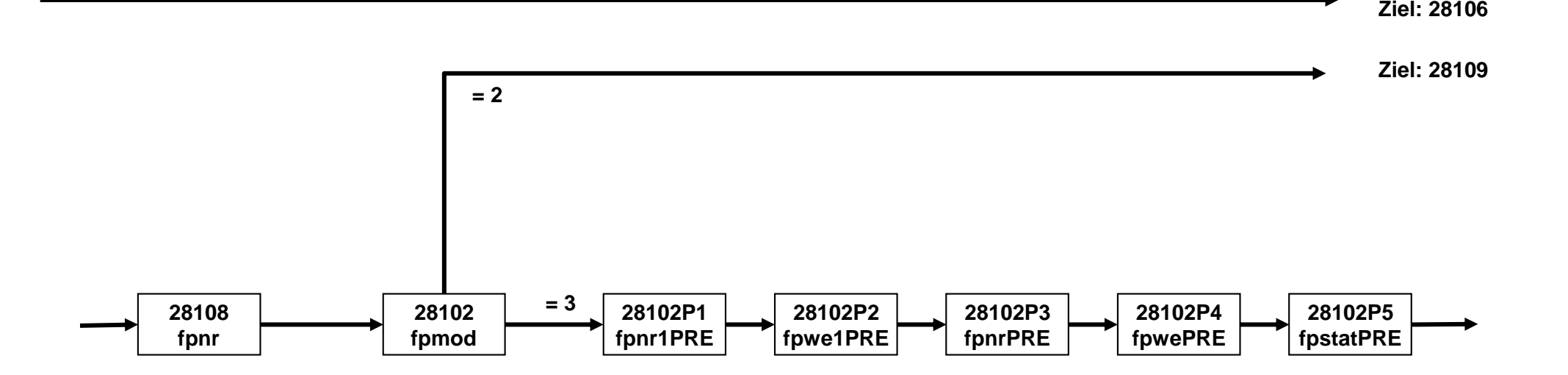

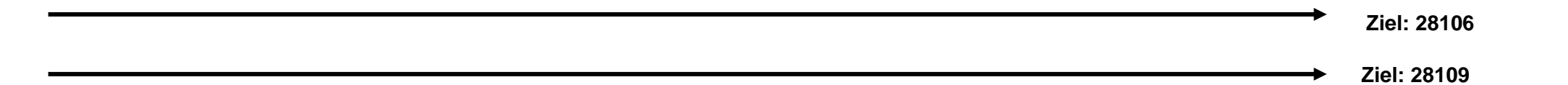

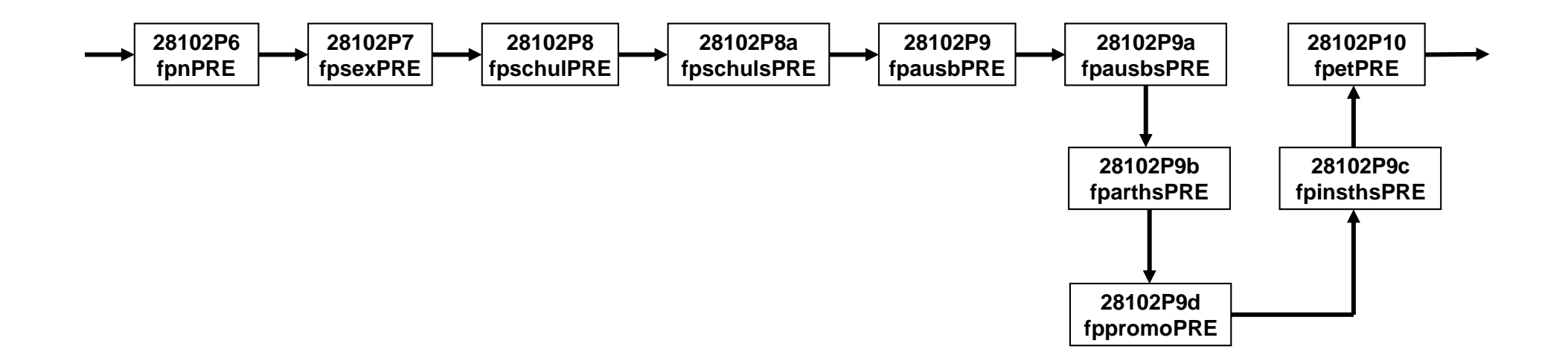
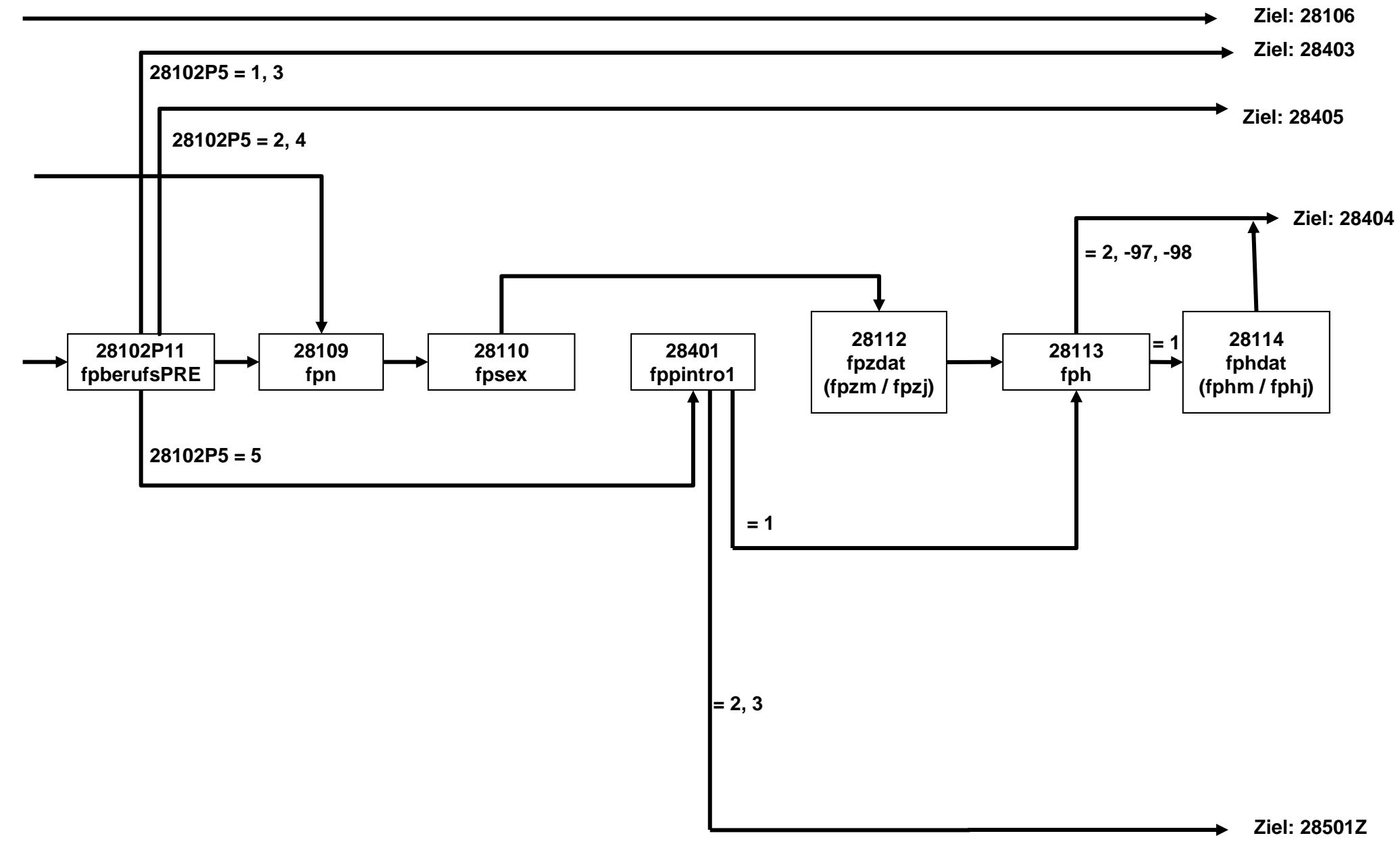

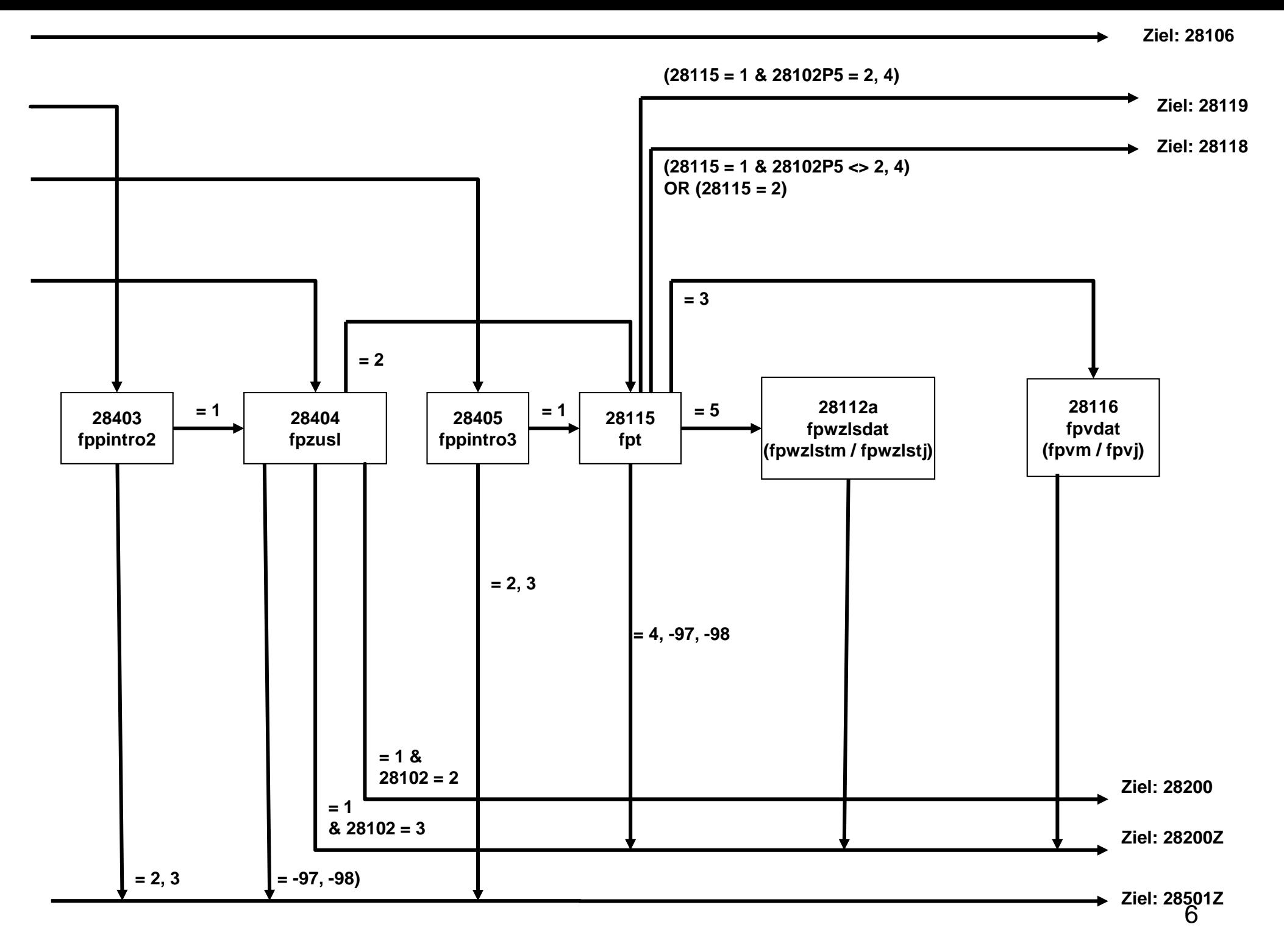

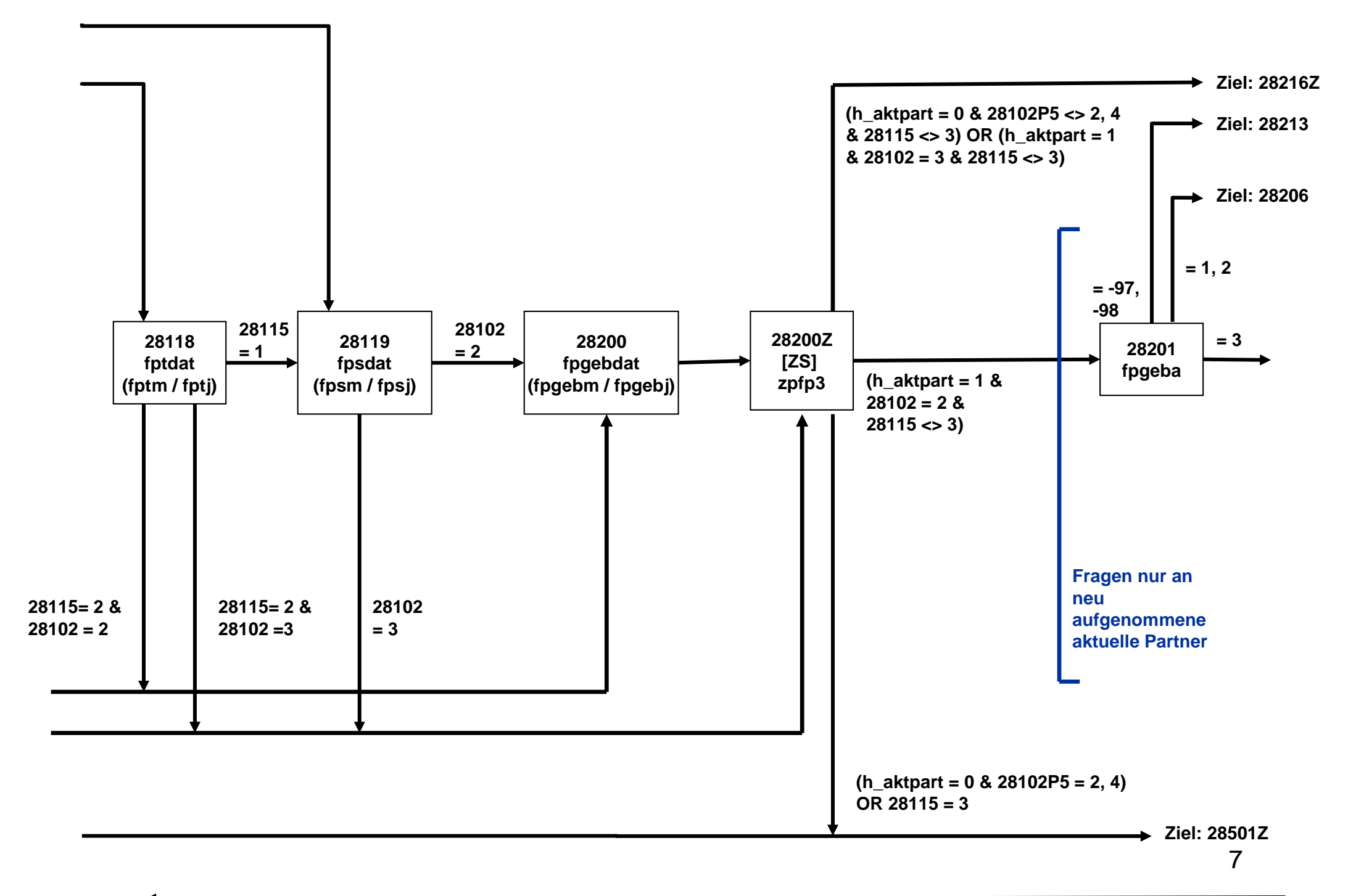

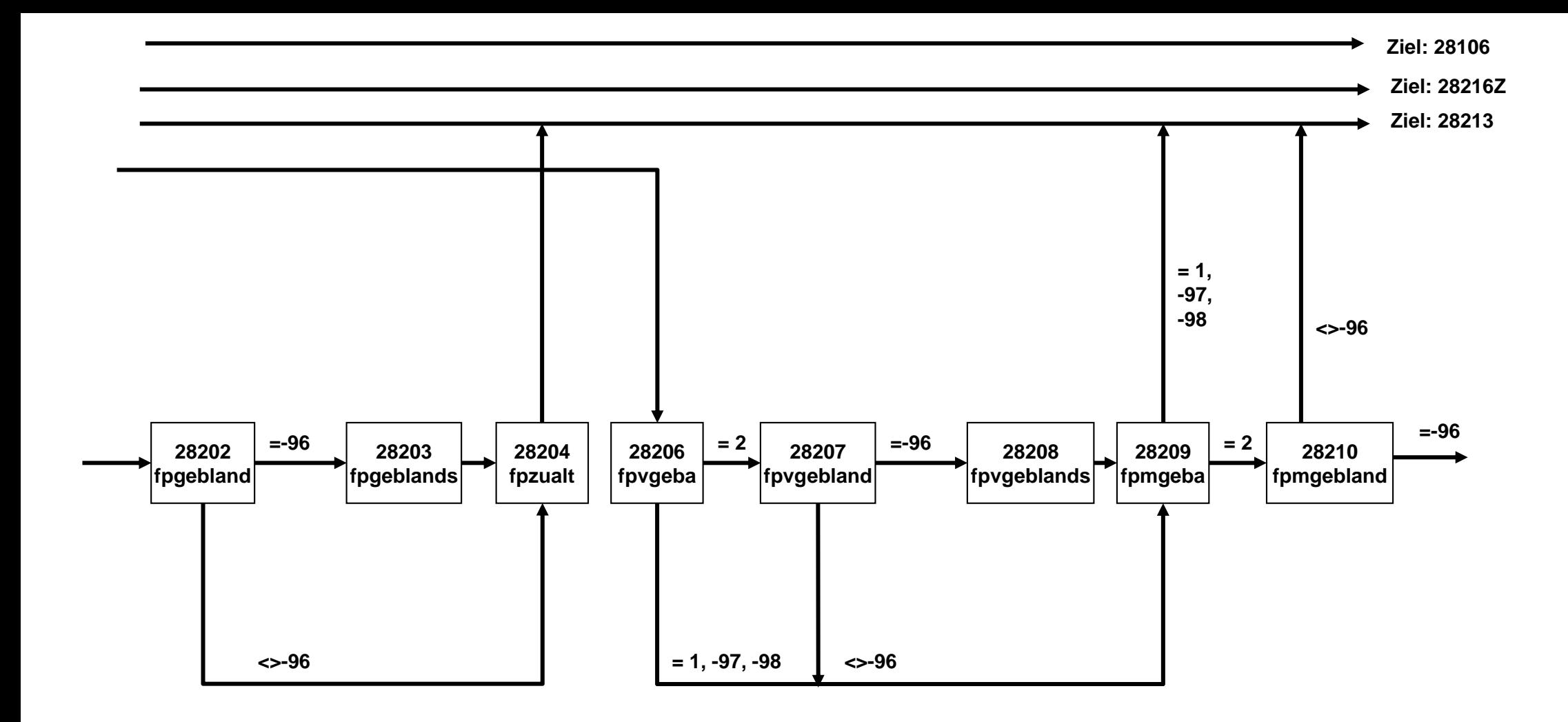

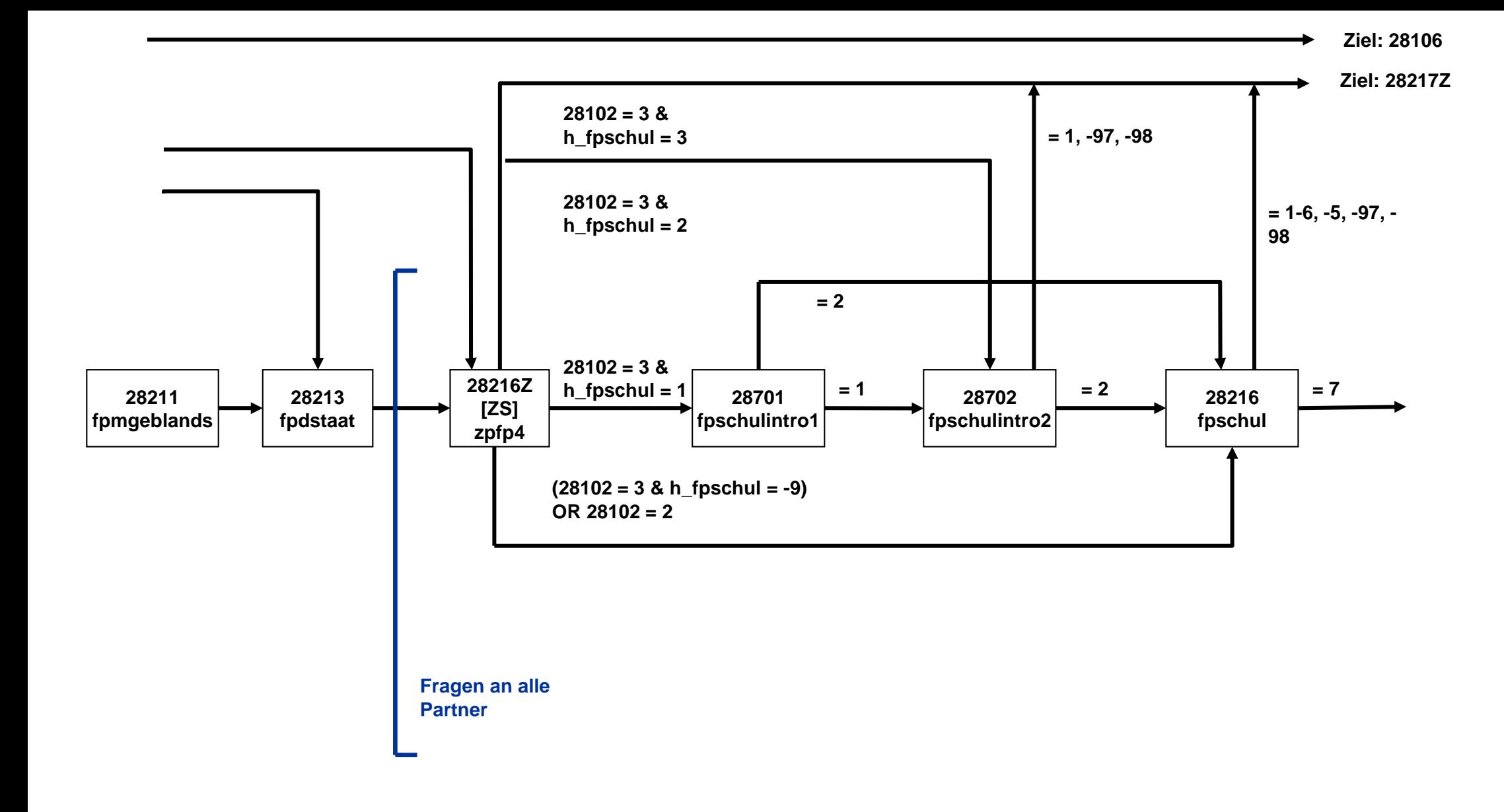

**Ziel: 28501Z**

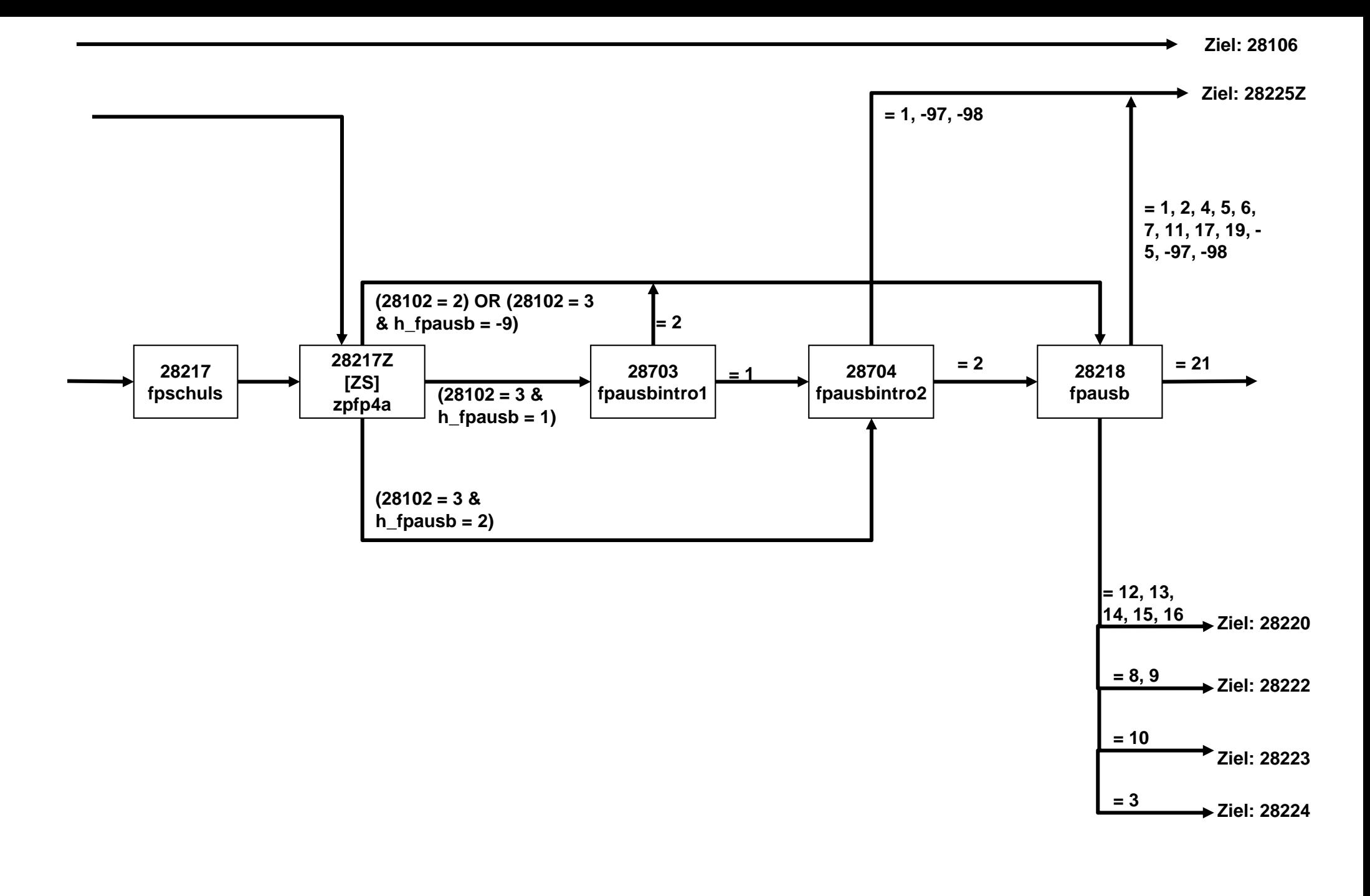

**Ziel: 28501Z** 10

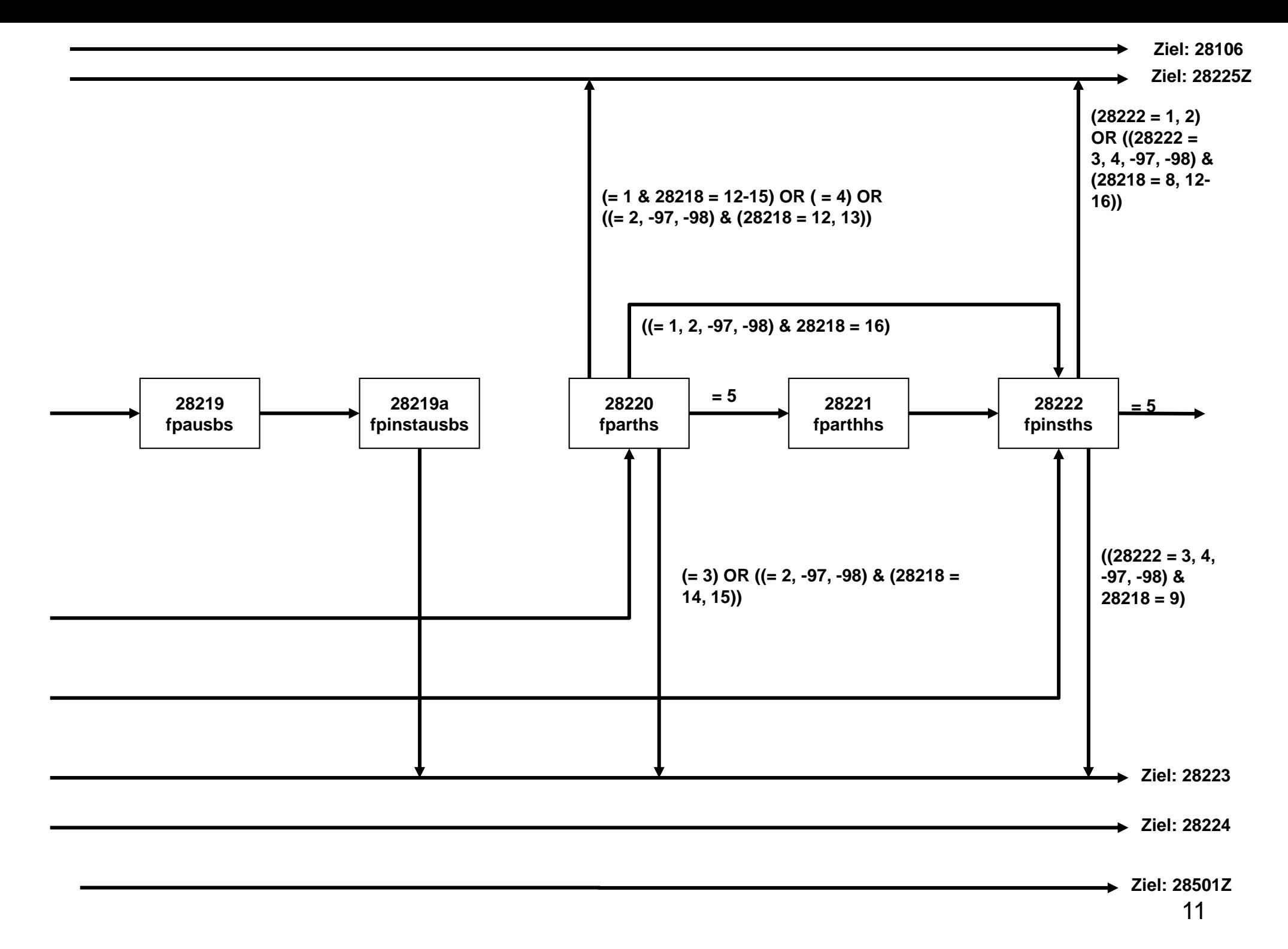

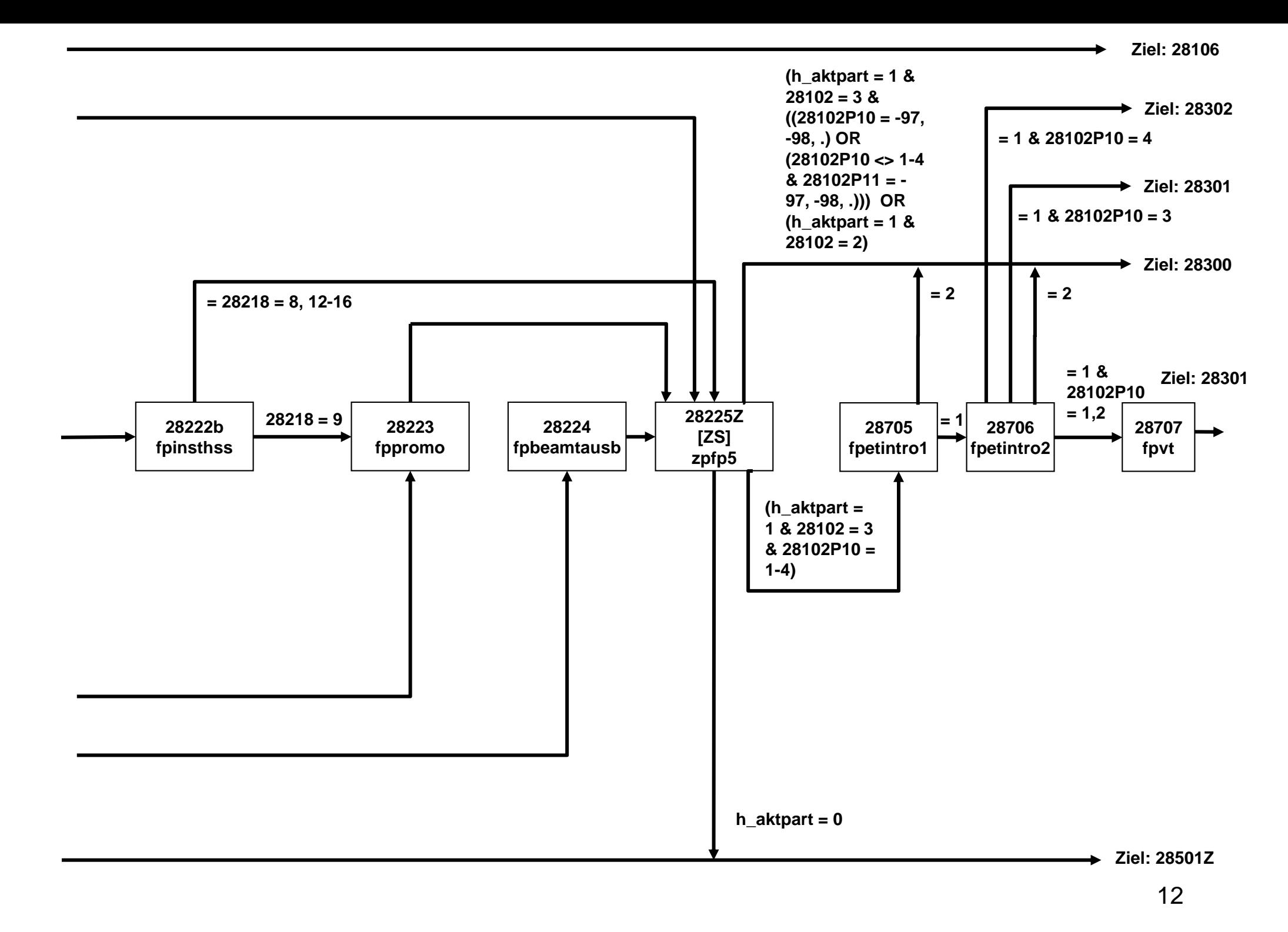

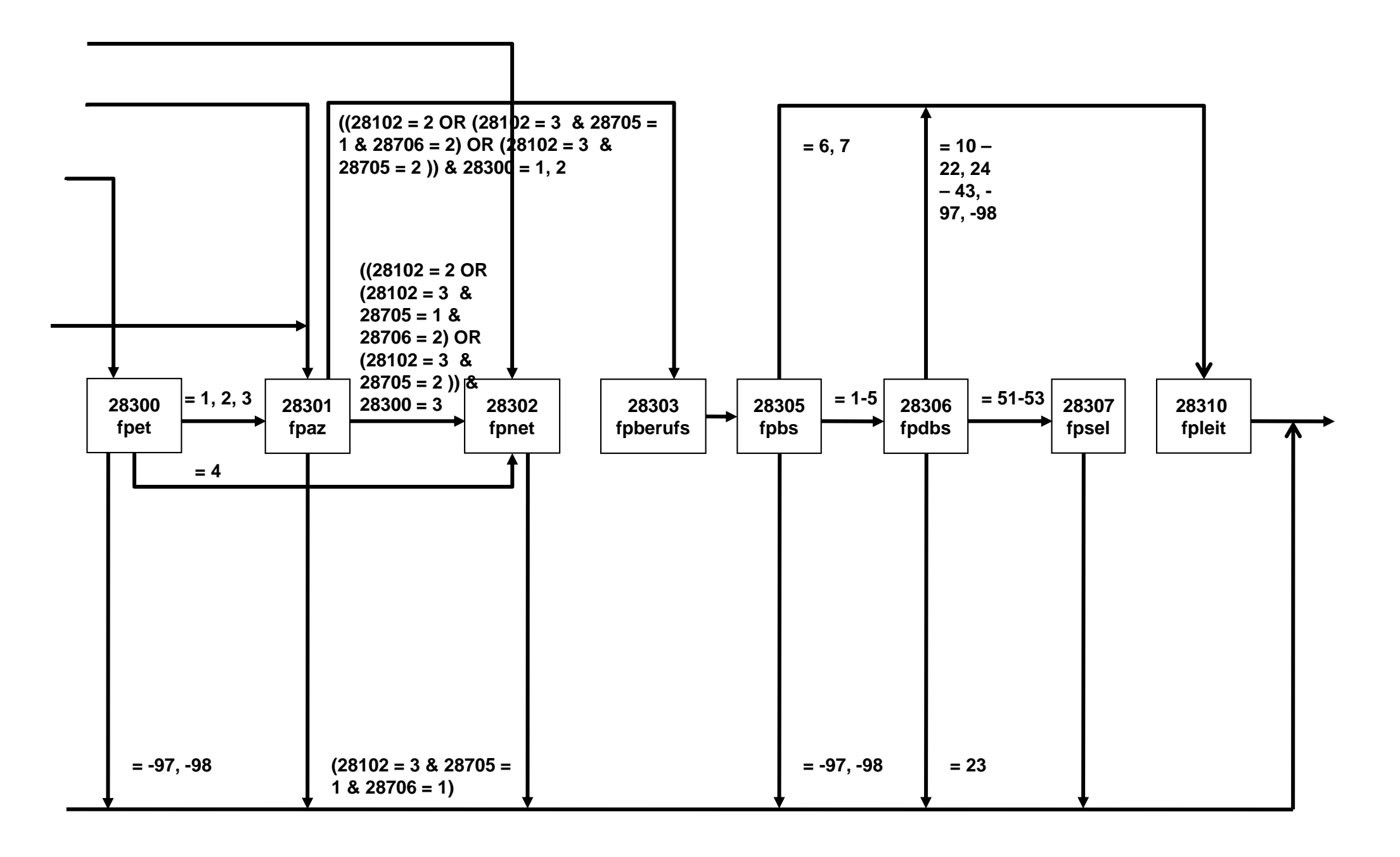

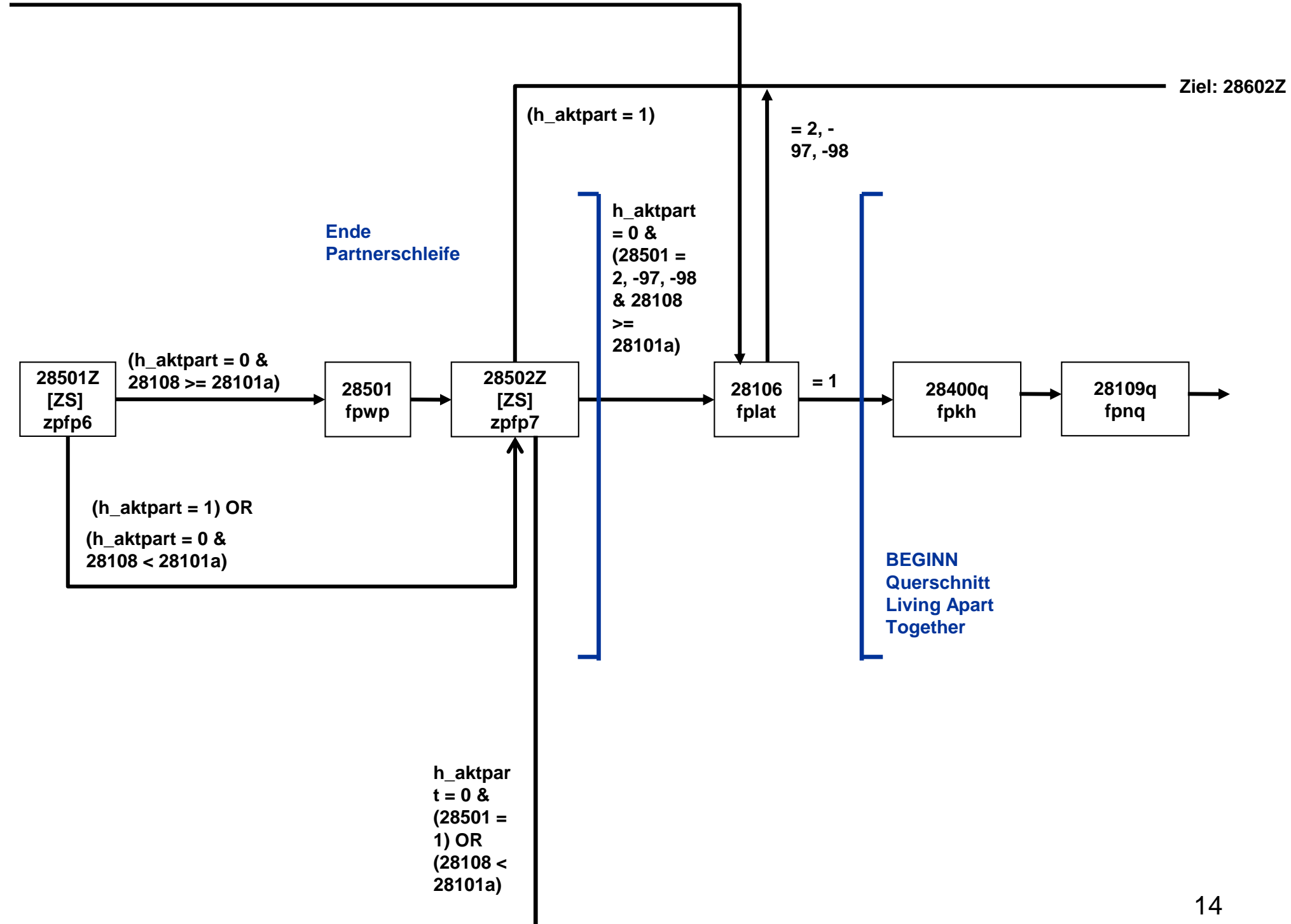

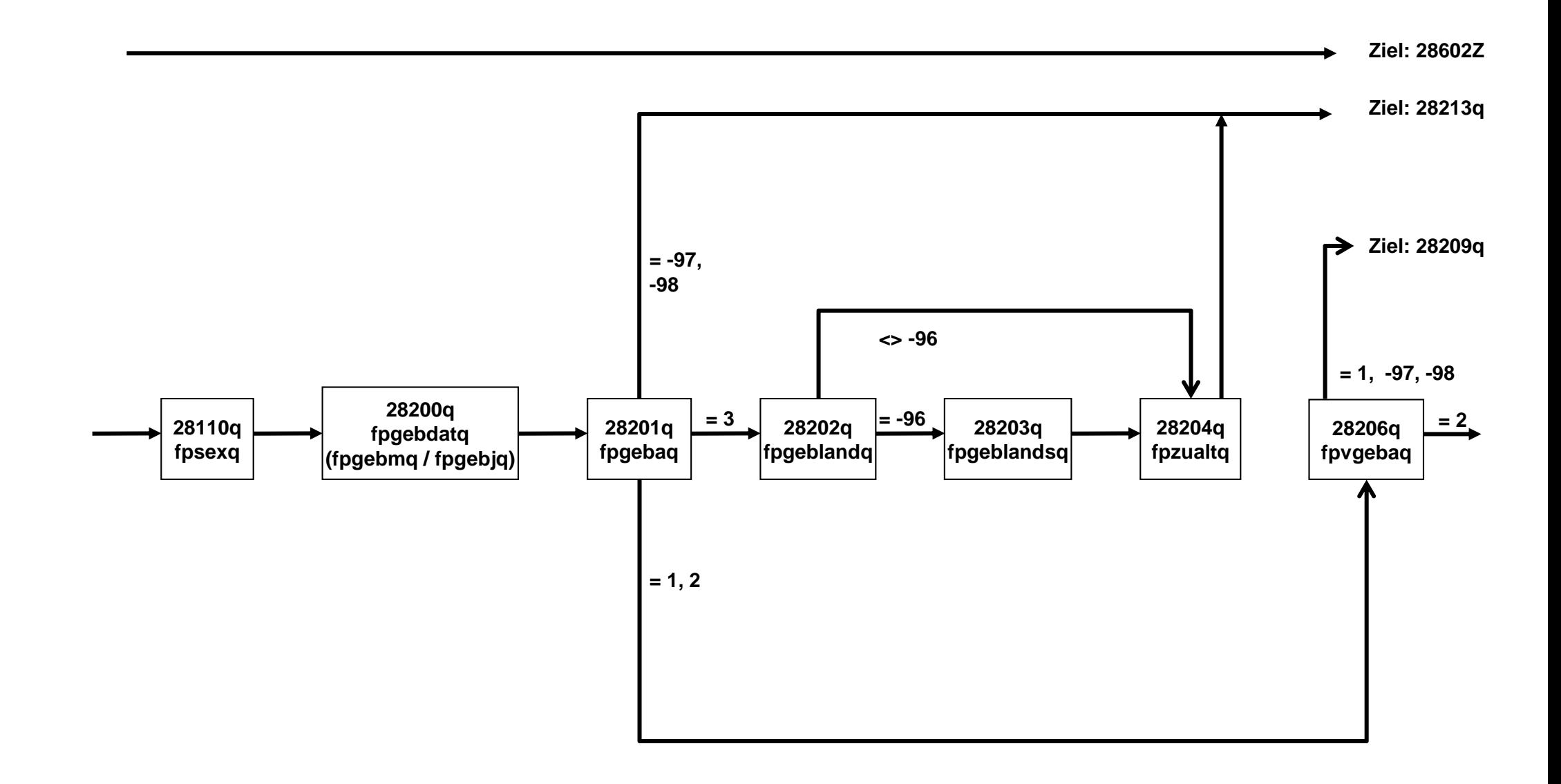

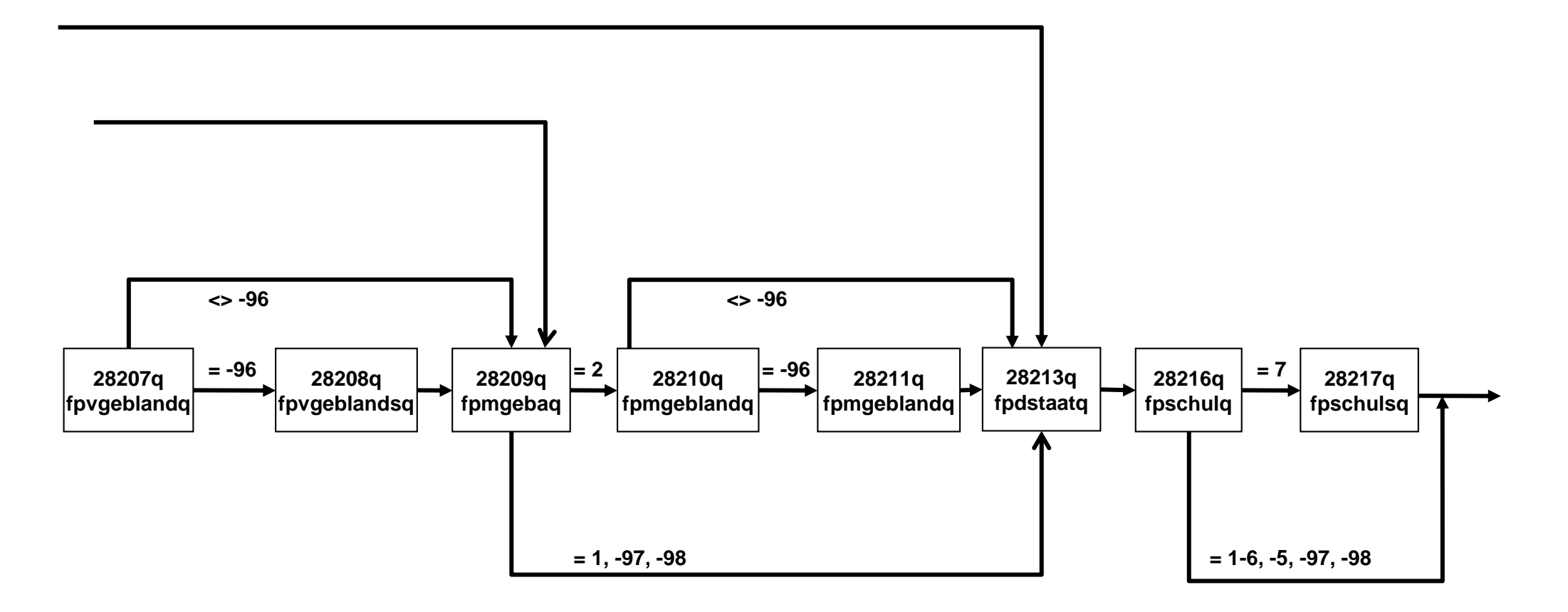

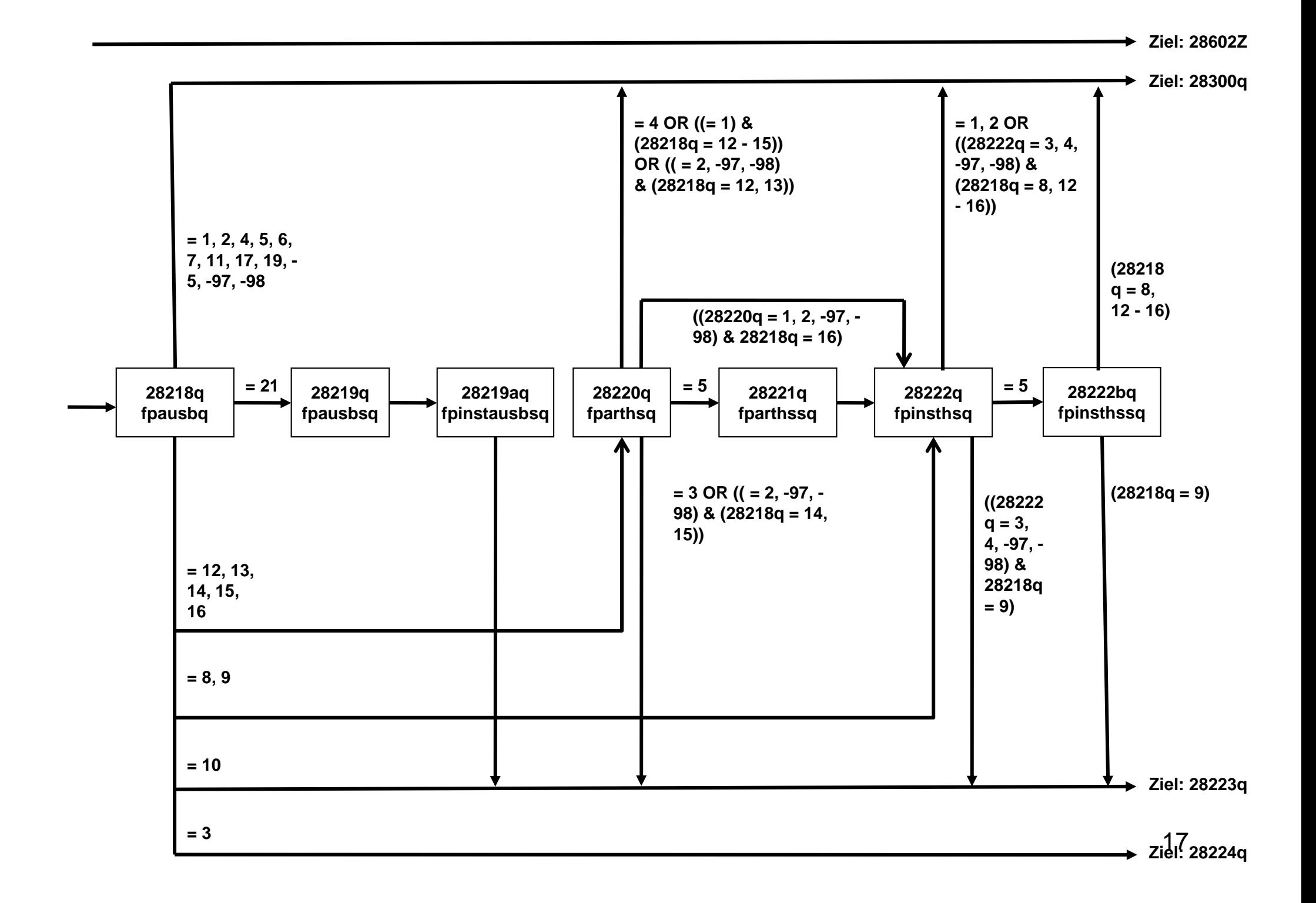

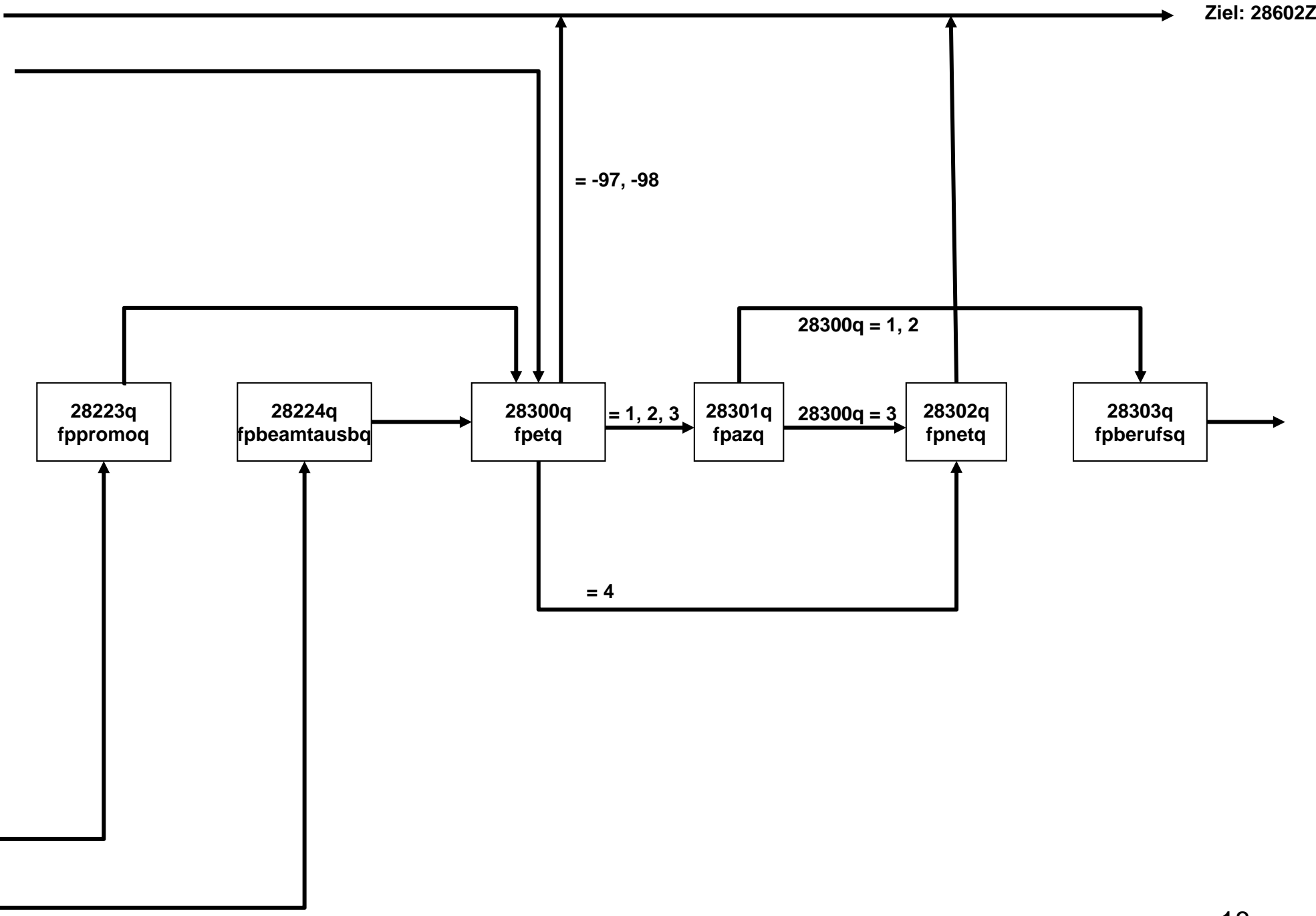

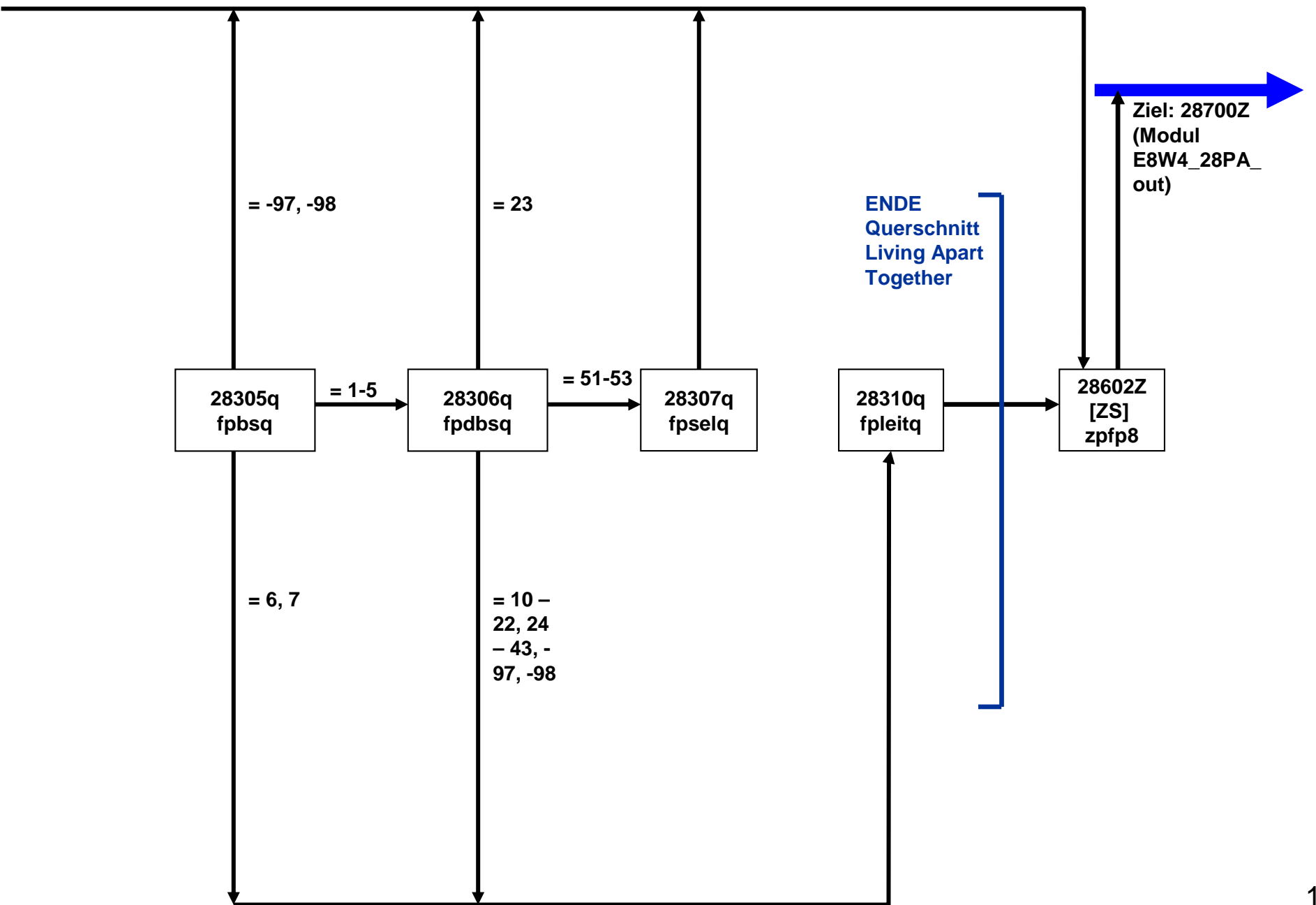

## **NEPS\_E8W9P\_B117\_28aPA\_QS**

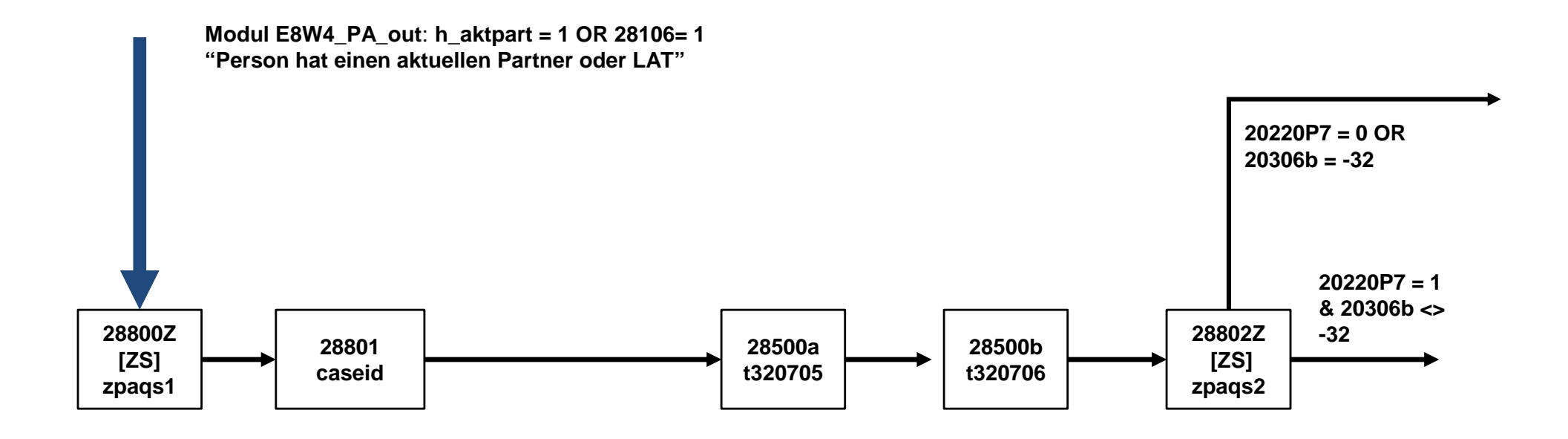

## **B70 HE E8W5 28aPA\_QS**

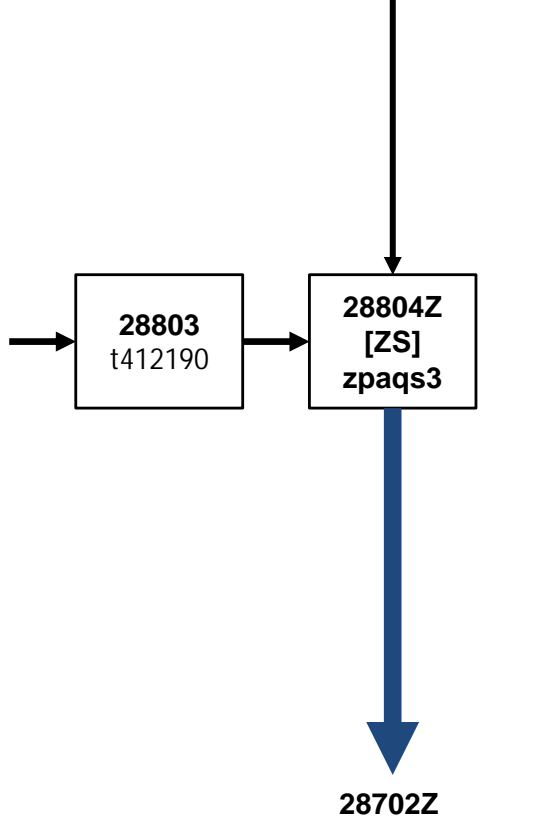

(Modul E8W4\_PA\_out)

## **NEPS\_E8W9P\_B117\_29aKI\_QS**

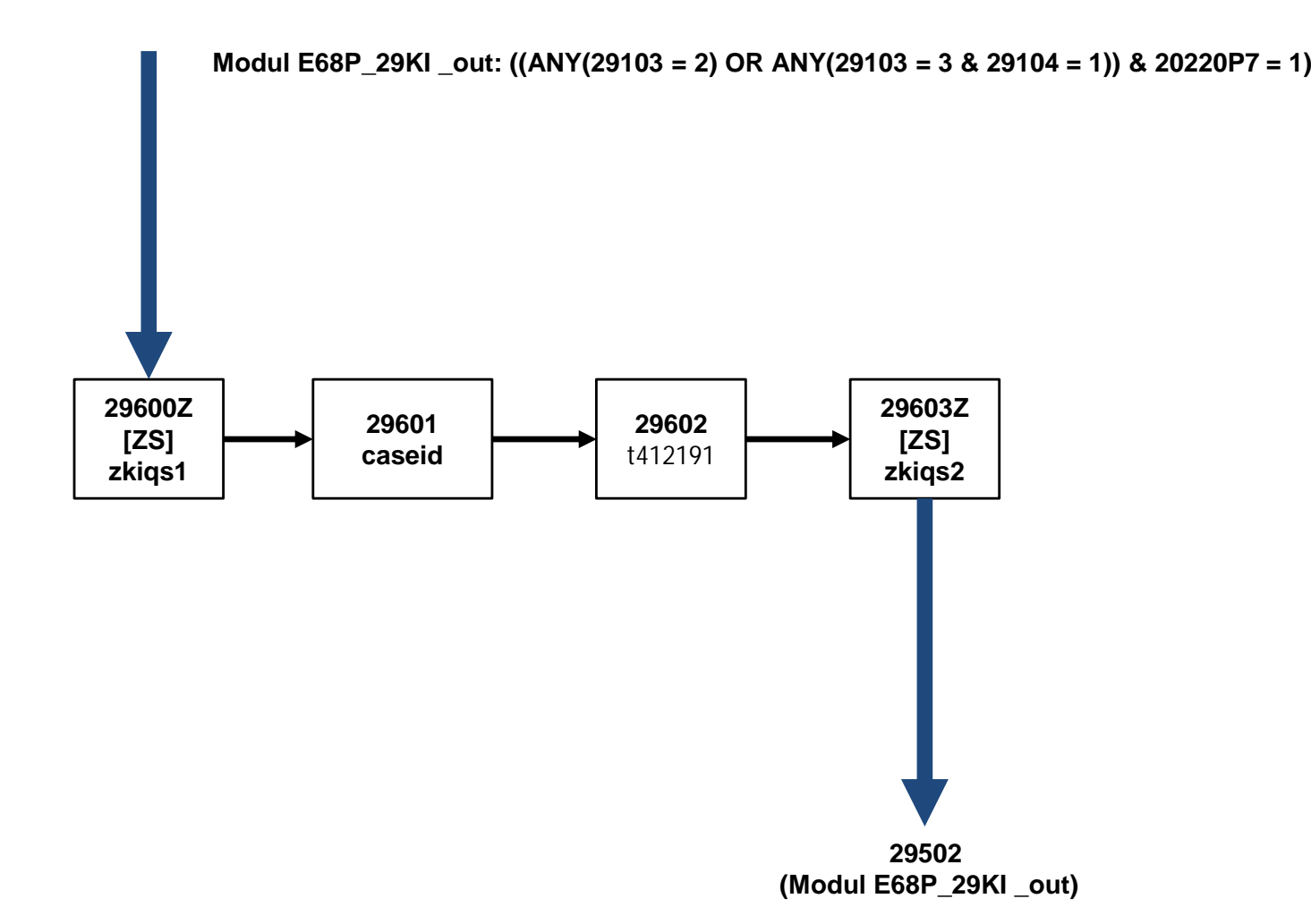

### NEPS\_E8W9P\_B117\_38RE

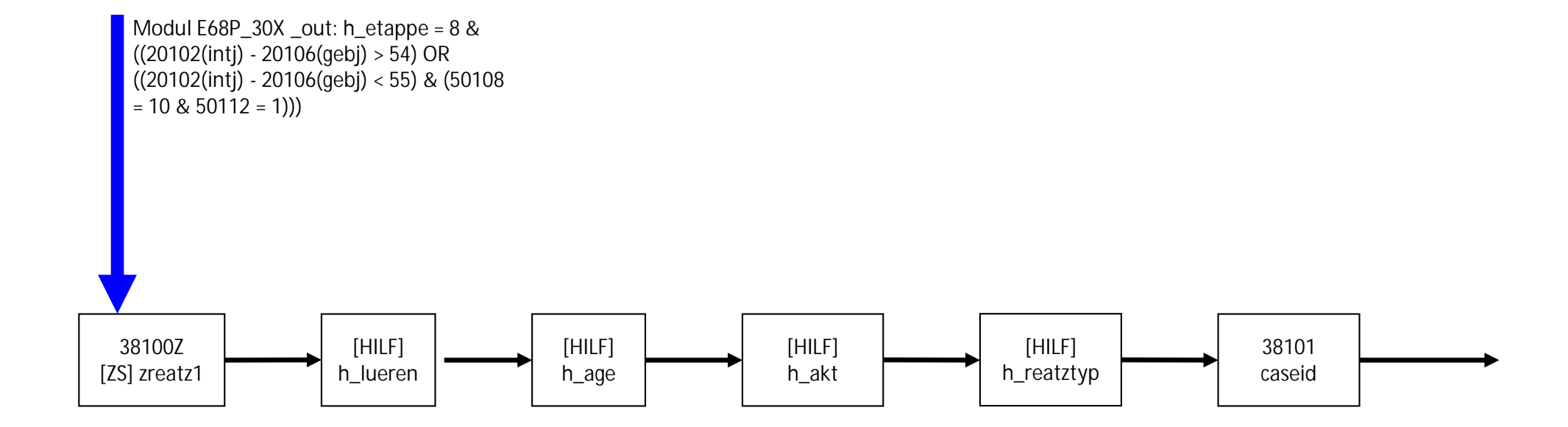

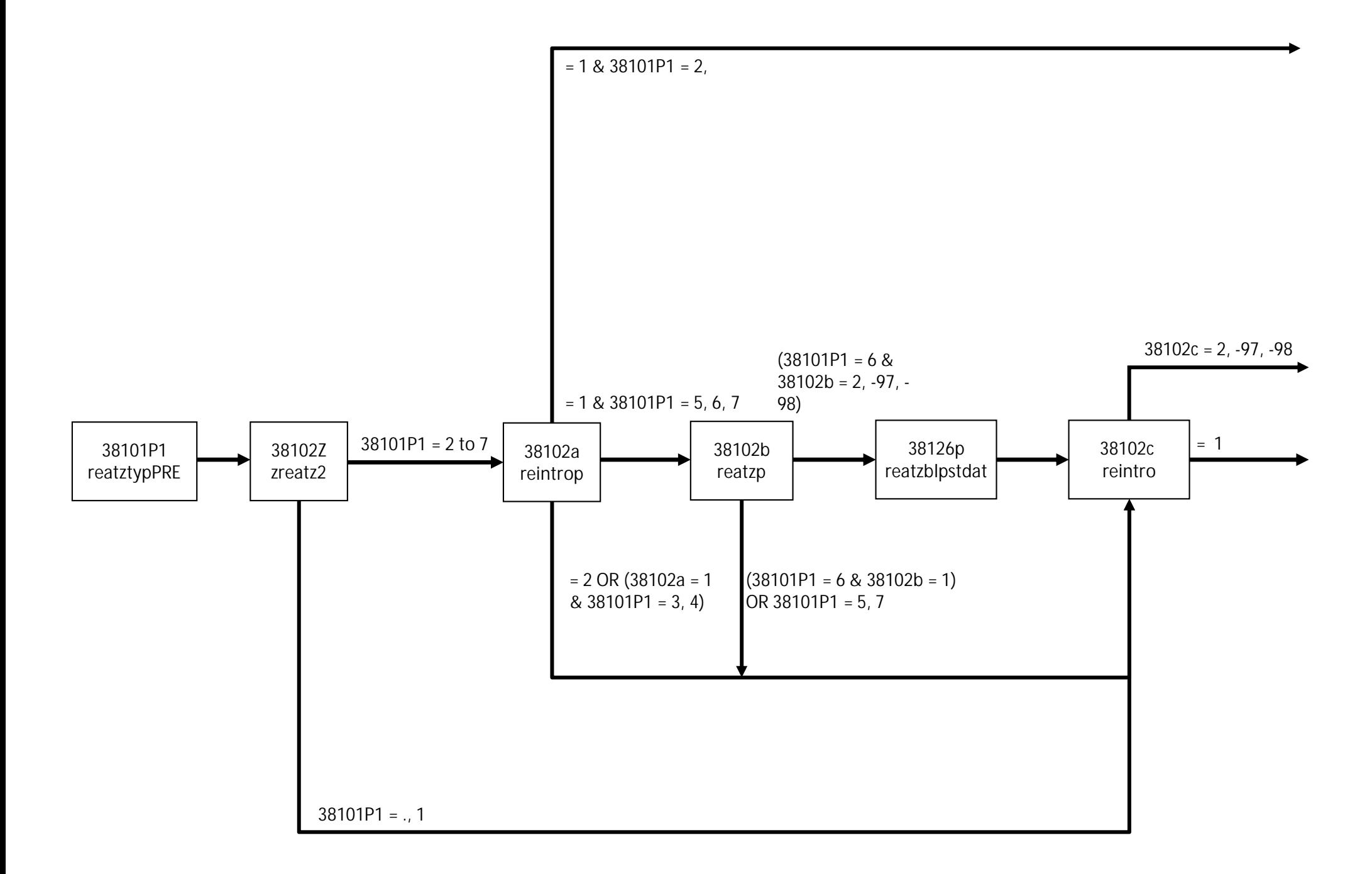

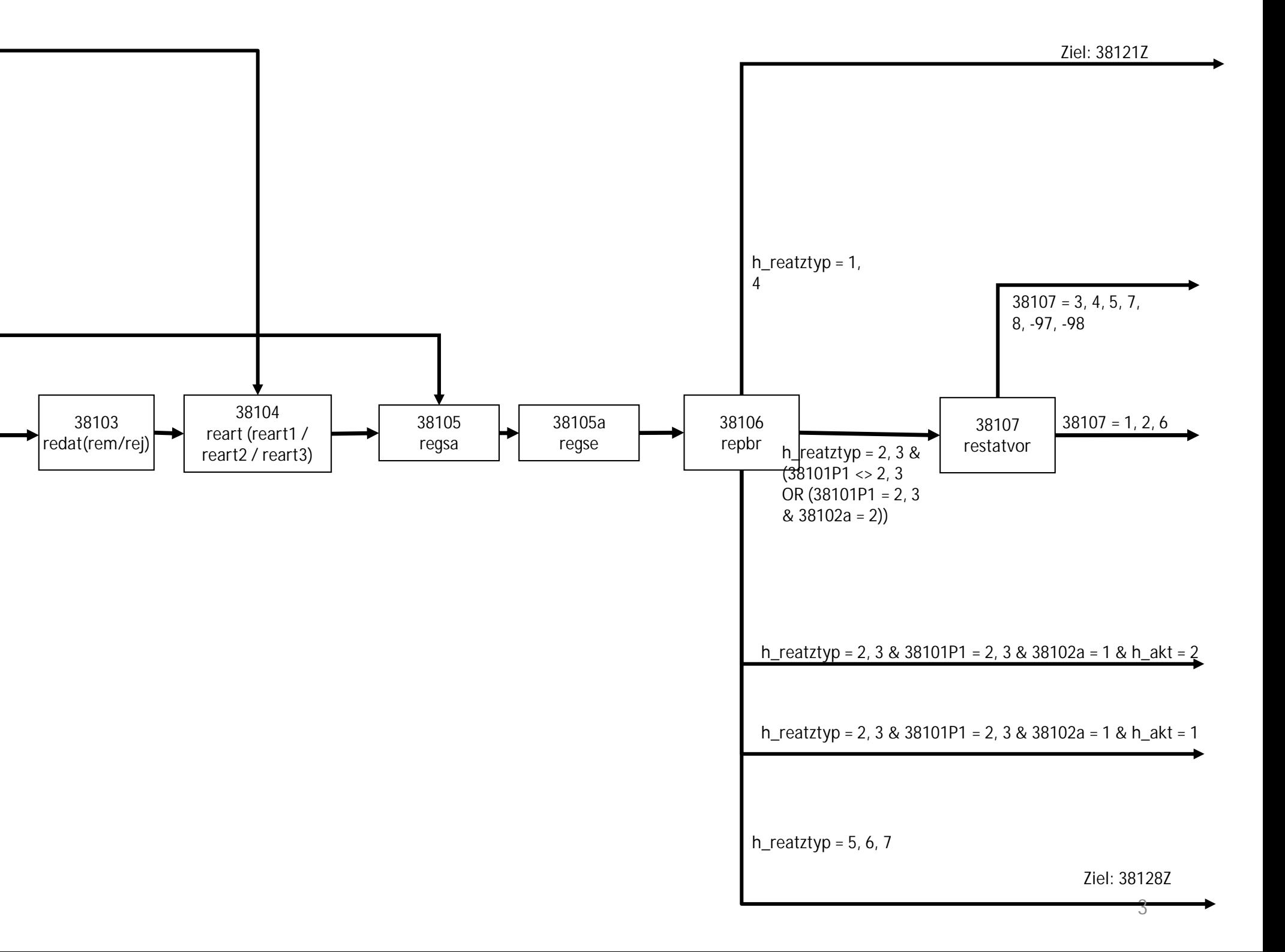

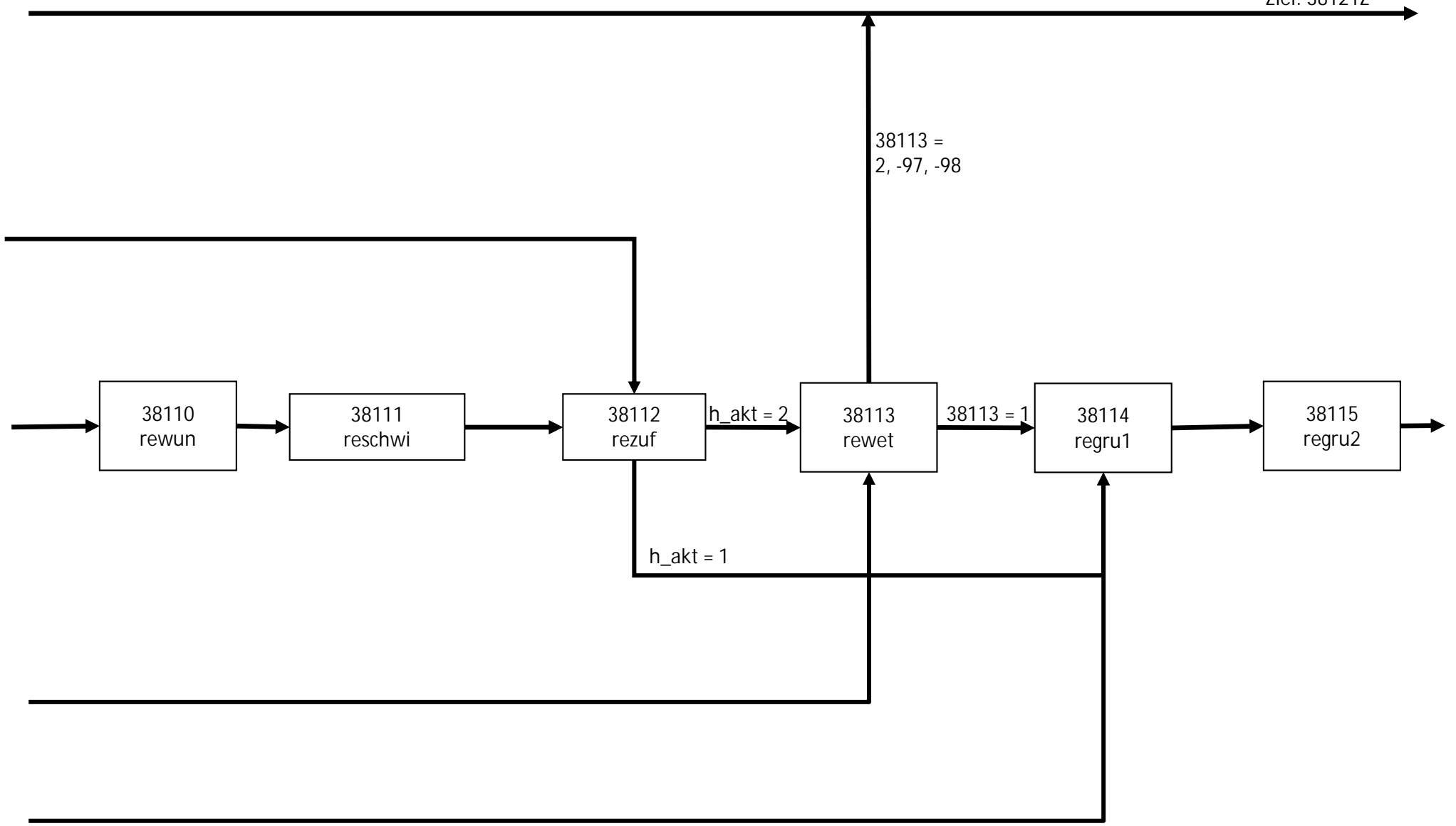

Ziel: 38128Z

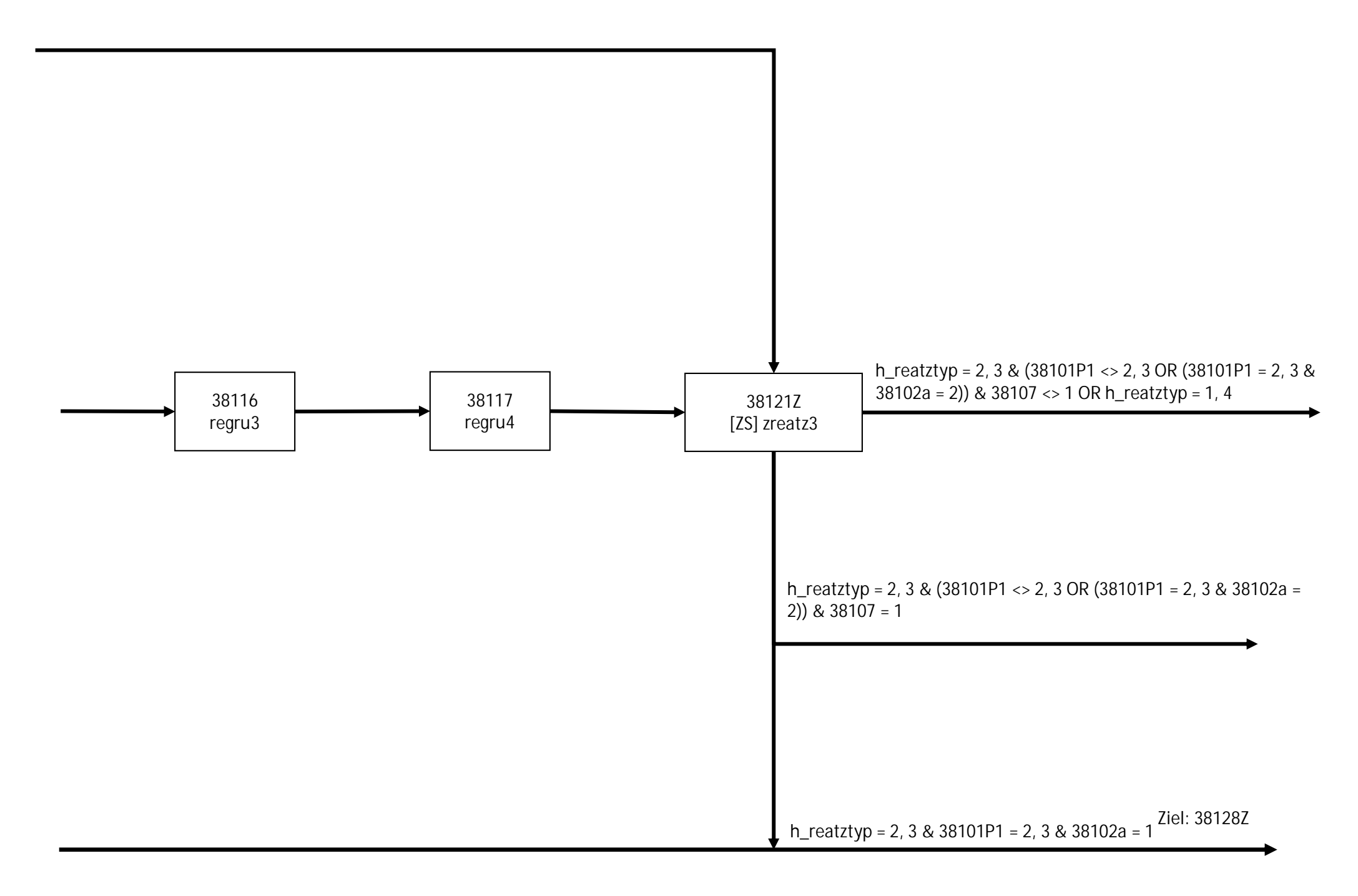

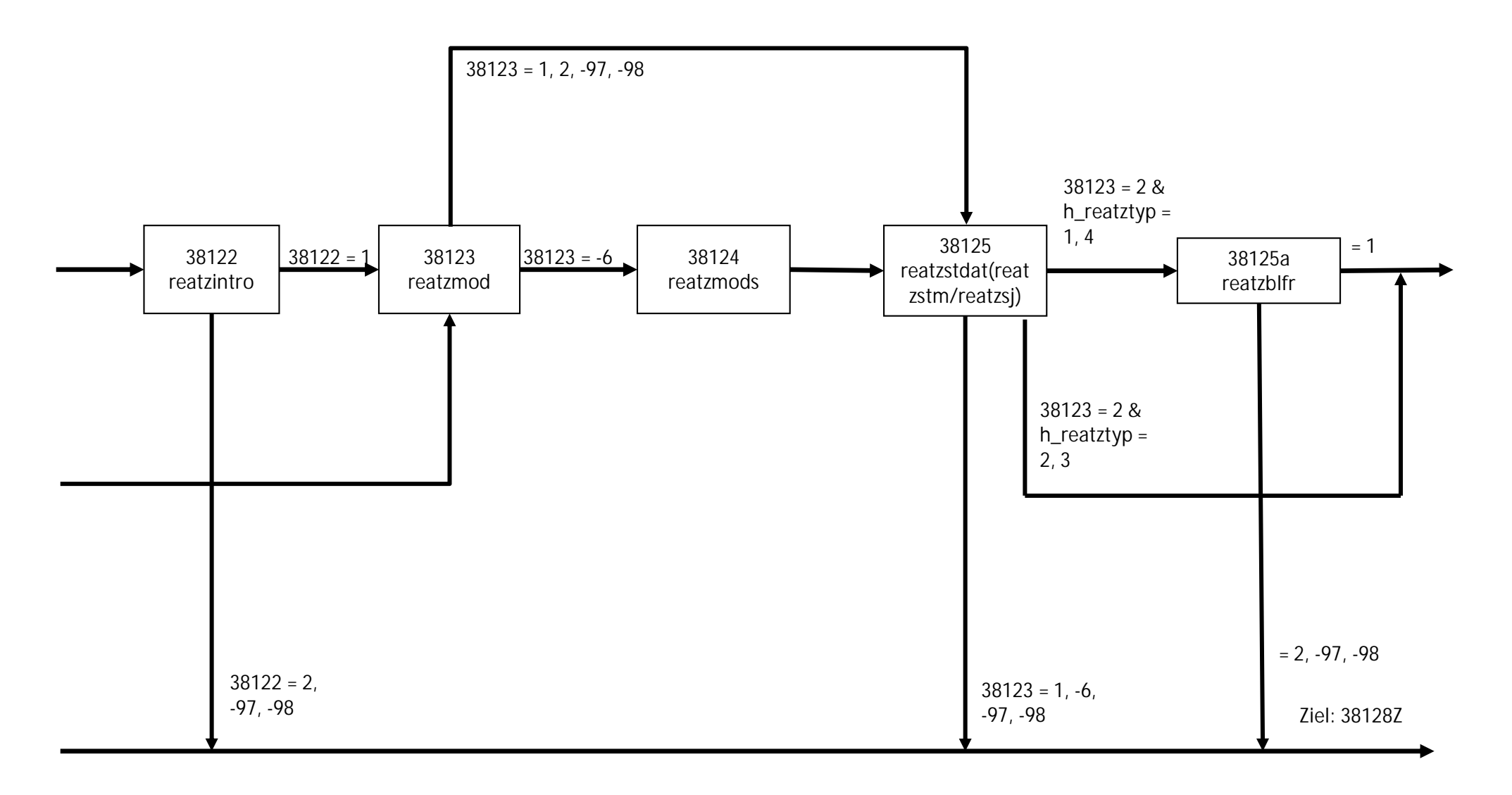

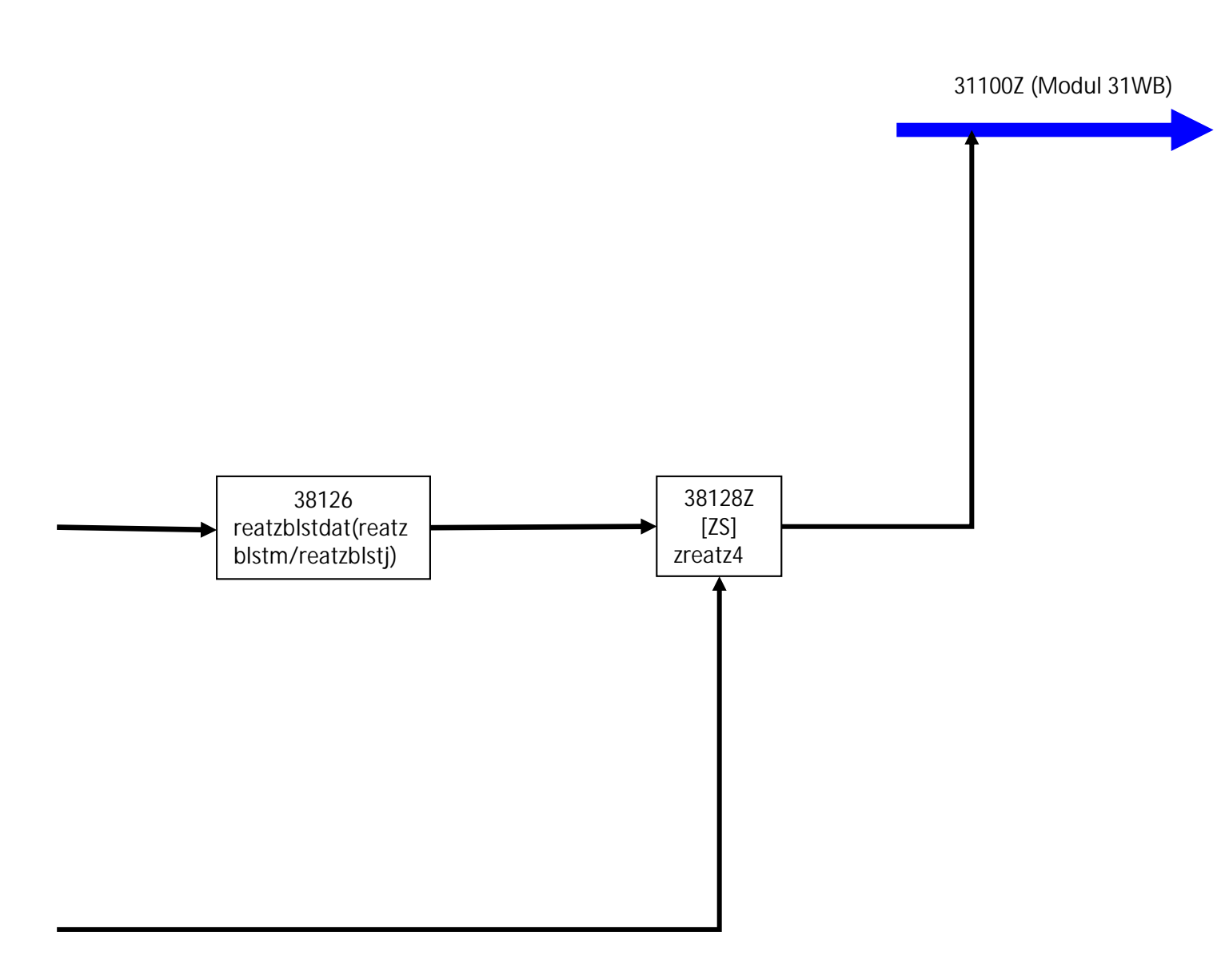

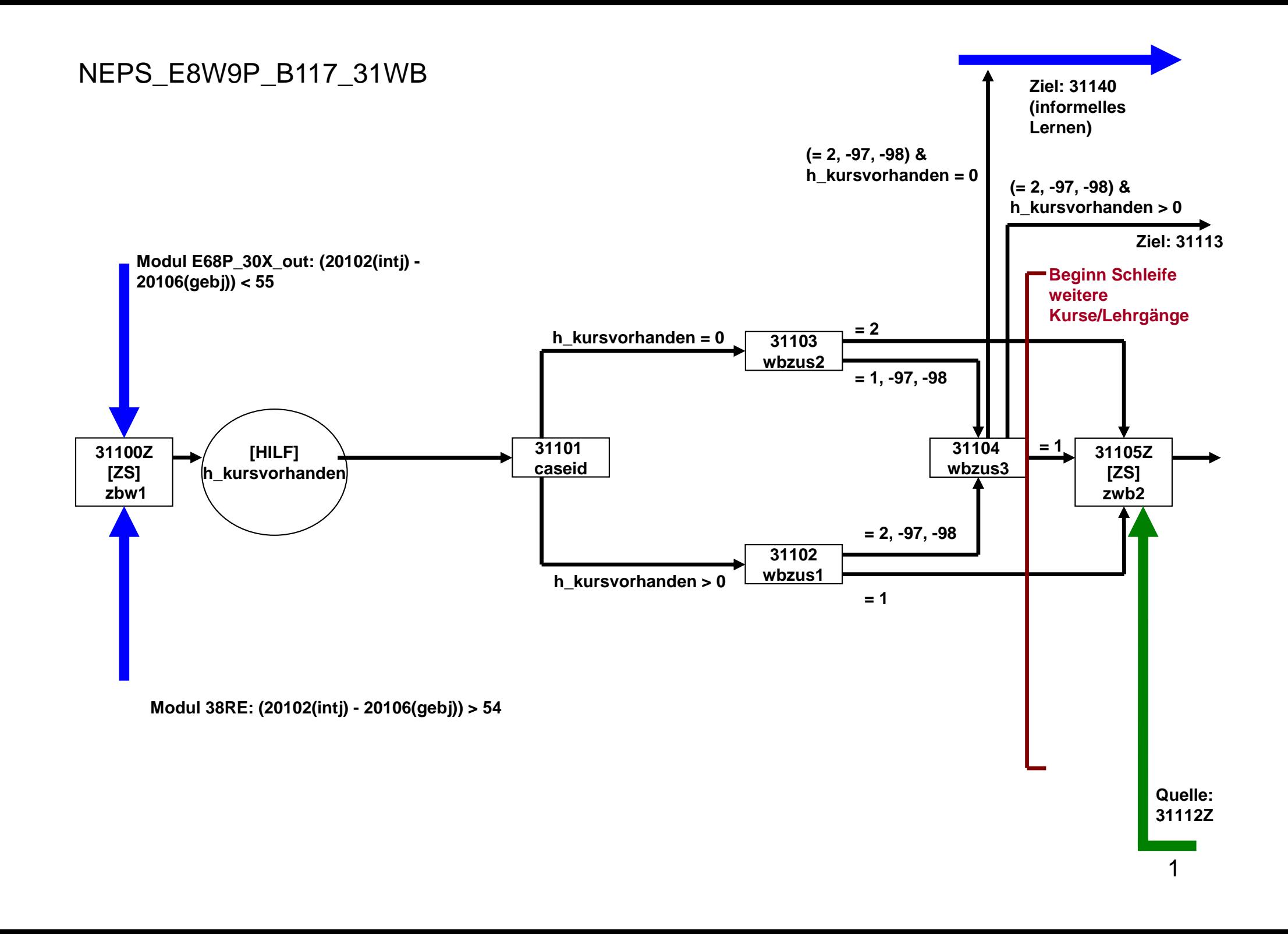

**Ziel: 31113**

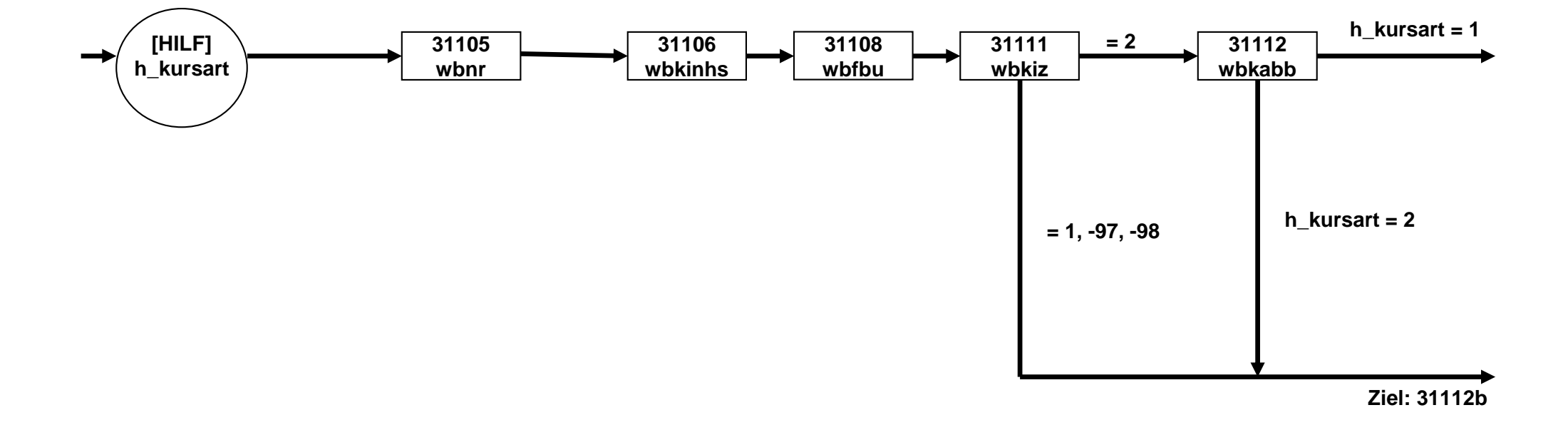

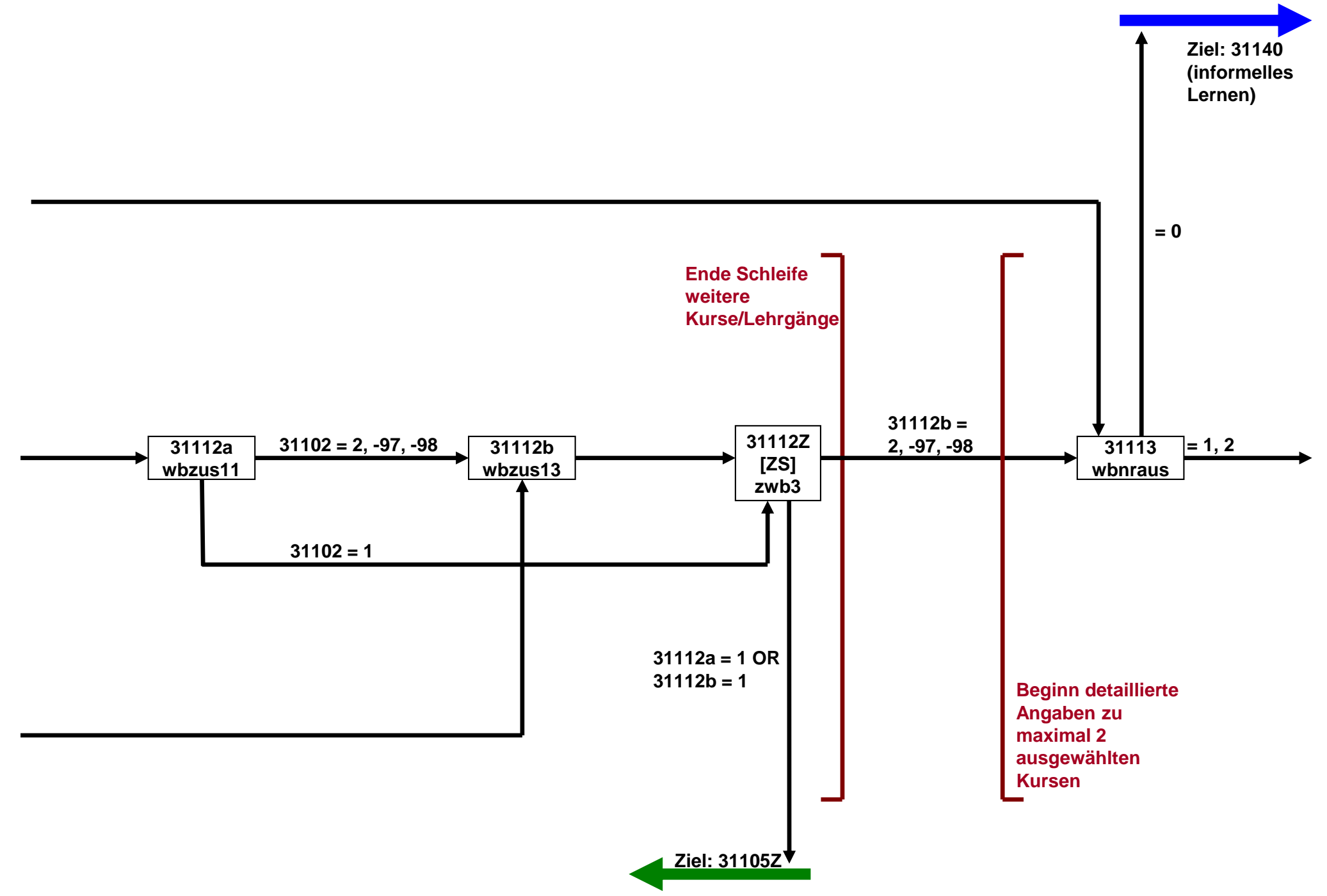

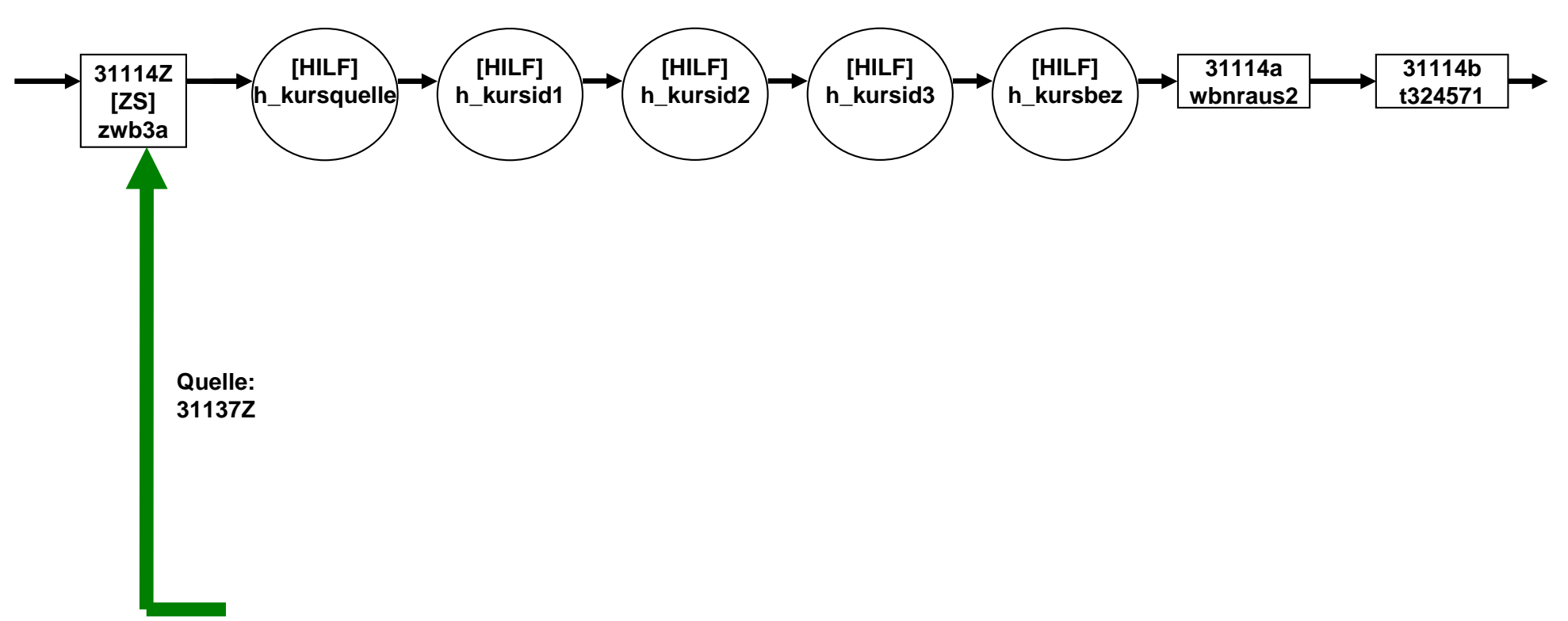

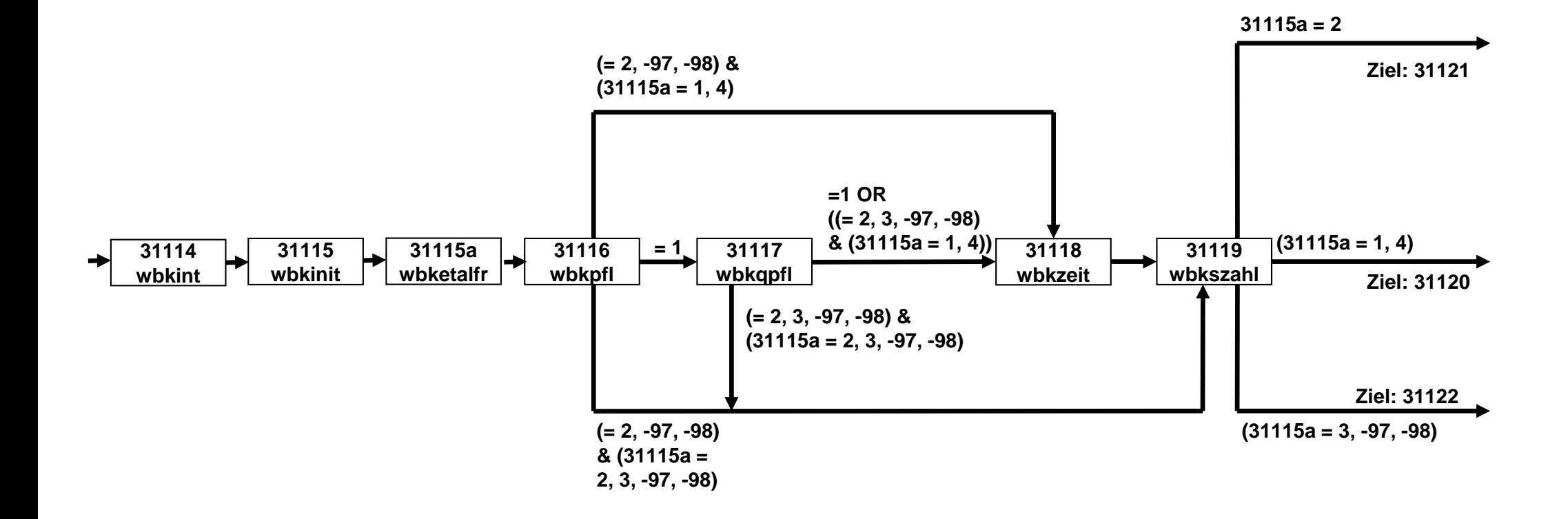

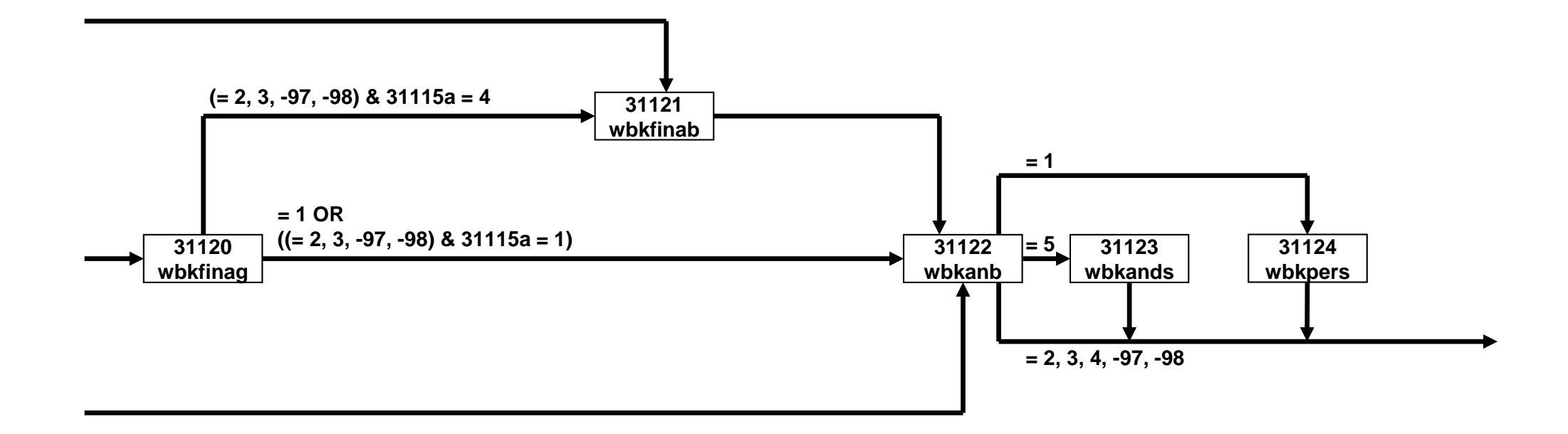

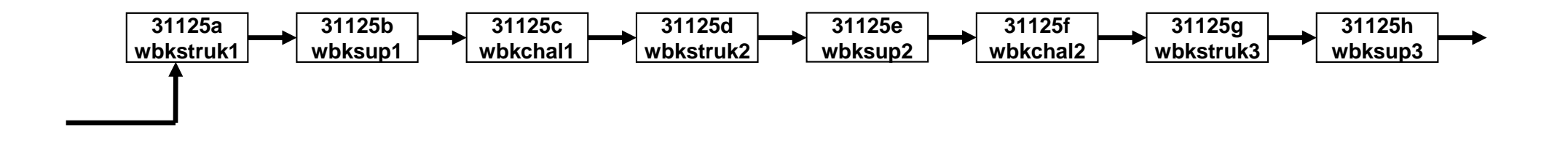

#### 7

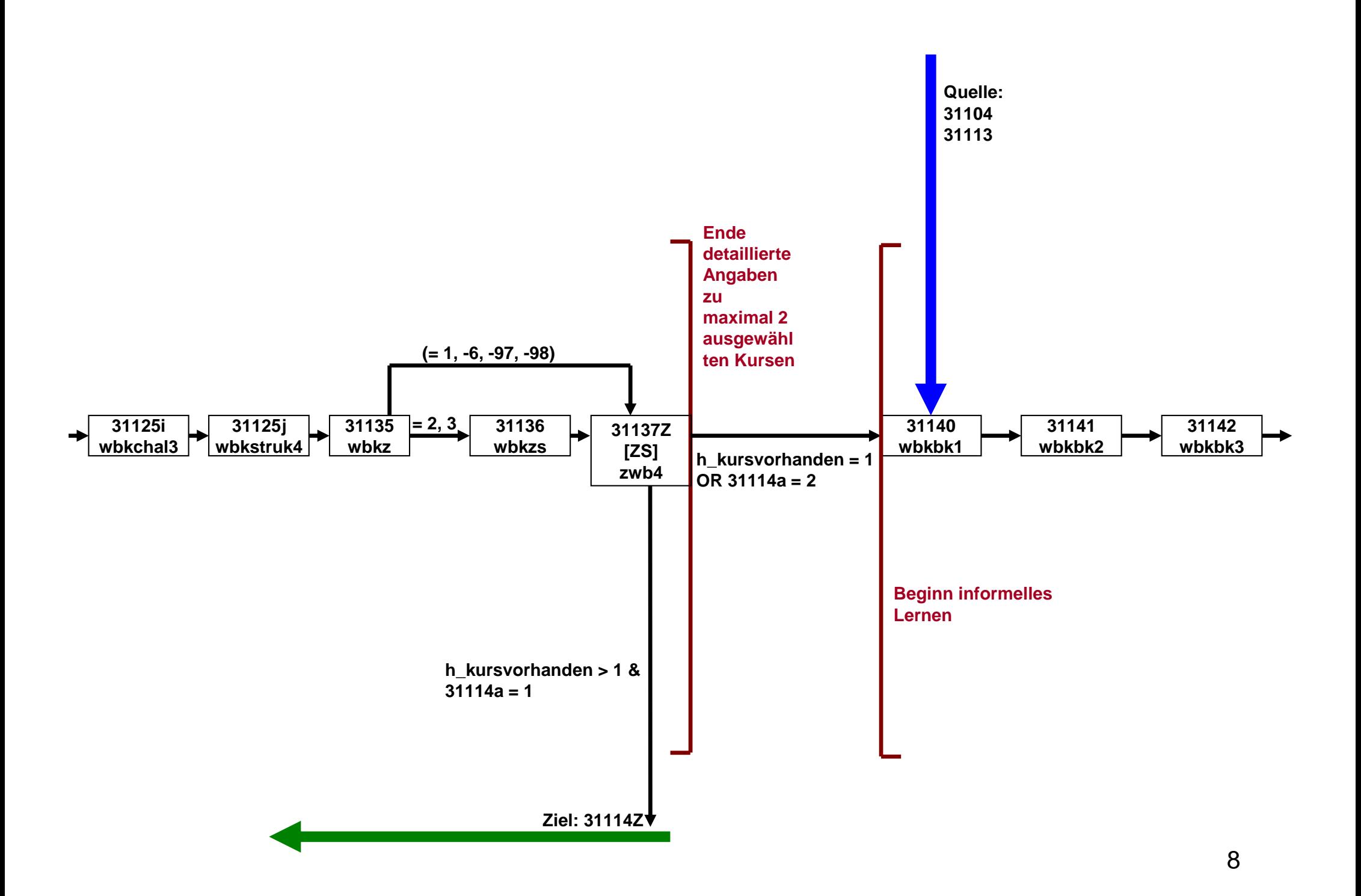

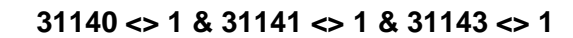

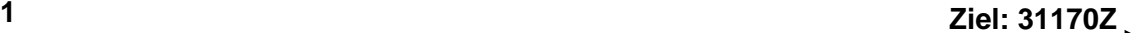

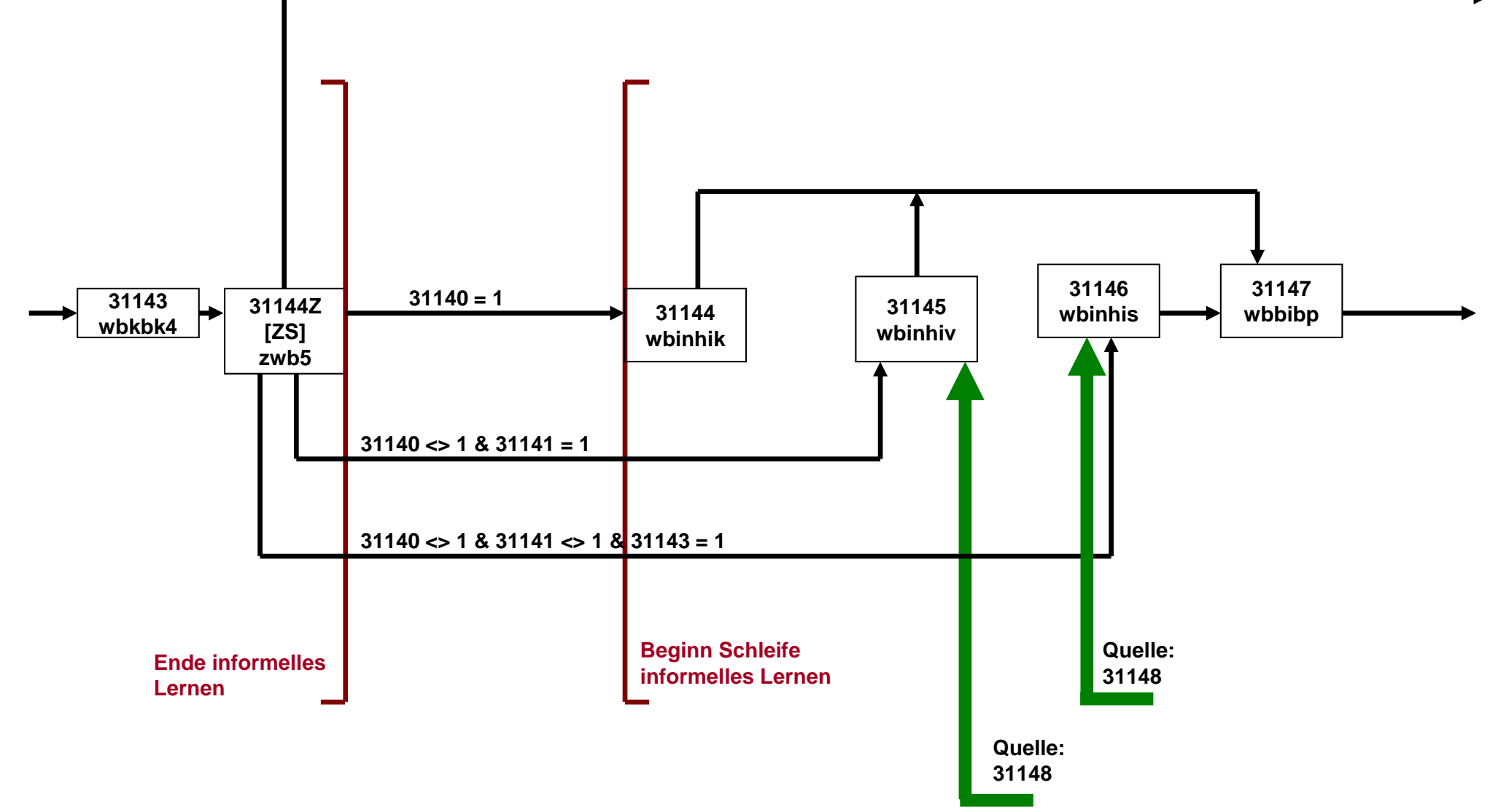

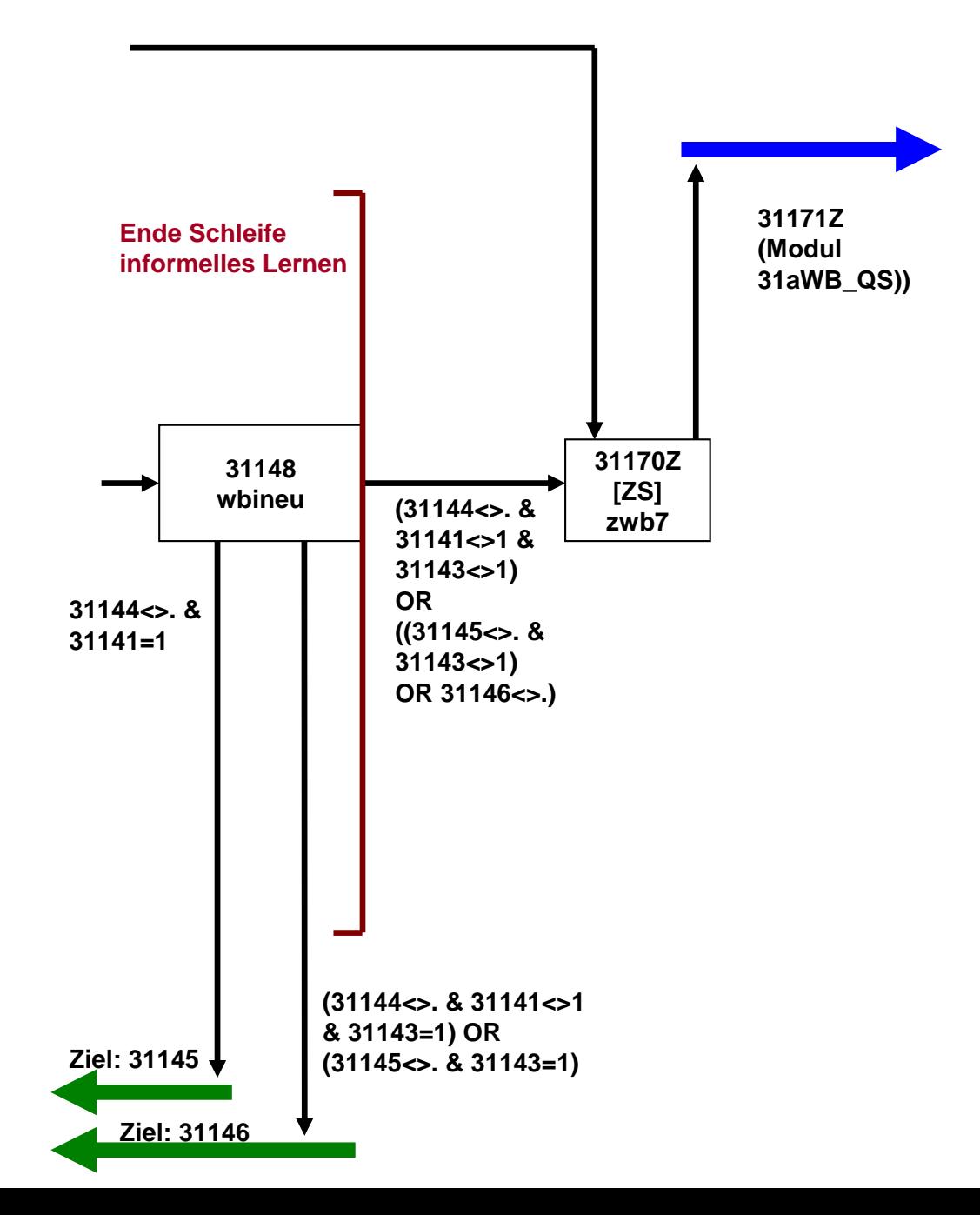

# NEPS\_E8W9P\_B117\_31aWB\_QS

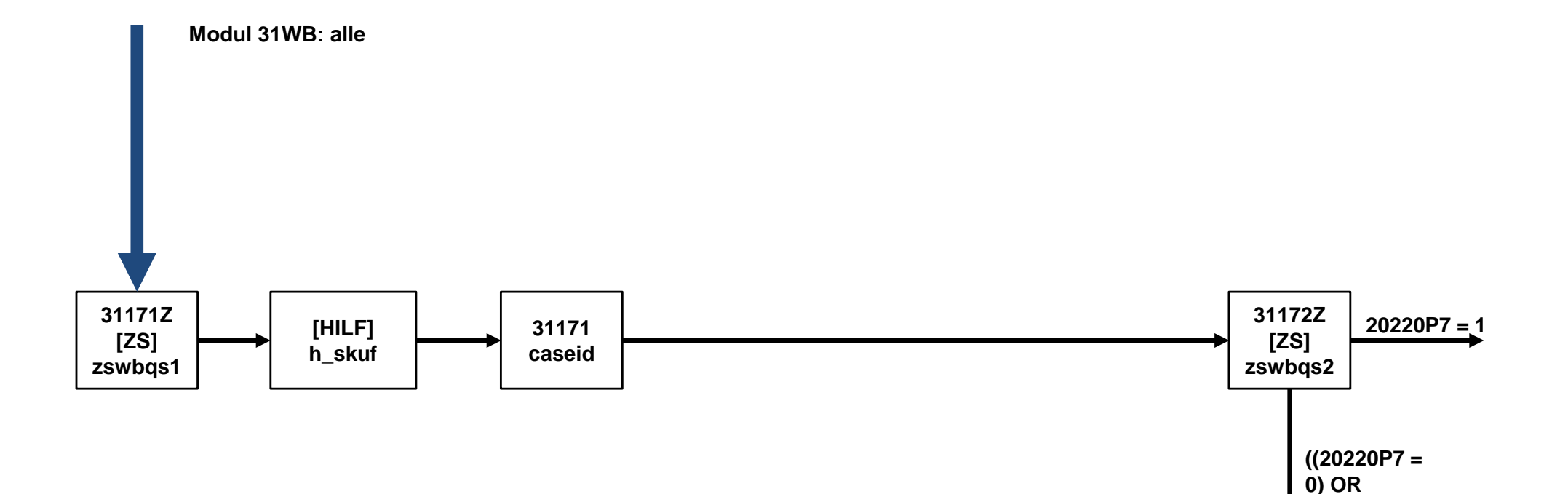

 $(20306b=-32)$
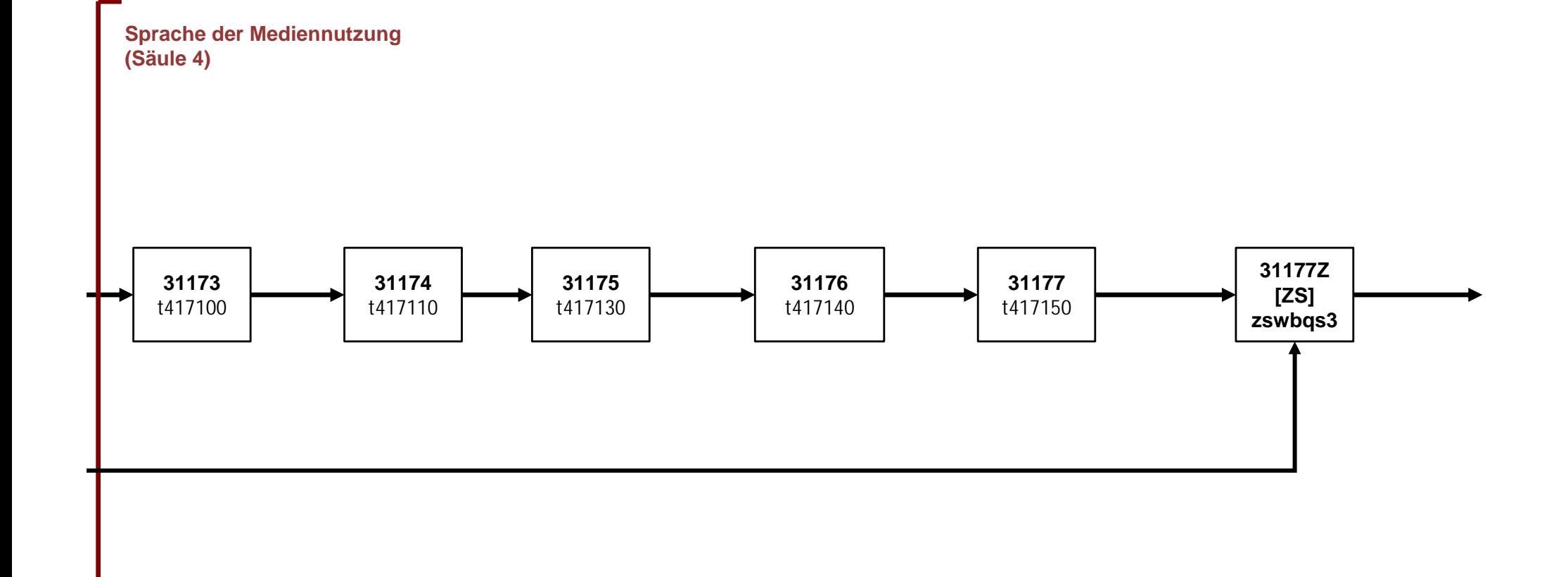

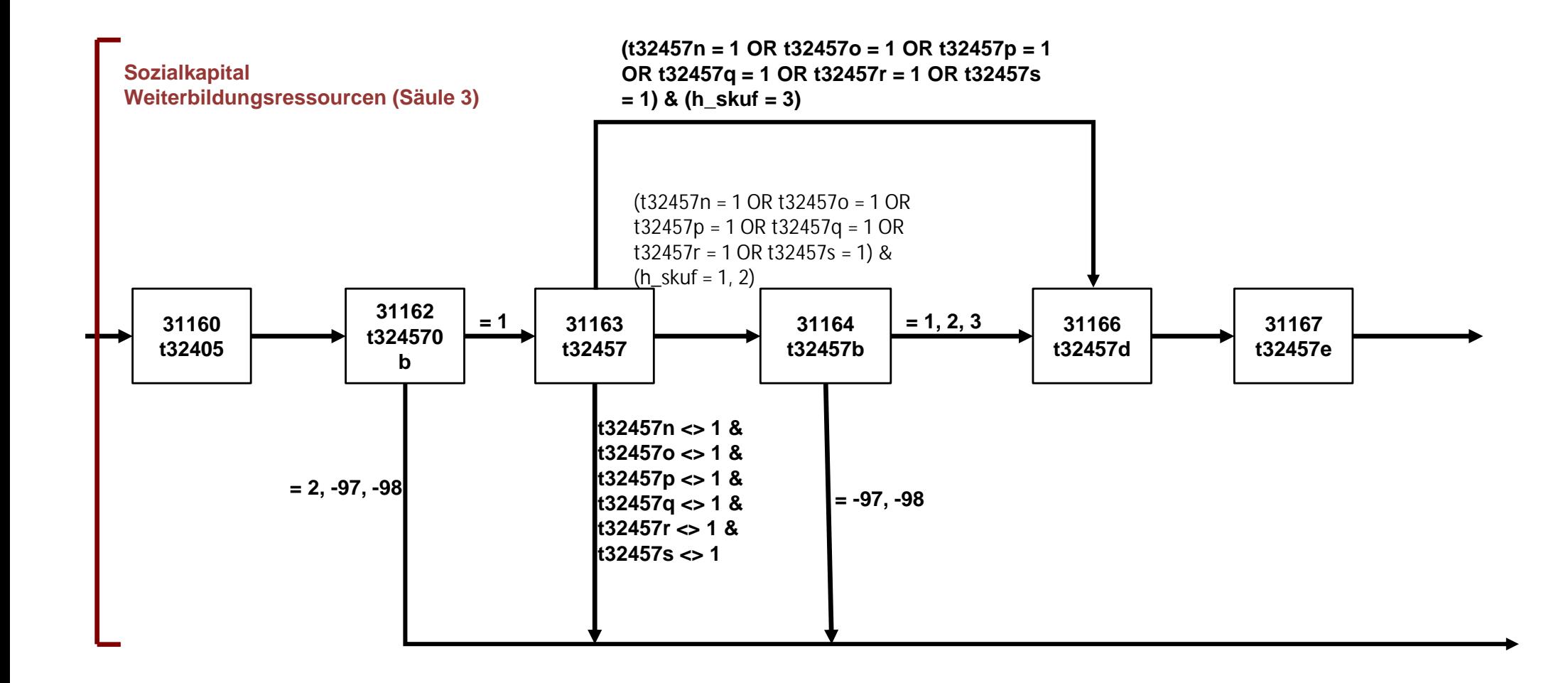

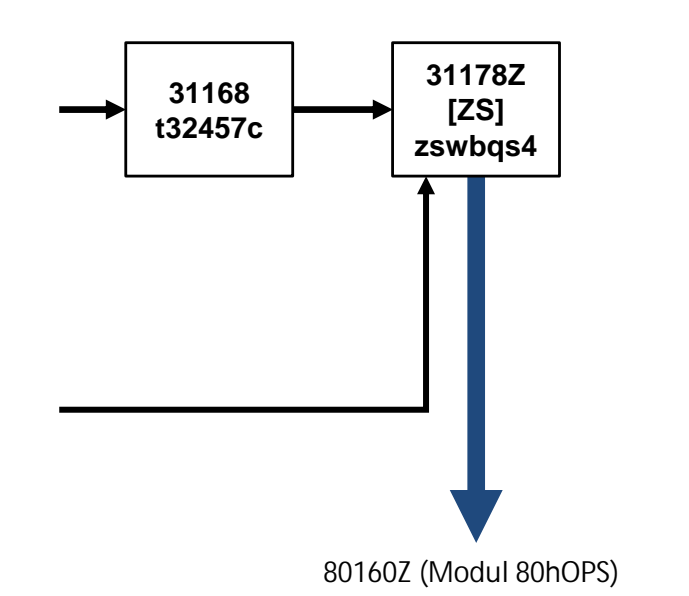

### **NEPS\_E8W9P\_B117\_80hOPS**

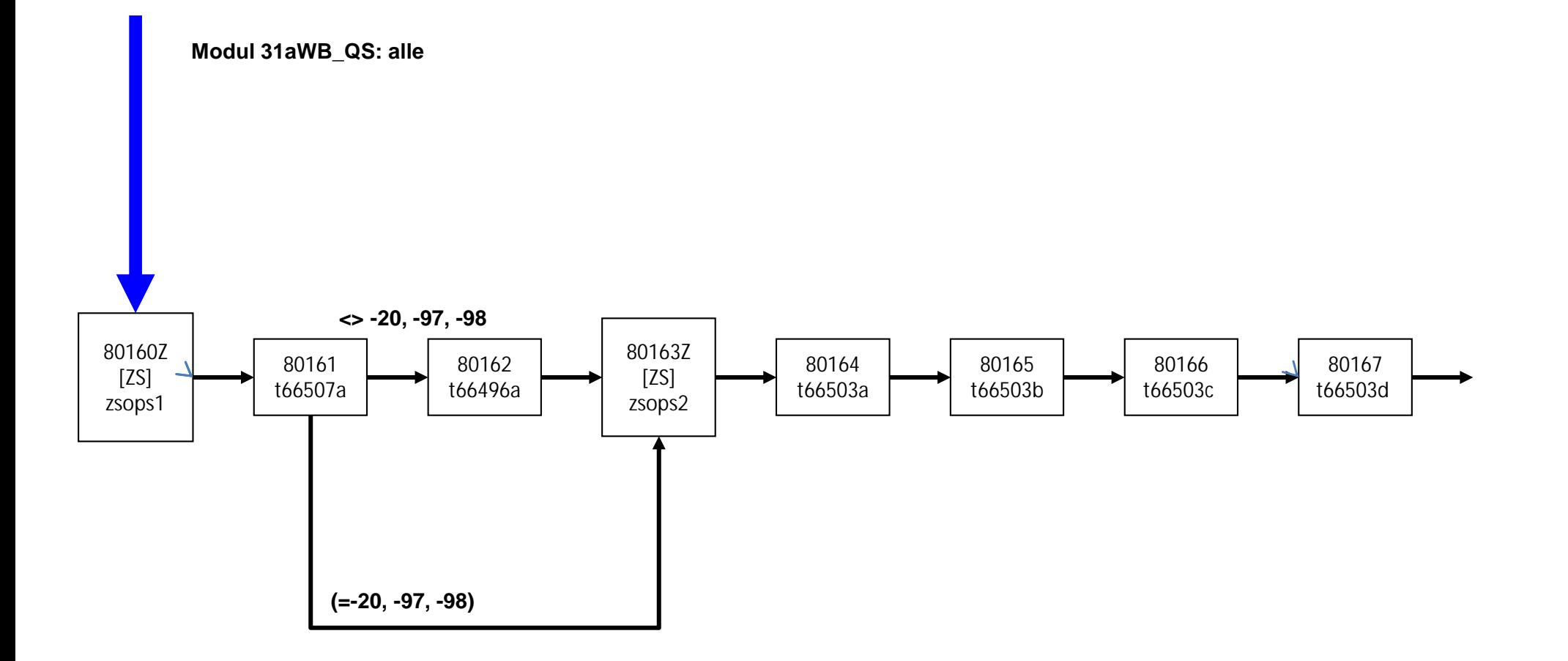

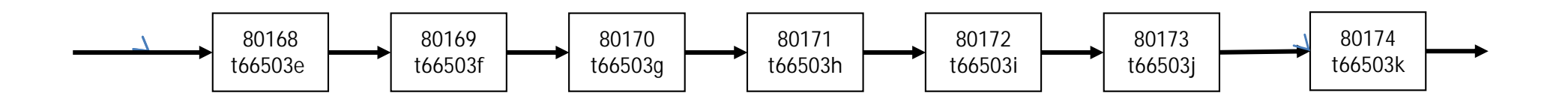

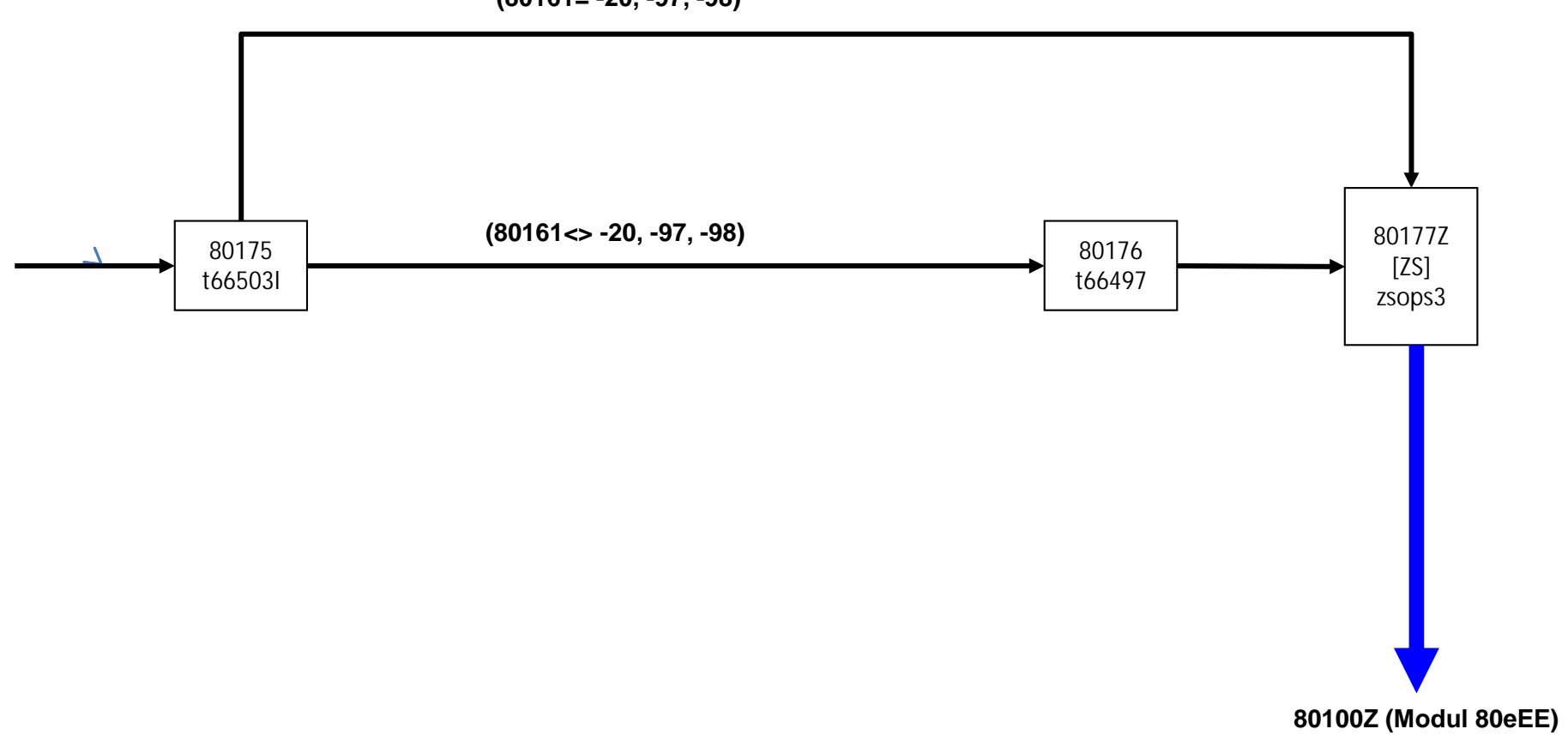

 $(80161 = -20, -97, -98)$ 

# NEPS\_E8W9P\_B117\_80eEE

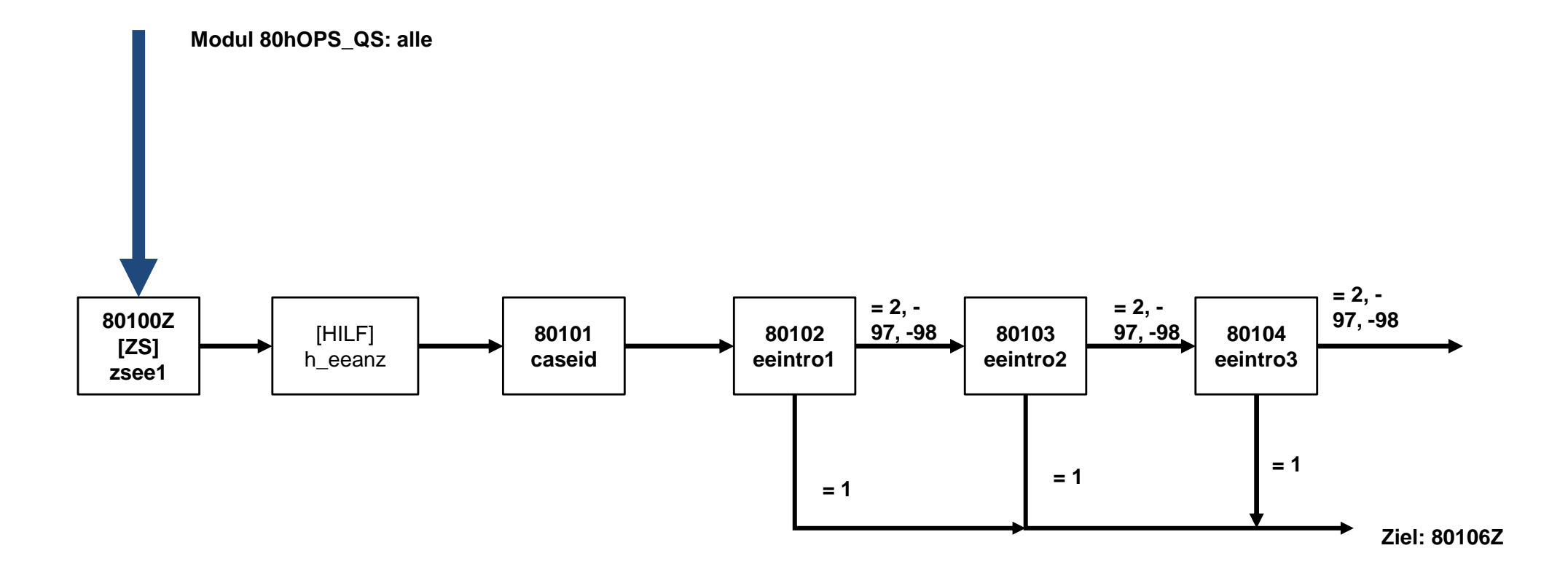

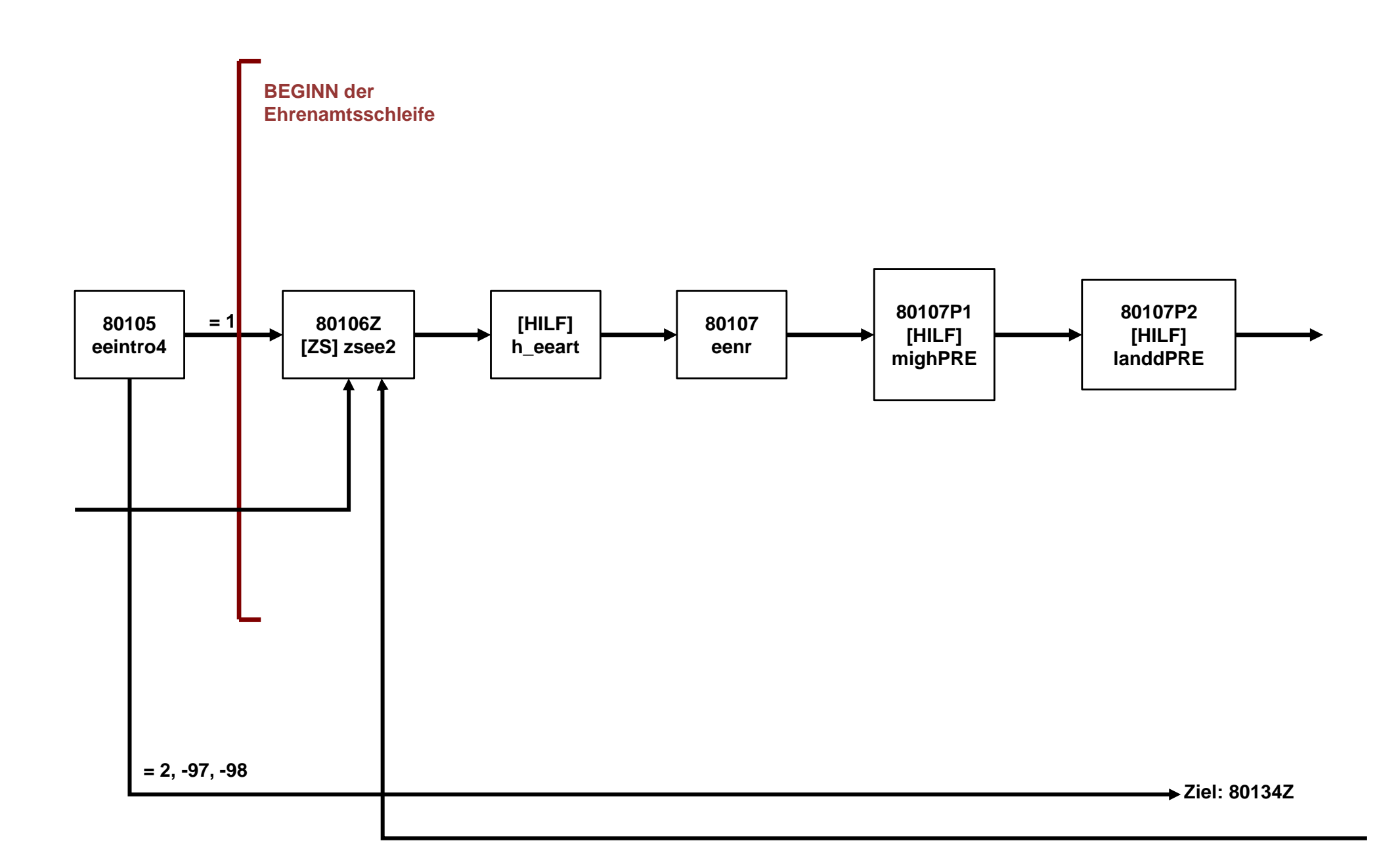

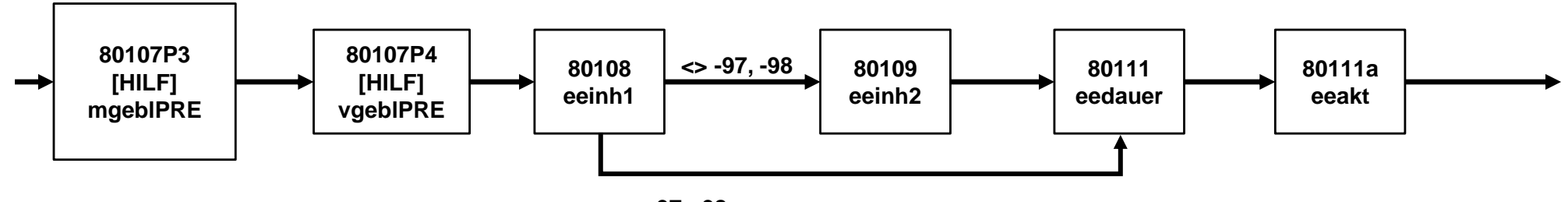

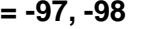

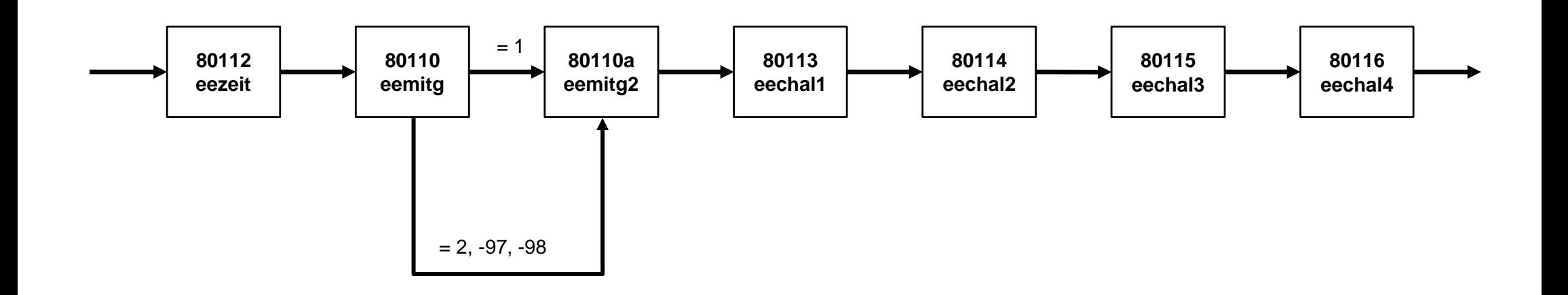

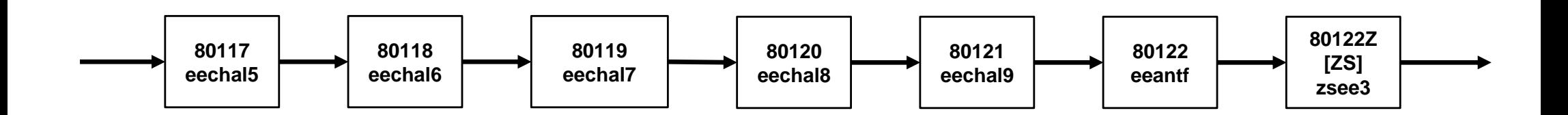

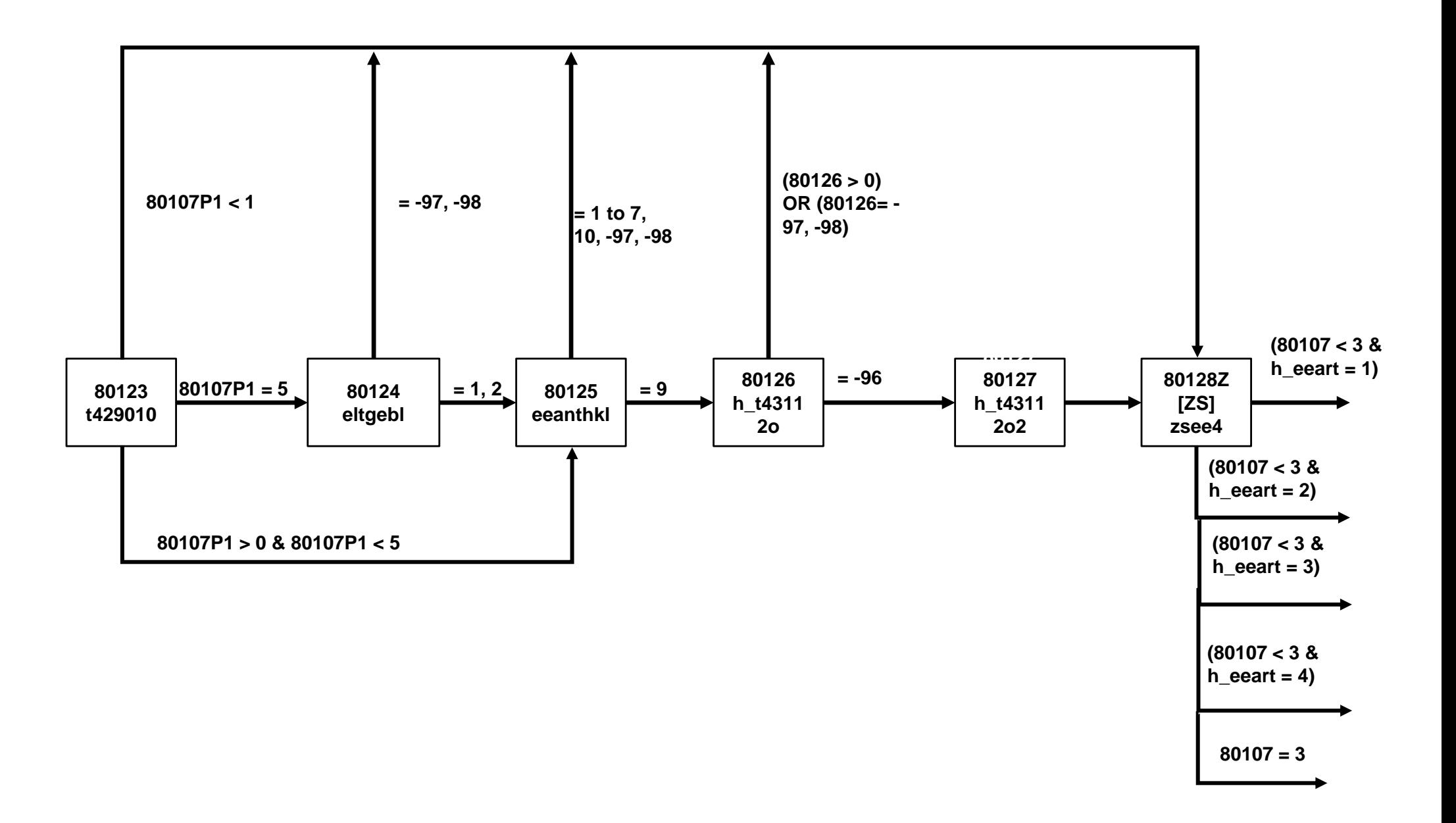

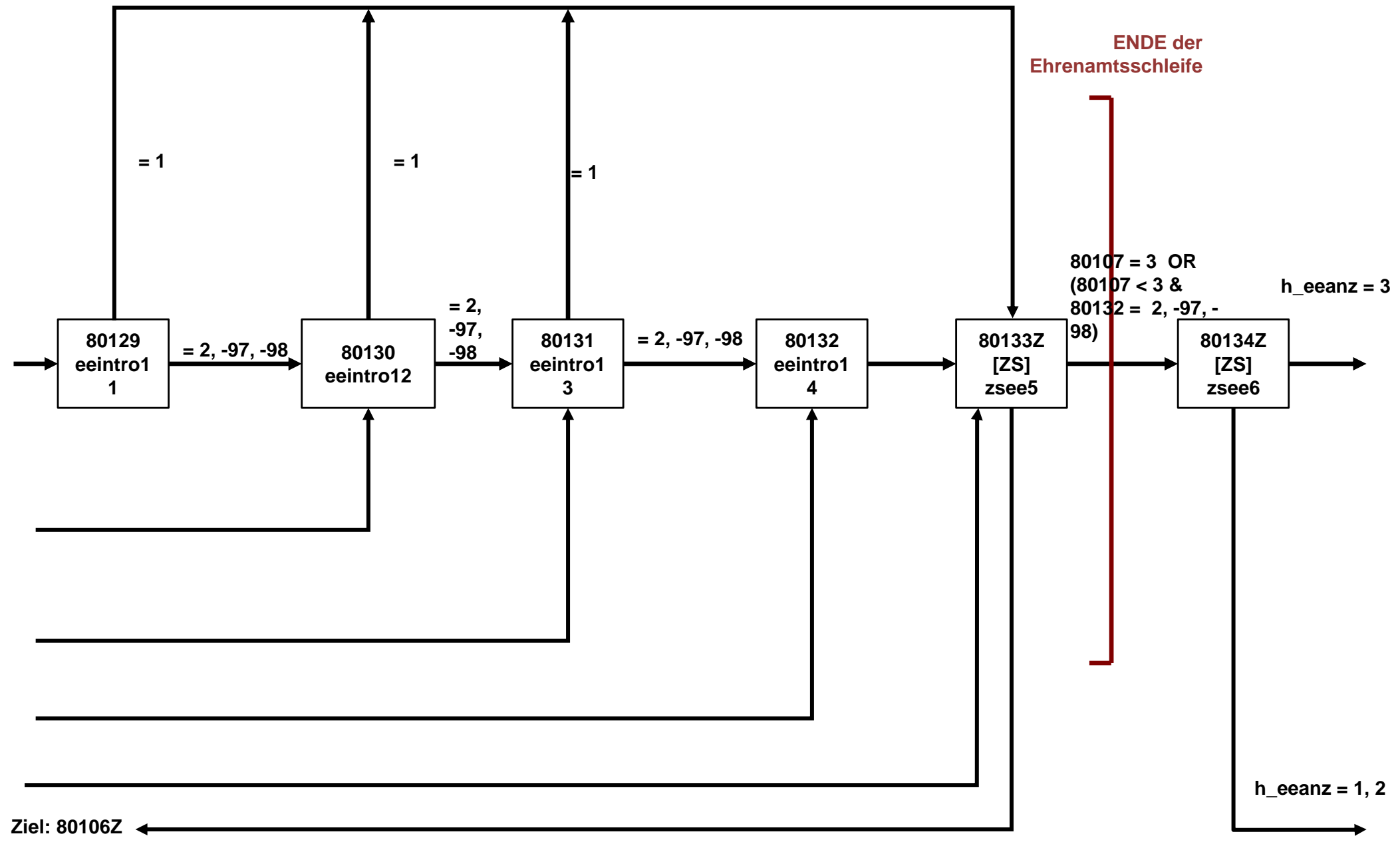

**80107 < 3 & (80129 = 1 OR 80130 = 1 OR 80131 = 1 OR 80132 = 1)) Ziel: 80138Z**

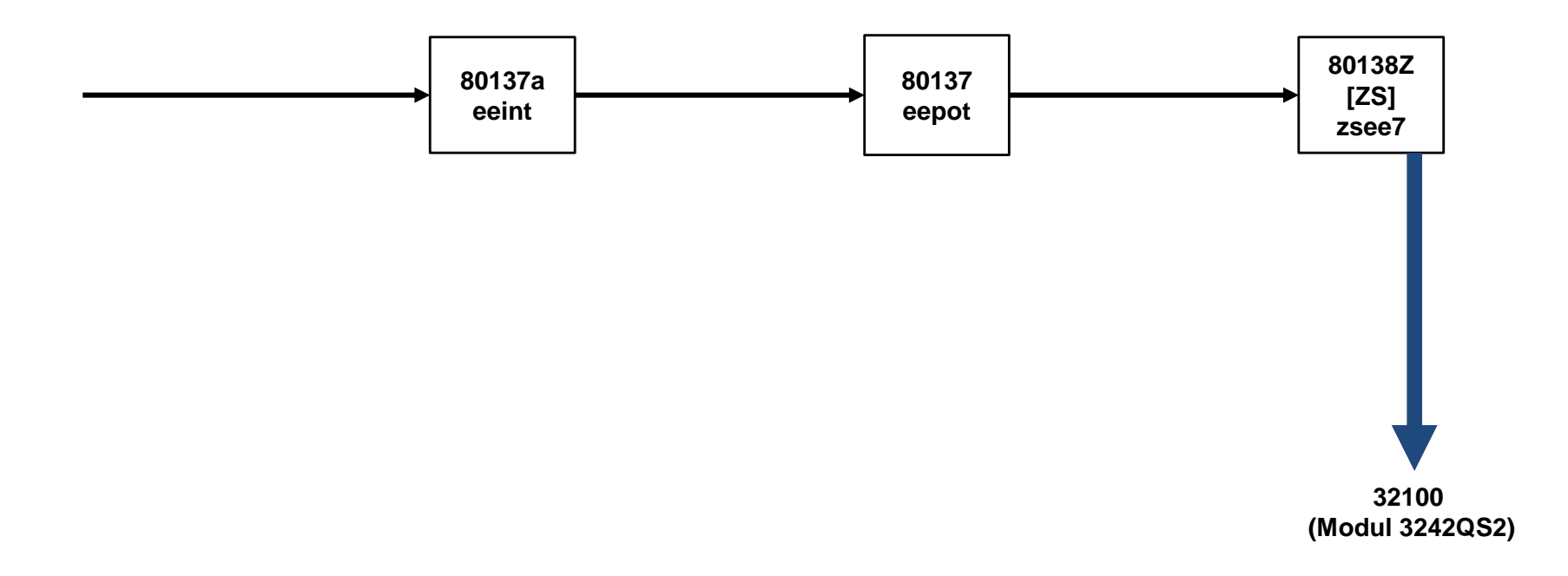

### NEPS\_E8W9P\_B117\_3242QS2

**Modul 80eEE: alle**

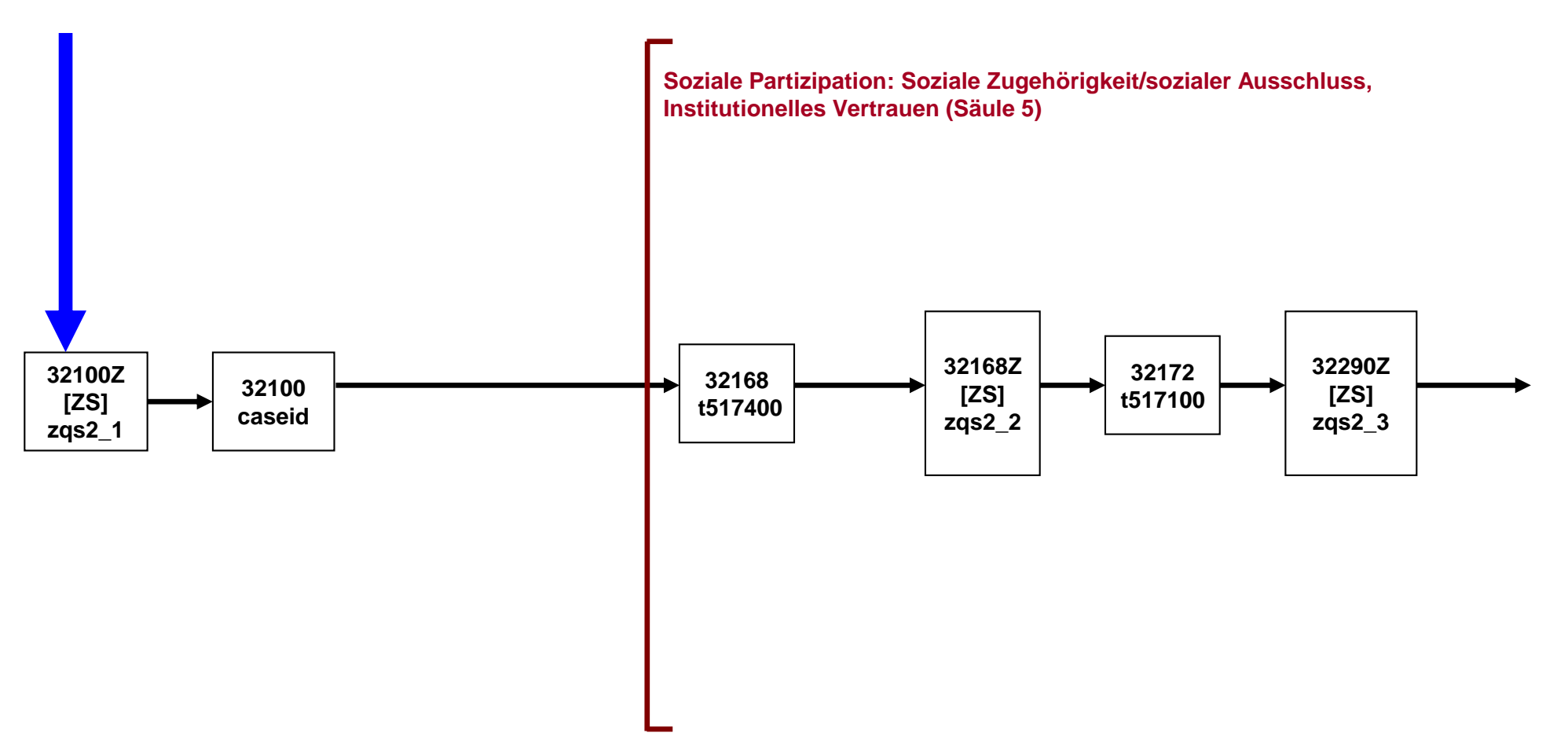

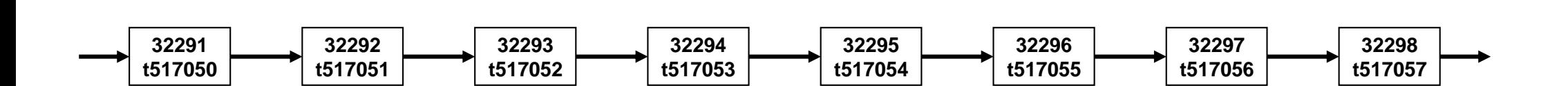

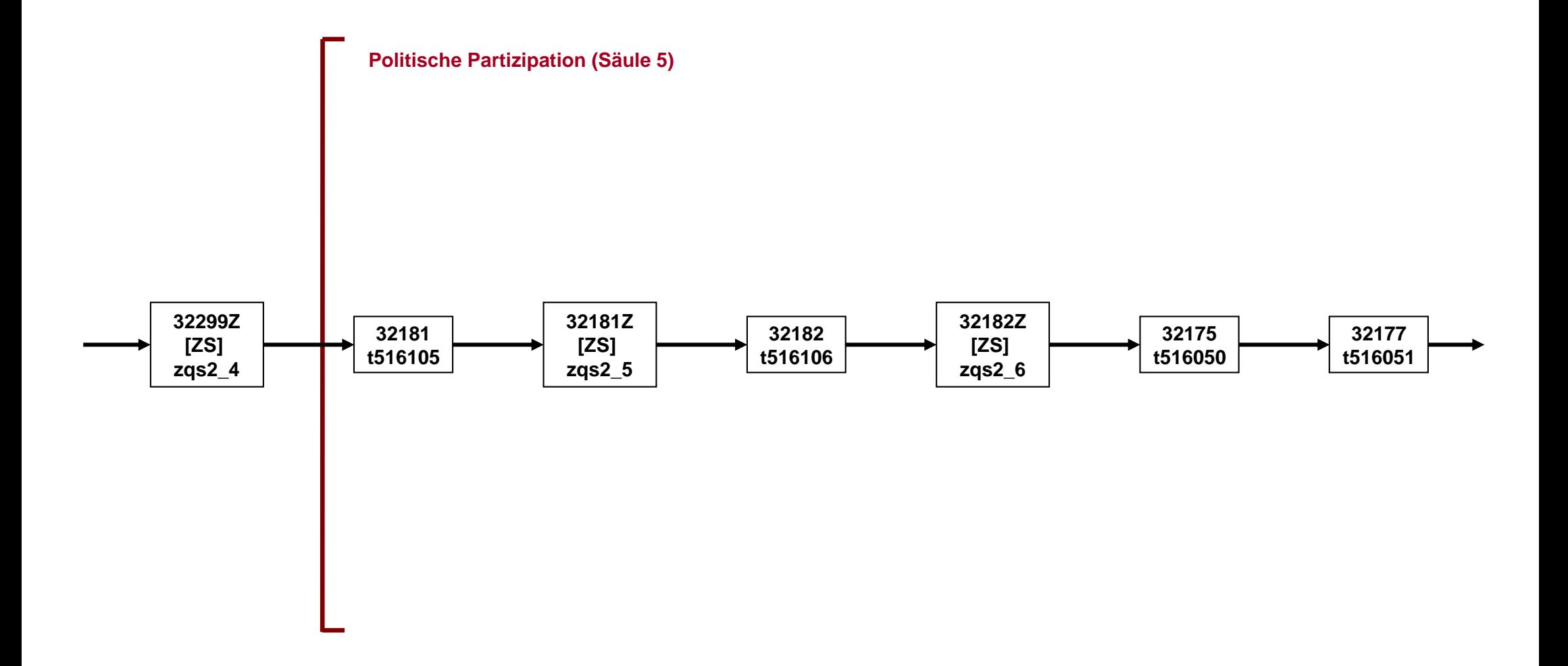

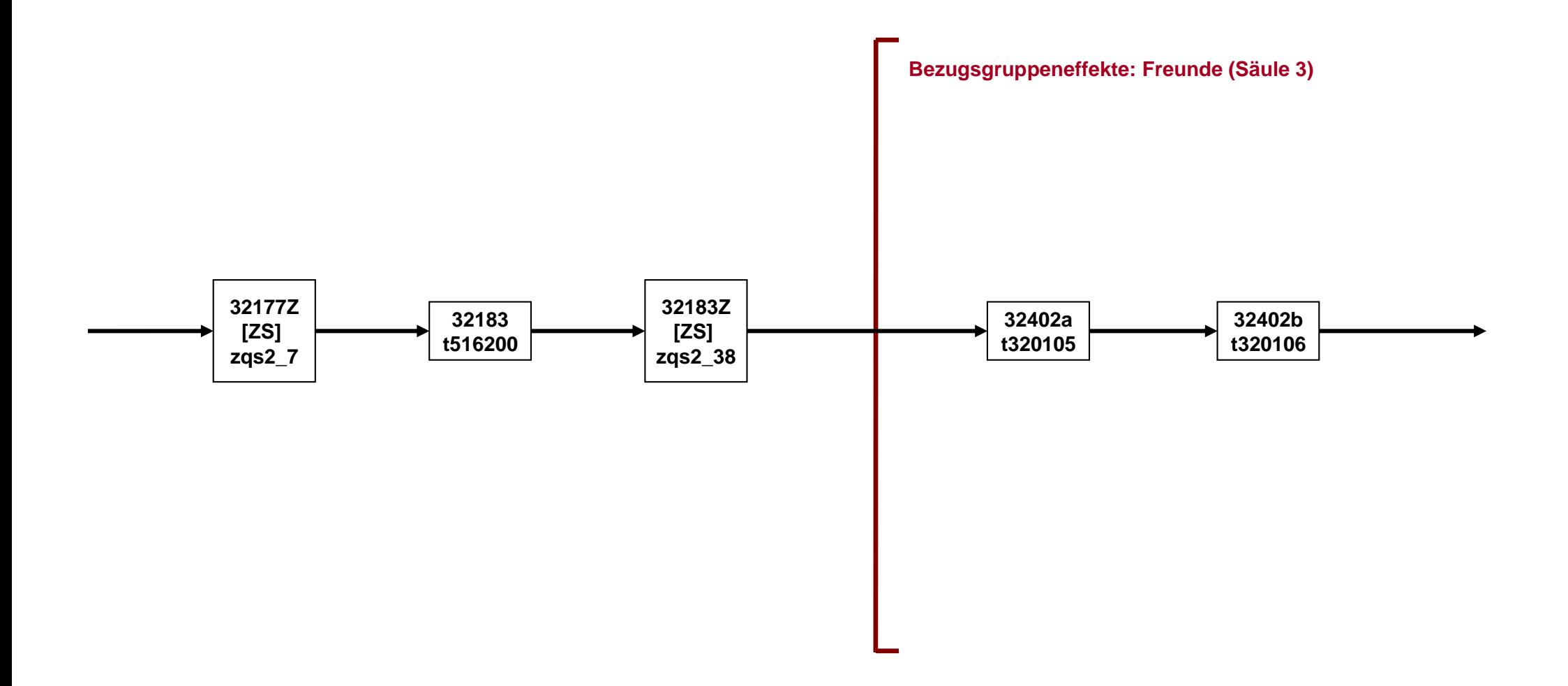

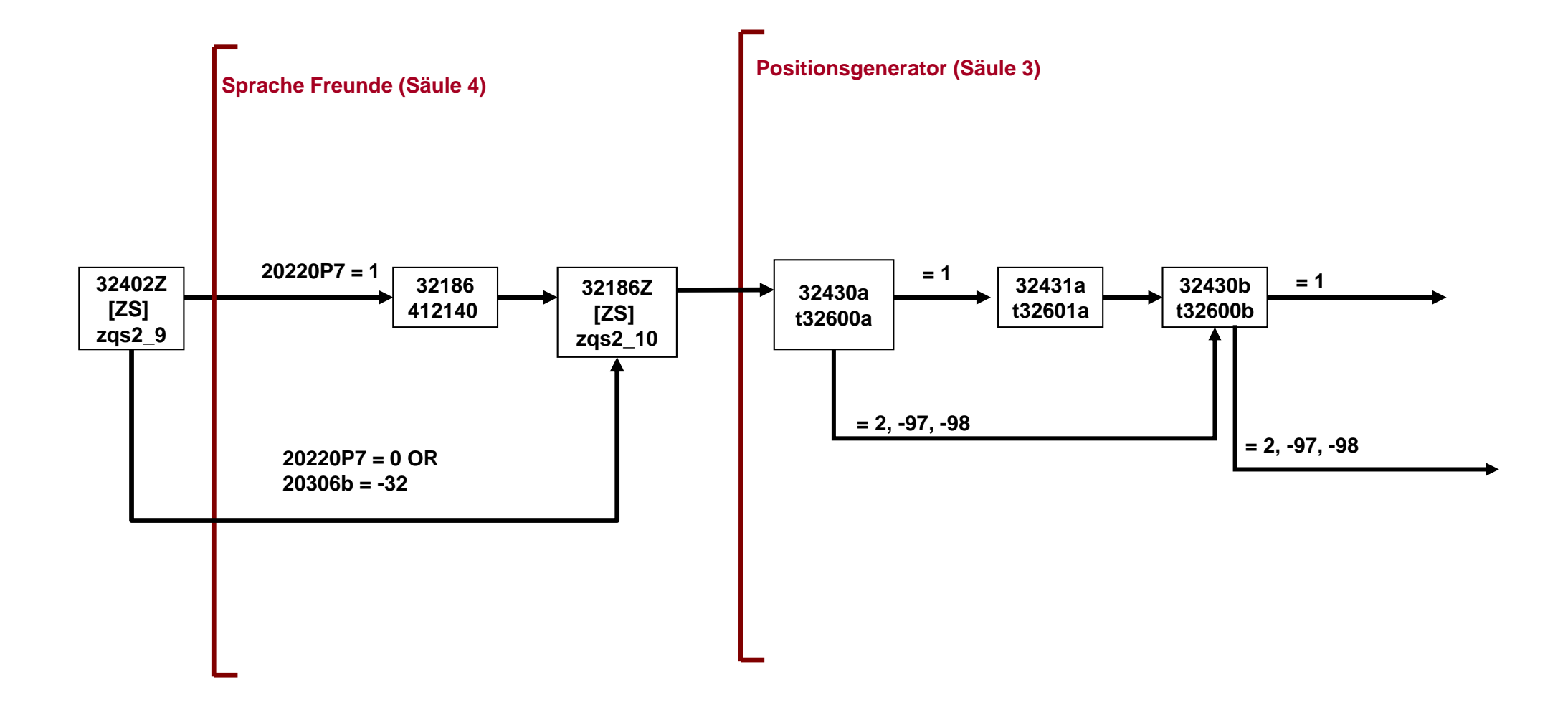

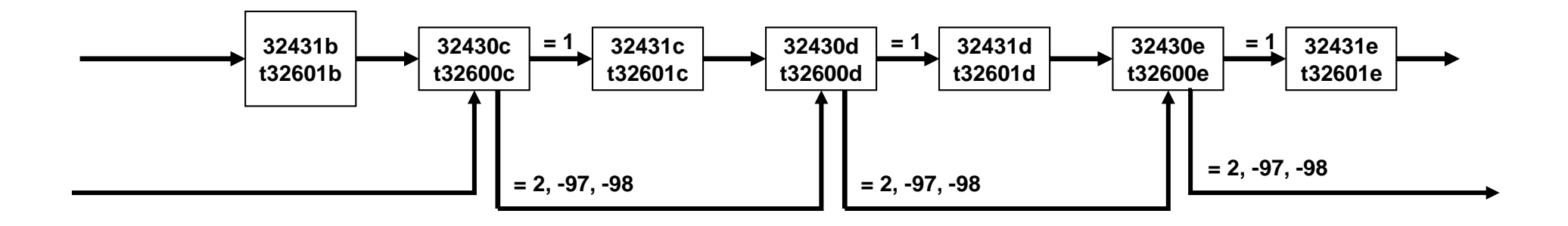

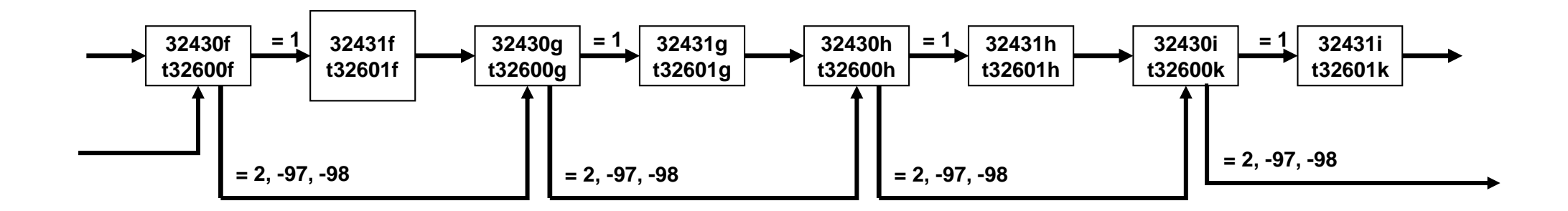

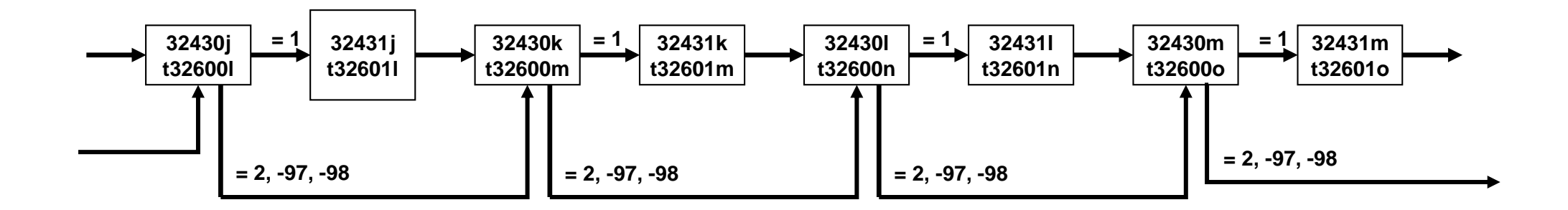

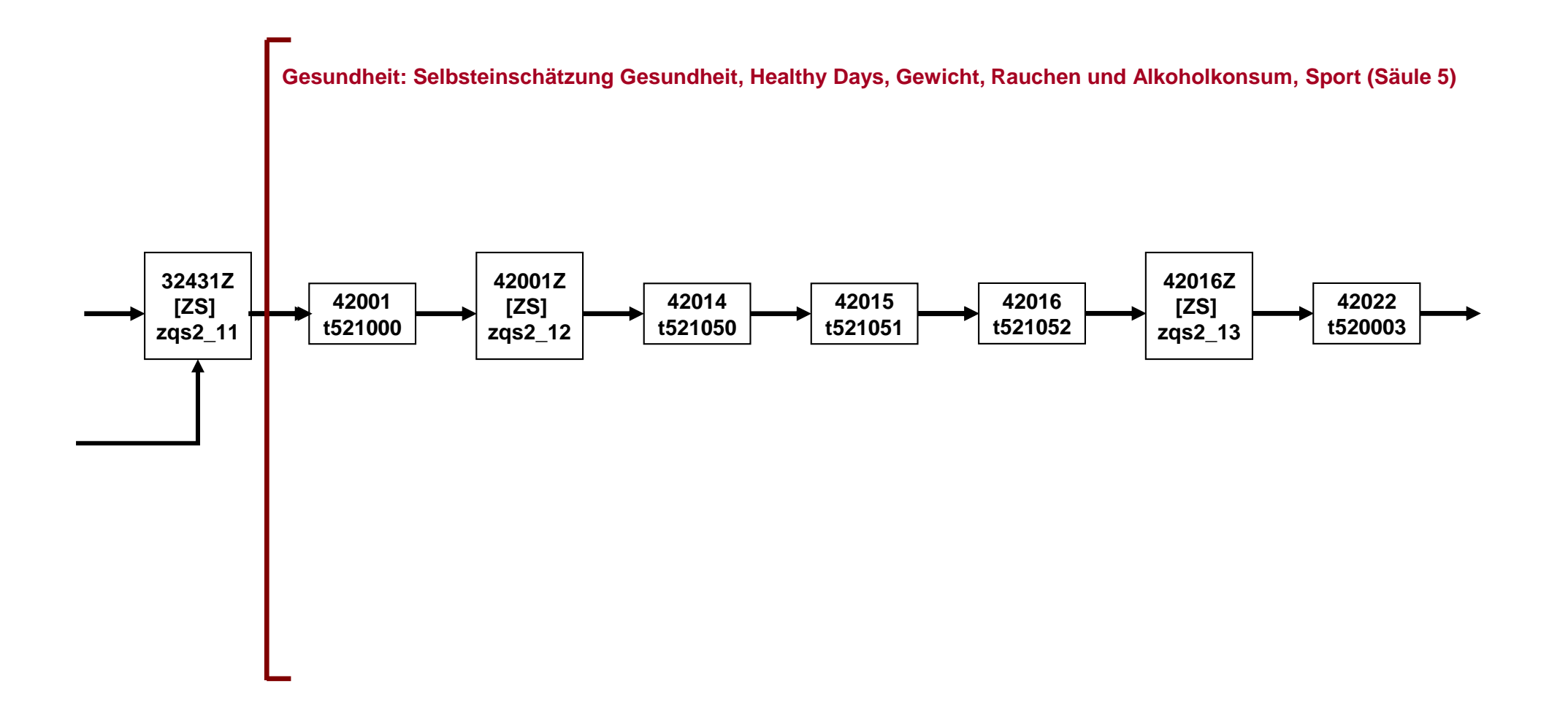

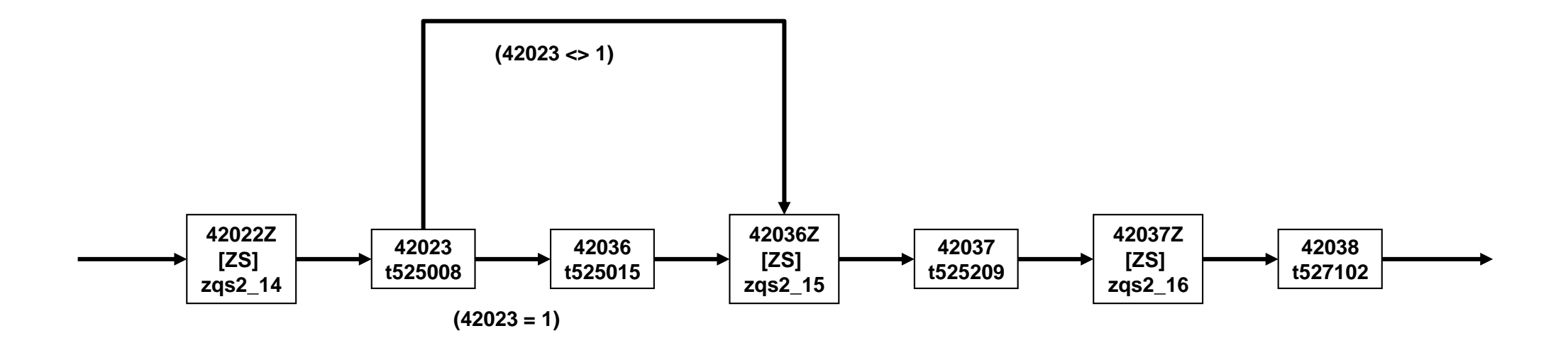

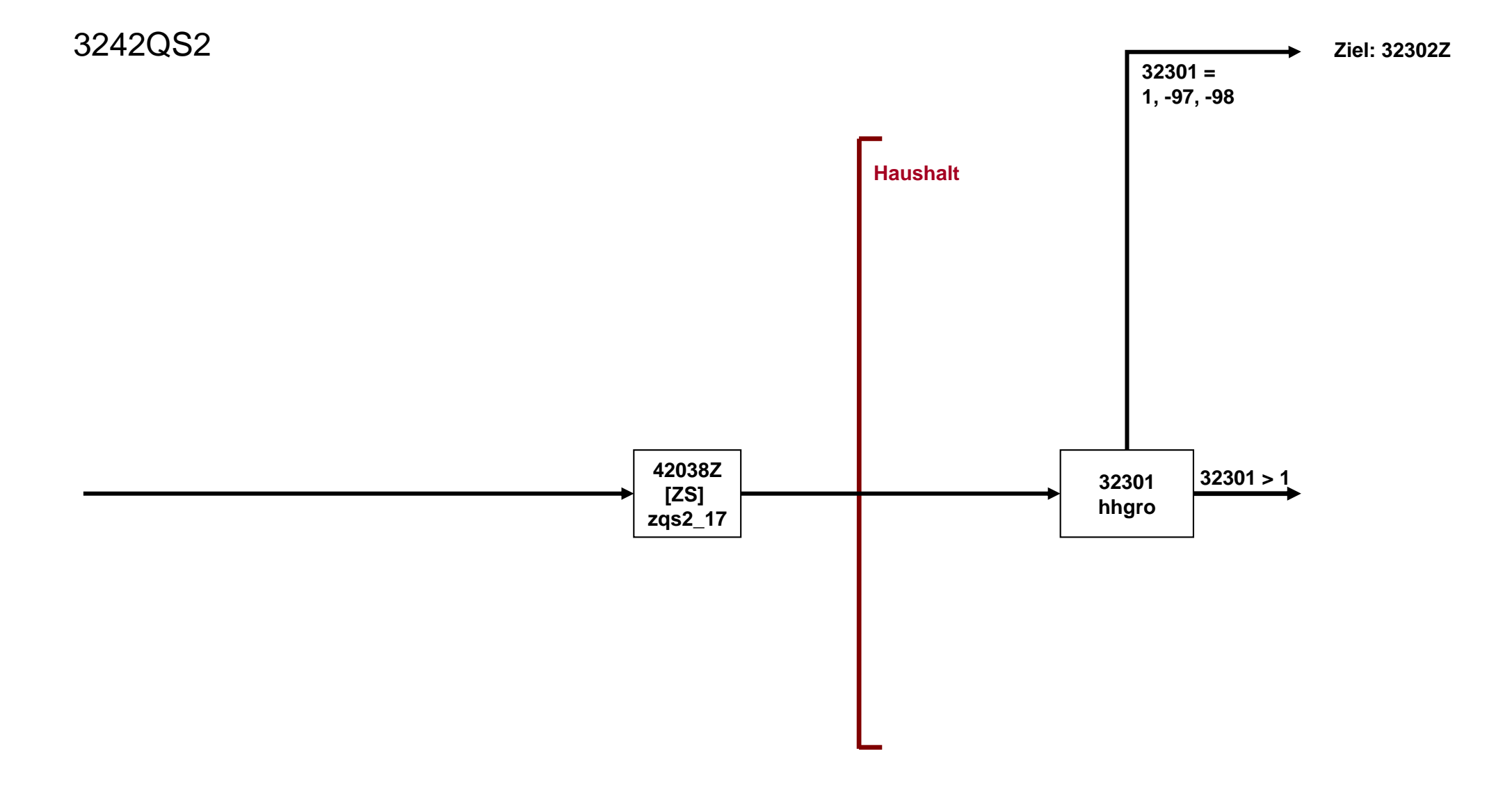

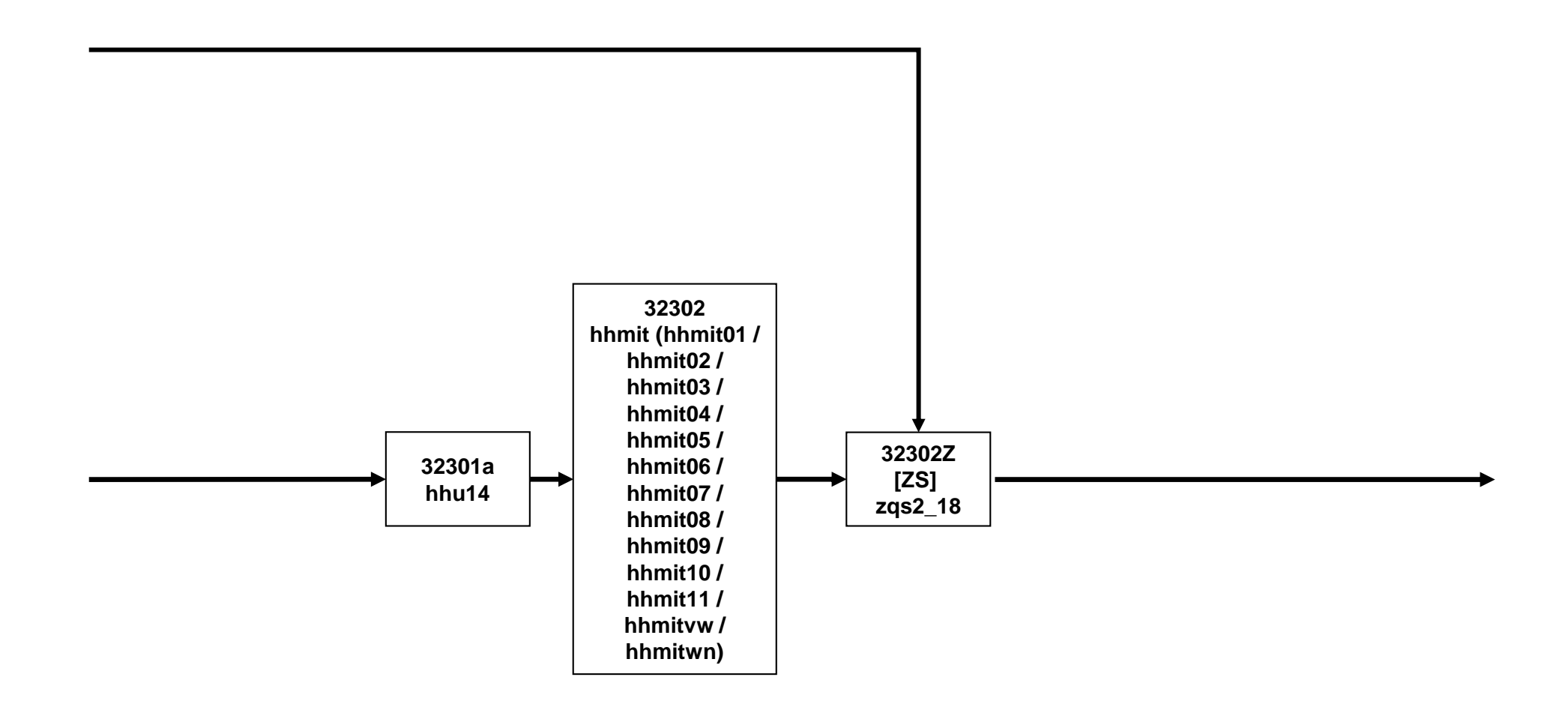

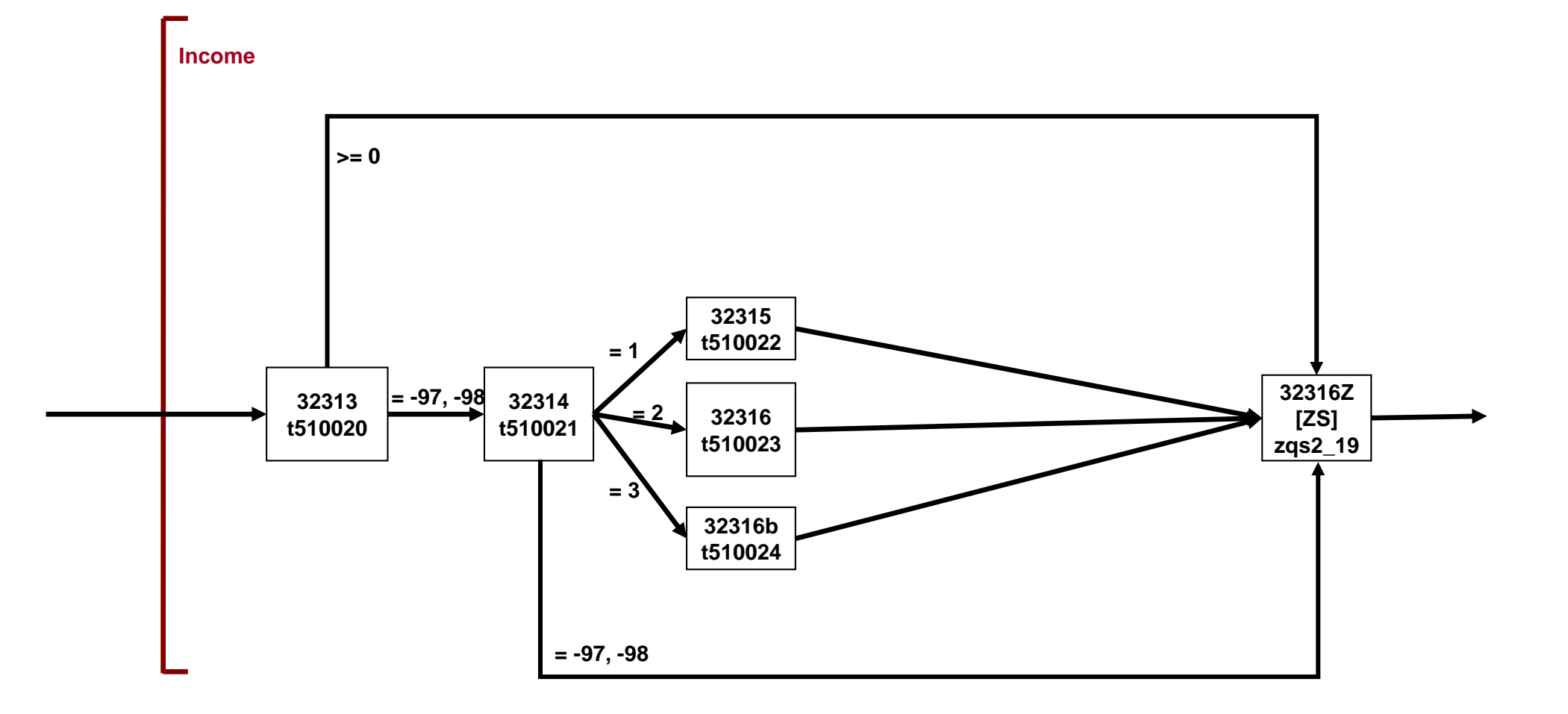

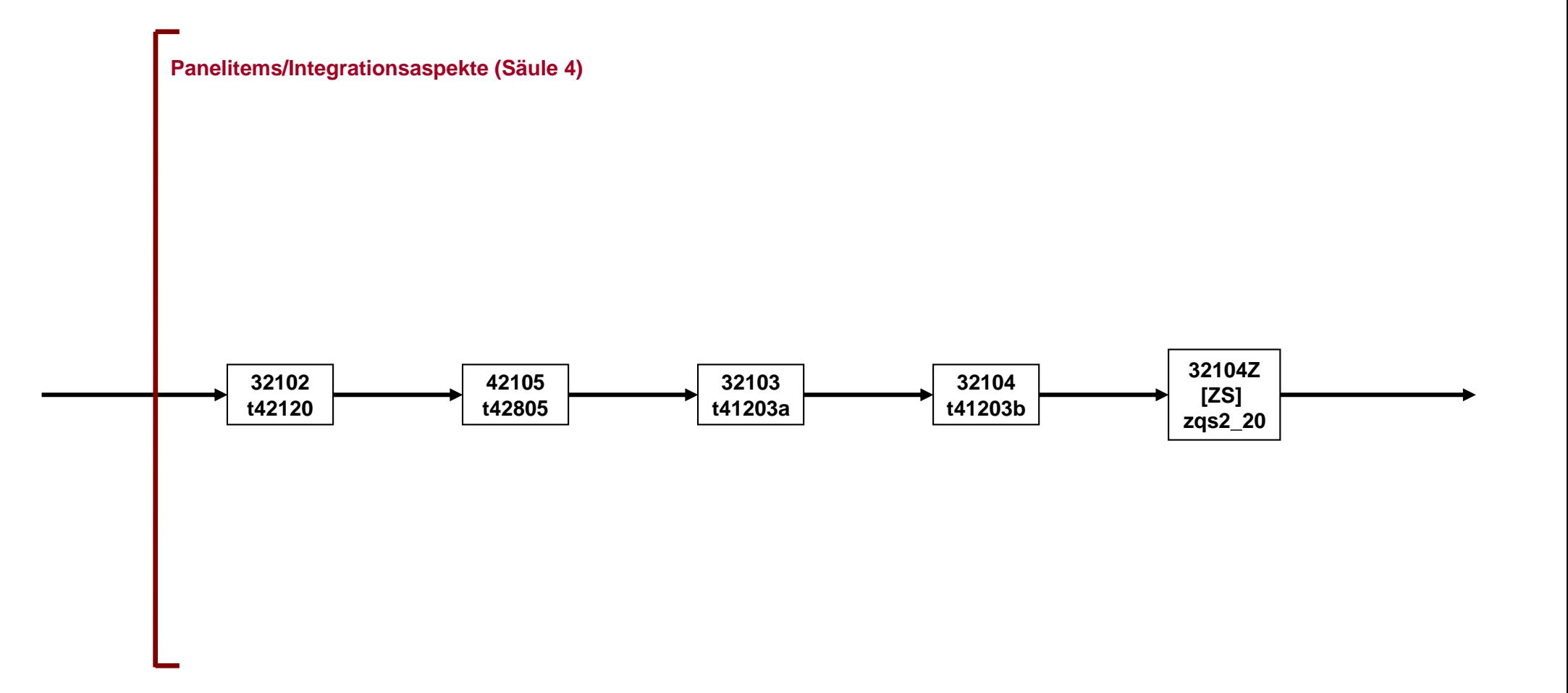

3242QS2

33100Z (Modul 33Int)

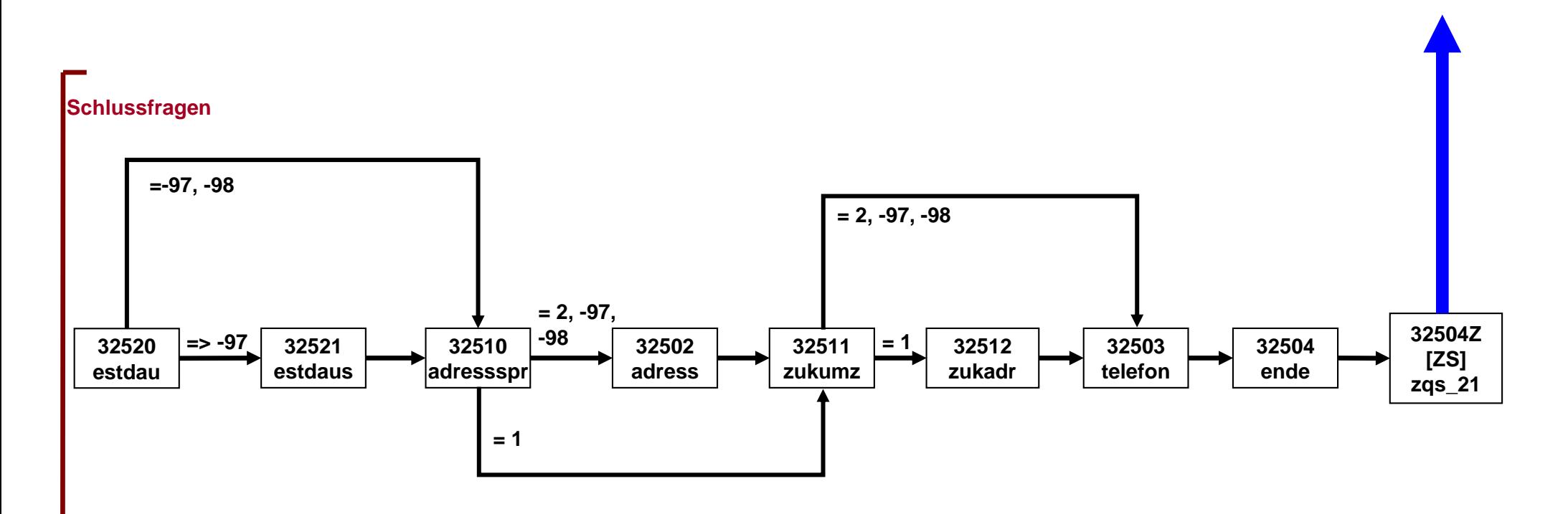

## NEPS\_E8W9P\_B117\_33Int

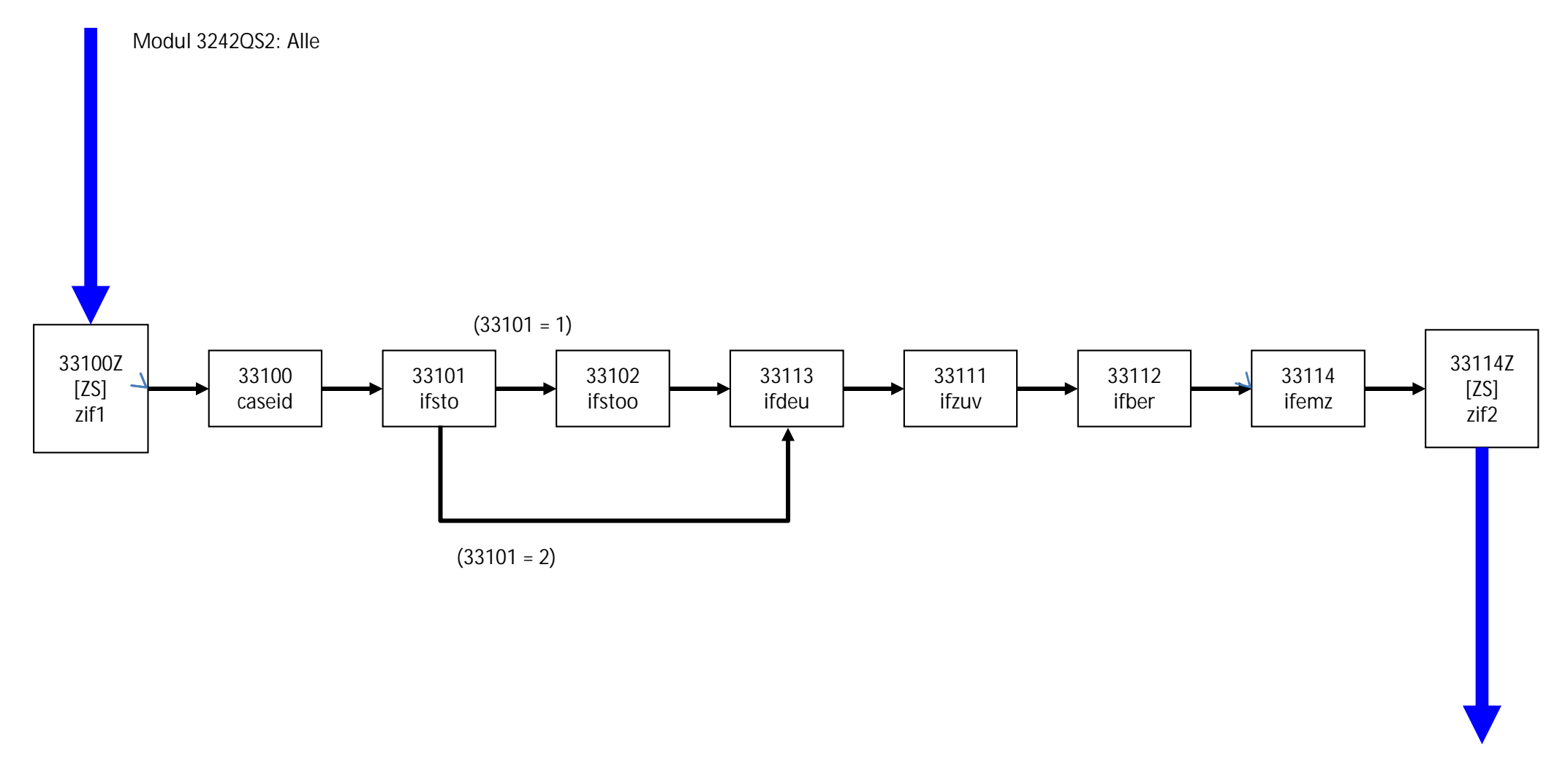

Interviewende

#### **2.2 Programmiervorlage, CATI/CAPI**

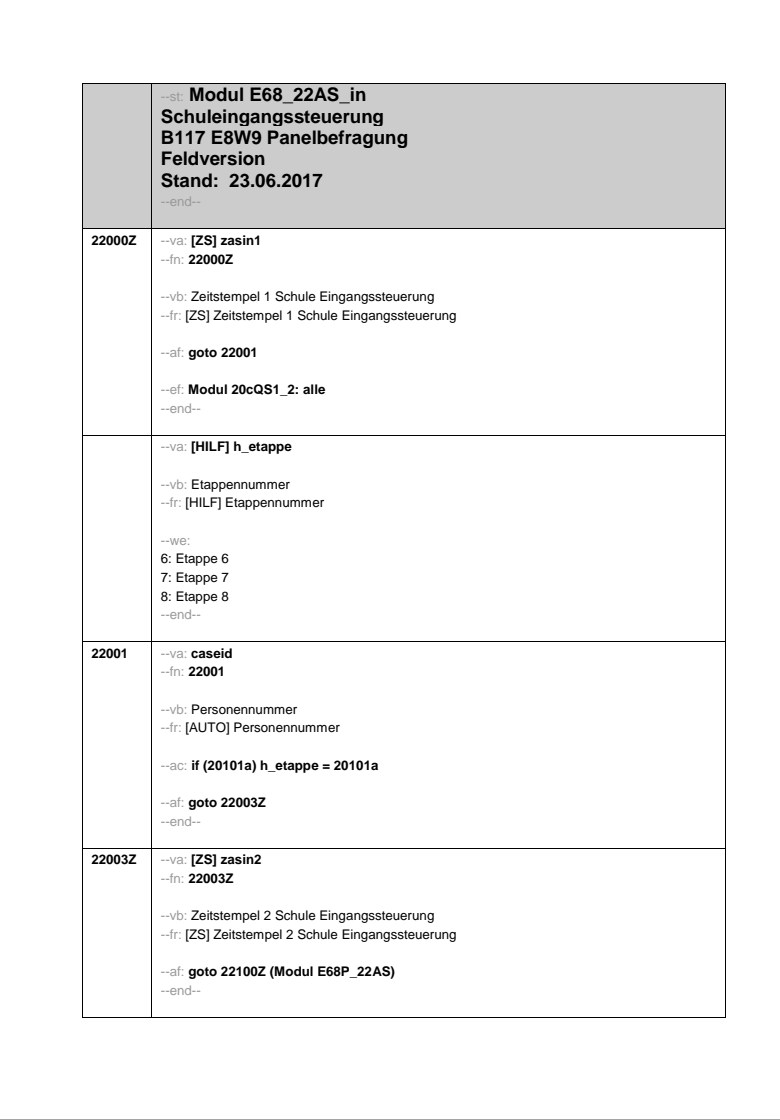

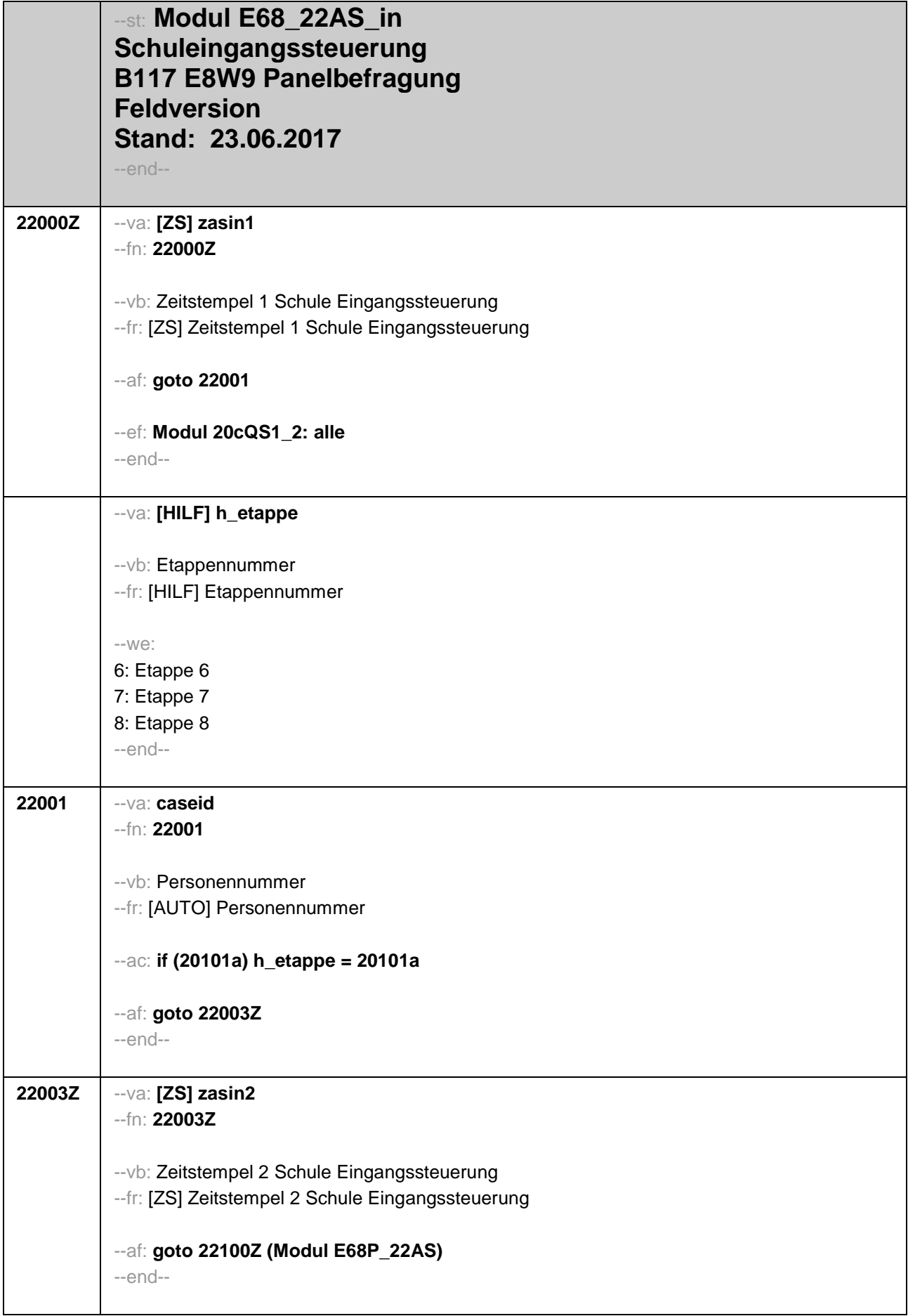

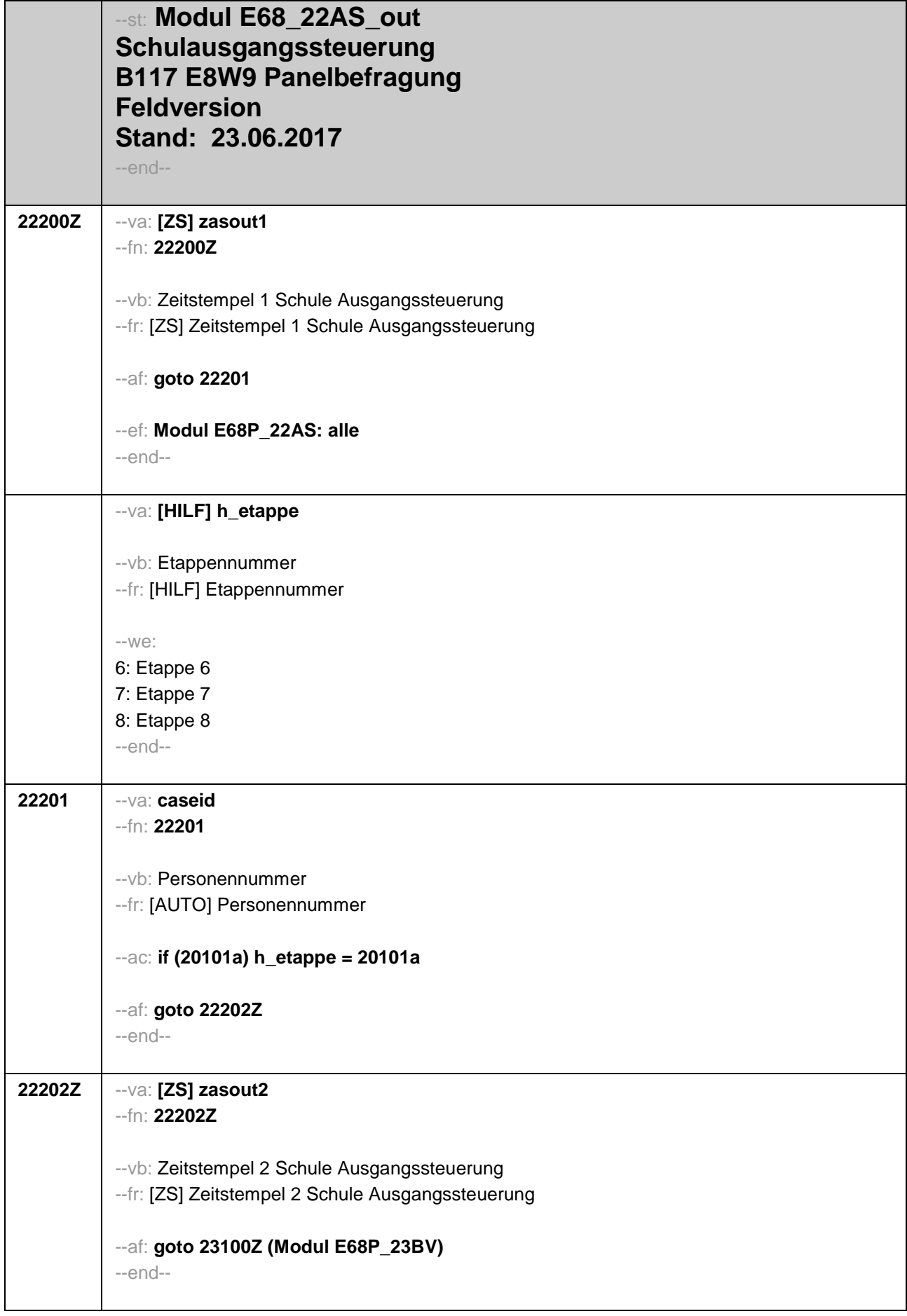

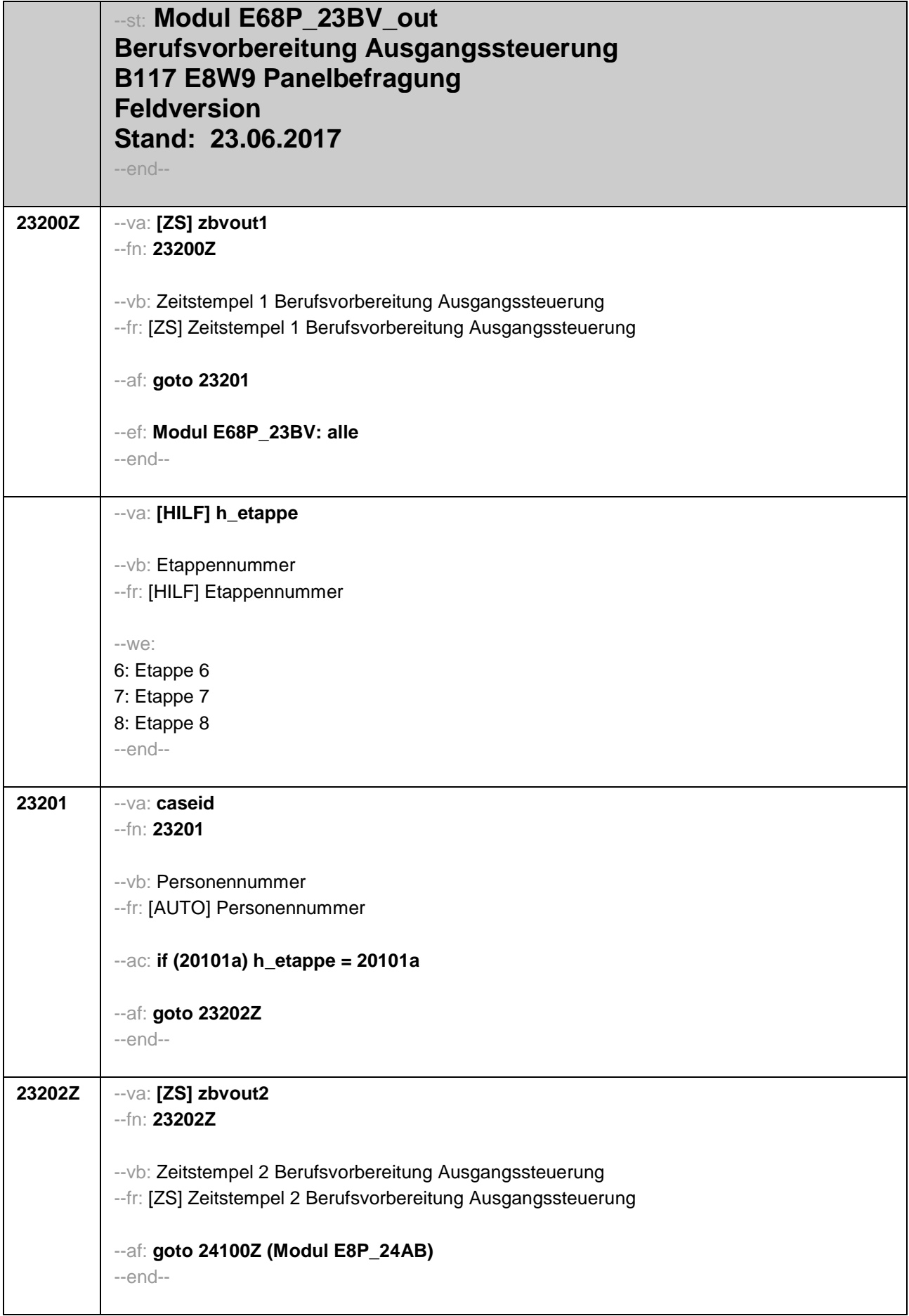

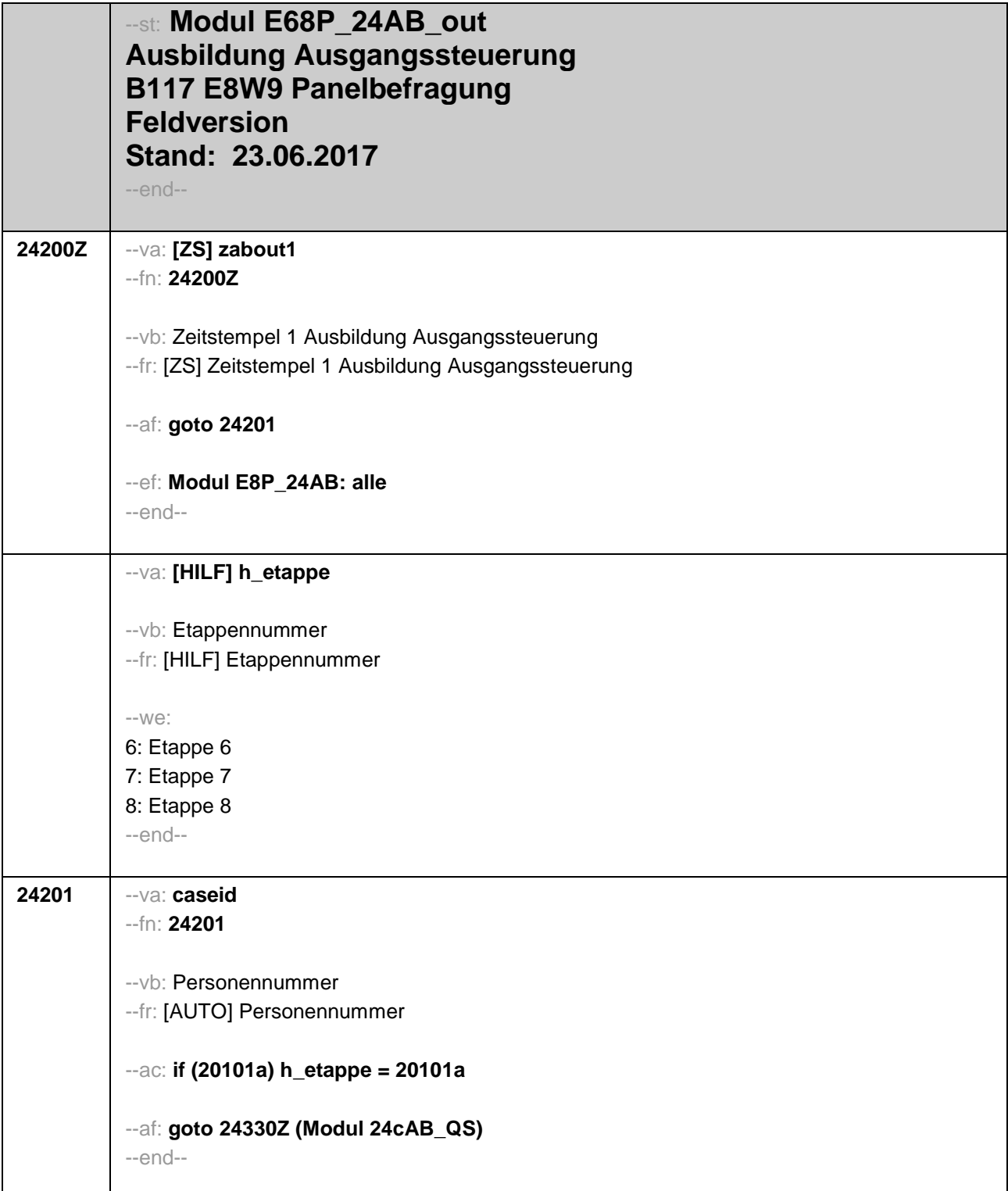

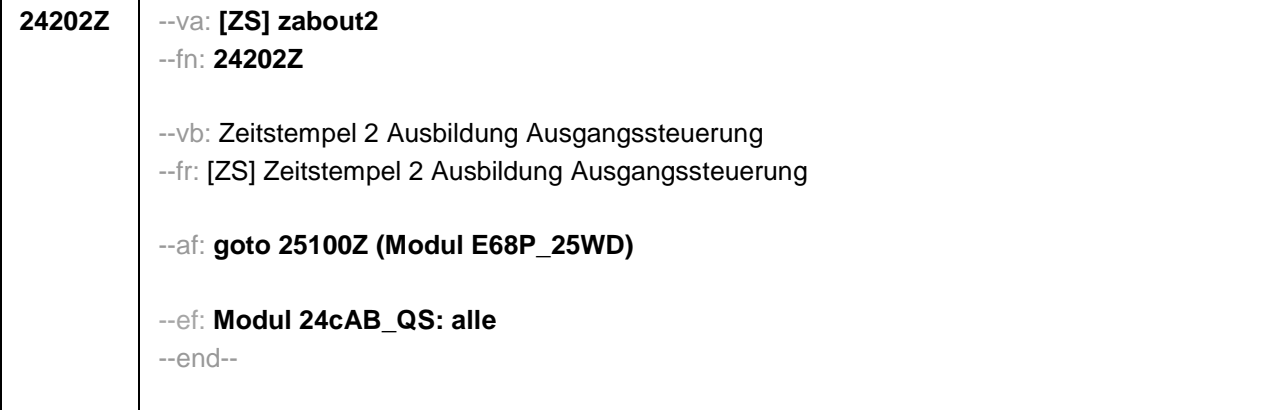
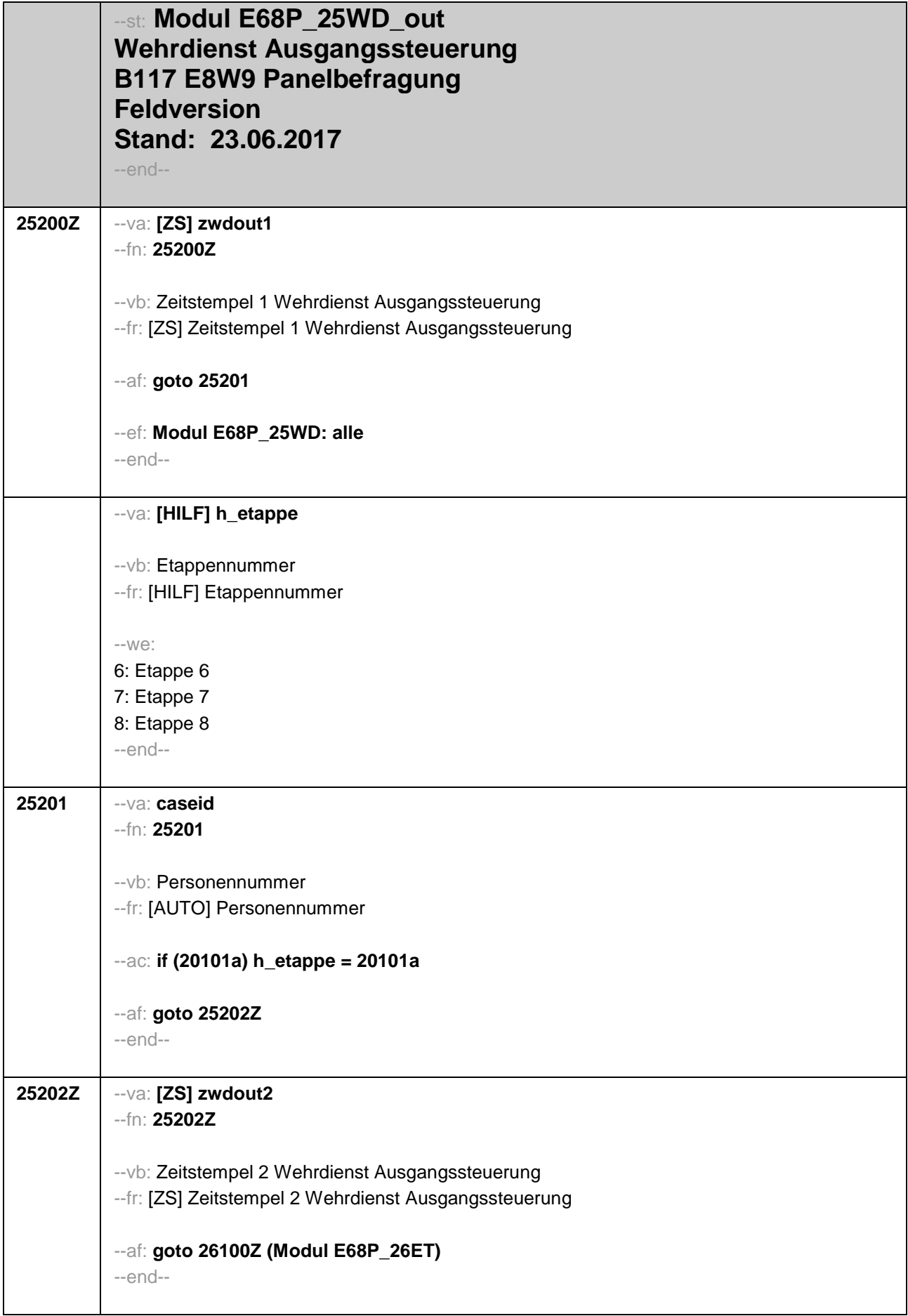

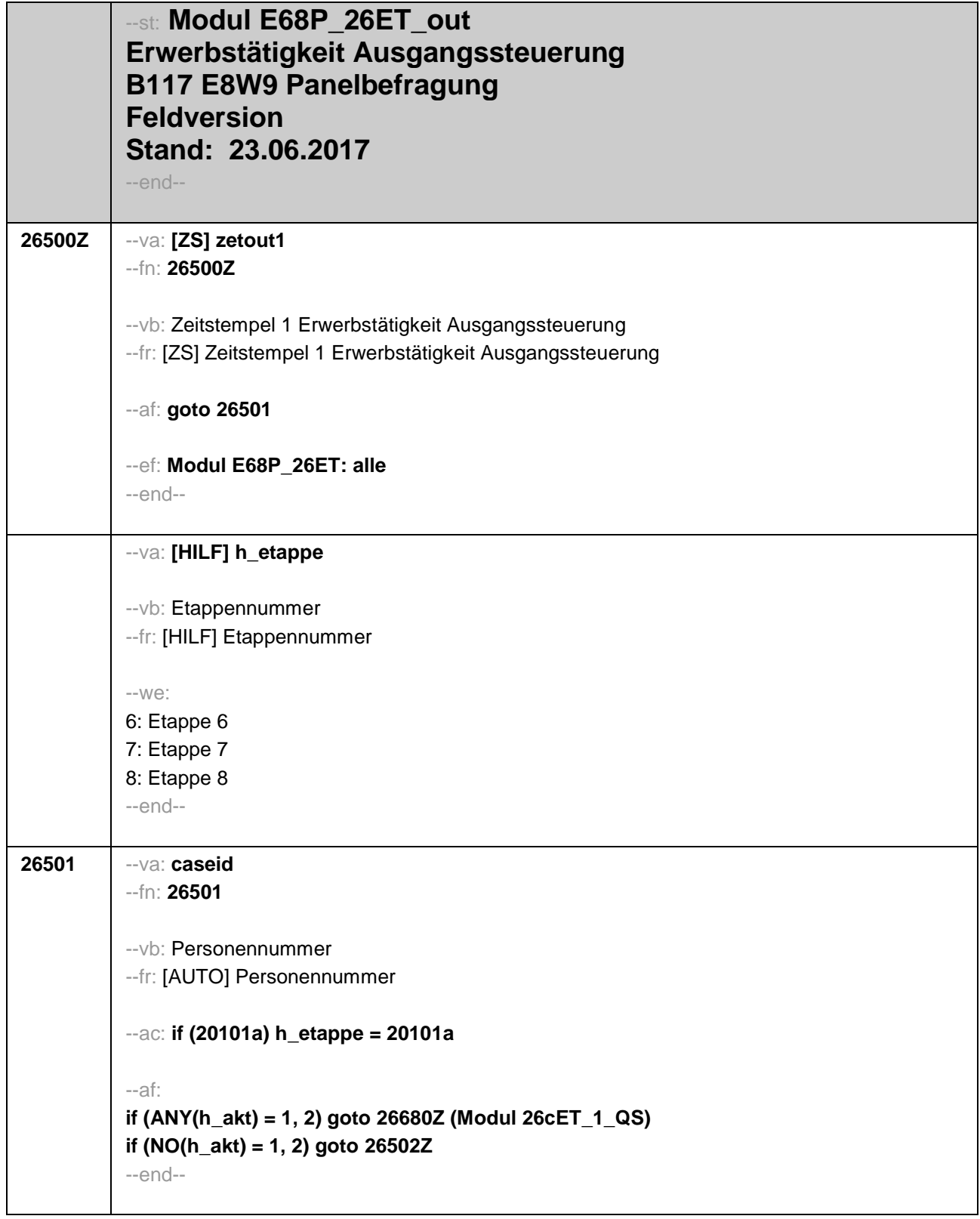

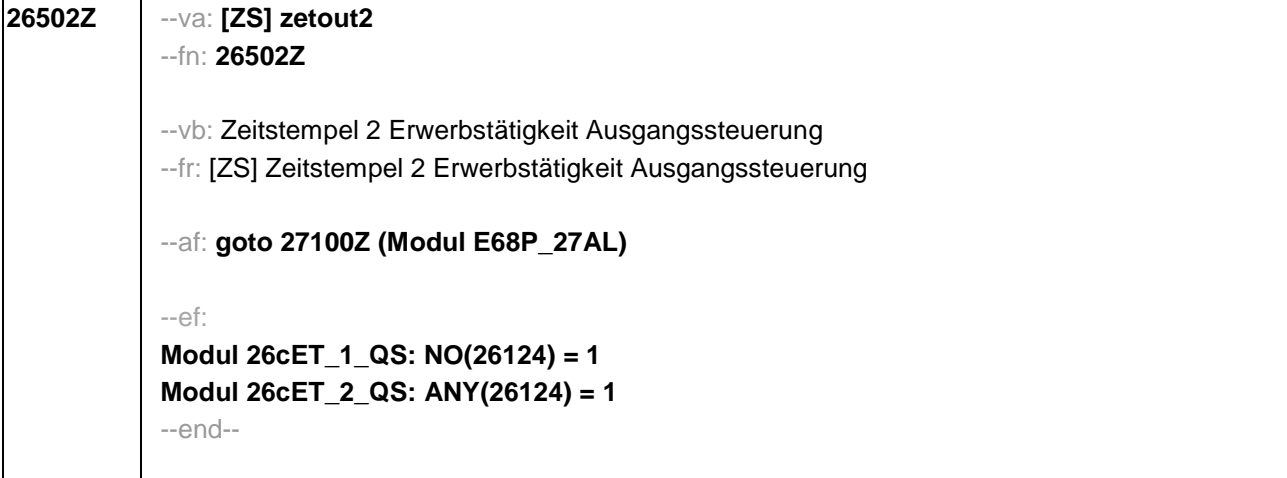

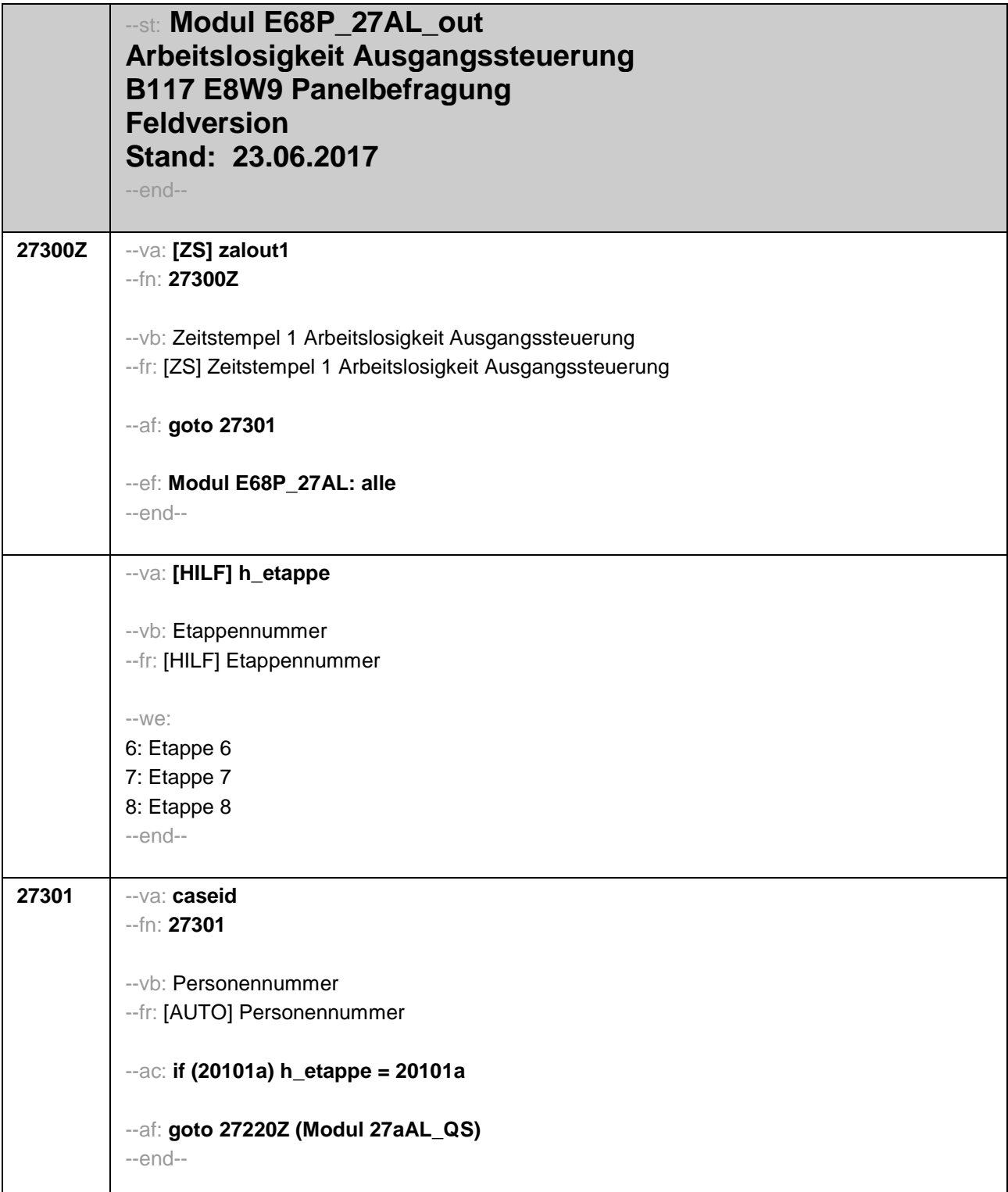

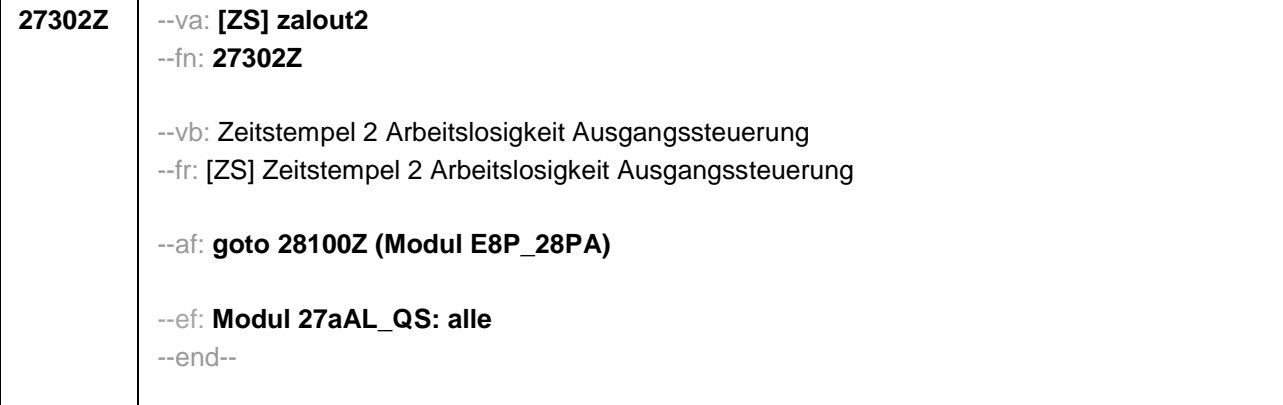

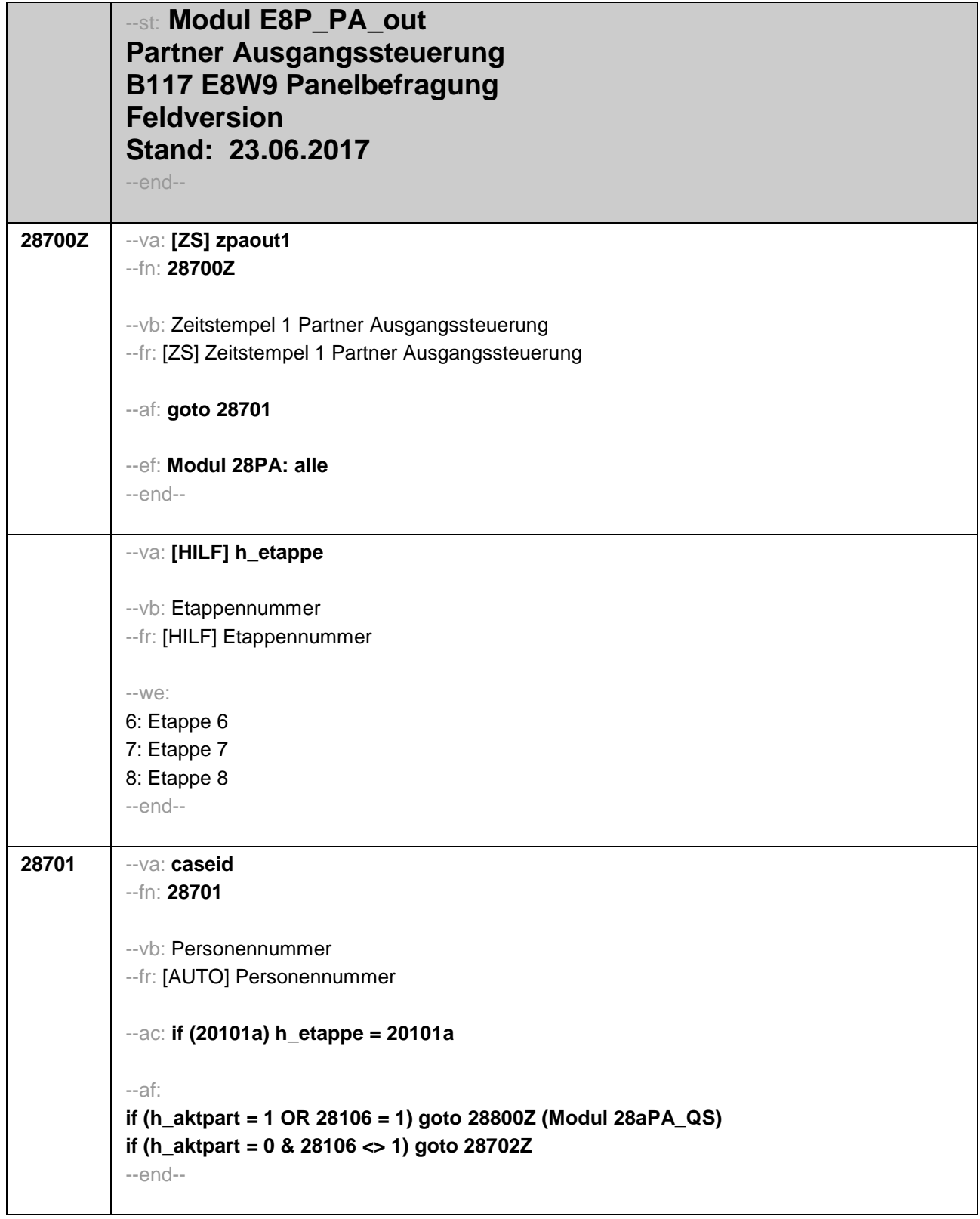

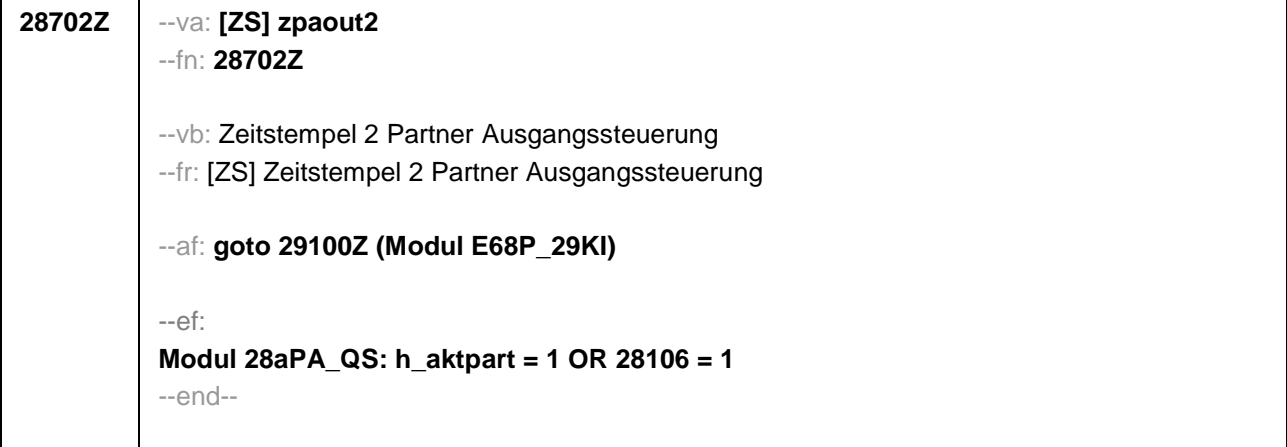

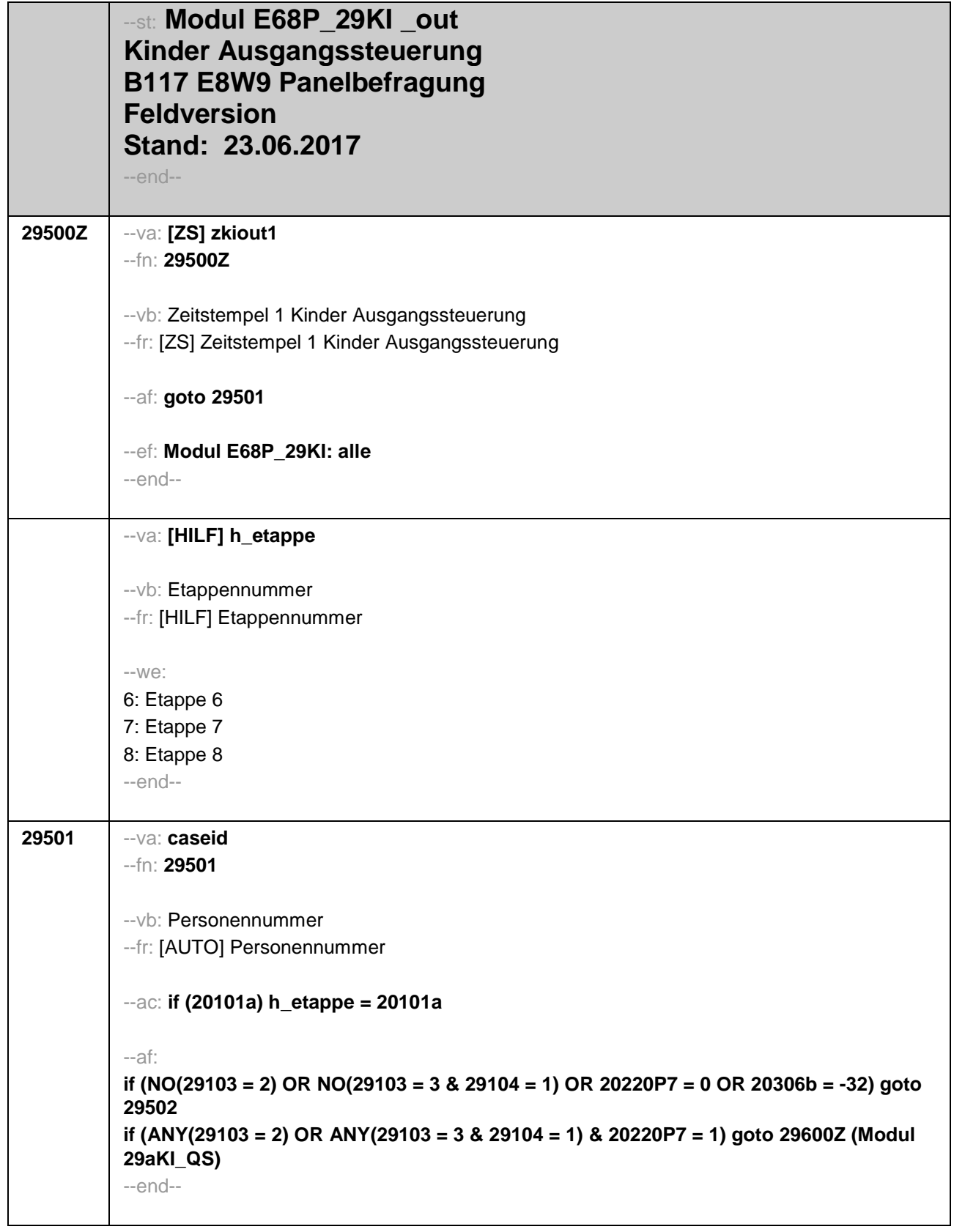

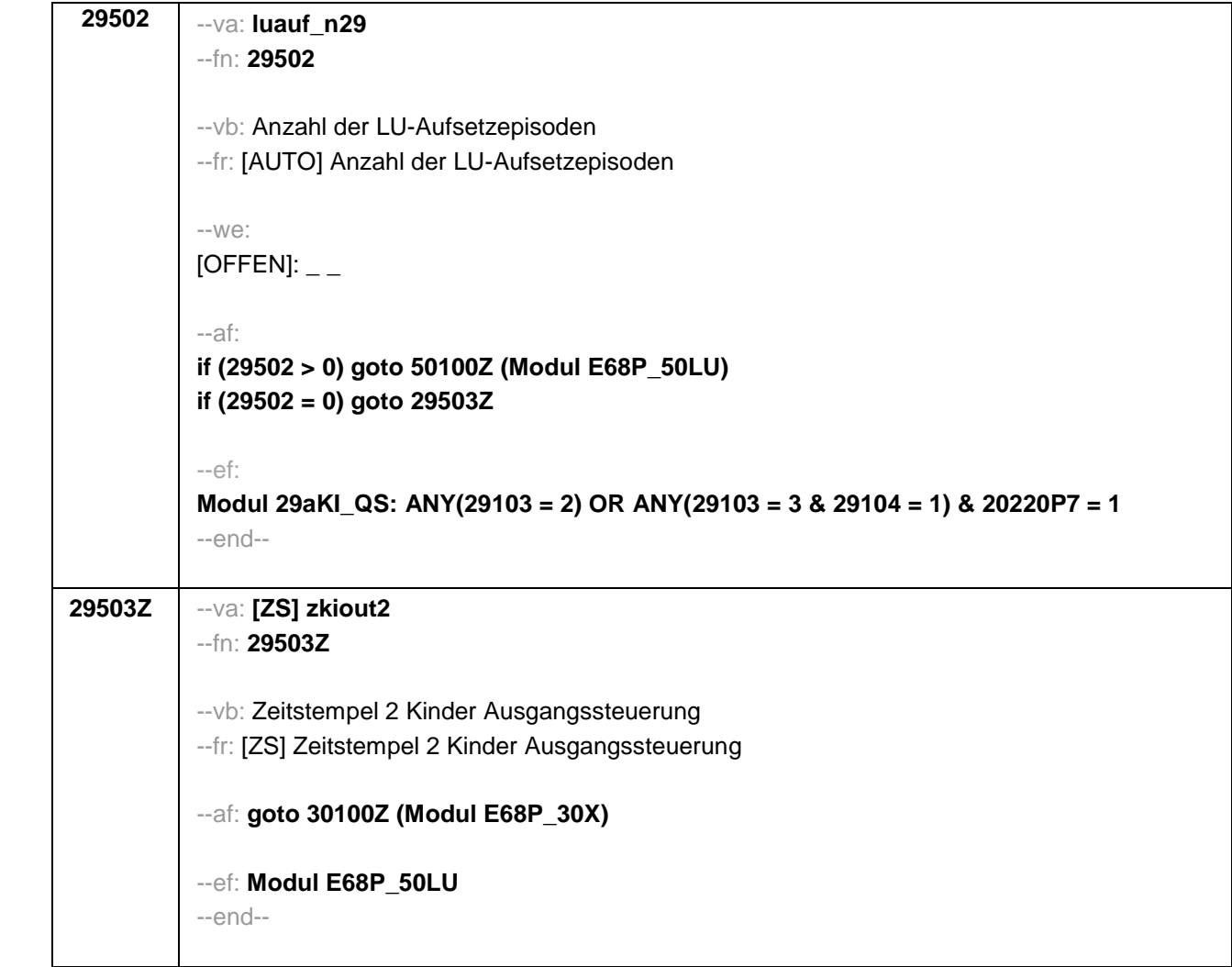

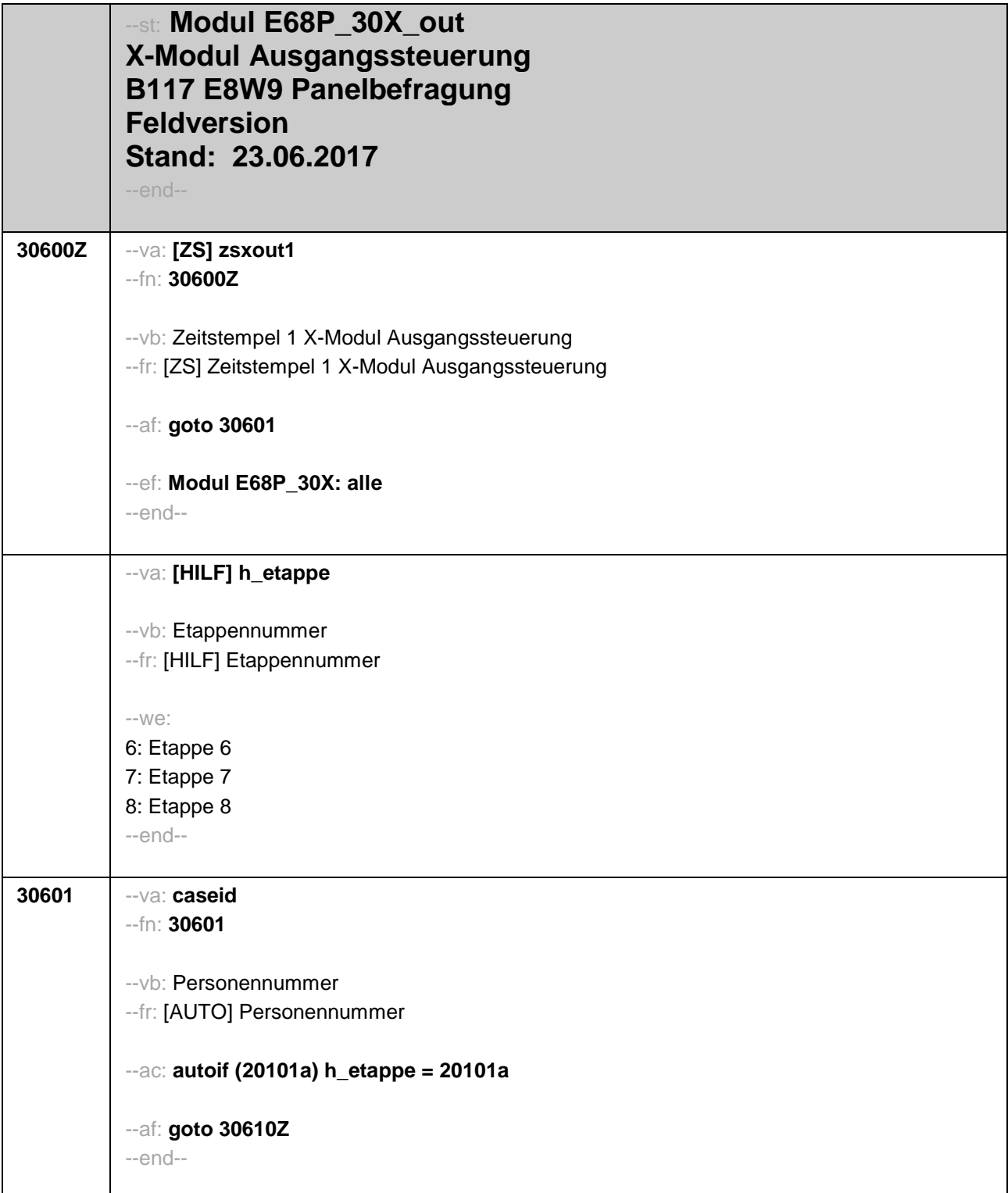

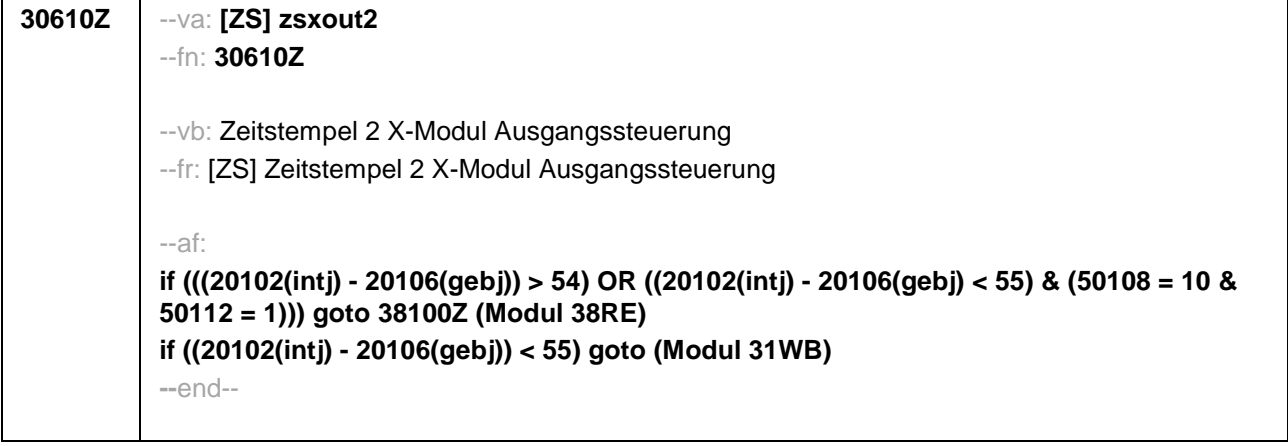

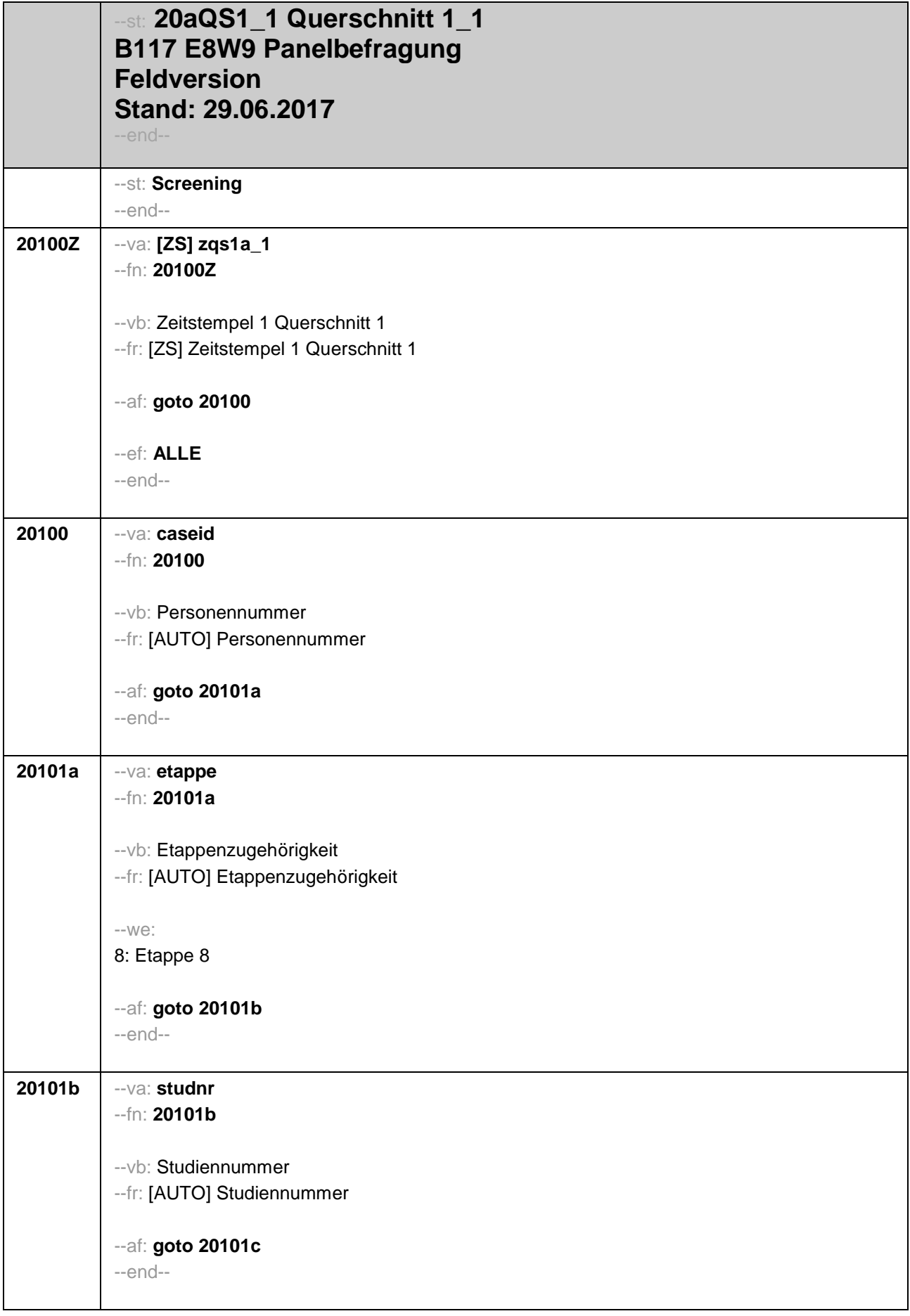

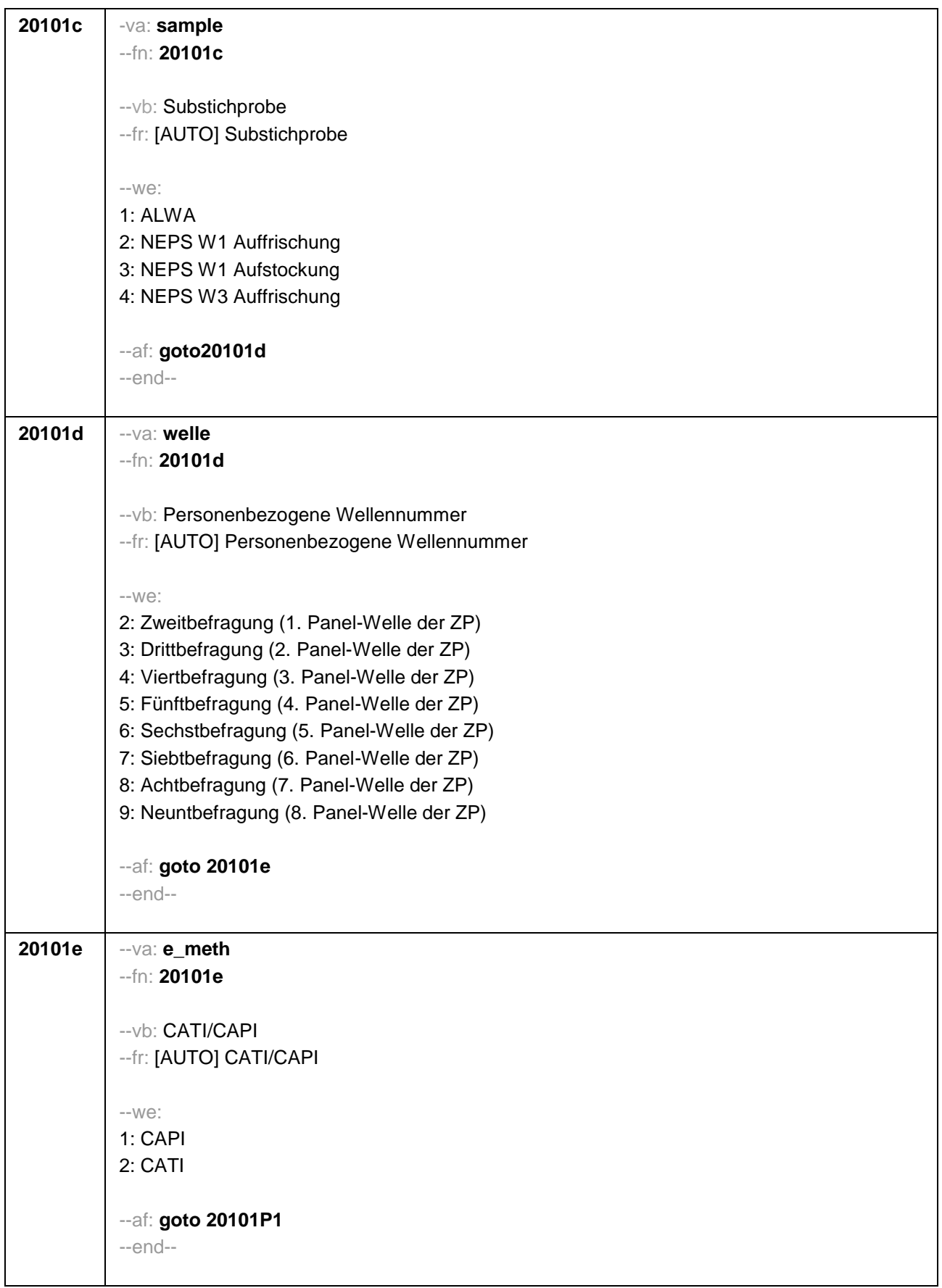

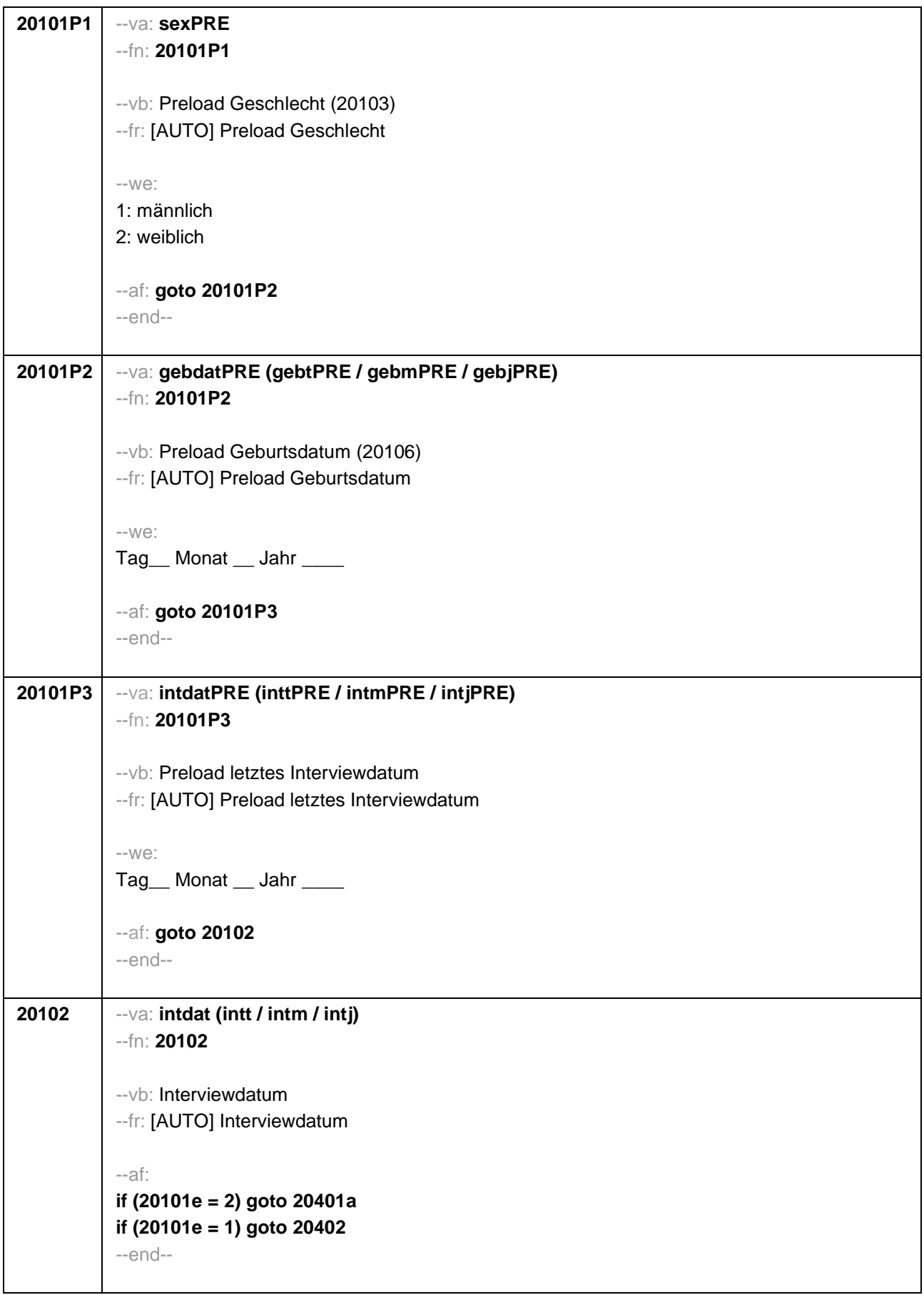

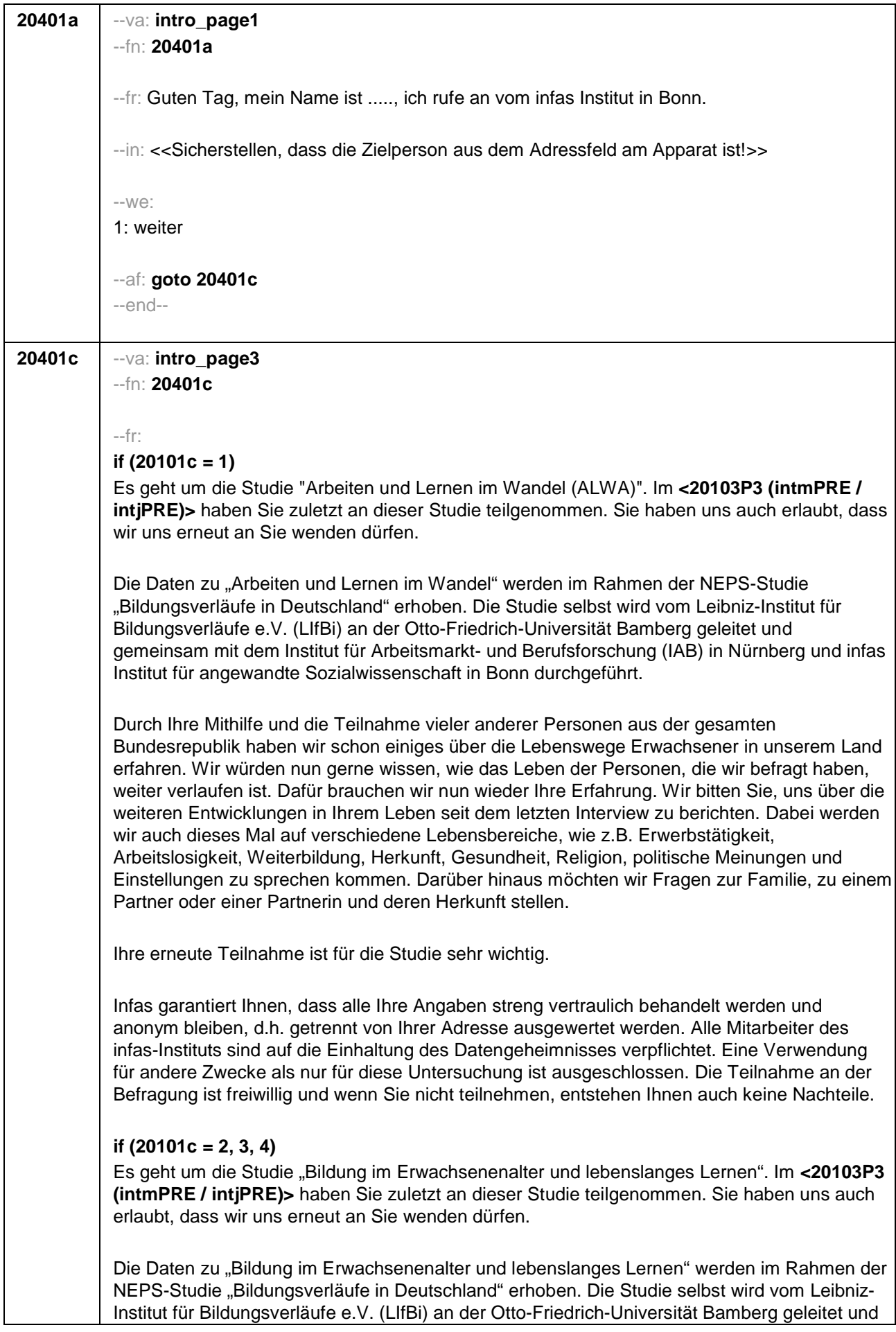

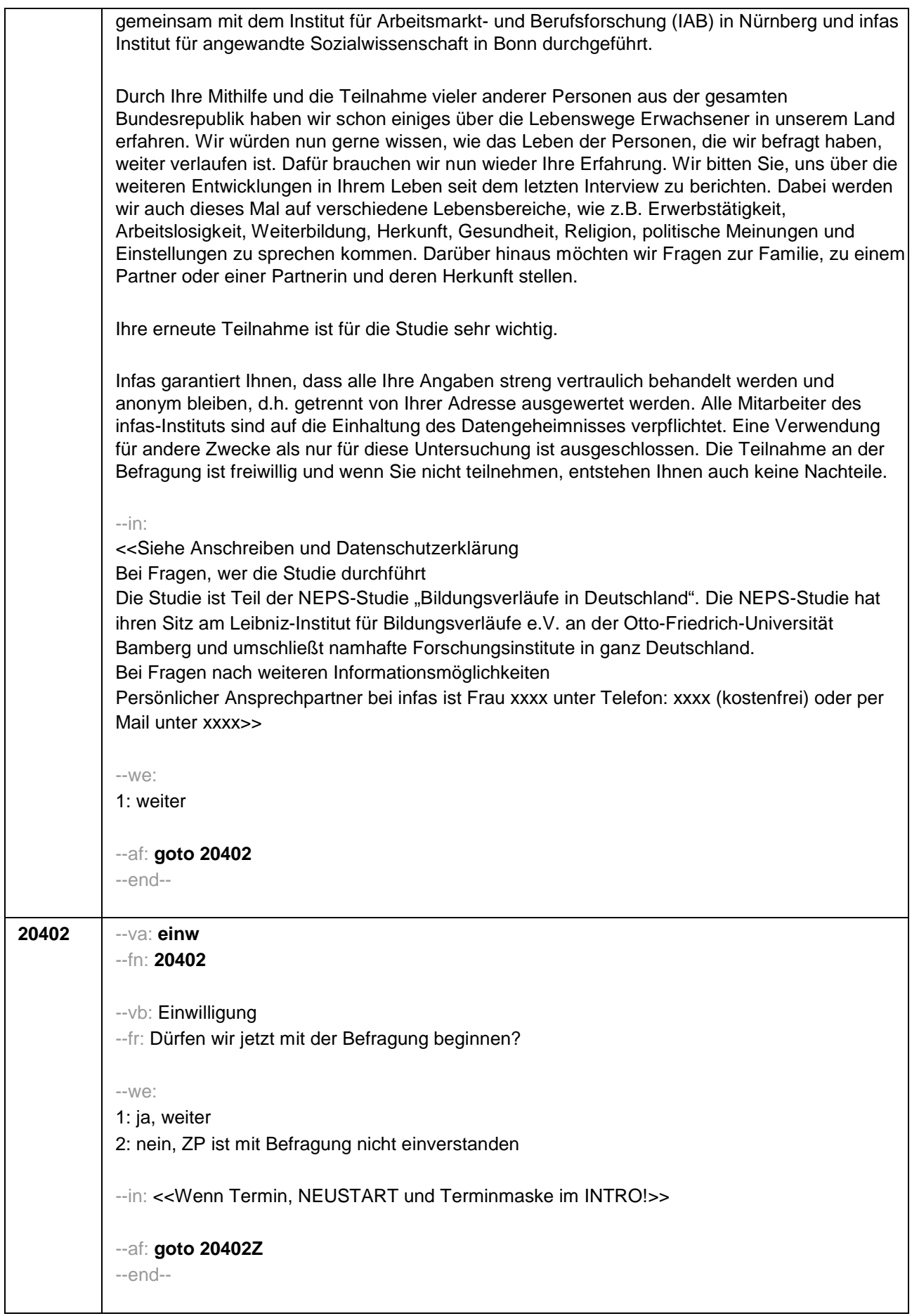

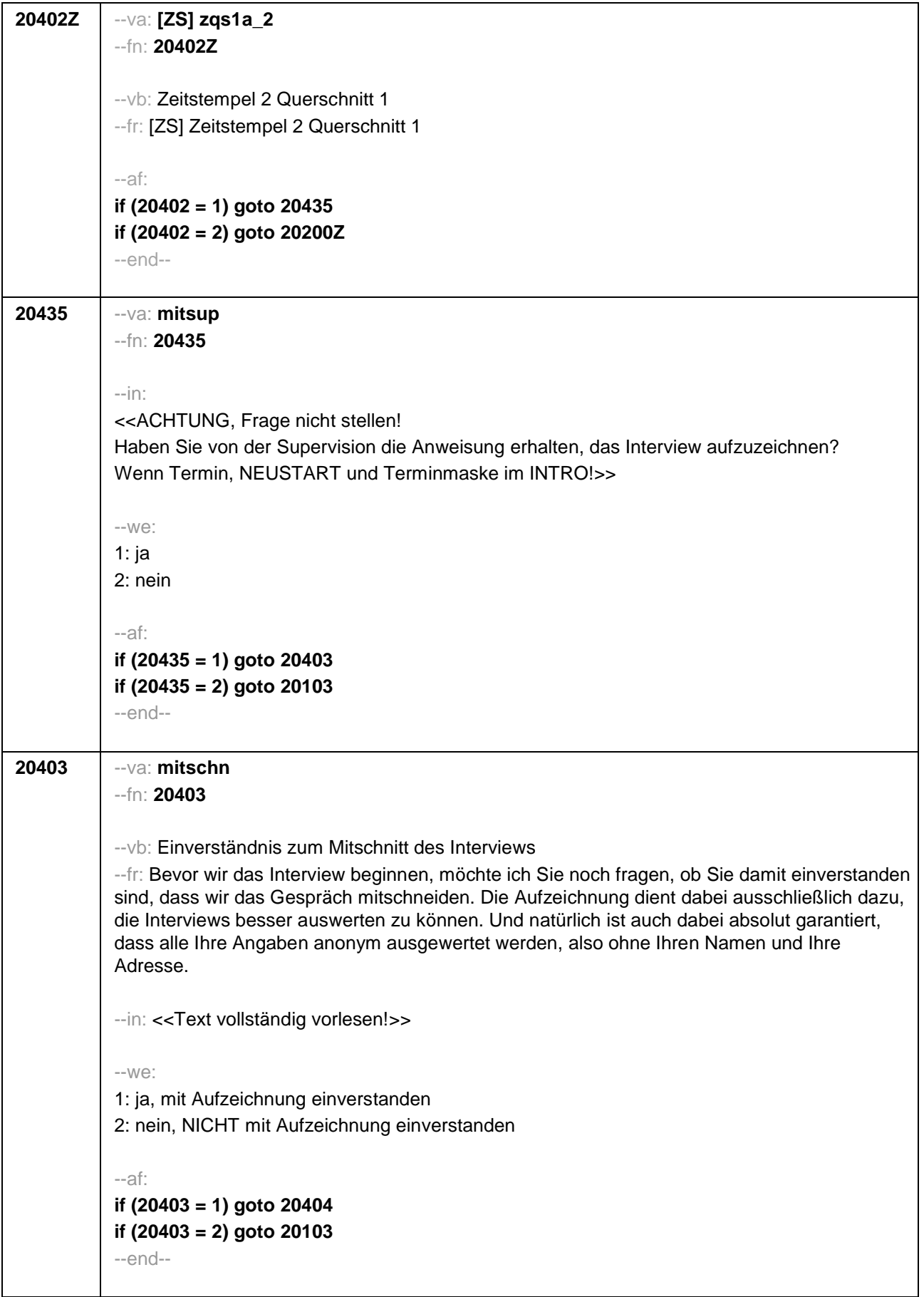

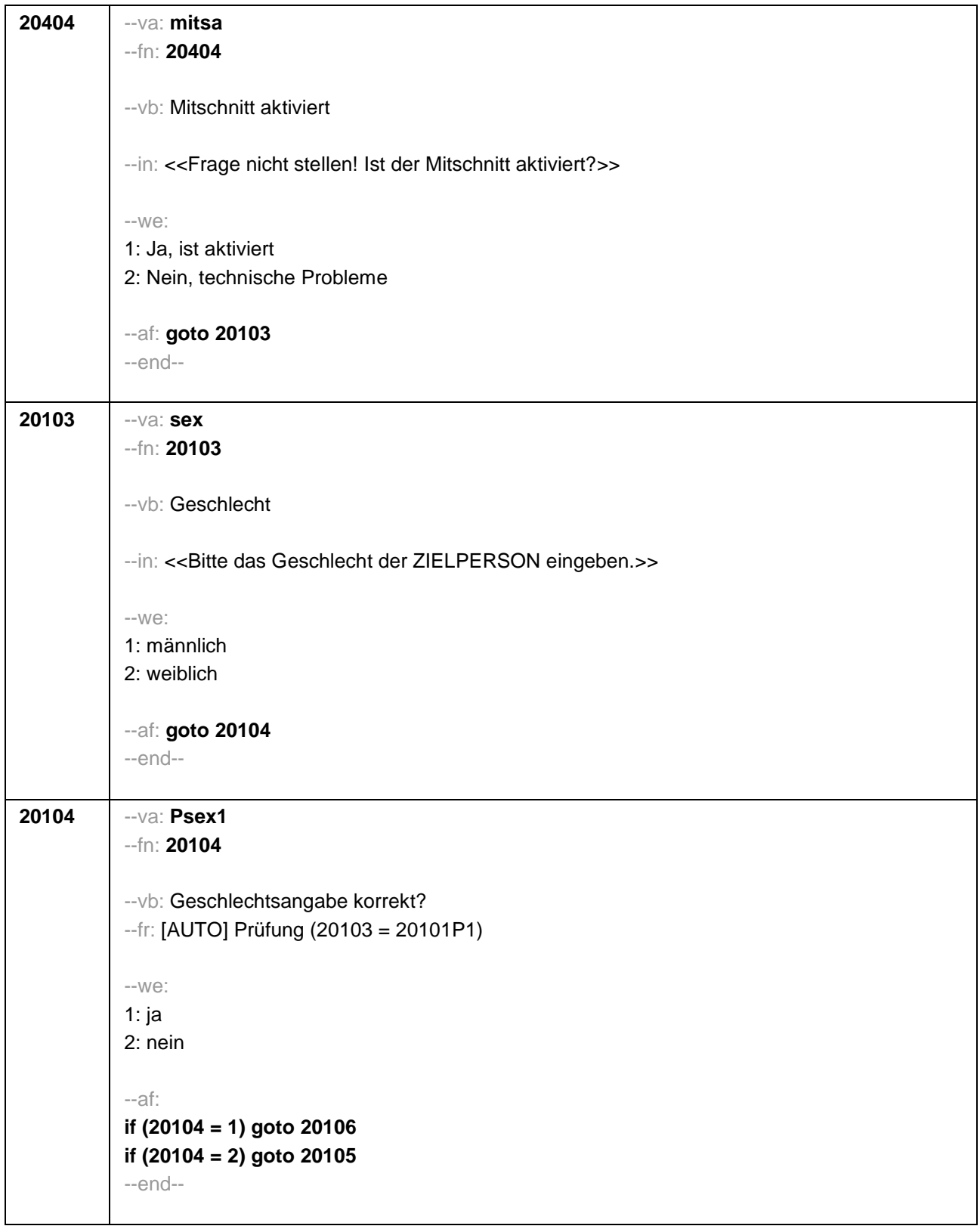

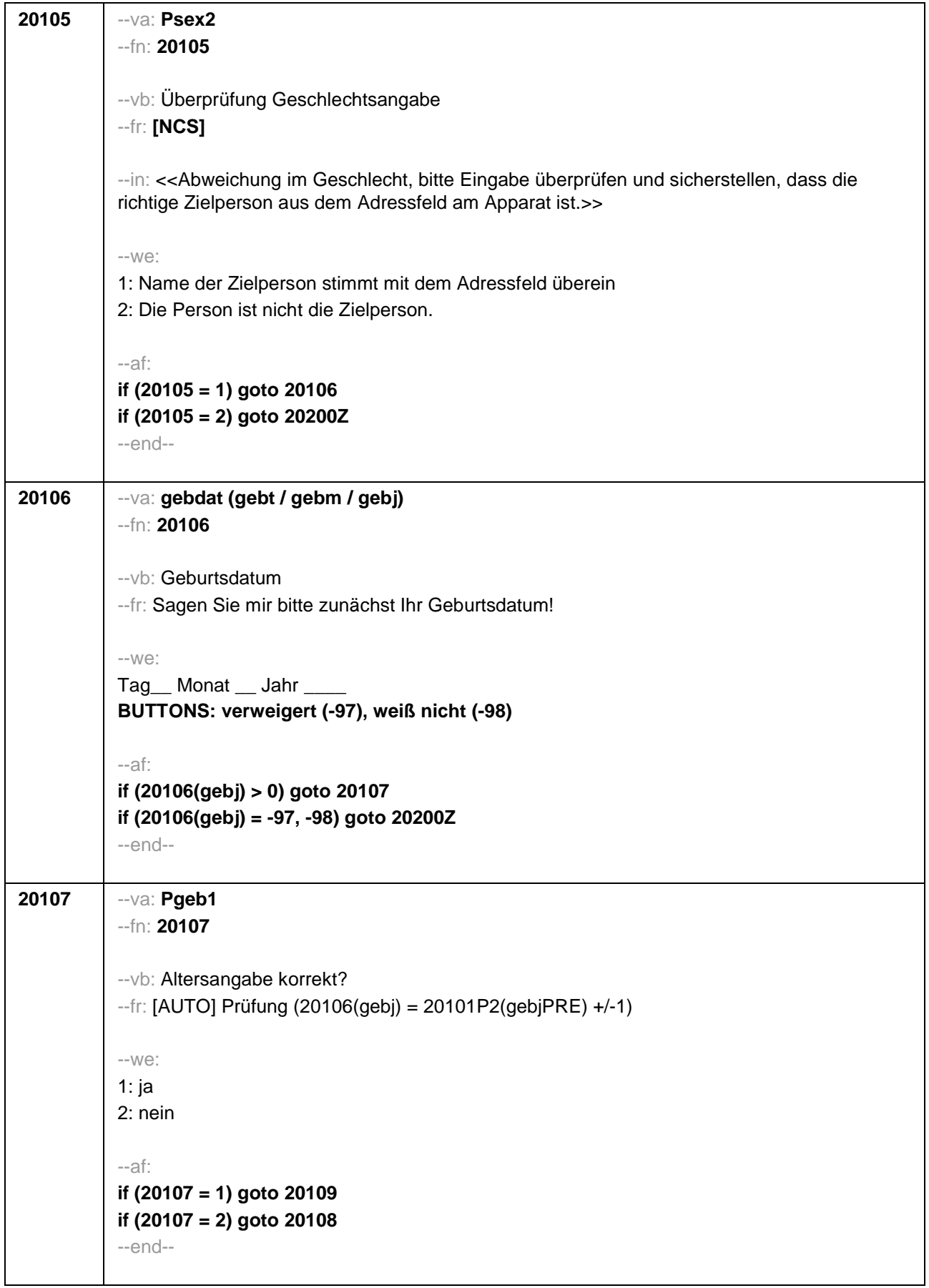

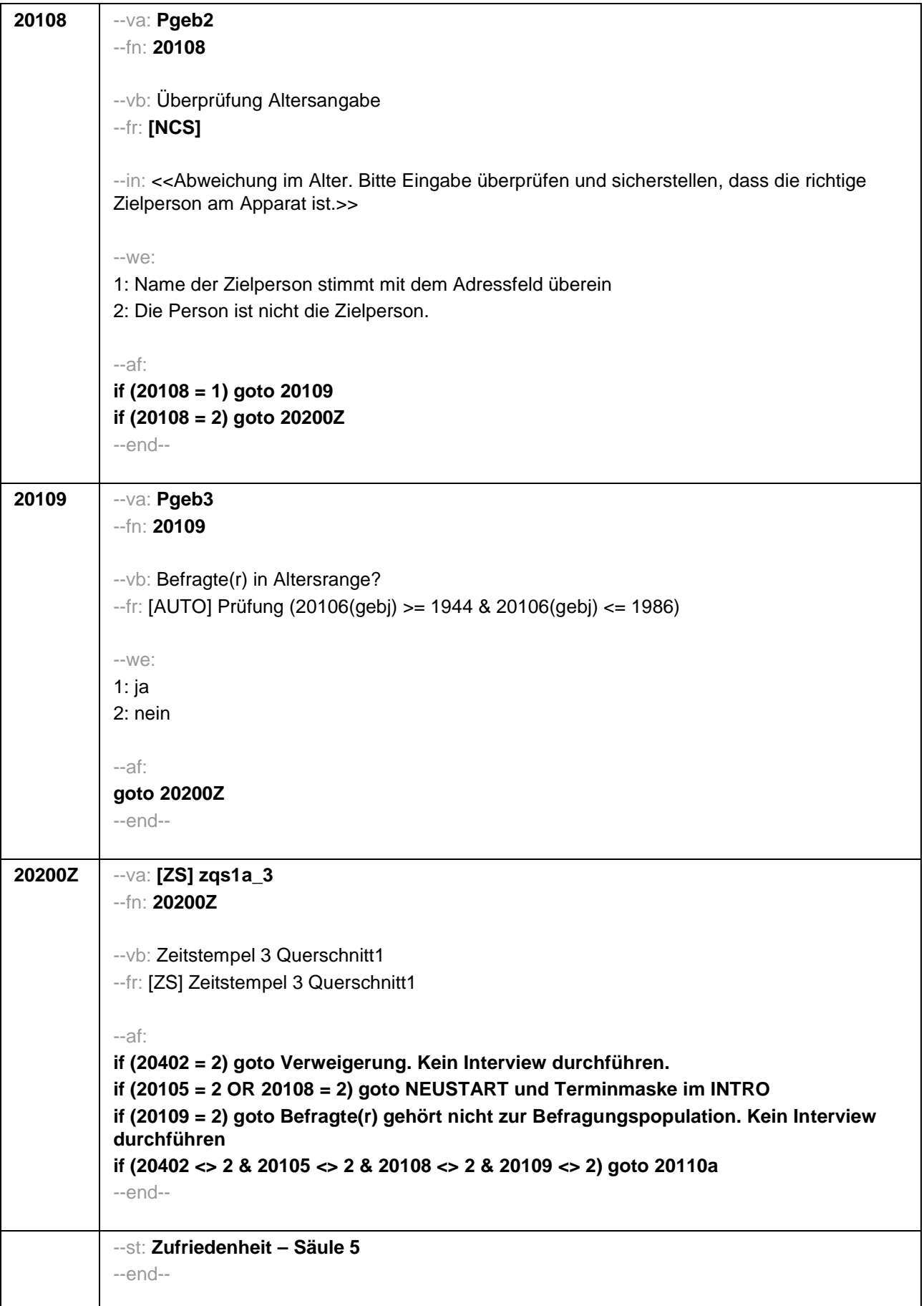

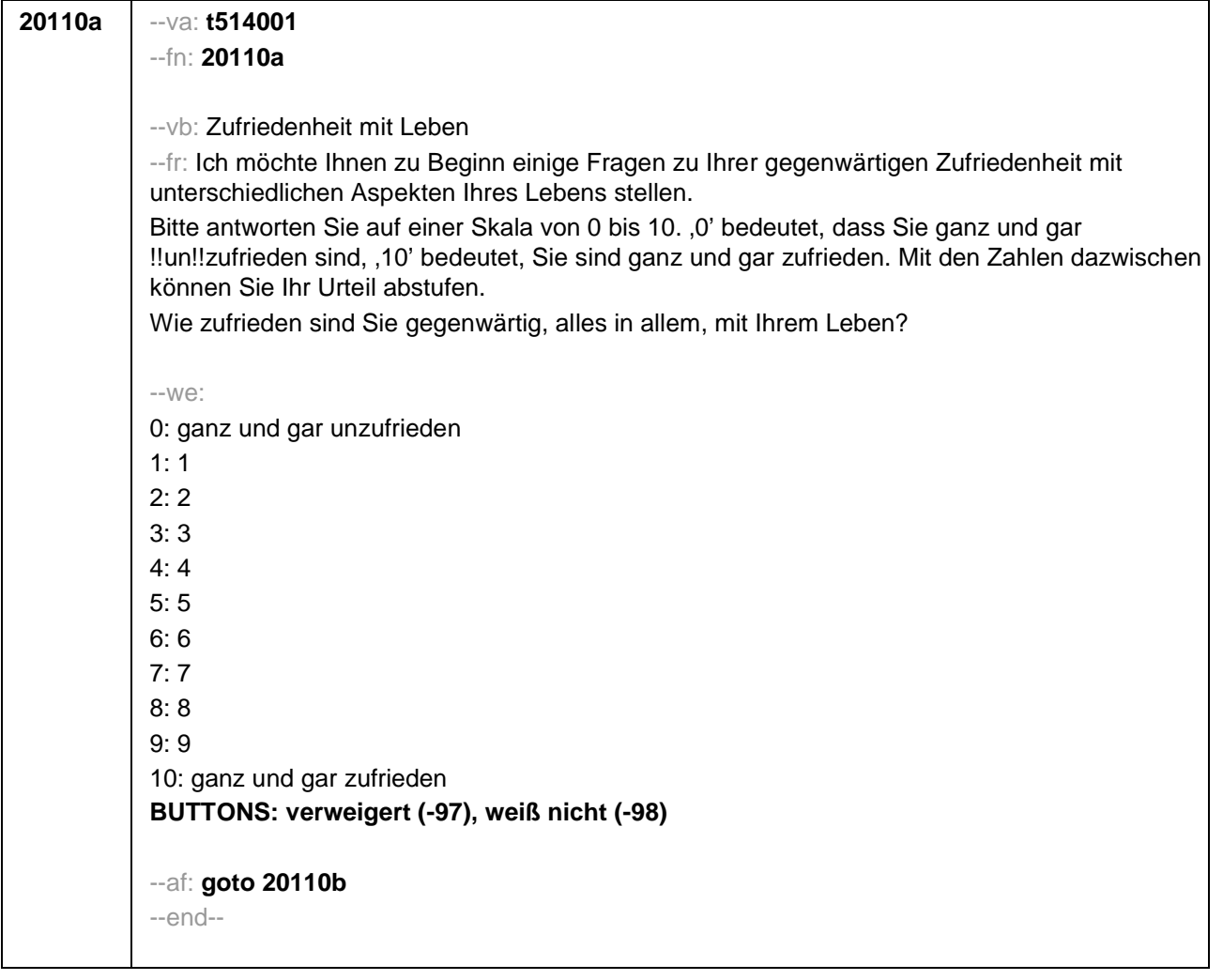

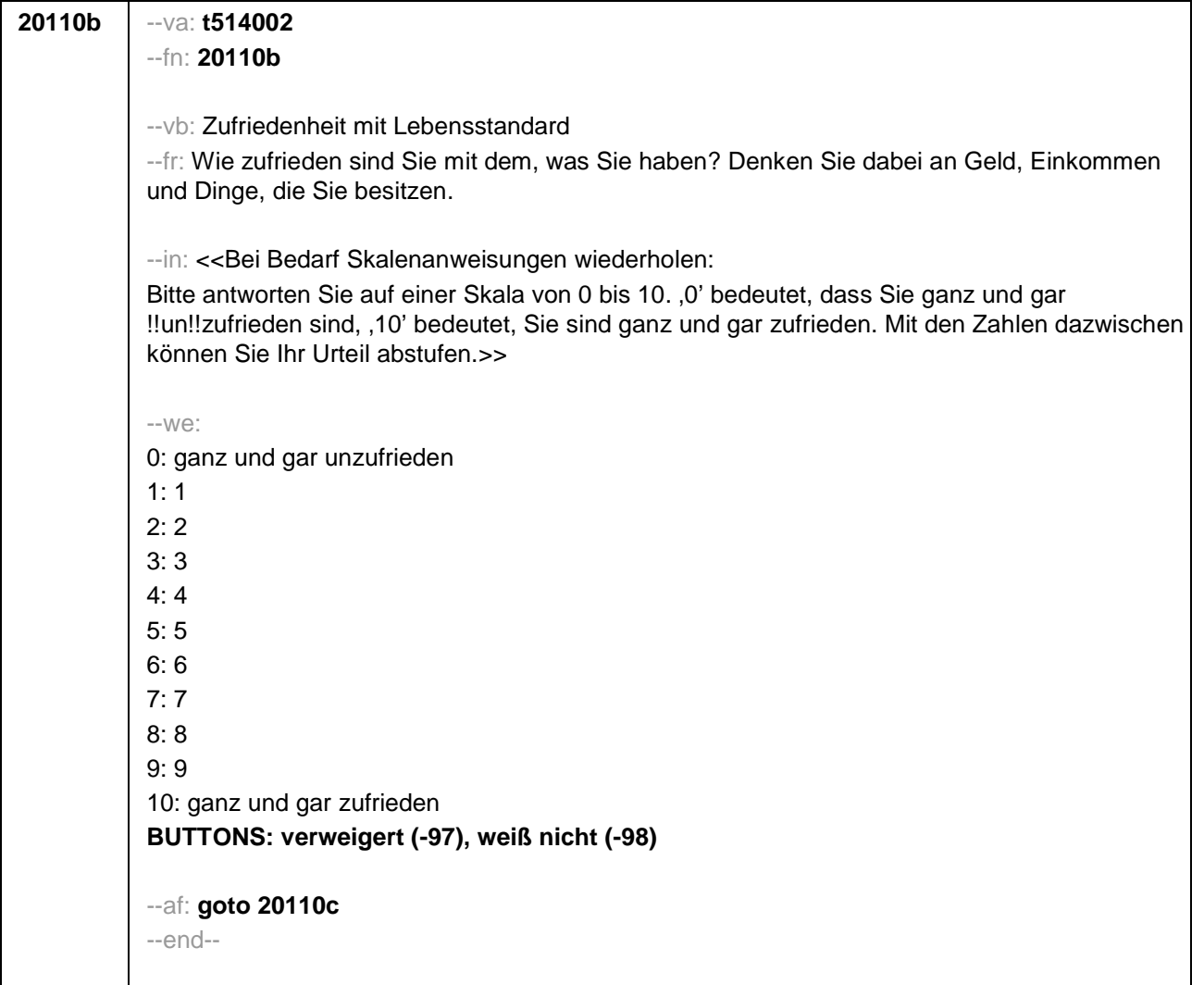

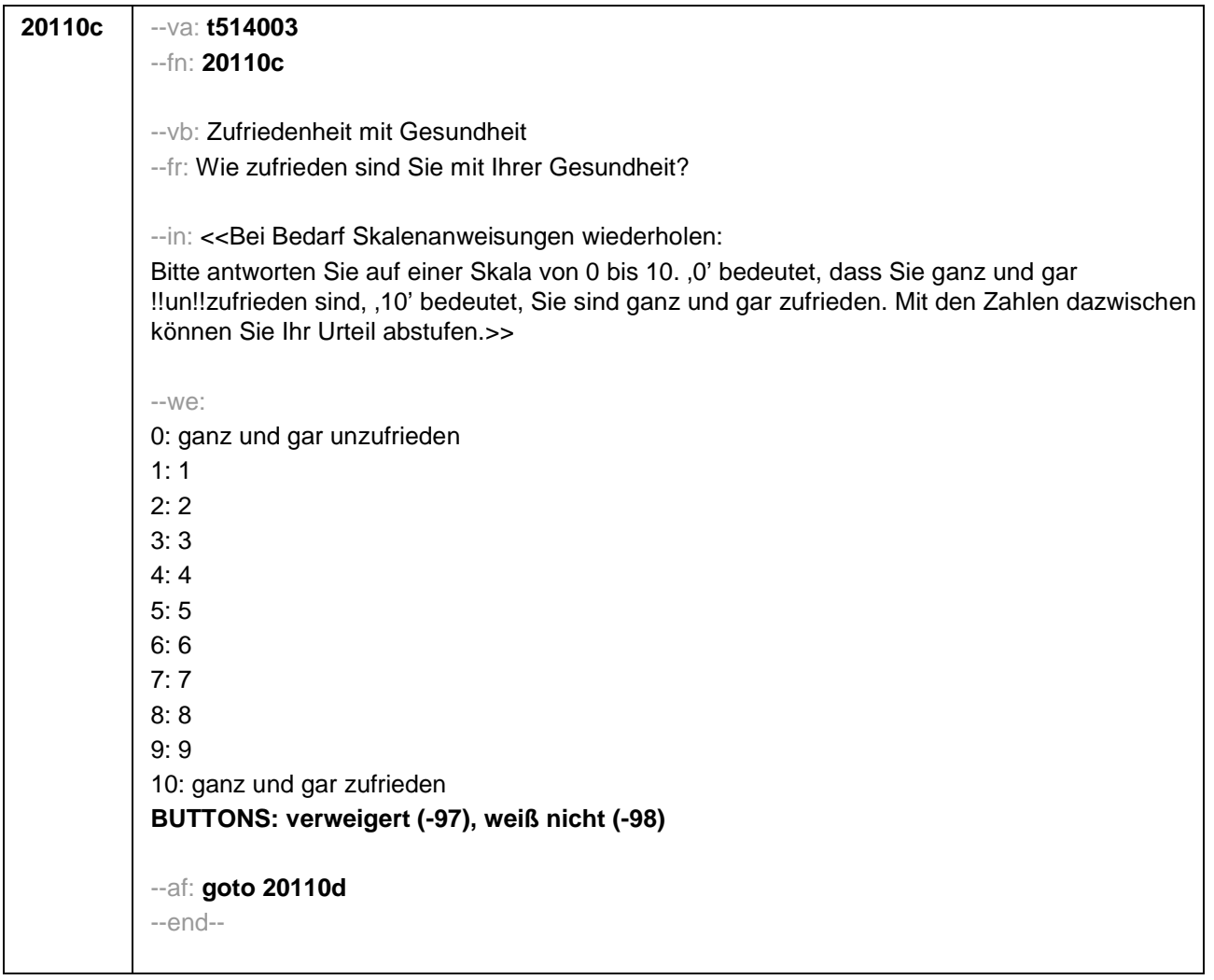

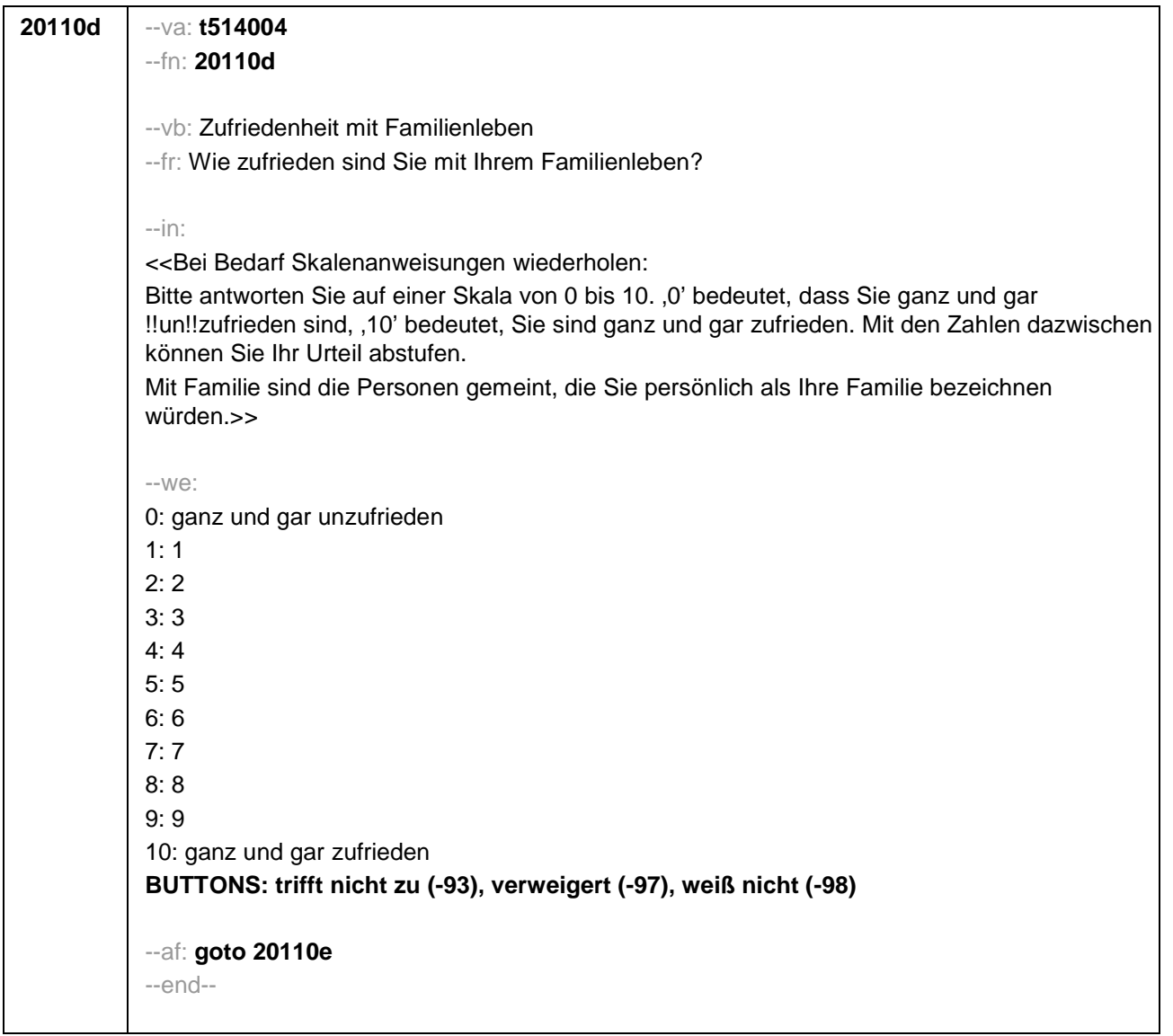

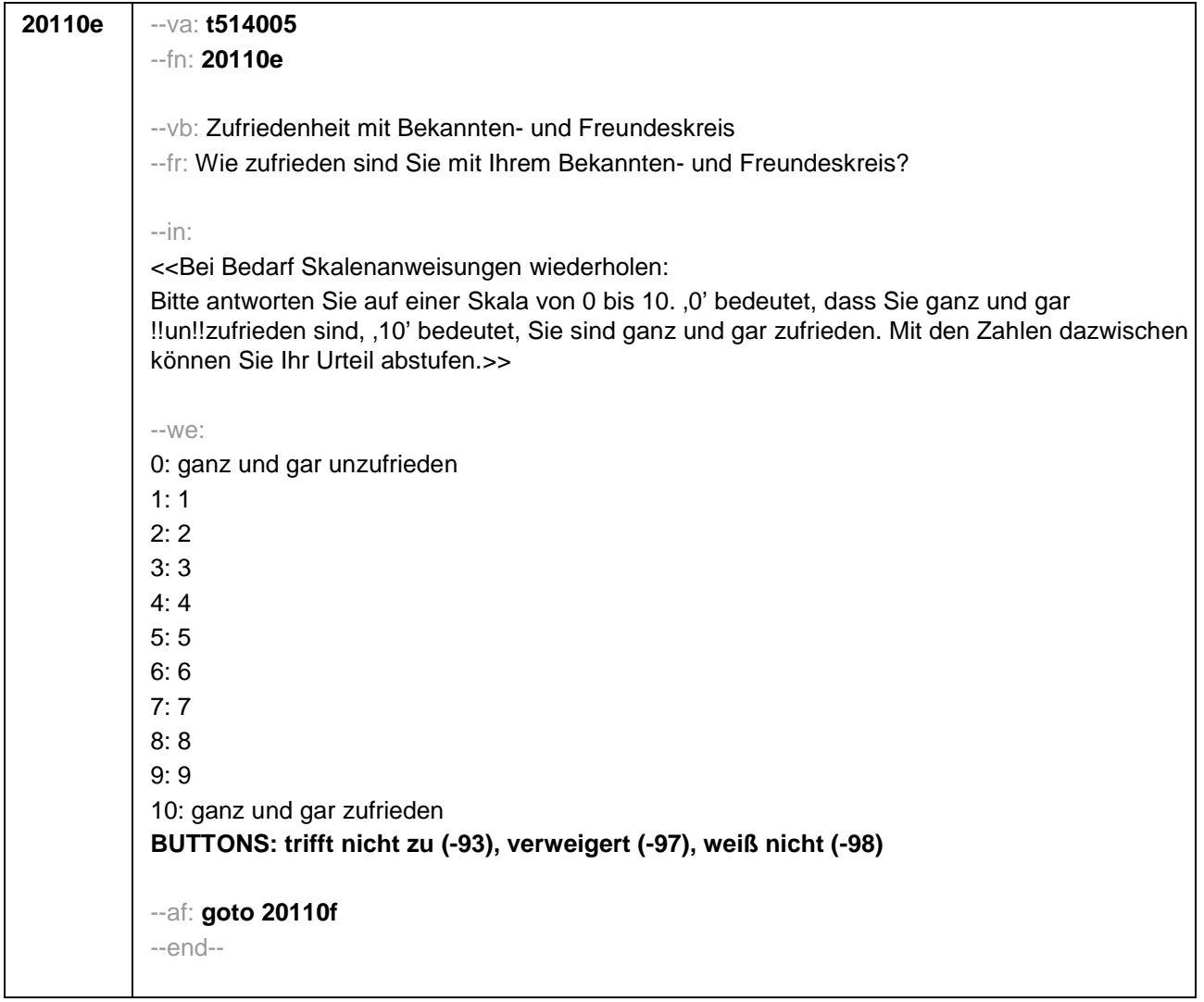

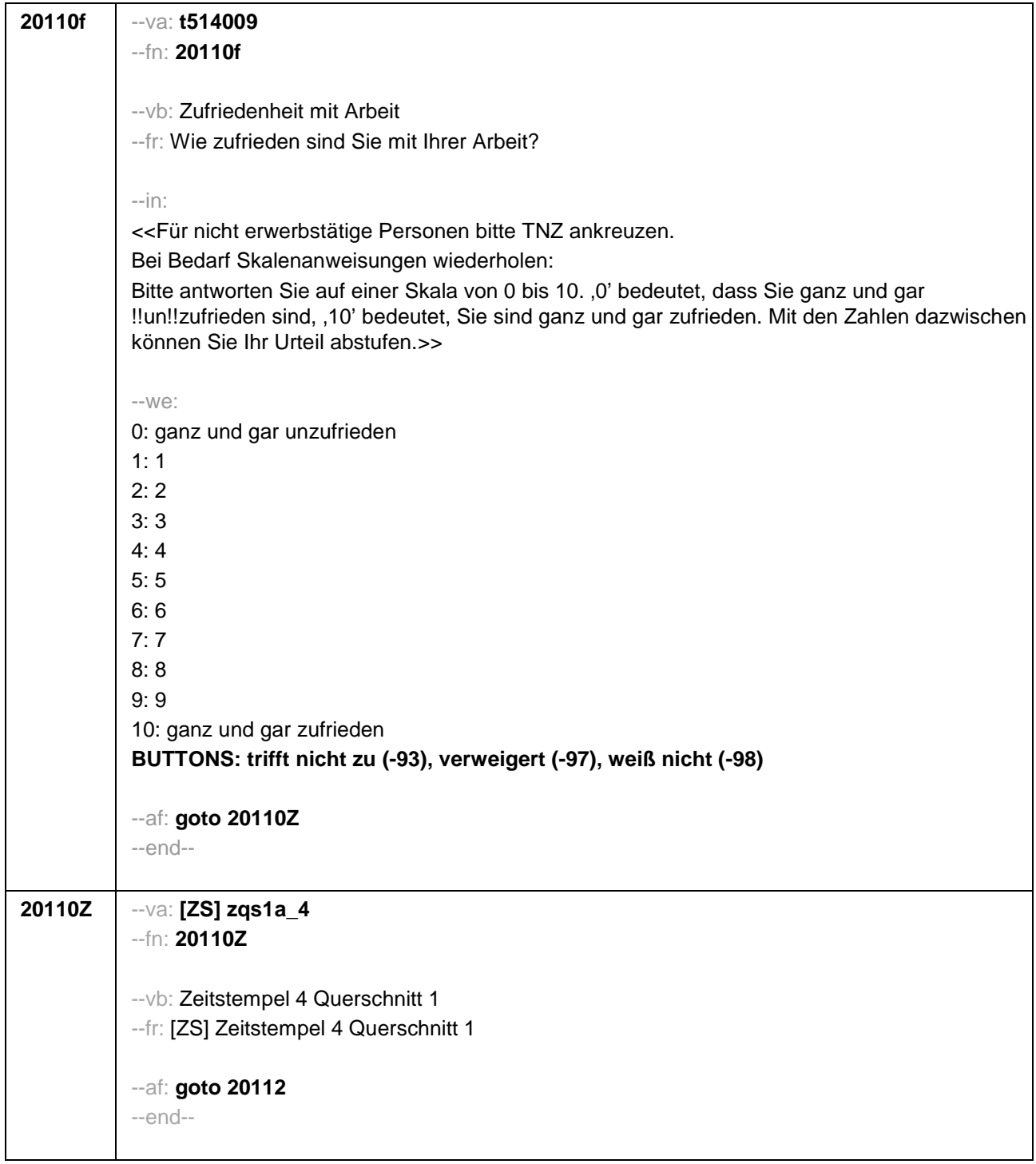

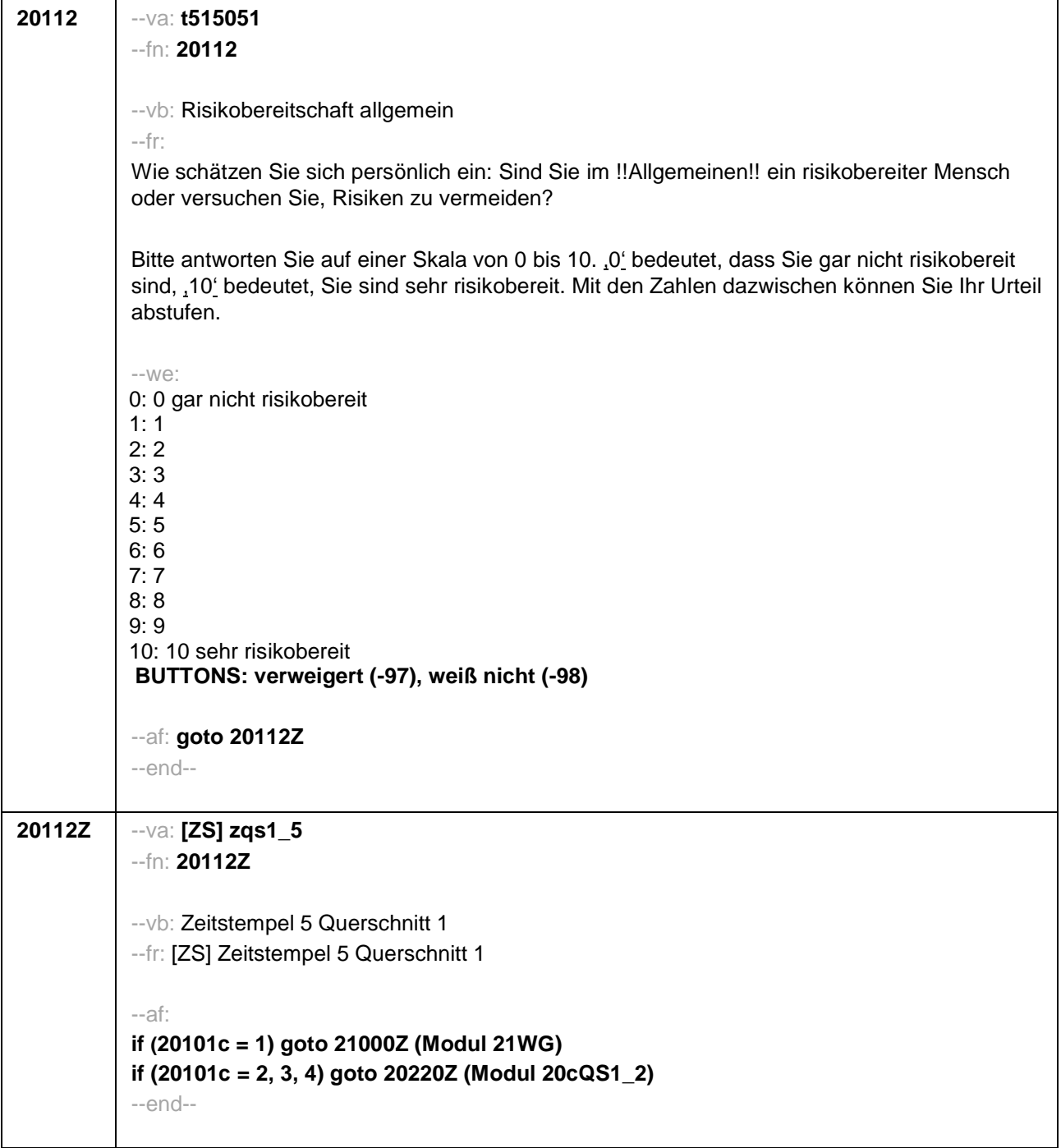

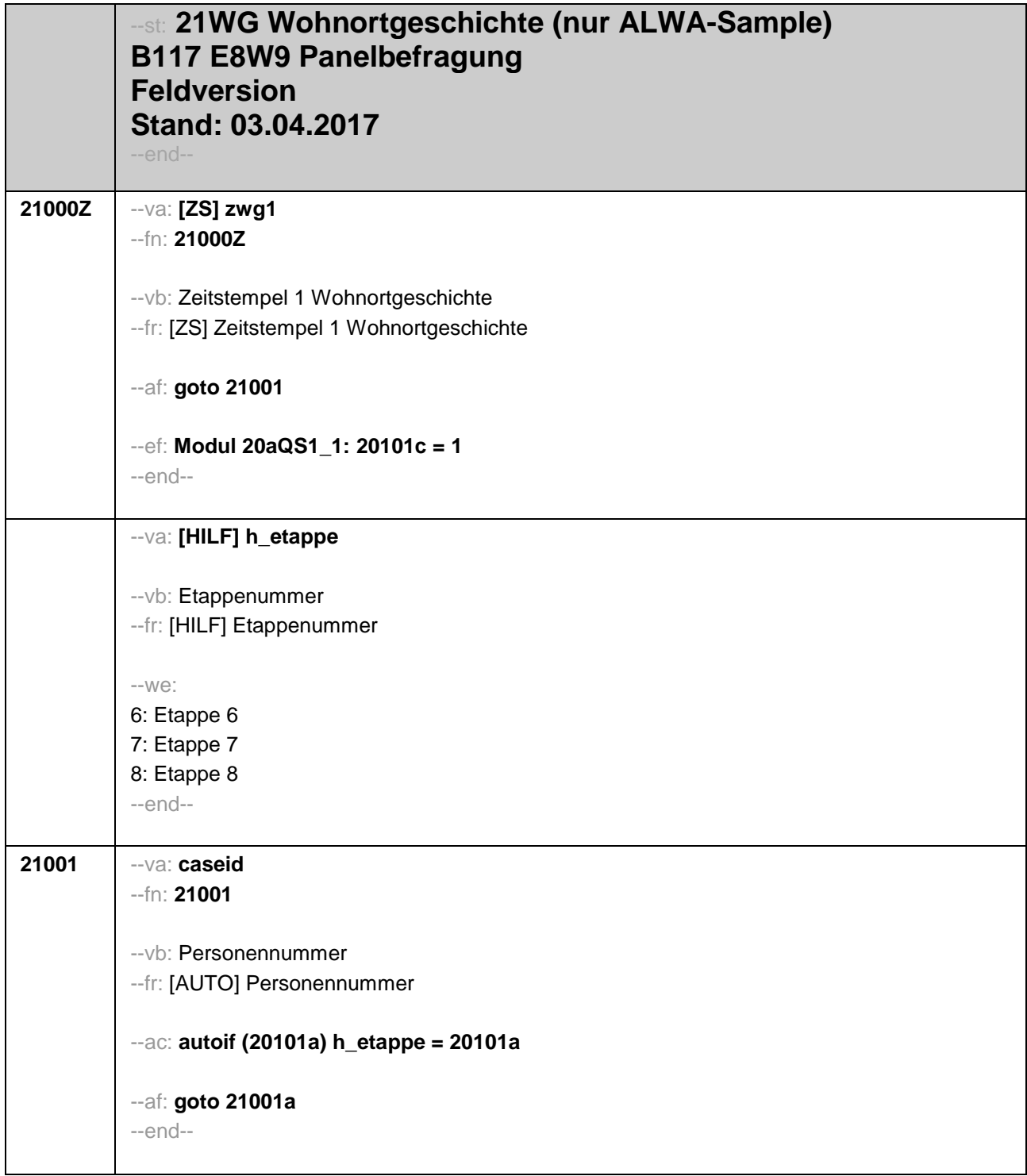

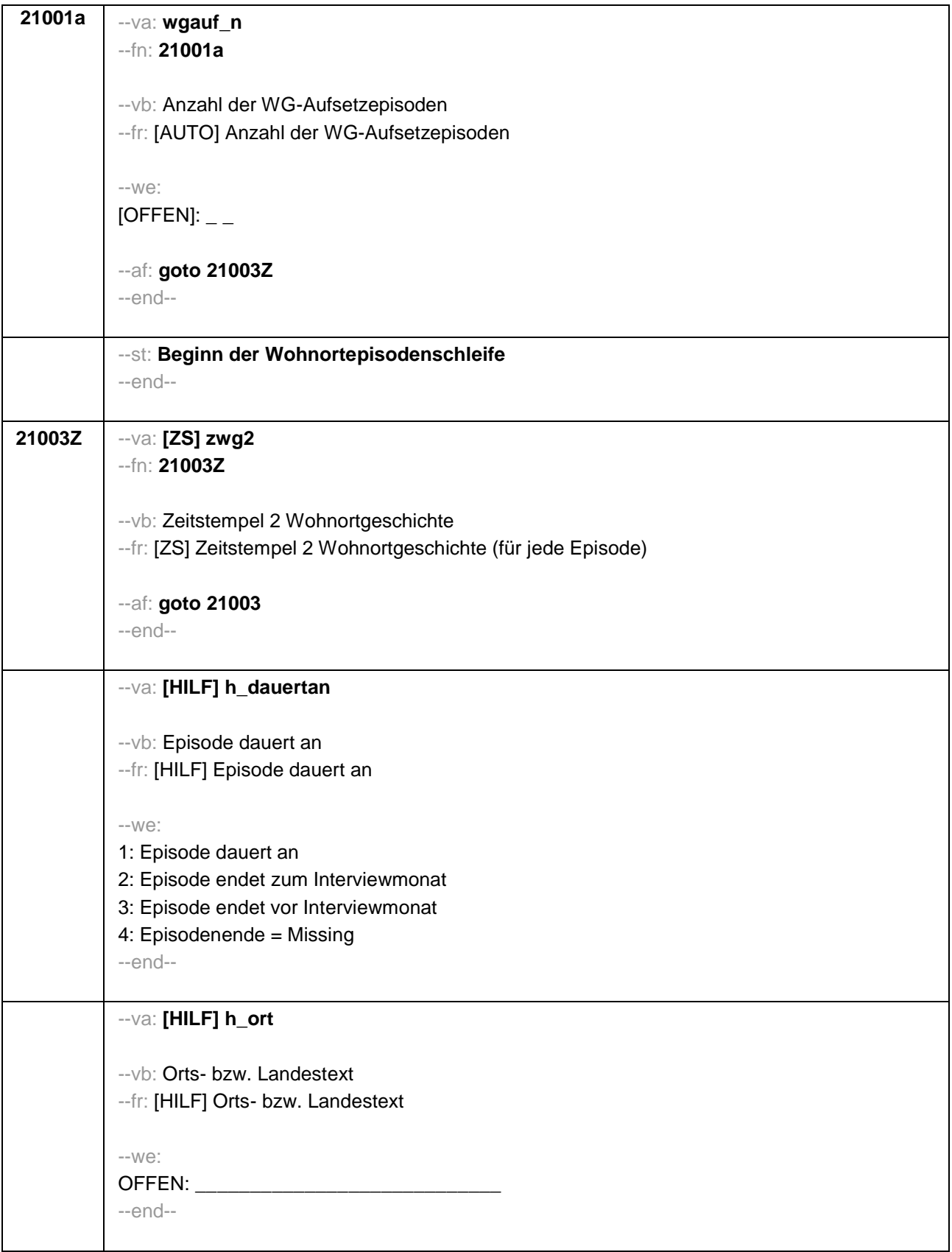

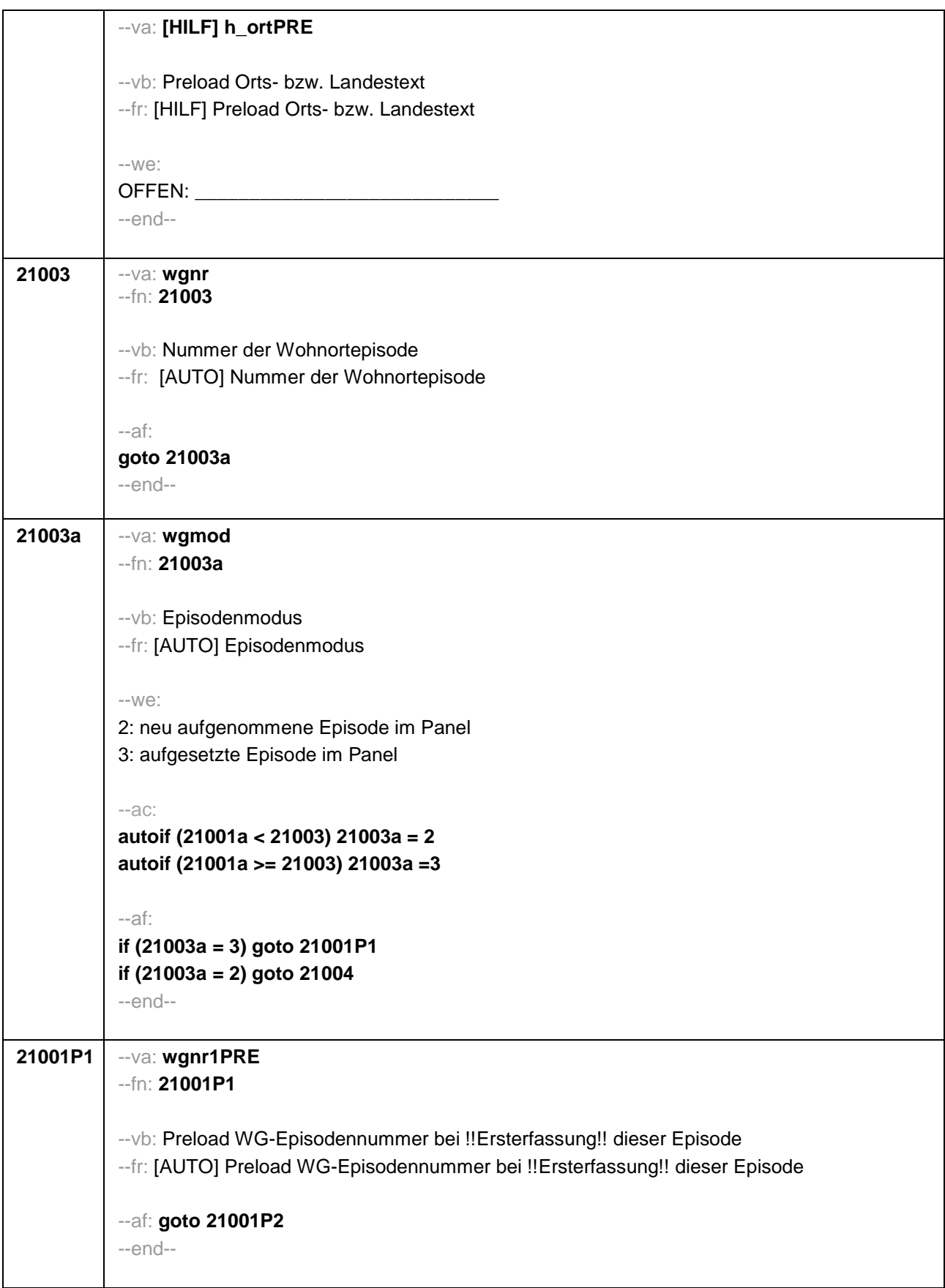

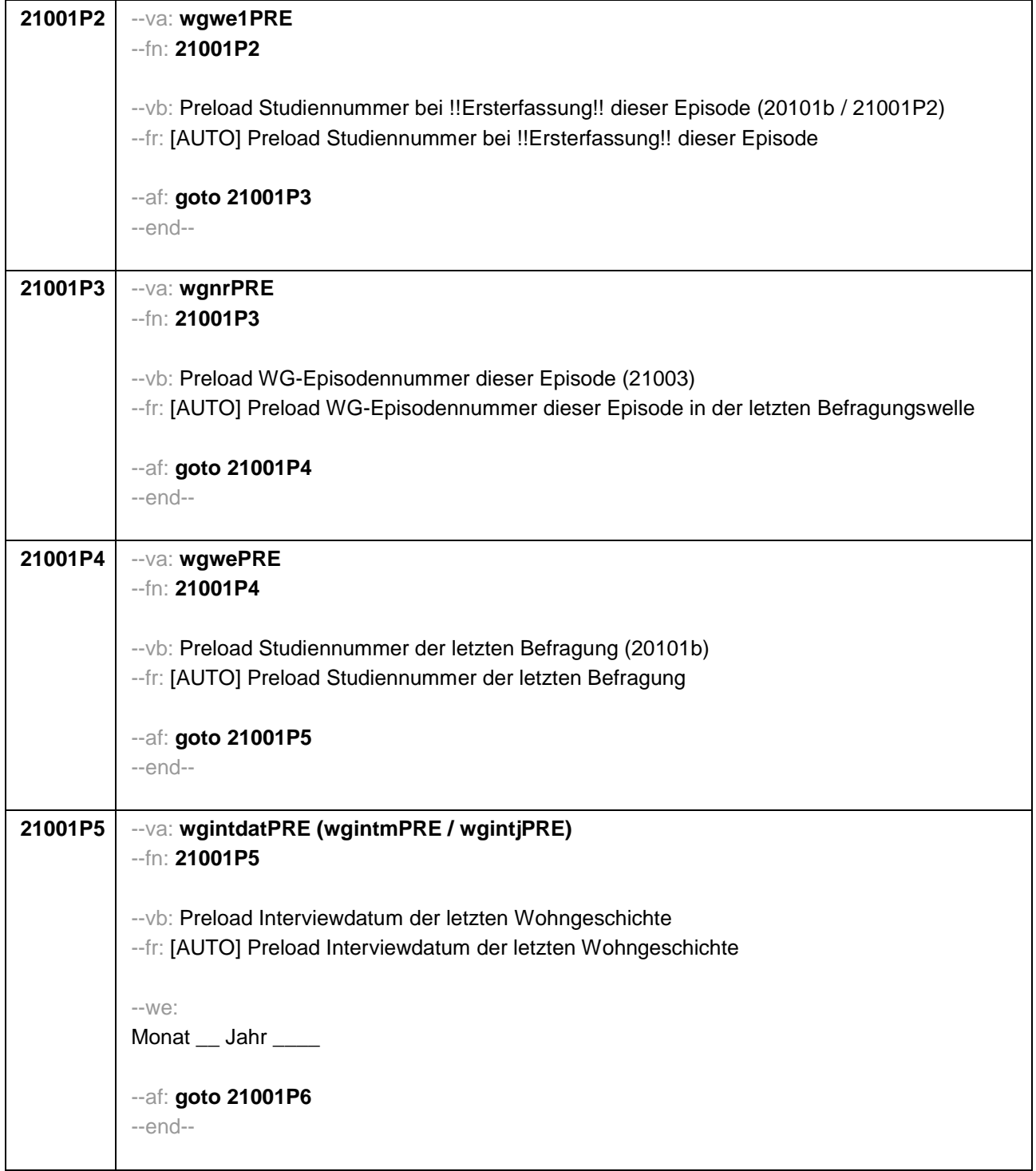

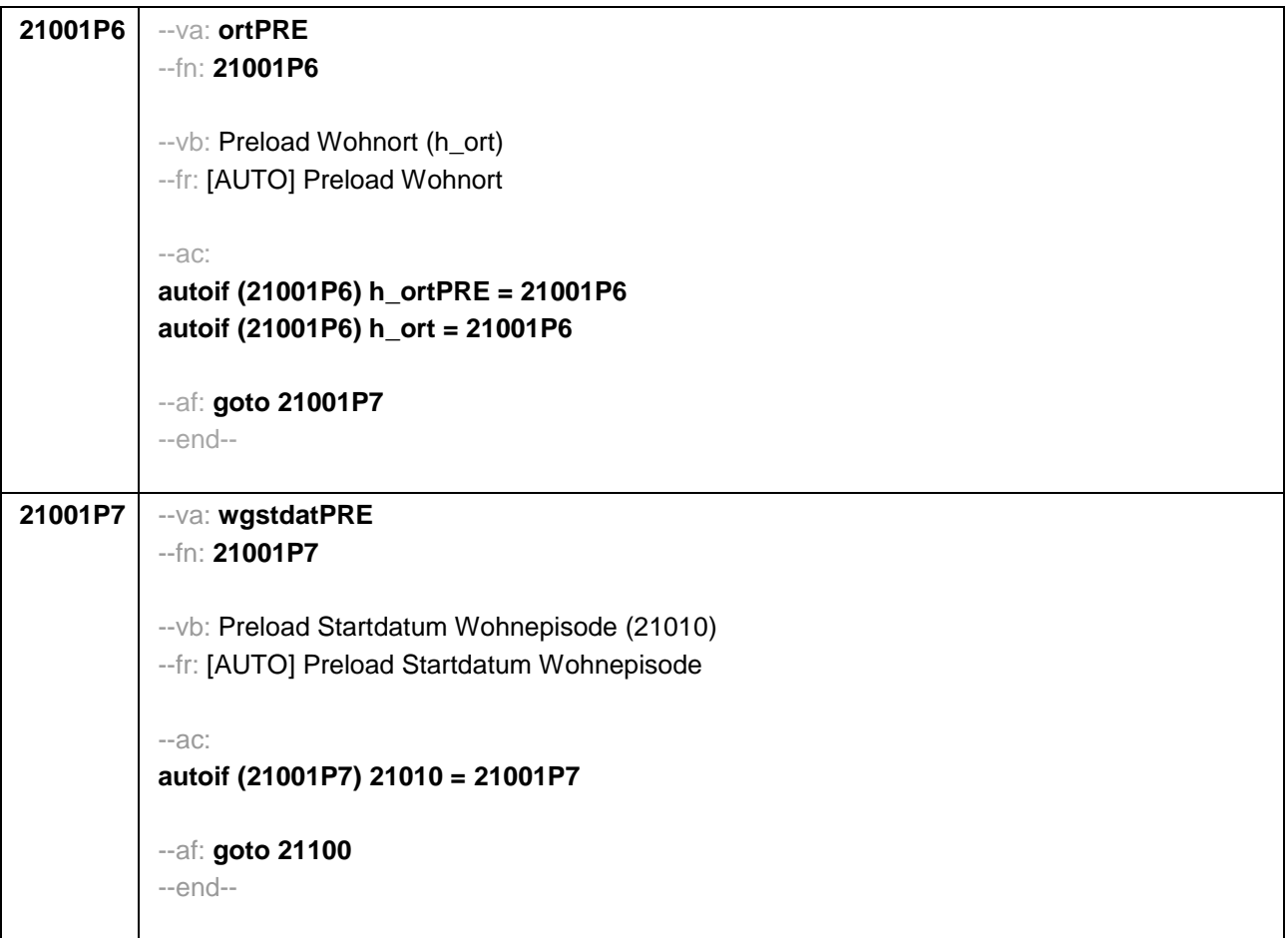

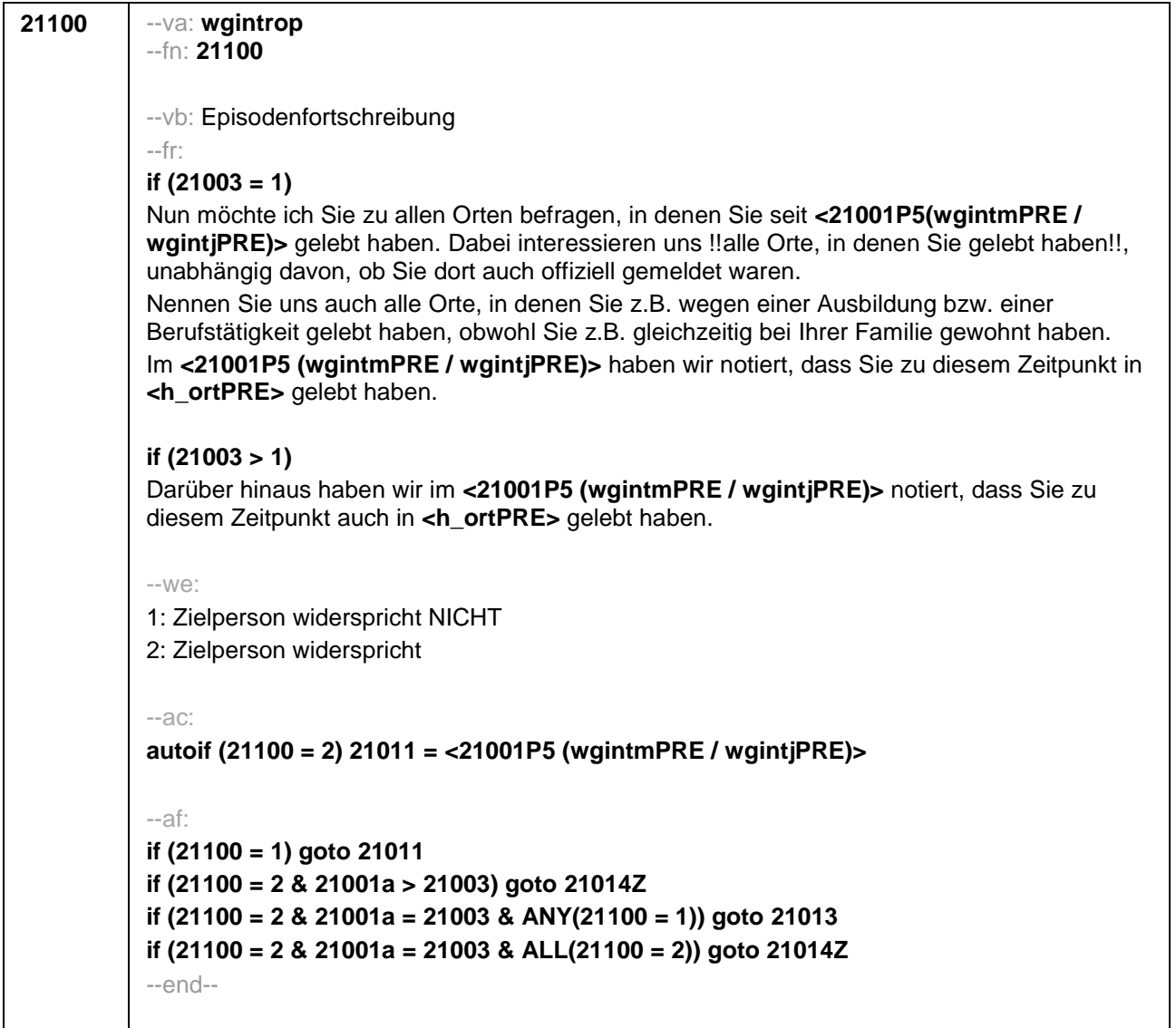

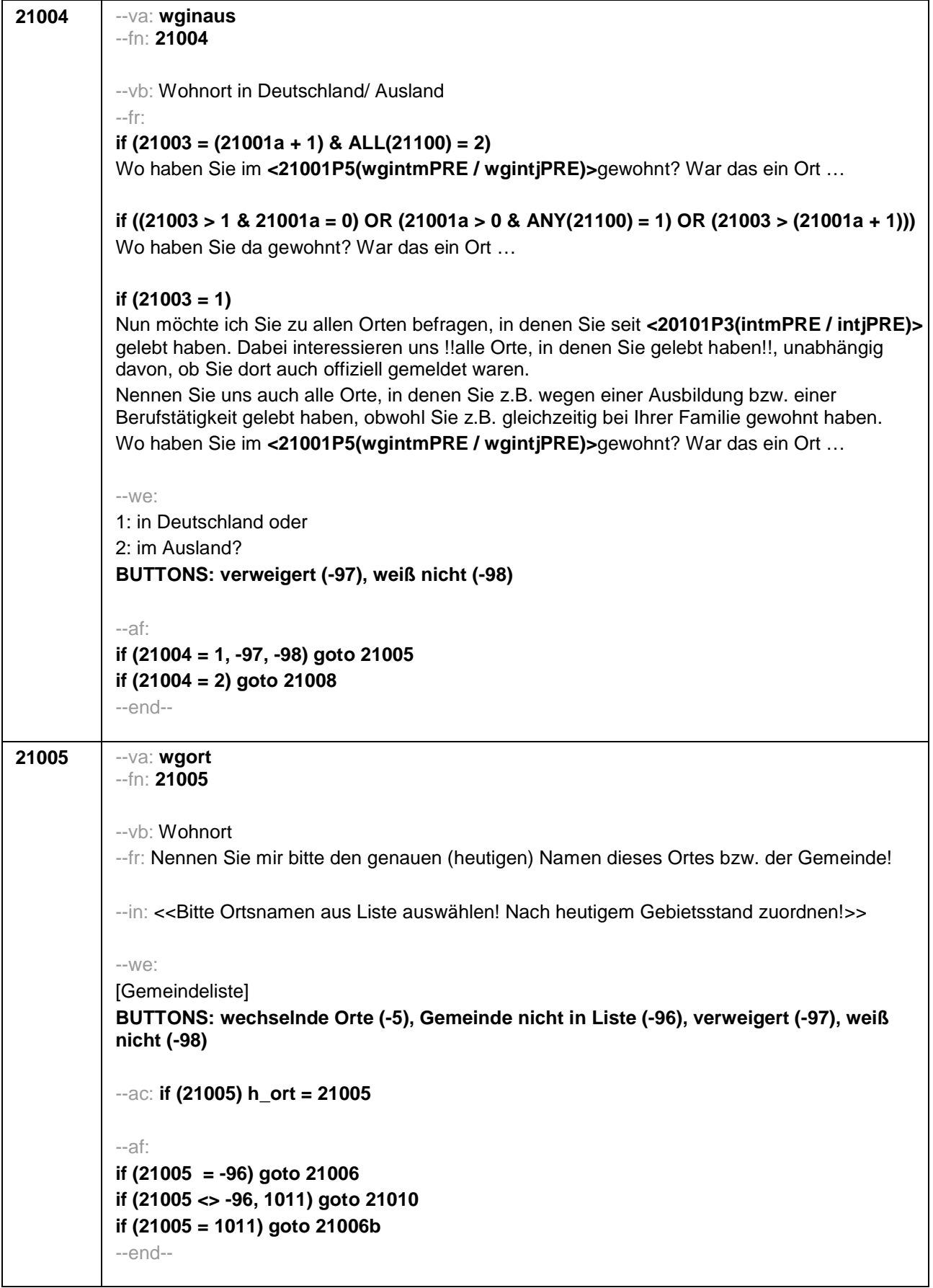

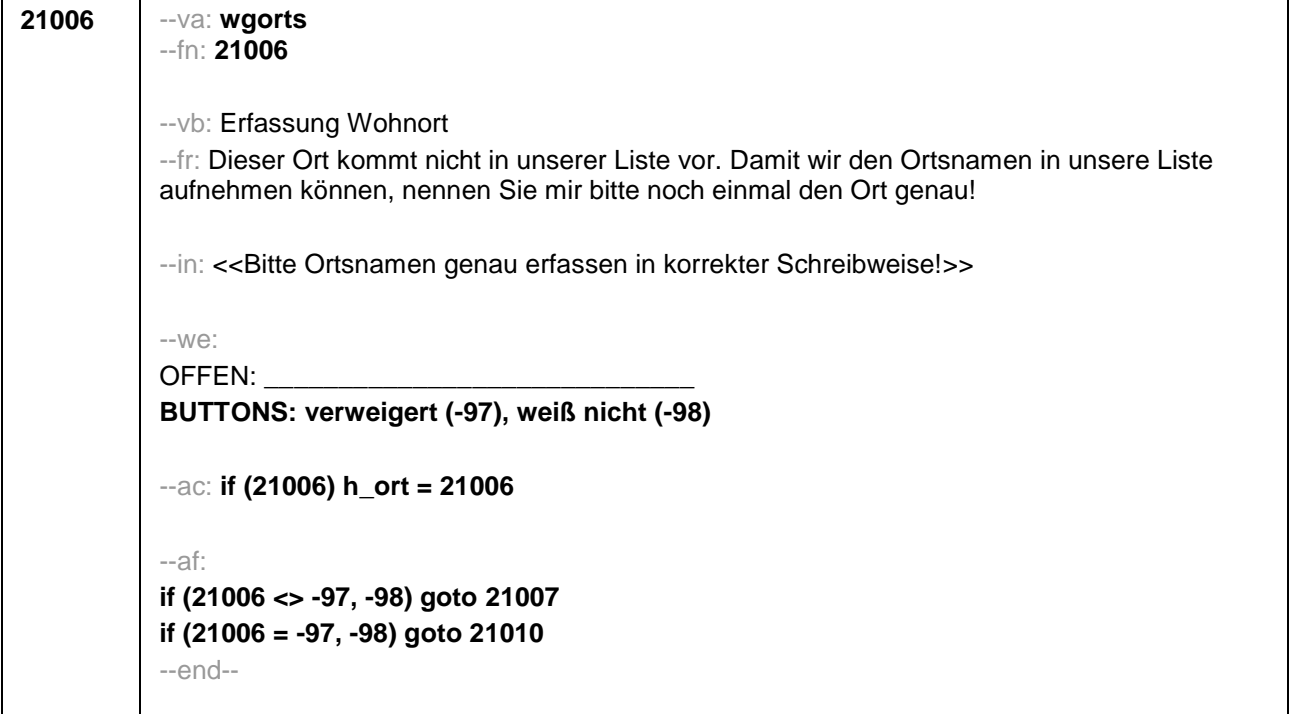

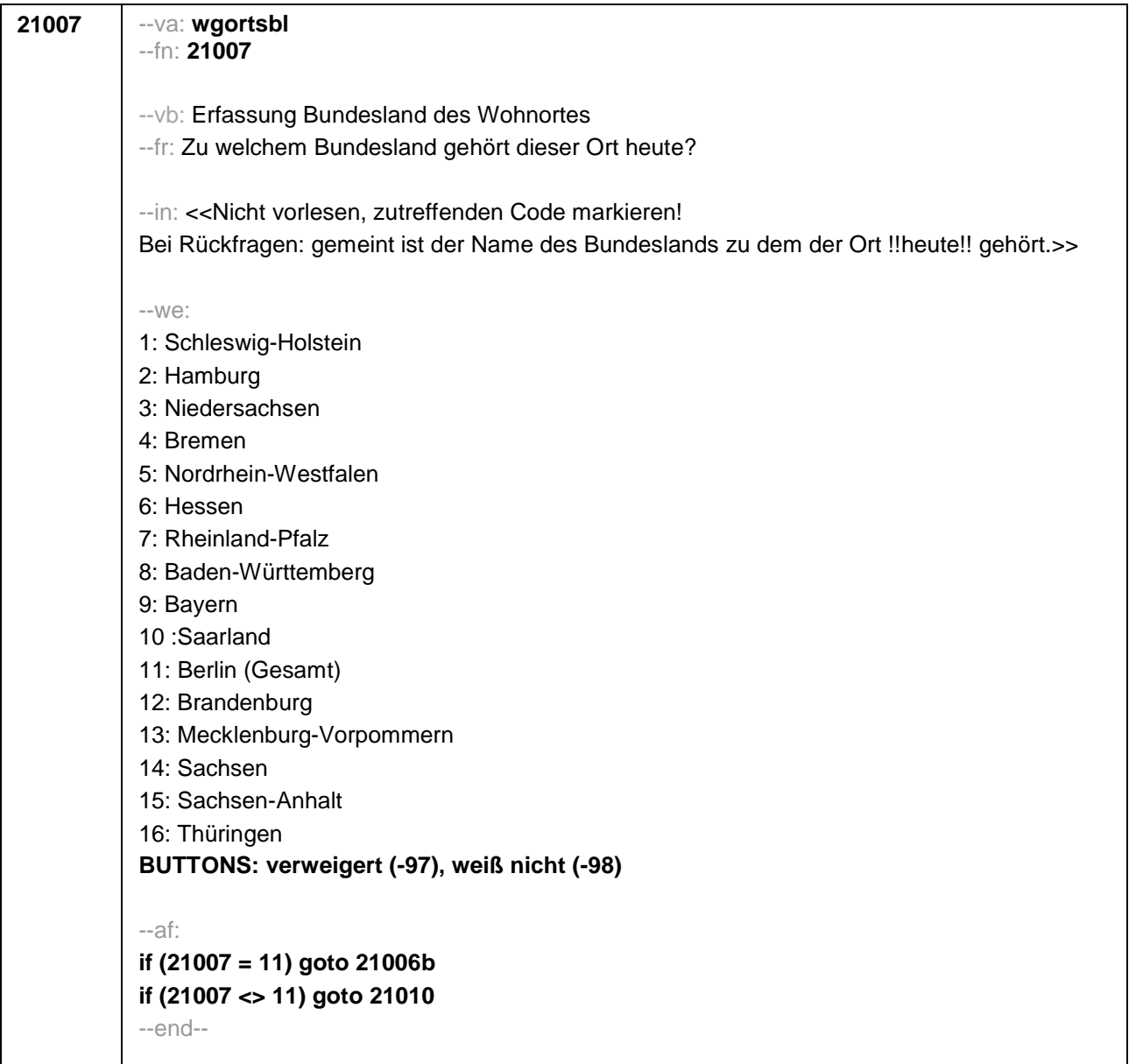
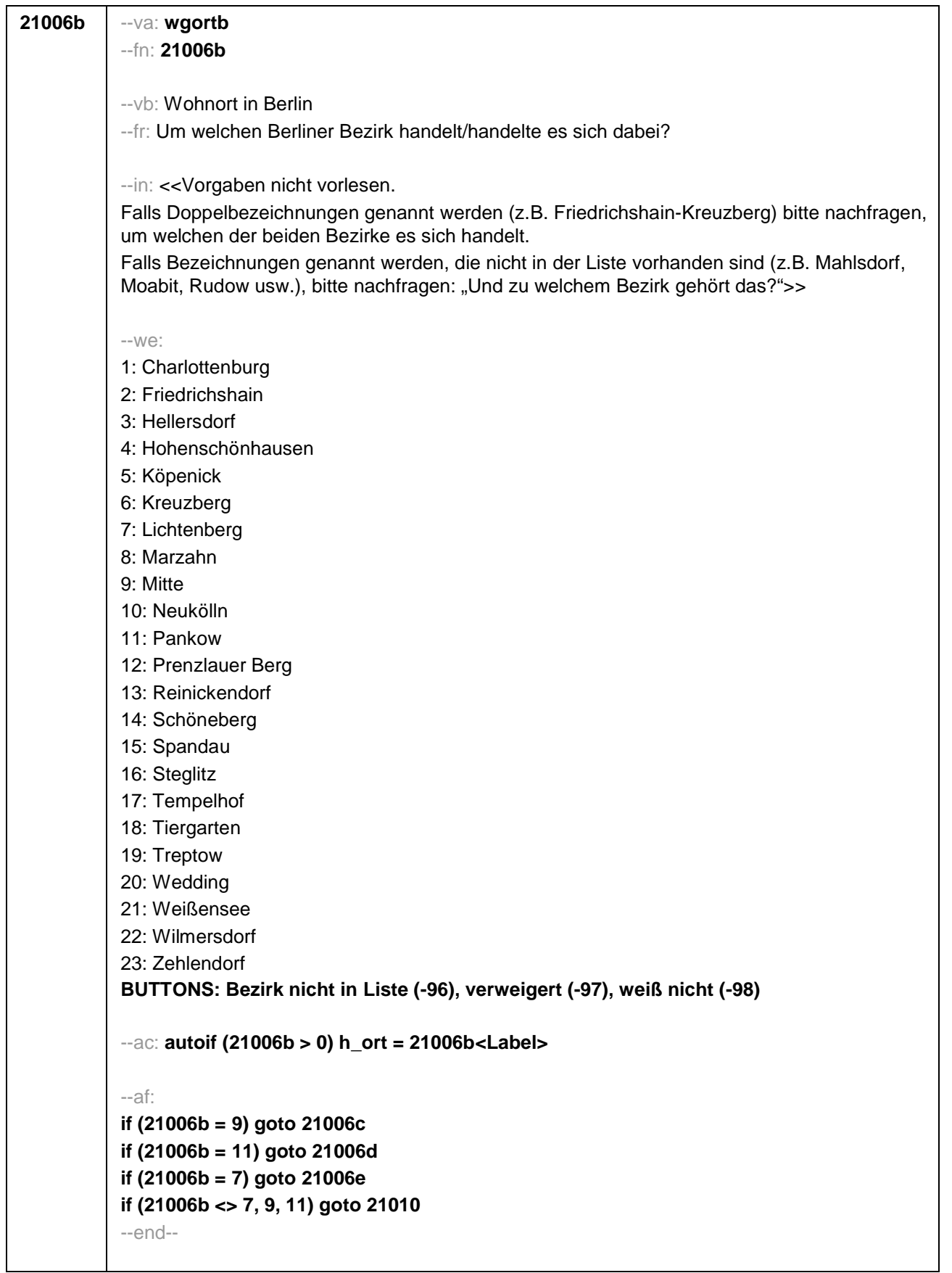

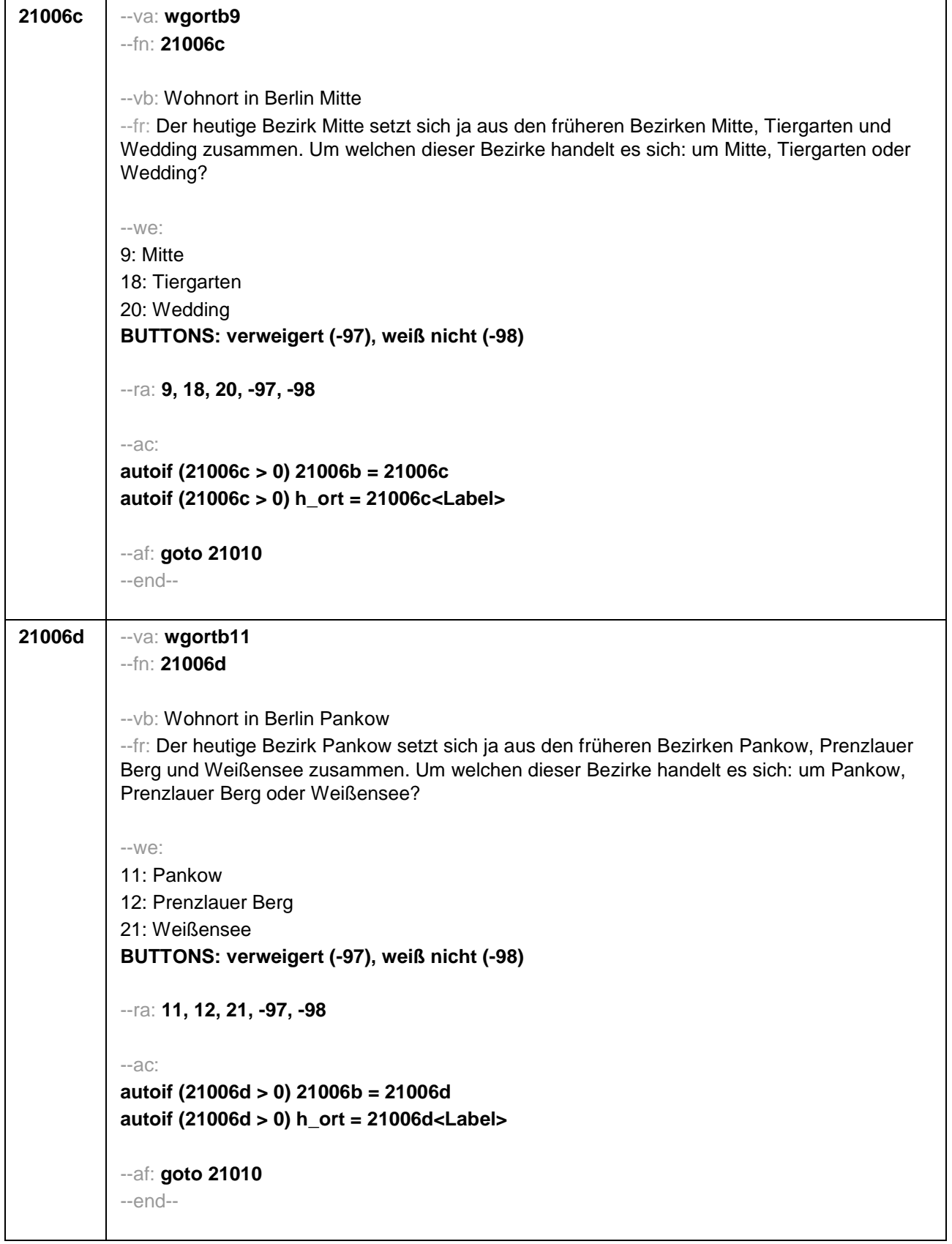

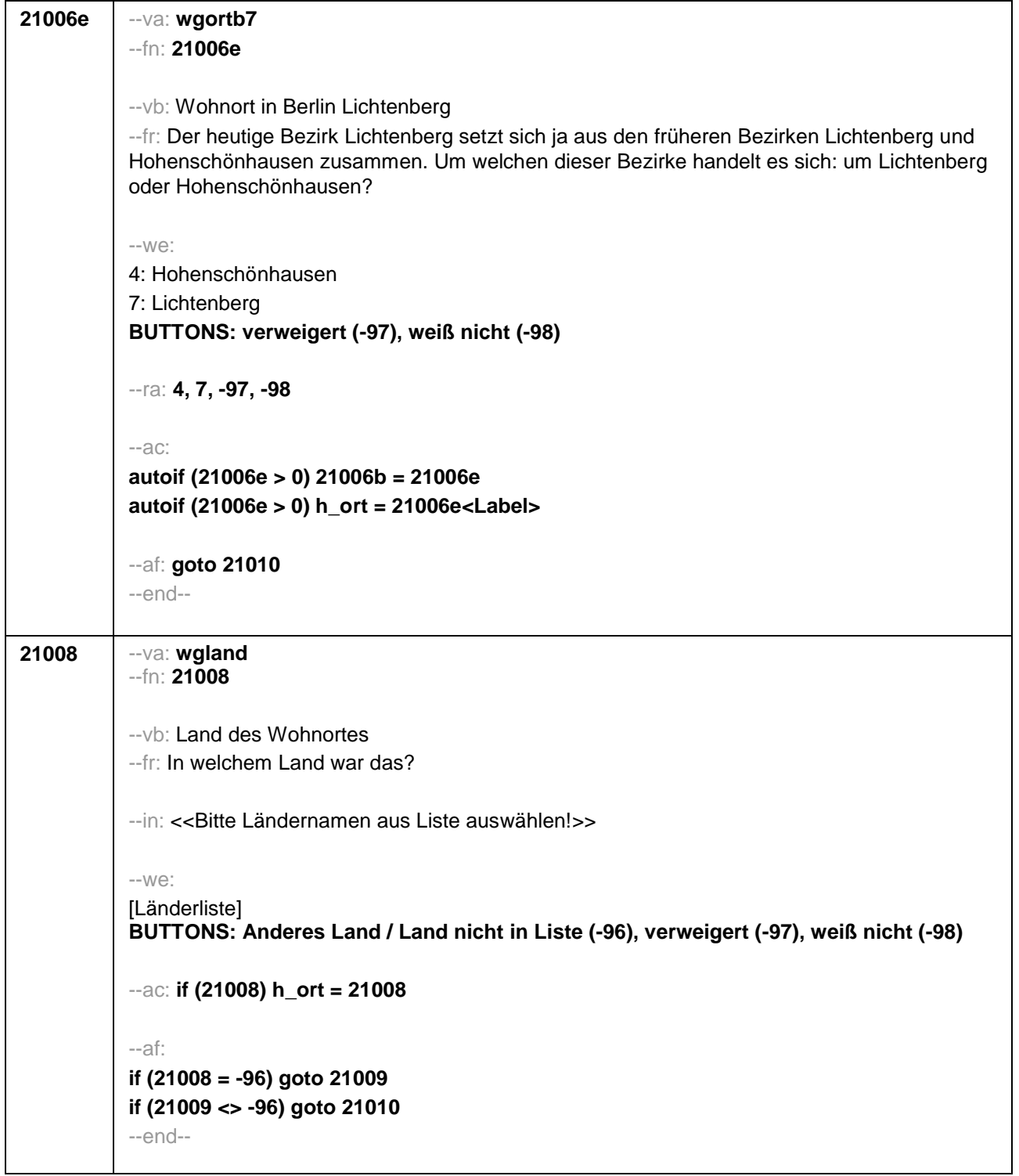

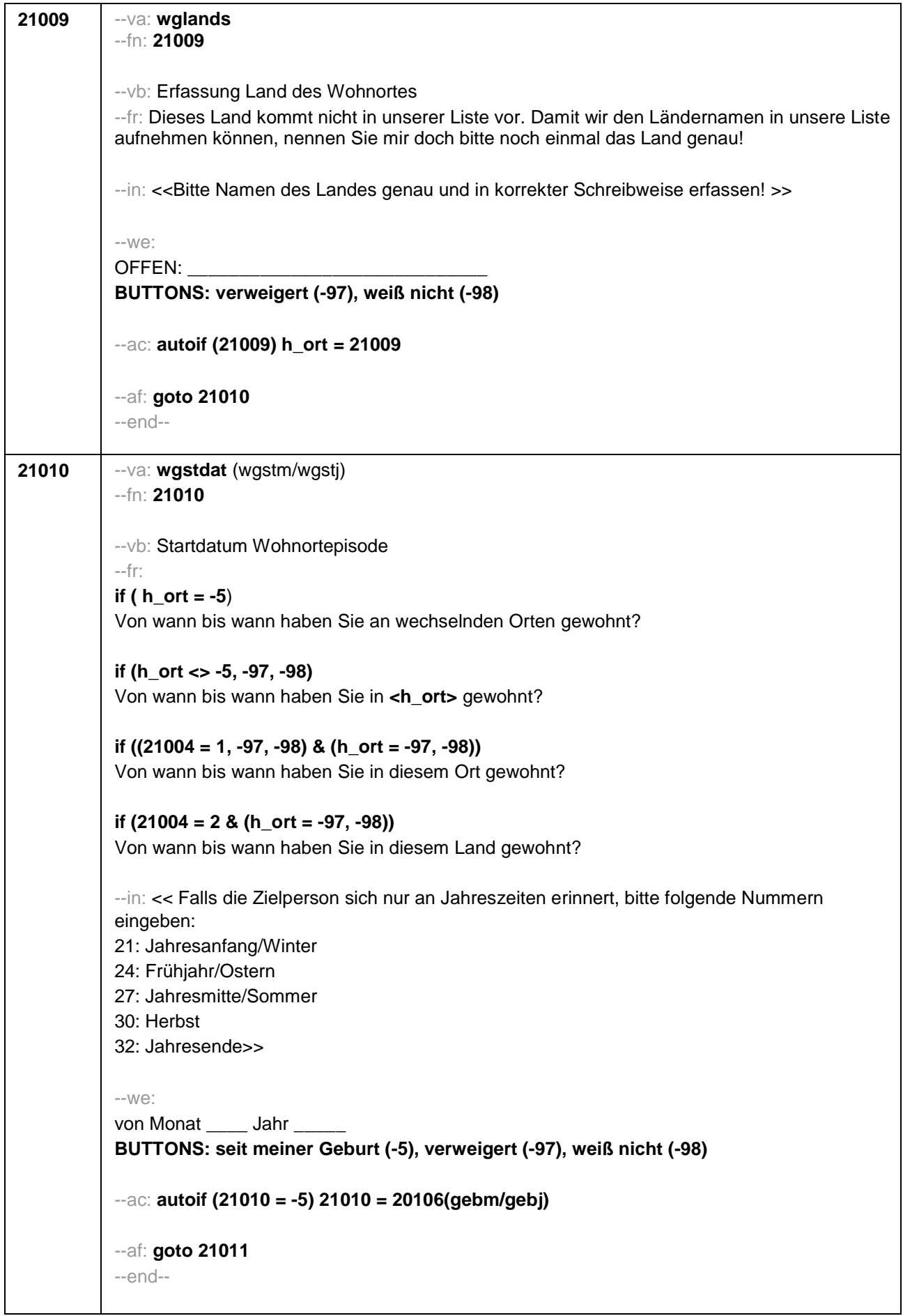

```
21011 --va: wgenddat (wgendm/wgendj)
--fn: 21011
--vb: Enddatum Wohnortepisode
--fr:
(if 21003a = 2)
[NCS]
(if 21003a = 3)
Und bis wann haben Sie dort gewohnt?
--in: << Falls die Zielperson sich nur an Jahreszeiten erinnert, bitte folgende Nummern
eingeben:
21: Jahresanfang/Winter
24: Frühjahr/Ostern
27: Jahresmitte/Sommer
30: Herbst
32: Jahresende>>
--we:
bis Monat _____ Jahr
BUTTONS: bis heute (-5), verweigert (-97), weiß nicht (-98)
--ac:
autoif (21011 = -5) h_dauertan = 1
autoif (21011 = 20102(intm/intj)) h_dauertan = 2
autoif (21011 > 0 & 21011 < 20102(intm/intj)) h_dauertan = 3
autoif (21011 = -97, -98) h_dauertan = 4
autoif (21011 = -5) 21012 = 1
autoif (21011 = -5) 21011 = 20102(intm/intj)
--af:
if (h_dauertan = 2) goto 21012
if (h_dauertan = 1, 3, 4 & 21001a > 21003) goto 21014Z
if (h_dauertan = 1, 3, 4 & 21001a <= 21003) goto 21013
--end--
```
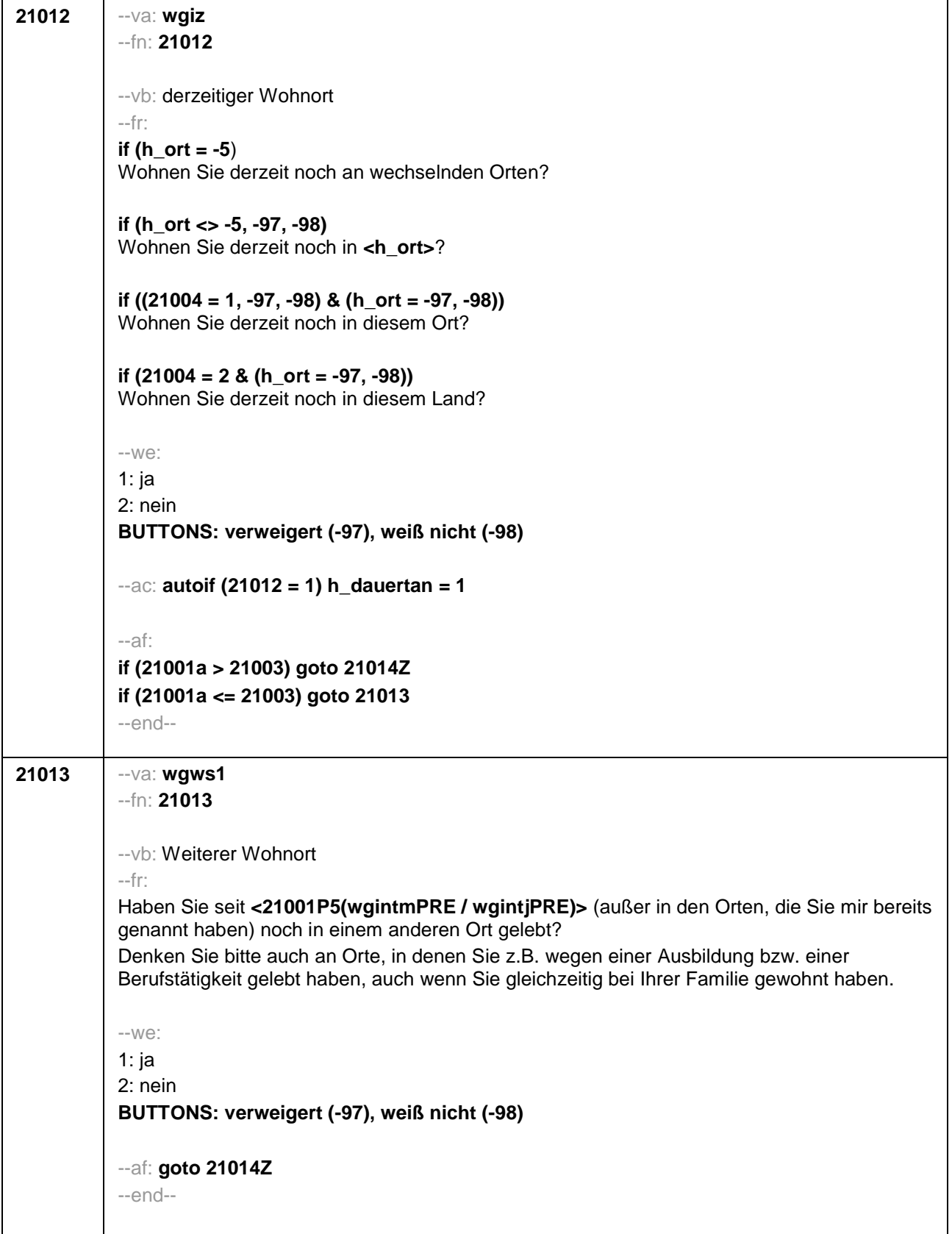

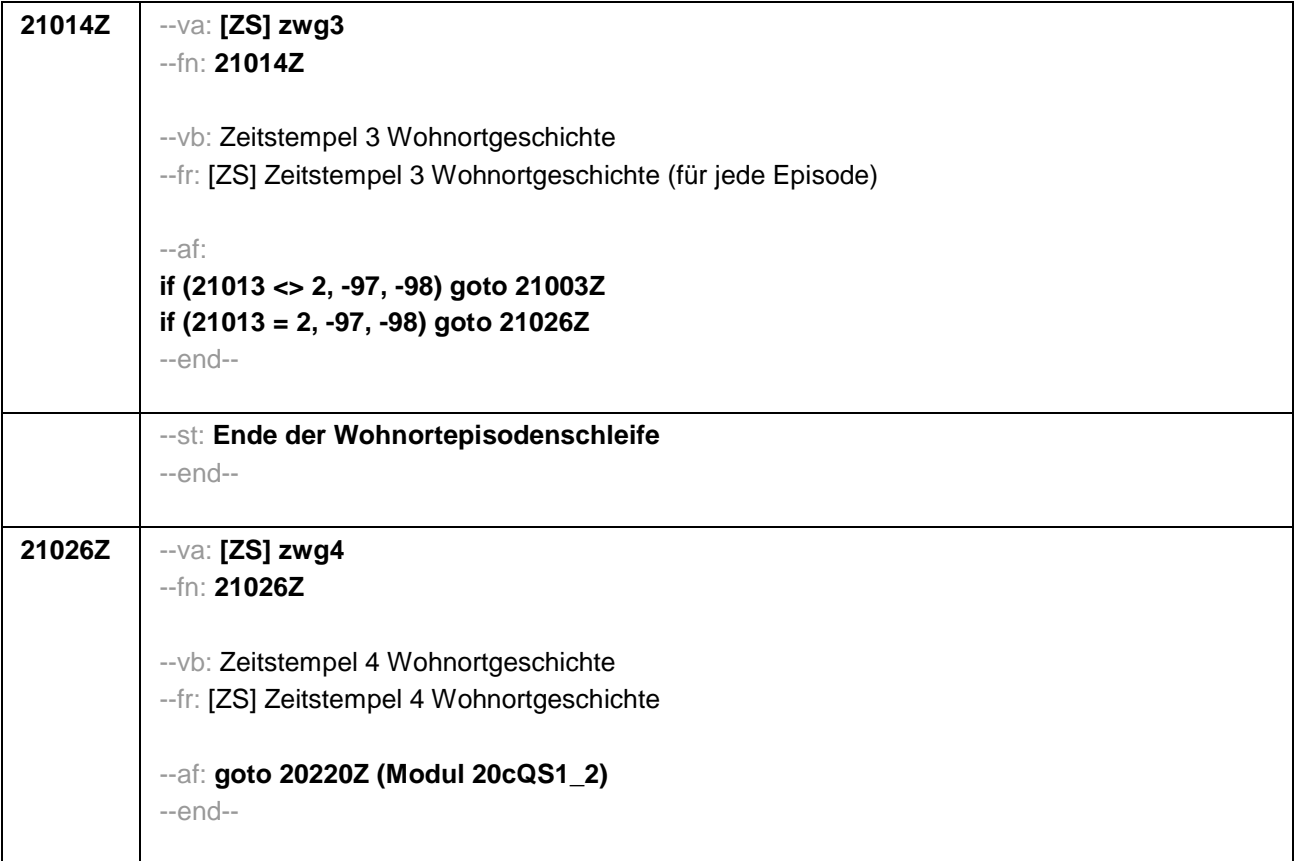

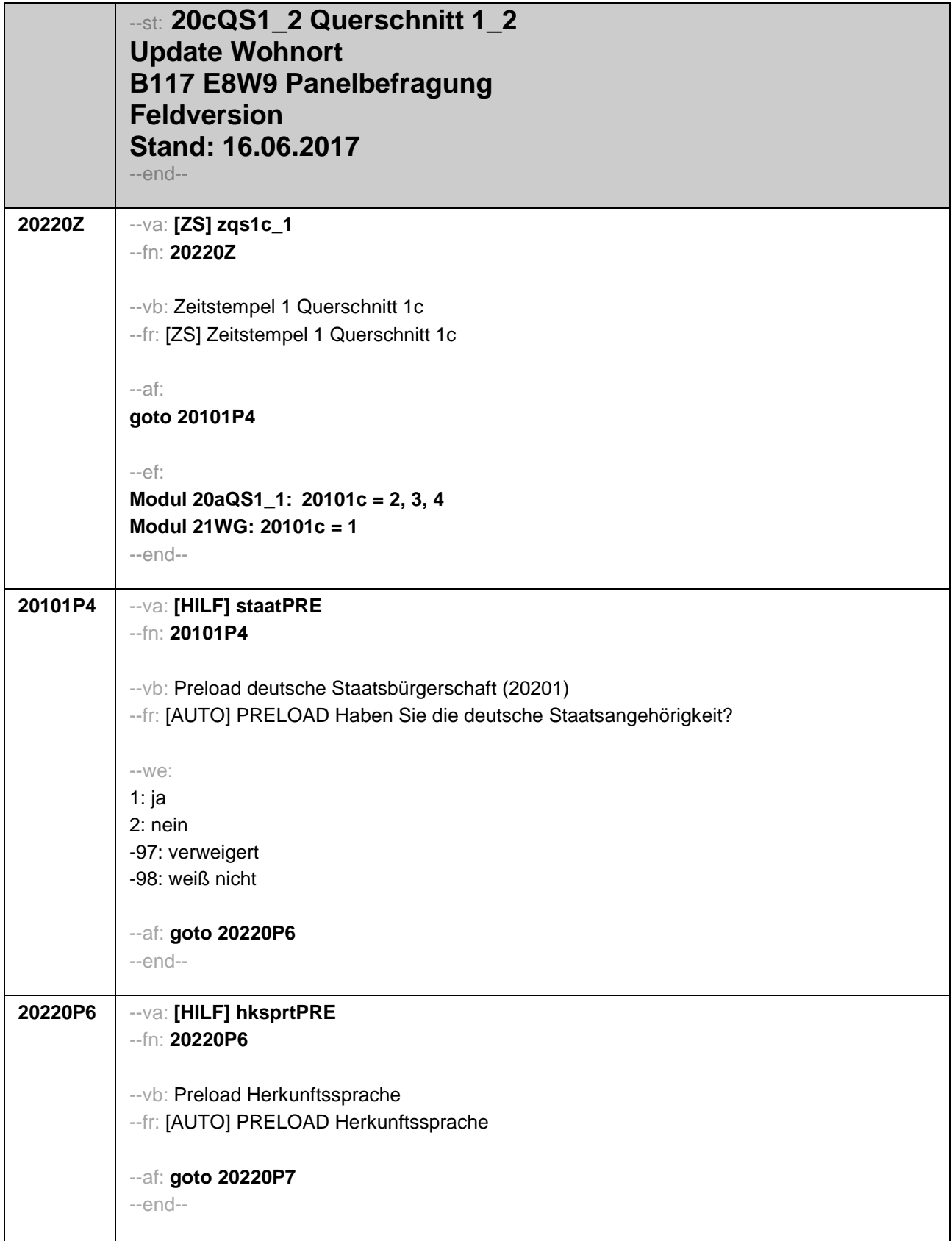

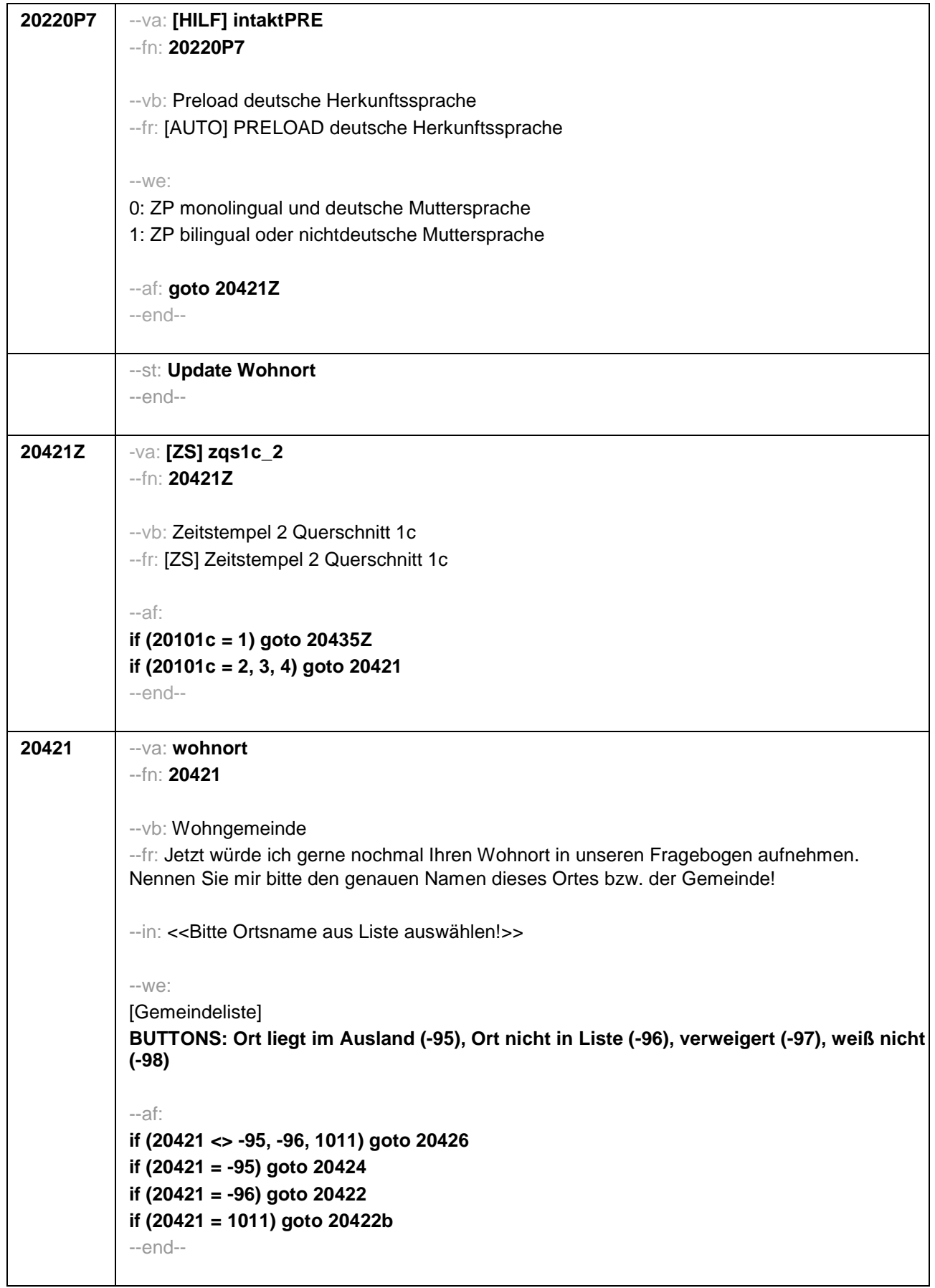

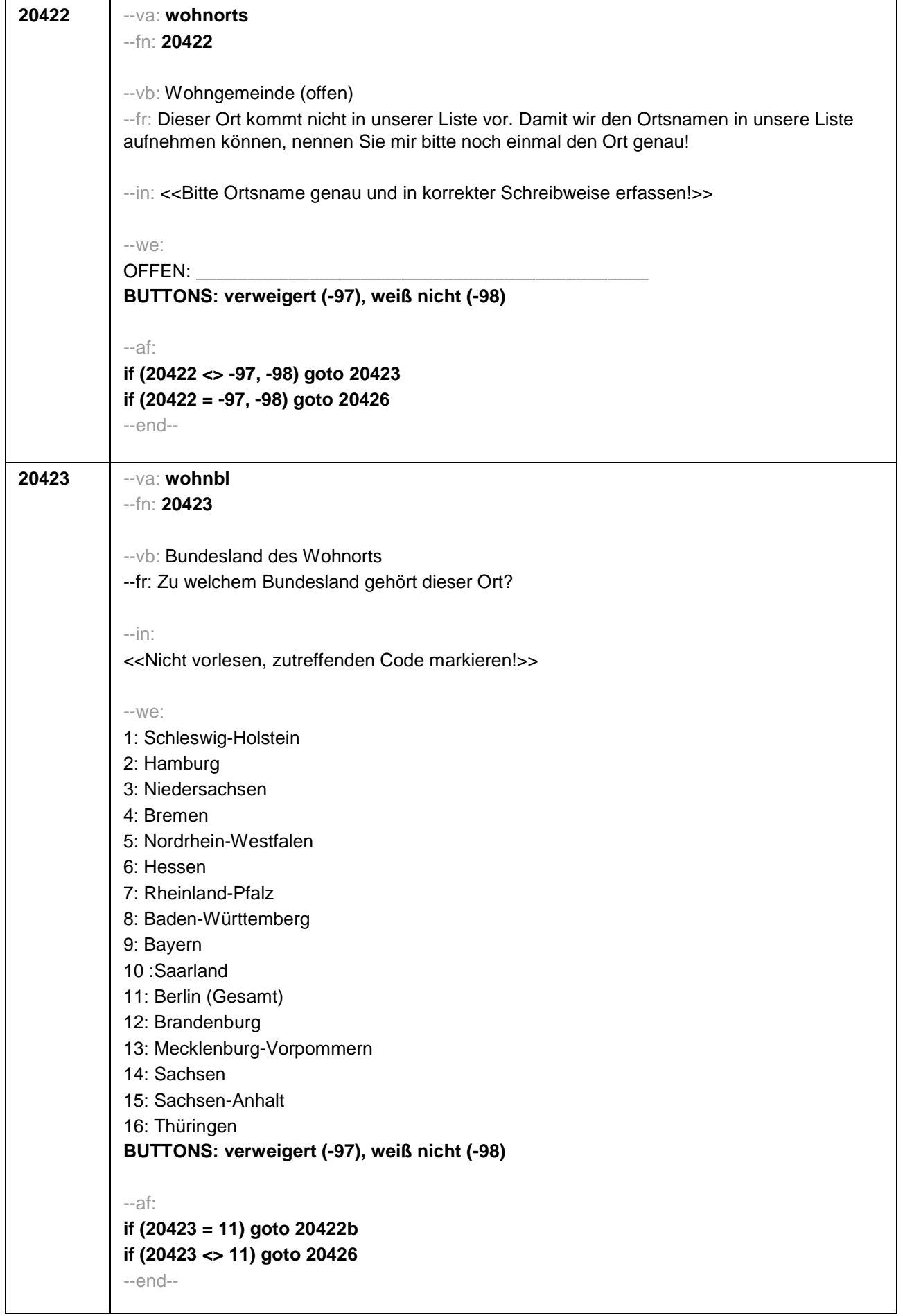

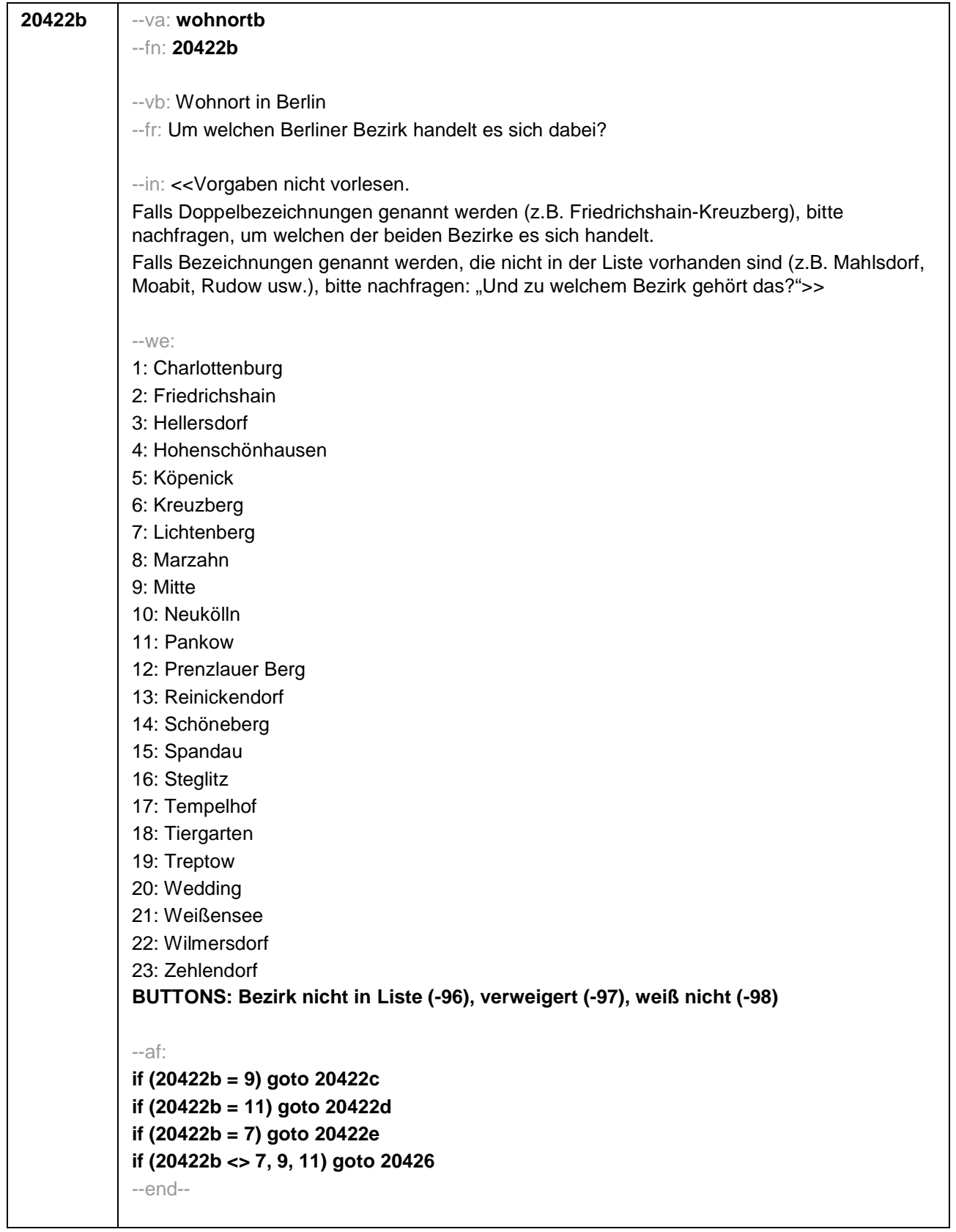

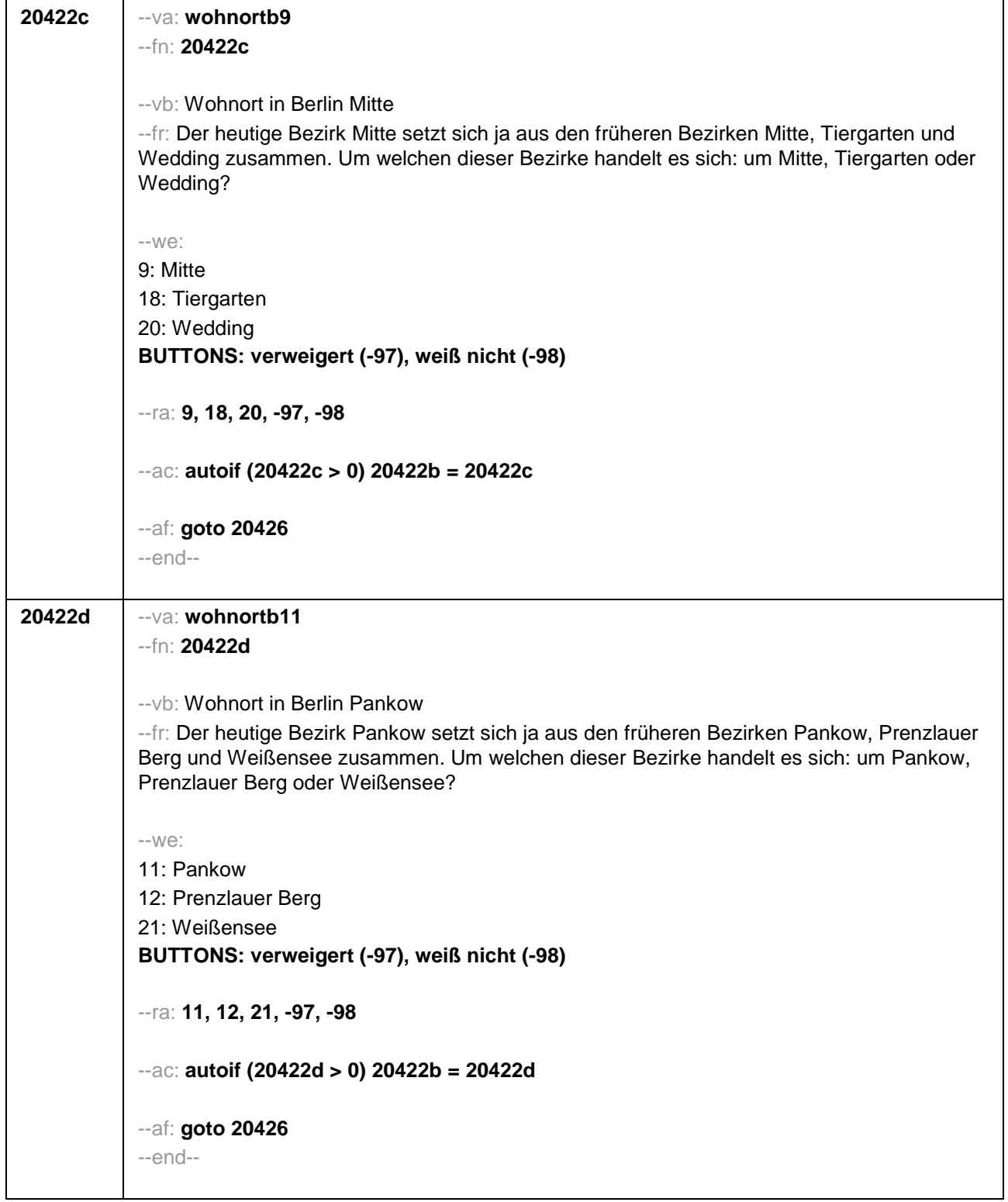

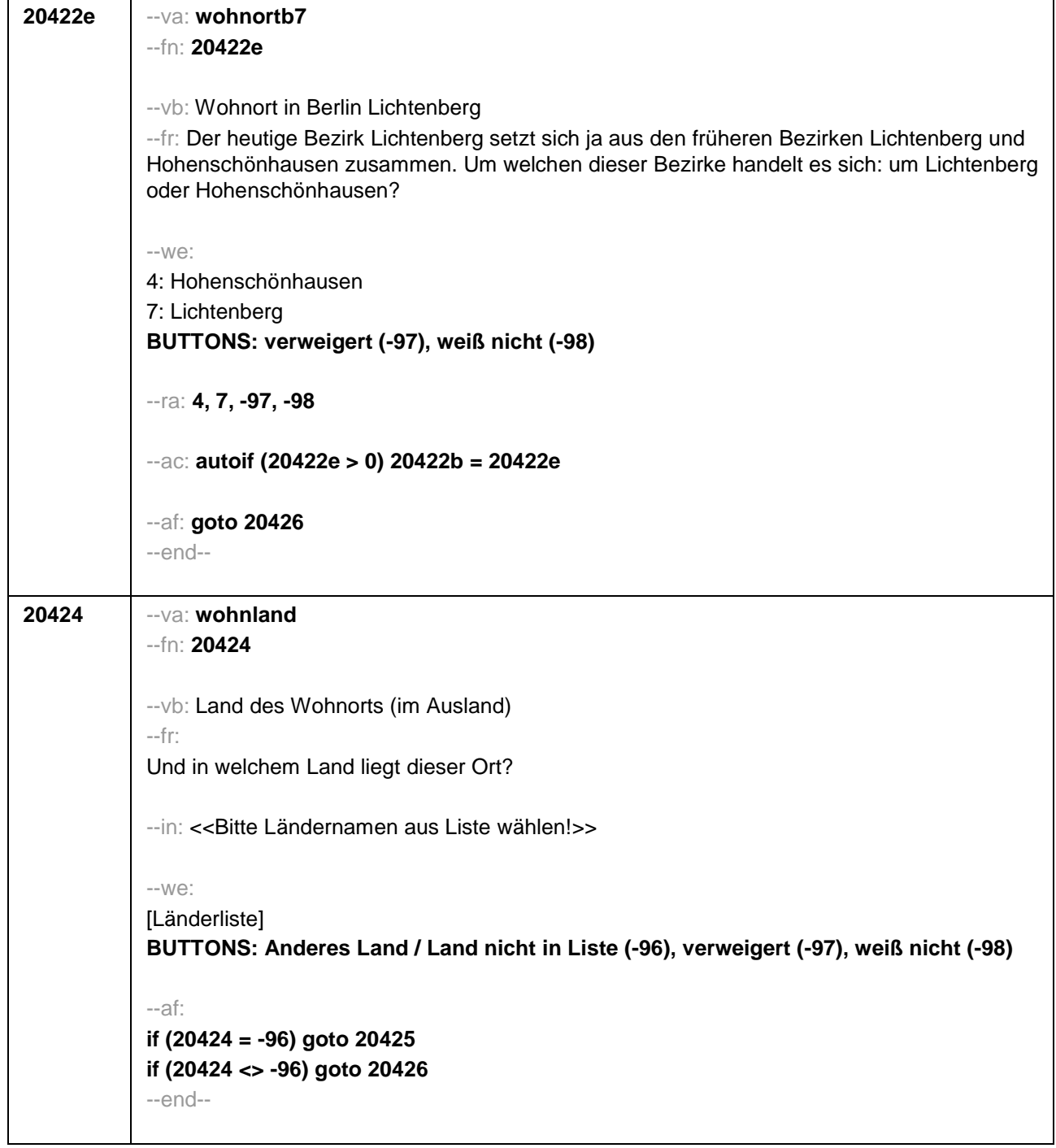

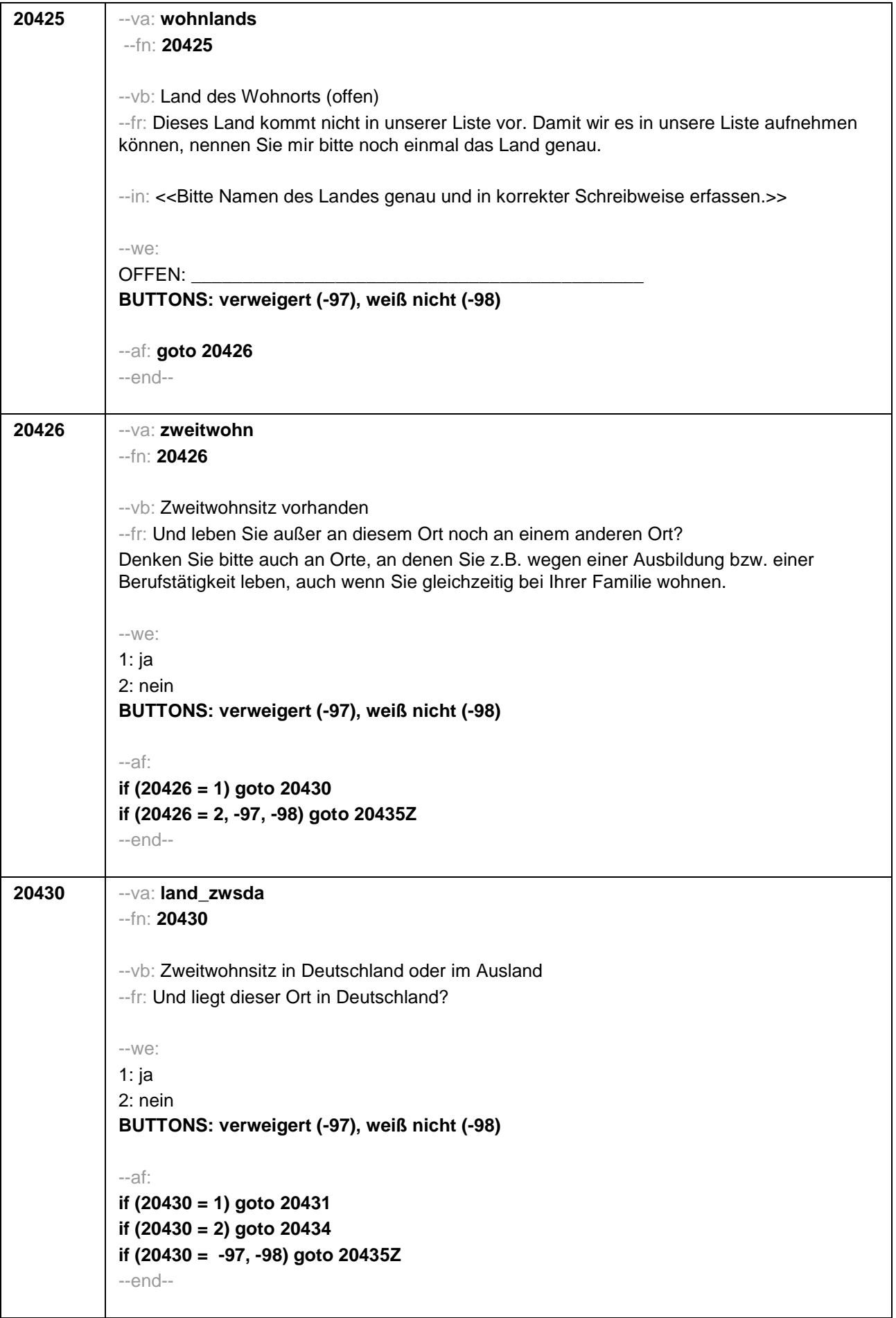

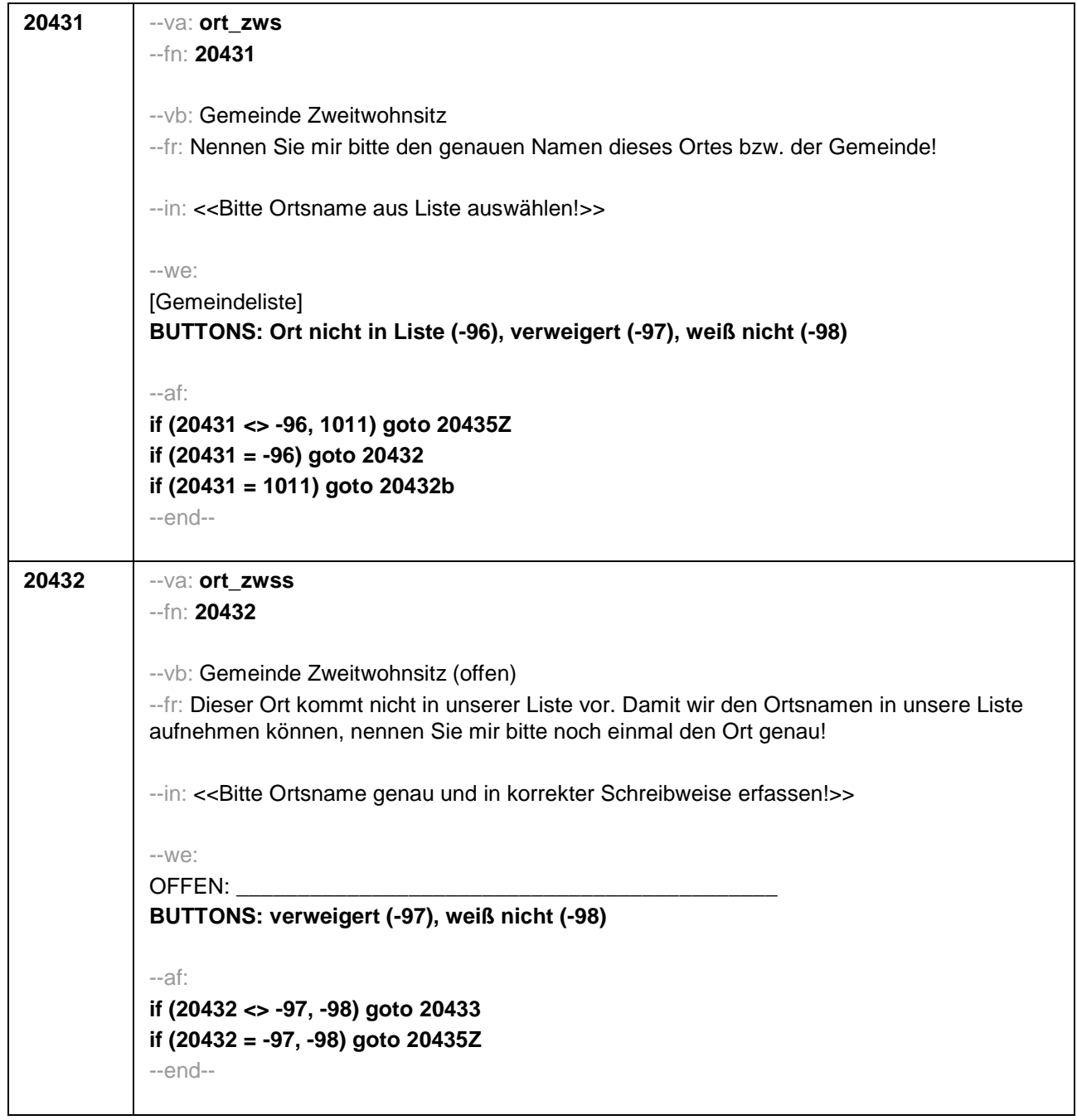

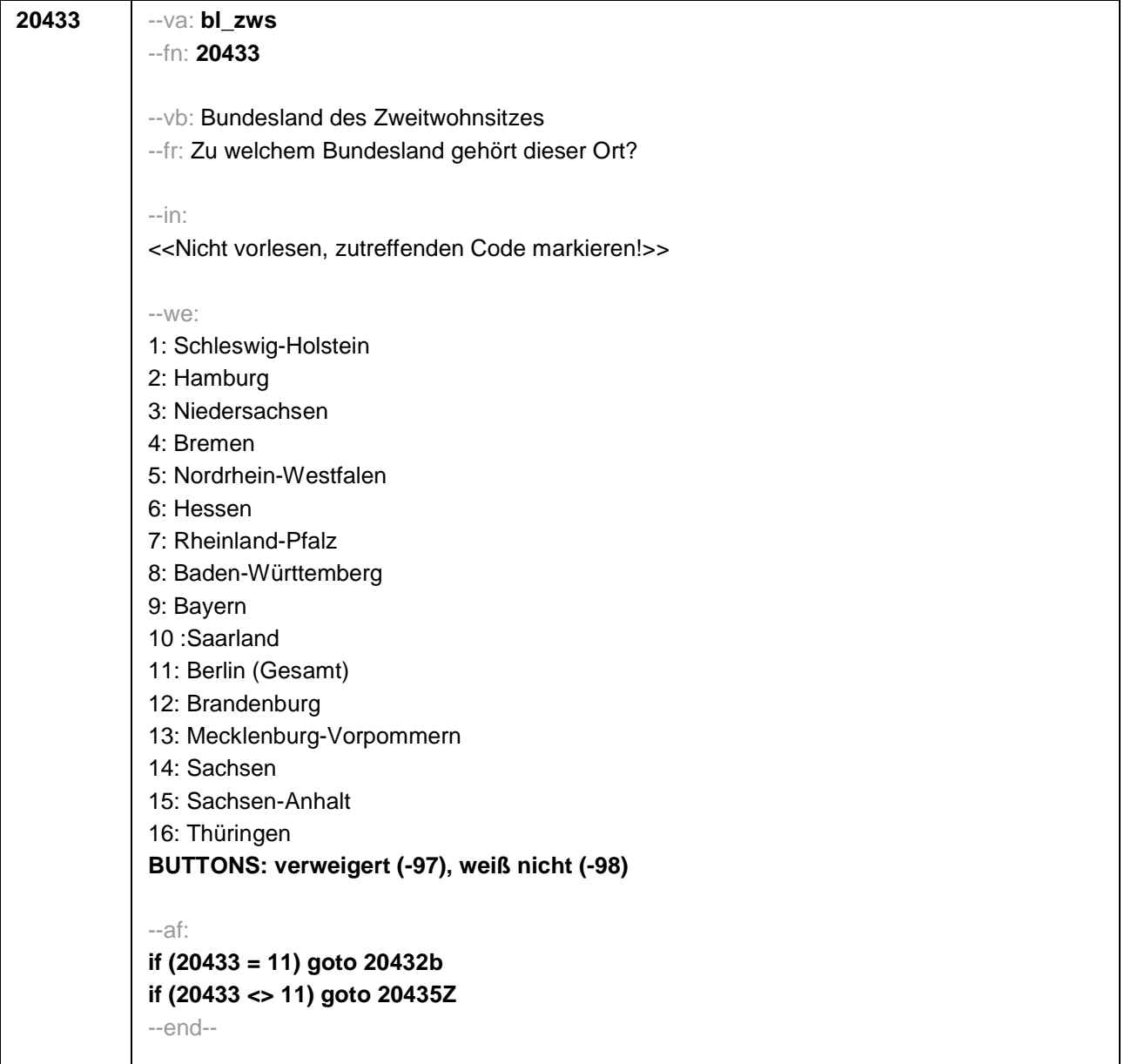

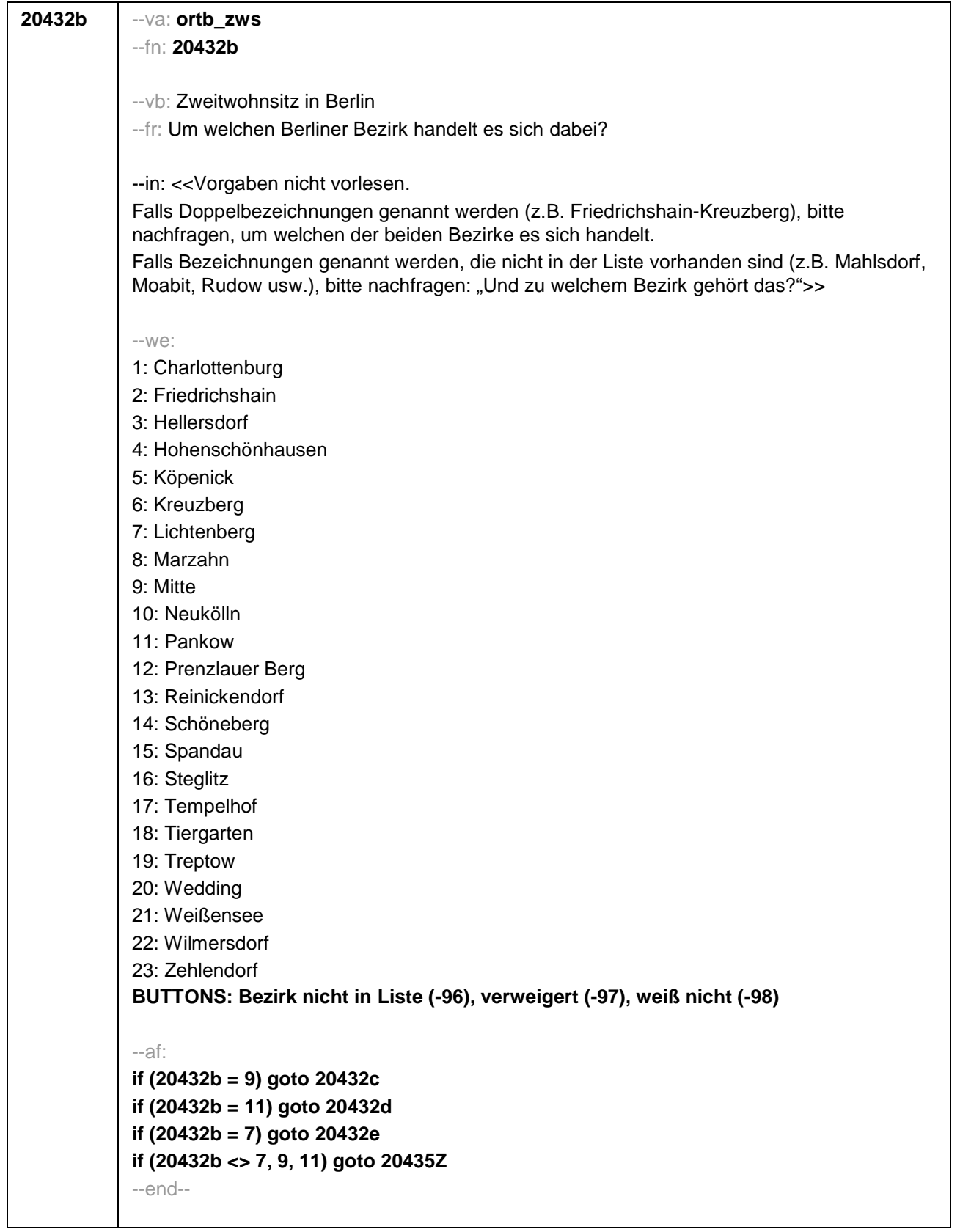

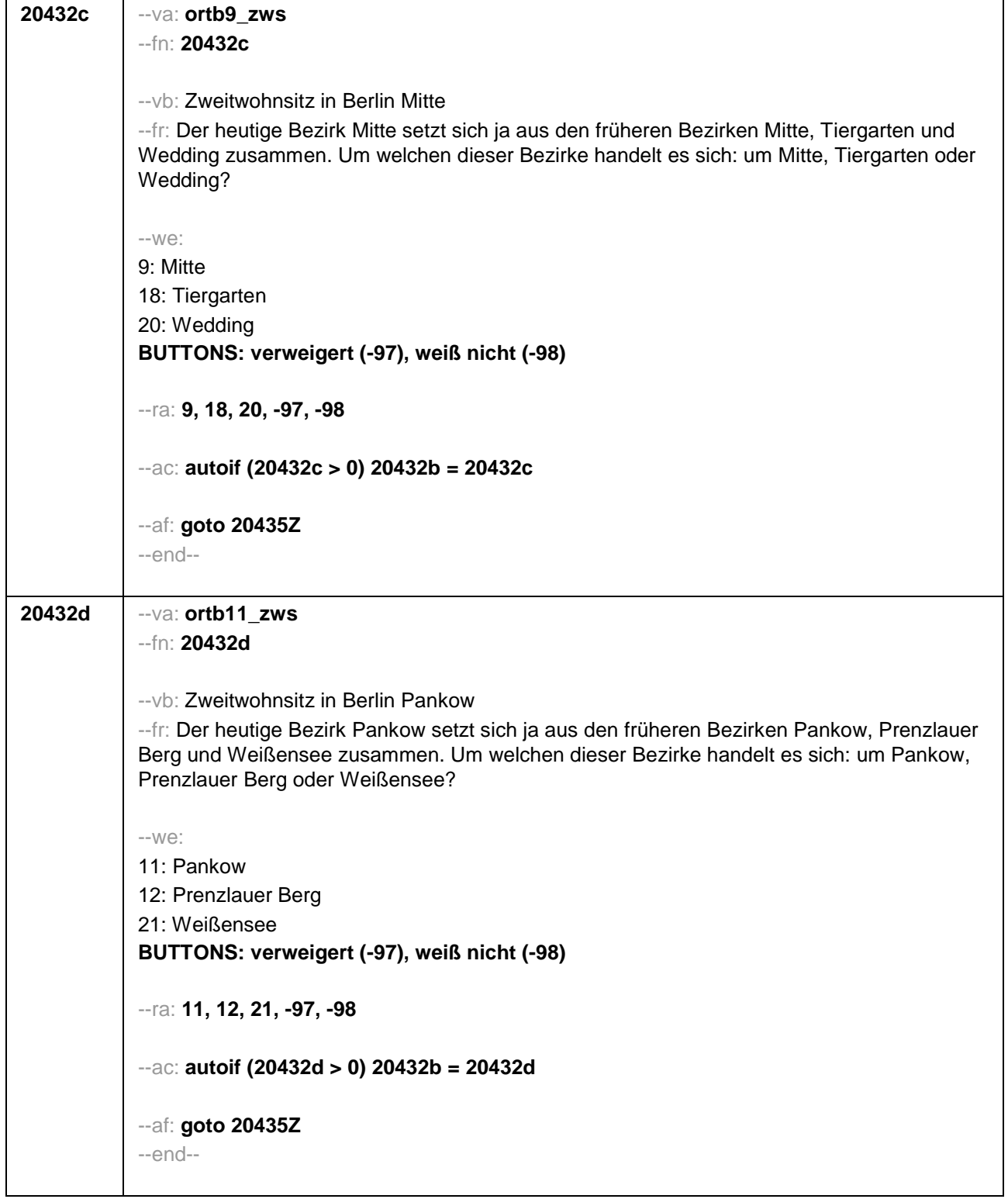

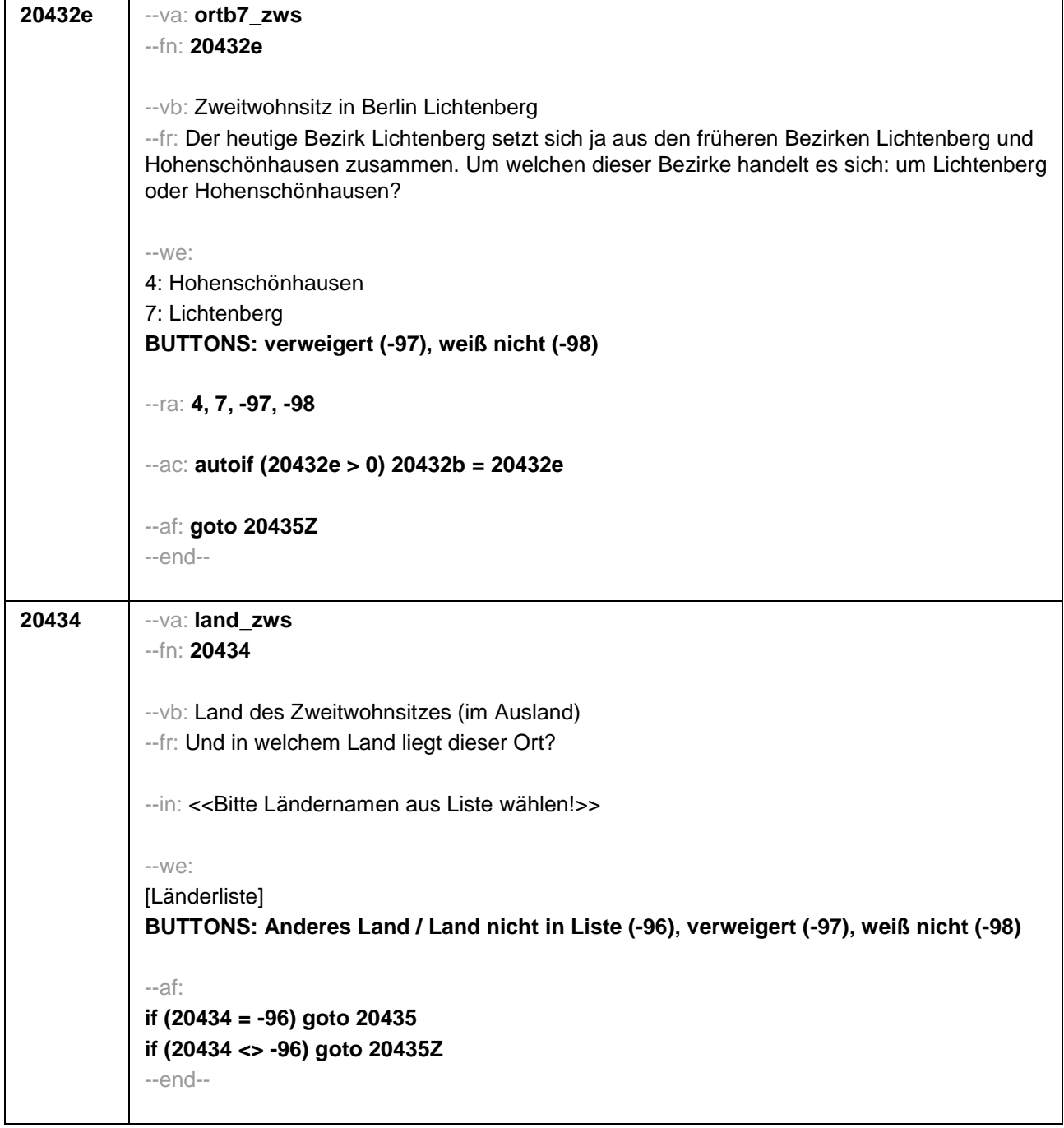

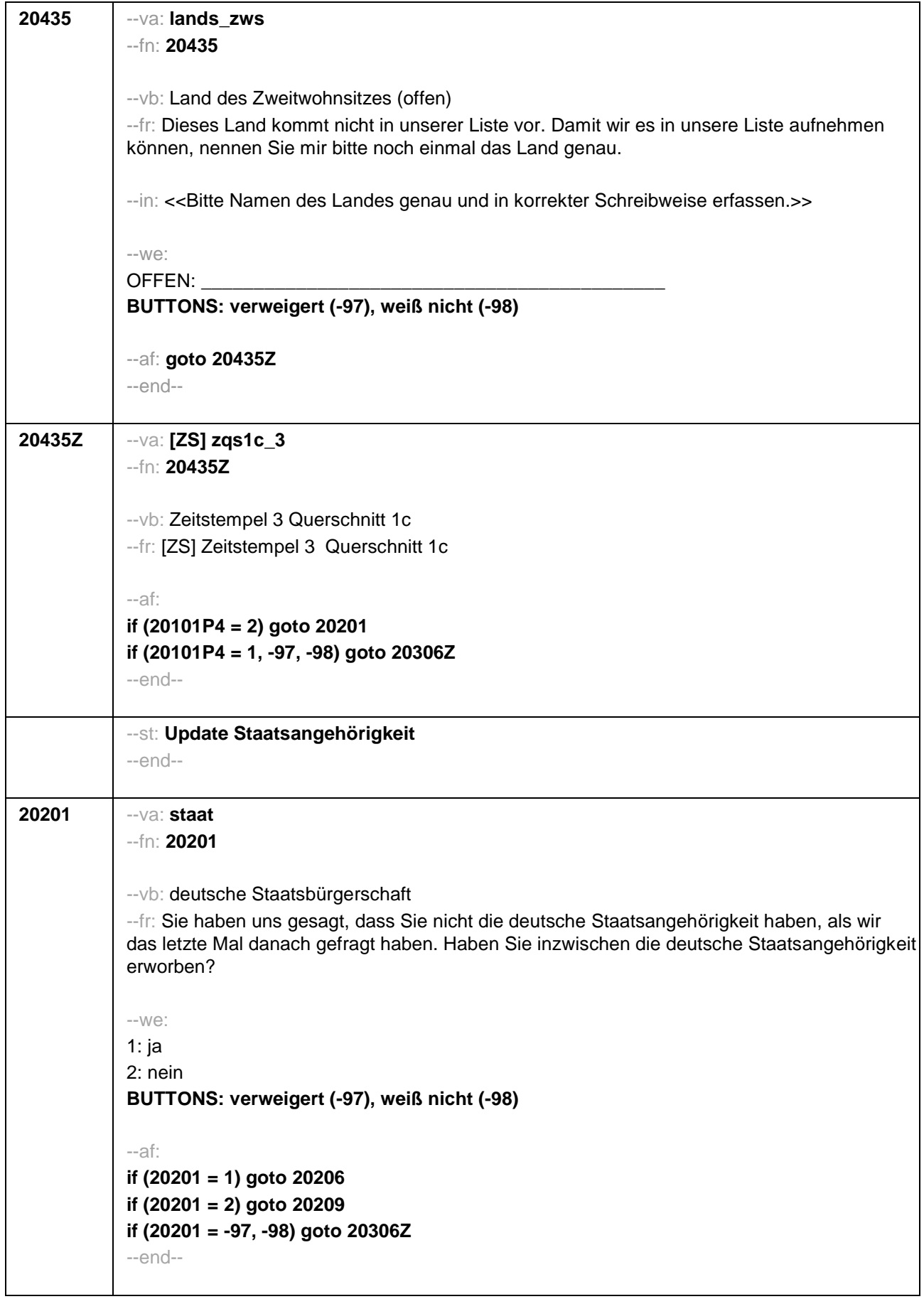

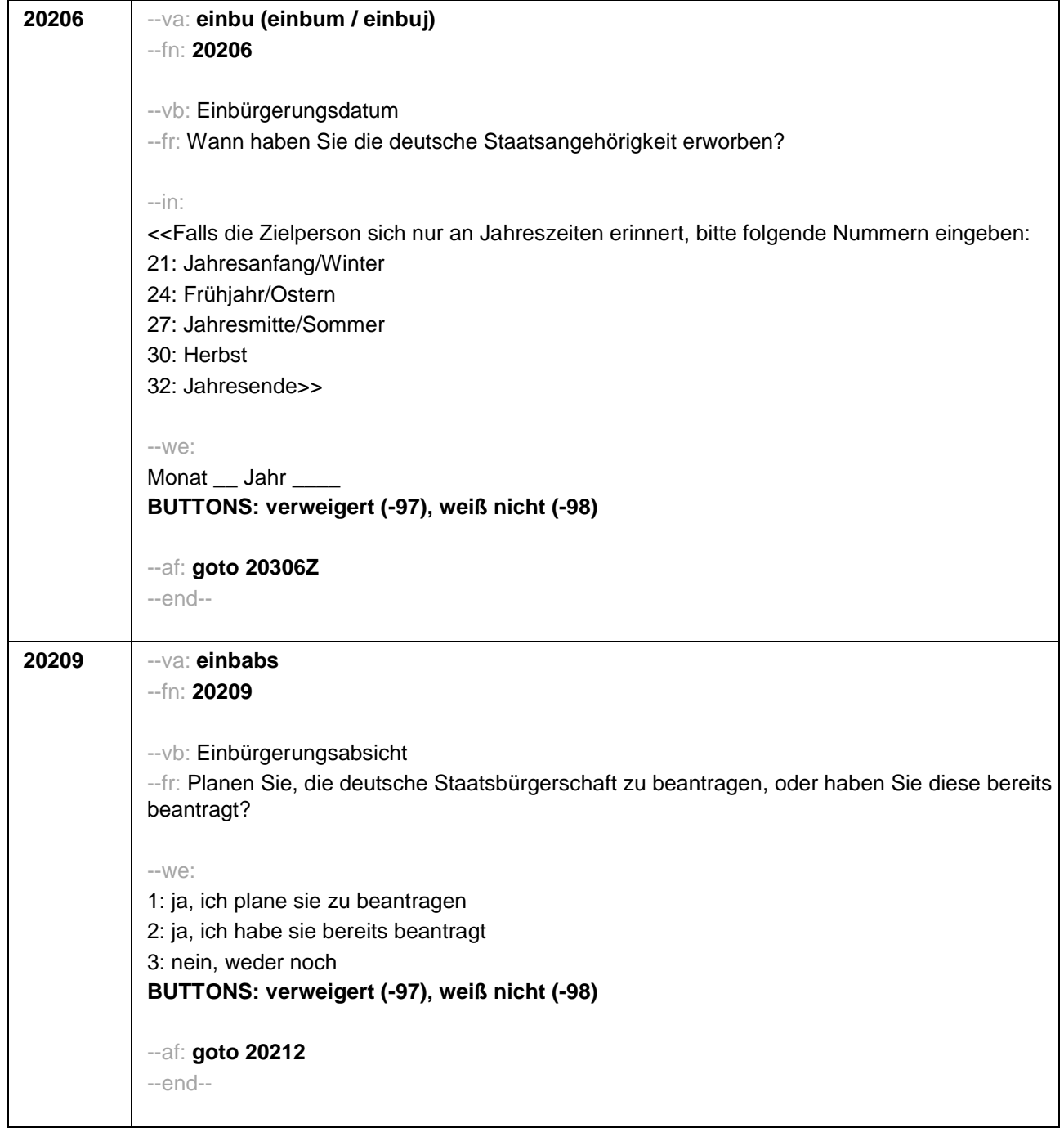

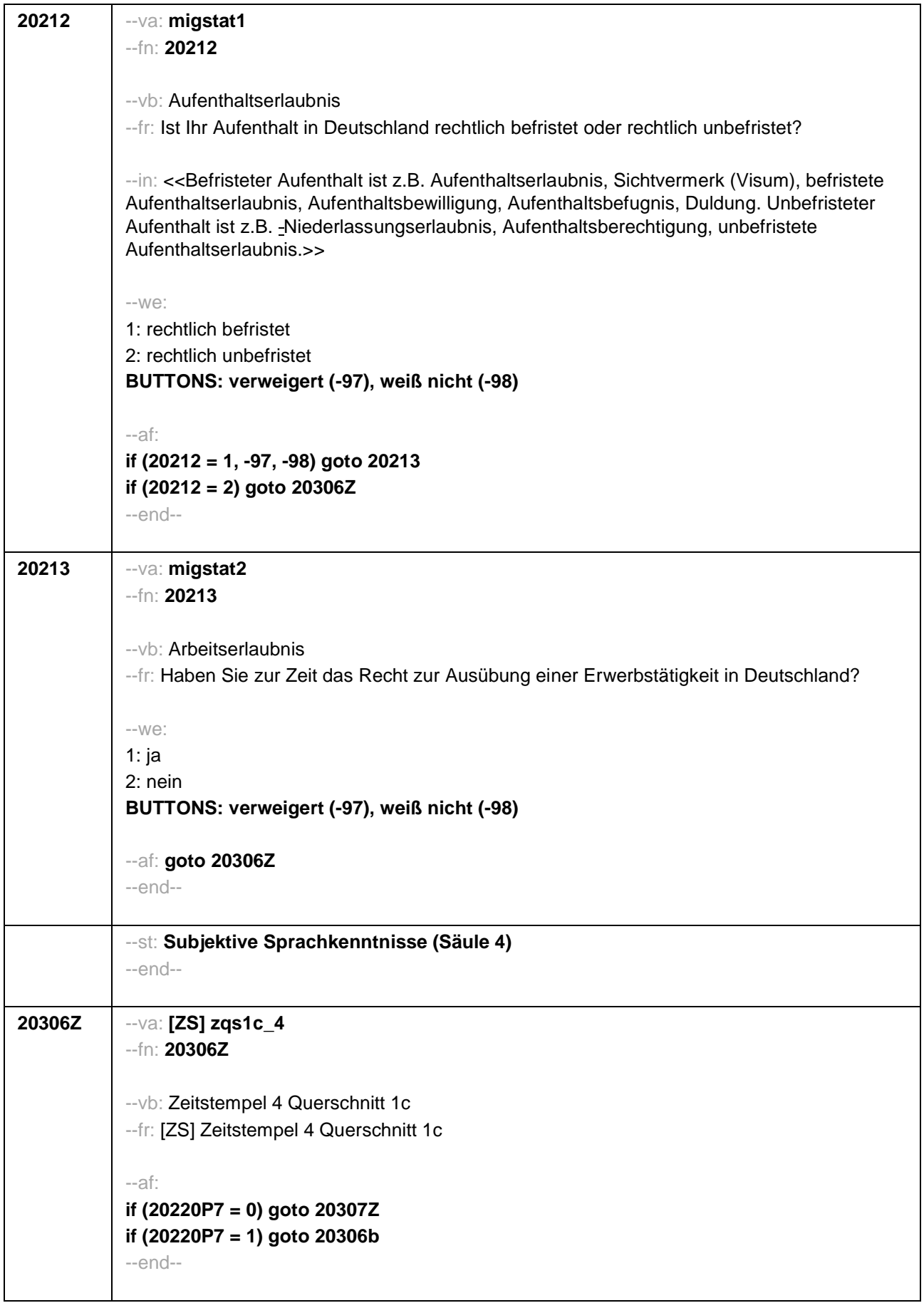

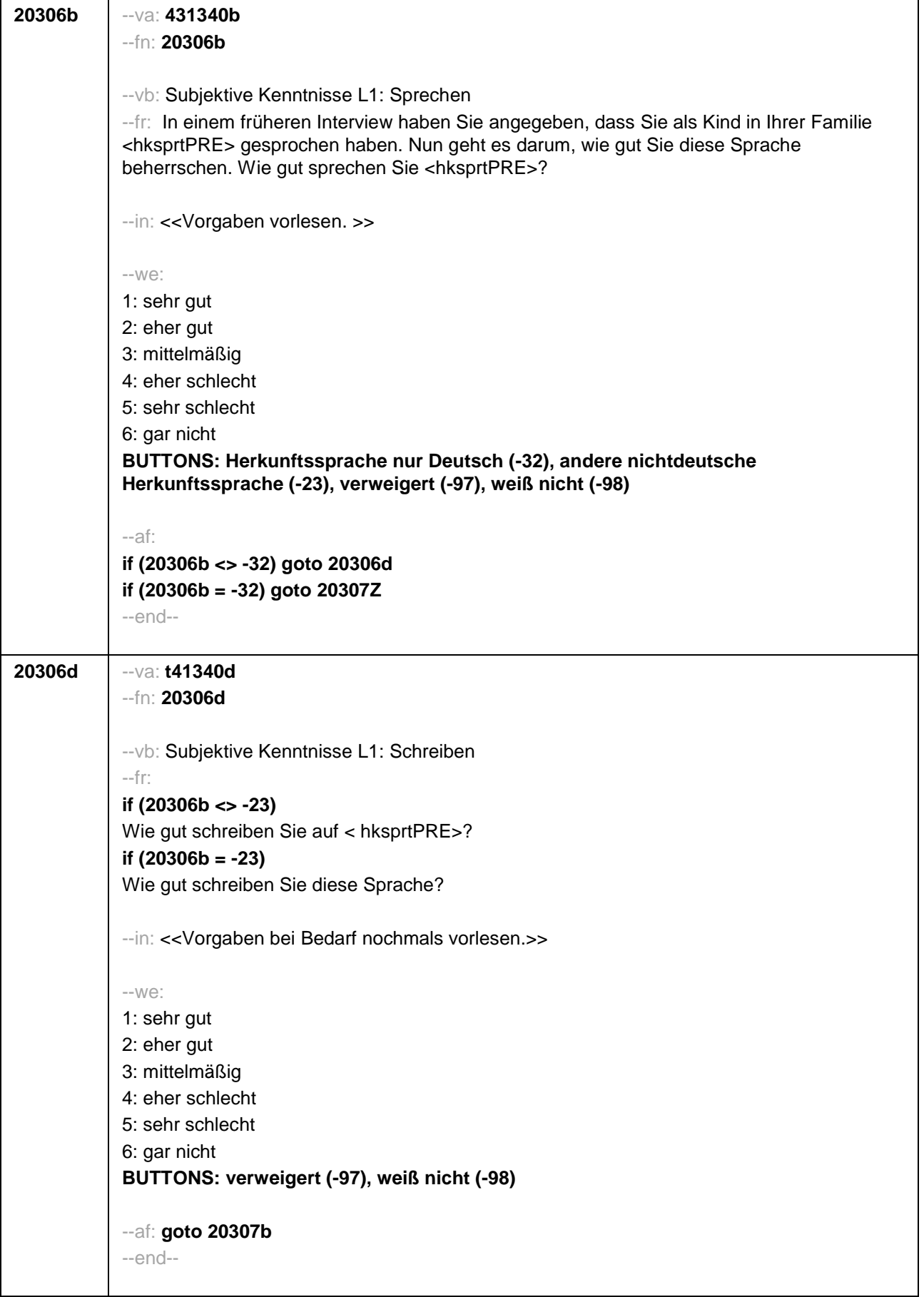

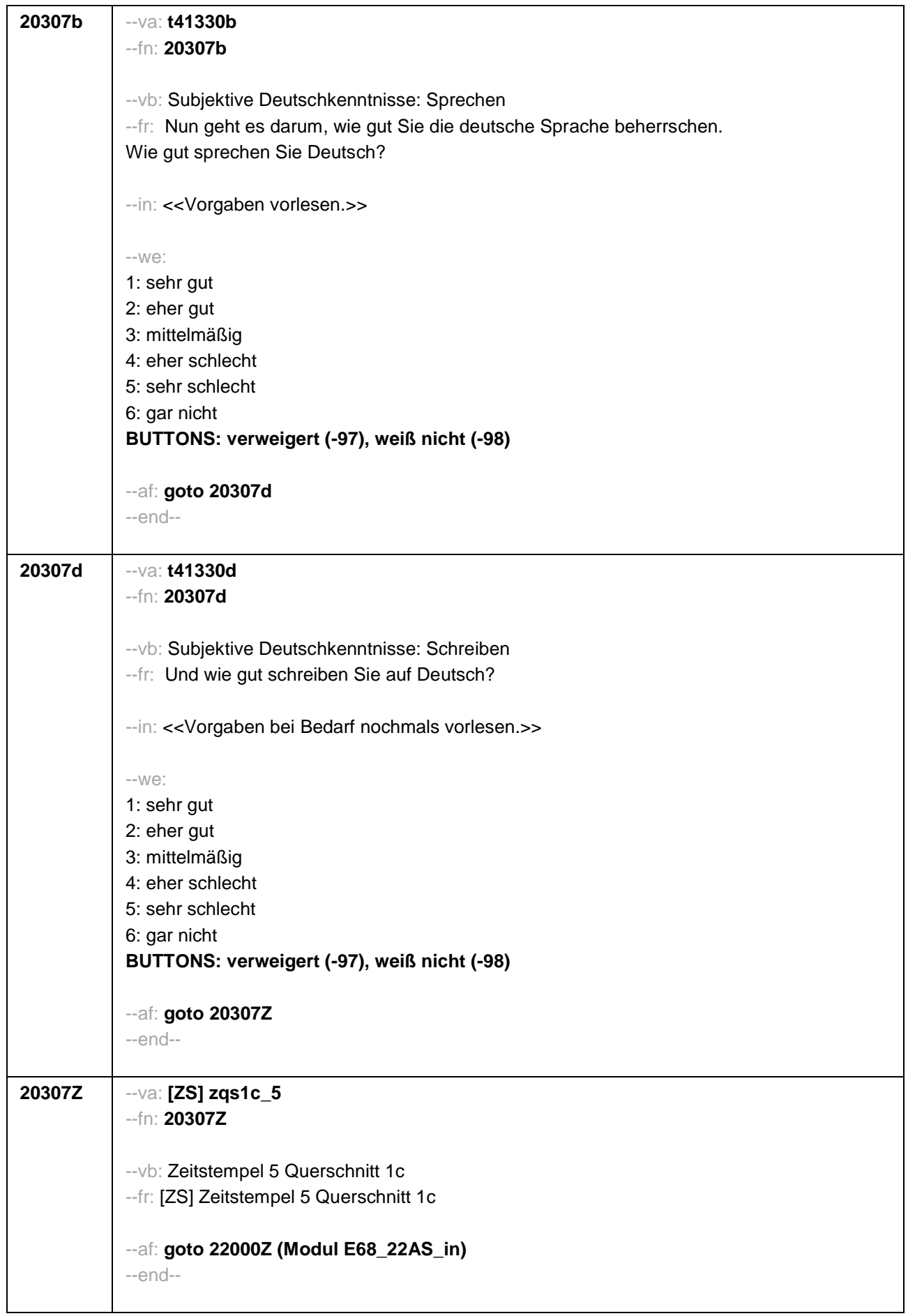

Seite **18** von **18**

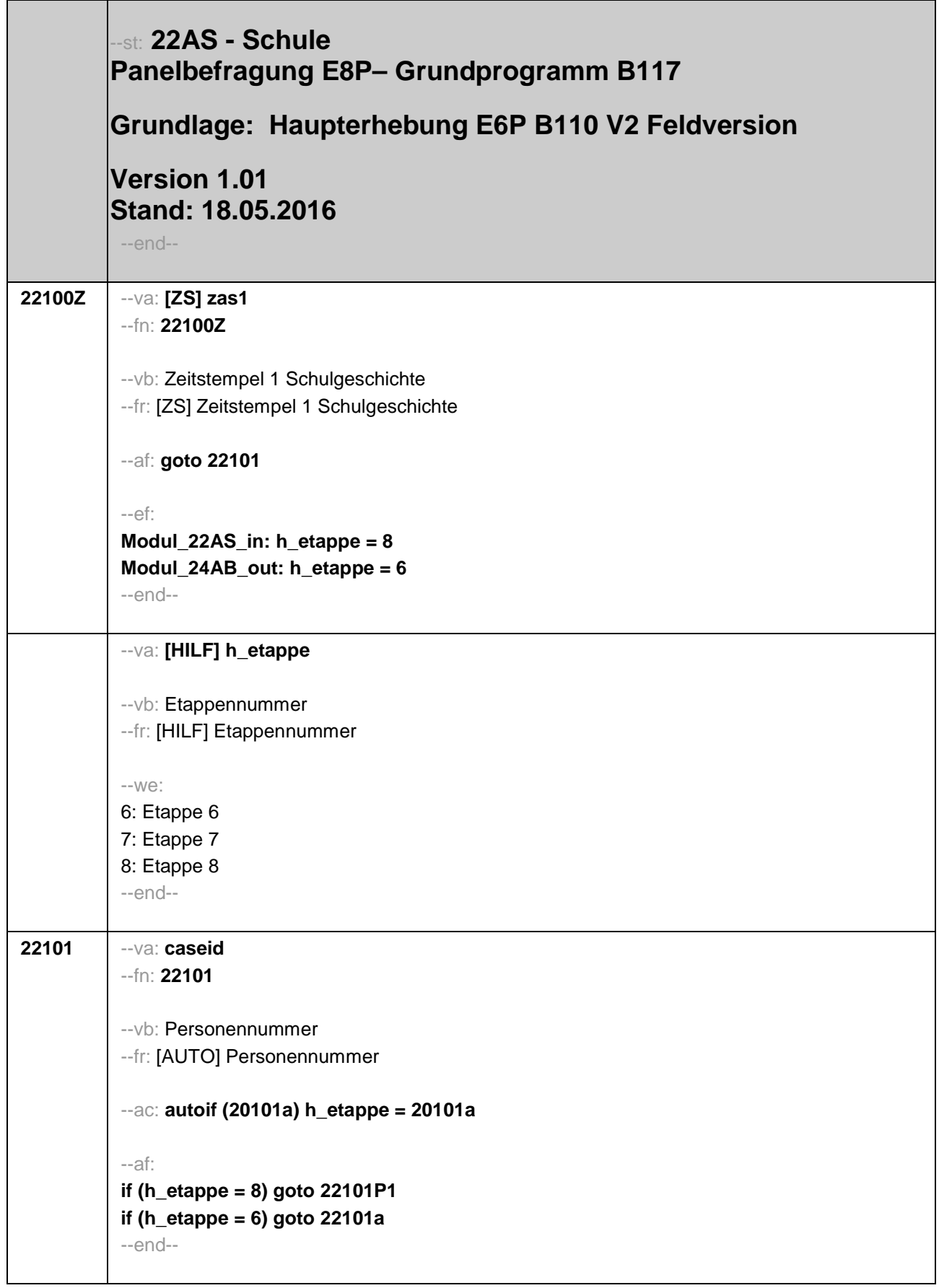

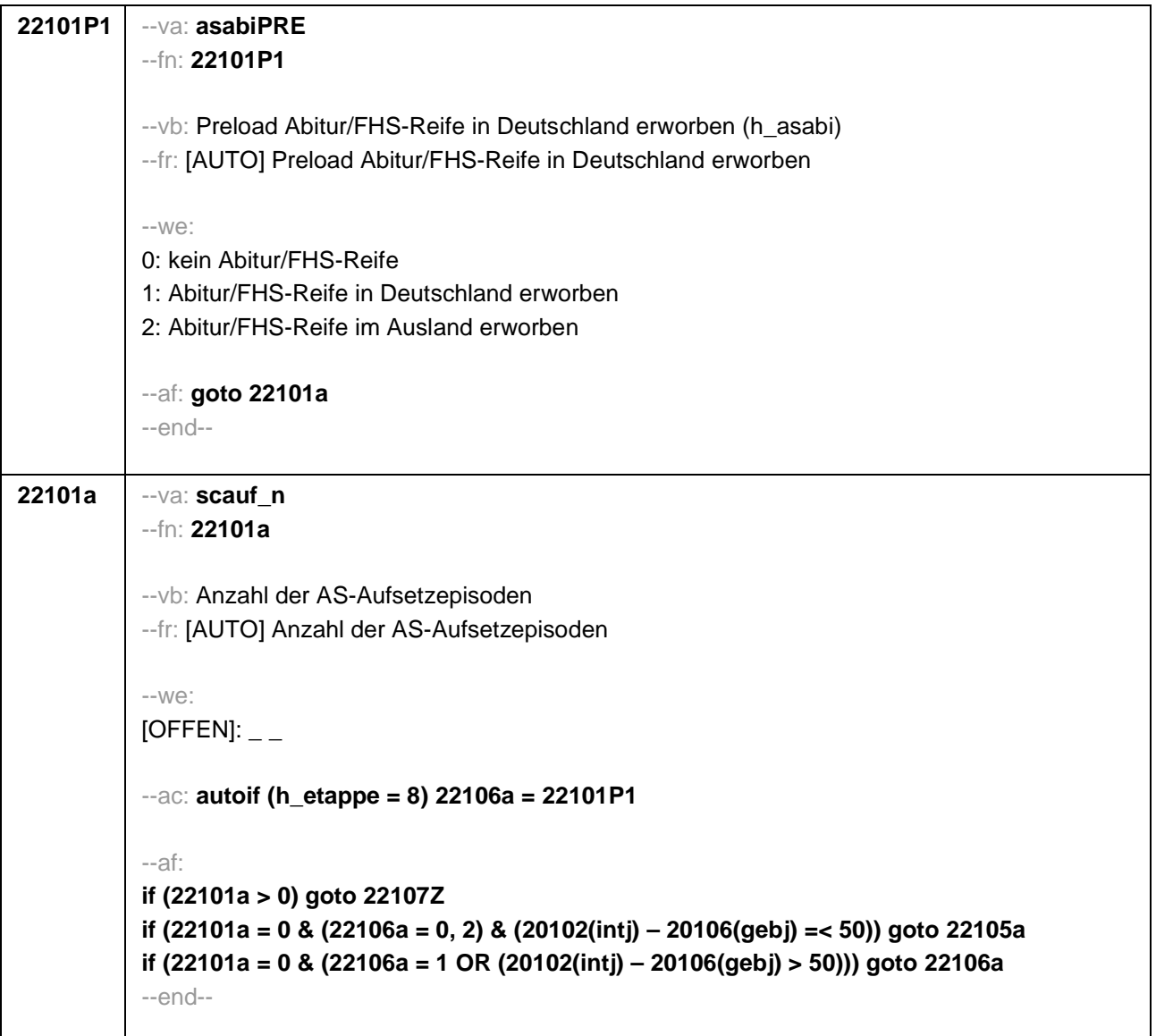

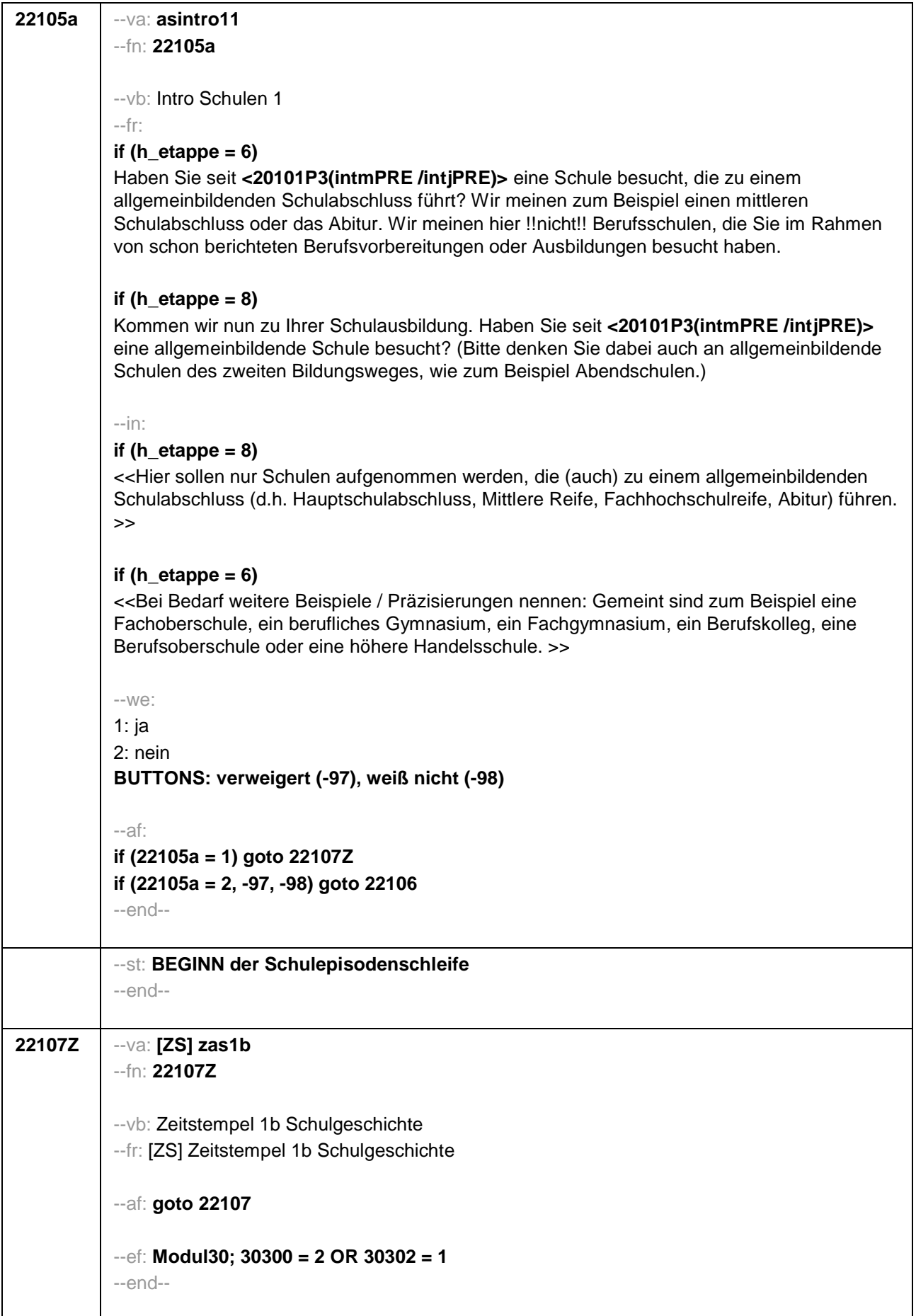

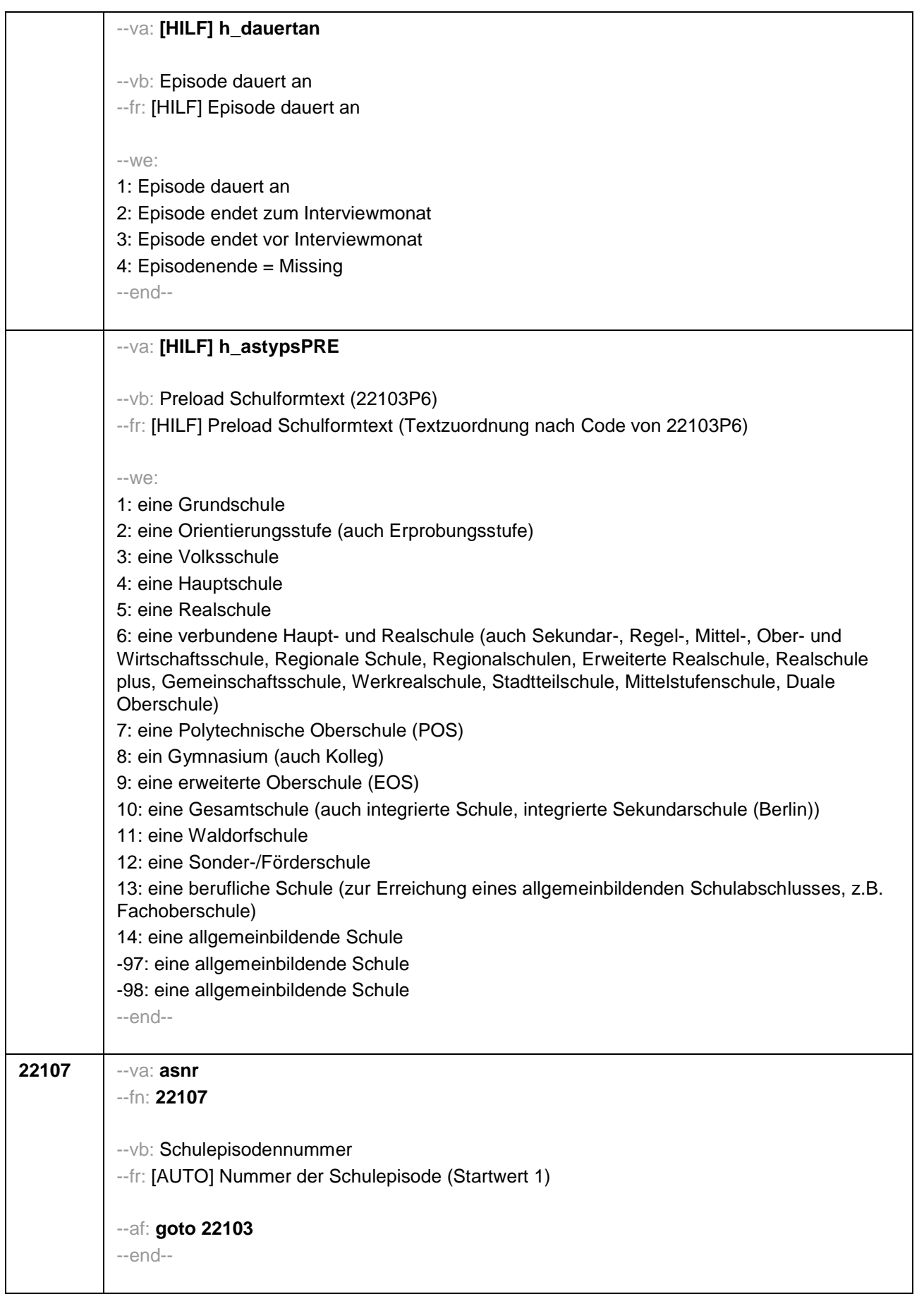

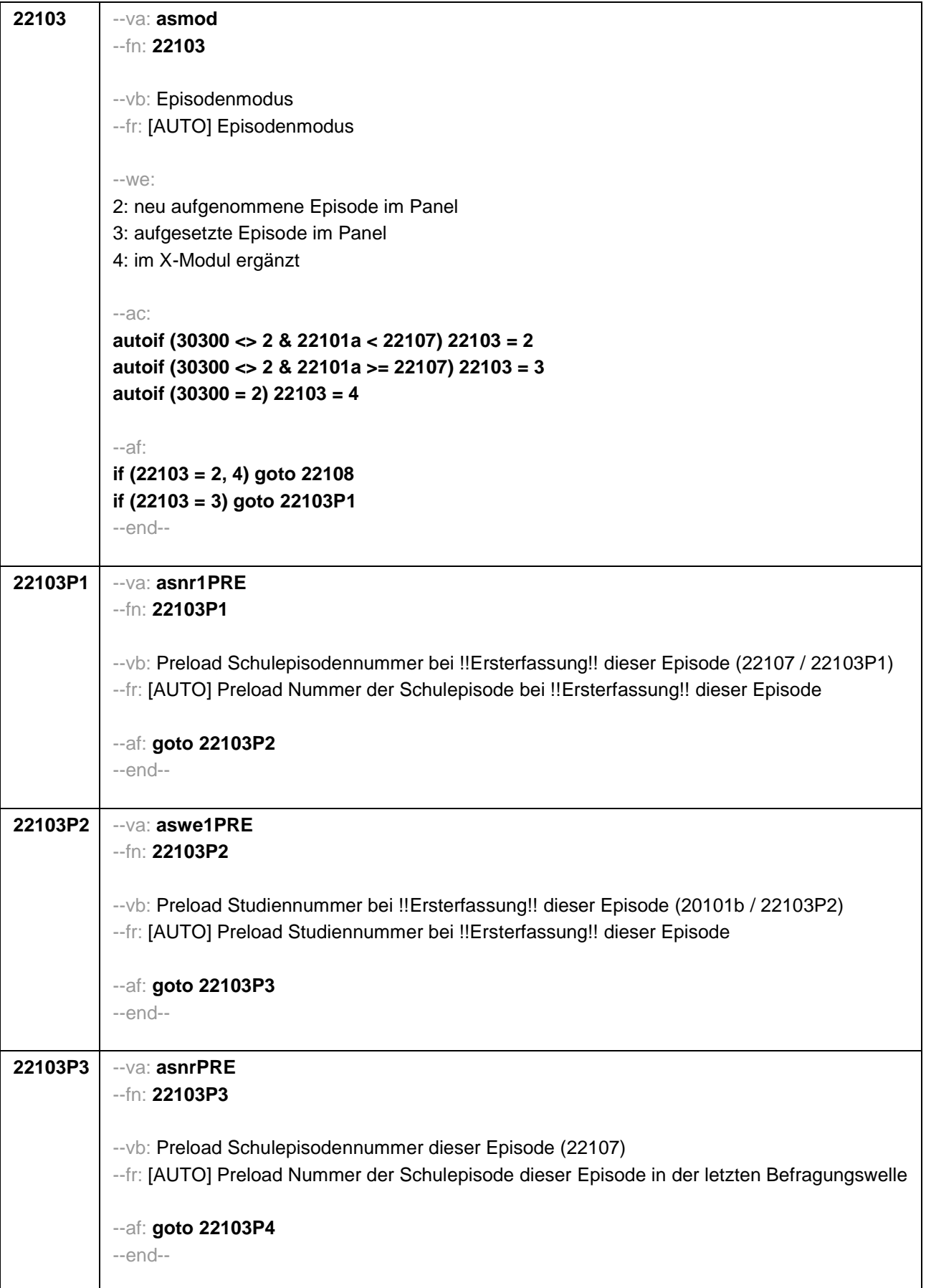

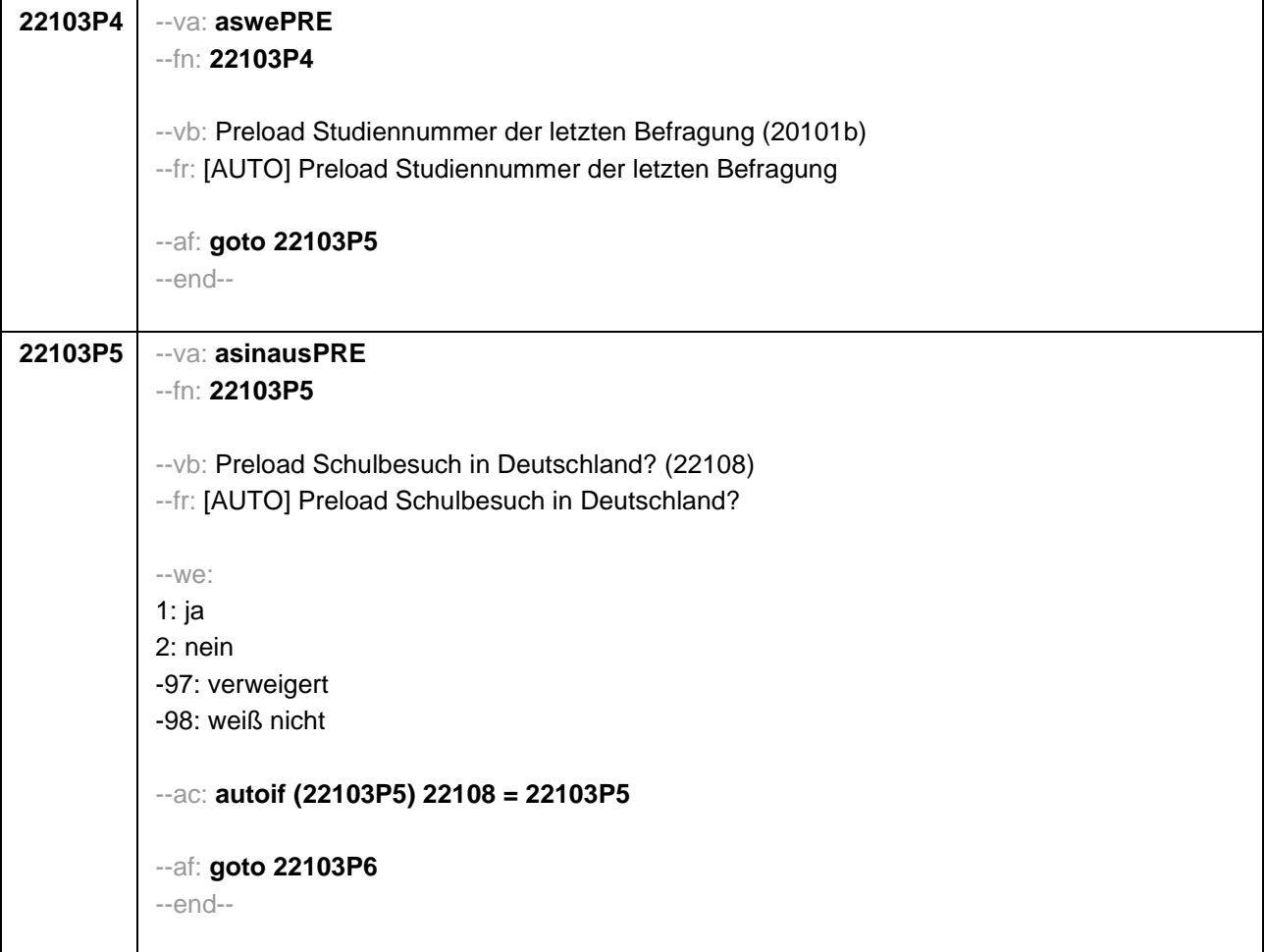

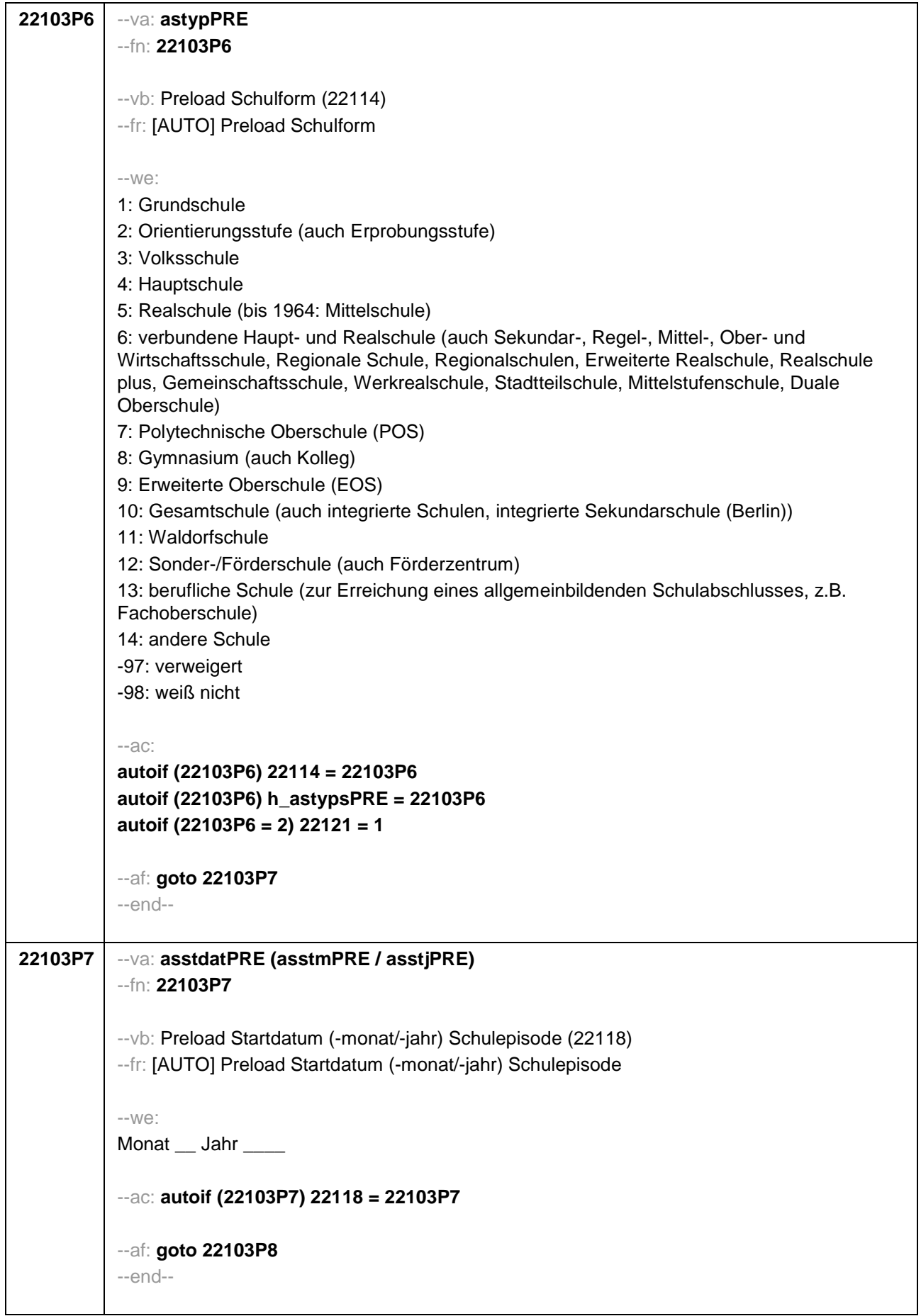

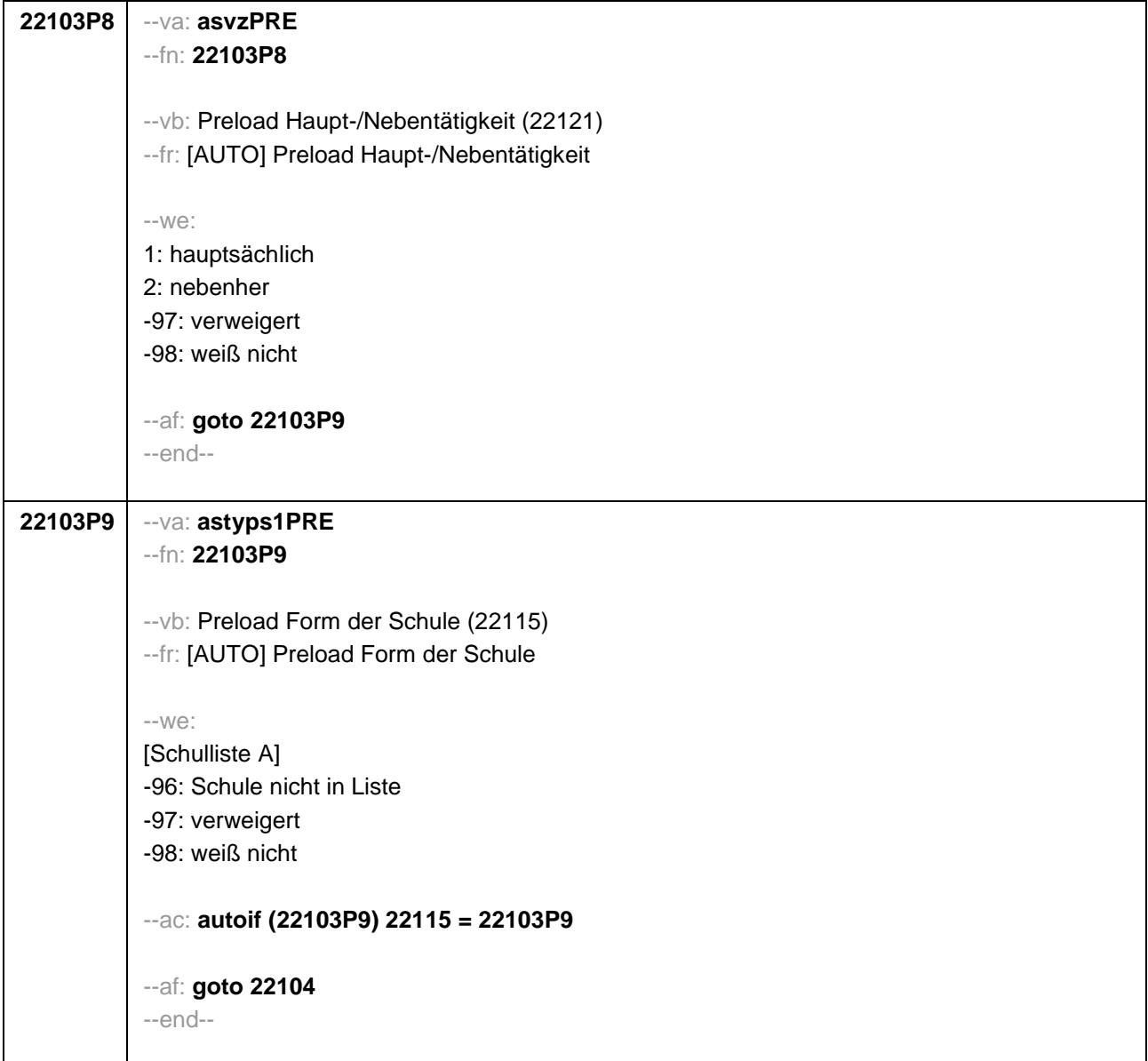

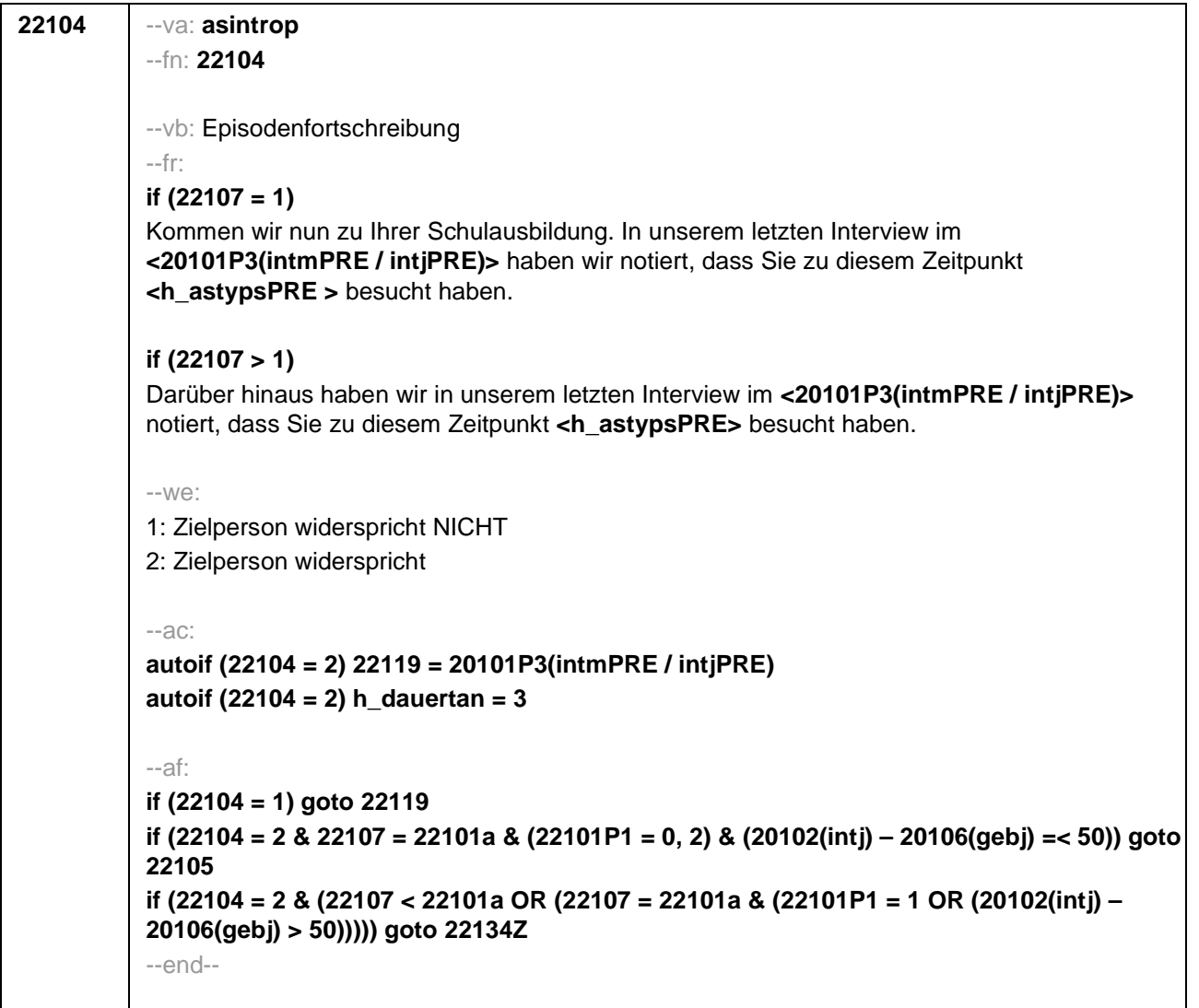

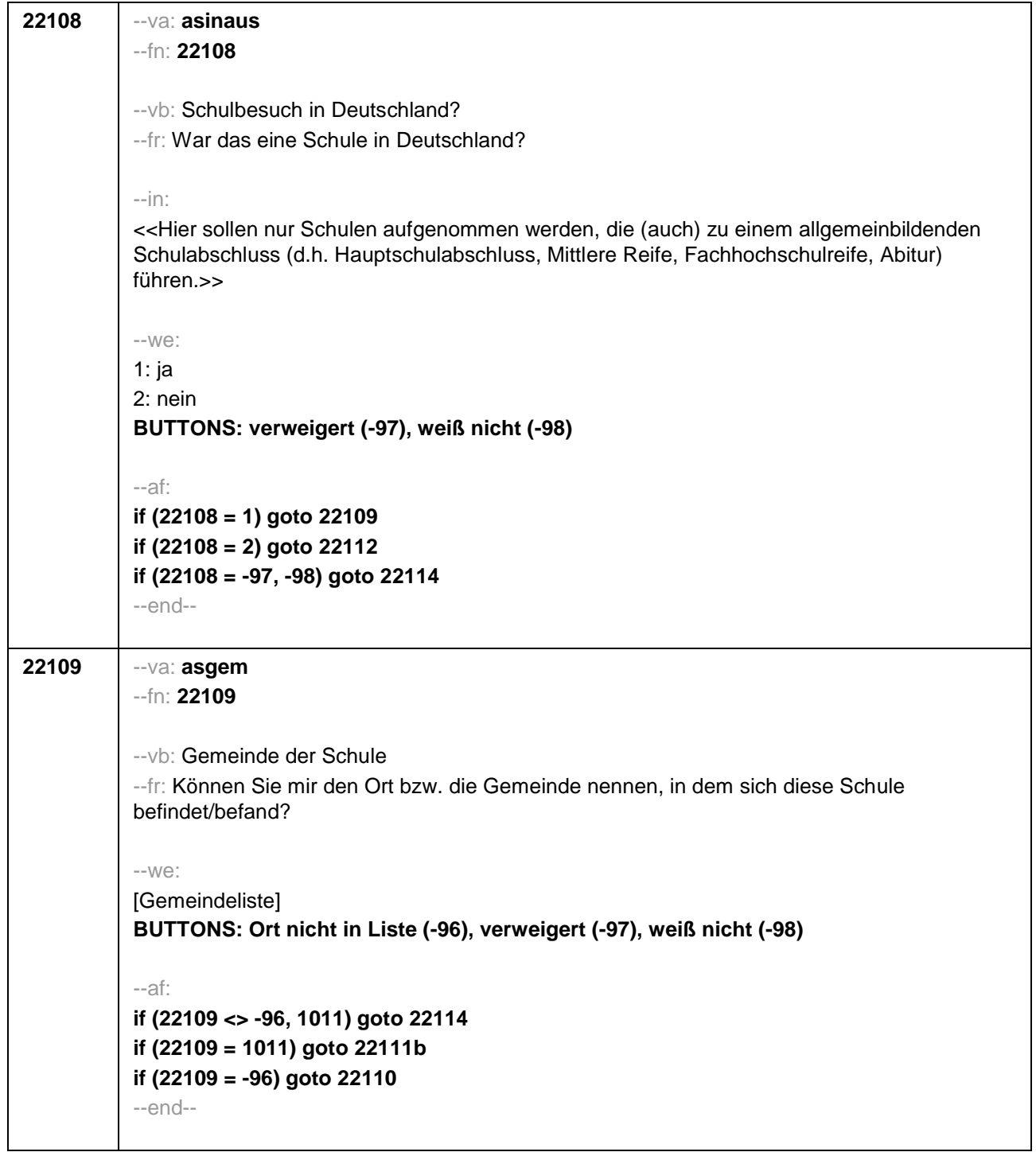

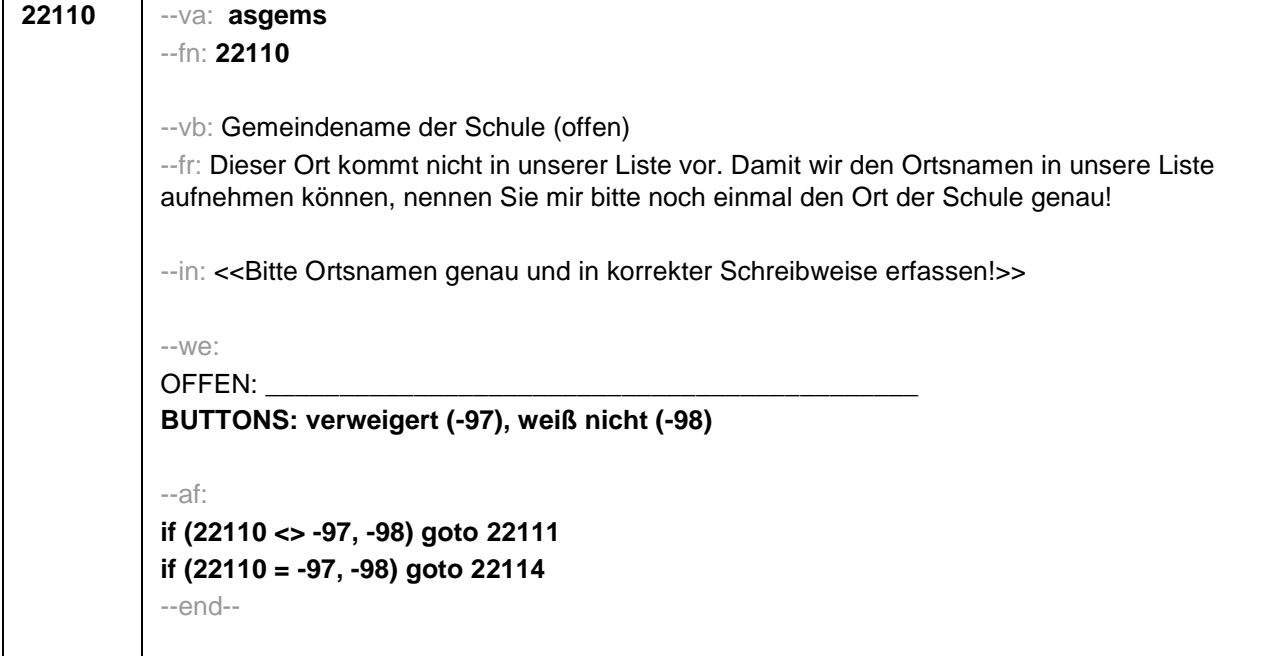
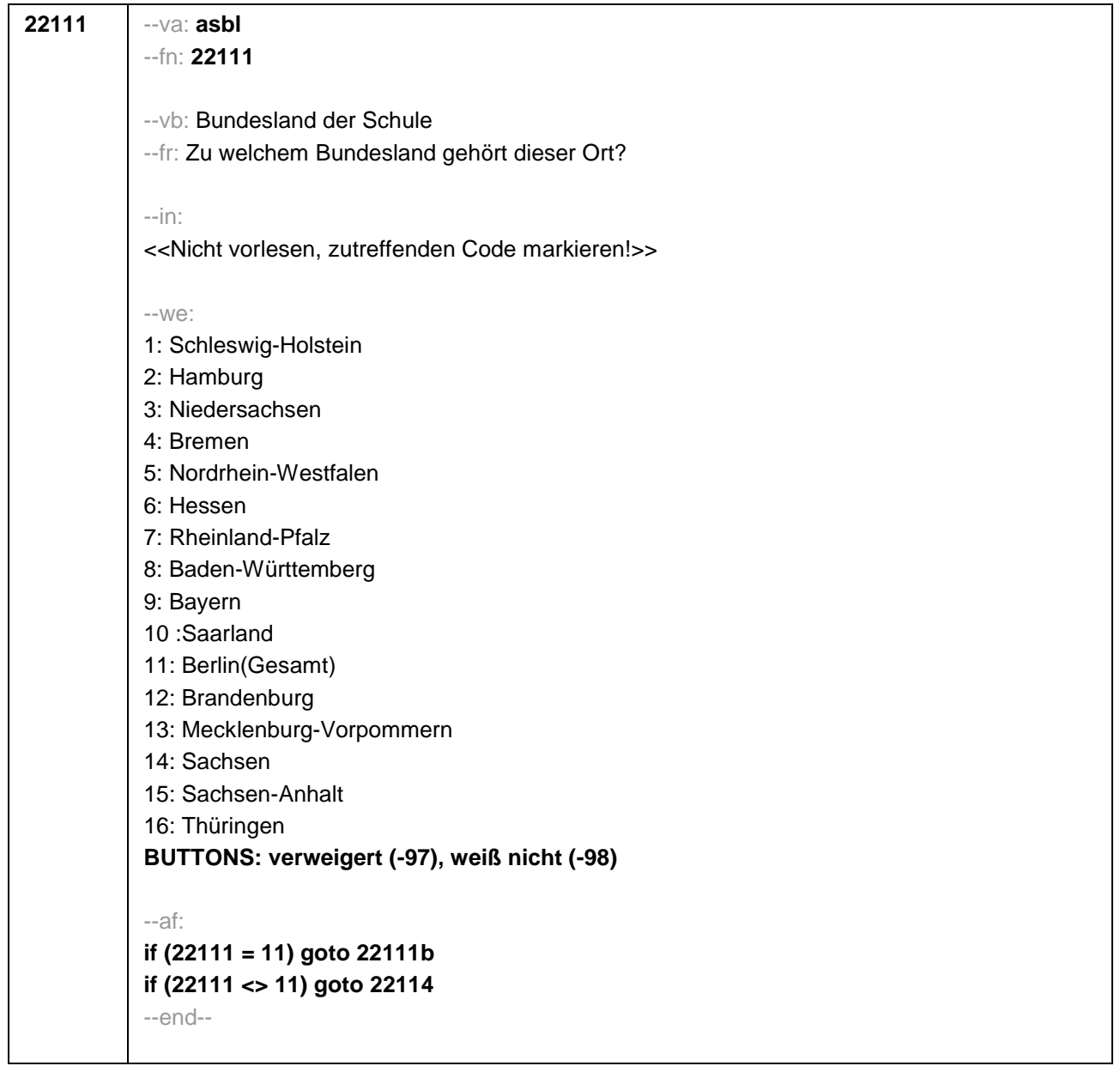

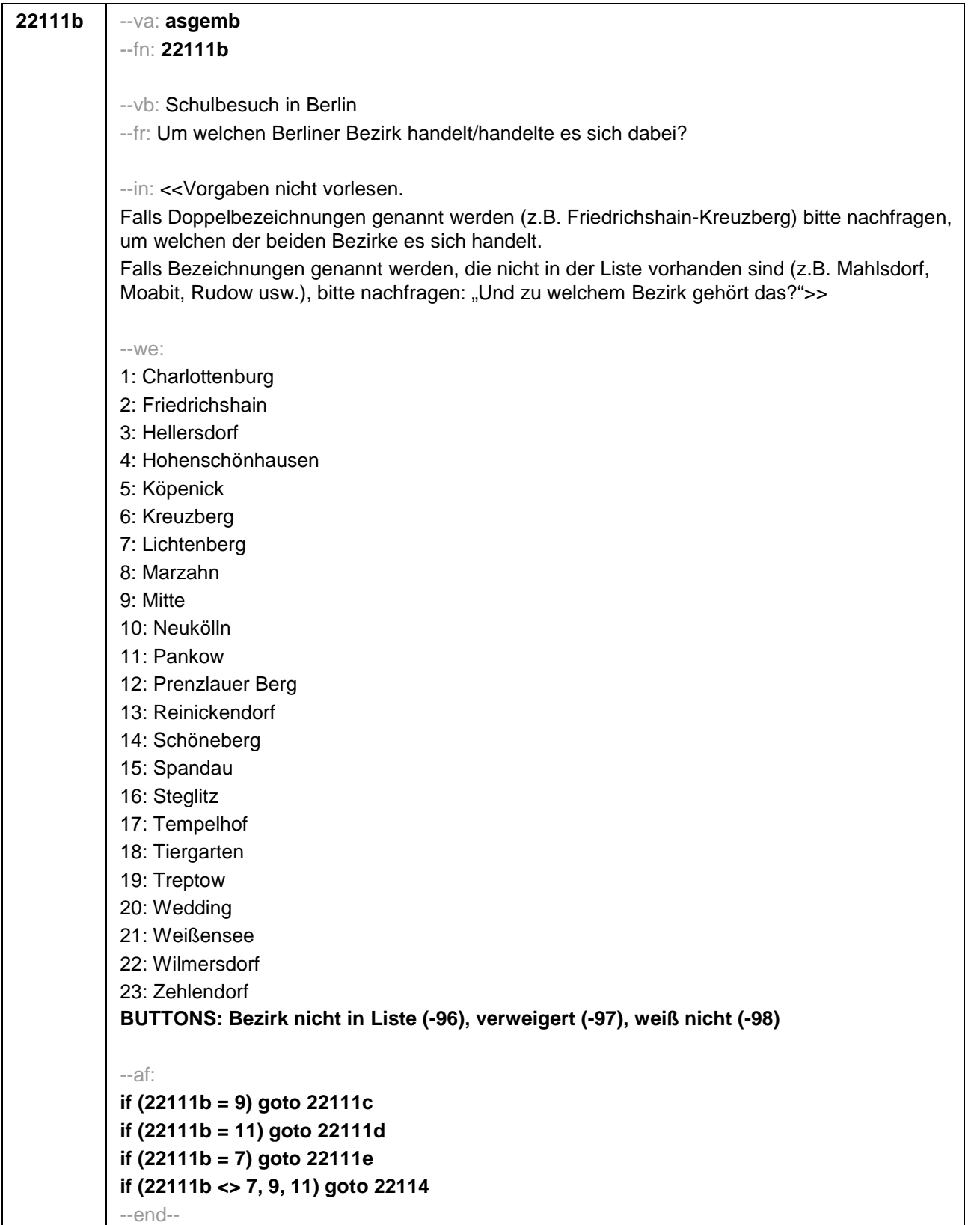

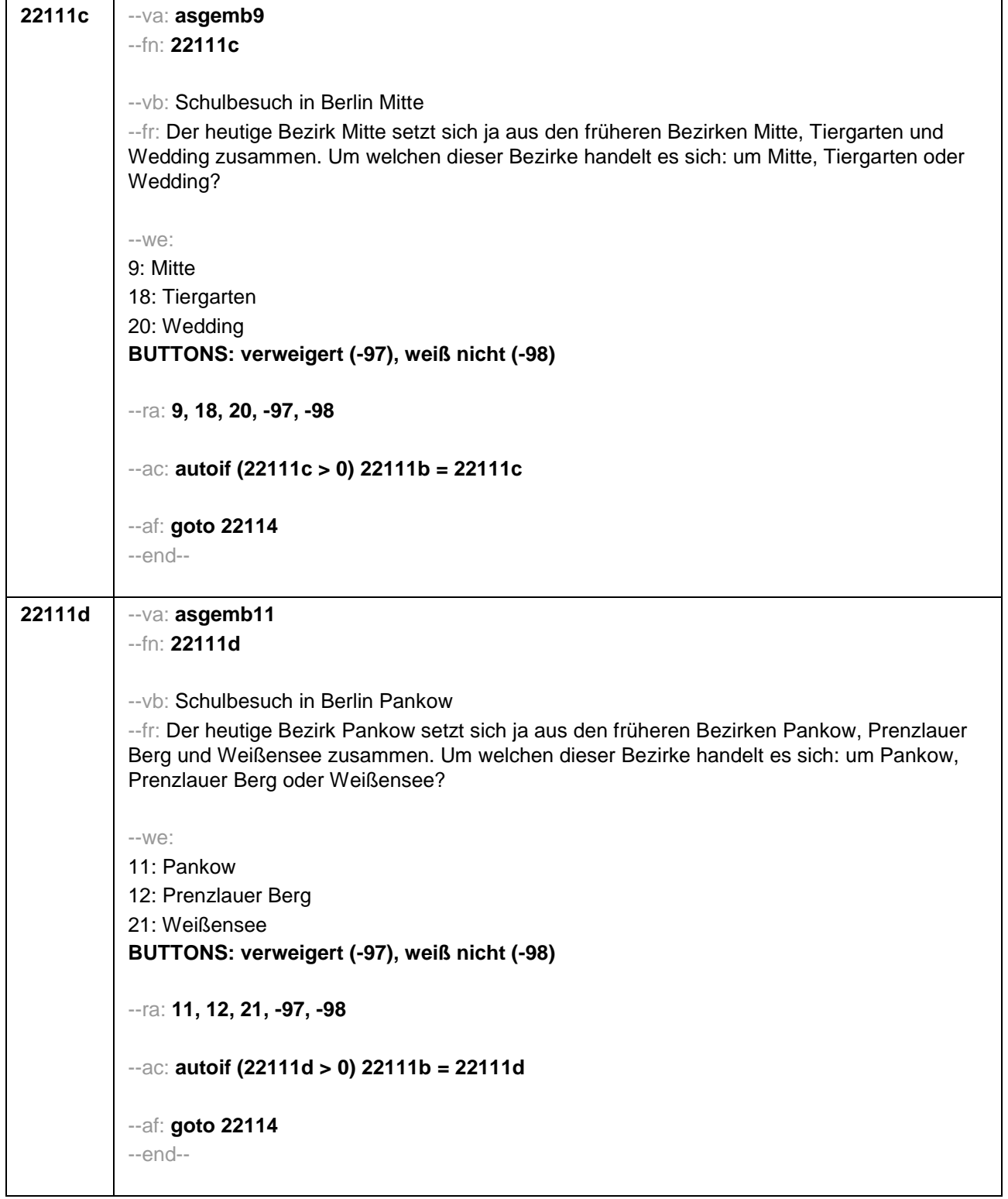

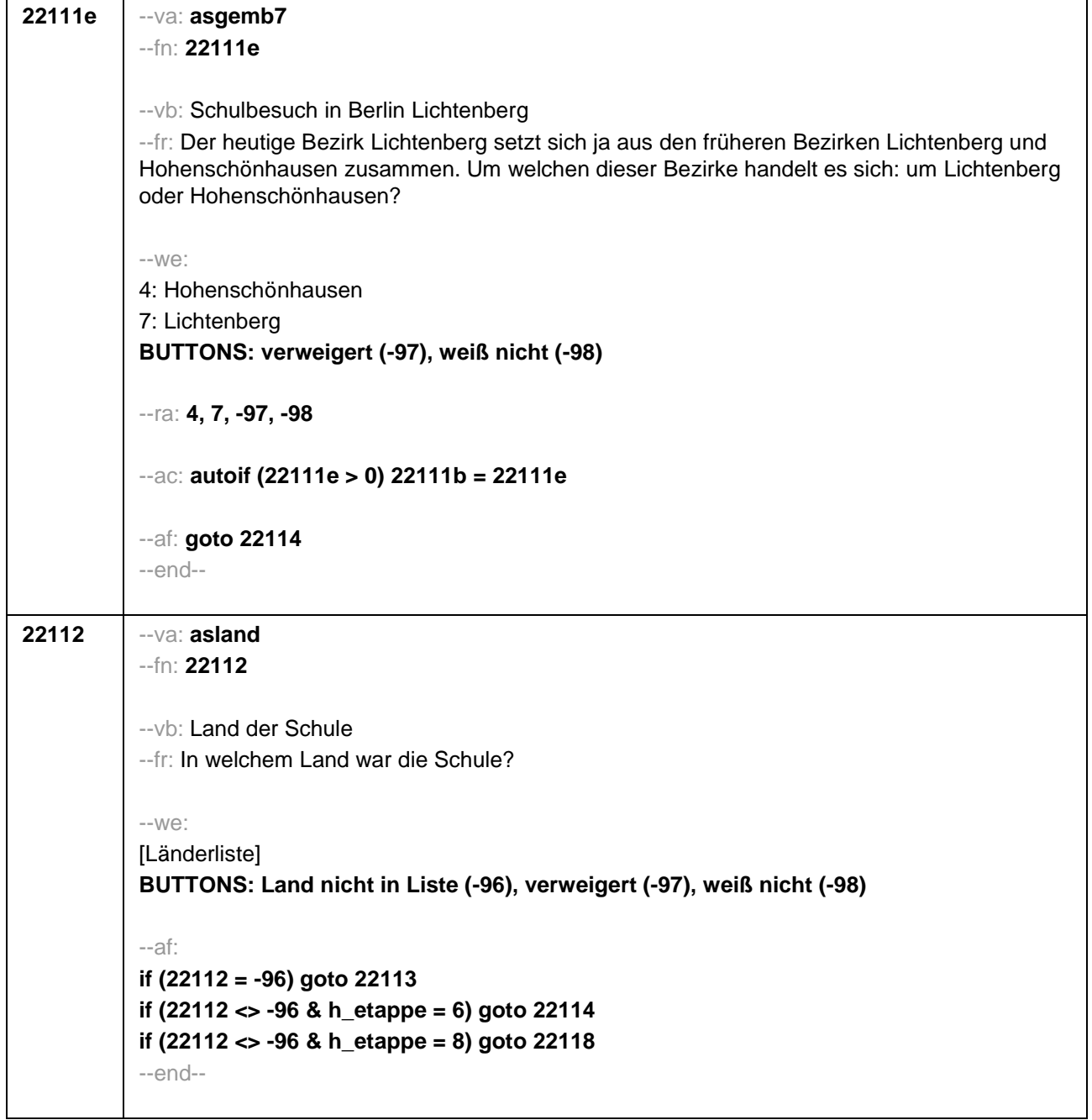

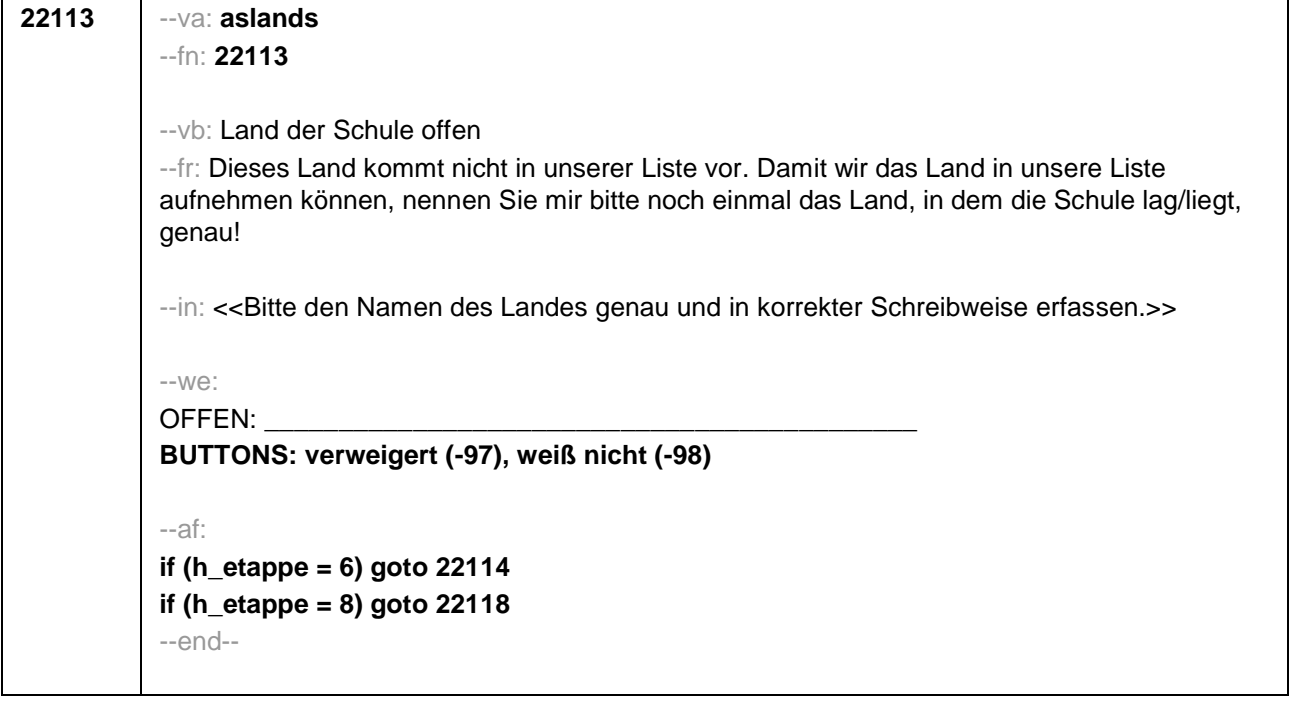

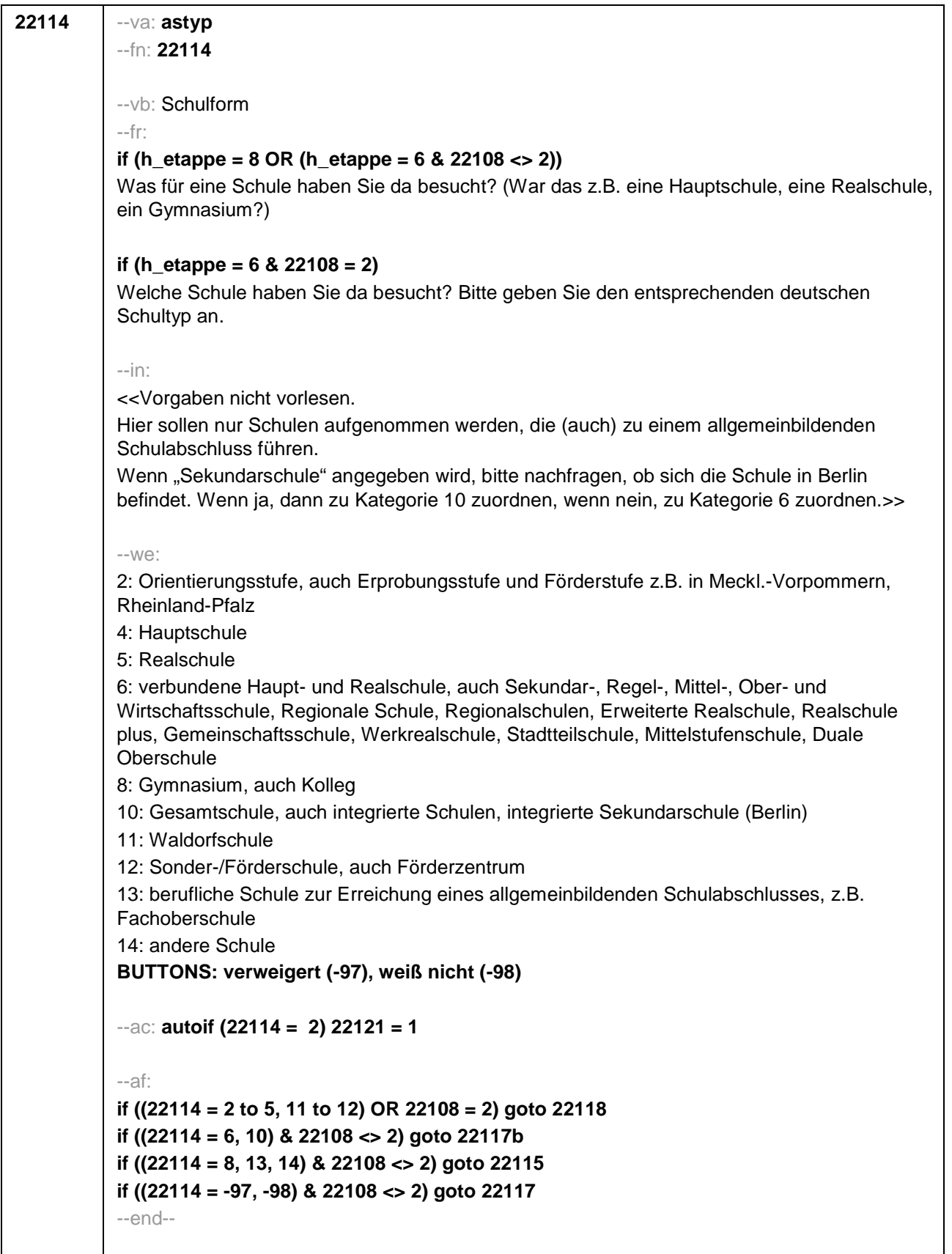

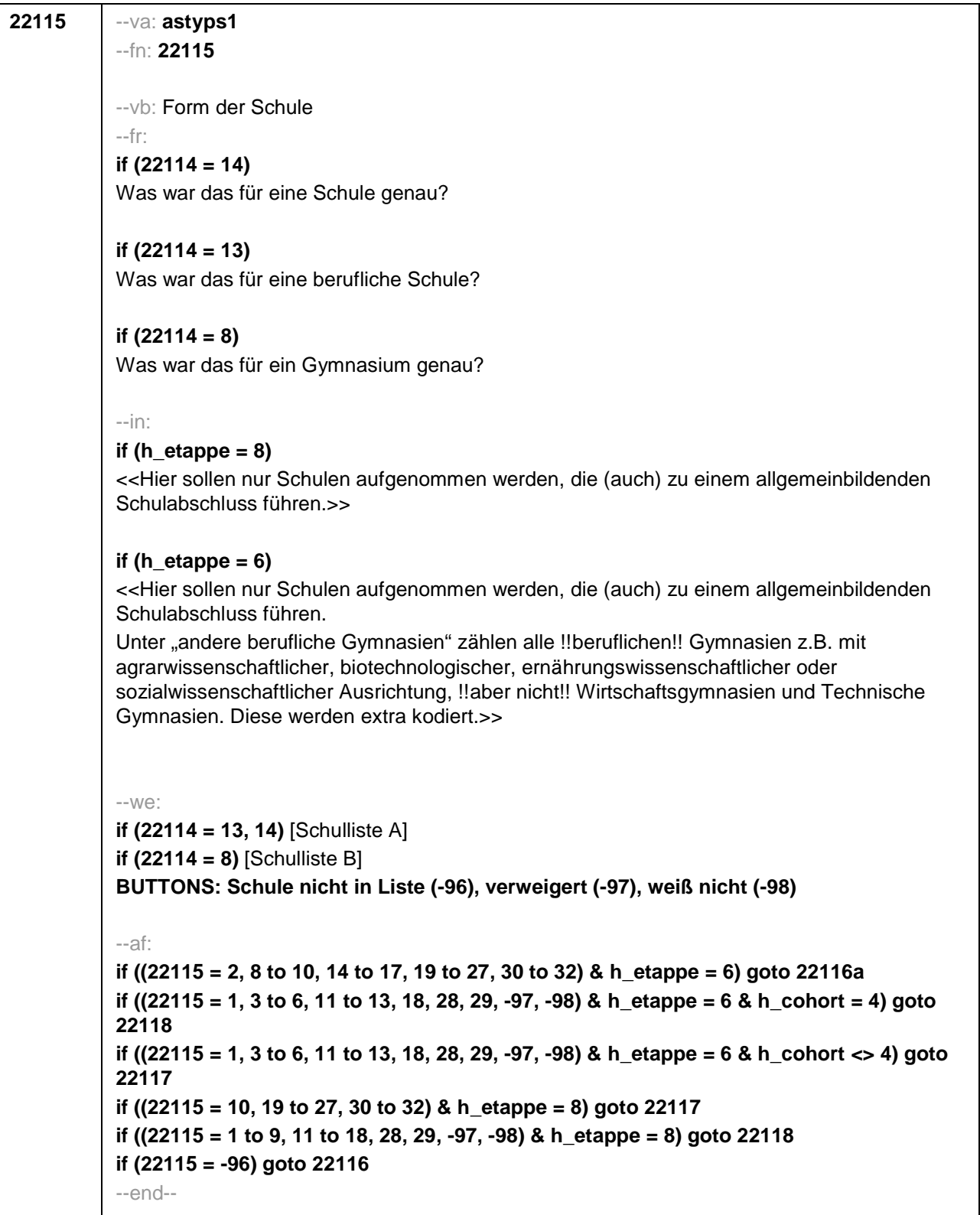

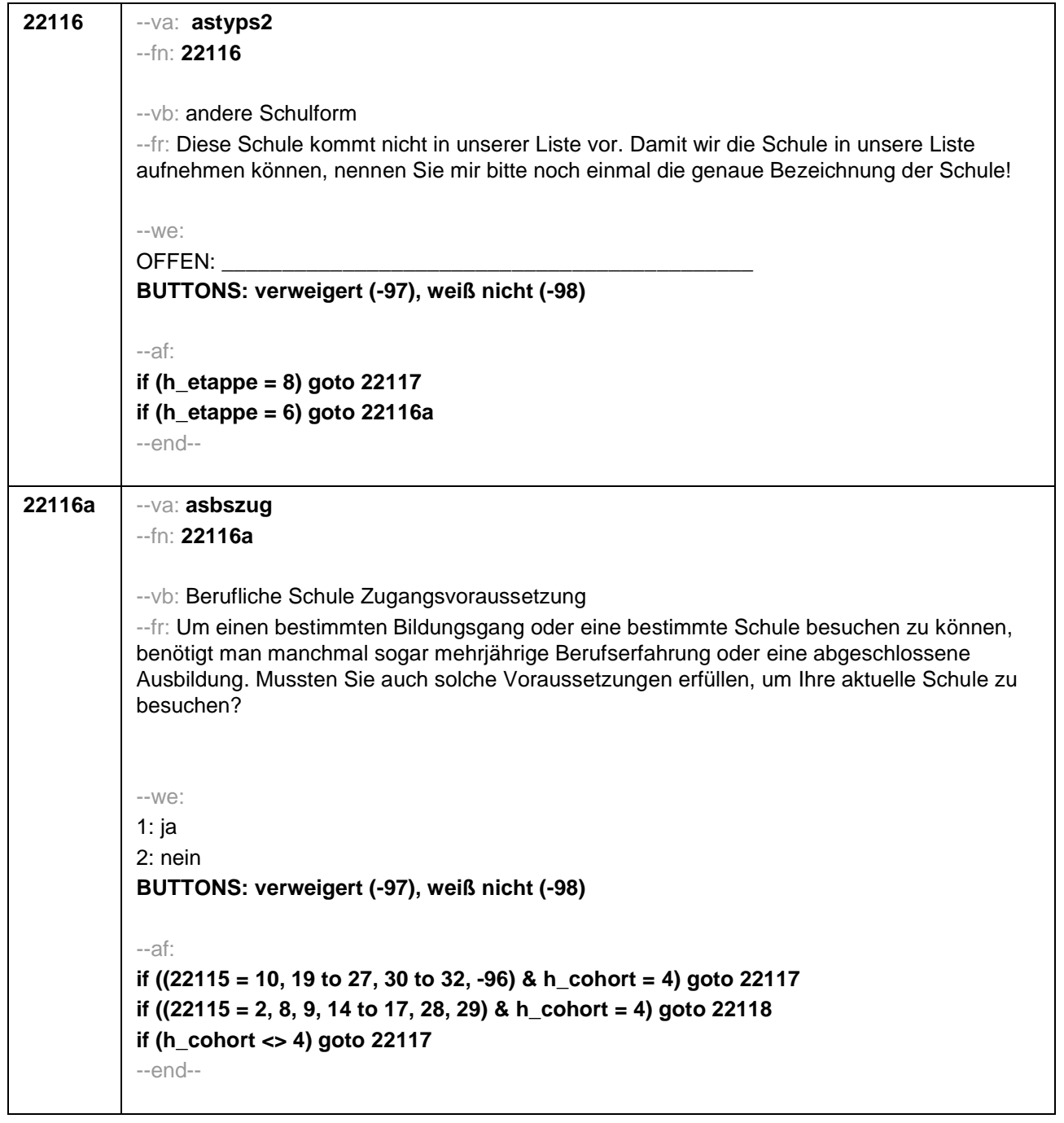

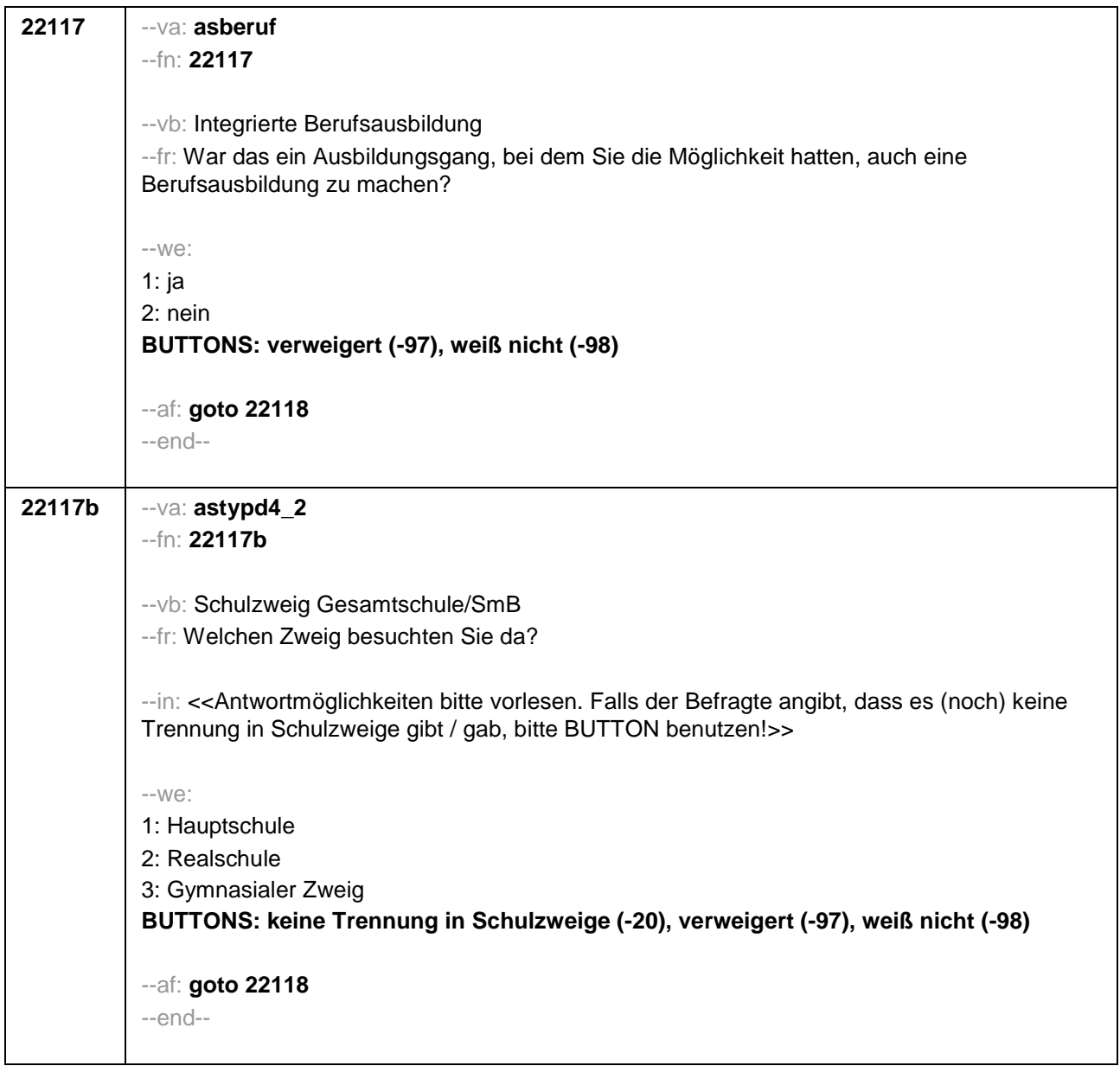

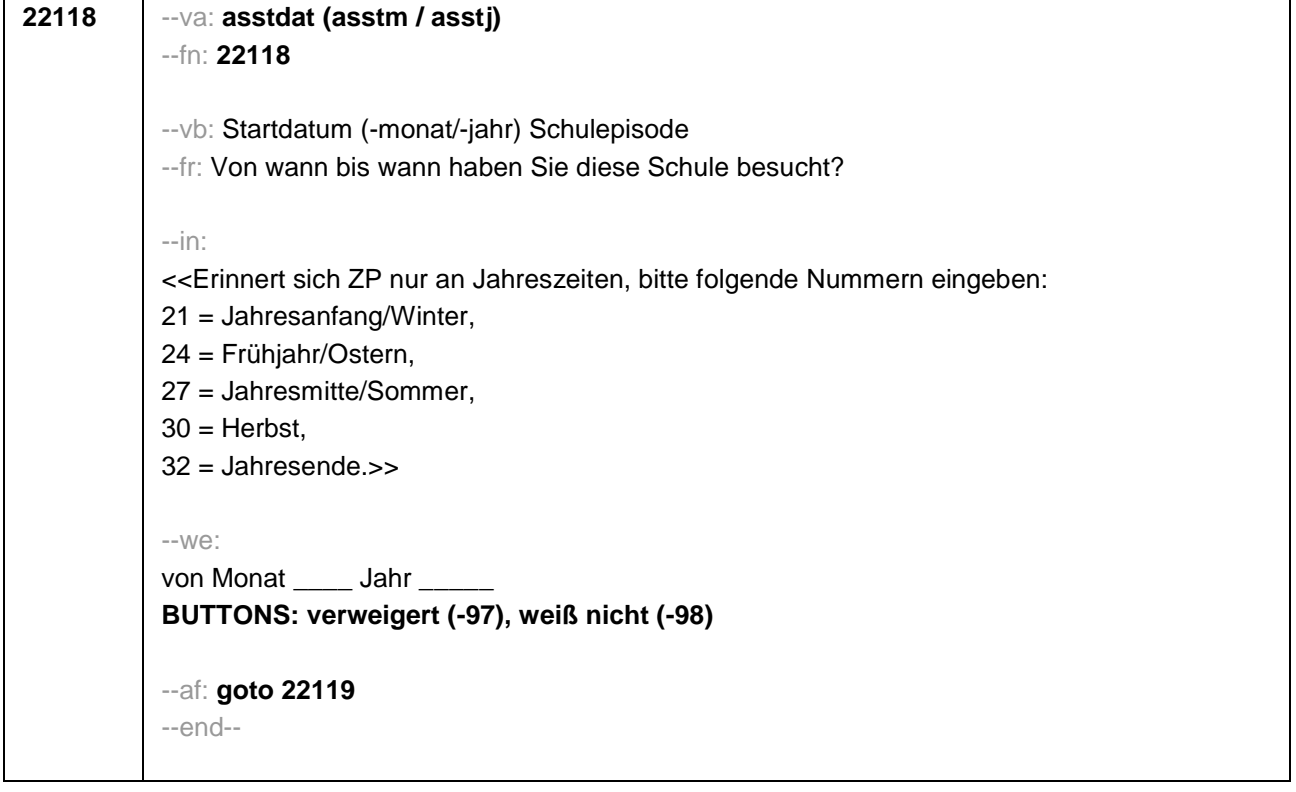

```
22119 --va: asenddat (asendm / asendj)
--fn: 22119
--vb: Enddatum (-monat/-jahr) Schulepisode
--fr:
if (22103 = 2, 4)
(Bis wann haben Sie diese Schule besucht?)
if (22103 = 3)
Bis wann haben Sie diese Schule besucht?
--in:
<<Erinnert sich ZP nur an Jahreszeiten, bitte folgende Nummern eingeben:
21 = Jahresanfang/Winter,
24 = Frühjahr/Ostern,
27 = Jahresmitte/Sommer,
30 = Herbst.
32 = Jahresende>>
--we:
bis Monat _____ Jahr ___
BUTTONS: besucht noch diese Schule (-5), verweigert (-97), weiß nicht (-98)
--ac:
autoif (22119 = -5) h_dauertan = 1
autoif (22119 = 20102(intm/intj)) h_dauertan = 2
autoif (22119 > 0 & 22119 < 20102(intm/intj)) h_dauertan = 3
autoif (22119 = -97, -98) h_dauertan = 4
autoif (22119 = -5) 22120 = 1
autoif (22119 = -5) 22119 = 20102(intm/intj)
--af:
if ((h_dauertan = 1, 3, 4) & 22114 <> 2) goto 22121
if ((h_dauertan = 1, 3, 4) & 22114 = 2) goto 22133aZ
if (h_dauertan = 2) goto 22120
--end--
```
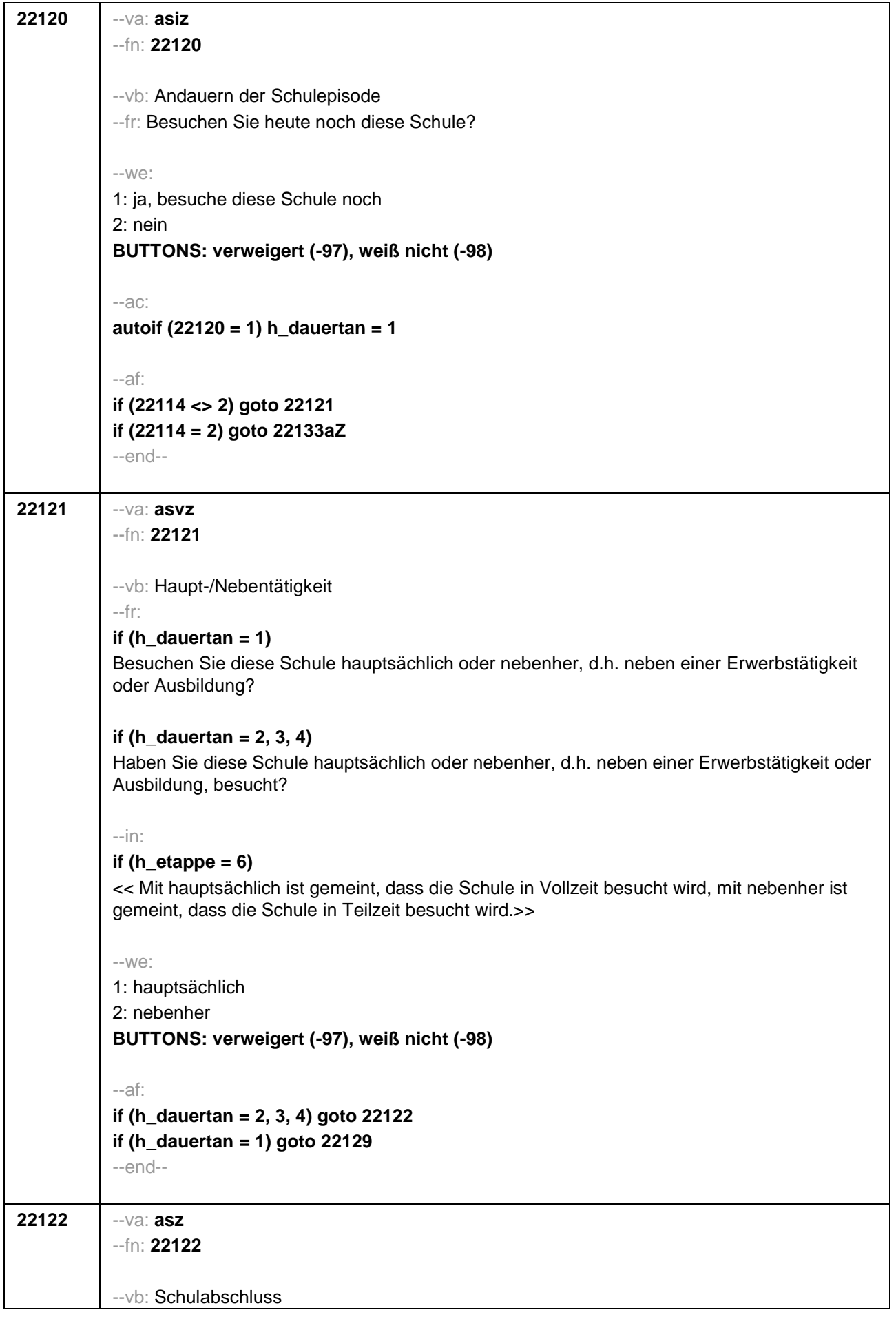

 $\overline{\phantom{a}}$ 

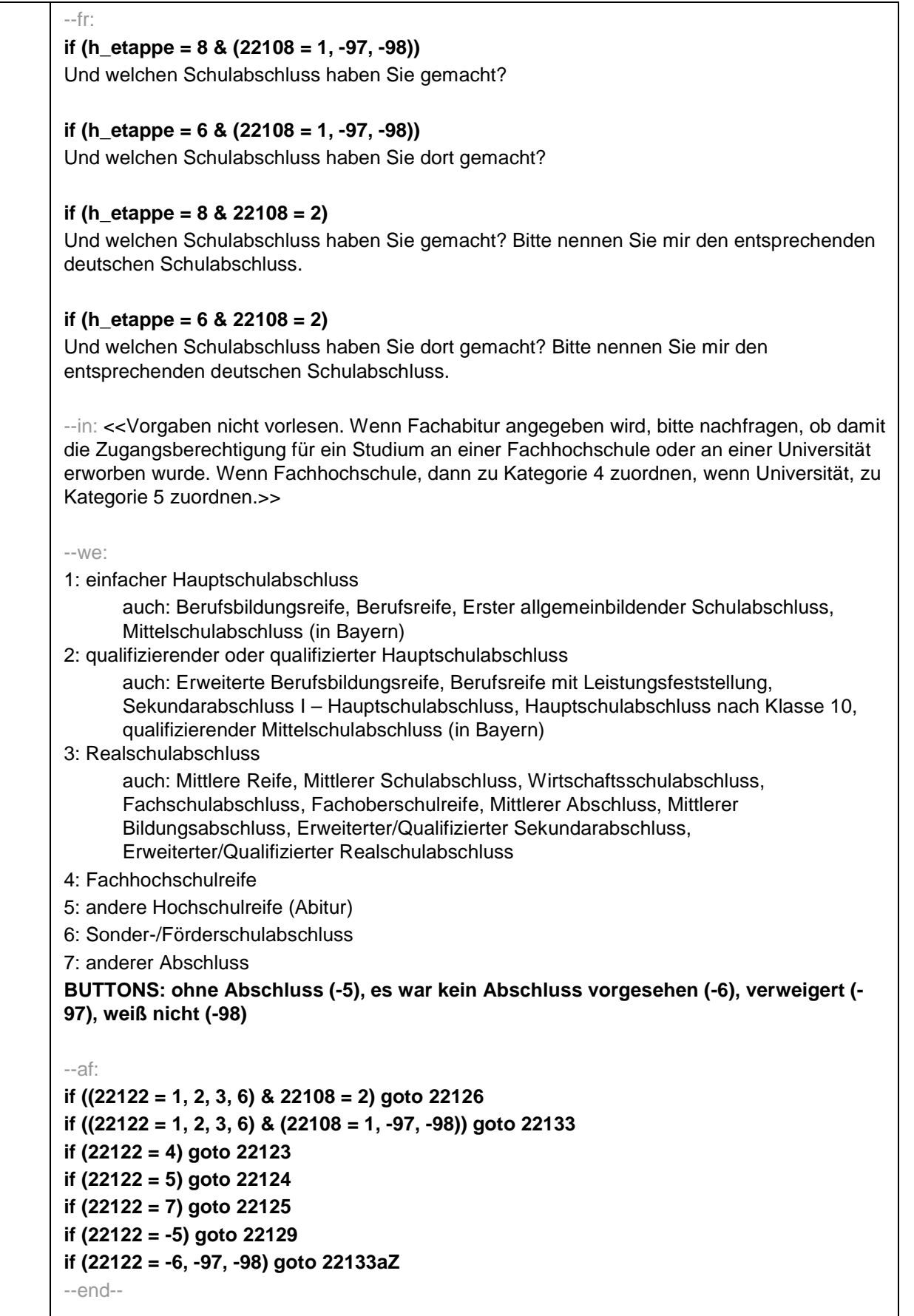

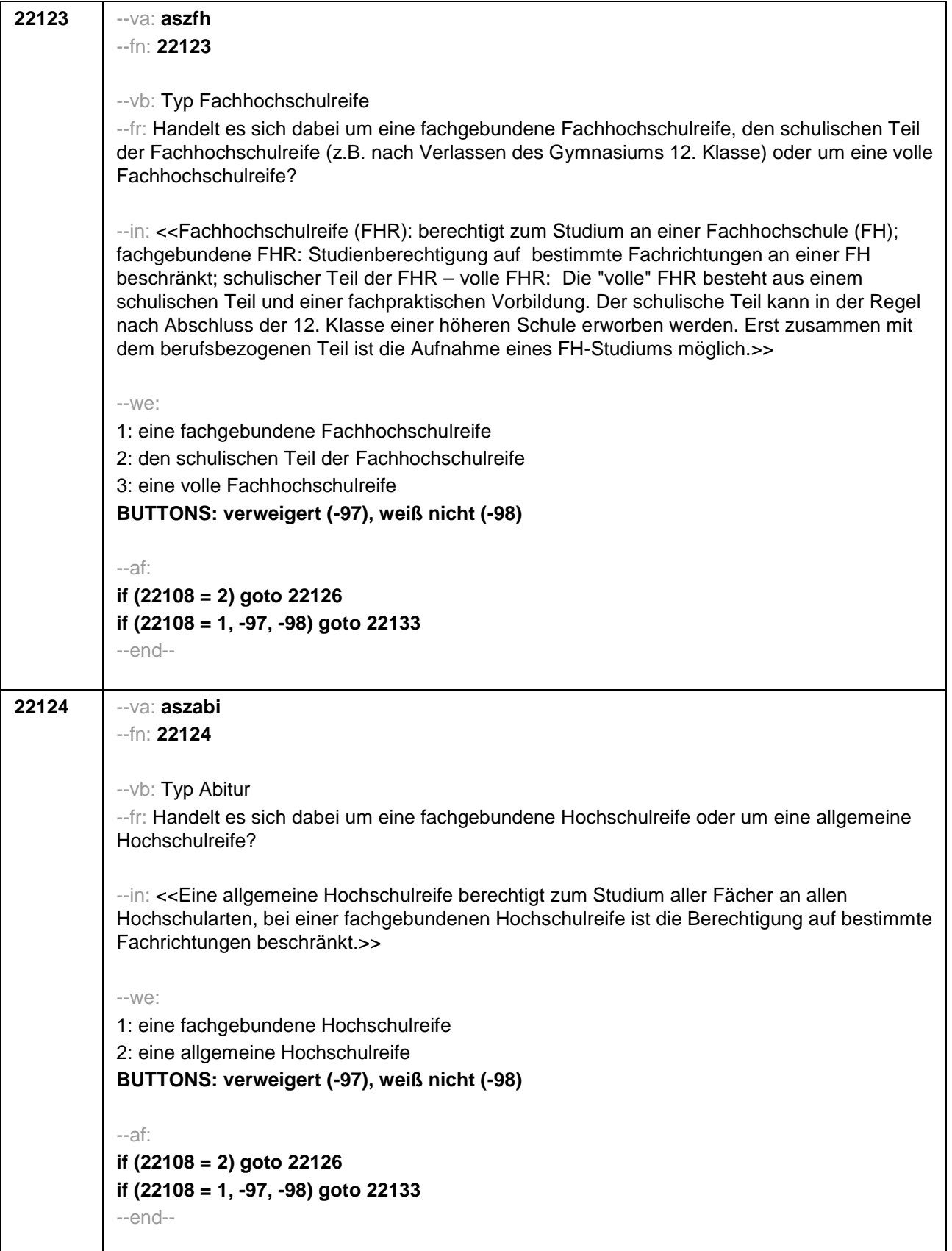

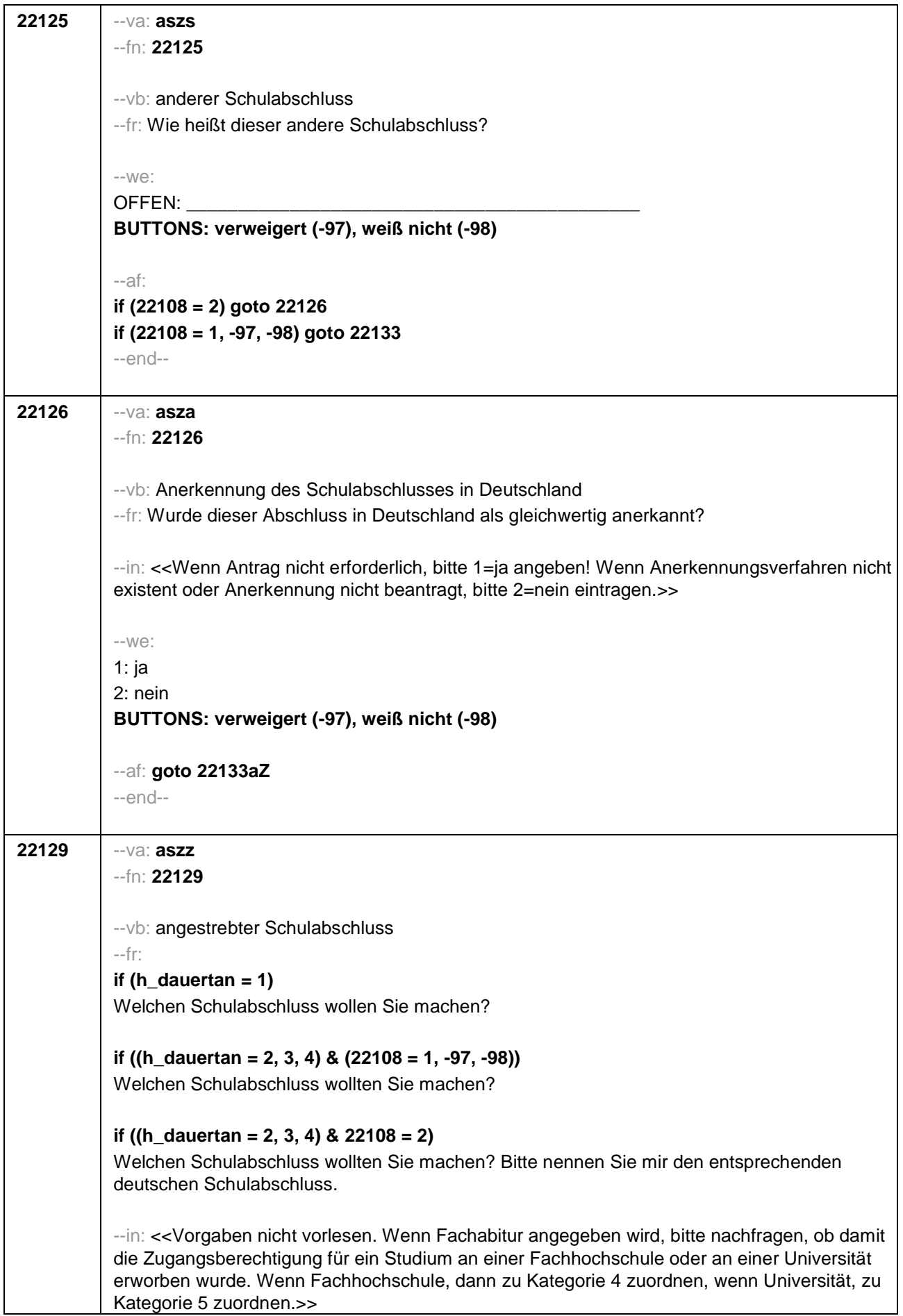

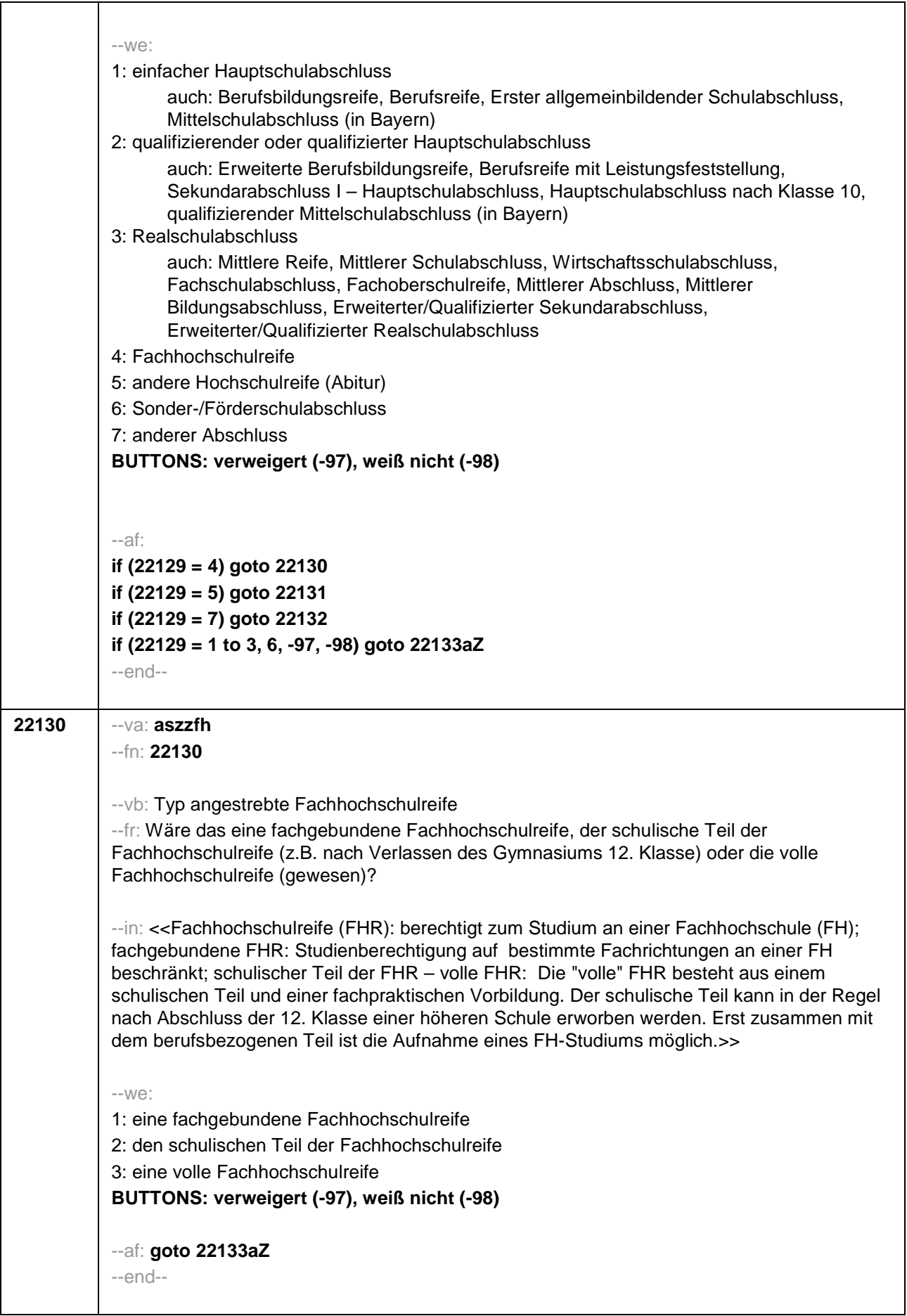

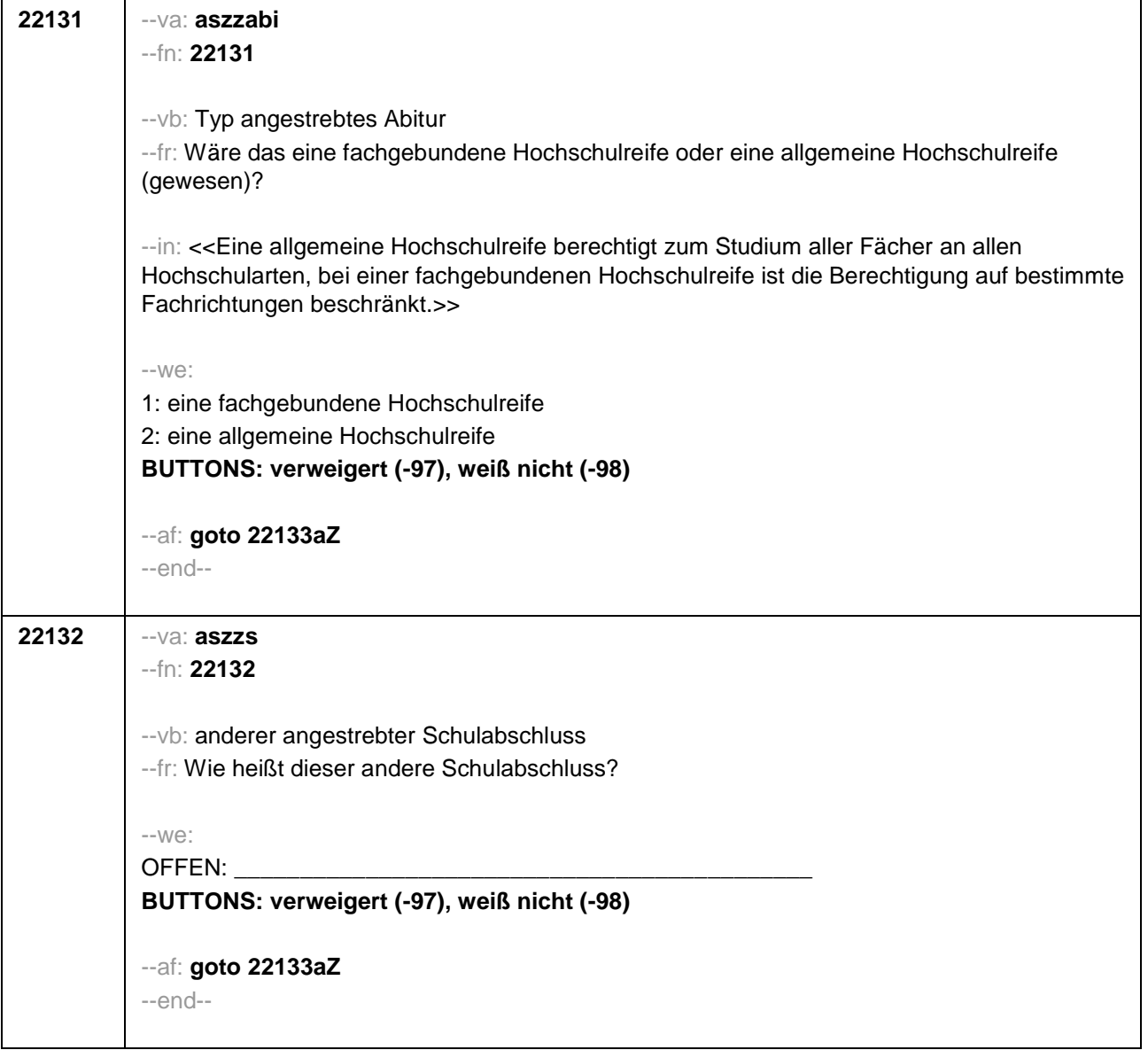

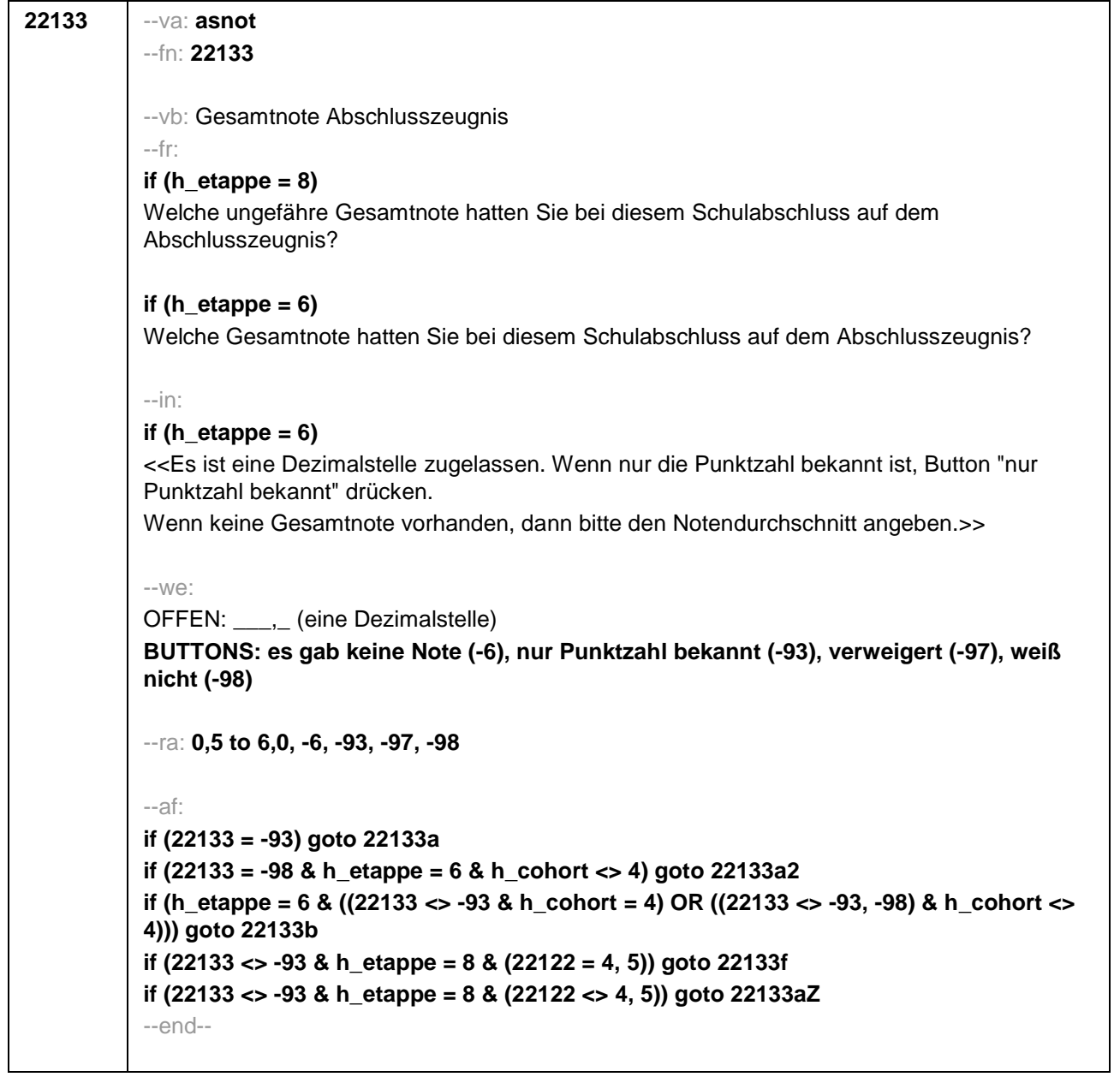

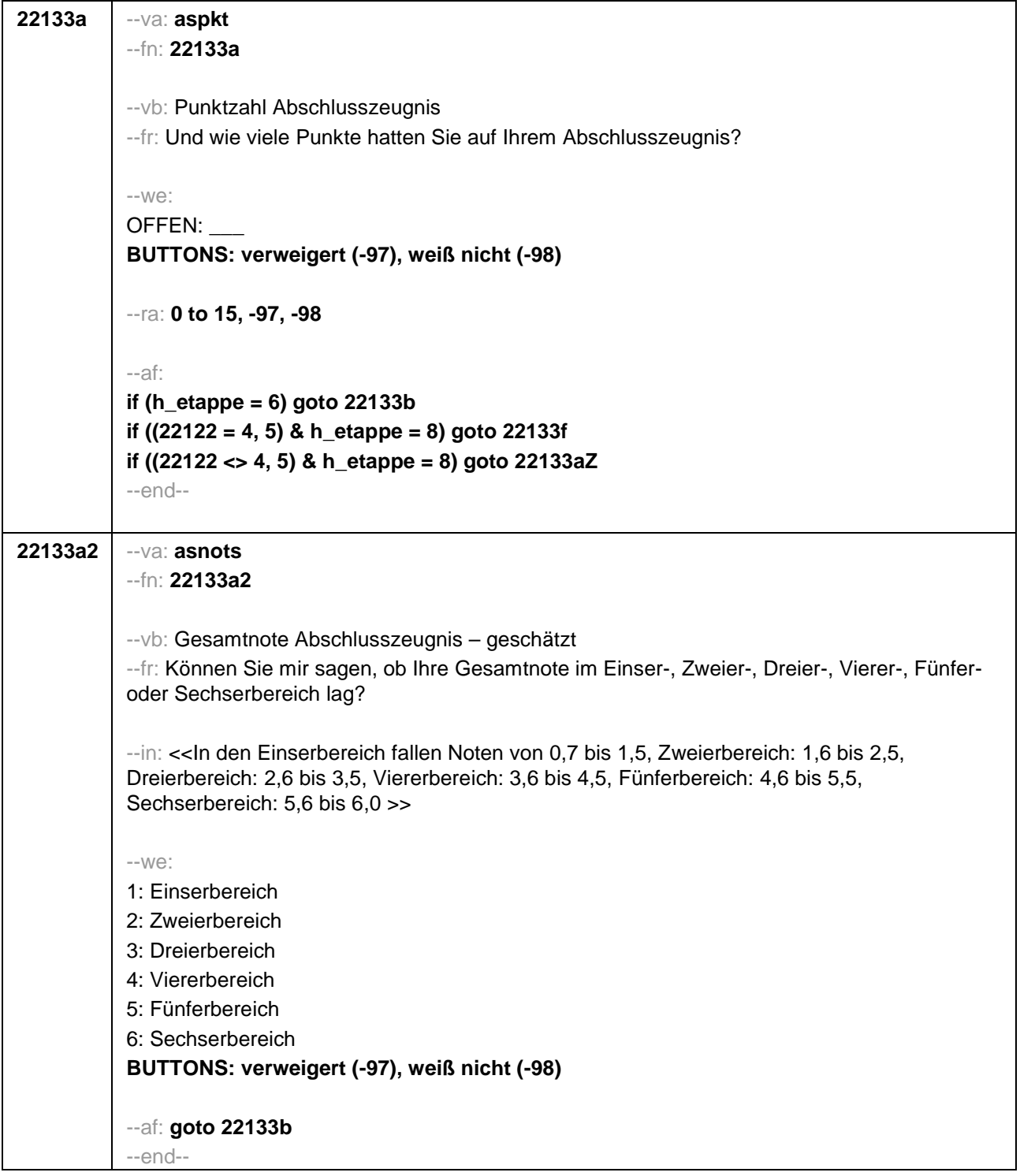

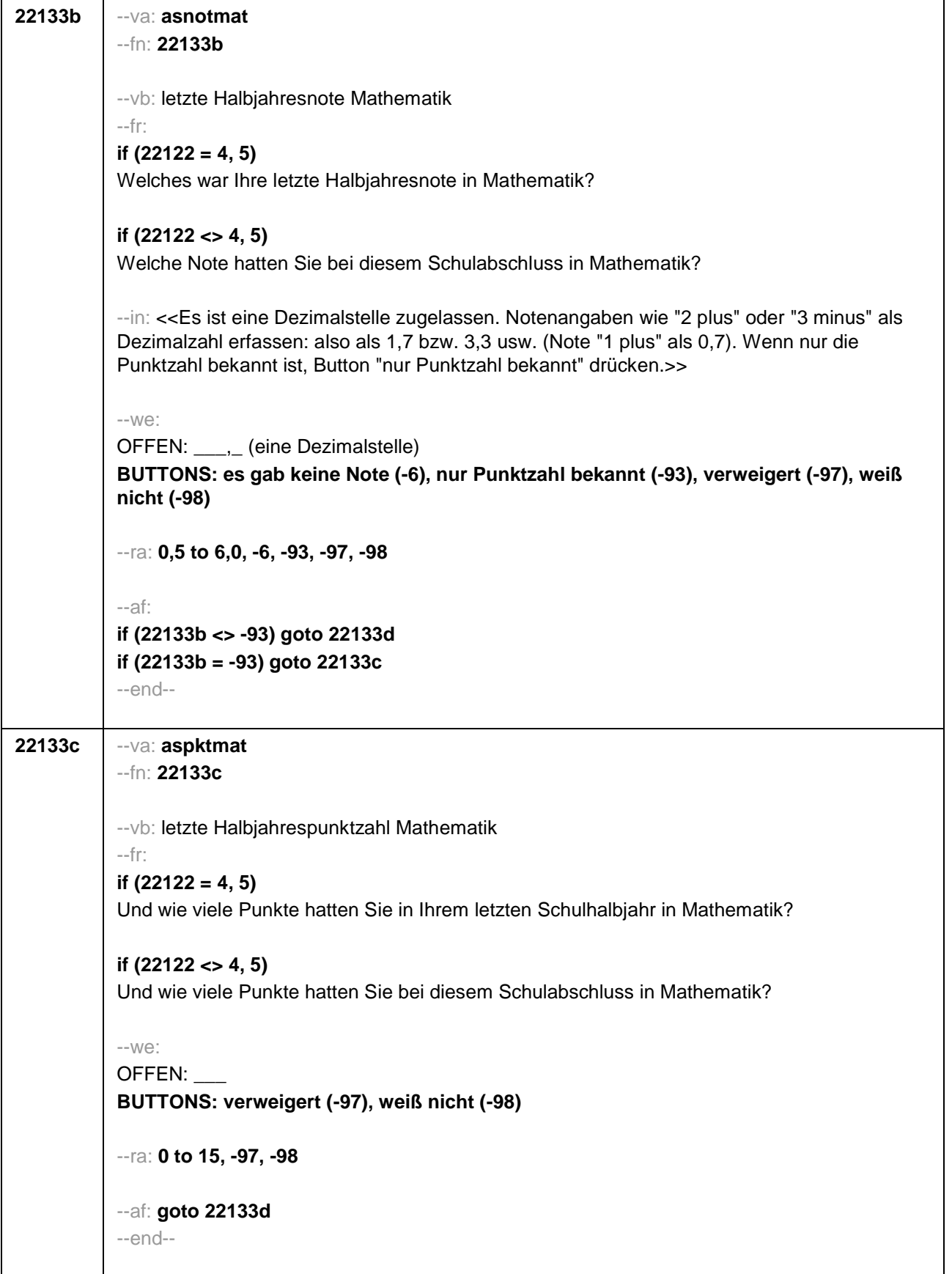

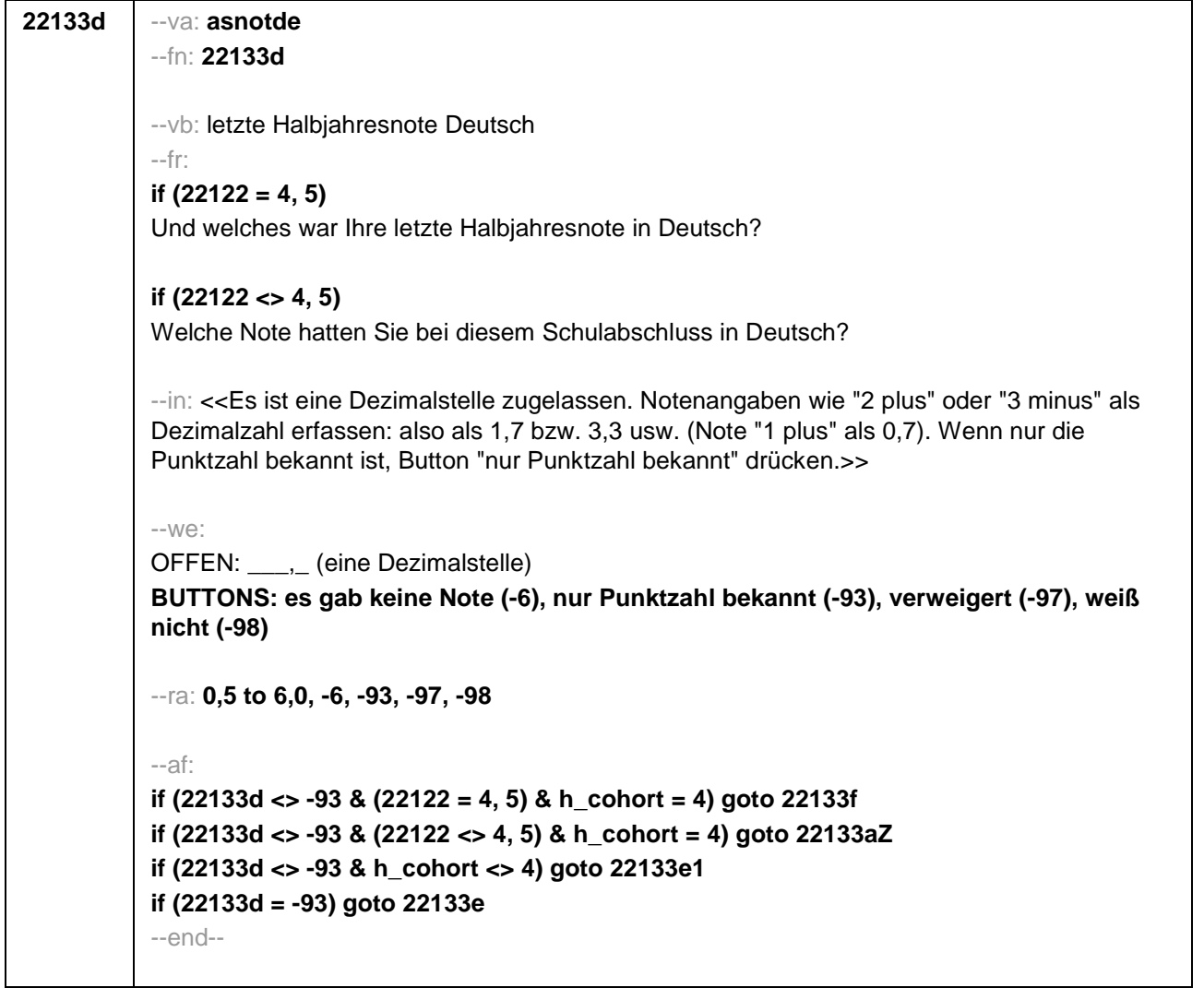

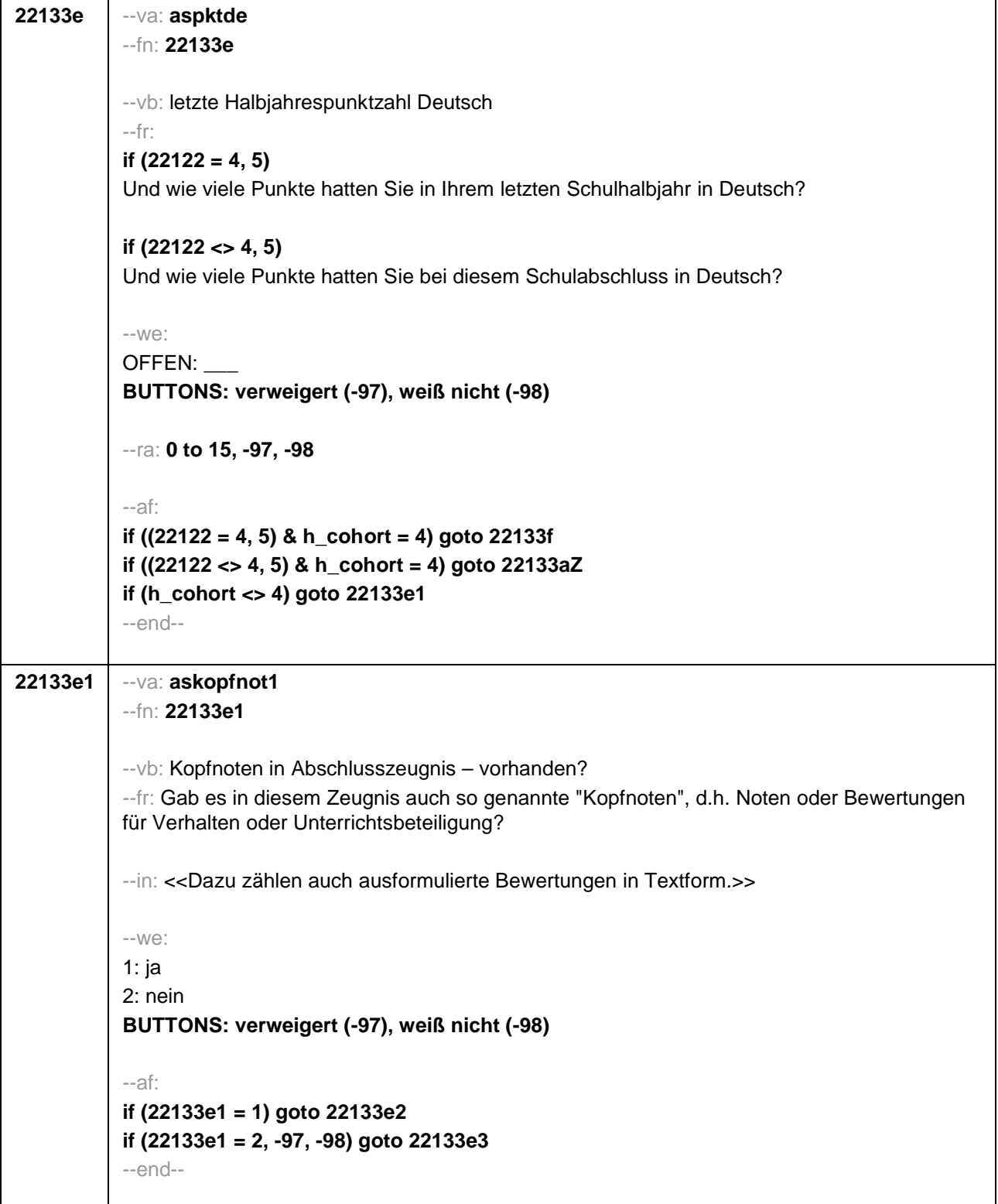

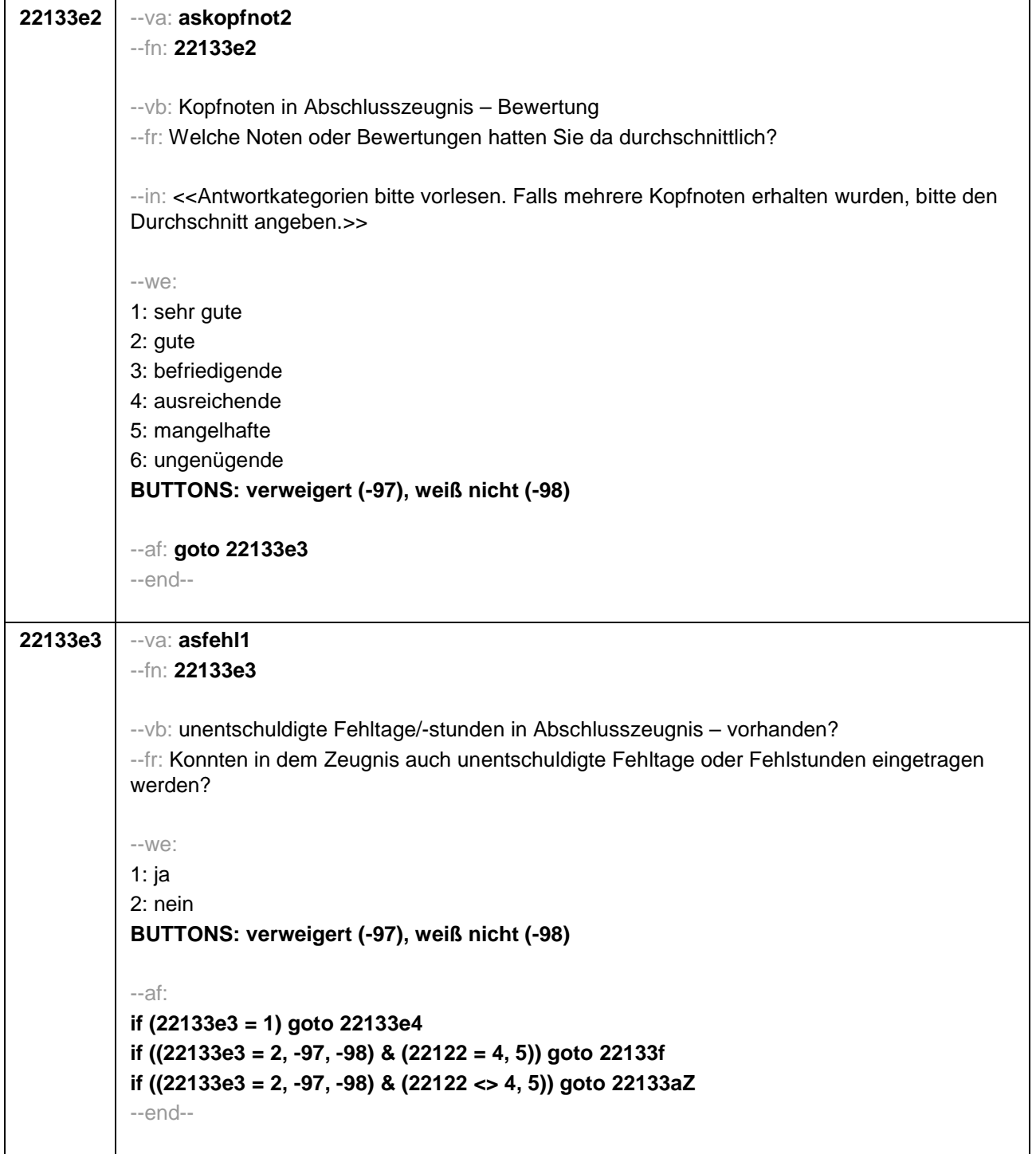

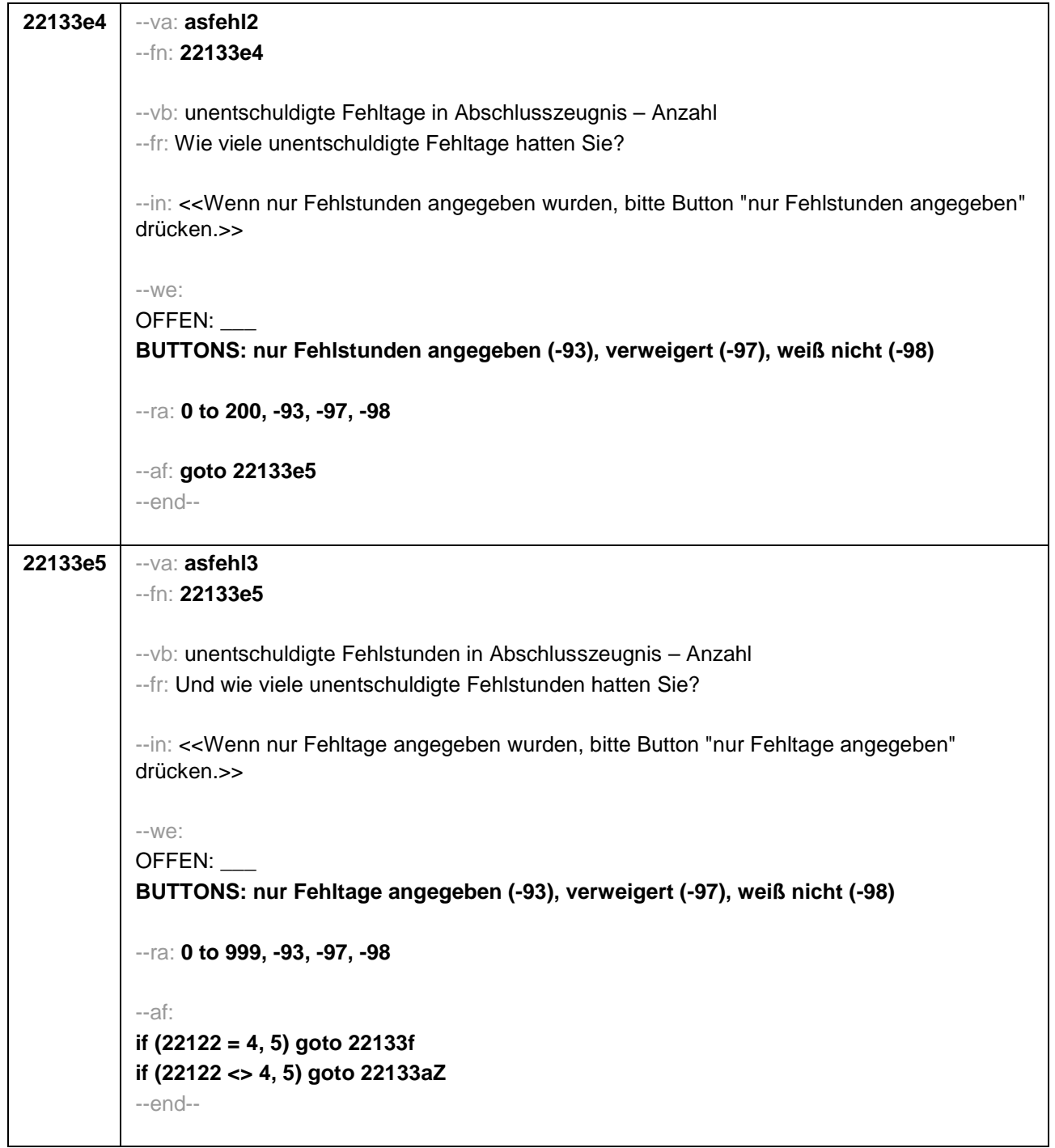

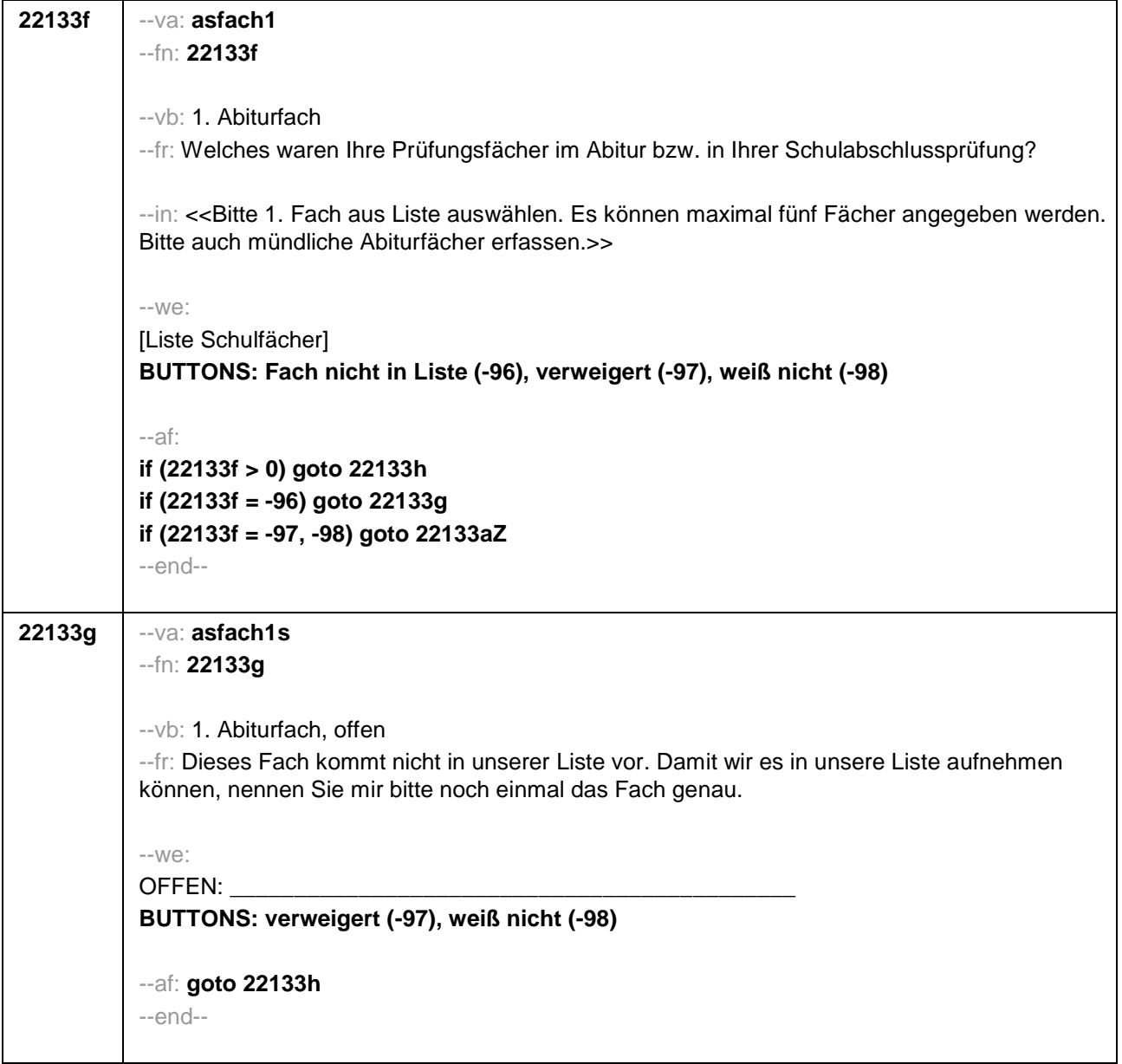

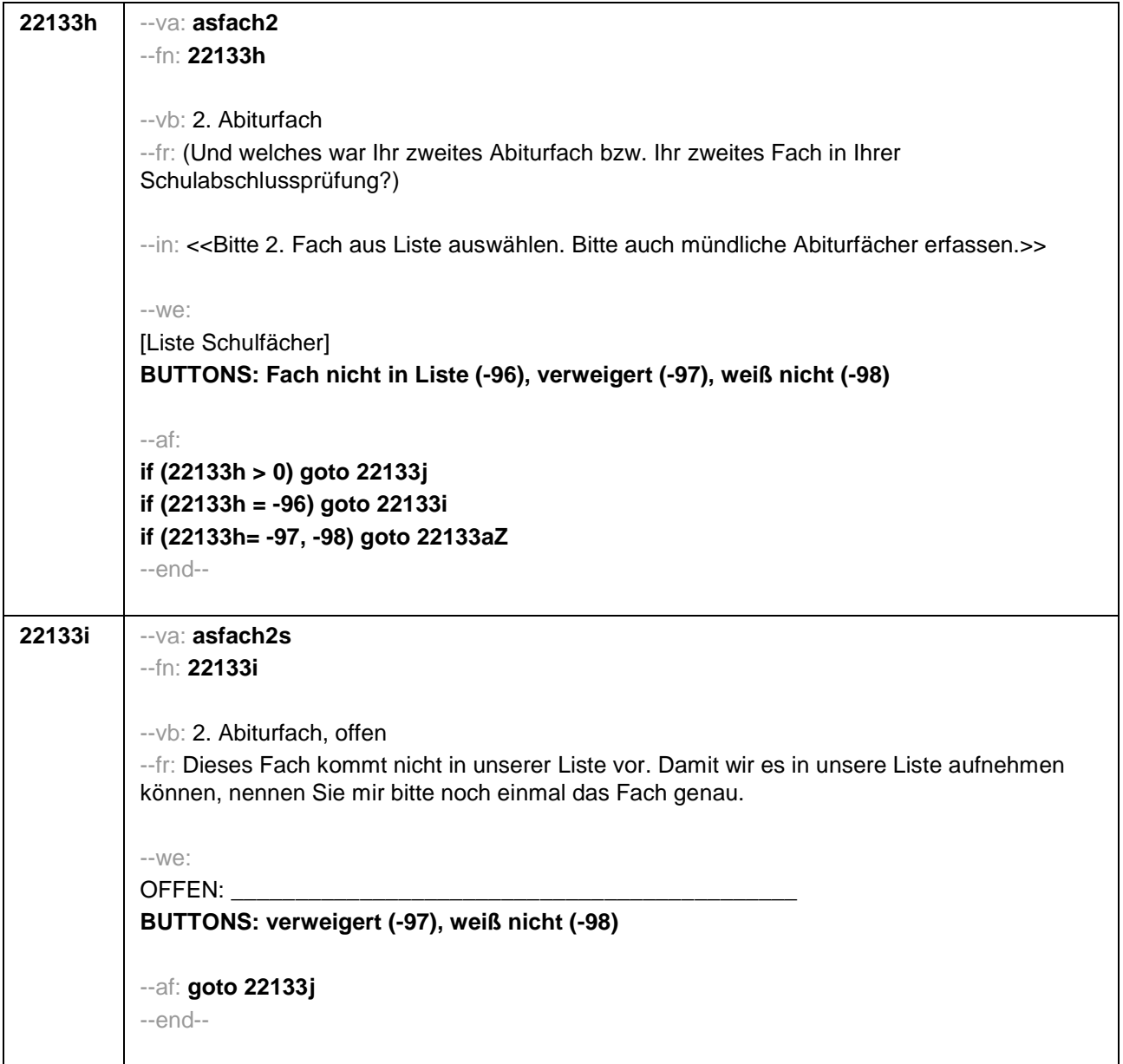

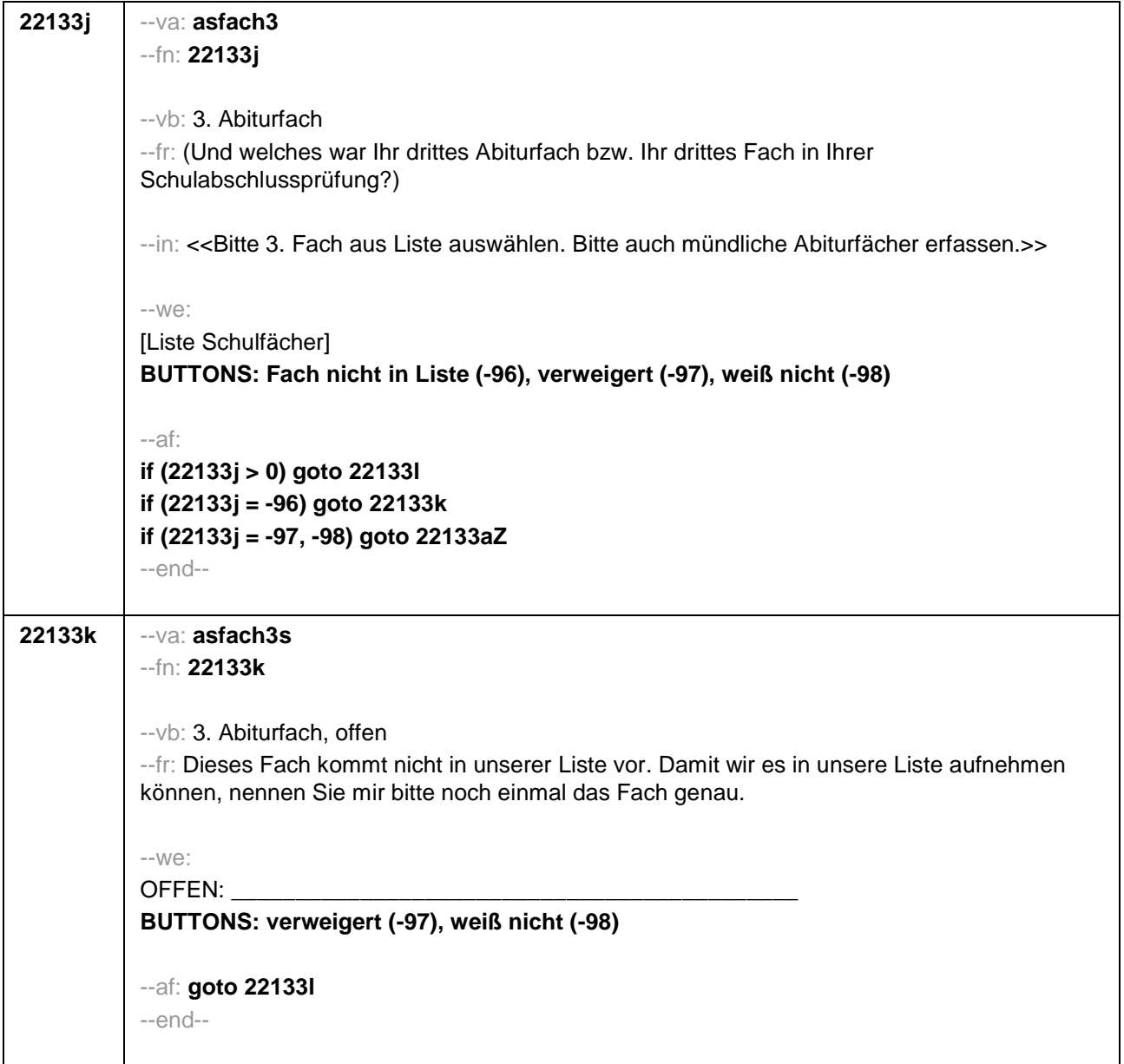

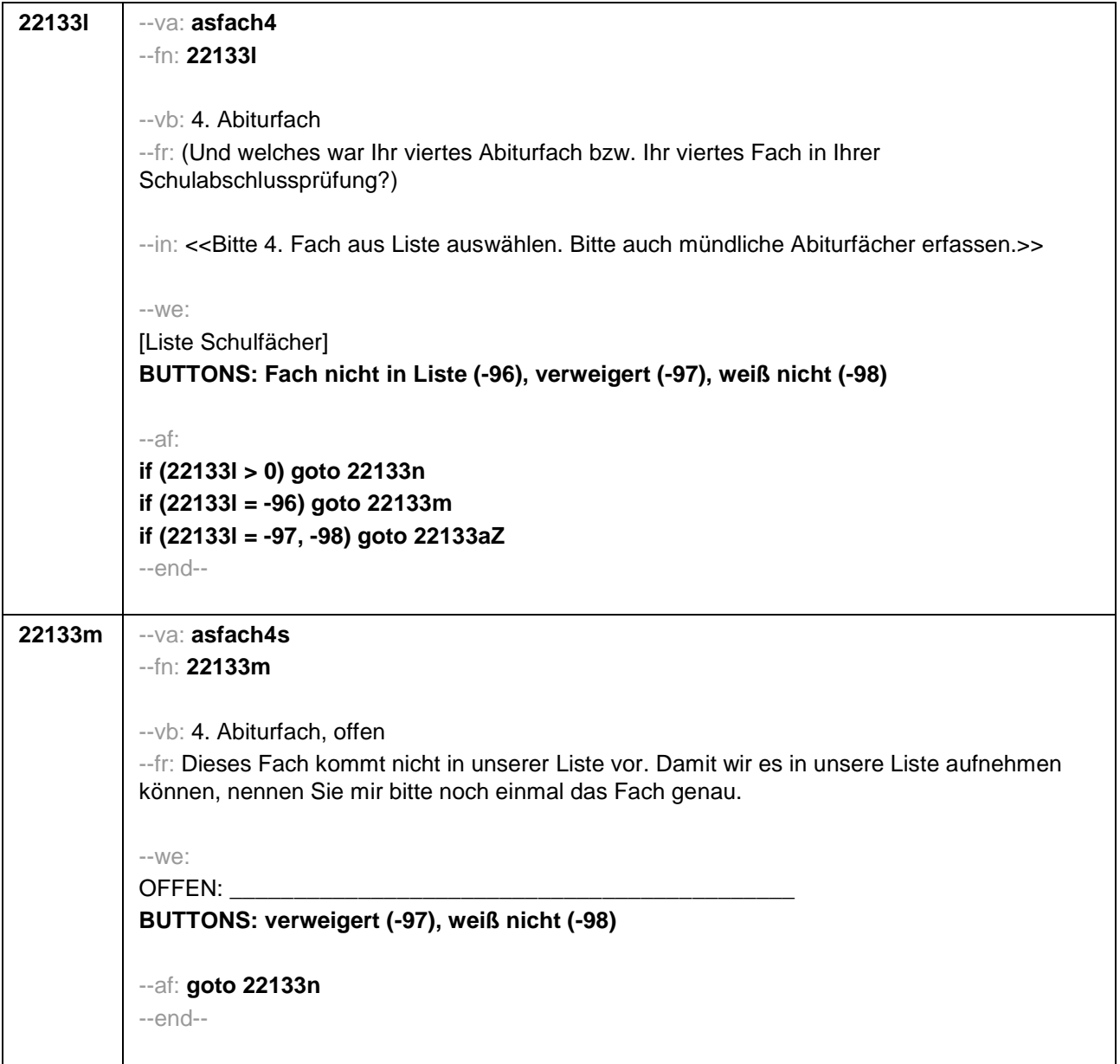

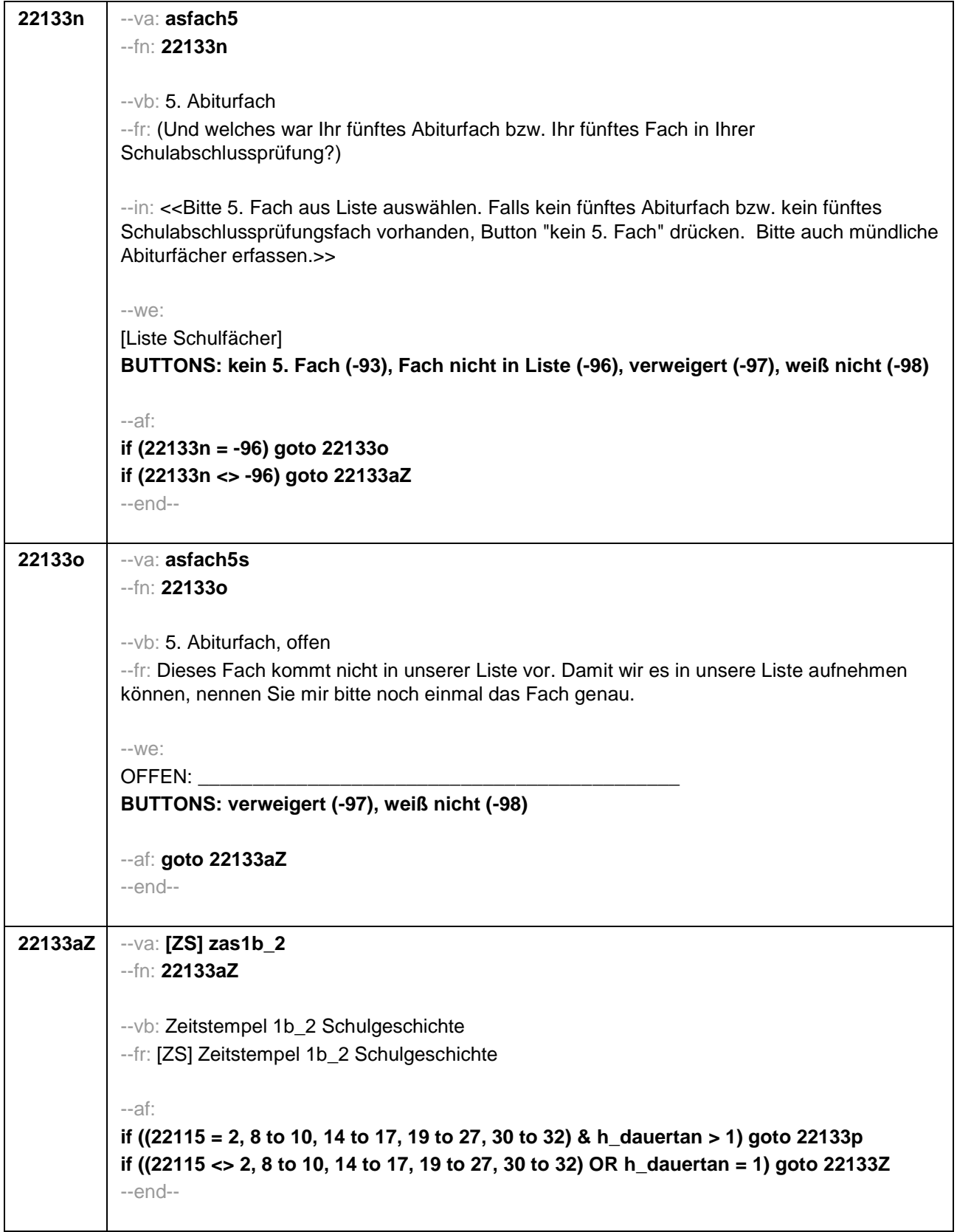

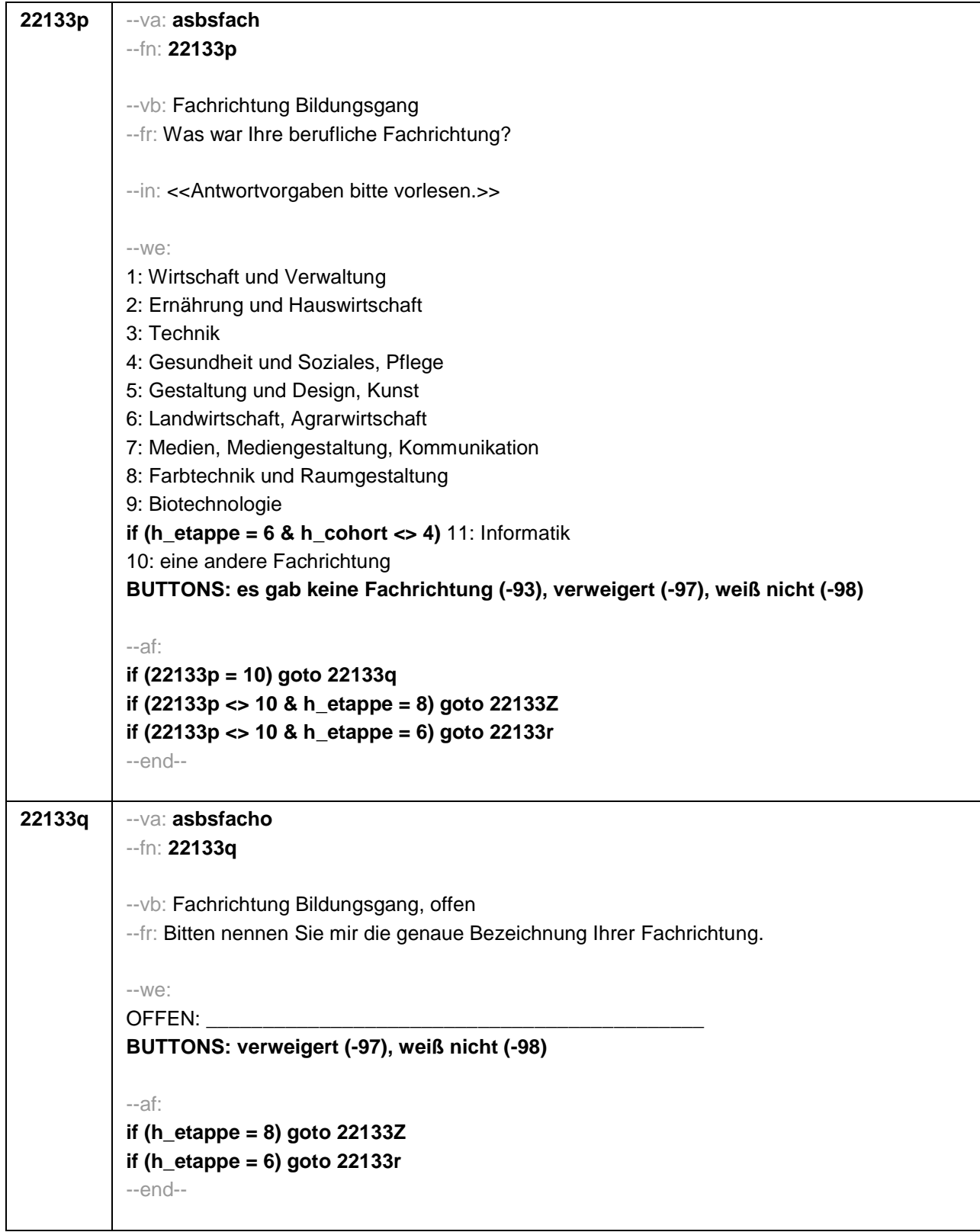

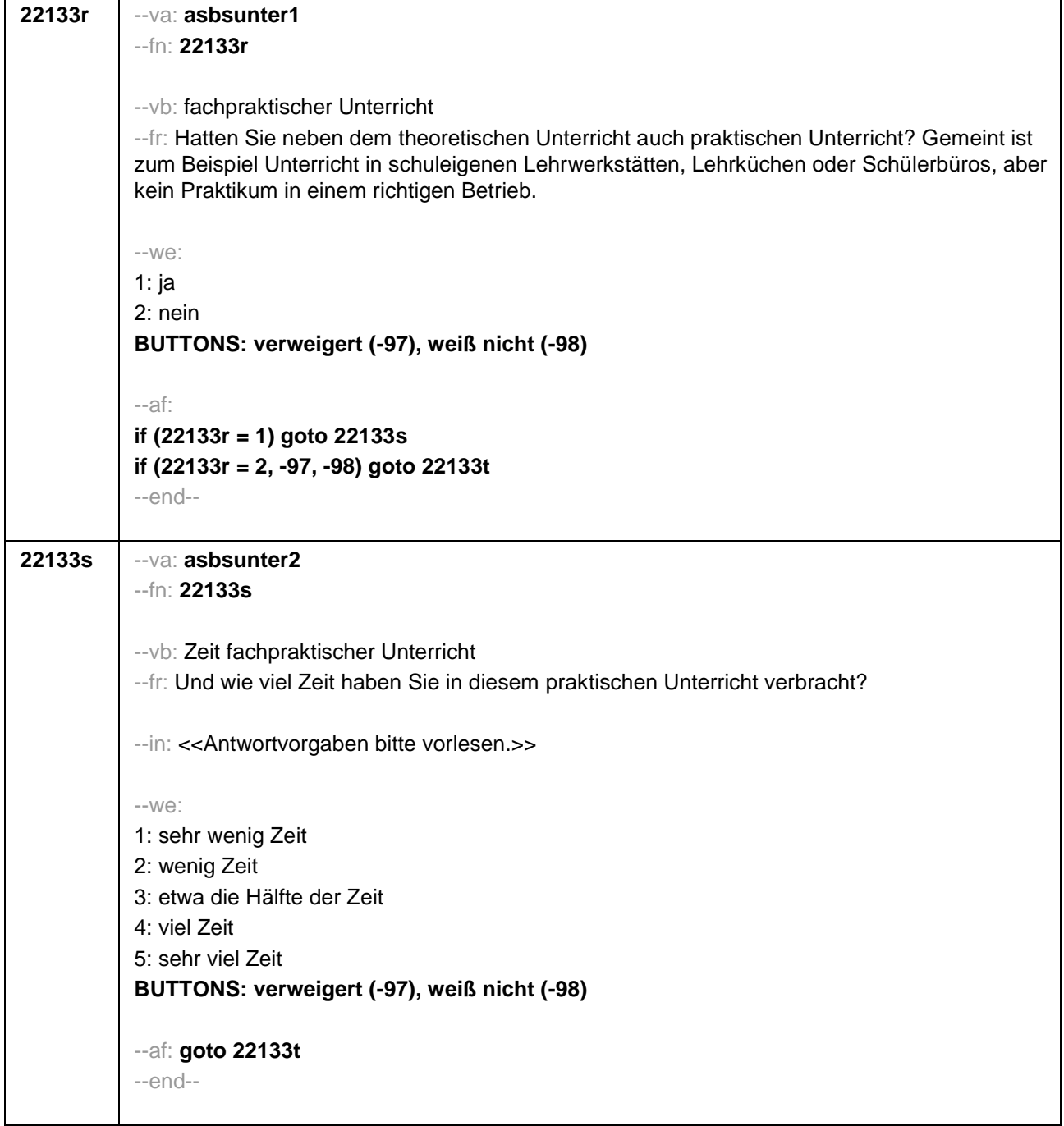

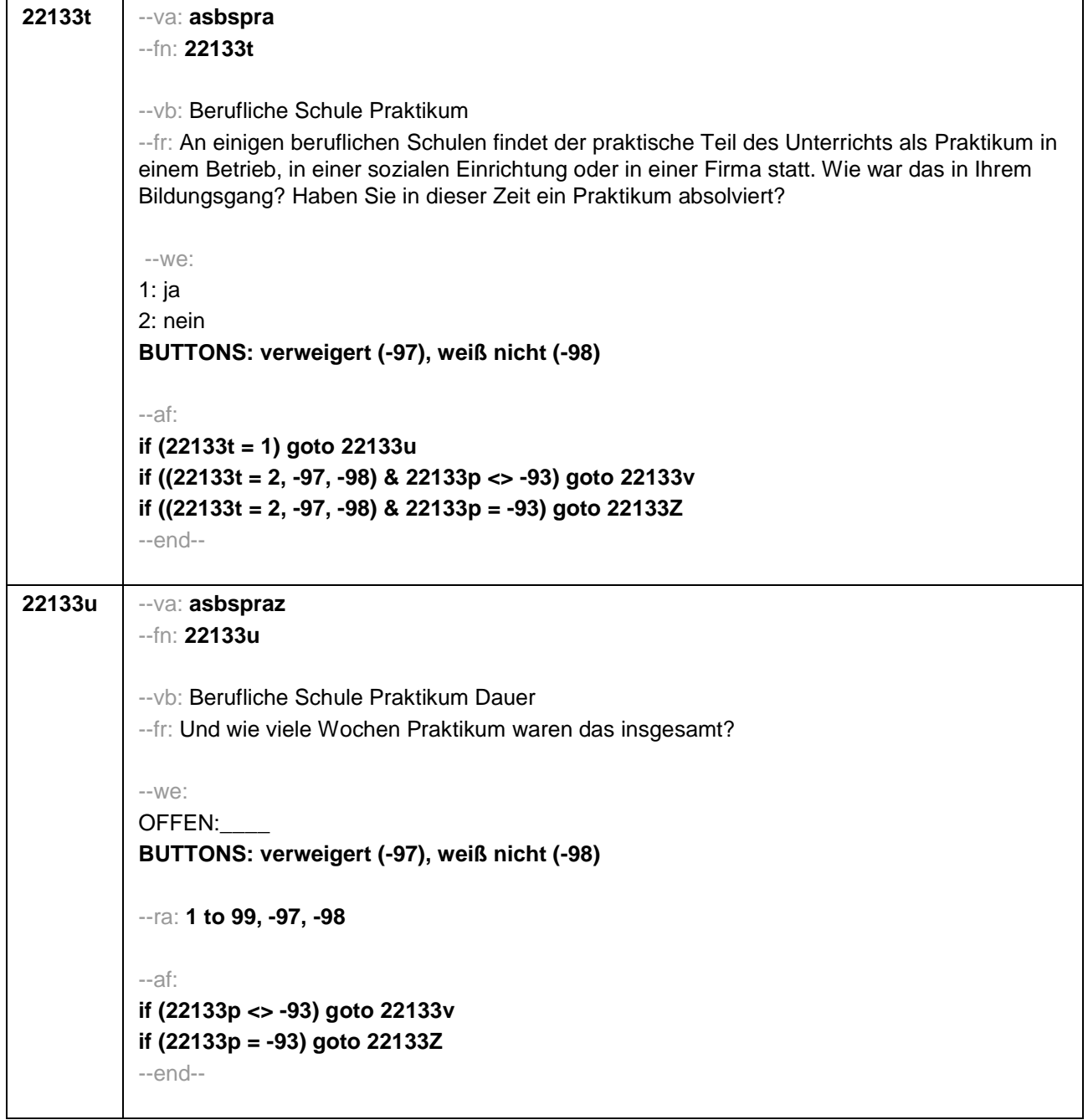

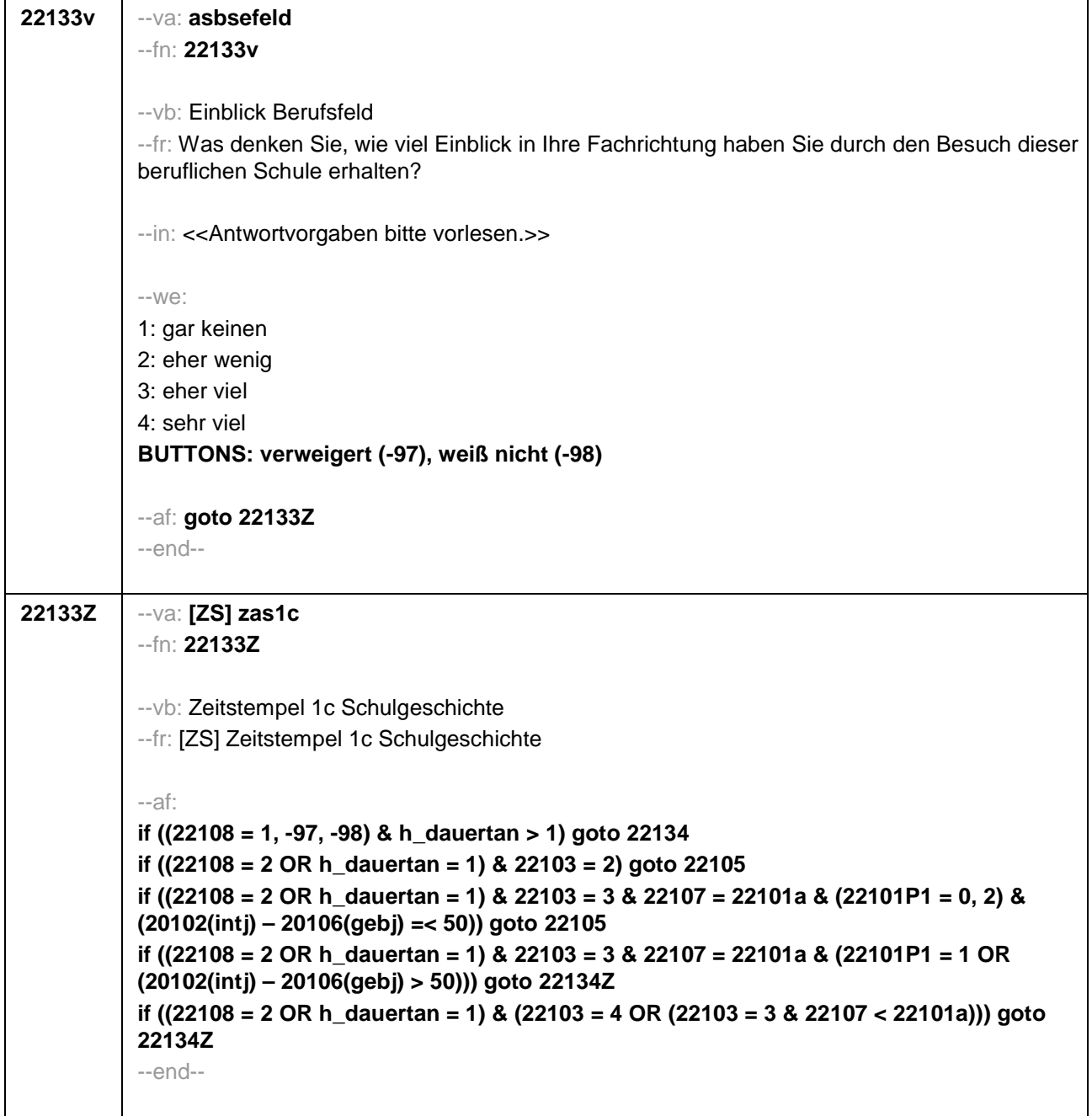

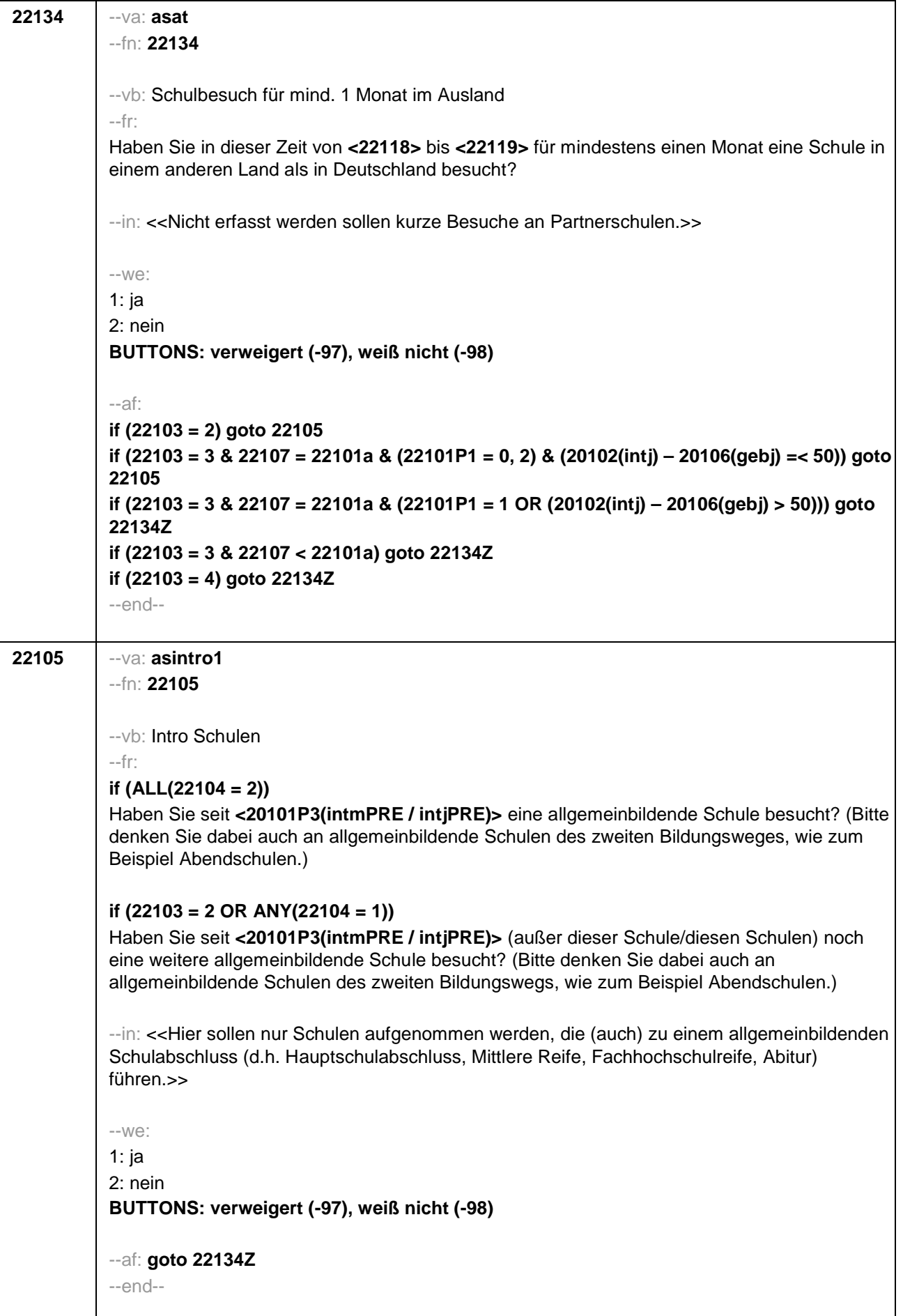

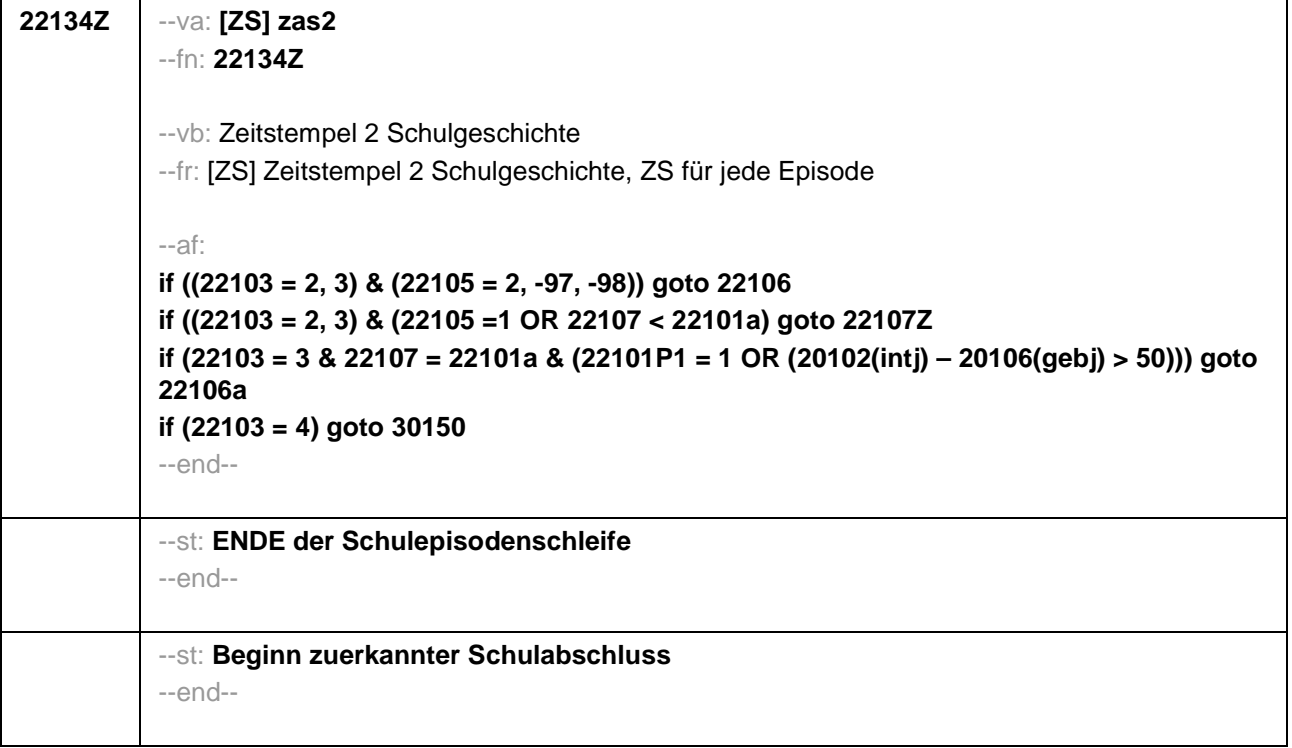

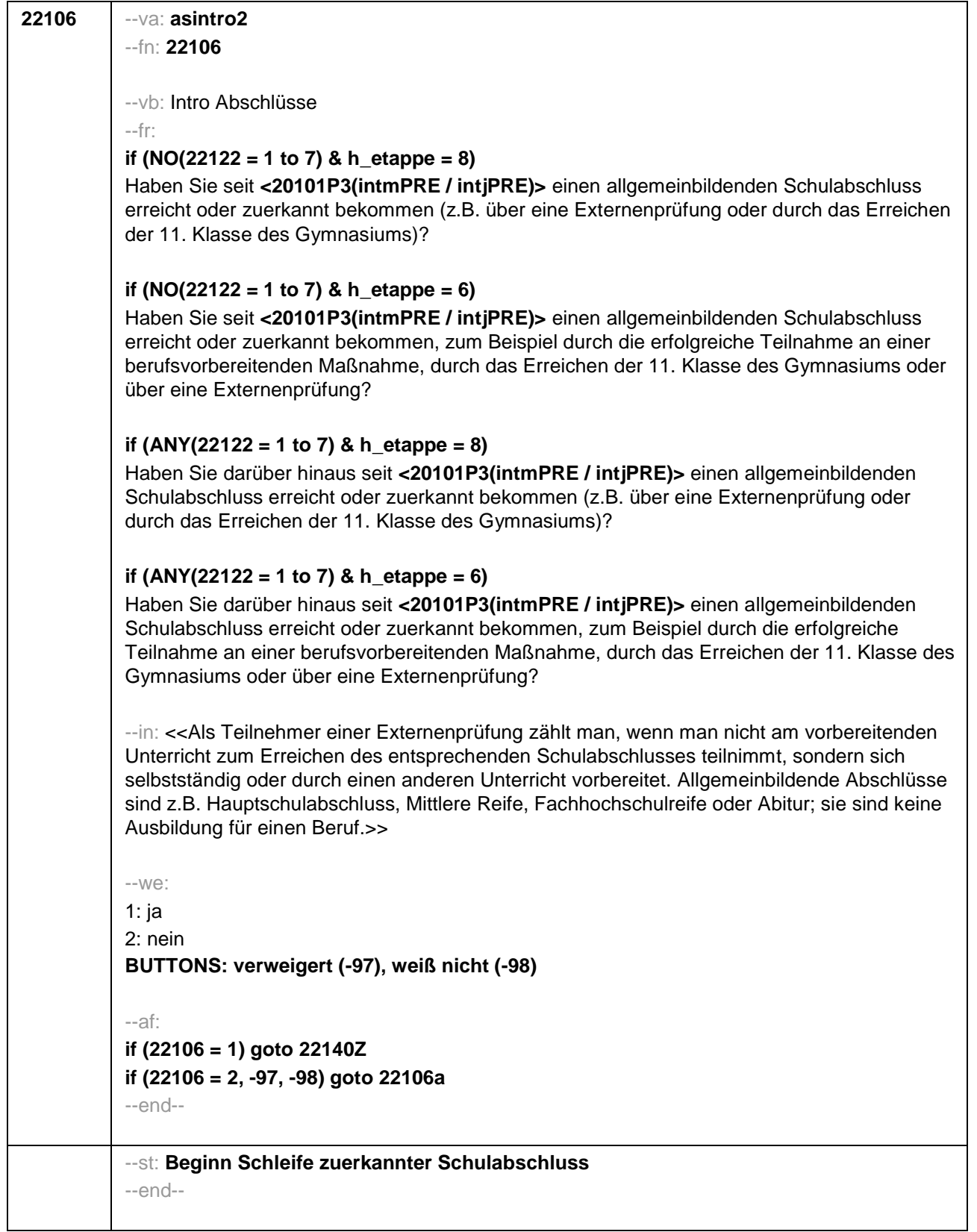
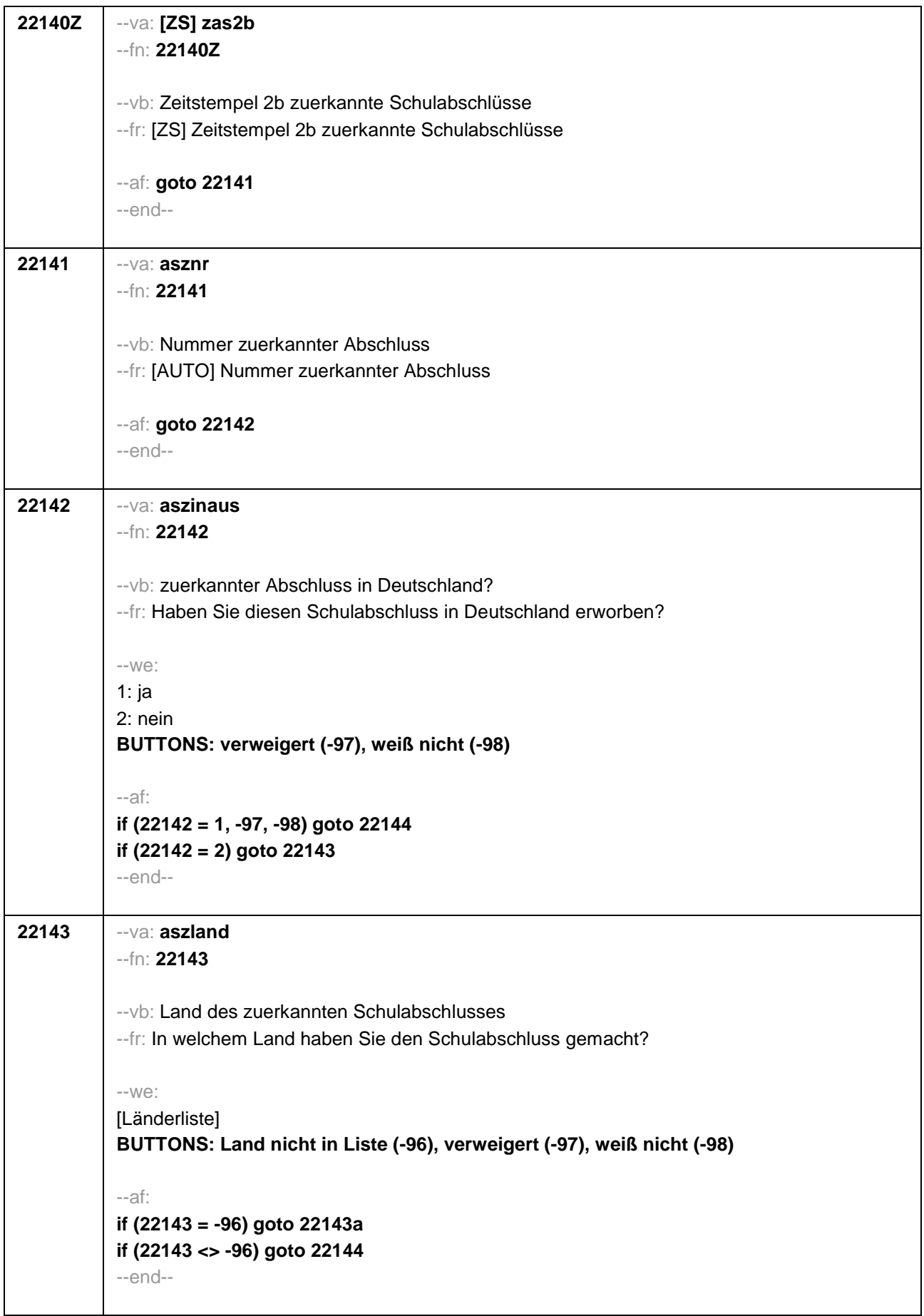

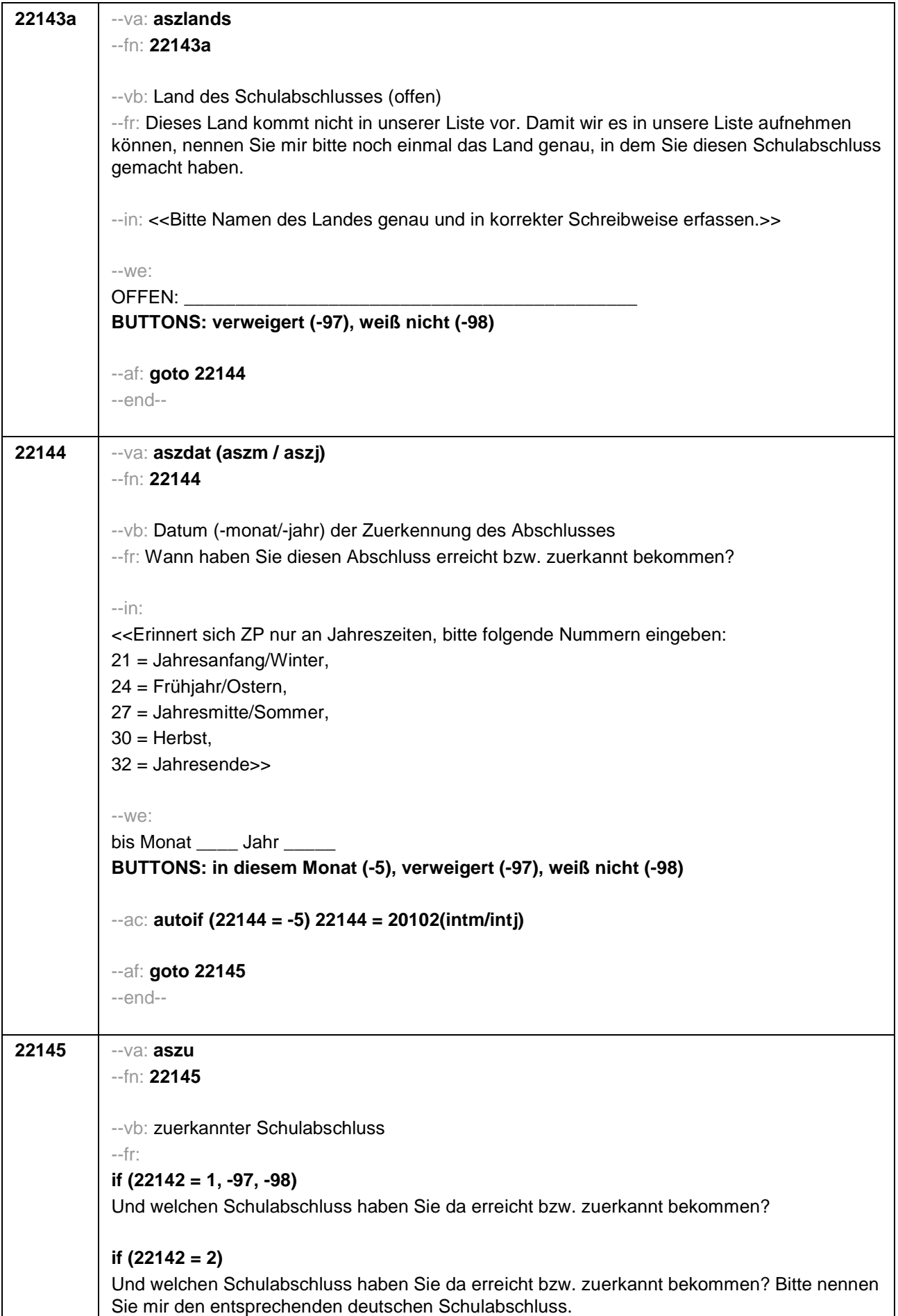

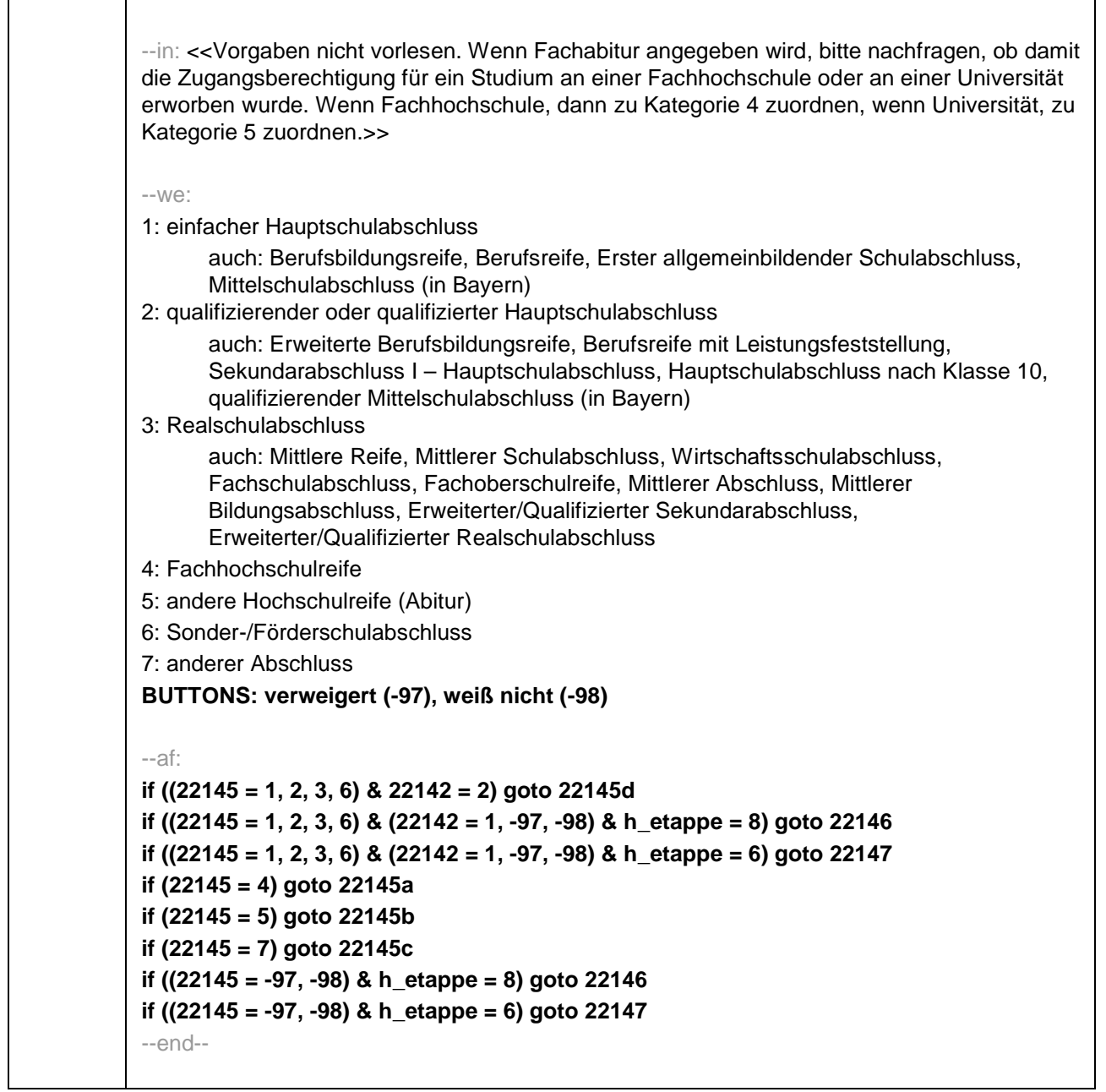

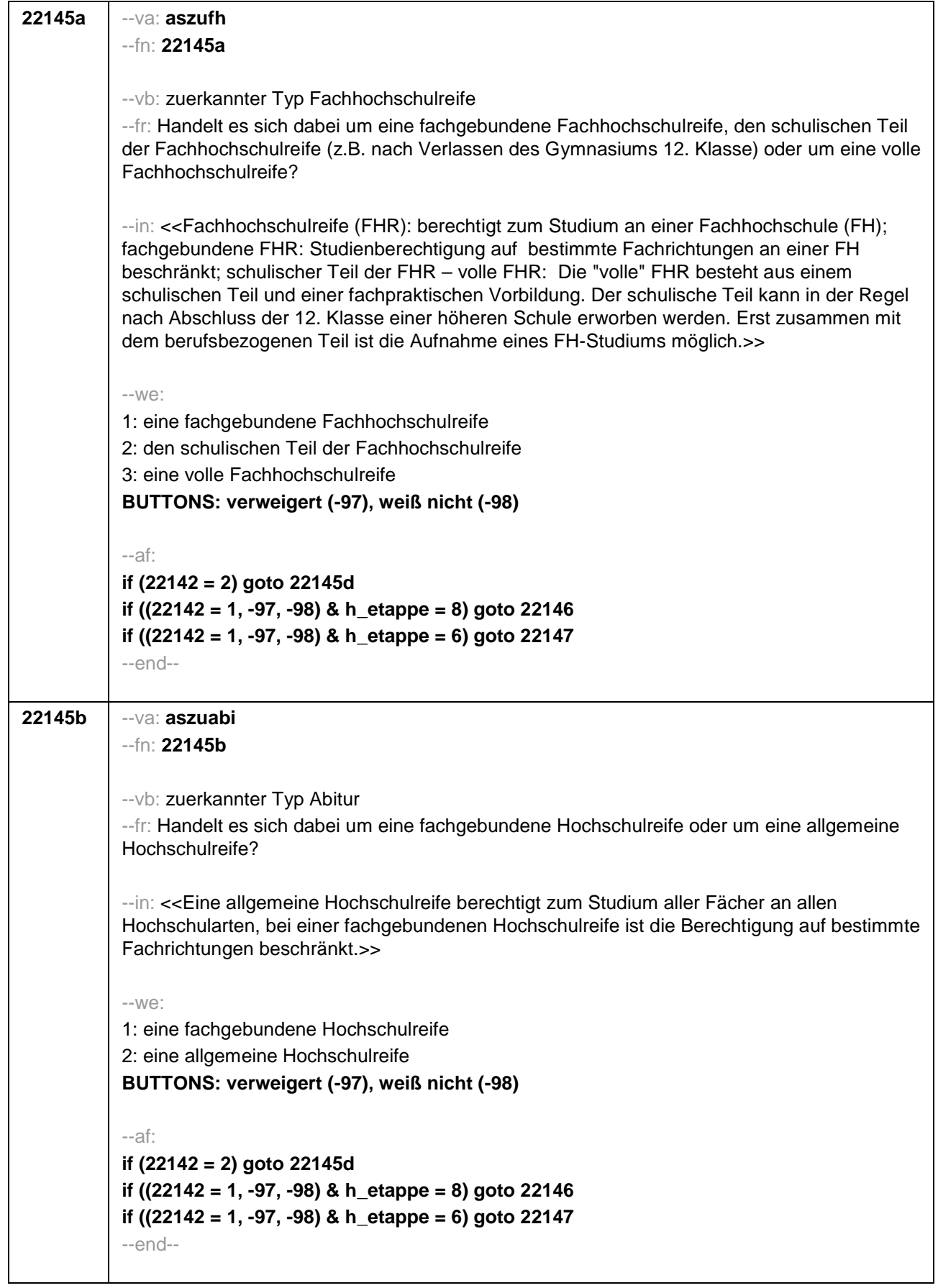

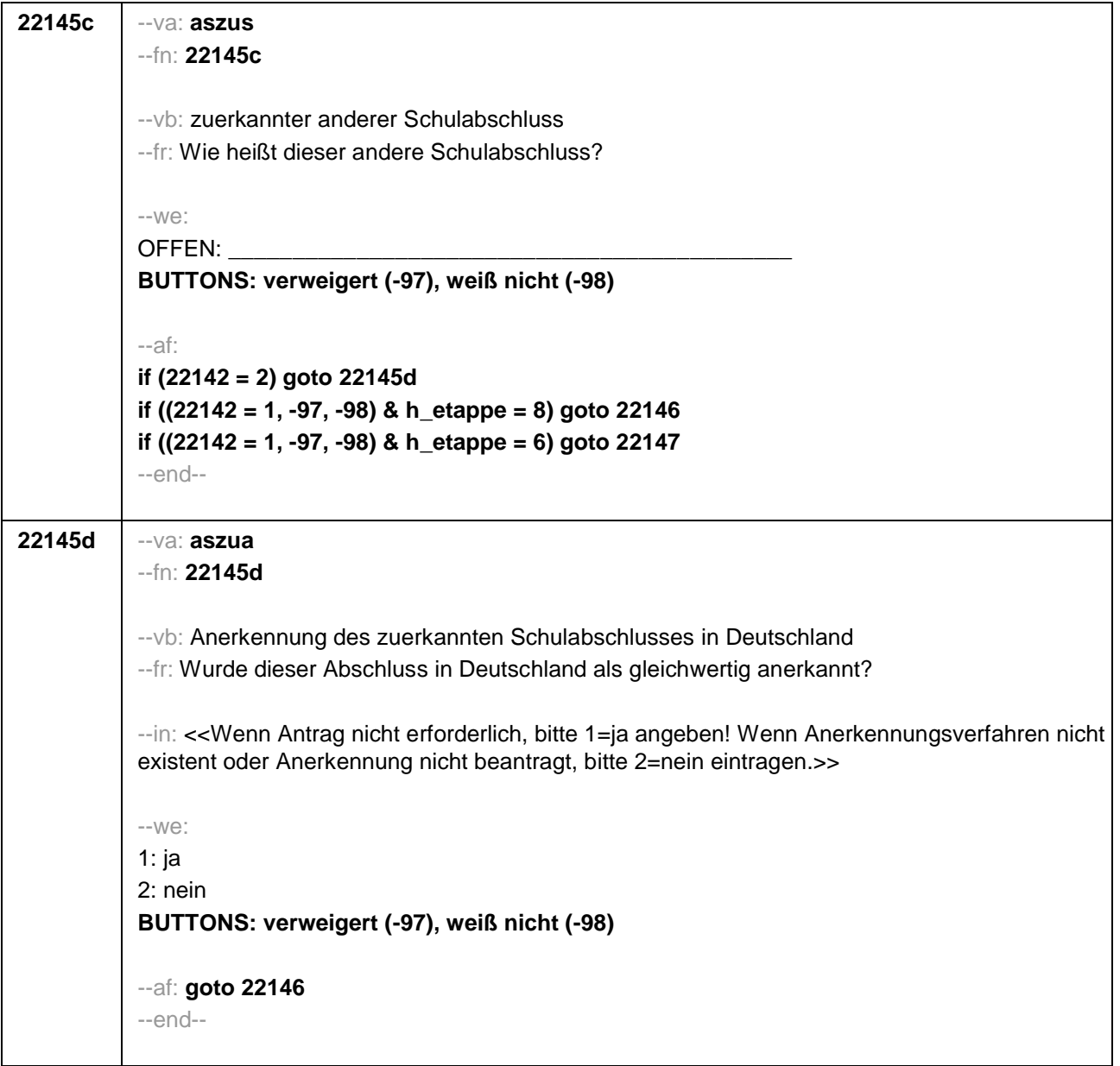

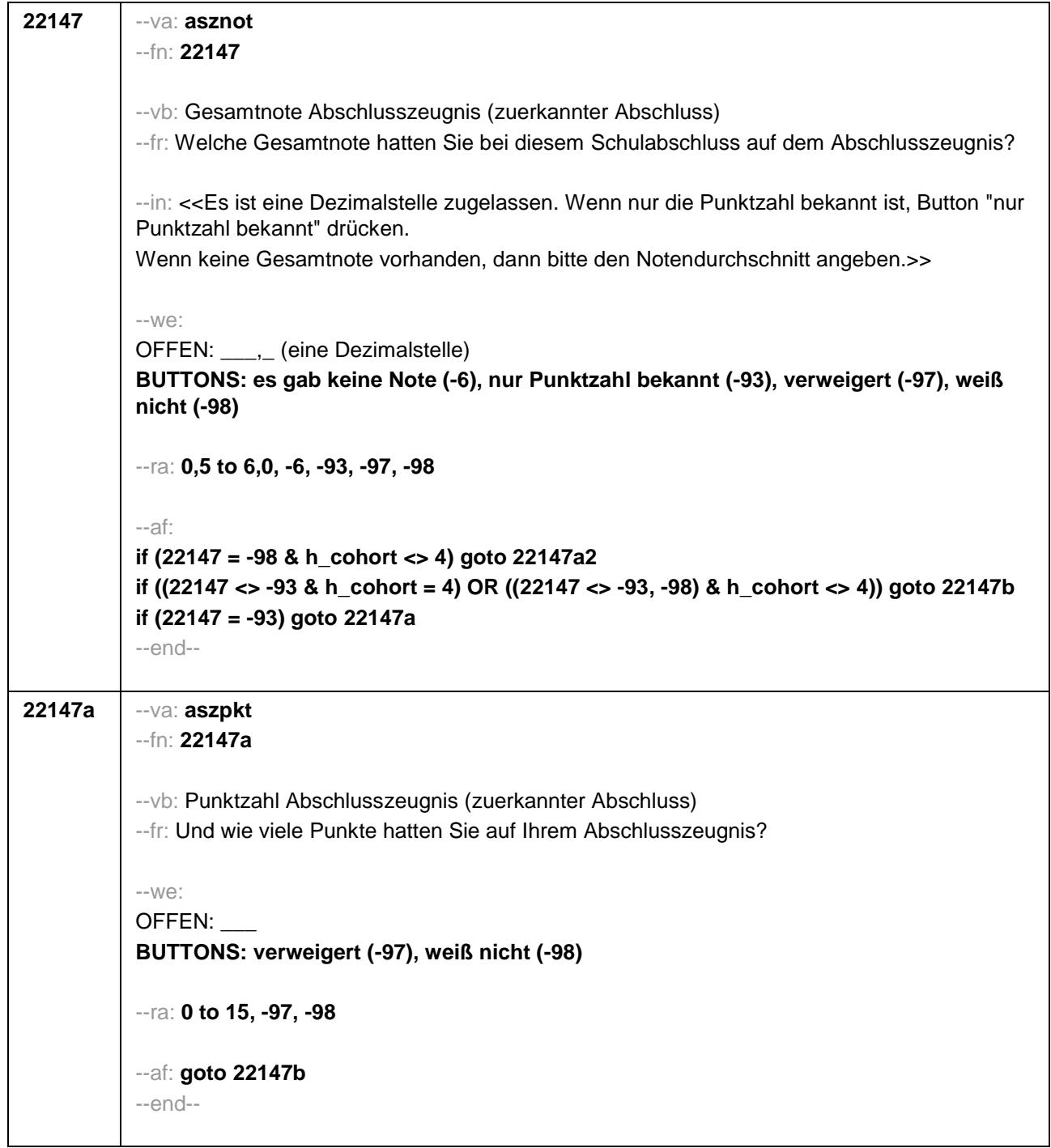

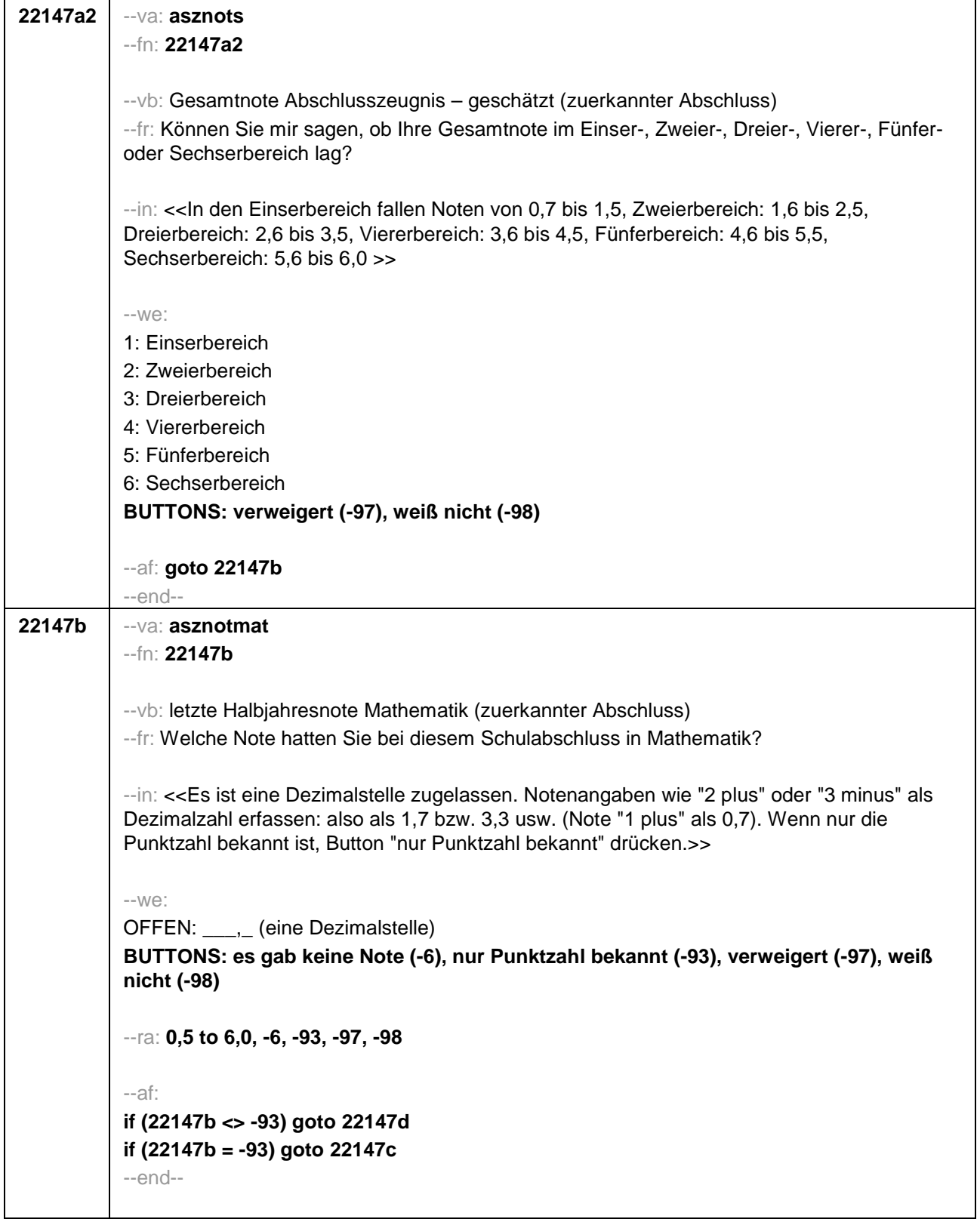

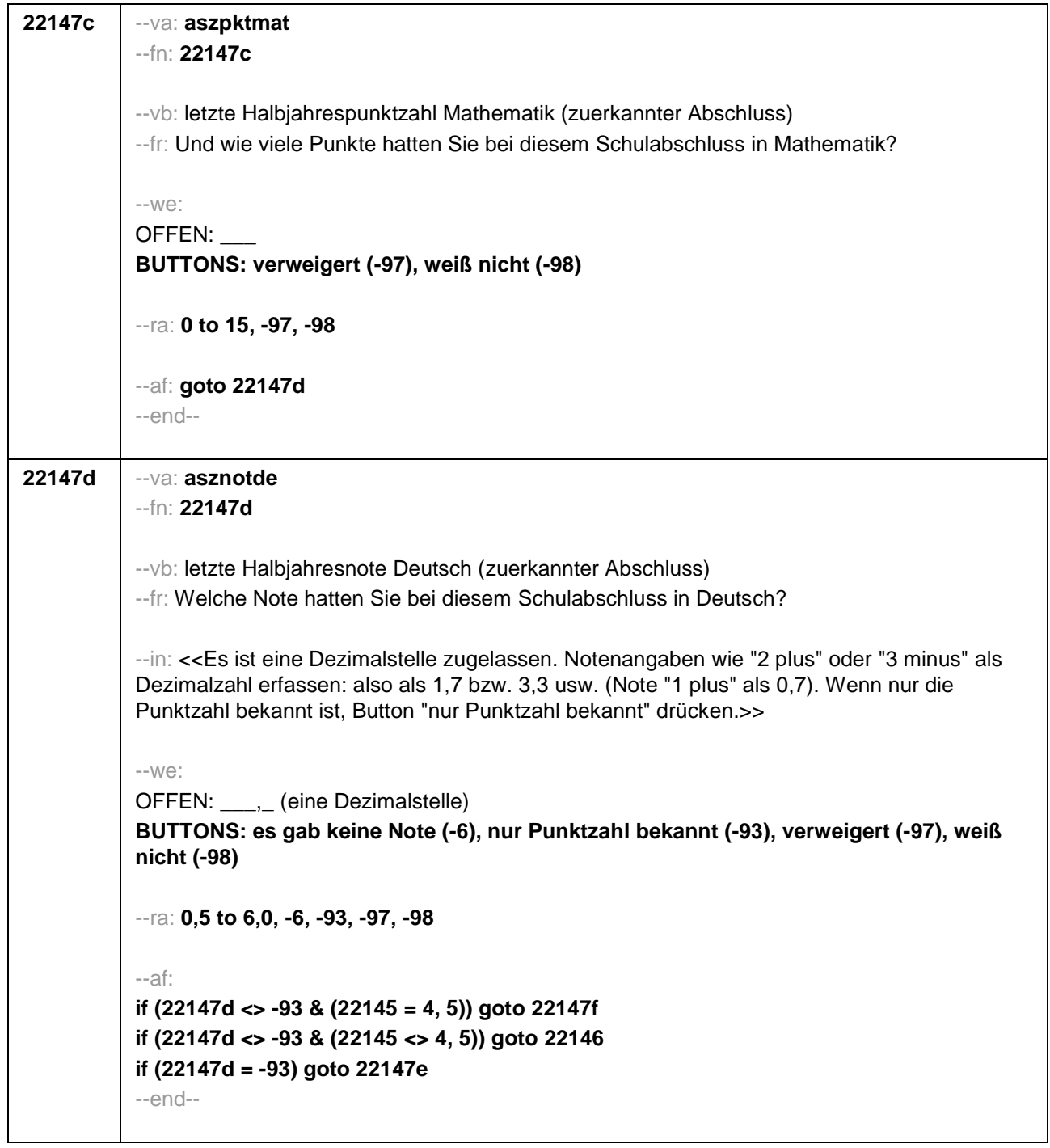

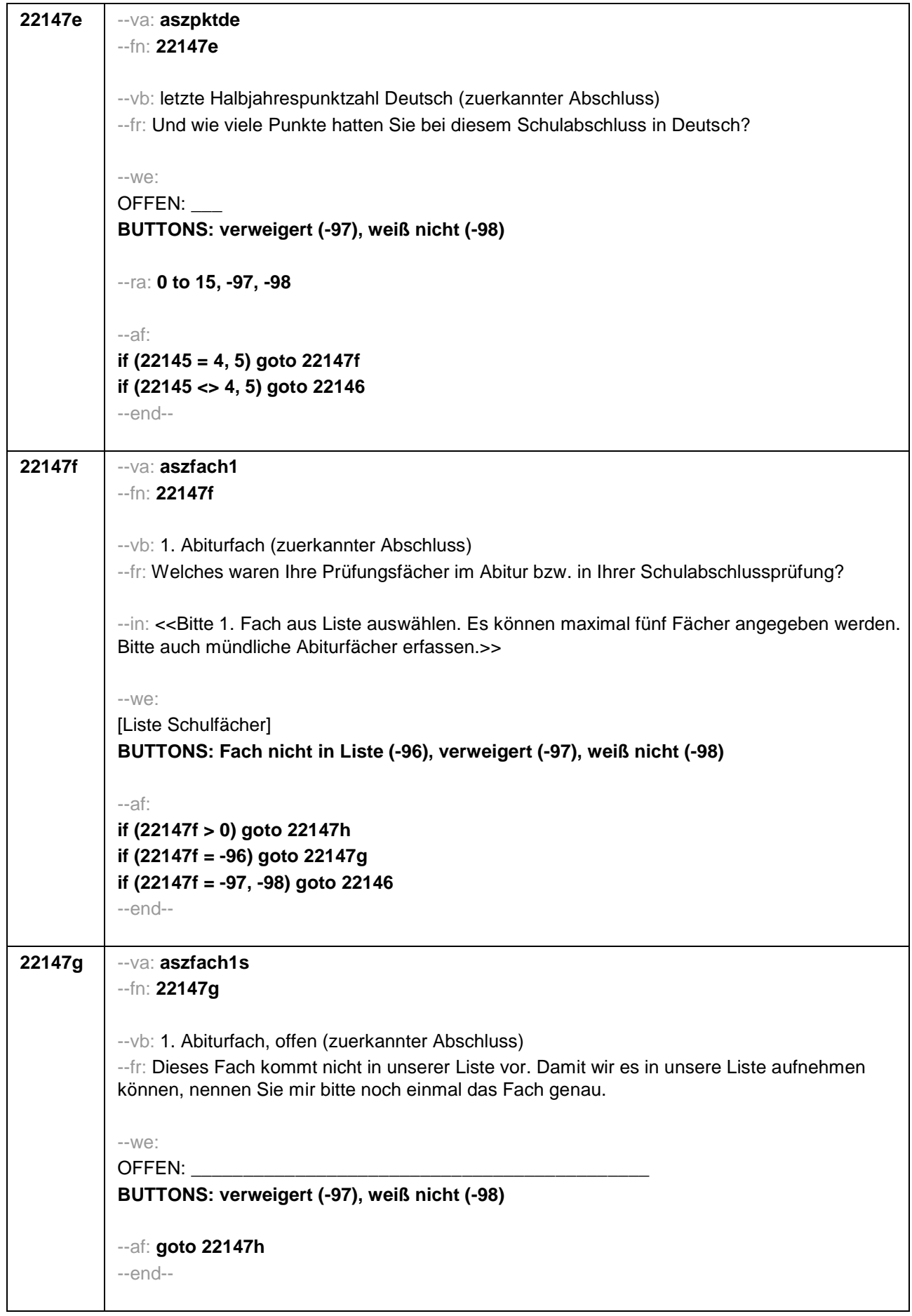

a l

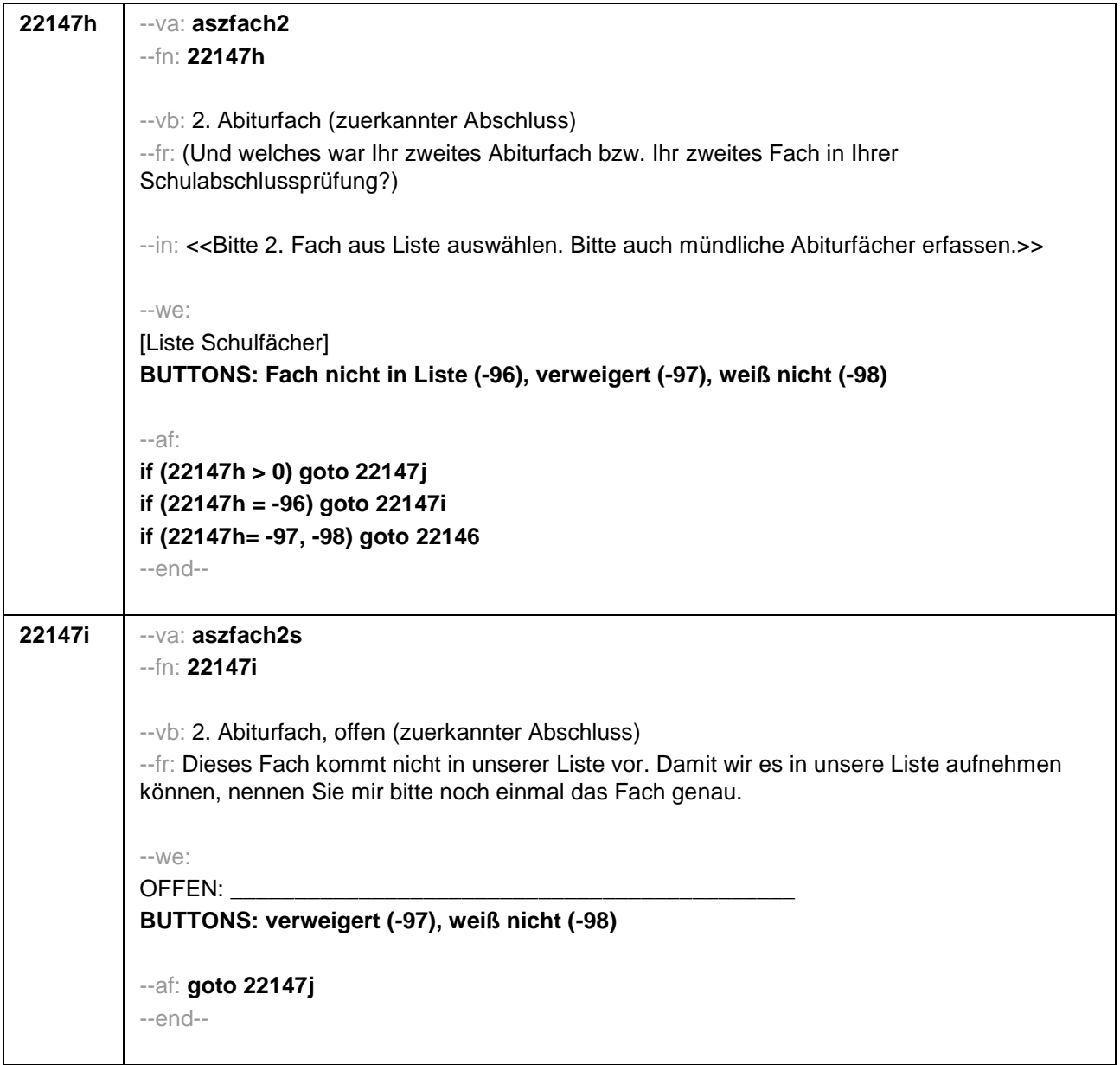

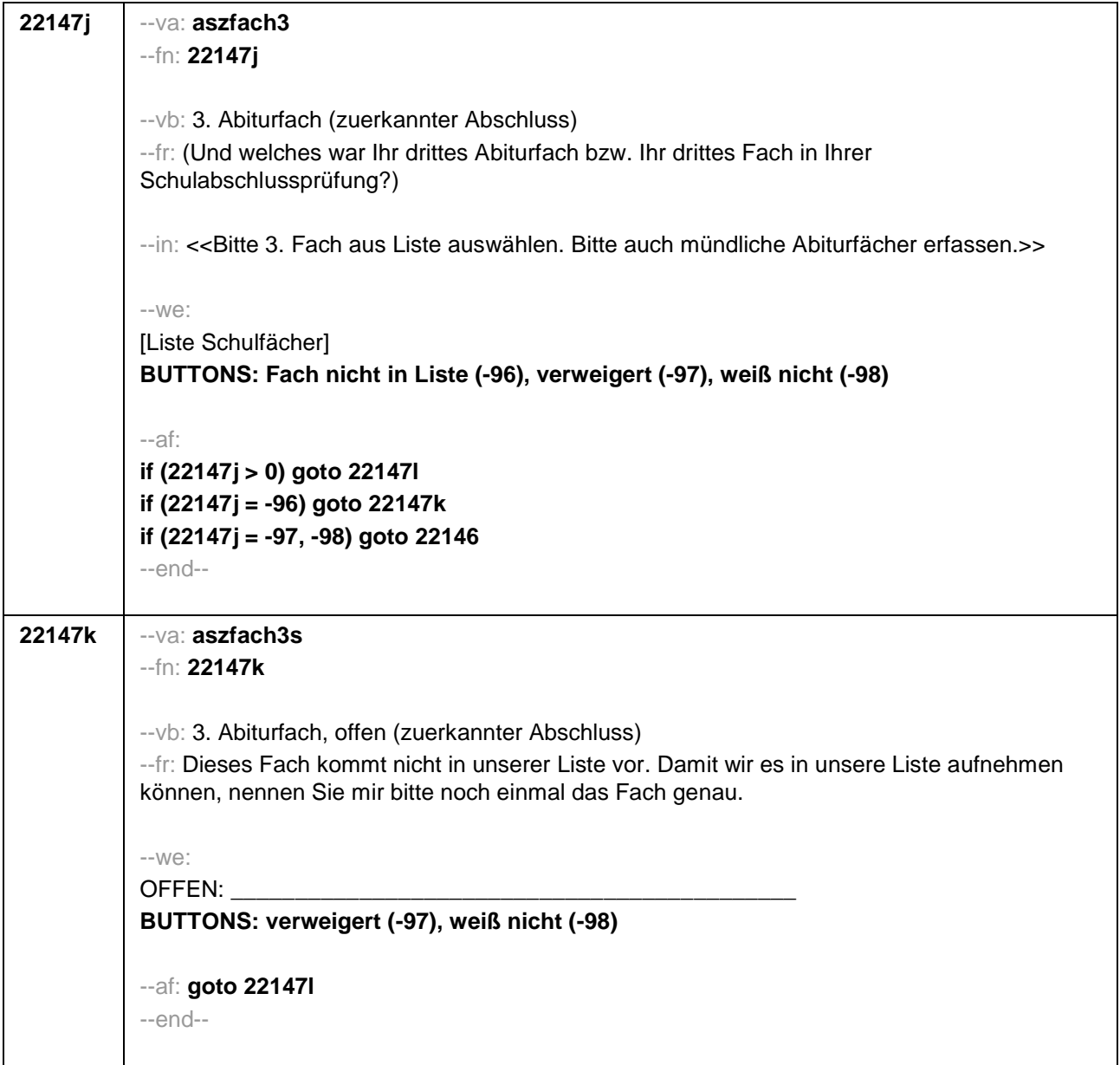

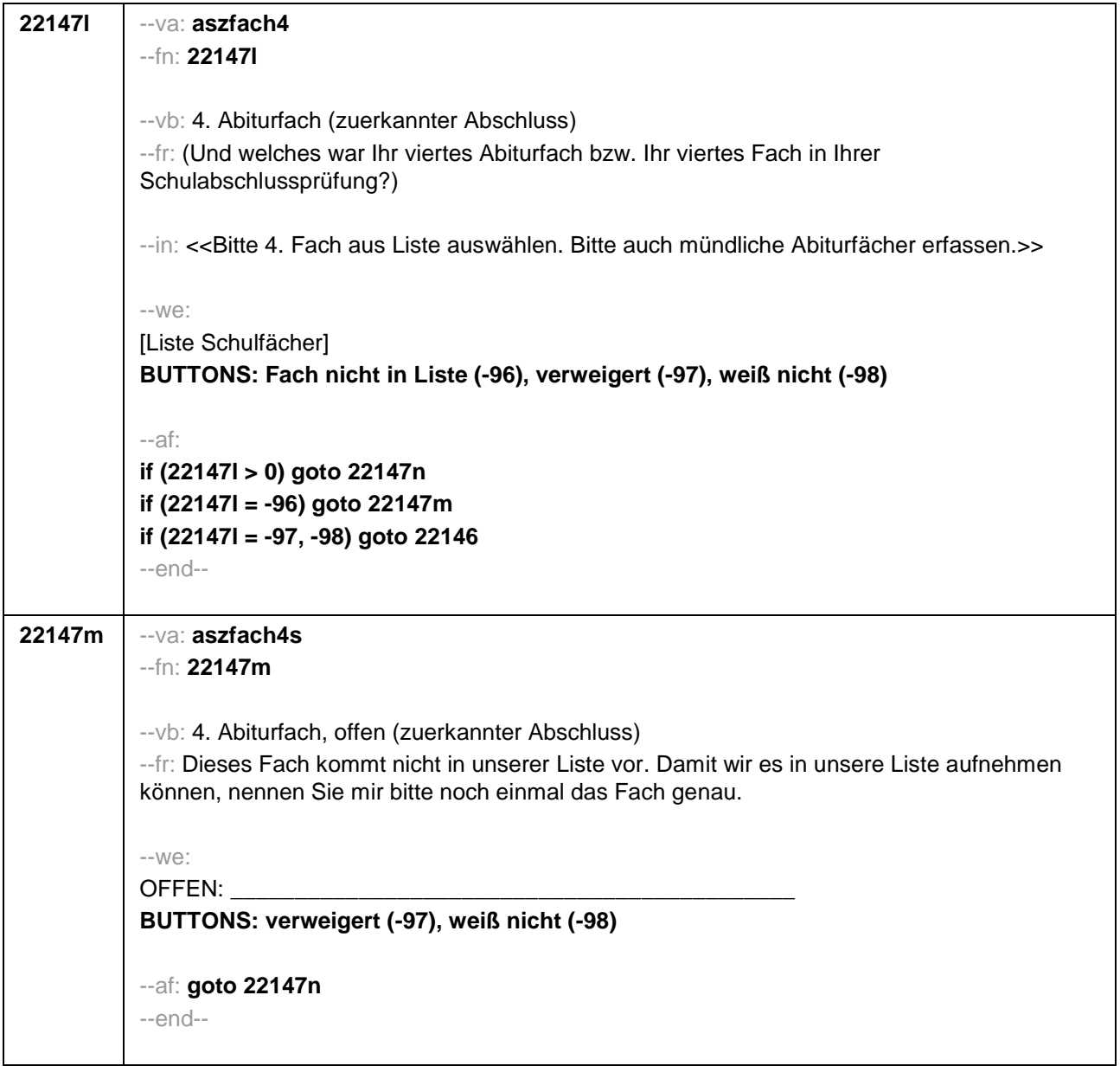

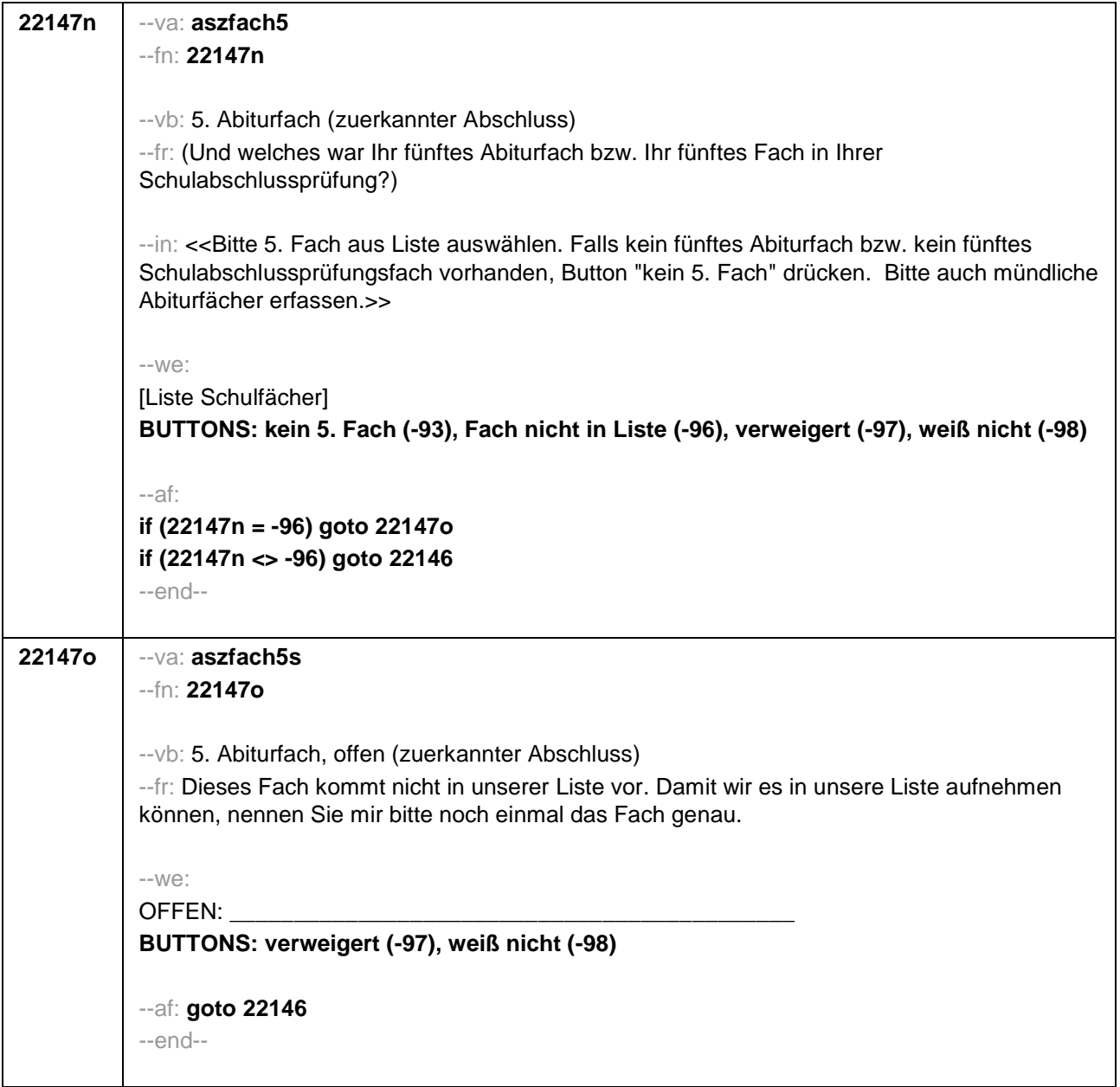

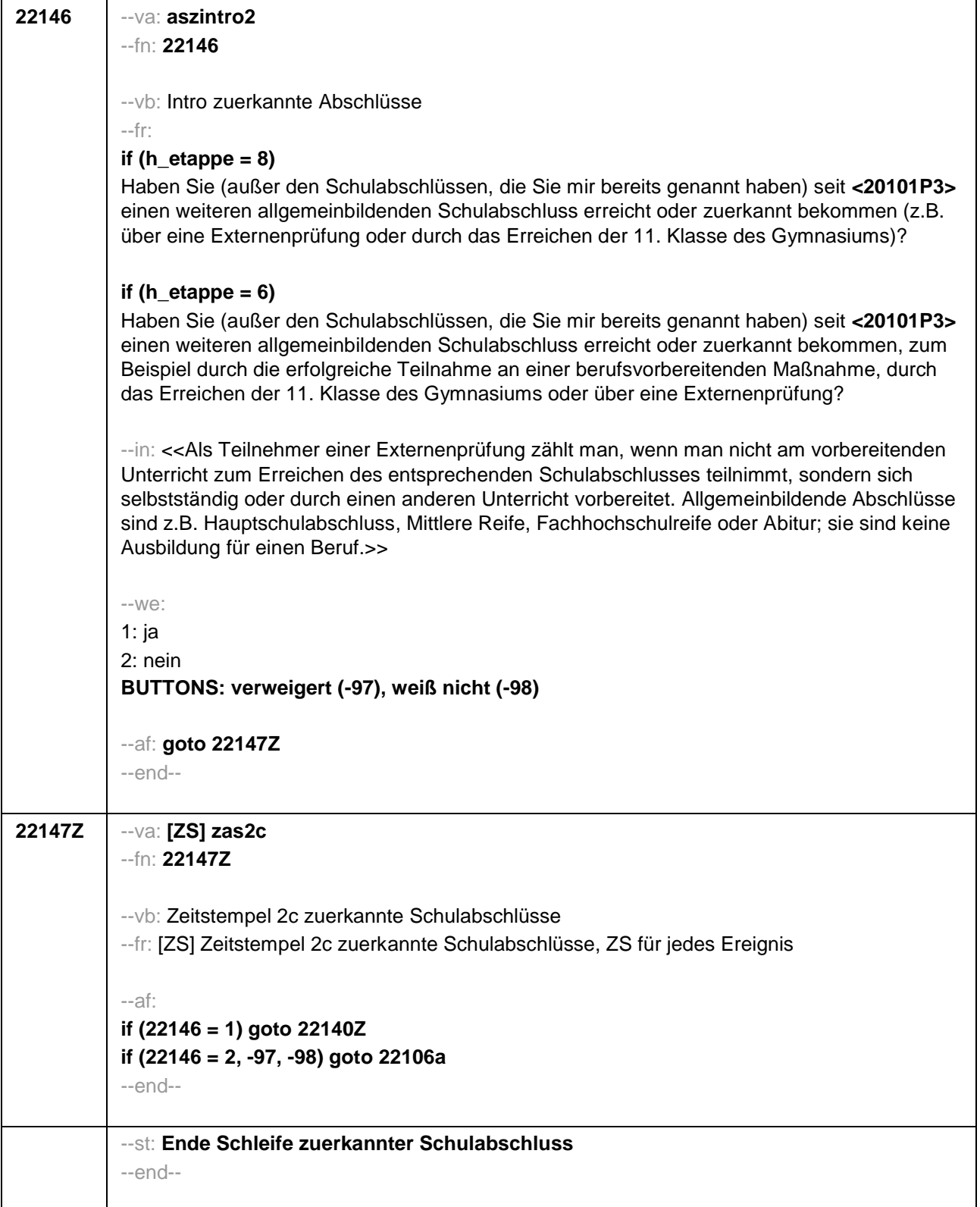

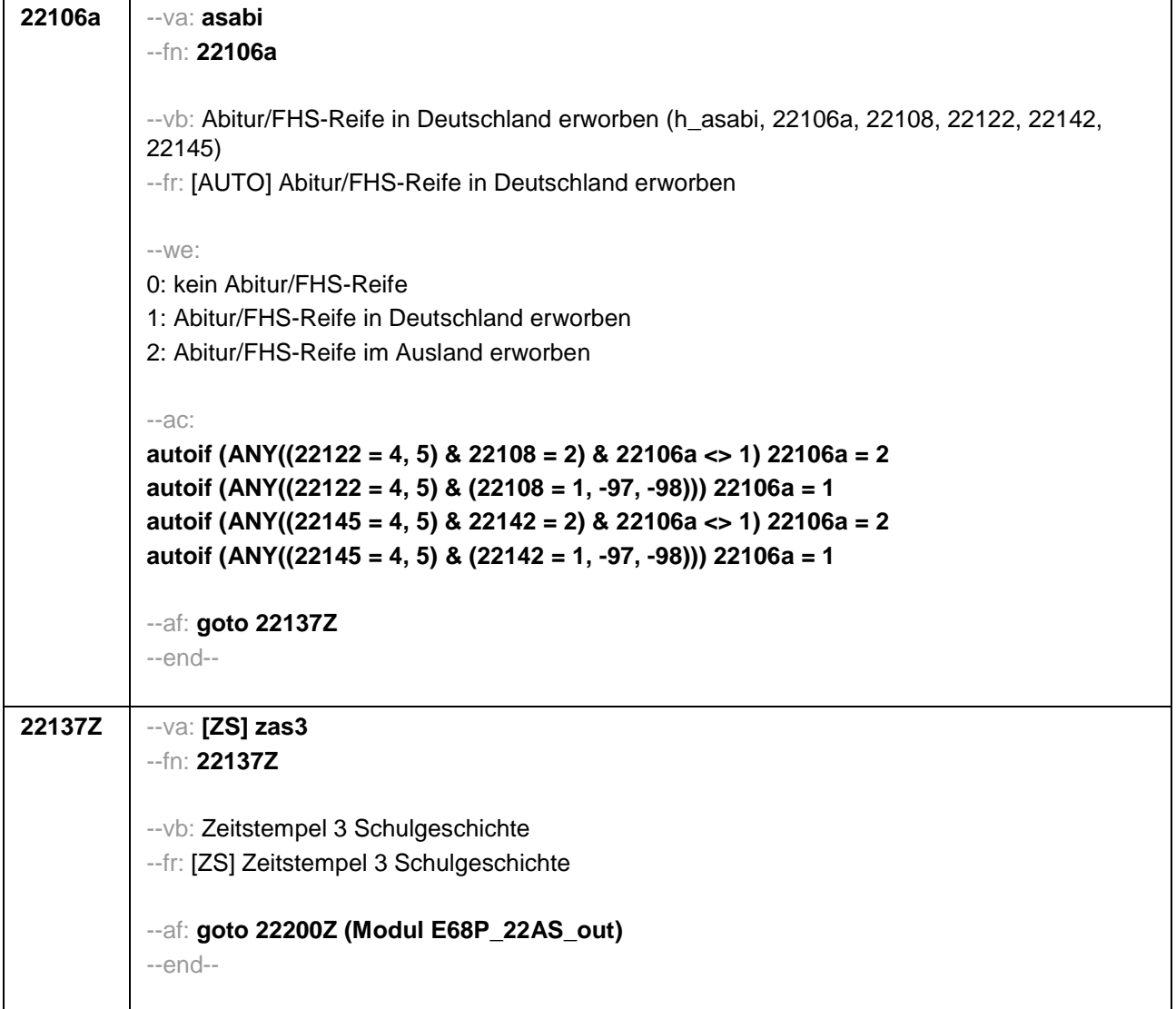

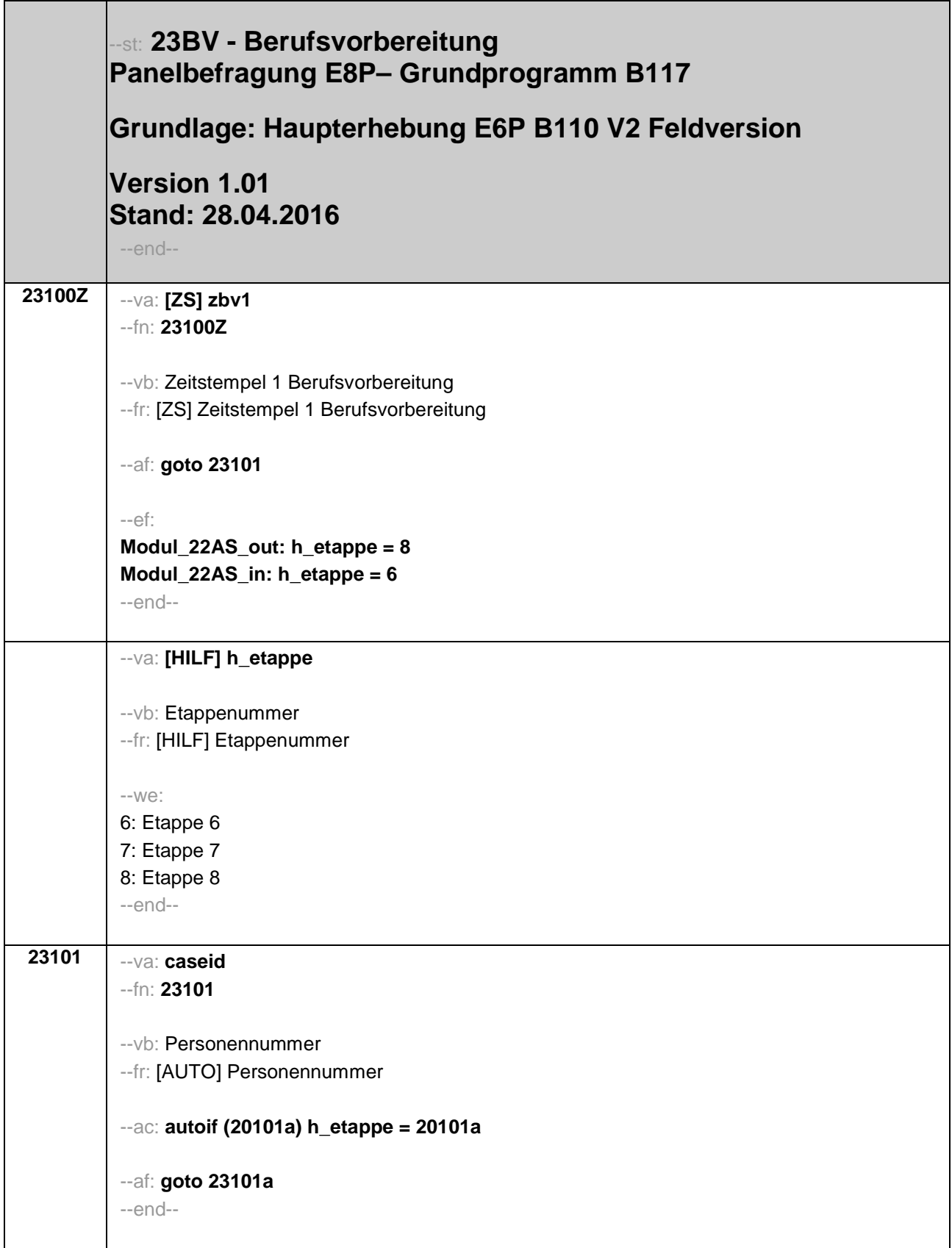

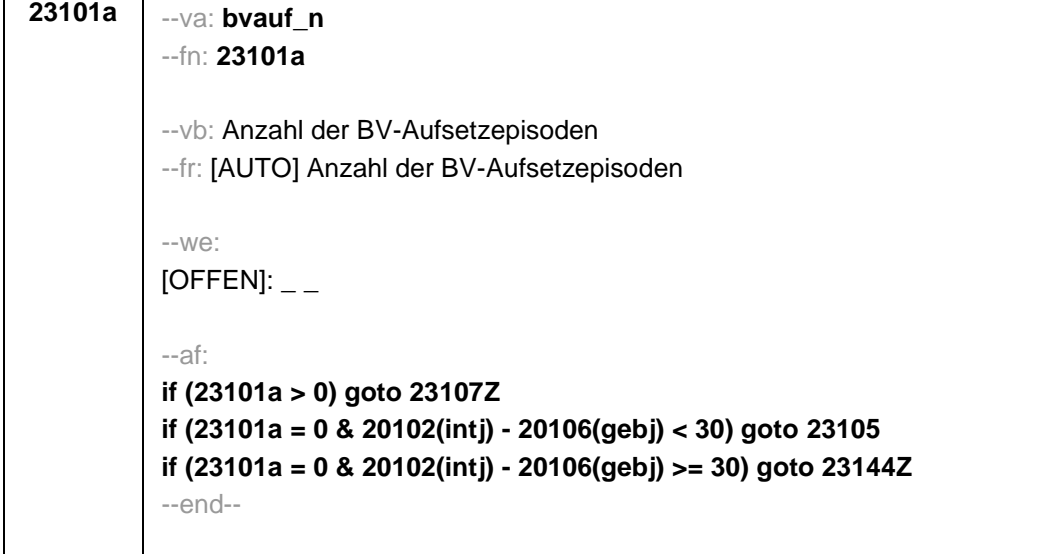

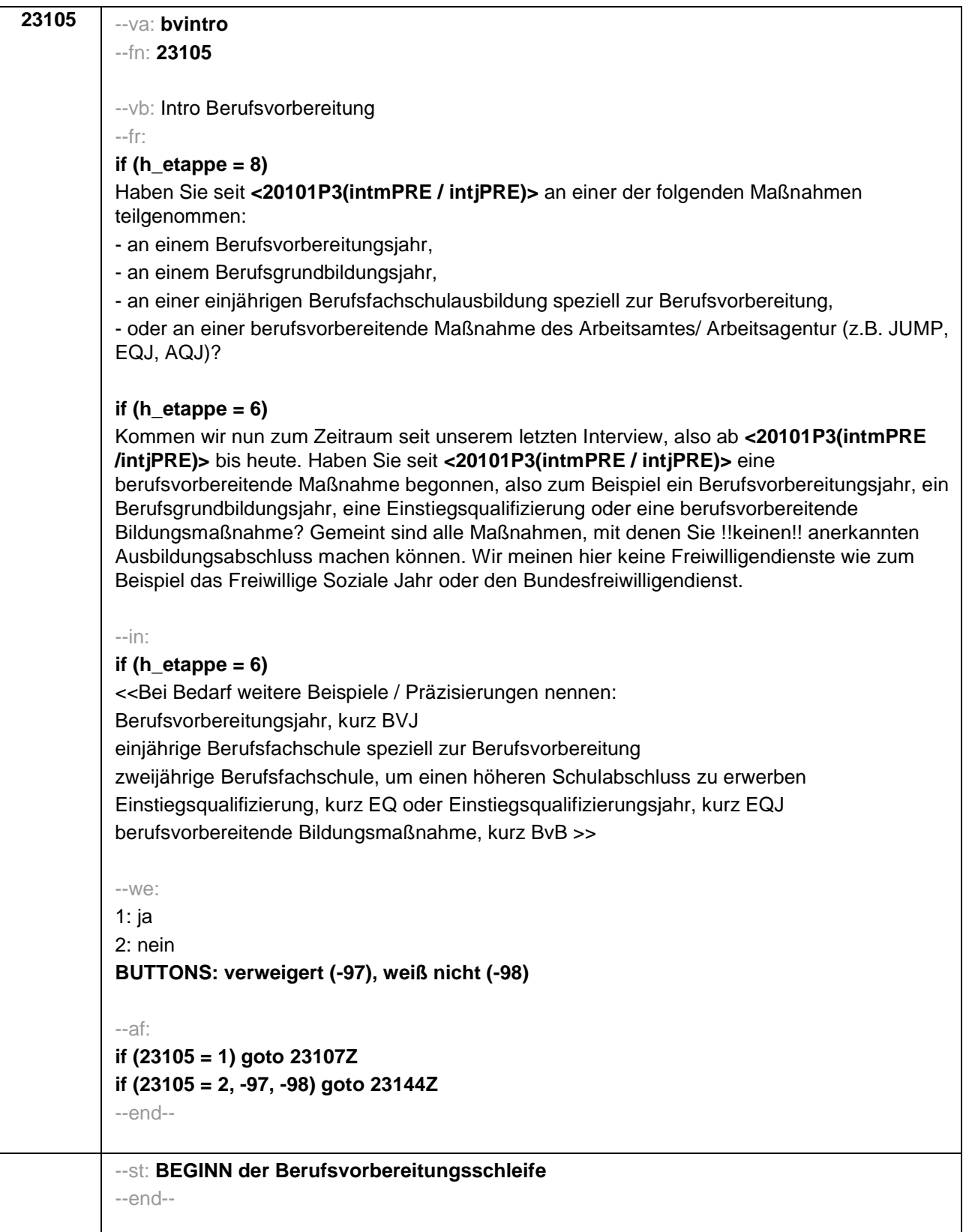

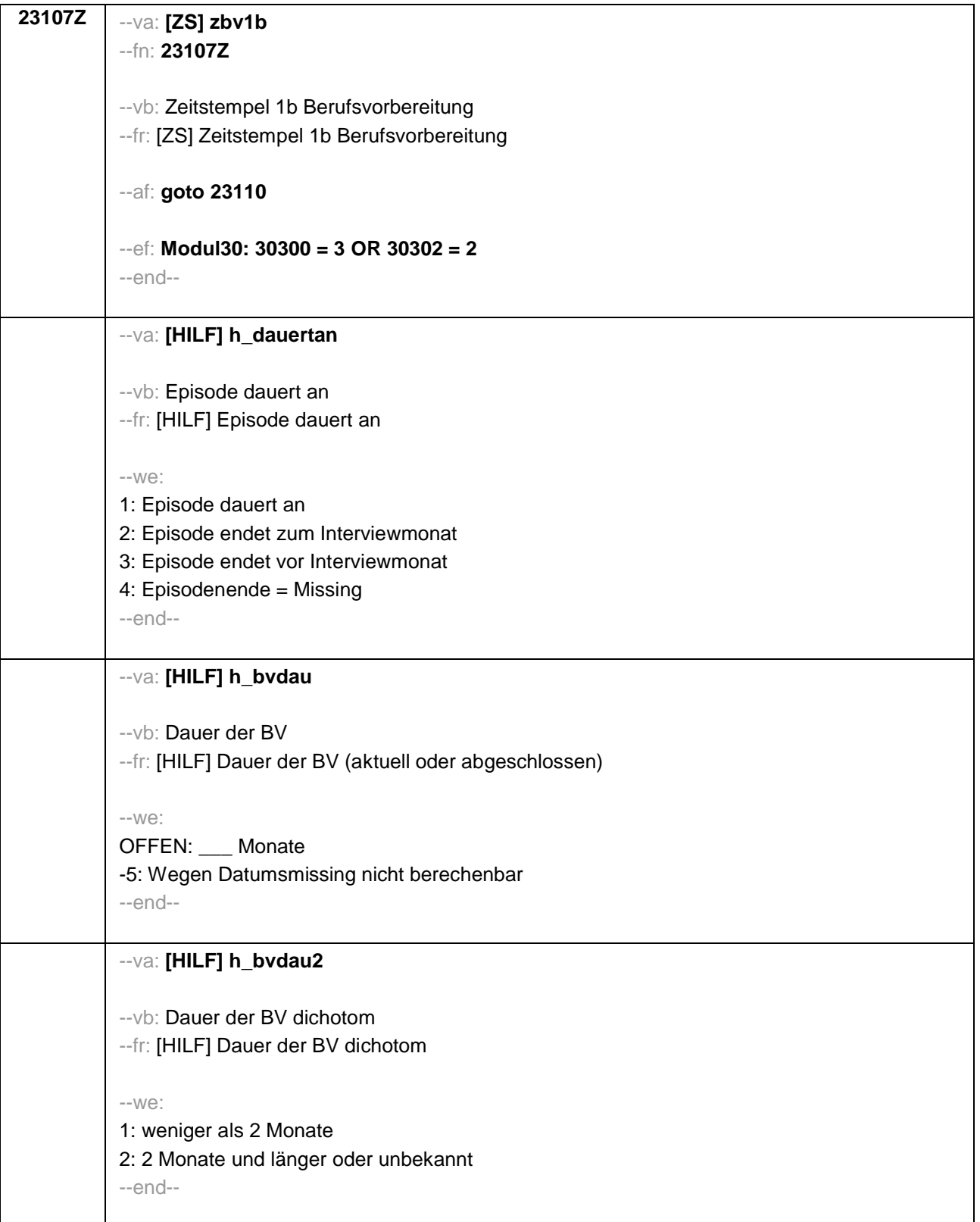

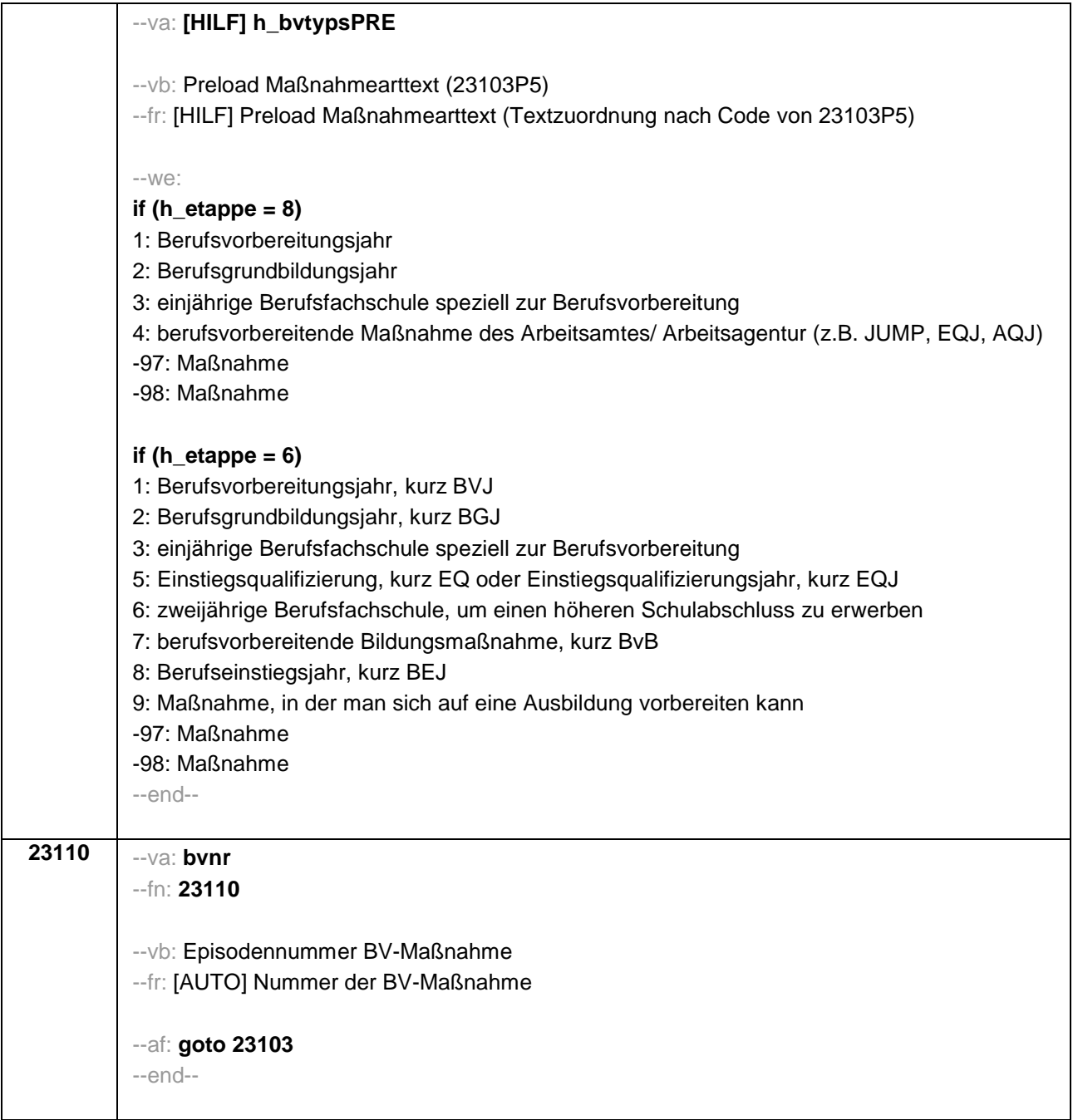

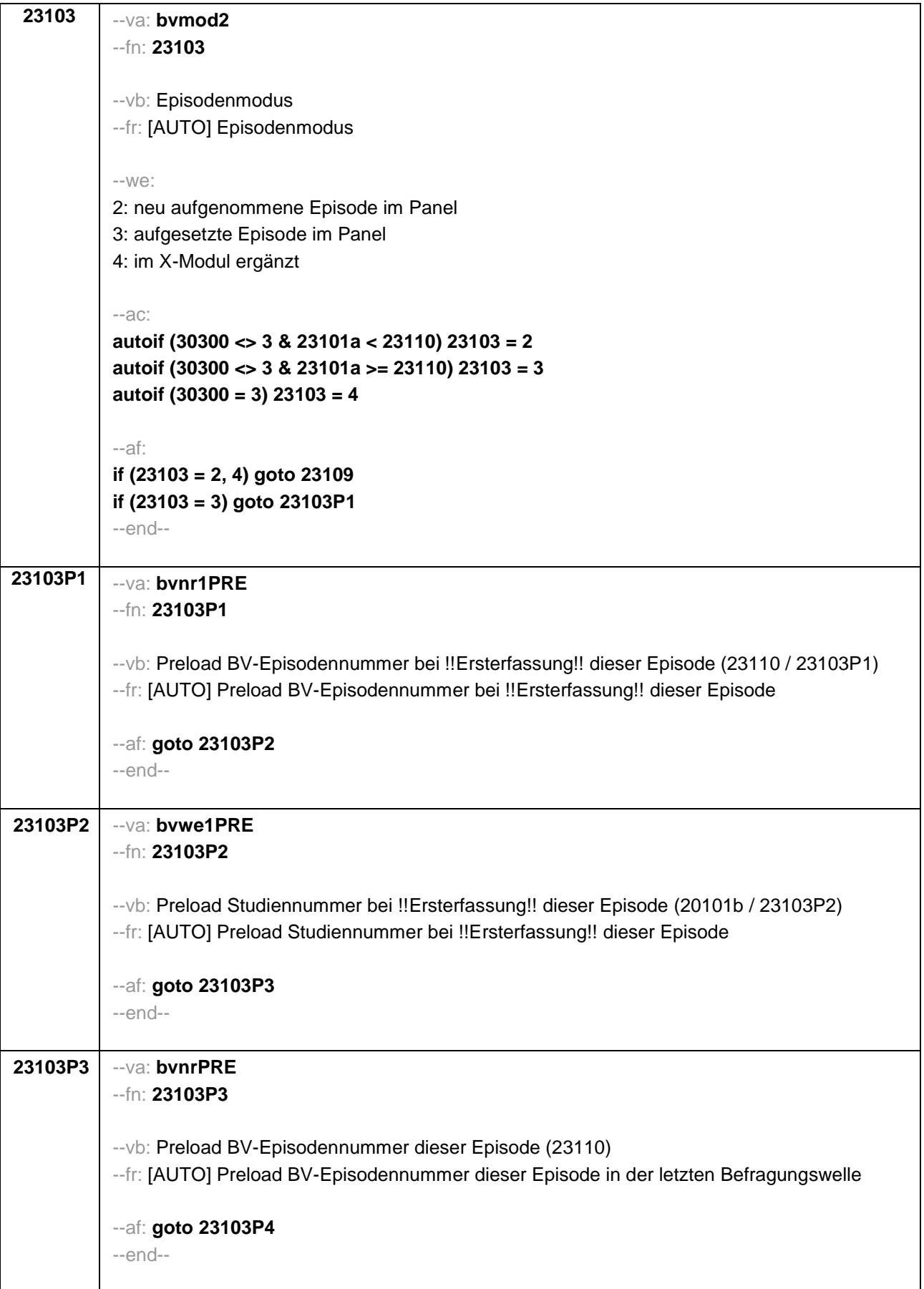

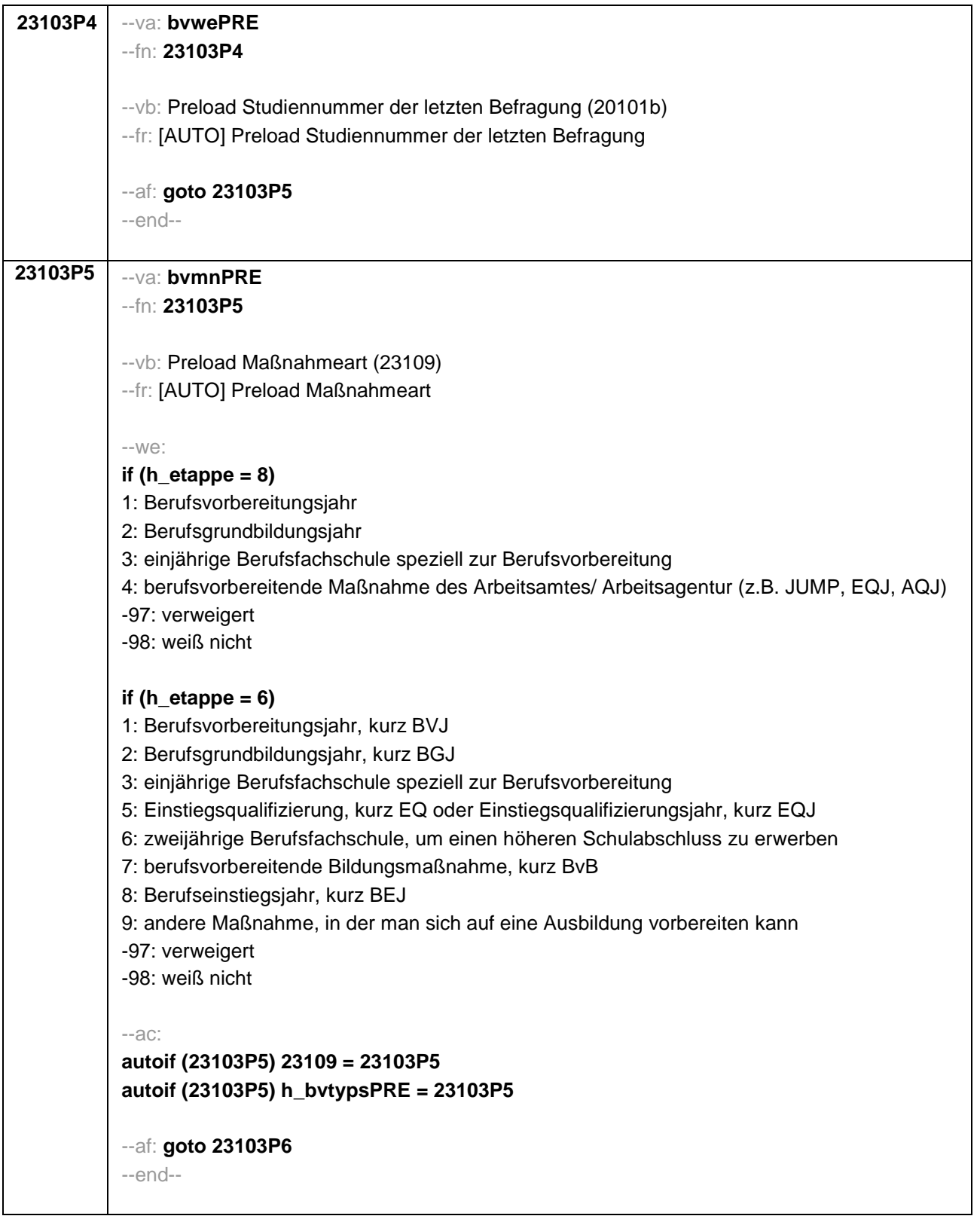

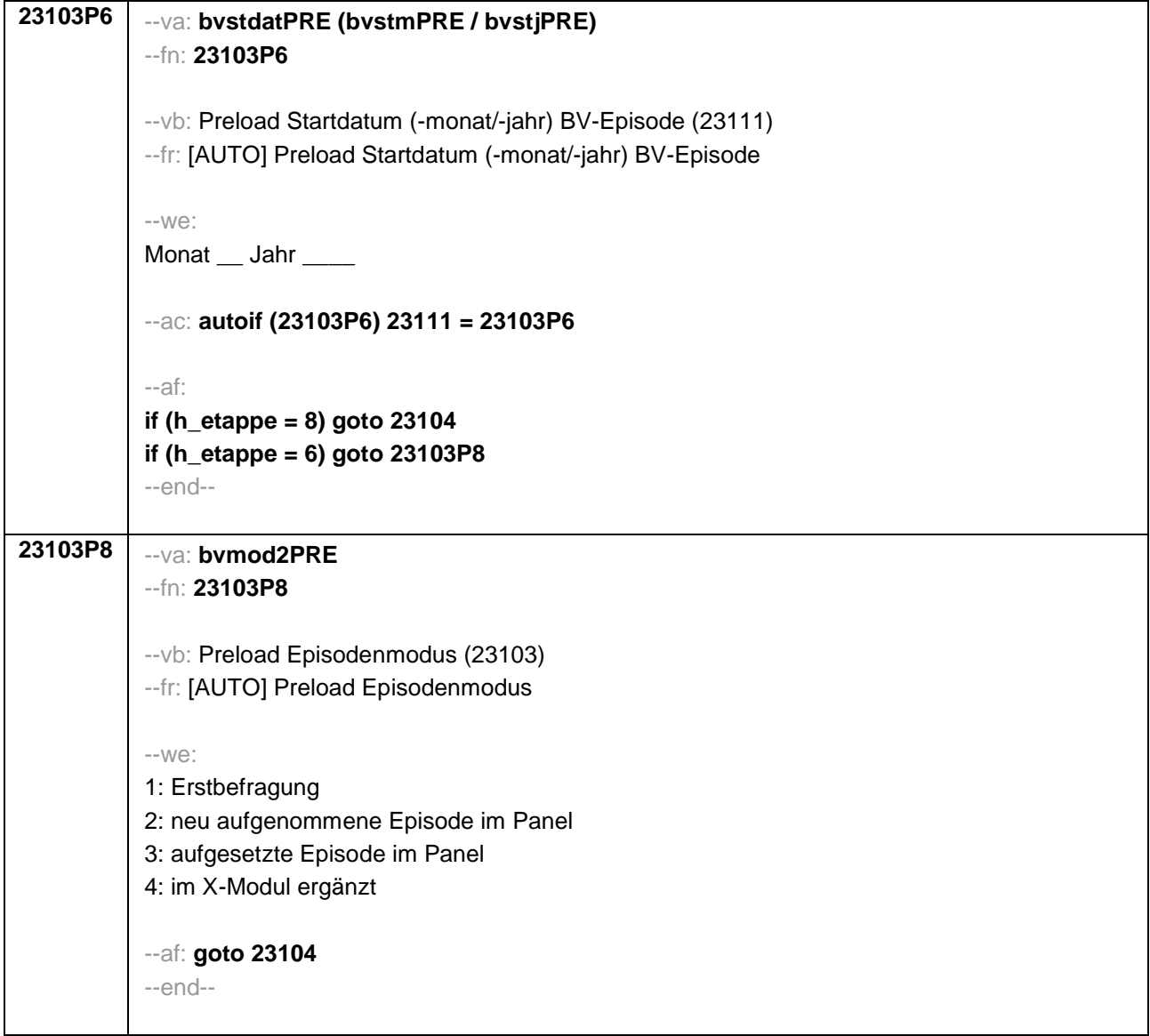

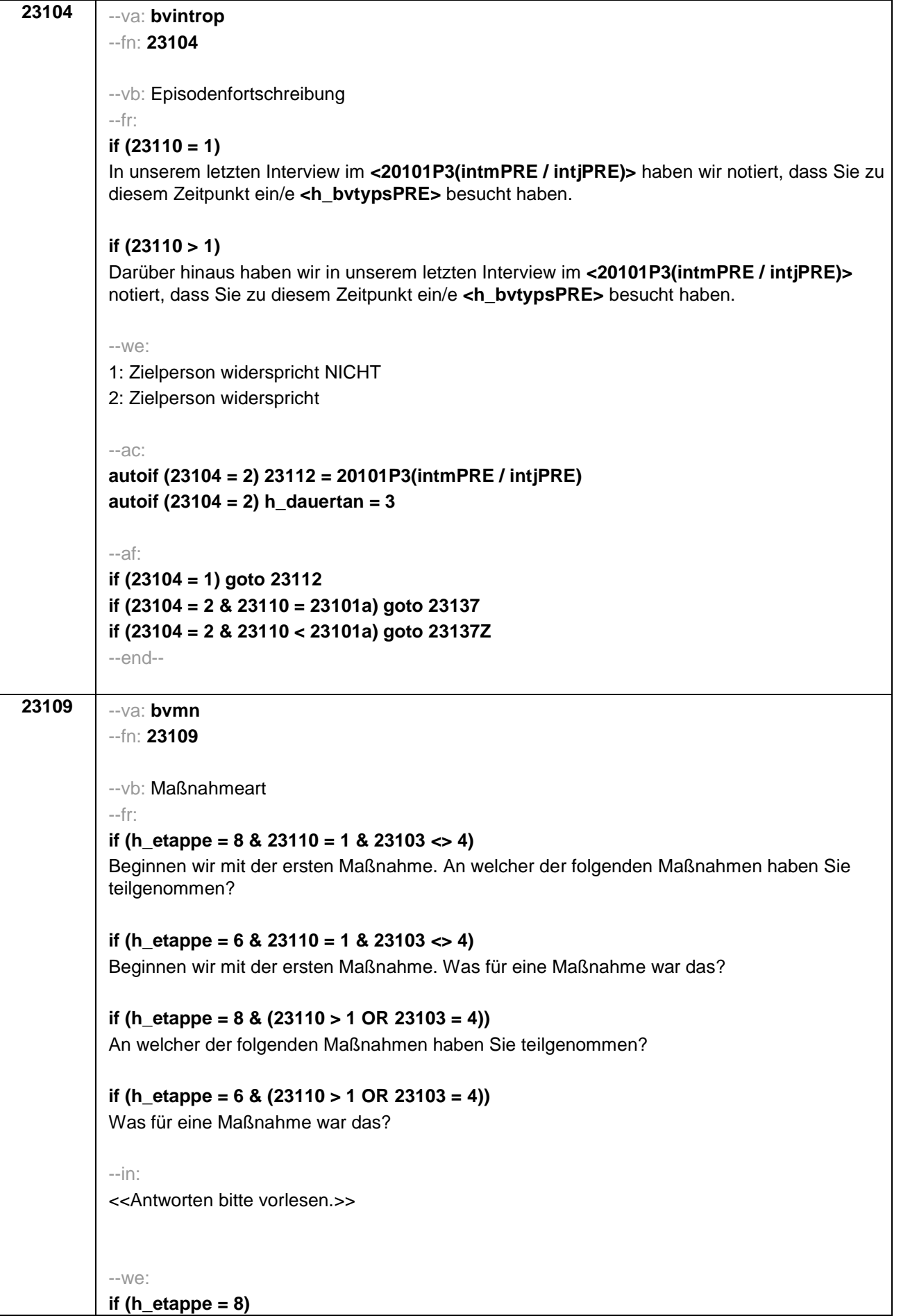

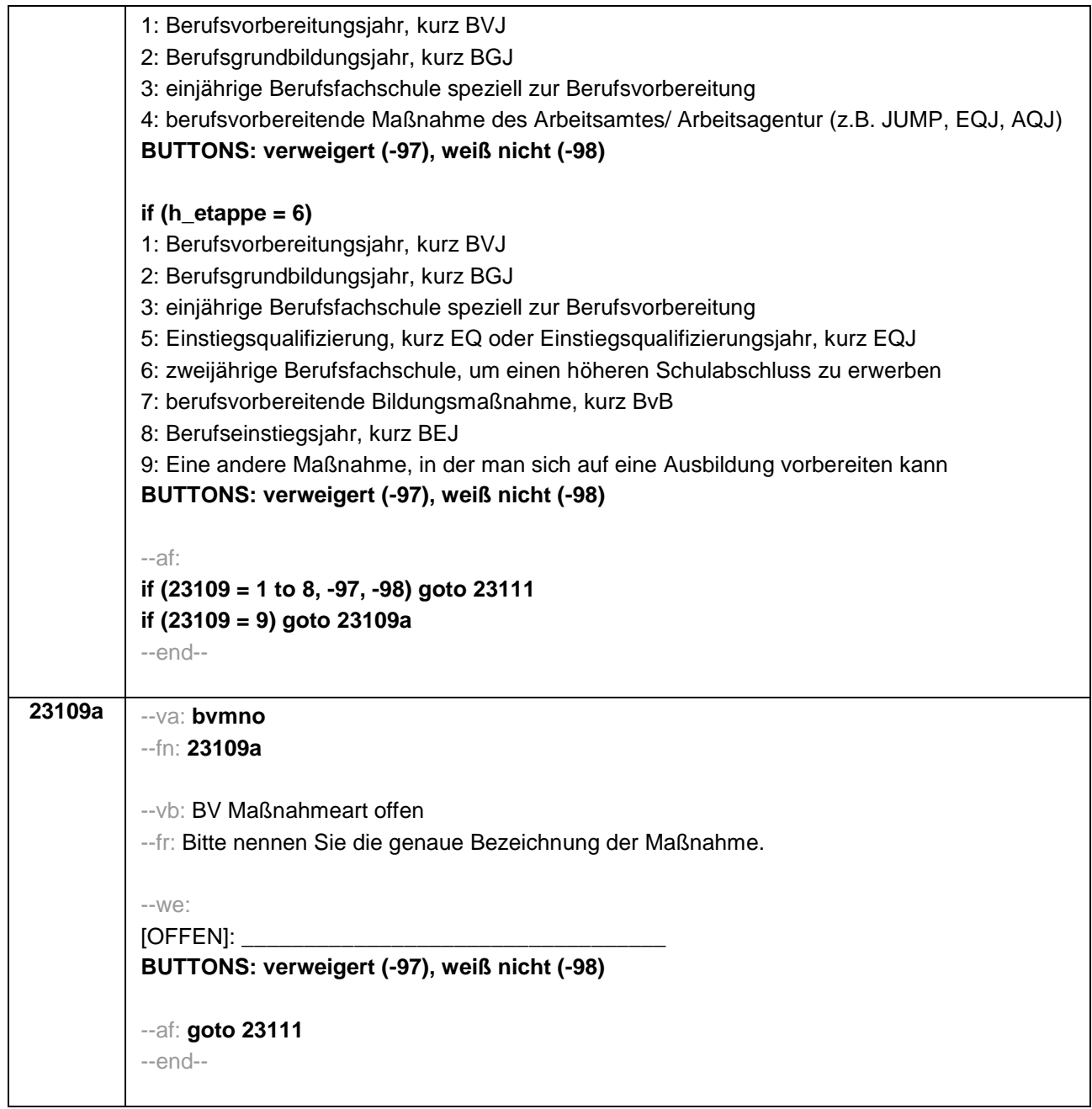

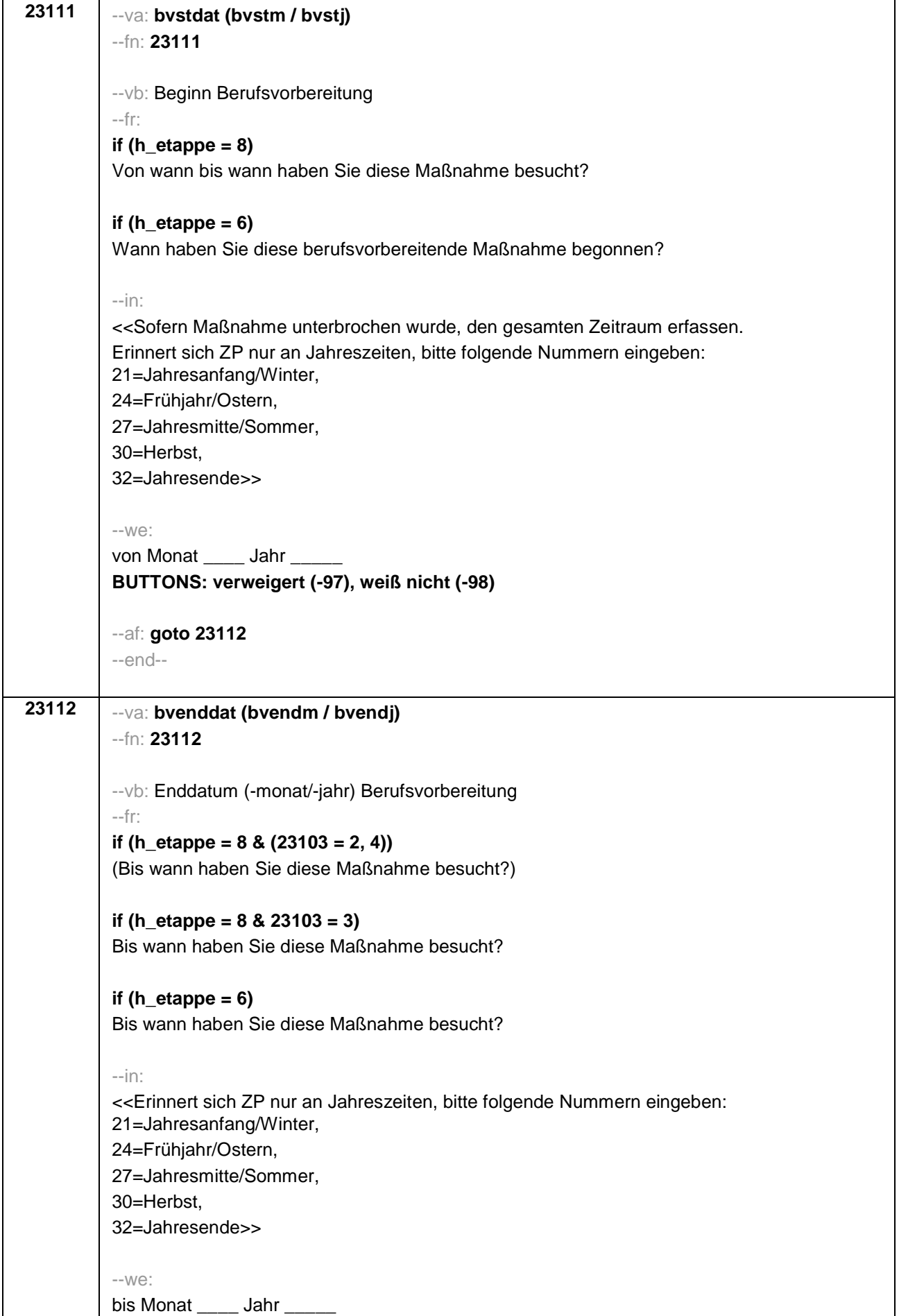

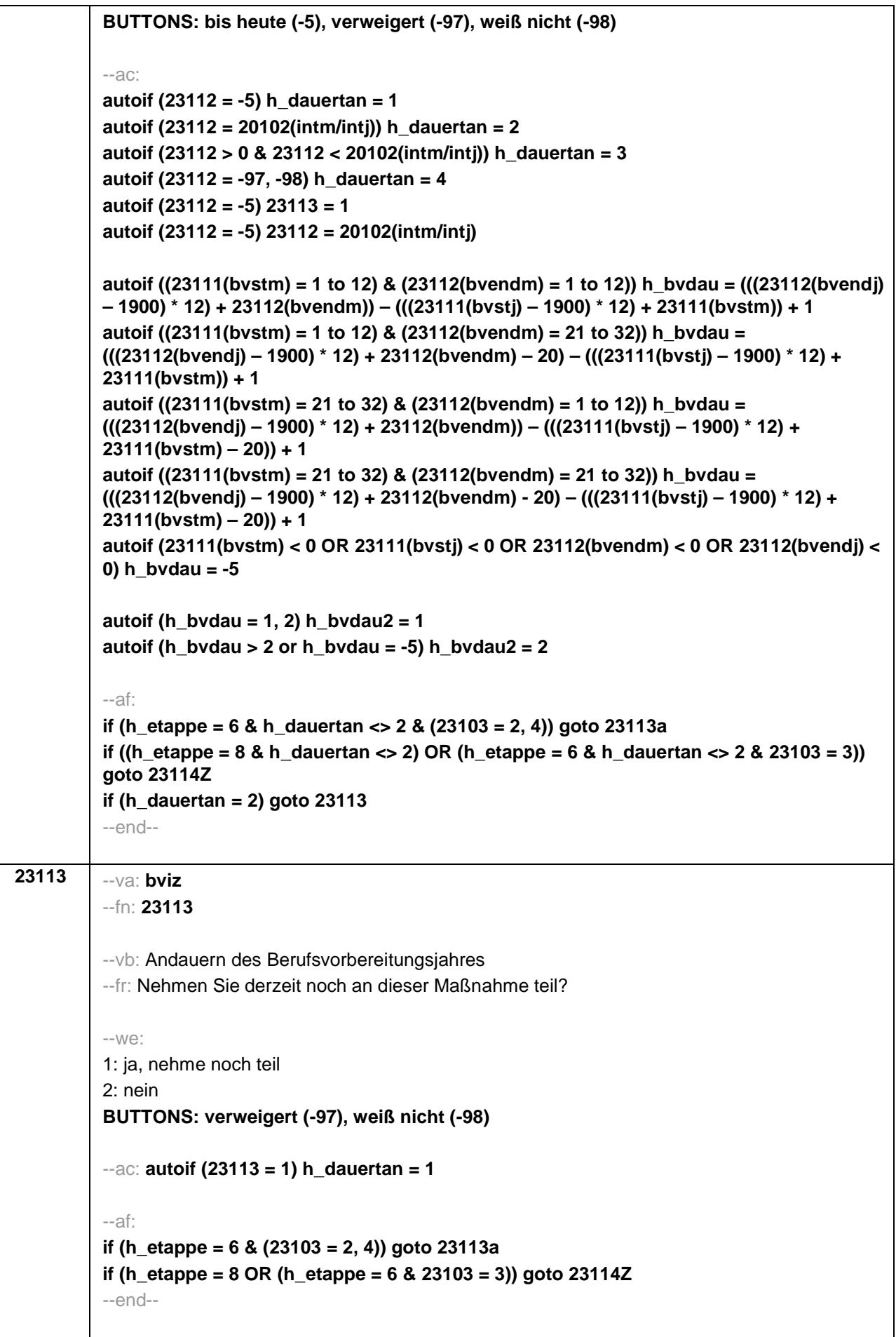

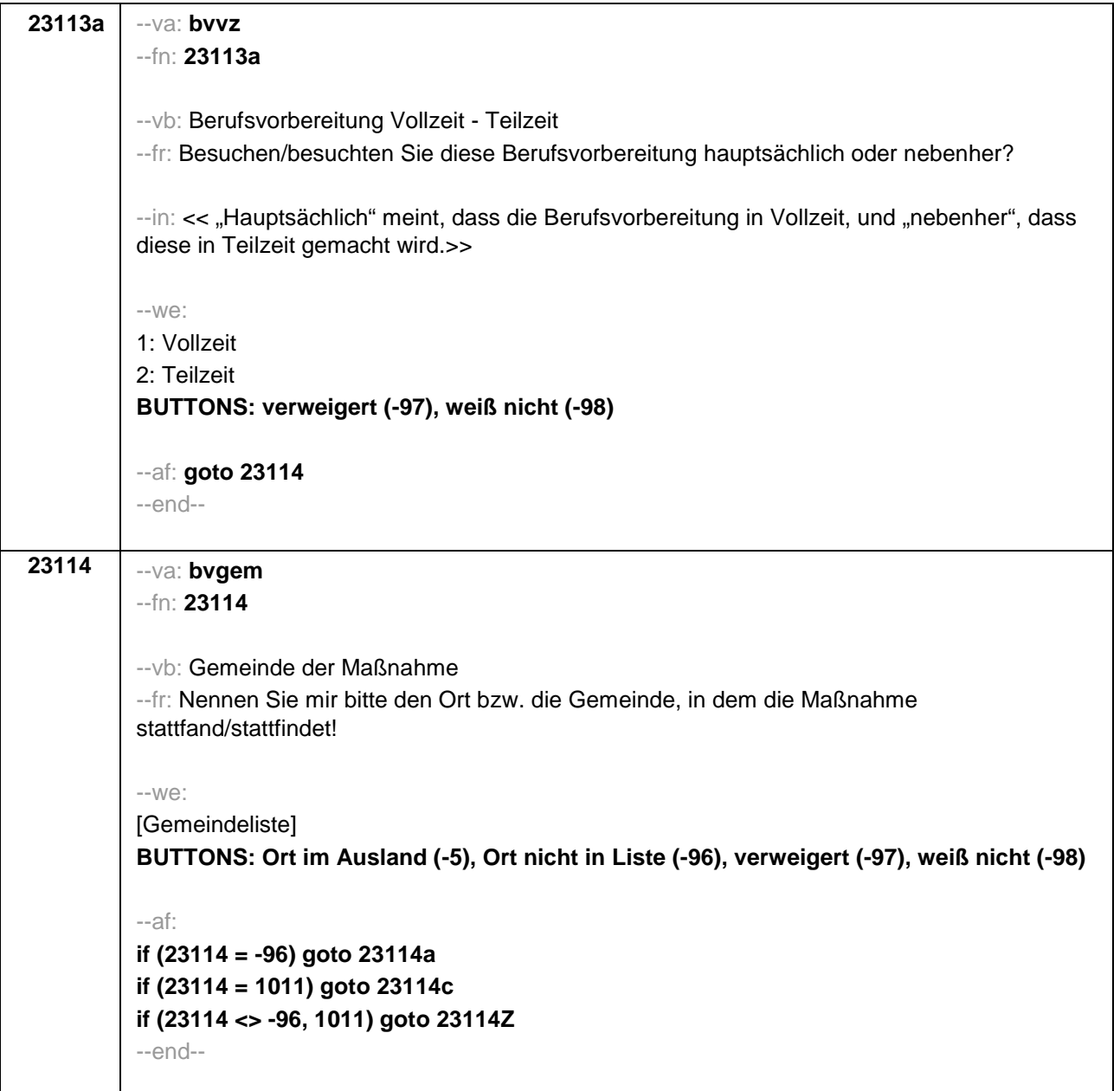

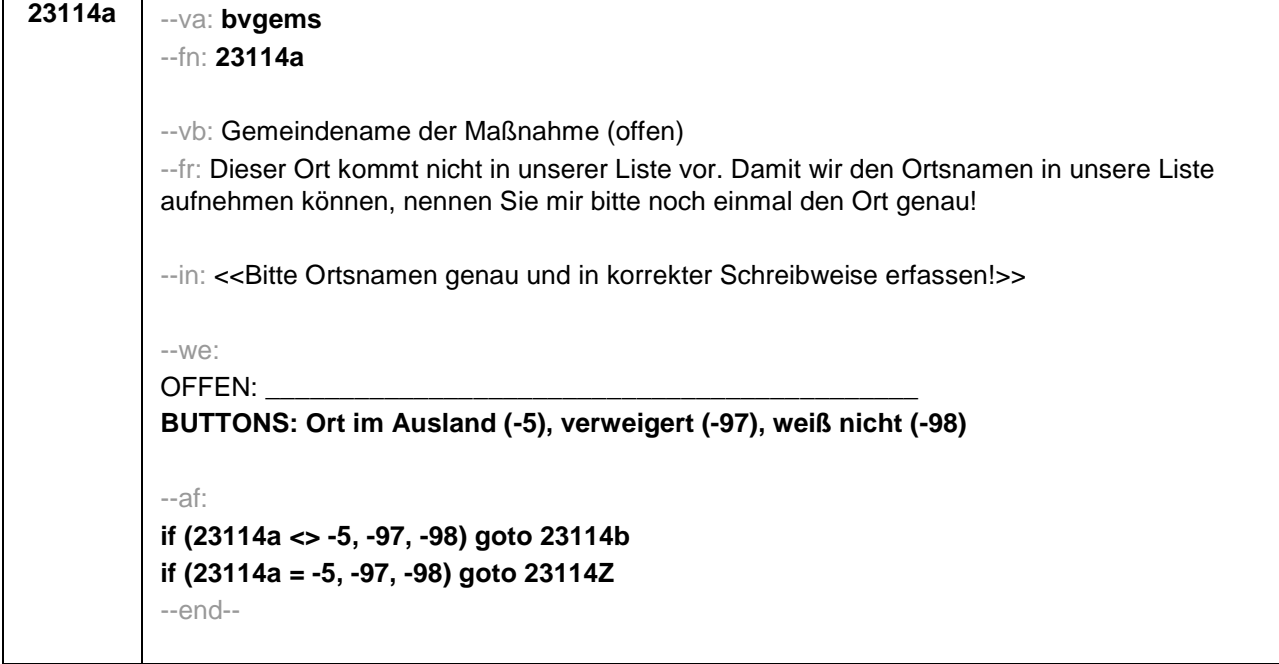

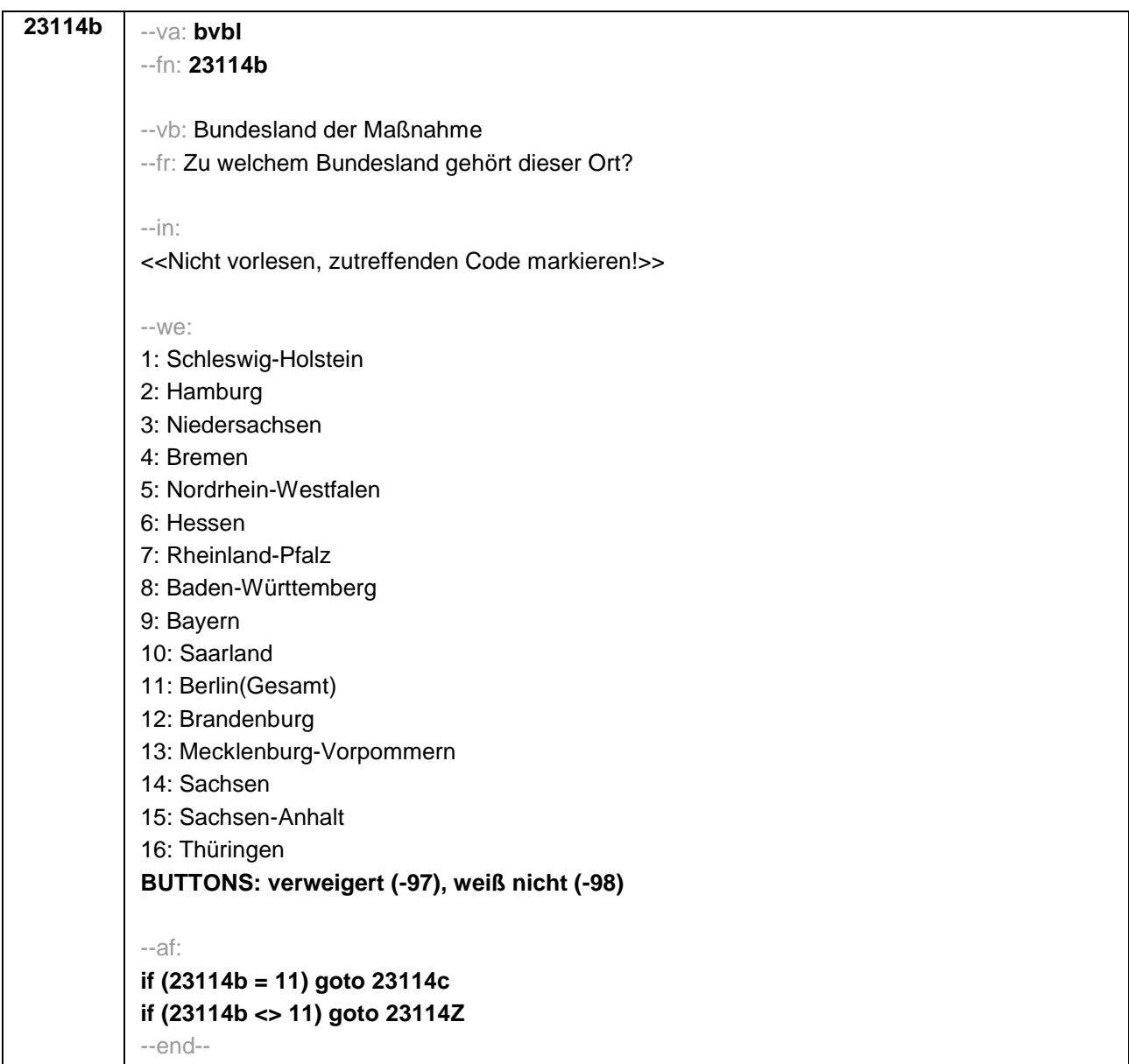

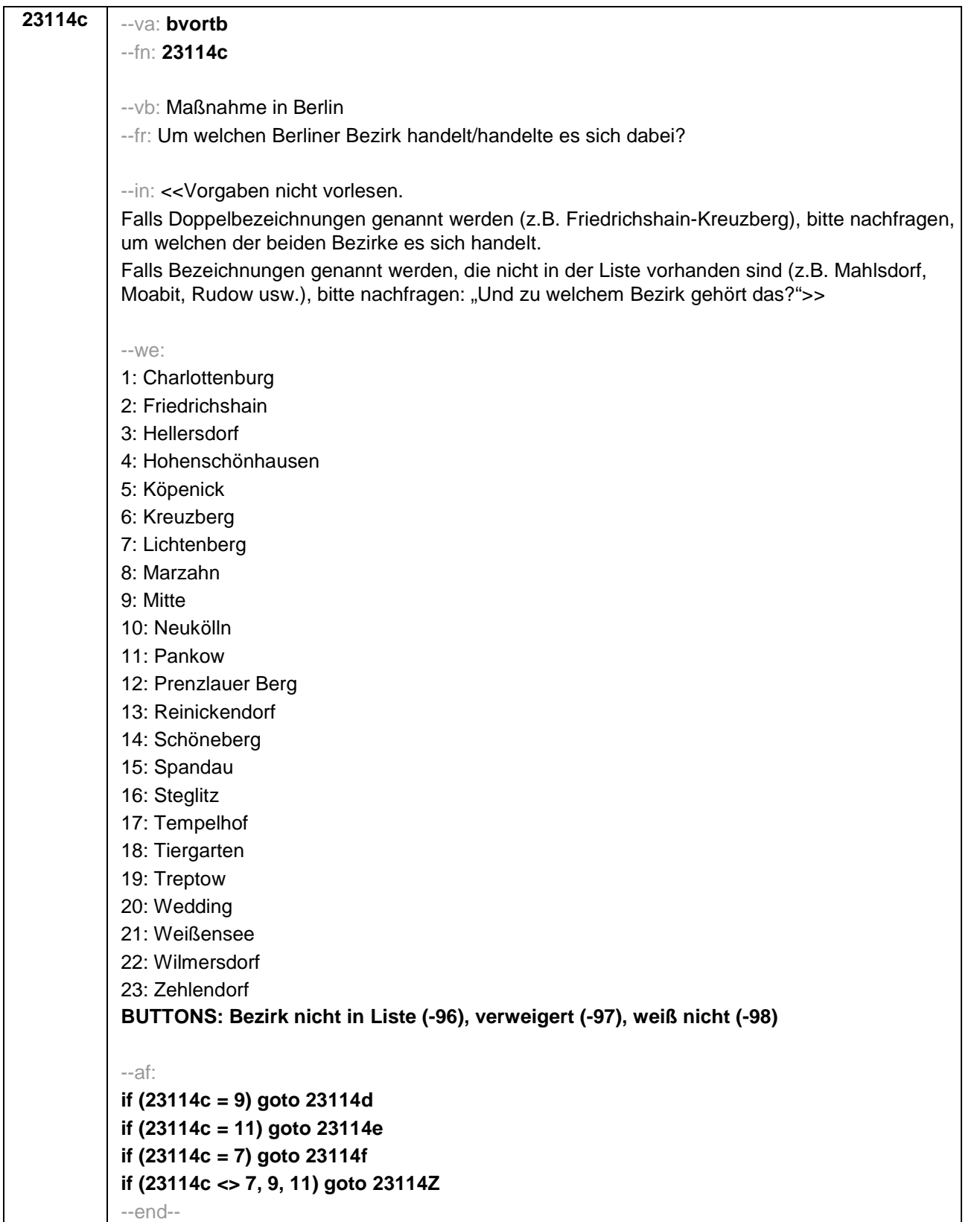

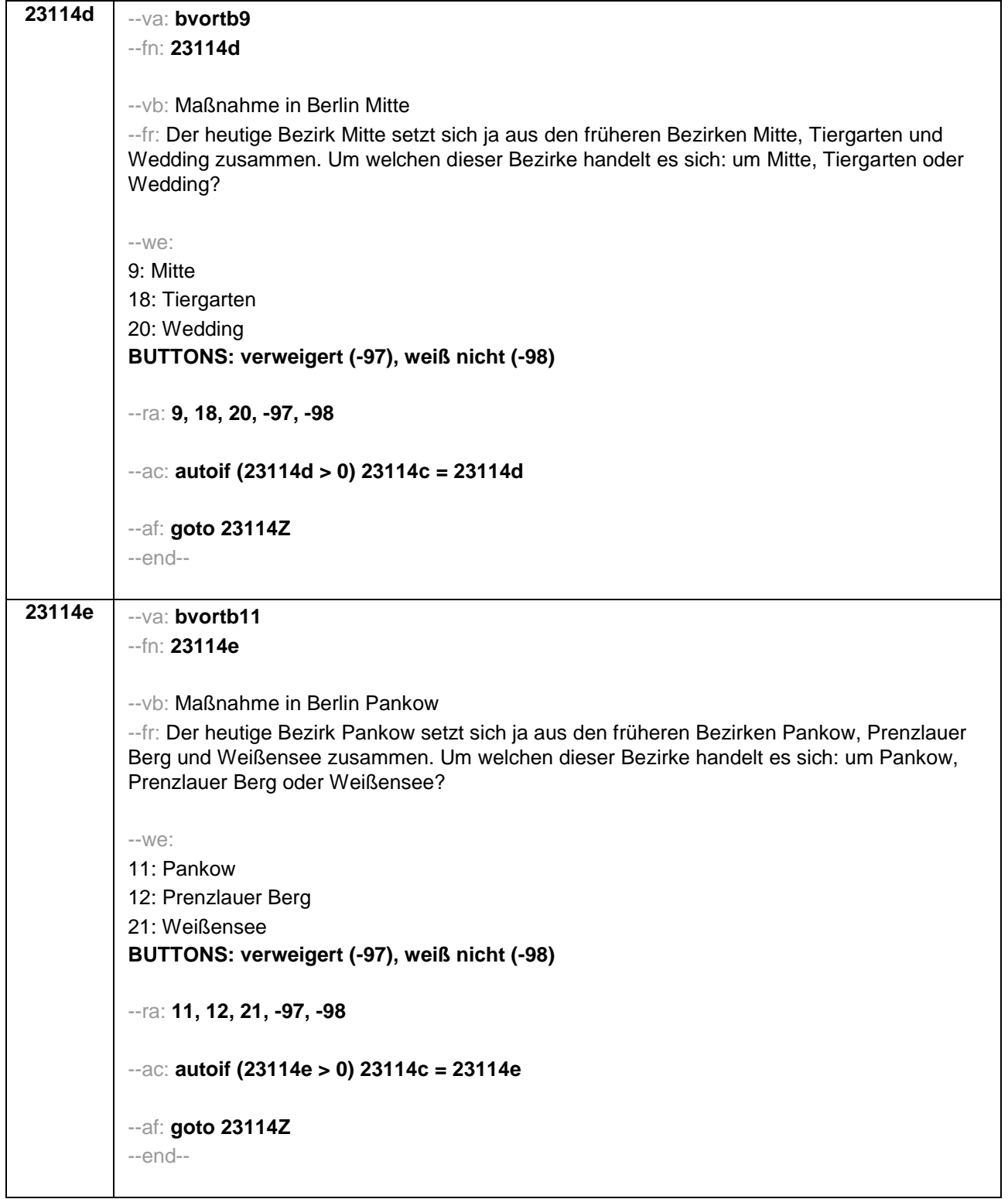

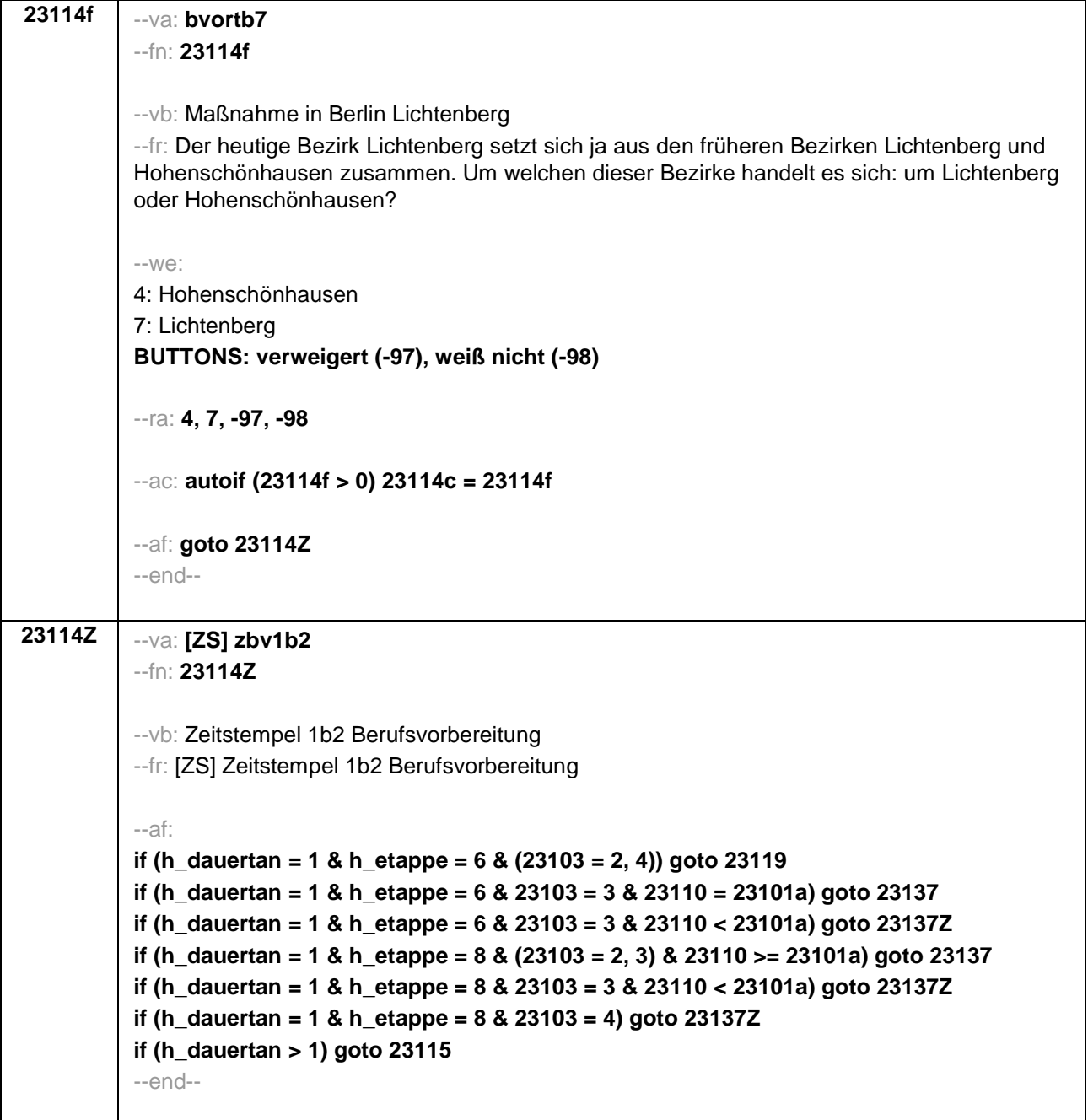

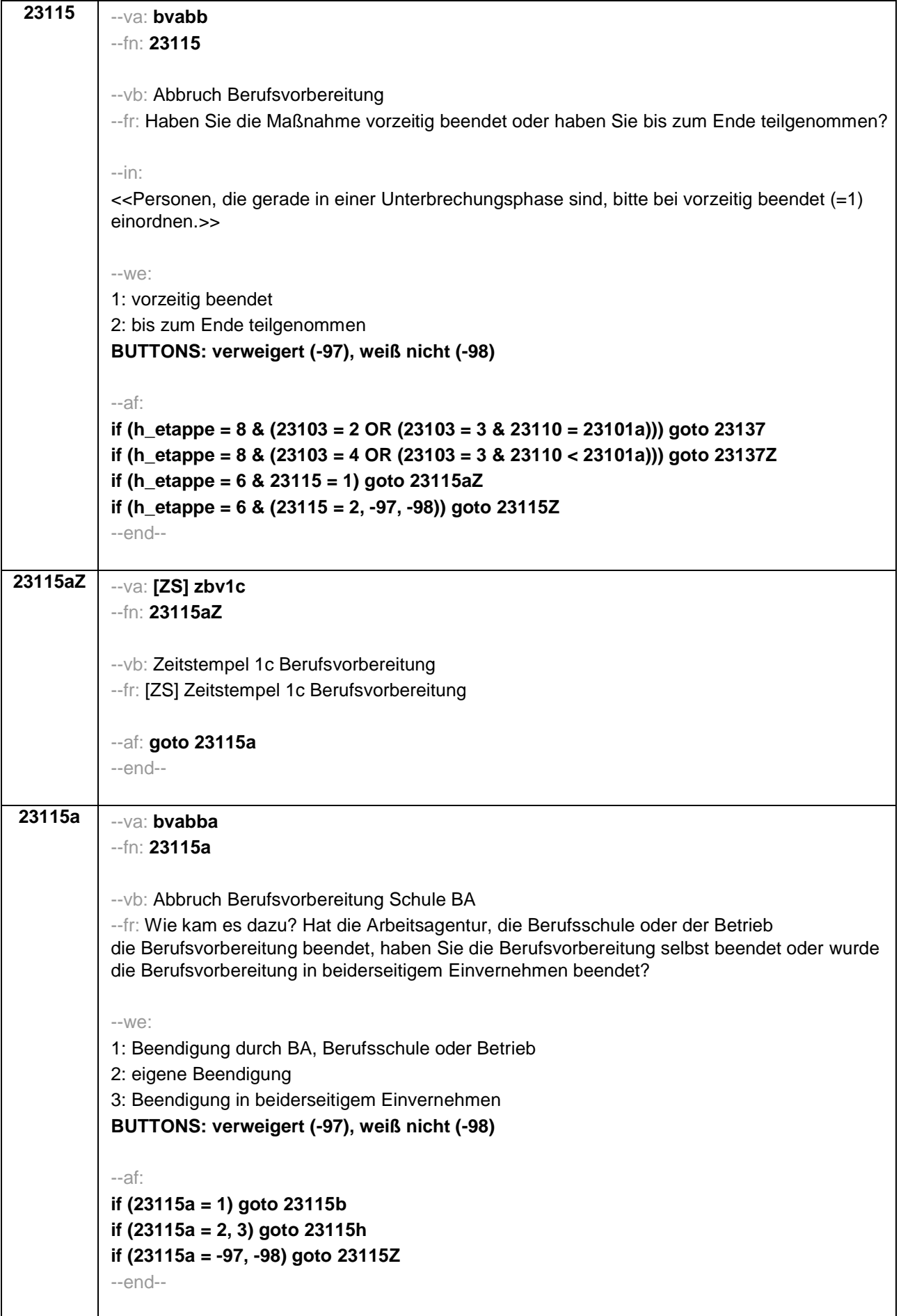

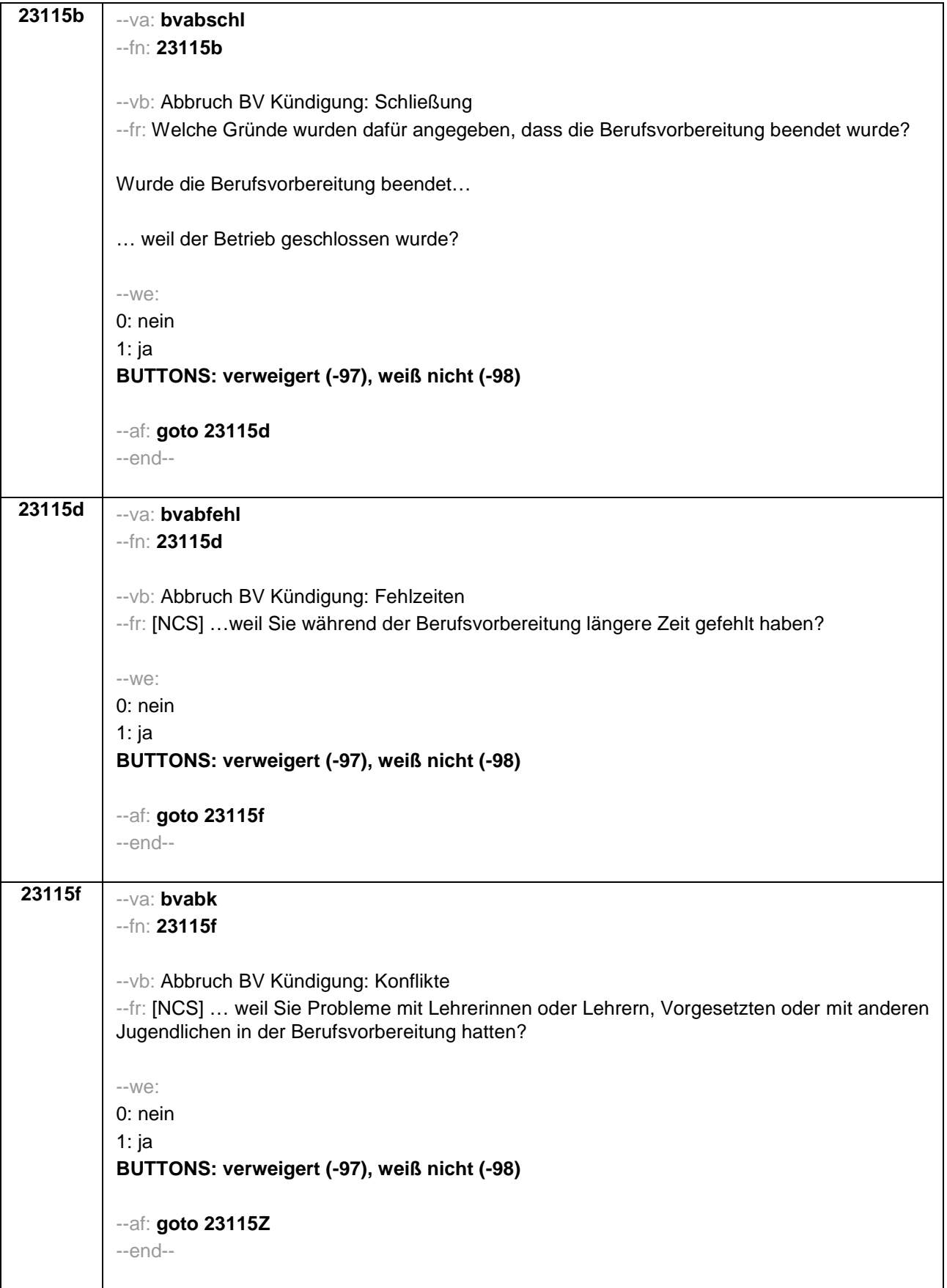

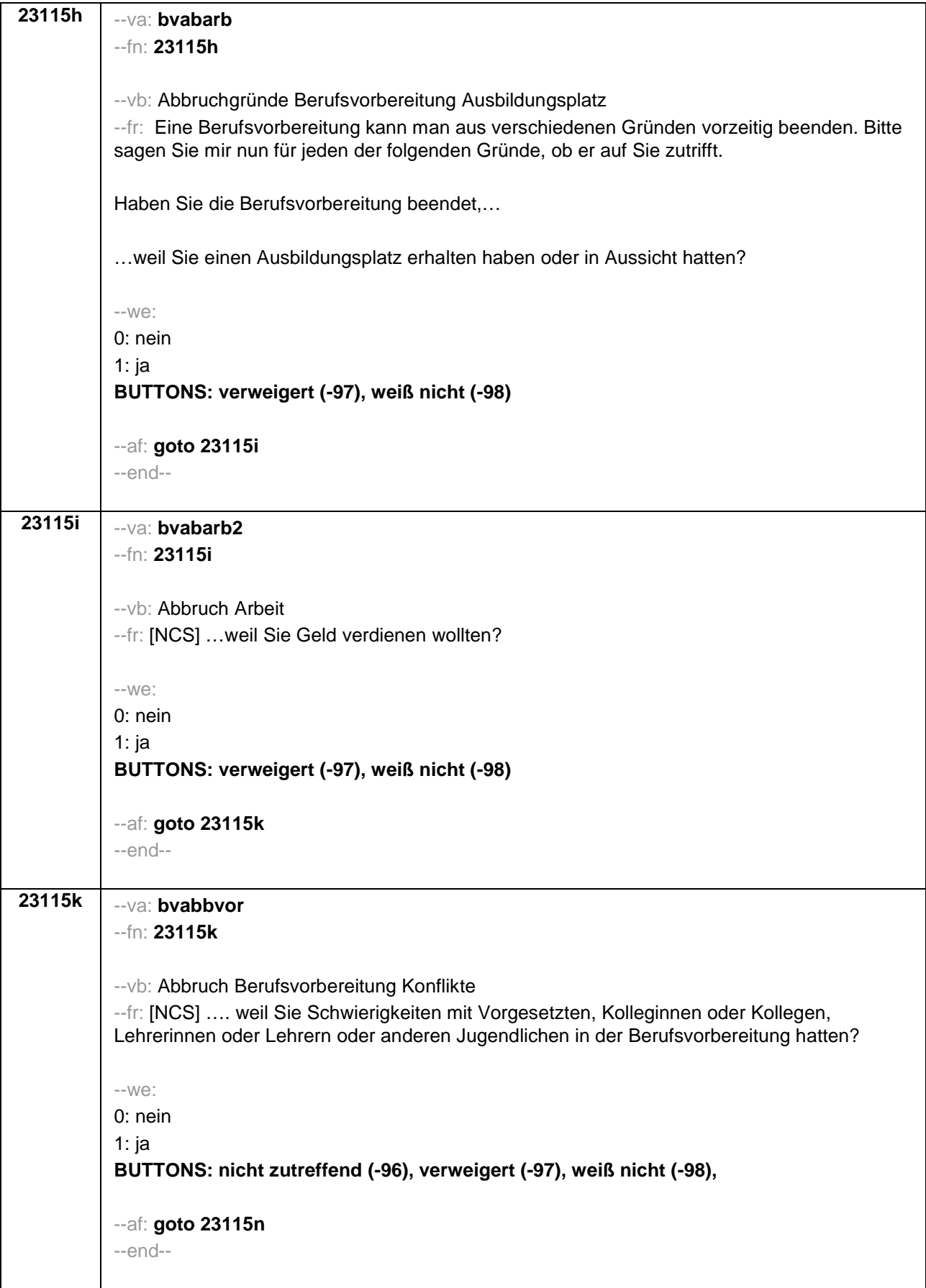
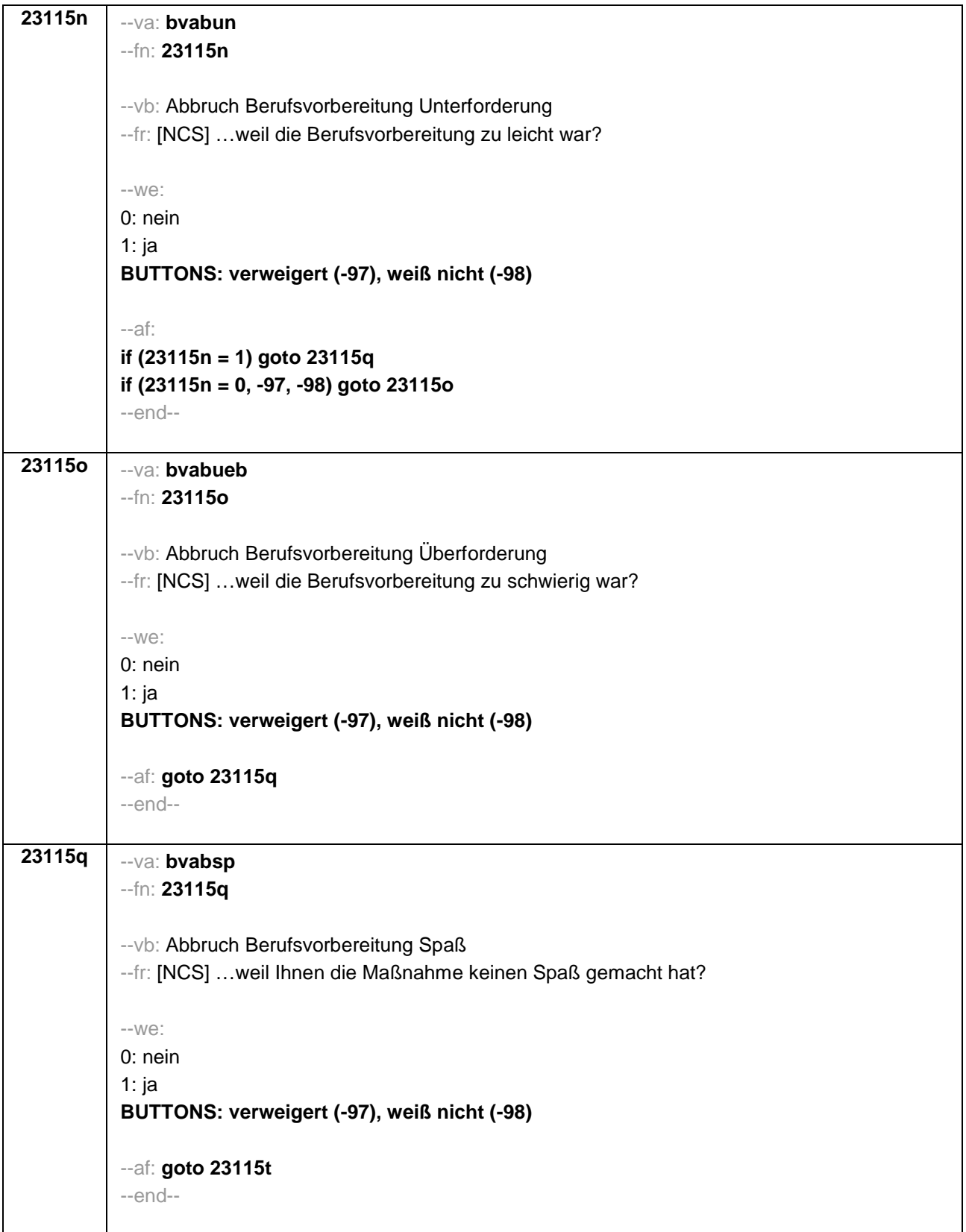

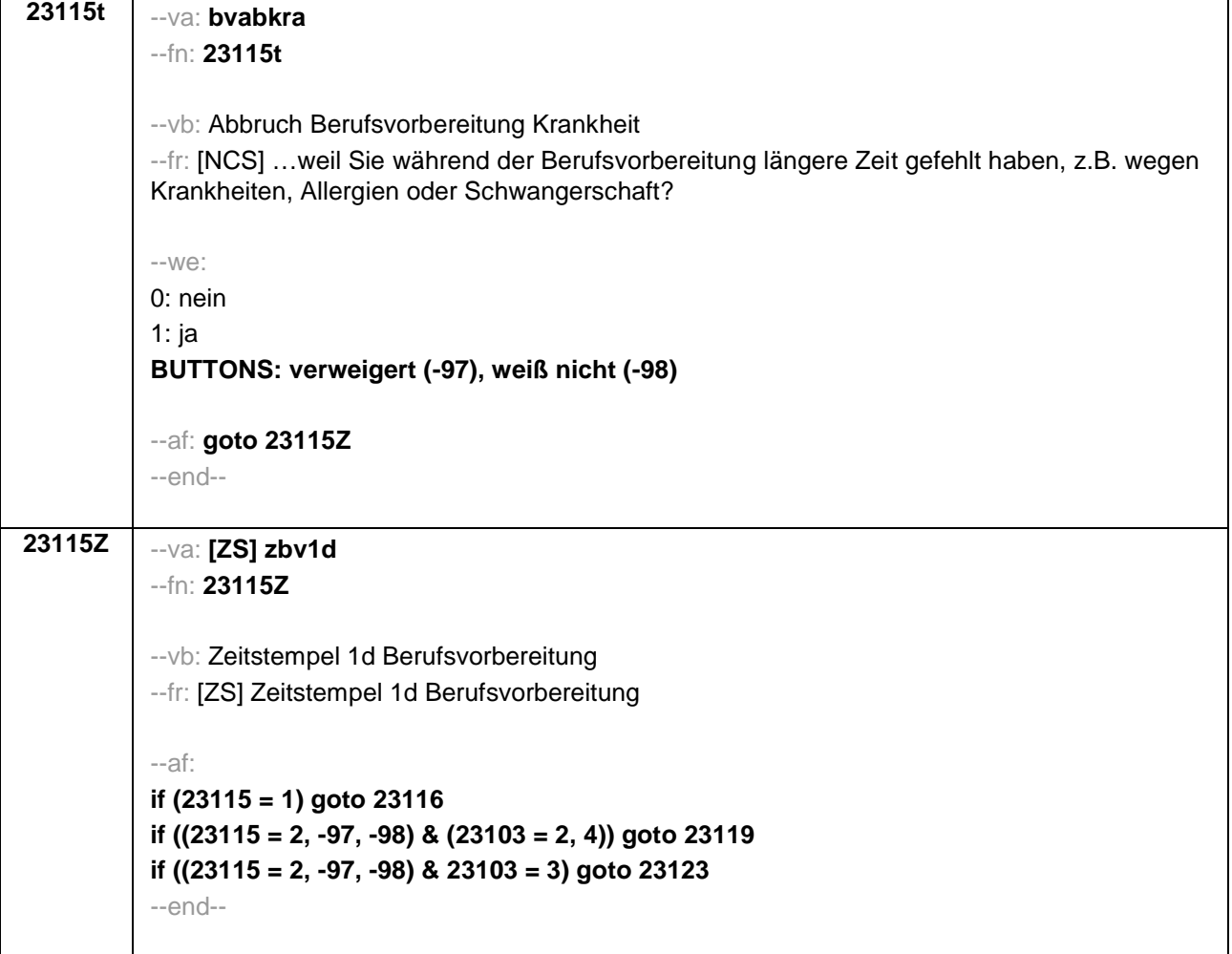

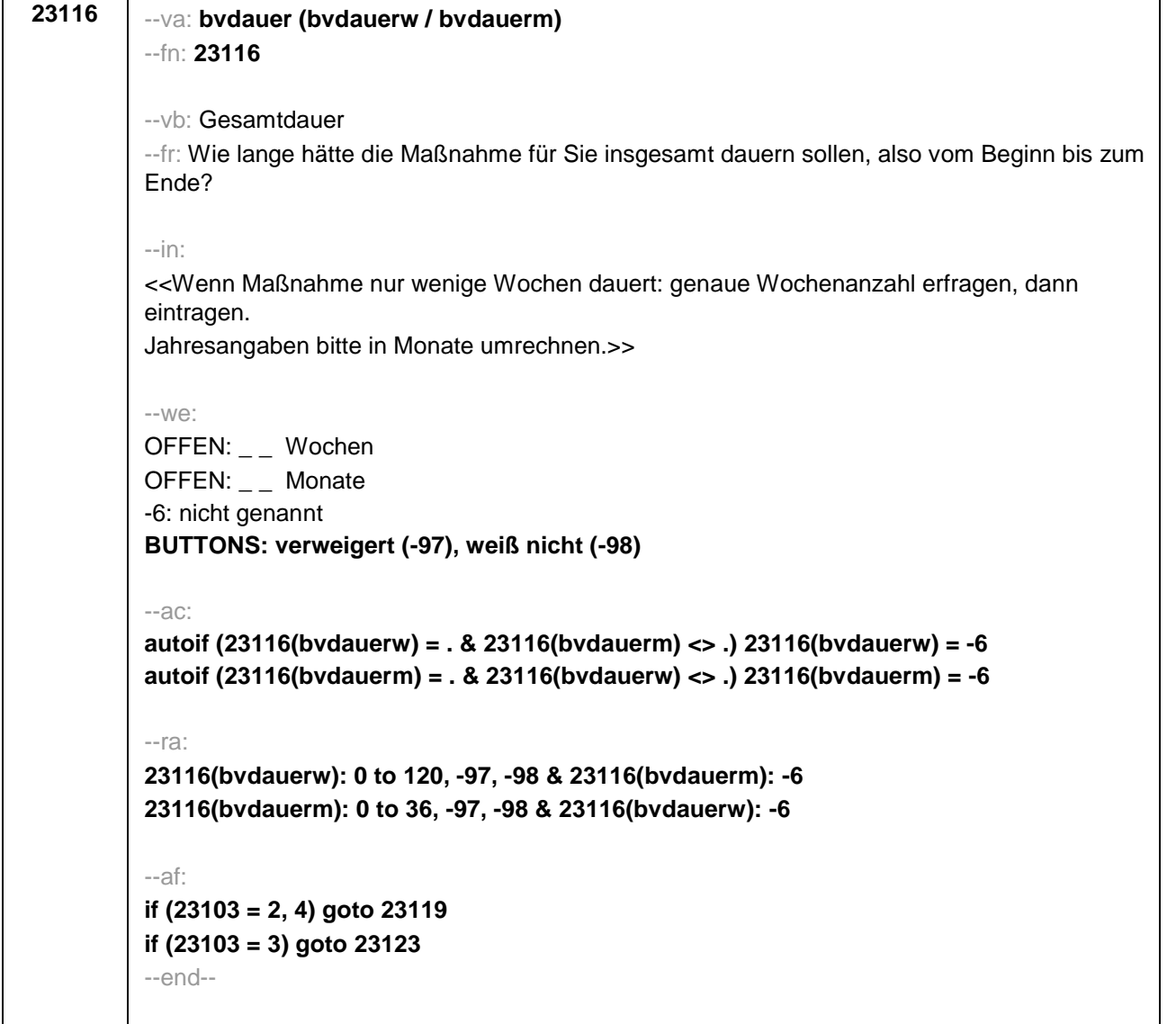

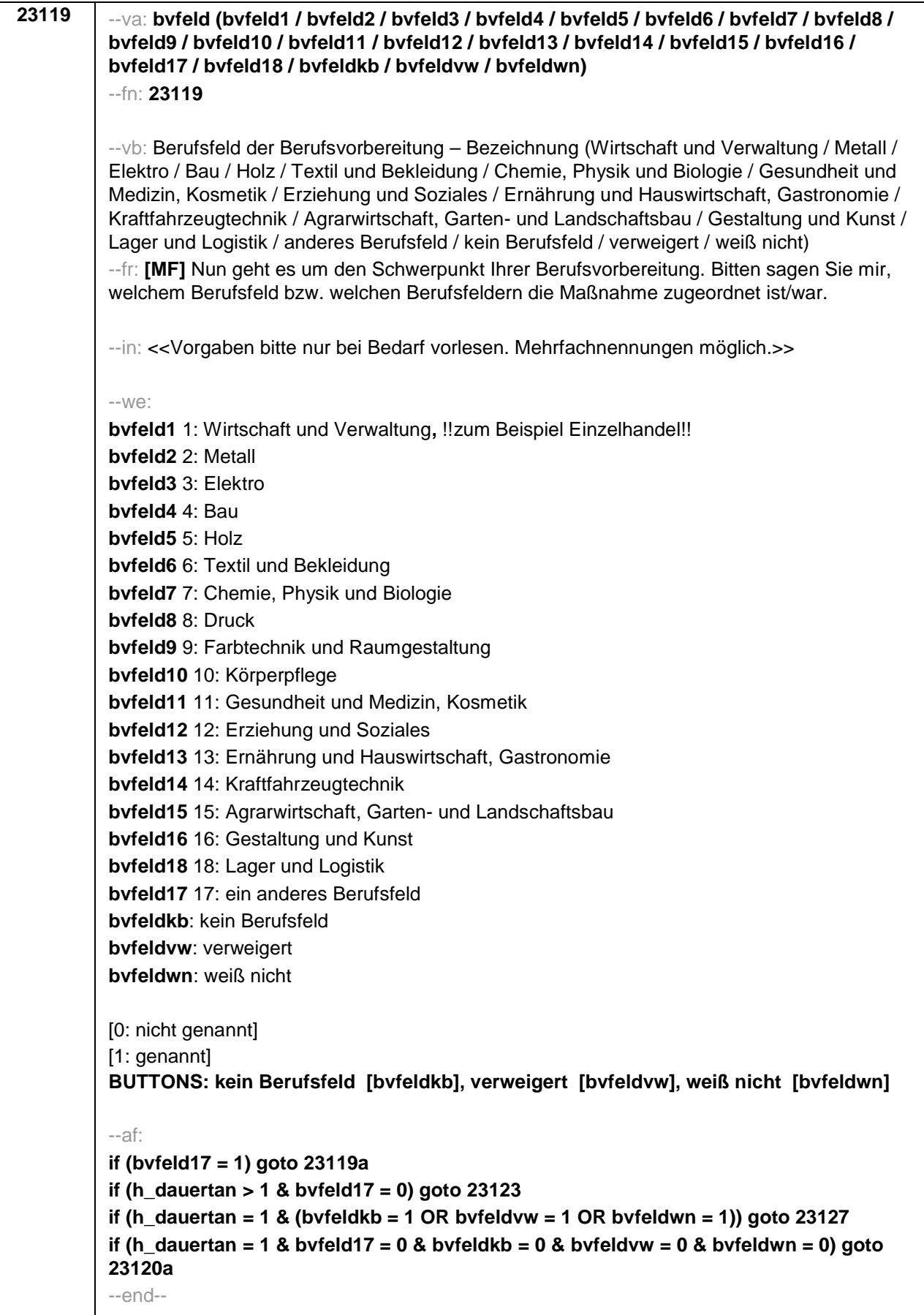

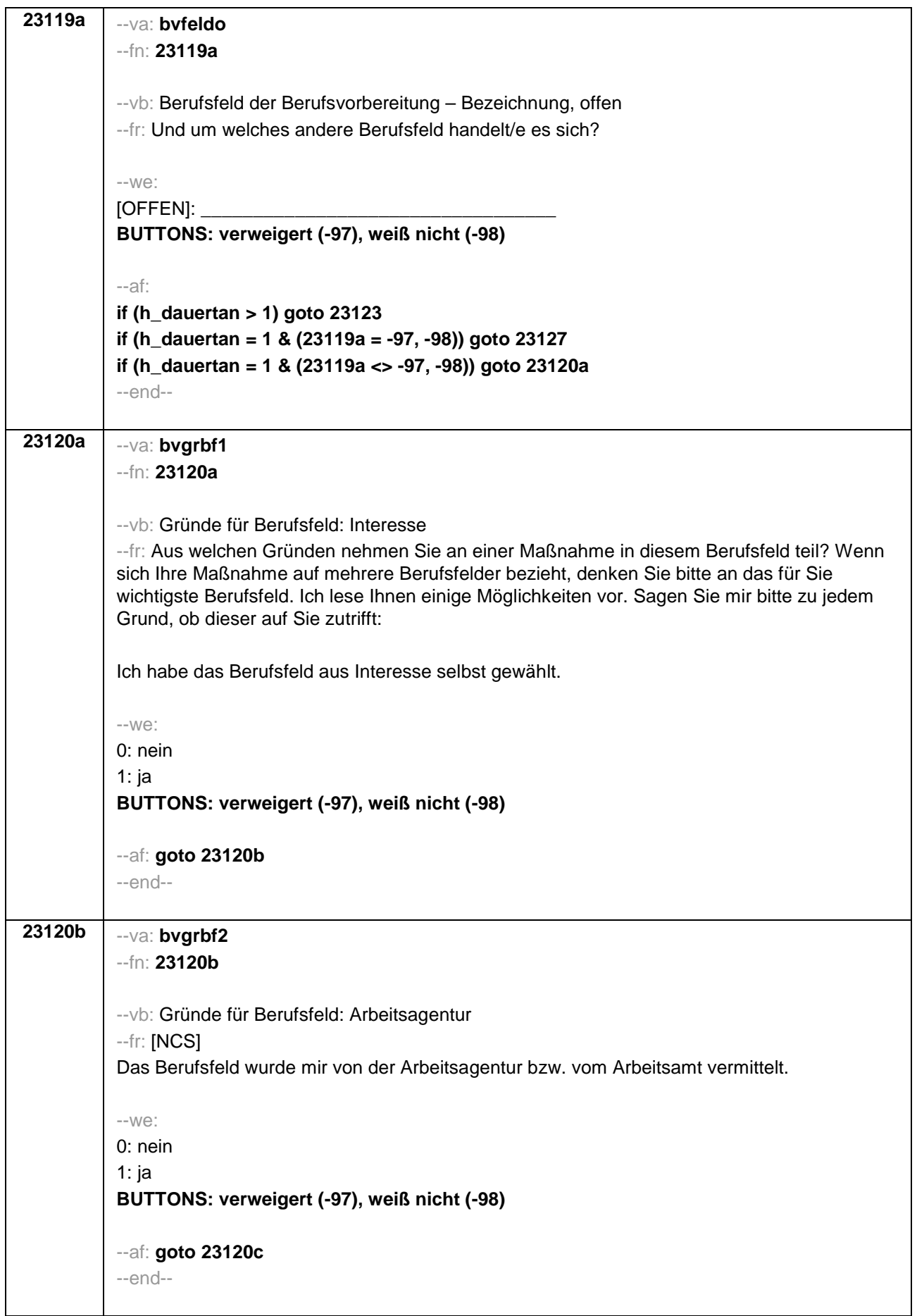

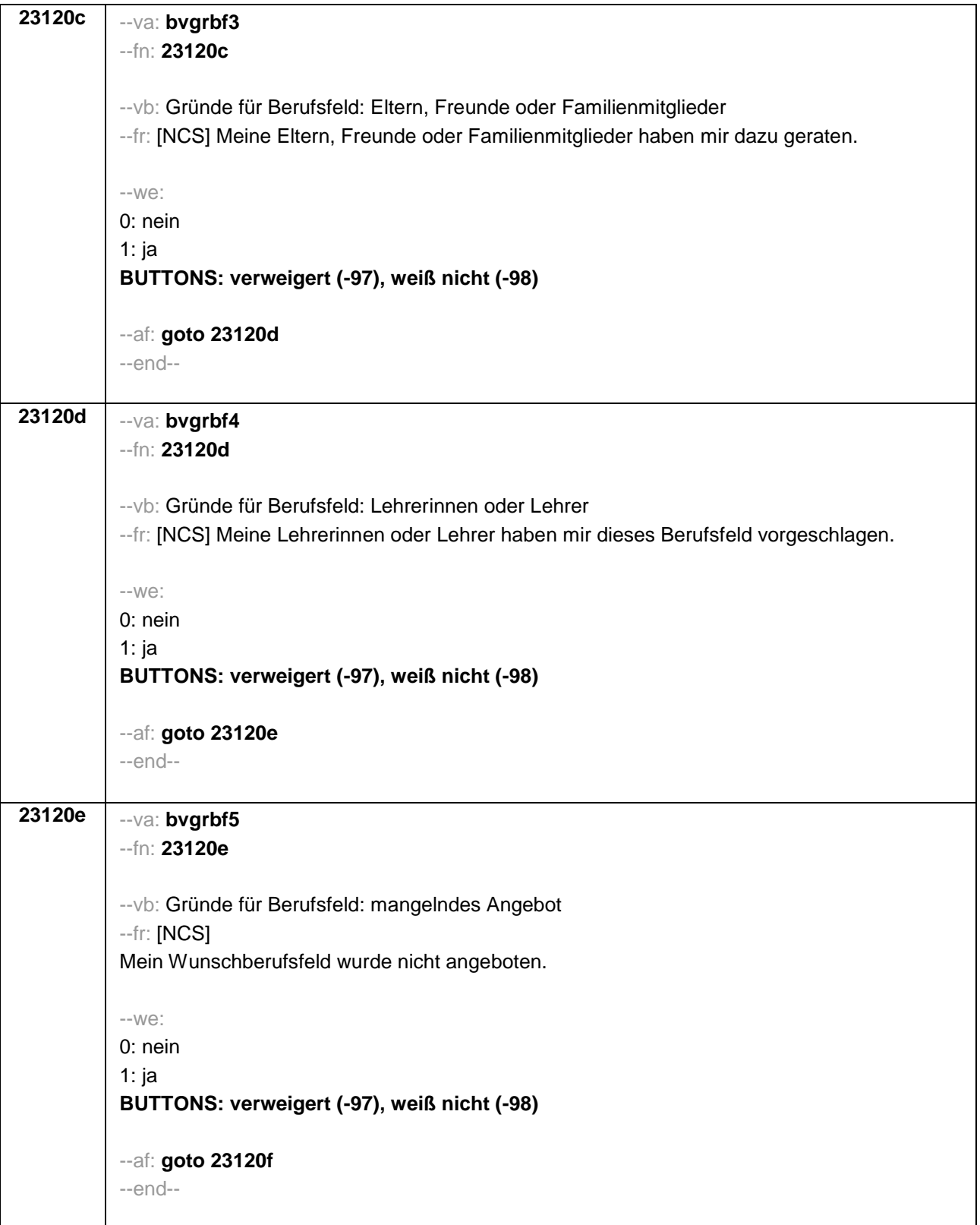

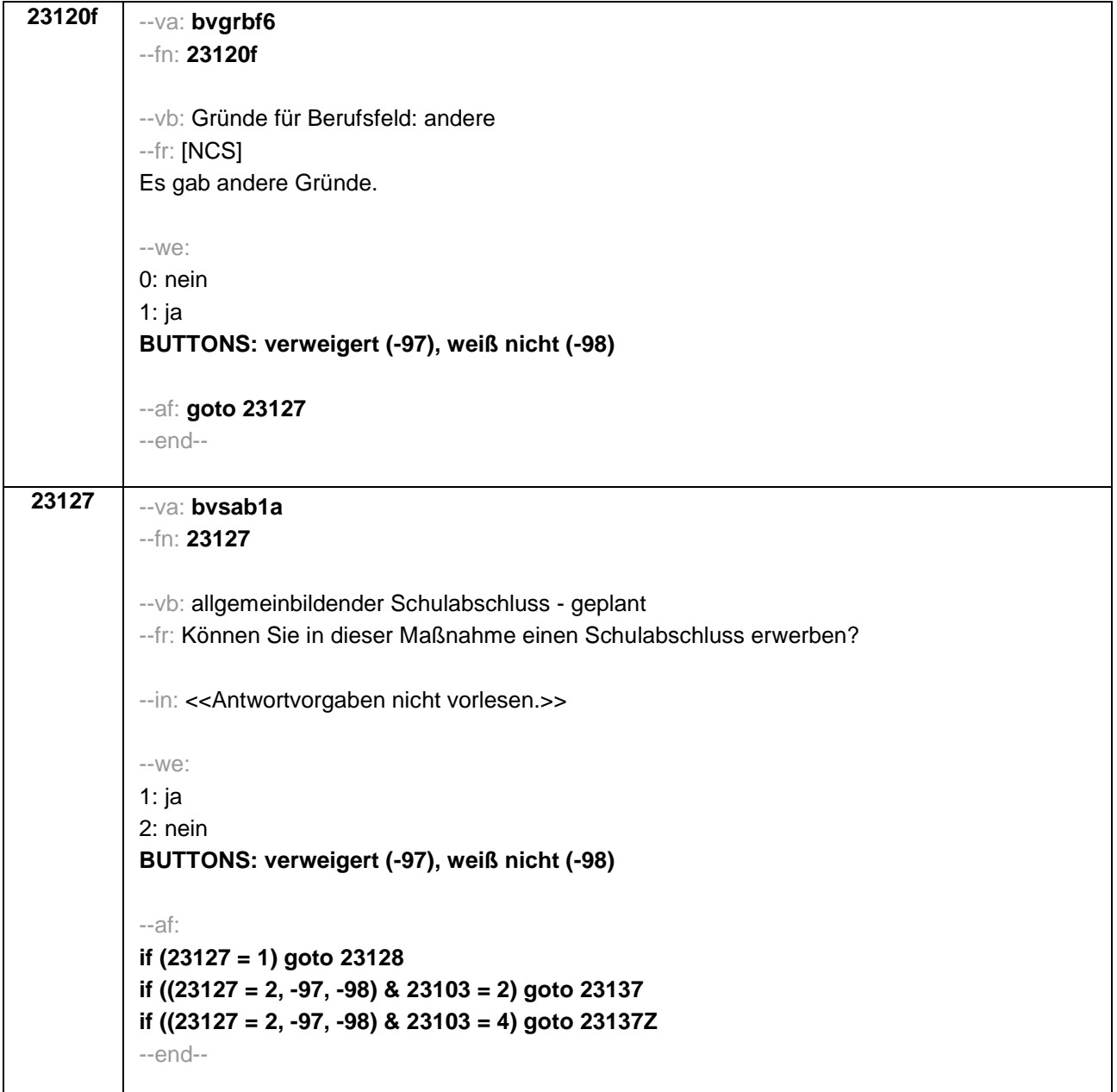

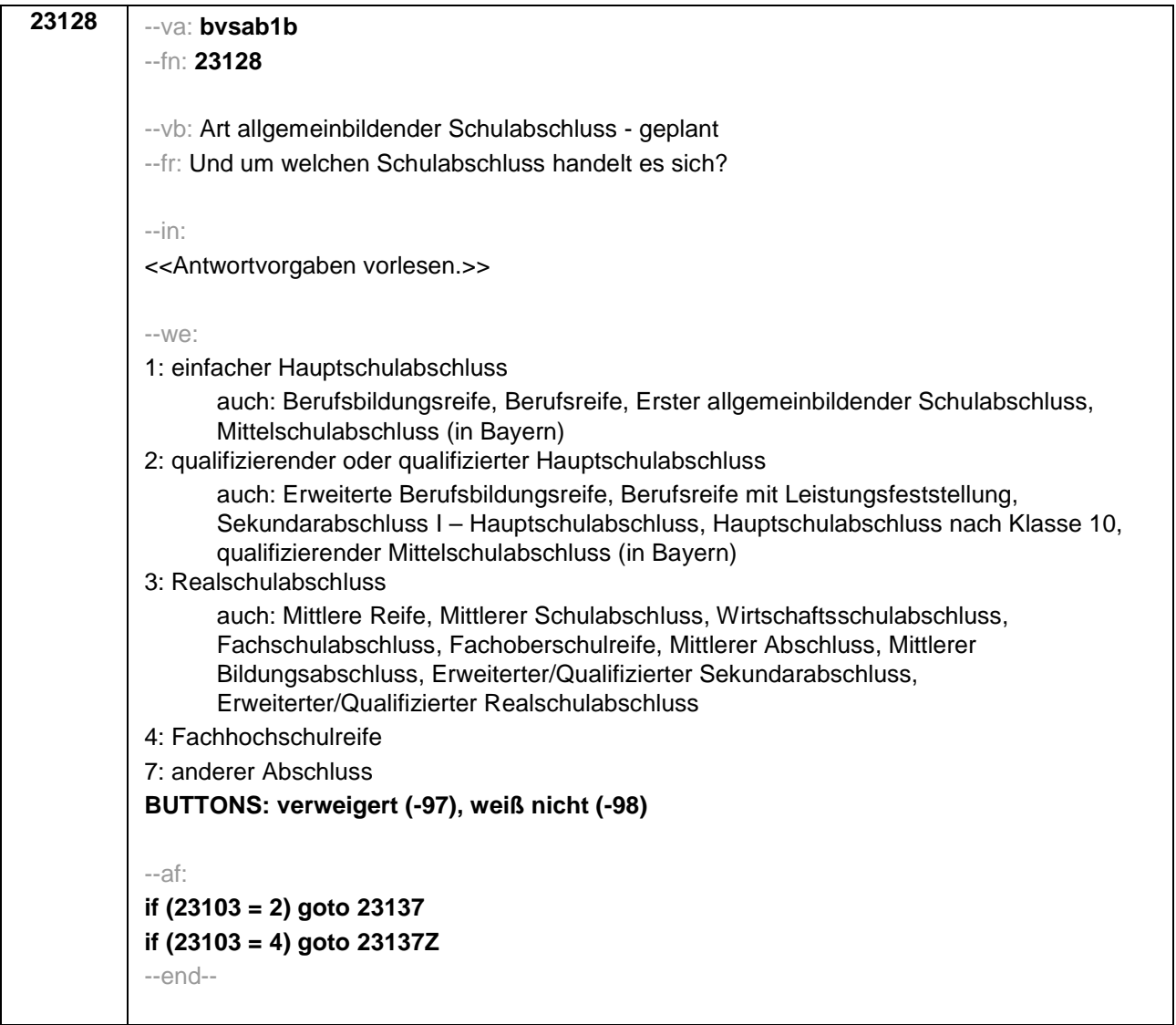

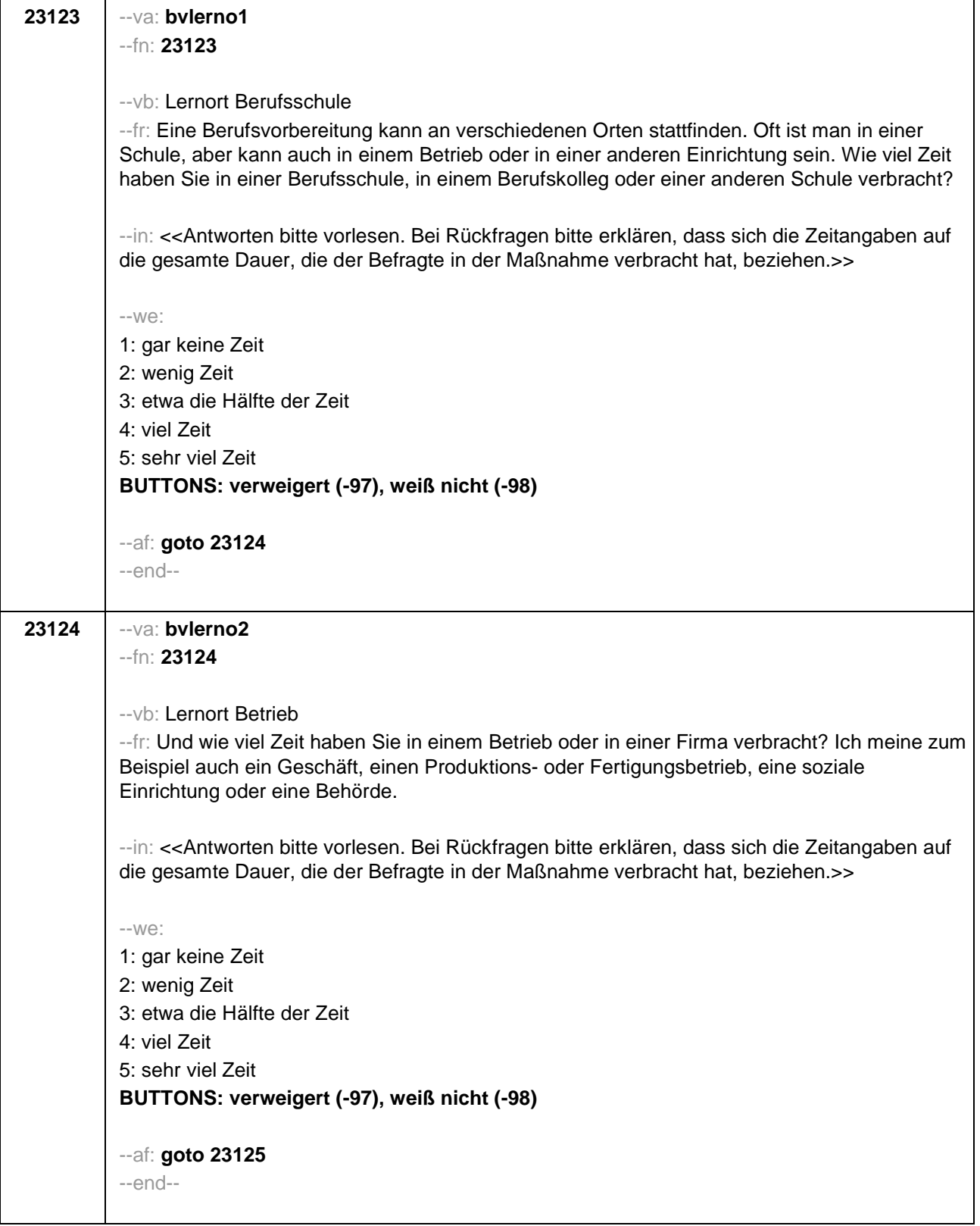

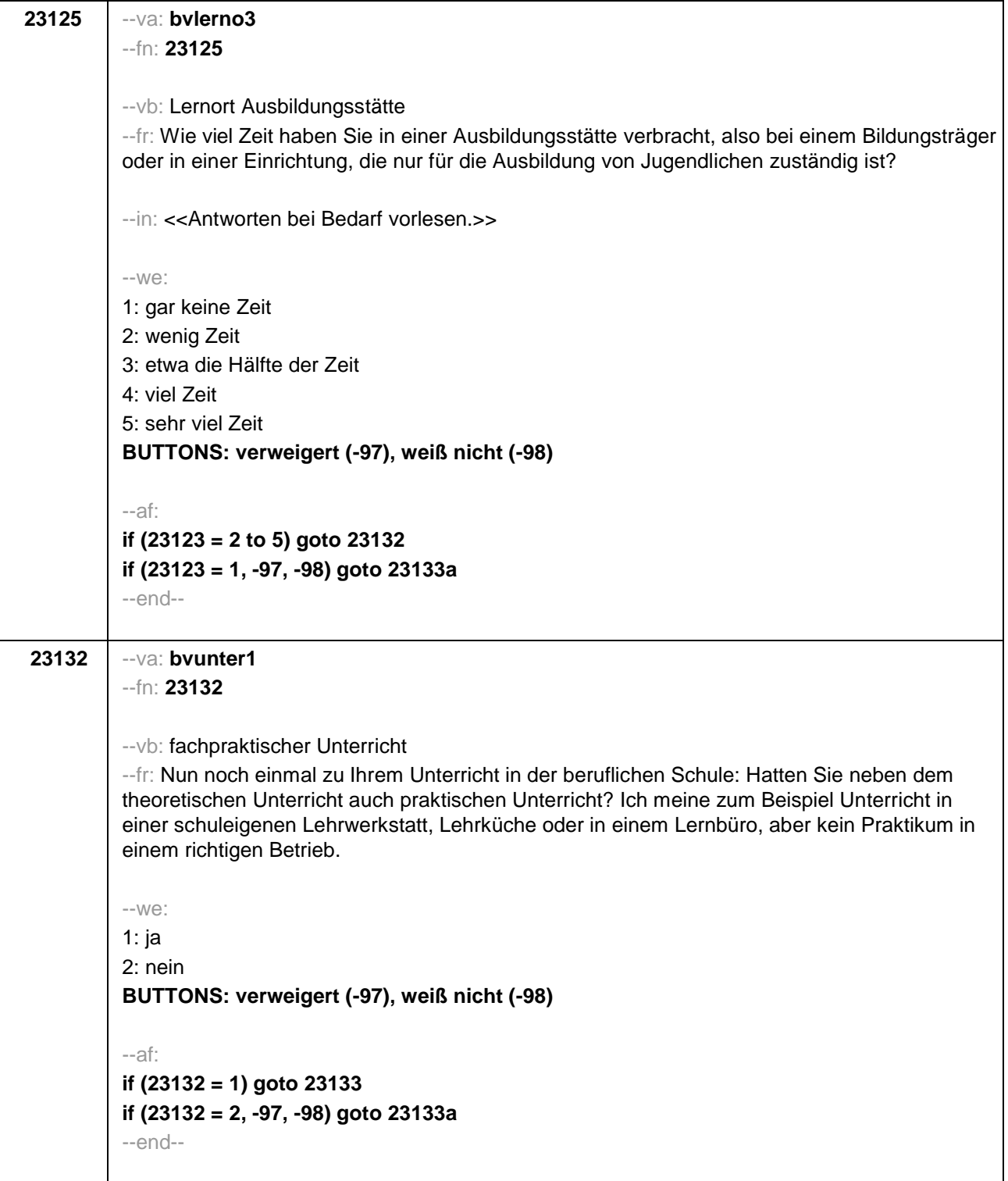

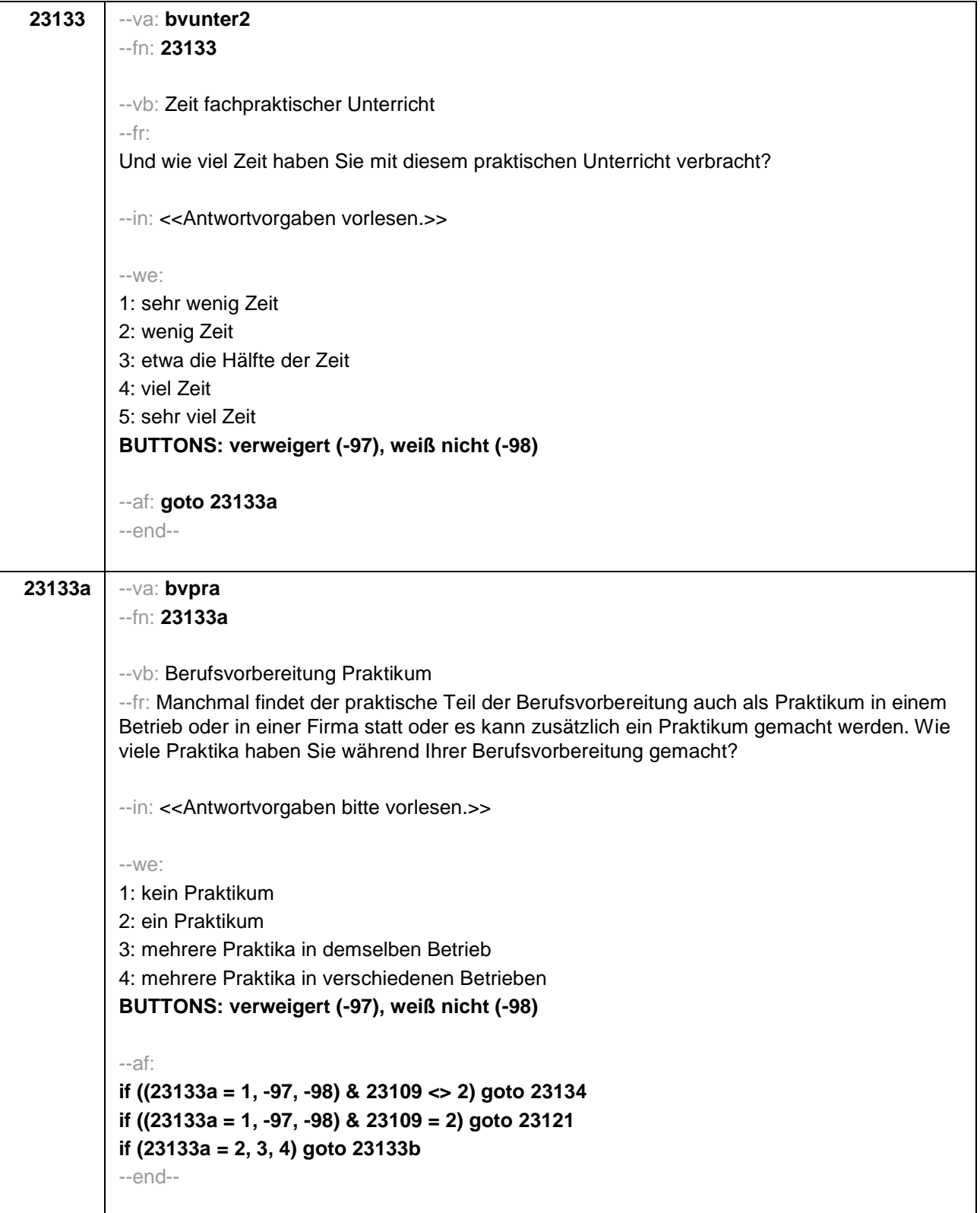

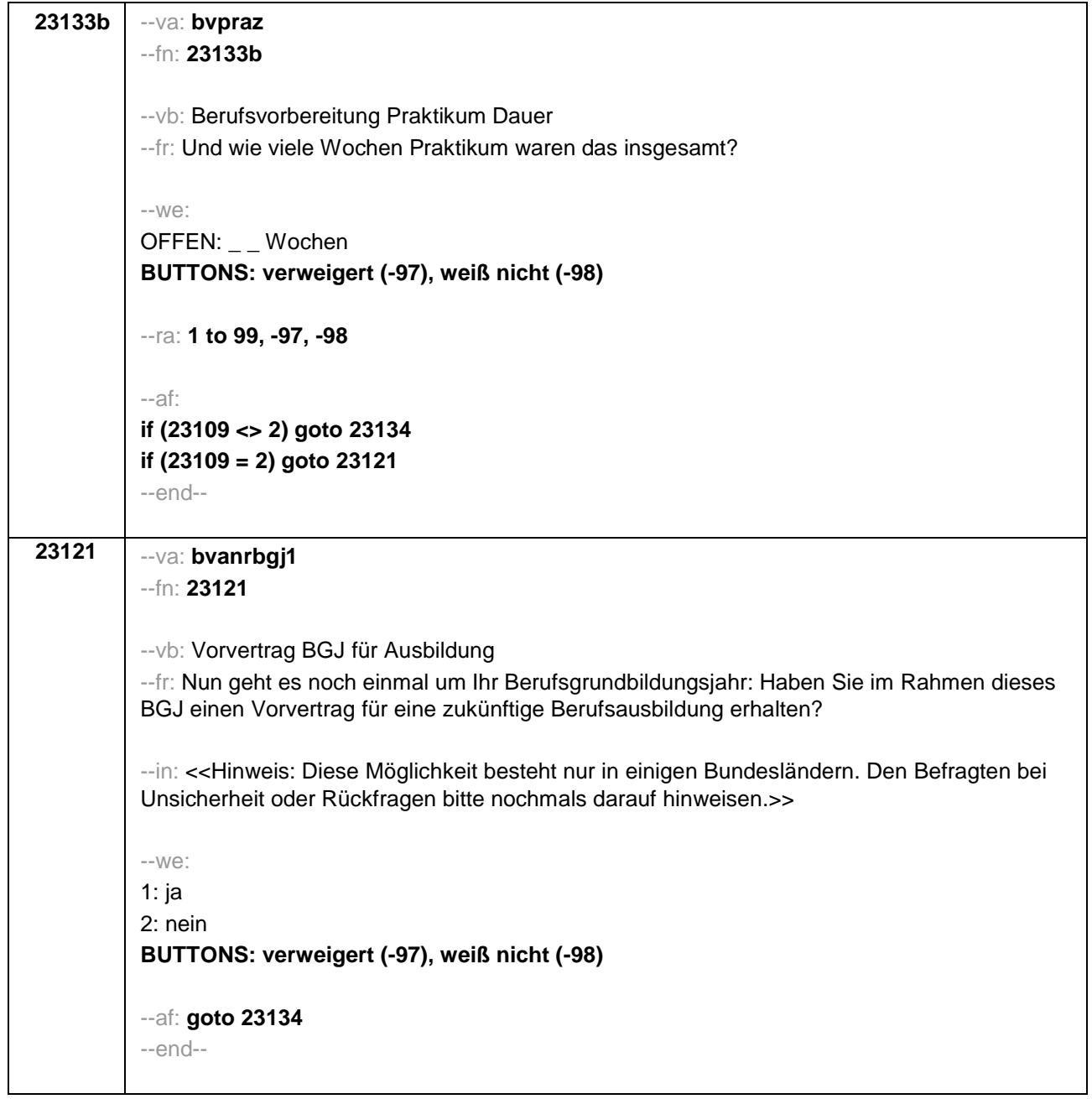

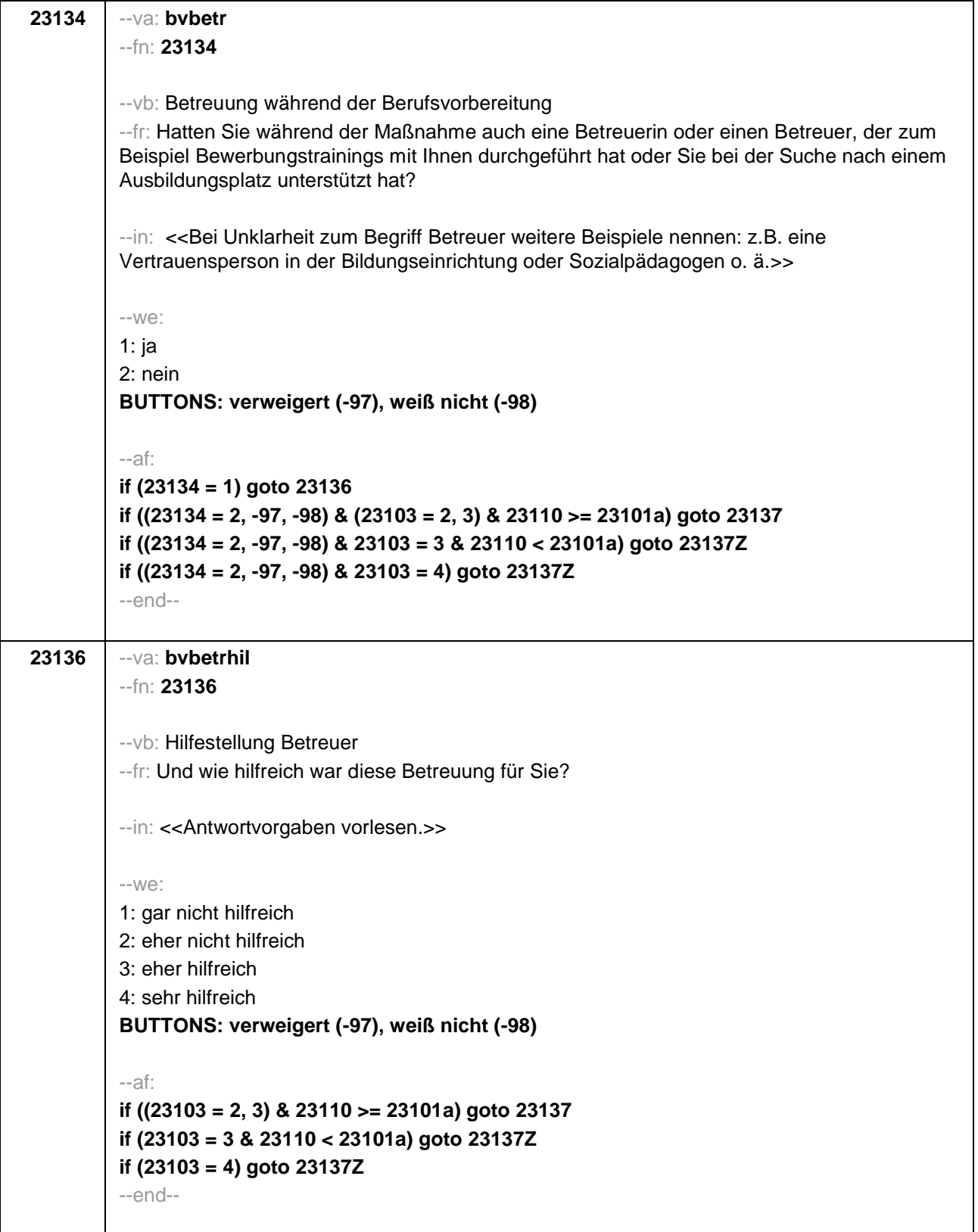

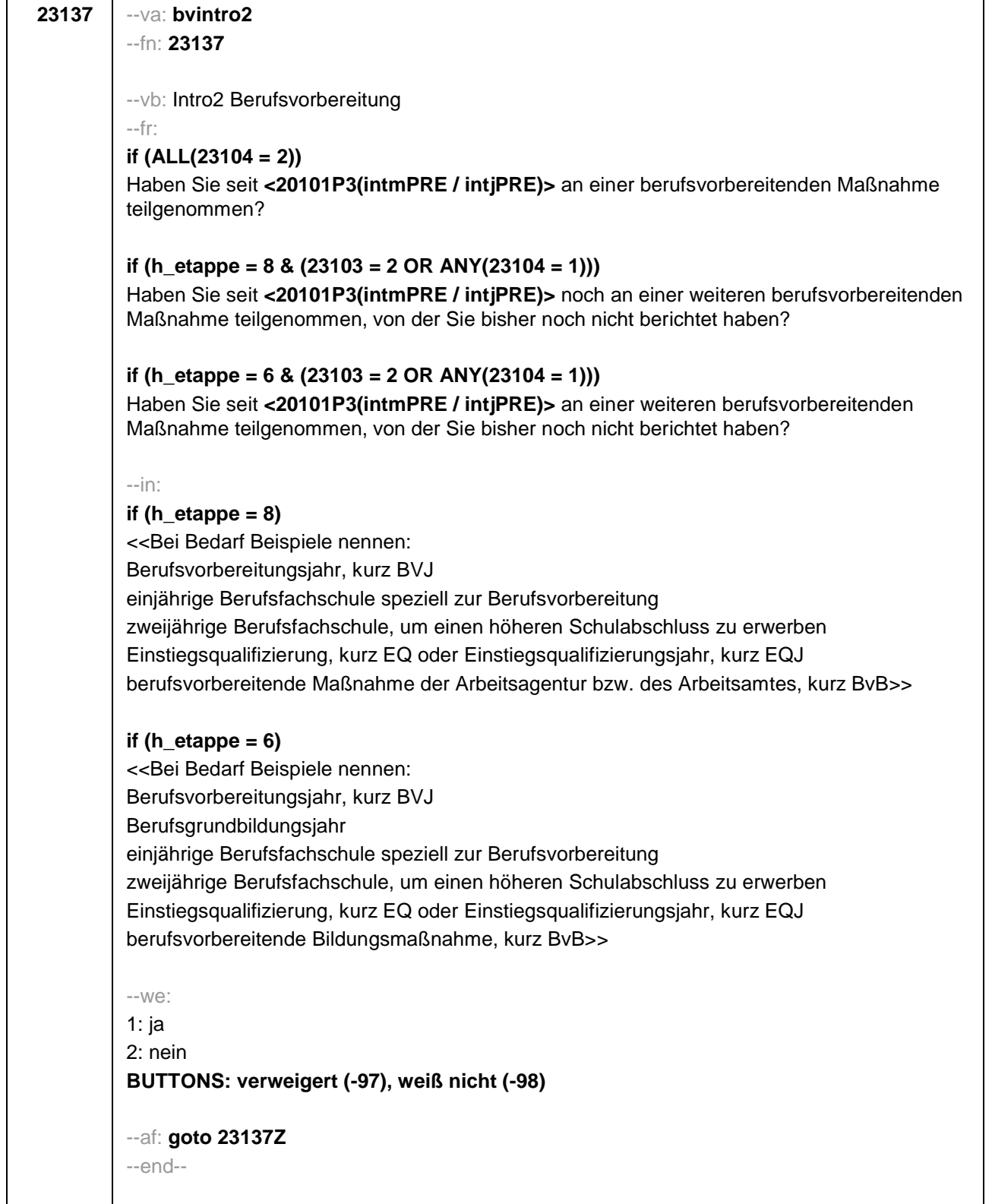

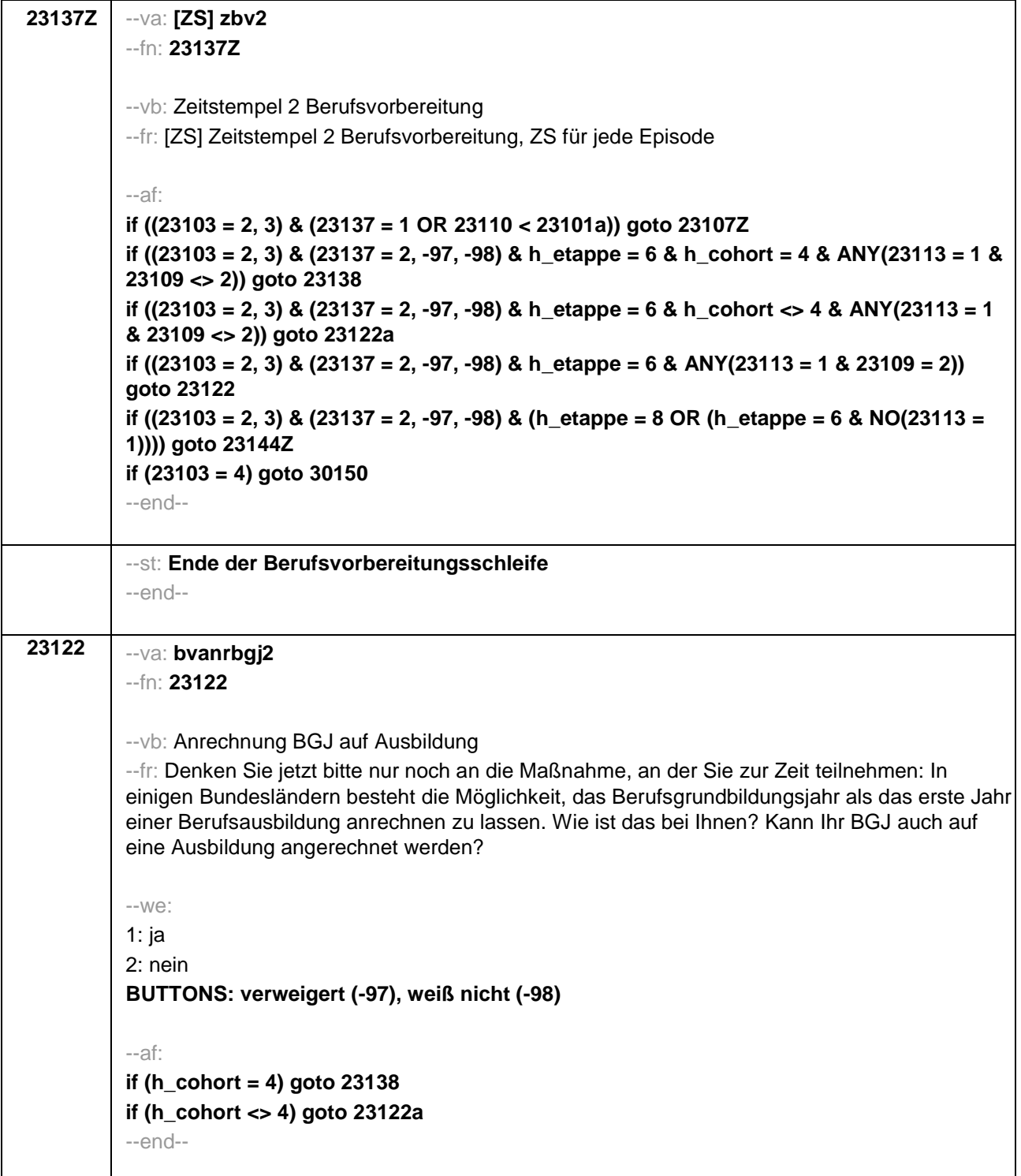

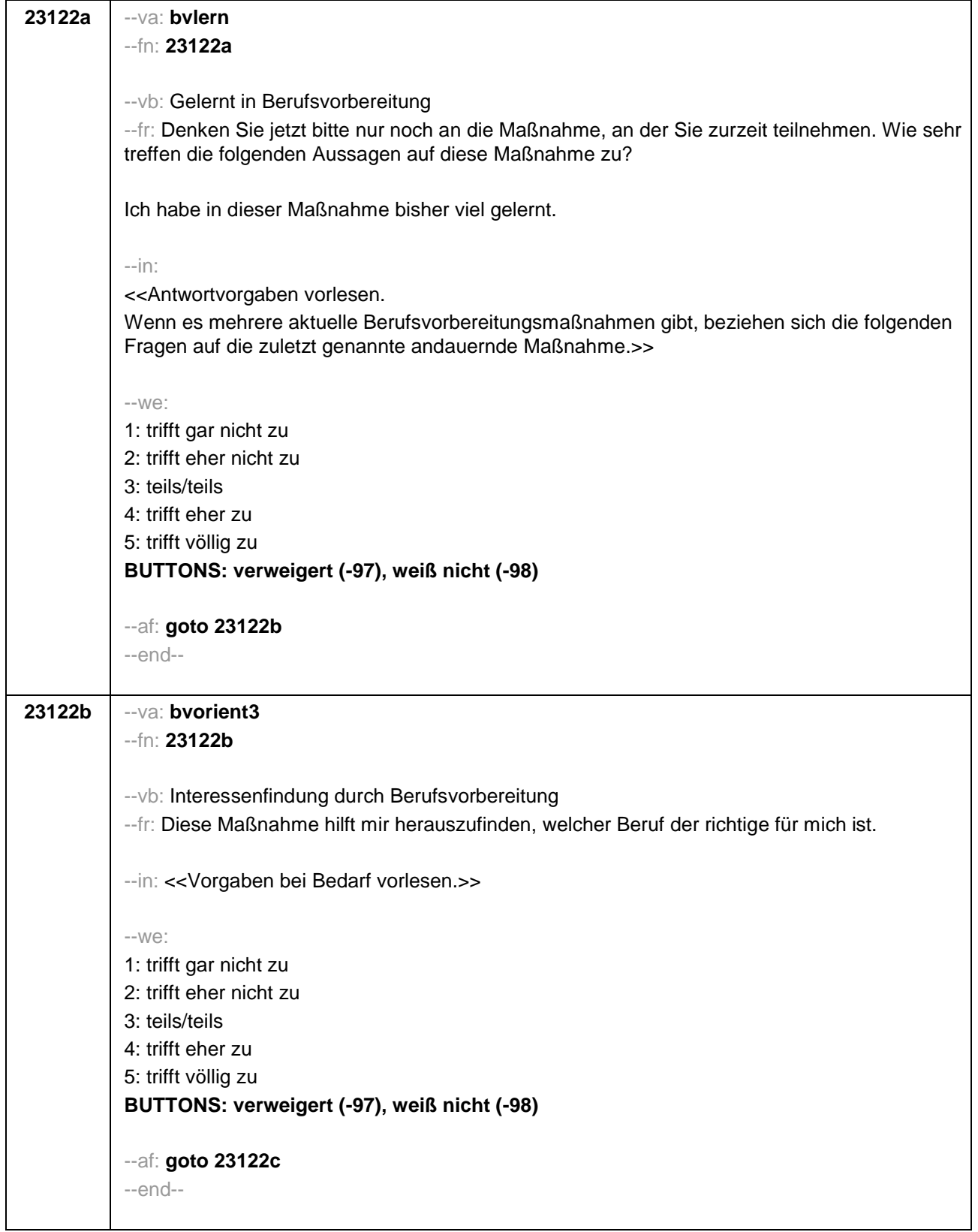

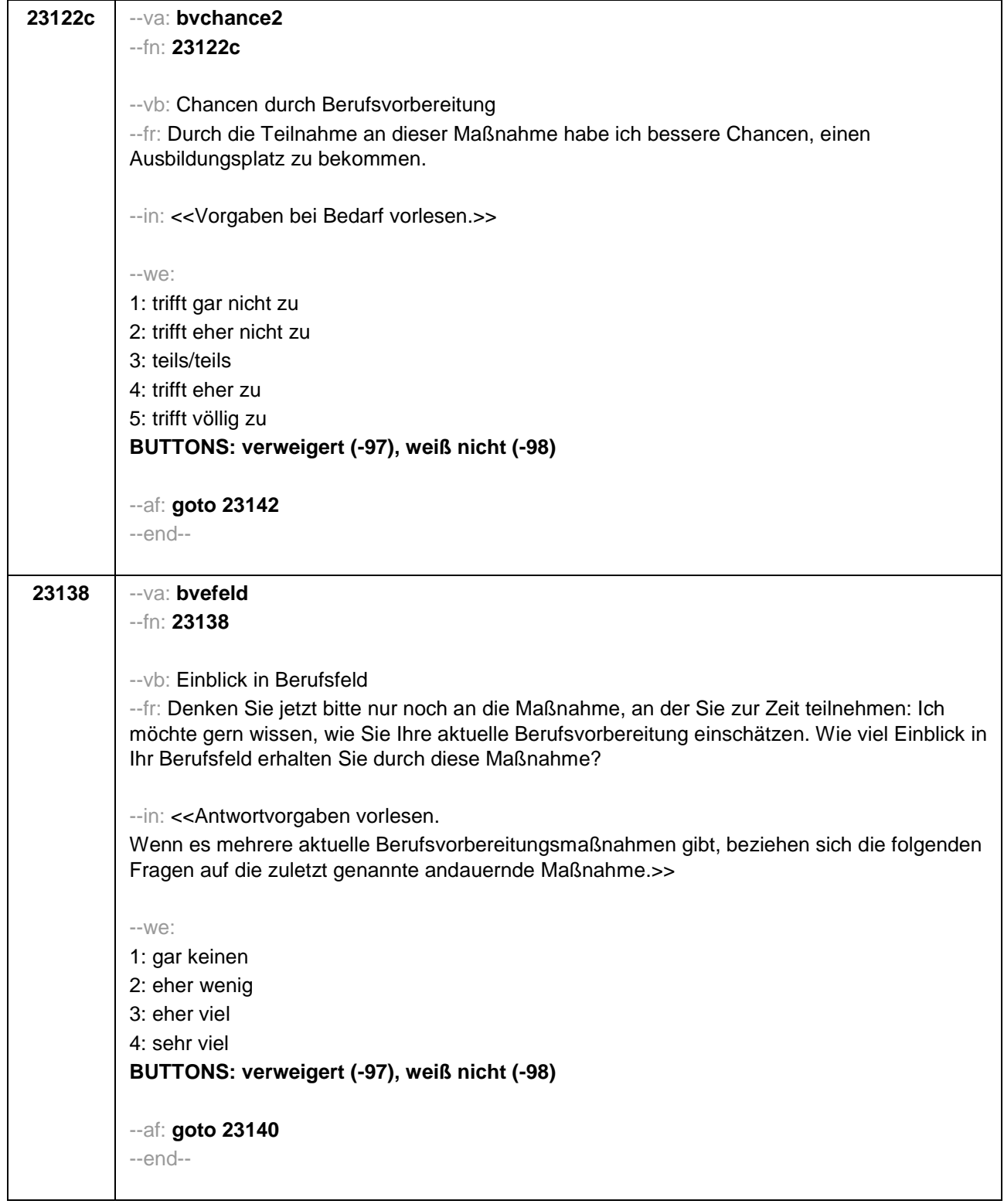

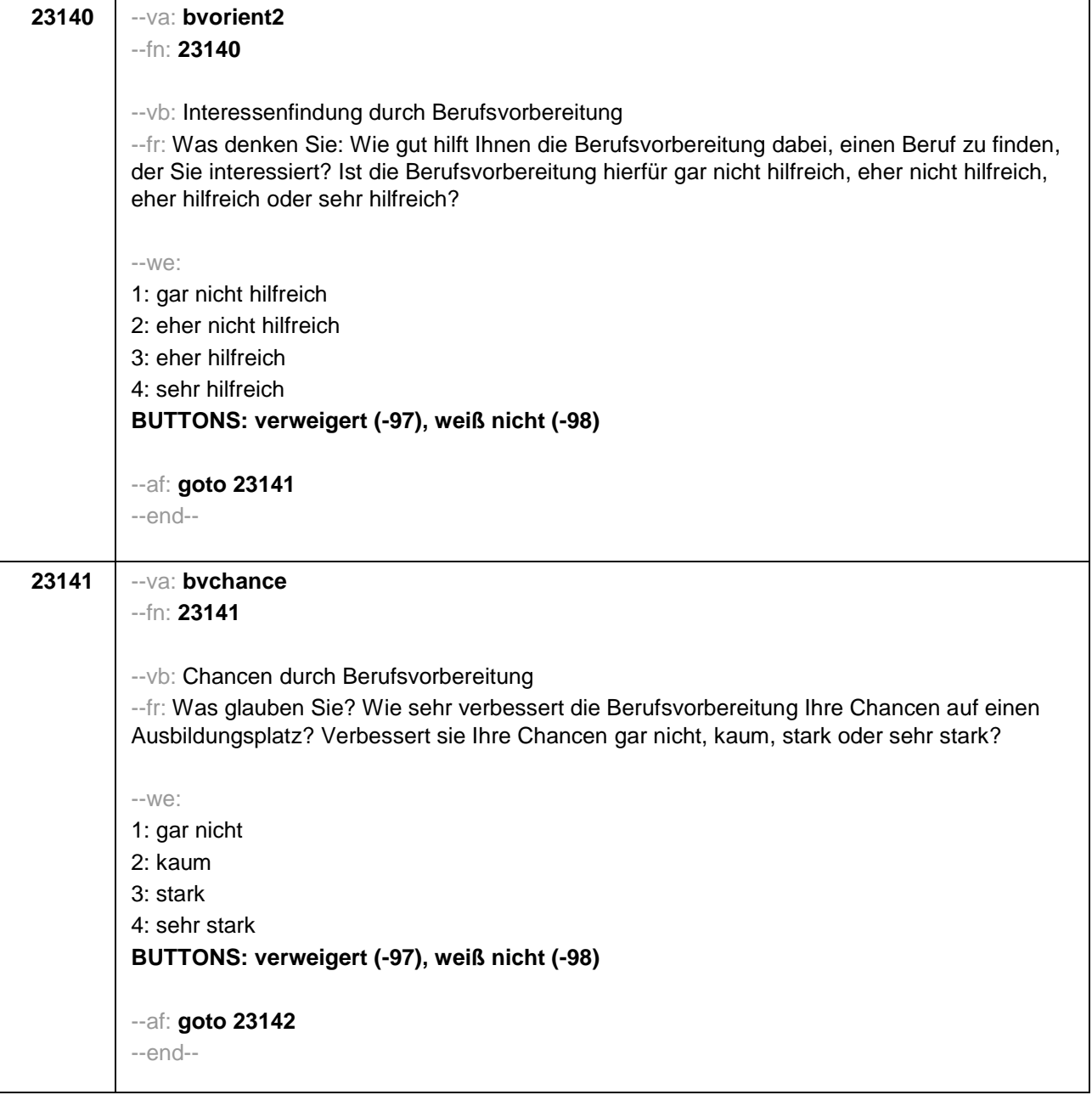

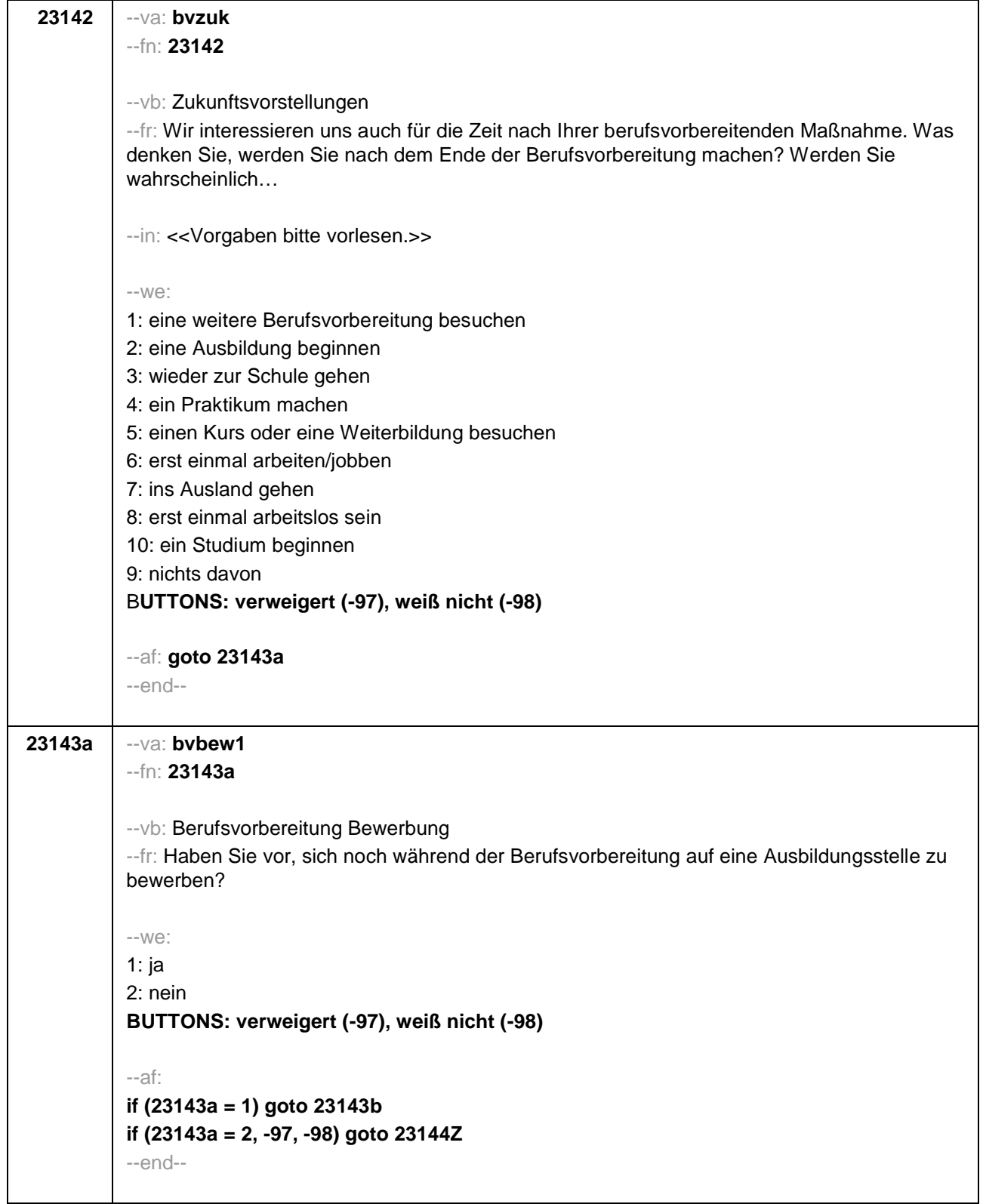

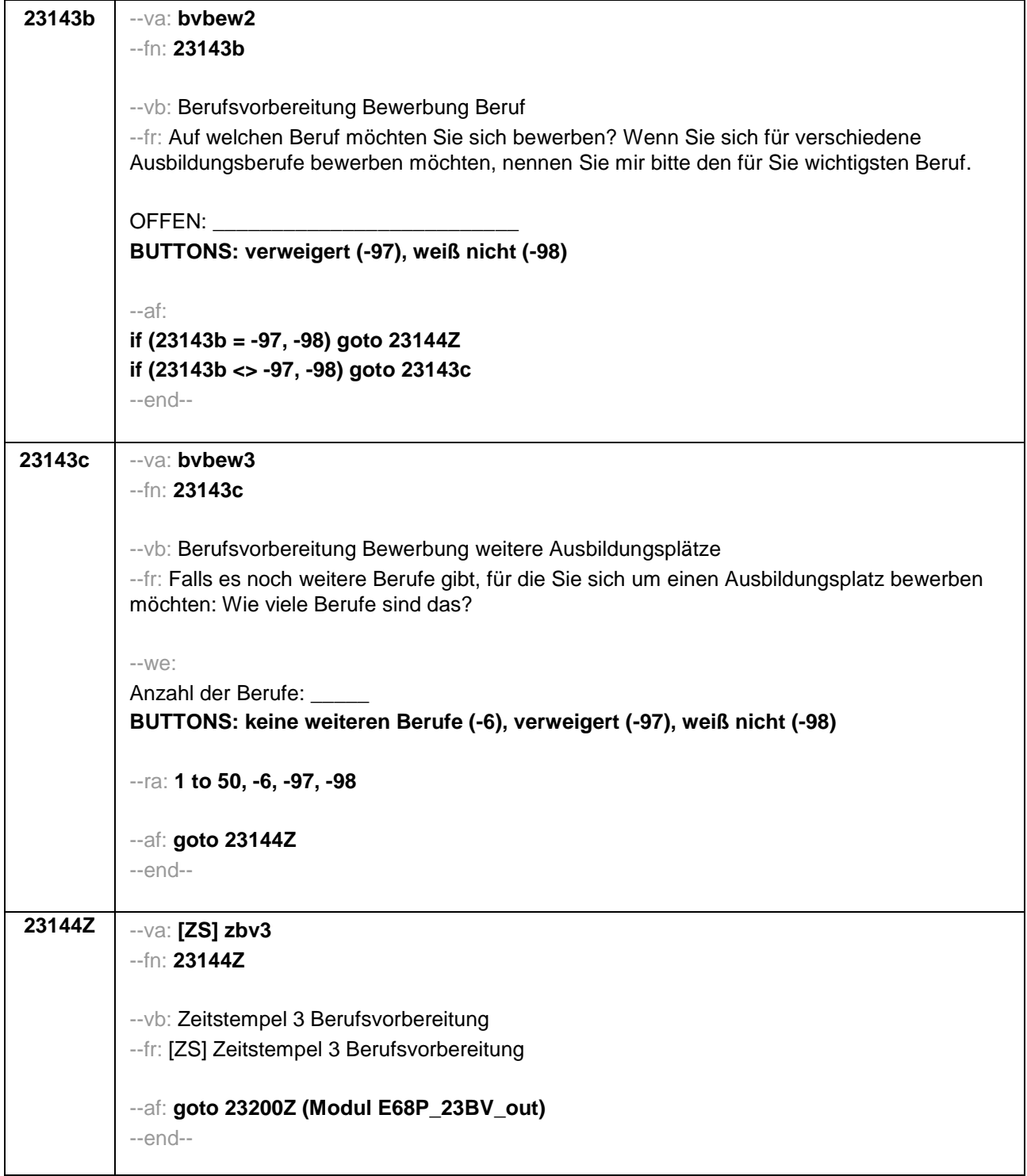

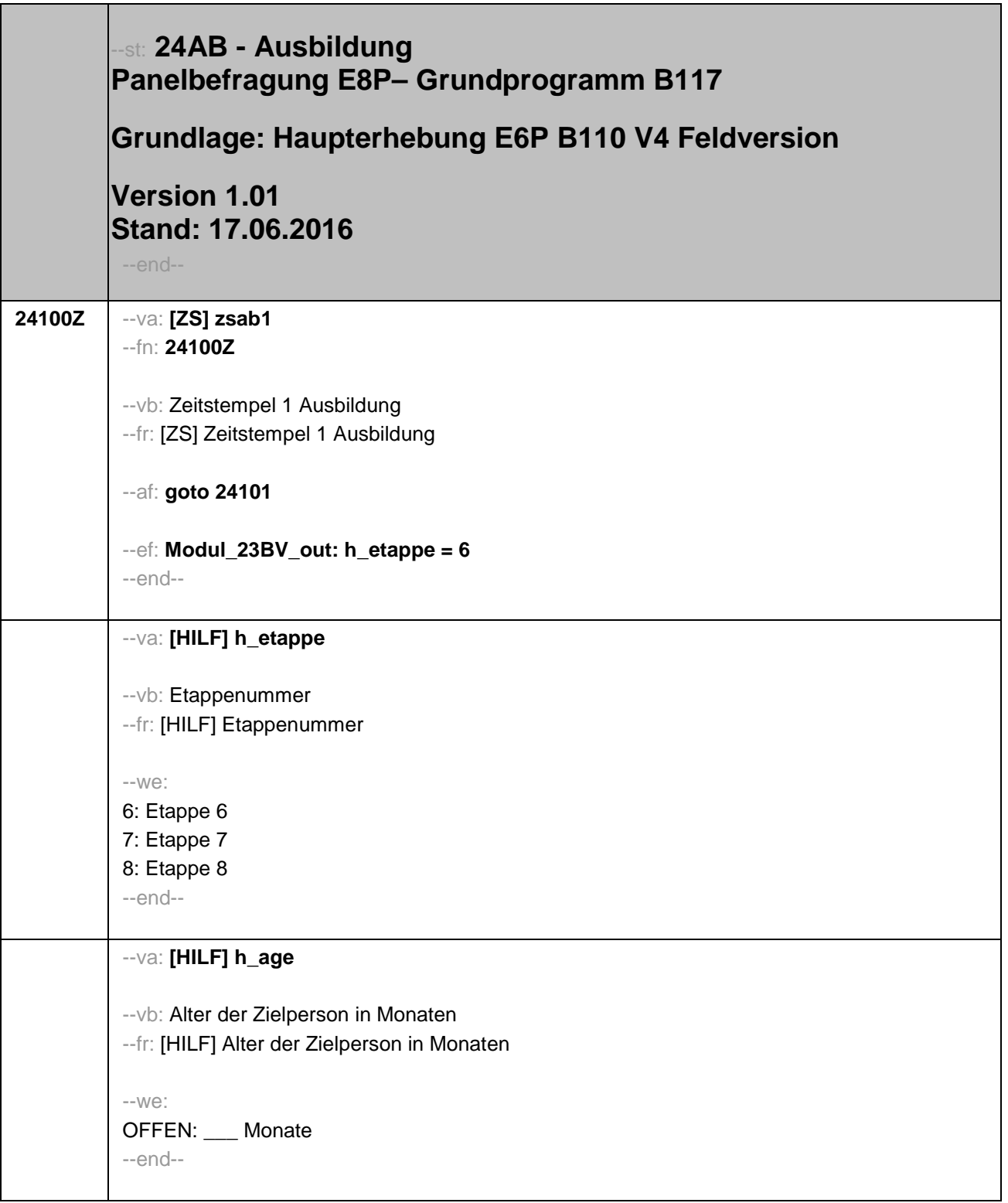

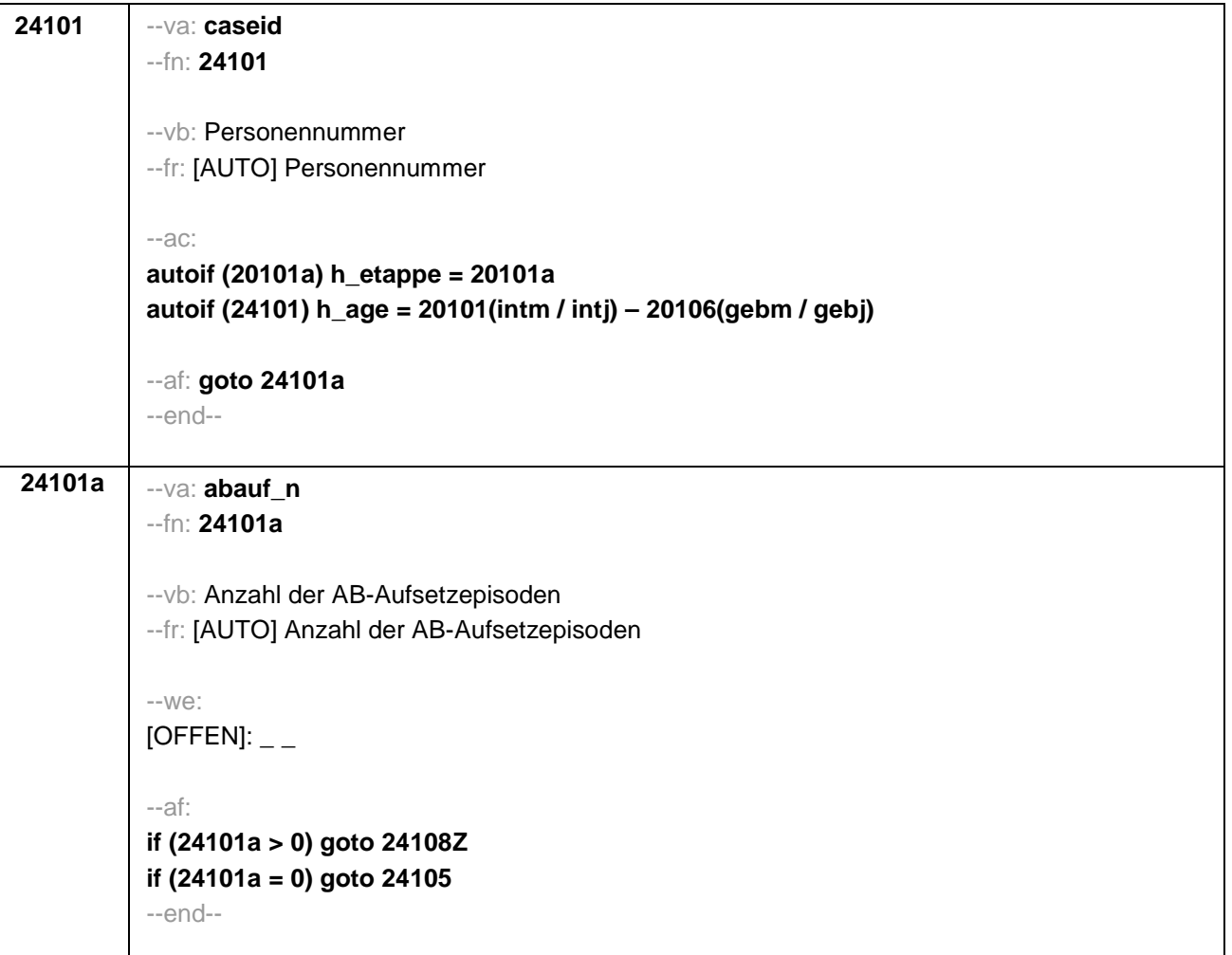

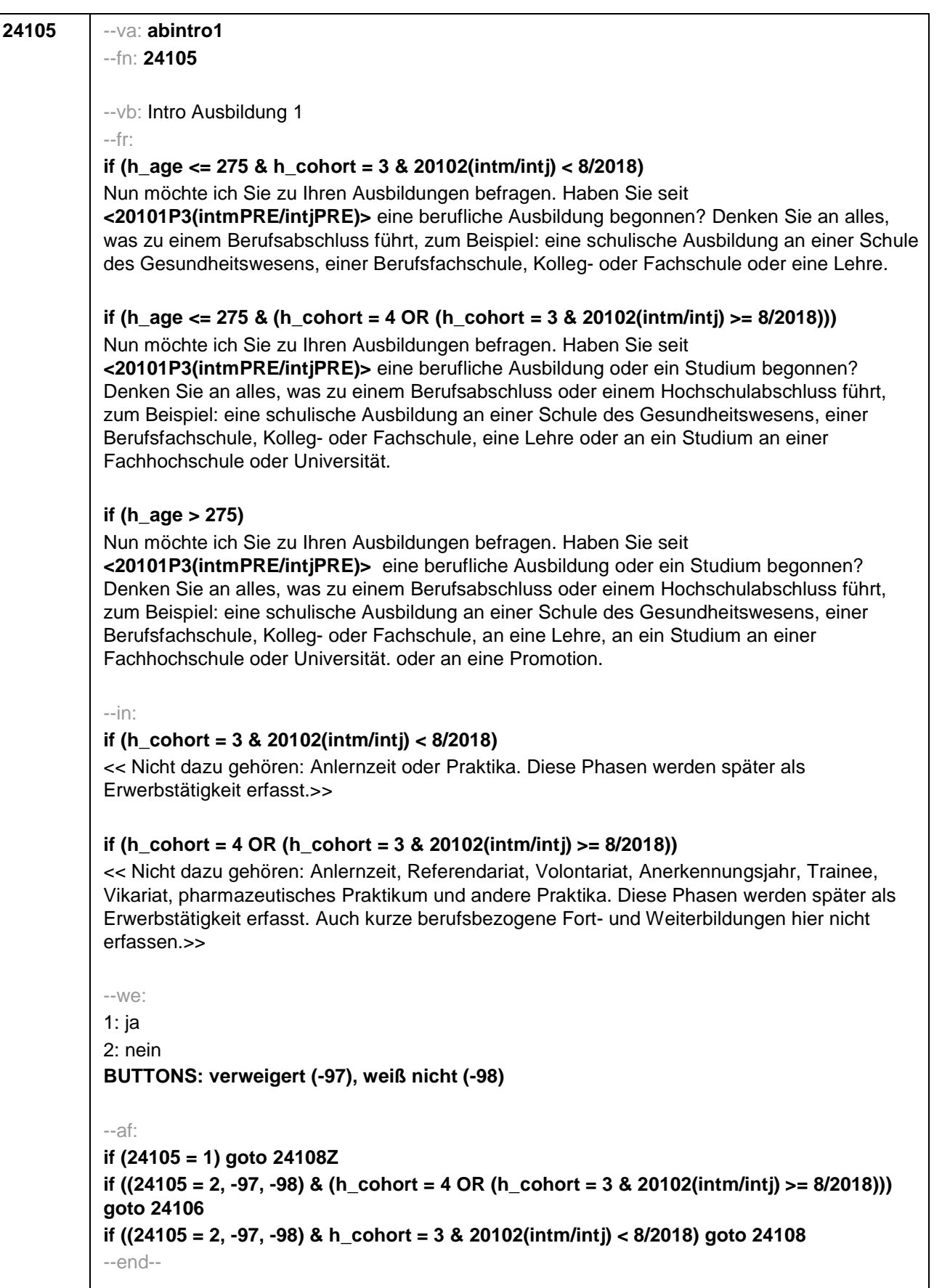

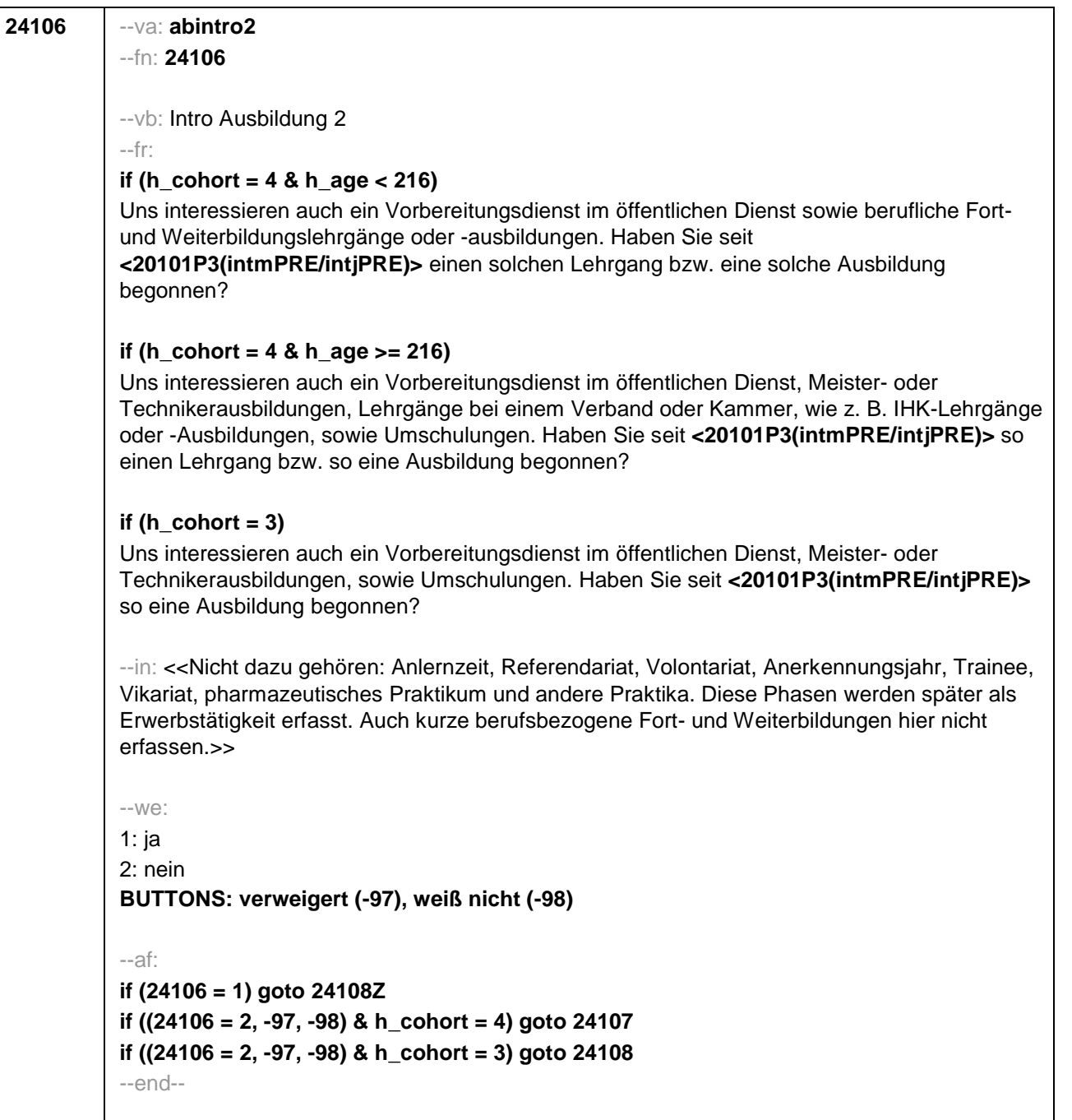

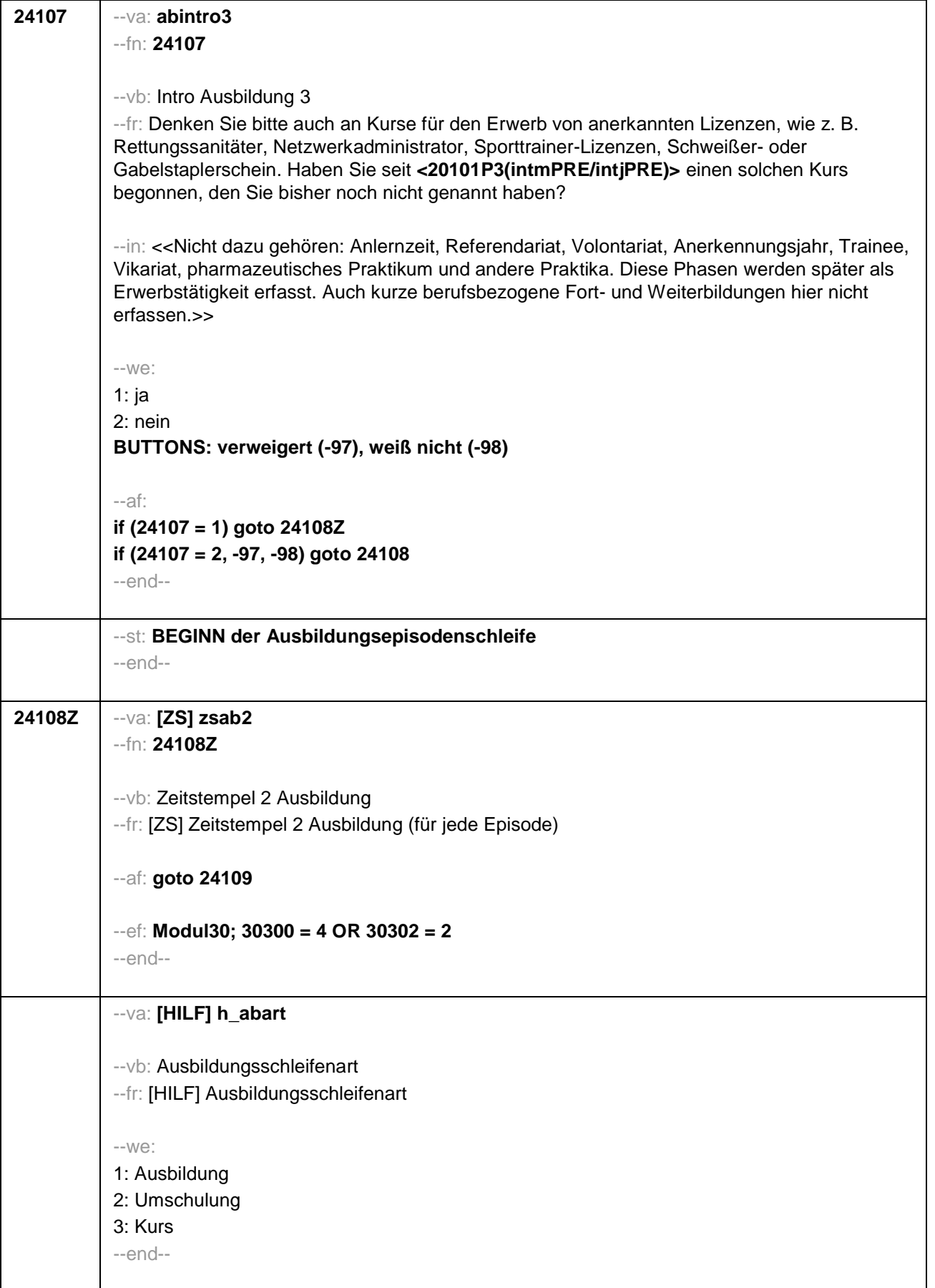

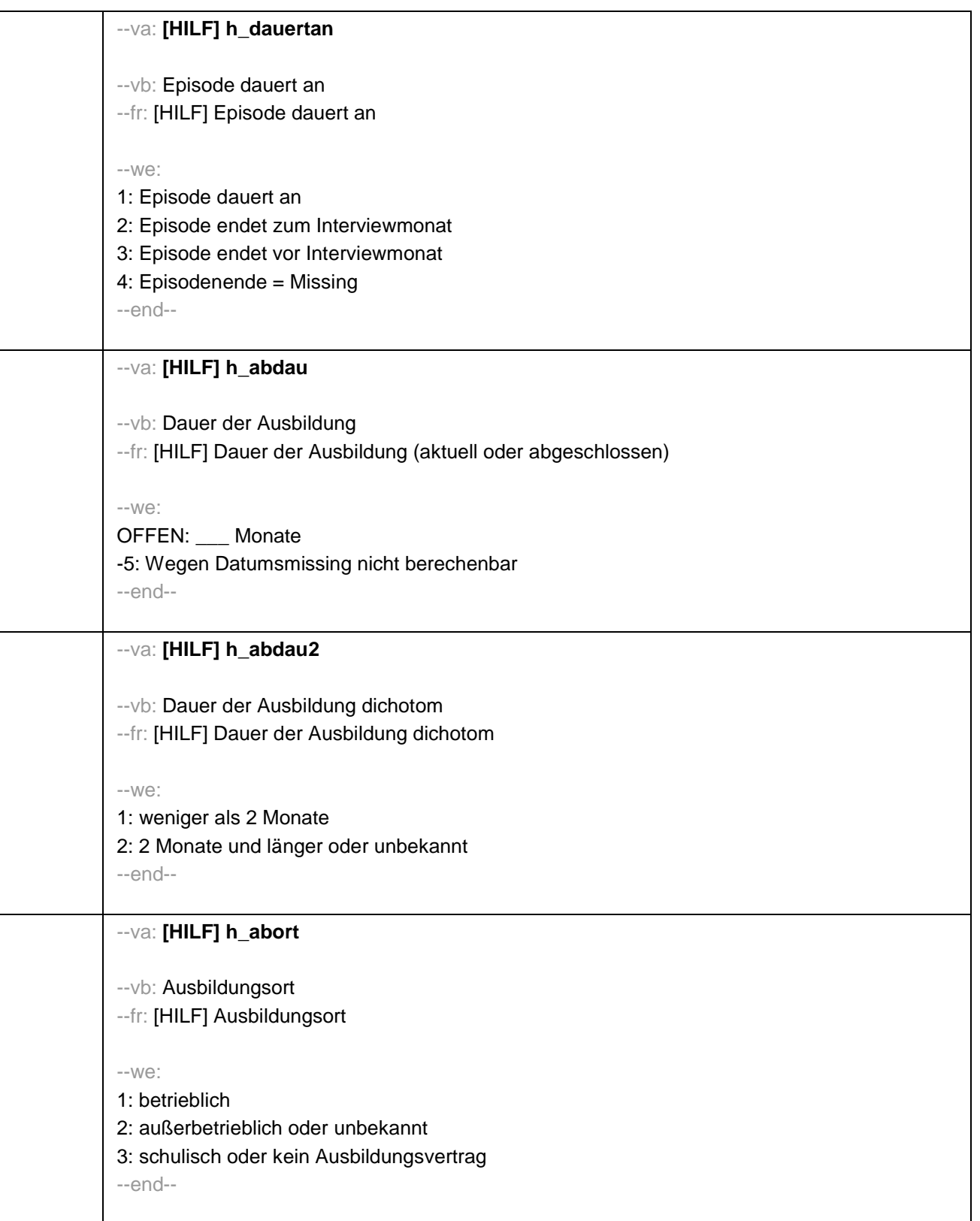

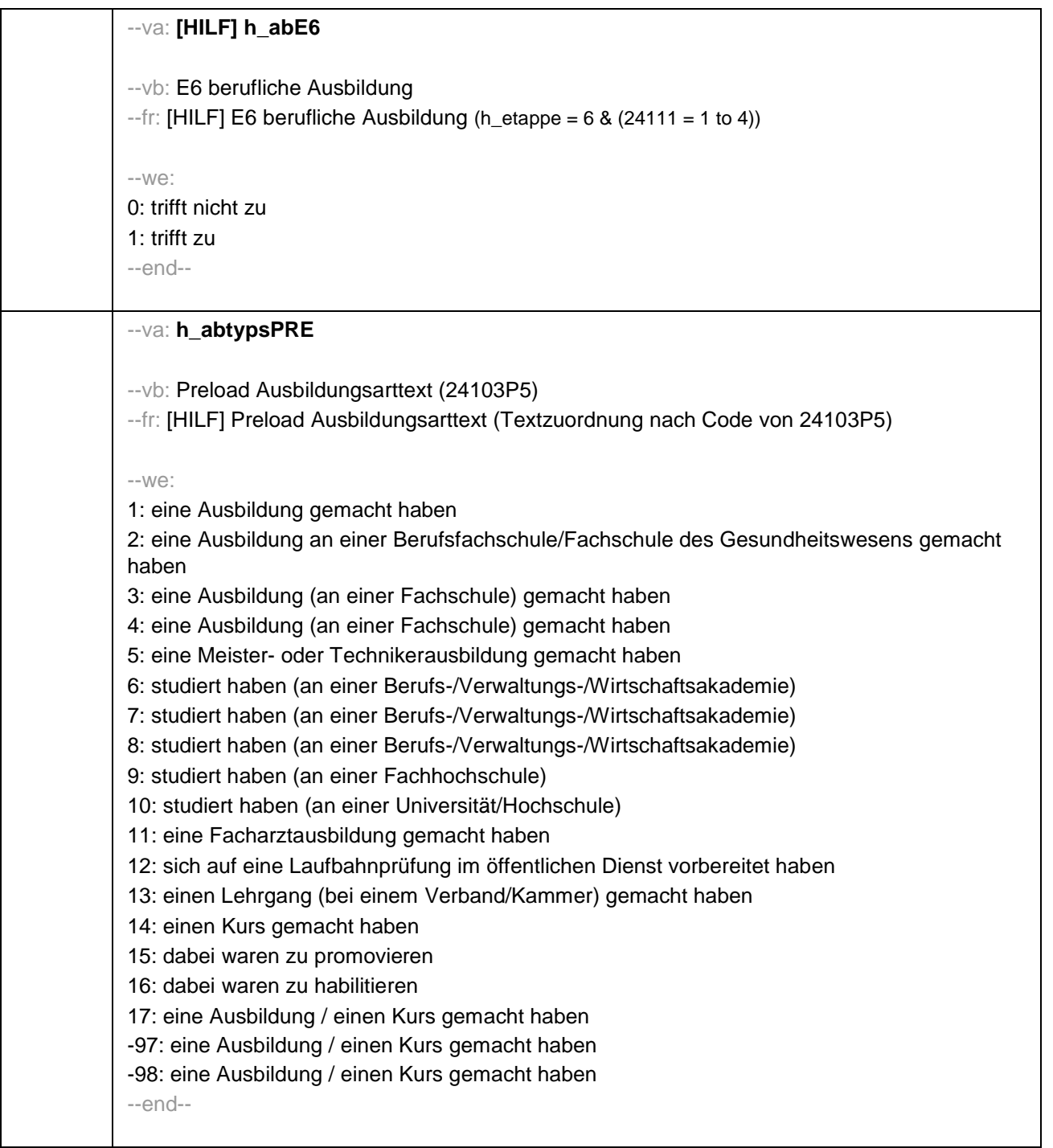

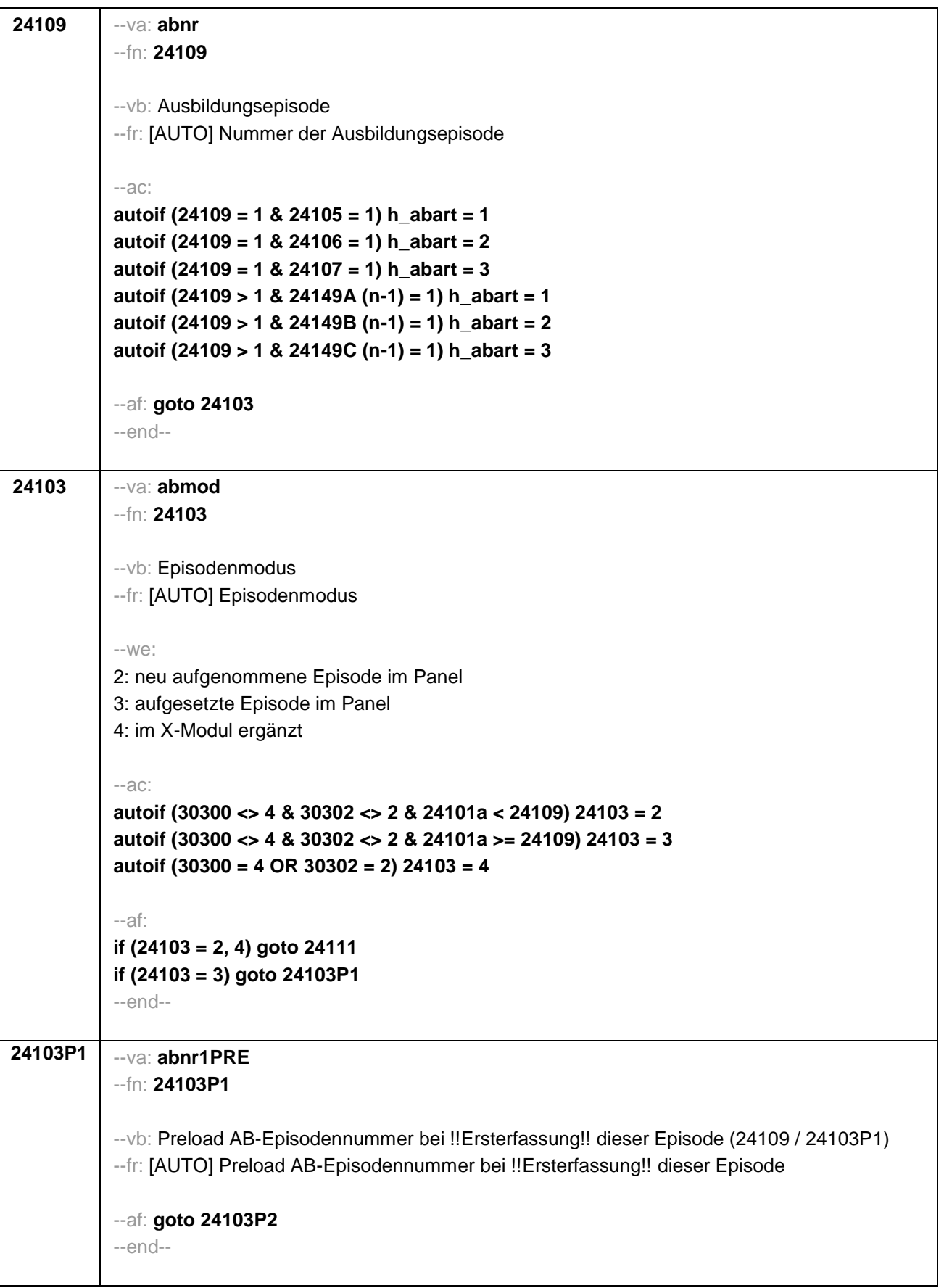

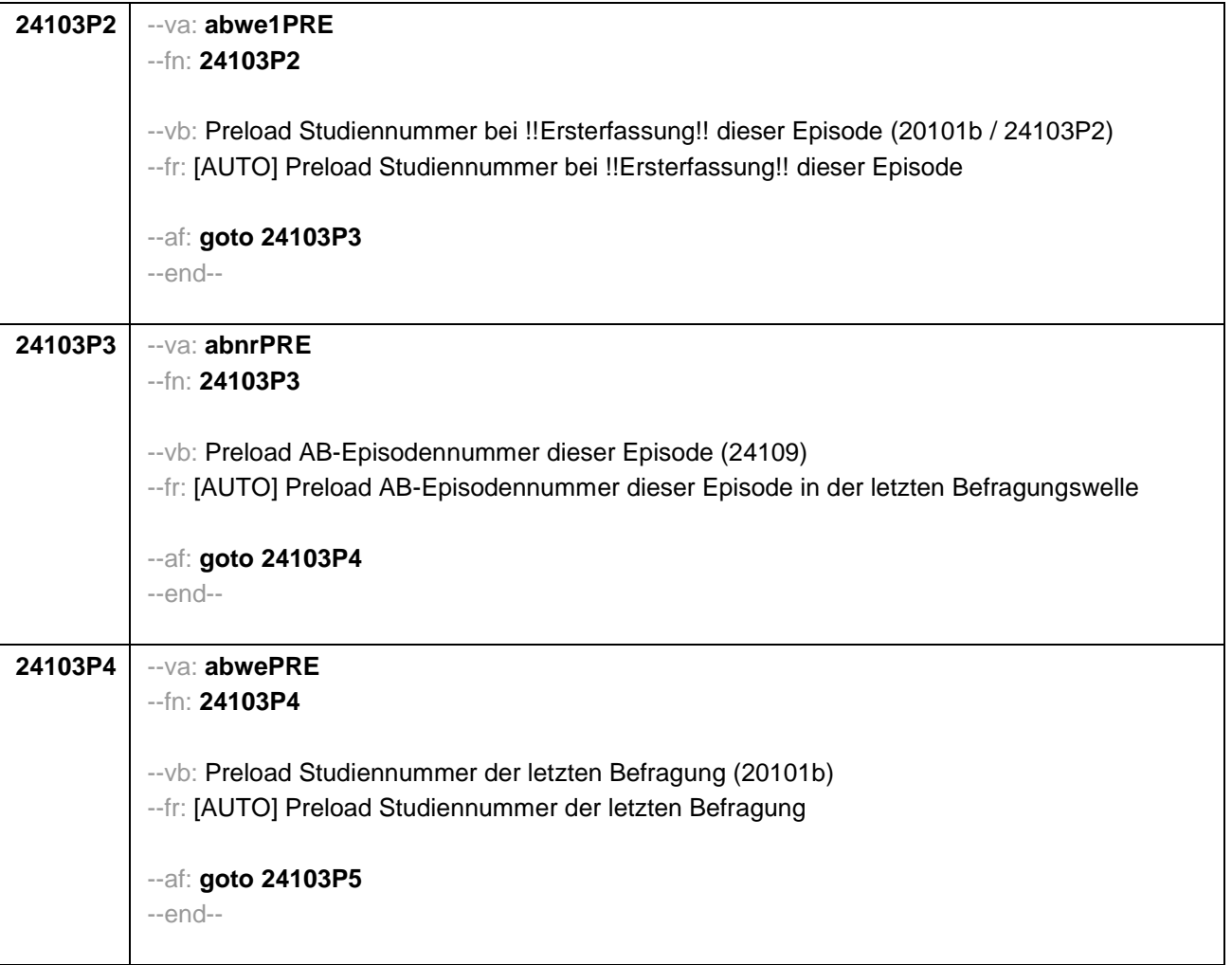

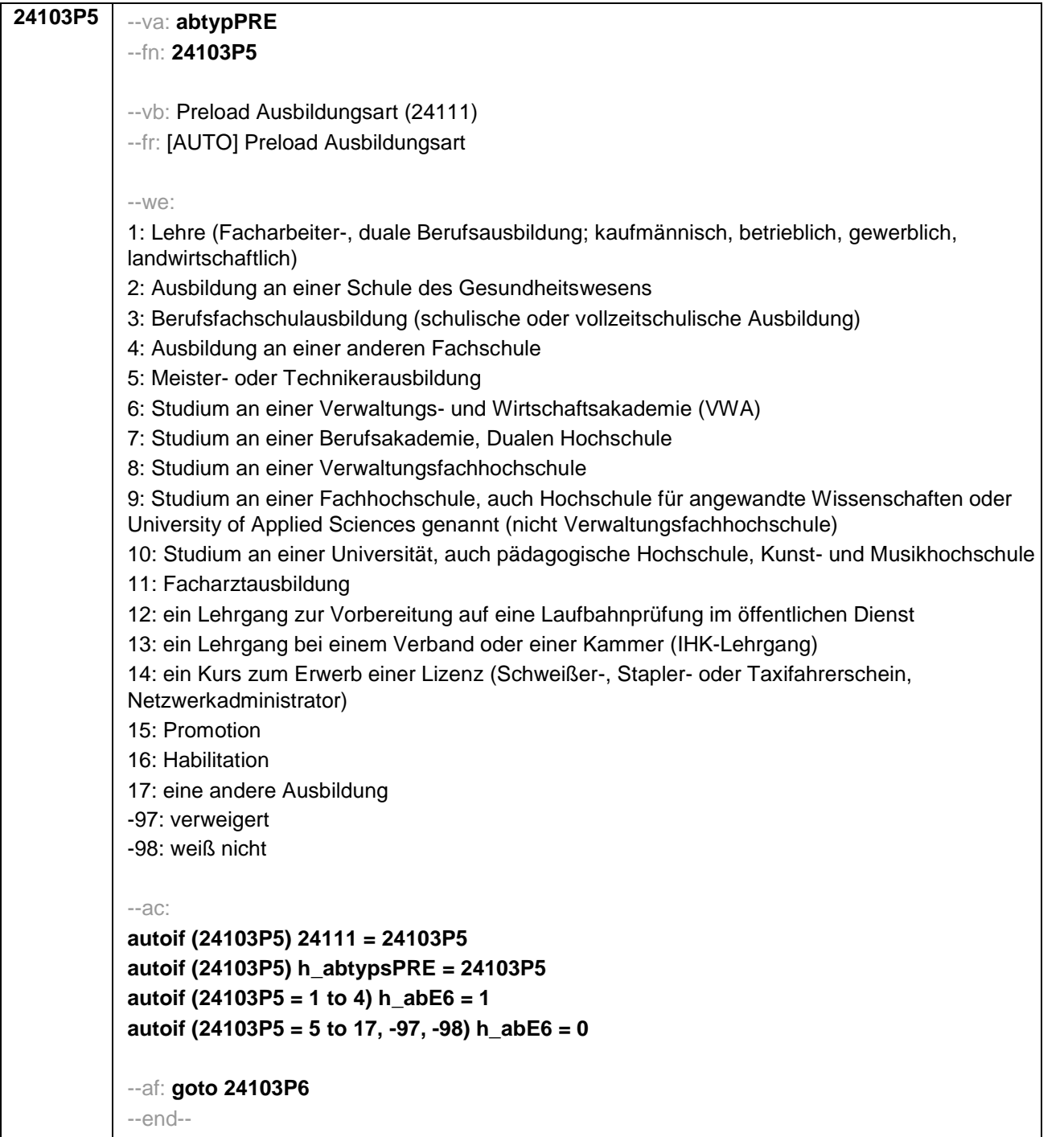

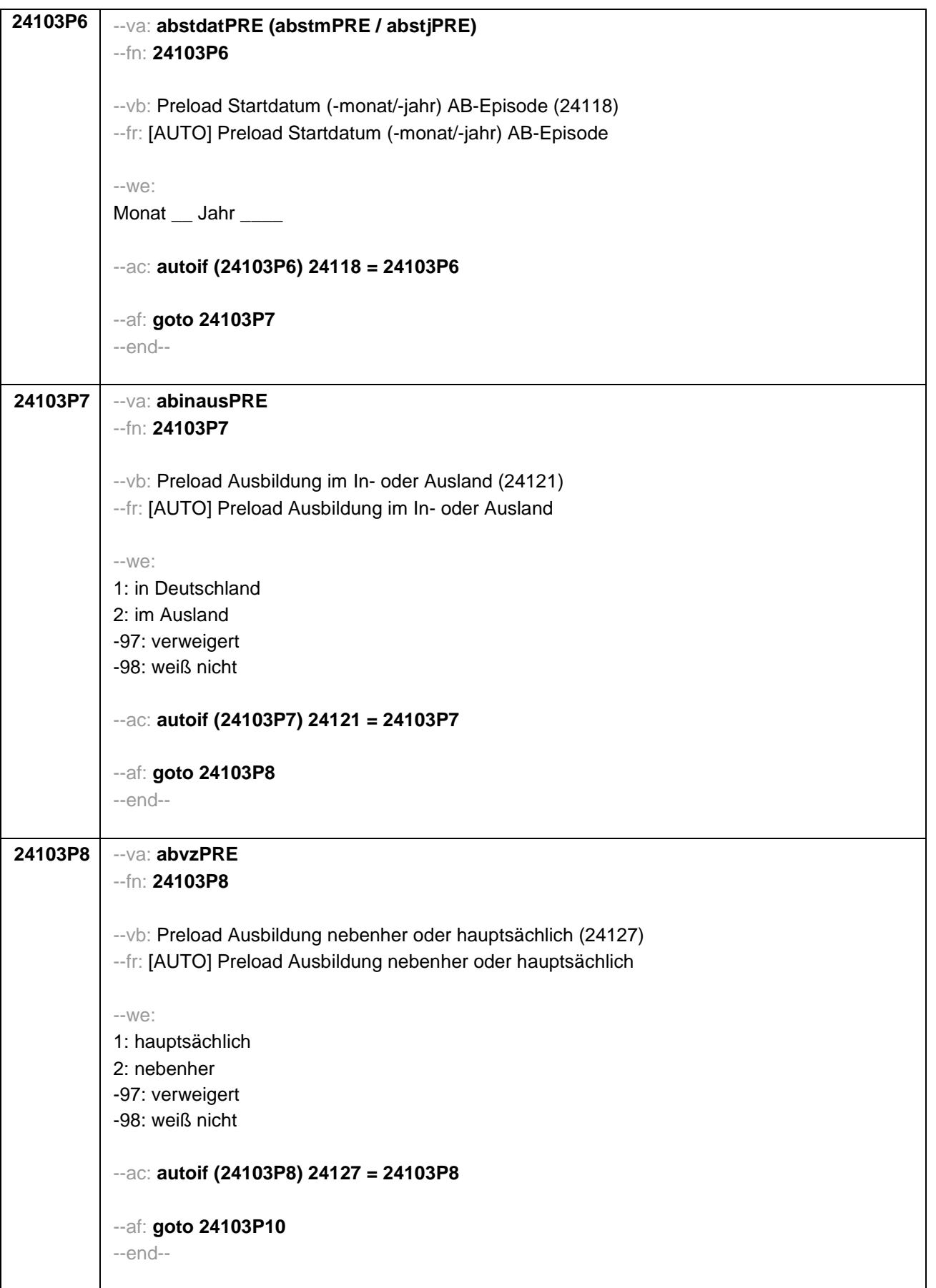

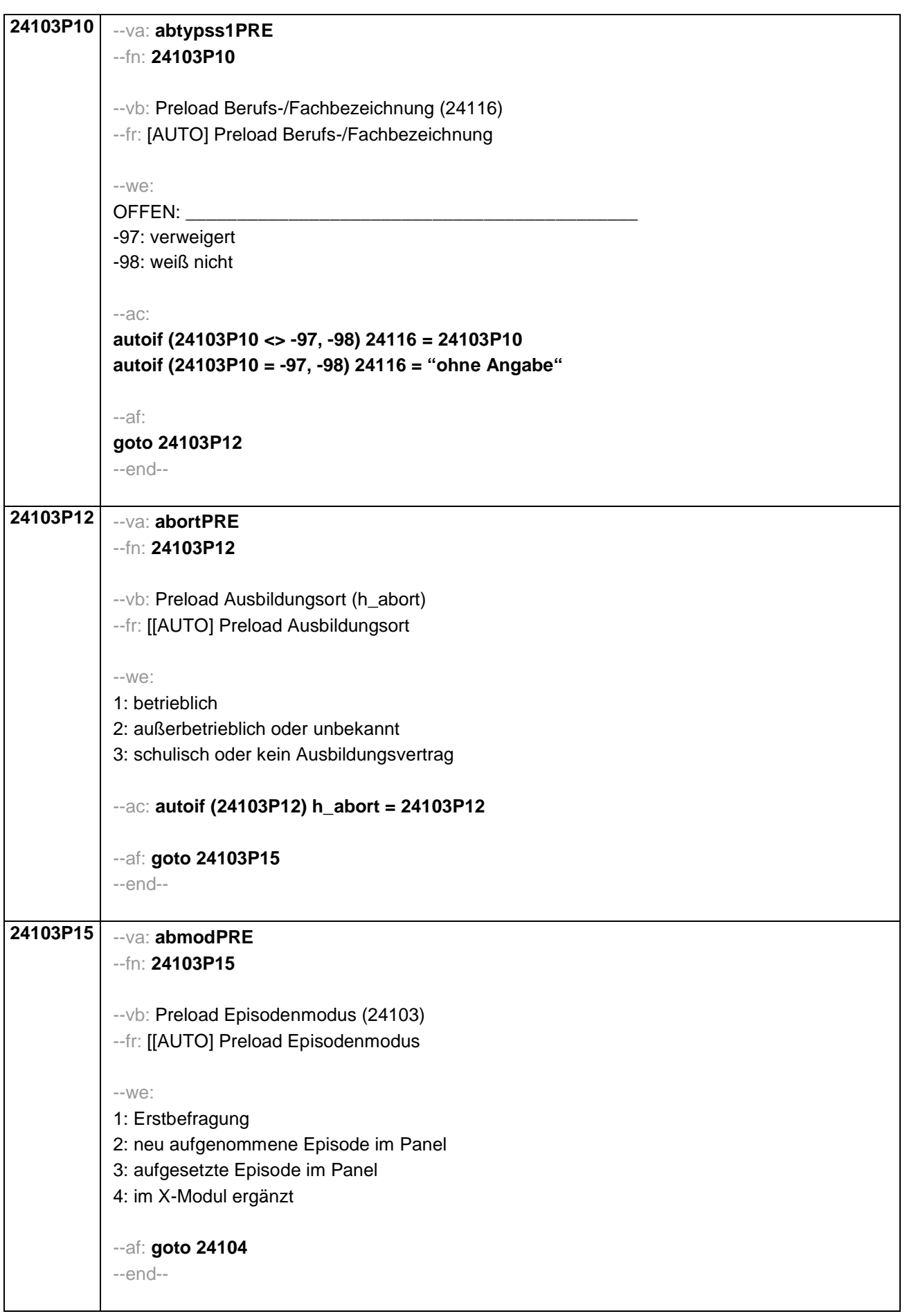

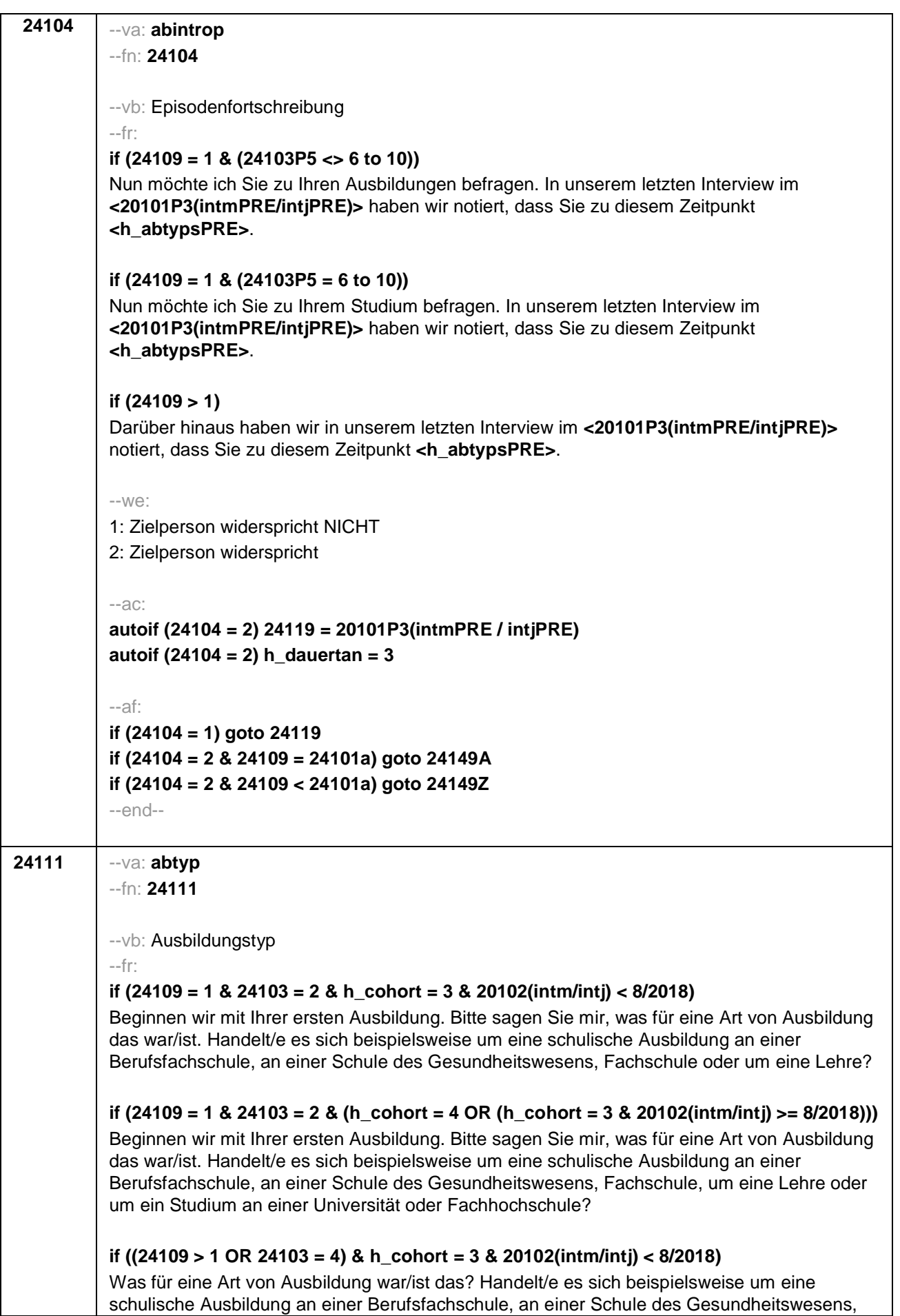

Fachschule oder um eine Lehre?

## **if ((24109 > 1 OR 24103 = 4) & (h\_cohort = 4 OR (h\_cohort = 3 & 20102(intm/intj) >= 8/2018)))**

Was für eine Art von Ausbildung war/ist das? Handelt/e es sich beispielsweise um eine schulische Ausbildung an einer Berufsfachschule, an einer Schule des Gesundheitswesens, Fachschule, um eine Lehre oder um ein Studium an einer Universität oder Fachhochschule?

--in:

## **if (h\_cohort = 3 & 20102(intm/intj) < 8/2018)**

<< Vorgaben bitte nur bei Bedarf vorlesen!

Achtung: Kranken- und Gesundheitspfleger machen !!meistens!! eine schulische Ausbildung an einer Schule des Gesundheitswesens und damit keine Lehre; bitte genau nachfragen! Falls ZP "Umschulung" angibt, bitte den Typ der Umschulung genau einordnen lassen (Umschulungen können sein: Lehre, Berufsfachschule, Fachschule).>>

# **if (h\_cohort = 3 & 20102(intm/intj) >= 8/2018)**

<< Vorgaben bitte nur bei Bedarf vorlesen!

Achtung: Kranken- und Gesundheitspfleger machen !!meistens!! eine schulische Ausbildung an einer Schule des Gesundheitswesens und damit keine Lehre; bitte genau nachfragen! Wenn nur Studium angegeben wird, nach der Art der Hochschule fragen (Fachhochschule, Universität, Berufsakademie/duale Hochschule, Verwaltungsfachhochschule, Verwaltungs- und Wirtschaftsakademie). Mit Universität sind auch Kunst-, Musik-, Sporthochschulen, Pädagogische, Theologische, Technische Hochschulen oder Gesamthochschulen gemeint! Falls ZP "Umschulung" angibt, bitte den Typ der Umschulung genau einordnen lassen (Umschulungen können sein: Lehre, Berufsfachschule, Fachschule).>>

## if (h $\cdot$  cohort = 4)

<< Vorgaben bitte nur bei Bedarf vorlesen!

Achtung: Kranken- und Gesundheitspfleger machen !!meistens!! eine schulische Ausbildung an einer Schule des Gesundheitswesens und damit keine Lehre; bitte genau nachfragen! Wenn nur Studium angegeben wird, nach der Art der Hochschule fragen (Fachhochschule, Universität, Berufsakademie/duale Hochschule, Verwaltungsfachhochschule, Verwaltungs- und Wirtschaftsakademie). Mit Universität sind auch Kunst-, Musik-, Sporthochschulen, Pädagogische, Theologische, Technische Hochschulen oder Gesamthochschulen gemeint! Falls ZP "Umschulung" angibt, bitte den Typ der Umschulung genau einordnen lassen (Umschulungen können sein: Lehre, Berufsfachschule, Fachschule, Lehrgänge, Kurse zum Erwerb von Lizenzen).>>

--we:

## **if (h\_cohort = 3 & 20102(intm/intj) < 8/2018)**

1: Lehre (Facharbeiter-, duale Berufsausbildung; kaufmännisch, betrieblich, gewerblich, landwirtschaftlich)

2: Ausbildung an einer Schule des Gesundheitswesens

3: Berufsfachschulausbildung (schulische oder vollzeitschulische Ausbildung)

4: Ausbildung an einer anderen Fachschule

5: Meister- oder Technikerausbildung

12: ein Lehrgang zur Vorbereitung auf eine Laufbahnprüfung im öffentlichen Dienst

17: eine andere Ausbildung

**BUTTONS: verweigert (-97), weiß nicht (-98)**

**if (h\_cohort = 4 OR (h\_cohort = 3 & 20102(intm/intj) >= 8/2018))**

1: Lehre (Facharbeiter-, duale Berufsausbildung; kaufmännisch, betrieblich, gewerblich,

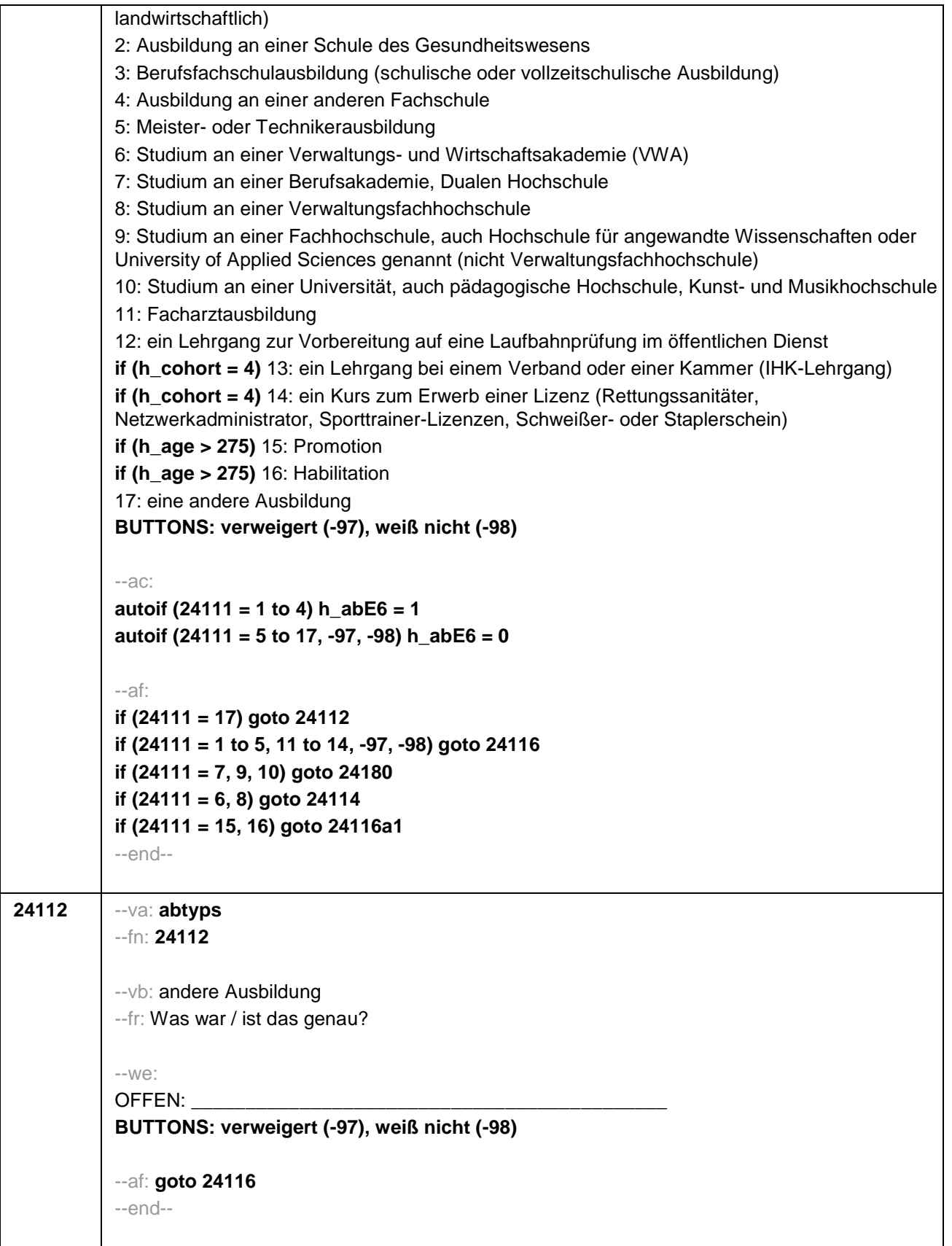

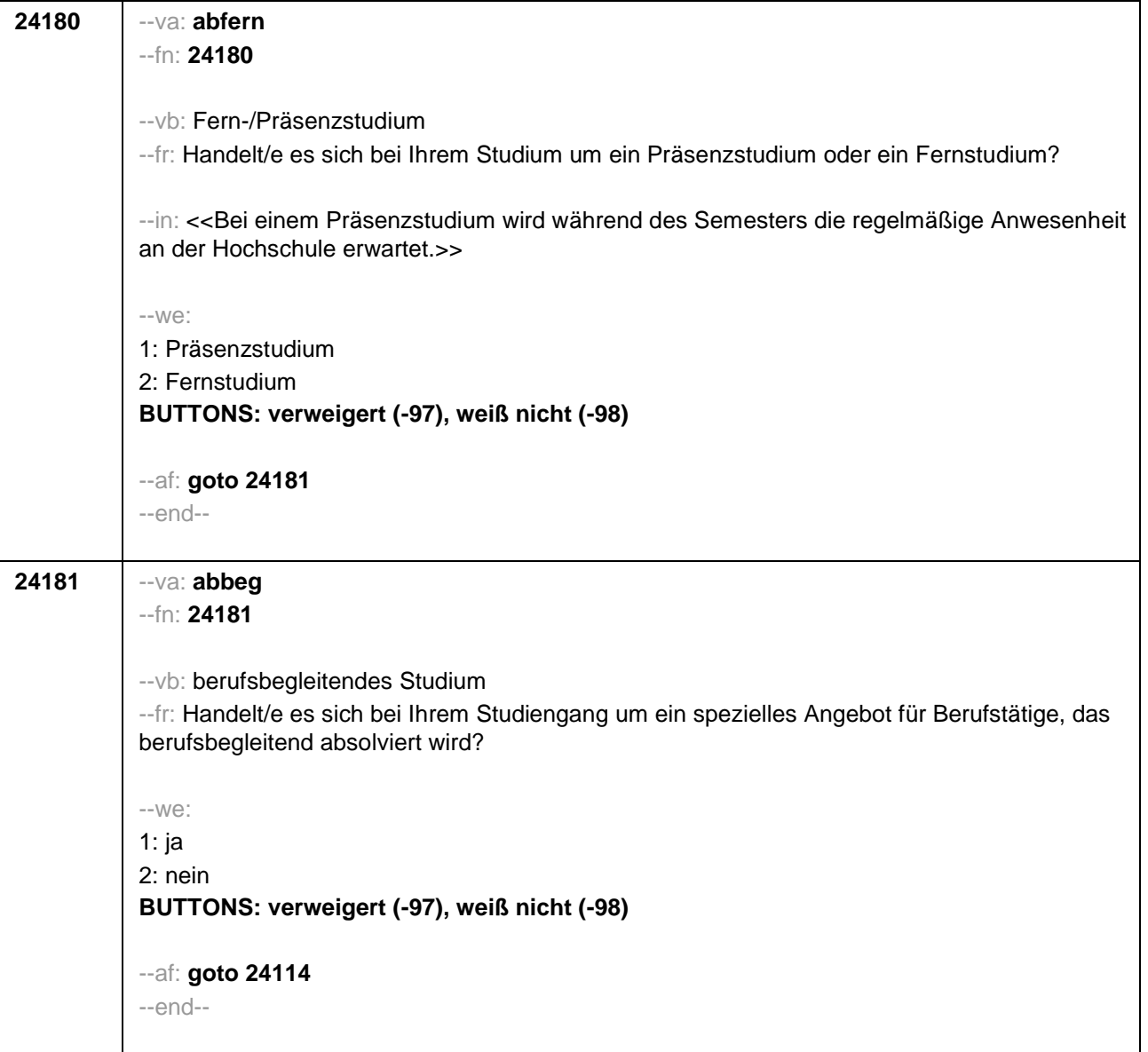
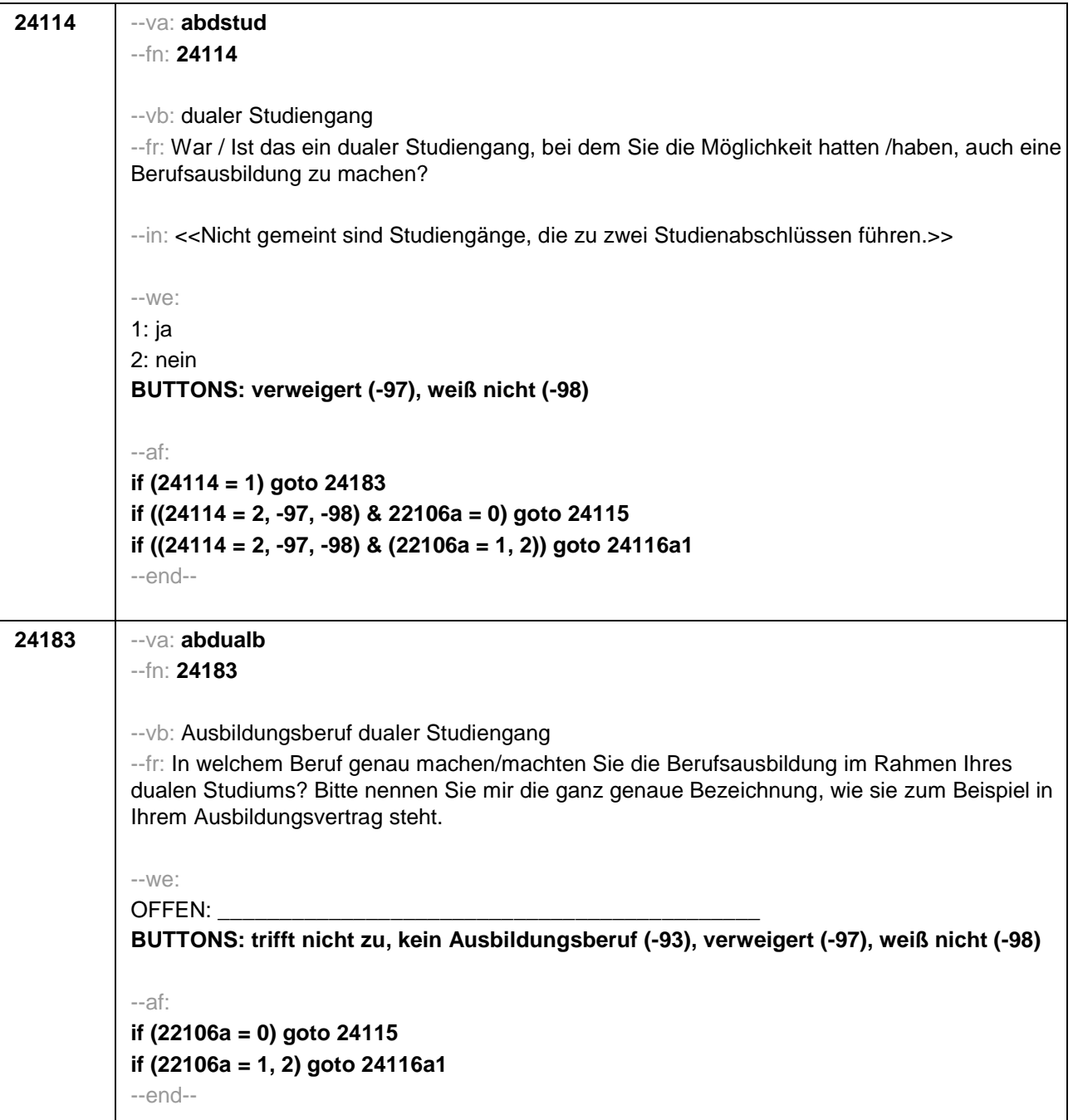

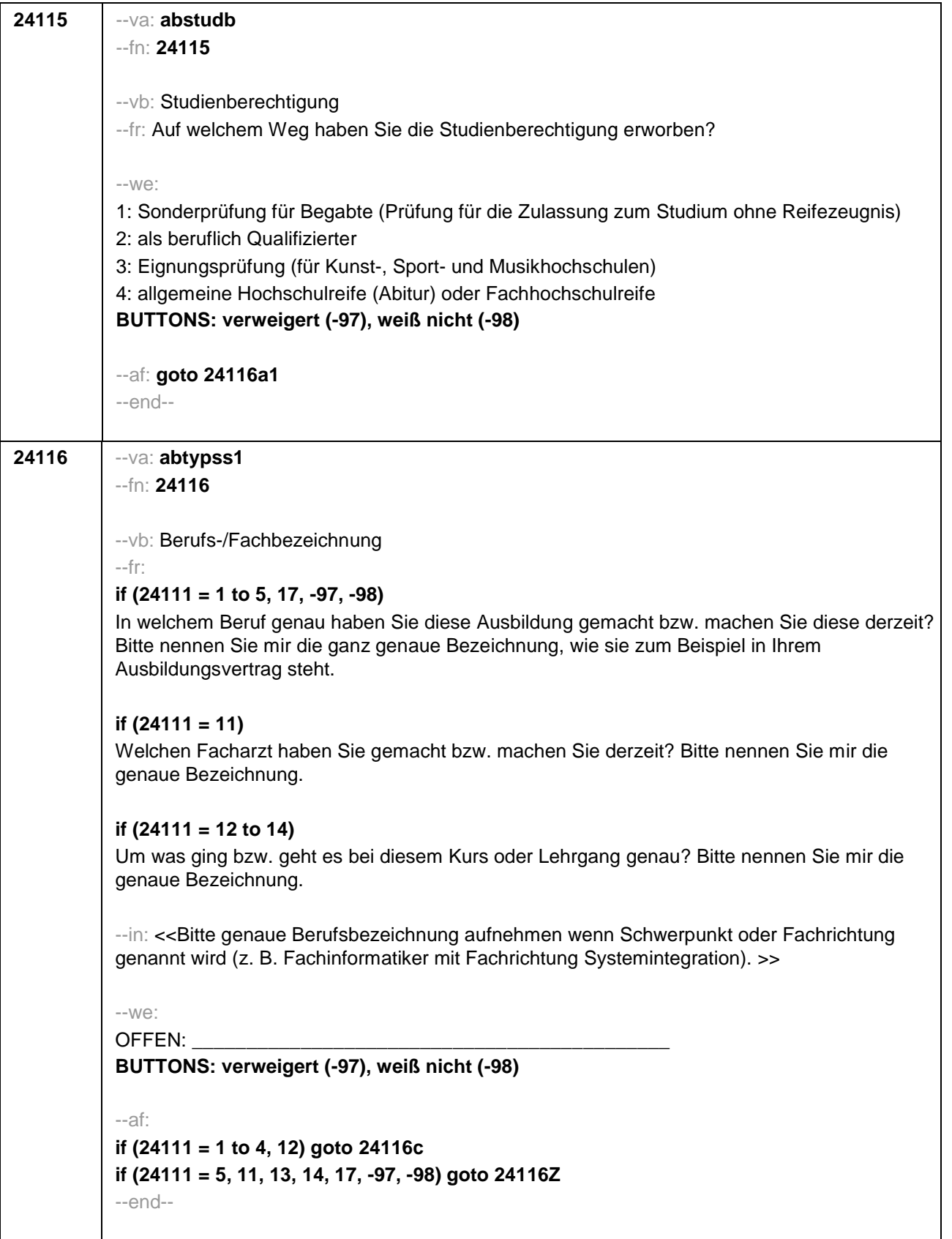

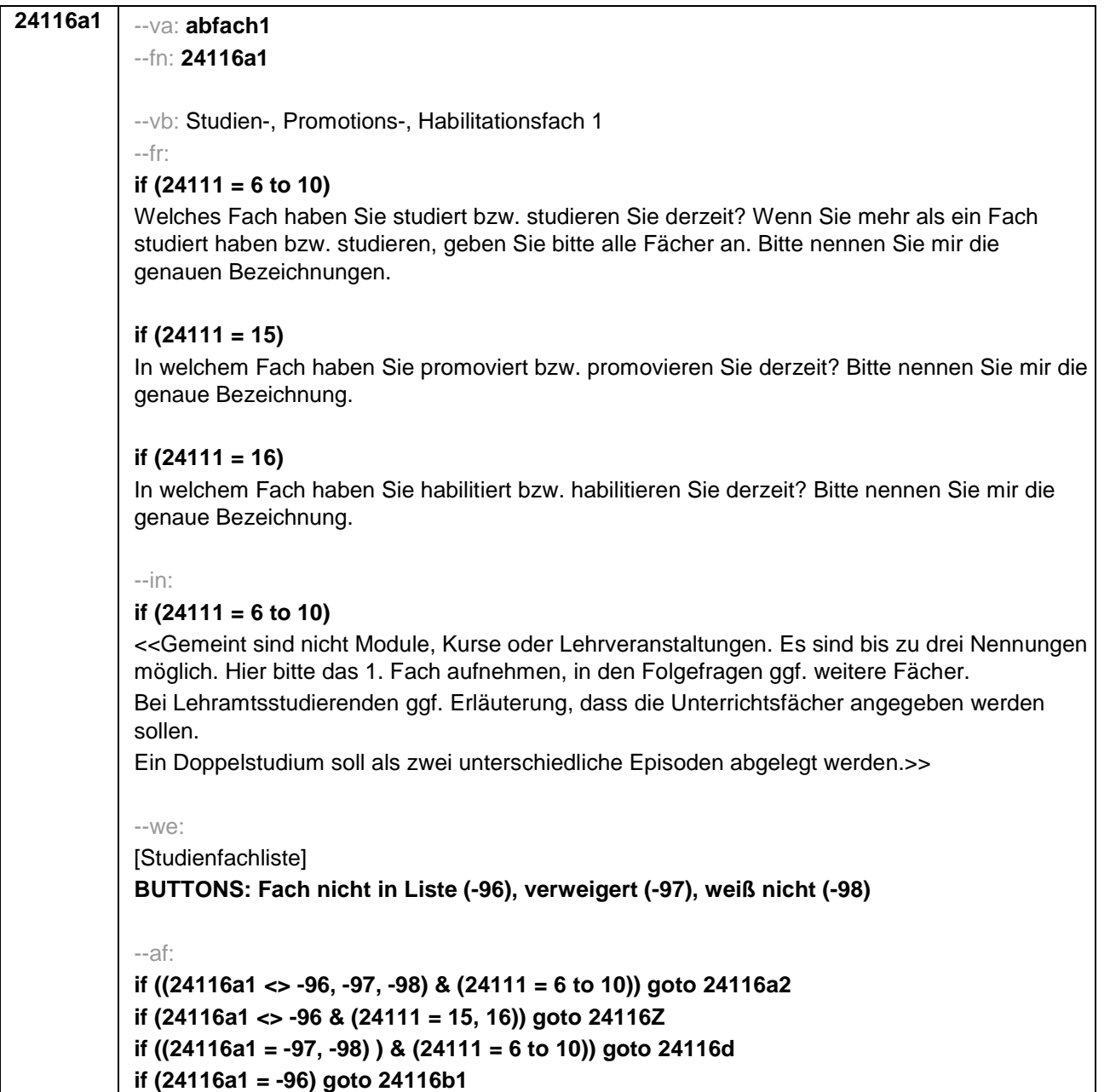

--end--

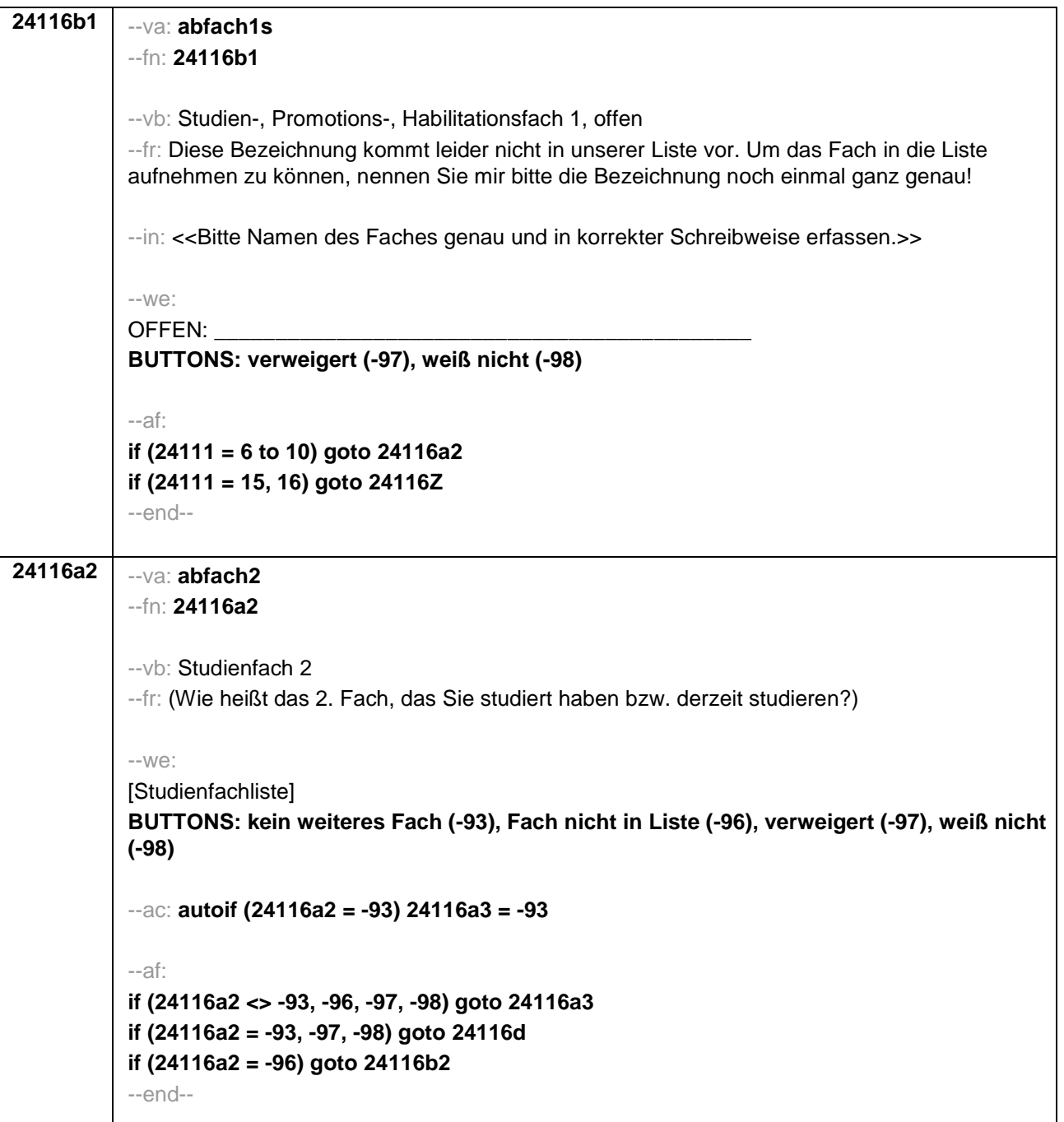

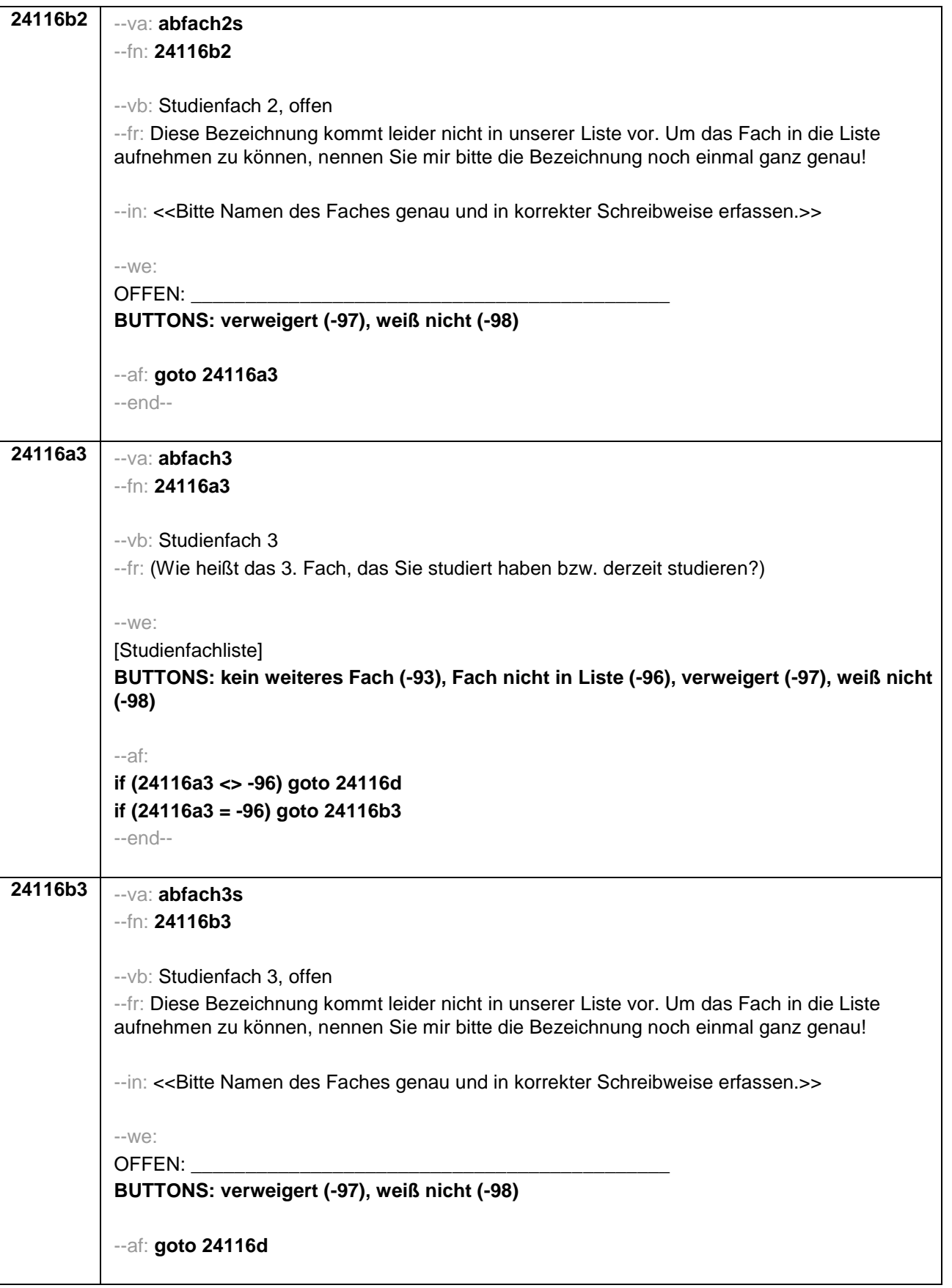

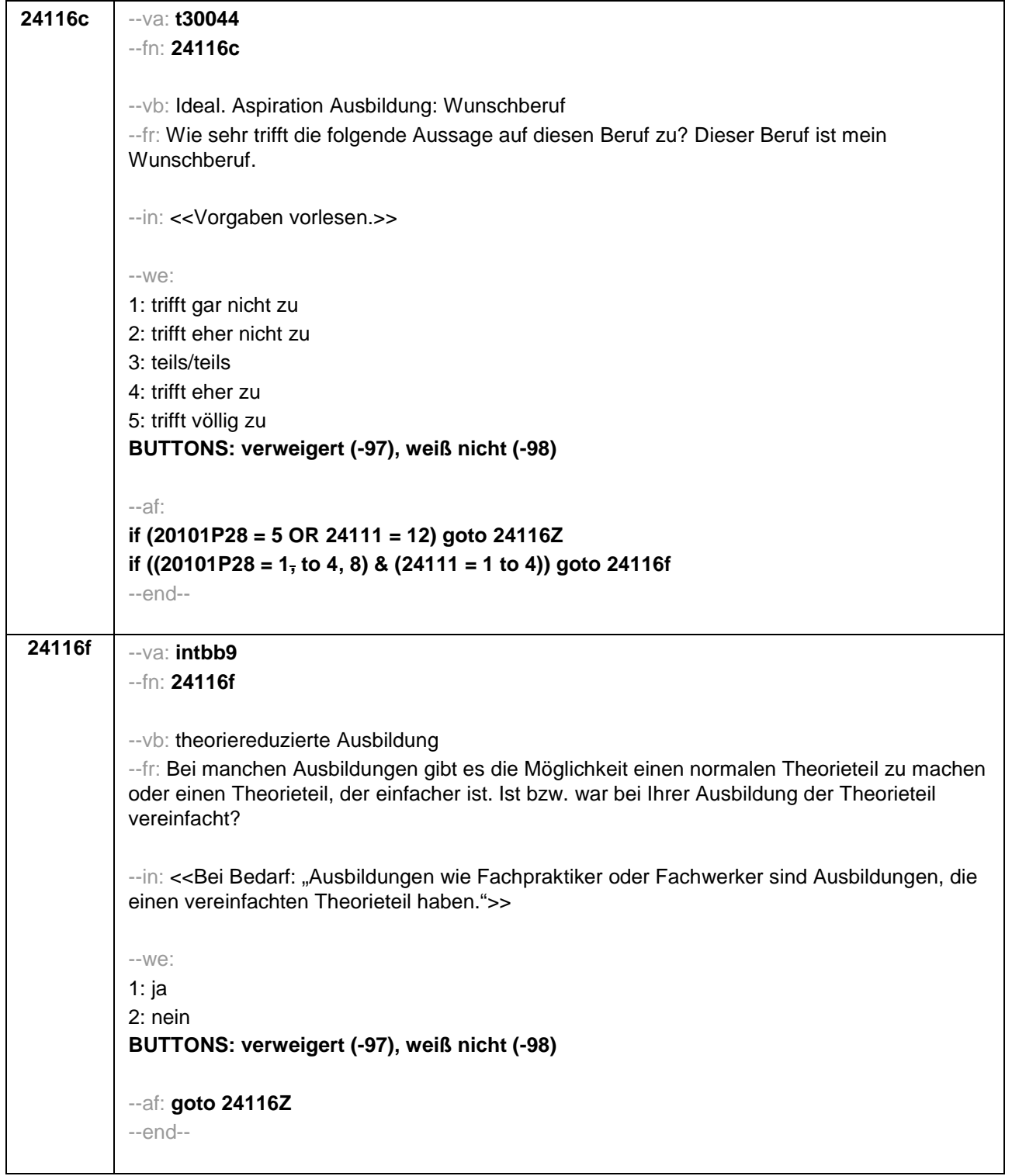

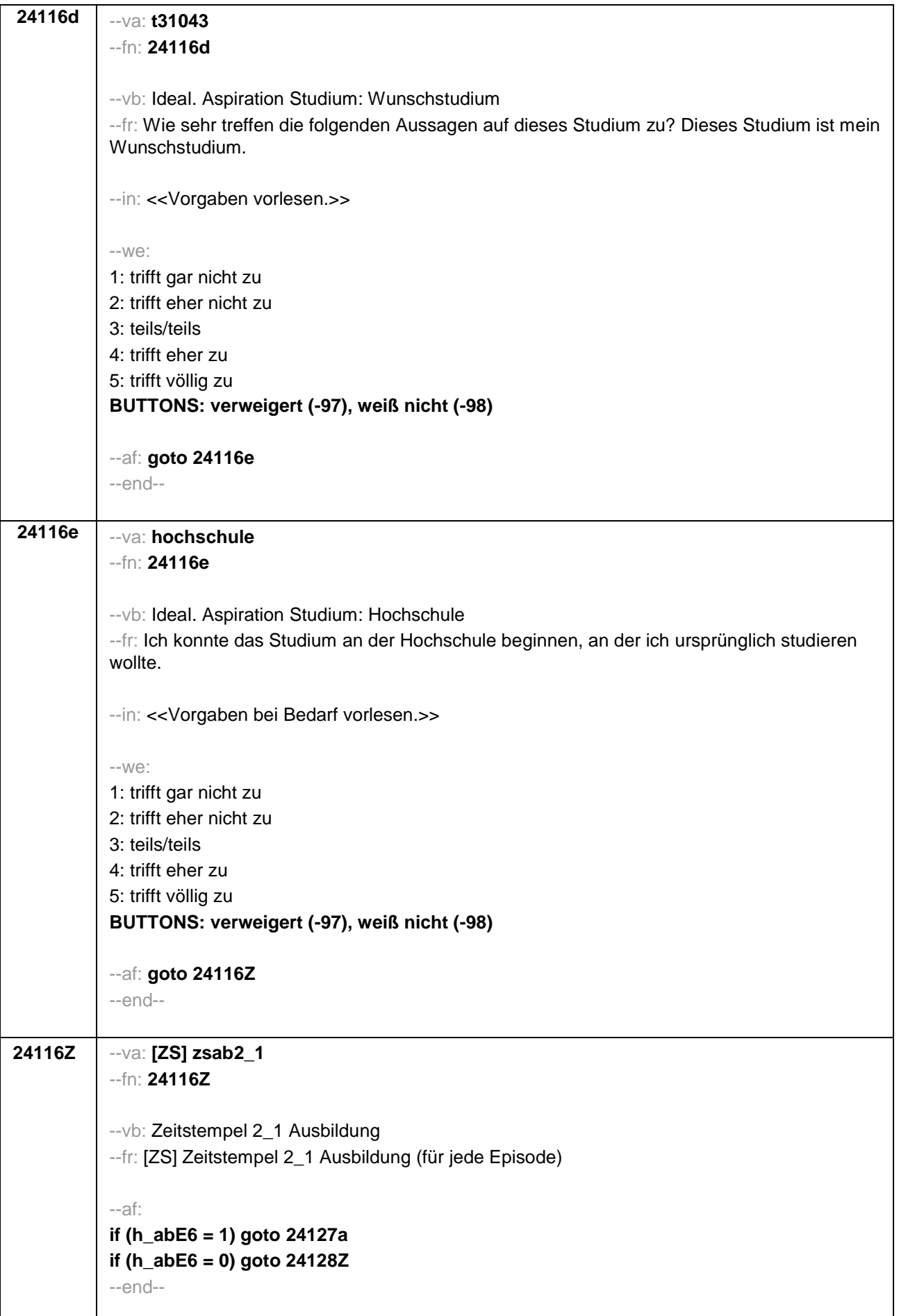

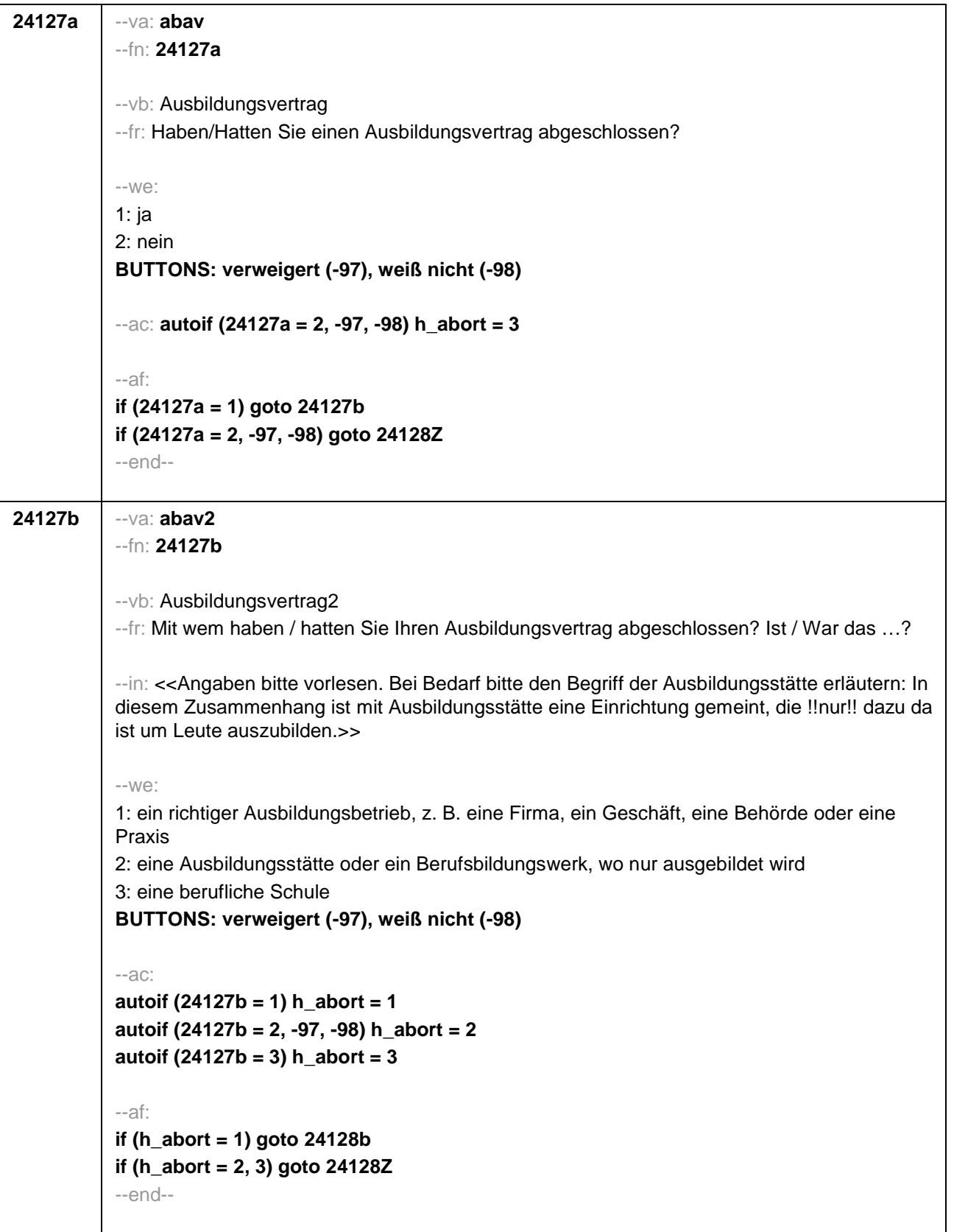

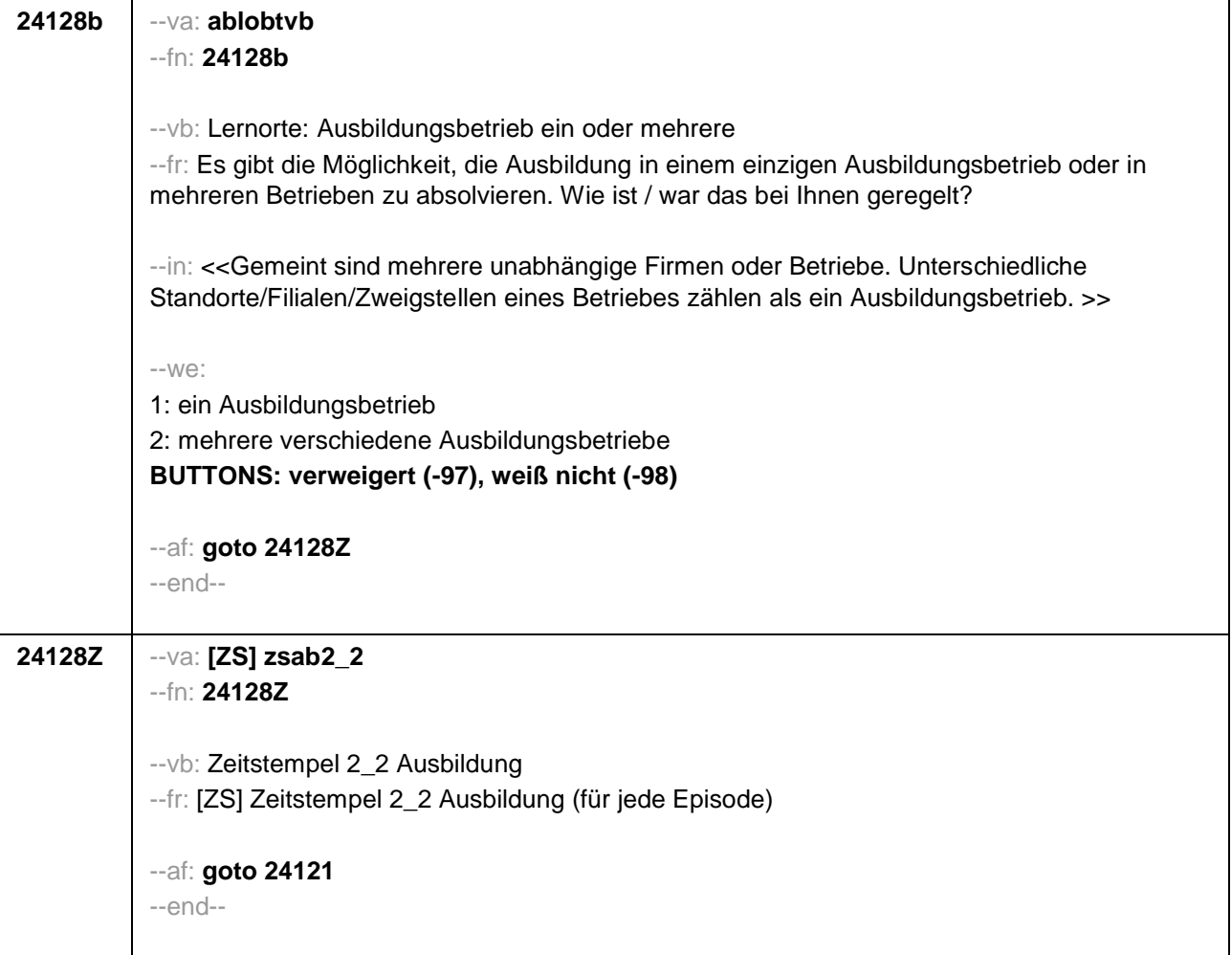

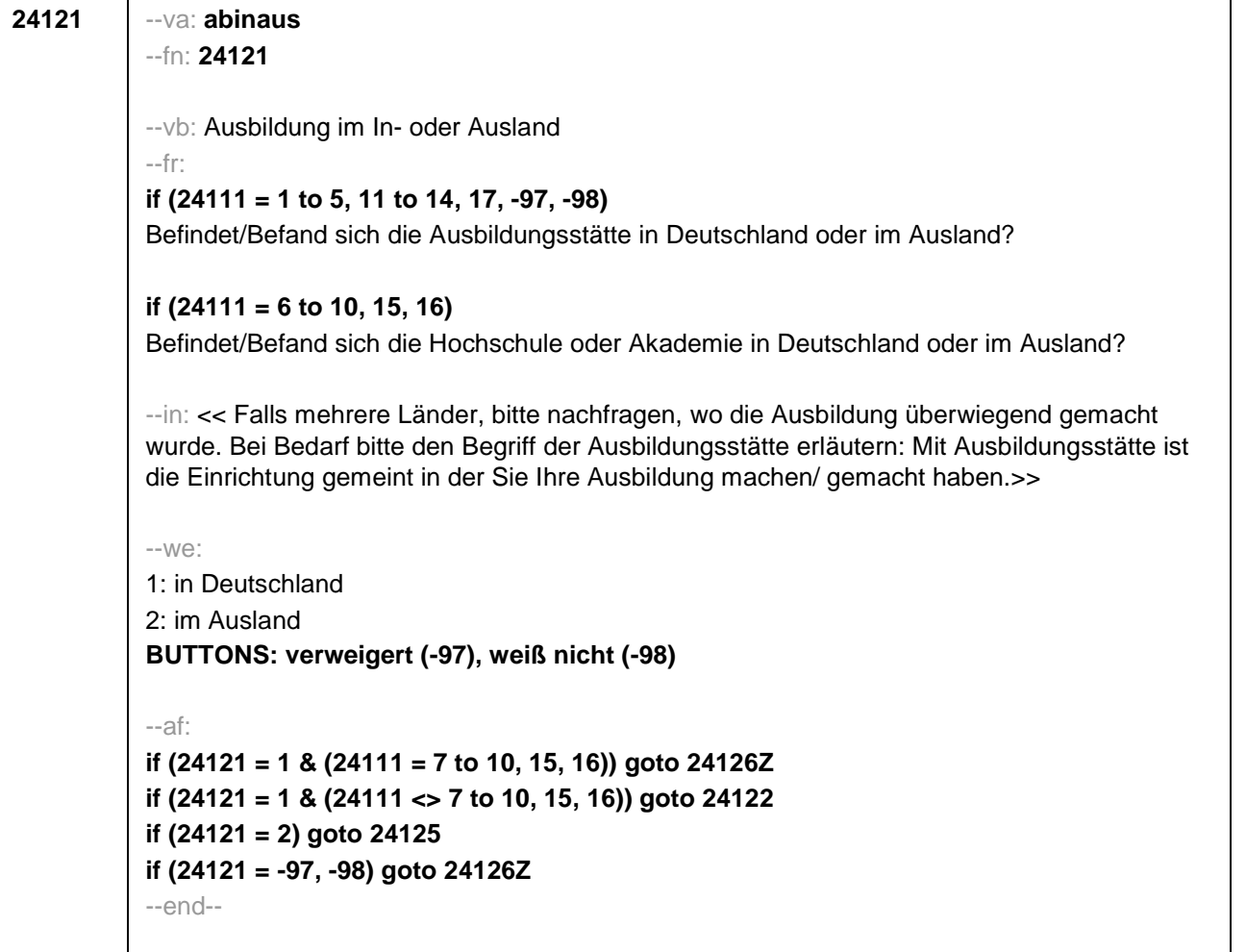

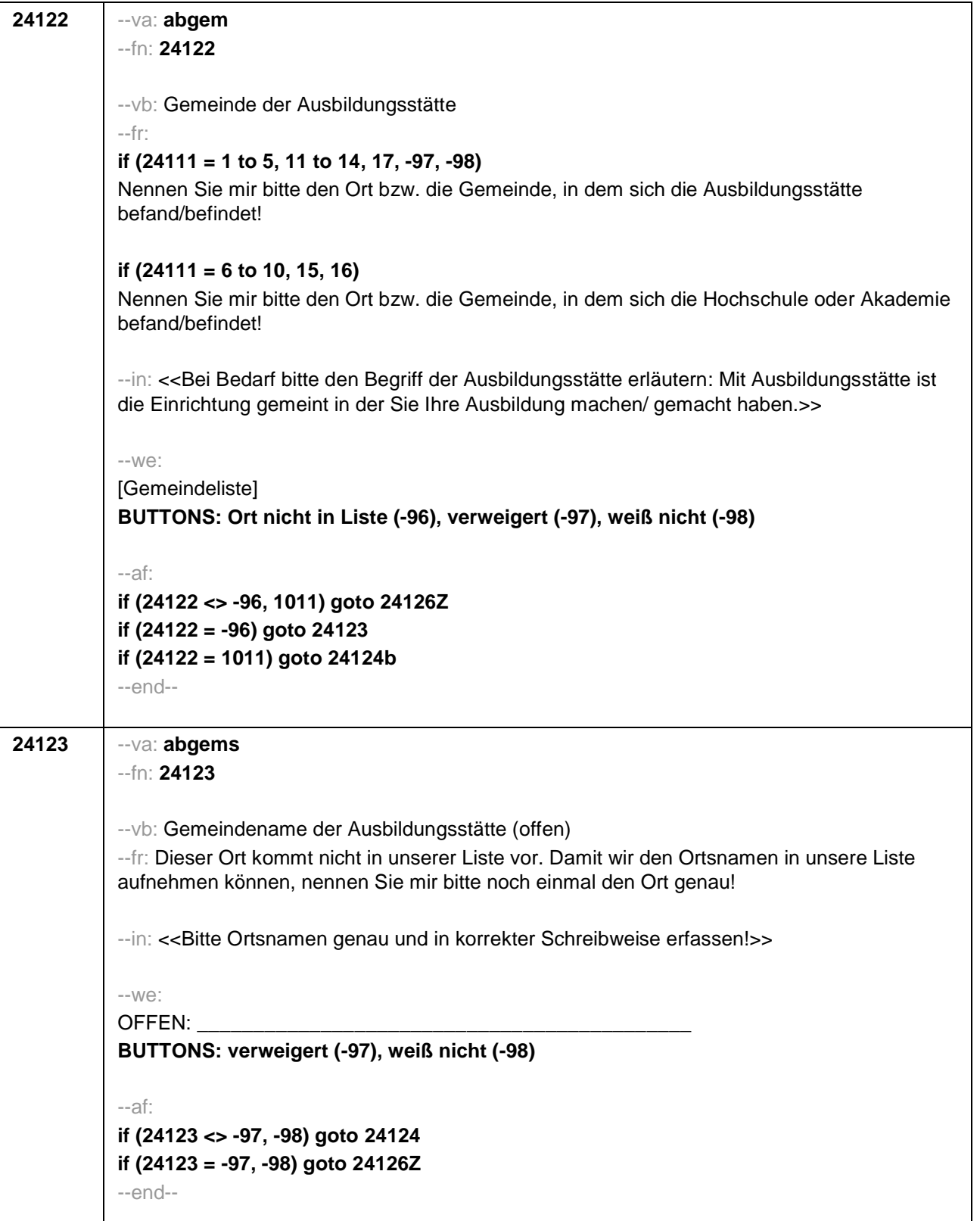

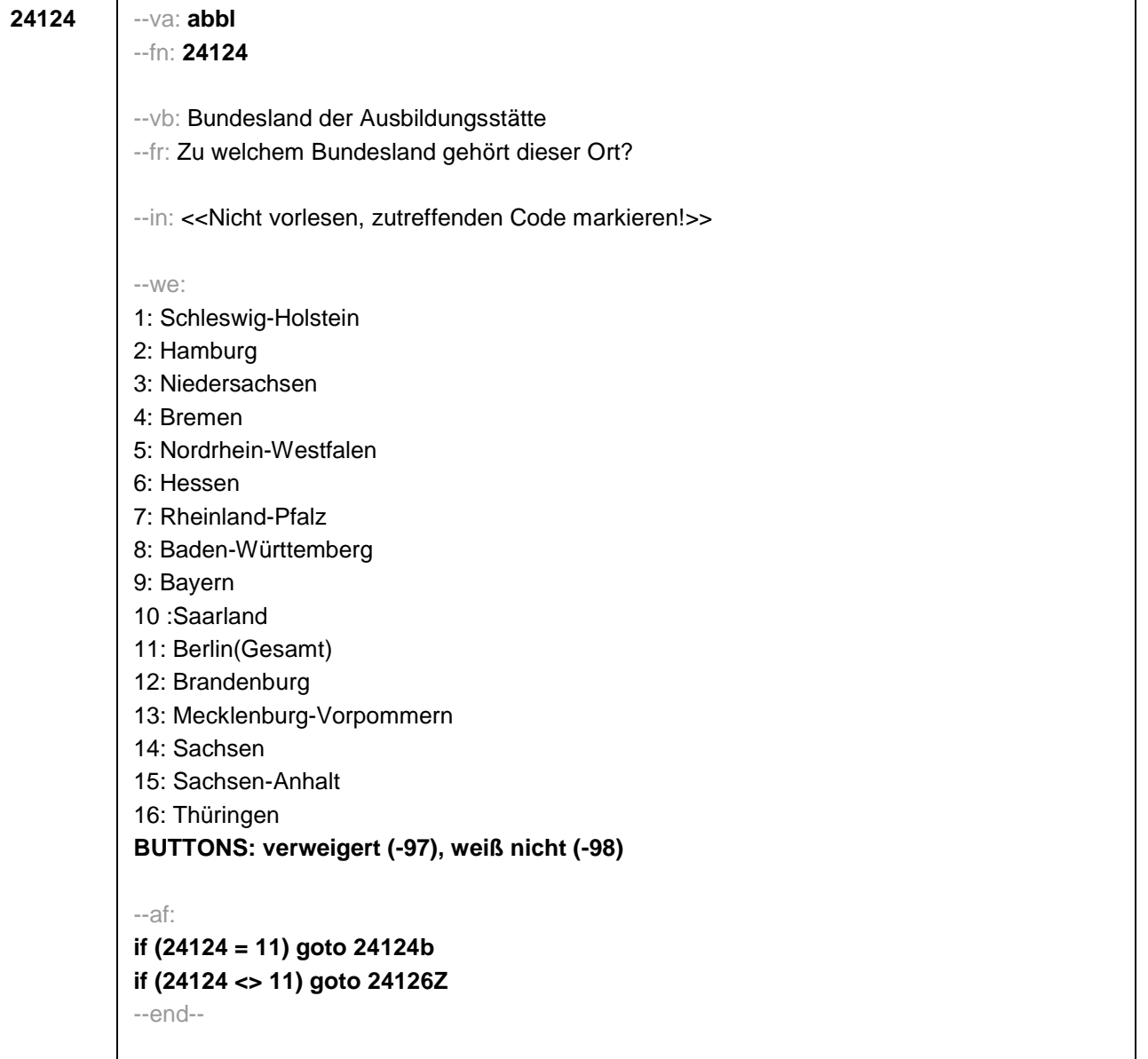

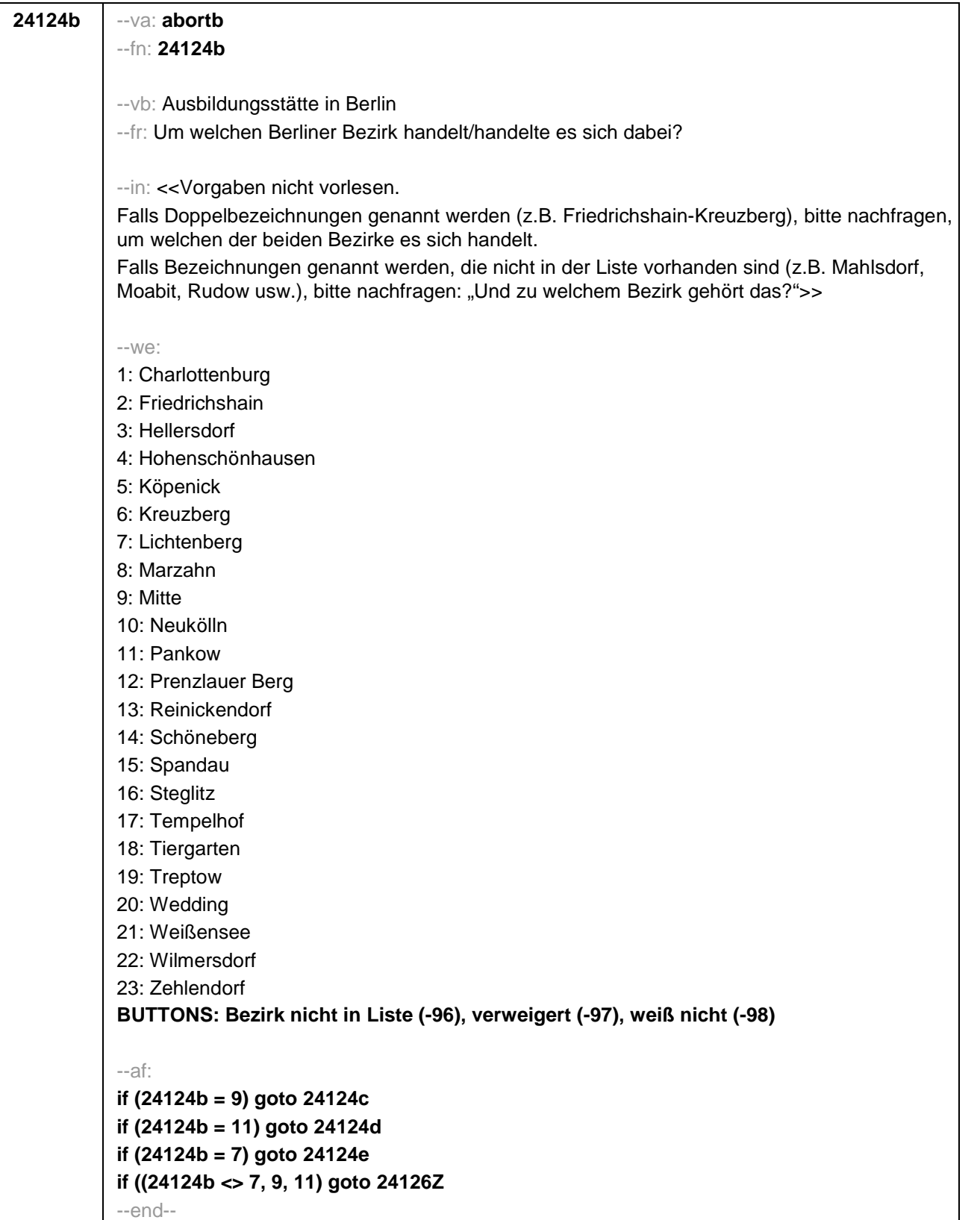

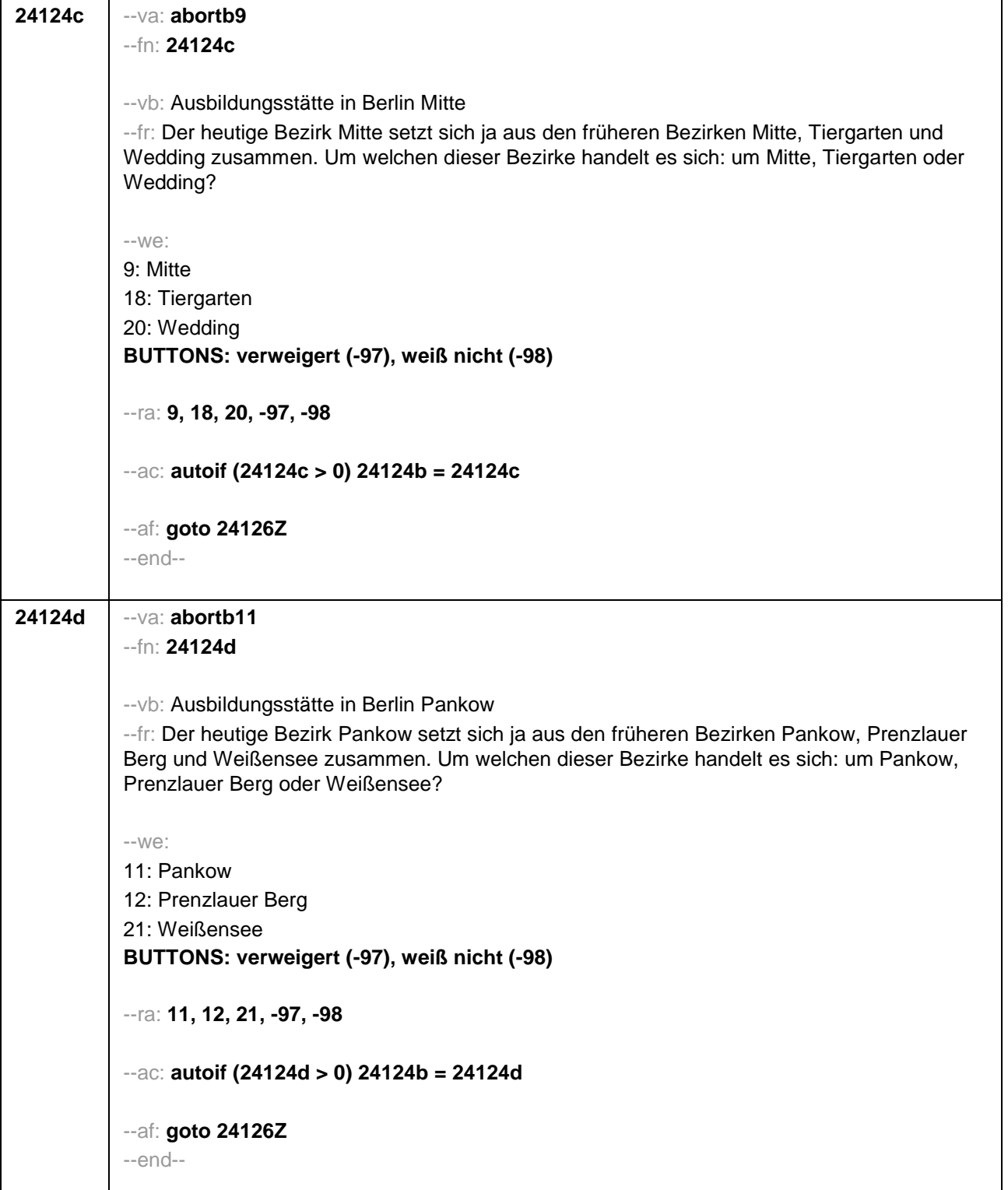

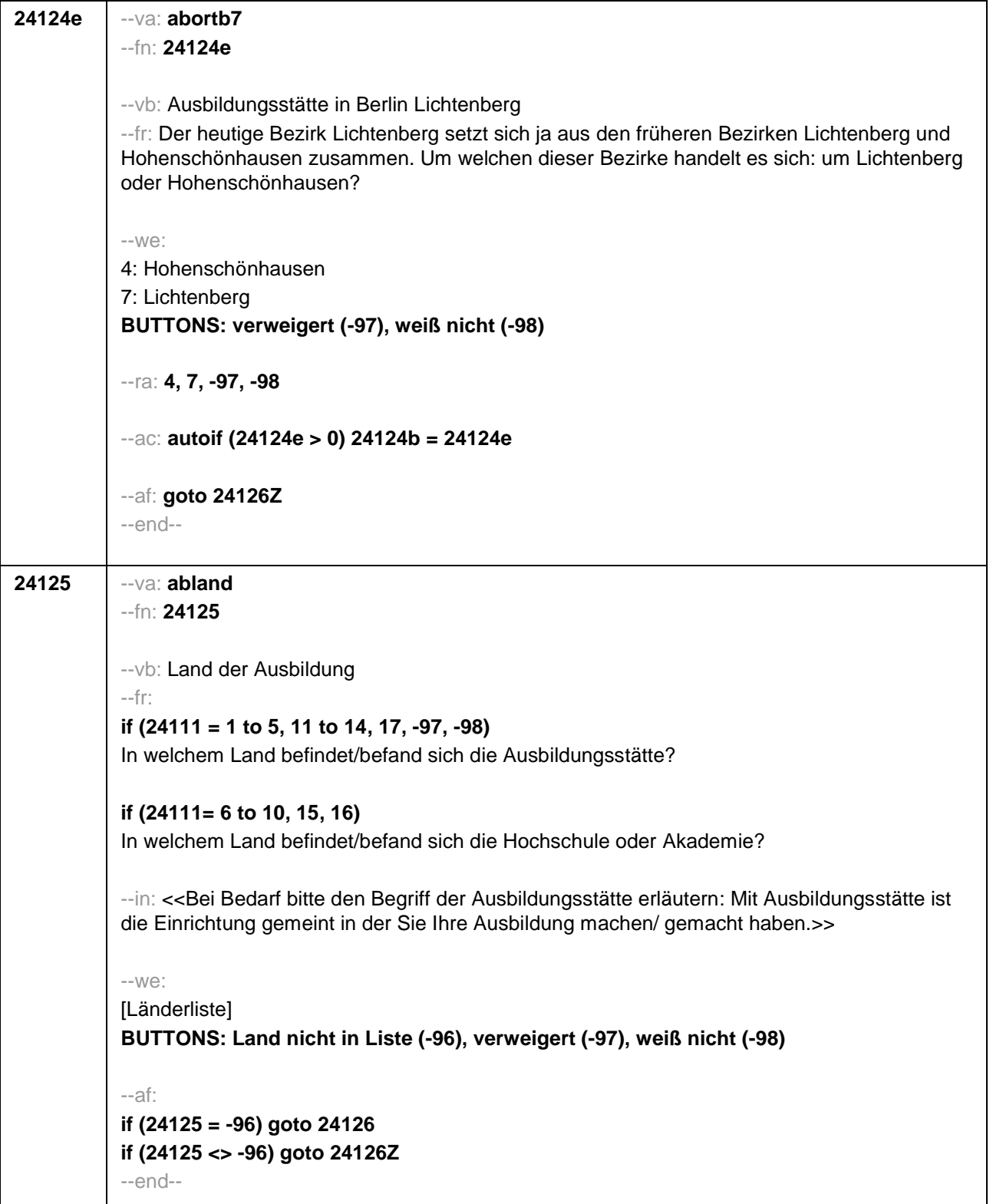

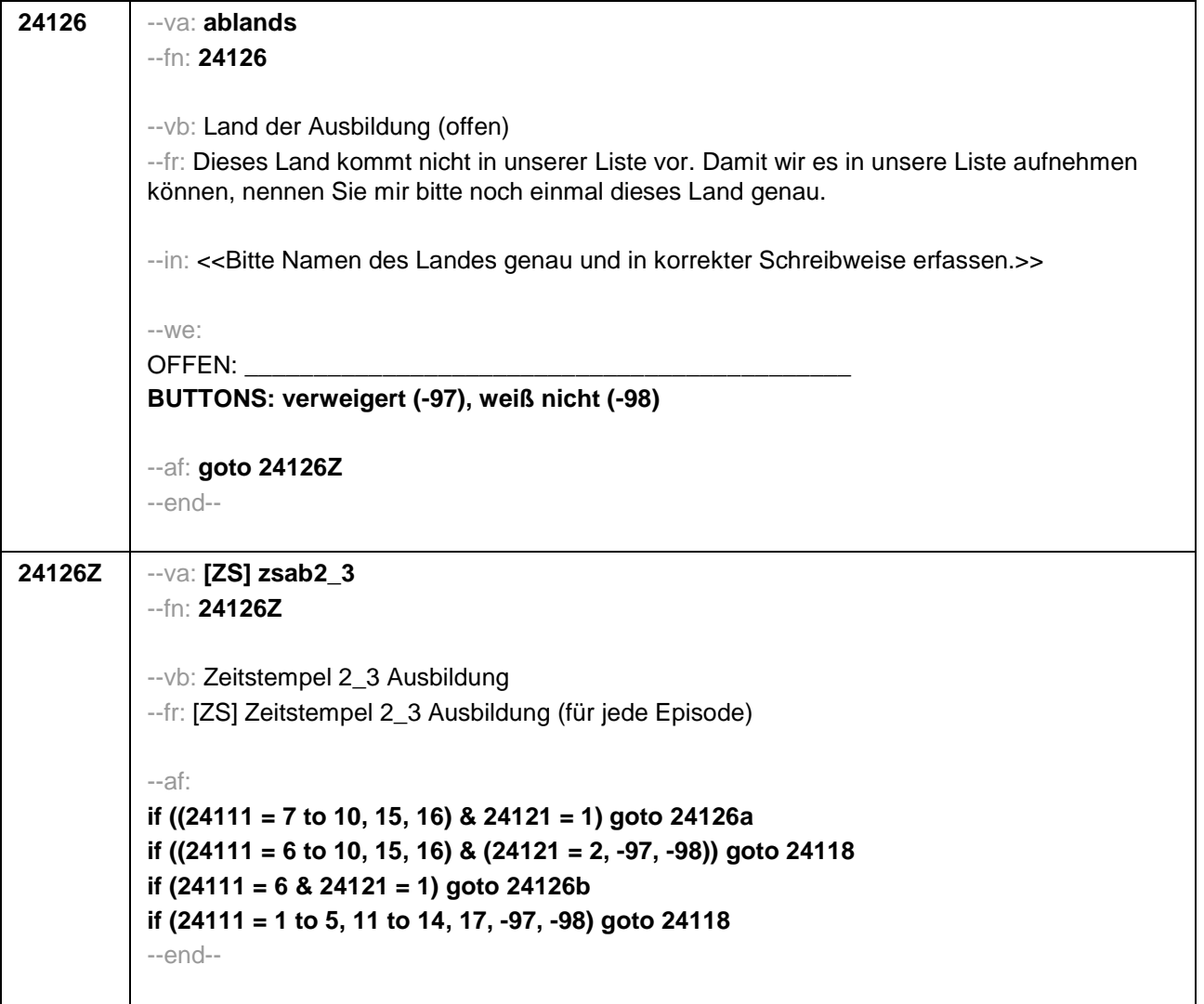

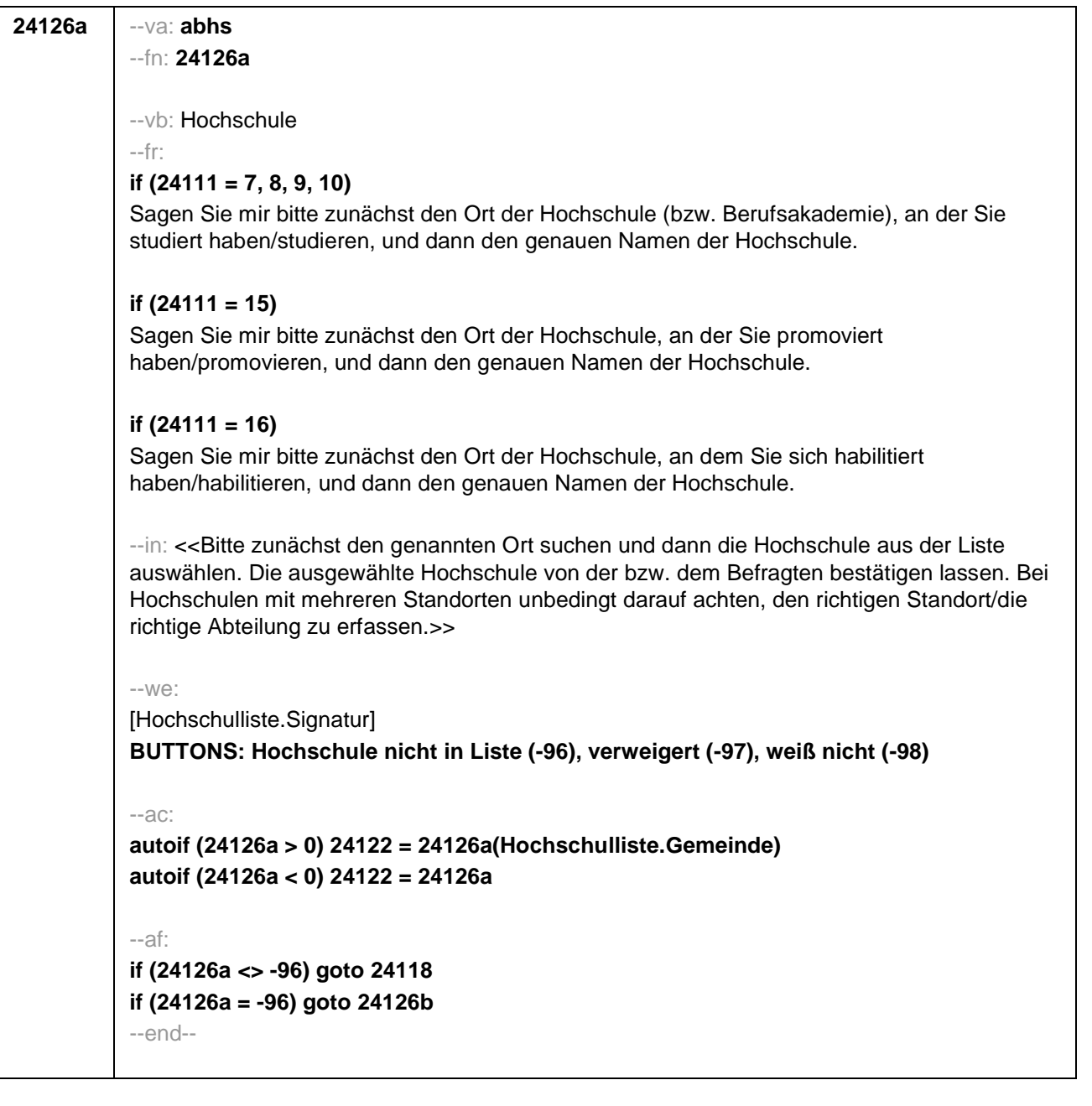

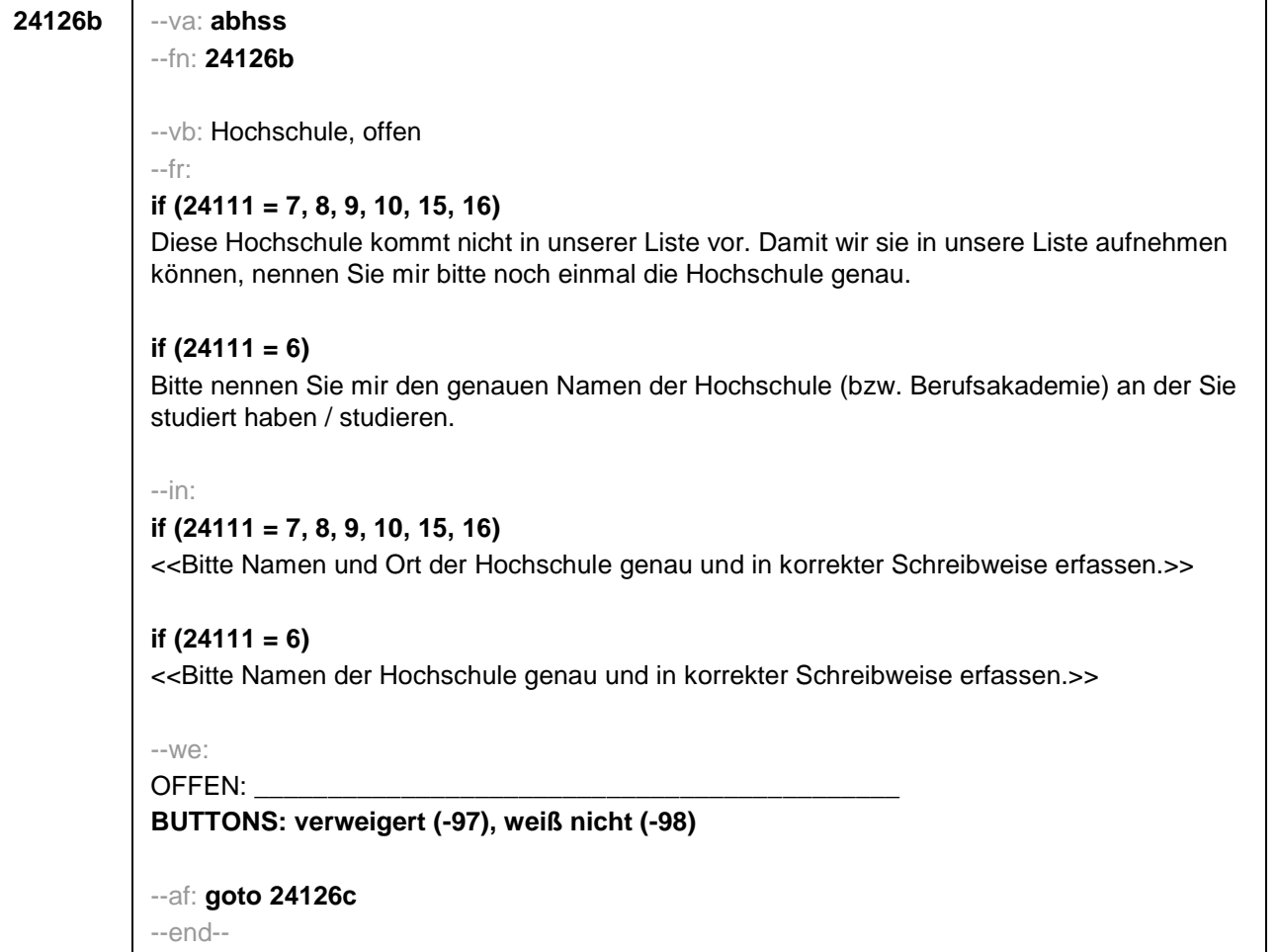

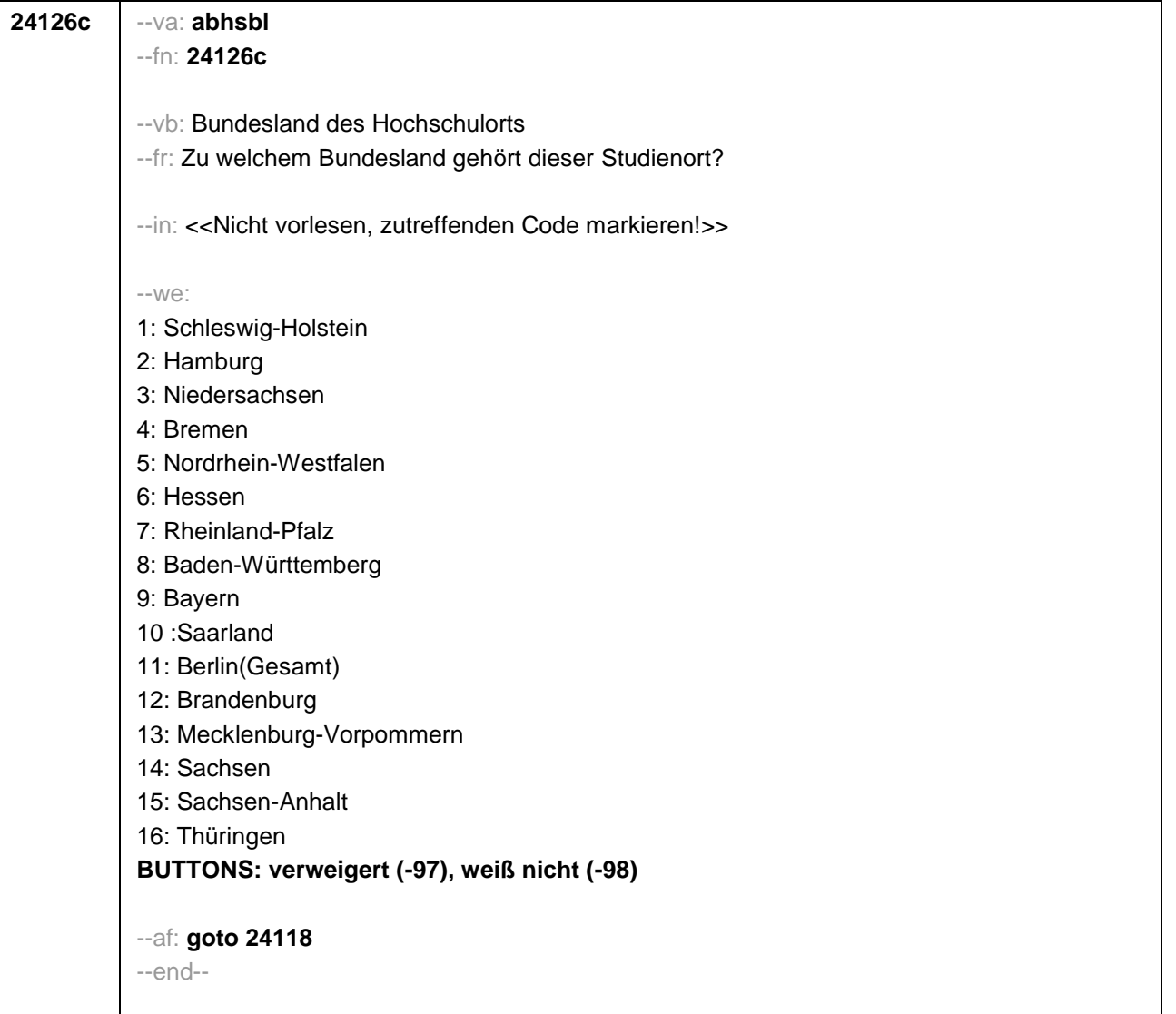

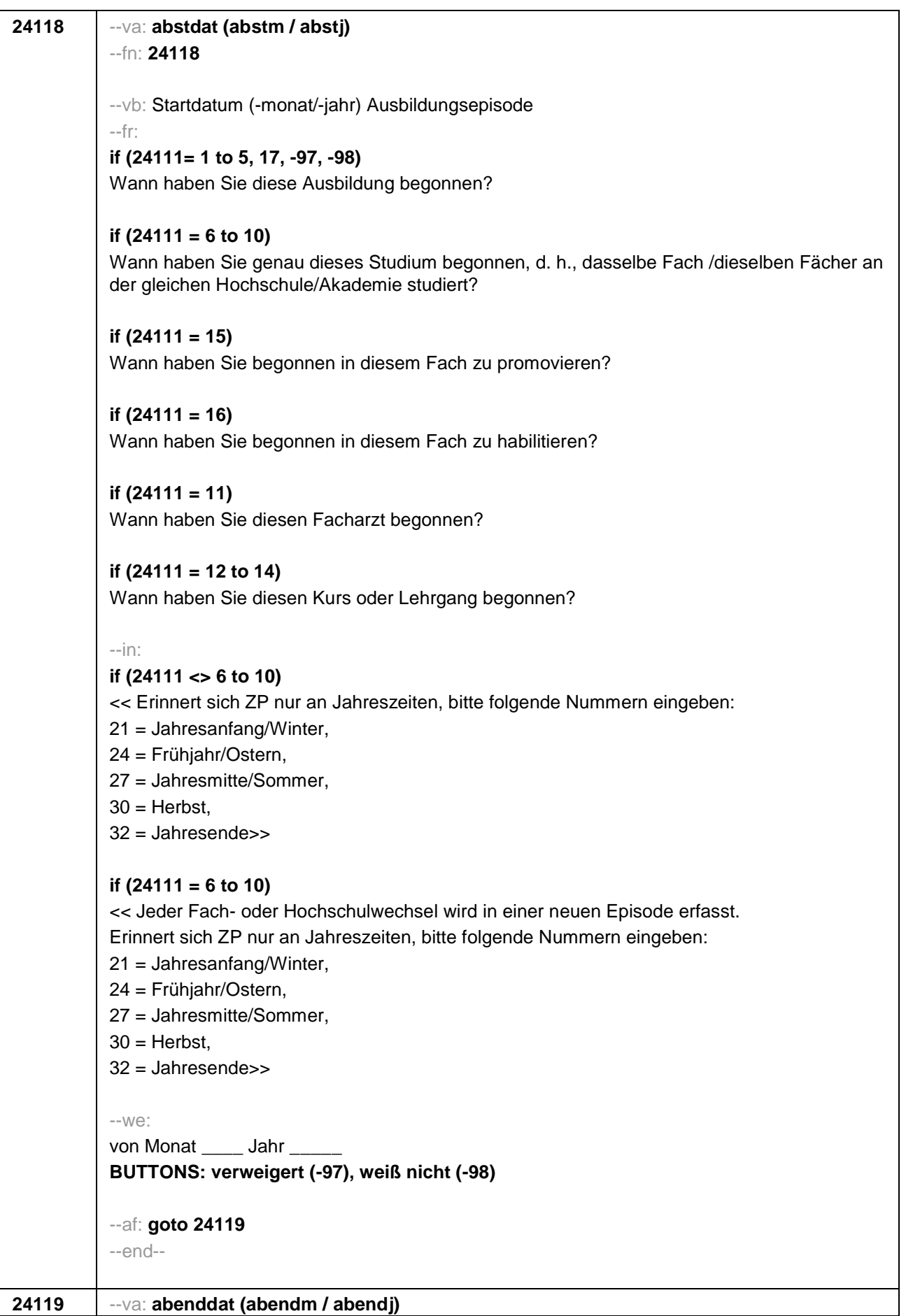

--fn: **24119**

--vb: Enddatum (-monat/-jahr) Ausbildungsepisode --fr: **if (24111 = 1 to 5, 17, -97, -98)**

Bis wann haben Sie diese Ausbildung gemacht?

**if (24111 = 6 to 10)**

Bis wann haben Sie dasselbe Fach/dieselben Fächer an derselben Hochschule/Akademie studiert?

**if (24111 = 15)** Bis wann haben Sie in diesem Fach promoviert?

**if (24111 = 16)** Bis wann haben Sie in diesem Fach habilitiert?

**if (24111 = 11)** Bis wann haben Sie diesen Facharzt gemacht?

**if (24111 = 12 to 14)** Bis wann haben Sie diesen Kurs oder Lehrgang gemacht?

--in:

## **if (24111 <> 6 to 10)**

<< Erinnert sich ZP nur an Jahreszeiten, bitte folgende Nummern eingeben:

- 21 = Jahresanfang/Winter,
- 24 = Frühjahr/Ostern,
- 27 = Jahresmitte/Sommer,

 $30$  = Herbst.

32 = Jahresende>>

## **if (24111 = 6 to 10)**

<< Jeder Fach- oder Hochschulwechsel wird in einer neuen Episode erfasst. Erinnert sich ZP nur an Jahreszeiten, bitte folgende Nummern eingeben:

- 21 = Jahresanfang/Winter,
- 24 = Frühjahr/Ostern,
- 27 = Jahresmitte/Sommer,
- $30 =$ Herbst,
- $32 =$  Jahresende>>

--we:

bis Monat \_\_\_ Jahr

**BUTTONS: bis heute (-5), verweigert (-97), weiß nicht (-98)**

--ac:

**autoif (24119 = -5) h\_dauertan = 1 autoif (24119 = 20102(intm/intj)) h\_dauertan = 2 autoif (24119 > 0 & 24119 < 20102(intm/intj)) h\_dauertan = 3 autoif (24119 = -97, -98) h\_dauertan = 4**

```
autoif (24119 = -5) 24120 = 1
autoif (24119 = -5) 24119 = 20102(intm/intj)
autoif ((24118(abstm) = 1 to 12) & (24119(abendm) = 1 to 12)) h_abdau = (((24119(abendj)
– 1900) * 12) + 24119(abendm)) – (((24118(abstj) – 1900) * 12) + 24118(abstm)) + 1
autoif ((24118(abstm) = 1 to 12) & (24119(abendm) = 21 to 32)) h_abdau =
(((24119(abendj) – 1900) * 12) + 24119(abendm) – 20) – (((24118(abstj) – 1900) * 12) +
24118(abstm)) + 1
autoif ((24118(abstm) = 21 to 32) & (24119(abendm) = 1 to 12)) h_abdau =
(((24119(abendj) – 1900) * 12) + 24119(abendm)) – (((24118(abstj) – 1900) * 12) +
24118(abstm) – 20)) + 1
autoif ((24118(abstm) = 21 to 32) & (24119(abendm) = 21 to 32)) h_abdau =
(((24119(abendj) – 1900) * 12) + 24119(abendm) - 20) – (((24118(abstj) – 1900) * 12) +
24118(abstm) – 20)) + 1
autoif (24118(abstm) < 0 OR 24118(abstj) < 0 OR 24118(abendm) < 0 OR 24118(abendj) <
0) h_abdau = -5
autoif (h_abdau = 1, 2) h_abdau2 = 1
autoif (h_abdau > 2 OR h_abdau = -5) h_abdau2 = 2
--af:
if (h_dauertan = 2) goto 24120
if ((h_dauertan = 1, 3, 4) & (24111 = 2, 4) & (24103 = 2, 4)) goto 24113
if (h_dauertan = 1 & (24111 = 1, 3) & (24103 = 2, 4)) goto 24120a
if ((h_dauertan = 3, 4) & (24111 = 1, 3) & (24103 = 2, 4)) goto 24127
if ((h_dauertan = 1, 3, 4) & h_abE6 = 0 & (24103 = 2, 4)) goto 24127
if (h_dauertan = 1 & h_abE6 = 1 & 24103 = 3) goto 24132Z
if (h_dauertan = 1 & (24111 = 5, 11 to 17, -97, -98) & 24103 = 3) goto 24147Z
if (h_dauertan = 1 & (24111 = 6 to 10) & 24103 = 3) goto 24133Z
if ((h_dauertan = 3, 4) & 24103 = 3) goto 24133Z
--end--
```
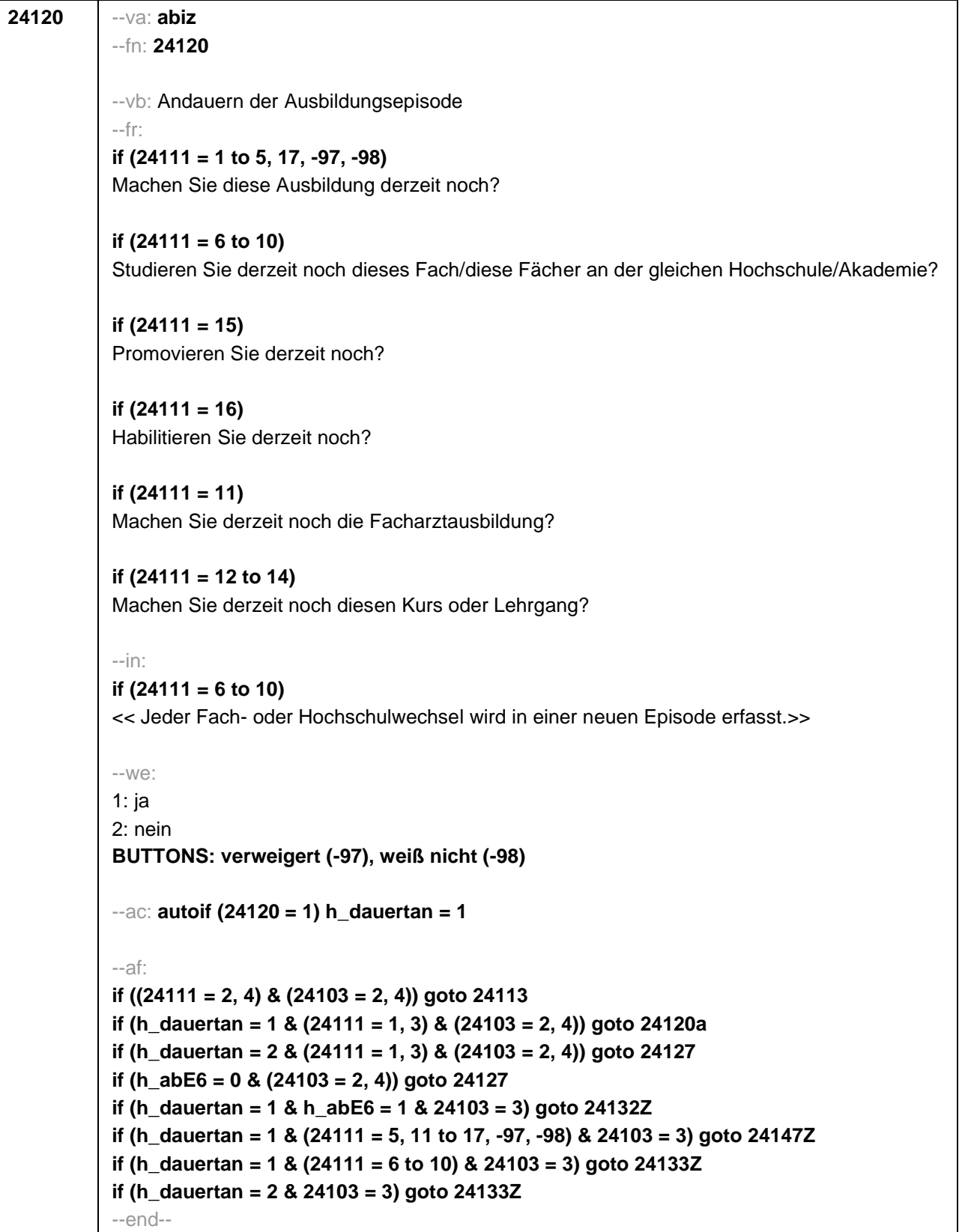

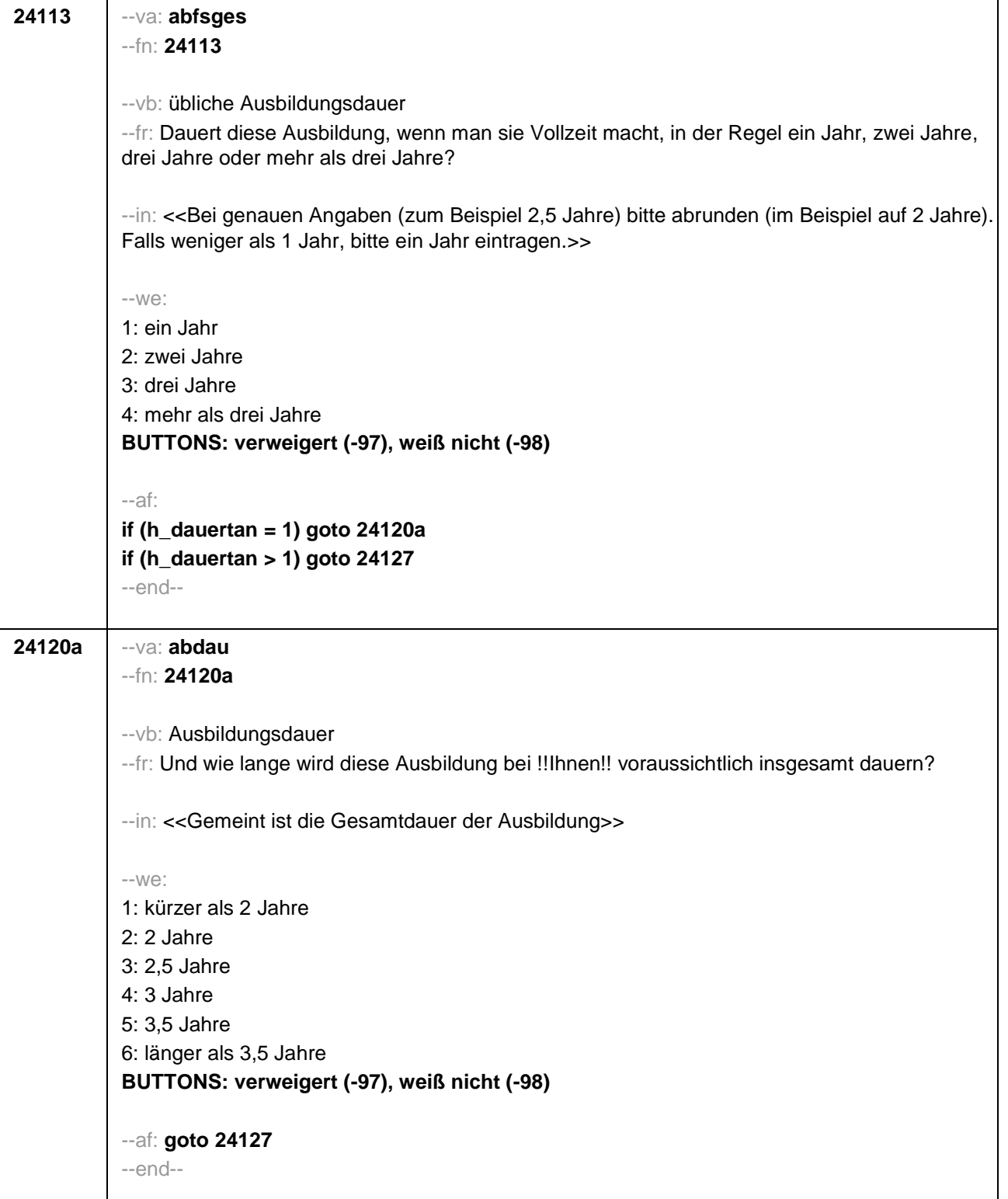

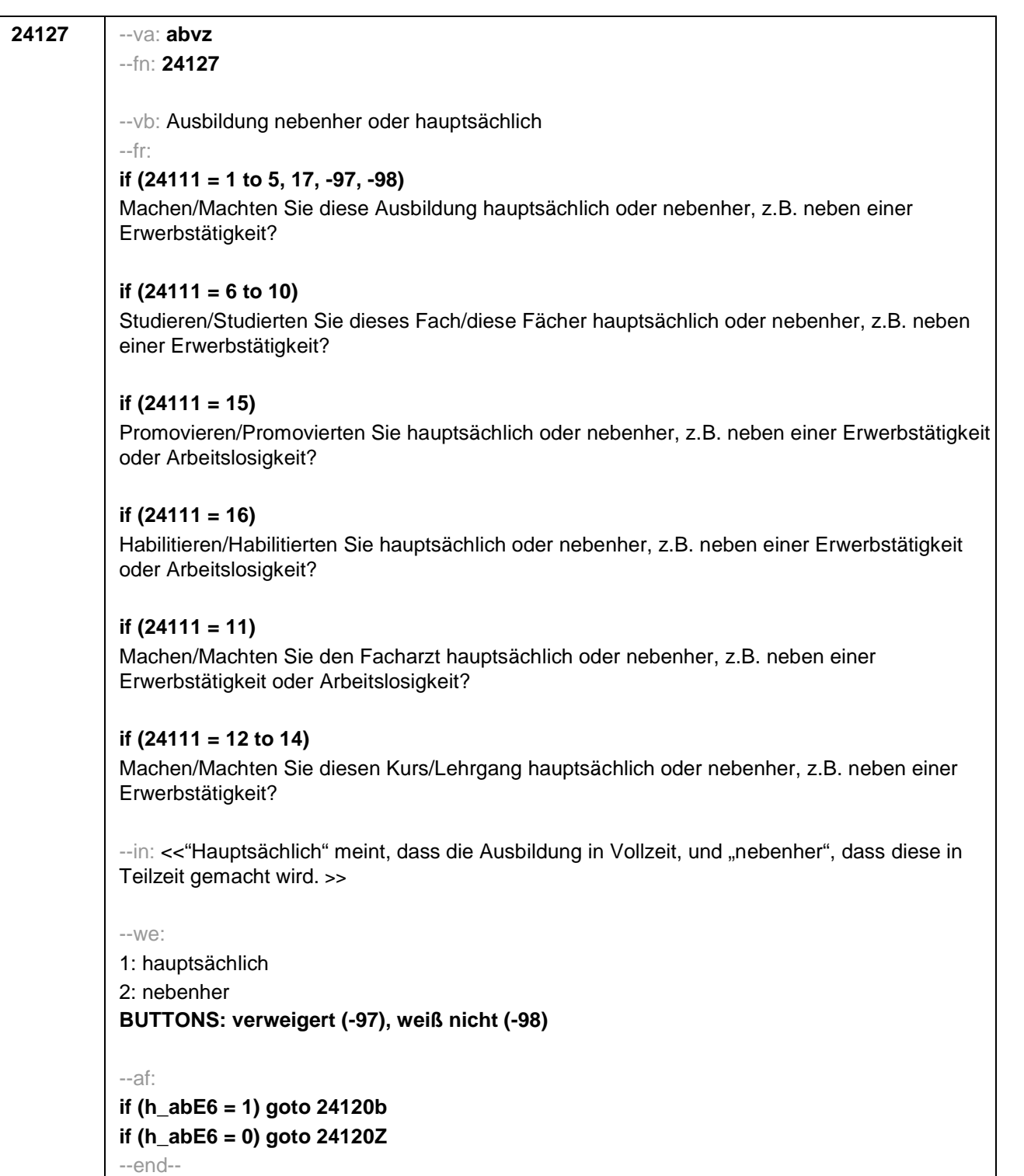

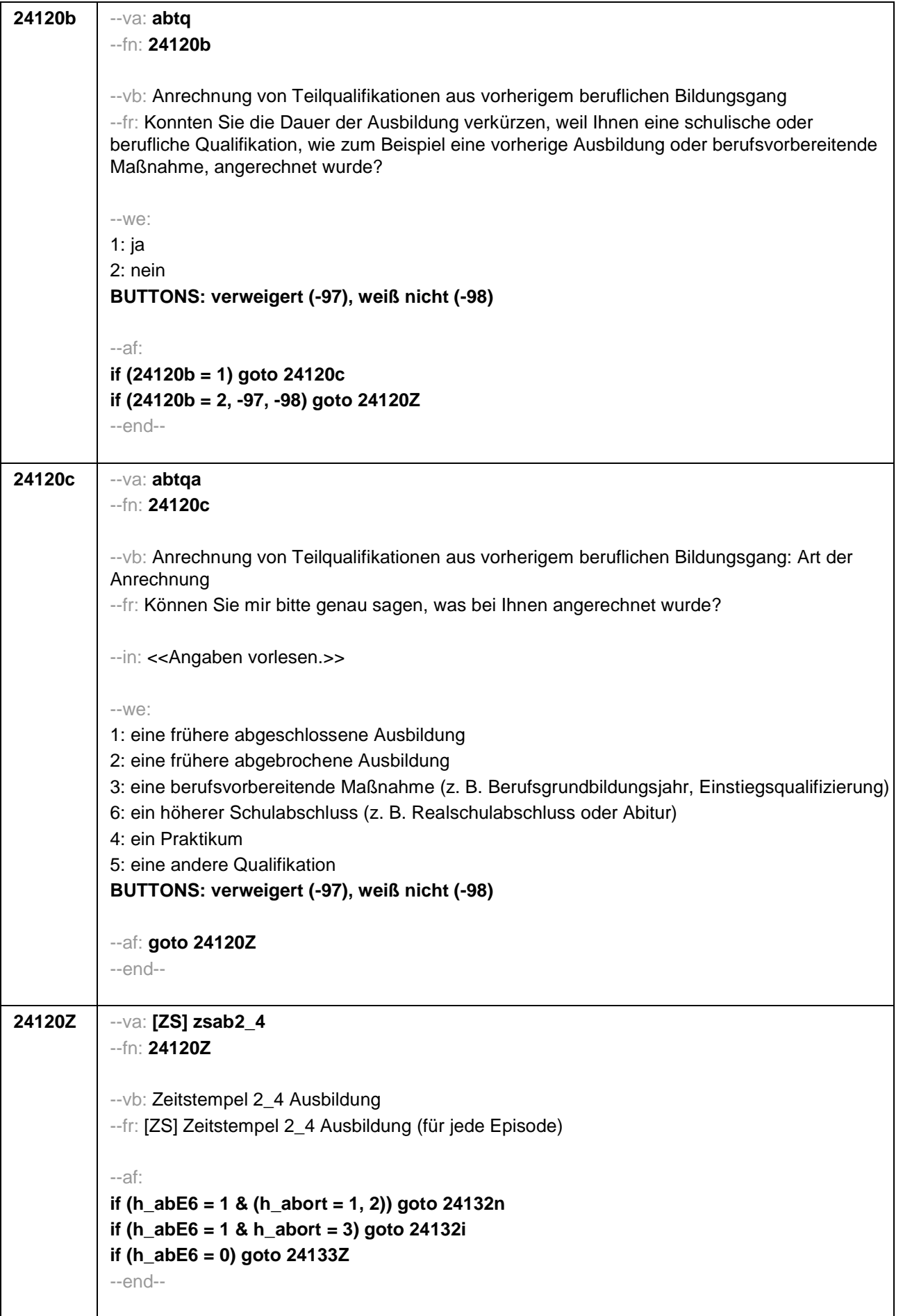

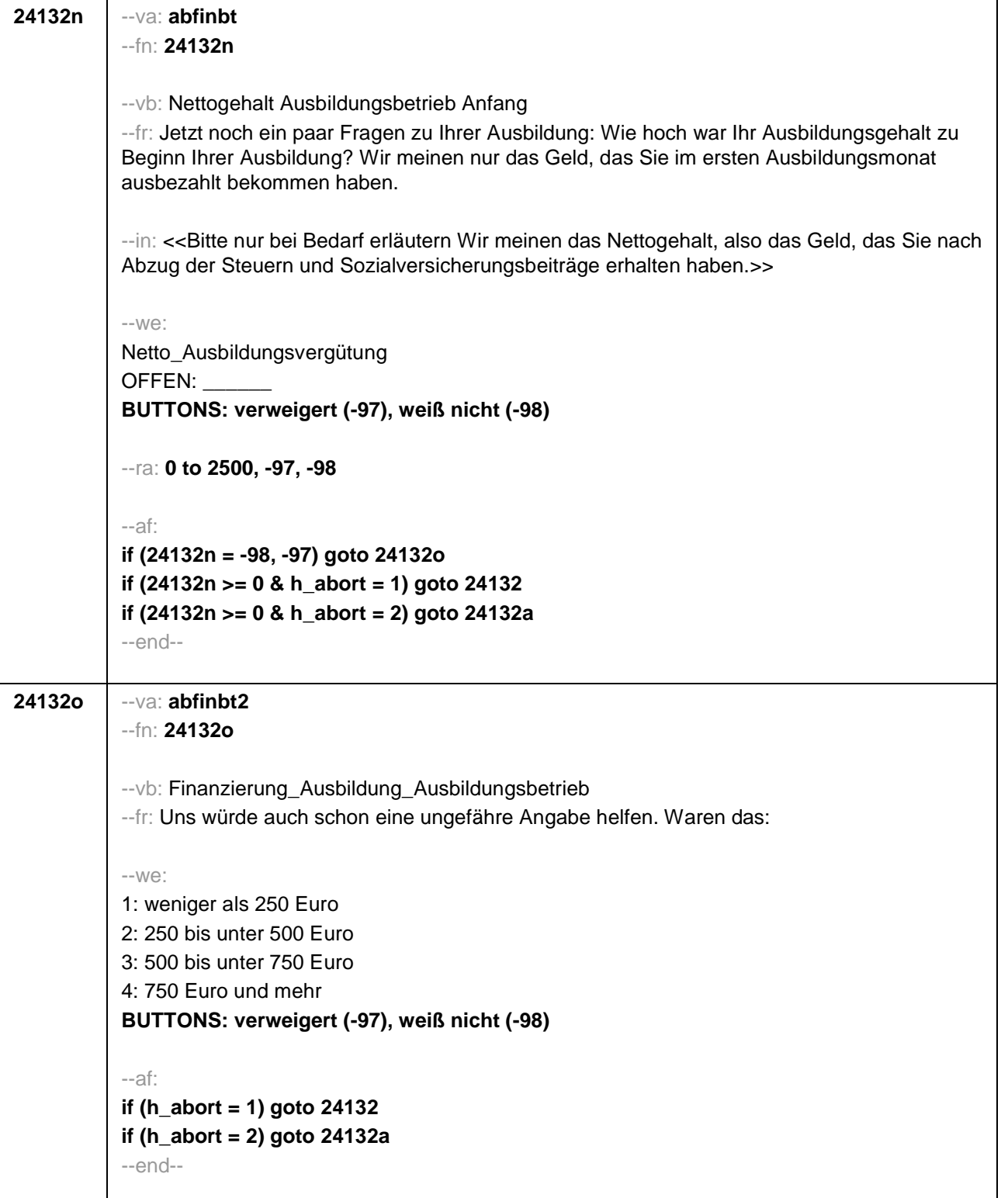

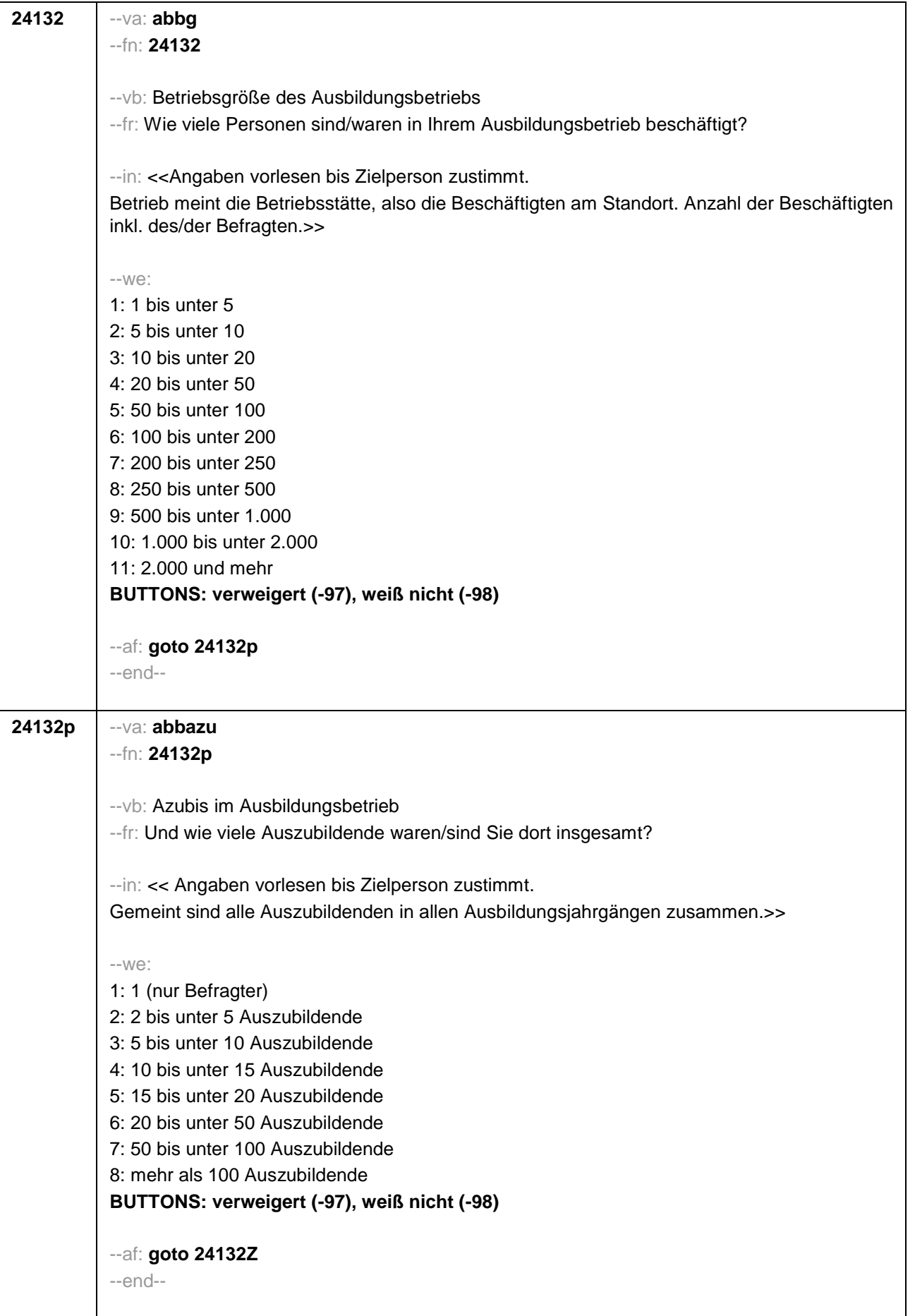

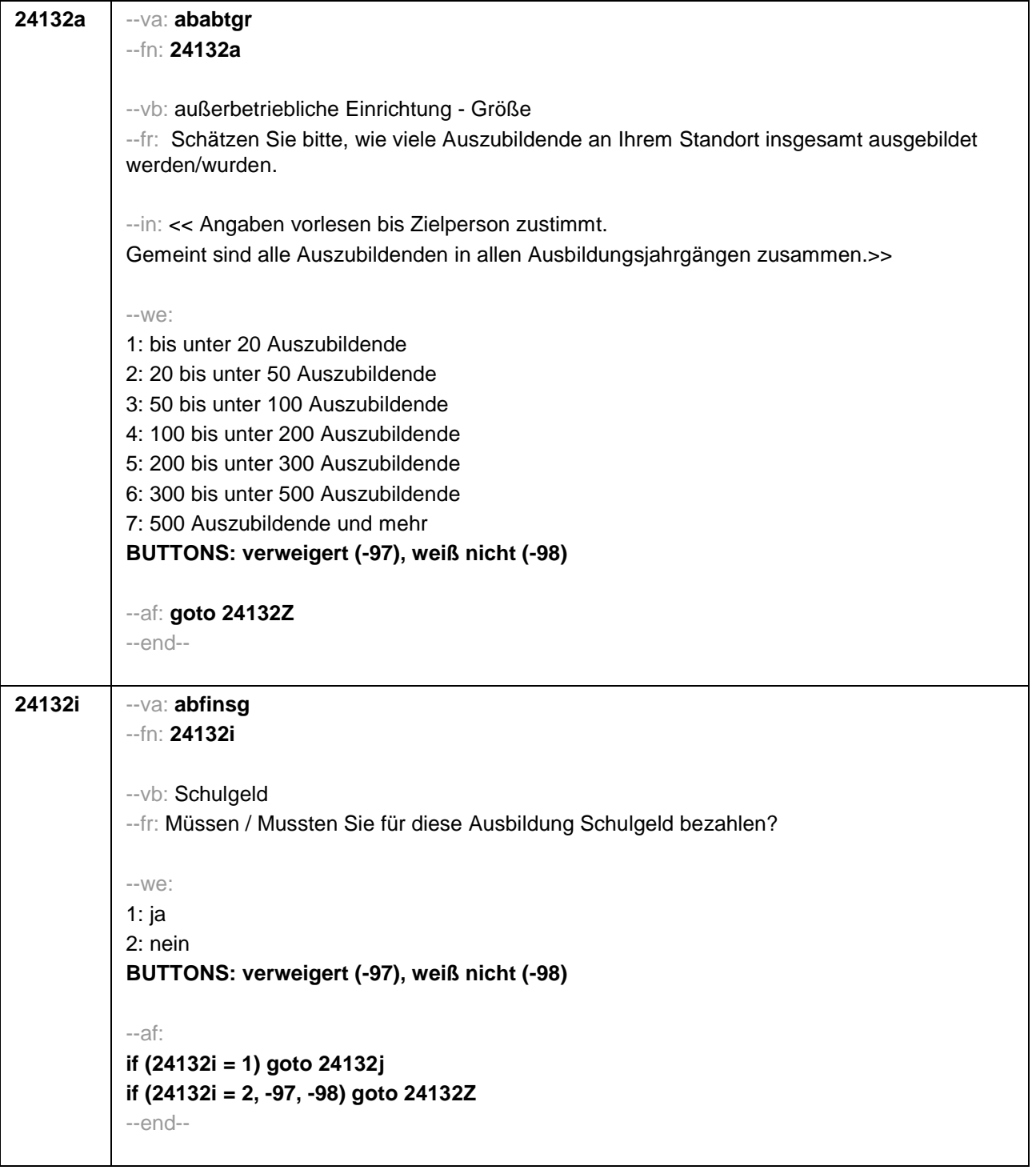

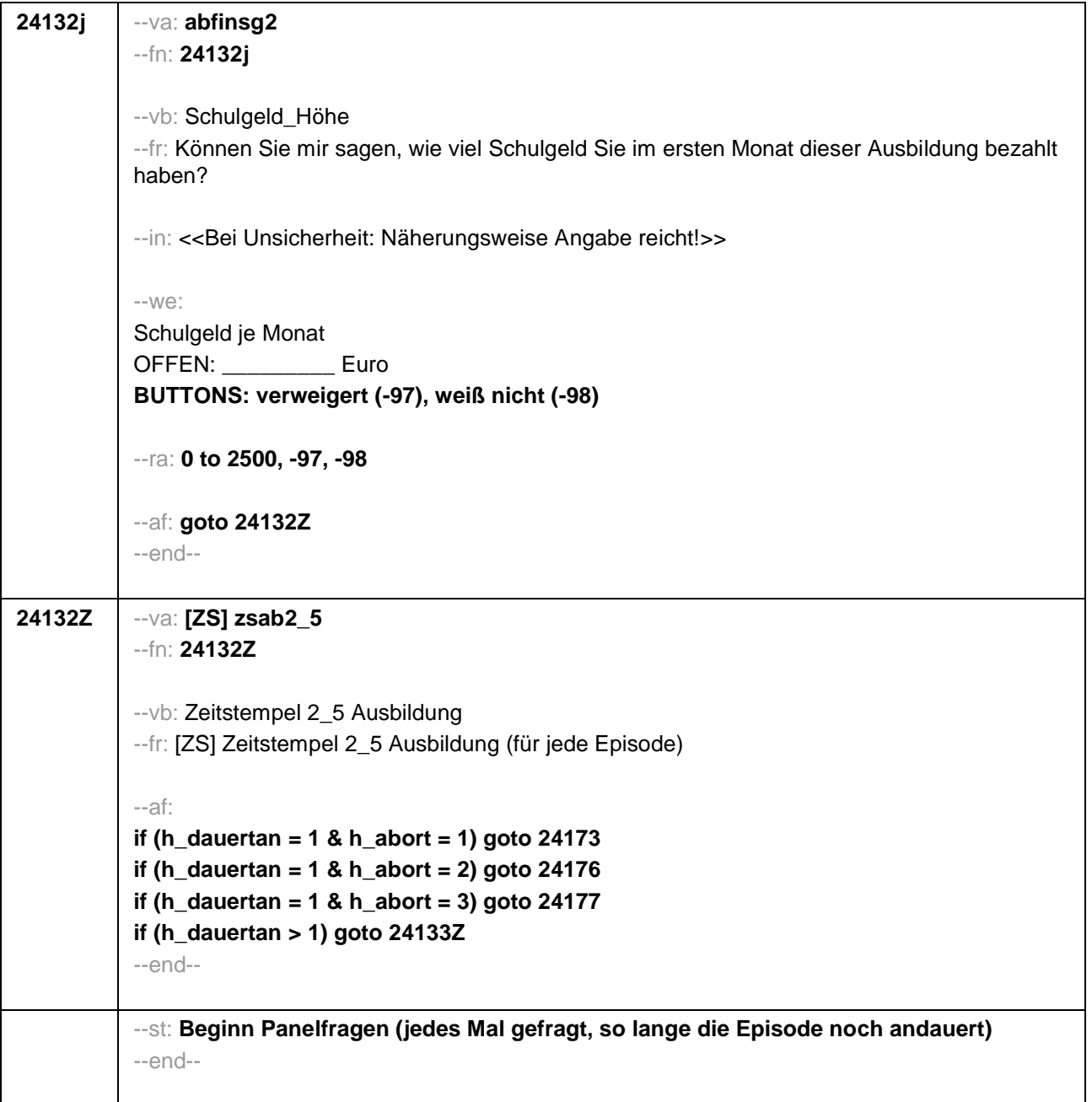

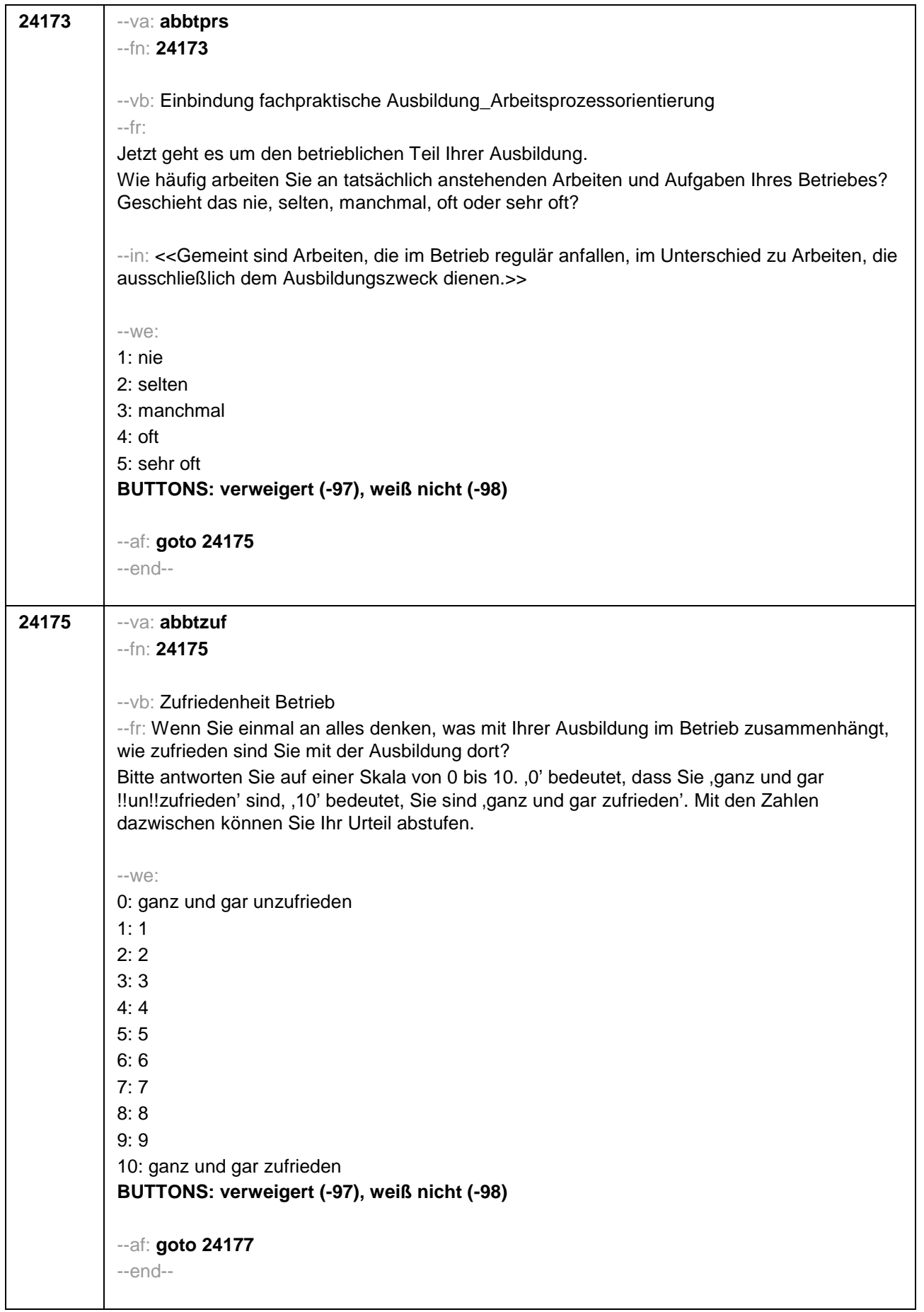

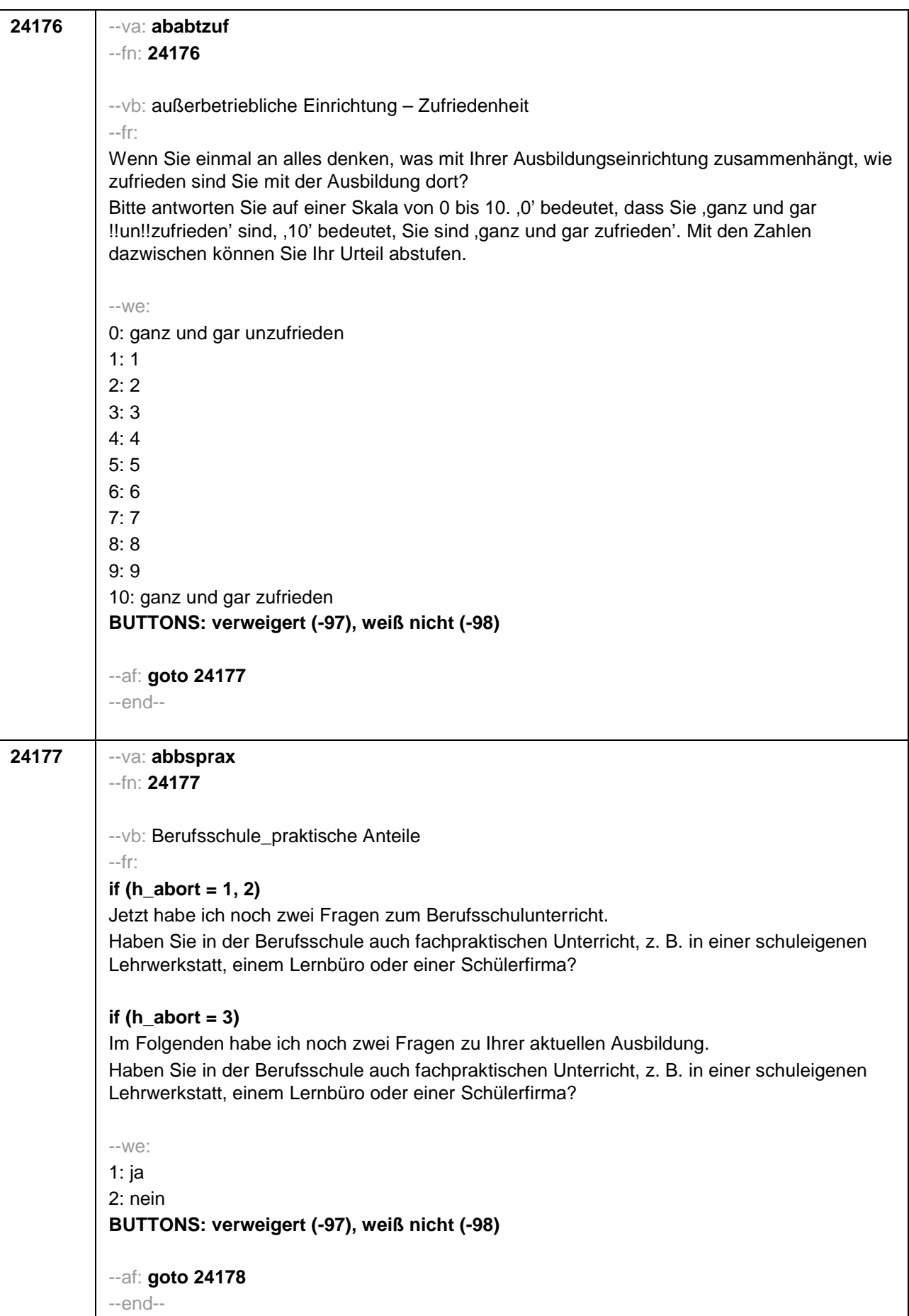

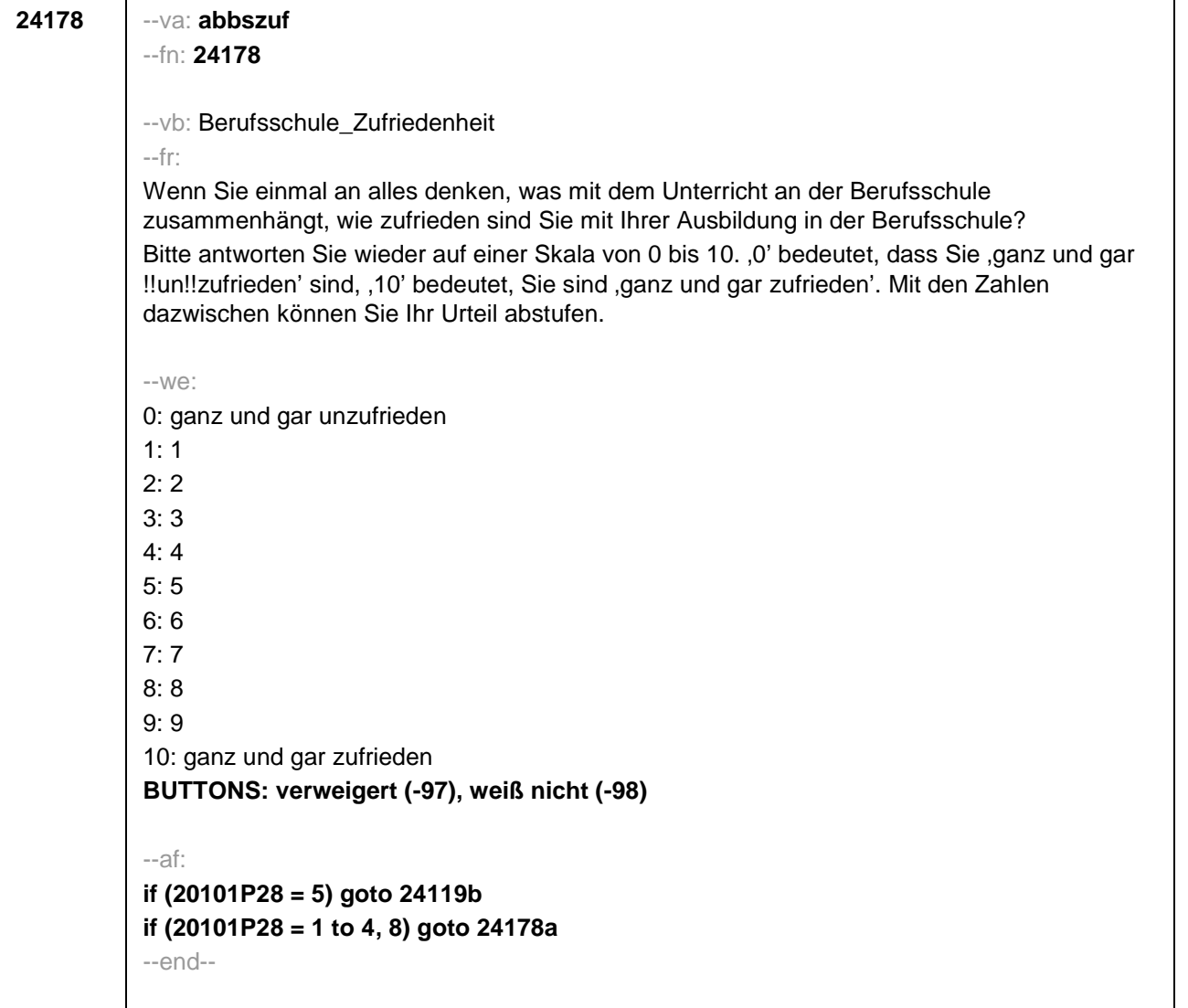

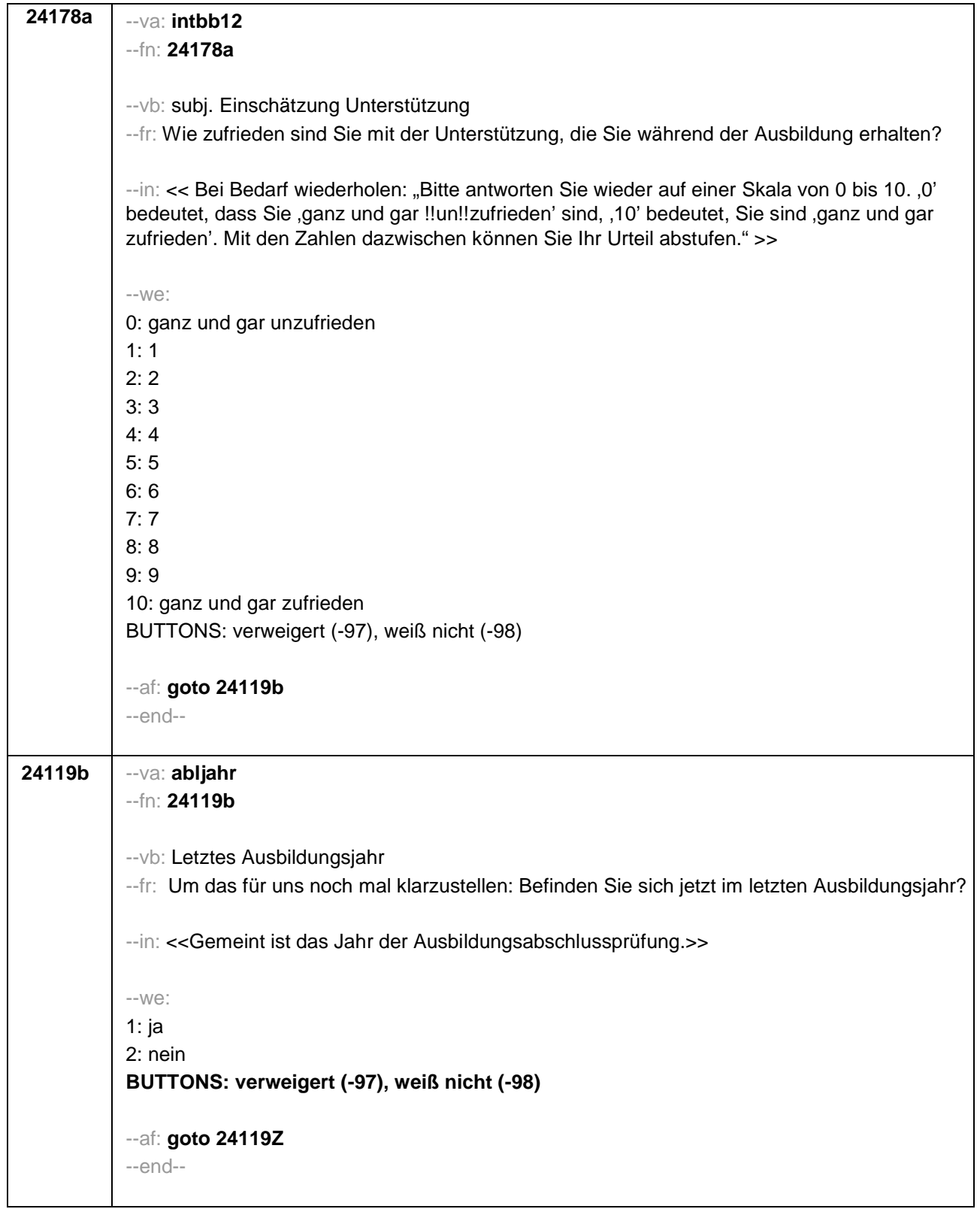

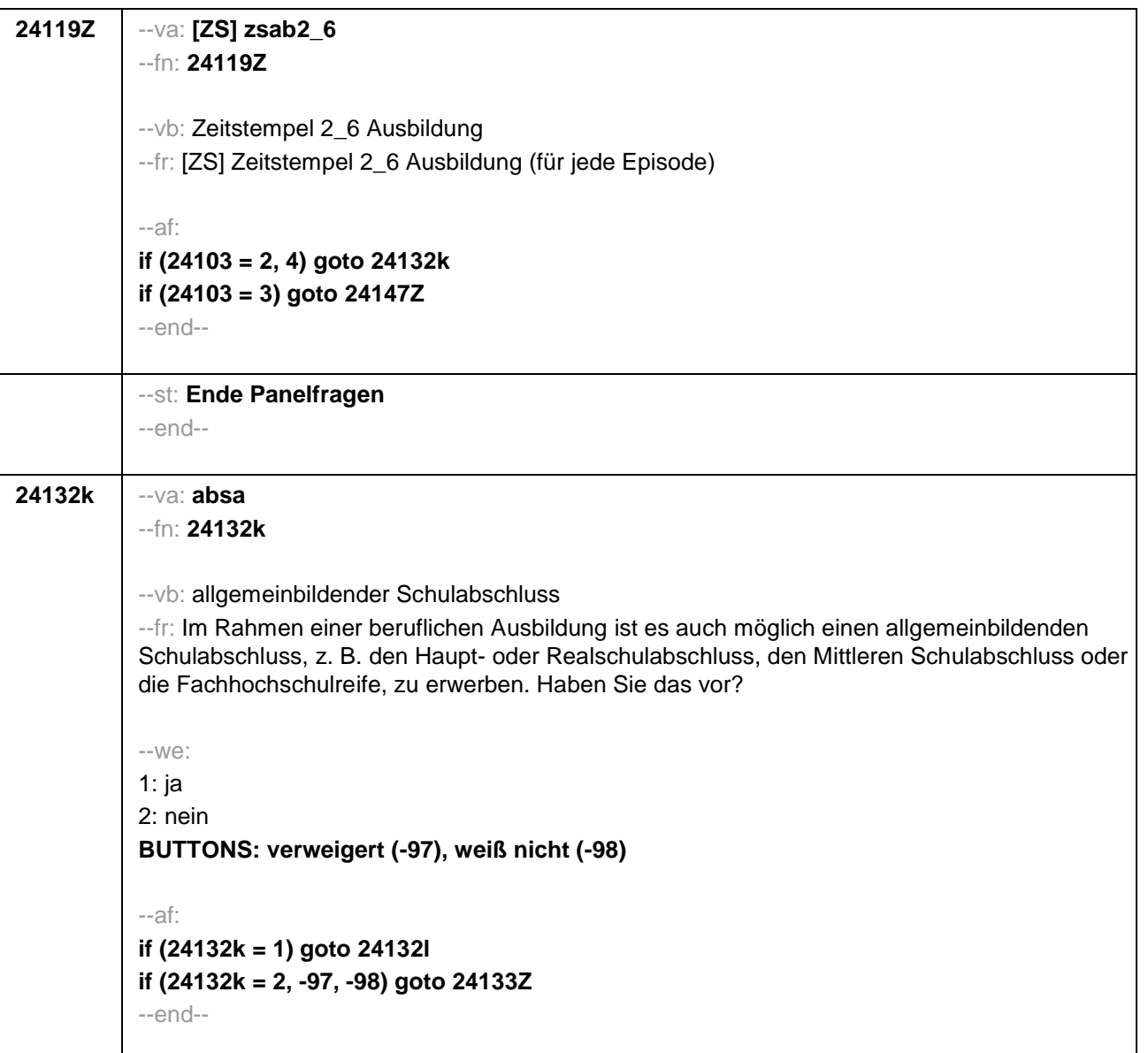

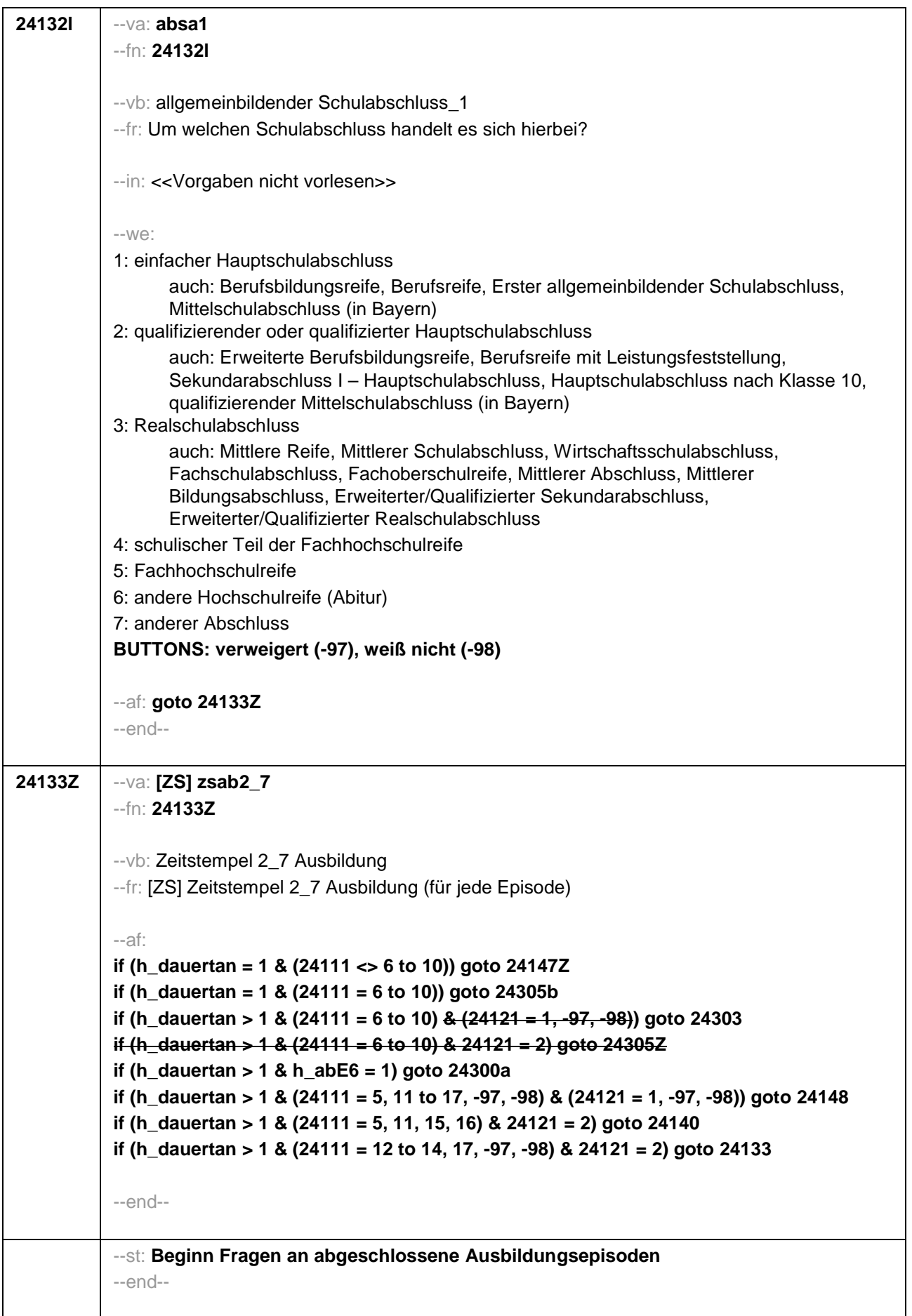
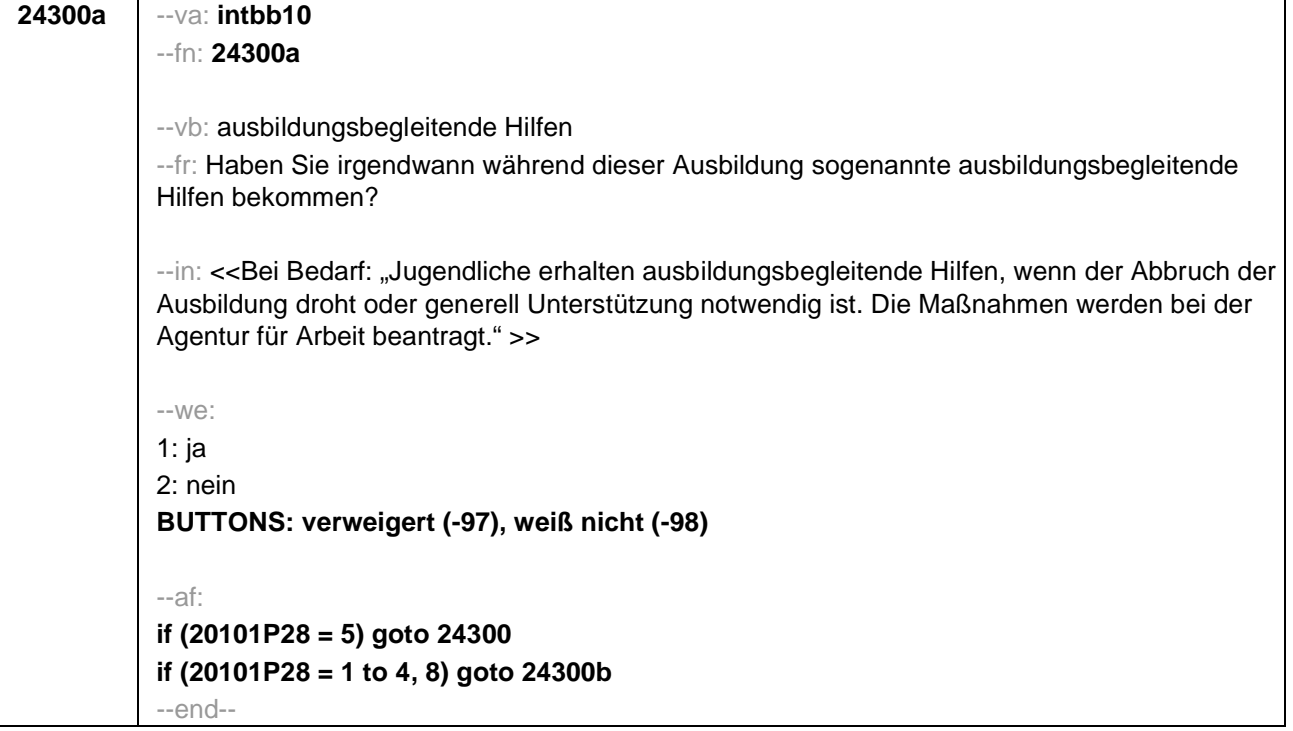

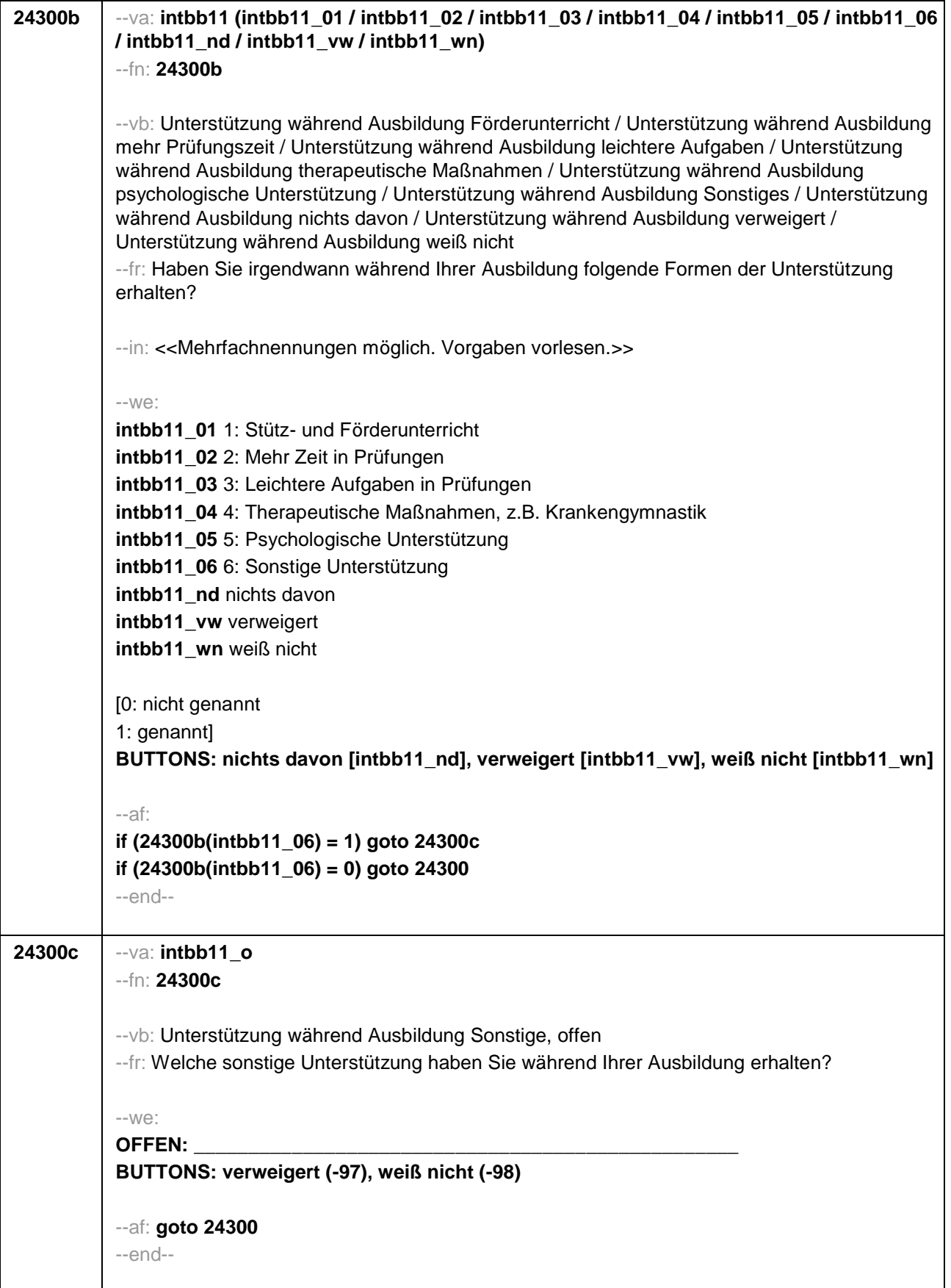

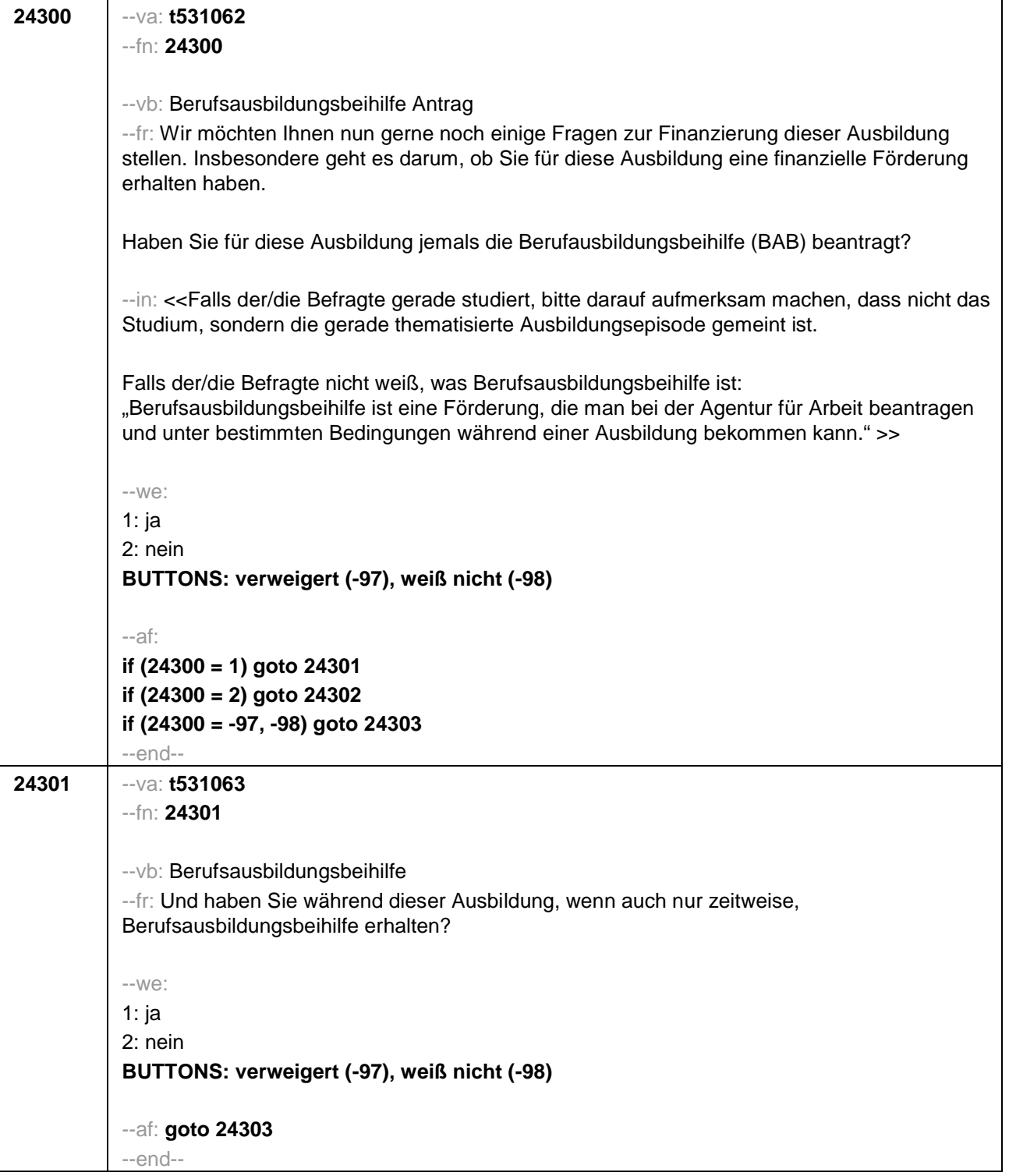

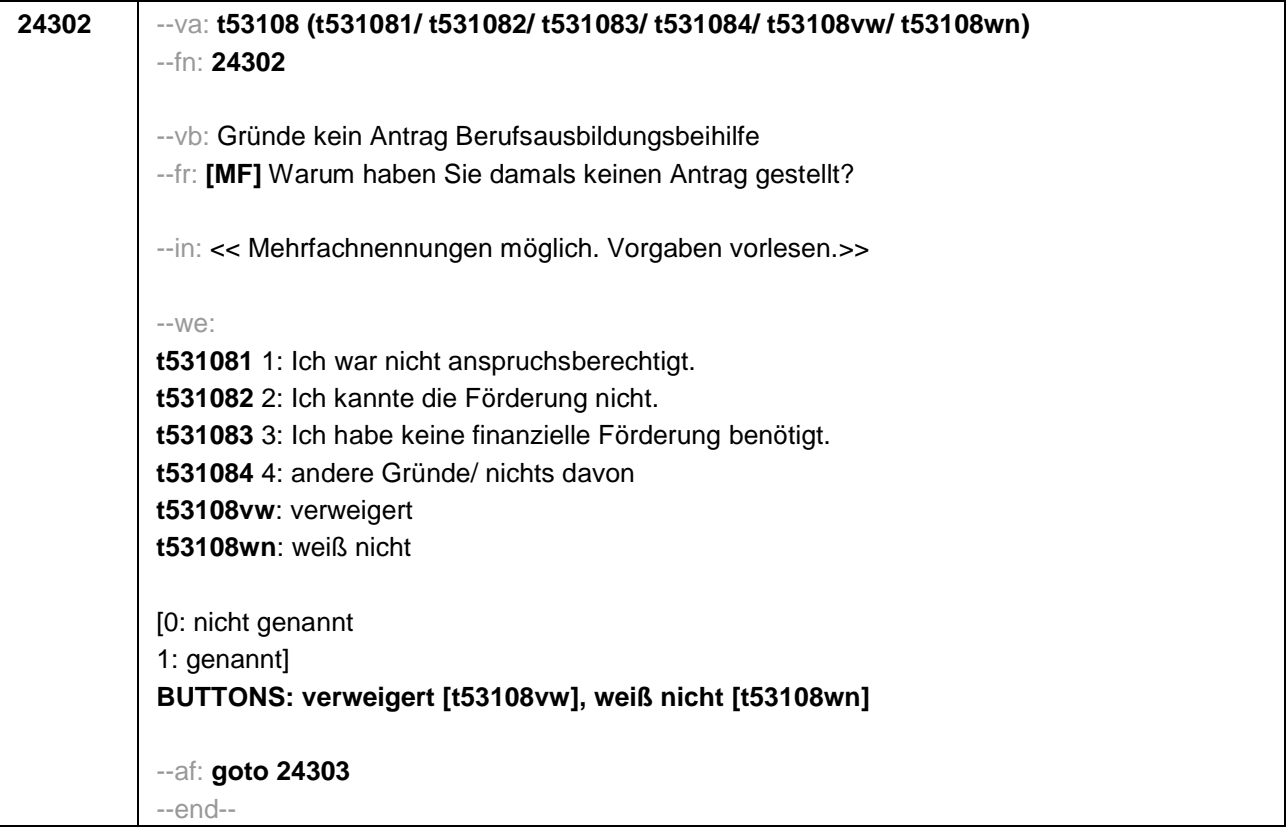

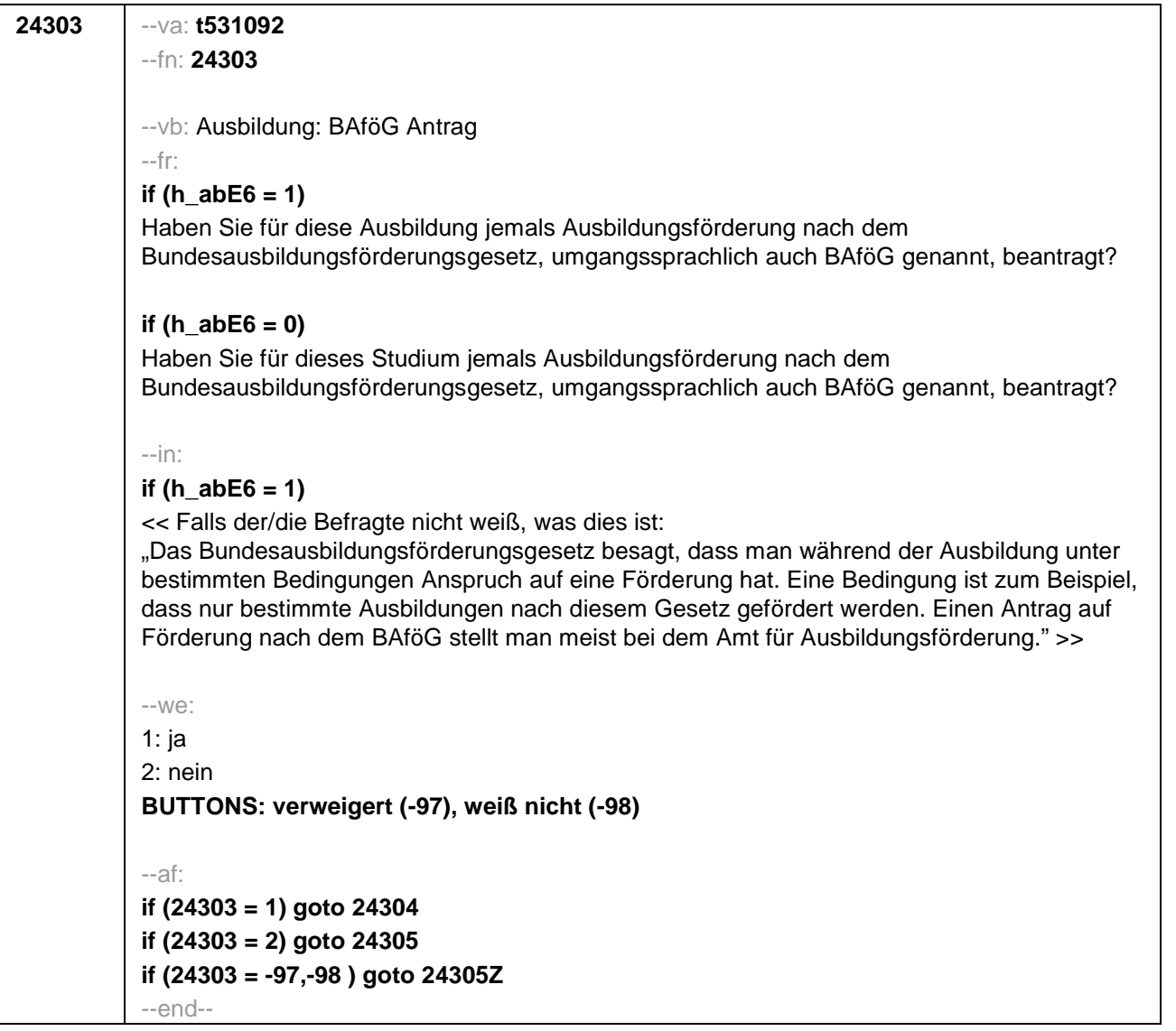

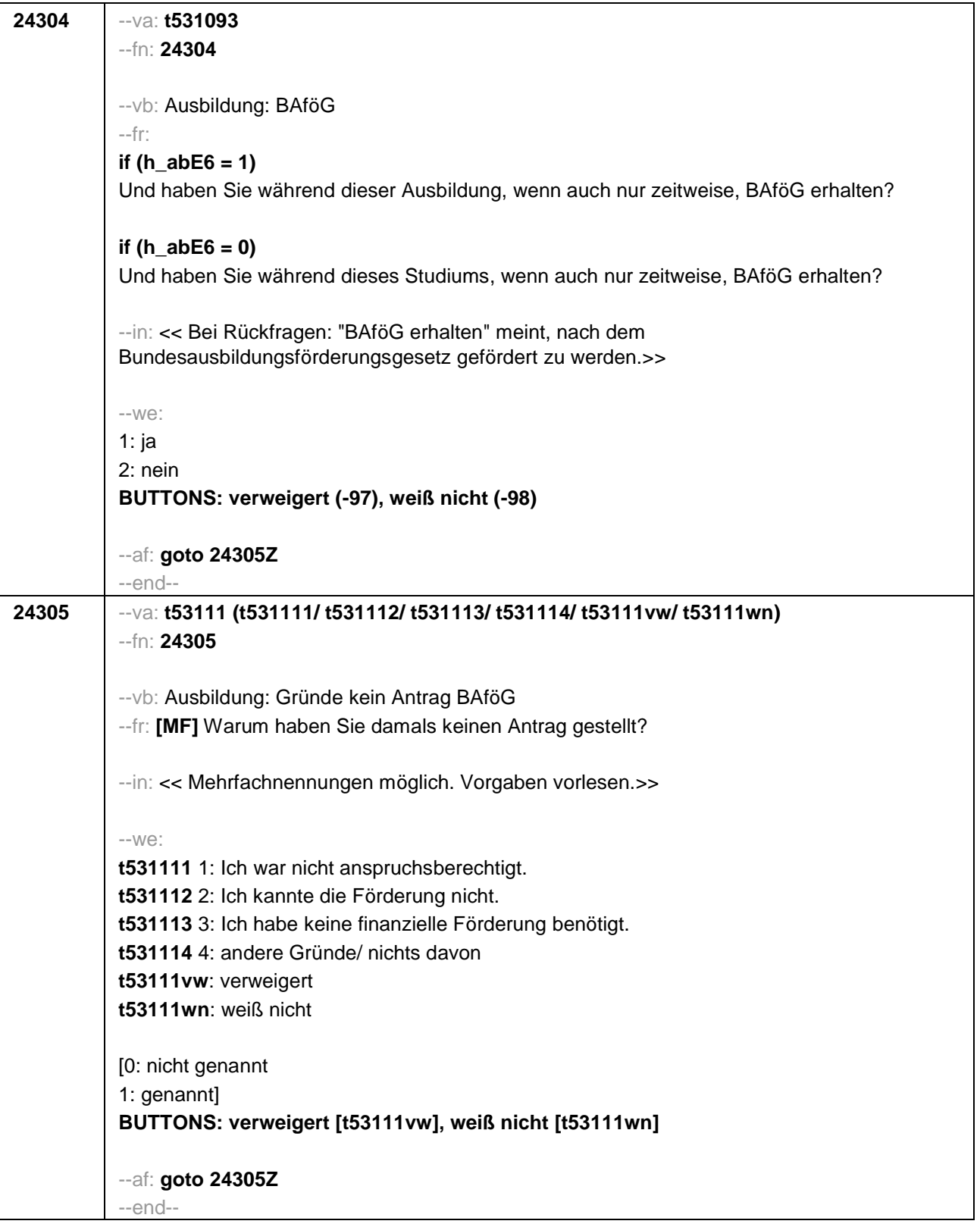

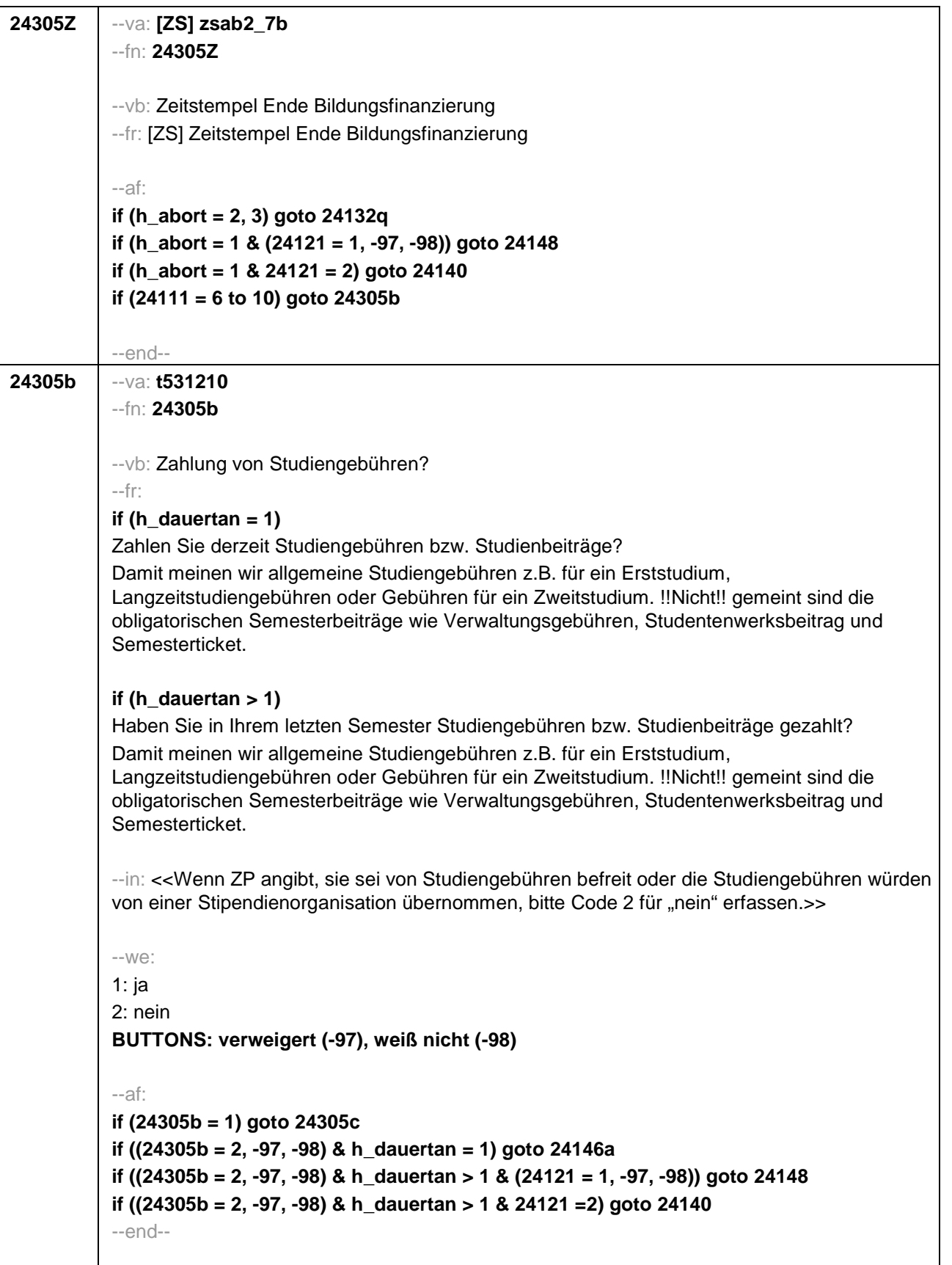

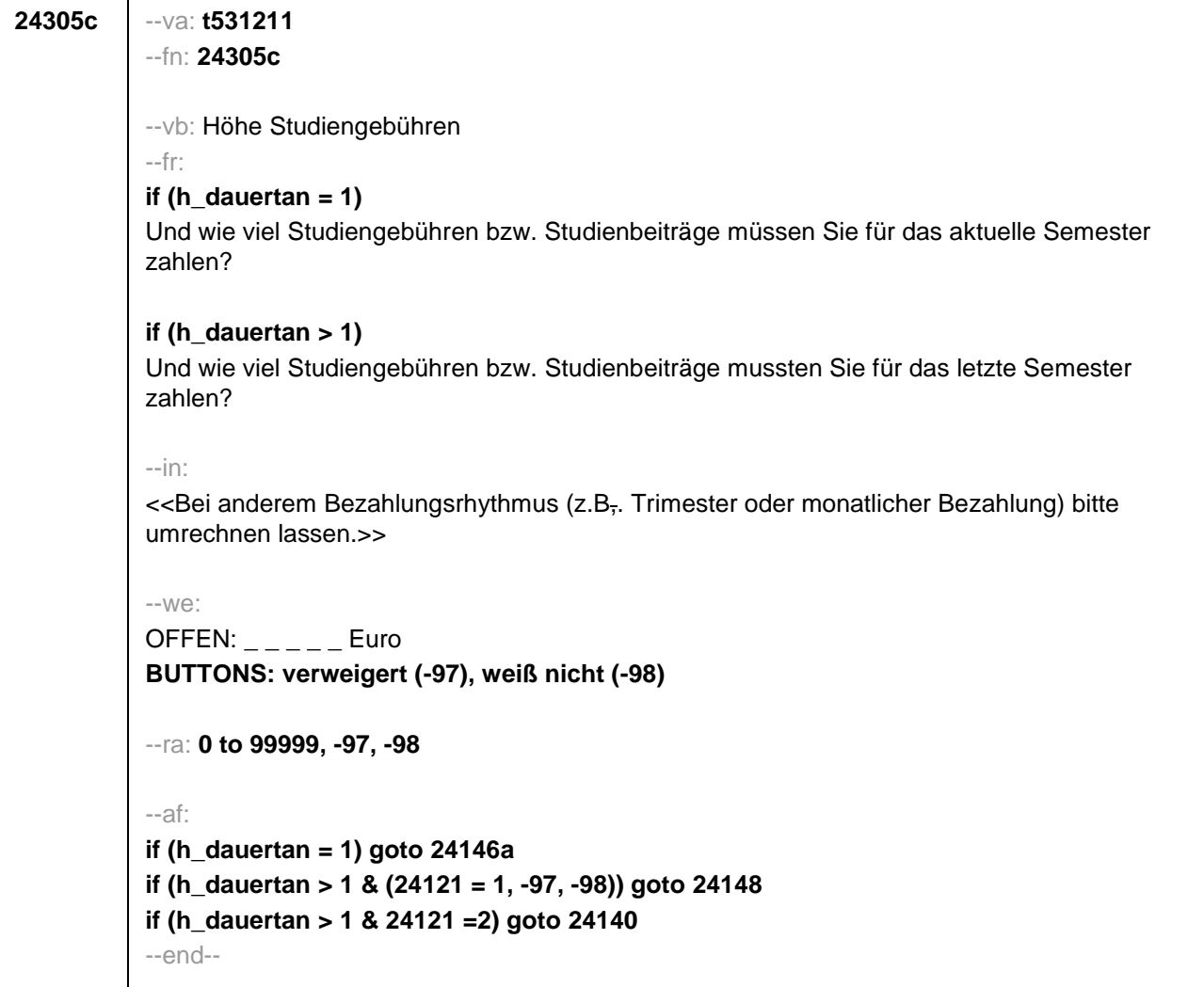

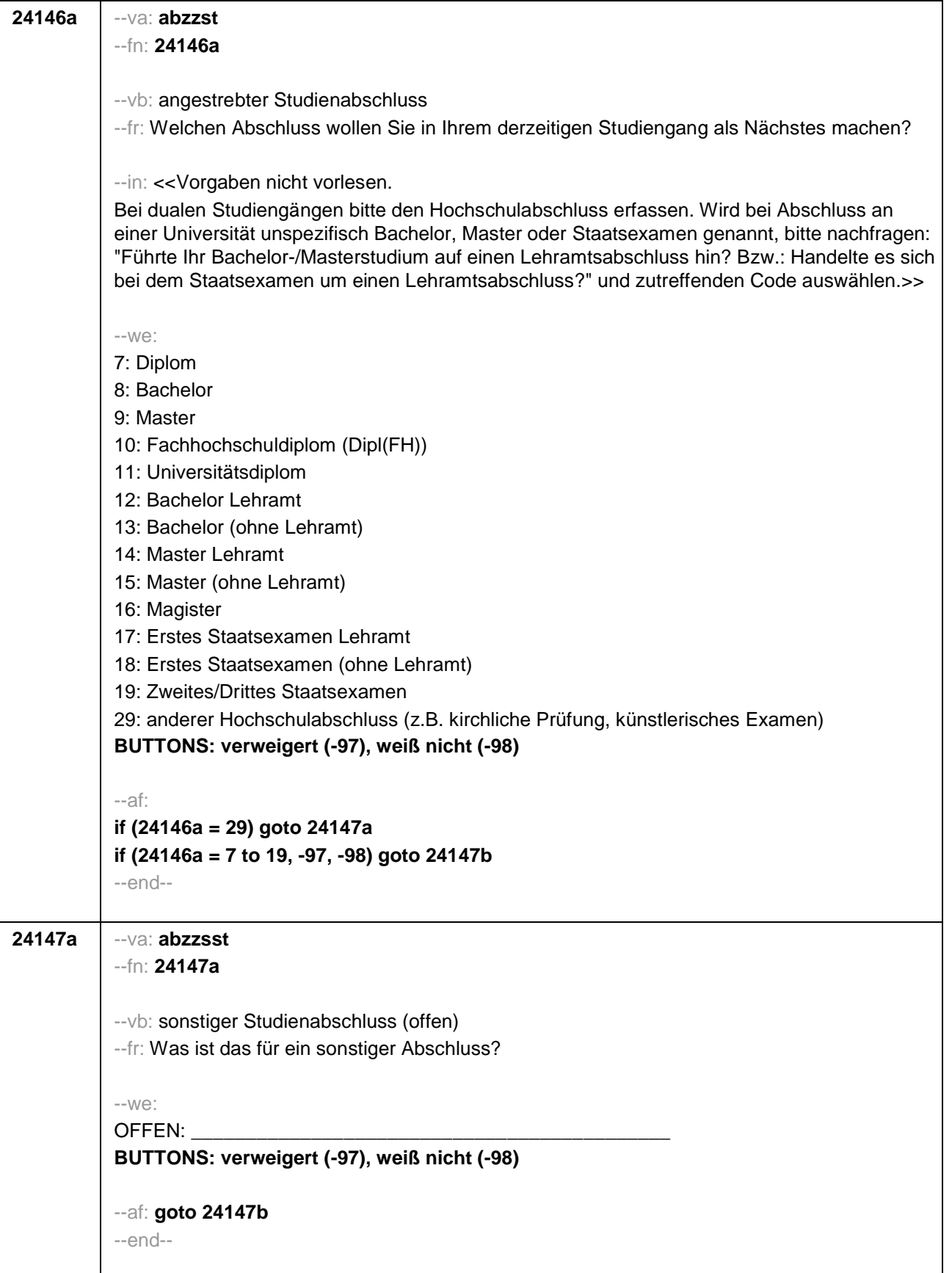

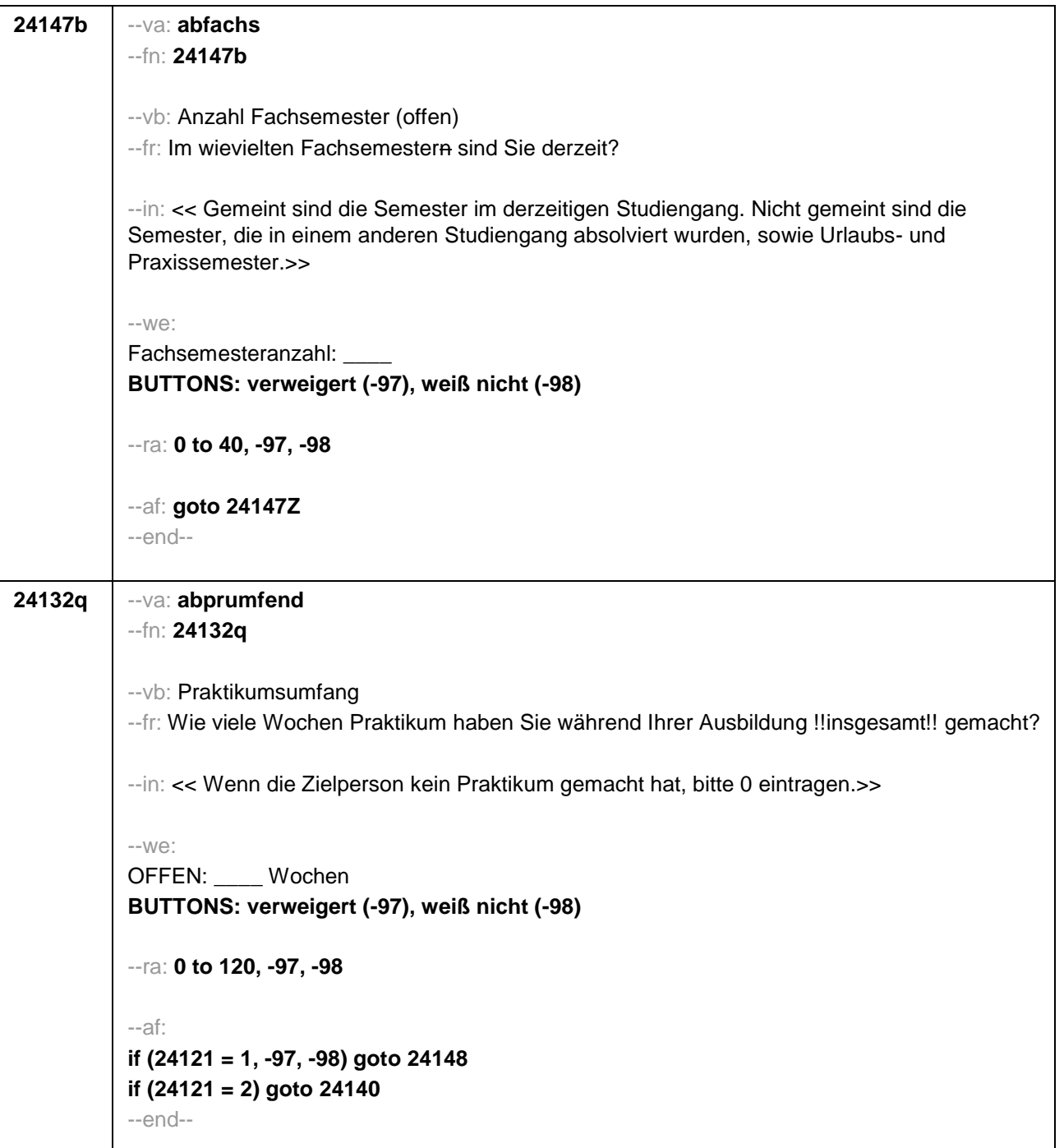

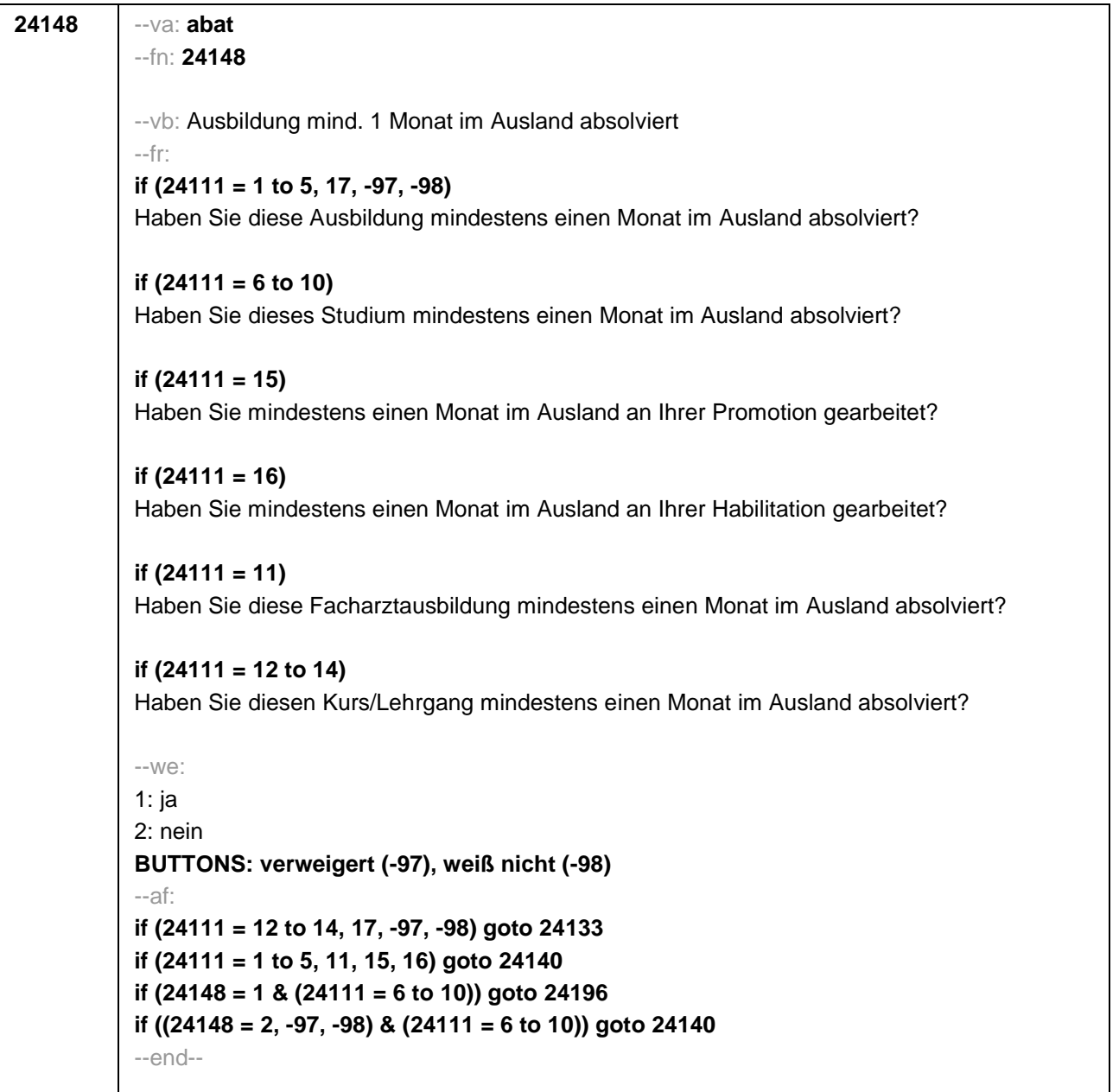

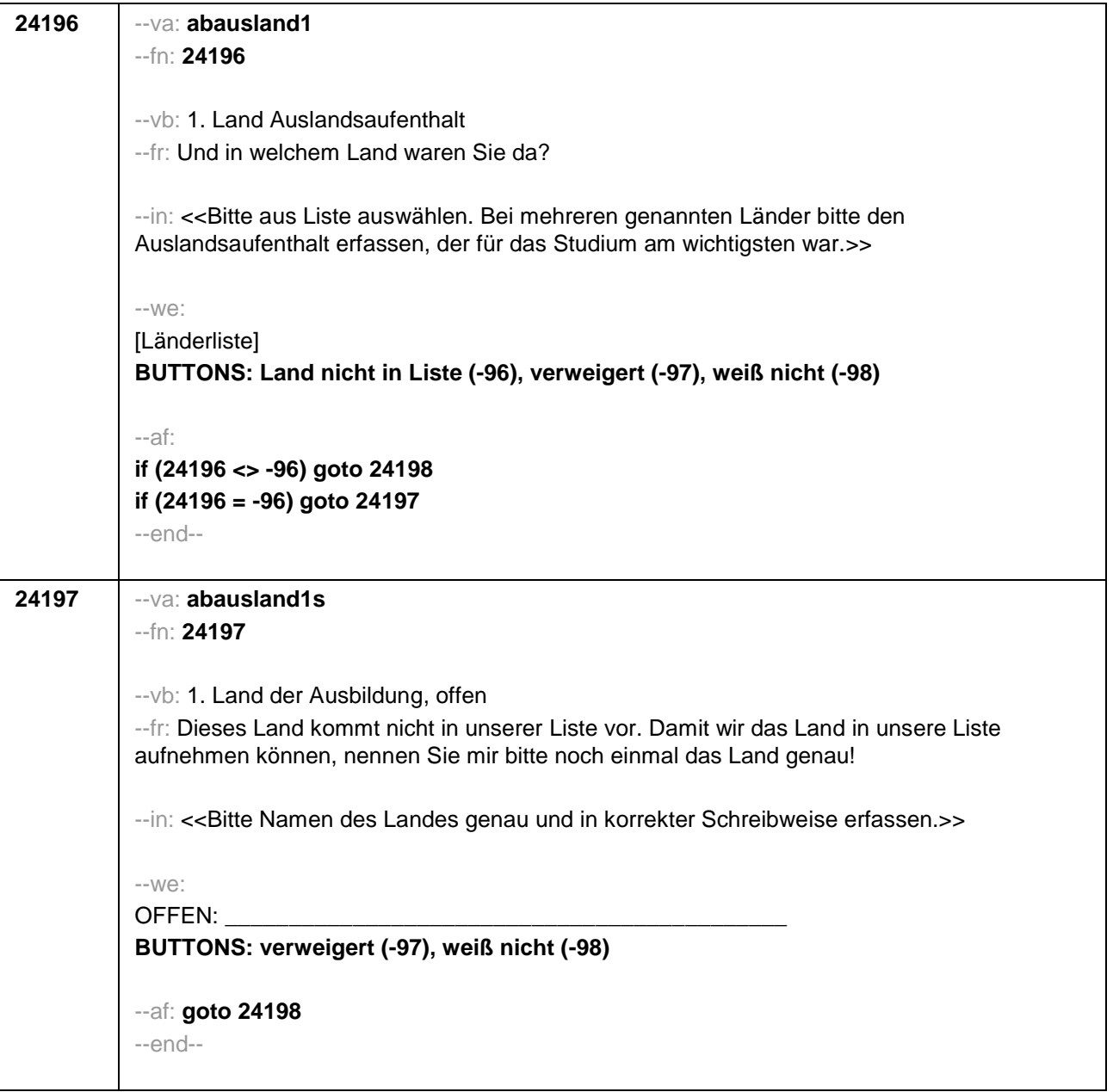

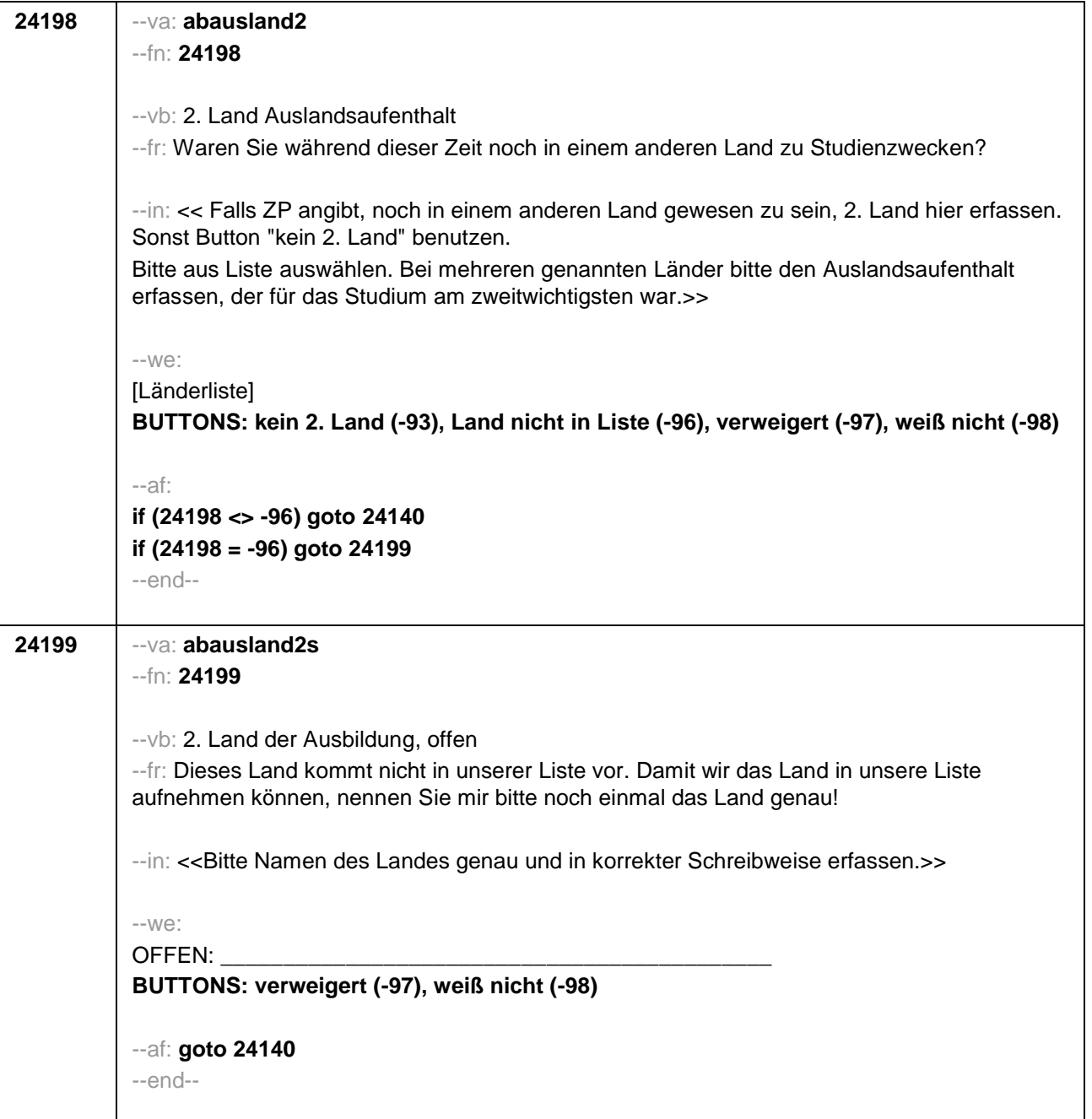

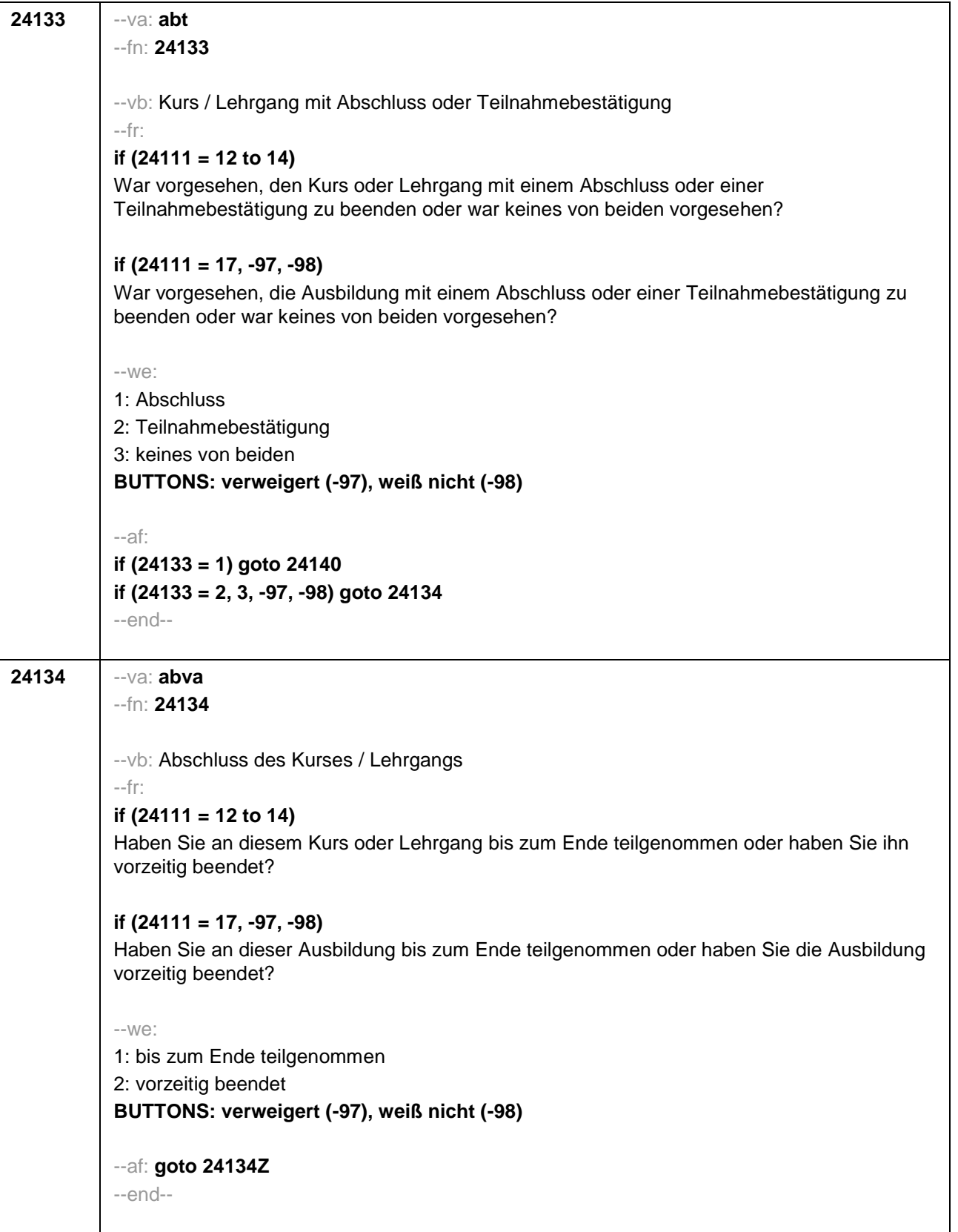

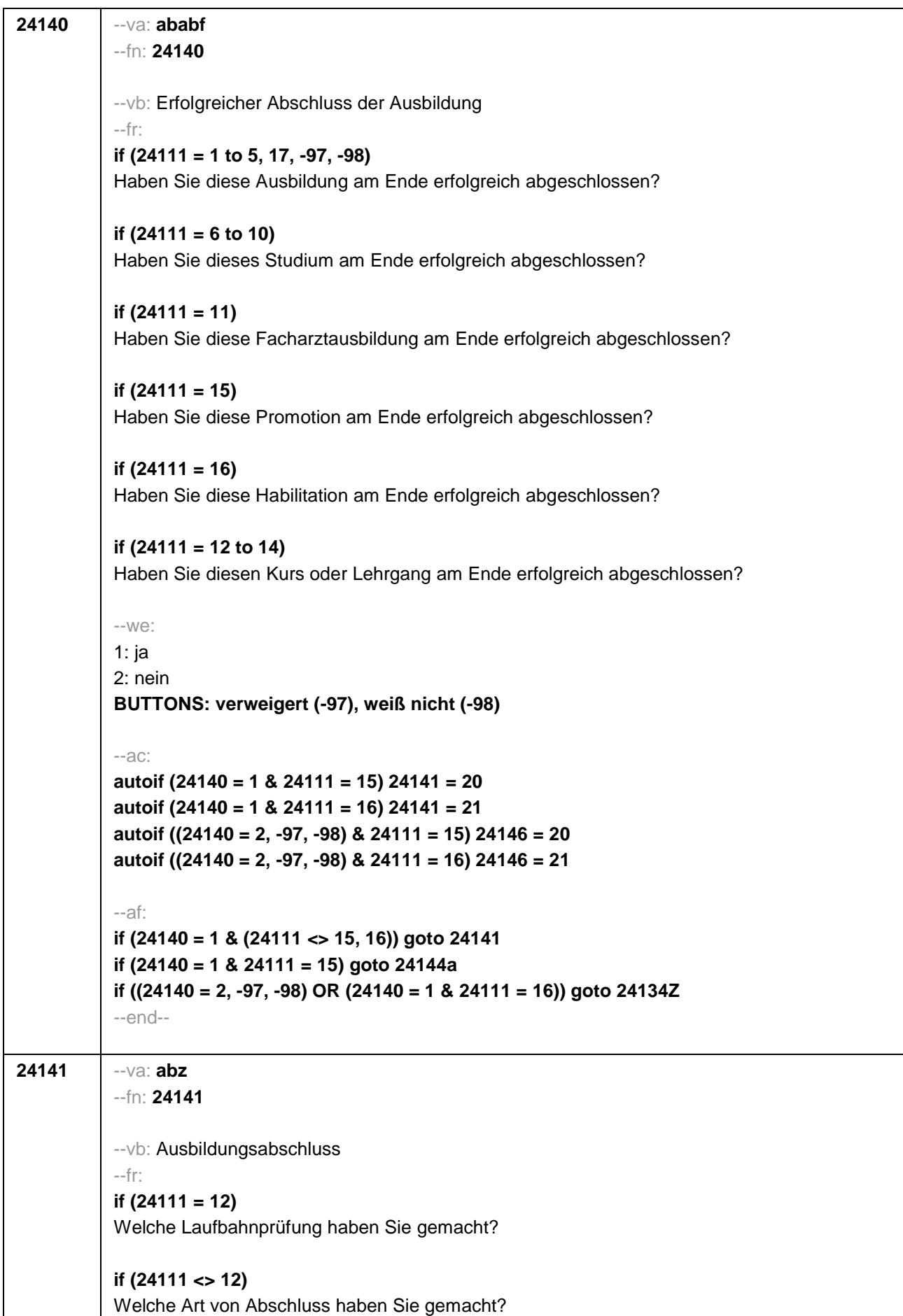

## $--in$ :

## **if (h\_cohort = 4 OR (h\_cohort = 3 & 20102(intm/intj) >= 8/2018))**

<<Vorgaben nicht vorlesen.

Bei dualen Studiengängen bitte den Hochschulabschluss erfassen. Wird bei Abschluss an einer Universität unspezifisch Bachelor, Master oder Staatsexamen genannt, bitte nachfragen: "Führte Ihr Bachelor-/Masterstudium auf einen Lehramtsabschluss hin? Bzw.: Handelte es sich bei dem Staatsexamen um einen Lehramtsabschluss?" und zutreffenden Code auswählen.>>

 $-10/9$ 

## **if (h\_cohort = 3 & 20102(intm/intj) < 8/2018)**

1: Abschluss einer Lehre (kaufmännisch, betrieblich, gewerblich, landwirtschaftlich), Gesellenoder Gehilfenbrief (Facharbeiterbrief), duale Ausbildung

2: Abschluss einer Schule des Gesundheitswesens

3: Berufsfachschulabschluss, Handelsschulabschluss

4: anderer Fachschulabschluss

5: Meisterbrief

6: Technikerabschluss

**if (24111 = 12, 17, -97, -98)** 24: Laufbahnprüfung für den mittleren Dienst

**if (24111 = 12, 17, -97, -98)** 25: Laufbahnprüfung für den gehobenen Dienst 28: sonstiger Abschluss

**BUTTONS: ohne Abschluss (-6), verweigert (-97), weiß nicht (-98)**

```
if (h_cohort = 4 OR (h_cohort = 3 & 20102(intm/intj) >= 8/2018))
```

```
if (24111 <> 6 to 12, 15, 16) 1: Abschluss einer Lehre (kaufmännisch, betrieblich, gewerblich,
landwirtschaftlich), Gesellen- oder Gehilfenbrief (Facharbeiterbrief), duale Ausbildung
if (24111 <> 6 to 12, 15, 16) 2: Abschluss einer Schule des Gesundheitswesens
if (24111 <> 6 to 12, 15, 16) 3: Berufsfachschulabschluss, Handelsschulabschluss
if (24111 <> 6 to 12, 15, 16) 4: anderer Fachschulabschluss
if (24111 <> 6 to 12, 15, 16) 5: Meisterbrief
if (24111 <> 6 to 12, 15, 16) 6: Technikerabschluss
if (24111 = 6 to 9, -97, -98) 7: Diplom
if (24111 = 6 to 9, -97, -98) 8: Bachelor
if (24111 = 6 to 9, -97, -98) 9: Master
if (24111 = 10, 17, -97, -98) 10: Fachhochschuldiplom (Dipl(FH))
if (24111 = 10, 17, -97, -98) 11: Universitätsdiplom
if (24111 = 10, 17, -97, -98) 12: Bachelor Lehramt
if (24111 = 10, 17, -97, -98) 13: Bachelor (ohne Lehramt)
if (24111 = 10, 17, -97, -98) 14: Master Lehramt
if (24111 = 10, 17, -97, -98) 15: Master (ohne Lehramt)
if (24111 = 10, 17, -97, -98) 16: Magister
if (24111 = 10, 17, -97, -98) 17: Erstes Staatsexamen Lehramt
if (24111 = 10, 17, -97, -98) 18: Erstes Staatsexamen (ohne Lehramt)
if (24111 = 10, 17, -97, -98) 19: Zweites/Drittes Staatsexamen
if (24111 = 9, 10, 17, -97, -98) 29: anderer Hochschulabschluss (z.B. kirchliche Prüfung,
künstlerisches Examen)
if (24111 = 17, -97, -98) 20: Promotion
if (24111 = 17, -97, -98) 21: Habilitation
if (24111 = 11, 17, -97, -98) 22: Facharzt
if (24111 = 12, 17, -97, -98) 24: Laufbahnprüfung für den mittleren Dienst
if (24111 = 12, 17, -97, -98) 25: Laufbahnprüfung für den gehobenen Dienst
```
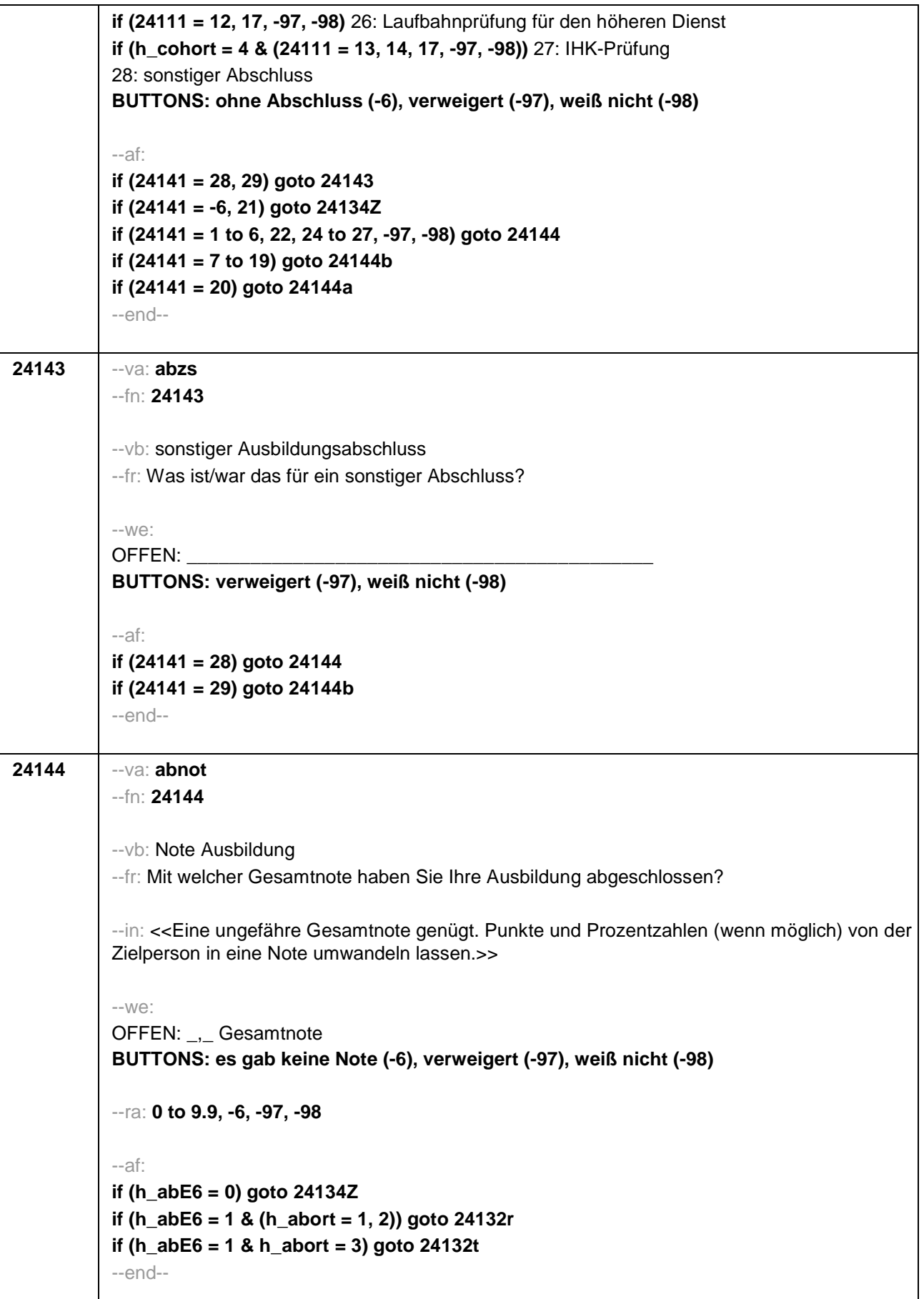

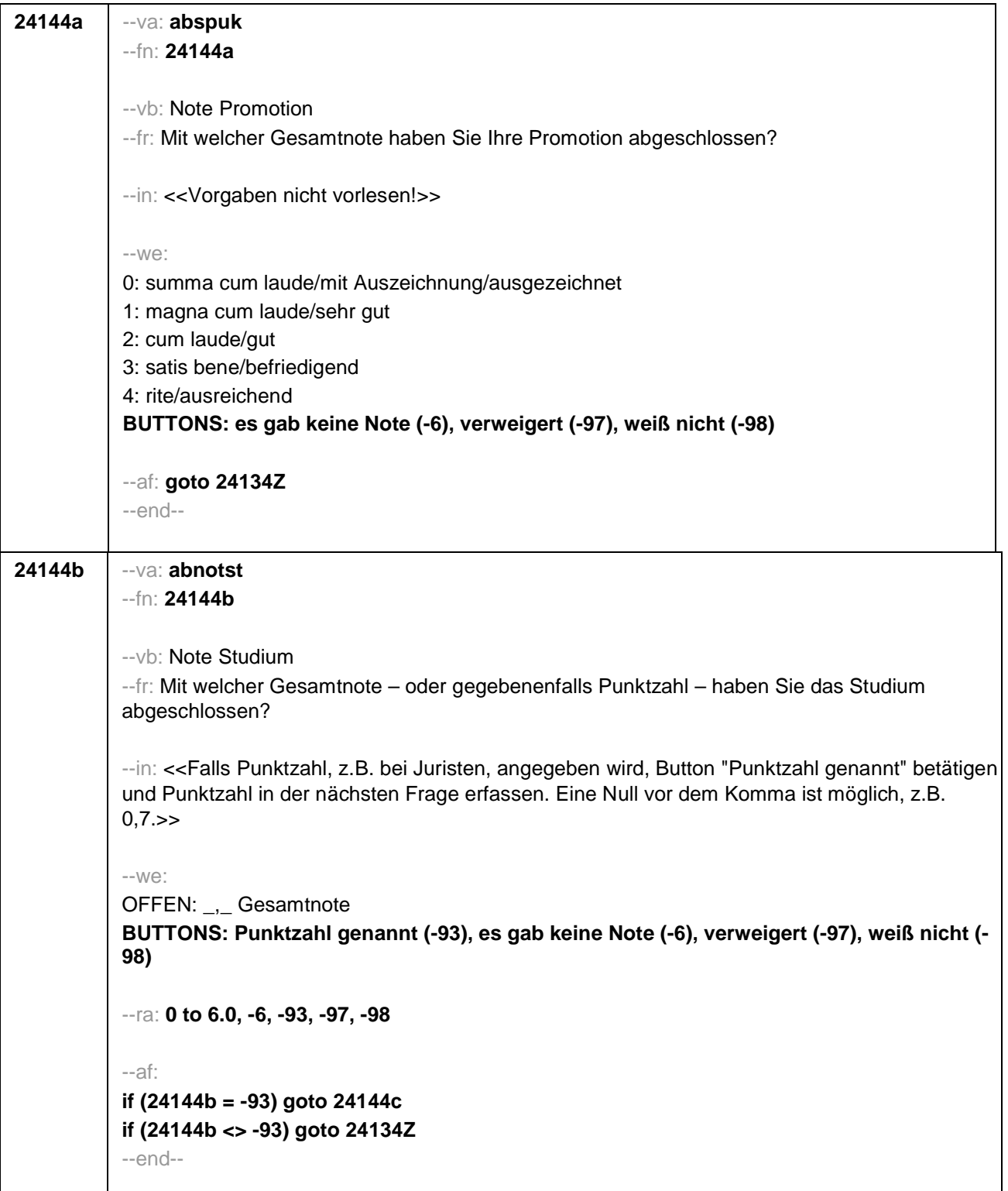

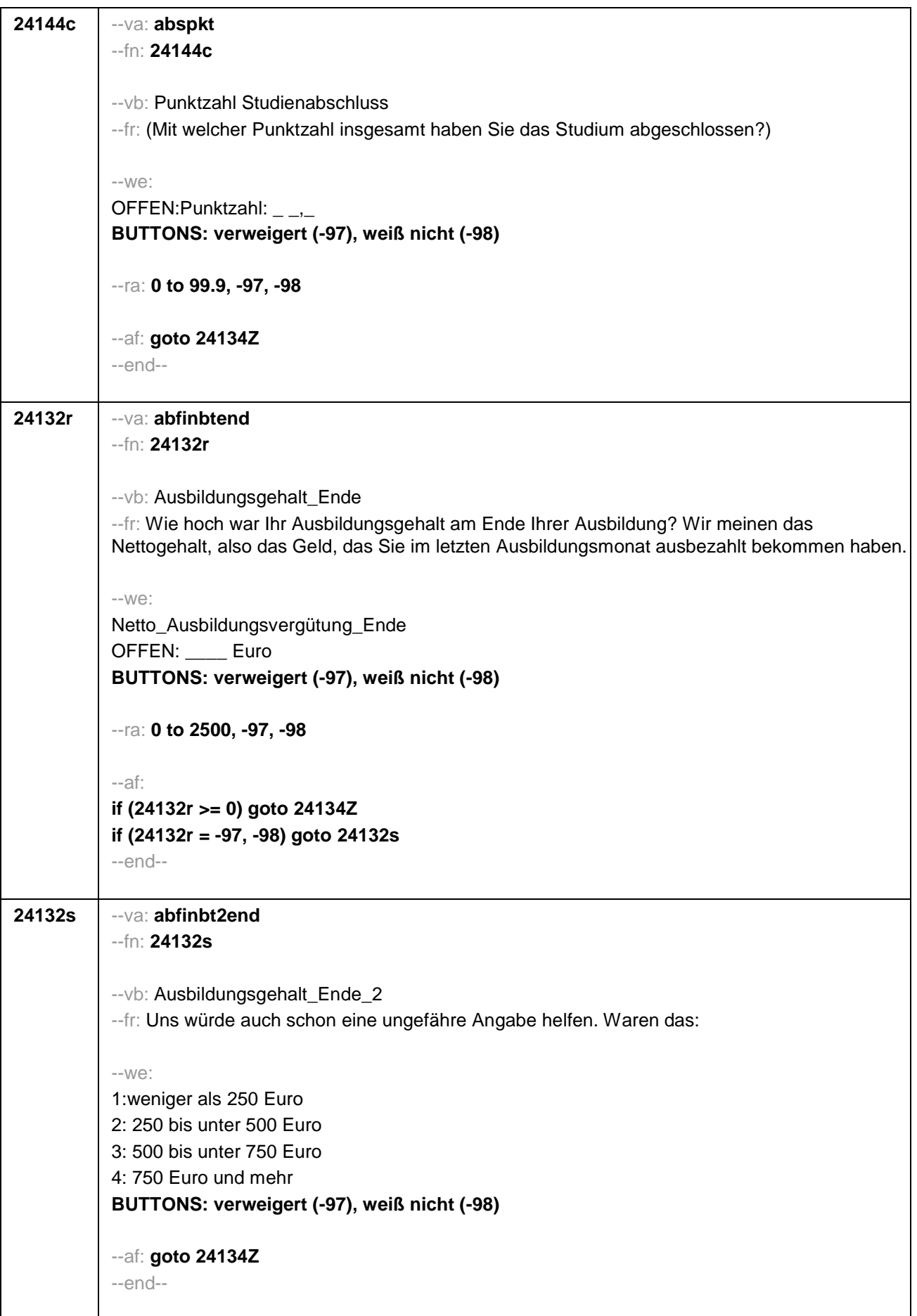

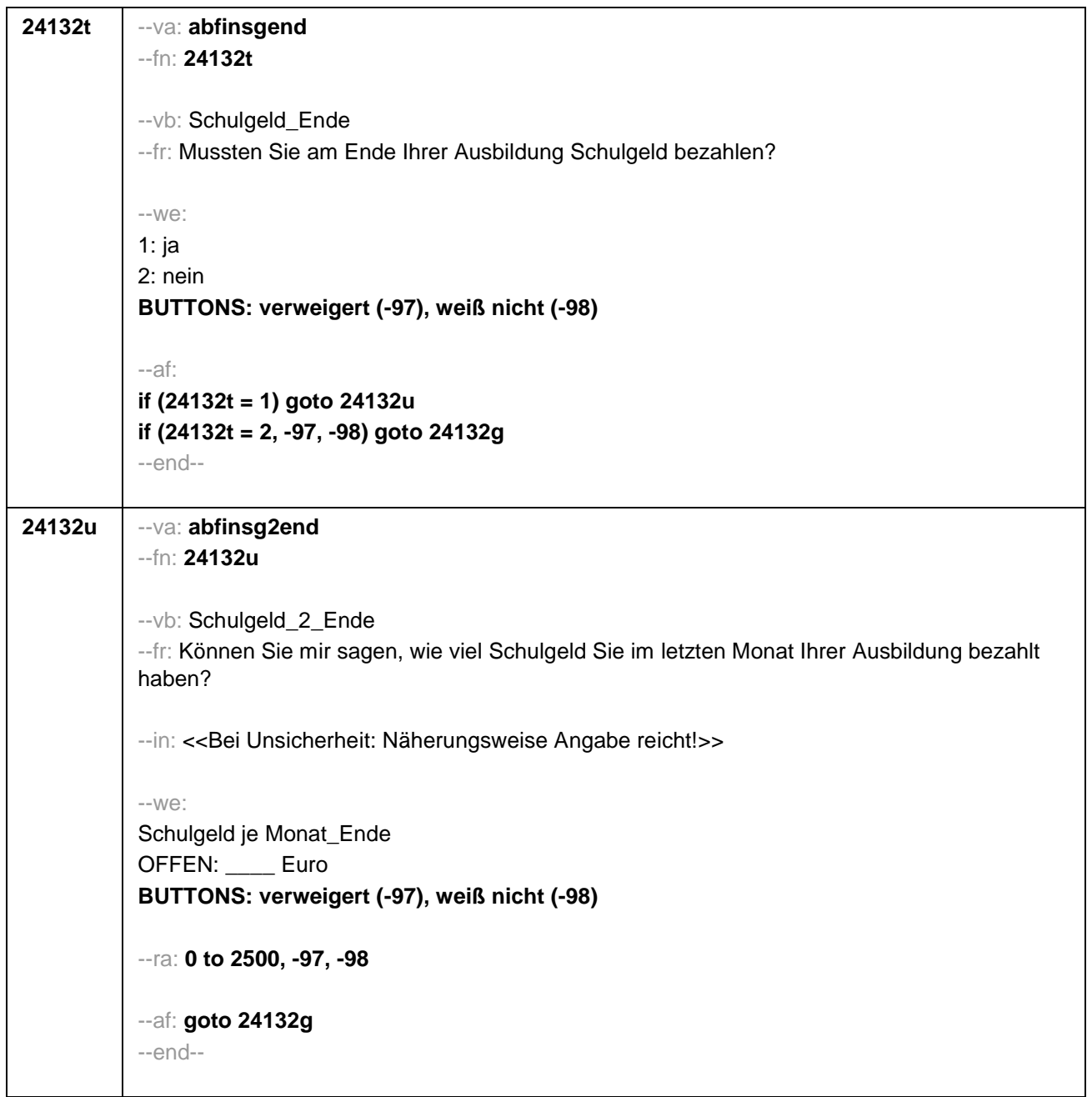

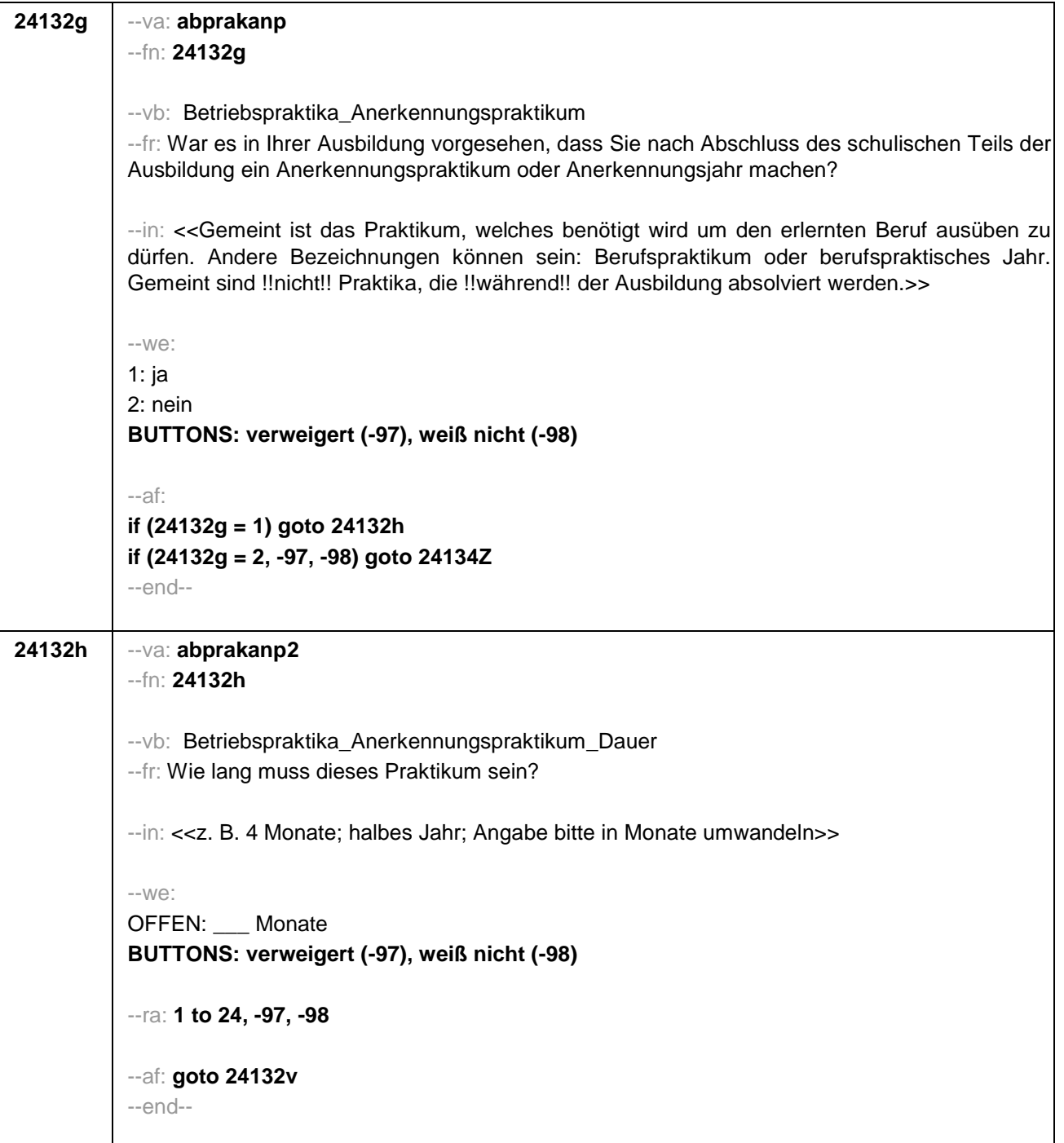

٦

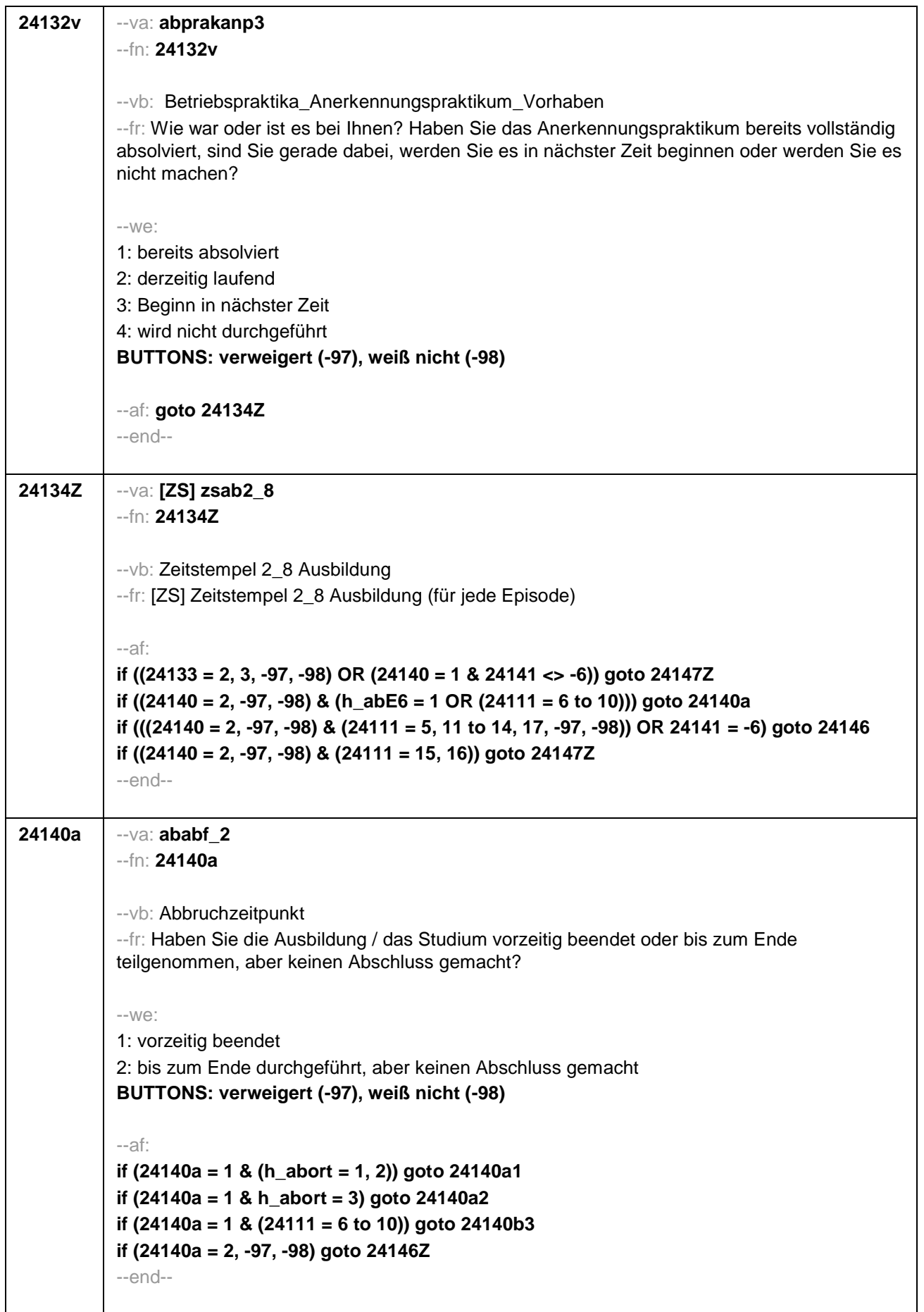

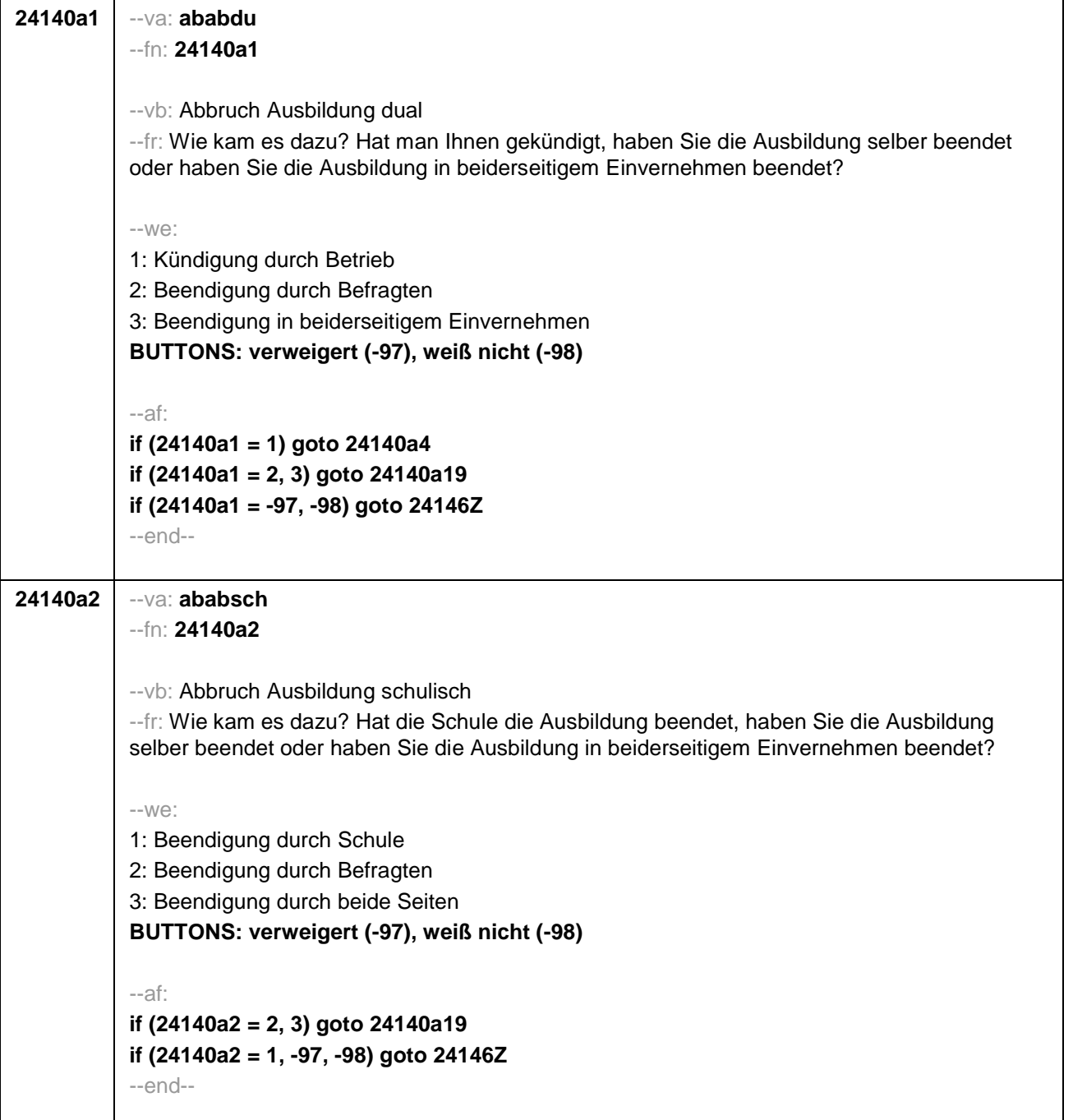

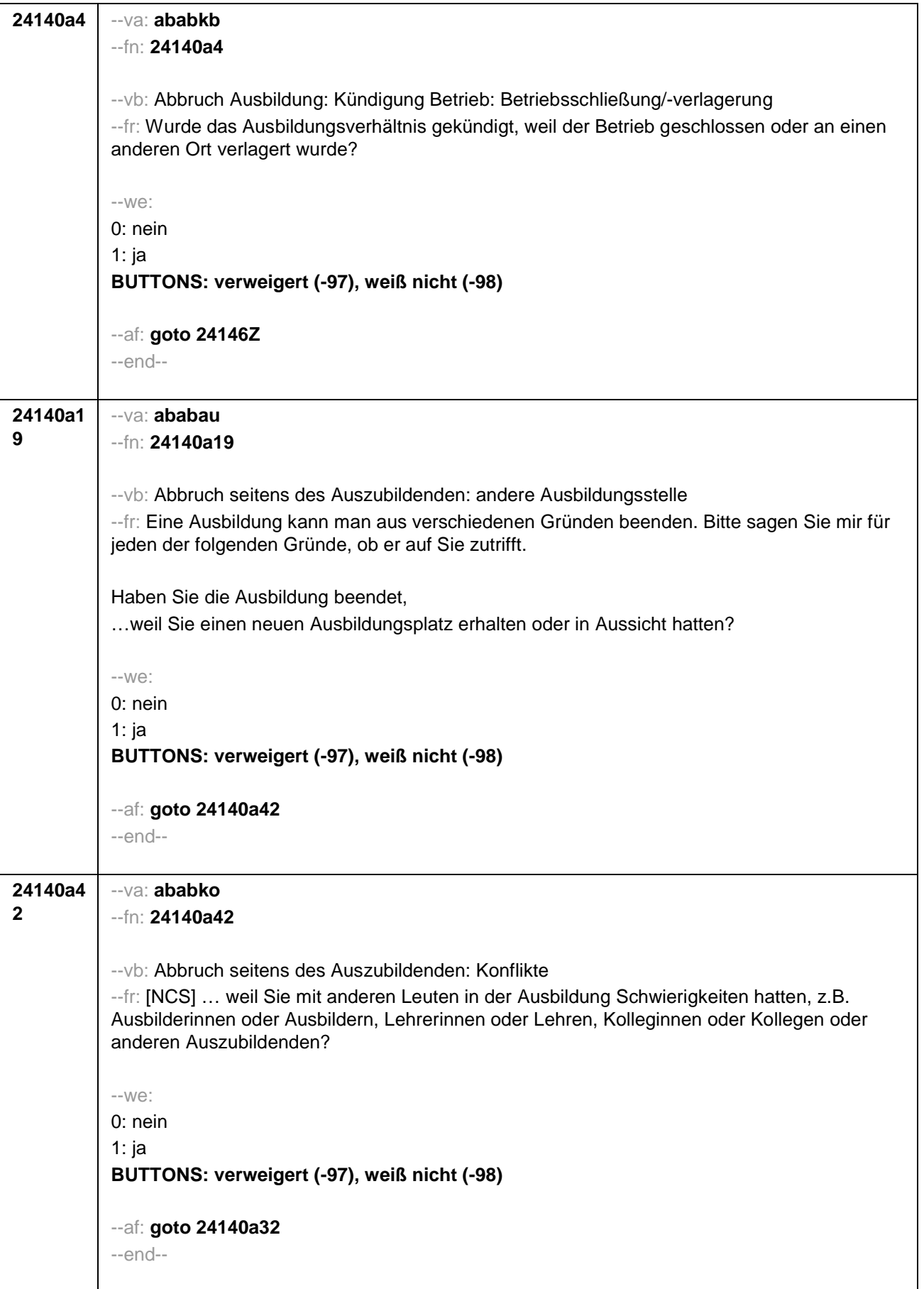

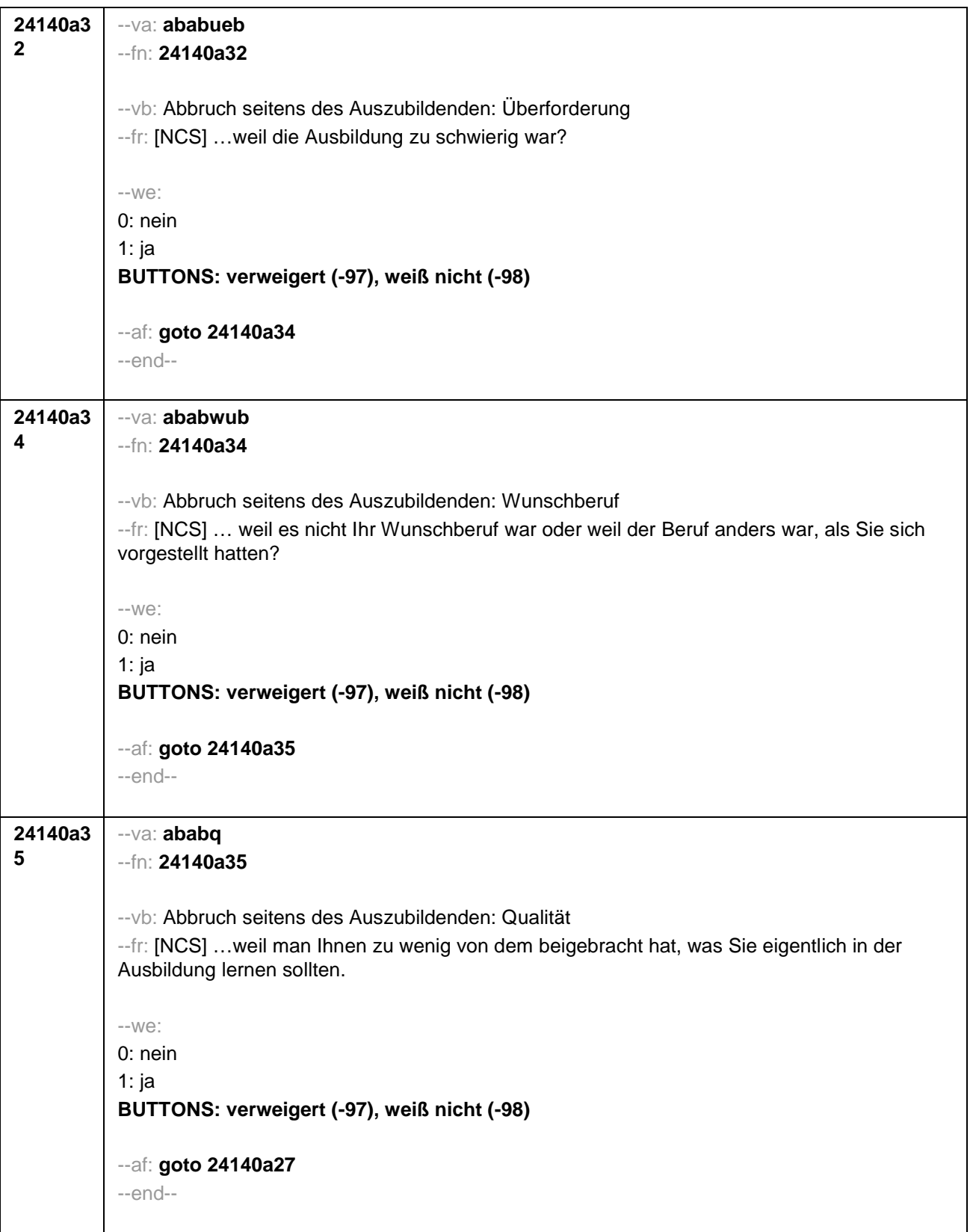

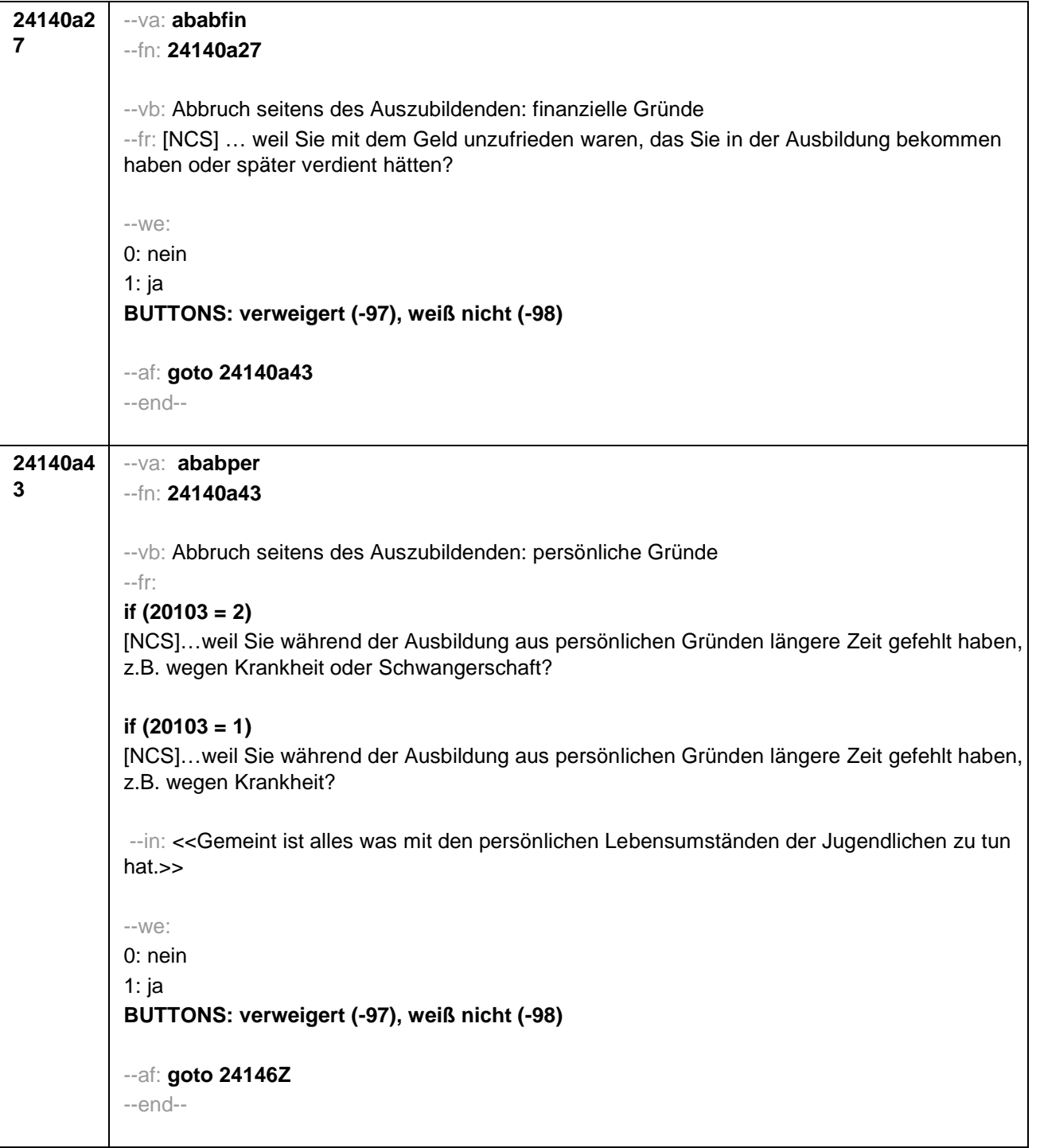

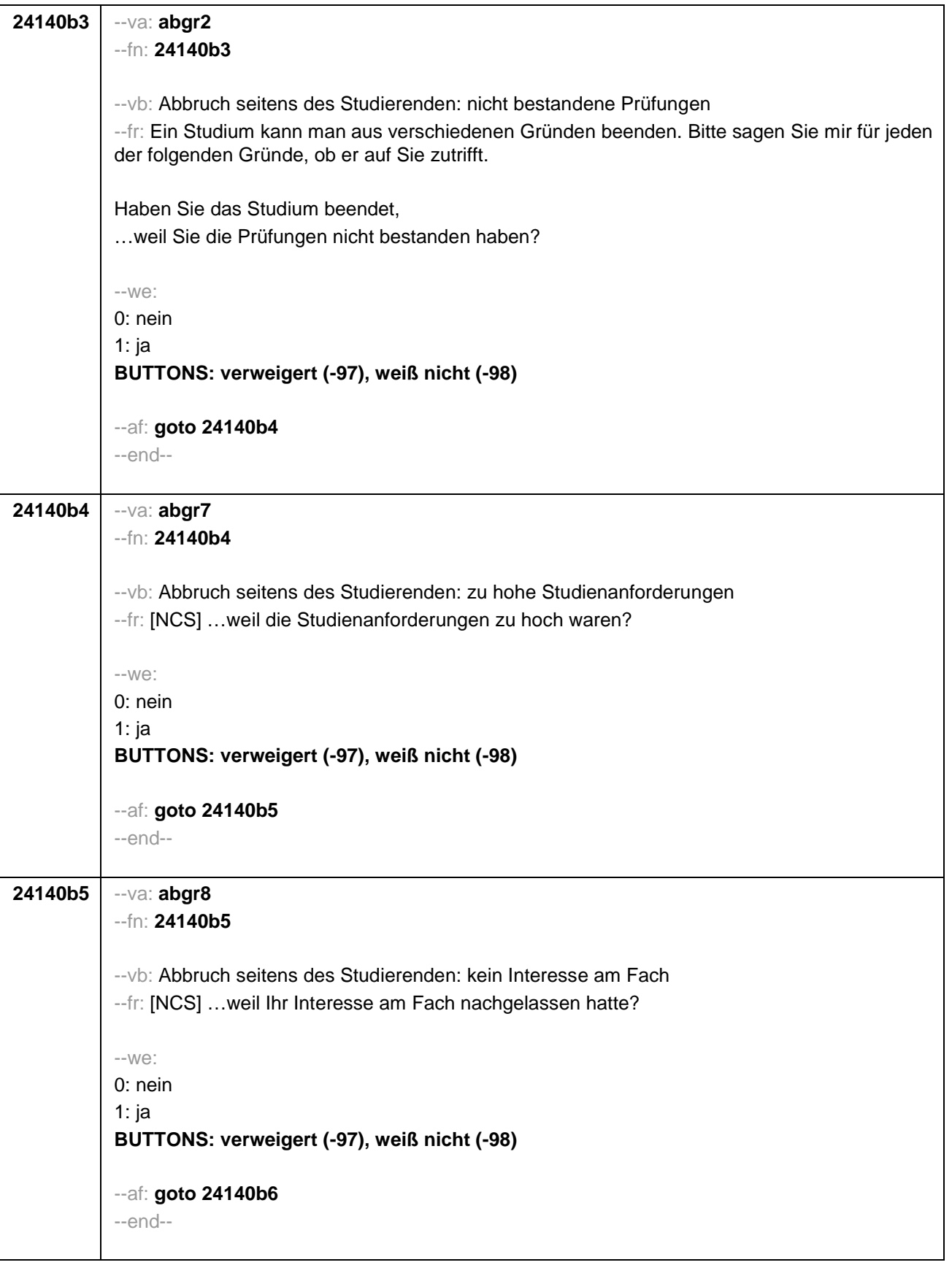

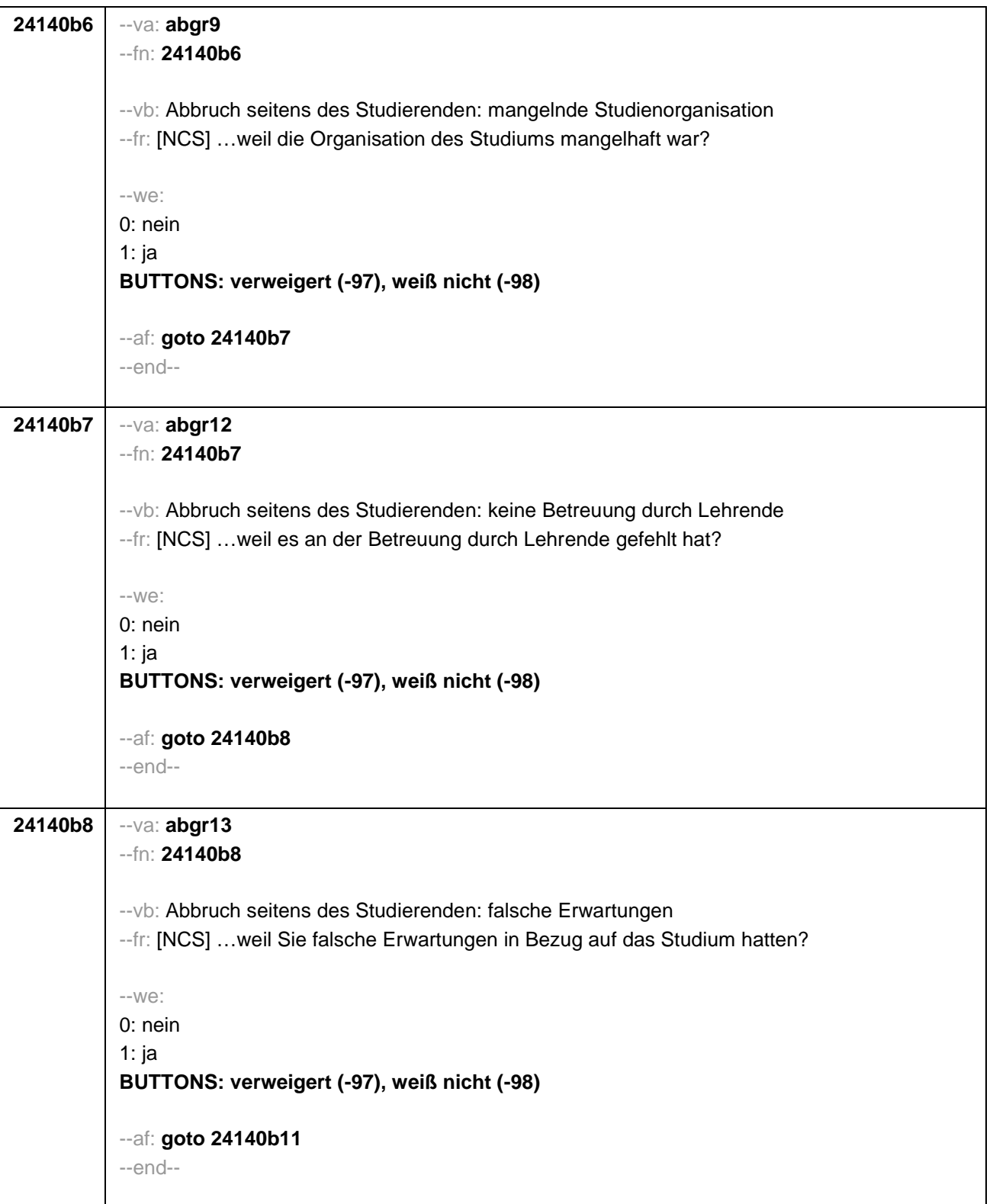

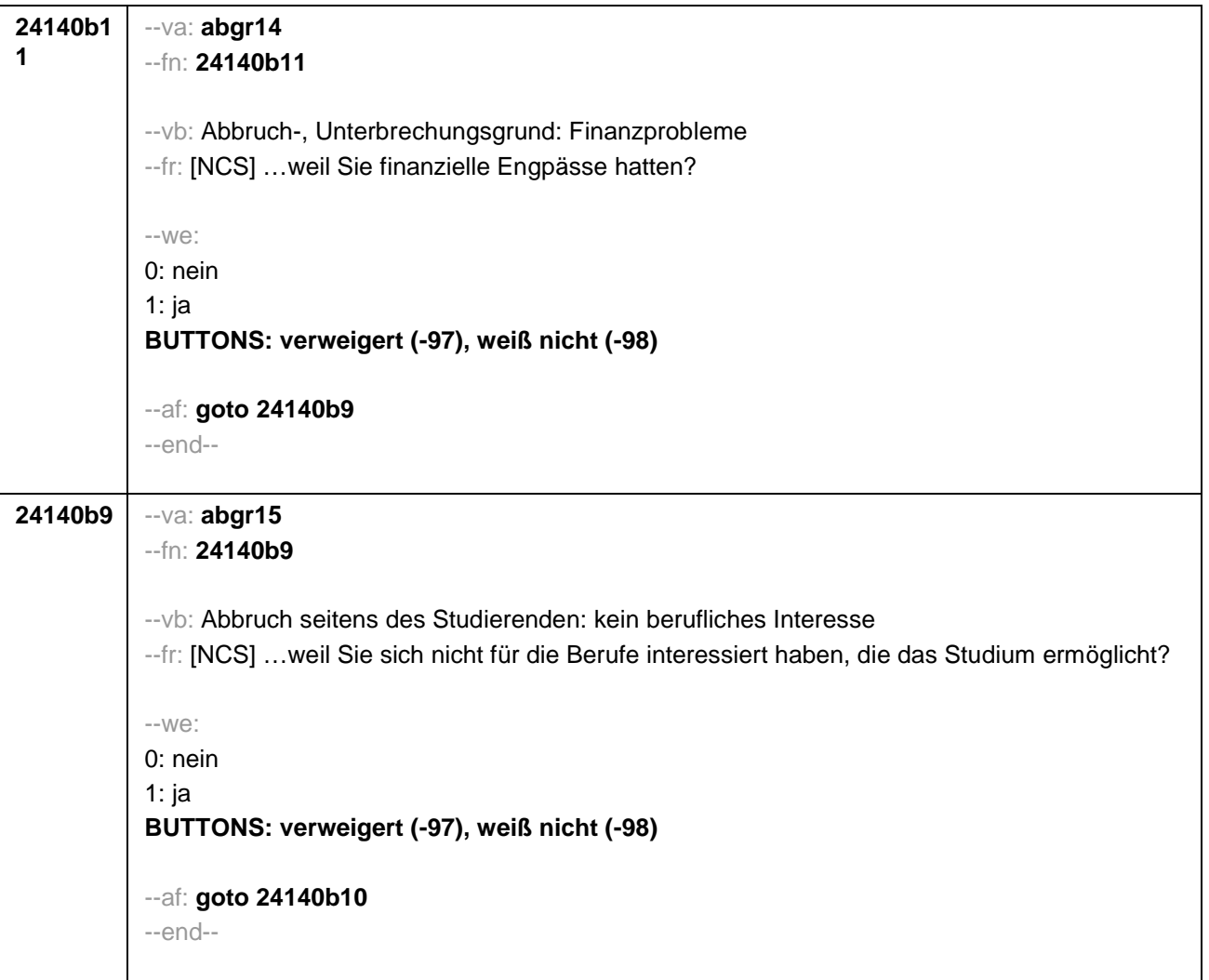

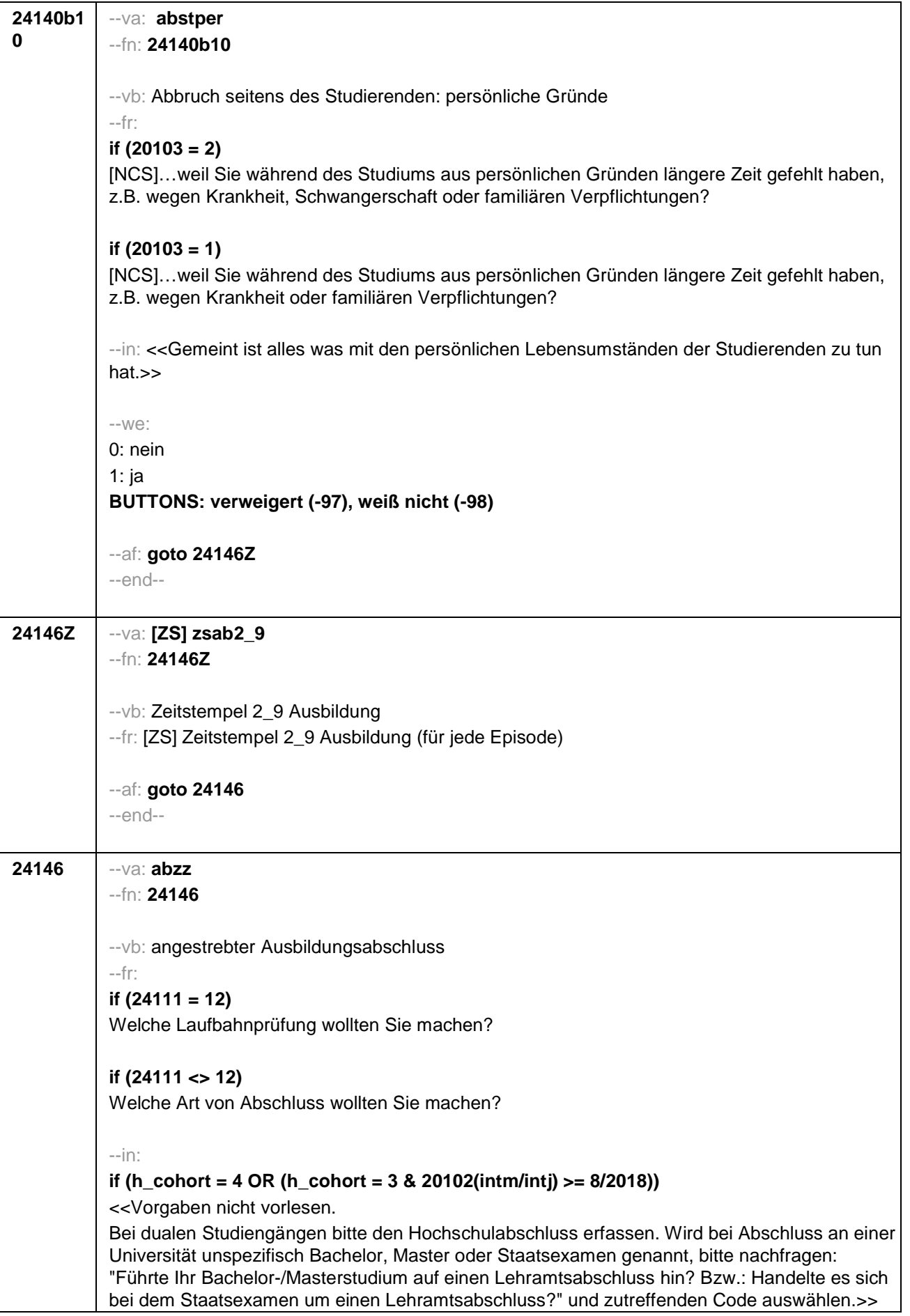

## $-100^\circ$

```
if (h_cohort = 3 & 20102(intm/intj) < 8/2018)
1: Abschluss einer Lehre (kaufmännisch, betrieblich, gewerblich, landwirtschaftlich), Gesellen-
oder Gehilfenbrief (Facharbeiterbrief), duale Ausbildung
2: Abschluss einer Schule des Gesundheitswesens
3: Berufsfachschulabschluss, Handelsschulabschluss
4: anderer Fachschulabschluss
5: Meisterbrief
6: Technikerabschluss
if (24111 = 12, 17, -97, -98) 24: Laufbahnprüfung für den mittleren Dienst
if (24111 = 12, 17, -97, -98) 25: Laufbahnprüfung für den gehobenen Dienst
28: sonstiger Abschluss
BUTTONS: verweigert (-97), weiß nicht (-98)
if (h_cohort = 4 OR (h_cohort = 3 & 20102(intm/intj) >= 8/2018))
if (24111 <> 6 to 12, 15, 16, -97, -98) 1: Abschluss einer Lehre (kaufmännisch, betrieblich,
gewerblich, landwirtschaftlich), Gesellen- oder Gehilfenbrief (Facharbeiterbrief), duale
Ausbildung
if (24111 <> 6 to 12, 15, 16, -97, -98) 2: Abschluss einer Schule des Gesundheitswesens
if (24111 <> 6 to 12, 15, 16, -97, -98) 3: Berufsfachschulabschluss, Handelsschulabschluss
if (24111 <> 6 to 12, 15, 16, -97, -98) 4: anderer Fachschulabschluss
if (24111 <> 6 to 12, 15, 16, -97, -98) 5: Meisterbrief
if (24111 <> 6 to 12, 15, 16, -97, -98) 6: Technikerabschluss
if (24111 = 6 to 9, -97, -98) 7: Diplom
if (24111 = 6 to 9, -97, -98) 8: Bachelor
if (24111 = 6 to 9, -97, -98) 9: Master
if (24111 = 10, 17, -97, -98) 10: Fachhochschuldiplom (Dipl(FH))
if (24111 = 10, 17, -97, -98) 11: Universitätsdiplom
if (24111 = 10, 17, -97, -98) 12: Bachelor Lehramt
if (24111 = 10, 17, -97, -98) 13: Bachelor (ohne Lehramt)
if (24111 = 10, 17, -97, -98) 14: Master Lehramt
if (24111 = 10, 17, -97, -98) 15: Master (ohne Lehramt)
if (24111 = 10, 17, -97, -98) 16: Magister
if (24111 = 10, 17, -97, -98) 17: Erstes Staatsexamen Lehramt
if (24111 = 10, 17, -97, -98) 18: Erstes Staatsexamen (ohne Lehramt)
if (24111 = 10, 17, -97, -98) 19: Zweites/Drittes Staatsexamen
if (24111 = 6 to 10, -97, -98) 29: anderer Hochschulabschluss (z.B. kirchliche Prüfung,
künstlerisches Examen)
if (24111 = 15, 17, -97, -98) 20: Promotion
if (24111 = 16, 17, -97, -98) 21: Habilitation
if (24111 = 11, 17, -97, -98) 22: Facharzt
```
**if (24111 = 12, 17, -97, -98)** 24: Laufbahnprüfung für den mittleren Dienst

**if (24111 = 12, 17, -97, -98)** 25: Laufbahnprüfung für den gehobenen Dienst

**if (24111 = 12, 17, -97, -98)** 26: Laufbahnprüfung für den höheren Dienst

**if (h\_cohort = 4 & (24111 = 13, 14, 17, -97, -98))** 27: IHK-Prüfung

28: sonstiger Abschluss

**BUTTONS: verweigert (-97), weiß nicht (-98)**

--af:

**if (24146 = 28, 29) goto 24147**

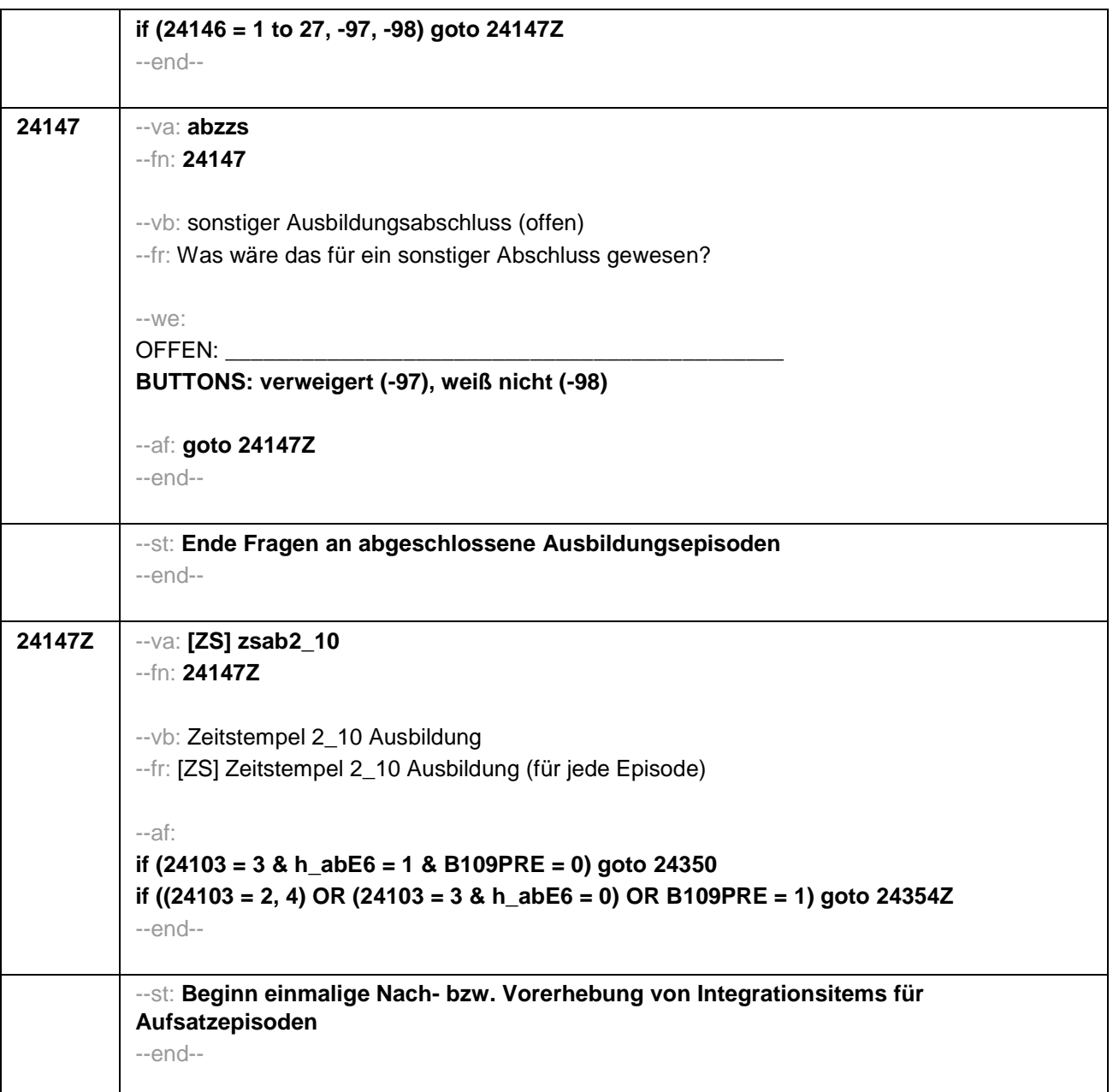

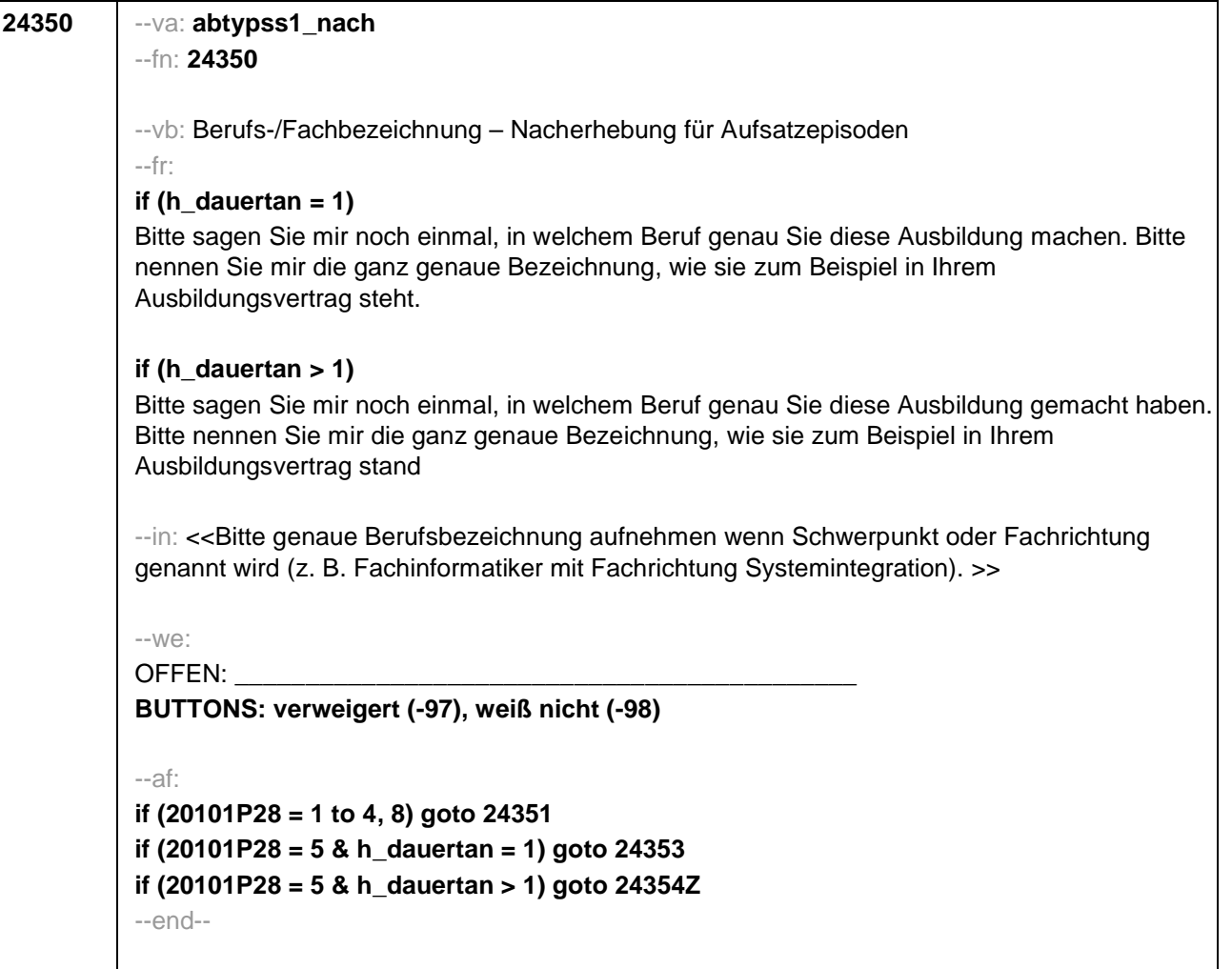

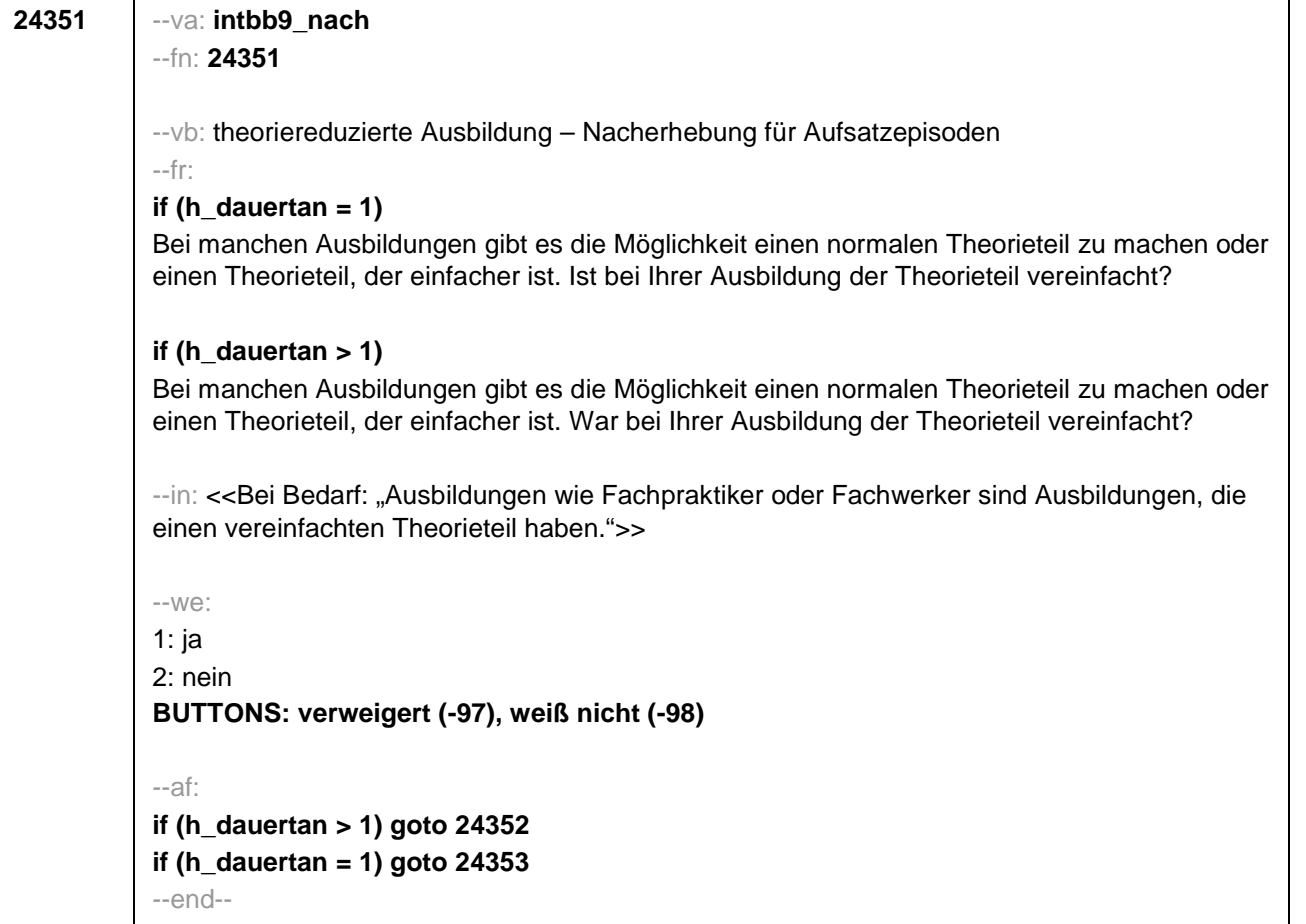

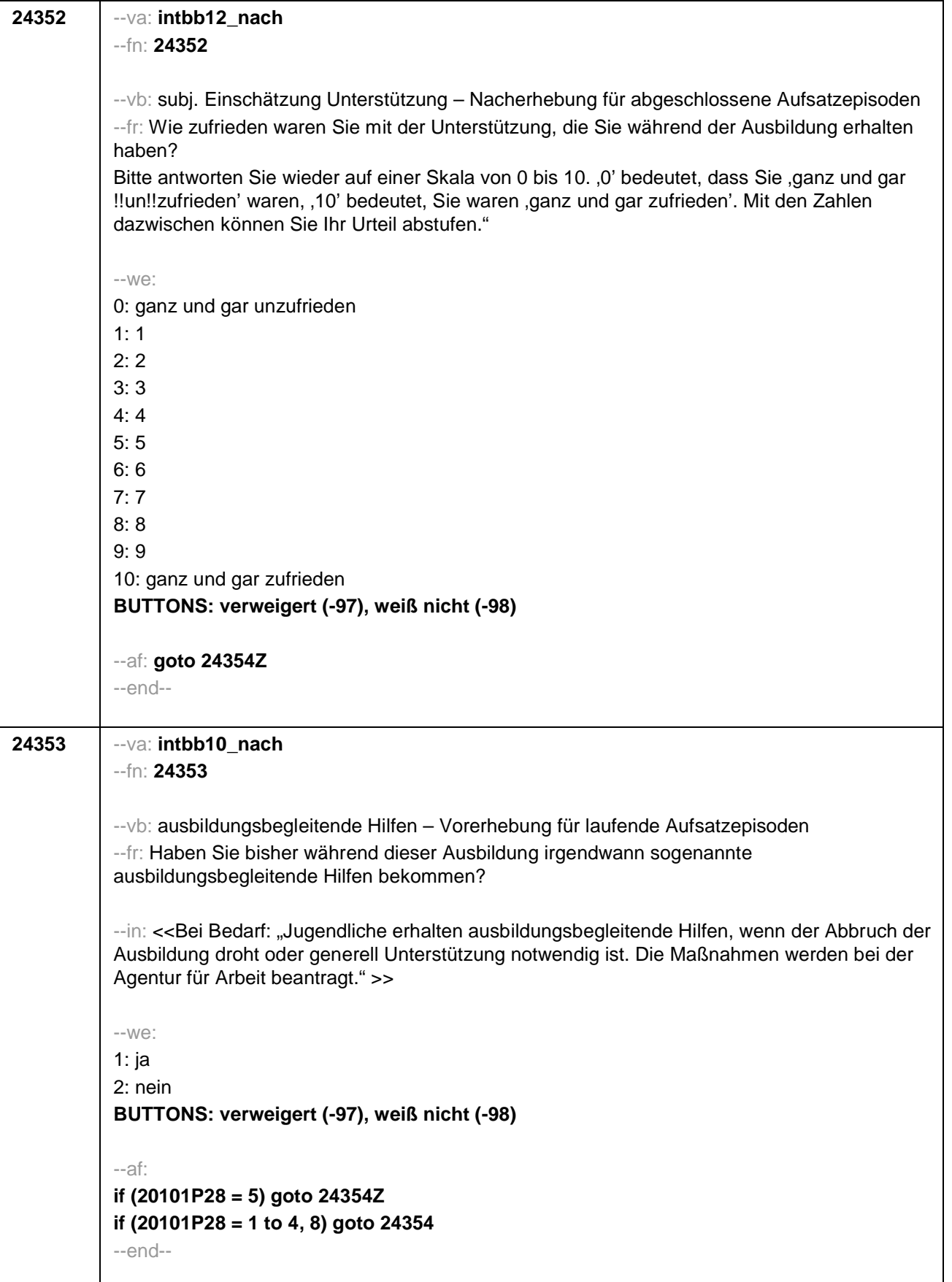

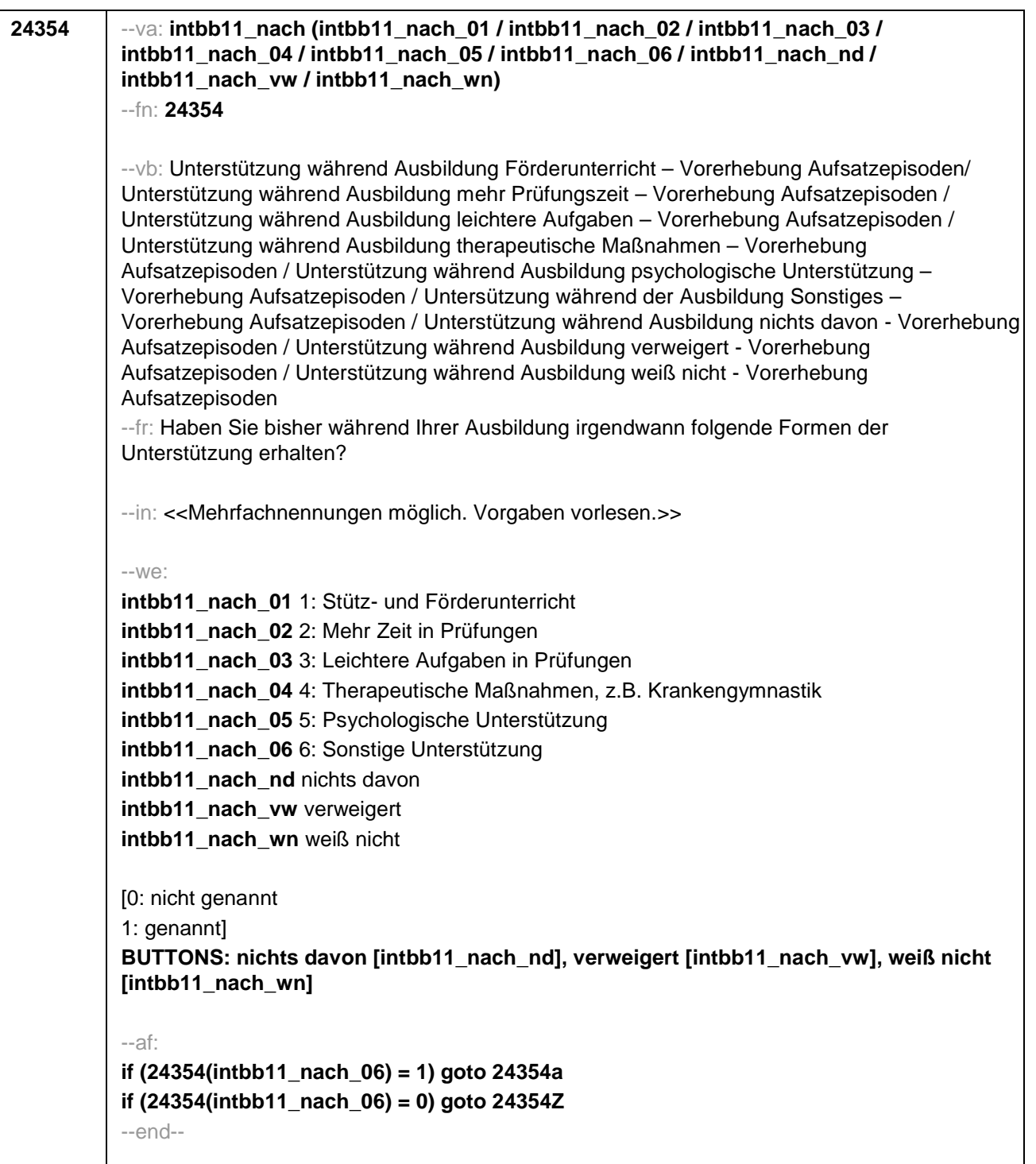
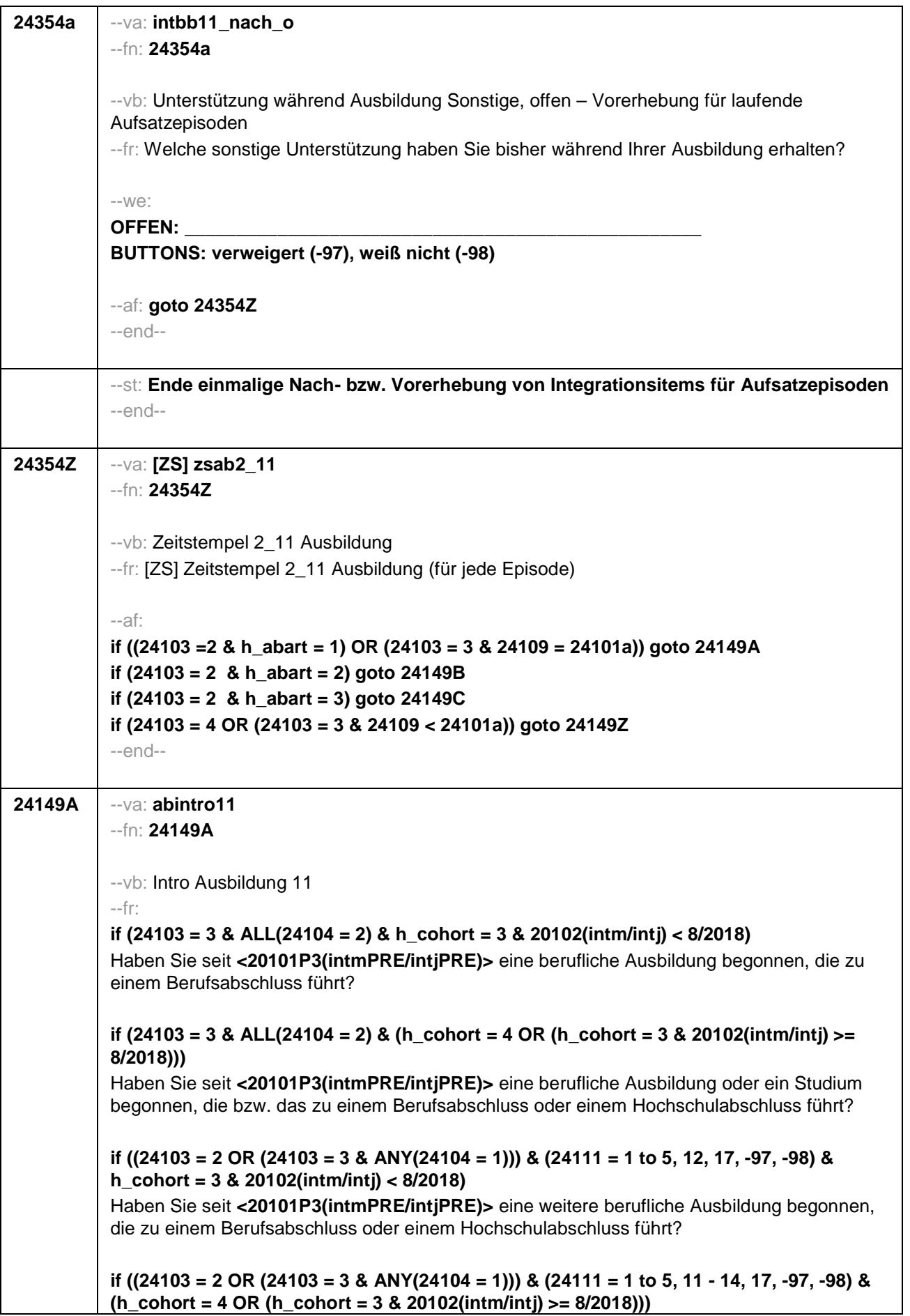

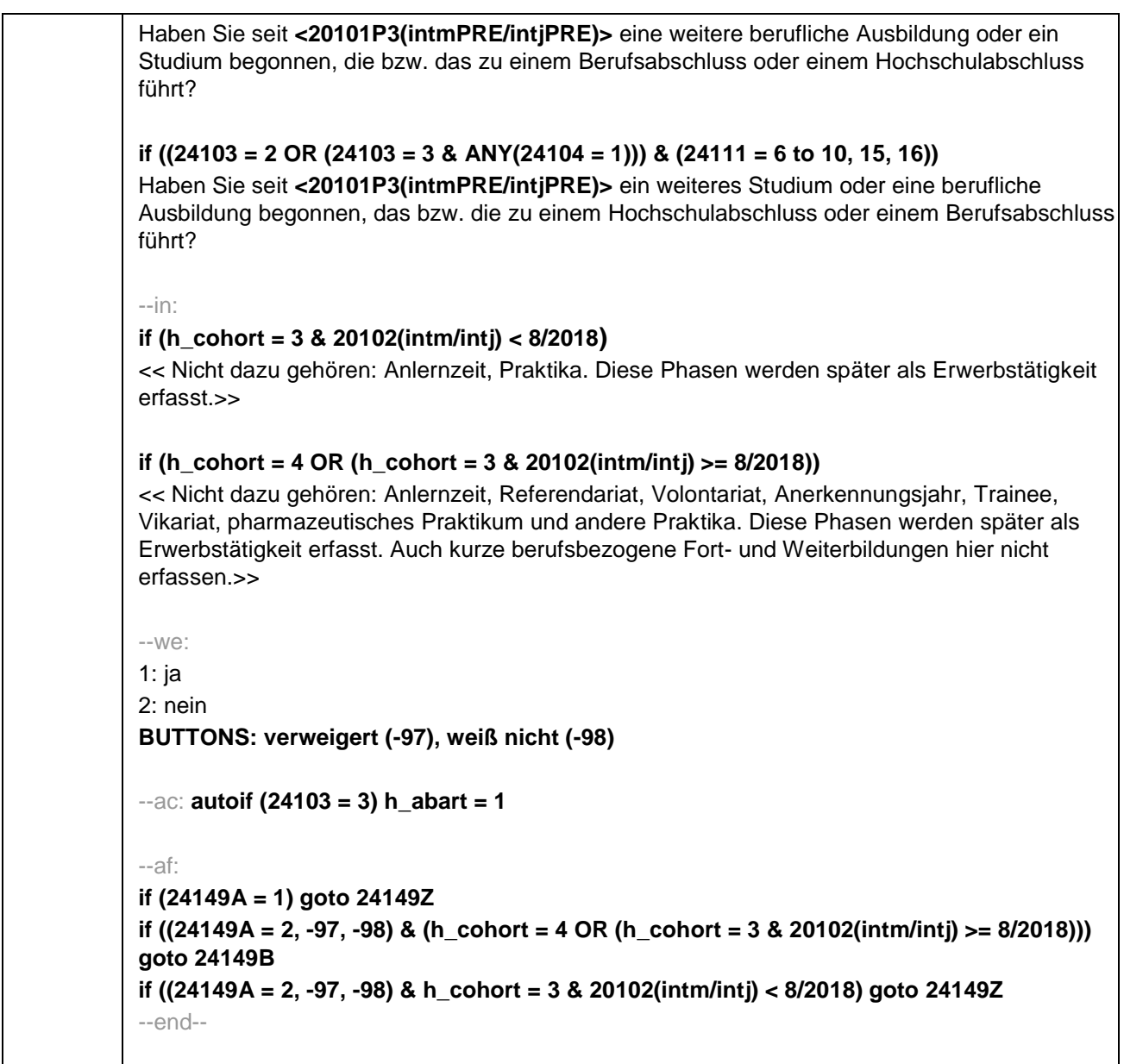

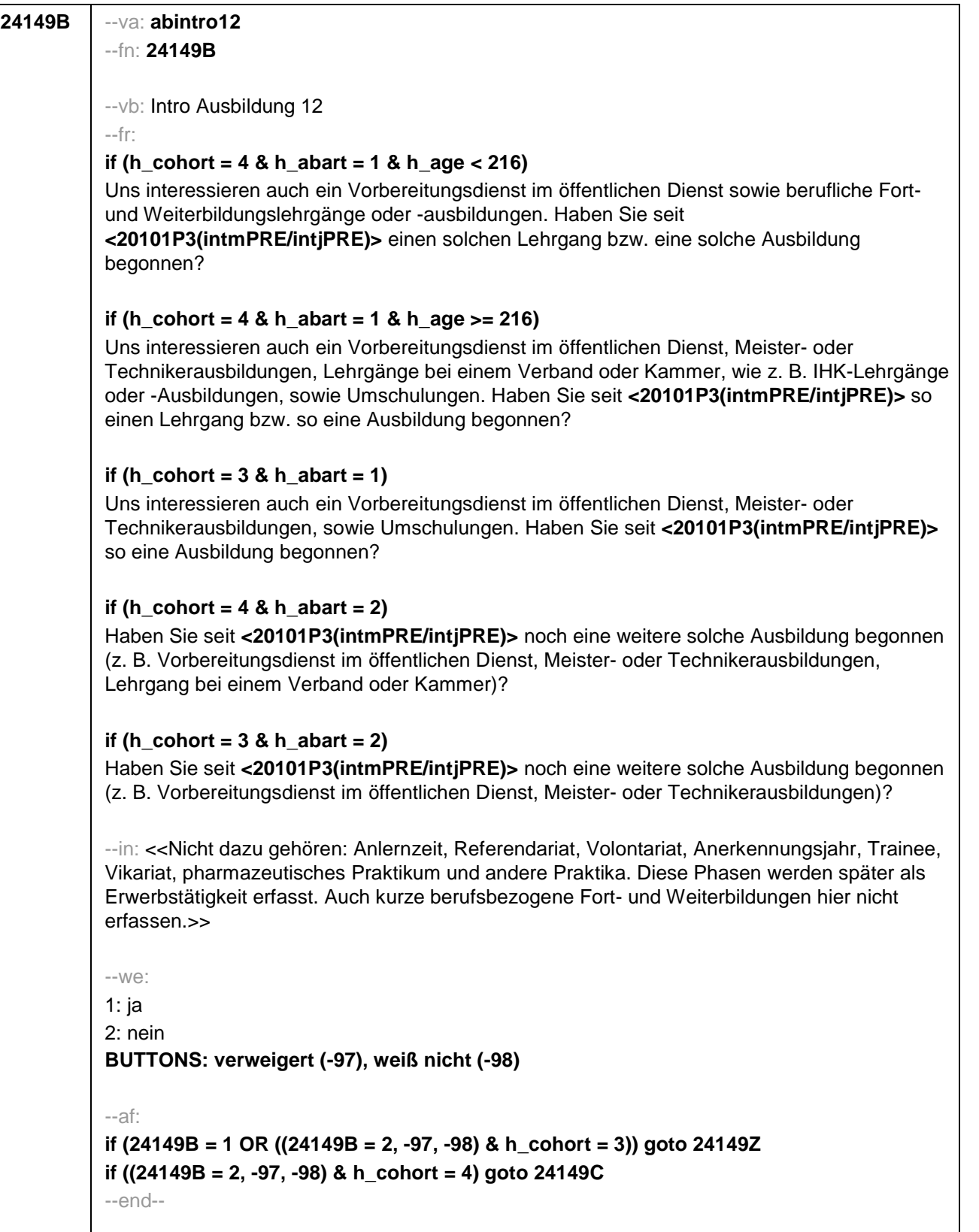

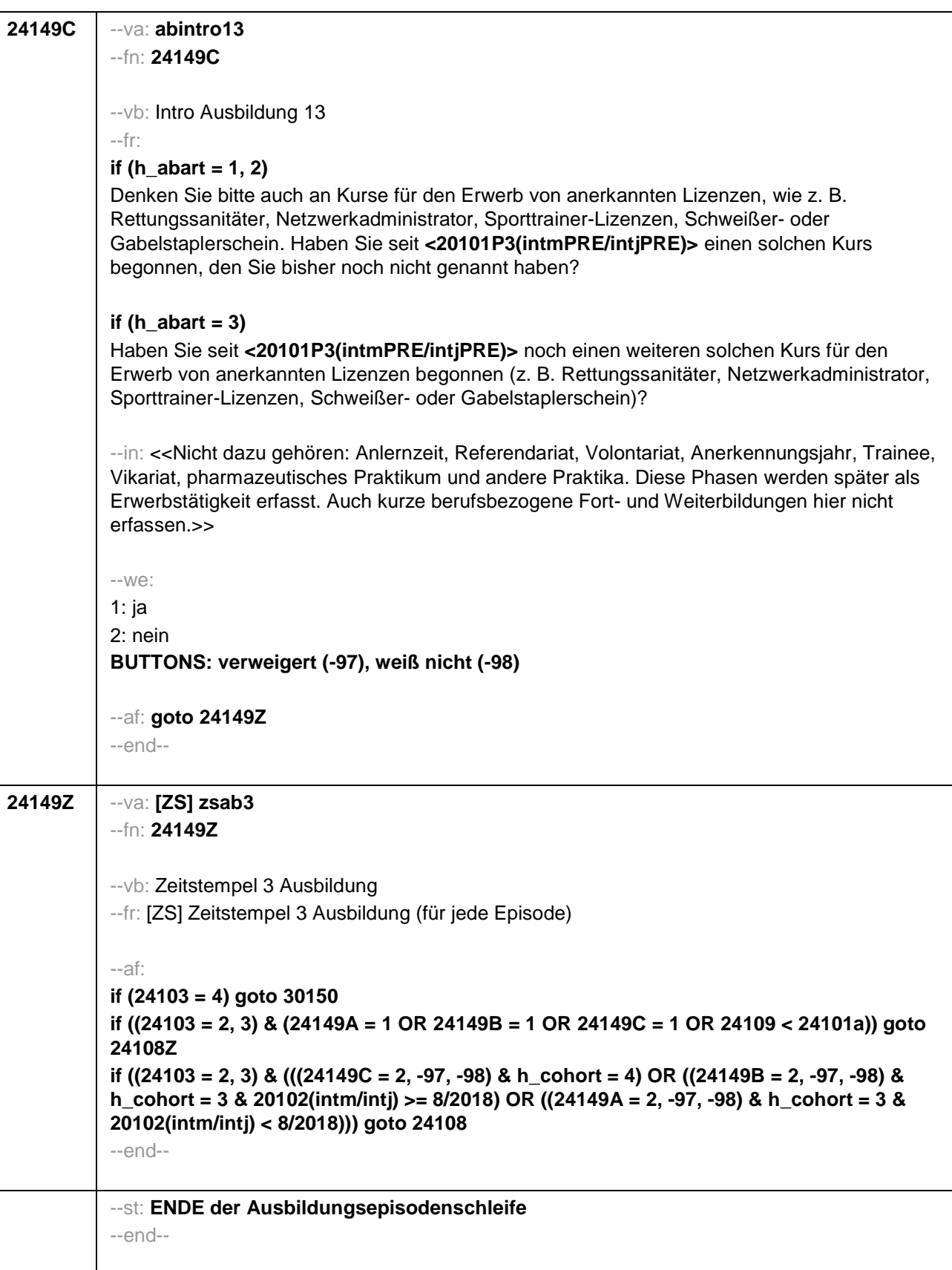

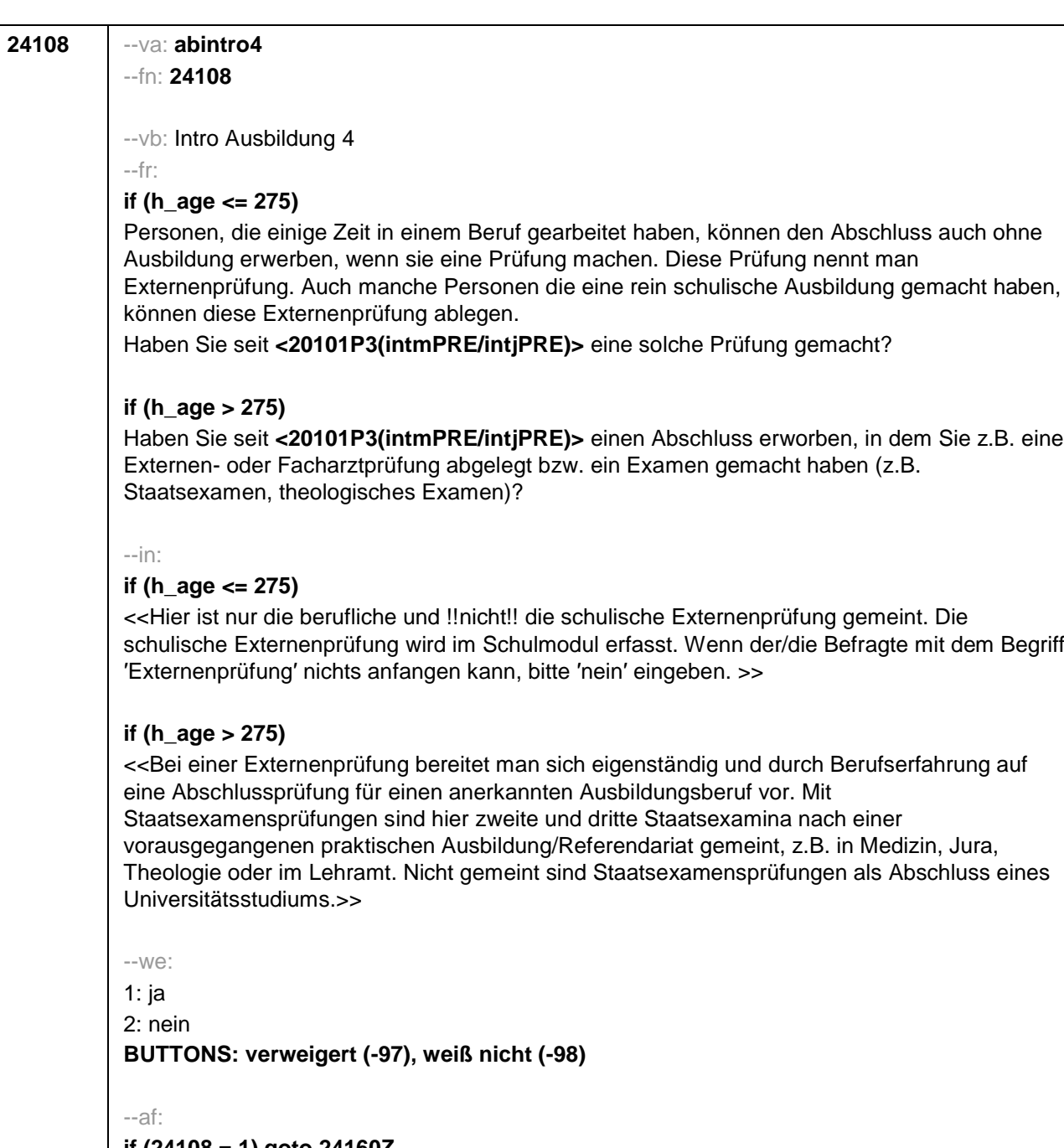

**if (24108 = 1) goto 24160Z if (24108 = 2, -97, -98) goto 24150Z**

--end--

--st: **BEGINN der Externenprüfungsschleife**

--end--

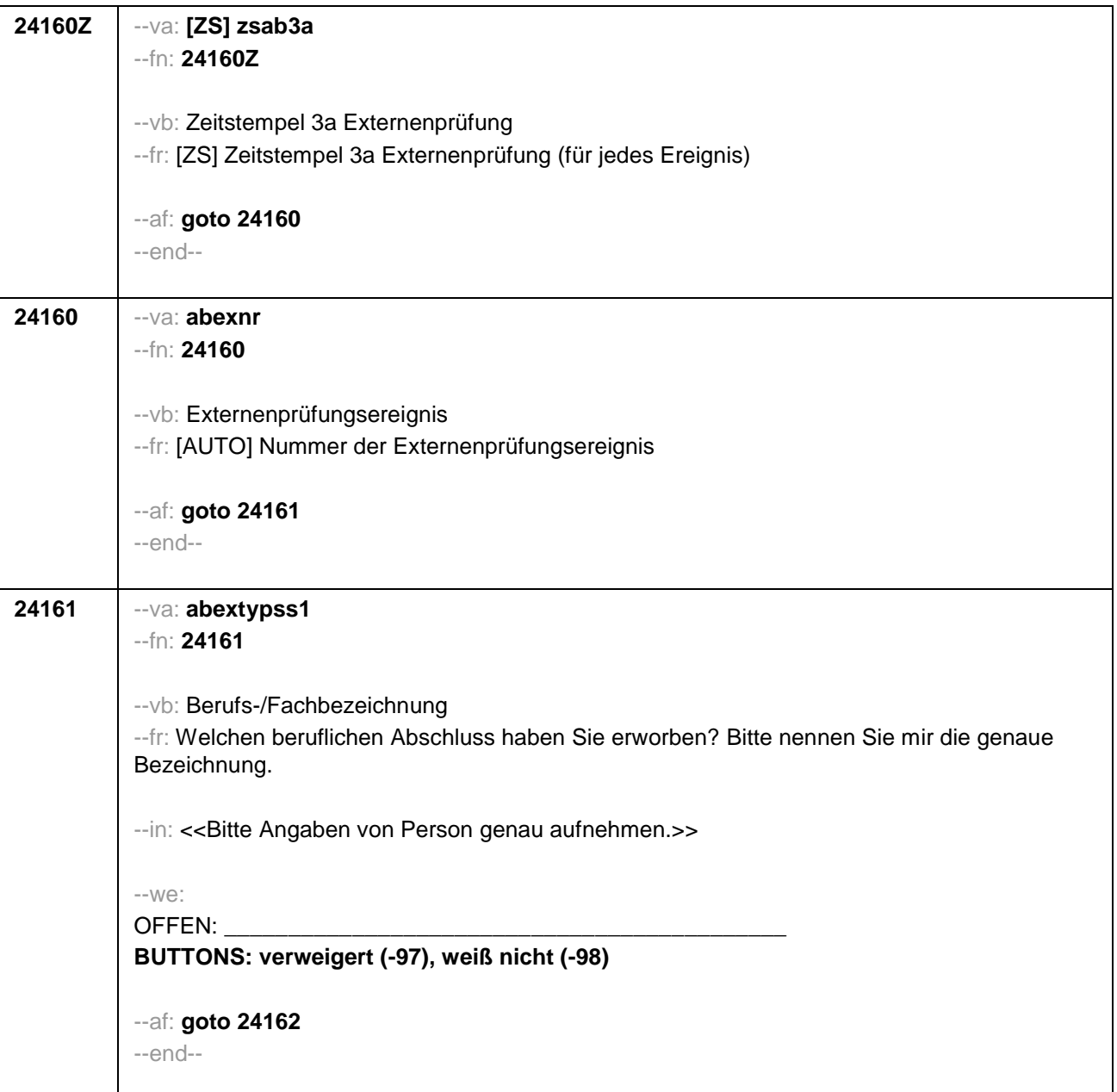

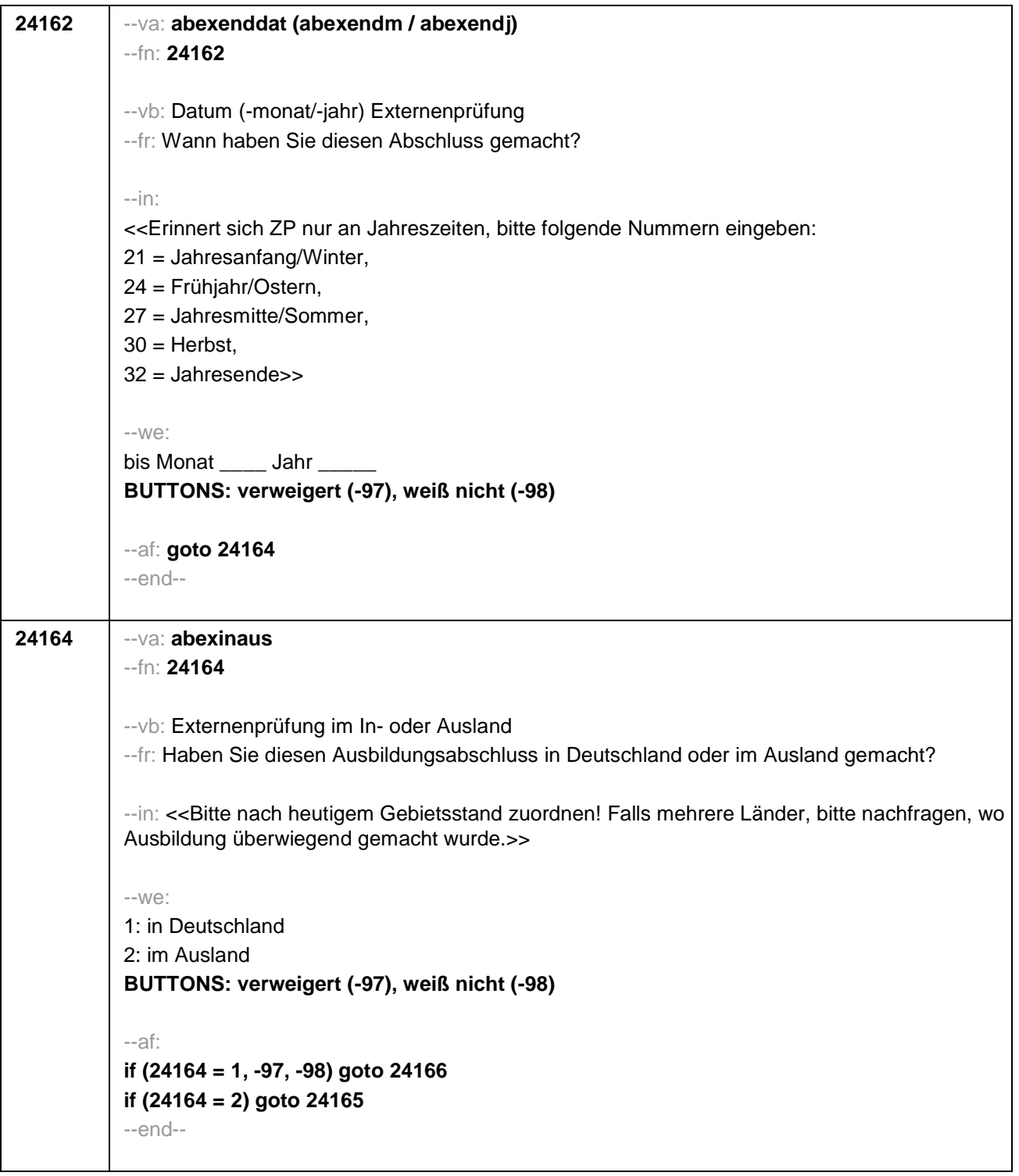

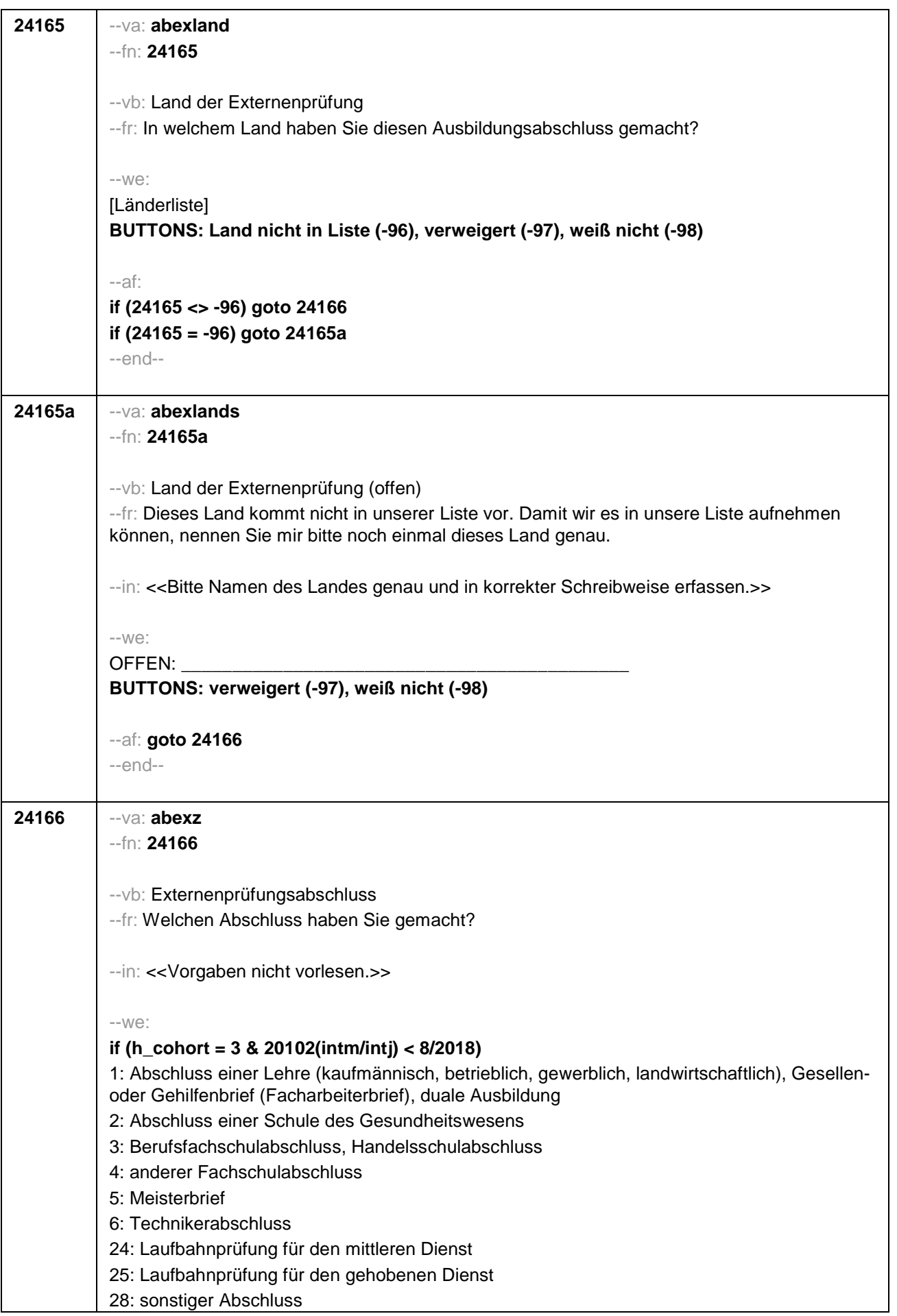

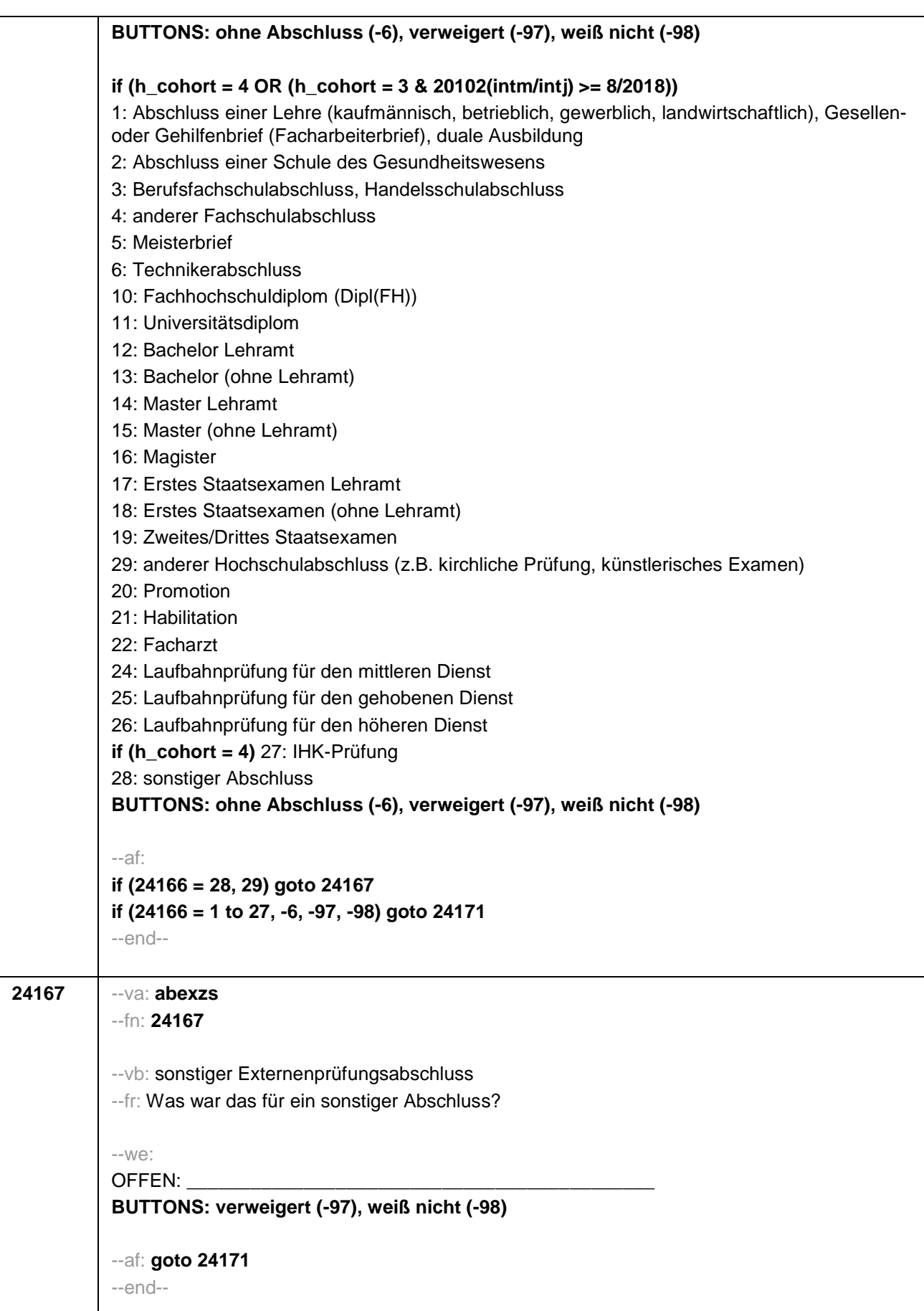

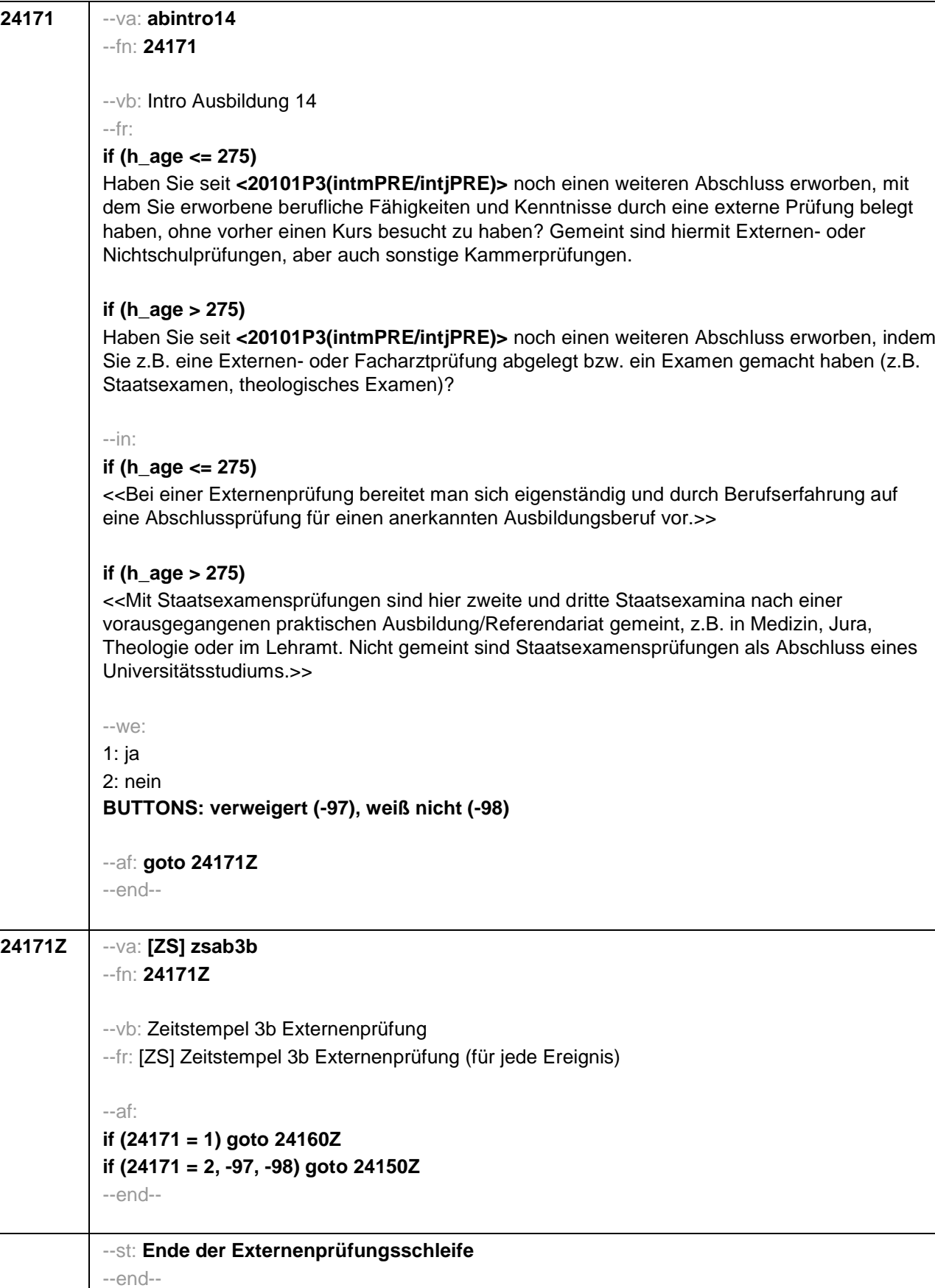

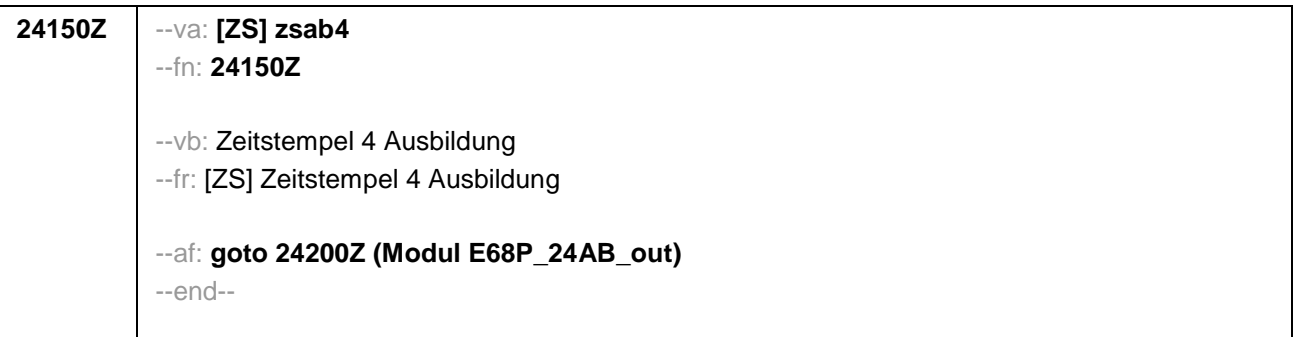

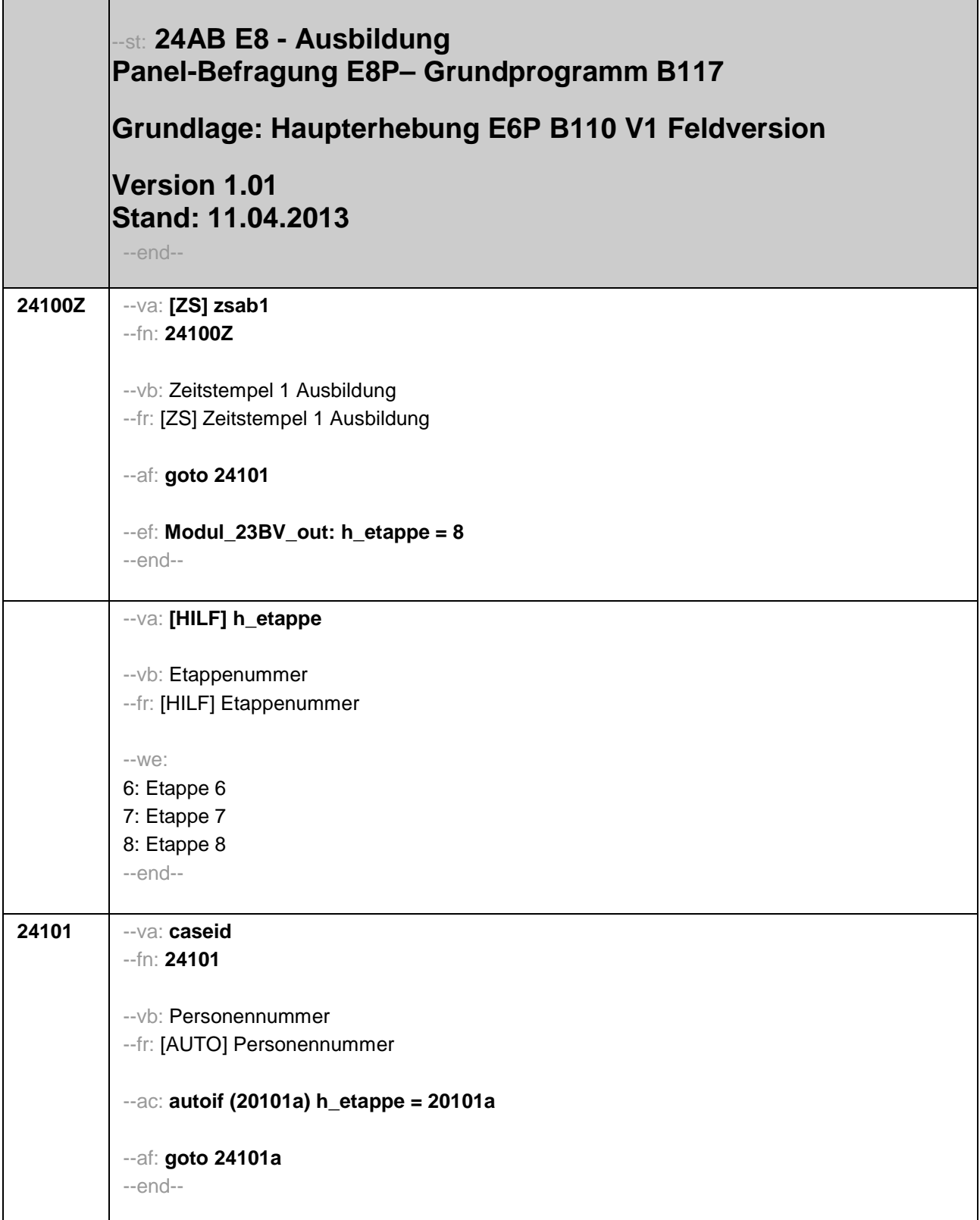

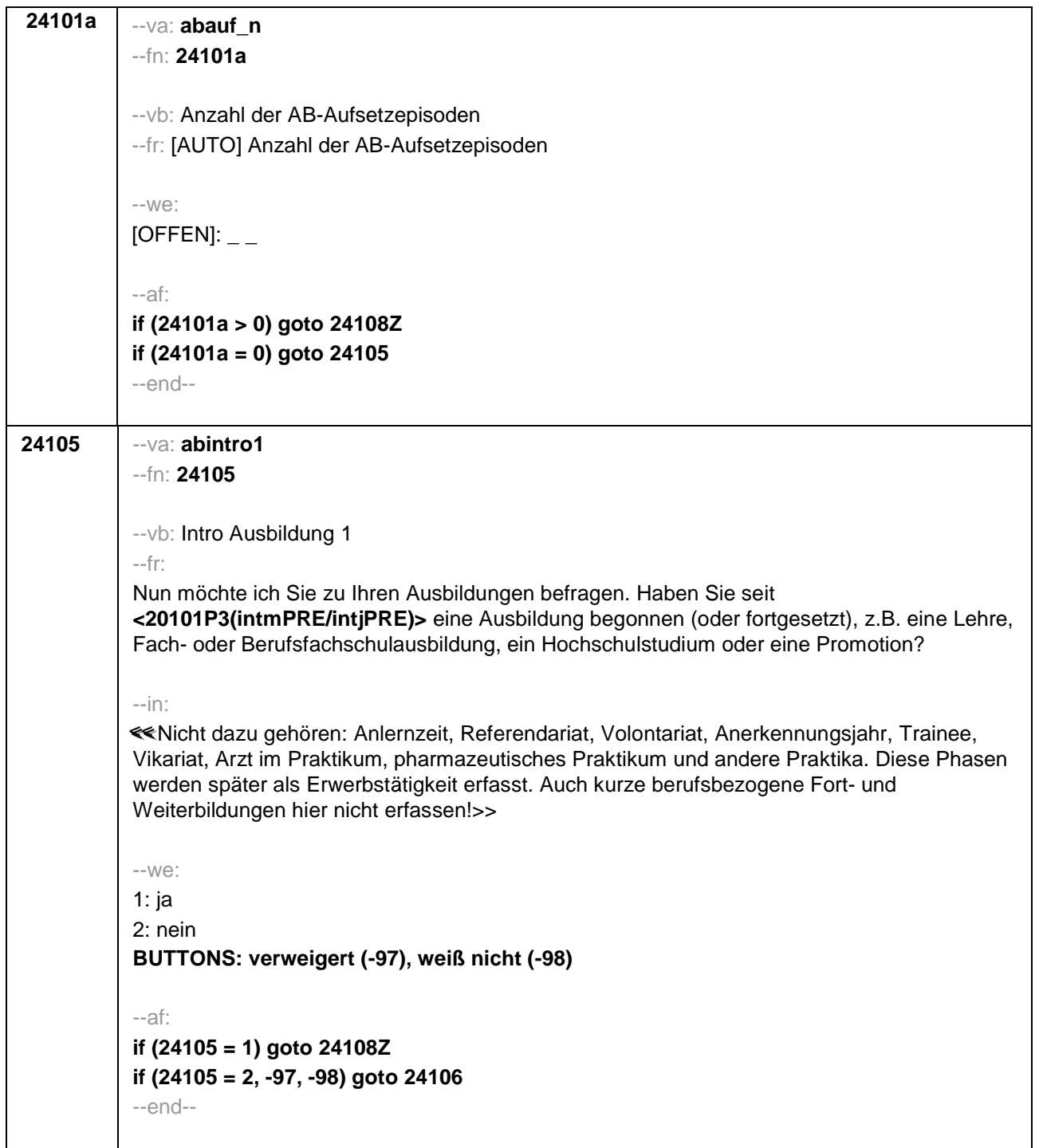

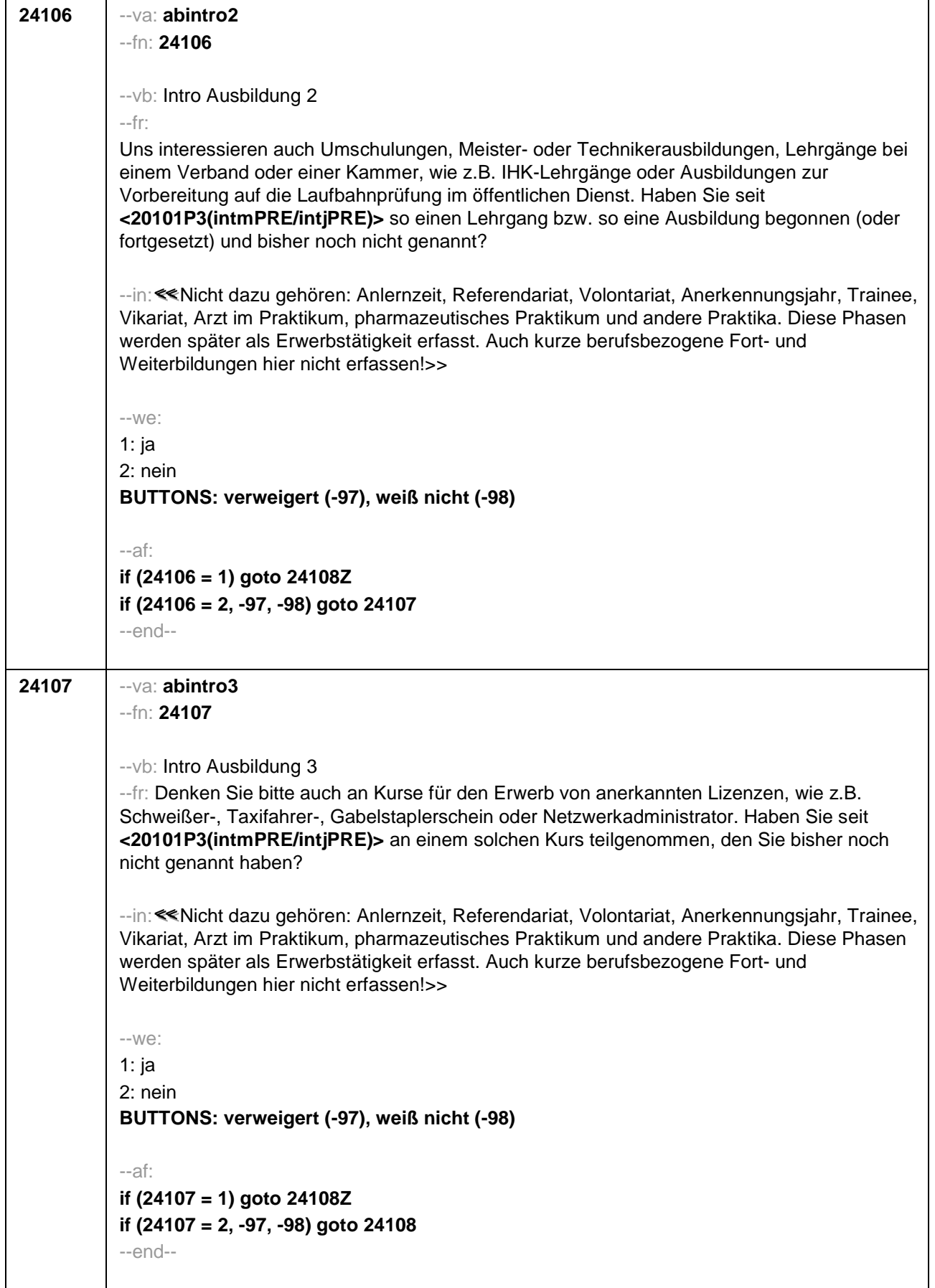

## Seite 4

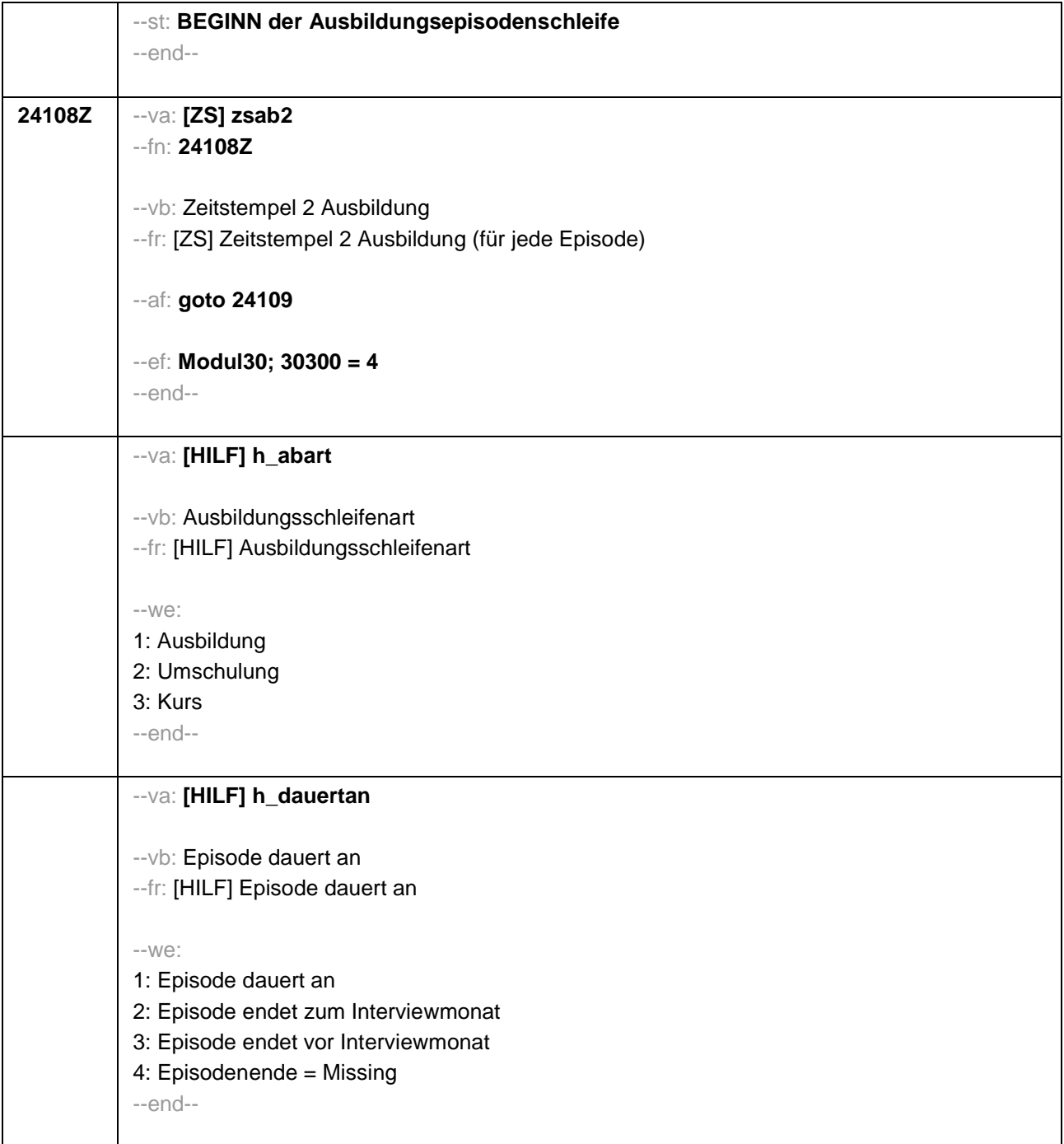

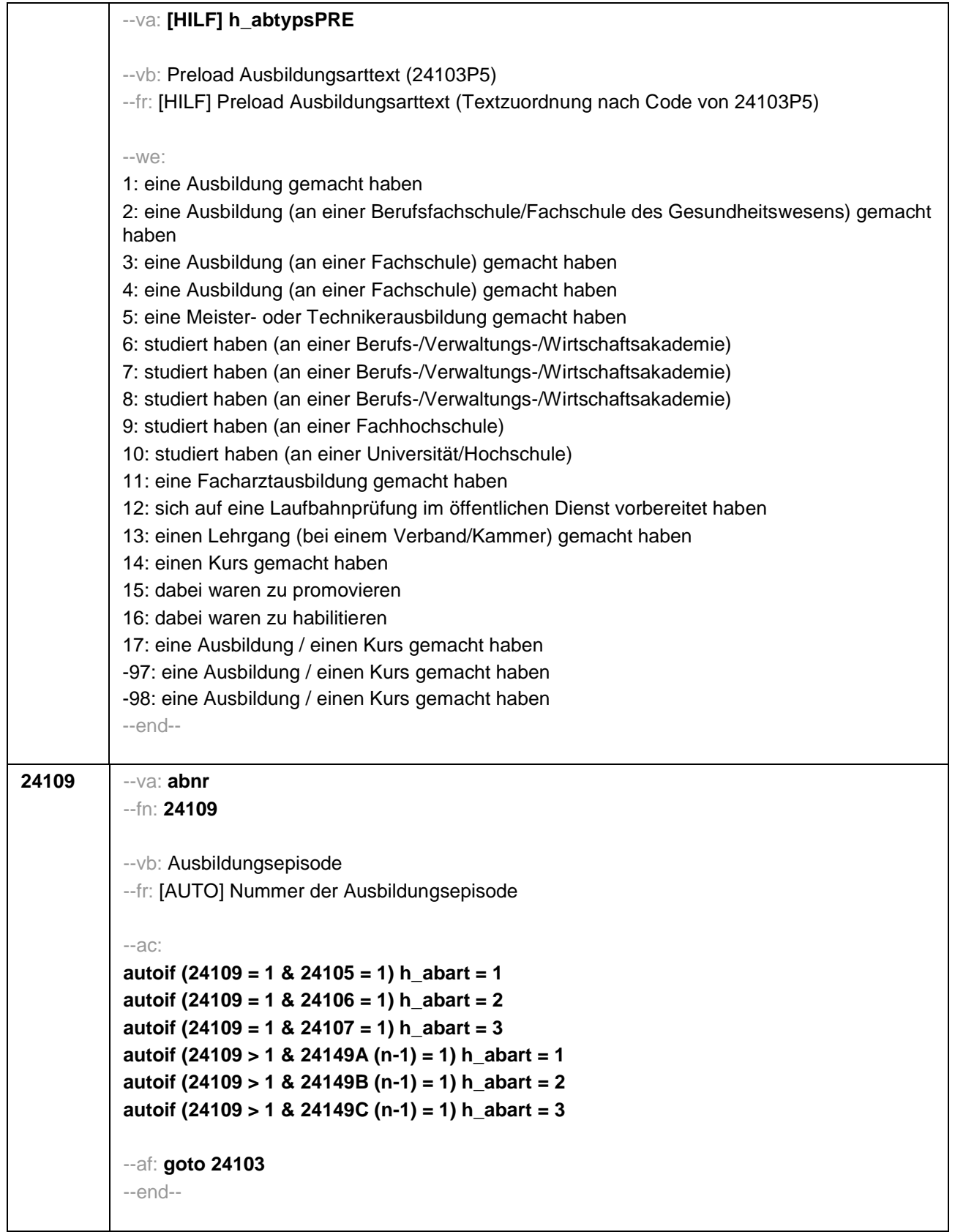

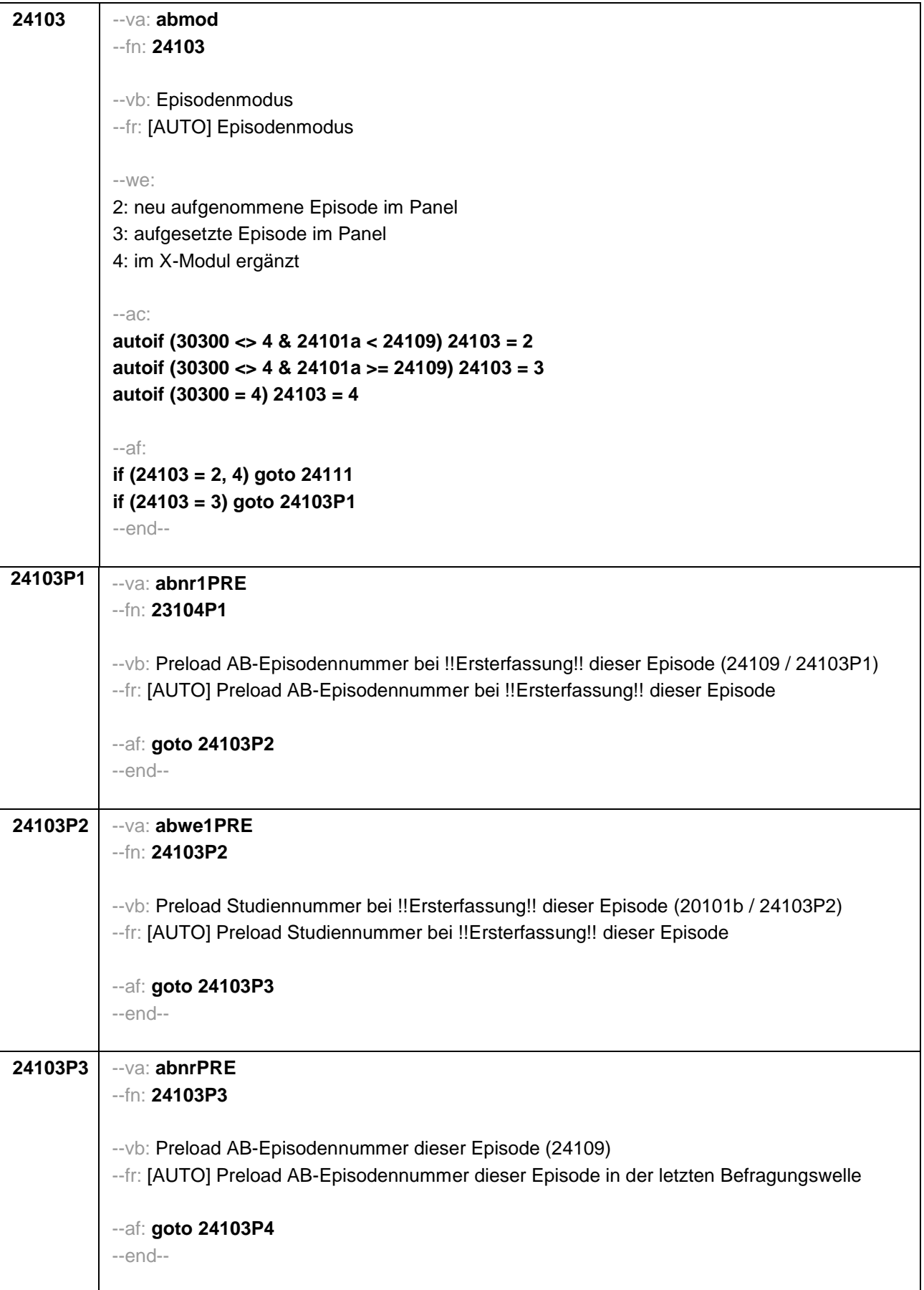

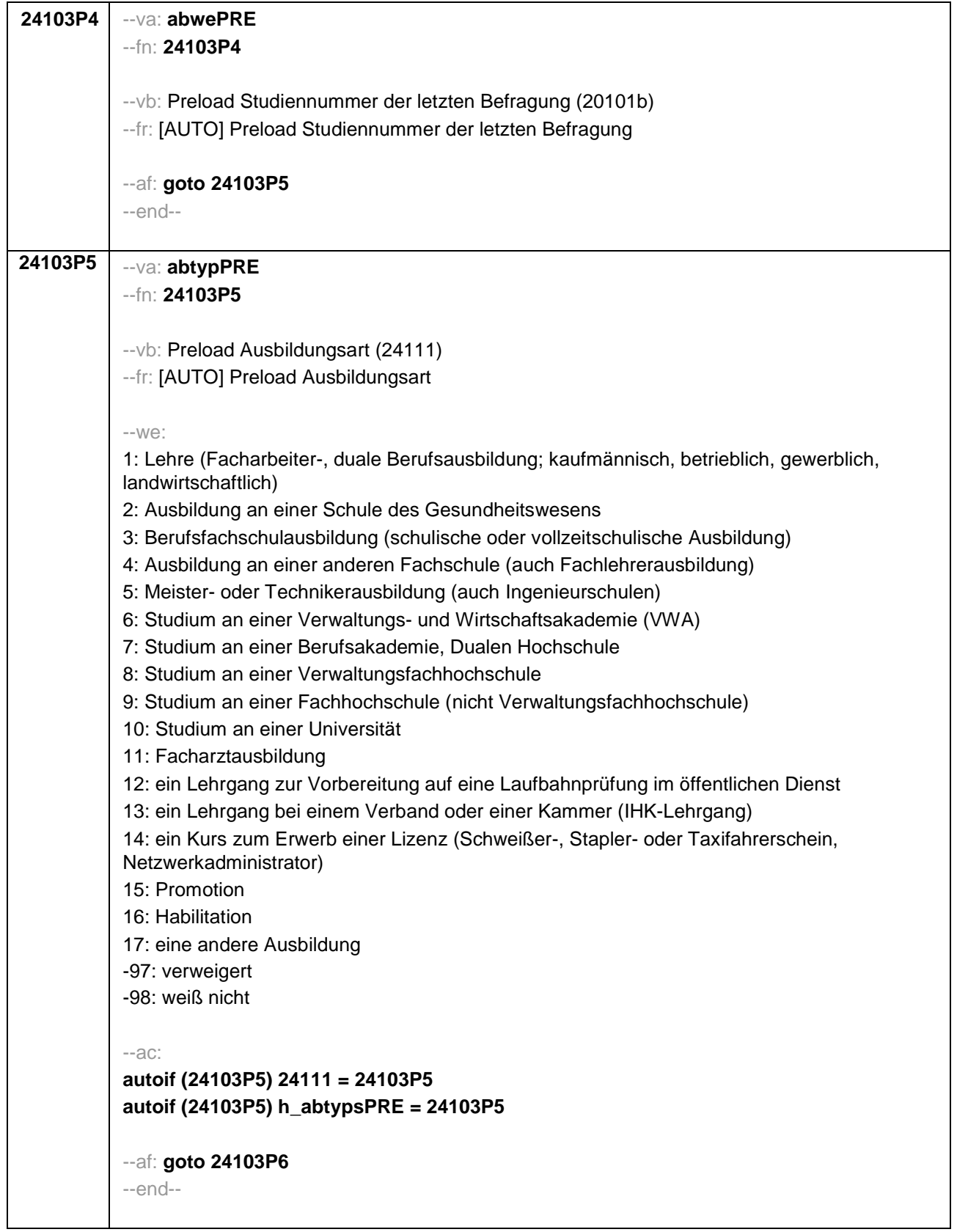

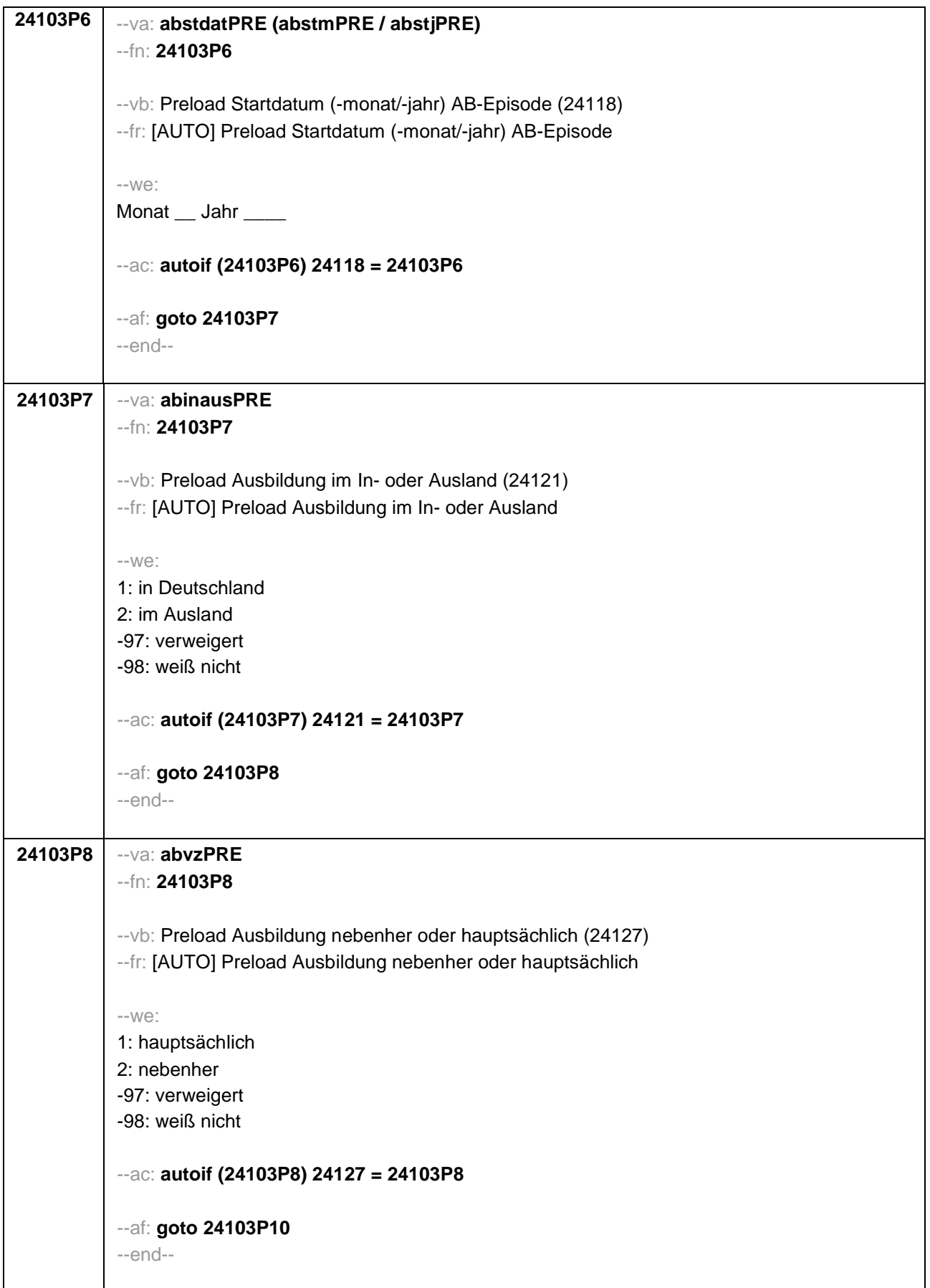

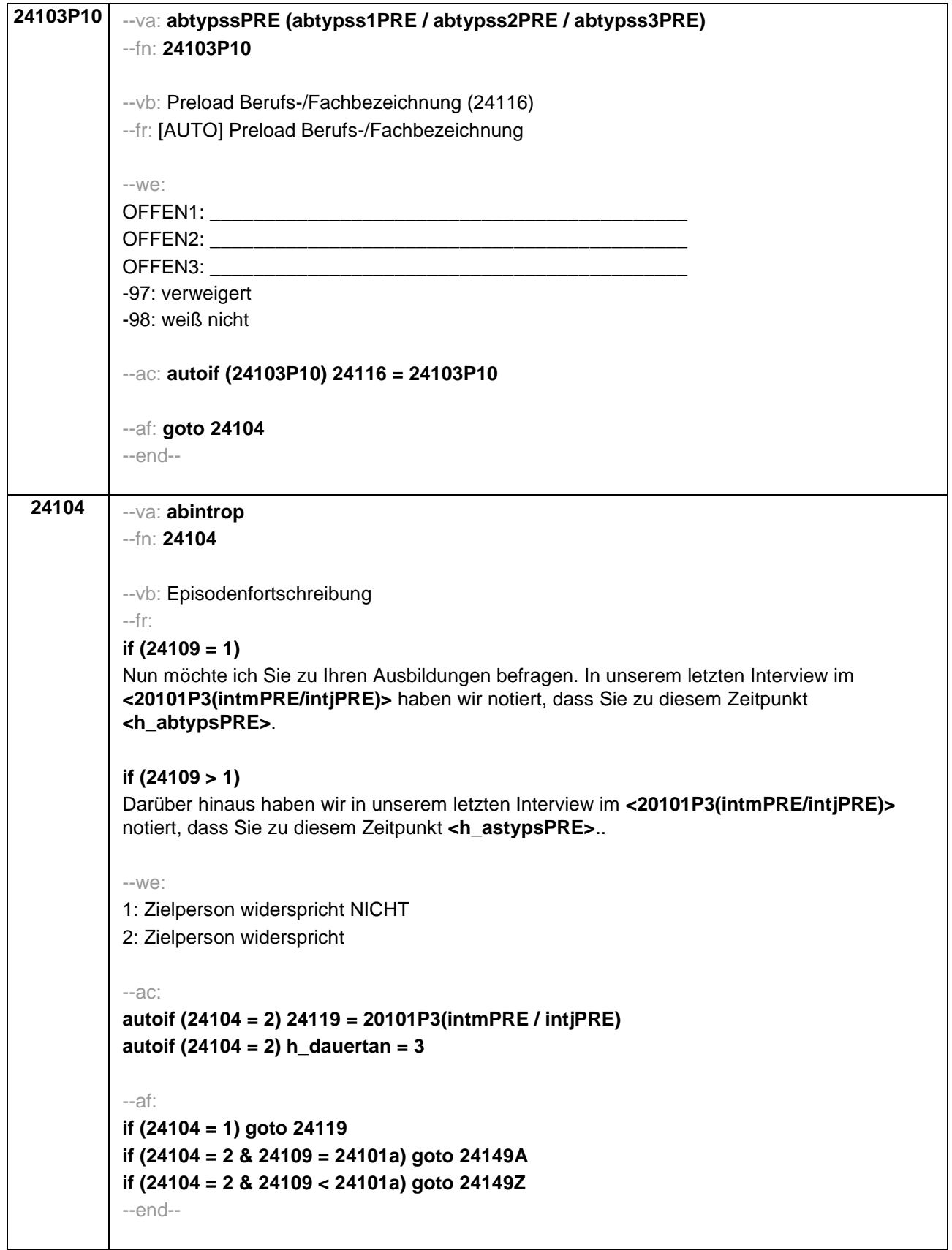

**24111** --va: **abtyp** --fn: **24111** --vb: Ausbildungstyp --fr: **if (24109 = 1 & 24103 = 2)** Bitte sagen Sie mir, was für eine Art von Ausbildung das war. **if (24109 > 1 OR 24103 = 4)** Was für eine Art von Ausbildung war/ist das? --in: <<Vorgaben bitte nicht vorlesen! In Zweifelsfällen (z.B. bei Krankenschwestern) bitte nachfragen, ob es eine betriebliche (Code 1) oder schulische (Code 2) Ausbildung war. Mit Universität sind auch Kunst-, Musik-, Sporthochschulen, Pädagogische, Theologische, Technische Hochschulen oder Gesamthochschulen gemeint! Falls ZP "Umschulung" angibt, bitte den Typ der Umschulung genau einordnen lassen (Umschulungen können sein: Lehre, Berufsfachschule, Fachschule, Lehrgänge, Kurse zum Erwerb von Lizenzen).>>  $-W<sup>2</sup>$ 1: Lehre (Facharbeiter-, duale Berufsausbildung; kaufmännisch, betrieblich, gewerblich, landwirtschaftlich) 2: Ausbildung an einer Schule des Gesundheitswesens 3: Berufsfachschulausbildung (schulische oder vollzeitschulische Ausbildung) 4: Ausbildung an einer anderen Fachschule (auch Fachlehrerausbildung) 5: Meister- oder Technikerausbildung (auch Ingenieurschulen) 6: Studium an einer Verwaltungs- und Wirtschaftsakademie (VWA) 7: Studium an einer Berufsakademie, Dualen Hochschule 8: Studium an einer Verwaltungsfachhochschule 9: Studium an einer Fachhochschule (nicht Verwaltungsfachhochschule) 10: Studium an einer Universität 11: Facharztausbildung 12: ein Lehrgang zur Vorbereitung auf eine Laufbahnprüfung im öffentlichen Dienst 13: ein Lehrgang bei einem Verband oder einer Kammer (IHK-Lehrgang) 14: ein Kurs zum Erwerb einer Lizenz (Schweißer-, Stapler- oder Taxifahrerschein, Netzwerkadministrator) 15: Promotion 16: Habilitation 17: eine andere Ausbildung **BUTTONS: verweigert (-97), weiß nicht (-98)** --af: **if (24111 = 1, 3, 5, 11, 12, 13, 14, 15, 16, -97, -98) goto 24116 if (24111 = 2, 4) goto 24113 if (24111 = 6 to 10) goto 24114 if (24111 = 17) goto 24112** --end--

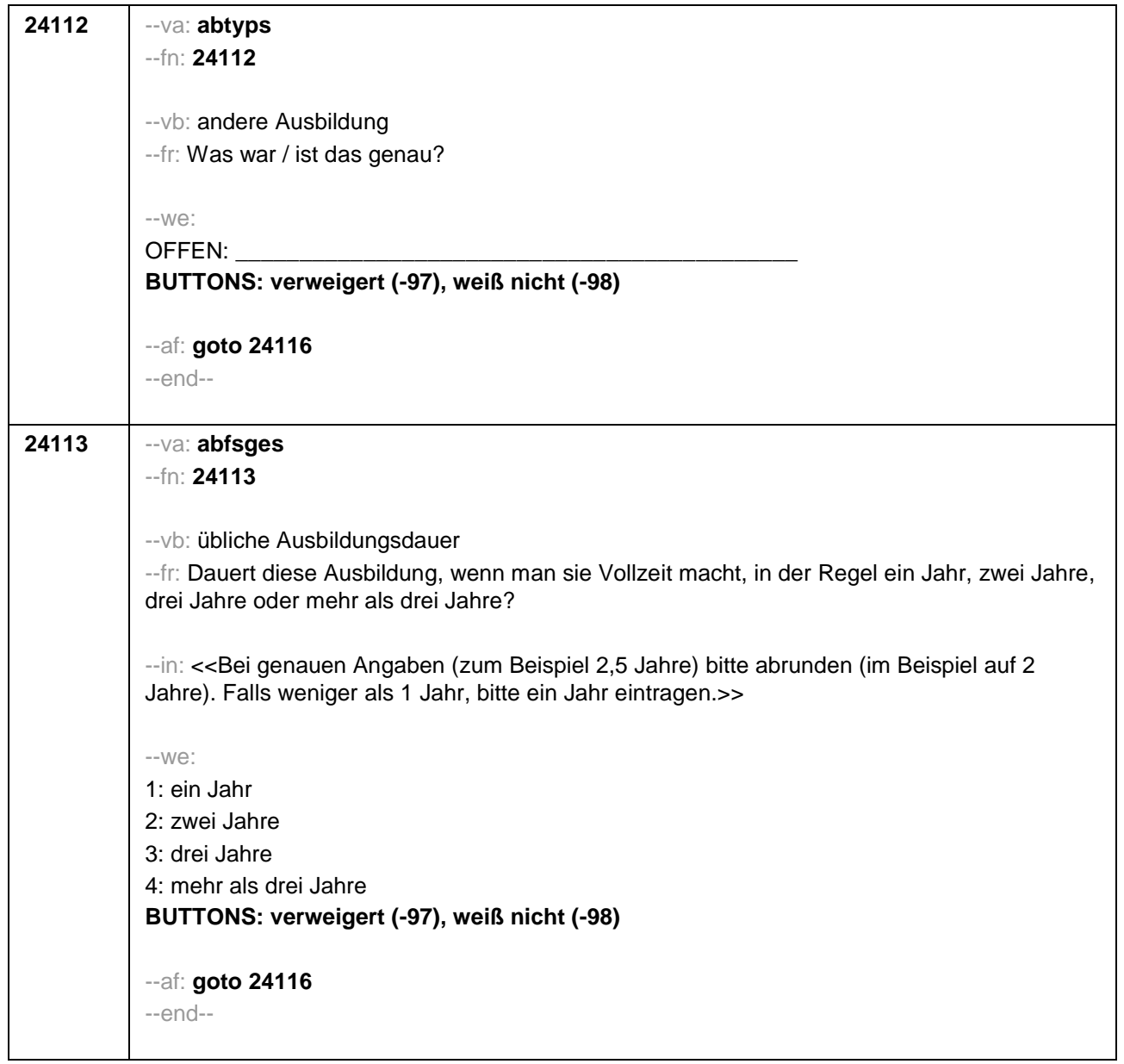

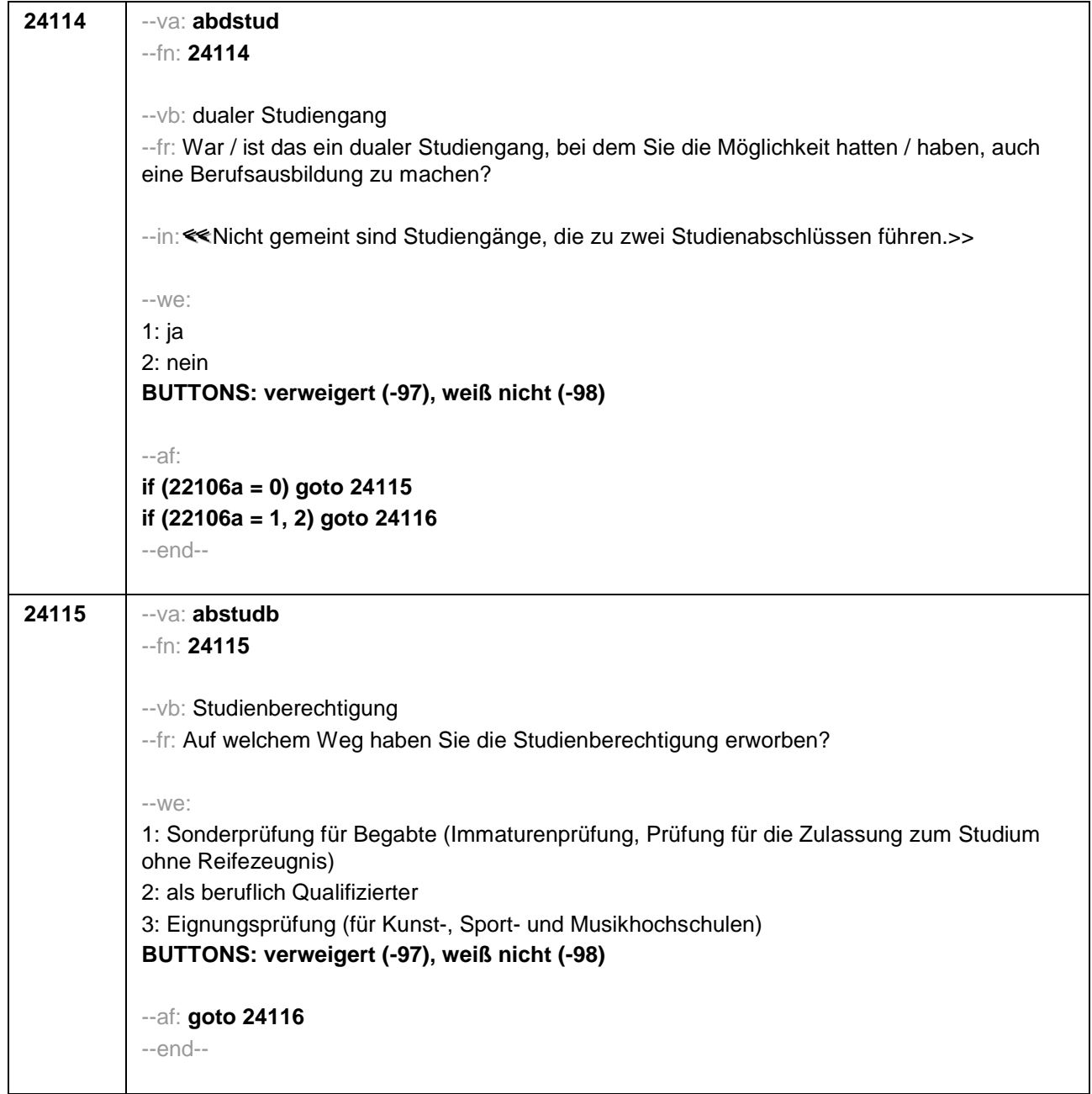

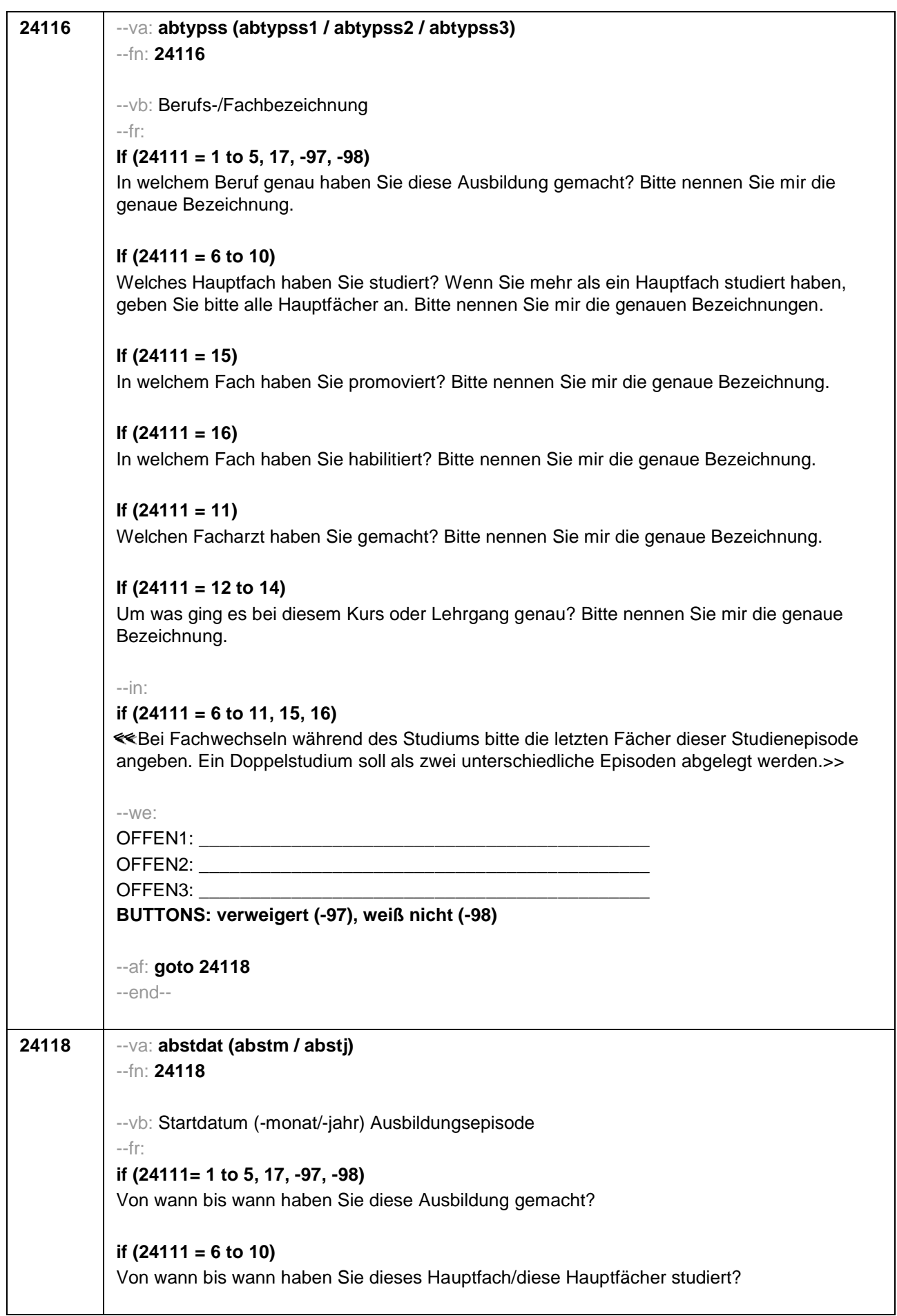

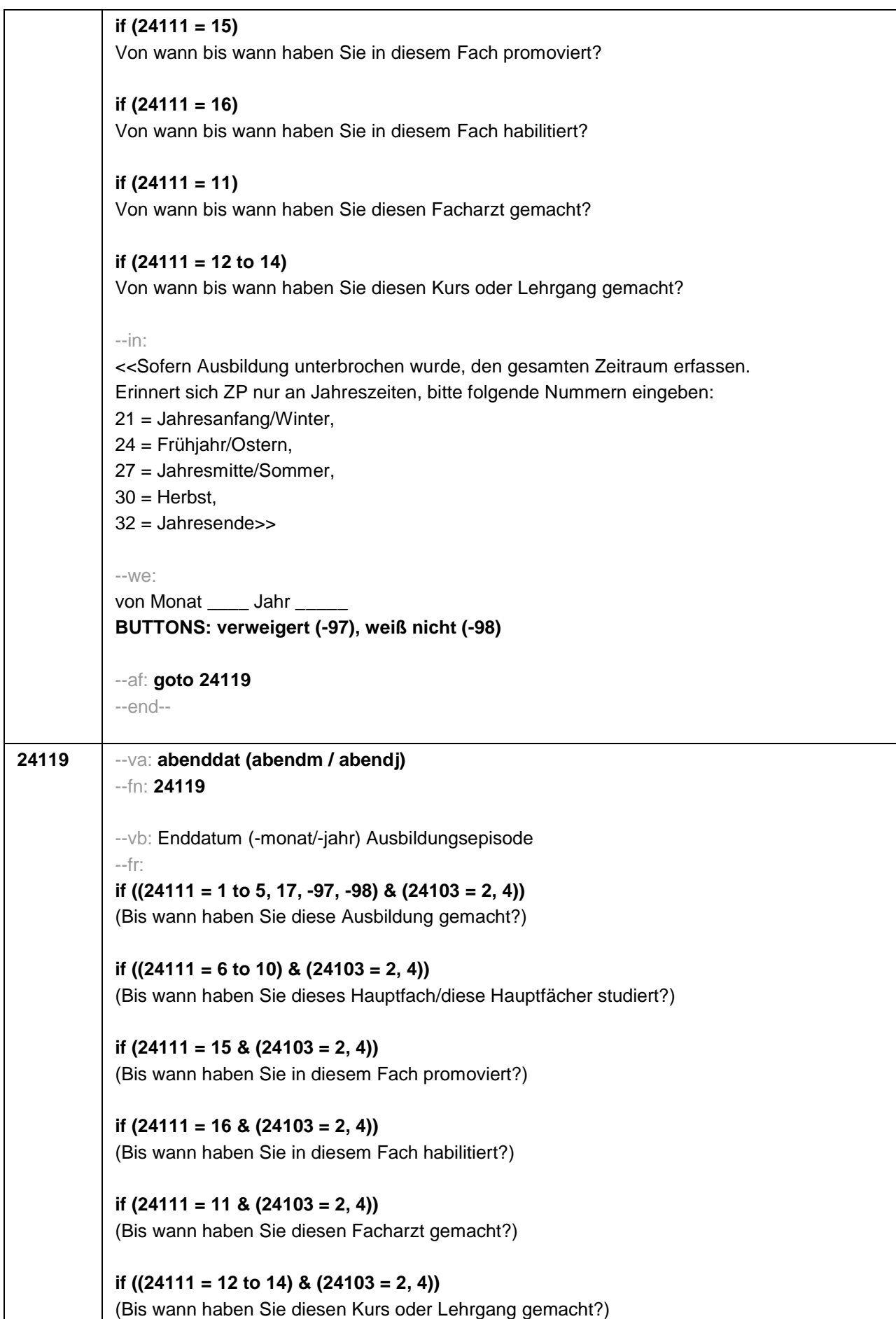

```
if ((24111 = 1 to 5, 17, -97, -98) & 24103 = 3)
Bis wann haben Sie diese Ausbildung gemacht?
if ((24111 = 6 to 10) & 24103 = 3)
Bis wann haben Sie diese Fächerkombination studiert?
if (24111 = 15 & 24103 = 3)
Bis wann haben Sie in diesem Fach promoviert?
if (24111 = 16 & 24103 = 3)
Bis wann haben Sie in diesem Fach habilitiert?
if (24111 = 11 & 24103 = 3)
Bis wann haben Sie diesen Facharzt gemacht?
if ((24111 = 12 to 14) & 24103 = 3)
Bis wann haben Sie diesen Kurs oder Lehrgang gemacht?
--in:
<< Sofern Ausbildung unterbrochen wurde, den gesamten Zeitraum erfassen. Erinnert sich ZP
nur an Jahreszeiten, bitte folgende Nummern eingeben:
21 = Jahresanfang/Winter,
24 = Frühjahr/Ostern,
27 = Jahresmitte/Sommer,
30 = Herbst.
32 = Jahresende>>
--we:
bis Monat _____ Jahr __
BUTTONS: bis heute (-5), verweigert (-97), weiß nicht (-98)
--ac:
autoif (24119 = -5) h_dauertan = 1
autoif (24119 = 20102(intm/intj)) h_dauertan = 2
autoif (24119 > 0 & 24119 < 20102(intm/intj)) h_dauertan = 3
autoif (24119 = -97, -98) h_dauertan = 4
autoif (24119 = -5) 24120 = 1
autoif (24119 = -5) 24119 = 20102(intm/intj)
--af:
if (h_dauertan = 1, 3, 4) goto 24120Z
if (h_dauertan = 2) goto 24120
--end--
```
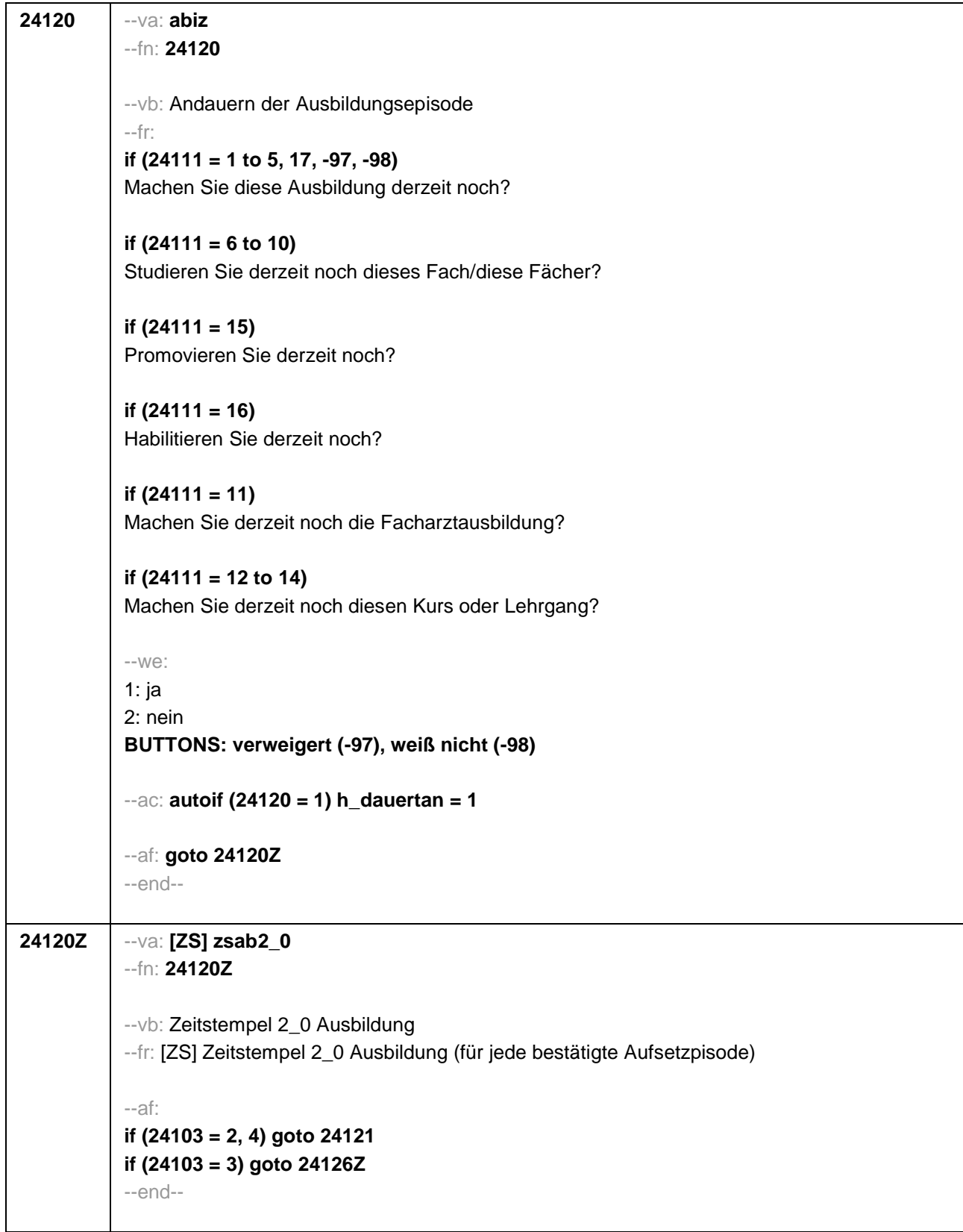

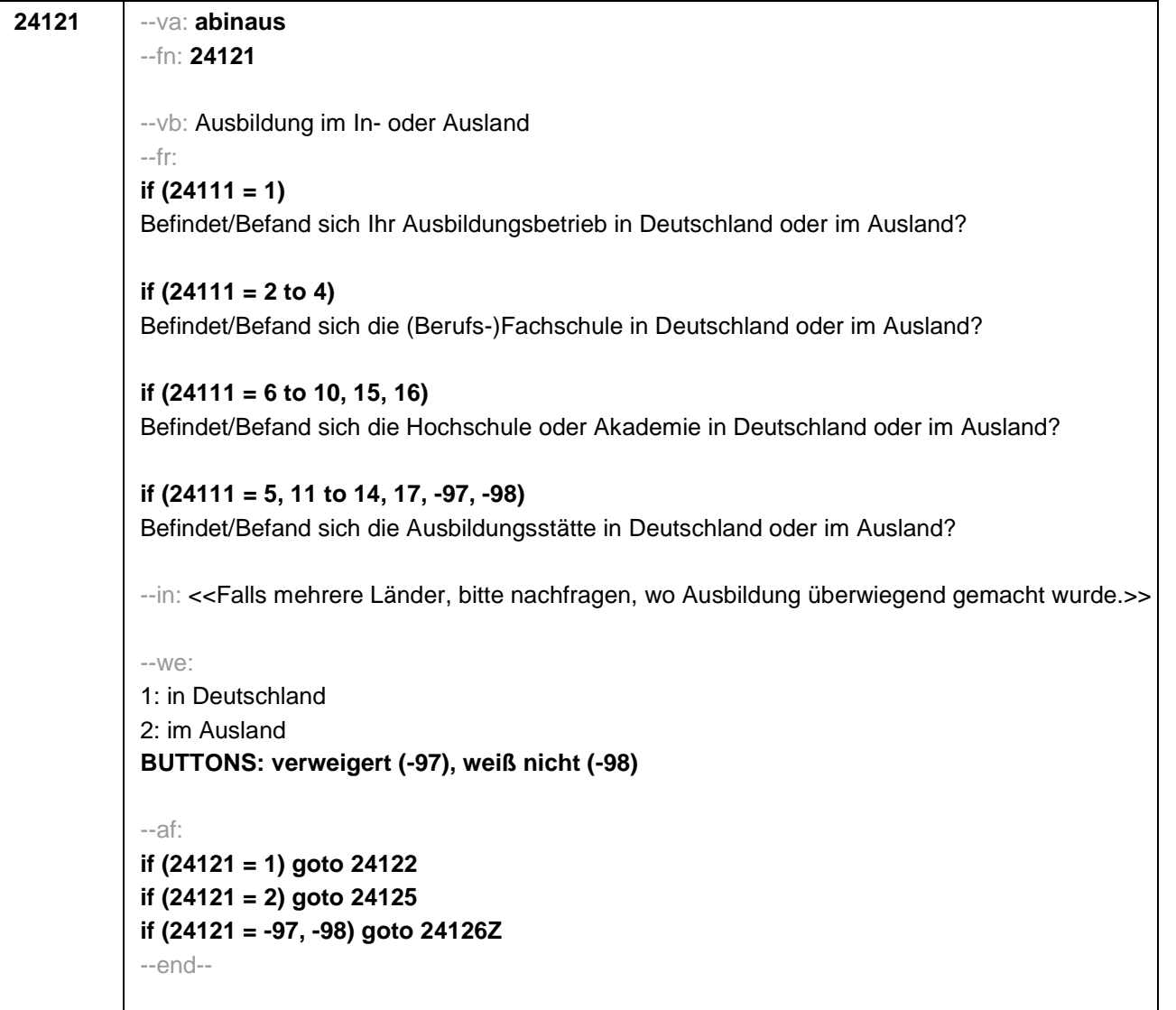

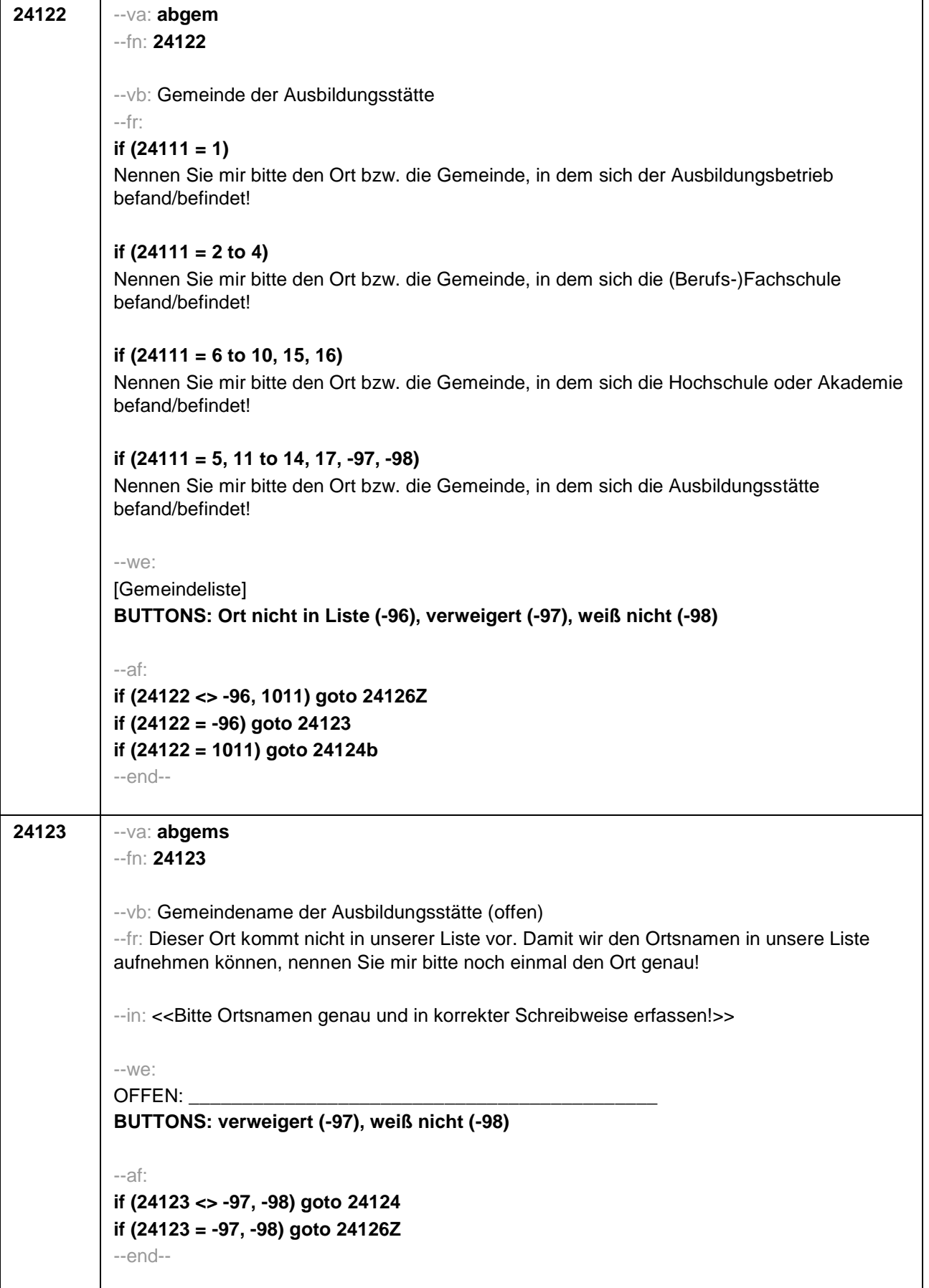

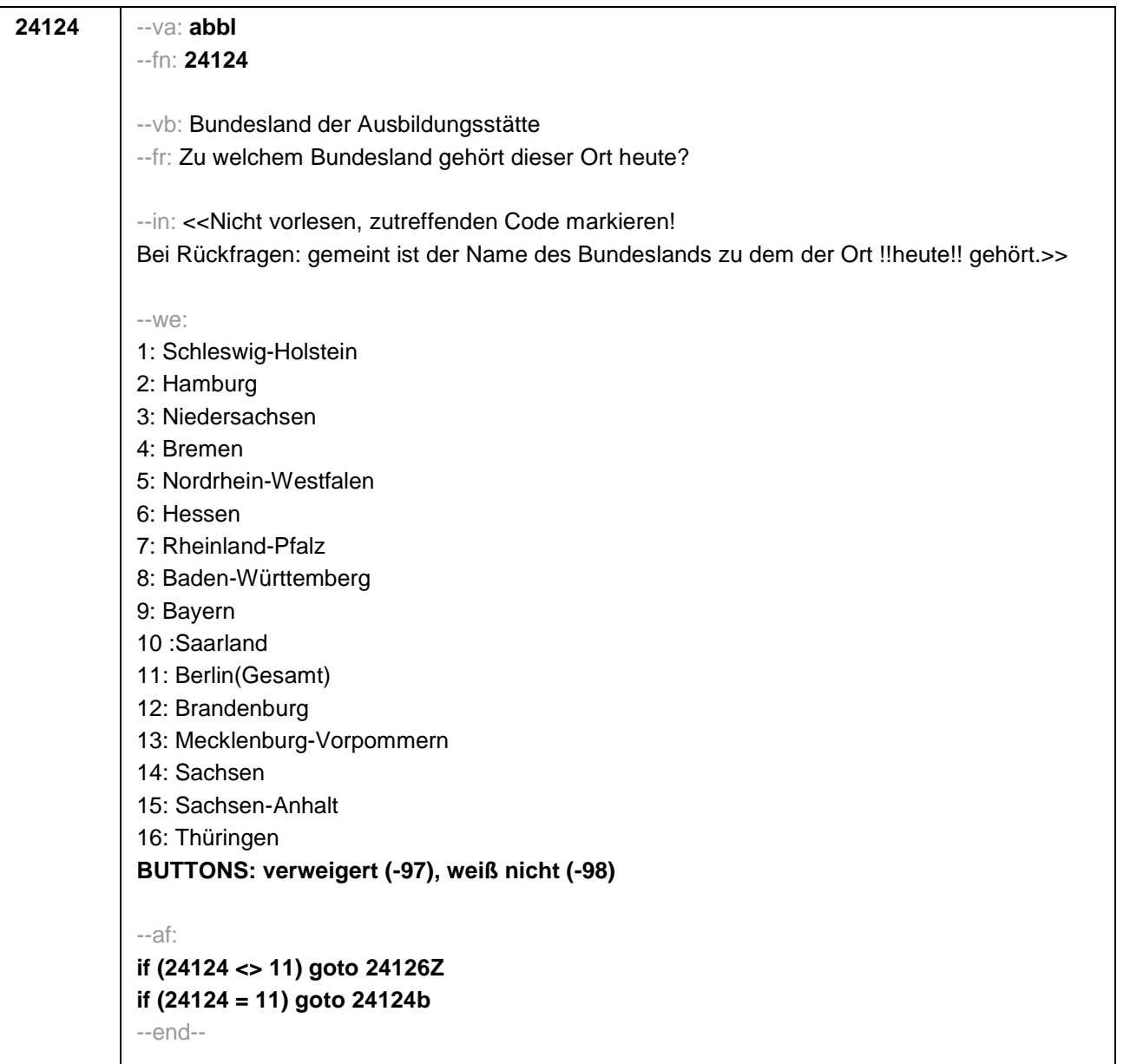

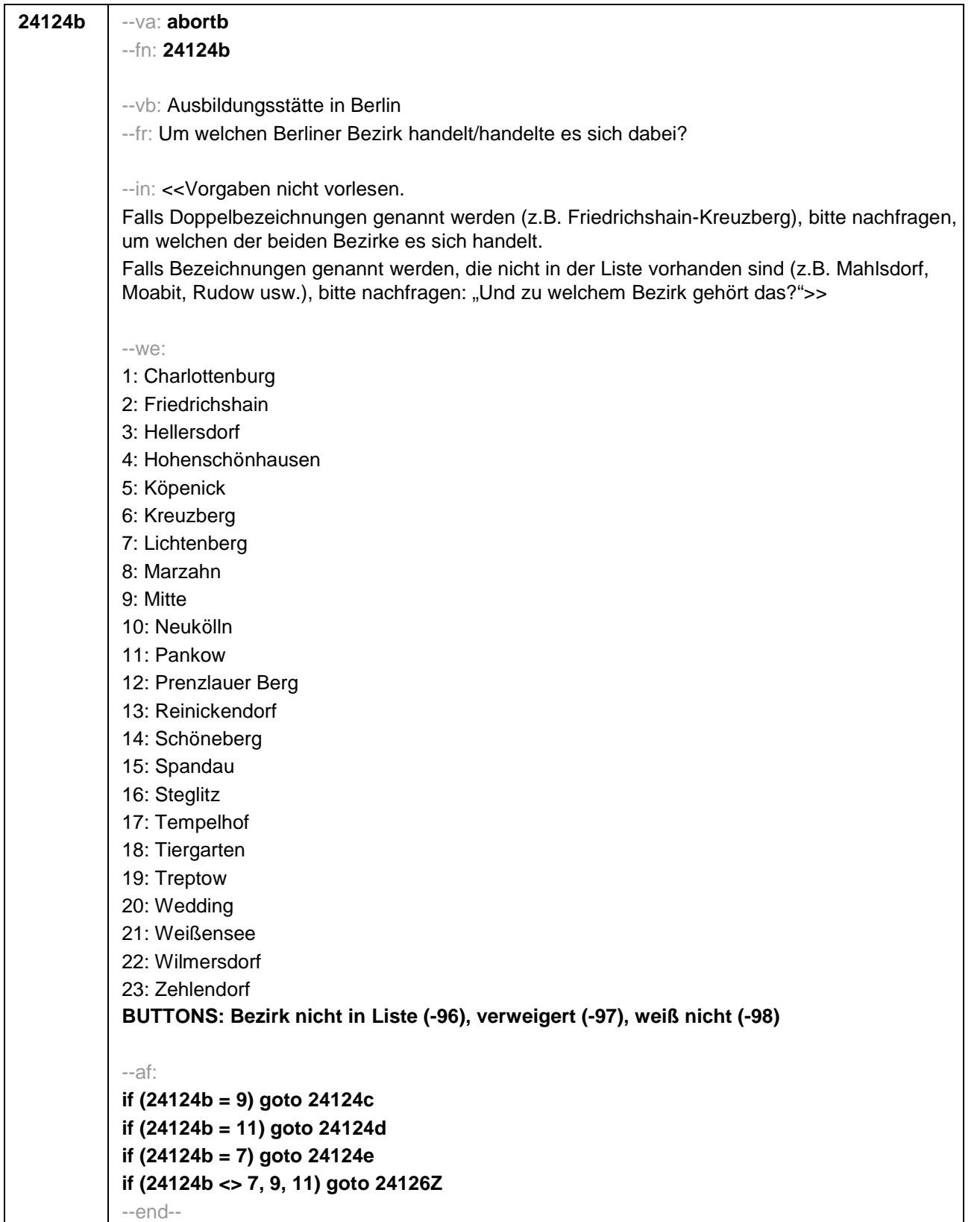

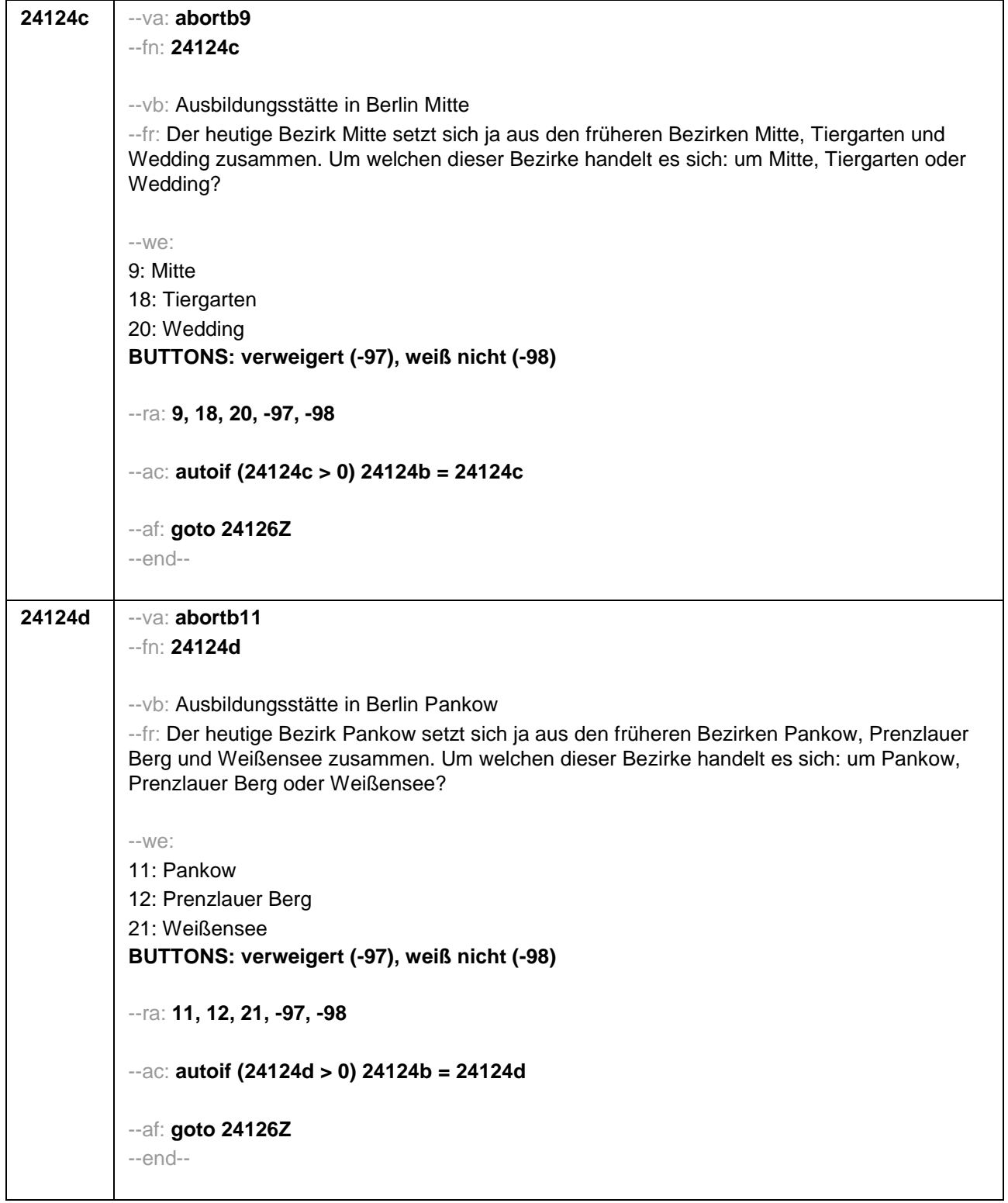

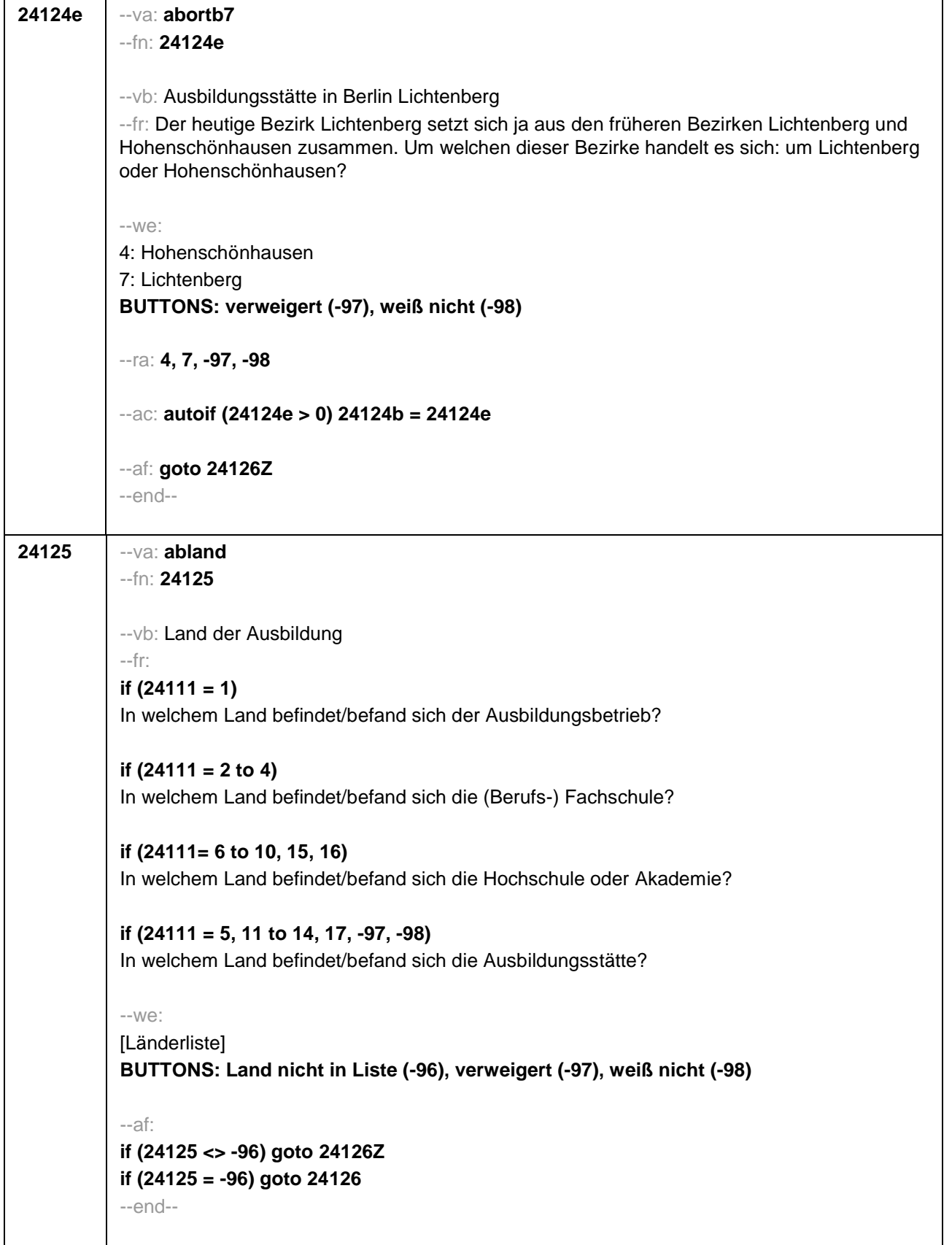

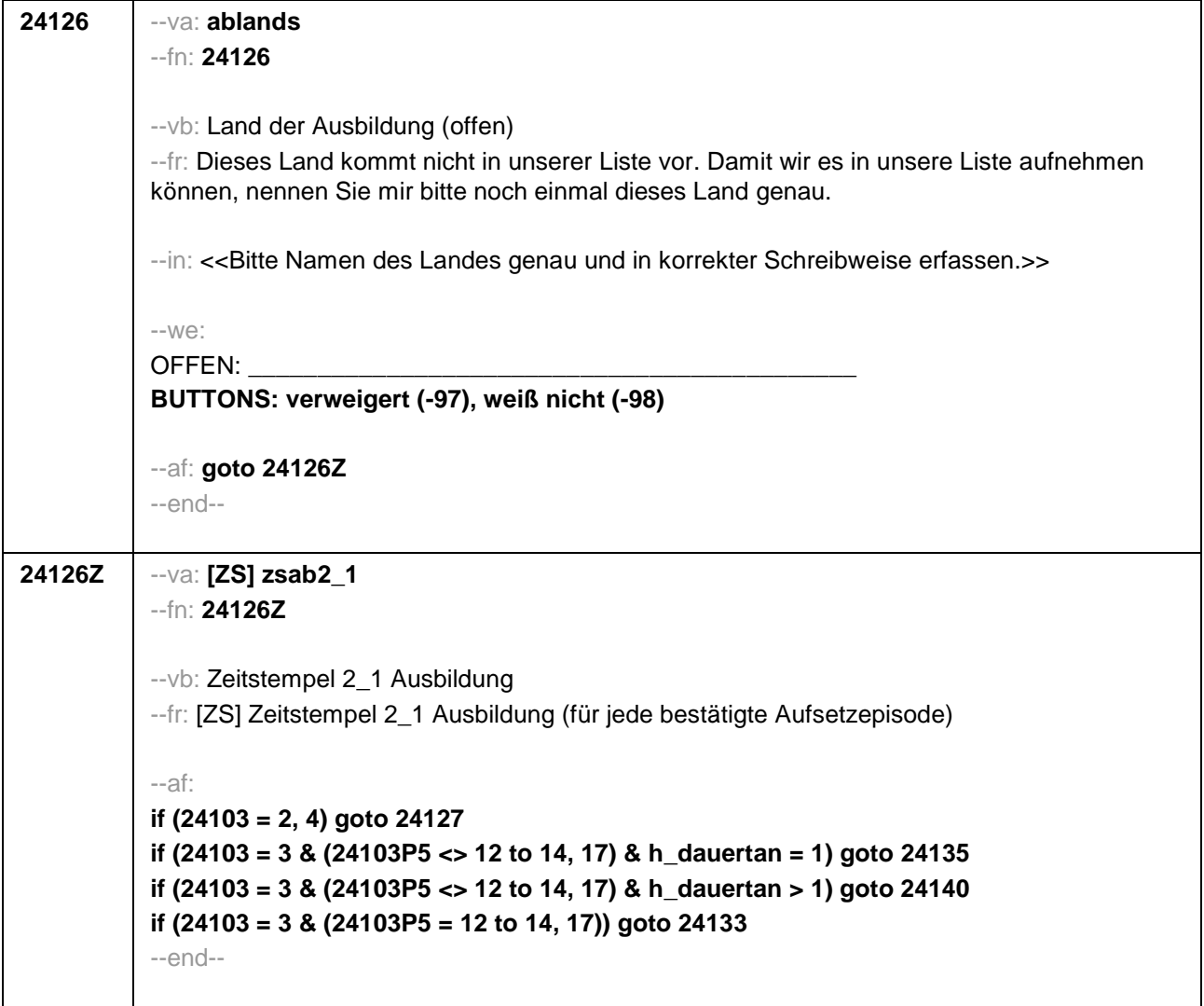

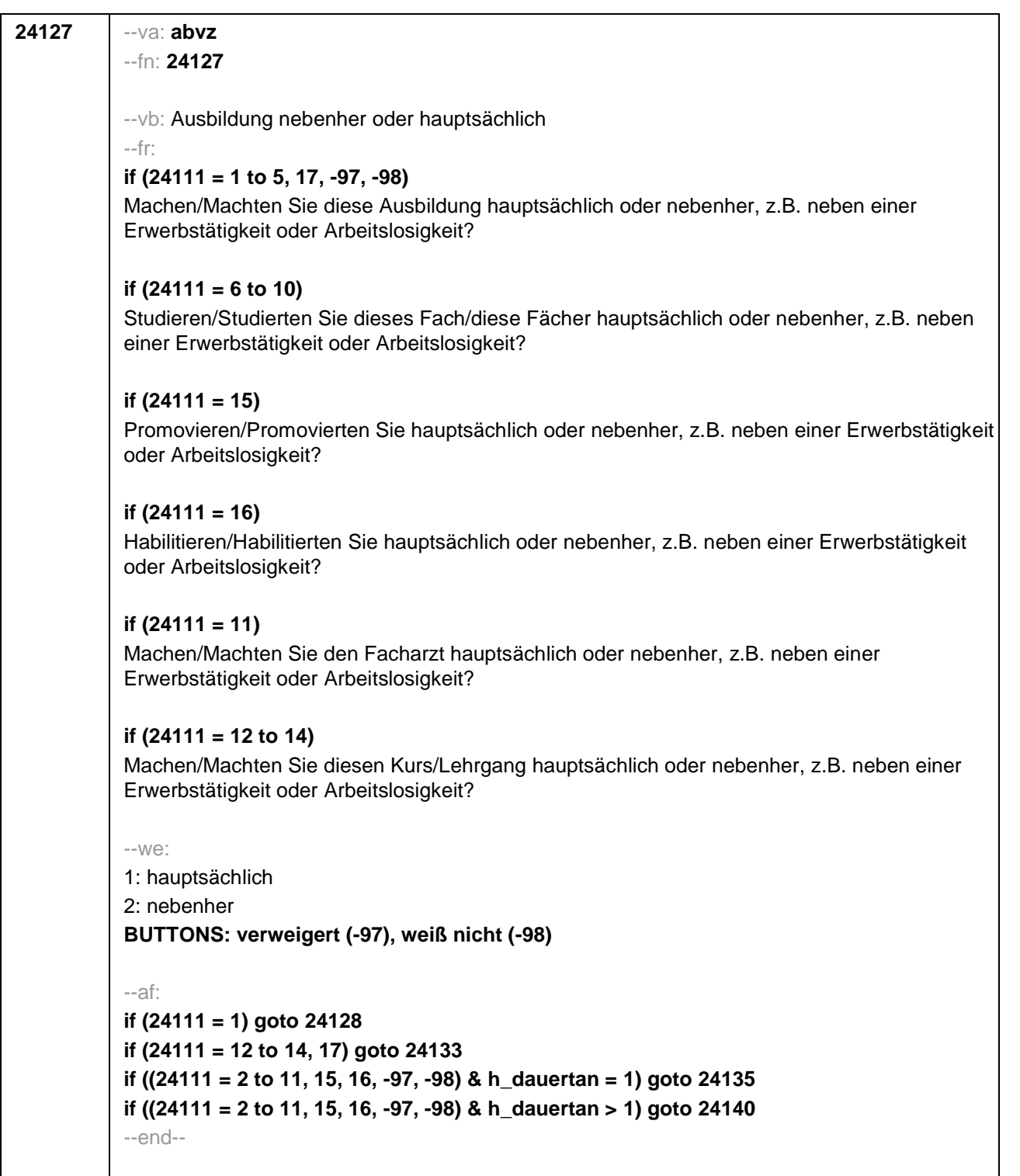

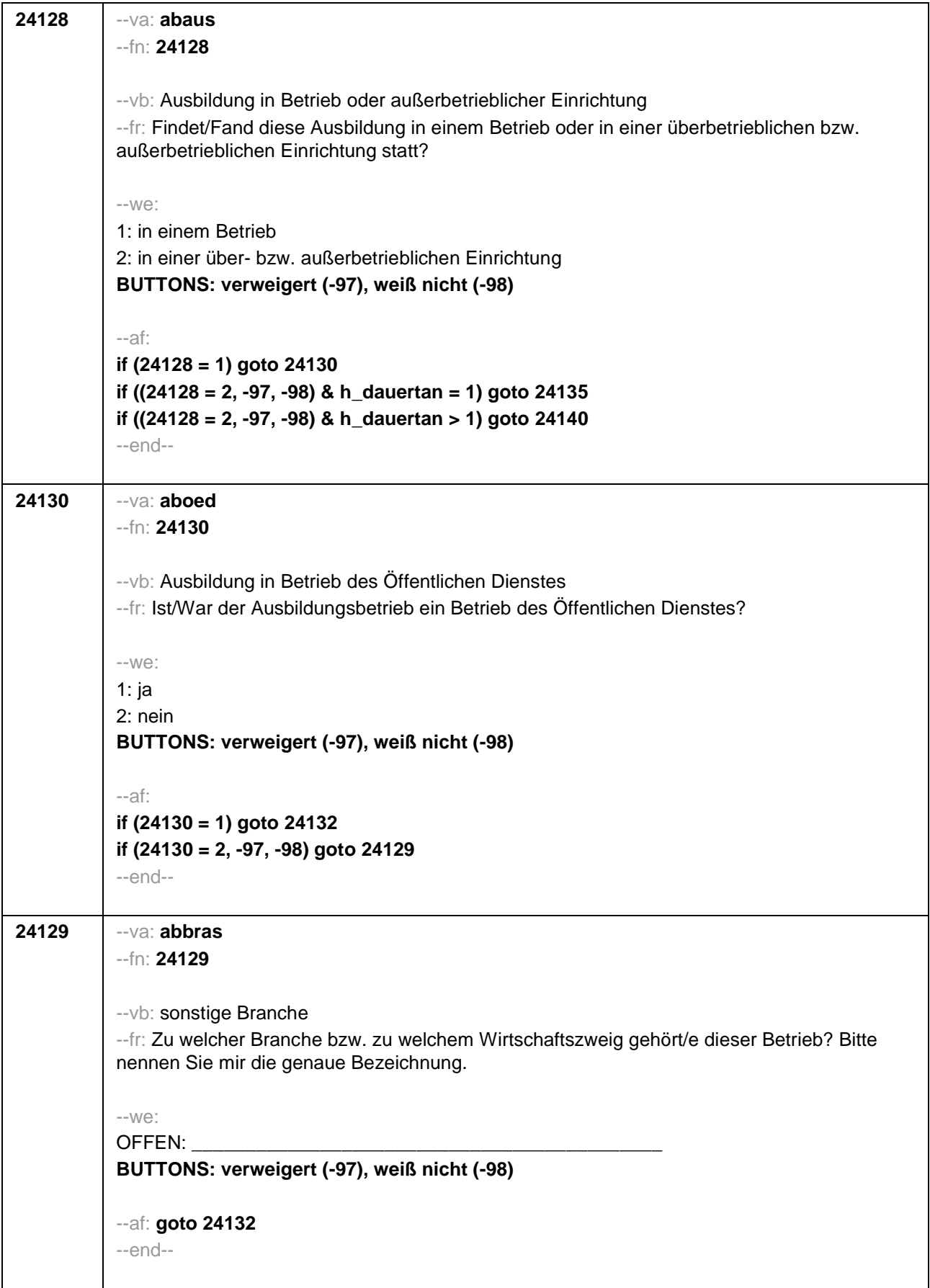
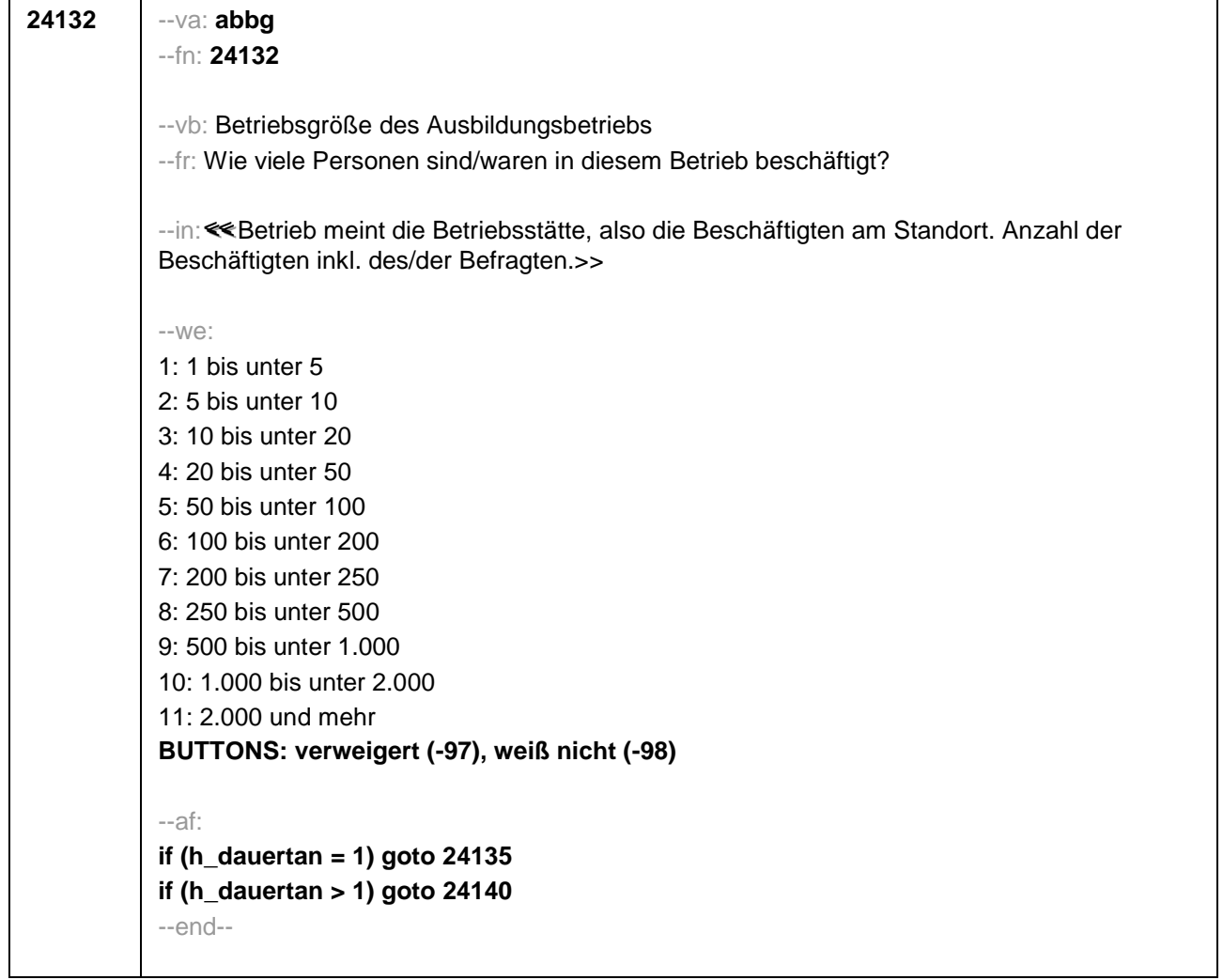

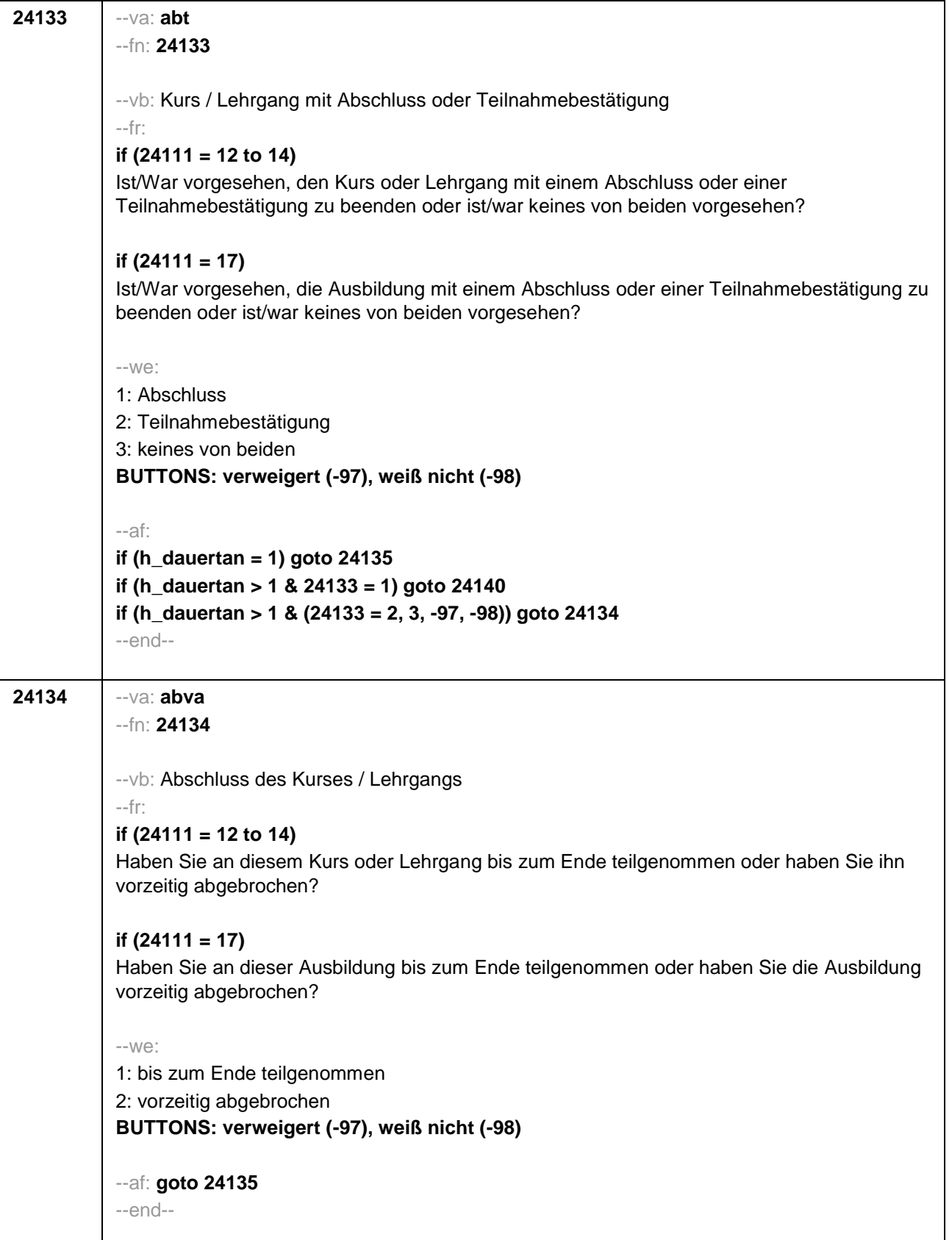

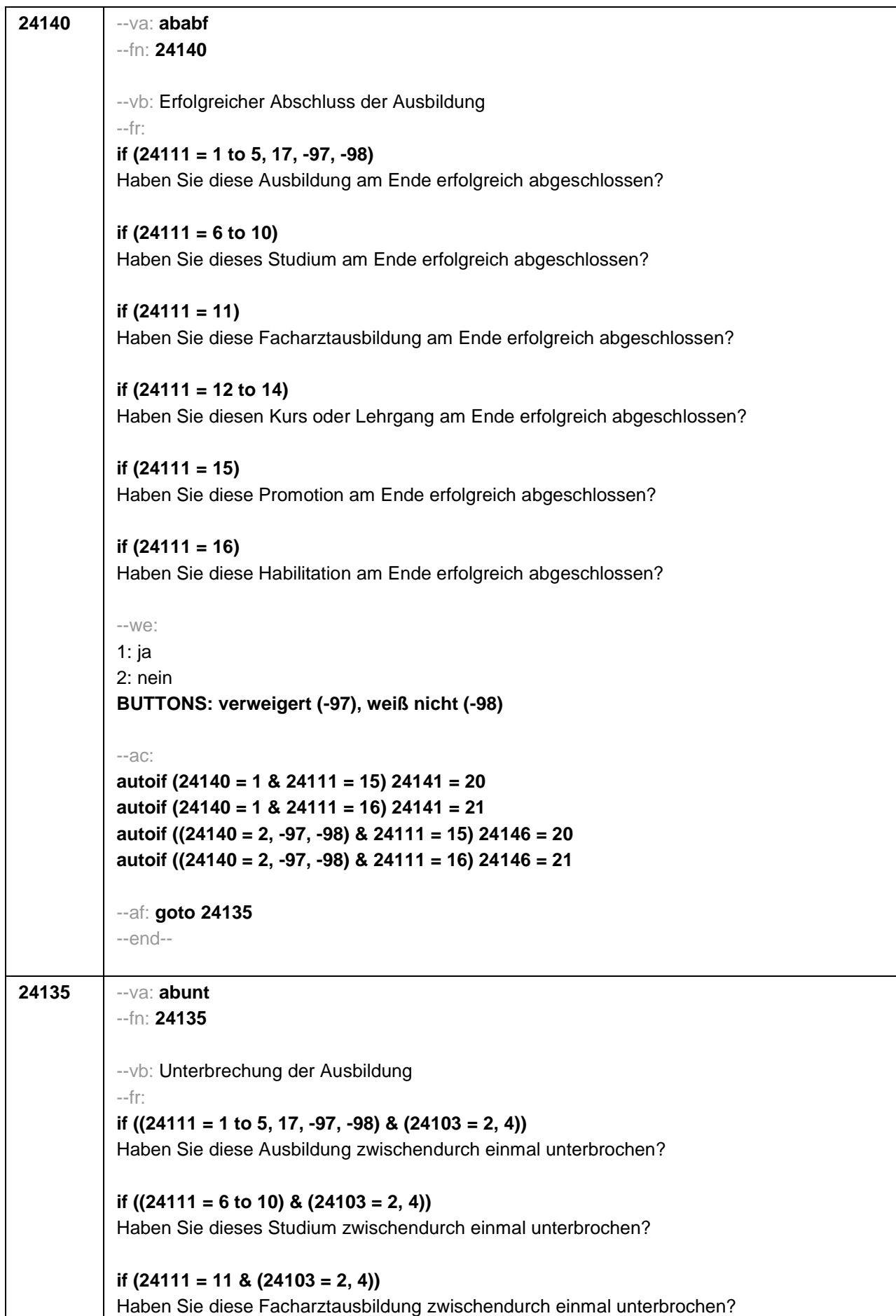

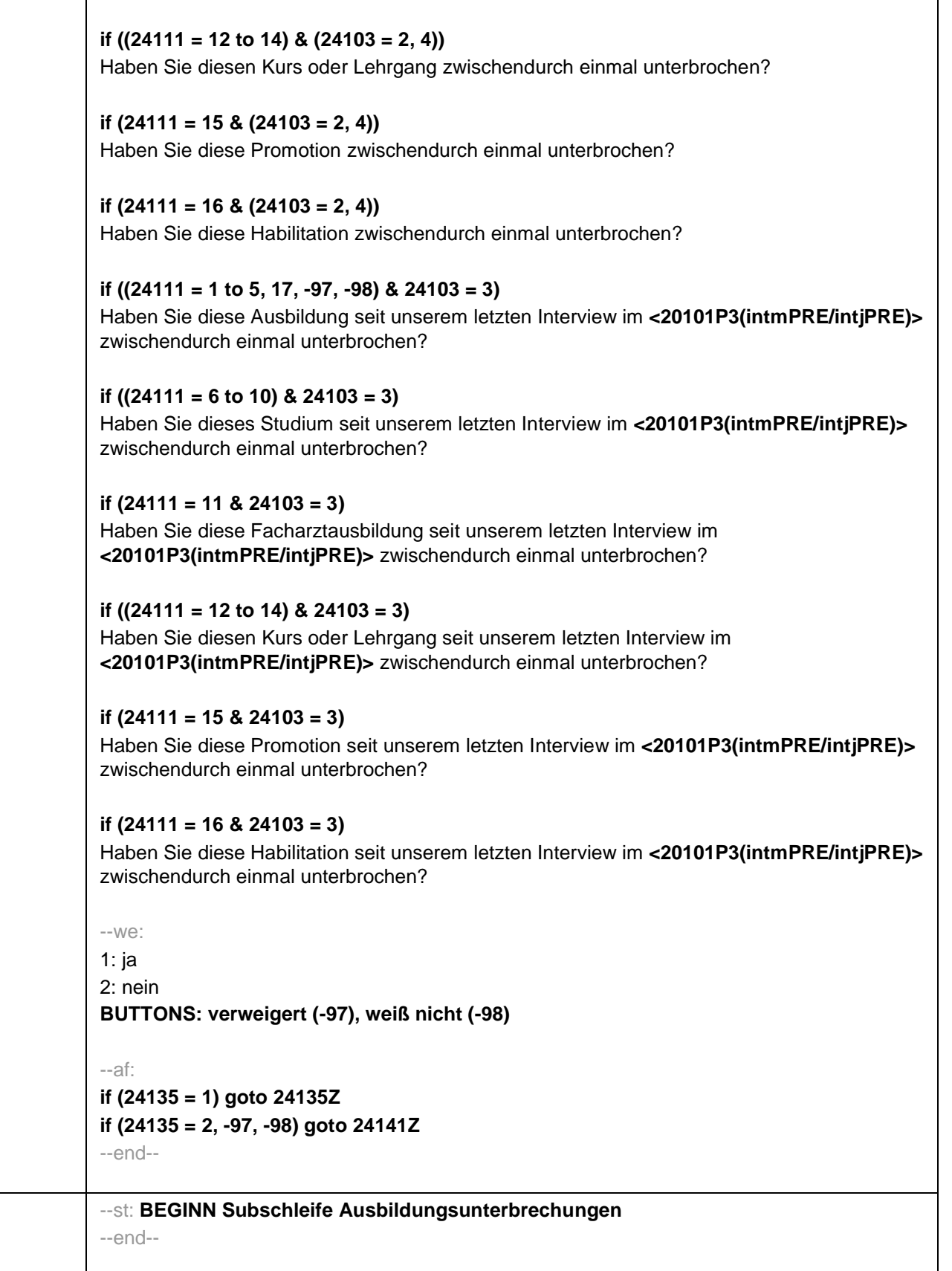

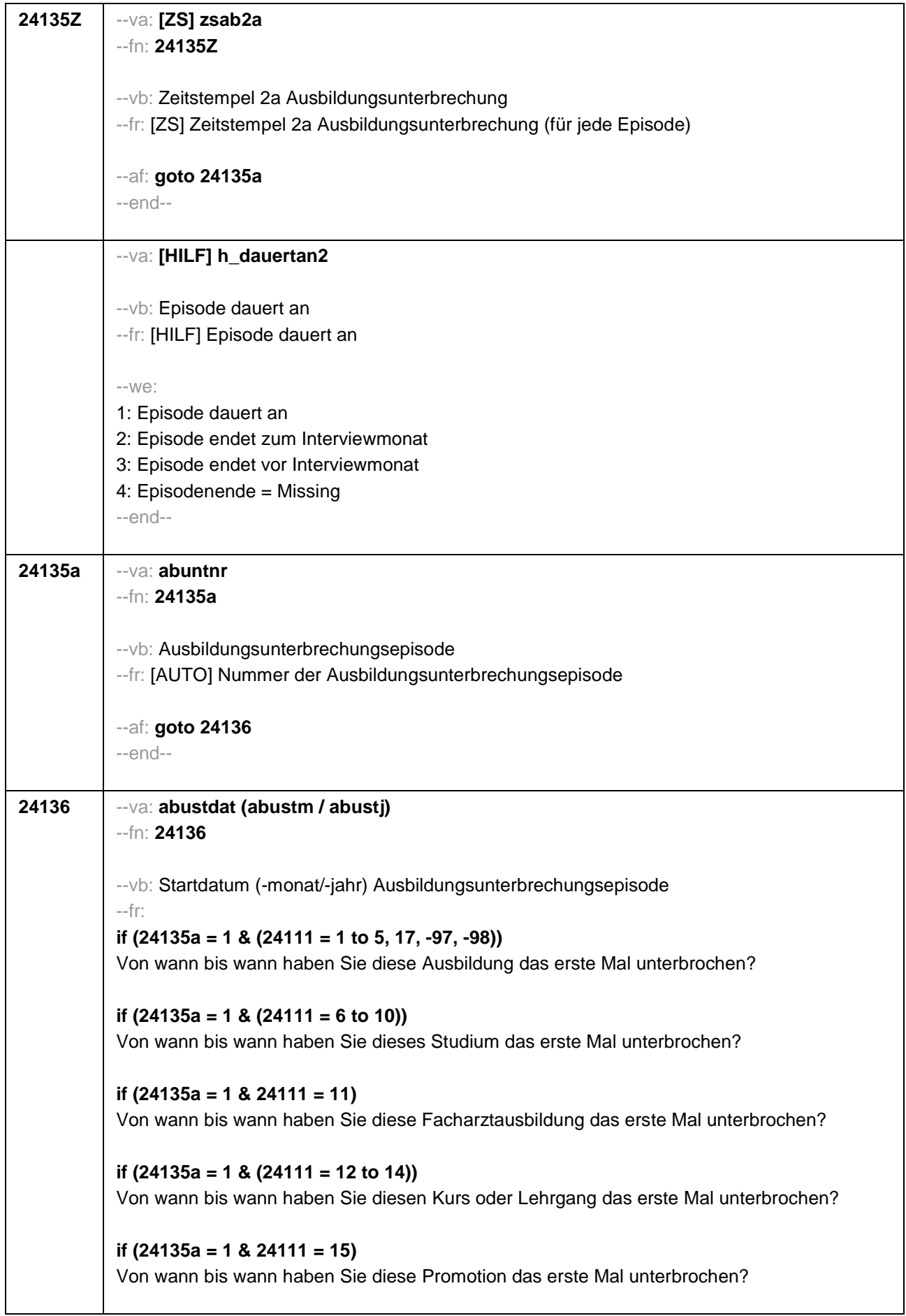

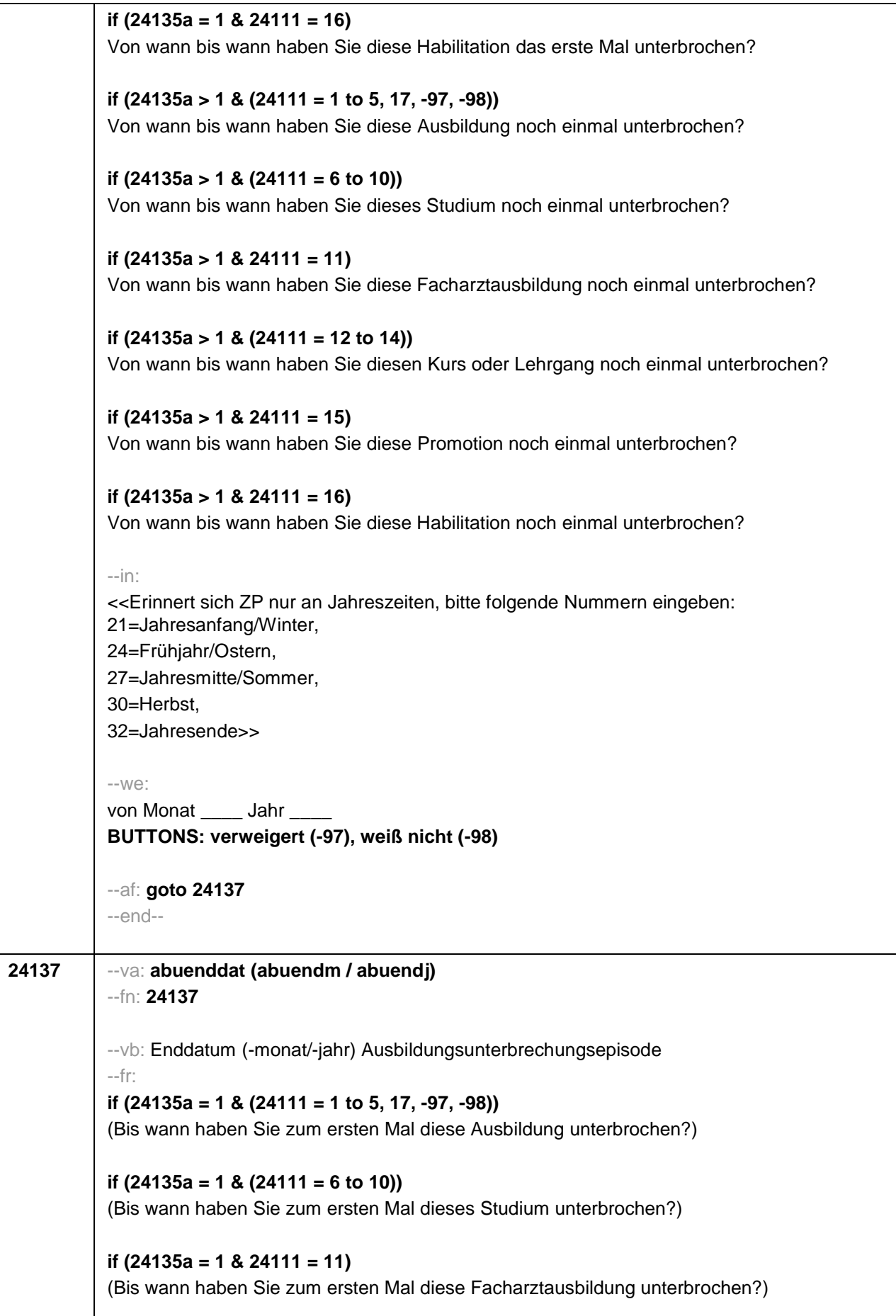

```
if (24135a = 1 & (24111 = 12 to 14))
(Bis wann haben Sie zum ersten Mal diesen Kurs oder Lehrgang unterbrochen?)
if (24135a = 1 & 24111 = 15)
(Bis wann haben Sie zum ersten Mal diese Promotion unterbrochen?)
if (24135a = 1 & 24111 = 16)
(Bis wann haben Sie zum ersten Mal diese Habilitation unterbrochen?)
if (24135a > 1 & (24111 = 1 to 5, 17, -97, -98))
(Bis wann haben Sie nochmal diese Ausbildung unterbrochen?)
if (24135a > 1 & (24111 = 6 to 10))
(Bis wann haben Sie nochmal dieses Studium unterbrochen?)
if (24135a > 1 & 24111 = 11)
(Bis wann haben Sie nochmal diese Facharztausbildung unterbrochen?)
if (24135a > 1 & (24111 = 12 to 14))
(Bis wann haben Sie nochmal diesen Kurs oder Lehrgang unterbrochen?)
if (24135a > 1 & 24111 = 15)
(Bis wann haben Sie nochmal diese Promotion unterbrochen?)
if (24135a > 1 & 24111 = 16)
(Bis wann haben Sie nochmal diese Habilitation unterbrochen?)
--in:
<<Erinnert sich ZP nur an Jahreszeiten, bitte folgende Nummern eingeben:
21=Jahresanfang/Winter,
24=Frühjahr/Ostern,
27=Jahresmitte/Sommer,
30=Herbst,
32=Jahresende>>
--We:
bis Monat ___ Jahr
BUTTONS: Unterbrechung dauert bis heute (-5), verweigert (-97), weiß nicht (-98)
--ac:
autoif (24137 = -5) h_dauertan2 = 1
autoif (24137 = 20102(intm/intj)) h_dauertan2 = 2
autoif (24137 > 0 & 24137 < 20102(intm/intj)) h_dauertan2 = 3
autoif (24137 = -97, -98) h_dauertan2 = 4
autoif (24137 = -5) 24138 = 1
autoif (24137 = -5) 24137 = 20102(intm/intj)
--af:
if (h_dauertan2 = 1) goto 24139Z
if (h_dauertan2 = 2) goto 24138
```
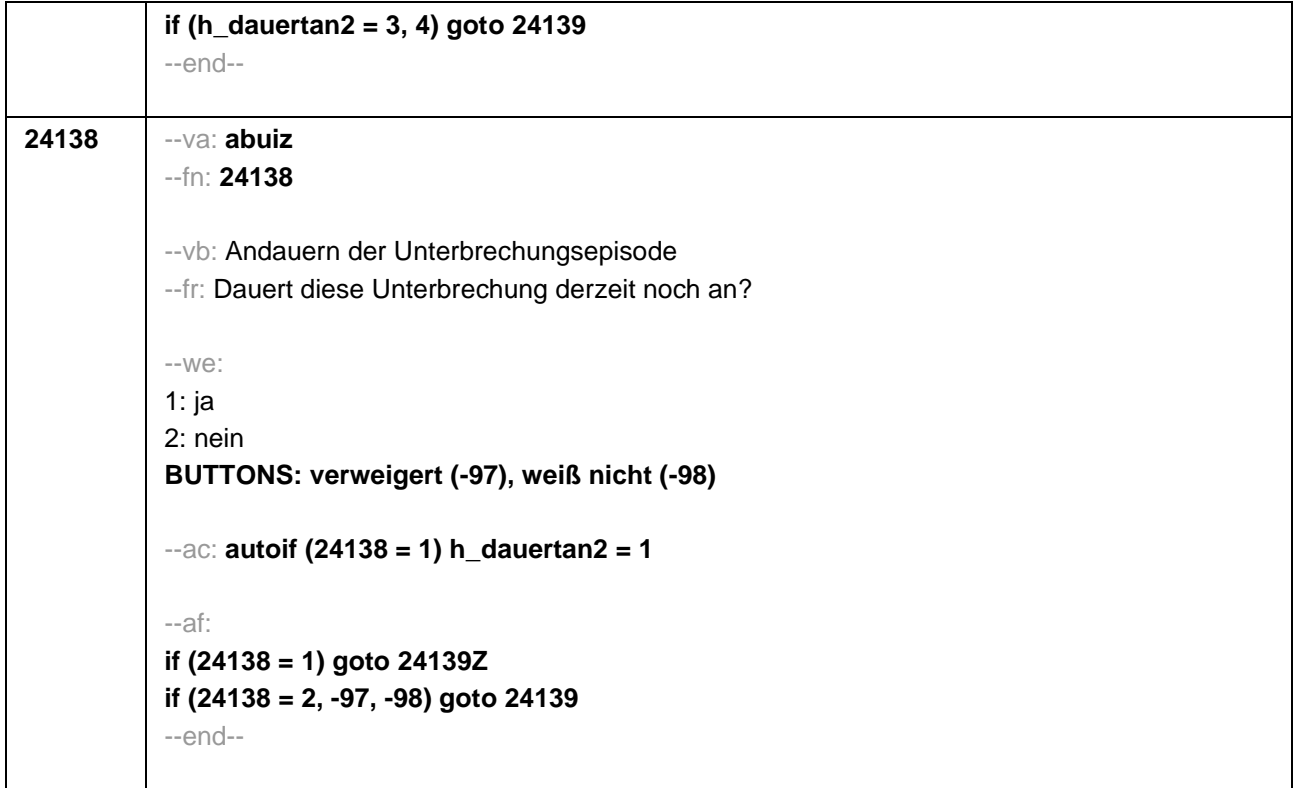

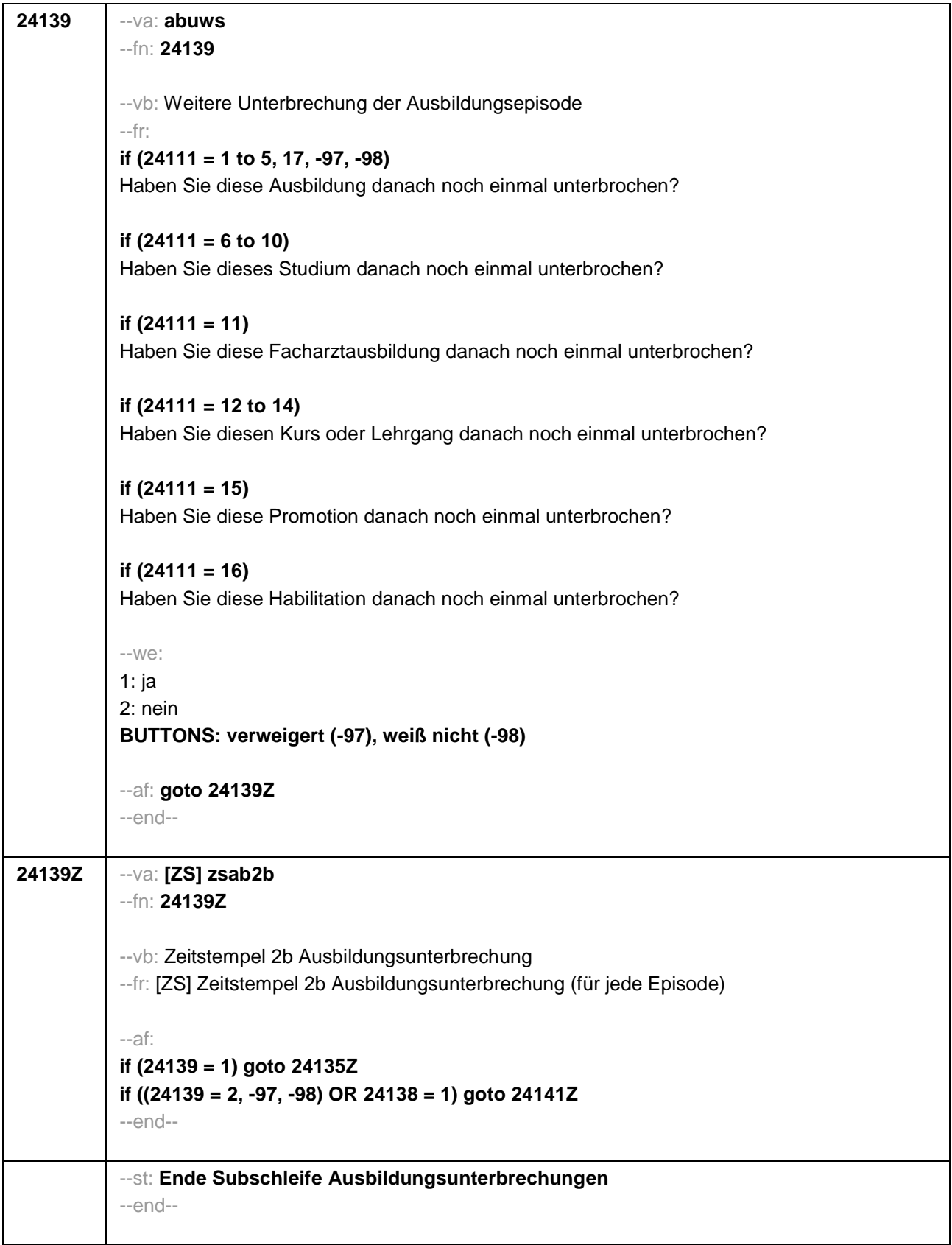

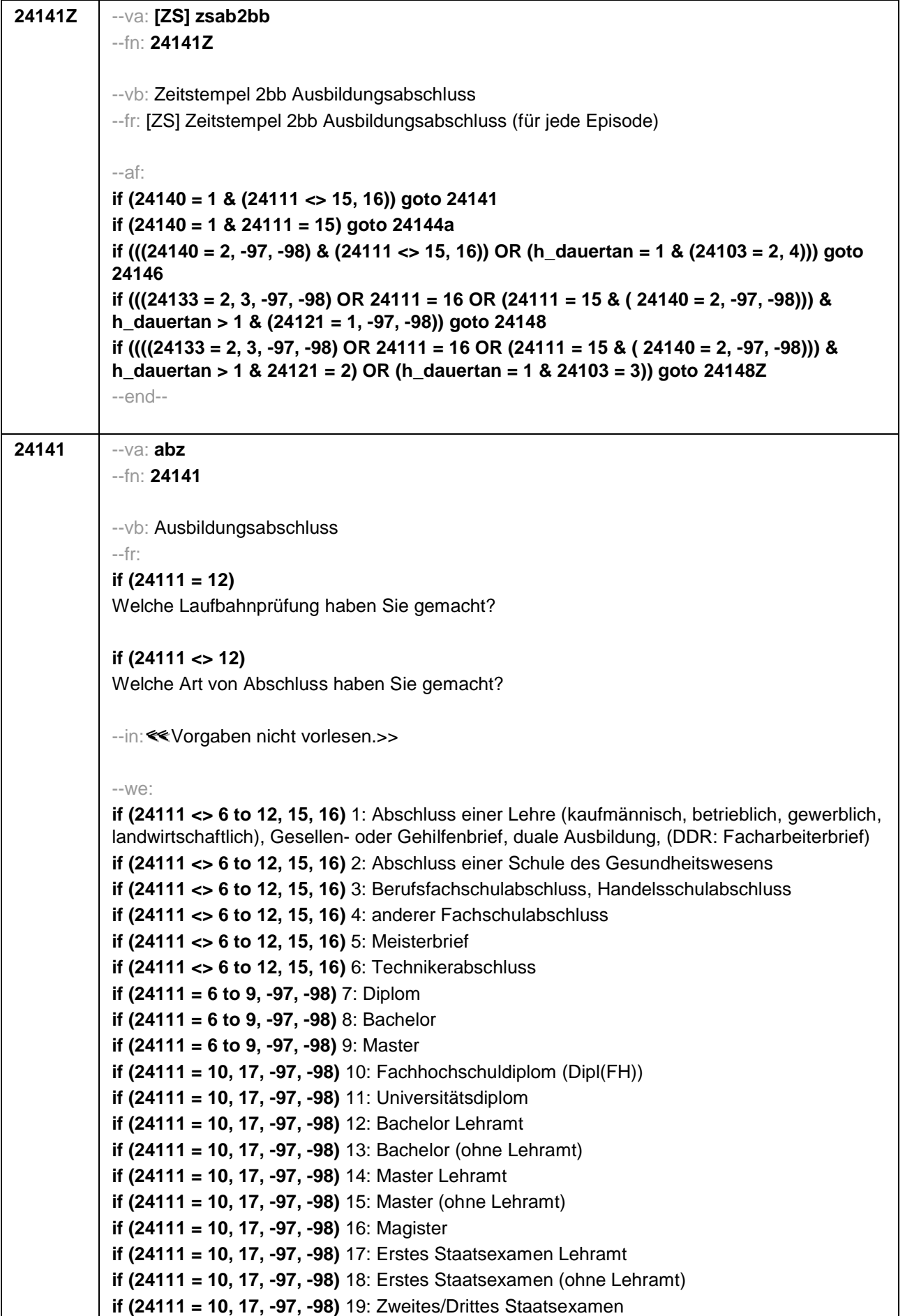

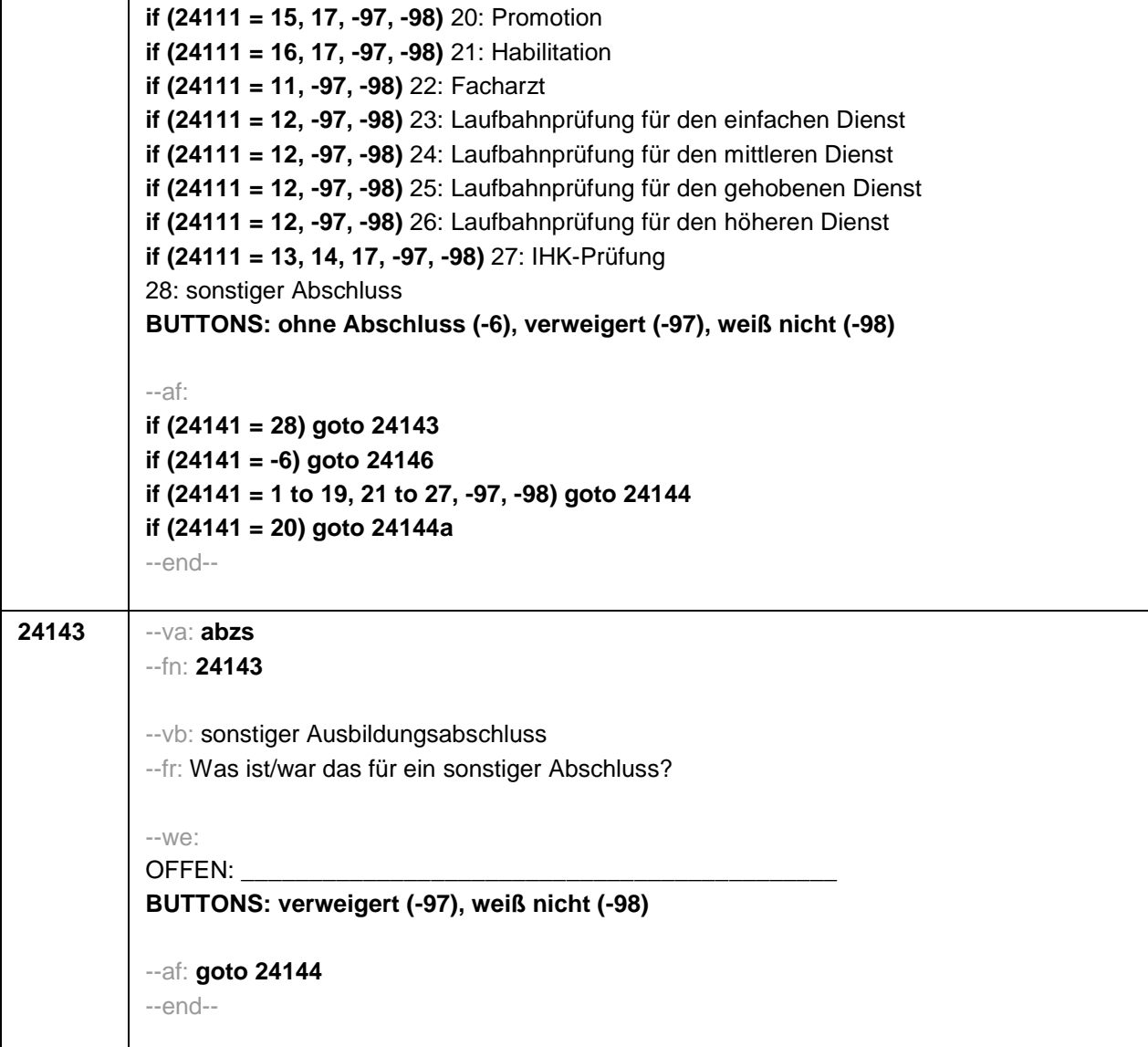

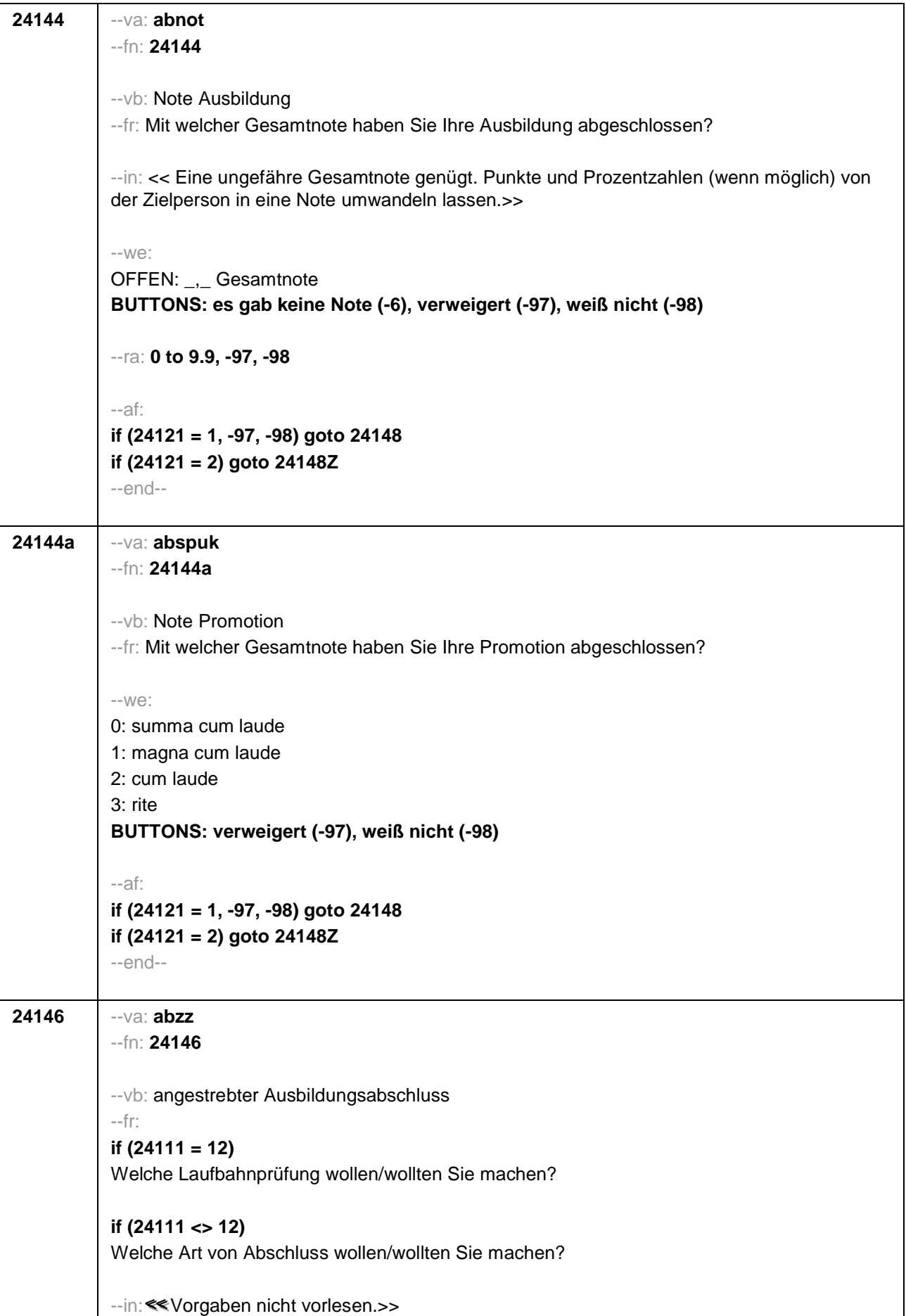

```
-100^\circif (24111 <> 6 to 12, 15, 16) 1: Abschluss einer Lehre (kaufmännisch, betrieblich, gewerblich,
landwirtschaftlich), Gesellen- oder Gehilfenbrief, duale Ausbildung, (DDR: Facharbeiterbrief)
if (24111 <> 6 to 12, 15, 16) 2: Abschluss einer Schule des Gesundheitswesens
if (24111 <> 6 to 12, 15, 16) 3: Berufsfachschulabschluss, Handelsschulabschluss
if (24111 <> 6 to 12, 15, 16) 4: anderer Fachschulabschluss
if (24111 <> 6 to 12, 15, 16) 5: Meisterbrief
if (24111 <> 6 to 12, 15, 16) 6: Technikerabschluss
if (24111 = 6 to 9, -97, -98) 7: Diplom
if (24111 = 6 to 9, -97, -98) 8: Bachelor
if (24111 = 6 to 9, -97, -98) 9: Master
if (24111 = 10, 17, -97, -98) 10: Fachhochschuldiplom (Dipl(FH))
if (24111 = 10, 17, -97, -98) 11: Universitätsdiplom
if (24111 = 10, 17, -97, -98) 12: Bachelor Lehramt
if (24111 = 10, 17, -97, -98) 13: Bachelor (ohne Lehramt)
if (24111 = 10, 17, -97, -98) 14: Master Lehramt
if (24111 = 10, 17, -97, -98) 15: Master (ohne Lehramt)
if (24111 = 10, 17, -97, -98) 16: Magister
if (24111 = 10, 17, -97, -98) 17: Erstes Staatsexamen Lehramt
if (24111 = 10, 17, -97, -98) 18: Erstes Staatsexamen (ohne Lehramt)
if (24111 = 10, 17, -97, -98) 19: Zweites/Drittes Staatsexamen
if (24111 = 15, 17, -97, -98) 20: Promotion
if (24111 = 16, 17, -97, -98) 21: Habilitation
if (24111 = 11, -97, -98) 22: Facharzt
if (24111 = 12, -97, -98) 23: Laufbahnprüfung für den einfachen Dienst
if (24111 = 12, -97, -98) 24: Laufbahnprüfung für den mittleren Dienst
if (24111 = 12, -97, -98) 25: Laufbahnprüfung für den gehobenen Dienst
if (24111 = 12, -97, -98) 26: Laufbahnprüfung für den höheren Dienst
if (24111 = 13, 14, 17, -97, -98) 27: IHK-Prüfung
28: sonstiger Abschluss
BUTTONS: verweigert (-97), weiß nicht (-98)
--af:
if (24146 = 28) goto 24147
if ((24146 = 1 to 27, -97, -98) & (24121 = 1, -97, -98) & h_dauertan > 1) goto 24148
if ((24146 = 1 to 27, -97, -98) & (24121 = 1, -97, -98) & h_dauertan = 1) goto 24148Z
if ((24146 = 1 to 27, -97, -98) & 24121 = 2) goto 24148Z
--end--
```
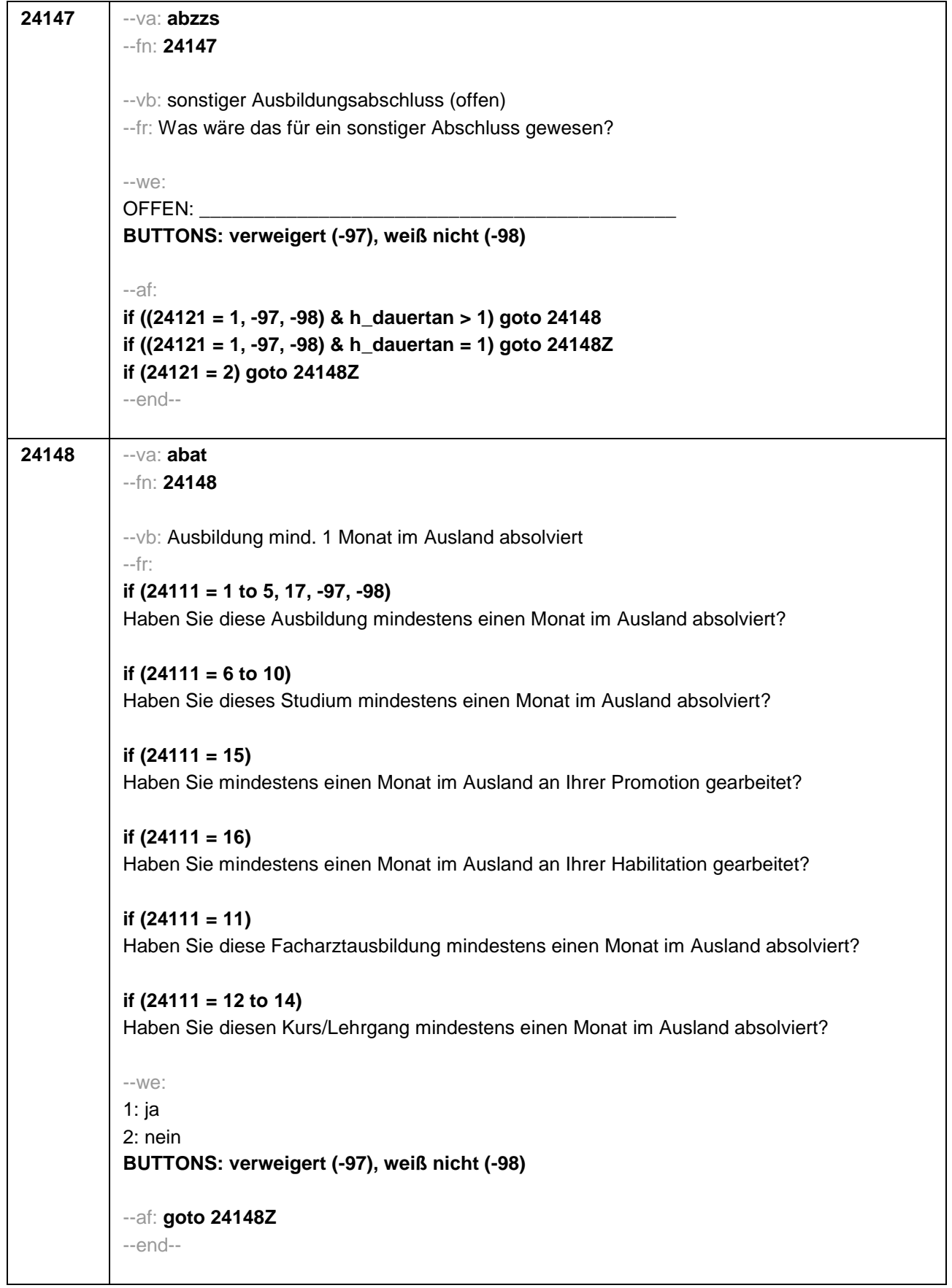

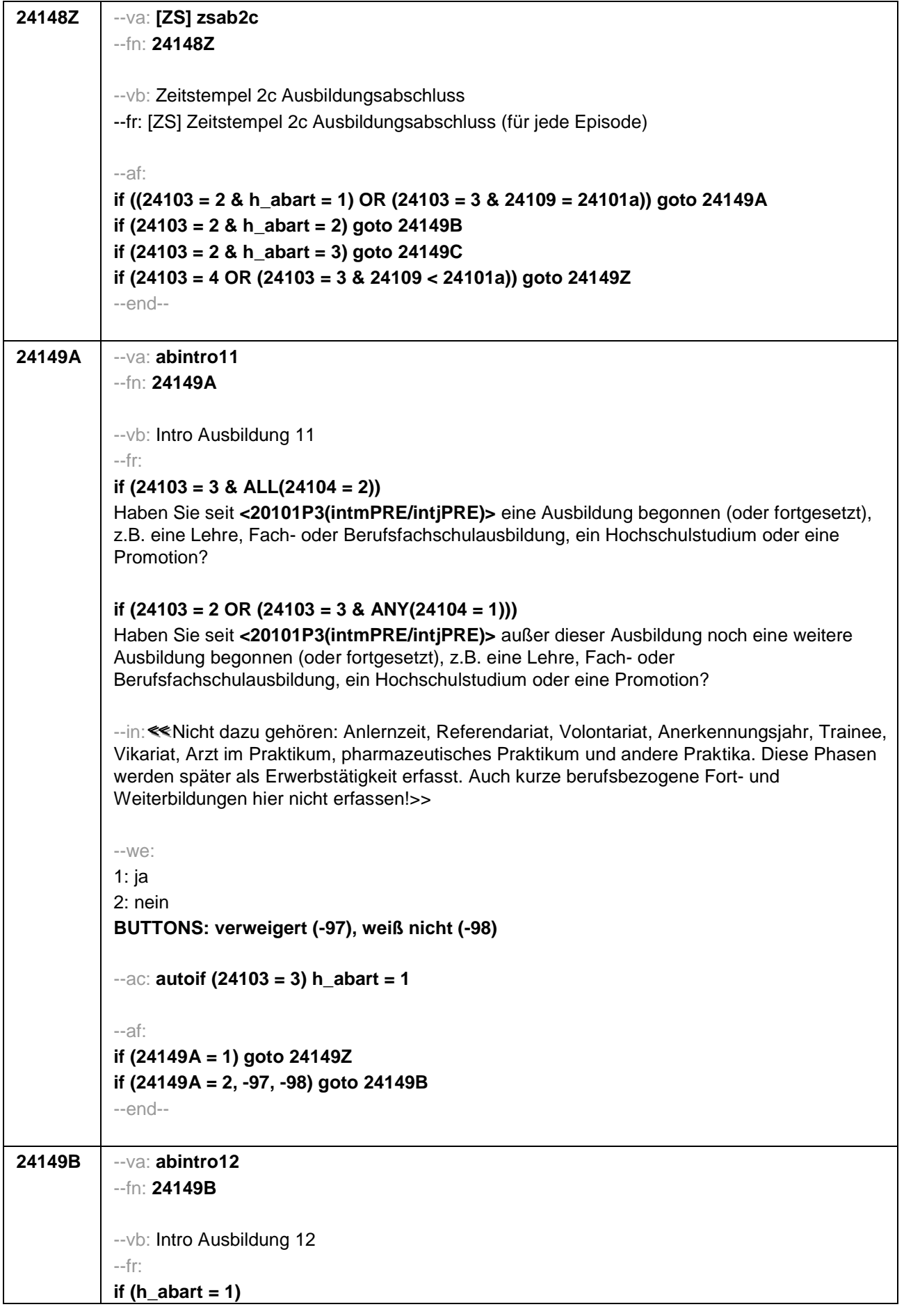

Uns interessieren auch Umschulungen, Meister- oder Technikerausbildungen, Lehrgänge bei einem Verband oder einer Kammer, wie z.B. IHK-Lehrgänge oder Ausbildungen zur Vorbereitung auf die Laufbahnprüfung im öffentlichen Dienst. Haben Sie seit **<20101P3(intmPRE/intjPRE)>** so einen Lehrgang bzw. so eine Ausbildung gemacht, die Sie bisher noch nicht genannt haben? **if (h\_abart = 2)** Haben Sie seit **<20101P3(intmPRE/intjPRE)>** noch eine weitere solche Ausbildung gemacht (z.B. Umschulung, Meister- oder Technikerausbildung, IHK-Lehrgang oder eine Ausbildung zur Vorbereitung auf die Laufbahnprüfung im öffentlichen Dienst)? --in:<<<<<<Nicht dazu gehören: Anlernzeit, Referendariat, Volontariat, Anerkennungsjahr, Trainee, Vikariat, Arzt im Praktikum, pharmazeutisches Praktikum und andere Praktika. Diese Phasen werden später als Erwerbstätigkeit erfasst. Auch kurze berufsbezogene Fort- und Weiterbildungen hier nicht erfassen!>> --we: 1: ja 2: nein **BUTTONS: verweigert (-97), weiß nicht (-98)** --af: **if (24149B = 1) goto 24149Z if (24149B = 2, -97, -98) goto 24149C** --end--

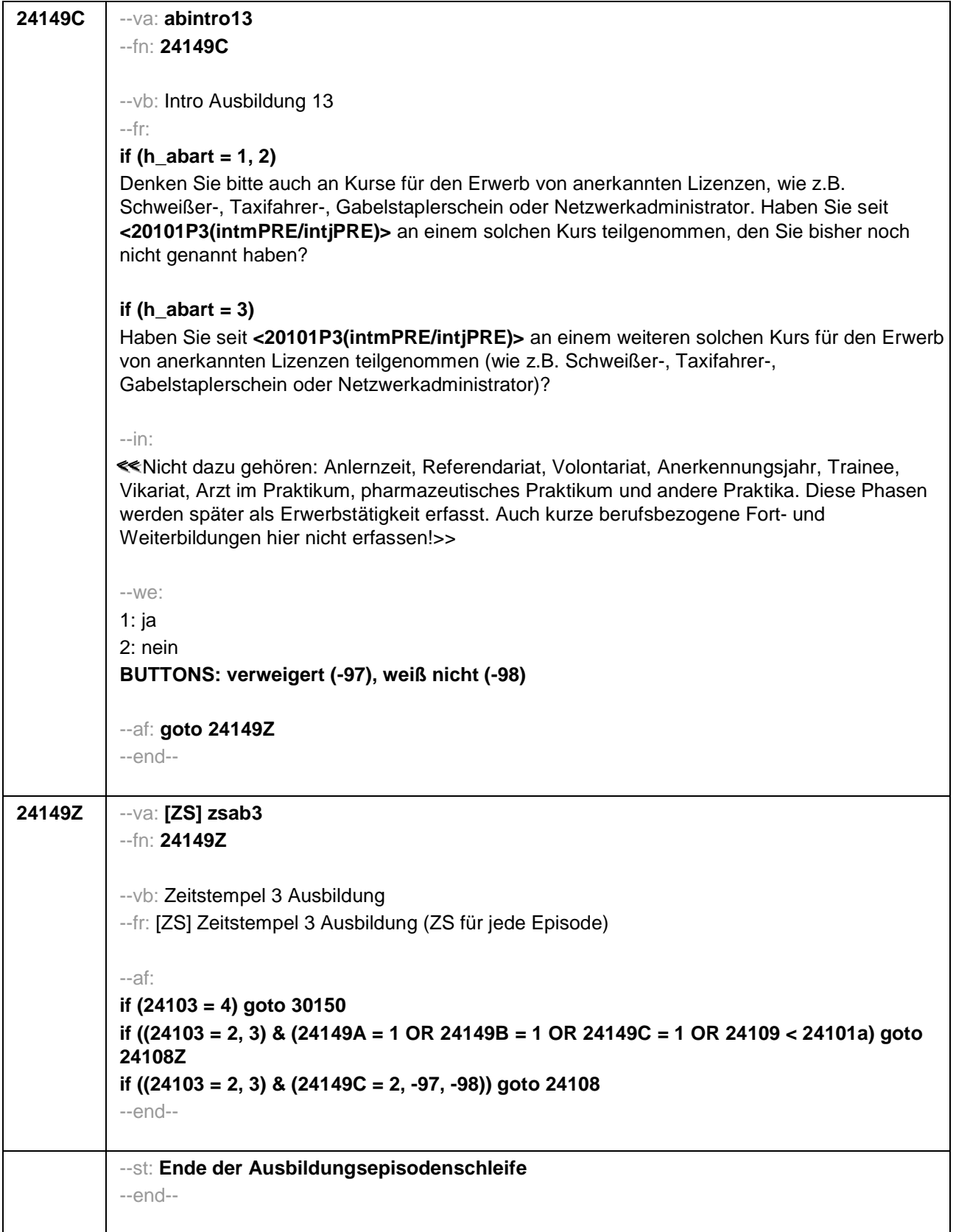

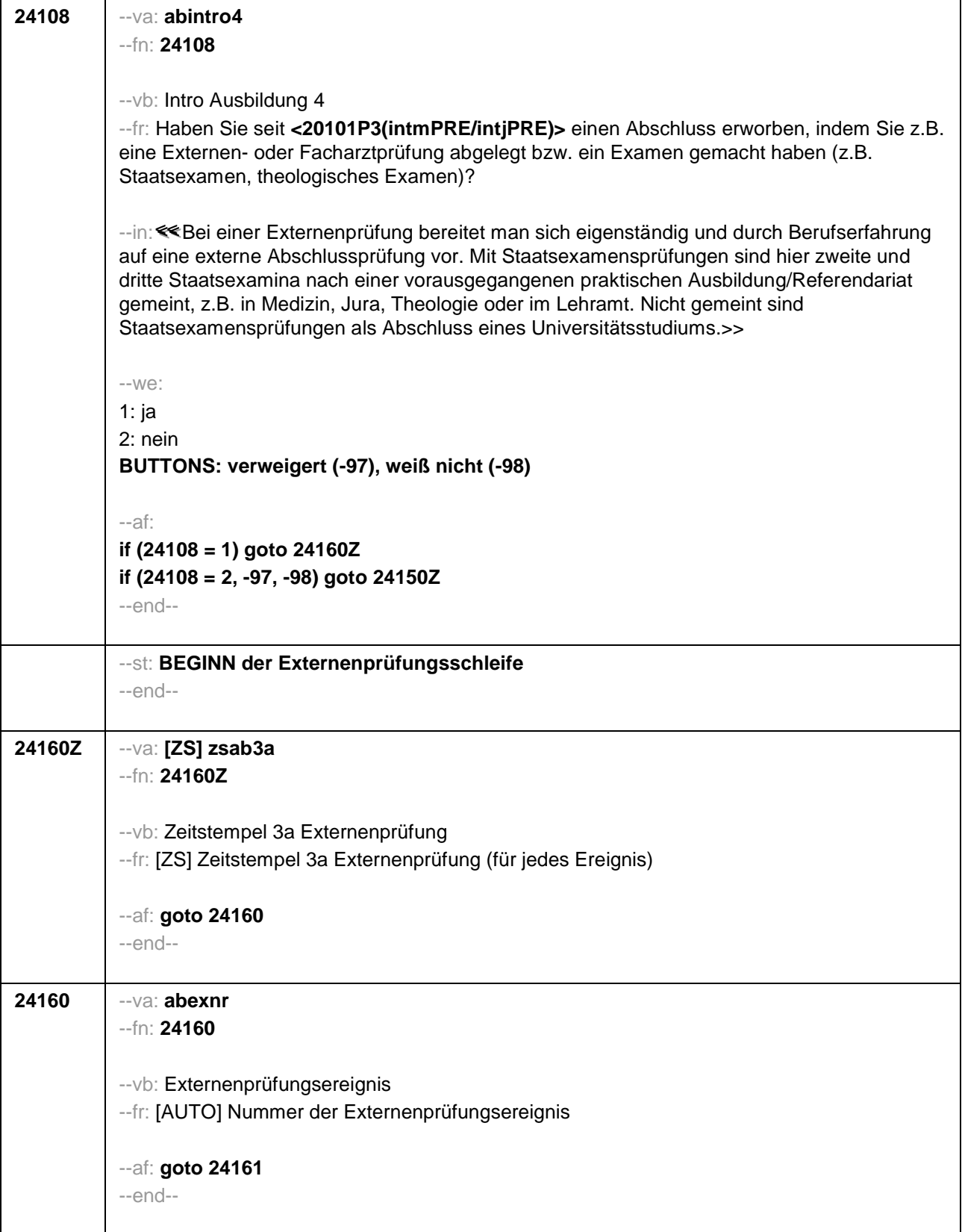

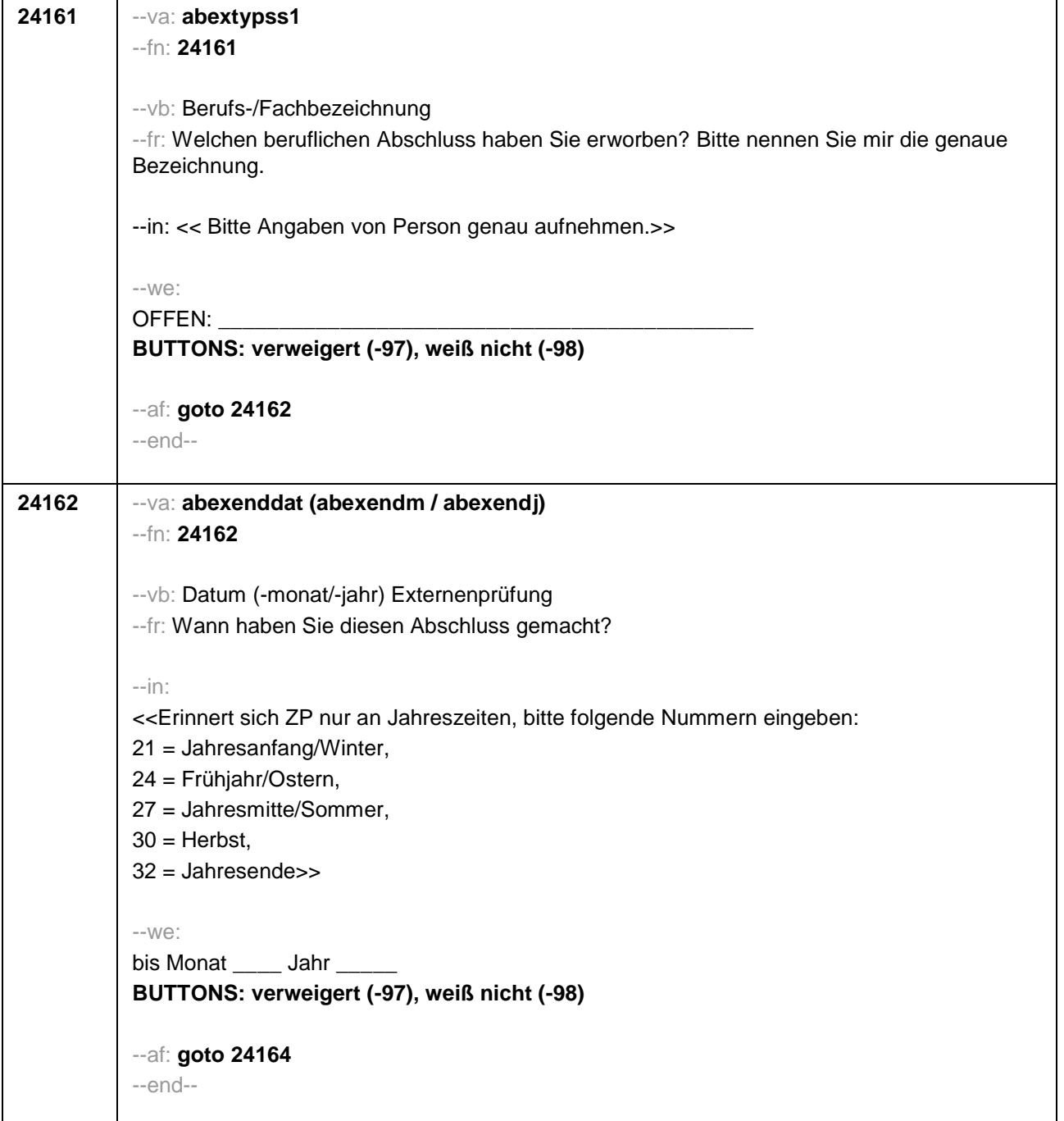

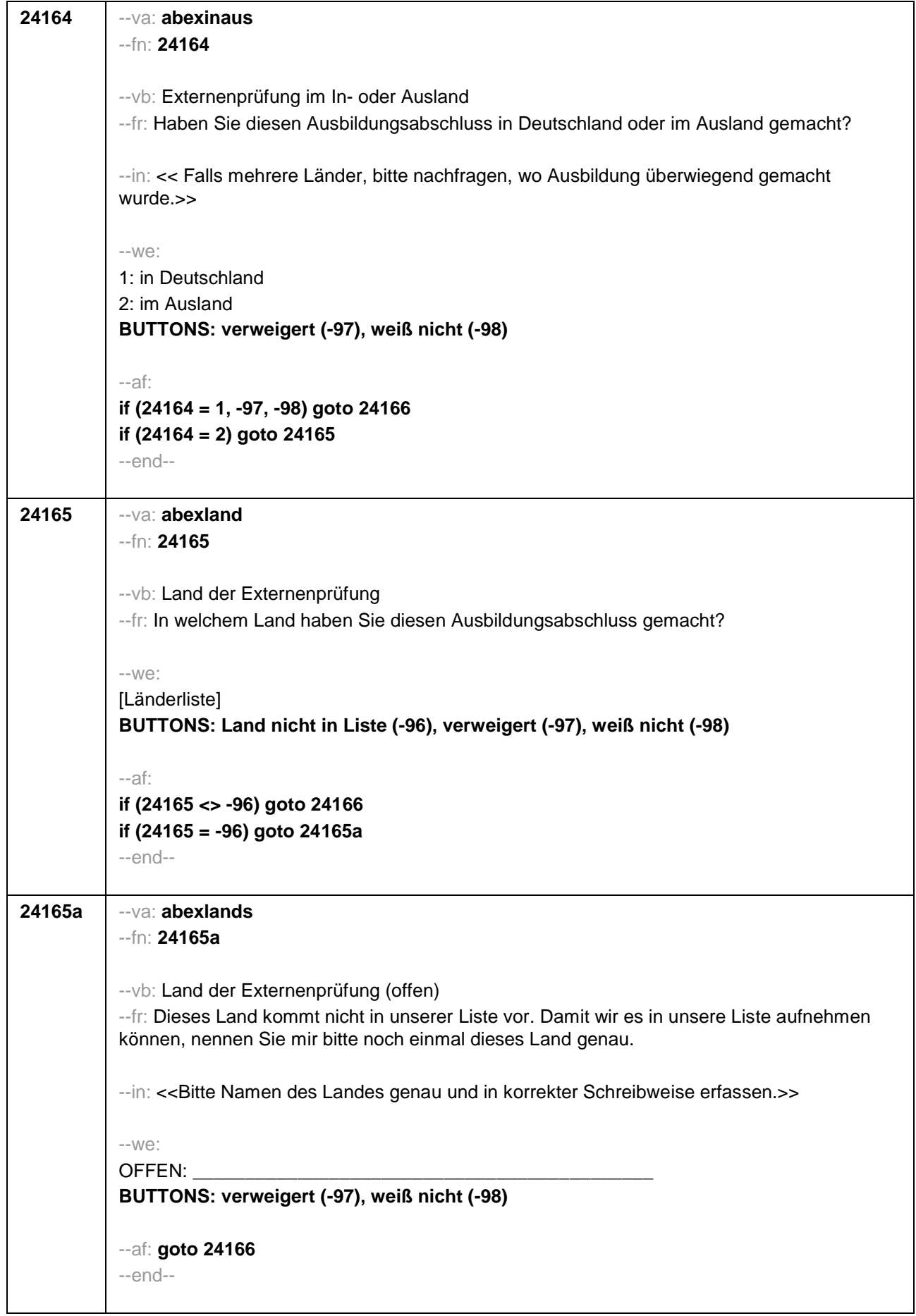

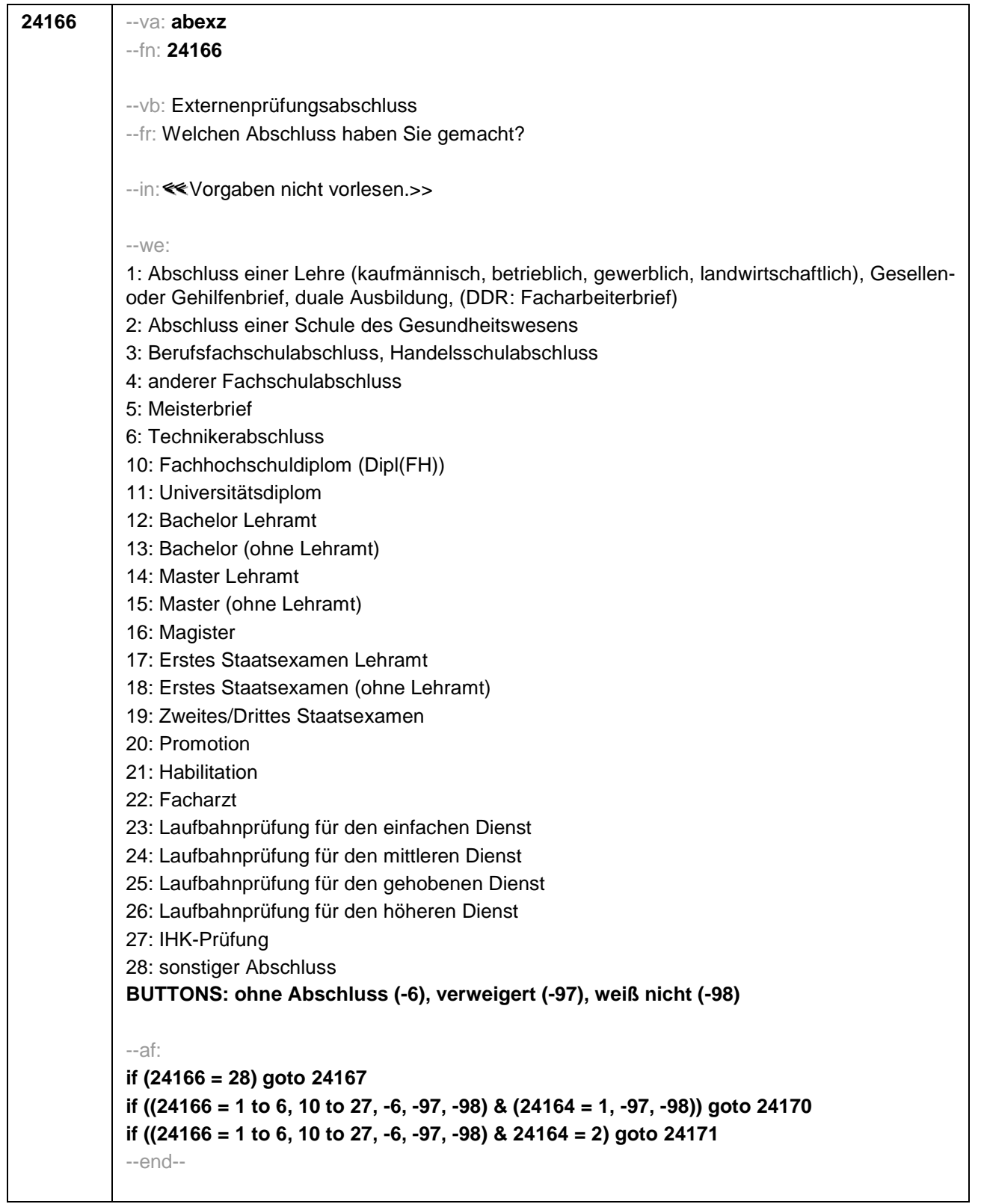

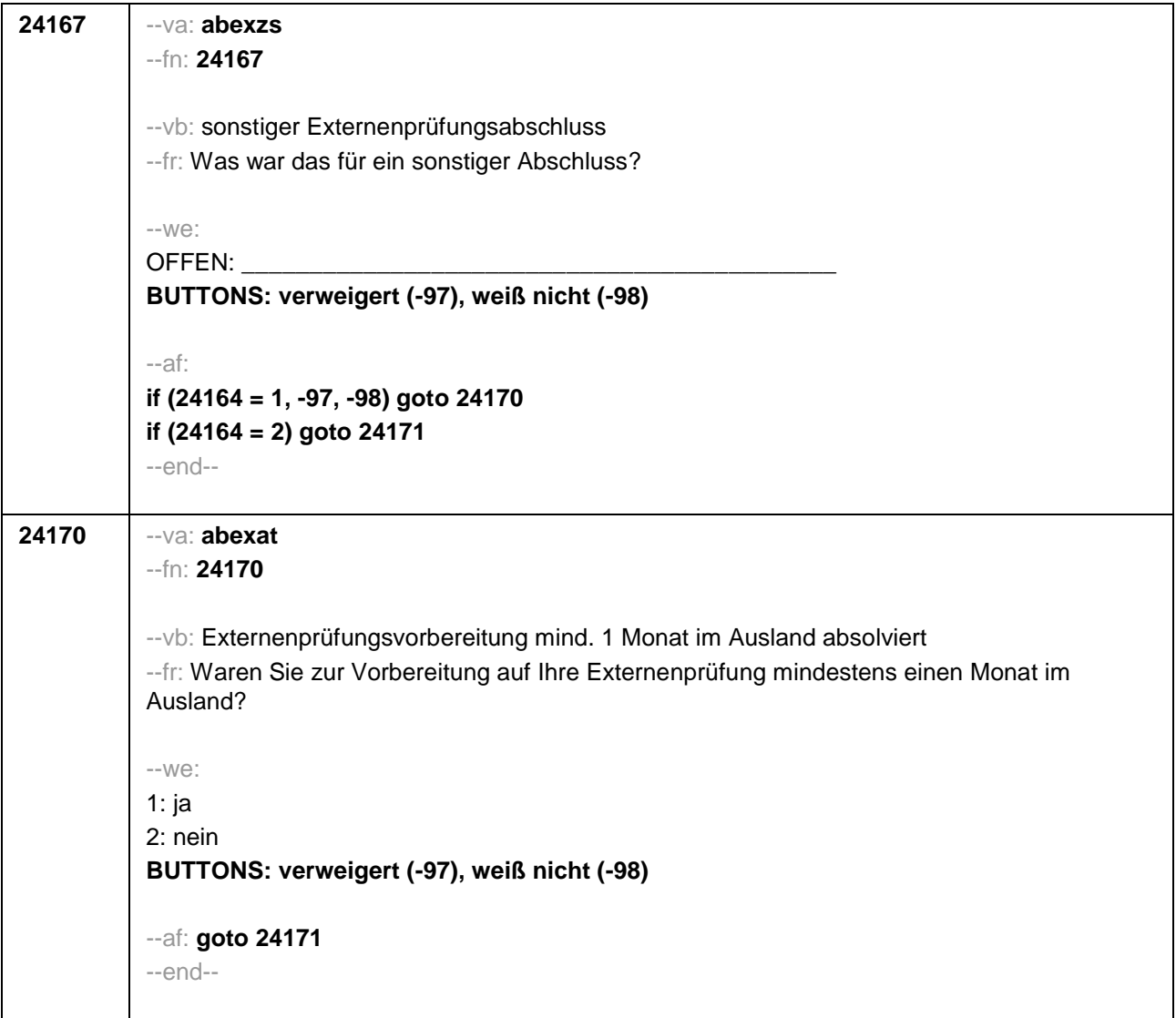

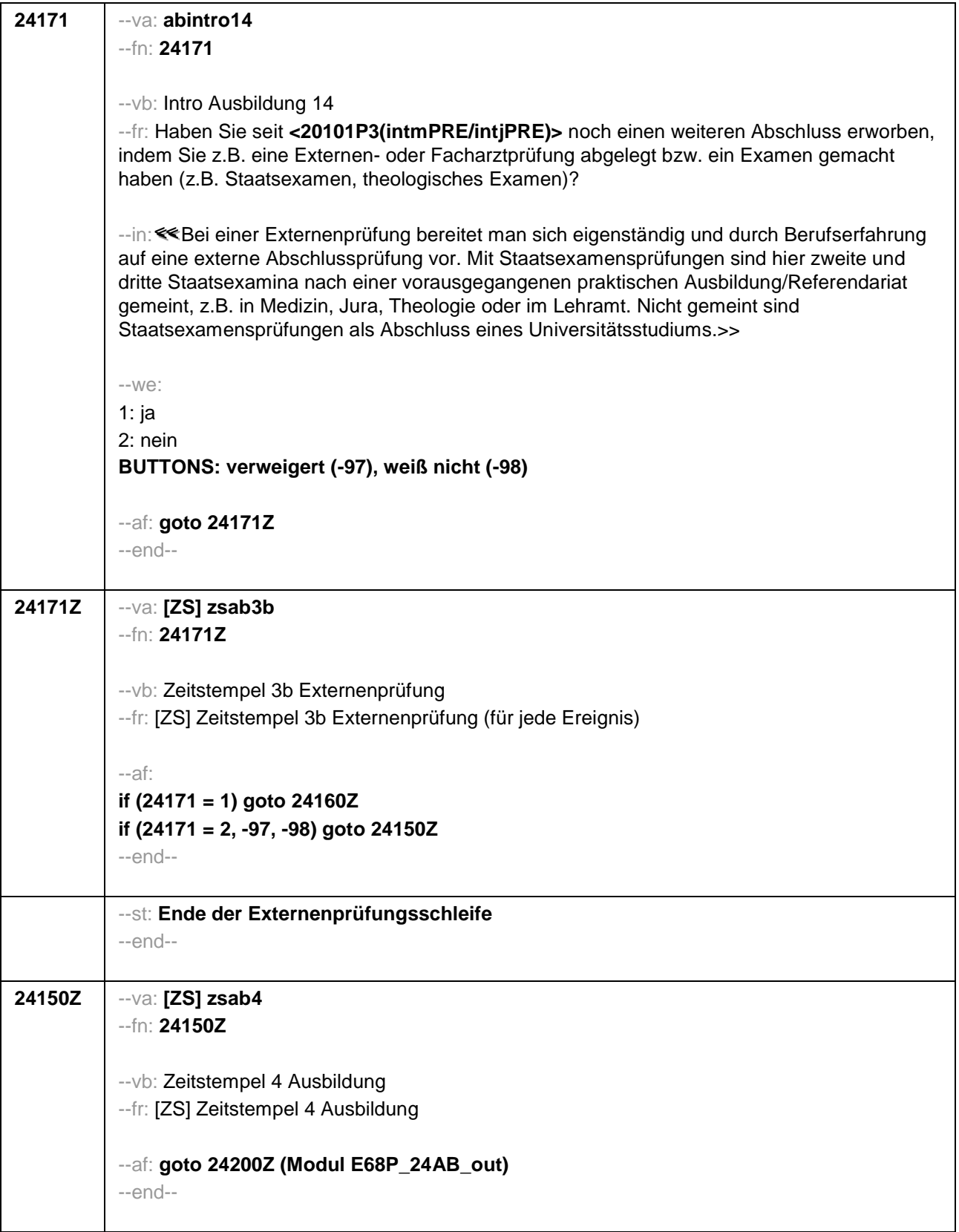

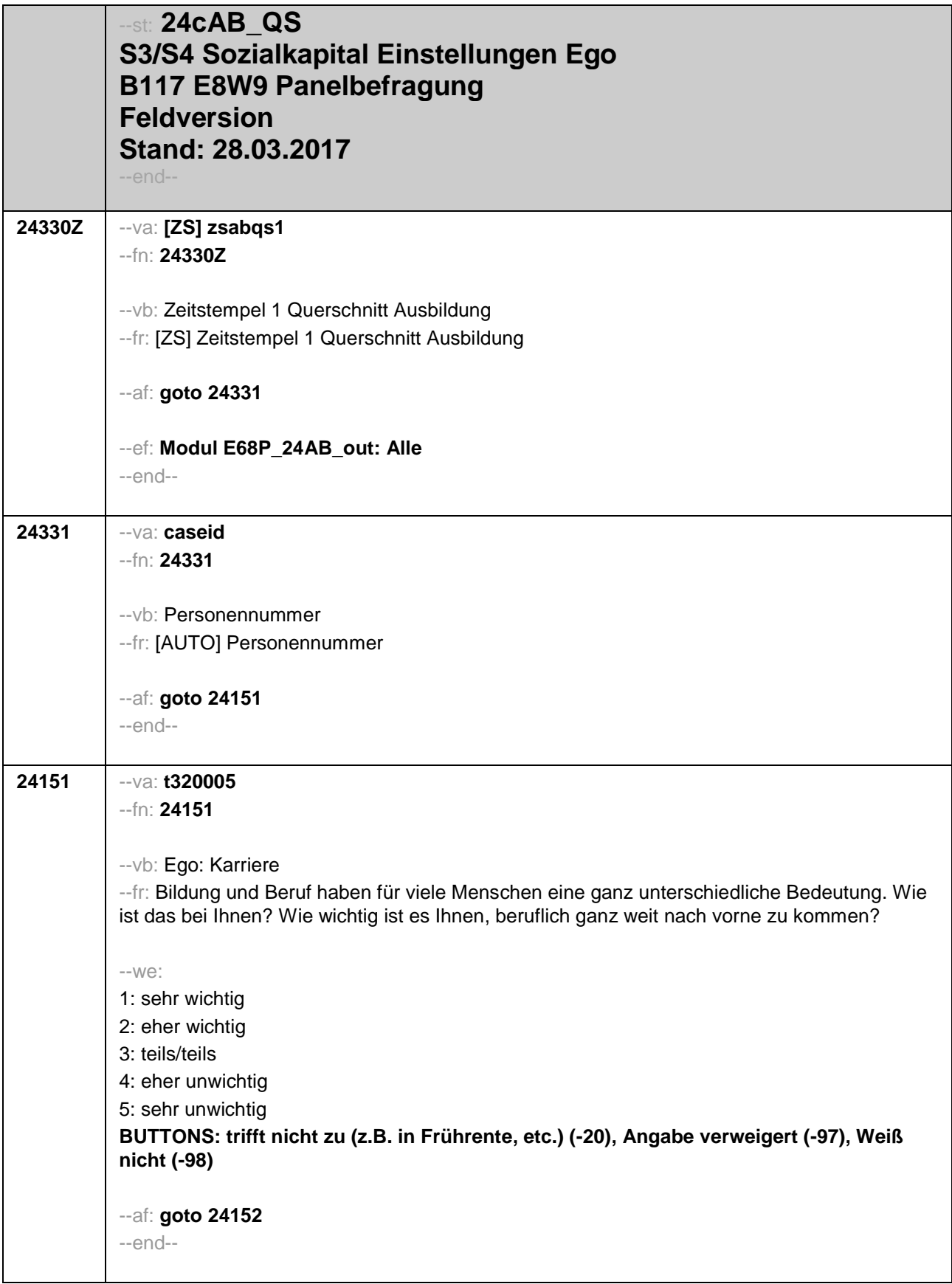

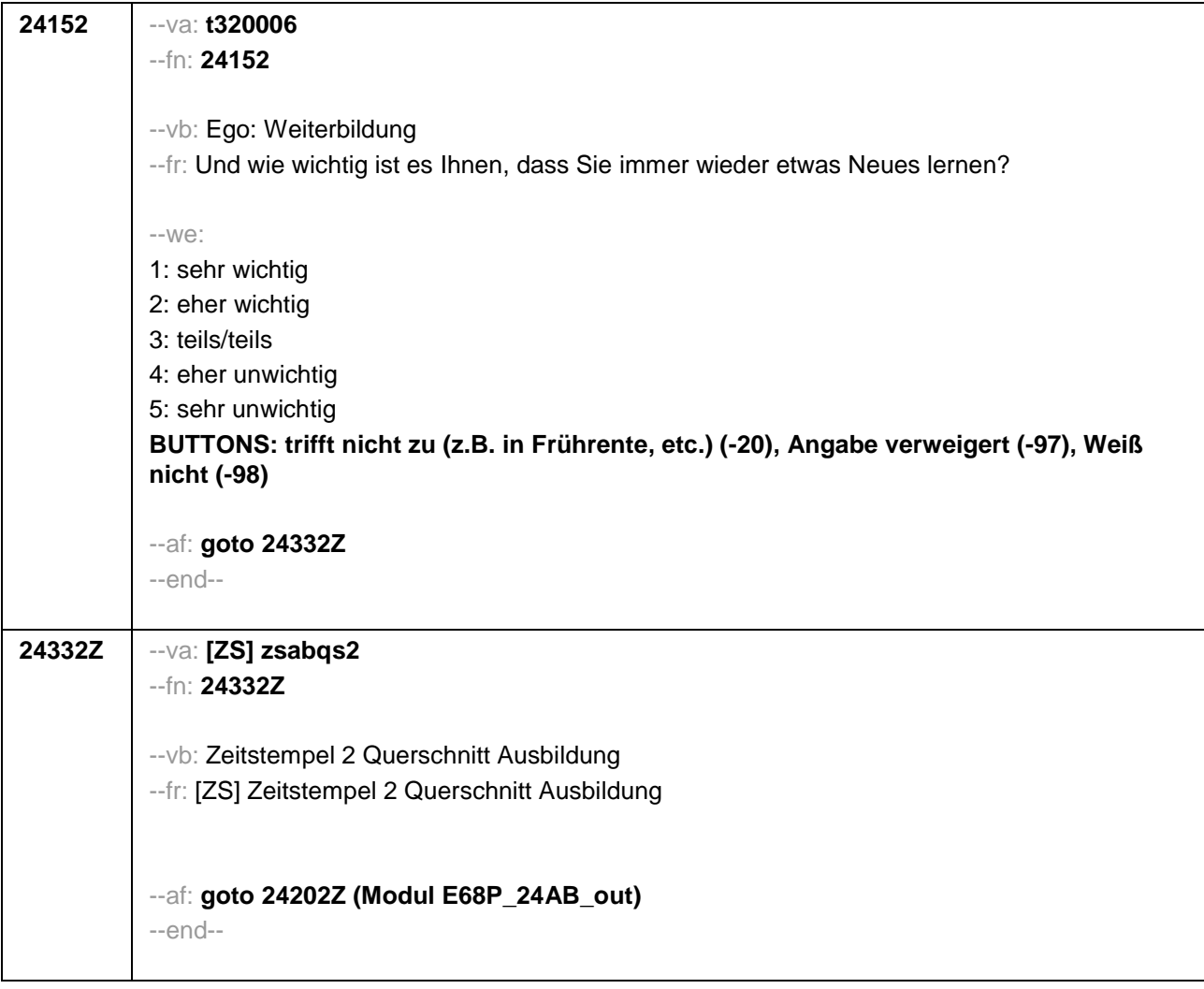

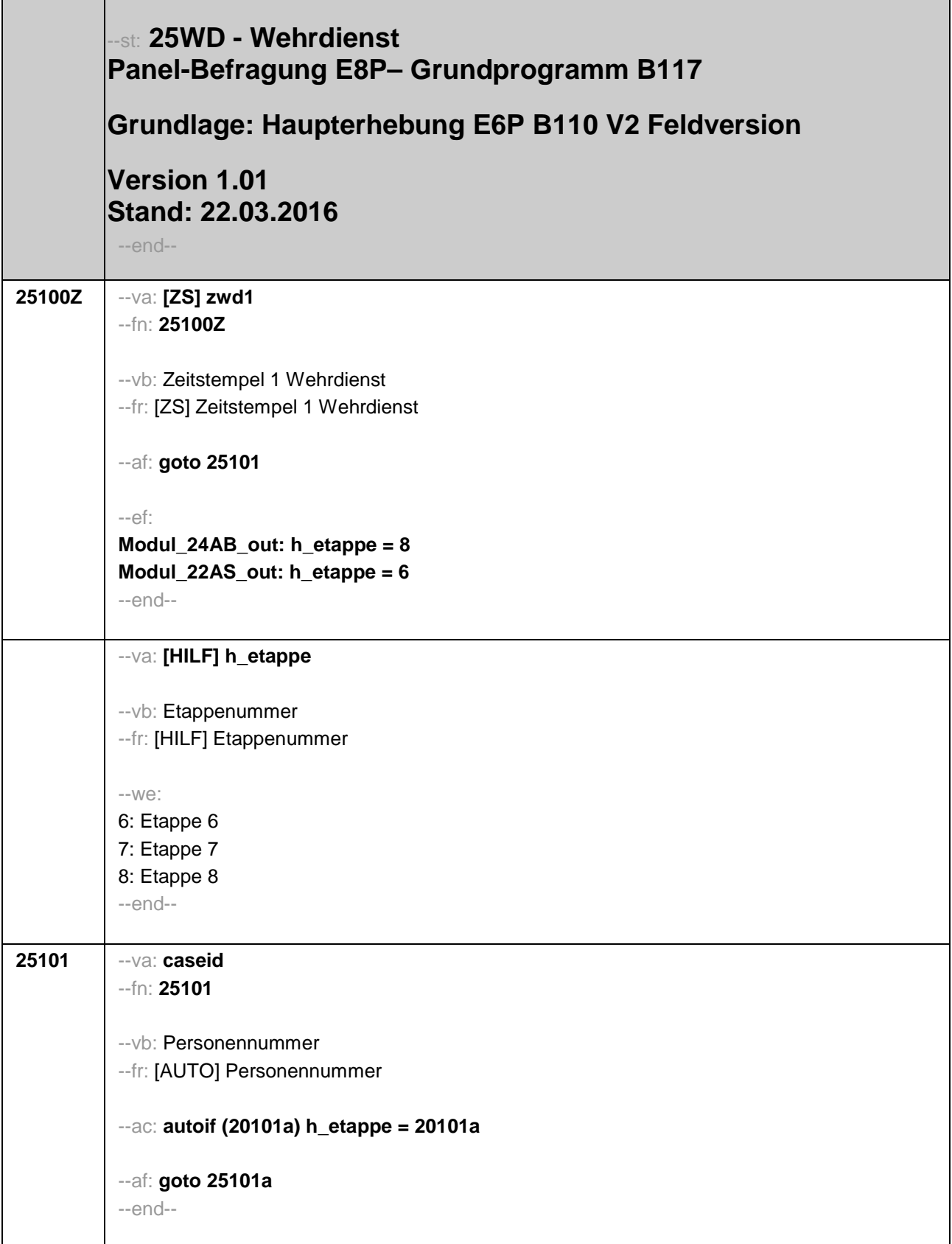

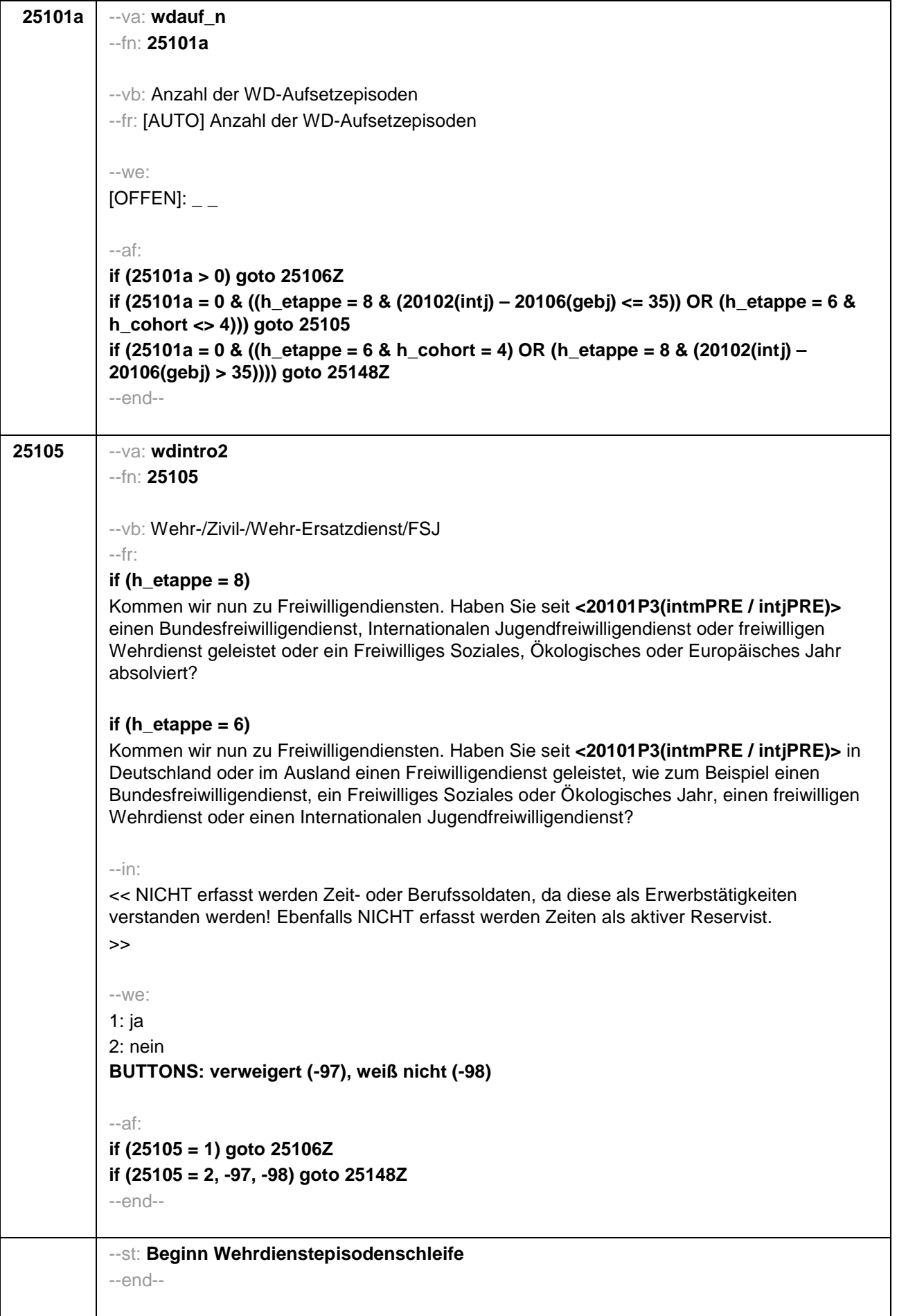

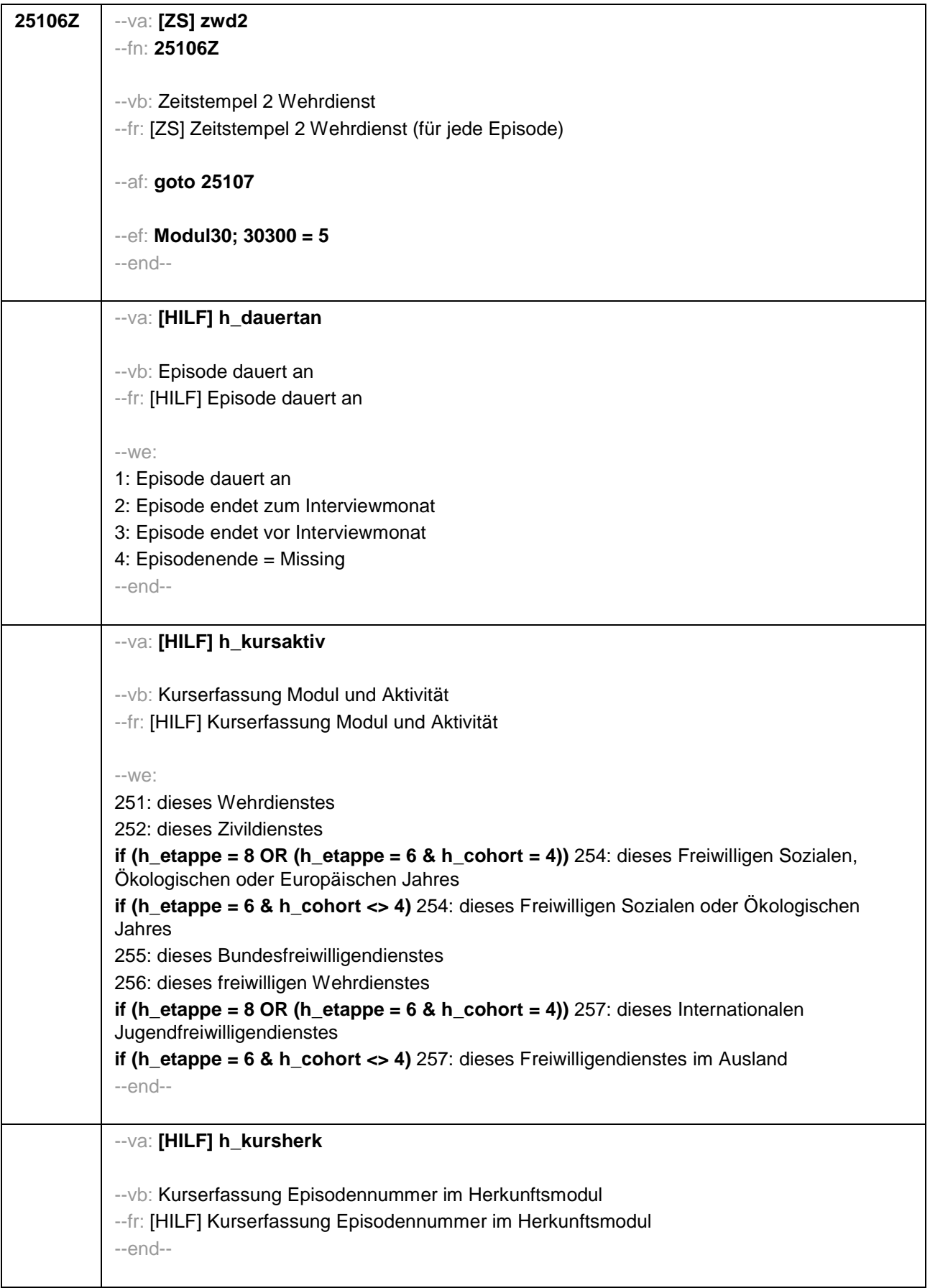

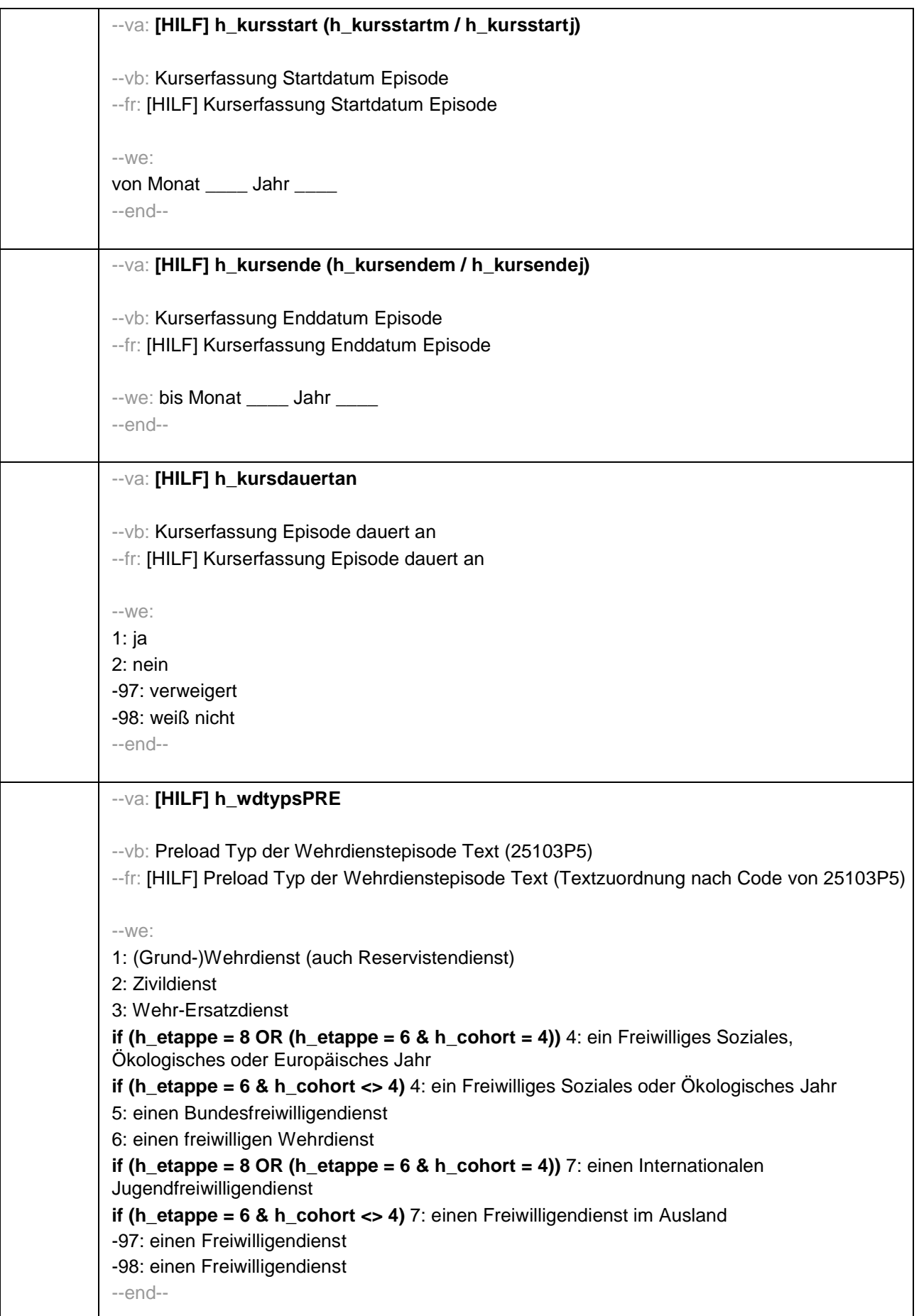

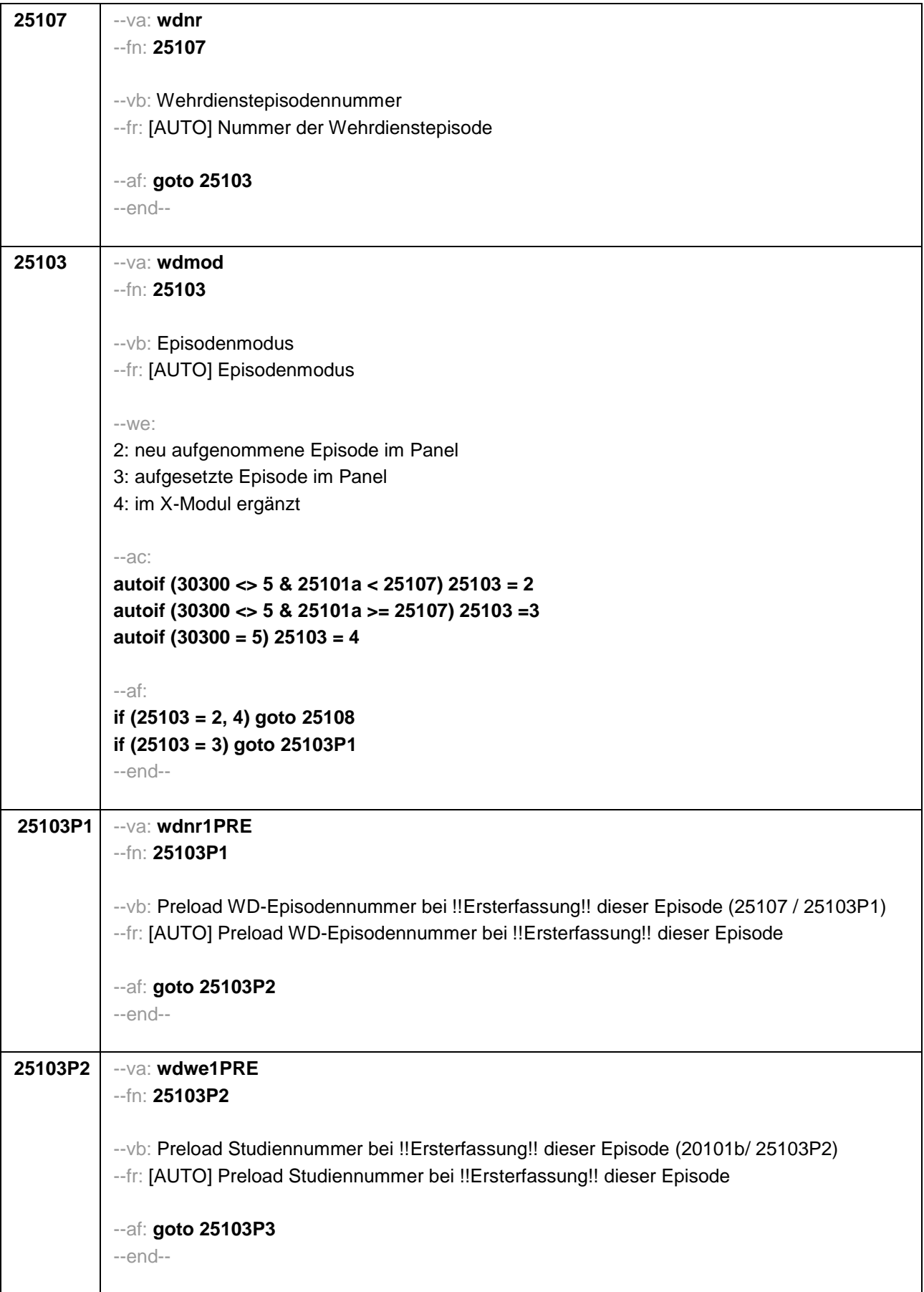

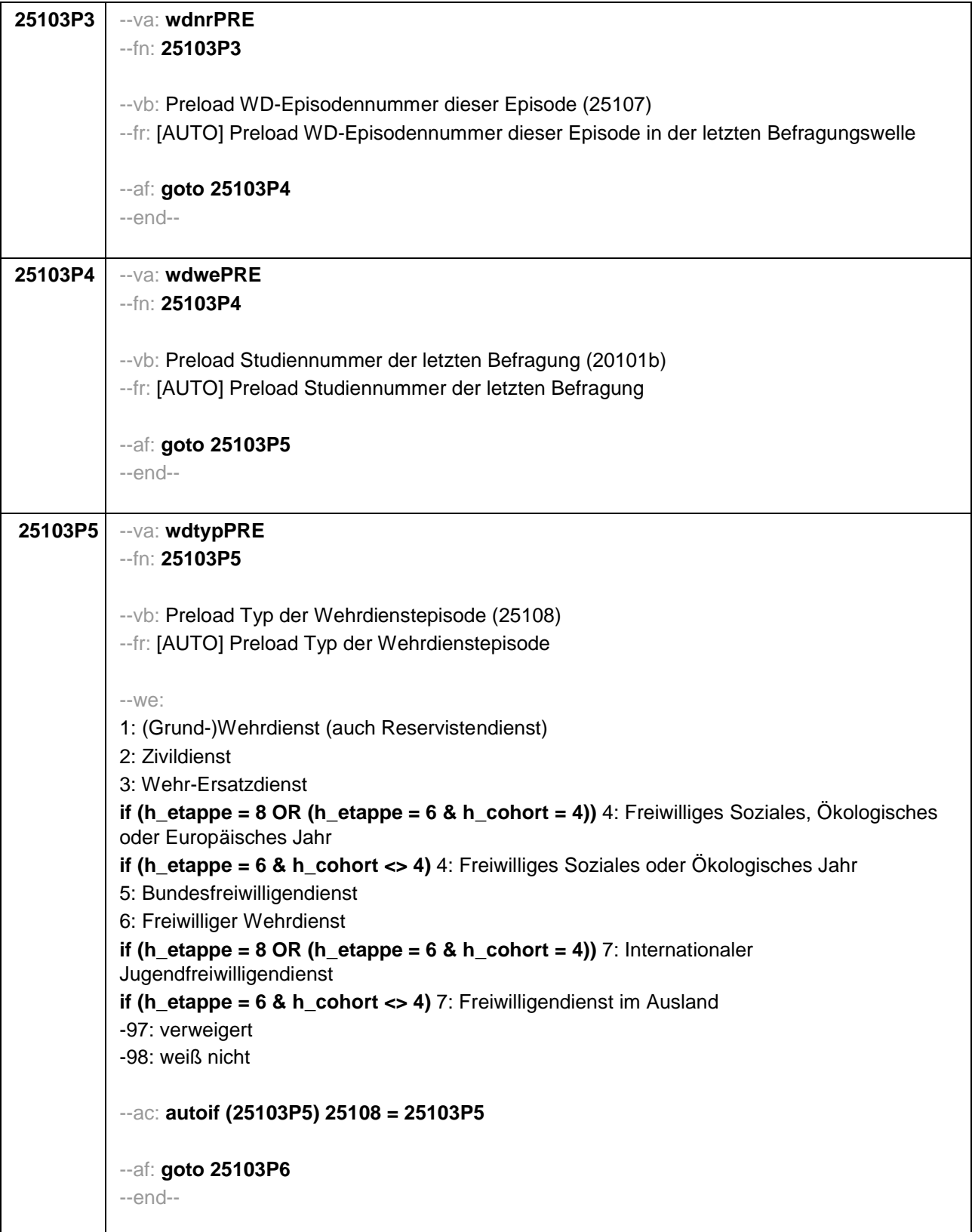

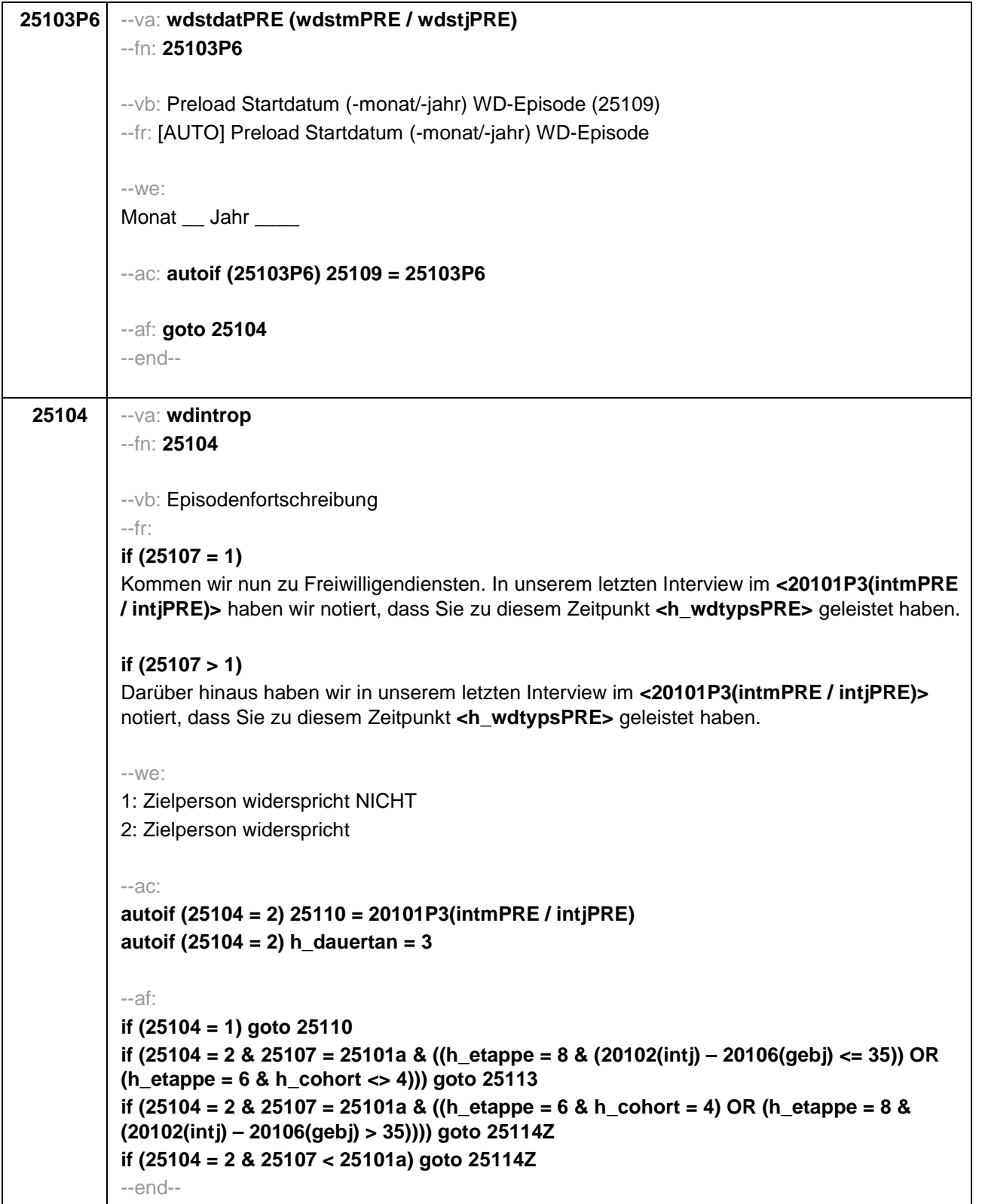

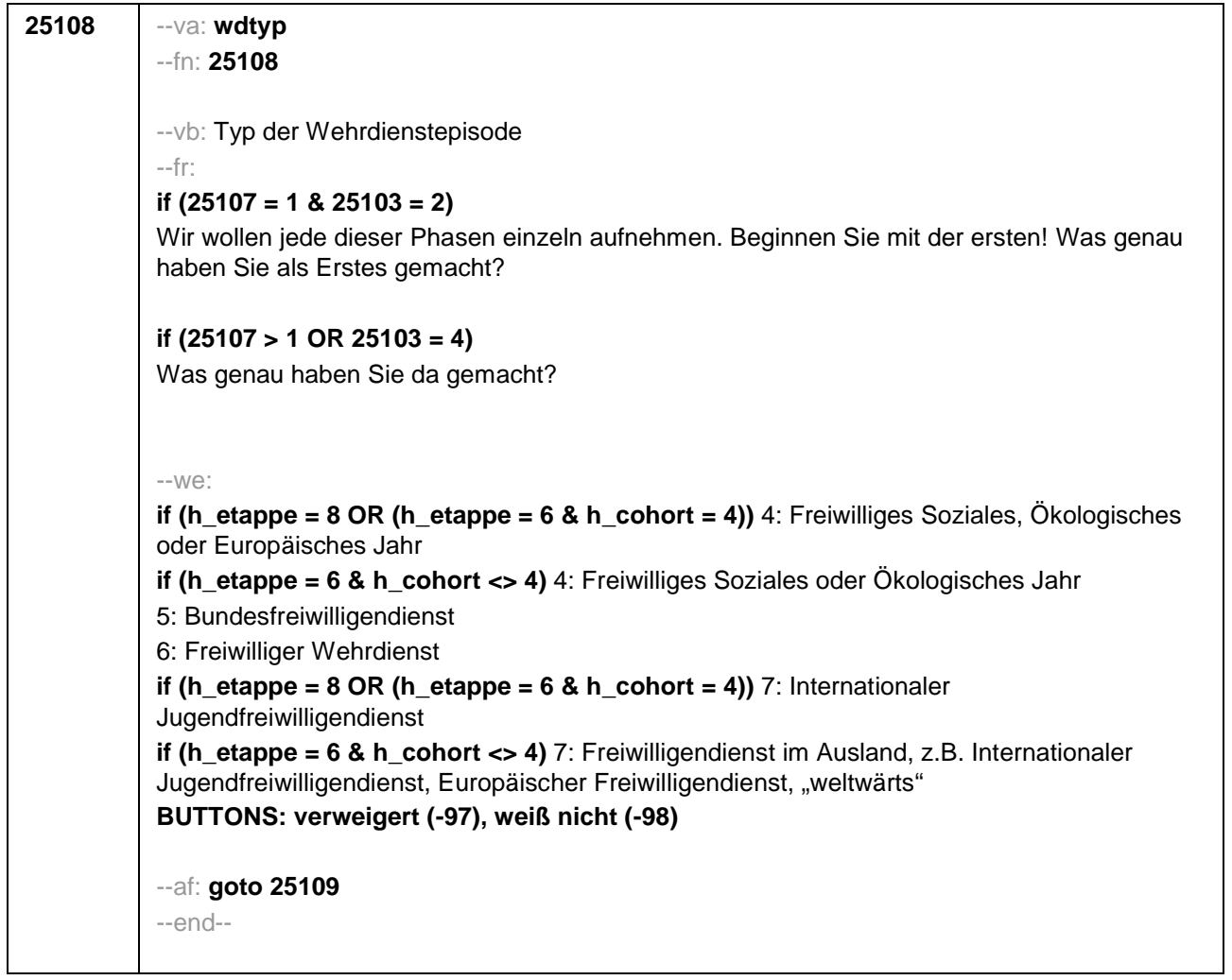

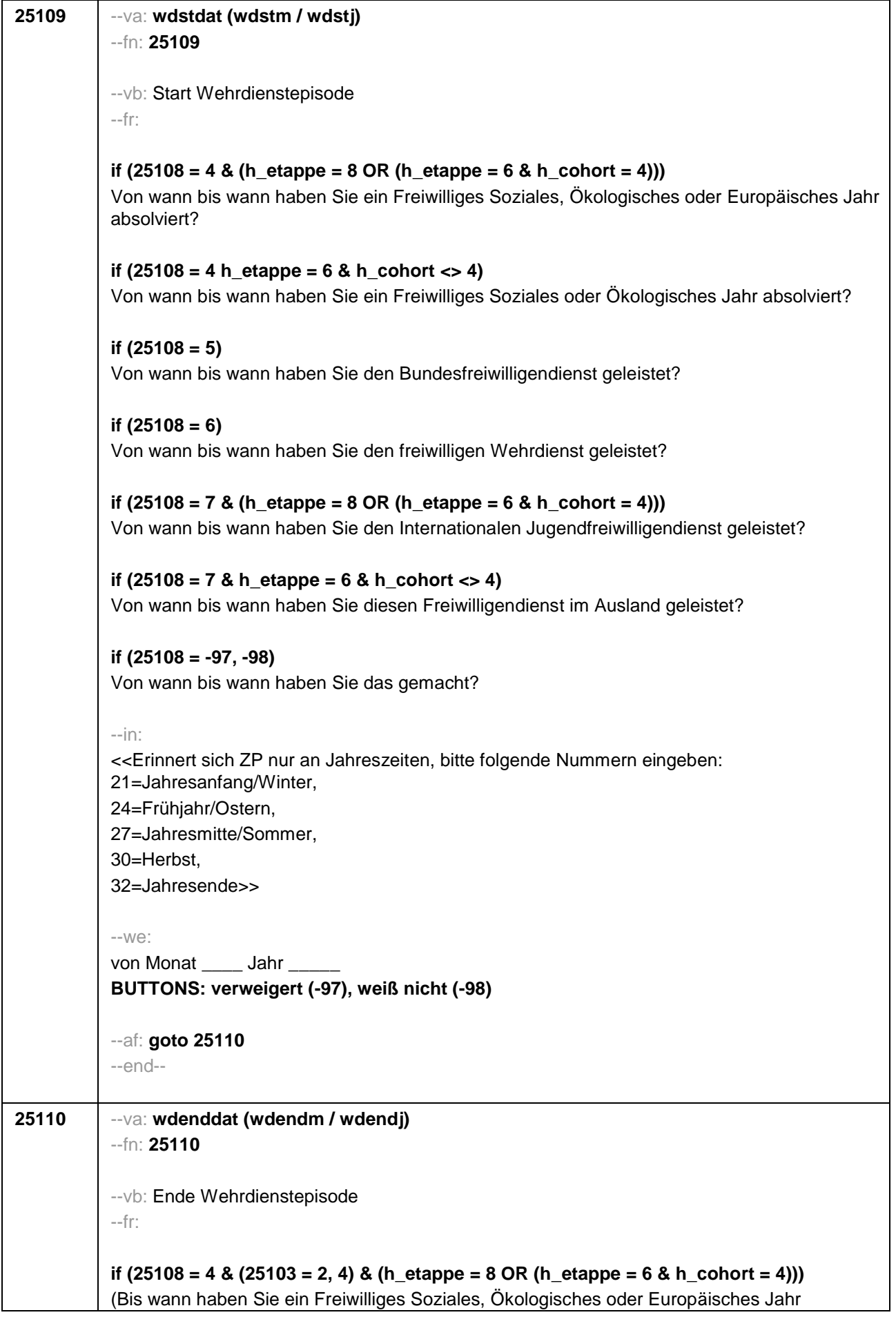

absolviert?)

```
if (25108 = 4 & (25103 = 2, 4) & h_etappe = 6 & h_cohort <> 4)
(Bis wann haben Sie ein Freiwilliges Soziales oder Ökologisches Jahr absolviert?)
if (25108 = 5 & (25103 = 2, 4))
(Bis wann haben Sie den Bundesfreiwilligendienst geleistet?)
if (25108 = 6 & (25103 = 2, 4))
(Bis wann haben Sie den freiwilligen Wehrdienst geleistet?)
if (25108 = 7 & (25103 = 2, 4) & (h_etappe = 8 OR (h_etappe = 6 & h_cohort = 4)))
(Bis wann haben Sie den Internationalen Jugendfreiwilligendienst geleistet?)
if (25108 = 7 & (25103 = 2, 4) & h_etappe = 6 & h_cohort <> 4)
(Bis wann haben Sie diesen Freiwilligendienst im Ausland geleistet?)
if (25108 = -97, -98 & (25103 = 2, 4))
(Bis wann haben Sie das gemacht?)
if (25103 = 3)
Bis wann haben Sie <h_wdtypsPRE> geleistet?
--in:
<<Erinnert sich ZP nur an Jahreszeiten, bitte folgende Nummern eingeben:
21=Jahresanfang/Winter,
24=Frühjahr/Ostern,
27=Jahresmitte/Sommer,
30=Herbst,
32=Jahresende>>
-100^\circbis Monat ___ Jahr
BUTTONS: bis heute (-5), verweigert (-97), weiß nicht (-98)
--ac:
autoif (25110 = -5) h_dauertan = 1
autoif (25110 = 20102(intm/intj)) h_dauertan = 2
autoif (25110 > 0 & 25110 < 20102(intm/intj)) h_dauertan = 3
autoif (25110 = -97, -98) h_dauertan = 4
autoif (25110 = -5) 25111 = 1
autoif (25110 = -5) 25110 = 20102(intm/intj)
--af:
if ((h_dauertan = 1, 3, 4) & (25108 = 1, 2, 4, 5, 6, 7, -97, -98)) goto 25112
if ((h_dauertan = 1, 3, 4) & 25108 = 3 & 25103 = 3 & 25107 = 25101a & h_etappe = 8 &
(20102(intj) – 20106(gebj) <= 35)) goto 25113
if ((h_dauertan = 1, 3, 4) & 25108 = 3 & 25103 = 3 & 25107 = 25101a & ((h_etappe = 6 &
h_cohort = 4) OR (h_etappe = 8 & (20102(intj) – 20106(gebj) > 35)))) goto 25114Z
if ((h_dauertan = 1, 3, 4) & 25108 = 3 & 25103 = 3 & 25107 < 25101a) goto 25114Z
if (h_dauertan = 2) goto 25111
```
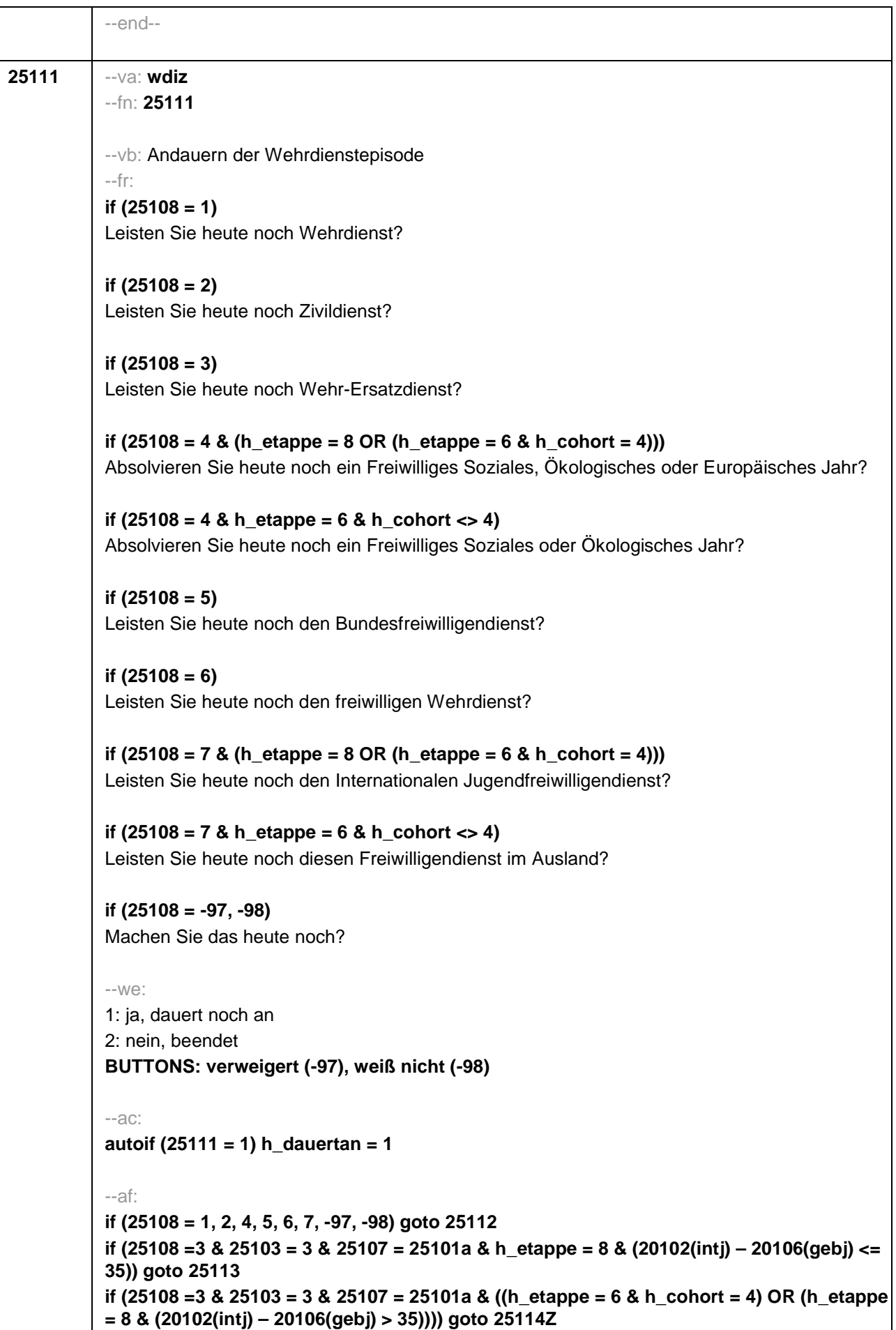
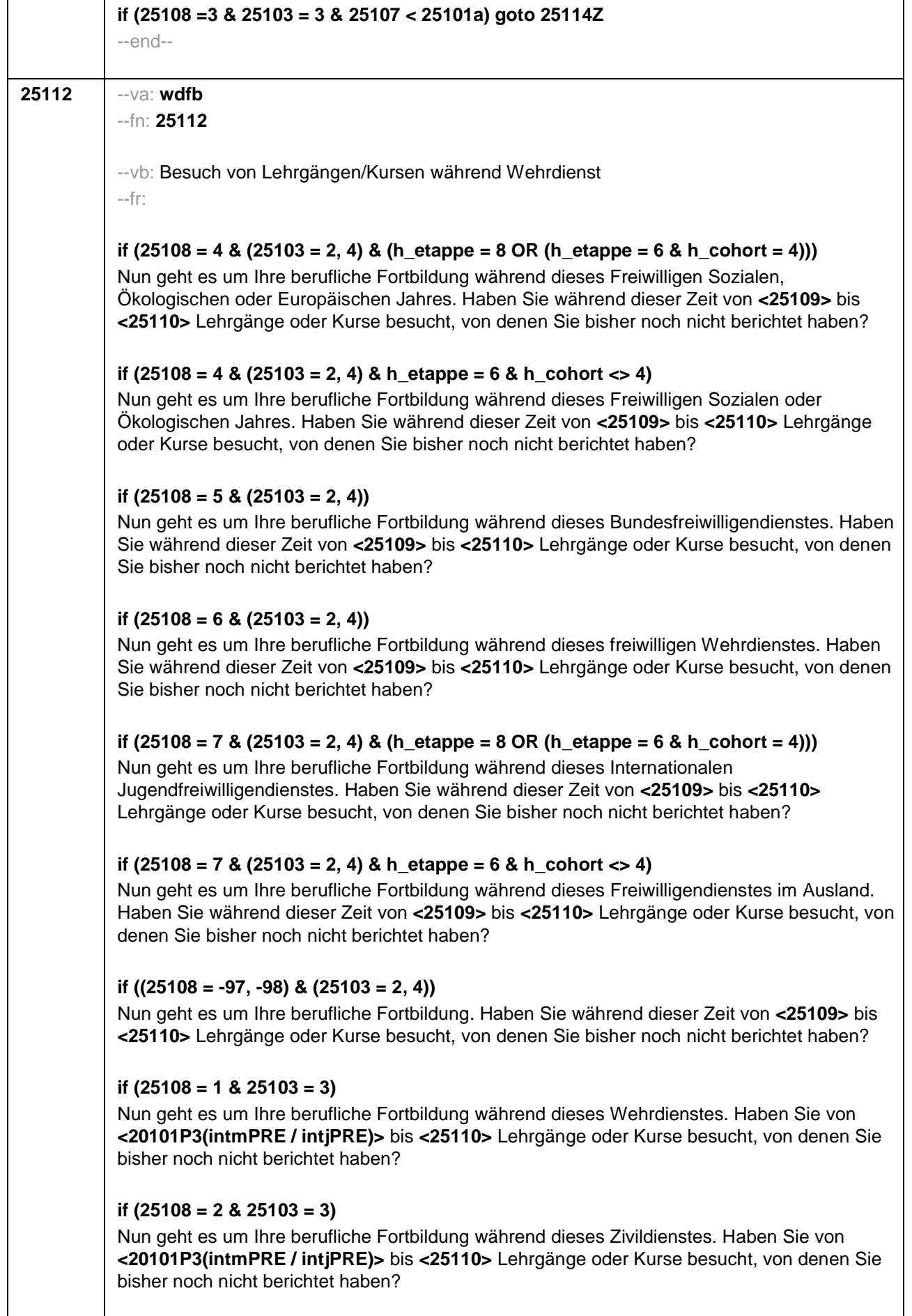

### **if (25108 = 4 & 25103 = 3 & (h\_etappe = 8 OR (h\_etappe = 6 & h\_cohort = 4)))**

Nun geht es um Ihre berufliche Fortbildung während dieses Freiwilligen Sozialen, Ökologischen oder Europäischen Jahres. Haben Sie von **<20101P3(intmPRE / intjPRE)>** bis **<25110>** Lehrgänge oder Kurse besucht, von denen Sie bisher noch nicht berichtet haben?

### **if (25108 = 4 & 25103 = 3 & h\_etappe = 6 & h\_cohort <> 4)**

Nun geht es um Ihre berufliche Fortbildung während dieses Freiwilligen Sozialen oder Ökologischen Jahres. Haben Sie von **<20101P3(intmPRE / intjPRE)>** bis **<25110>** Lehrgänge oder Kurse besucht, von denen Sie bisher noch nicht berichtet haben?

### **if (25108 = 5 & 25103 = 3)**

Nun geht es um Ihre berufliche Fortbildung während dieses Bundesfreiwilligendienstes. Haben Sie von **<20101P3(intmPRE / intjPRE)>** bis **<25110>** Lehrgänge oder Kurse besucht, von denen Sie bisher noch nicht berichtet haben?

## **if (25108 = 6 & 25103 = 3)**

Nun geht es um Ihre berufliche Fortbildung während dieses freiwilligen Wehrdienstes. Haben Sie von **<20101P3(intmPRE / intjPRE)>** bis **<25110>** Lehrgänge oder Kurse besucht, von denen Sie bisher noch nicht berichtet haben?

#### **if (25108 = 7 & 25103 = 3 & (h\_etappe = 8 OR (h\_etappe = 6 & h\_cohort = 4)))**

Nun geht es um Ihre berufliche Fortbildung während dieses Internationalen Jugendfreiwilligendienstes. Haben Sie von **<20101P3(intmPRE / intjPRE)>** bis **<25110>** Lehrgänge oder Kurse besucht, von denen Sie bisher noch nicht berichtet haben?

## **if (25108 = 7 & 25103 = 3 & h\_etappe = 6 & h\_cohort <> 4)**

Nun geht es um Ihre berufliche Fortbildung während dieses Freiwilligendienstes im Ausland. Haben Sie von **<20101P3(intmPRE / intjPRE)>** bis **<25110>** Lehrgänge oder Kurse besucht, von denen Sie bisher noch nicht berichtet haben?

### **if ((25108 = -97, -98) & 25103 = 3)**

Nun geht es um Ihre berufliche Fortbildung. Haben Sie von **<20101P3(intmPRE / intjPRE)>** bis **<25110>** Lehrgänge oder Kurse besucht, von denen Sie bisher noch nicht berichtet haben?

```
--we:
1: ja
```
2: nein **BUTTONS: verweigert (-97), weiß nicht (-98)**

--ac:

```
autoif (25112 = 1) h_kursherk = 25107
autoif (25112 = 1 & 25109 >= 20101P3(intmPRE / intjPRE)) h_kursstart = 25109
autoif (25112 = 1 & 25109 < 20101P3(intmPRE / intjPRE)) h_kursstart = 20101P3(intmPRE
/ intjPRE)
autoif (25112 = 1) h_kursende = 25110
autoif (25112 = 1) h_kursdauertan = 25111
autoif (25112 = 1 & 25108 = 1) h_kursaktiv = 251
autoif (25112 = 1 & 25108 = 2) h_kursaktiv = 252
autoif (25112 = 1 & 25108 = 4) h_kursaktiv = 254
autoif (25112 = 1 & 25108 = 5) h_kursaktiv = 255
autoif (25112 = 1 & 25108 = 6) h_kursaktiv = 256
autoif ( 25112 = 1 & 25108 = 7) h_kursaktiv = 257
```
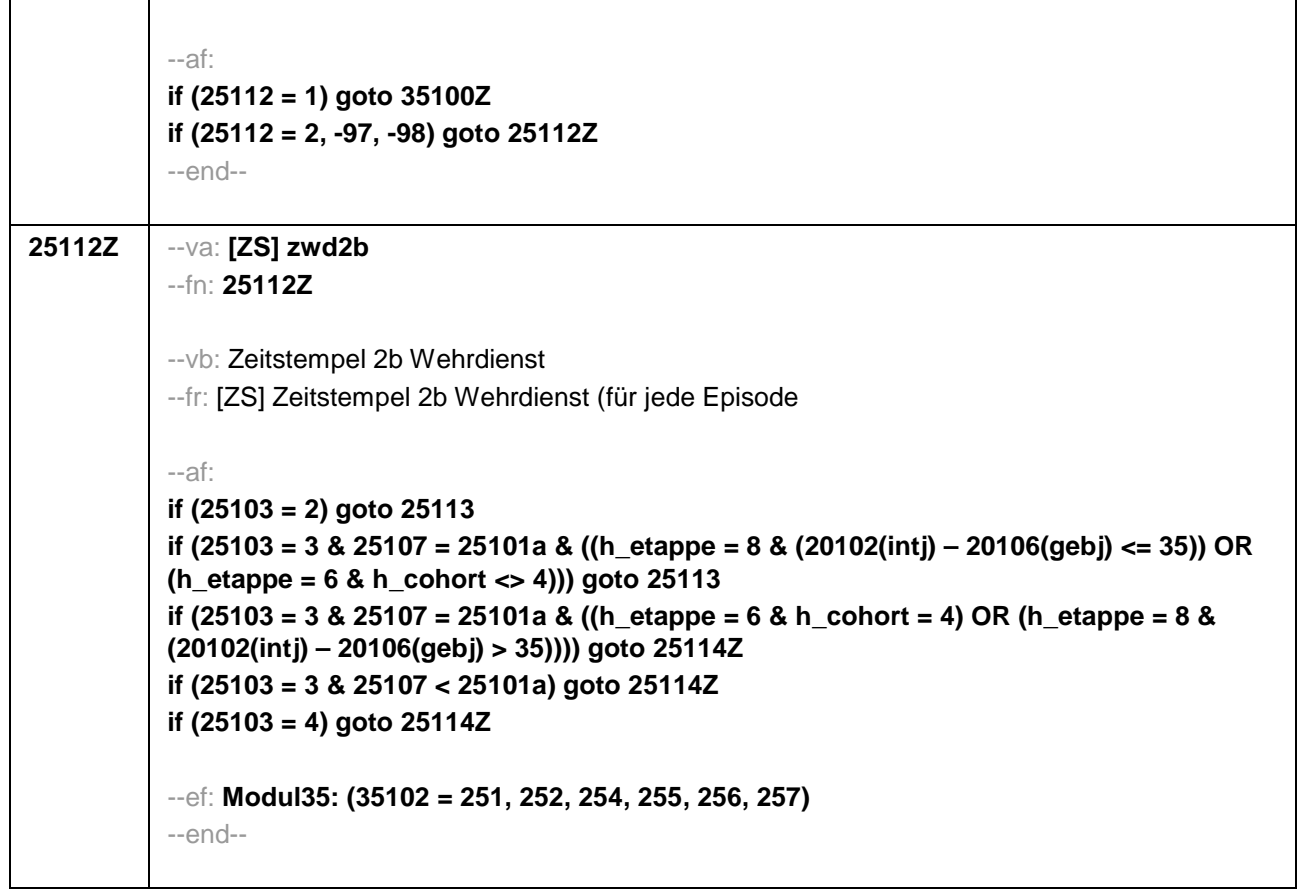

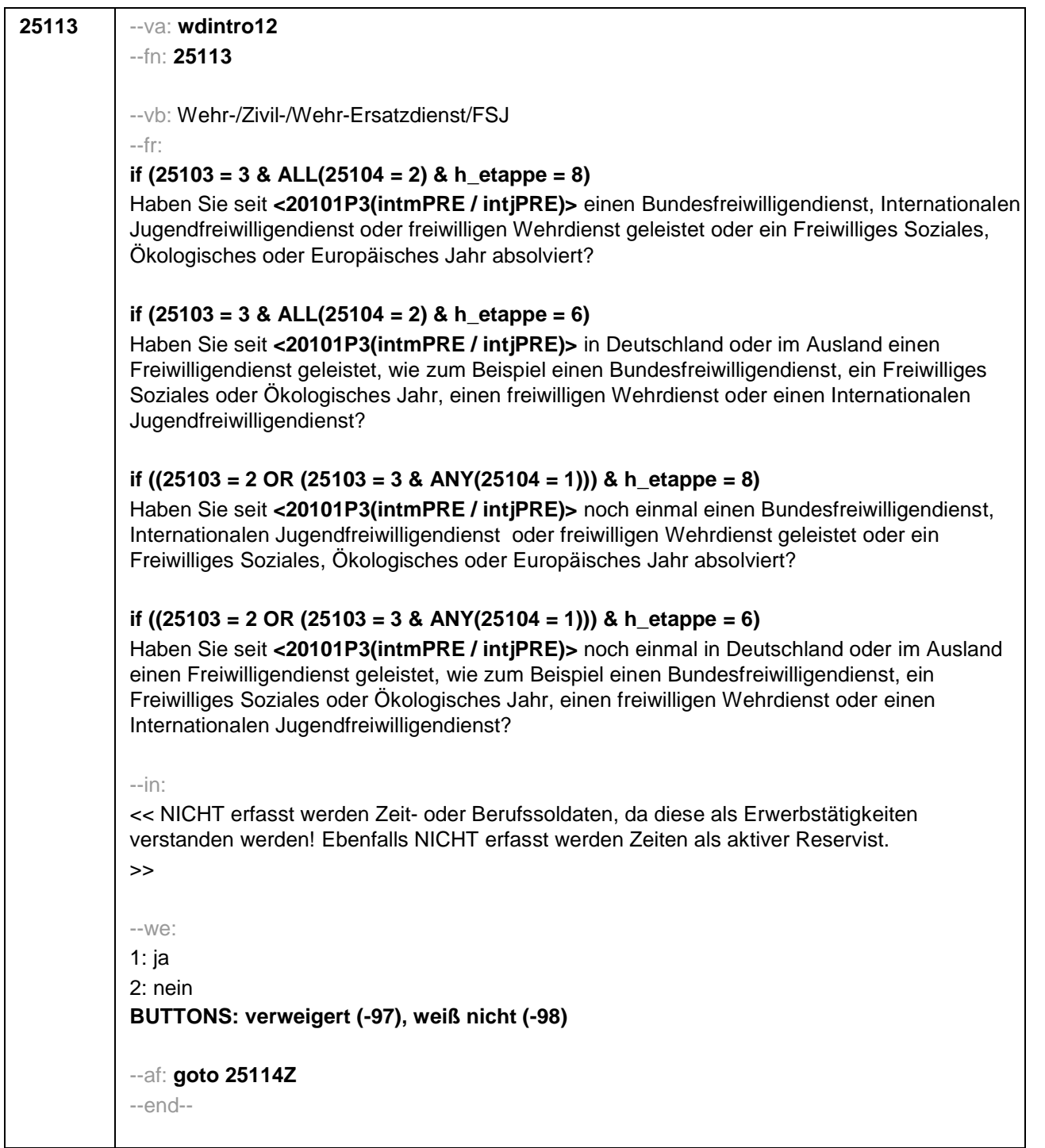

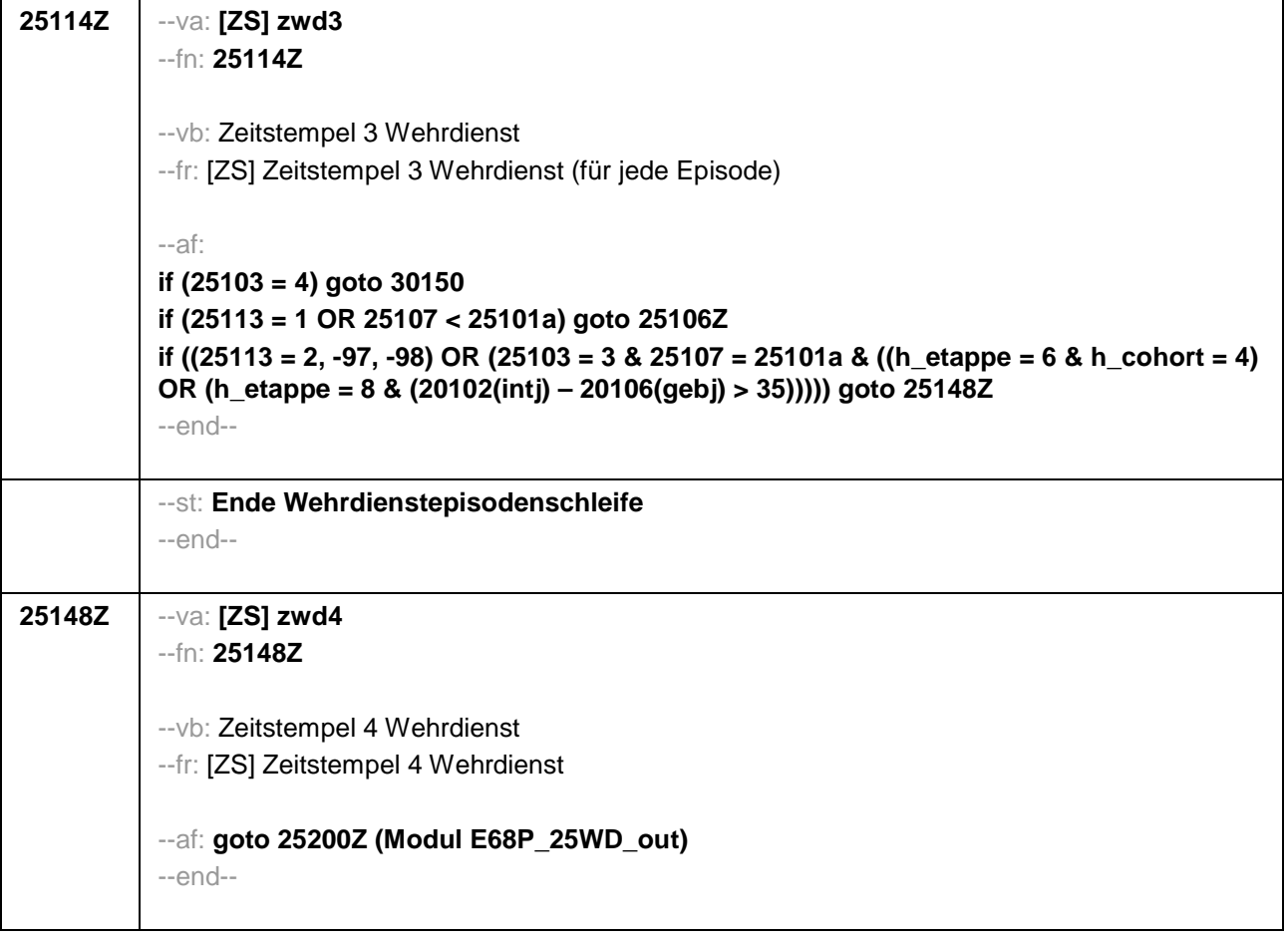

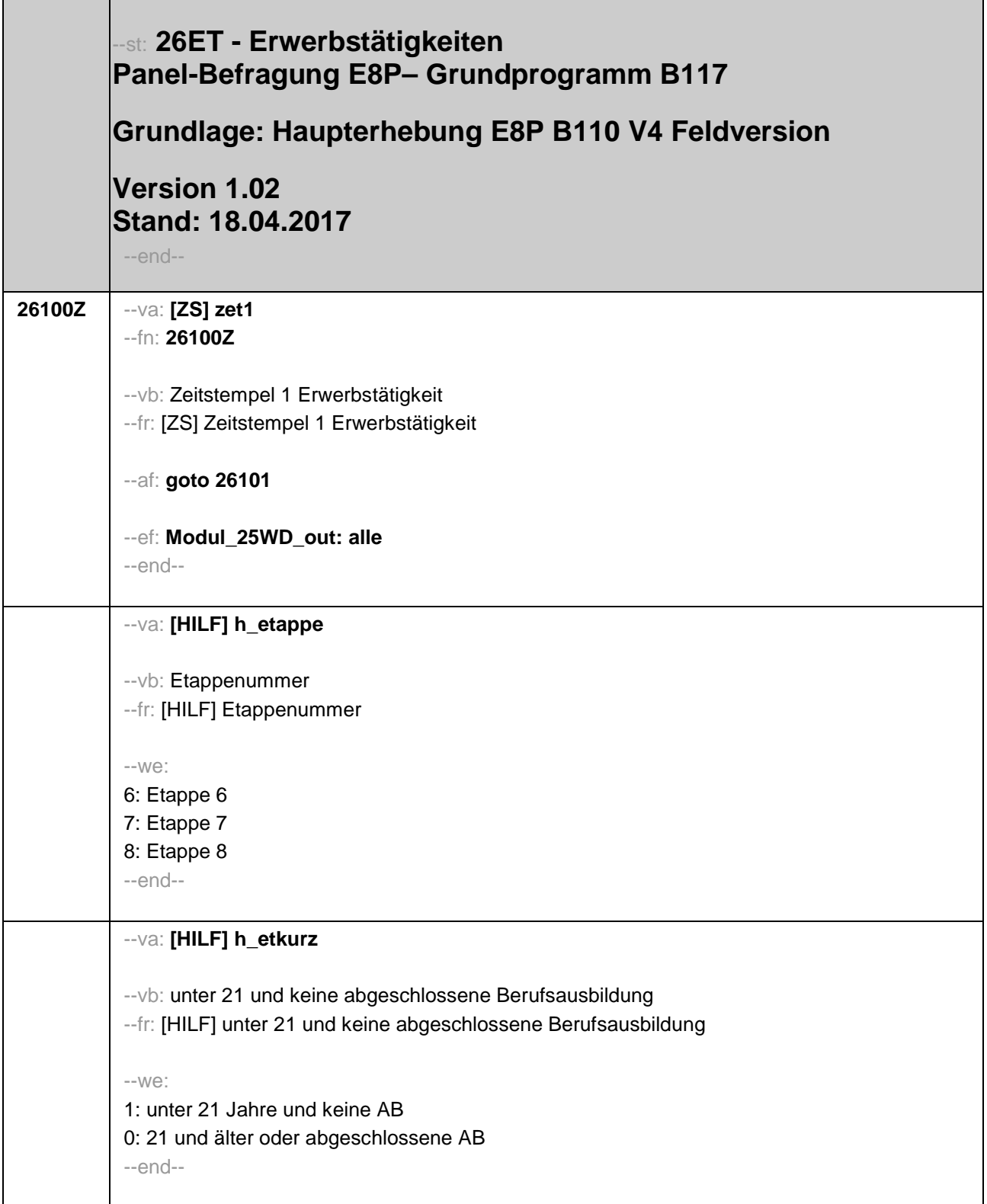

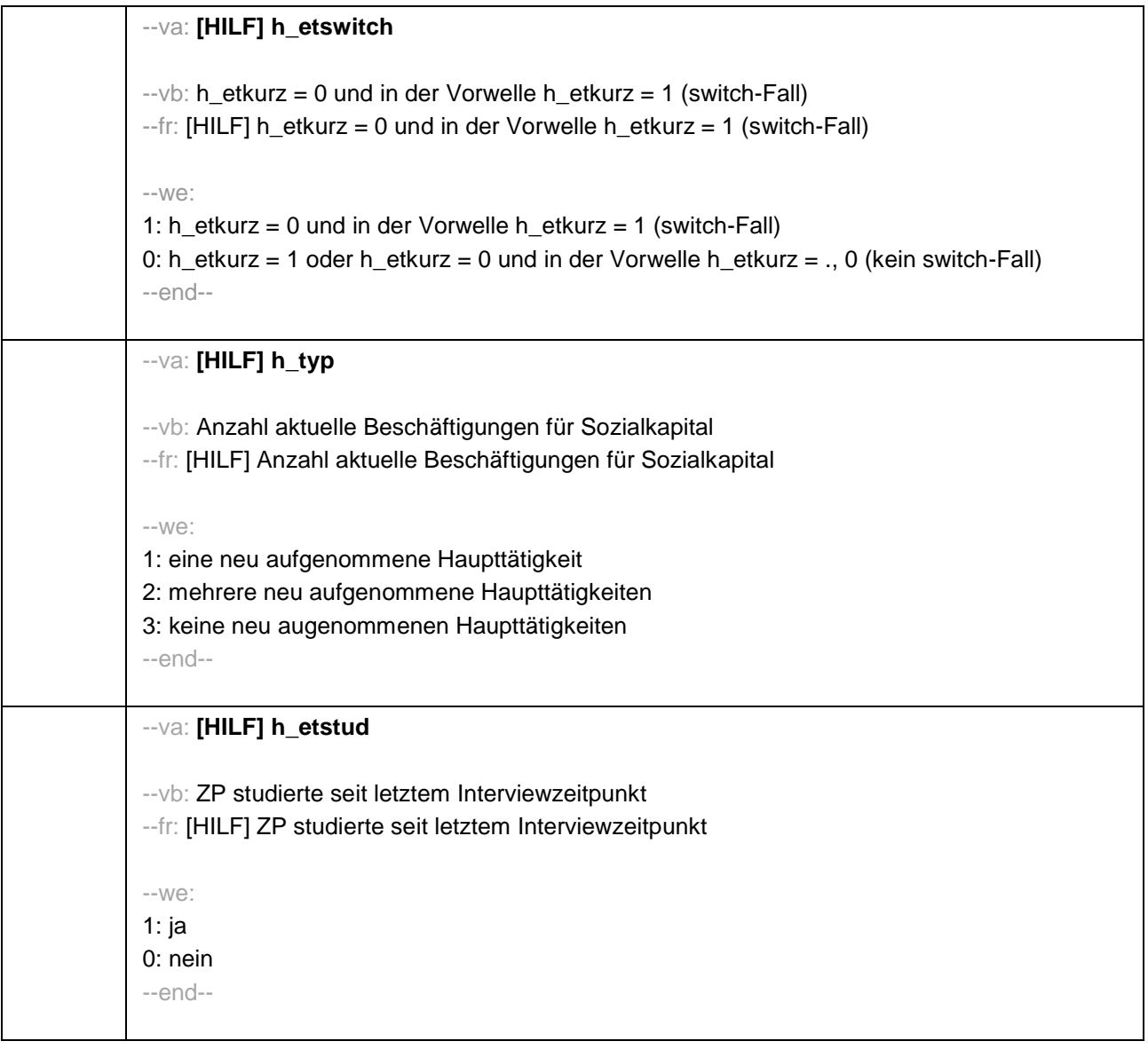

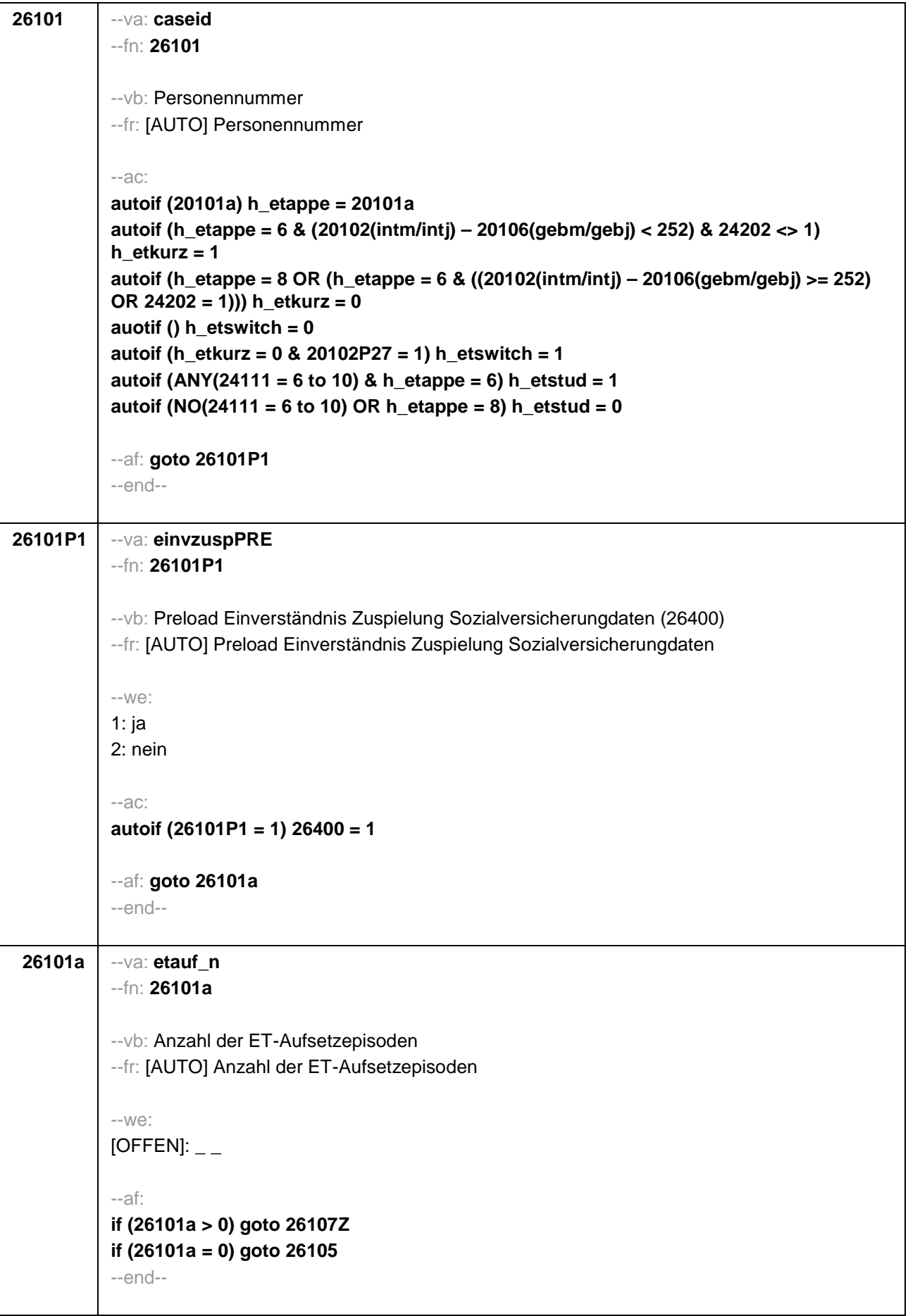

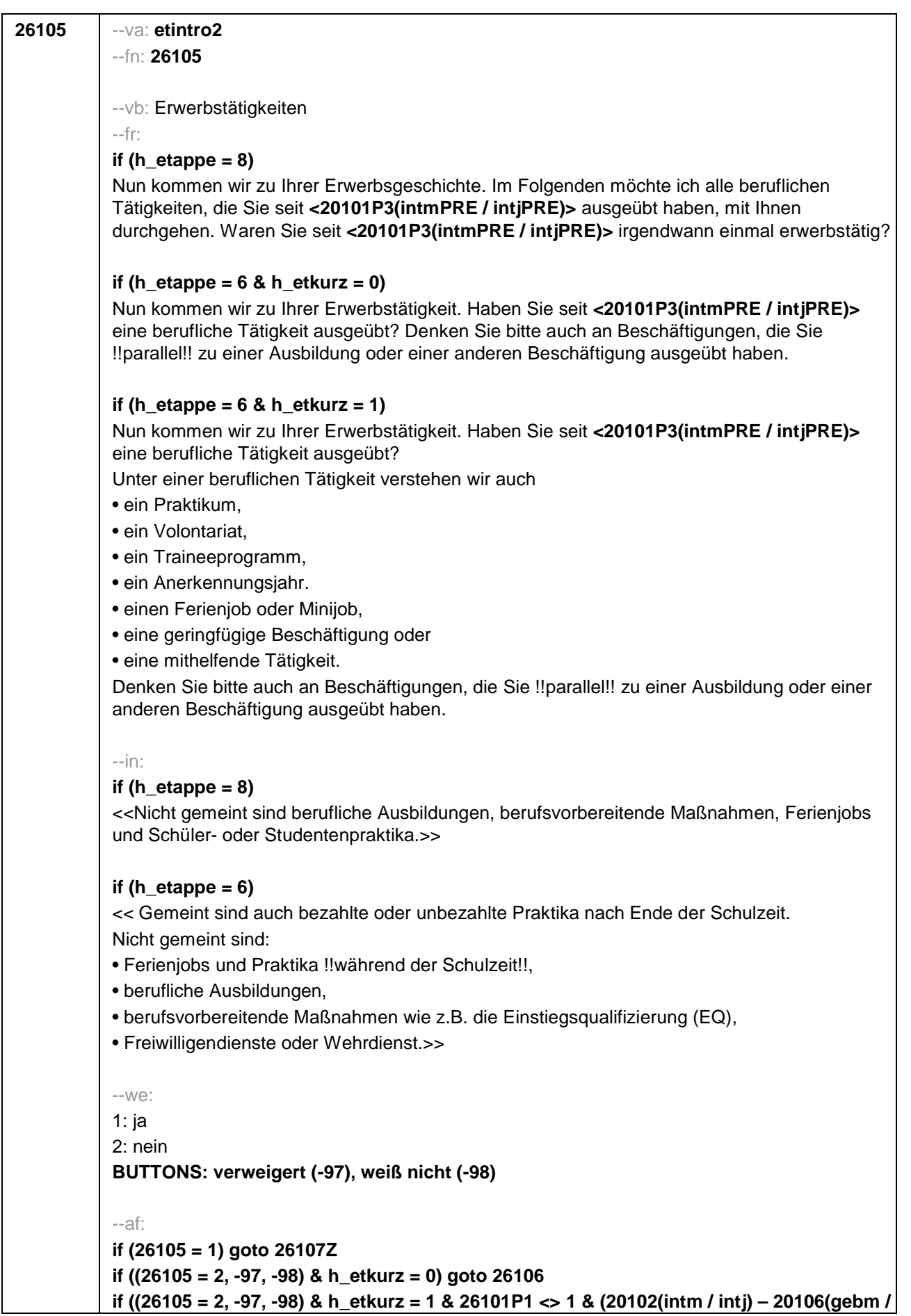

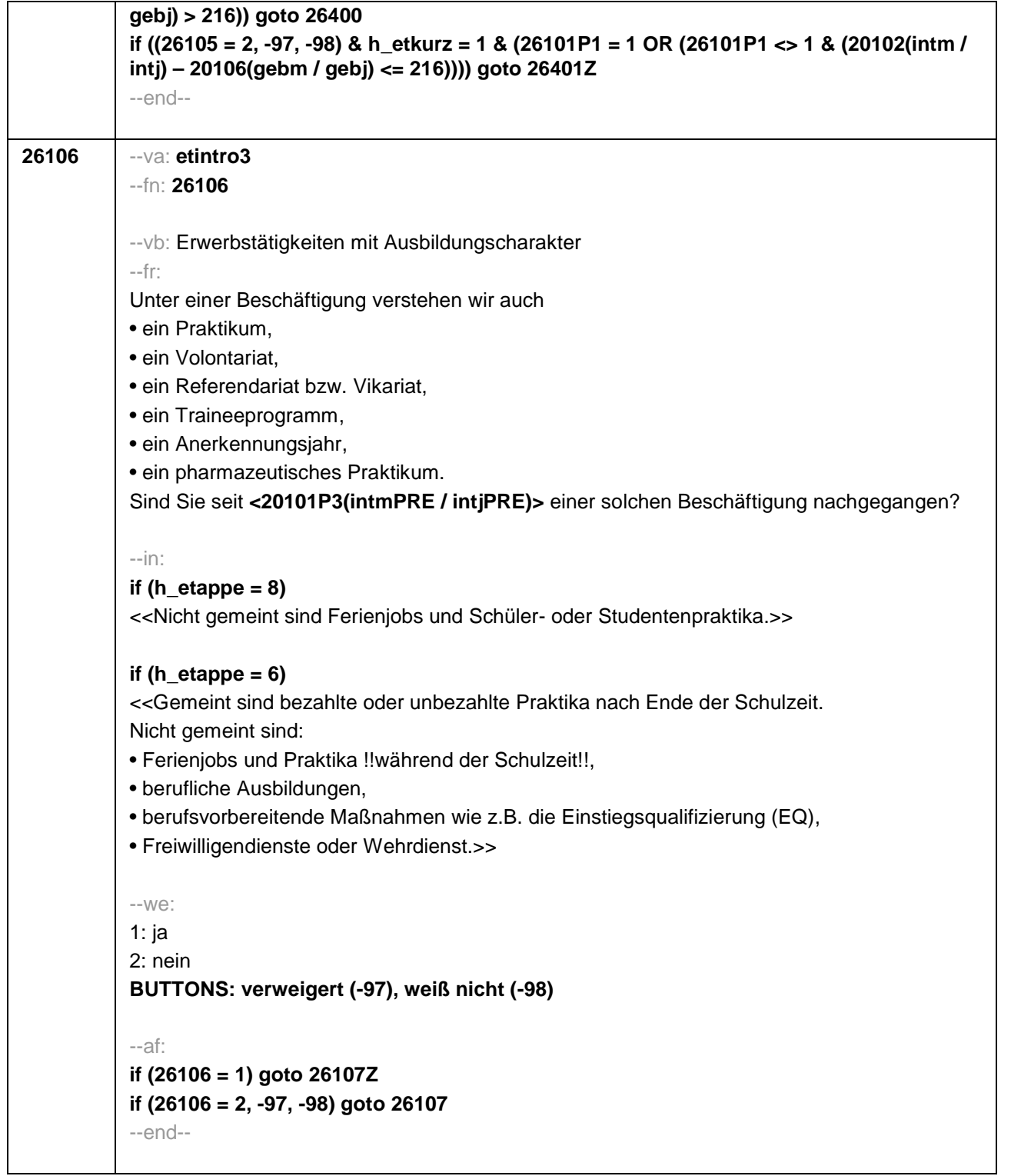

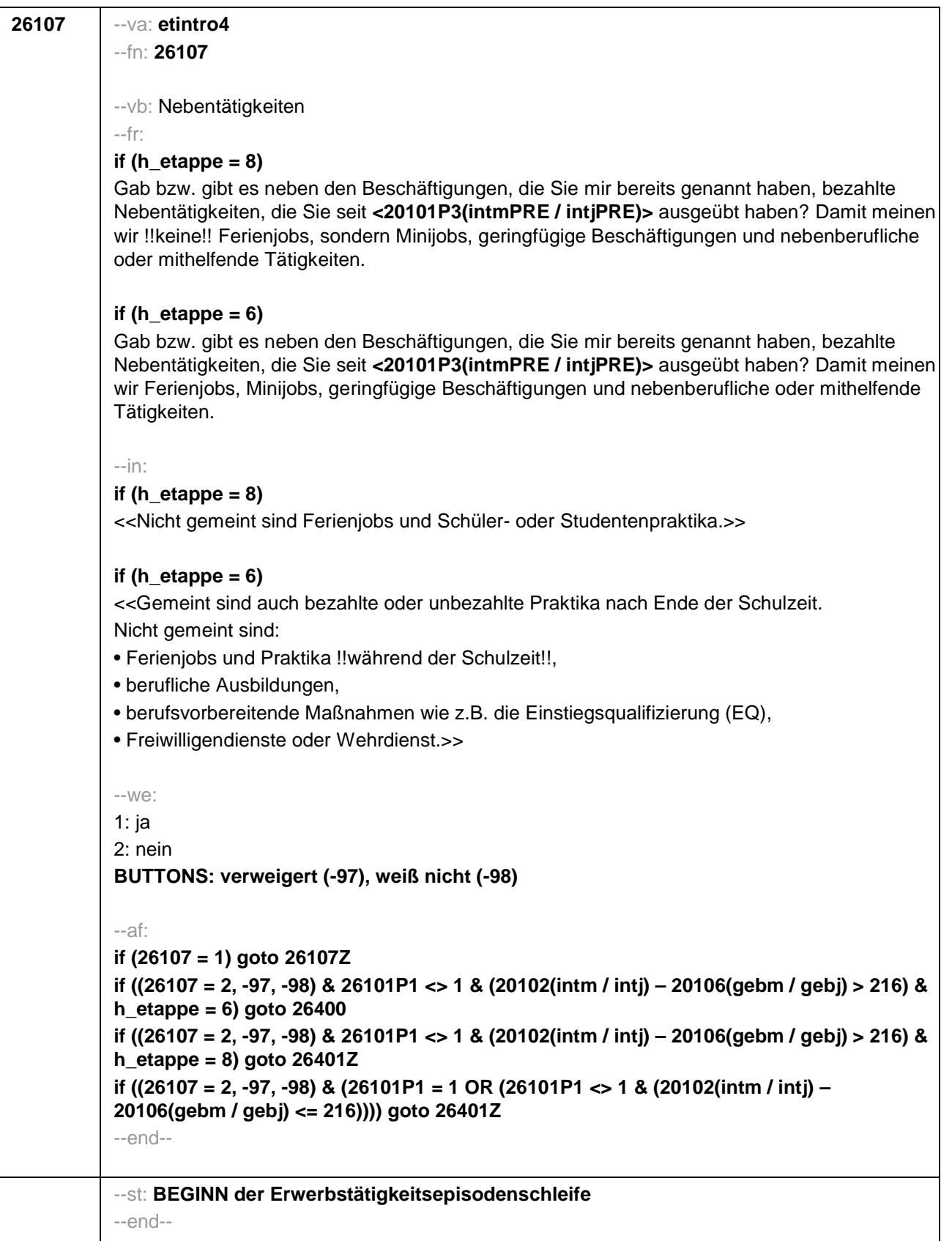

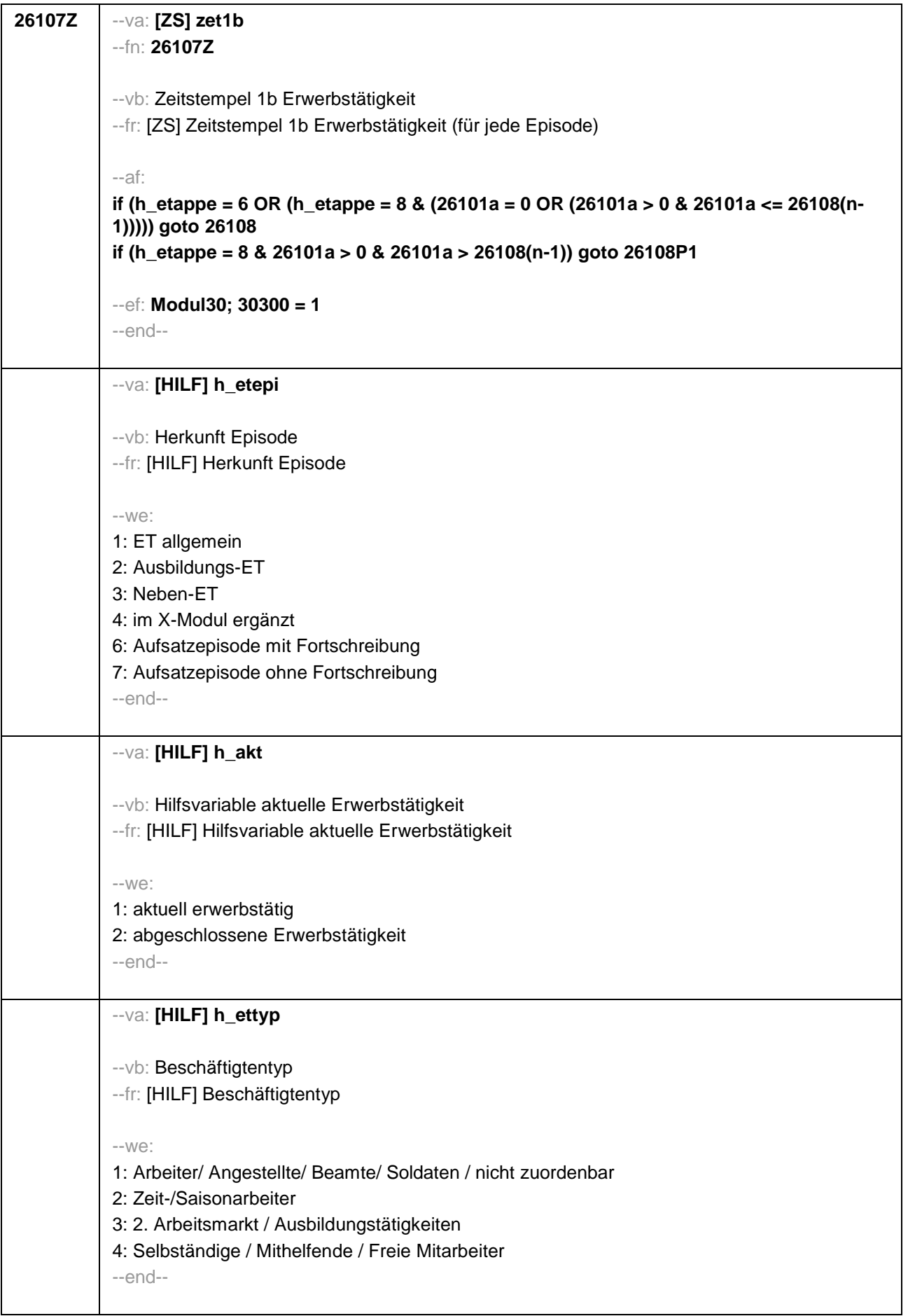

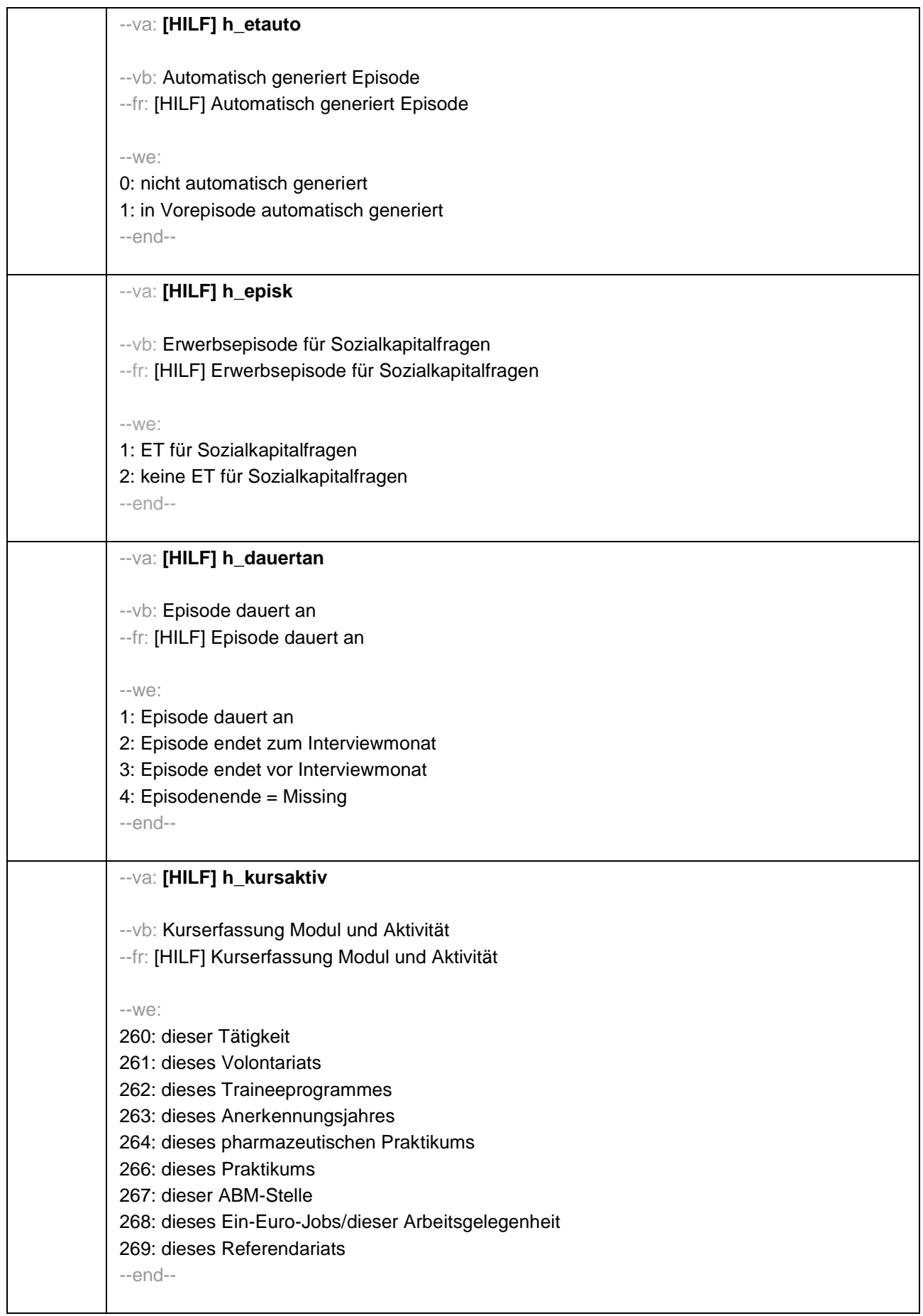

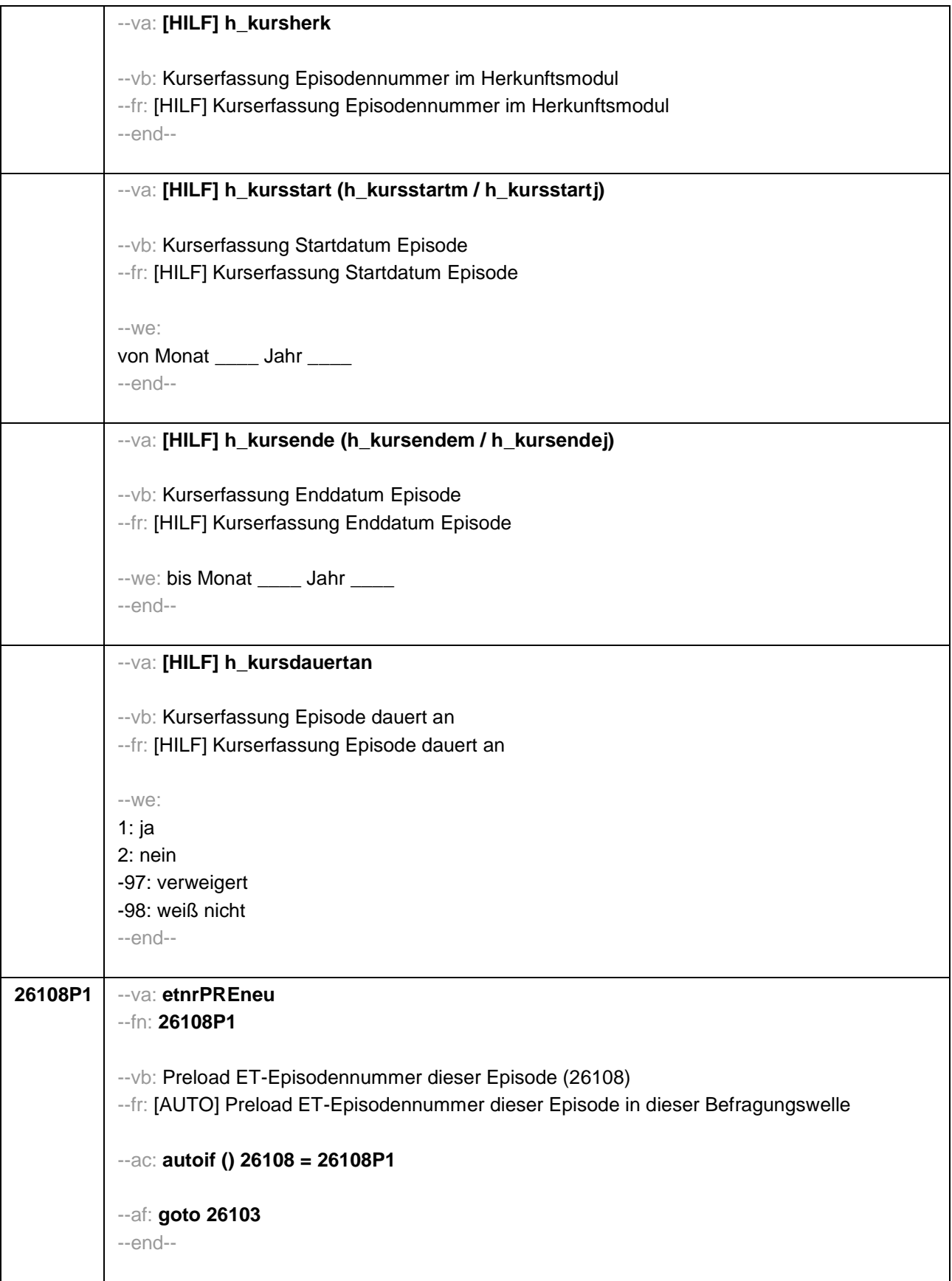

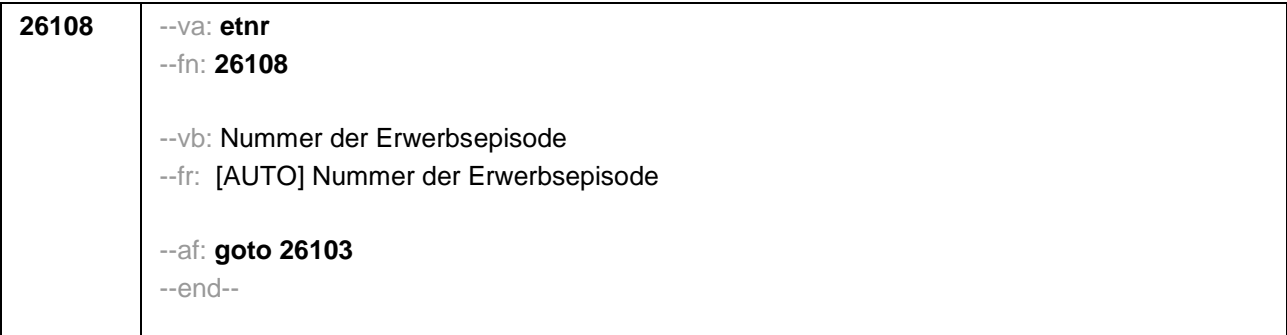

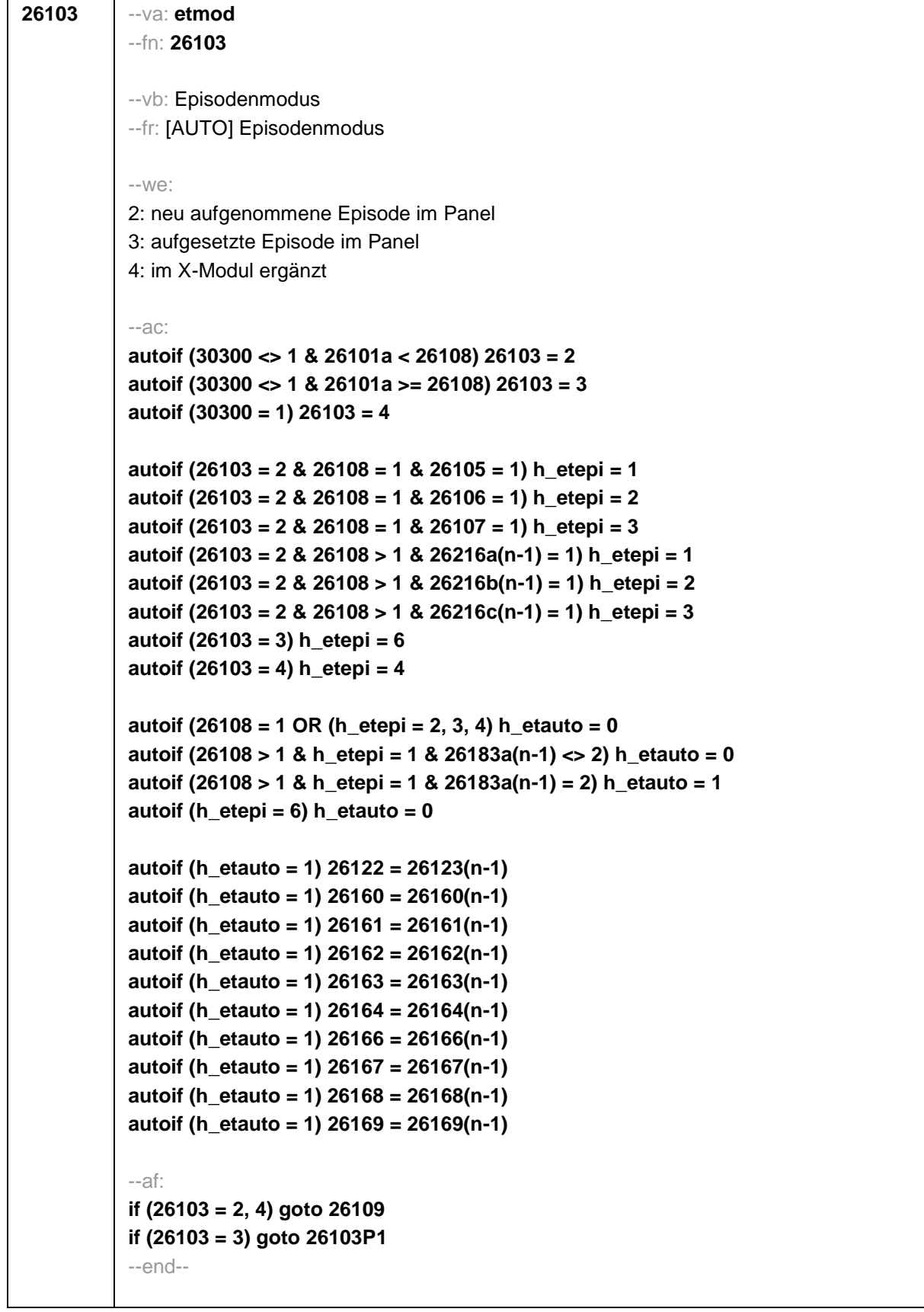

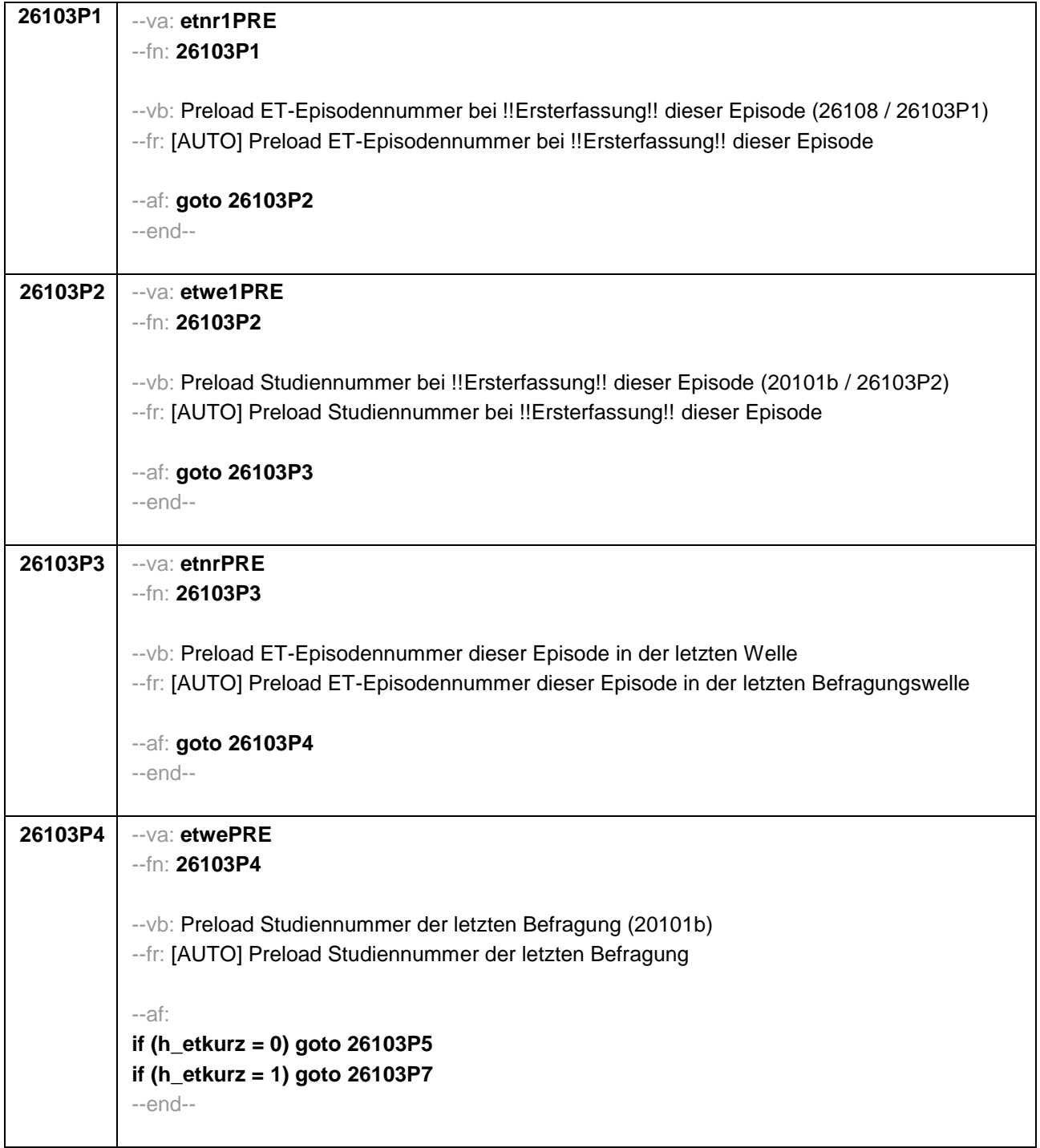

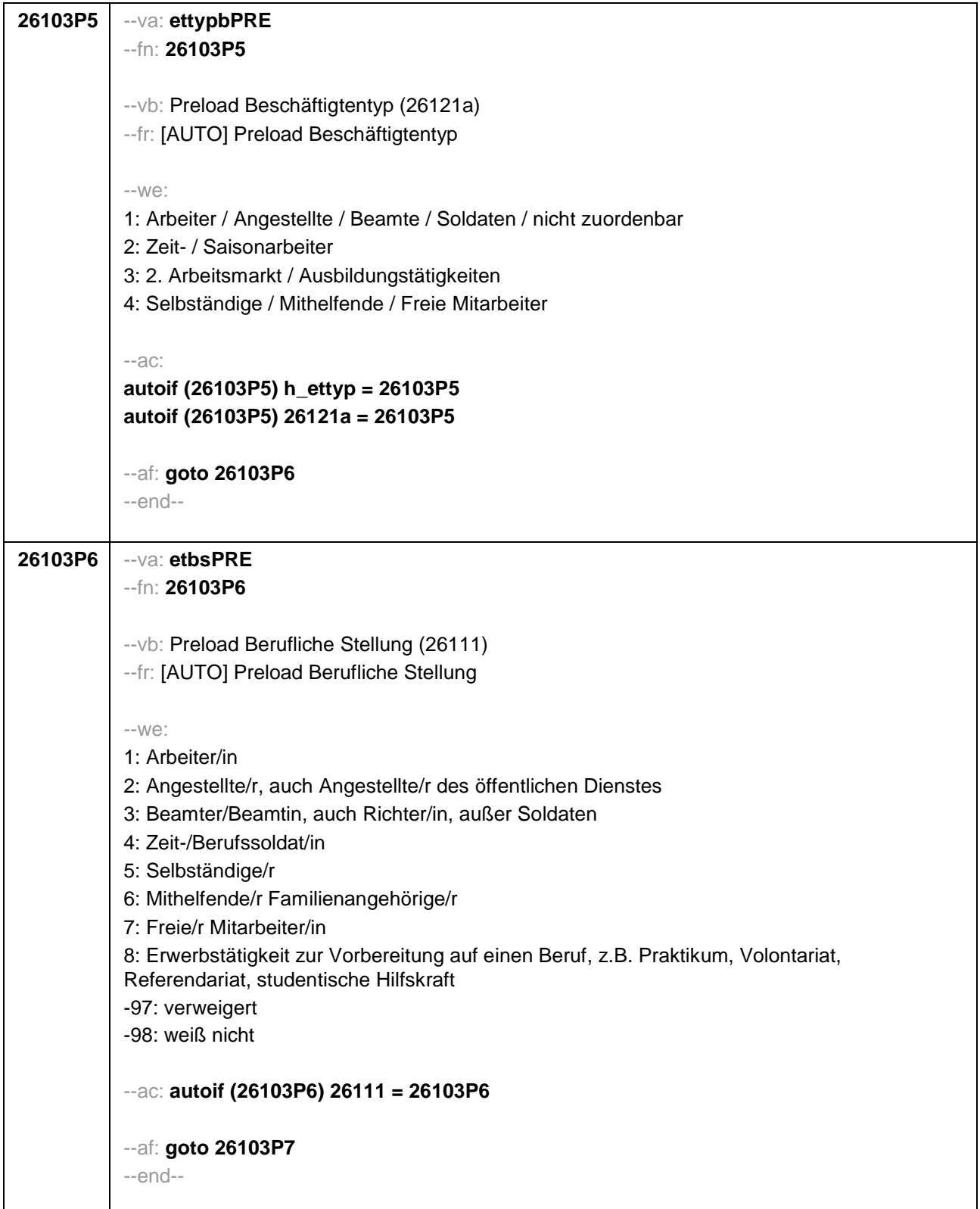

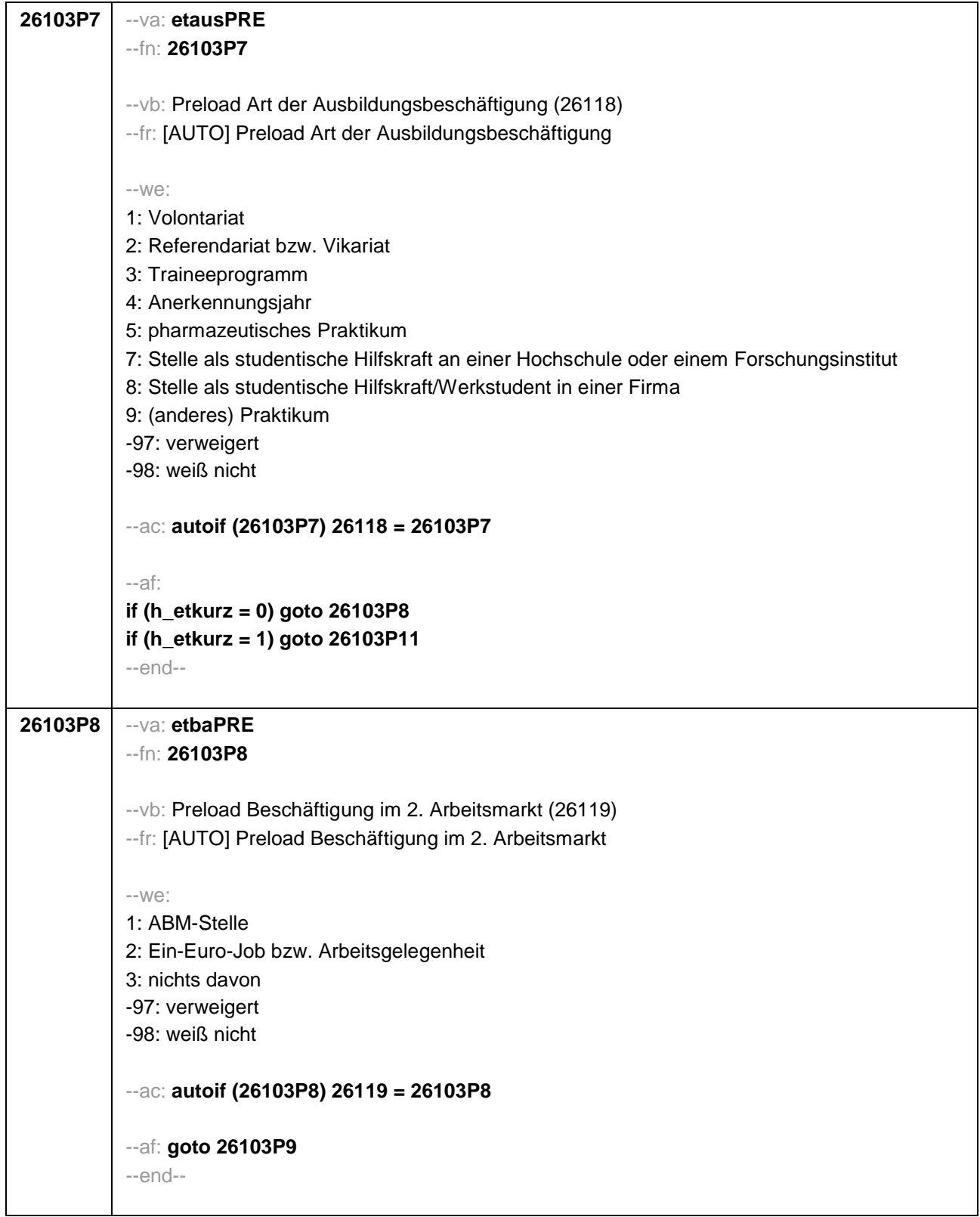

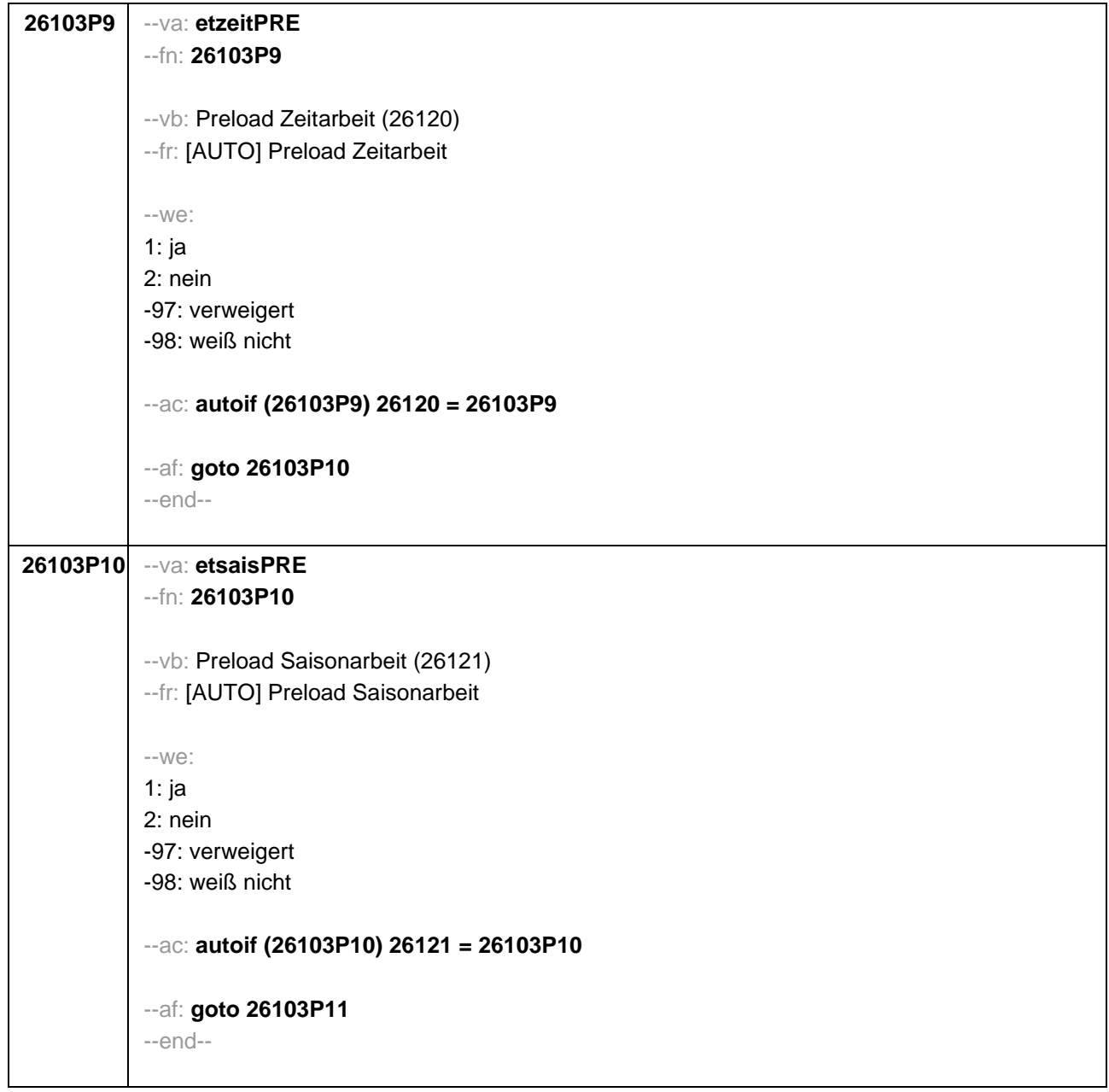

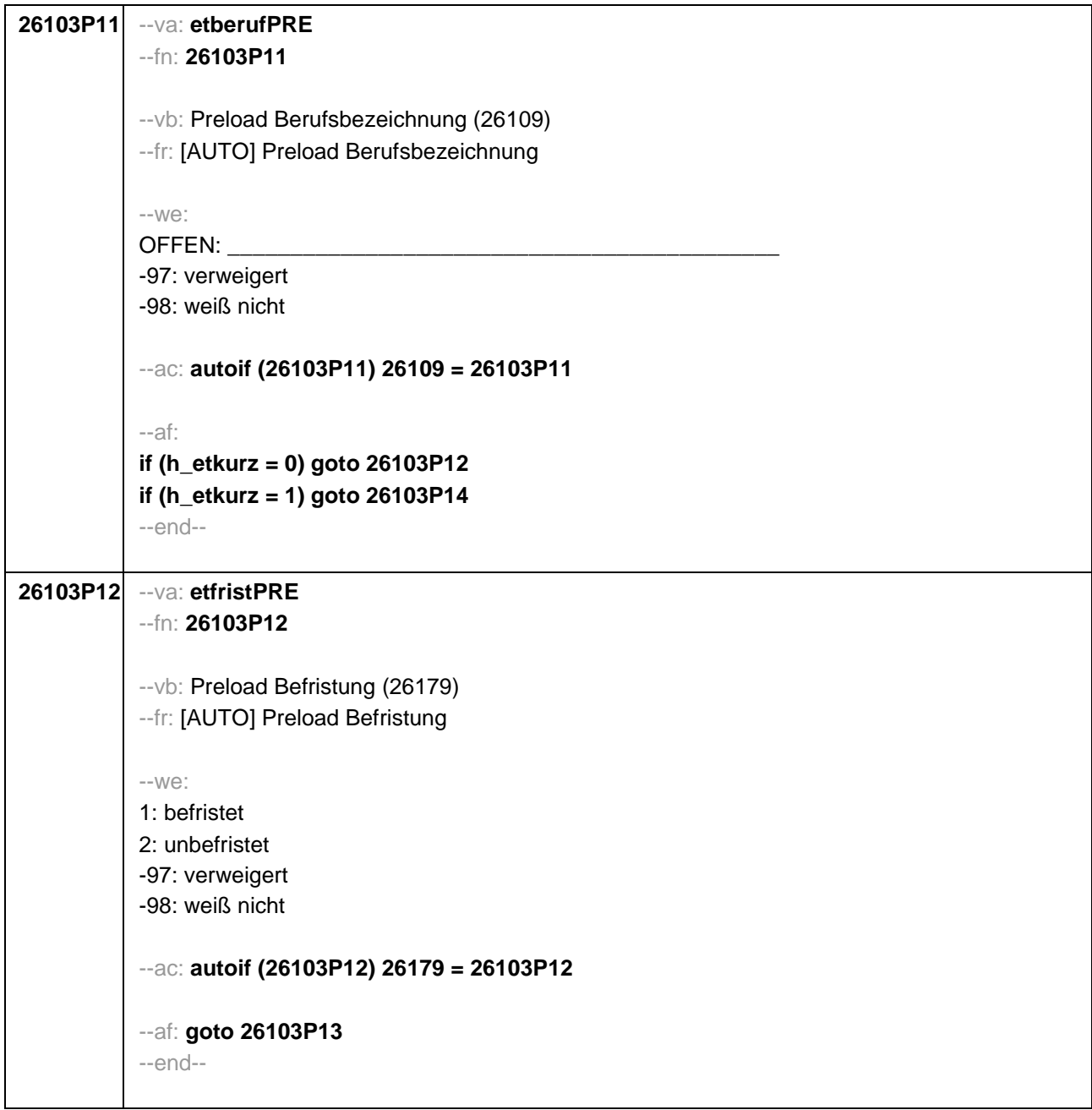

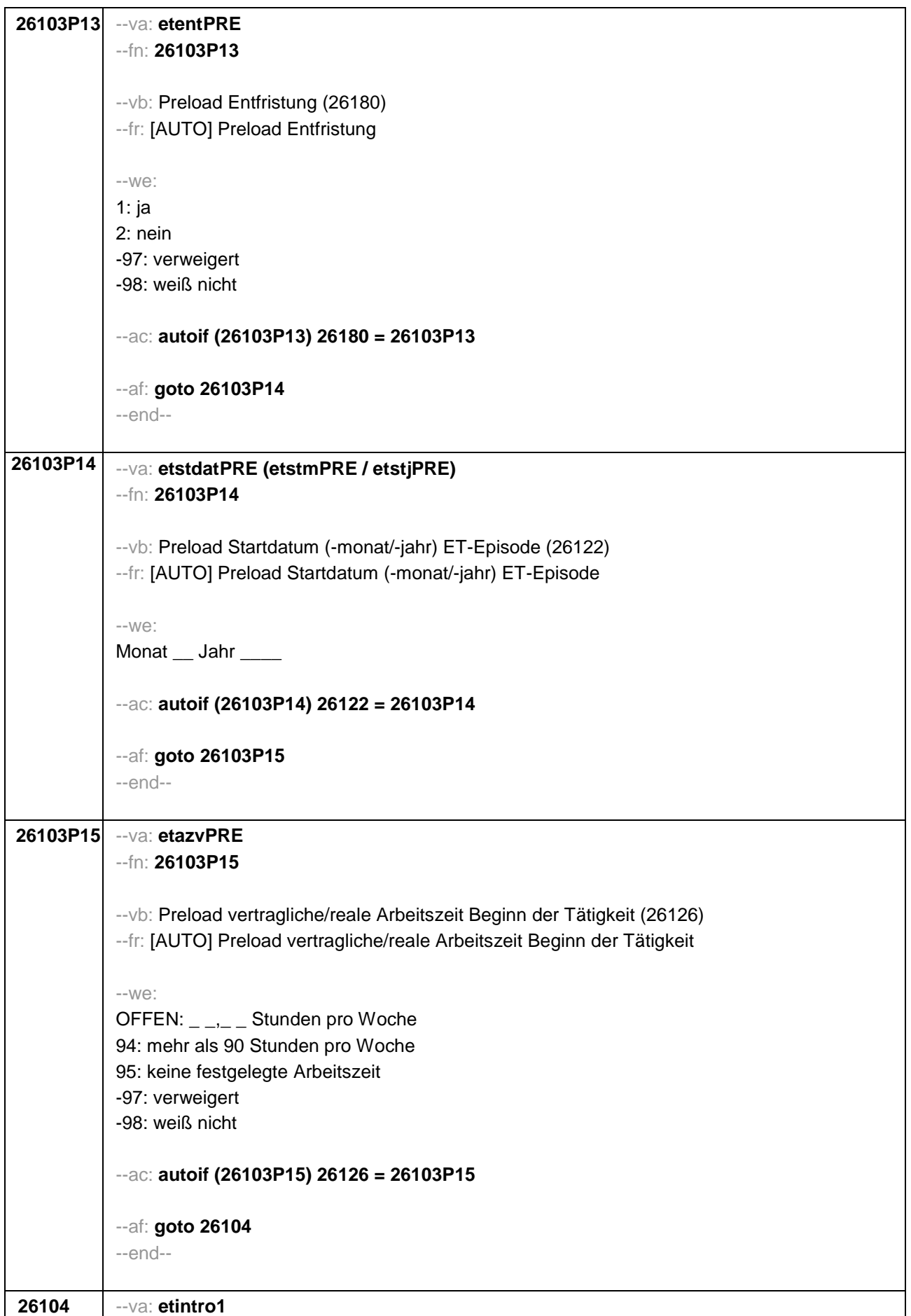

# --fn: **26104**

### --vb: Episodenfortschreibung

--fr:

# **if (26108 = 1 & ((26103P5 = 1 OR (26103P7 = -97, -98)) OR h\_etkurz = 1 OR (h\_etswitch = 1 & 26103P7 = .))**

Nun kommen wir zu Ihrer Erwerbsgeschichte. In unserem letzten Interview im **<20101P3(intmPRE / intjPRE)>** haben wir notiert, dass Sie zu diesem Zeitpunkt als **<26103P11>** gearbeitet haben.

# **if (26108 = 1 & 26103P9 = 1)**

Nun kommen wir zu Ihrer Erwerbsgeschichte. In unserem letzten Interview im **<20101P3(intmPRE / intjPRE)>** haben wir notiert, dass Sie zu diesem Zeitpunkt als Zeitarbeiter/in gearbeitet haben.

# **if (26108 = 1 & 26103P10 = 1)**

Nun kommen wir zu Ihrer Erwerbsgeschichte. In unserem letzten Interview im **<20101P3(intmPRE / intjPRE)>** haben wir notiert, dass Sie zu diesem Zeitpunkt als Saisonarbeiter/in gearbeitet haben.

# **if (26108 = 1 & 26103P8 = 1)**

Nun kommen wir zu Ihrer Erwerbsgeschichte. In unserem letzten Interview im **<20101P3(intmPRE / intjPRE)>** haben wir notiert, dass Sie zu diesem Zeitpunkt eine ABM-Stelle hatten.

# **if (26108 = 1 & 26103P8 = 2)**

Nun kommen wir zu Ihrer Erwerbsgeschichte. In unserem letzten Interview im **<20101P3(intmPRE / intjPRE)>** haben wir notiert, dass Sie zu diesem Zeitpunkt einen Ein-Euro-Job (Arbeitsgelegenheit) hatten.

# **if (26108 = 1 & 26103P6 = 5 & h\_etkurz = 0)**

Nun kommen wir zu Ihrer Erwerbsgeschichte. In unserem letzten Interview im **<20101P3(intmPRE / intjPRE)>** haben wir notiert, dass Sie zu diesem Zeitpunkt als **<26103P11>** selbständig gearbeitet haben.

# **if (26108 = 1 & 26103P6 = 6 & h\_etkurz = 0)**

Nun kommen wir zu Ihrer Erwerbsgeschichte. In unserem letzten Interview im **<20101P3(intmPRE / intjPRE)>** haben wir notiert, dass Sie zu diesem Zeitpunkt als mithelfende/r Familienangehörige/r gearbeitet haben.

# **if (26108 = 1 & 26103P6 = 7 & h\_etkurz = 0)**

Nun kommen wir zu Ihrer Erwerbsgeschichte. In unserem letzten Interview im **<20101P3(intmPRE / intjPRE)>** haben wir notiert, dass Sie zu diesem Zeitpunkt als freie/r Mitarbeiter/in als **<26103P11>** tätig waren.

# **if (26108 = 1 & 26103P7 = 1 & h\_etkurz = 0)**

Nun kommen wir zu Ihrer Erwerbsgeschichte. In unserem letzten Interview im **<20101P3(intmPRE / intjPRE)>** haben wir notiert, dass Sie zu diesem Zeitpunkt ein Volontariat gemacht haben.

# **if (26108 = 1 & 26103P7 = 2 & h\_etkurz = 0)**

Nun kommen wir zu Ihrer Erwerbsgeschichte. In unserem letzten Interview im **<20101P3(intmPRE / intjPRE)>** haben wir notiert, dass Sie zu diesem Zeitpunkt ein Referendariat bzw. Vikariat gemacht haben.

## **if (26108 = 1 & 26103P7 = 3 & h\_etkurz = 0)**

Nun kommen wir zu Ihrer Erwerbsgeschichte. In unserem letzten Interview im **<20101P3(intmPRE / intjPRE)>** haben wir notiert, dass Sie zu diesem Zeitpunkt ein Traineeprogramm gemacht haben.

## **if (26108 = 1 & 26103P7 = 4 & h\_etkurz = 0)**

Nun kommen wir zu Ihrer Erwerbsgeschichte. In unserem letzten Interview im **<20101P3(intmPRE / intjPRE)>** haben wir notiert, dass Sie zu diesem Zeitpunkt ein Anerkennungsjahr gemacht haben.

## **if (26108 = 1 & 26103P7 = 5 & h\_etkurz = 0)**

Nun kommen wir zu Ihrer Erwerbsgeschichte. In unserem letzten Interview im **<20101P3(intmPRE / intjPRE)>** haben wir notiert, dass Sie zu diesem Zeitpunkt ein pharmazeutisches Praktikum gemacht haben.

## **if (26108 = 1 & (26103P7 = 7, 8) & h\_etkurz = 0)**

Nun kommen wir zu Ihrer Erwerbsgeschichte. In unserem letzten Interview im **<20101P3(intmPRE / intjPRE)>** haben wir notiert, dass Sie zu diesem Zeitpunkt als studentische Hilfskraft gearbeitet haben.

## **if (26108 = 1 & 26103P7 = 9 & h\_etkurz = 0)**

Nun kommen wir zu Ihrer Erwerbsgeschichte. In unserem letzten Interview im **<20101P3(intmPRE / intjPRE)>** haben wir notiert, dass Sie zu diesem Zeitpunkt ein Praktikum gemacht haben.

#### **if (26108 > 1 & ((26103P5 = 1 OR (26103P7 = -97, -98)) OR h\_etkurz = 1 OR (h\_etswitch = 1 & 26103P7 = .)))**

Darüber hinaus haben wir in unserem letzten Interview im **<20101P3(intmPRE / intjPRE)>** notiert, dass Sie zu diesem Zeitpunkt als **<26103P11>** gearbeitet haben.

# **if (26108 > 1 & 26103P9 = 1)**

Darüber hinaus haben wir in unserem letzten Interview im **<20101P3(intmPRE / intjPRE)>** notiert, dass Sie zu diesem Zeitpunkt als Zeitarbeiter/in gearbeitet haben.

#### **if (26108 > 1 & 26103P10 = 1)**

Darüber hinaus haben wir in unserem letzten Interview im **<20101P3(intmPRE / intjPRE)>** notiert, dass Sie zu diesem Zeitpunkt als Saisonarbeiter/in gearbeitet haben.

#### **if (26108 > 1 & 26103P8 = 1)**

Darüber hinaus haben wir in unserem letzten Interview im **<20101P3(intmPRE / intjPRE)>** notiert, dass Sie zu diesem Zeitpunkt eine ABM-Stelle hatten.

#### **if (26108 > 1 & 26103P8 = 2)**

Darüber hinaus haben wir in unserem letzten Interview im **<20101P3(intmPRE / intjPRE)>** notiert, dass Sie zu diesem Zeitpunkt einen Ein-Euro-Job (Arbeitsgelegenheit) hatten.

#### **if (26108 > 1 & 26103P6 = 5 & h\_etkurz = 0)**

Darüber hinaus haben wir in unserem letzten Interview im **<20101P3(intmPRE / intjPRE)>** notiert, dass Sie zu diesem Zeitpunkt als **<26103P11>** selbständig gearbeitet haben.

**if (26108 > 1 & 26103P6 = 6 & h\_etkurz = 0)**

Darüber hinaus haben wir in unserem letzten Interview im **<20101P3(intmPRE / intjPRE)>** notiert, dass Sie zu diesem Zeitpunkt als mithelfende/r Familienangehörige/r gearbeitet haben.

## **if (26108 > 1 & 26103P6 = 7 & h\_etkurz = 0)**

Darüber hinaus haben wir in unserem letzten Interview im **<20101P3(intmPRE / intjPRE)>** notiert, dass Sie zu diesem Zeitpunkt als freie/r Mitarbeiter/in als **<26103P11>** tätig waren.

### **if (26108 > 1 & 26103P7 = 1 & h\_etkurz = 0)**

Darüber hinaus haben wir in unserem letzten Interview im **<20101P3(intmPRE / intjPRE)>** notiert, dass Sie zu diesem Zeitpunkt ein Volontariat gemacht haben.

## **if (26108 > 1 & 26103P7 = 2 & h\_etkurz = 0)**

Darüber hinaus haben wir in unserem letzten Interview im **<20101P3(intmPRE / intjPRE)>** notiert, dass Sie zu diesem Zeitpunkt ein Referendariat bzw. Vikariat gemacht haben.

## **if (26108 > 1 & 26103P7 = 3 & h\_etkurz = 0)**

Darüber hinaus haben wir in unserem letzten Interview im **<20101P3(intmPRE / intjPRE)>** notiert, dass Sie zu diesem Zeitpunkt ein Traineeprogramm gemacht haben.

#### **if (26108 > 1 & 26103P7 = 4 & h\_etkurz = 0)**

Darüber hinaus haben wir in unserem letzten Interview im **<20101P3(intmPRE / intjPRE)>** notiert, dass Sie zu diesem Zeitpunkt ein Anerkennungsjahr gemacht haben.

## **if (26108 > 1 & 26103P7 = 5 & h\_etkurz = 0)**

Darüber hinaus haben wir in unserem letzten Interview im **<20101P3(intmPRE / intjPRE)>** notiert, dass Sie zu diesem Zeitpunkt ein pharmazeutisches Praktikum gemacht haben.

#### **if (26108 > 1 & (26103P7 = 7, 8) & h\_etkurz = 0)**

Darüber hinaus haben wir in unserem letzten Interview im **<20101P3(intmPRE / intjPRE)>** notiert, dass Sie zu diesem Zeitpunkt als studentische Hilfskraft gearbeitet haben.

#### **if (26108 > 1 & 26103P7 = 9 & h\_etkurz = 0)**

Darüber hinaus haben wir in unserem letzten Interview im **<20101P3(intmPRE / intjPRE)>** notiert, dass Sie zu diesem Zeitpunkt ein Praktikum gemacht haben.

 $-100^\circ$ 

1: Zielperson widerspricht NICHT

2: Zielperson widerspricht

```
--ac:
```

```
autoif (26104 = 2) h_etepi = 7
autoif (26104 = 2) 26123 = 20101P3(intmPRE / intjPRE)
autoif (26104 = 2) h_dauertan = 3
autoif (26103P7 <> .) 26179 = 1
autoif (26103P7 <> . & h_etswitch = 1) 26111 = 8
```
--af:

```
if (26104 = 1 & (26103P6 = 1 to 4, -97, -98) & h_etswitch = 0 & h_etkurz = 0) goto 26116
if (26104 = 1 & (((26103P6 = ., 5, 6, 7, 8) & h_etswitch = 0) OR h_etkurz = 1)) goto 26123
if (26104 = 1 & h_etswitch = 1 & 26103P7 = .) goto 26111
if (26104 = 1 & h_etswitch = 1 & 26103P7 <> .) goto 26121a
if (26104 = 2) goto 26104a
```
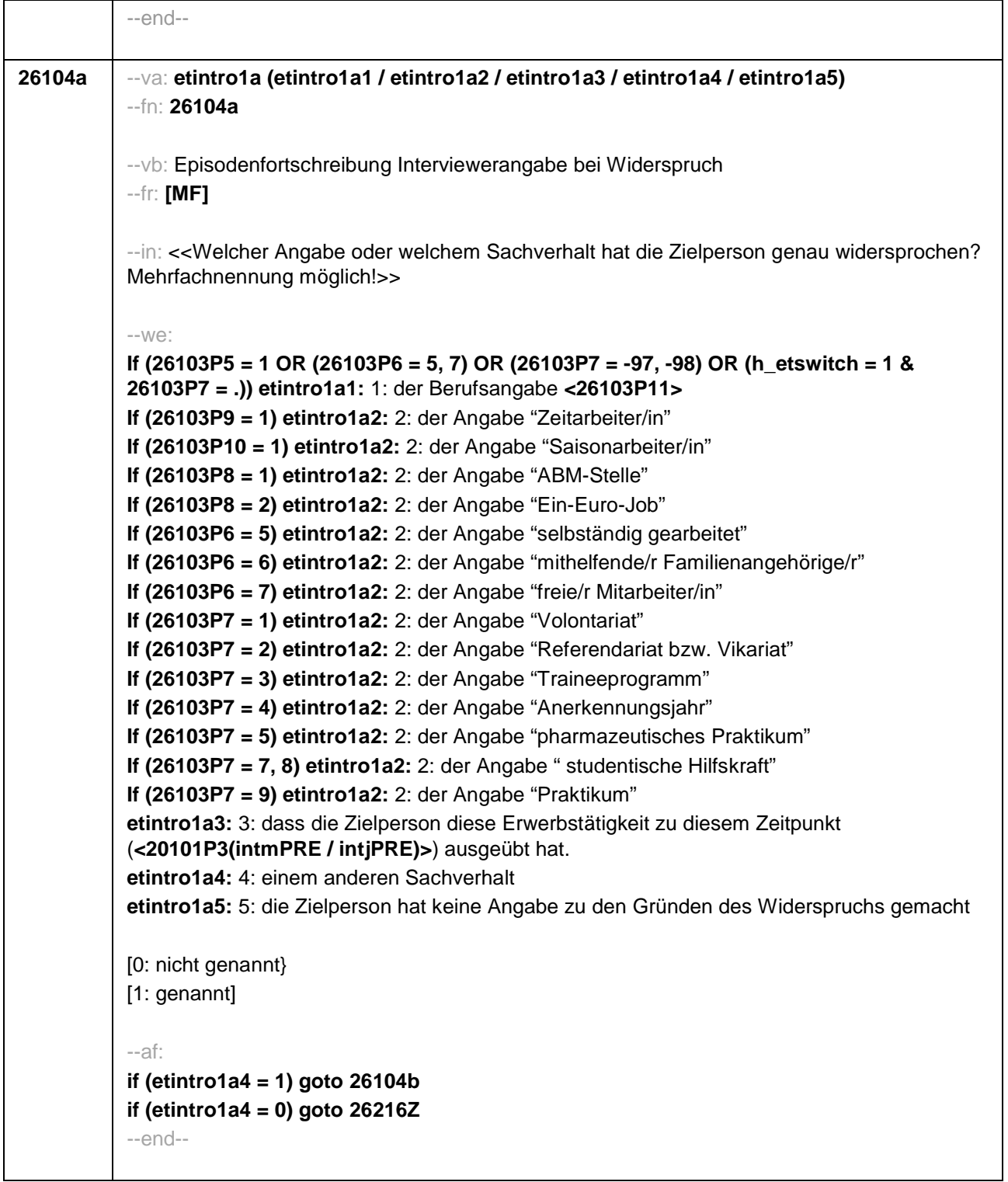

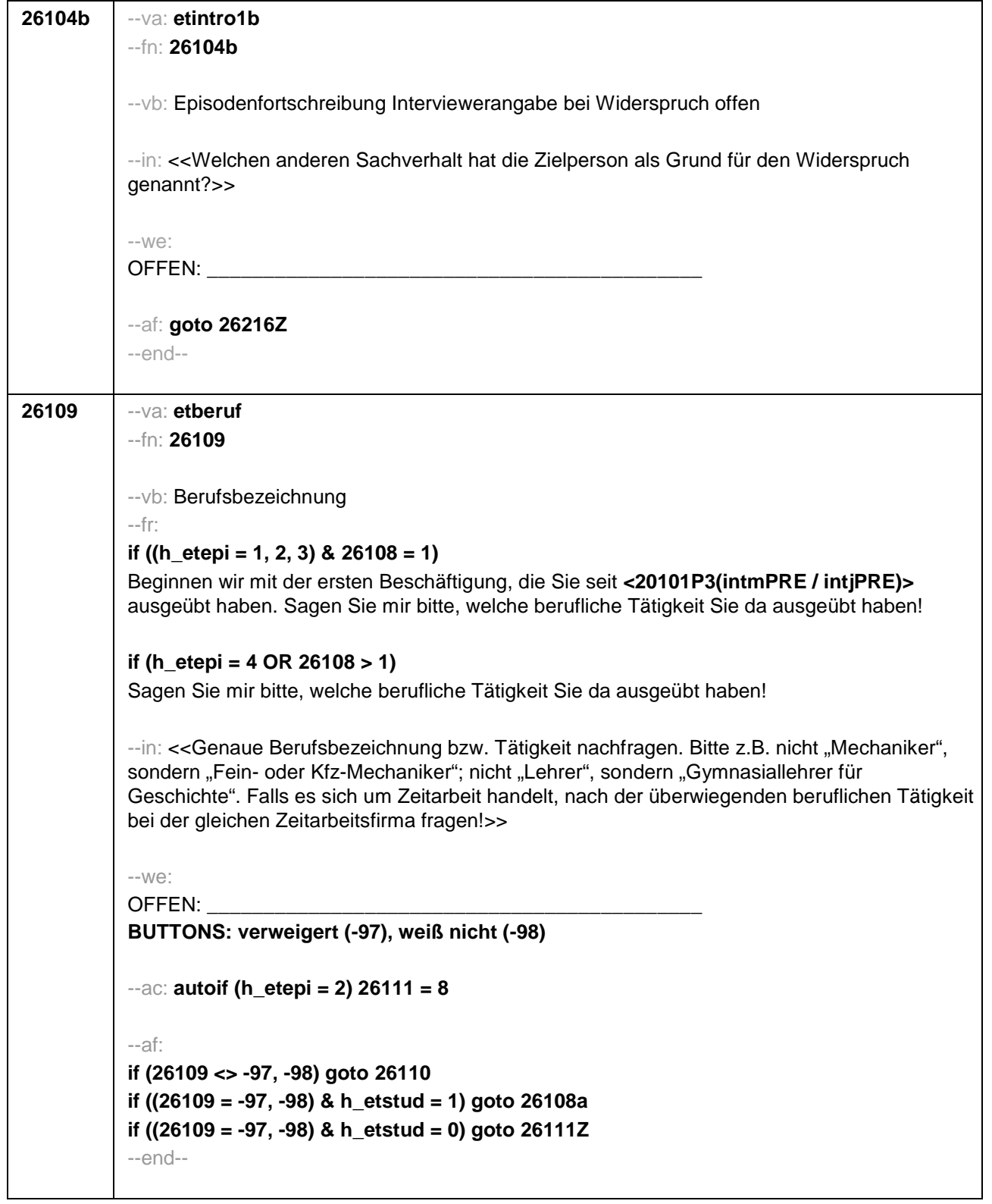

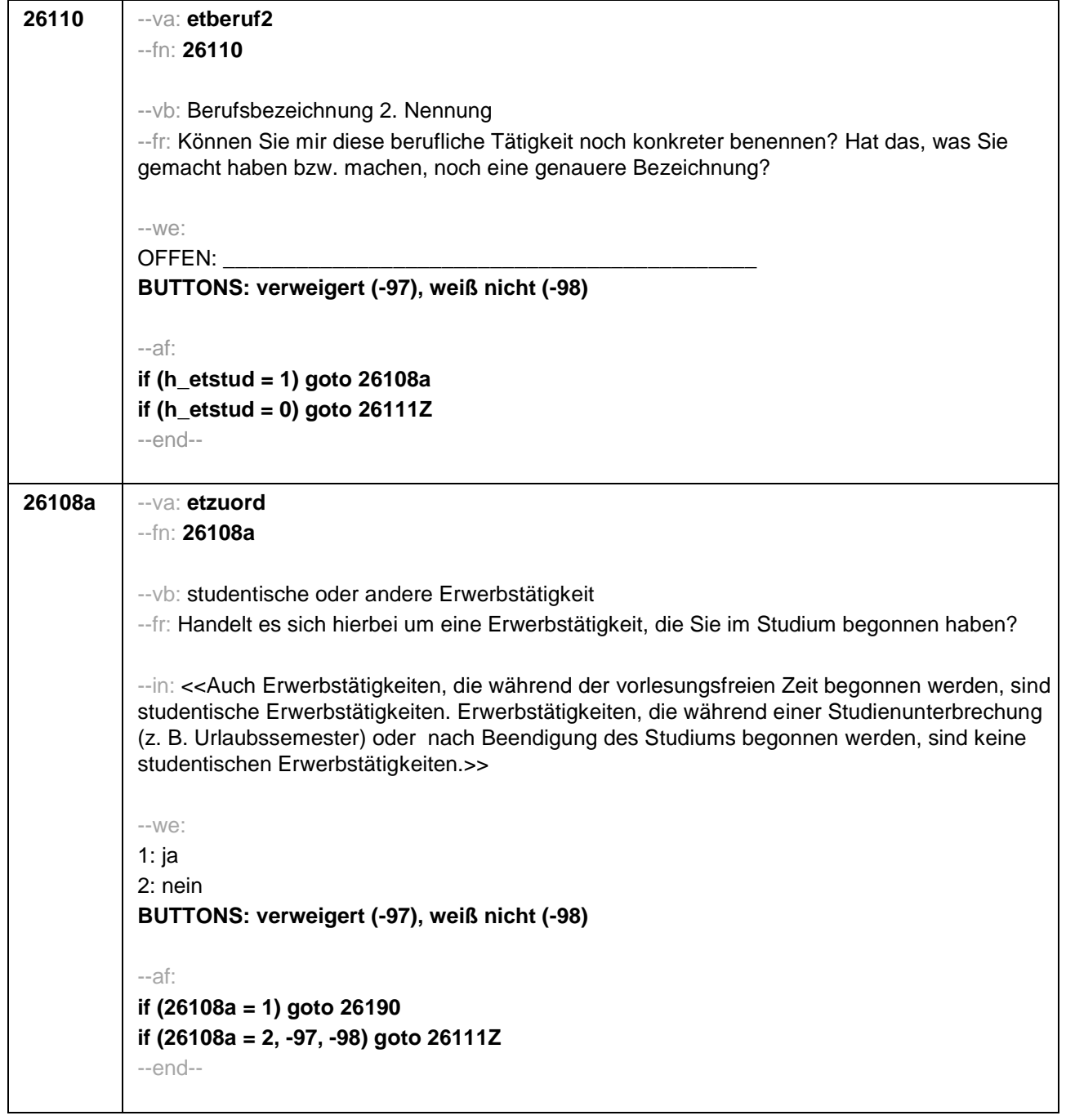

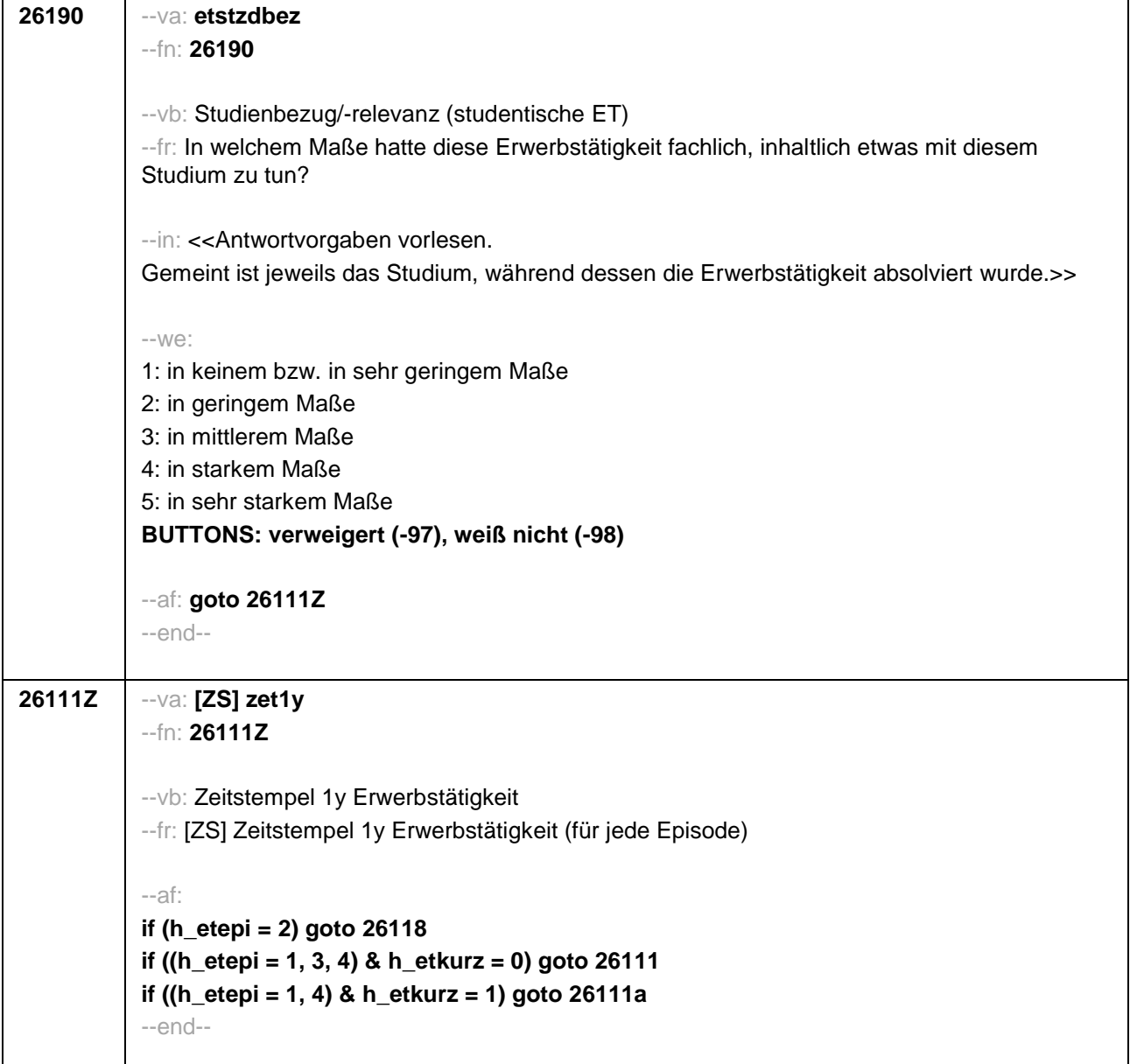

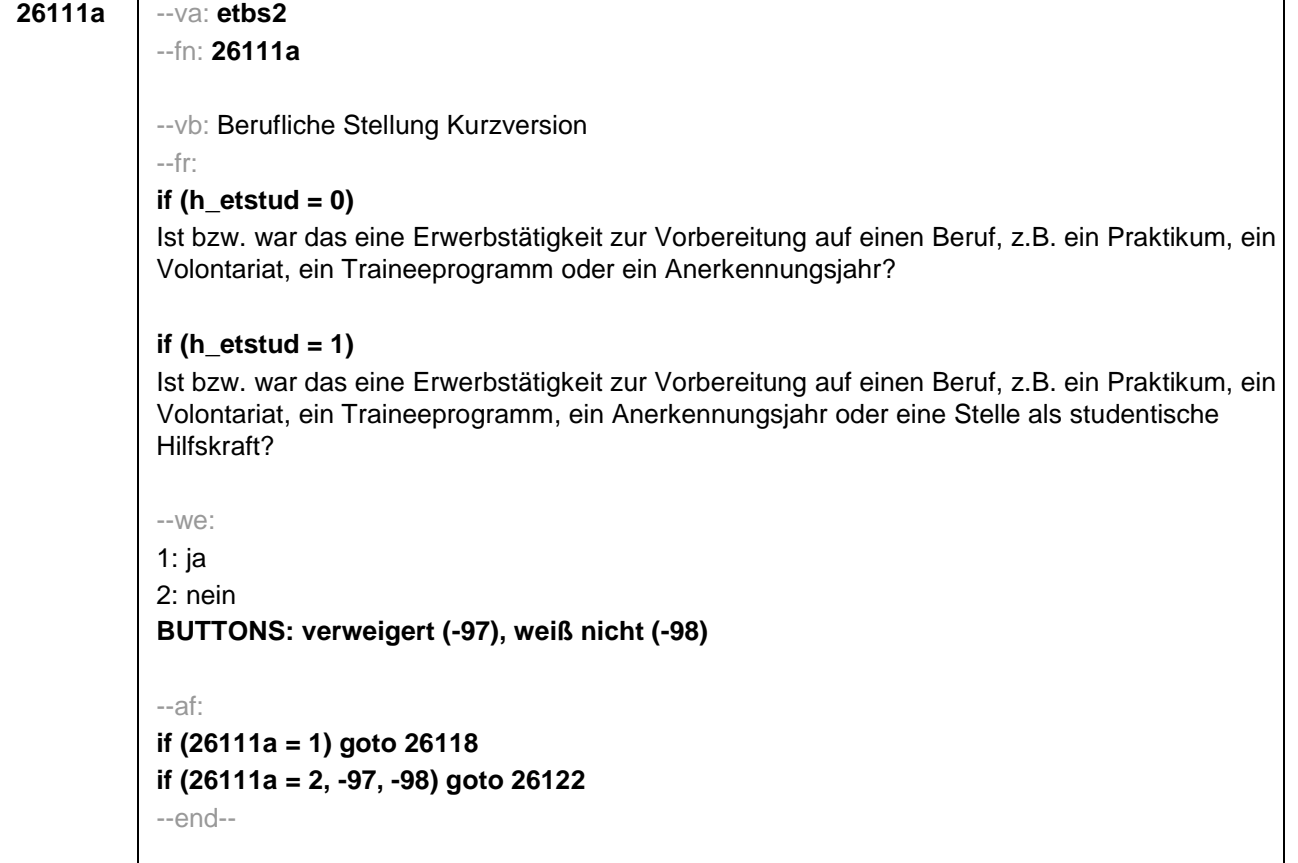

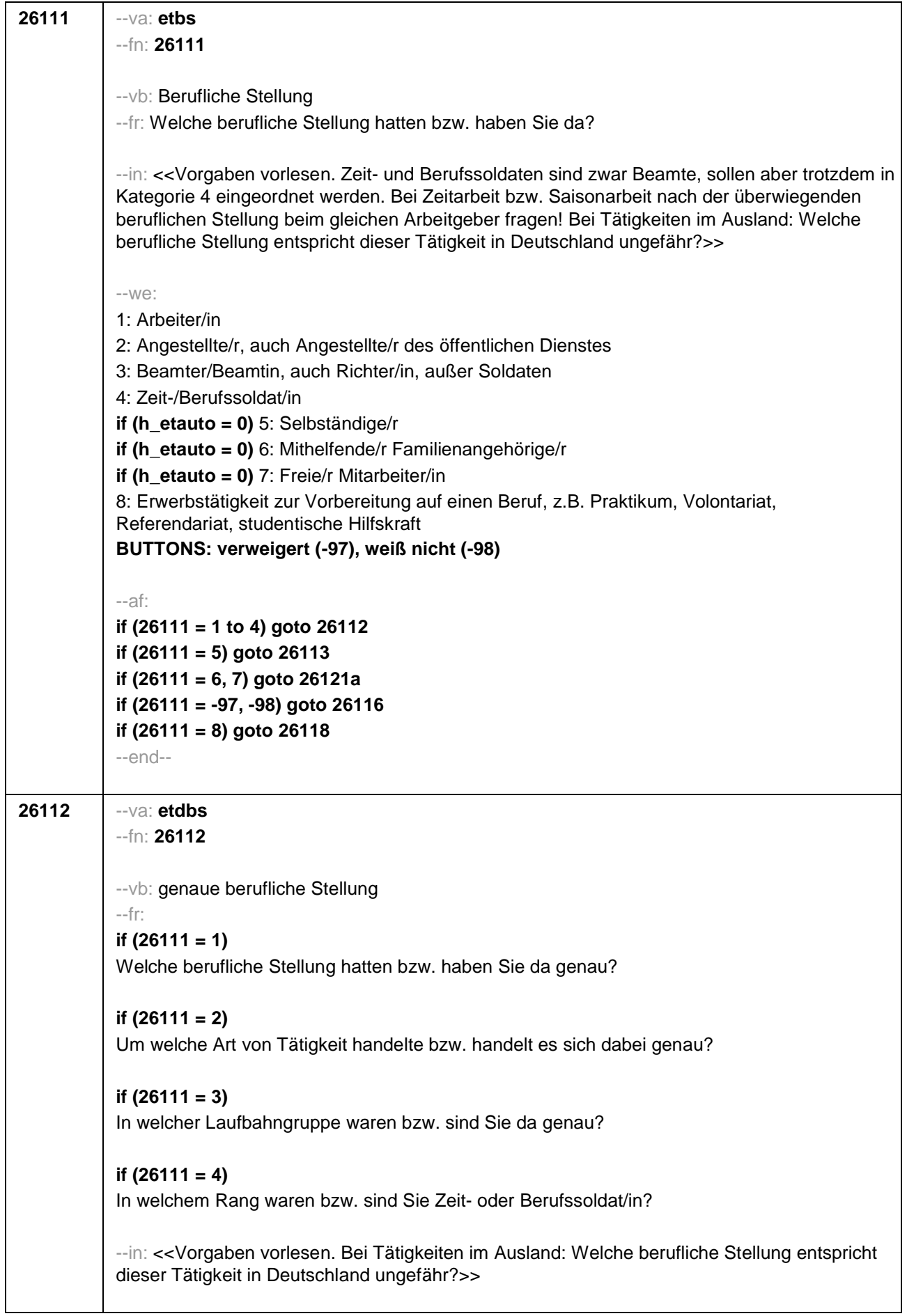

--we: **if (26111 = 1)** 10: ungelernte/r Arbeiter/in **if (26111 = 1)** 11: angelernte/r Arbeiter/in, Teilfacharbeiter/in **if (26111 = 1)** 12: Facharbeiter/in, Geselle/Gesellin **if (26111 = 1)** 13: Vorarbeiter/in, Kolonnenführer/in, Brigadier/in **if (26111 = 1)** 14: Meister/in, Polier/in **if (26111 = 2)** 20: einfache Tätigkeit, z.B. Verkäufer/in **if (26111 = 2)** 21: qualifizierte Tätigkeit, z.B. Sachbearbeiter/in, technische/r Zeichner/in **if (26111 = 2)** 22: hoch qualifizierte Tätigkeit oder Leitungsfunktion, z.B. Ingenieur/in, wissenschaftliche/r Mitarbeiter/in, Abteilungsleiter/in **if (26111 = 2)** 23: Tätigkeit mit umfassenden Führungsaufgaben, z.B. Direktor/in, Geschäftsführer/in, Mitglied des Vorstandes **if (26111 = 2)** 24: Industrie- oder Werkmeister/in **if (26111 = 3)** 30: im einfachen Dienst, bis einschl. Oberamtsmeister/in **if (26111 = 3)** 31: im mittleren Dienst, von Assistent/in bis einschl. Hauptsekretär/in bzw. Amtsinspektor/in **if (26111 = 3)** 32: im gehobenen Dienst, von Inspektor/in bis einschl. Amtsrat/-rätin bzw. Oberamtsrat/-rätin sowie Grund-, Haupt- oder Realschullehrer/in **if (26111 = 3)** 33: im höheren Dienst, einschließlich Richter/in, z.B. Lehrer/in ab Studienrat/ rätin, Regierungsdirektor/in **if (26111 = 4)** 40: Mannschaftsdienstgrad **if (26111 = 4)** 41: Unteroffizier, z.B. Stabsunteroffizier, Feldwebel, Oberfeldwebel **if (26111 = 4)** 42: einfacher Offizier bis einschließlich Hauptmann **if (26111 = 4)** 43: Stabsoffizier ab Major sowie General oder Admiral **BUTTONS: verweigert (-97), weiß nicht (-98)** --ac: **autoif (26112 = 23) 26116 = 1** --af: **if (26112 <> 23) goto 26116 if (26112 = 23) goto 26117** --end--

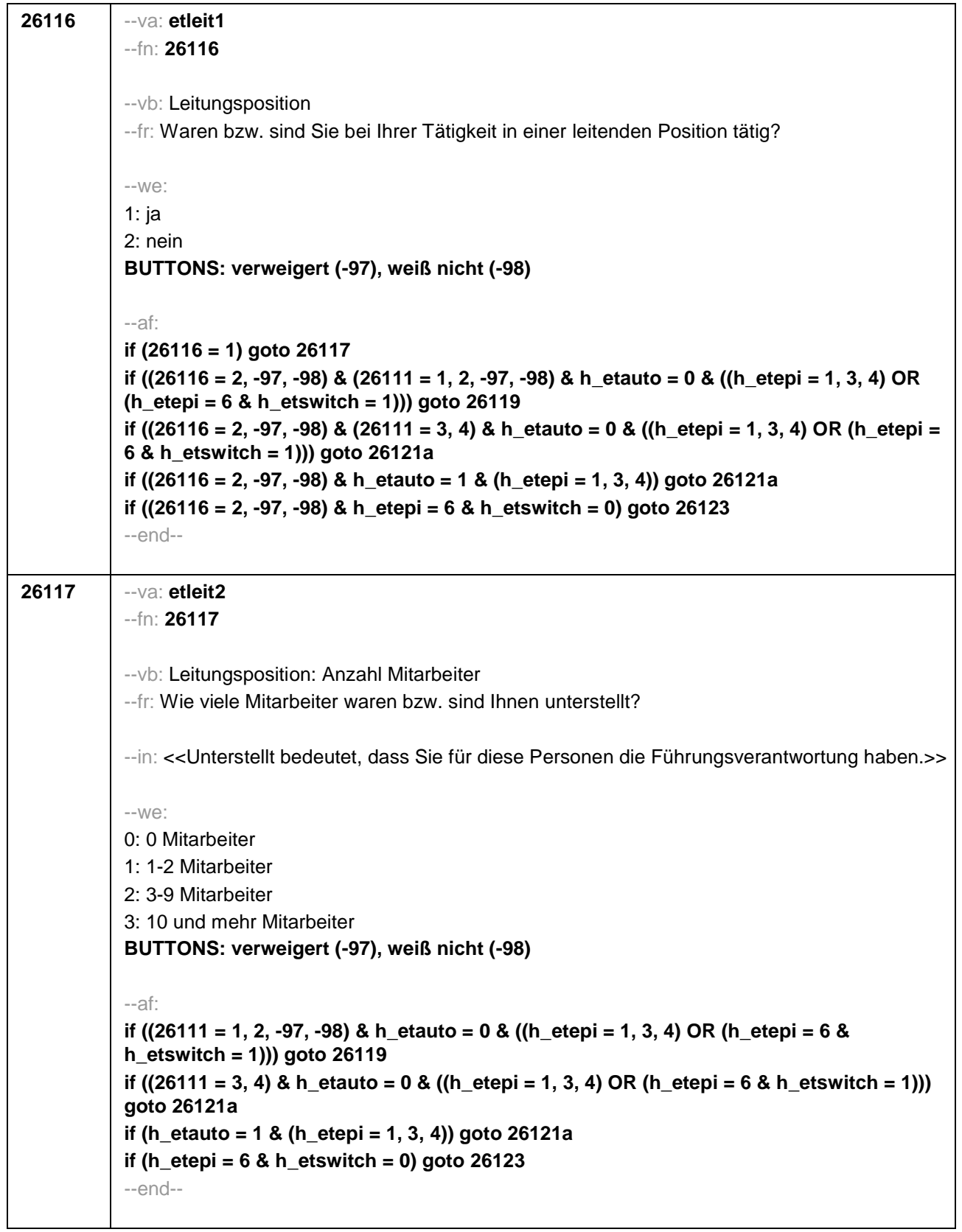

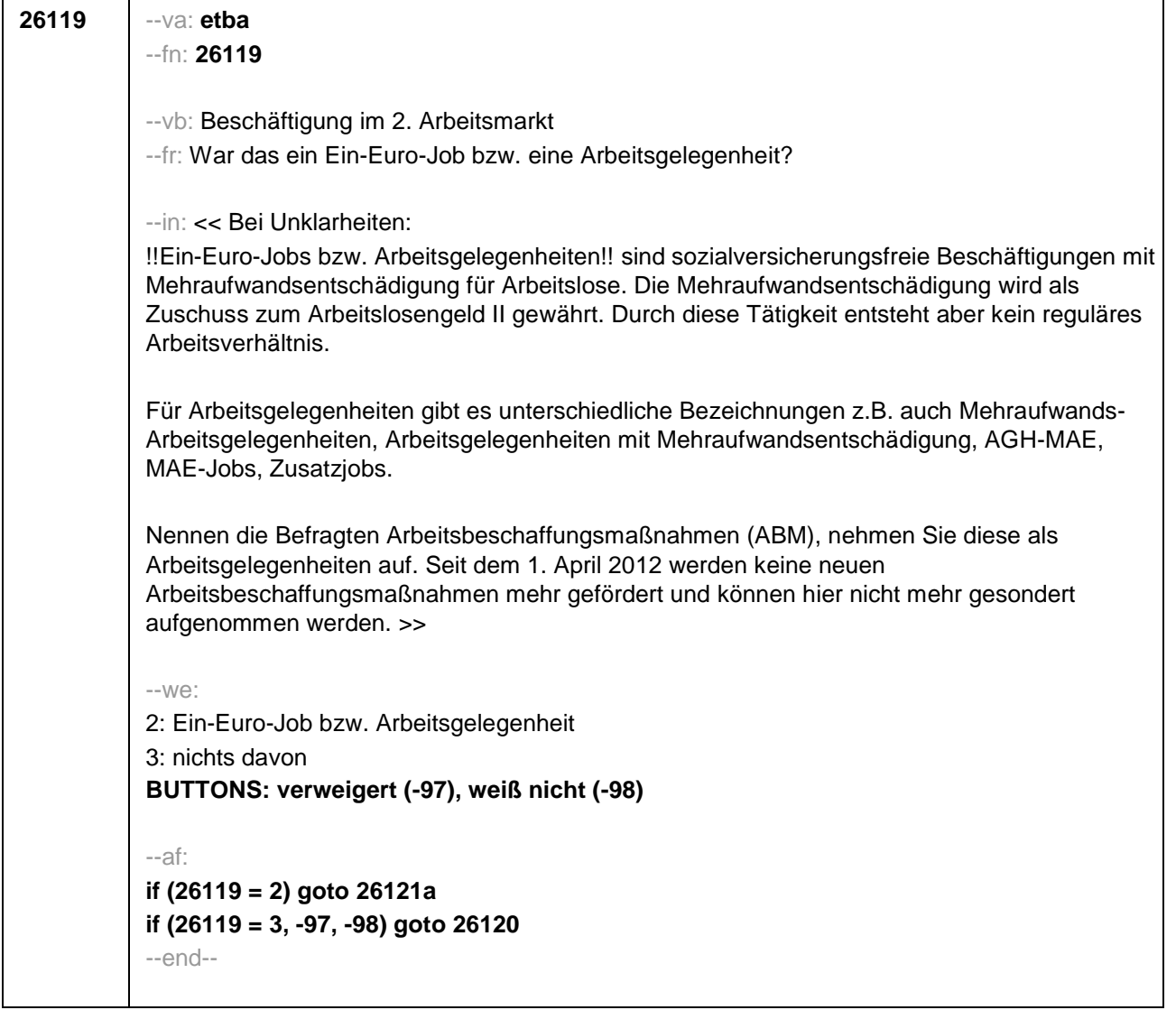

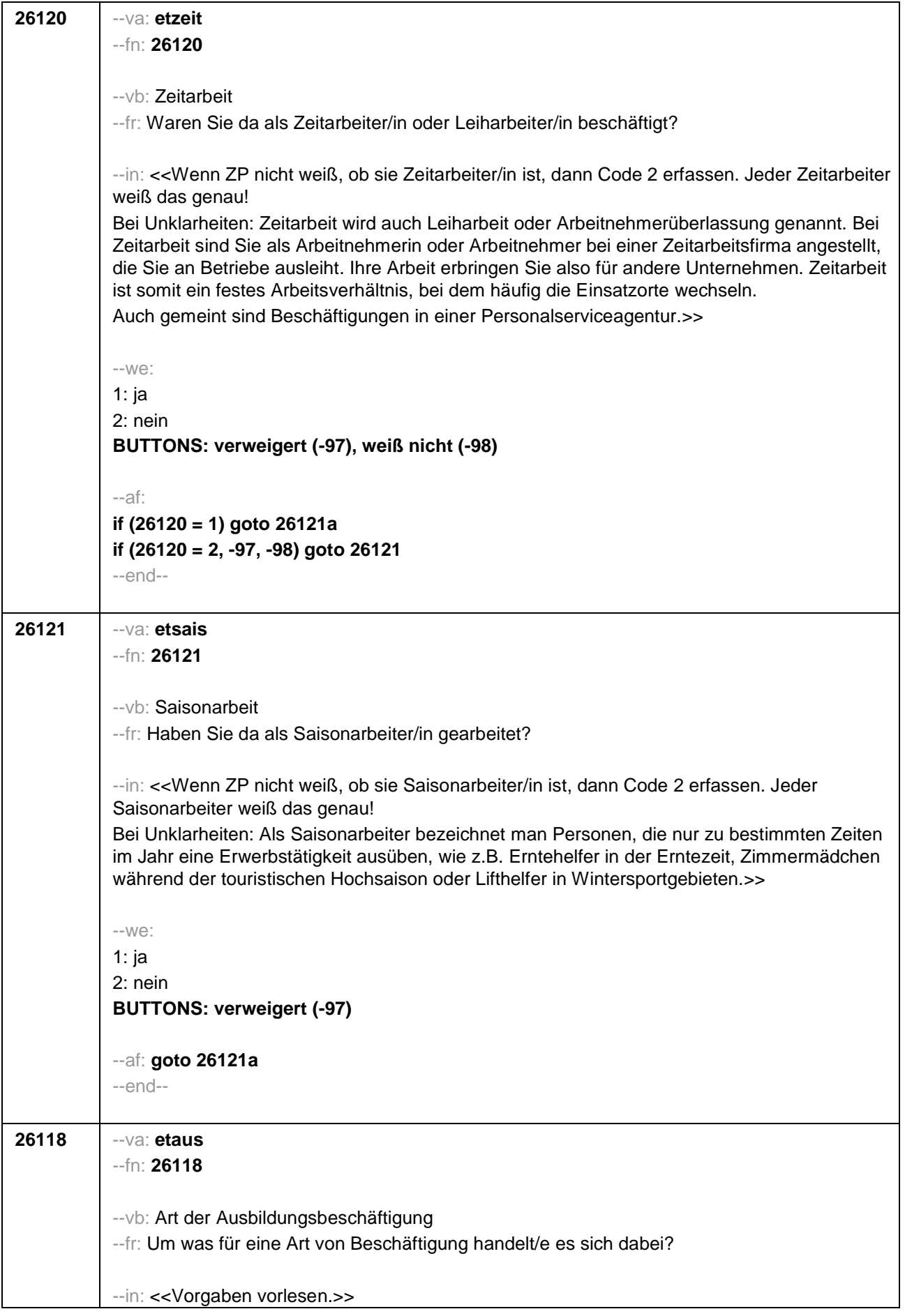

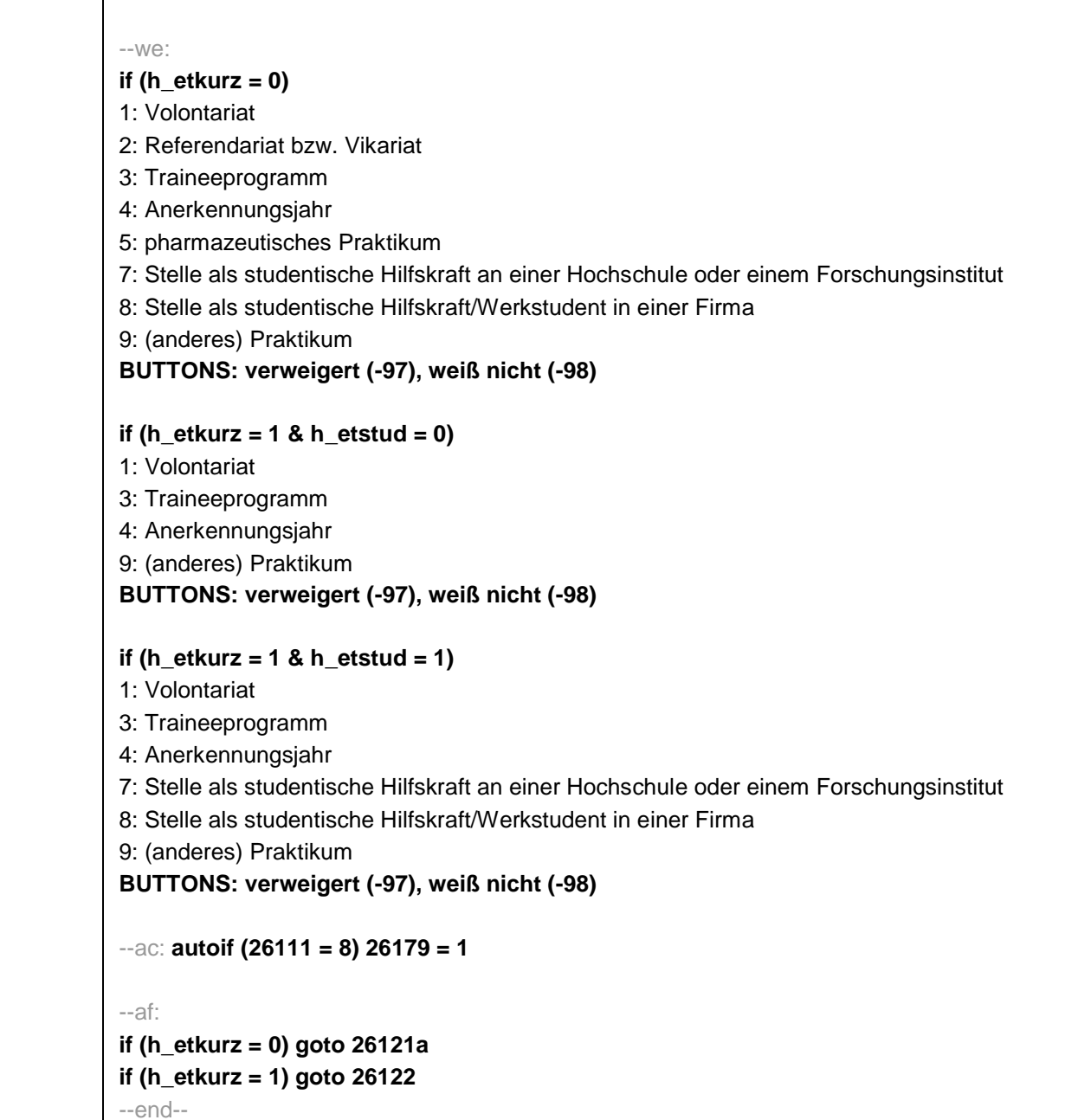
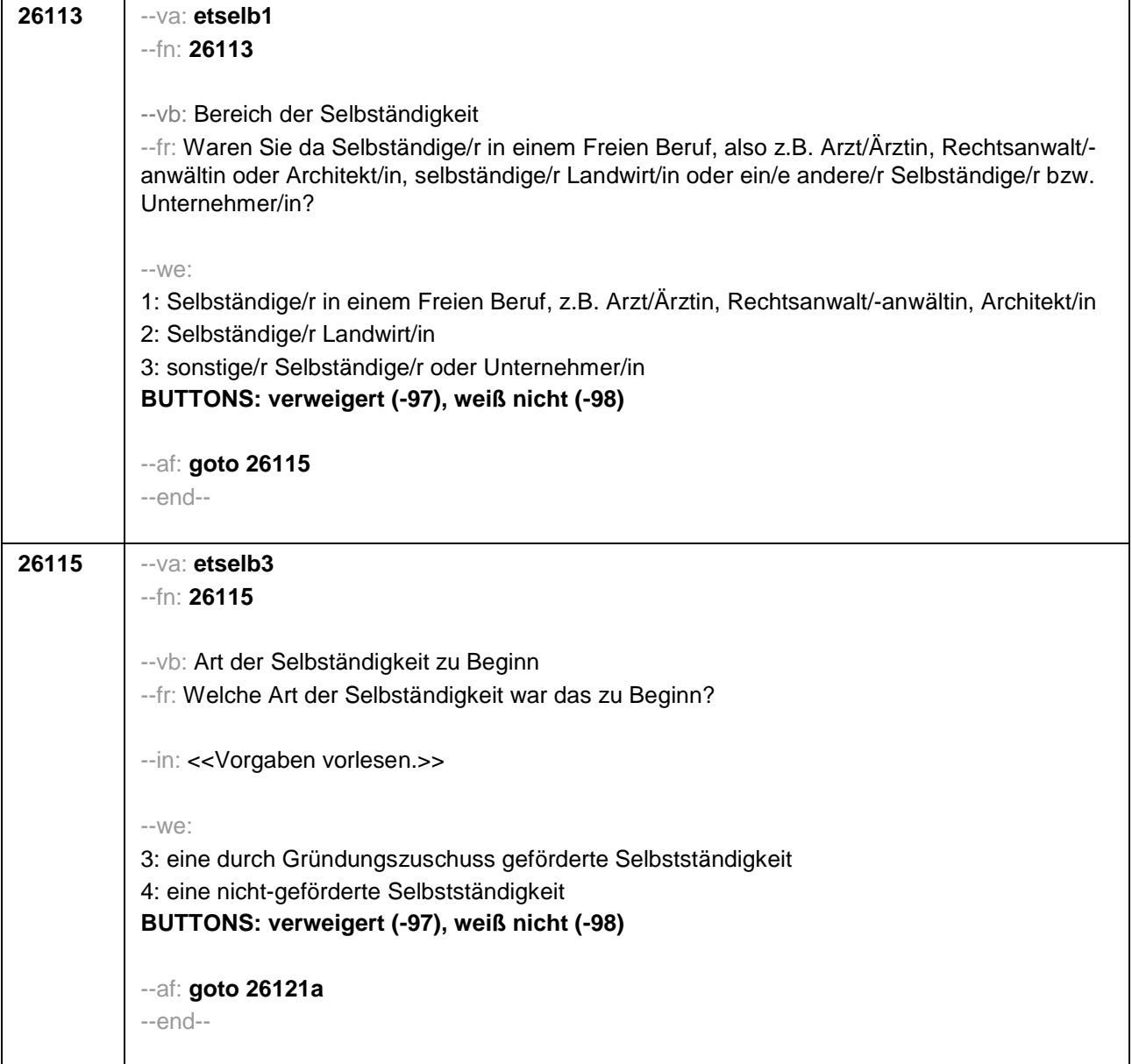

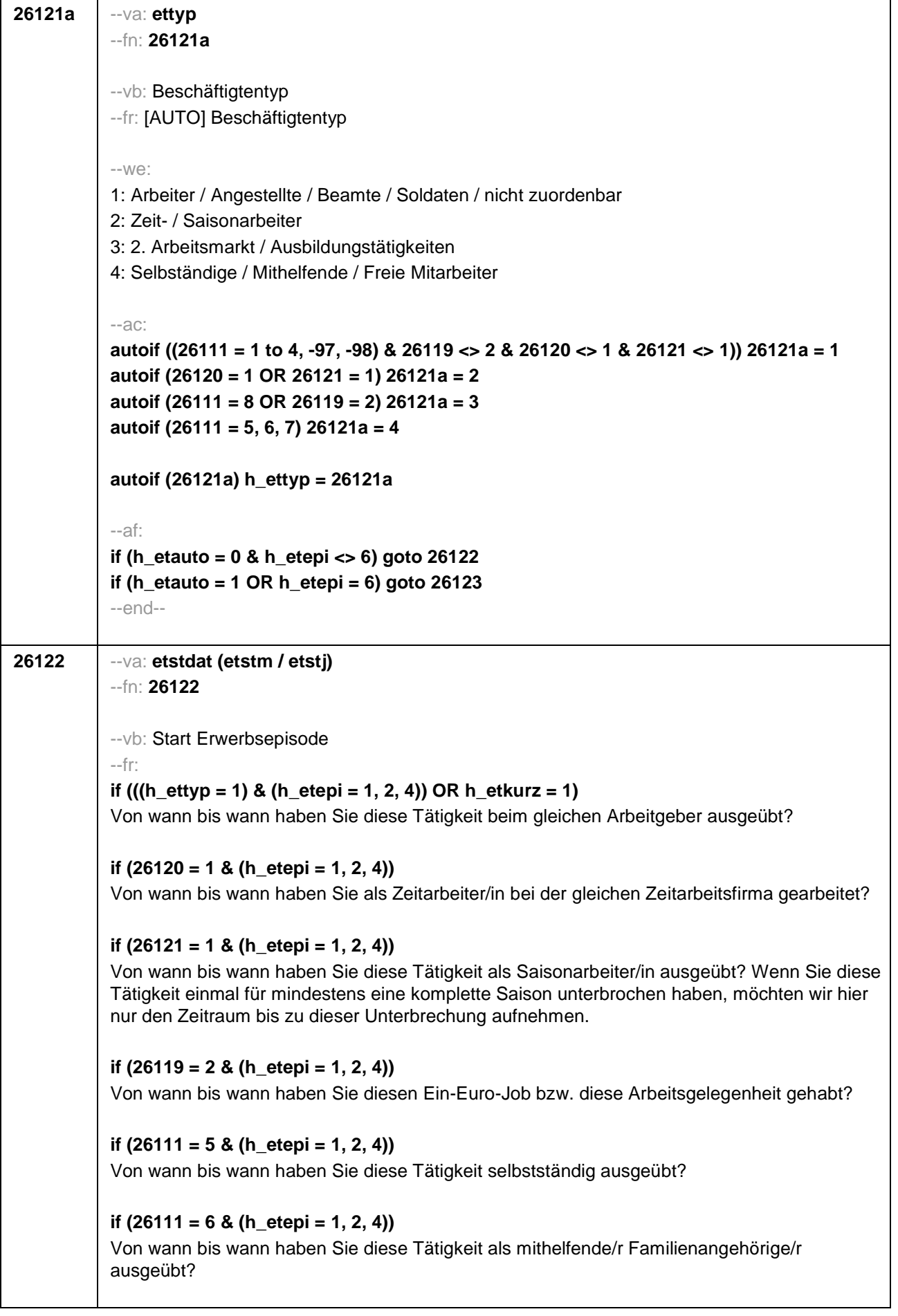

**if (26111 = 7 & (h\_etepi = 1, 2, 4))** Von wann bis wann haben Sie diese Tätigkeit als freie/r Mitarbeiter/in ausgeübt?

**if (26118 = 1 & (h\_etepi = 1, 2, 4) & h\_etkurz = 0)** Von wann bis wann haben Sie dieses Volontariat gemacht?

**if (26118 = 2 & (h\_etepi = 1, 2, 4) & h\_etkurz = 0)** Von wann bis wann haben Sie dieses Referendariat bzw. Vikariat gemacht?

**if (26118 = 3 & (h\_etepi = 1, 2, 4) & h\_etkurz = 0)** Von wann bis wann haben Sie dieses Traineeprogramm gemacht?

**if (26118 = 4 & (h\_etepi = 1, 2, 4) & h\_etkurz = 0)** Von wann bis wann haben Sie dieses Anerkennungsjahr gemacht?

**if (26118 = 5 & (h\_etepi = 1, 2, 4) & h\_etkurz = 0)** Von wann bis wann haben Sie dieses pharmazeutische Praktikum gemacht?

**if ((26118 = 7, 8) & (h\_etepi = 1, 2, 4) & h\_etkurz = 0)** Von wann bis wann haben Sie diese Stelle als studentische Hilfskraft gehabt?

**if ((26118 = 9, -97, -98) & (h\_etepi = 1, 2, 4) & h\_etkurz = 0)**

Von wann bis wann haben Sie dieses Praktikum gemacht?

**if (h\_etepi = 3)** Von wann bis wann haben Sie diese Nebentätigkeit ausgeübt?

--in:

## **if (26121 = 1)**

<<Achtung, Saisonarbeiter arbeiten meist nur in bestimmen Monaten des Jahres. Wir wollen hier aber den gesamten Zeitraum aufnehmen, vom Beginn der Phase, in der die ZP immer wieder jedes Jahr als Saisonarbeiter tätig war, bis zum Ende der Phase.

Erinnert sich ZP nur an Jahreszeiten, bitte folgende Nummern eingeben:

21=Jahresanfang/Winter,

24=Frühjahr/Ostern,

27=Jahresmitte/Sommer,

30=Herbst,

32=Jahresende>>

## **if (26121 <> 1)**

<< Erinnert sich ZP nur an Jahreszeiten, bitte folgende Nummern eingeben: 21=Jahresanfang/Winter, 24=Frühjahr/Ostern,

27=Jahresmitte/Sommer,

30=Herbst,

32=Jahresende>>

--we:

von Monat \_\_\_\_ Jahr **BUTTONS: verweigert (-97), weiß nicht (-98)**

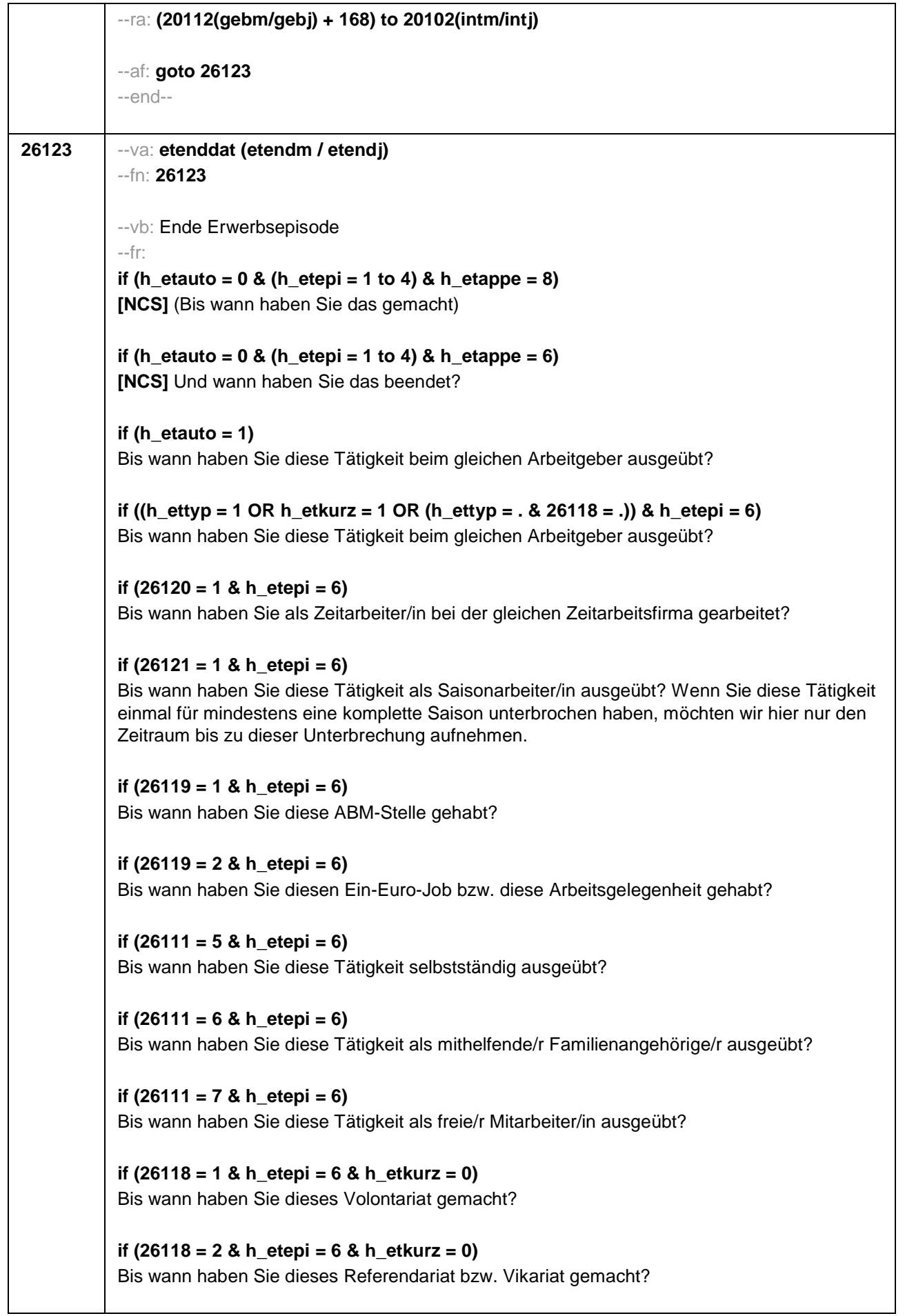

```
if (26118 = 3 & h_etepi = 6 & h_etkurz = 0)
Bis wann haben Sie dieses Traineeprogramm gemacht?
if (26118 = 4 & h_etepi = 6 & h_etkurz = 0)
Bis wann haben Sie dieses Anerkennungsjahr gemacht?
if (26118 = 5 & h_etepi = 6 & h_etkurz = 0)
Bis wann haben Sie dieses pharmazeutische Praktikum gemacht?
if ((26118 = 7, 8) & h_etepi = 6 & h_etkurz = 0)
Bis wann haben Sie diese Stelle als studentische Hilfskraft gehabt?
if (26118 = 9 & h_etepi = 6 & h_etkurz = 0)
Bis wann haben Sie dieses Praktikum gemacht?
--in:
if (20102(intm/intj) – 20106(gebm/gebj) > 659
<<Achtung für ZP in Altersteilzeit: In der passiven Phase beim Blockmodell arbeitet ZP am
Ende nicht mehr. Wir wollen hier aber den gesamten Zeitraum des Arbeitsverhältnisses bis
zum Ende der passiven Phase der Altersteilzeit aufnehmen, d.h. bis zum Eintritt in Rente. Die
Erwerbsepisode endet also mit Eintritt in die Altersrente.>>
<<Erinnert sich ZP nur an Jahreszeiten, bitte folgende Nummern eingeben:
21=Jahresanfang/Winter,
24=Frühjahr/Ostern,
27=Jahresmitte/Sommer,
30=Herbst,
32=Jahresende>>
--we:
bis Monat ____ Jahr
BUTTONS: verweigert (-97), weiß nicht (-98), bis heute (-5)
--ac:
autoif (26123 = -5) h_dauertan = 1
autoif (26123 = 20102(intm/intj)) h_dauertan = 2
autoif (26123 > 0 & 26123 < 20102(intm/intj)) h_dauertan = 3
autoif (26123 = -97, -98) h_dauertan = 4
autoif (26123 = -5) 26124 = 1
autoif (26123 = -5) 26123 = 20102(intm/intj)
autoif (26124 = 1) h_akt = 1
autoif (26124 <> 1) h_akt = 2
autoif ((h_etepi = 1, 2) & h_ettyp <> 7 & h_akt = 1) h_episk = 1
autoif ((h_etepi <> 1, 2) OR h_ettyp = 7 OR h_akt = 2) h_episk = 2
--af:
if ((h_dauertan = 1, 3, 4) & ((h_etepi = 1 to 4) OR h_etswitch = 1) & h_etkurz = 0) goto
26125
if ((h_dauertan = 1, 3, 4) & (h_etepi = 1, 4) & h_etkurz = 1) goto 26126
if ((h_dauertan = 1, 3, 4) & h_etepi = 6 & ((h_etkurz = 0 & h_etswitch = 0) OR h_etkurz =
1)) goto 26127Z
```
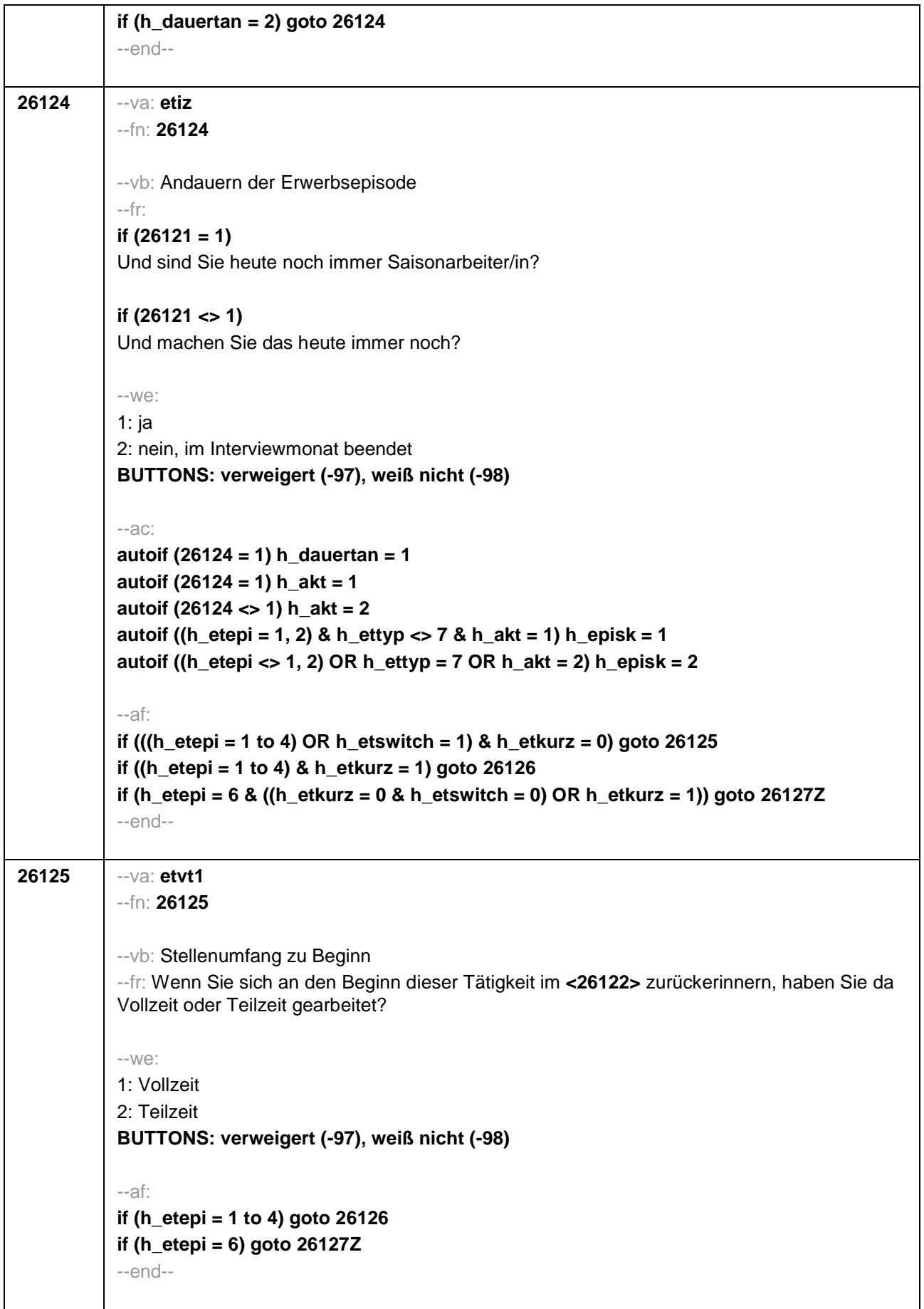

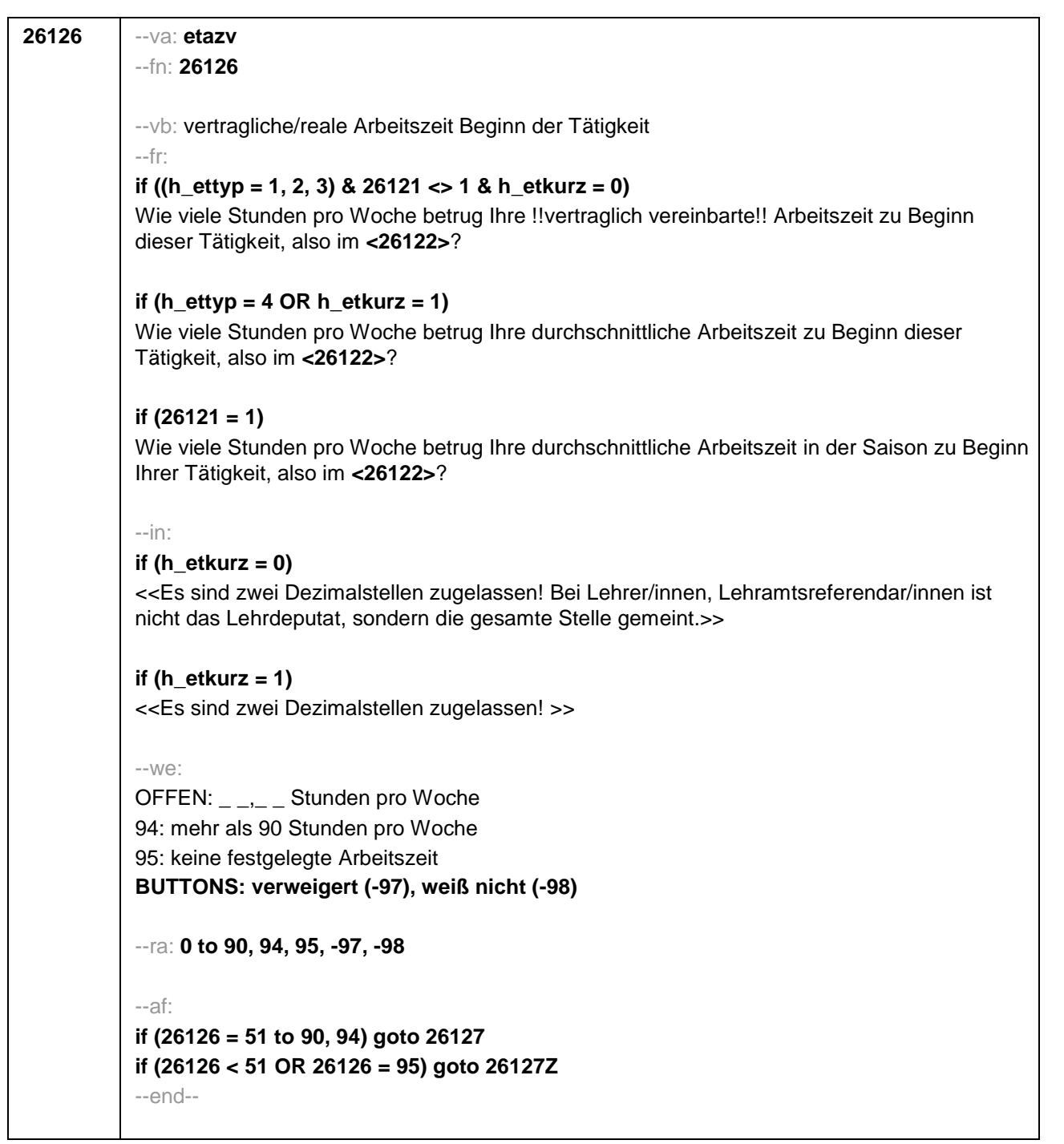

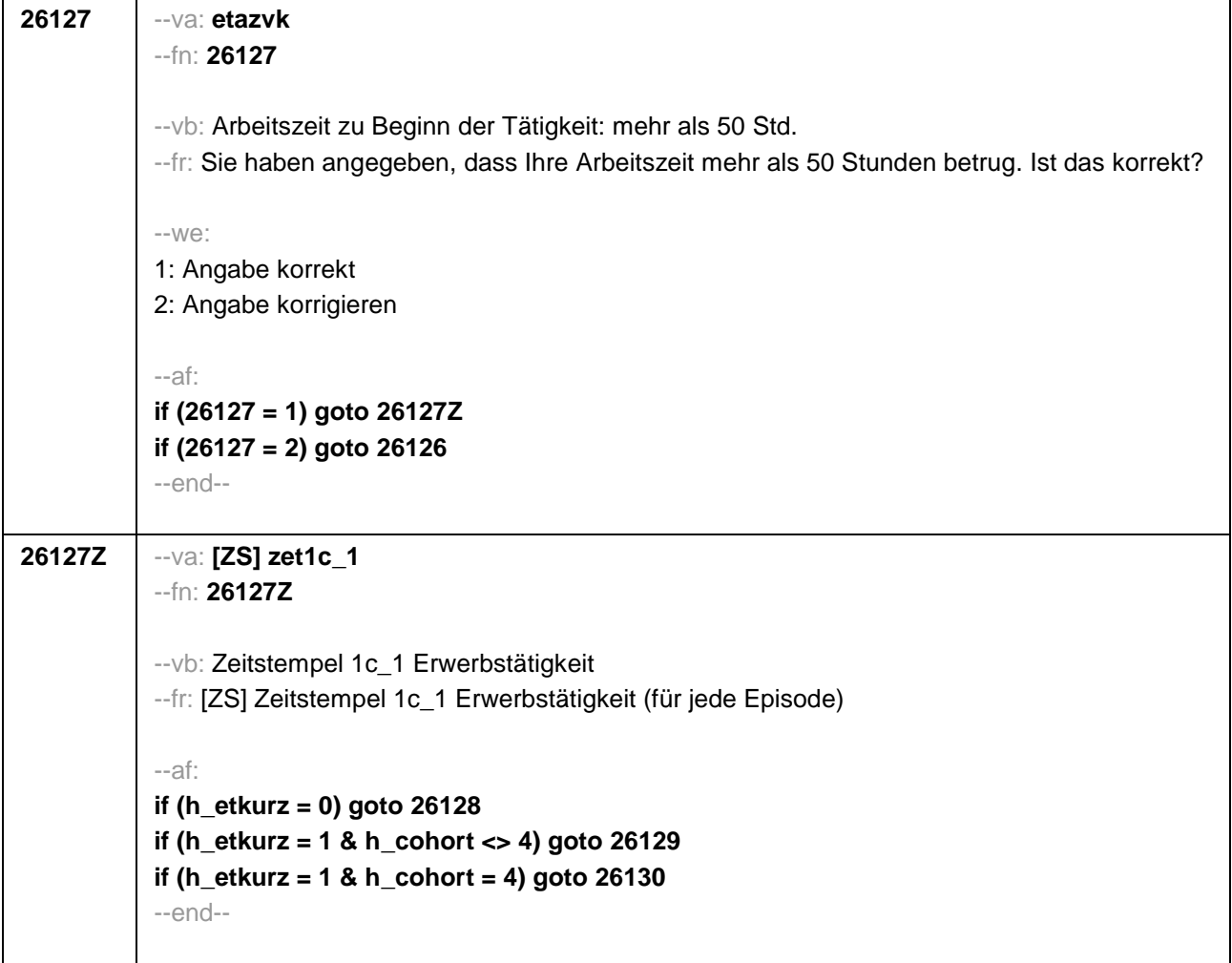

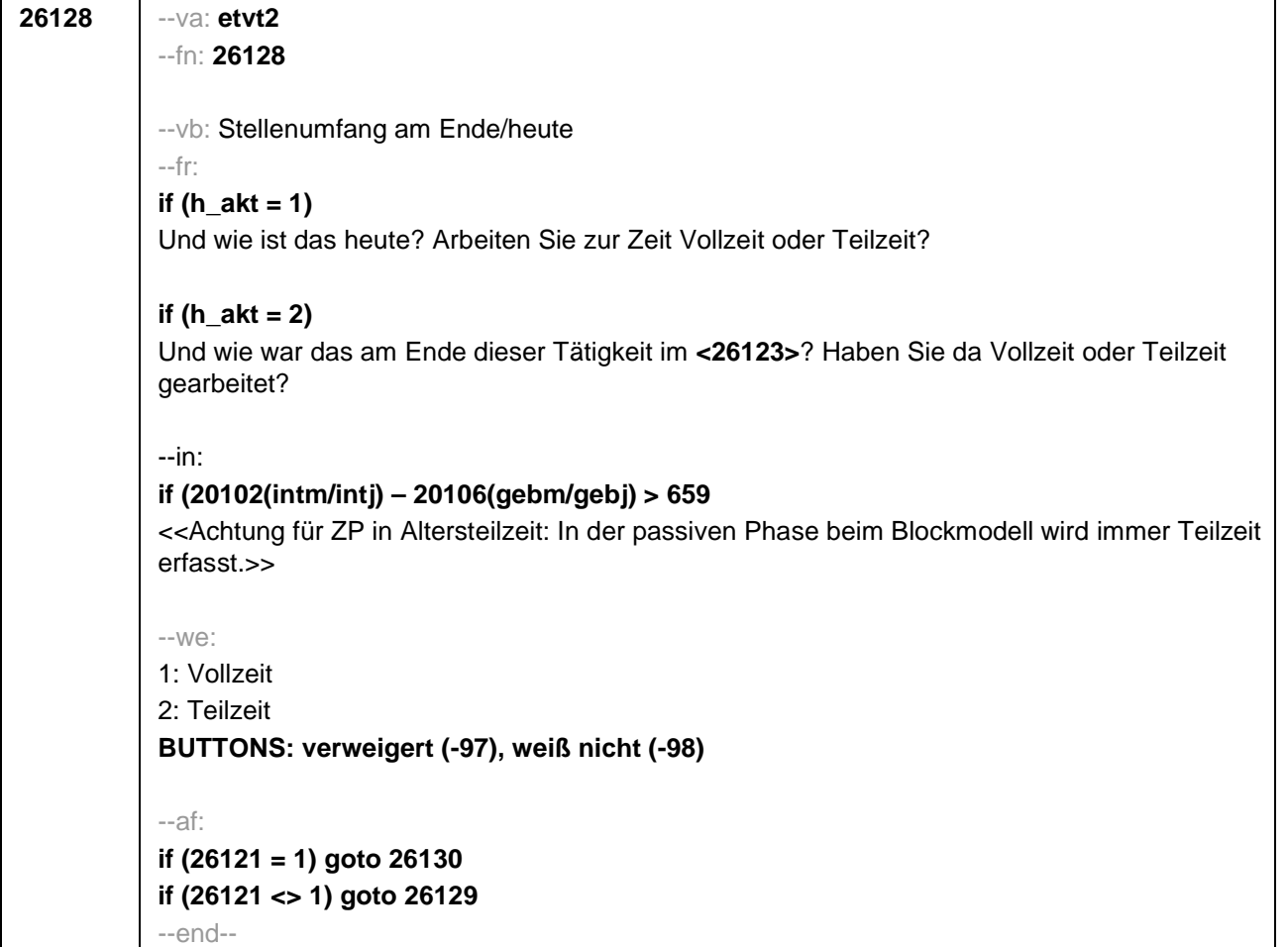

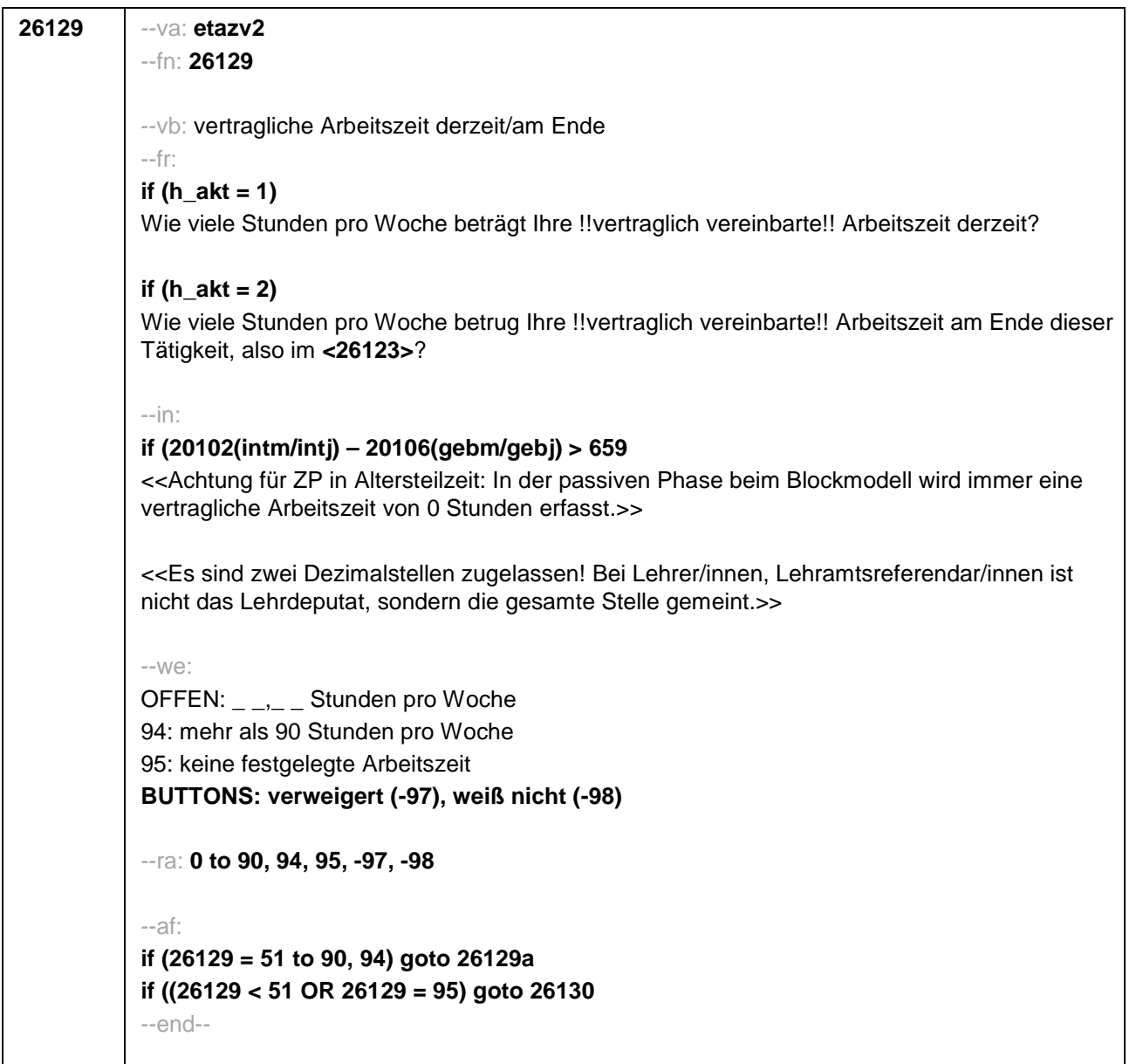

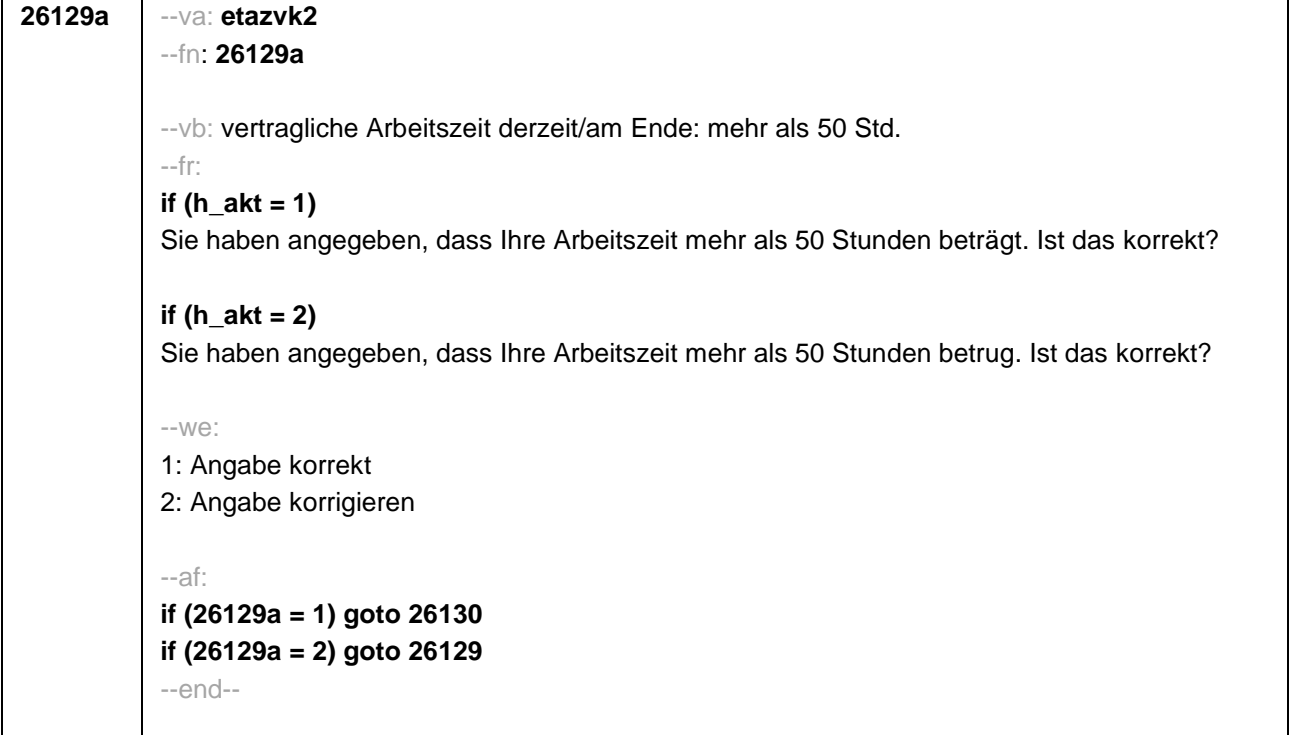

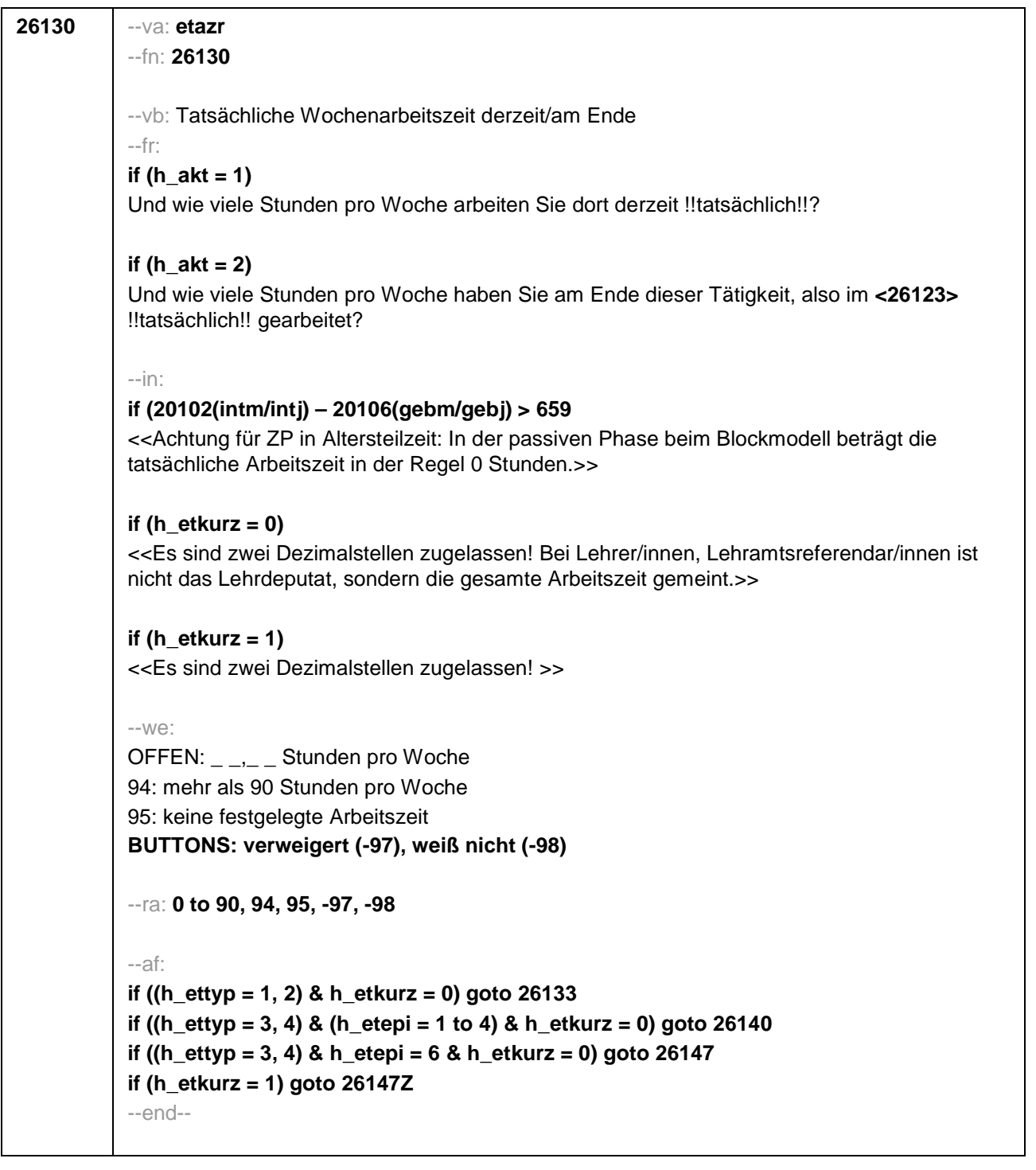

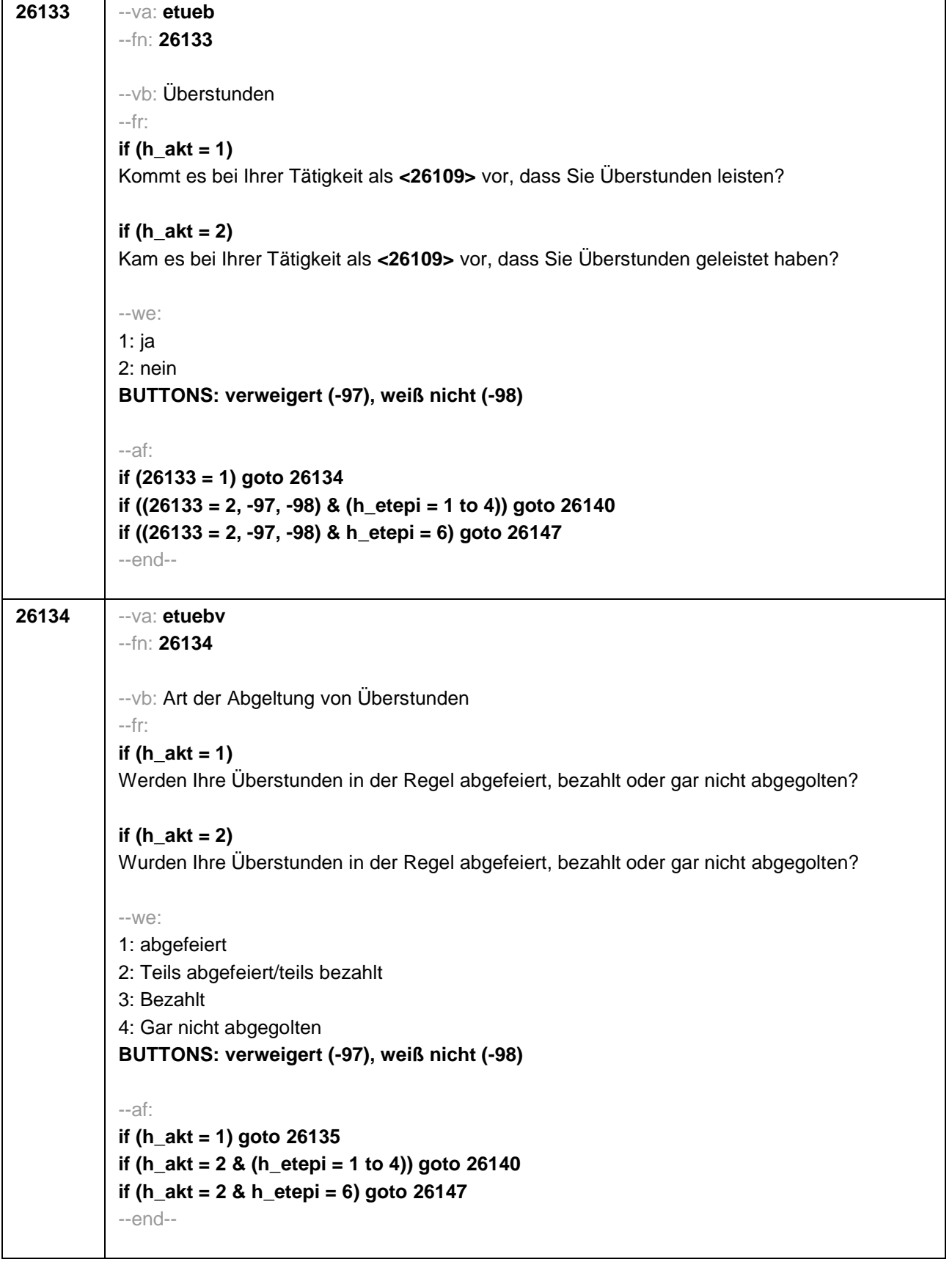

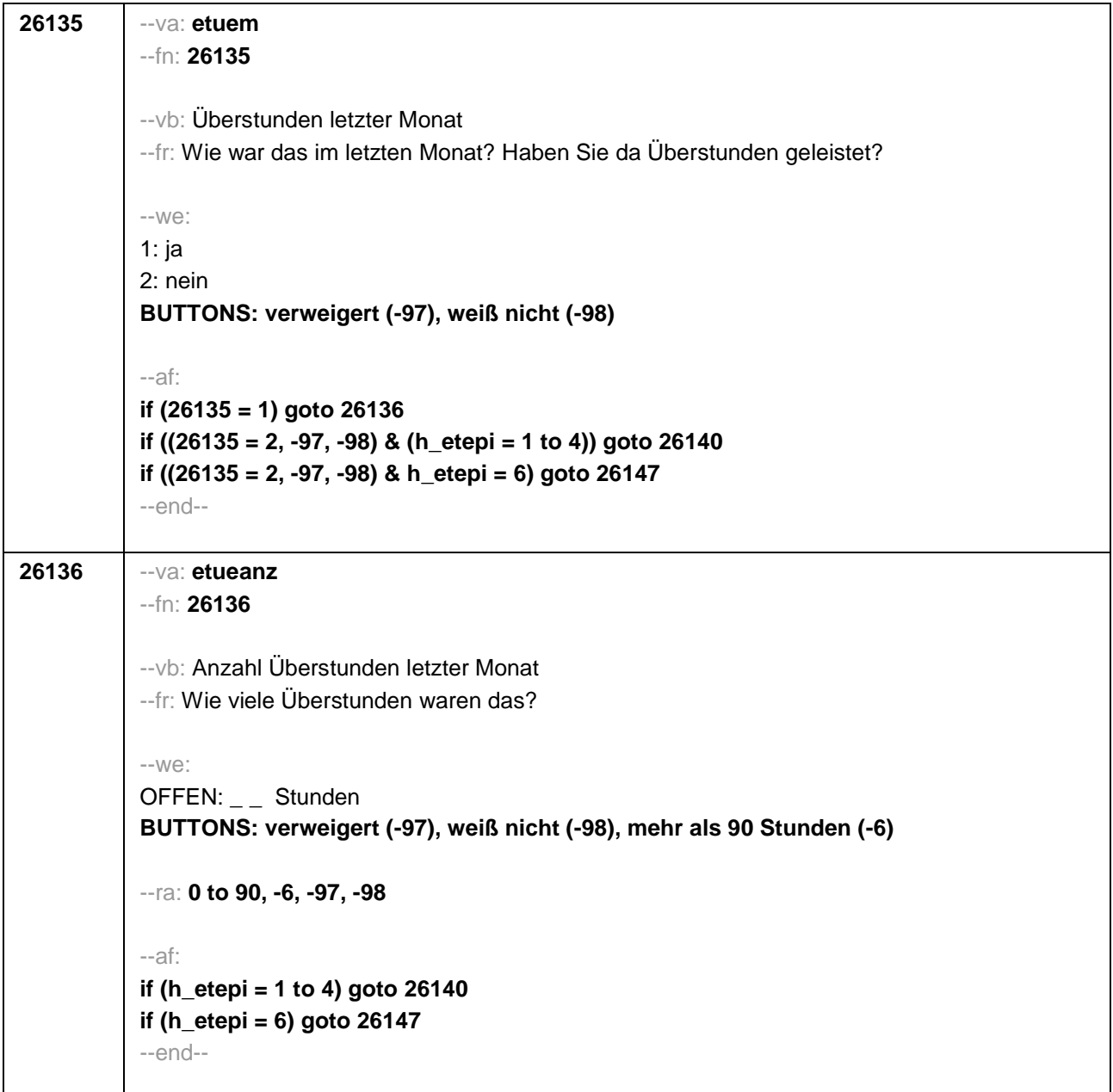

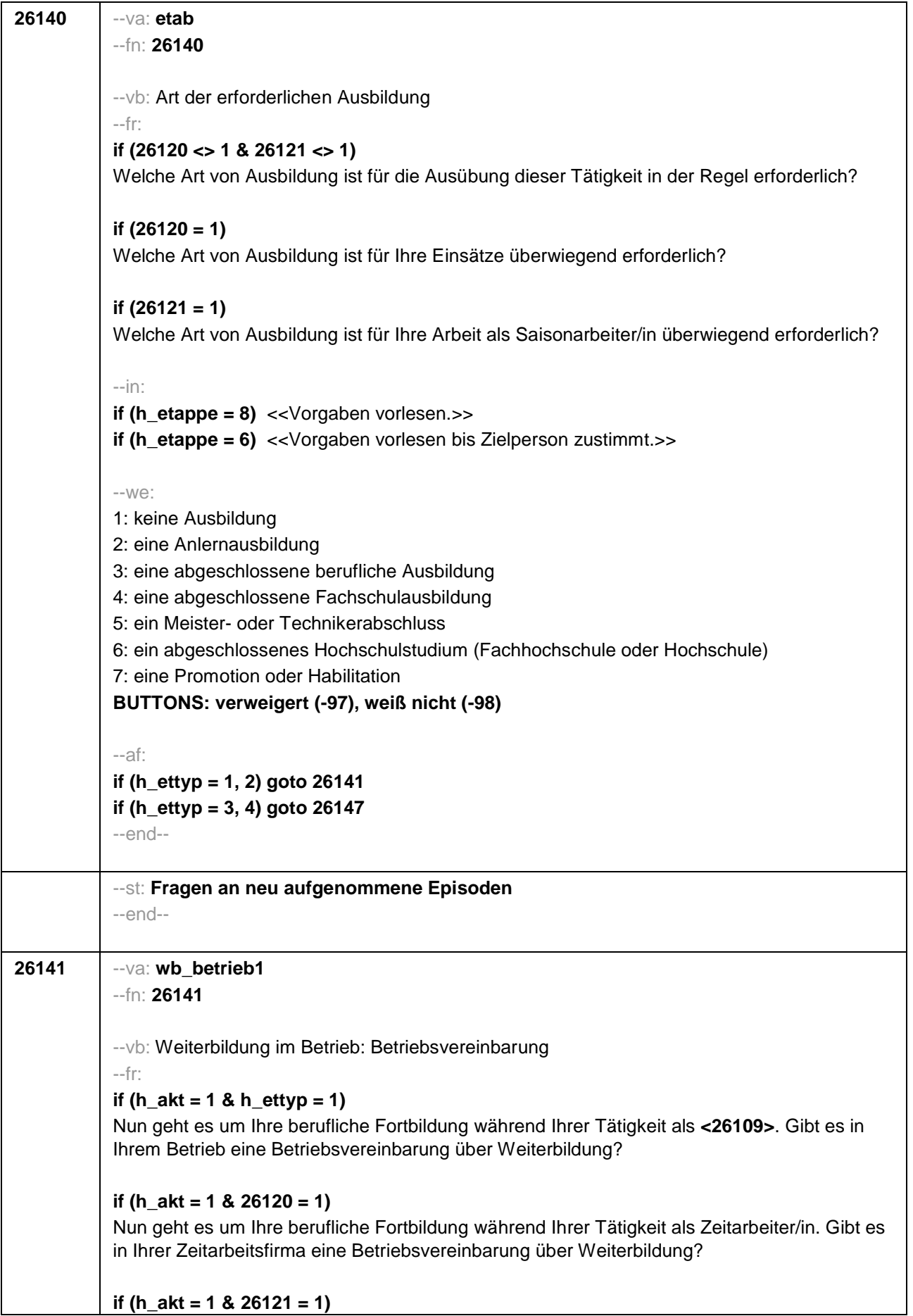

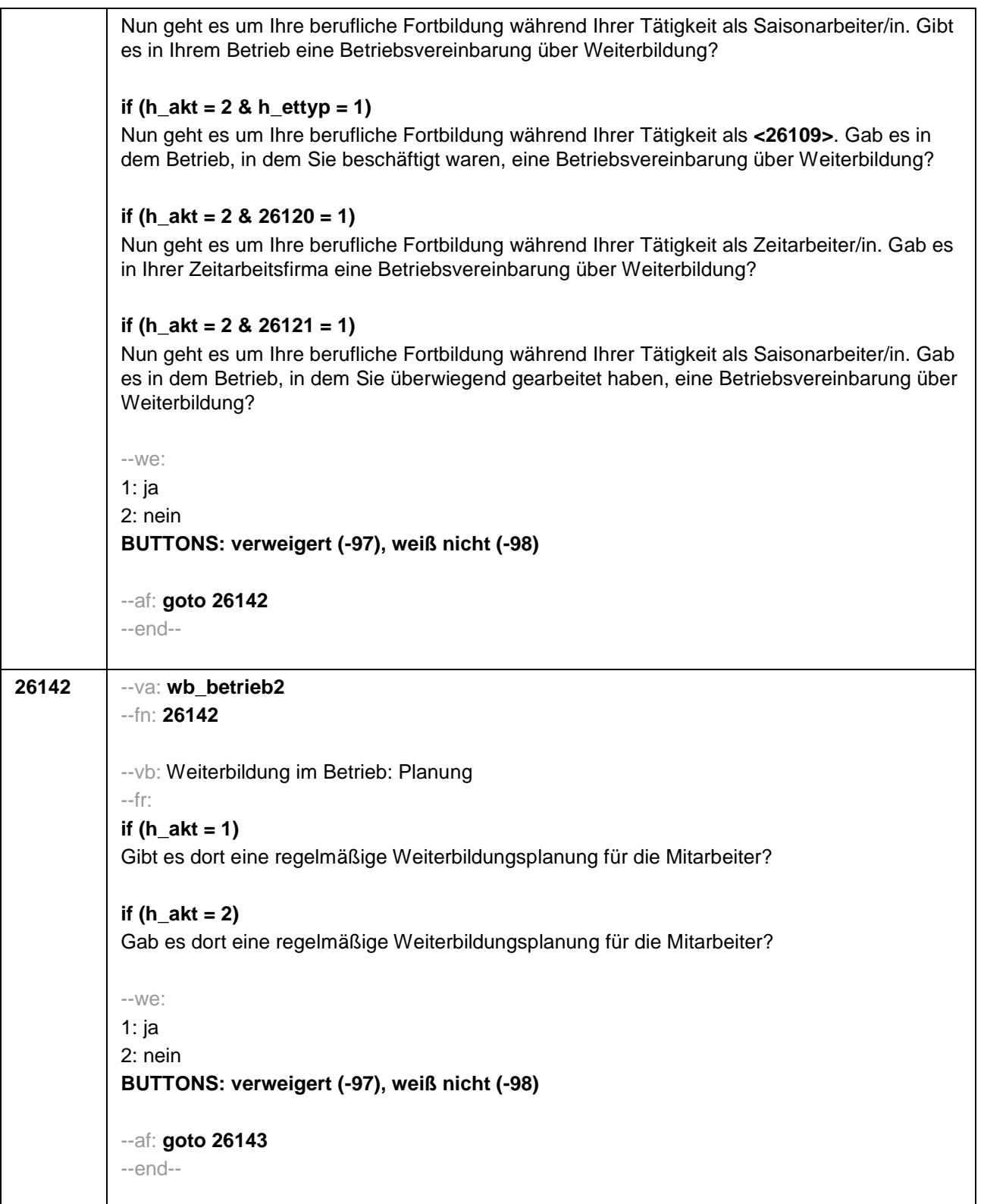

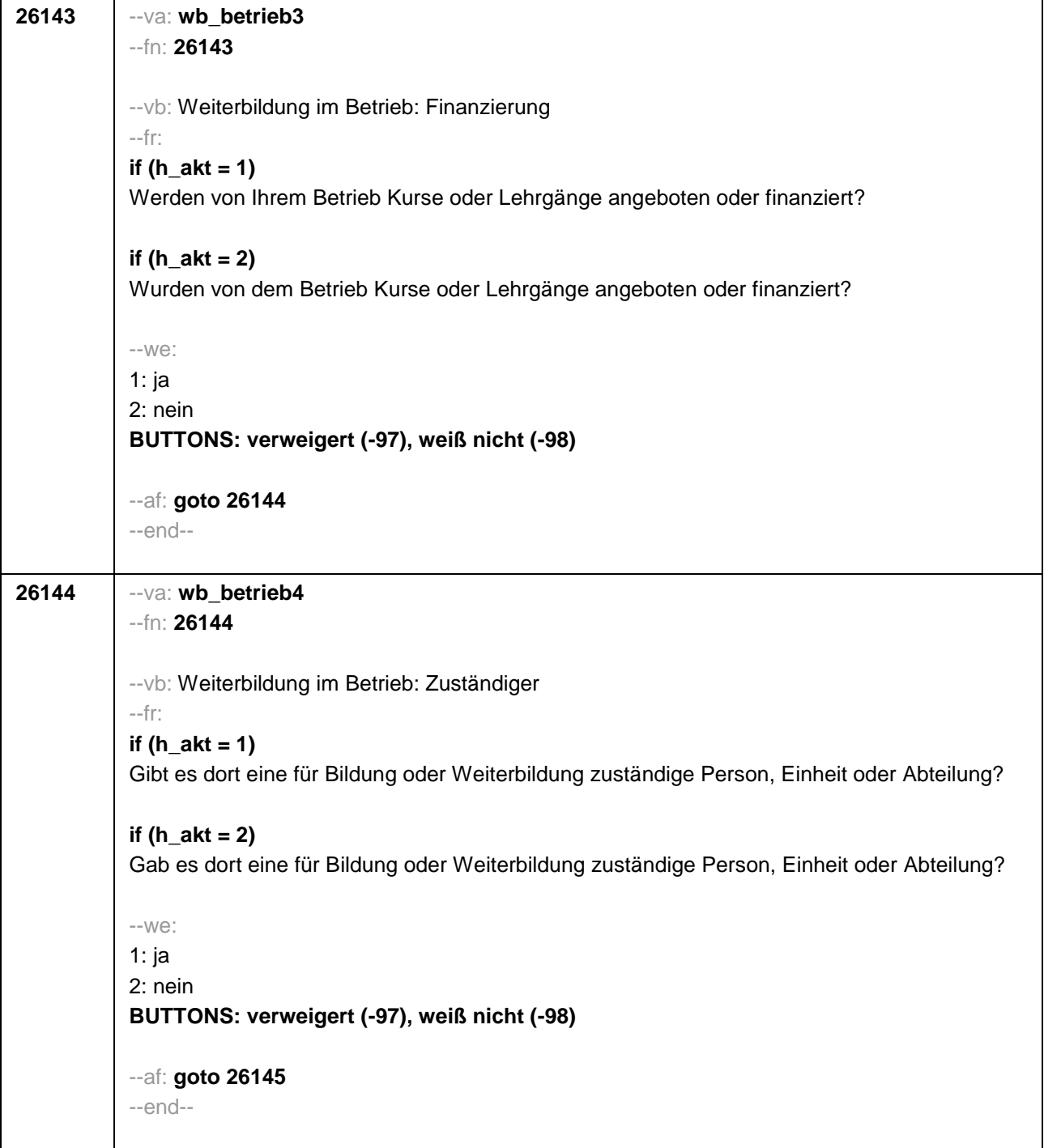

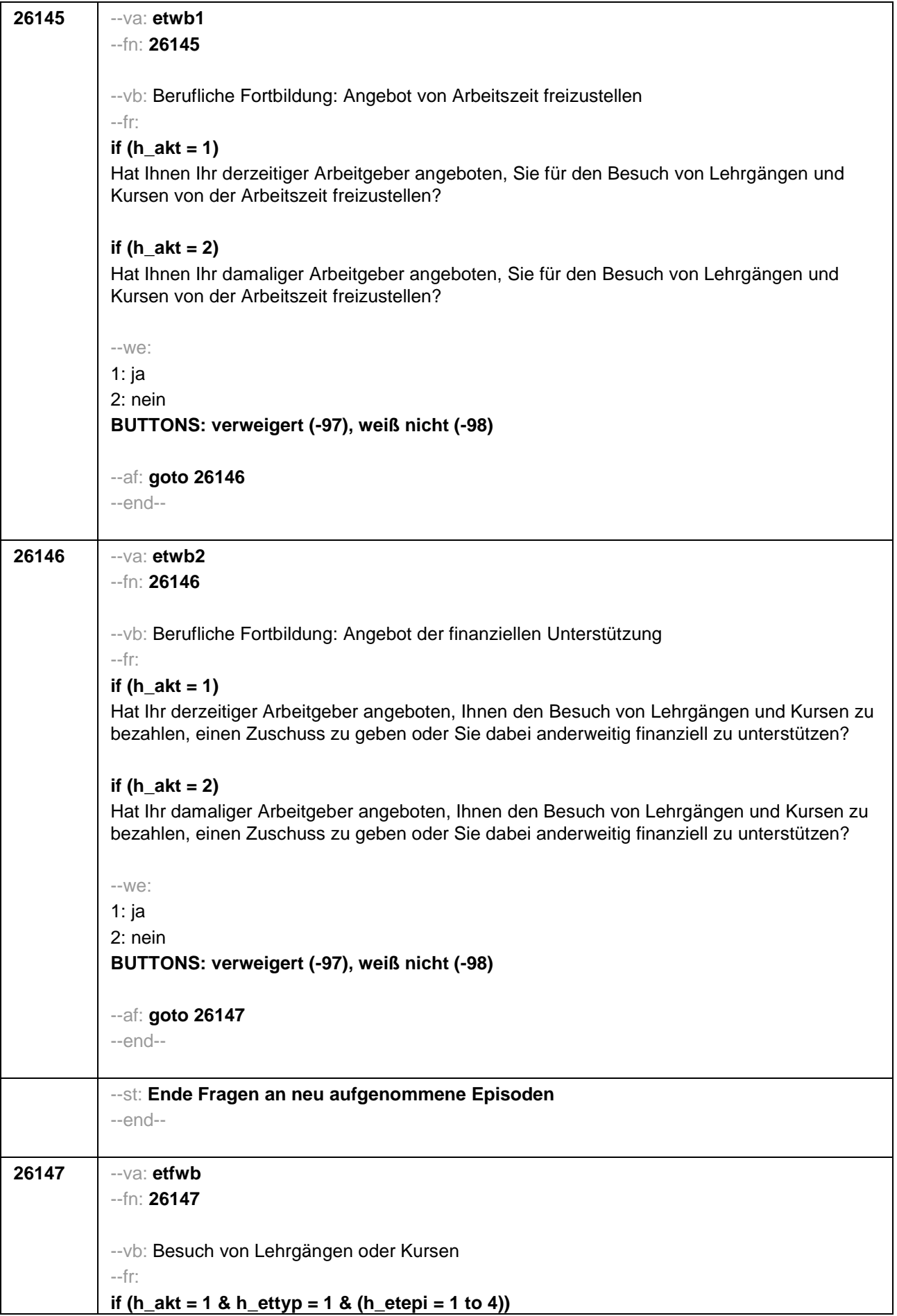

Haben Sie während Ihrer Tätigkeit als **<26109>** von **<26122>** bis heute Lehrgänge oder Kurse besucht, von denen Sie bisher noch nicht berichtet haben? **if (h\_akt = 2 & h\_ettyp = 1 & (h\_etepi = 1 to 4))** Haben Sie während Ihrer Tätigkeit als **<26109>** von **<26122>** bis **<26123>** Lehrgänge oder Kurse besucht, von denen Sie bisher noch nicht berichtet haben? **if (h\_akt = 1 & (h\_ettyp = 2, 3, 4) & (h\_etepi = 1 to 4))** Haben Sie während Ihrer Tätigkeit von **<26122>** bis heute Lehrgänge oder Kurse besucht, von denen Sie bisher noch nicht berichtet haben? **if (h\_akt = 2 & (h\_ettyp = 2, 3, 4) & (h\_etepi = 1 to 4))** Haben Sie während Ihrer Tätigkeit von **<26122>** bis **<26123>** Lehrgänge oder Kurse besucht, von denen Sie bisher noch nicht berichtet haben? **if (h\_akt = 1 & h\_ettyp = 1 & h\_etepi = 6)** Haben Sie während Ihrer Tätigkeit als **<26109>** seit unserem letzten Interview im **<20101P3(intmPRE / intjPRE)>** bis heute Lehrgänge oder Kurse besucht, von denen Sie bisher noch nicht berichtet haben? **if (h**  $akt = 2$  & h  $ettvp = 1$  & h  $etepi = 6$ ) Haben Sie während Ihrer Tätigkeit als **<26109>** seit unserem letzten Interview im **<20101P3(intmPRE / intjPRE)>** bis **<26123>** Lehrgänge oder Kurse besucht, von denen Sie bisher noch nicht berichtet haben? **if (h\_akt = 1 & (h\_ettyp = 2, 3, 4) & h\_etepi = 6)** Haben Sie während Ihrer Tätigkeit seit unserem letzten Interview im **<20101P3(intmPRE / intjPRE)>** bis heute Lehrgänge oder Kurse besucht, von denen Sie bisher noch nicht berichtet haben? **if (h**  $akt = 2 \& (h_1 + c_2) = 2, 3, 4$ ) & h  $etepi = 6$ ) Haben Sie während Ihrer Tätigkeit seit unserem letzten Interview im **<20101P3(intmPRE / intjPRE)>** bis **<26123>** Lehrgänge oder Kurse besucht, von denen Sie bisher noch nicht berichtet haben?  $-10/2$ 1: ja 2: nein **BUTTONS: verweigert (-97), weiß nicht (-98)** --ac: **autoif (26147 = 1) h\_kursherk = 26108 autoif (26147 = 1 & 26122 >= 20101P3(intmPRE / intjPRE)) h\_kursstart = 26122 autoif (26147 = 1 & 26122 < 20101P3(intmPRE / intjPRE)) h\_kursstart = 20101P3(intmPRE / intjPRE) autoif (26147 = 1) h\_kursende = 26123 autoif (26147 = 1) h\_kursdauertan = 26124 autoif (26147 = 1 & (26118 <> 1 to 5, 9) & (26119 <> 1, 2)) h\_kursaktiv = 260 autoif (26147 = 1 & 26118 = 1) h\_kursaktiv = 261 autoif (26147 = 1 & 26118 = 3) h\_kursaktiv = 262 autoif (26147 = 1 & 26118 = 4) h\_kursaktiv = 263 autoif (26147 = 1 & 26118 = 5) h\_kursaktiv = 264**

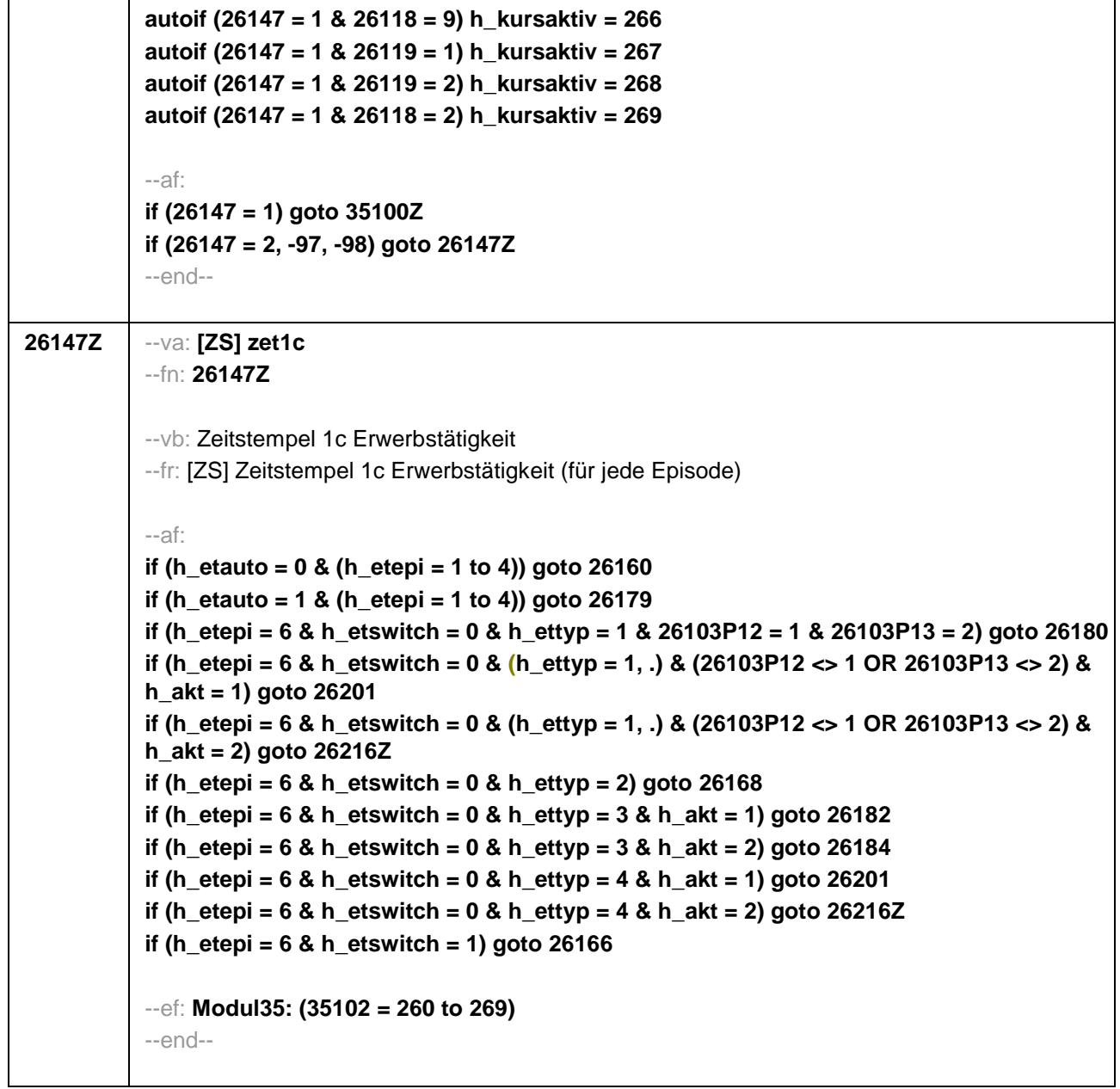

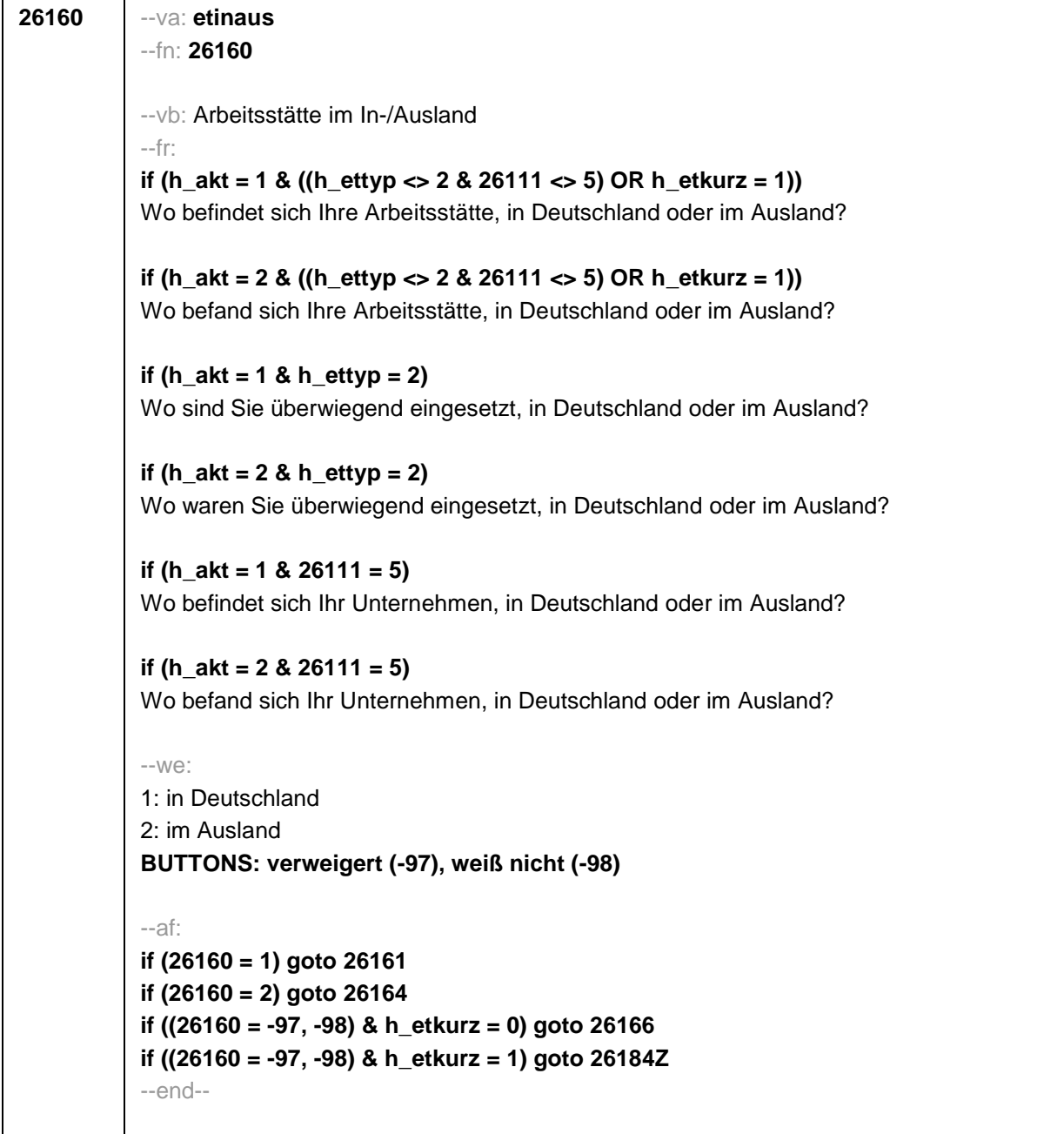

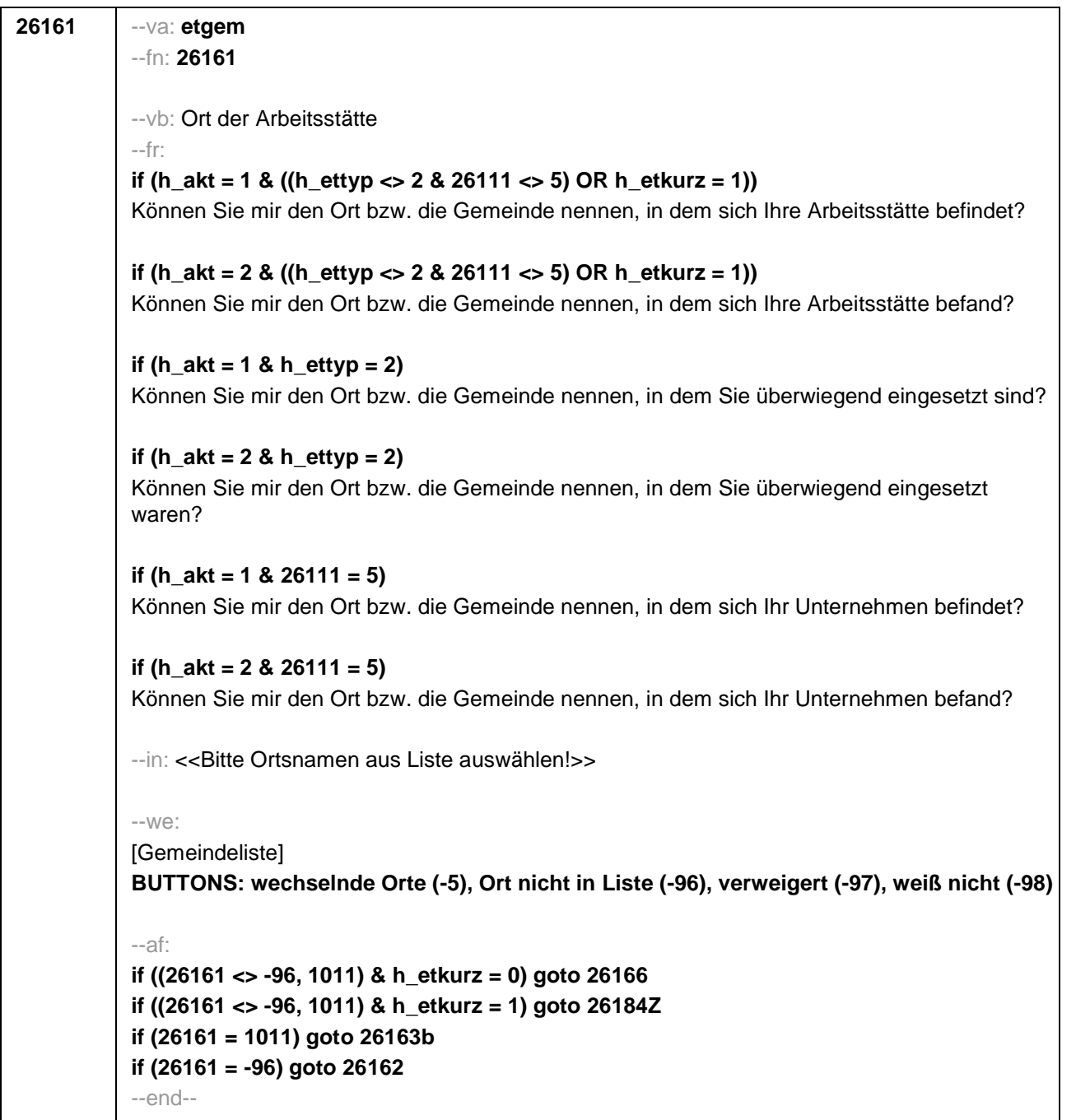

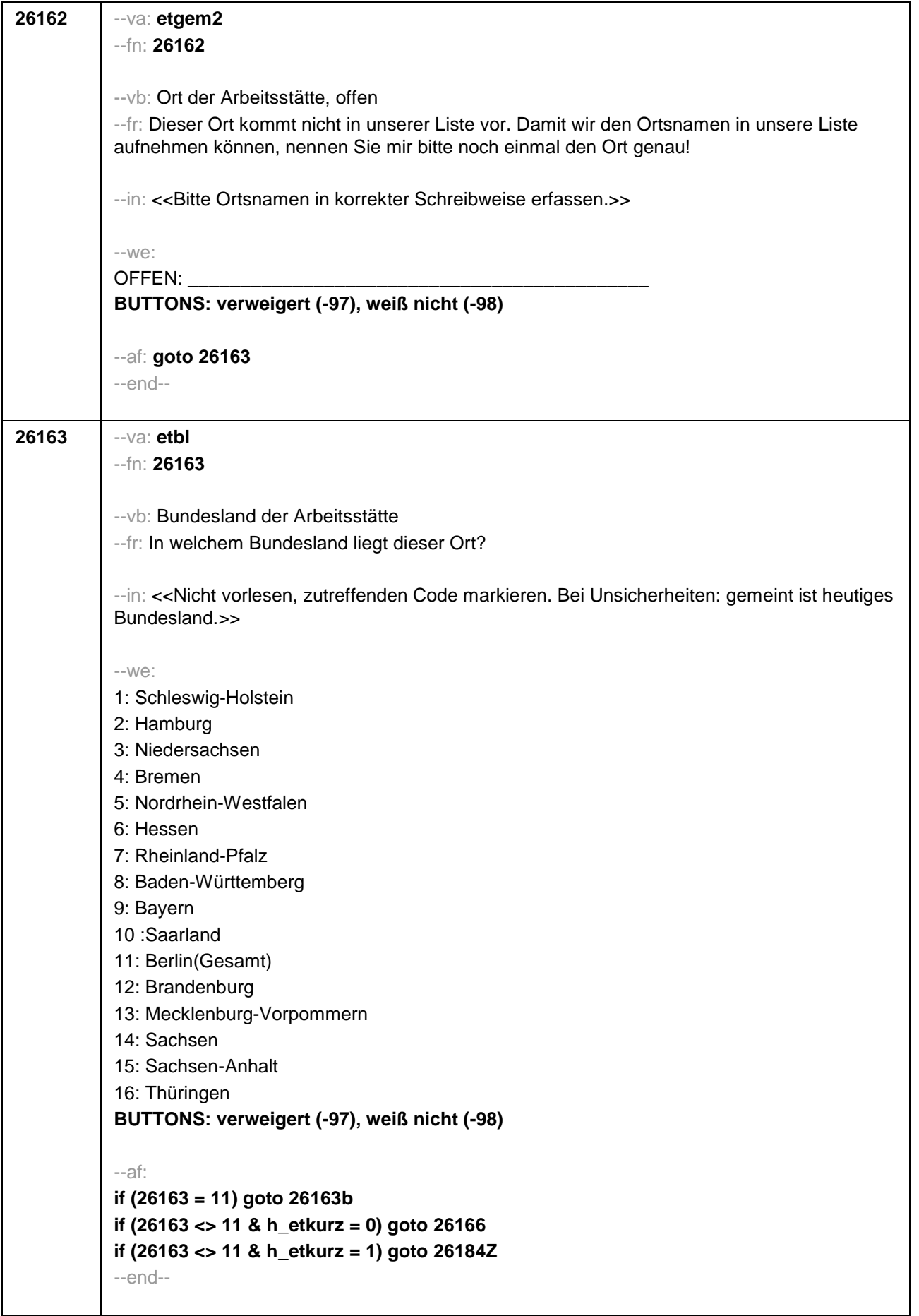

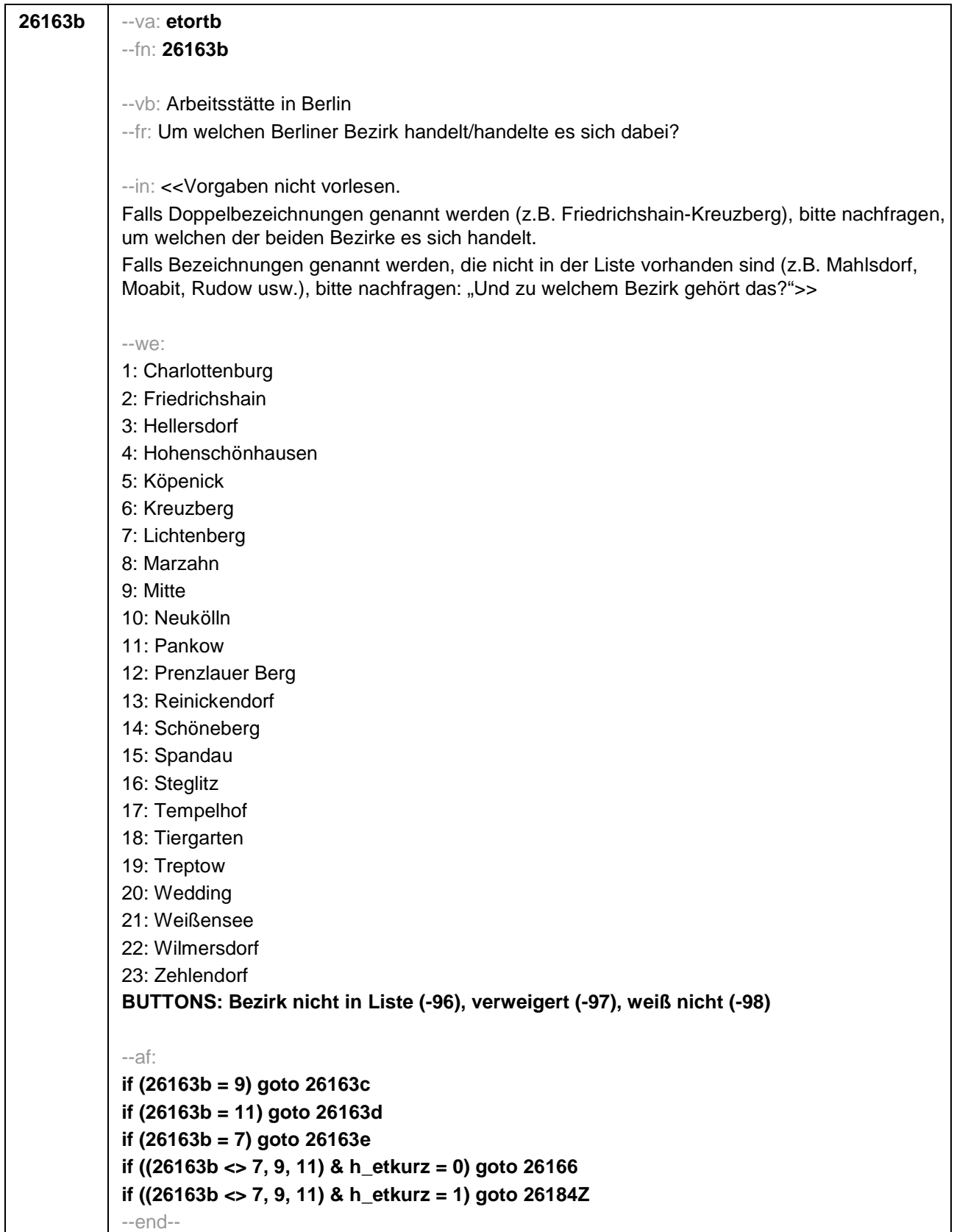

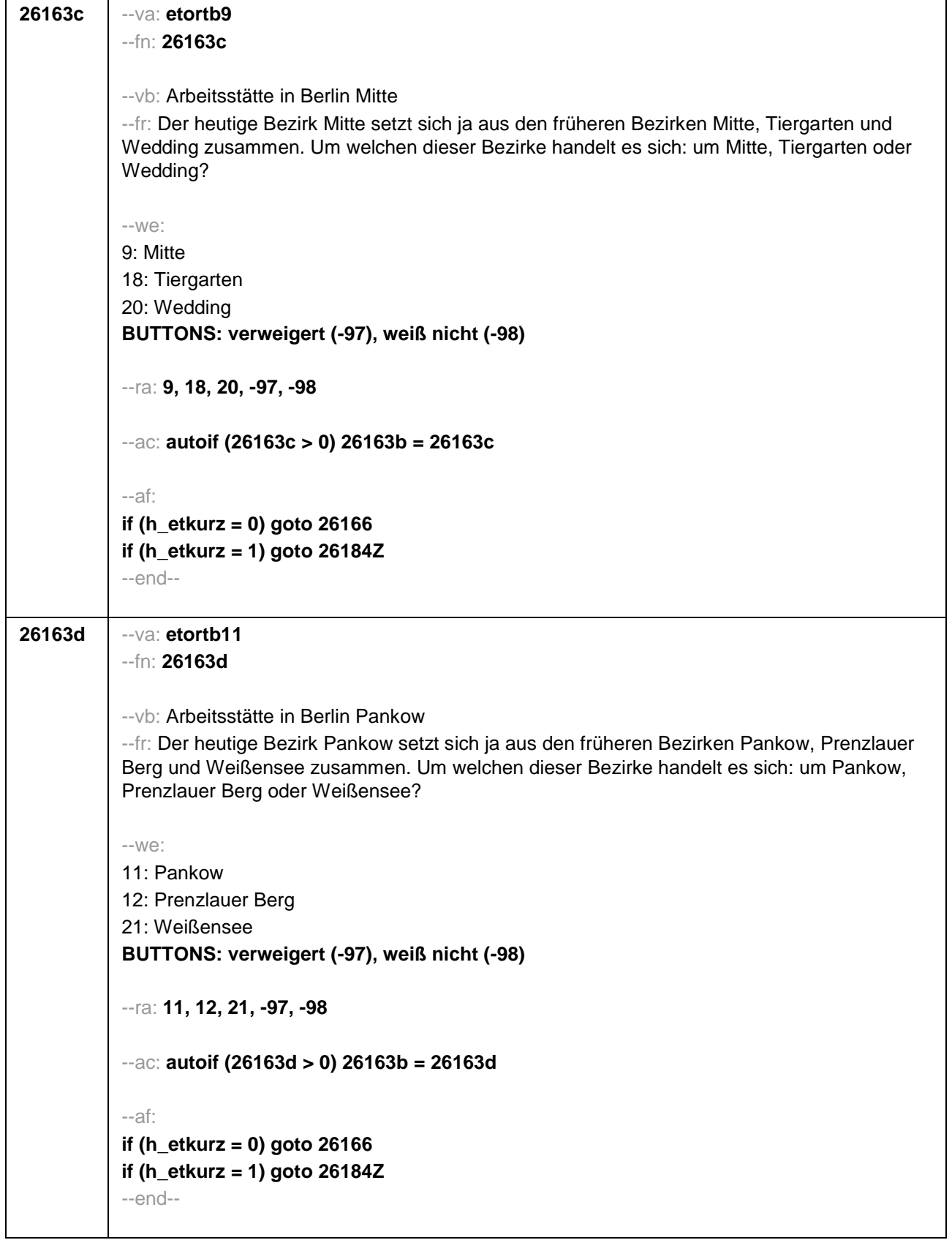

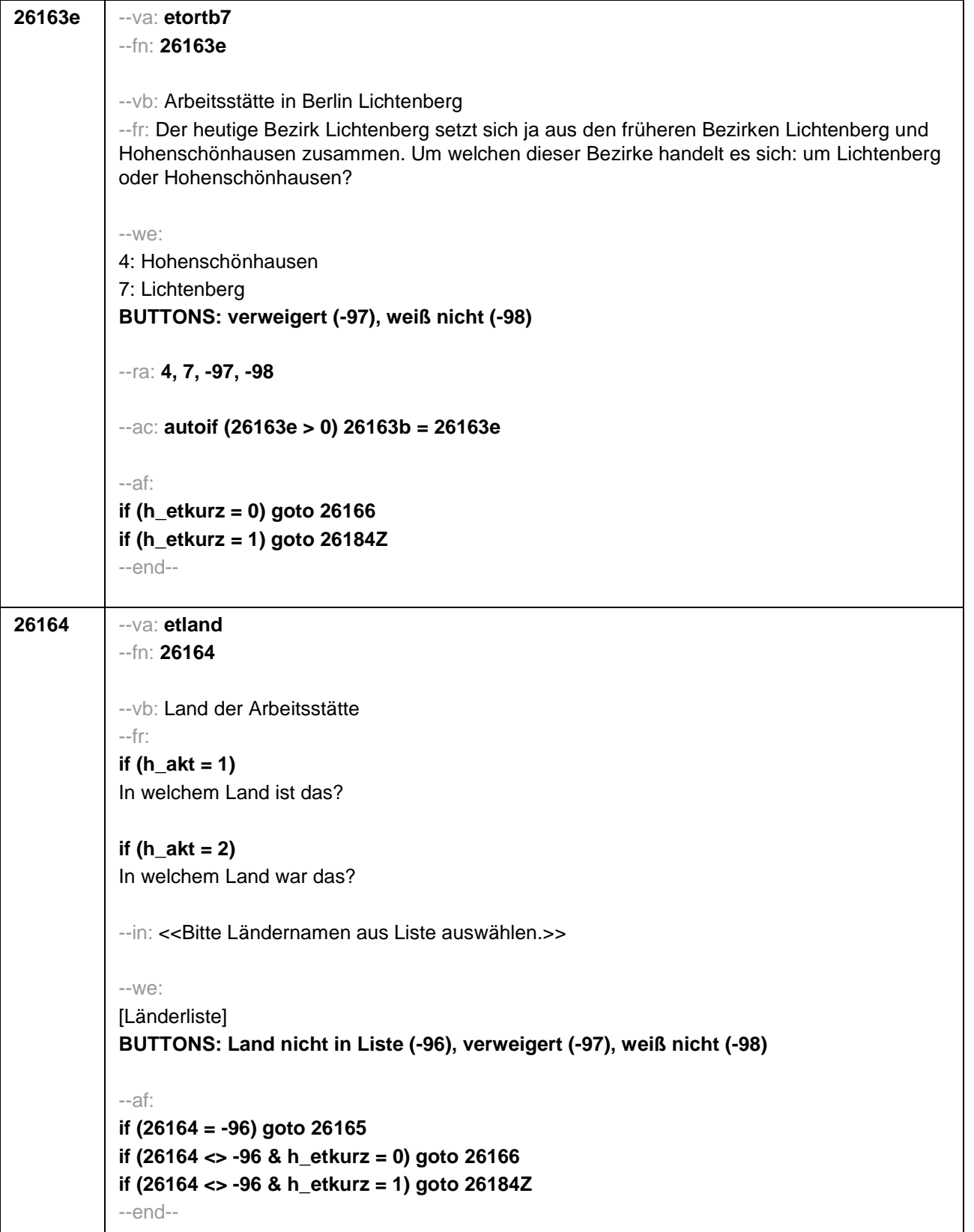

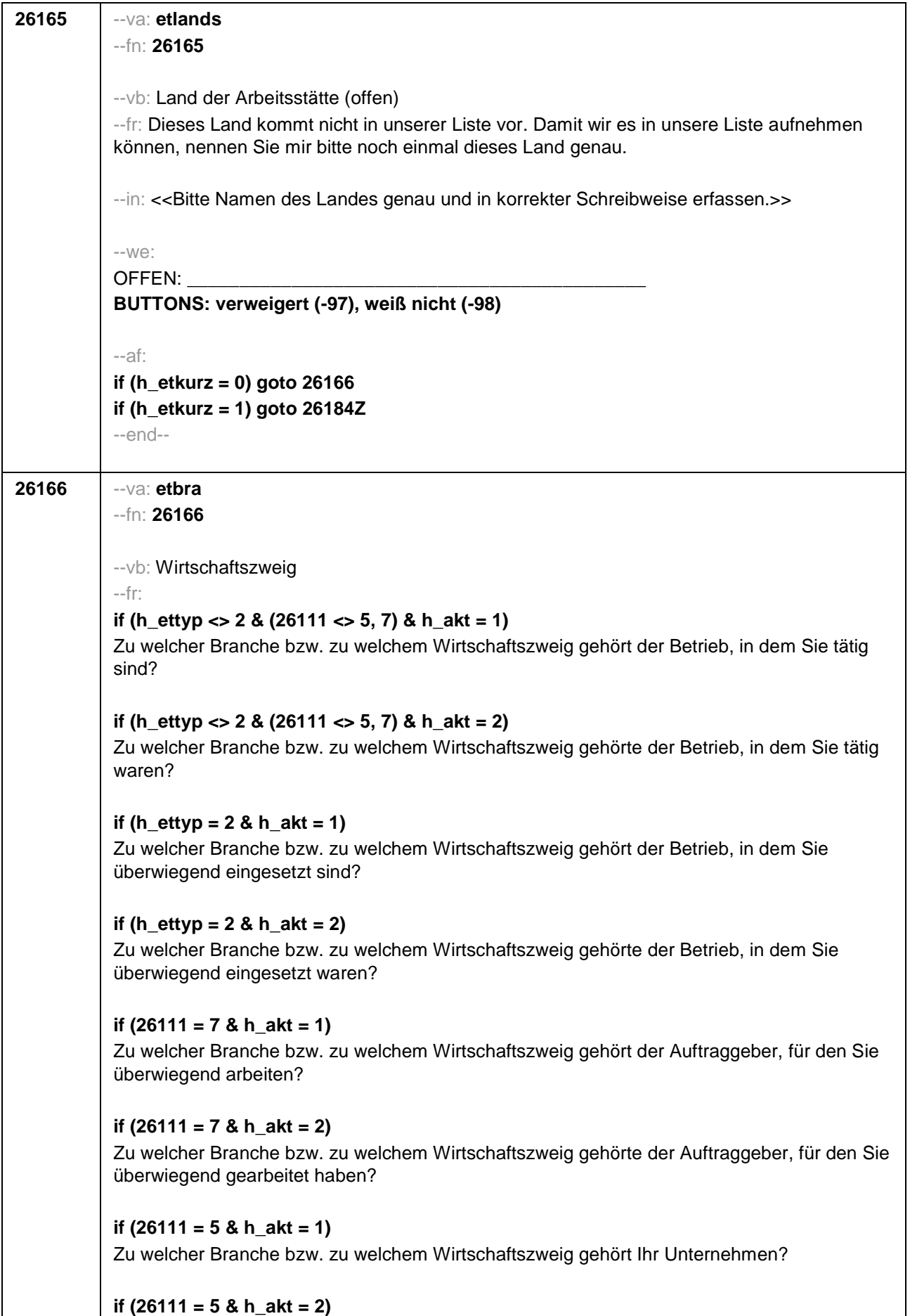

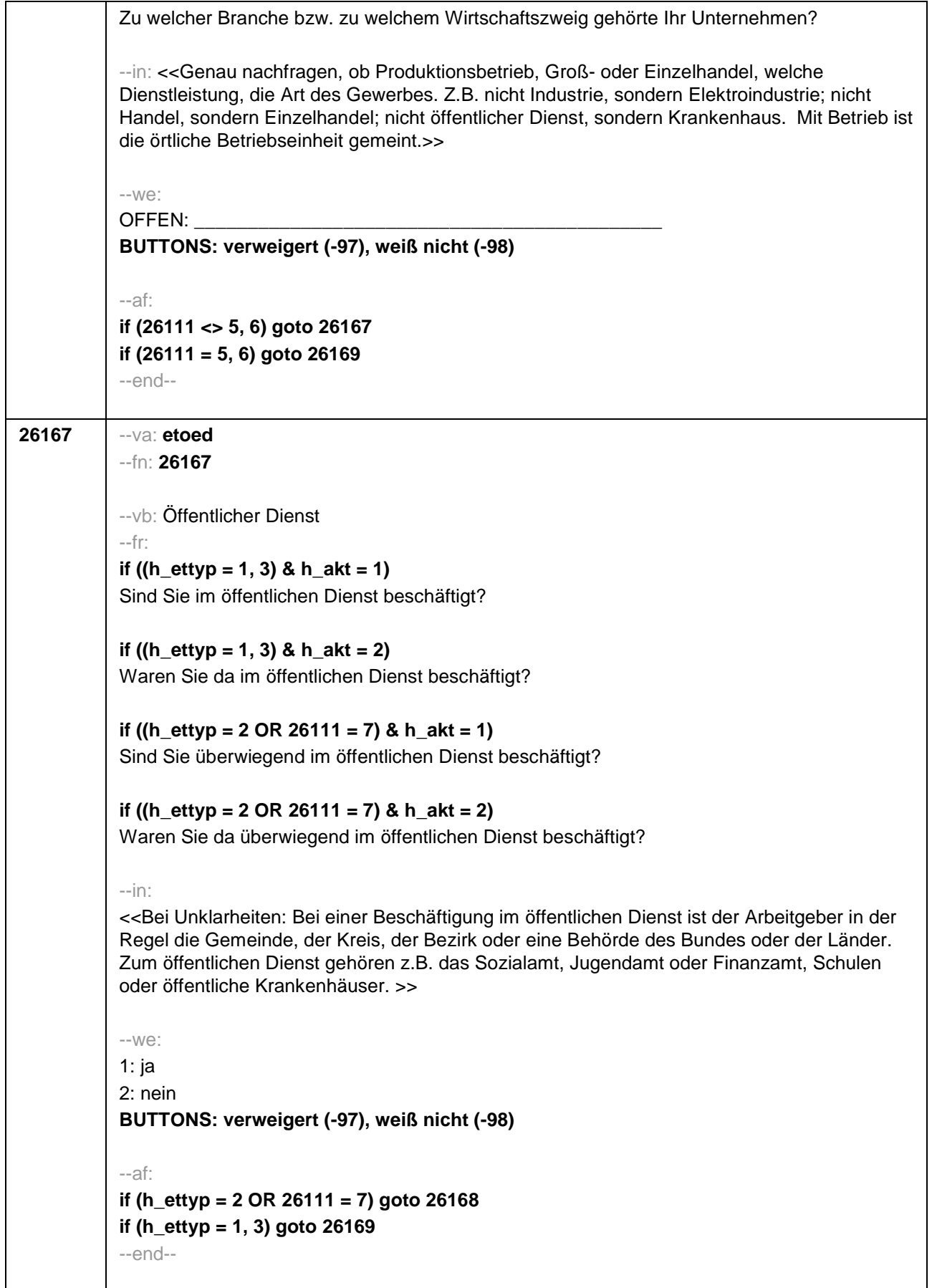

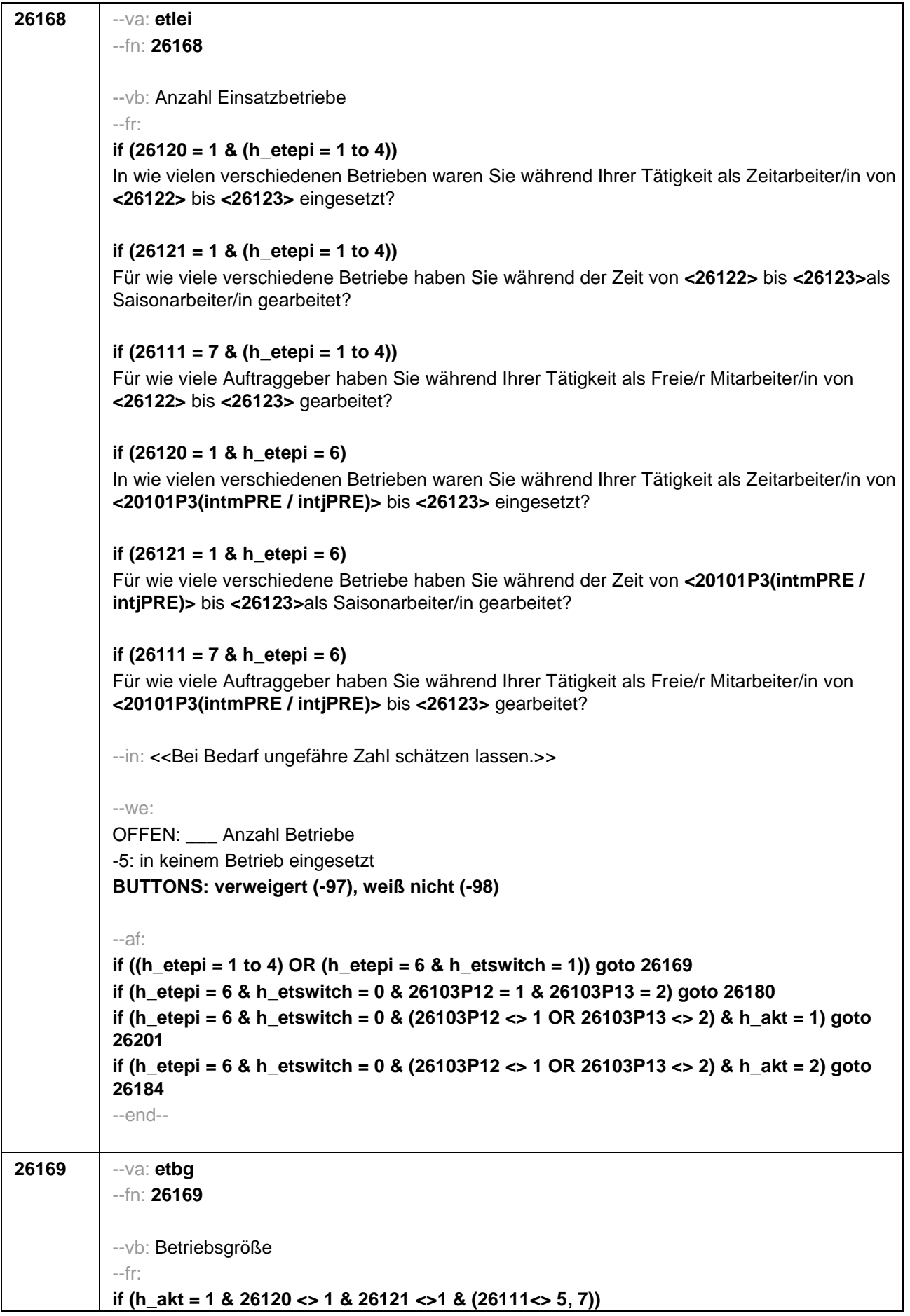

Wie viele Personen, Sie selbst mit eingerechnet, sind in diesem Betrieb beschäftigt? **if (h\_akt = 2 & 26120 <> 1 & 26121 <>1 & (26111<> 5, 7))** Wie viele Personen, Sie selbst mit eingerechnet, waren in diesem Betrieb beschäftigt? **if (h\_akt = 1 & 26120 = 1)** Wie viele Personen, Sie selbst mit eingerechnet, sind in der Zeitarbeitsfirma beschäftigt? **if (h\_akt = 2 & 26120 = 1)** Wie viele Personen, Sie selbst mit eingerechnet, waren in der Zeitarbeitsfirma beschäftigt? **if (h\_akt = 1 & (26121 = 1 OR 26111 = 7))** Wie viele Personen, Sie selbst mit eingerechnet, sind dort (in etwa) beschäftigt? **if (h\_akt = 2 & (26121 = 1 OR 26111 = 7))** Wie viele Personen, Sie selbst mit eingerechnet, waren dort (in etwa) beschäftigt? **if (h\_akt = 1 & 26111 = 5)** Wie viele Beschäftigte haben Sie in Ihrem Betrieb? **if (h\_akt = 2 & 26111 = 5)** Wie viele Beschäftigte hatten Sie in Ihrem Betrieb (am Ende)? --in: <<Vorgaben nur bei Bedarf vorlesen. Mit Betrieb ist die örtliche Betriebseinheit gemeint. Der Button "keine Beschäftigten" ist nur zu verwenden, wenn Selbstständige angeben, in ihrem Betrieb keine Beschäftigte außer sich selbst zu haben.>> --we: 1: 1 bis unter 5 2: 5 bis unter 10 3: 10 bis unter 20 4: 20 bis unter 50 5: 50 bis unter 100 6: 100 bis unter 200 7: 200 bis unter 250 8: 250 bis unter 500 9: 500 bis unter 1.000 10: 1.000 bis unter 2.000 11: 2.000 und mehr **BUTTONS: verweigert (-97), weiß nicht (-98), Keine Beschäftigten (0)** --af: **if (h\_ettyp = 1, 2) goto 26179 if (h\_ettyp = 3 & h\_akt = 1) goto 26182 if (h\_ettyp = 3 & h\_akt = 2) goto 26184 if (h\_ettyp = 4 & h\_akt = 1) goto 26201 if (h\_ettyp = 4 & h\_akt = 2) goto 26216Z** --end--

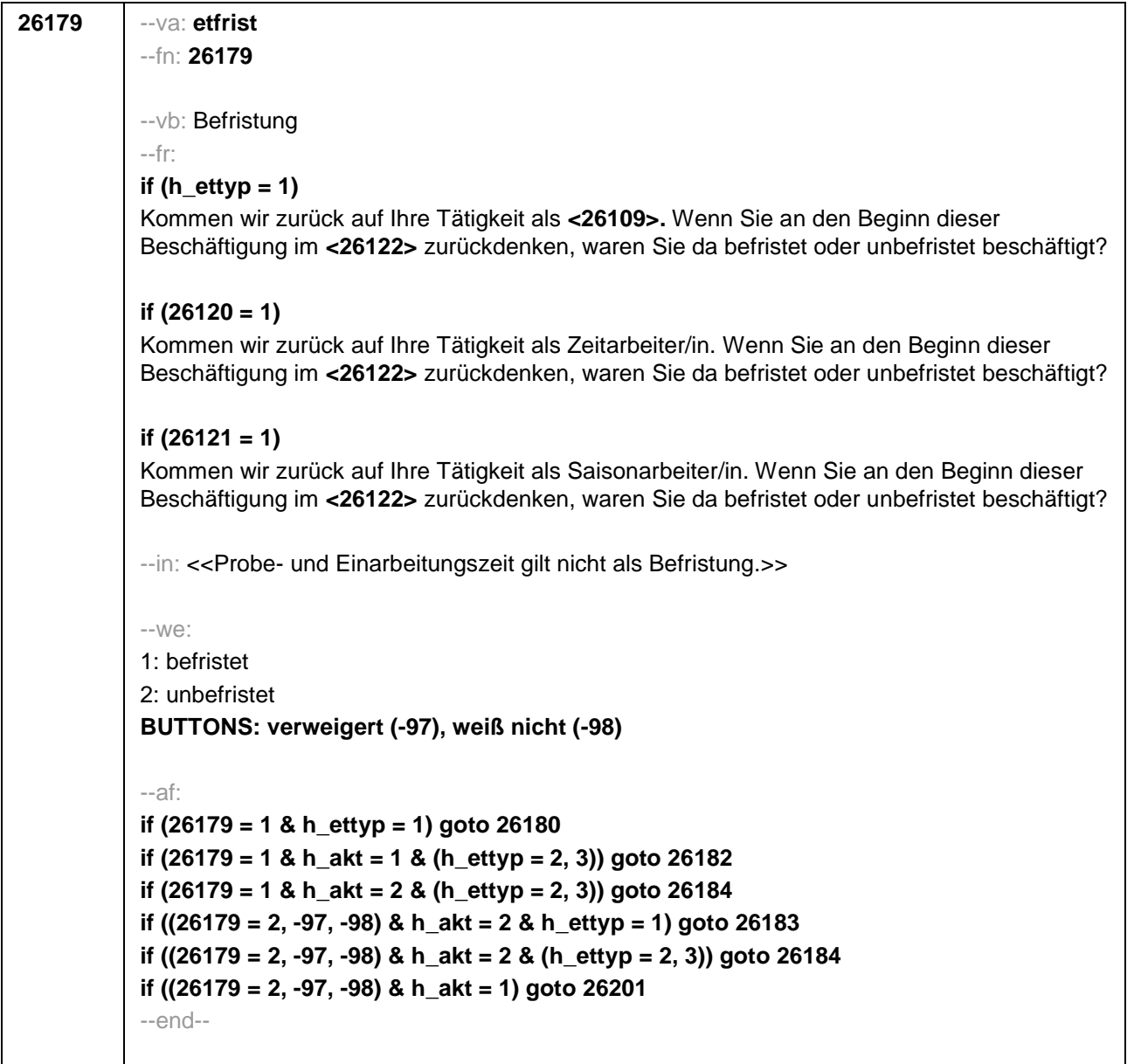

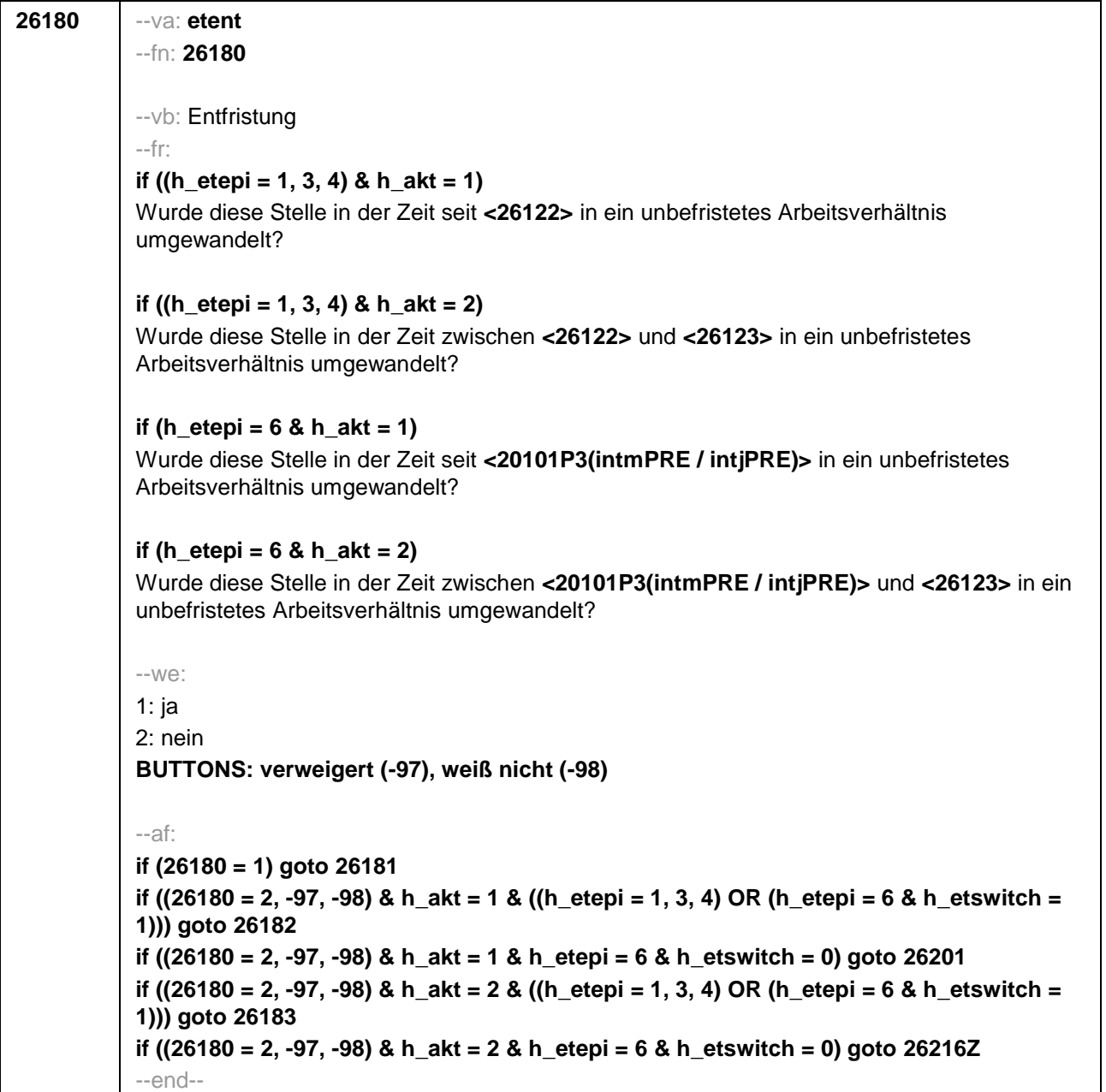

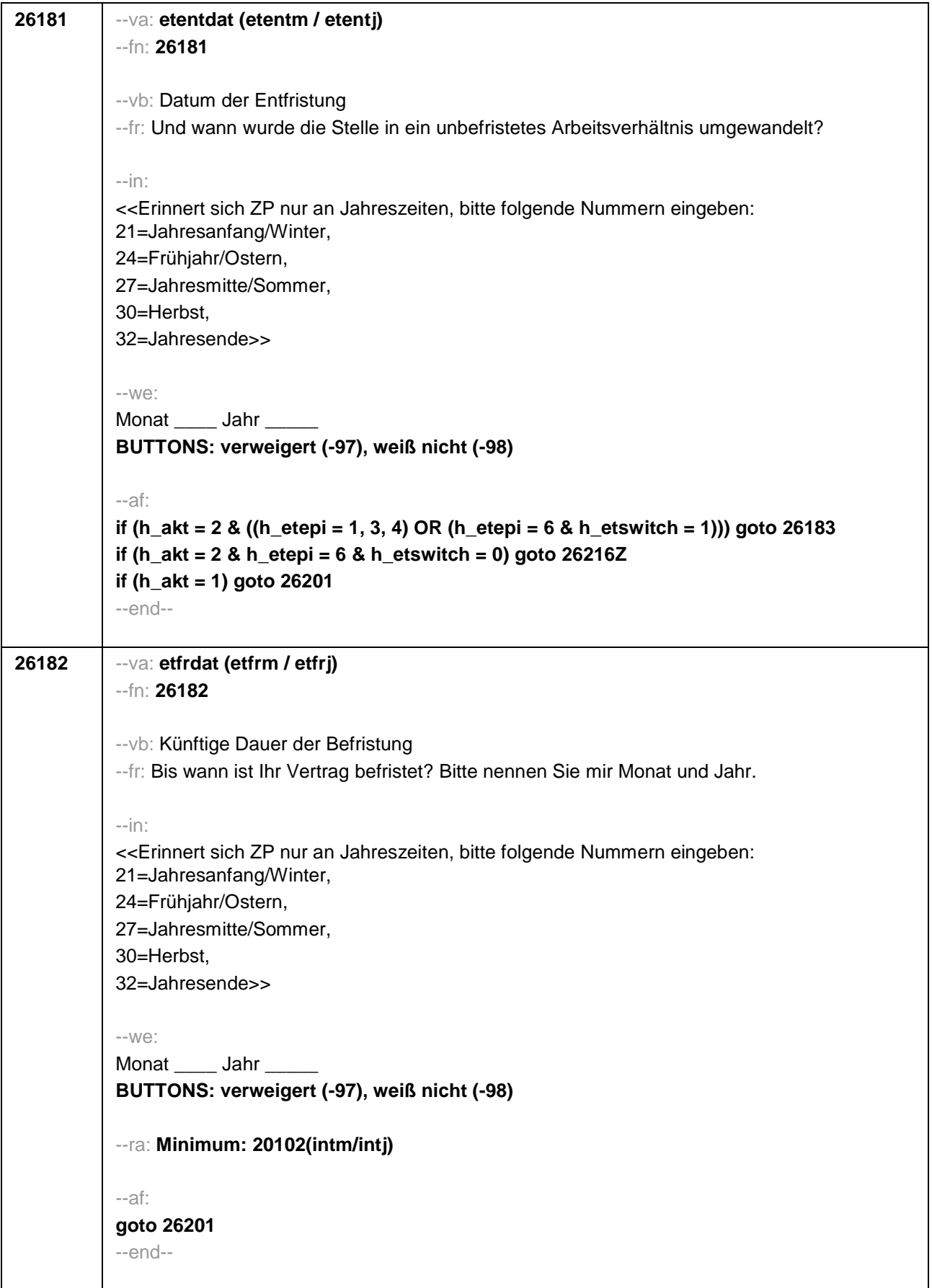

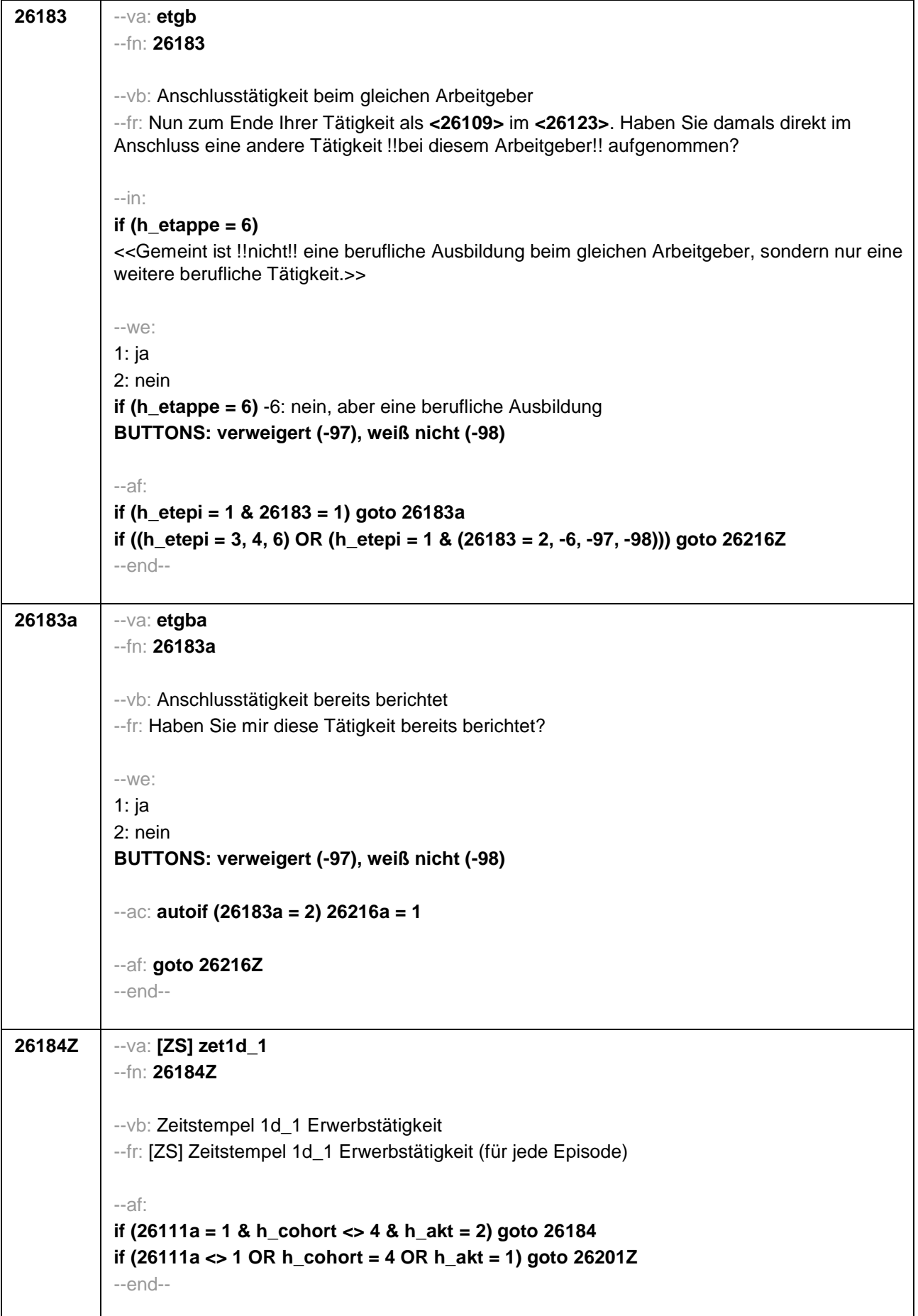

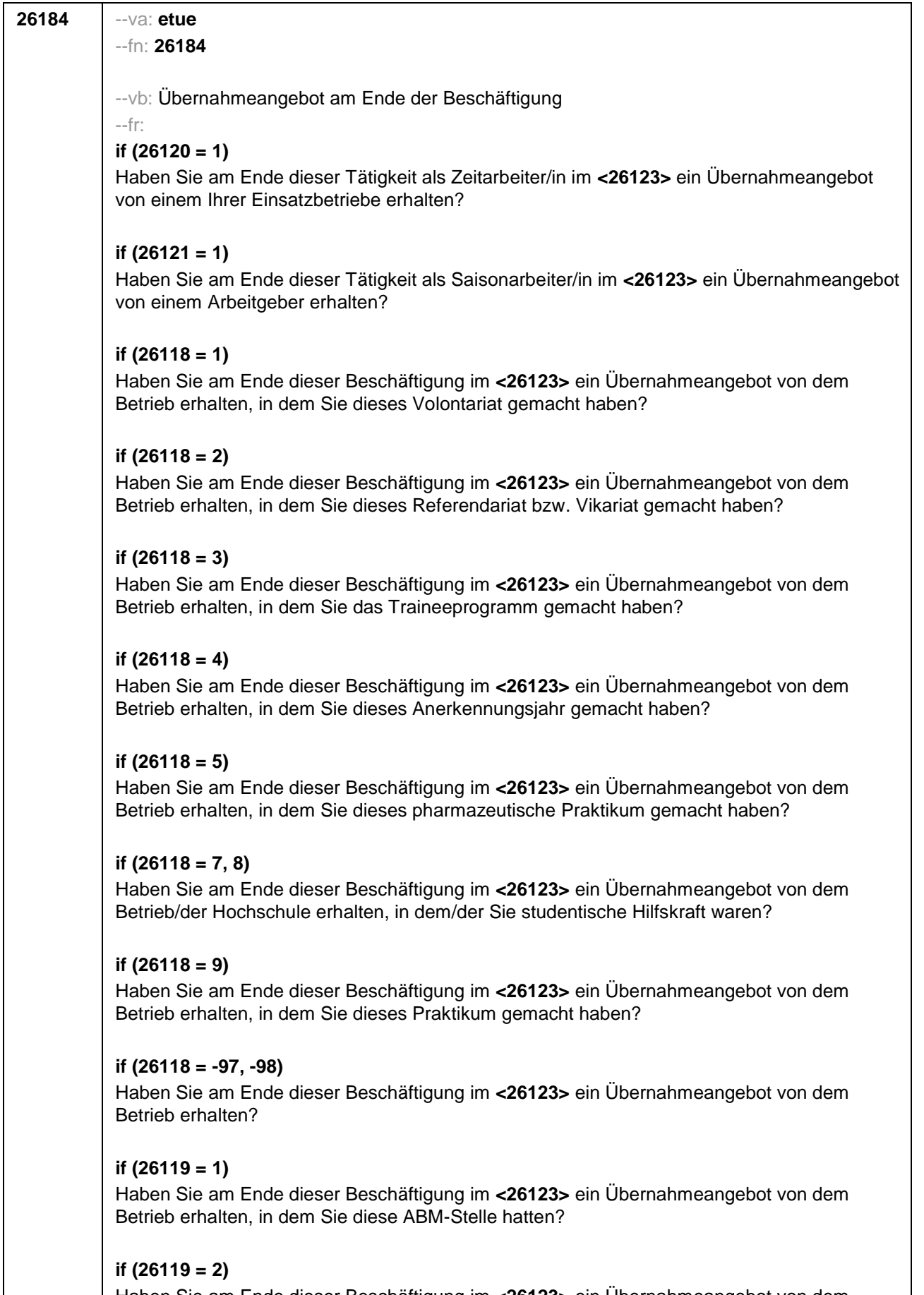

Haben Sie am Ende dieser Beschäftigung im **<26123>** ein Übernahmeangebot von dem Betrieb erhalten, in dem Sie diesen Ein-Euro-Job bzw. diese Arbeitsgelegenheit hatten?

 $\mathbf{r}$ 

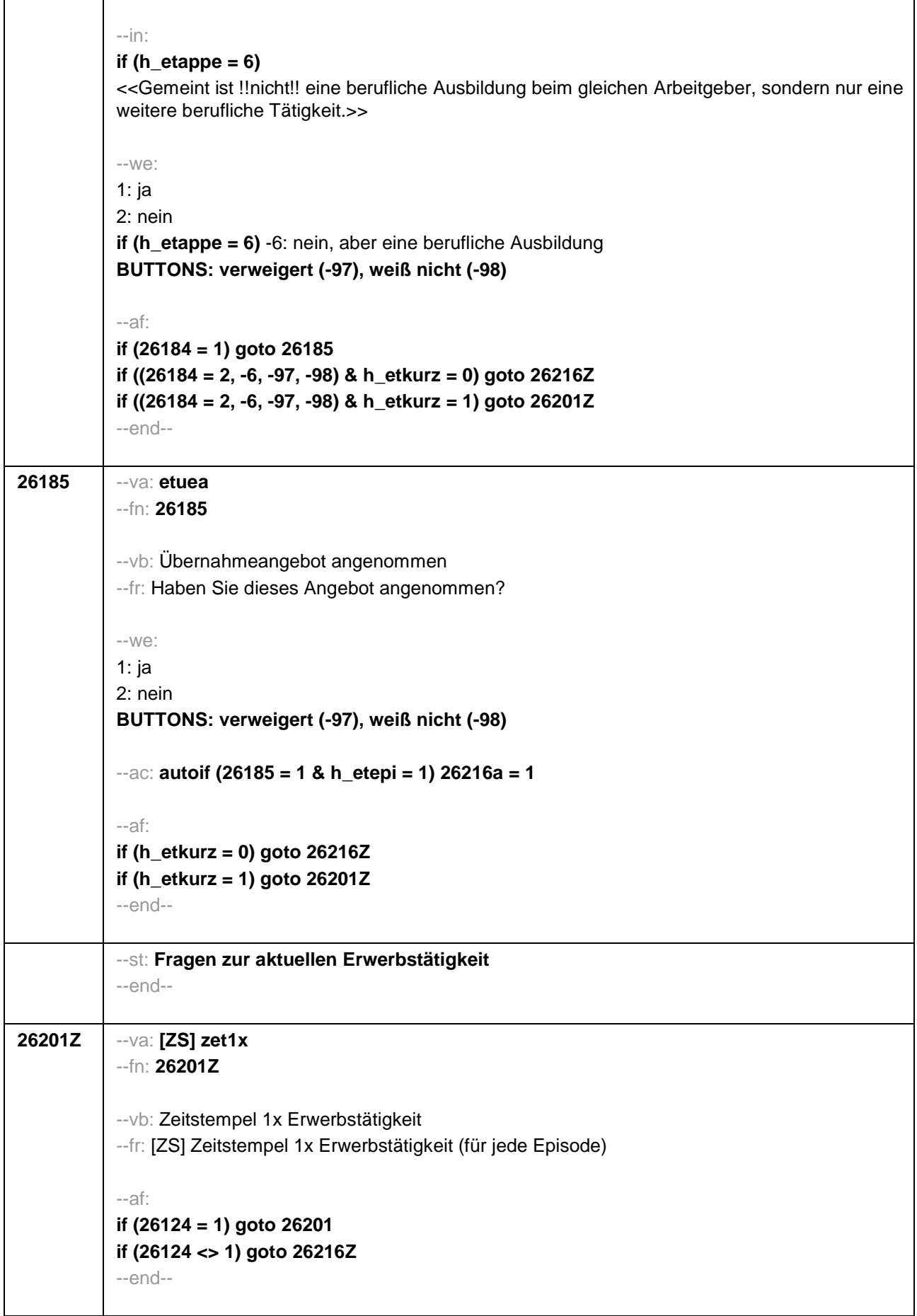
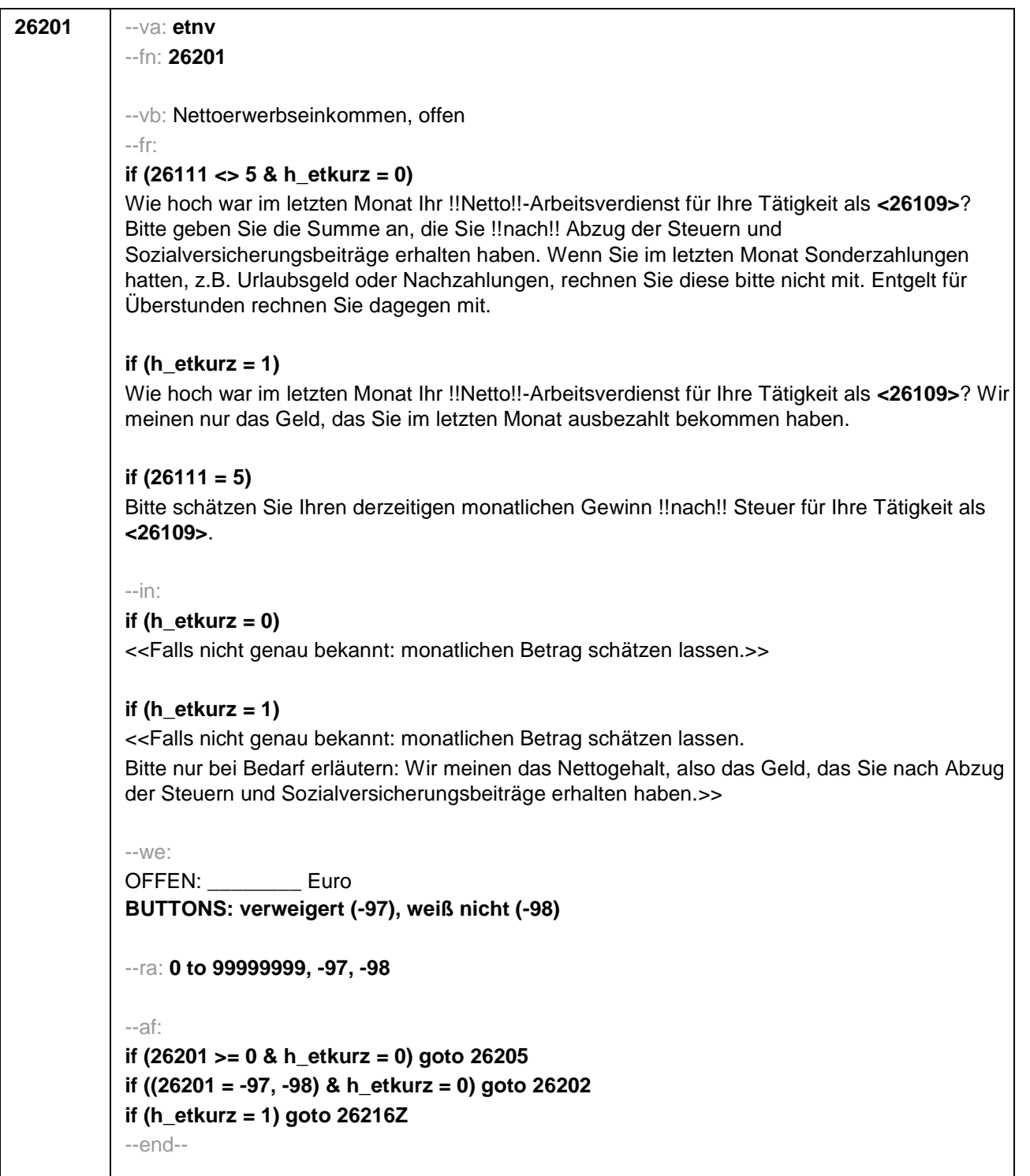

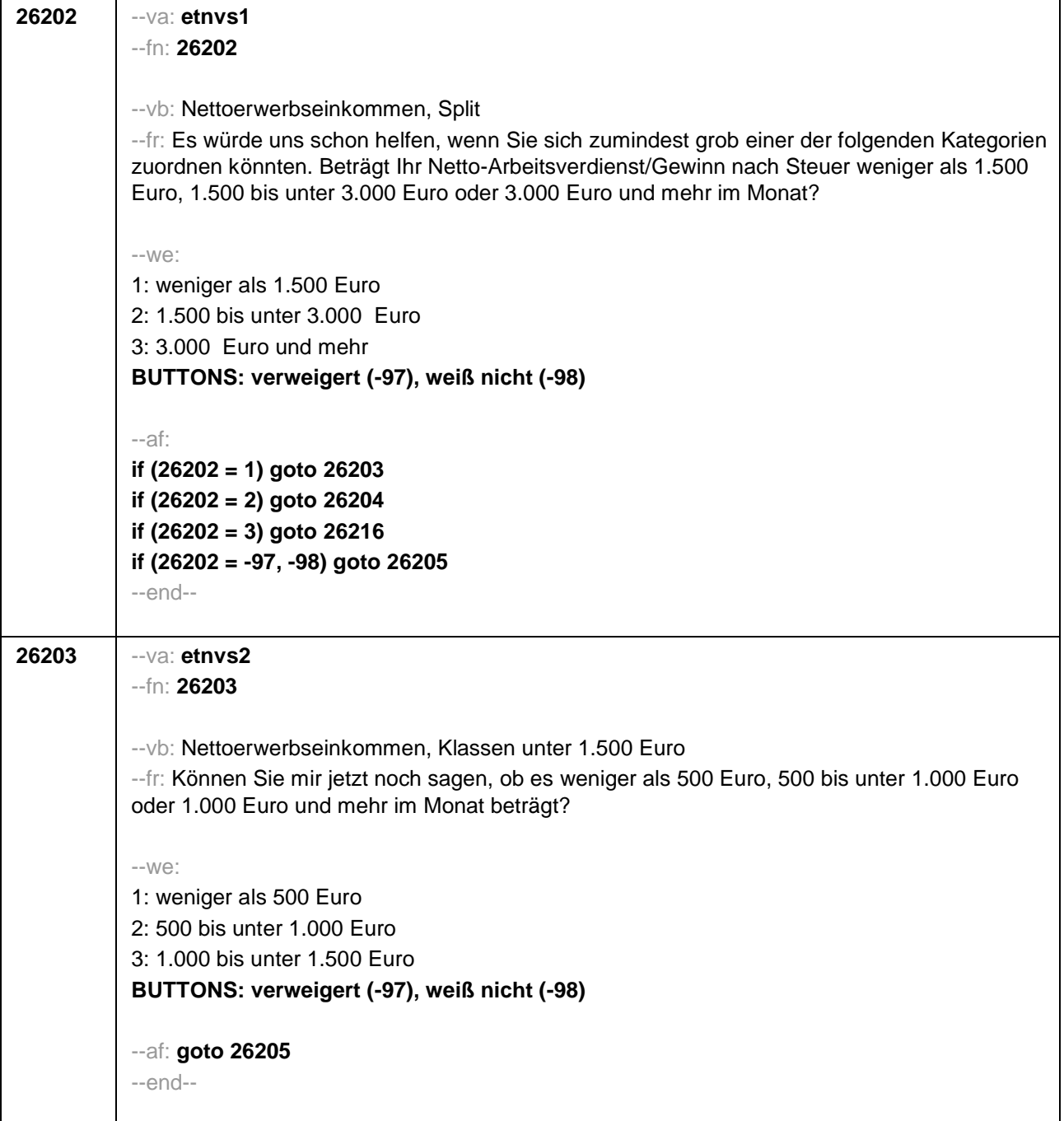

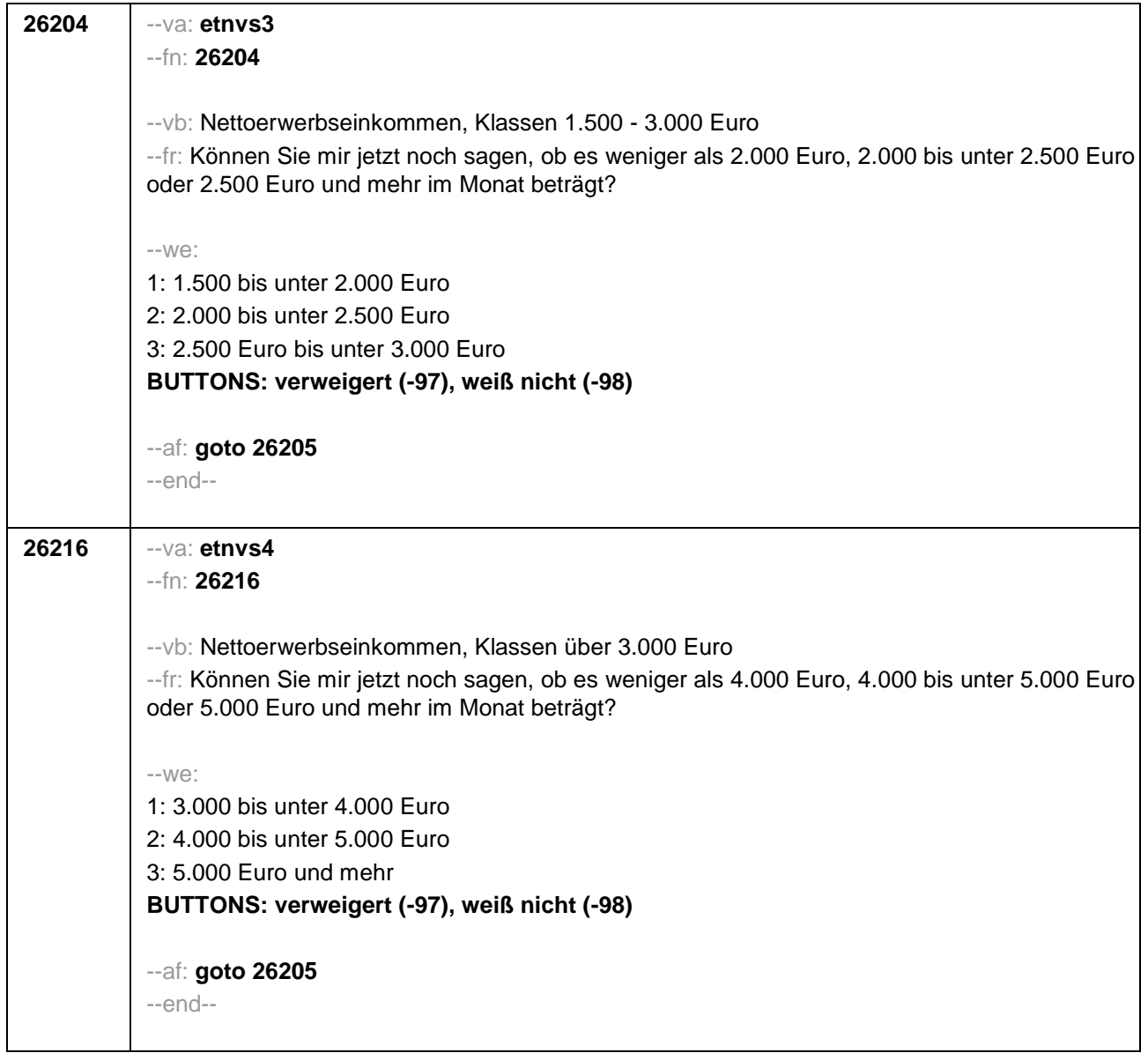

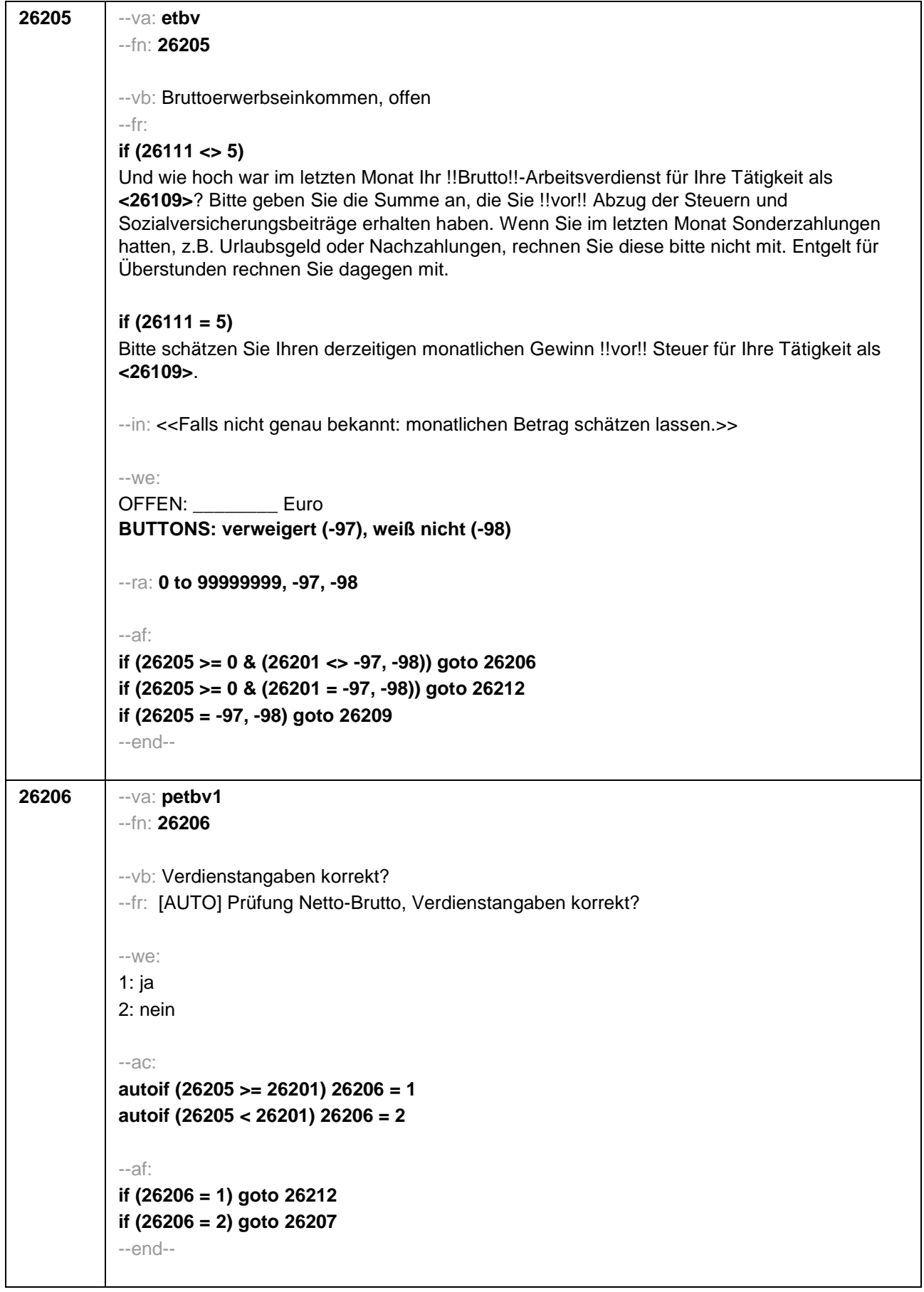

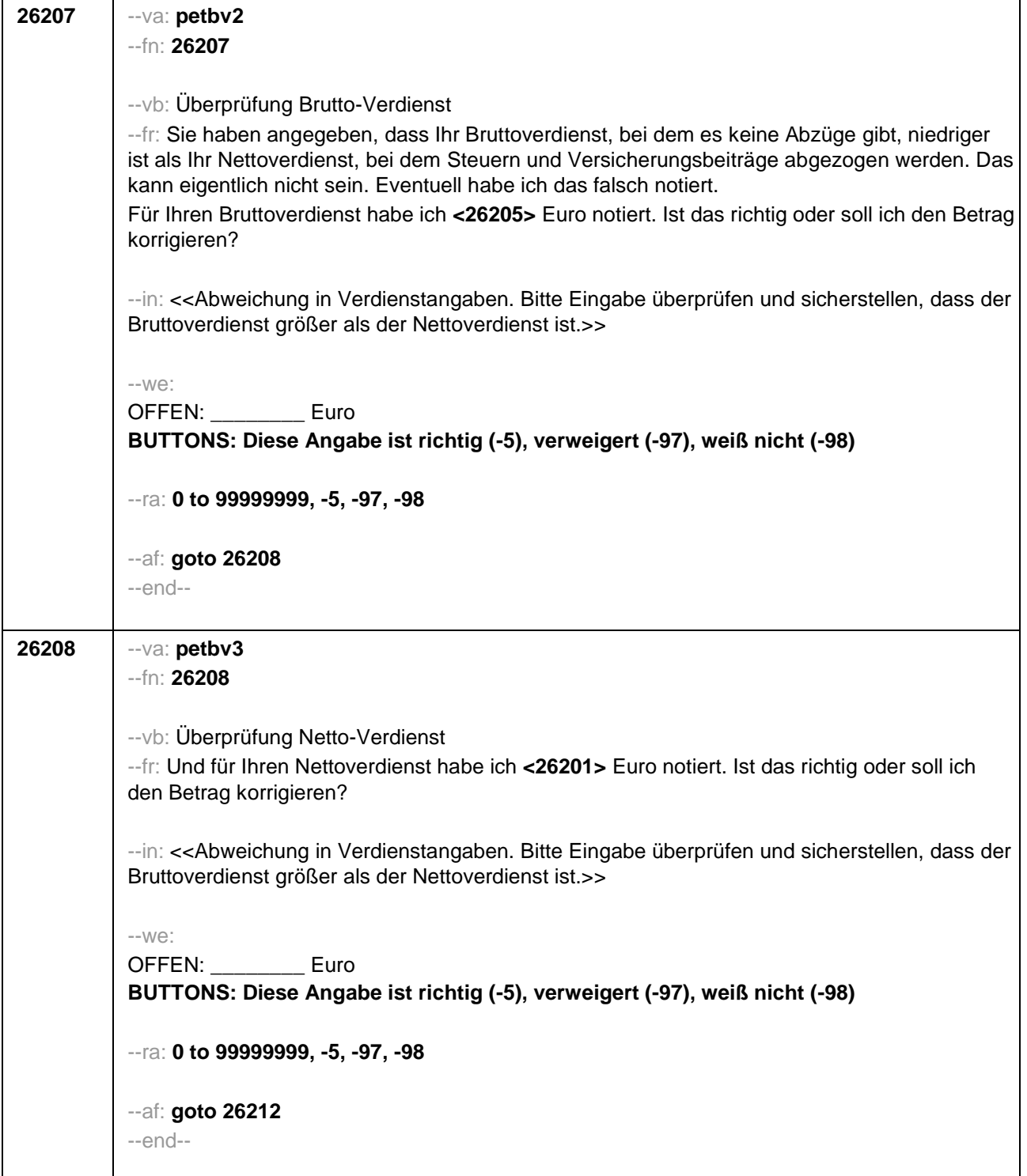

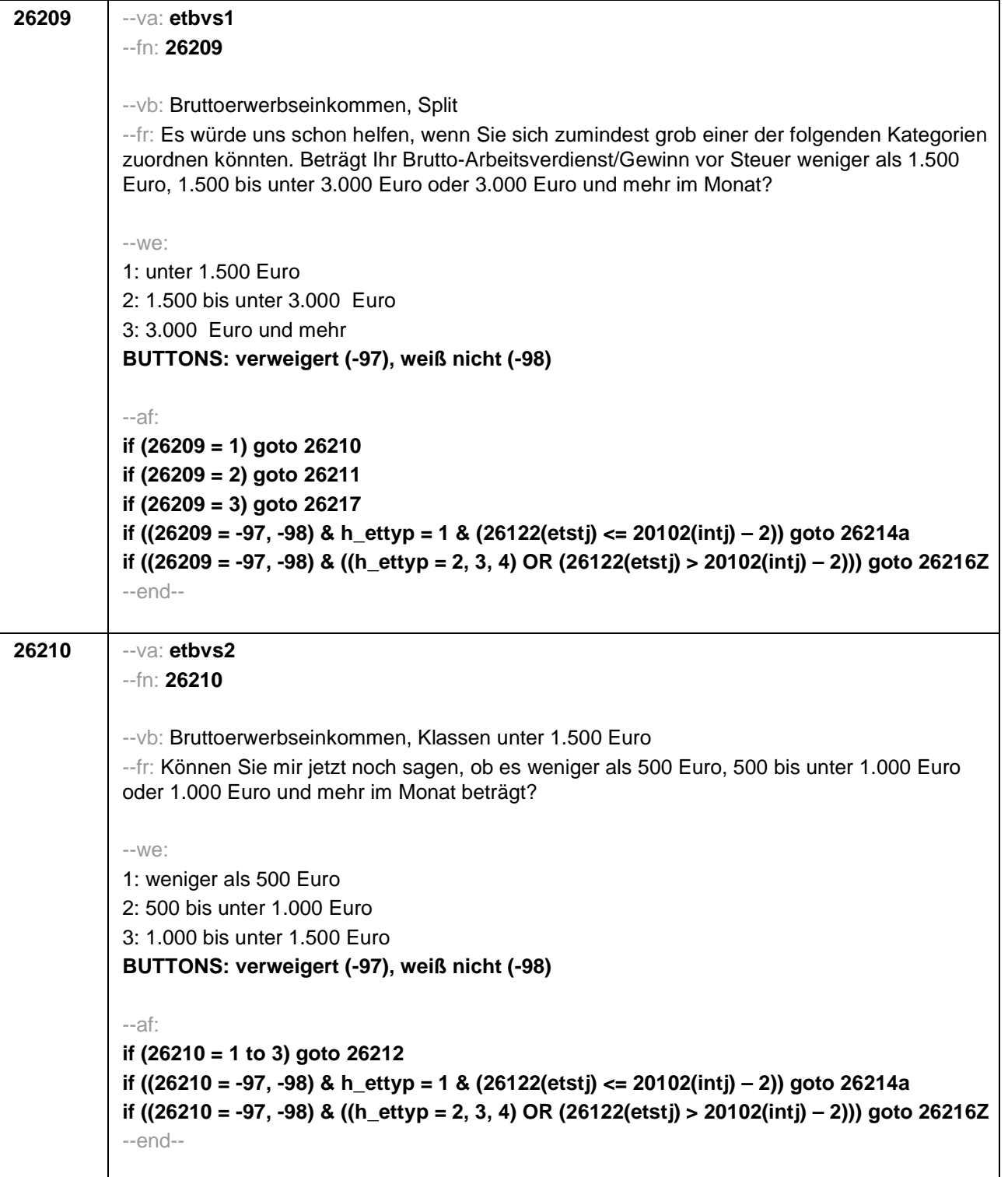

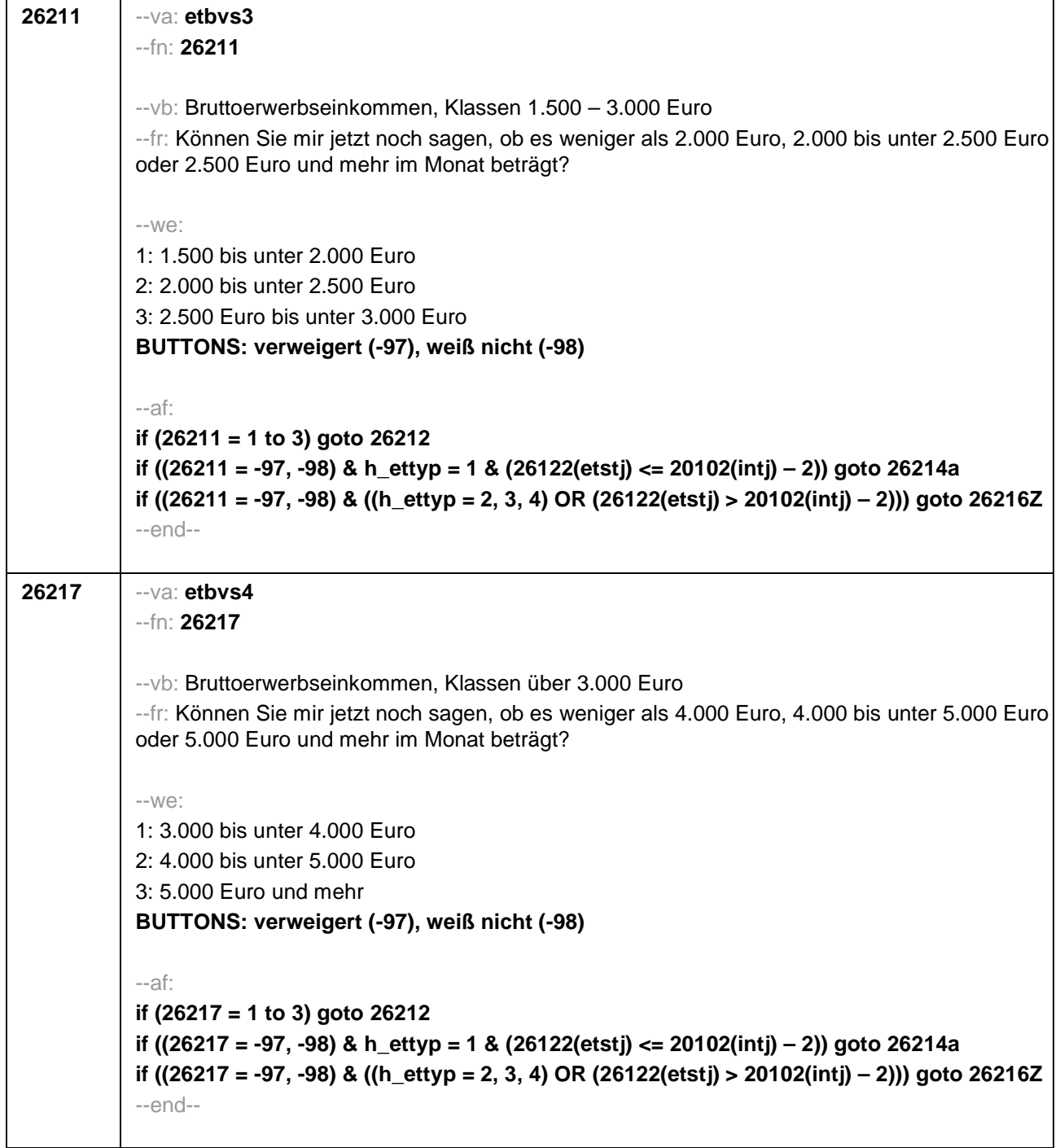

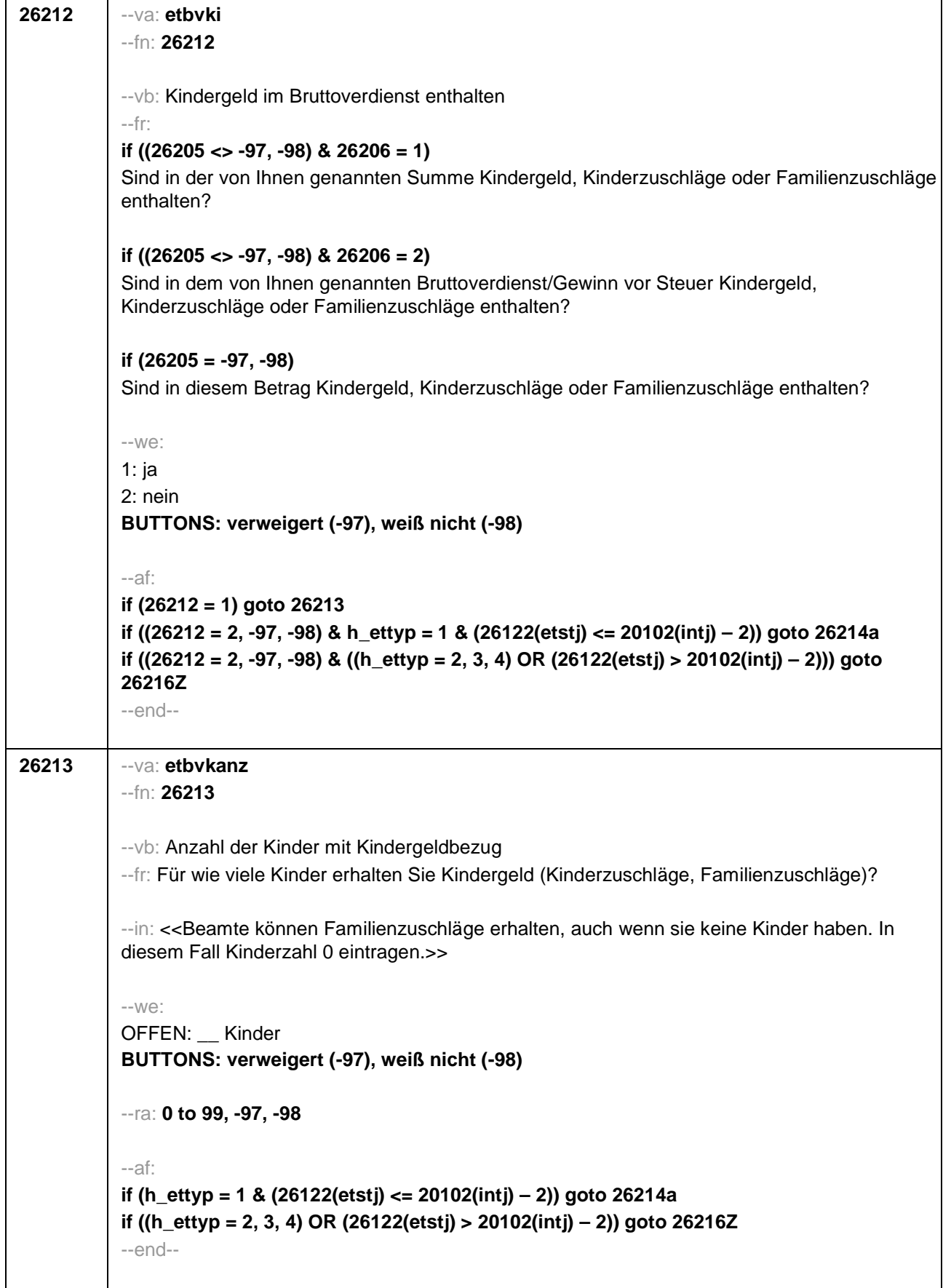

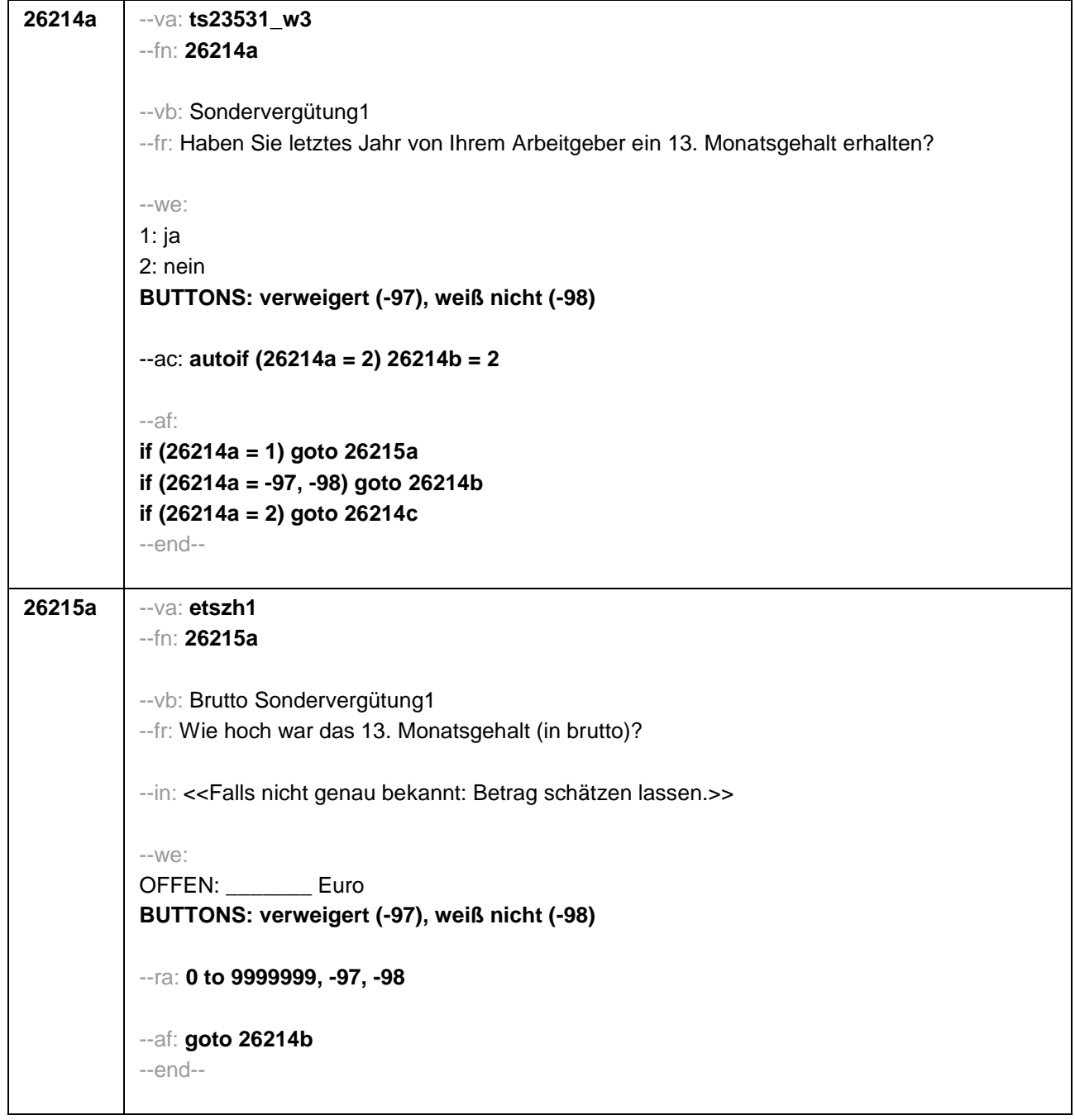

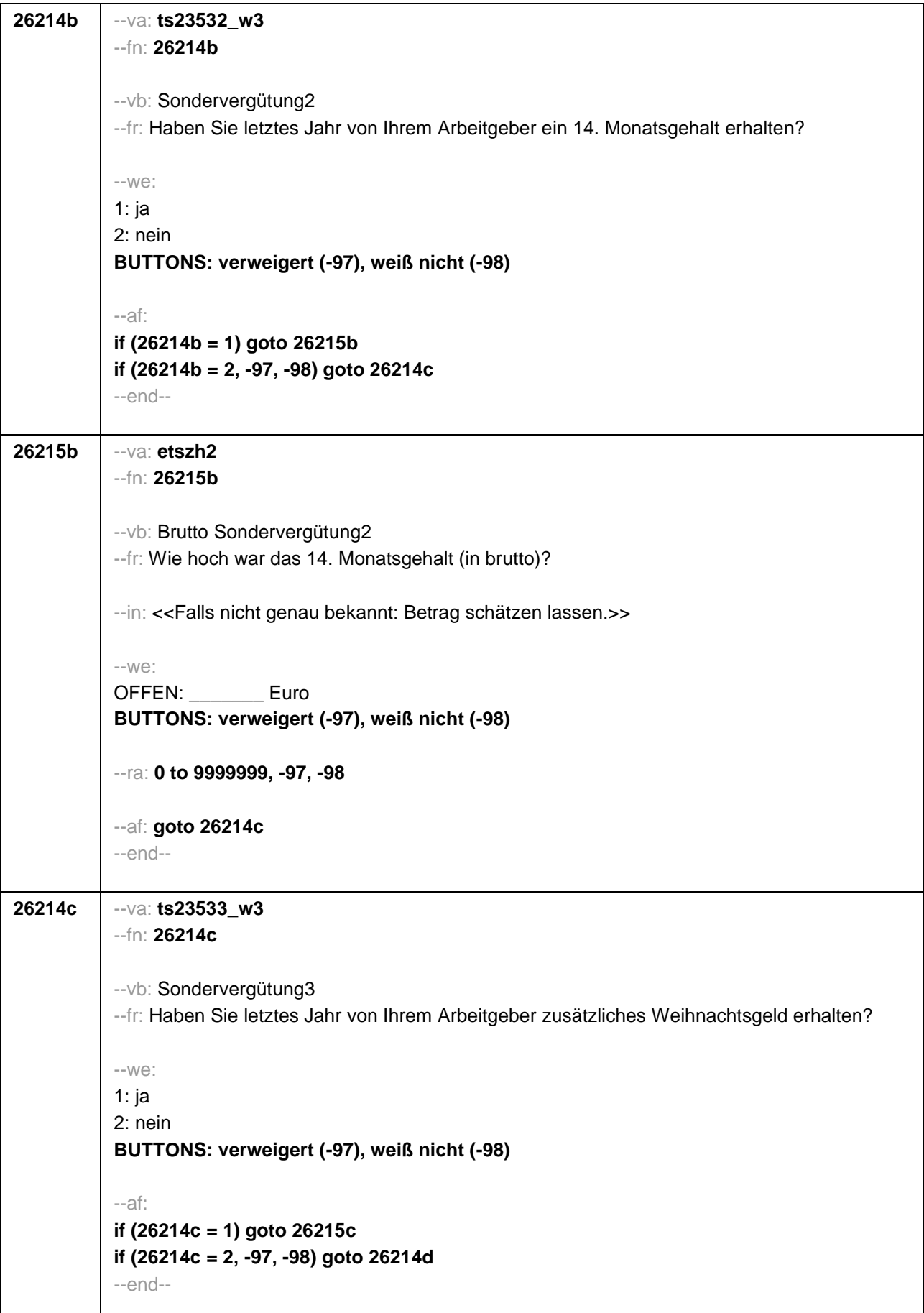

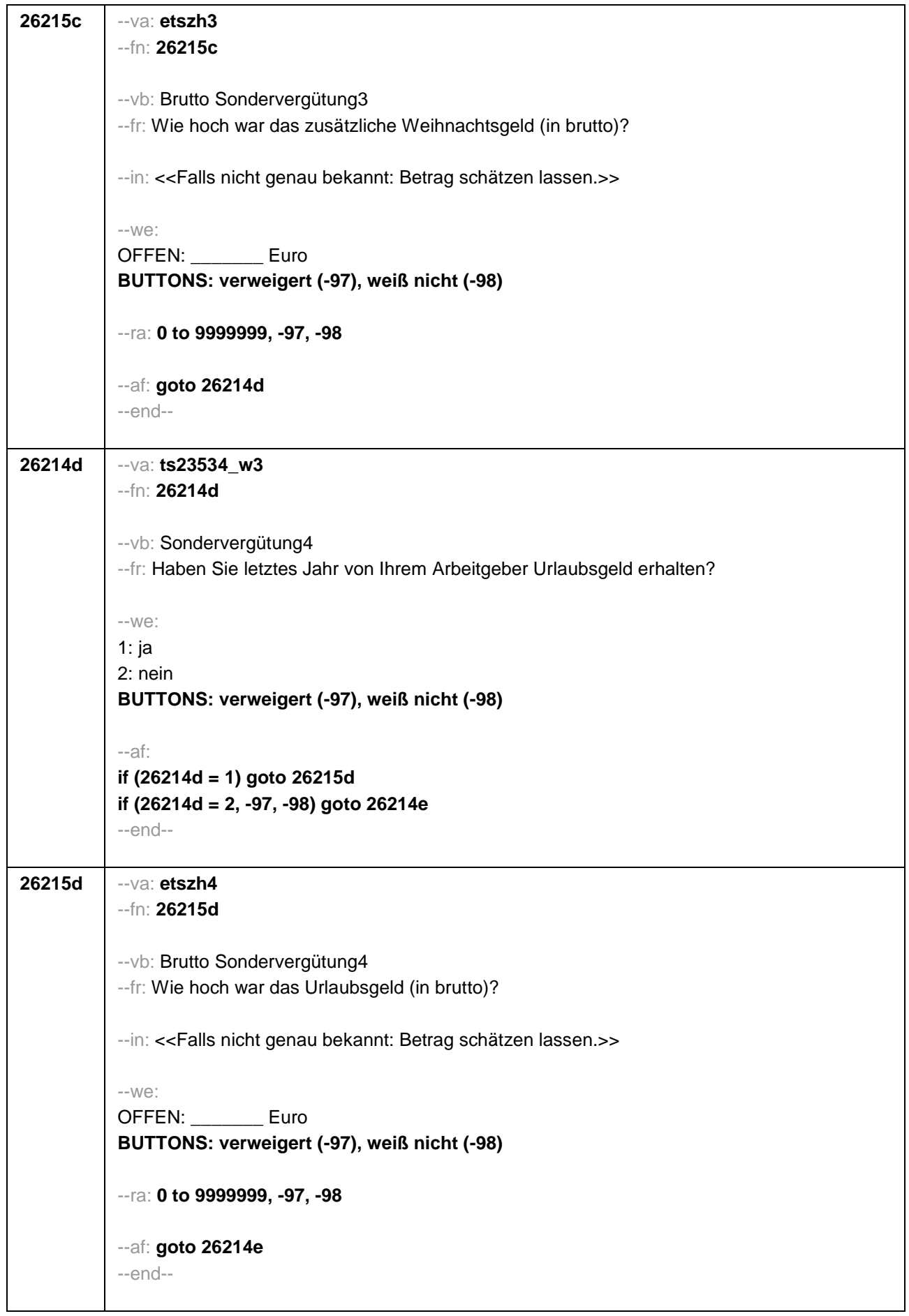

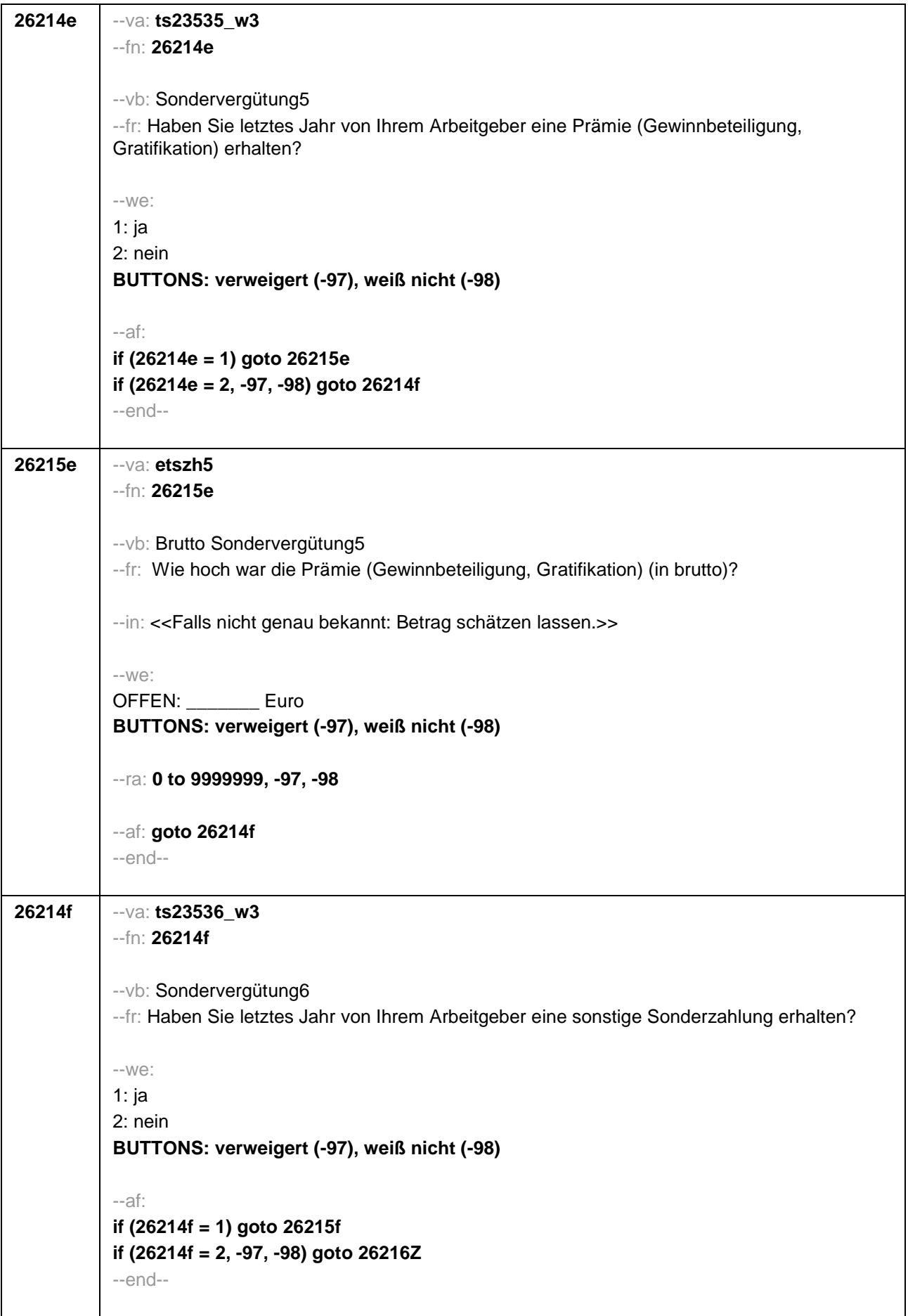

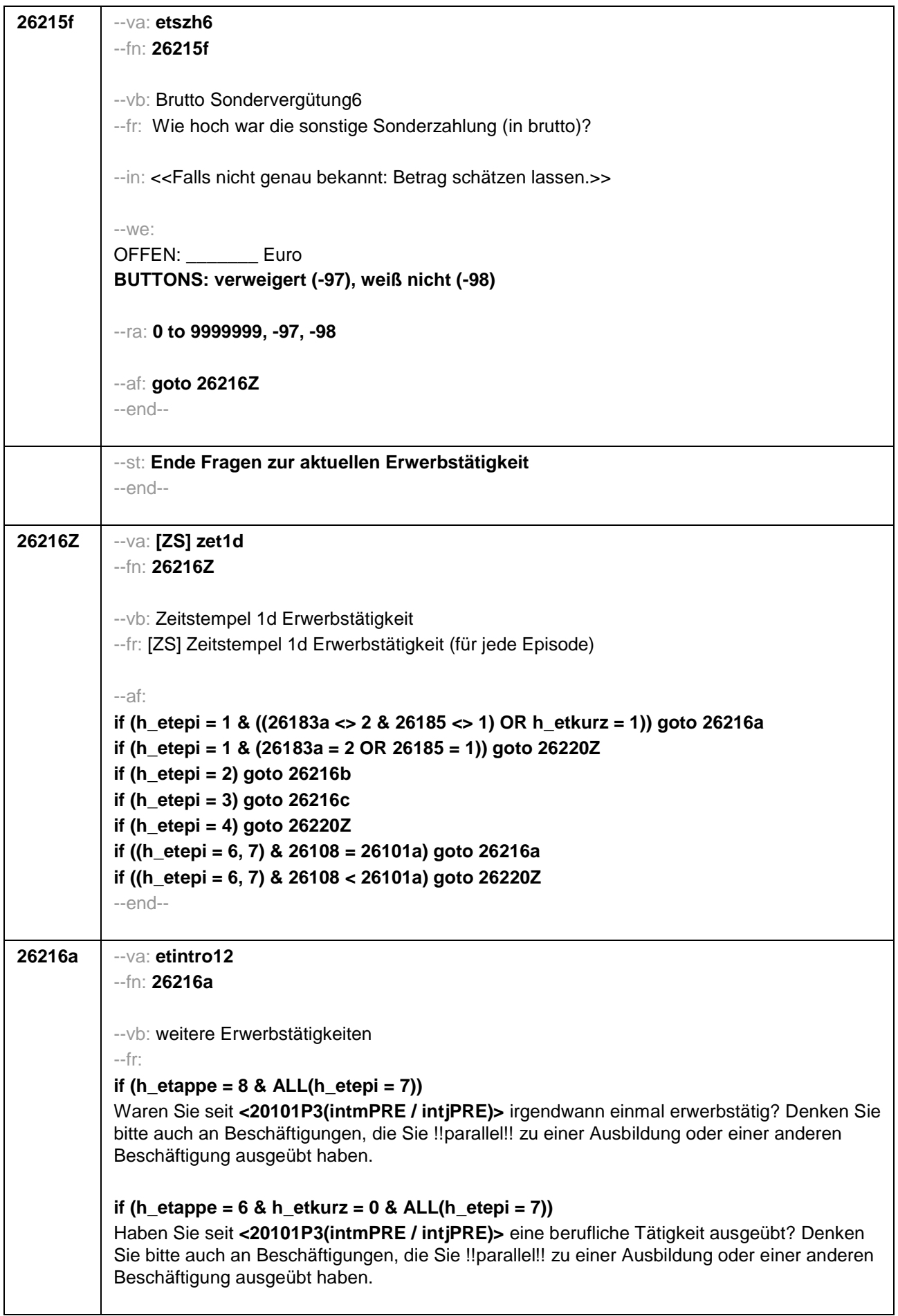

# **if (h\_etappe = 6 & h\_etkurz = 1 & ALL(h\_etepi = 7))**

Haben Sie seit **<20101P3(intmPRE / intjPRE)>** eine berufliche Tätigkeit ausgeübt?

Unter einer beruflichen Tätigkeit verstehen wir auch

- ein Praktikum,
- ein Volontariat,
- ein Traineeprogramm,
- ein Anerkennungsjahr.
- ein Ferienjob oder Minijob,
- eine geringfügige Beschäftigung oder
- eine mithelfende Tätigkeit.

Denken Sie bitte auch an Beschäftigungen, die Sie !!parallel!! zu einer Ausbildung oder einer anderen Beschäftigung ausgeübt haben.

### if (h etepi = 1 OR (h etkurz =  $0$  &  $ANY(h$  etepi = 6)))

Waren Sie seit **<20101P3(intmPRE / intjPRE)>** noch einmal erwerbstätig? Denken Sie bitte auch an Beschäftigungen, die Sie !!parallel!! zu einer Ausbildung oder einer anderen Beschäftigung ausgeübt haben.

#### **if (h\_etkurz = 1 & ANY(h\_etepi = 6))**

Waren Sie seit **<20101P3(intmPRE / intjPRE)>** noch einmal erwerbstätig?

Unter einer beruflichen Tätigkeit verstehen wir auch

- ein Praktikum,
- ein Volontariat,
- ein Traineeprogramm,
- ein Anerkennungsjahr.
- ein Ferienjob oder Minijob,
- eine geringfügige Beschäftigung oder
- eine mithelfende Tätigkeit.

Denken Sie bitte auch an Beschäftigungen, die Sie !!parallel!! zu einer Ausbildung oder einer anderen Beschäftigung ausgeübt haben.

#### --in:

#### **if (h\_etappe = 8)**

<<Nicht gemeint sind Ferienjobs und Schüler- oder Studentenpraktika.>>

# **if (h\_etappe = 6)**

<<Gemeint sind auch bezahlte oder unbezahlte Praktika nach Ende der Schulzeit. Nicht gemeint sind:

- Ferienjobs und Praktika !!während der Schulzeit!!,
- berufliche Ausbildungen,
- berufsvorbereitende Maßnahmen wie z.B. die Einstiegsqualifizierung (EQ),
- Freiwilligendienste oder Wehrdienst.>>

--we:

1: ja

```
2: nein
BUTTONS: verweigert (-97), weiß nicht (-98)
```
--af:

**if (26216a = 1 OR h\_etkurz = 1) goto 26220Z if ((26216a = 2, -97, -98) & h\_etkurz = 0) goto 26216b**

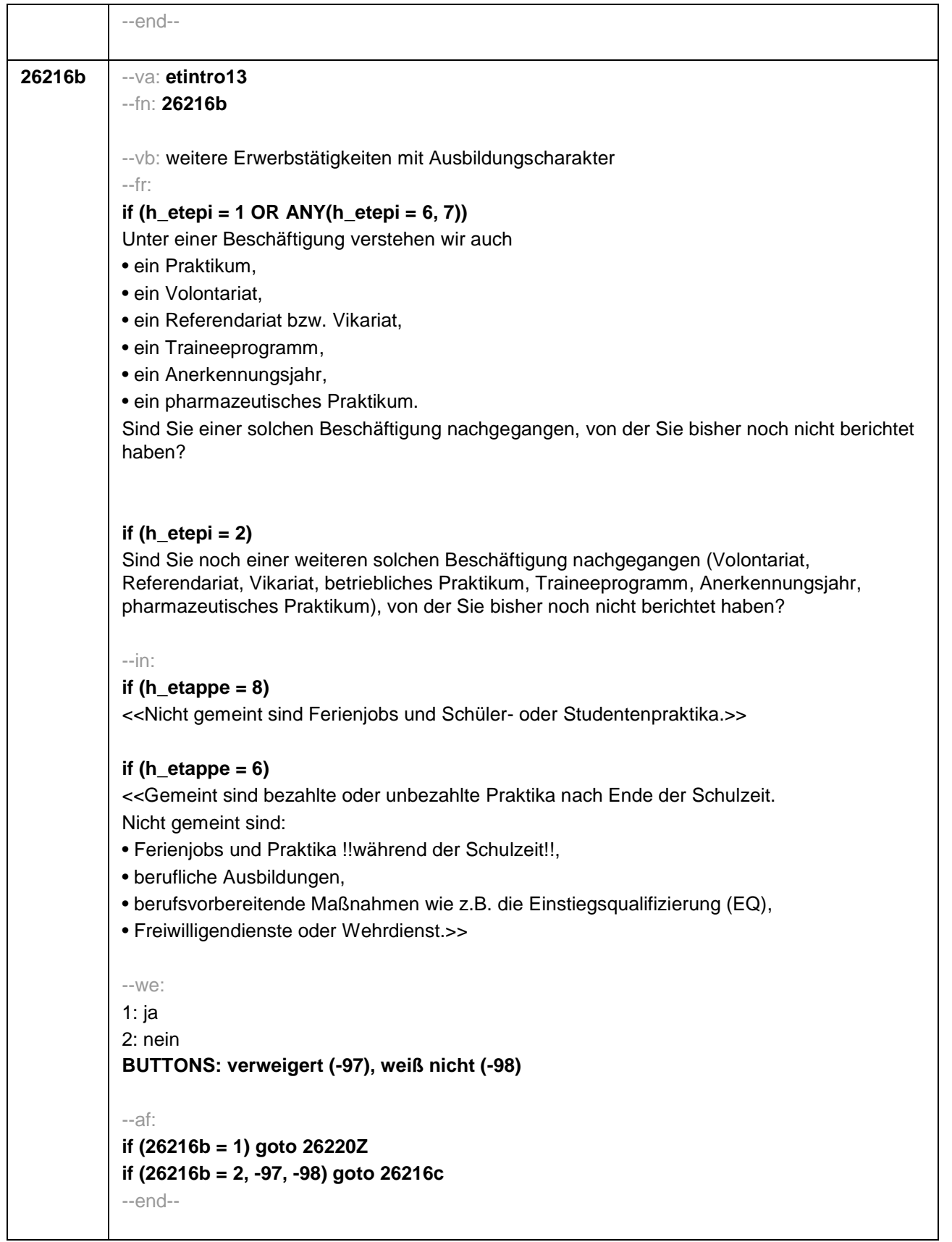

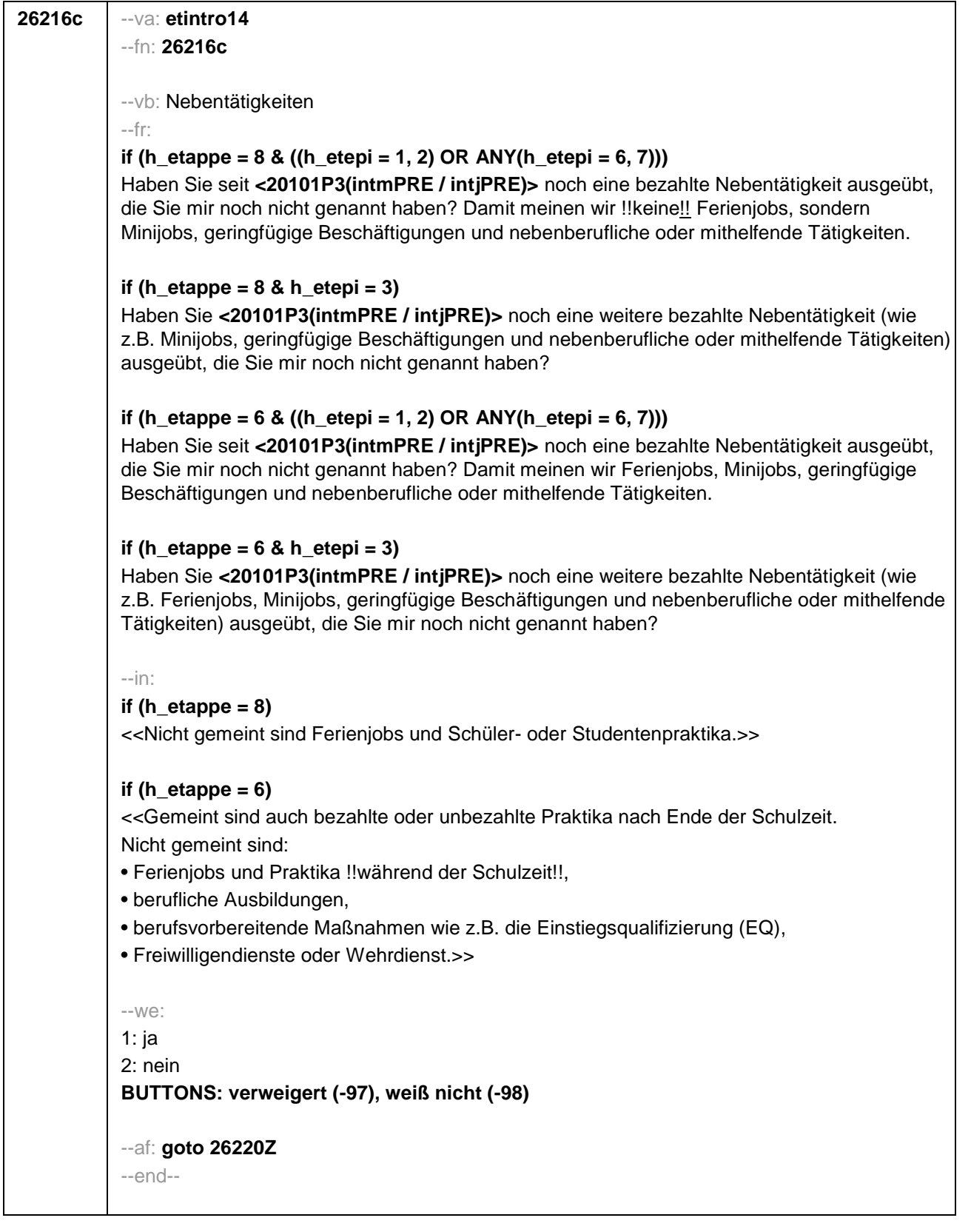

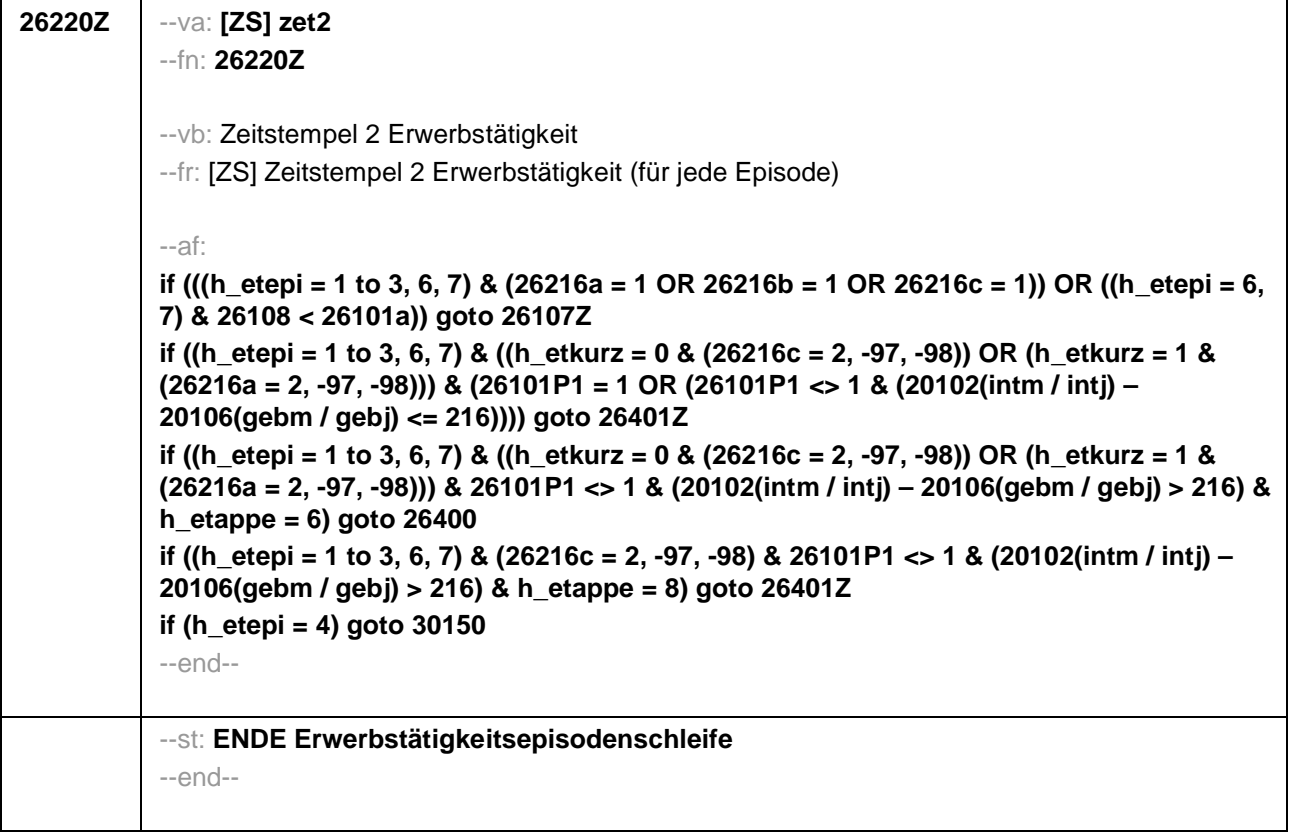

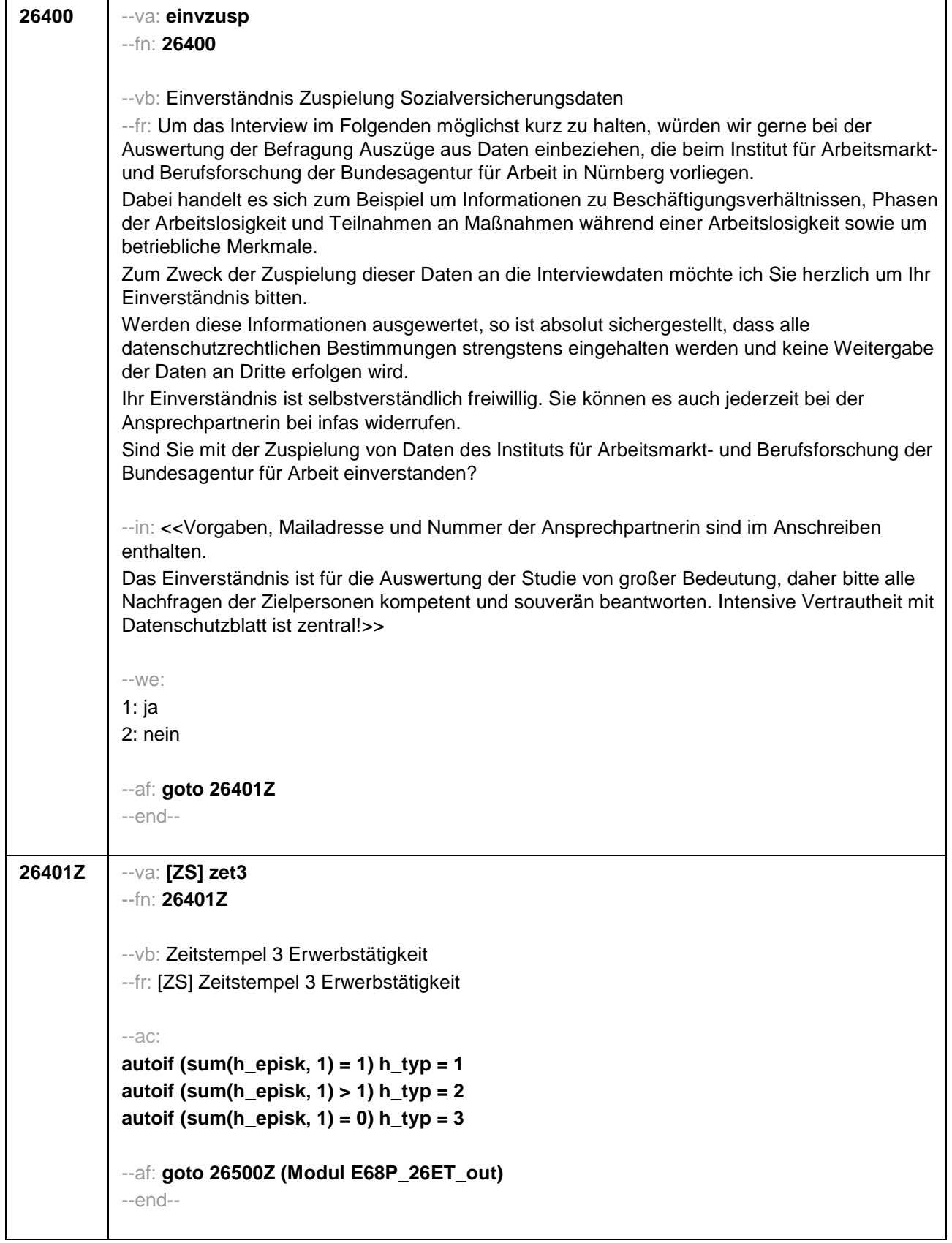

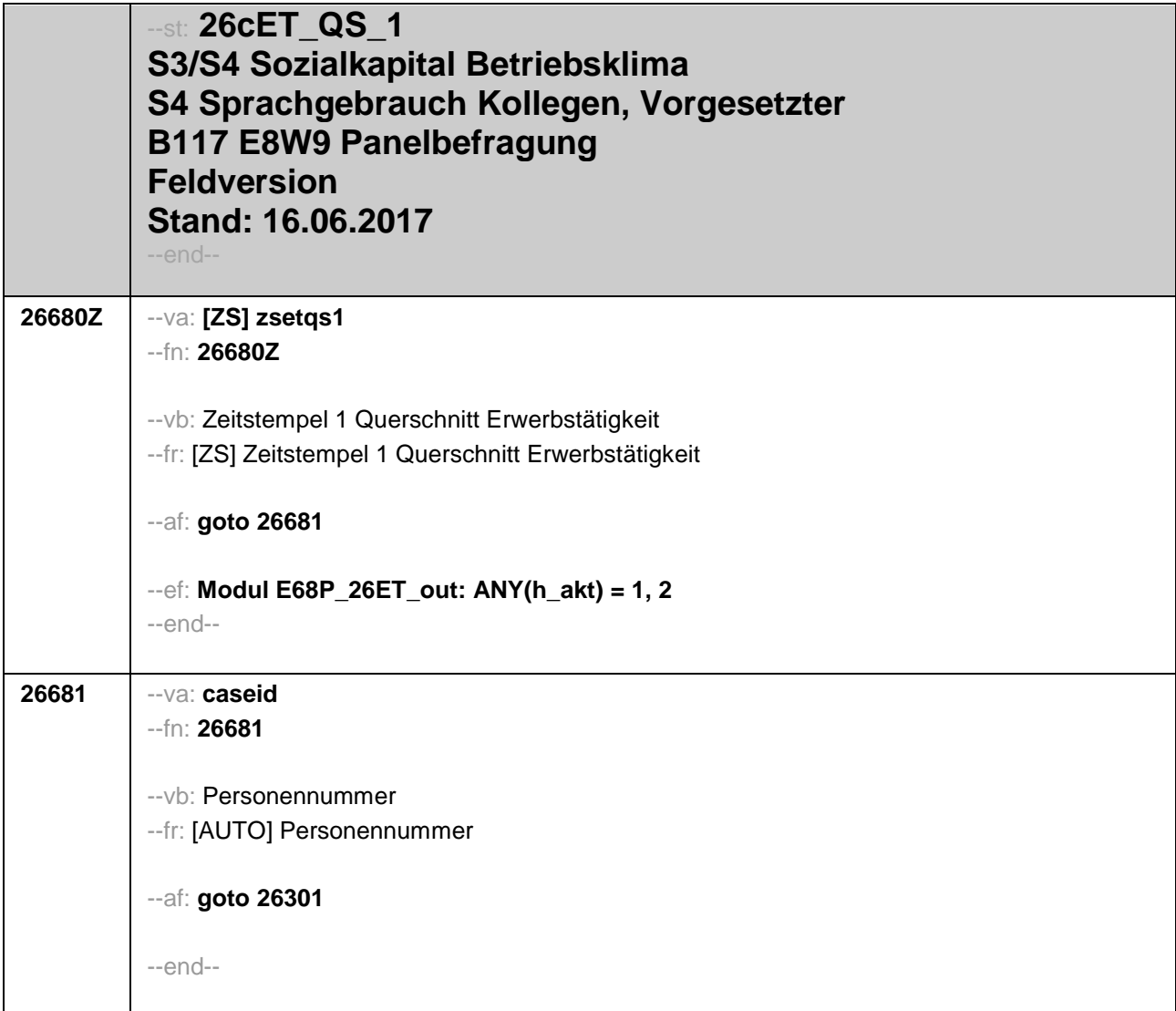

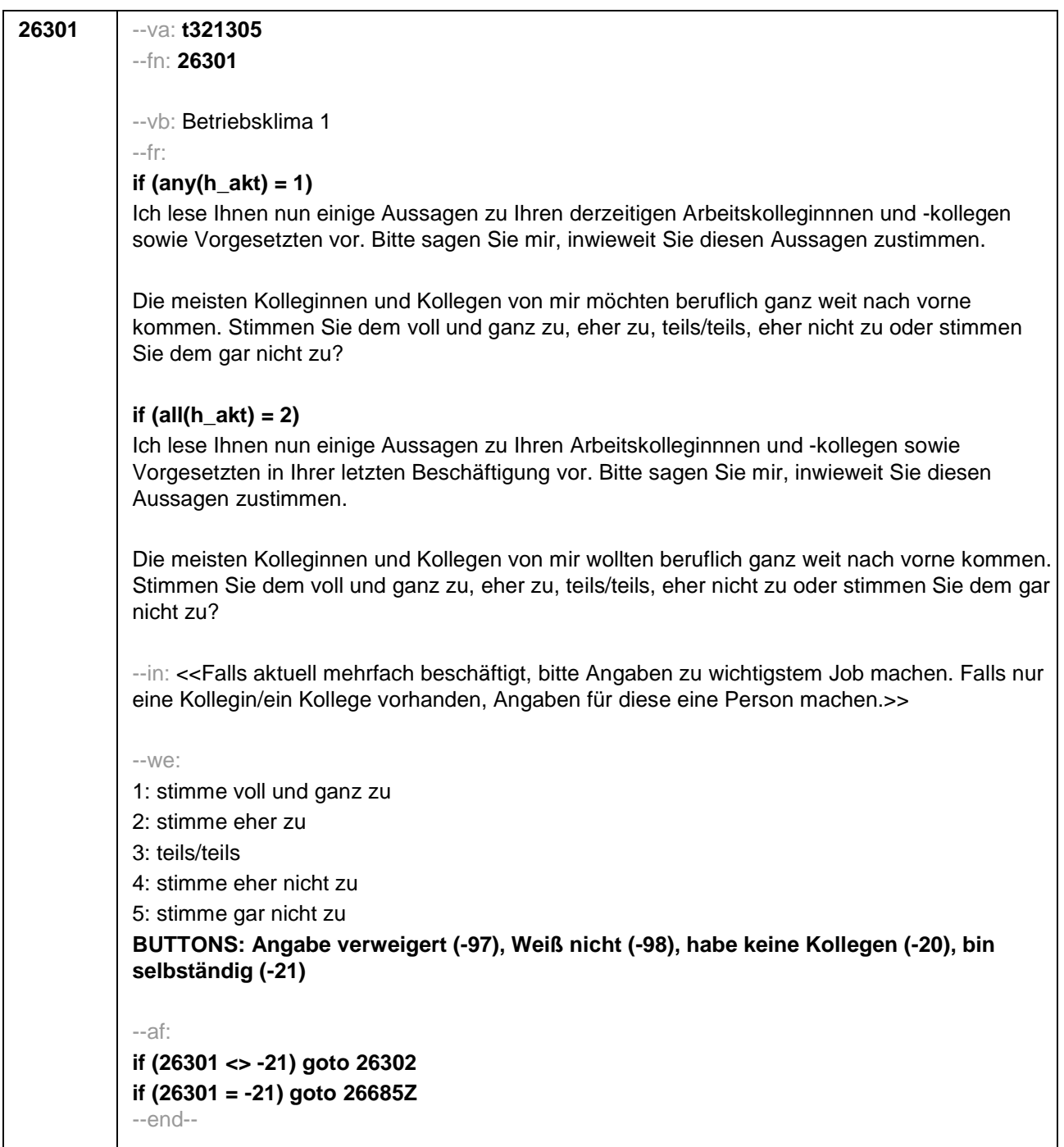

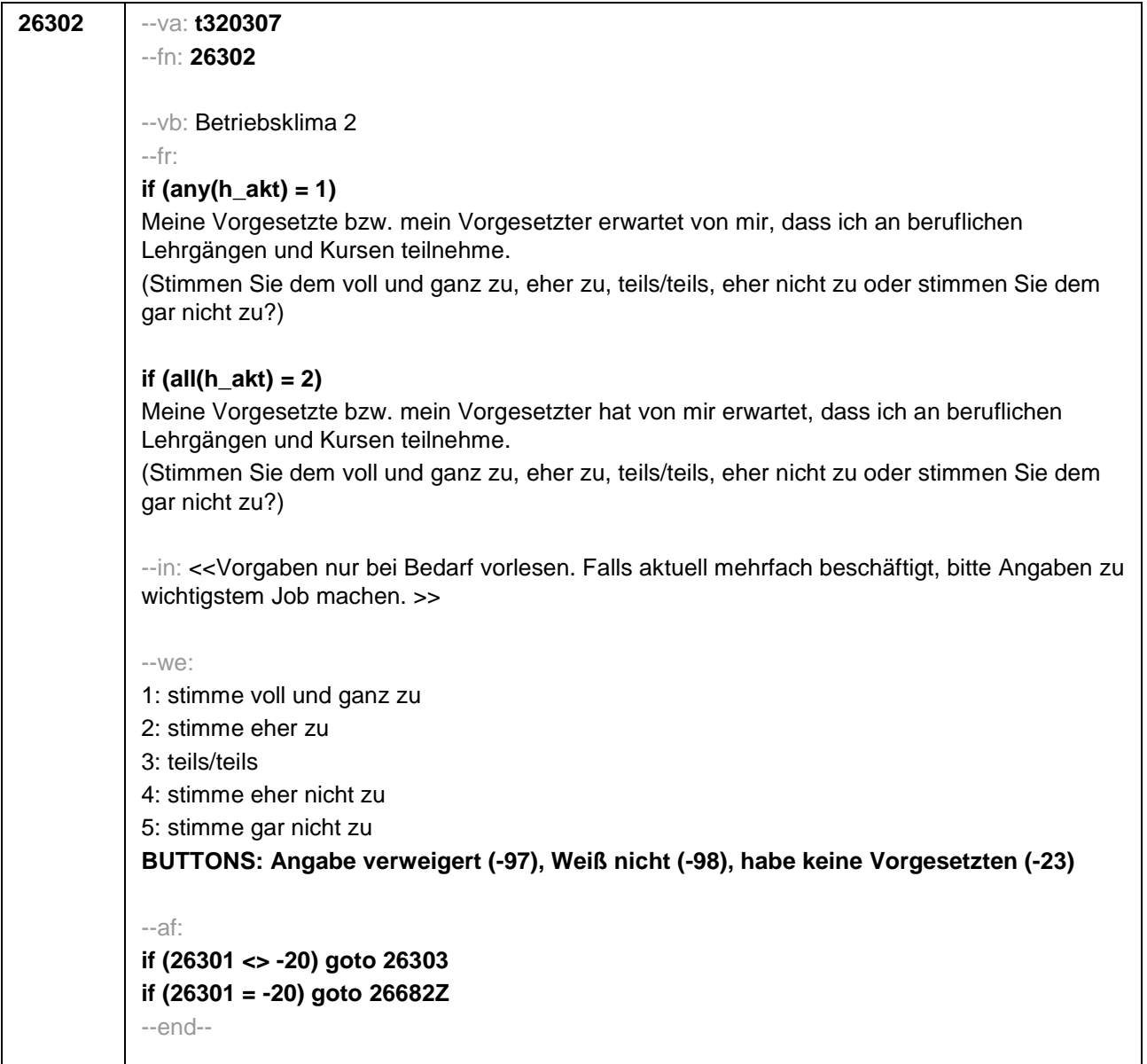

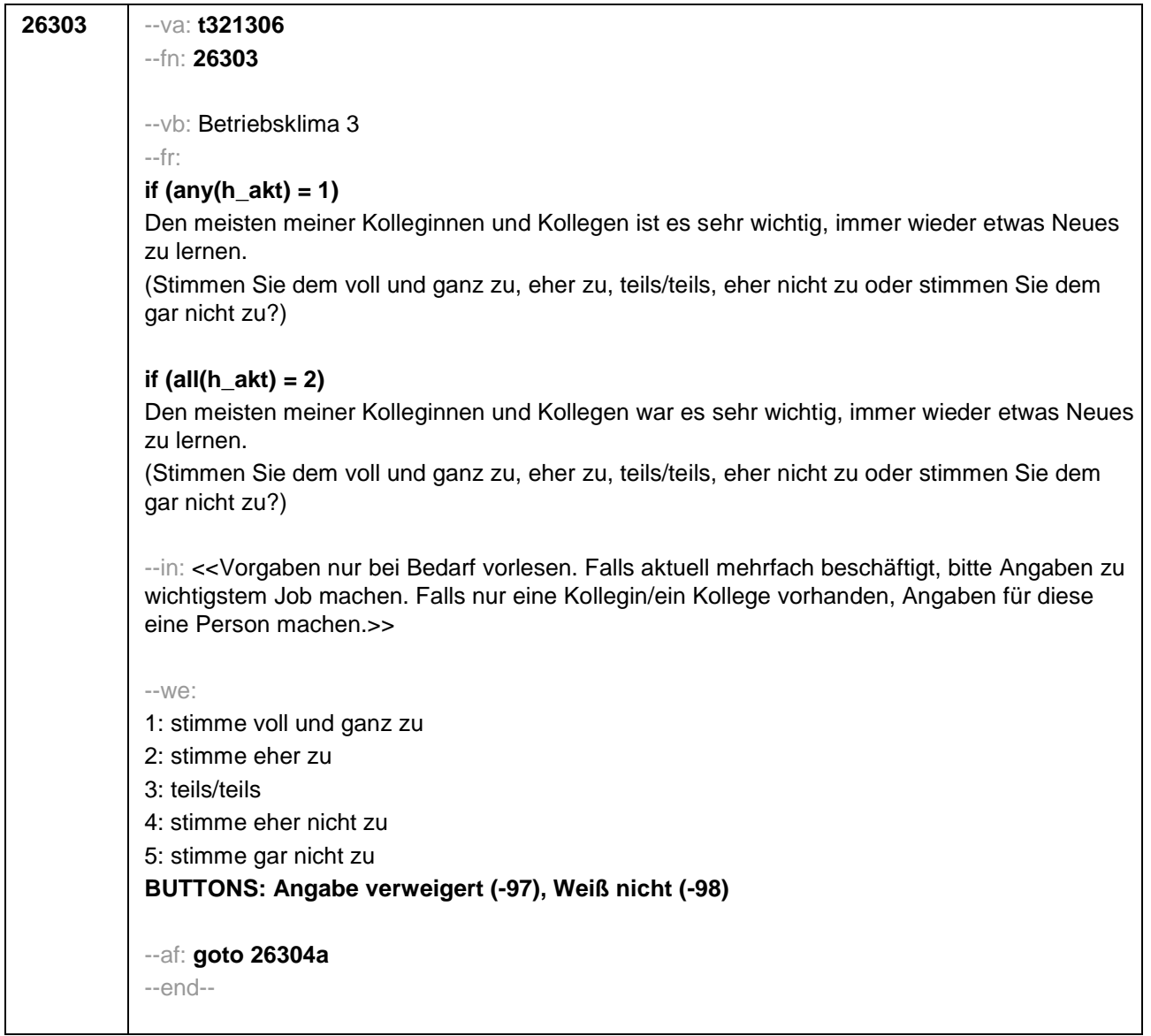

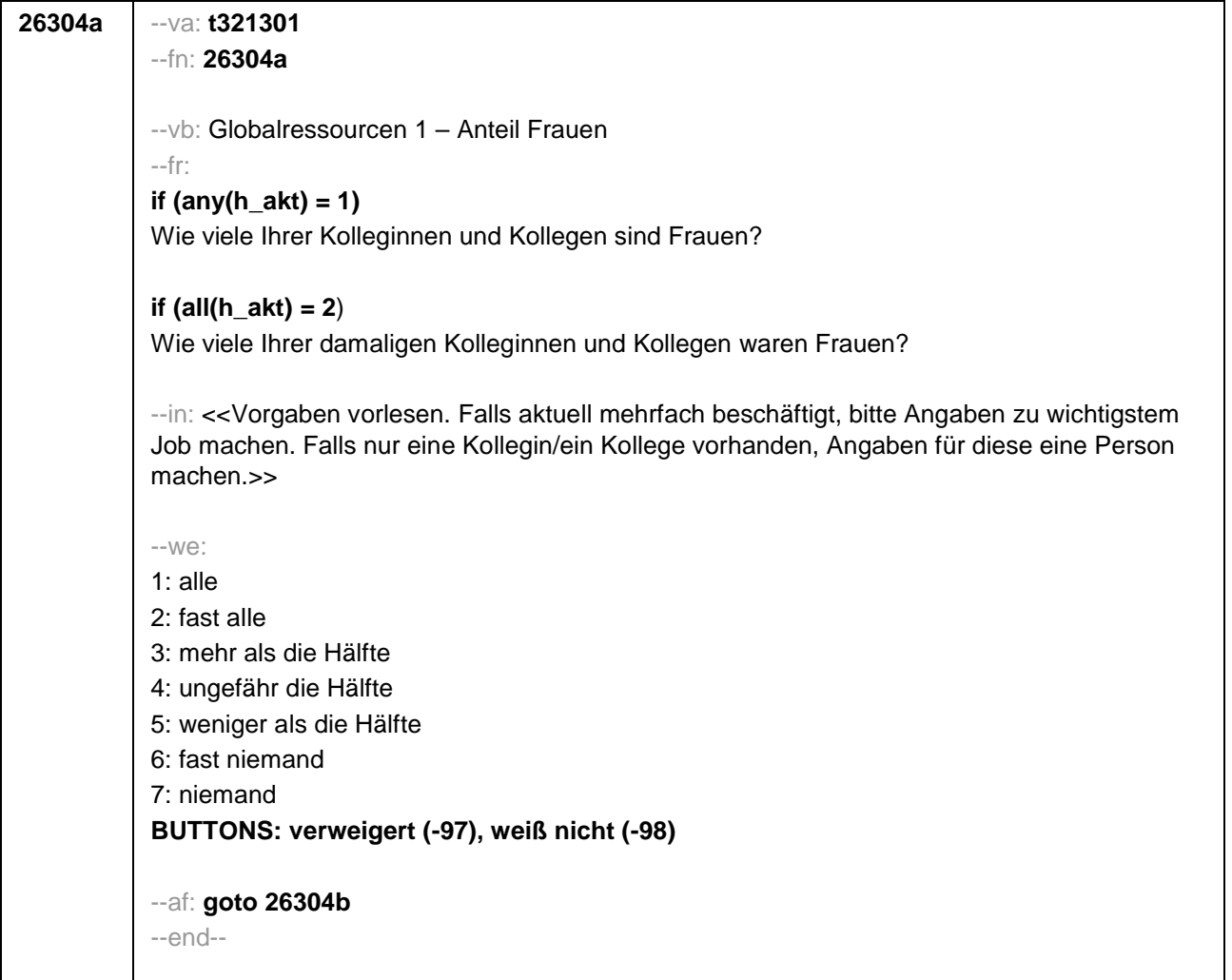

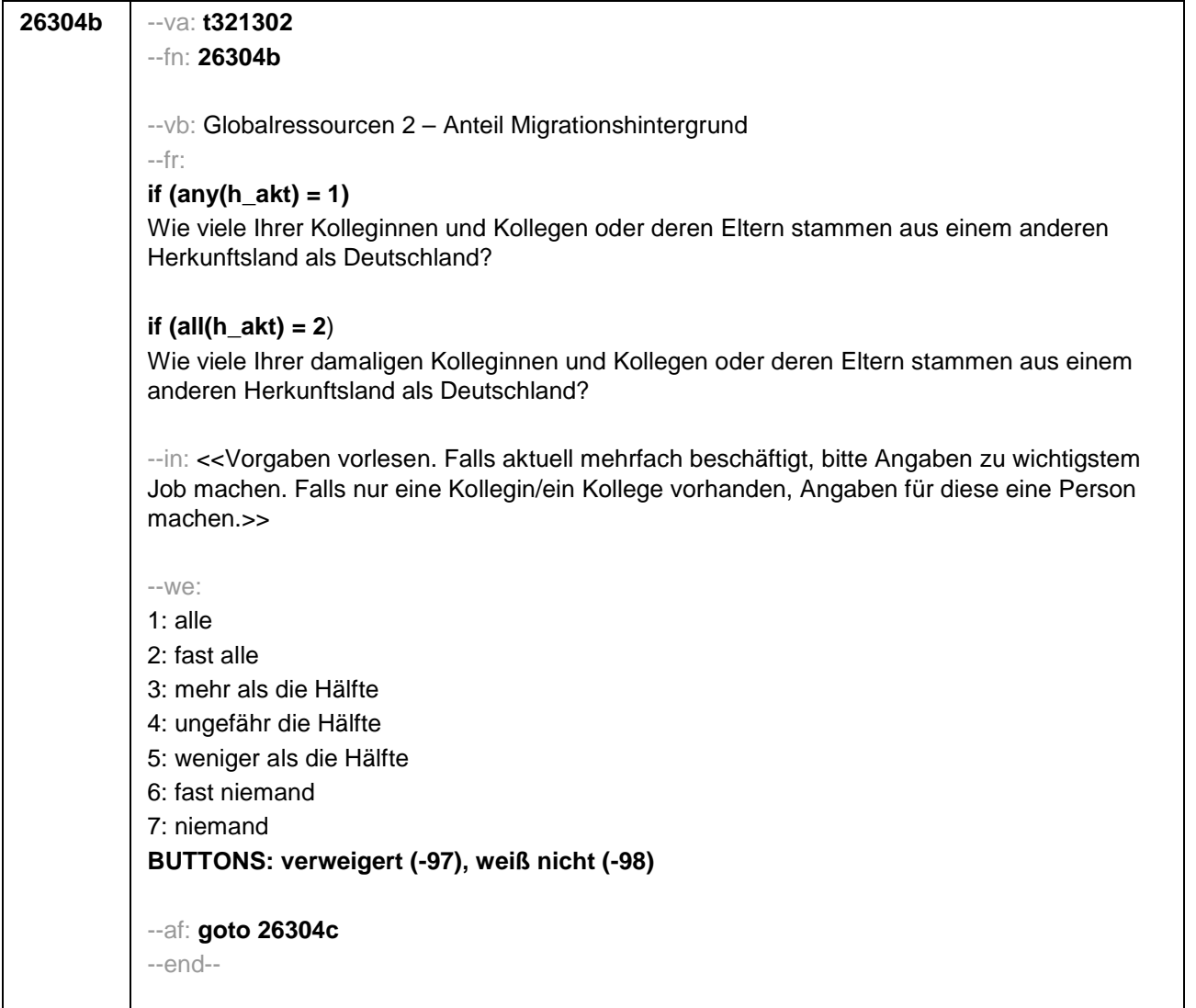

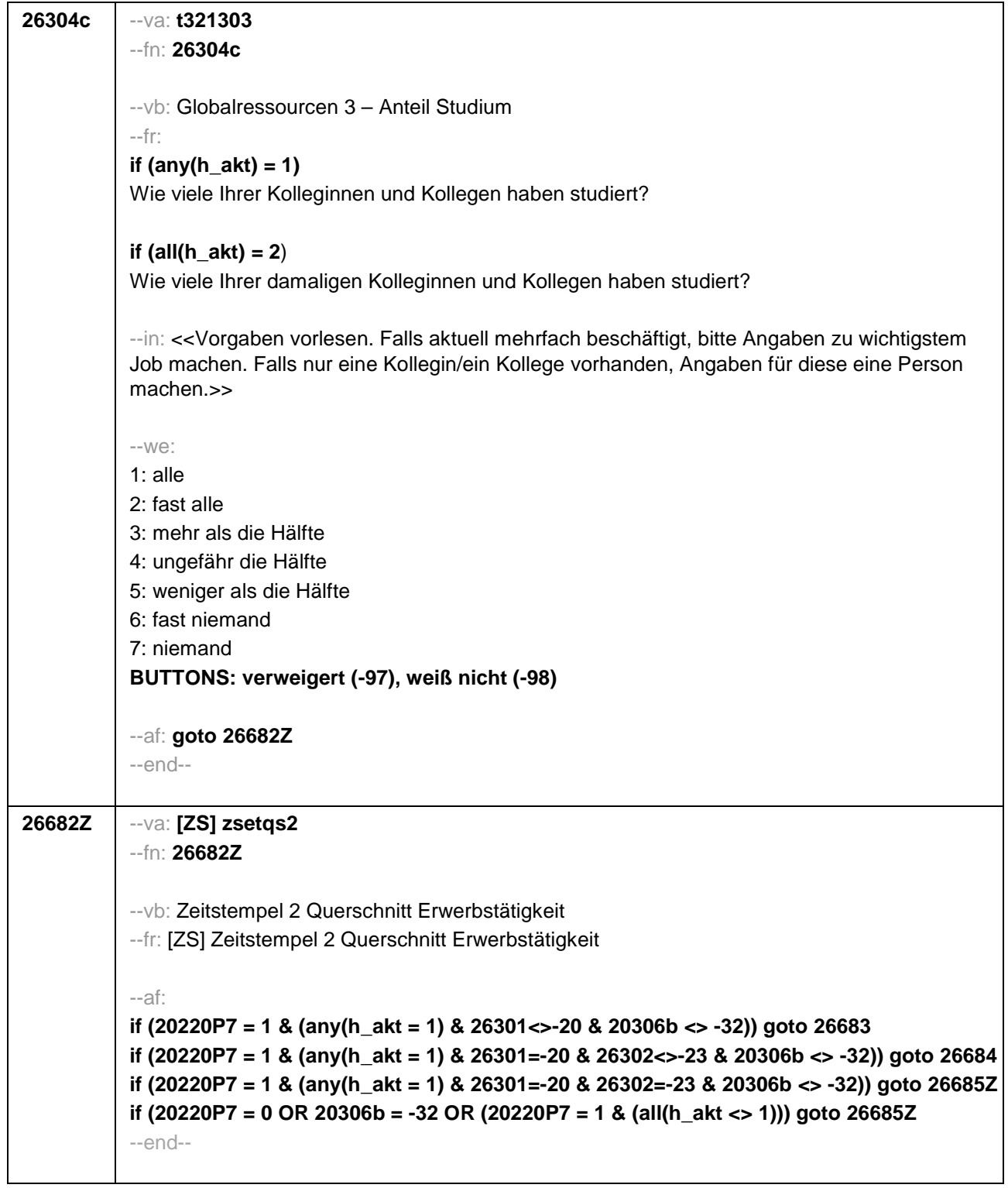

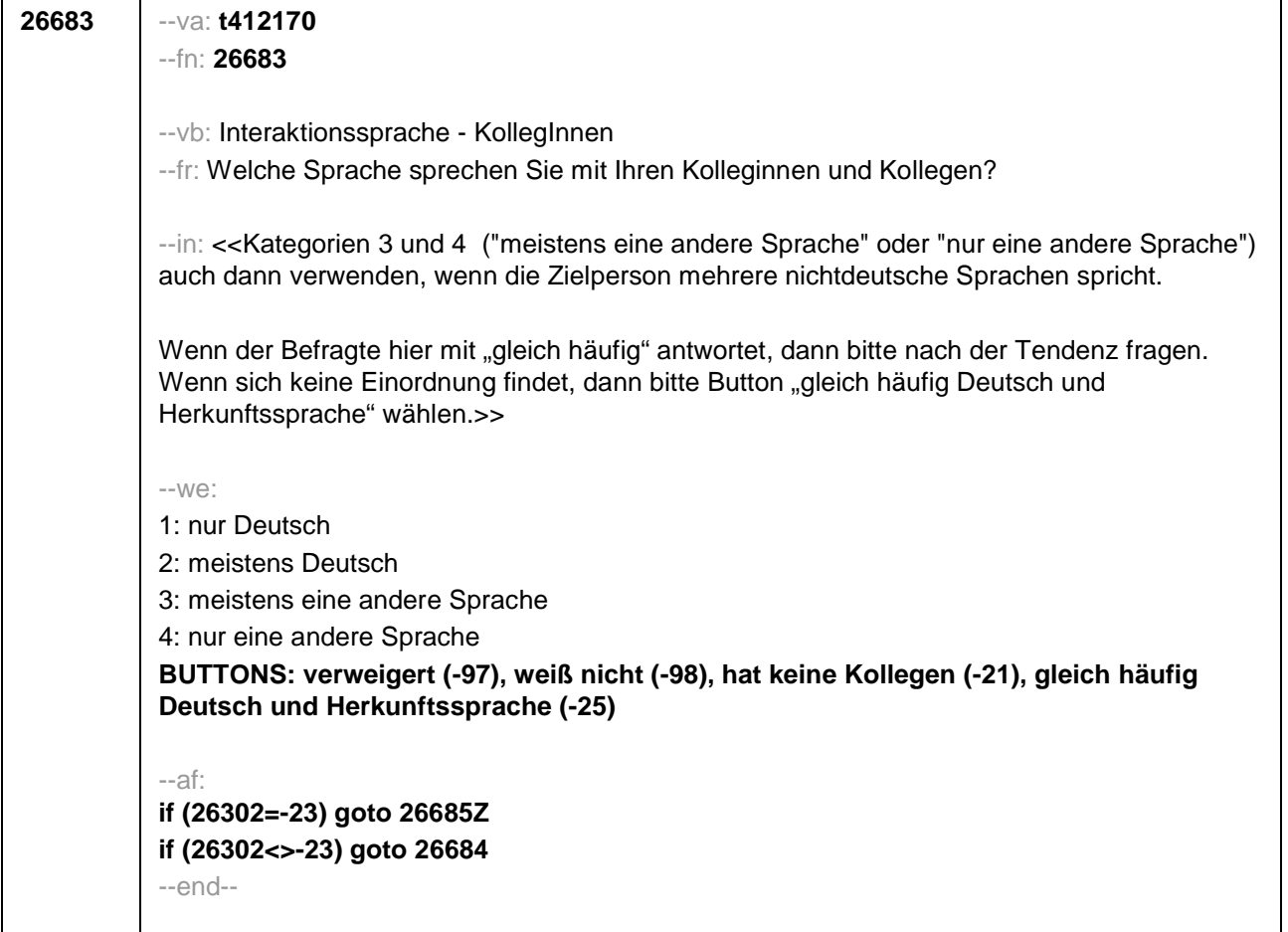

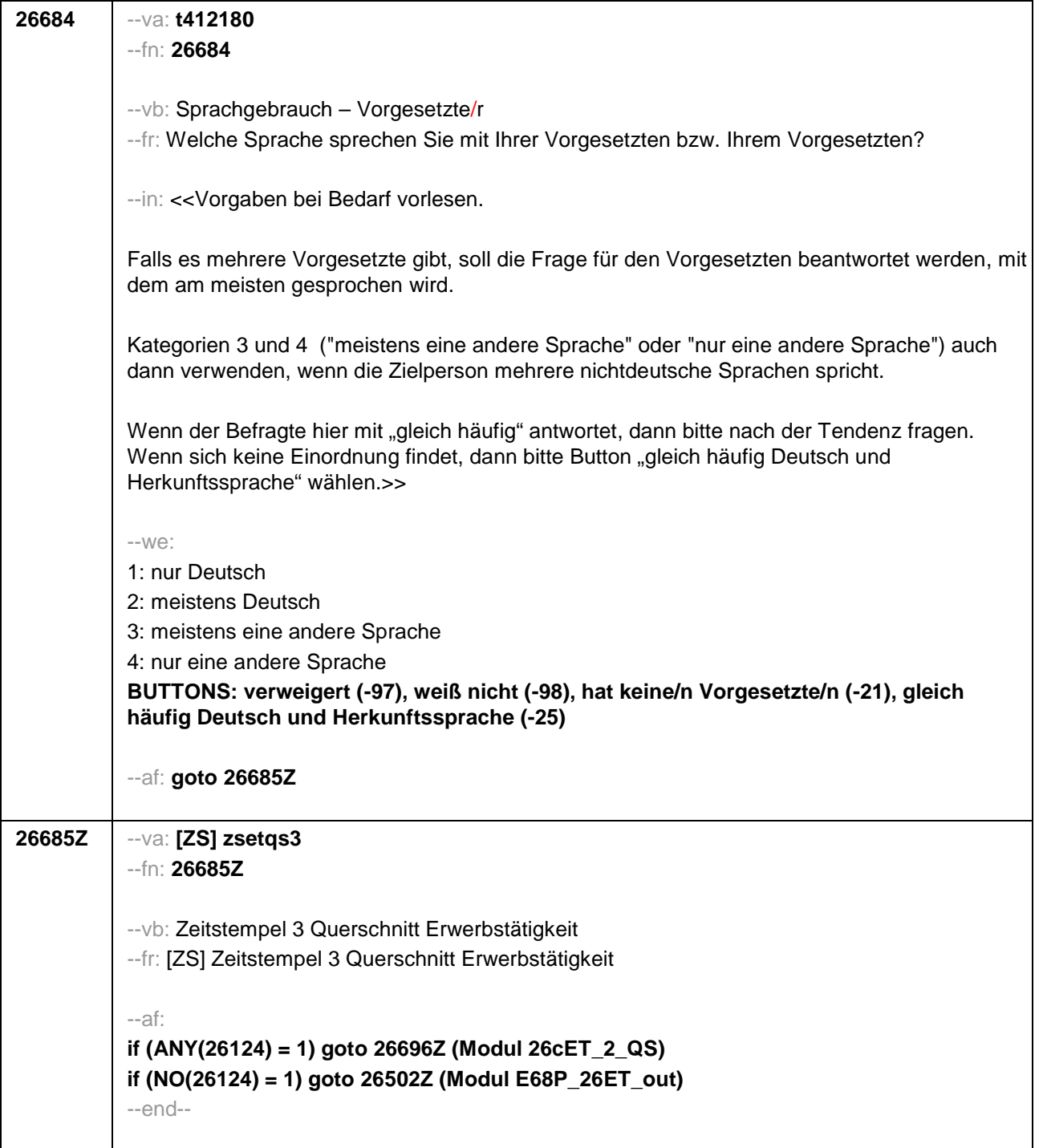

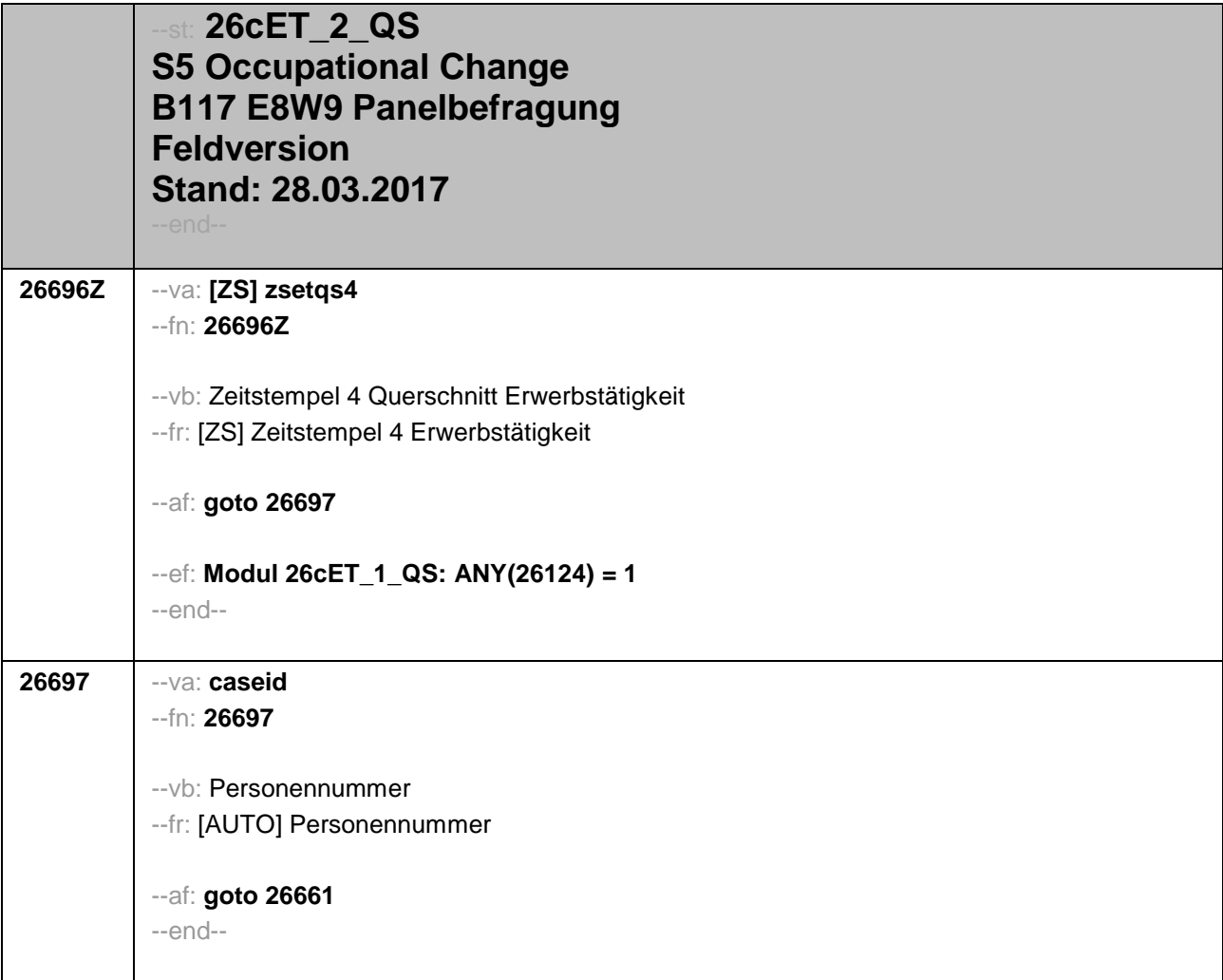

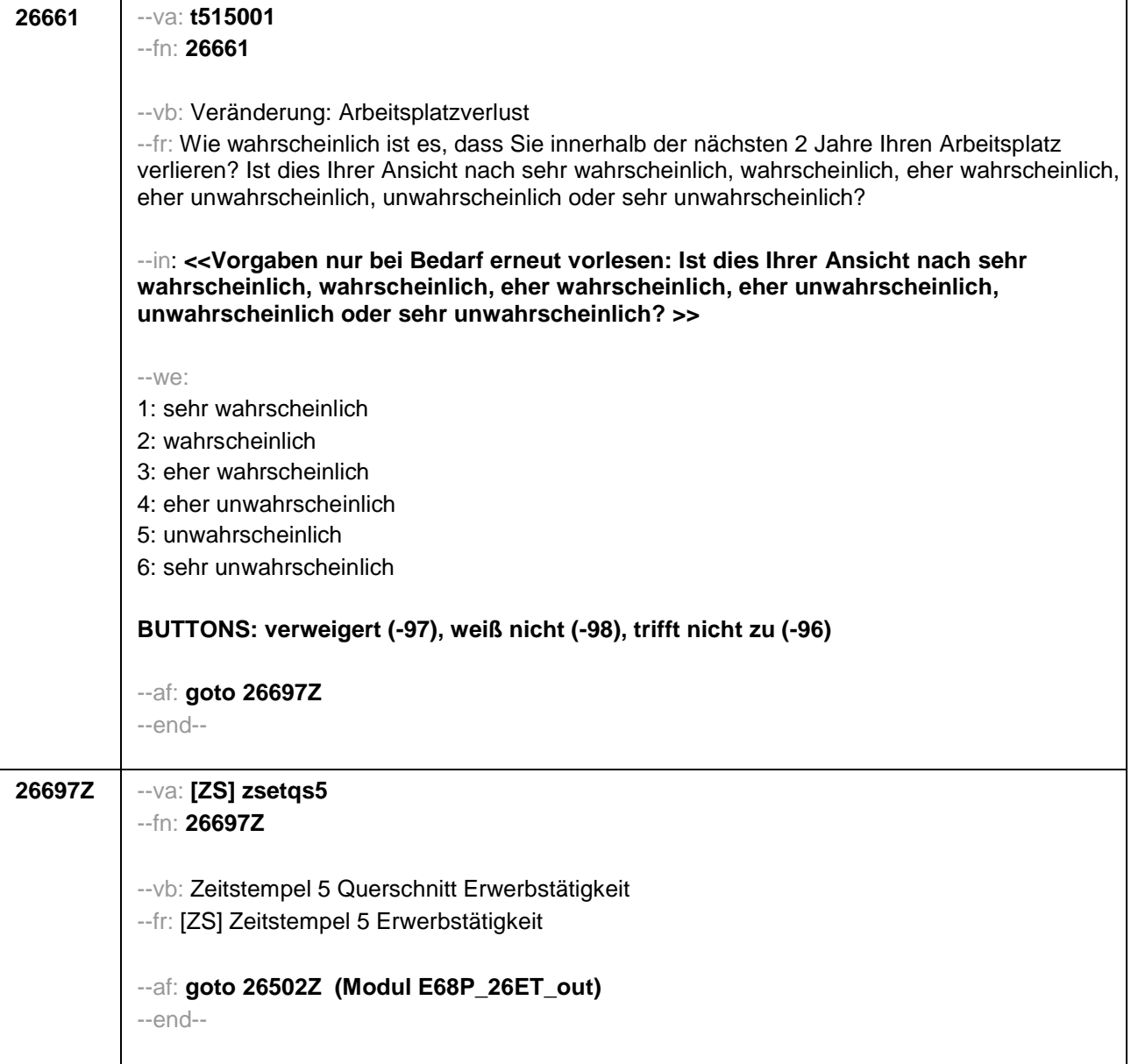

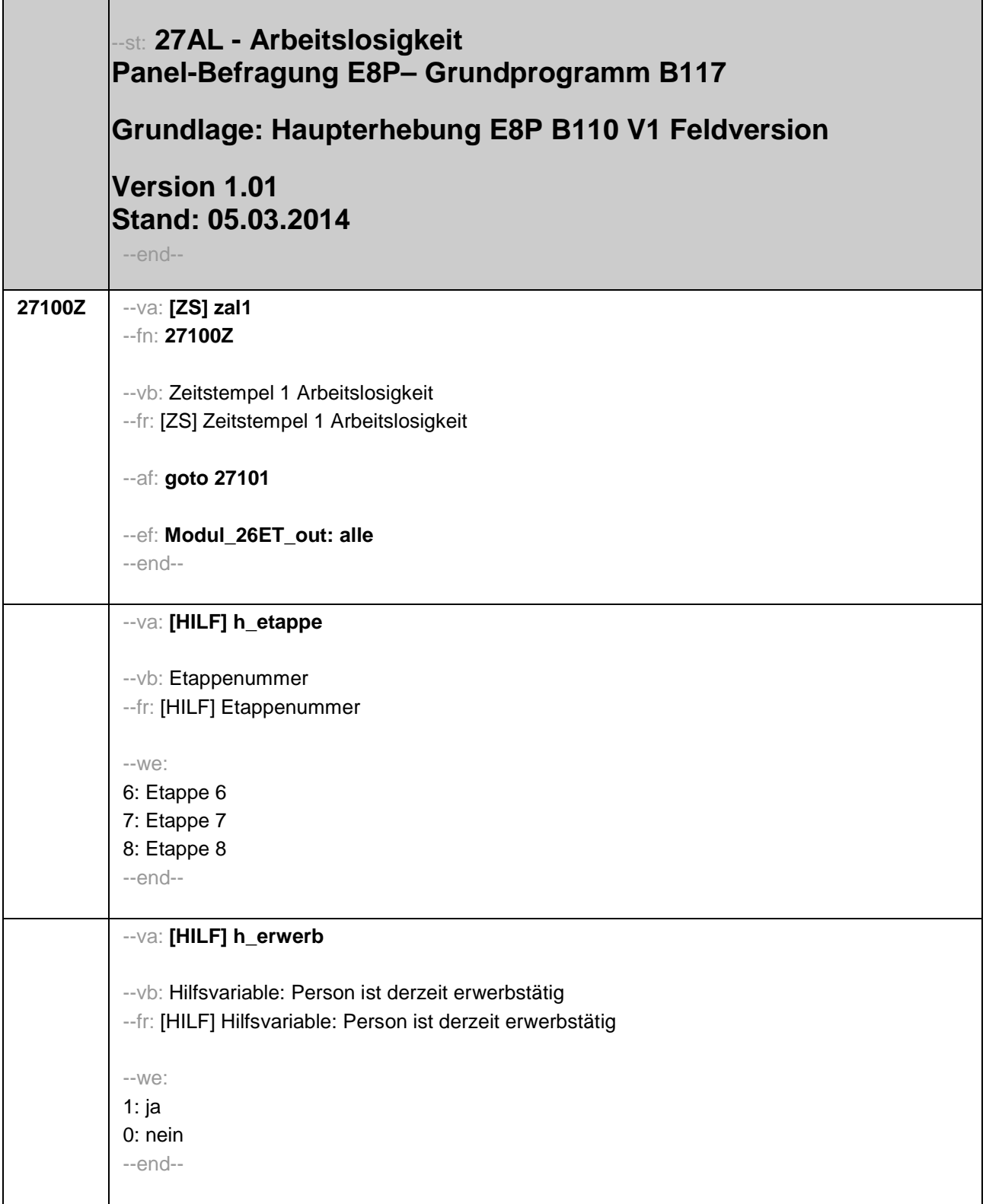

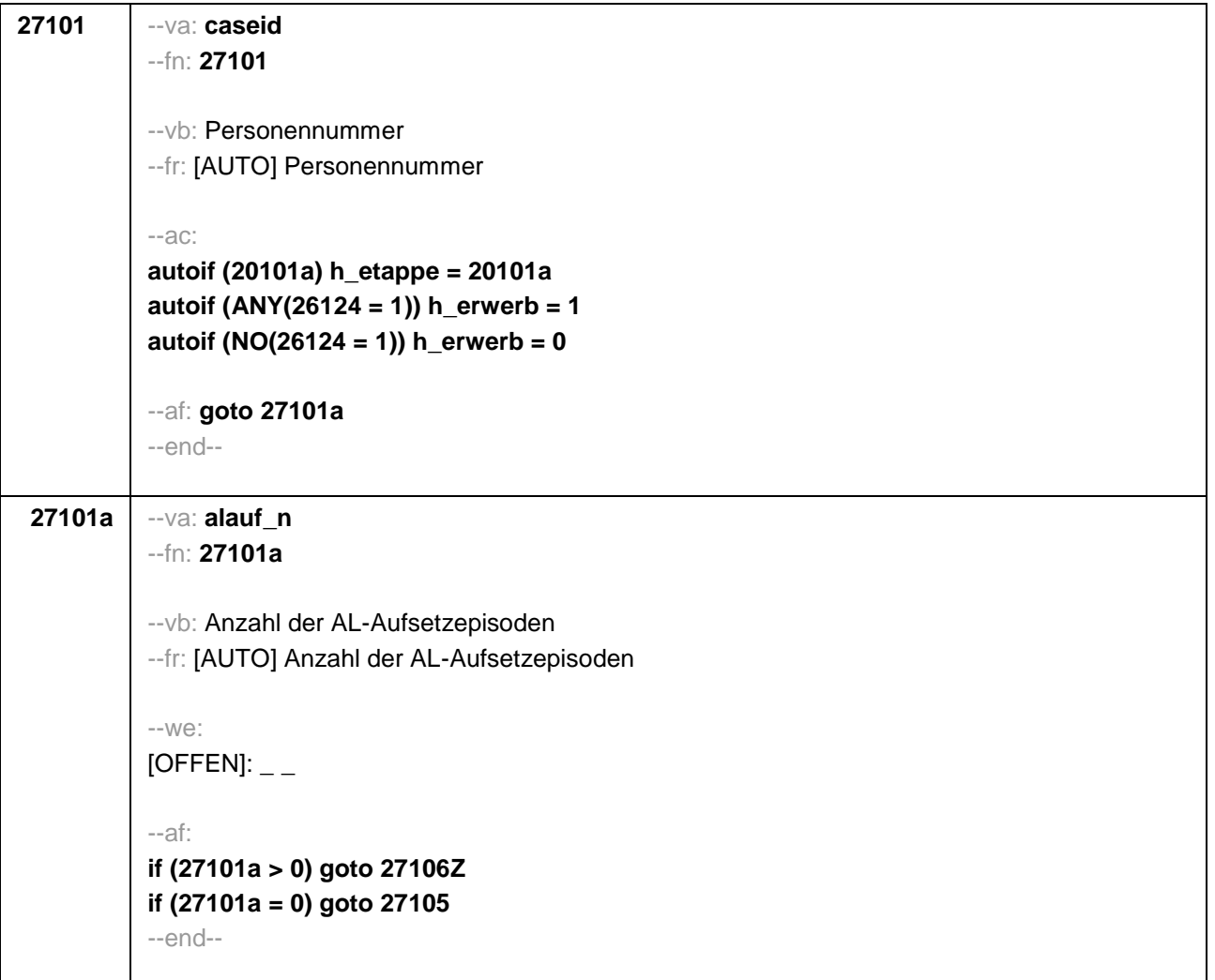

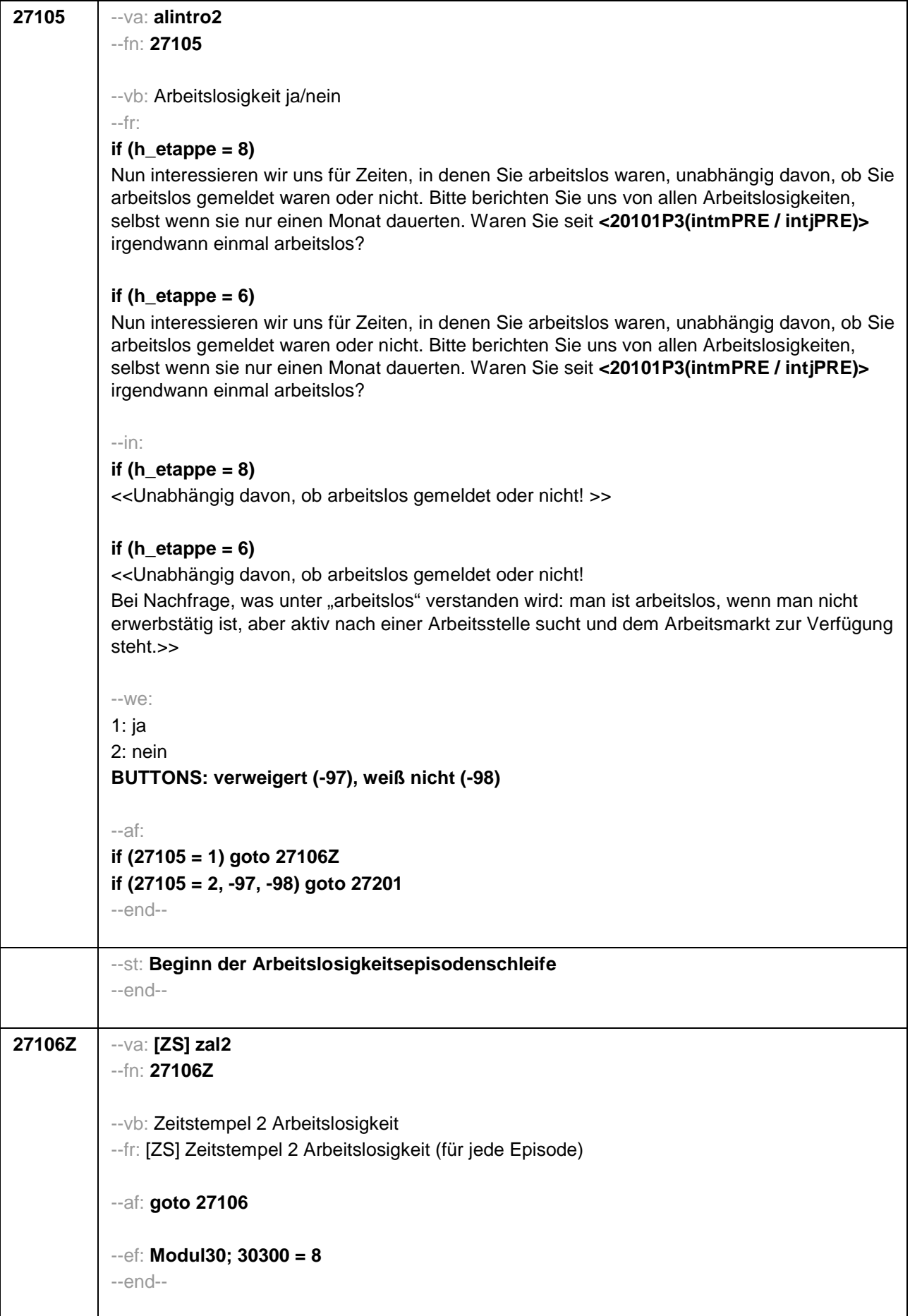

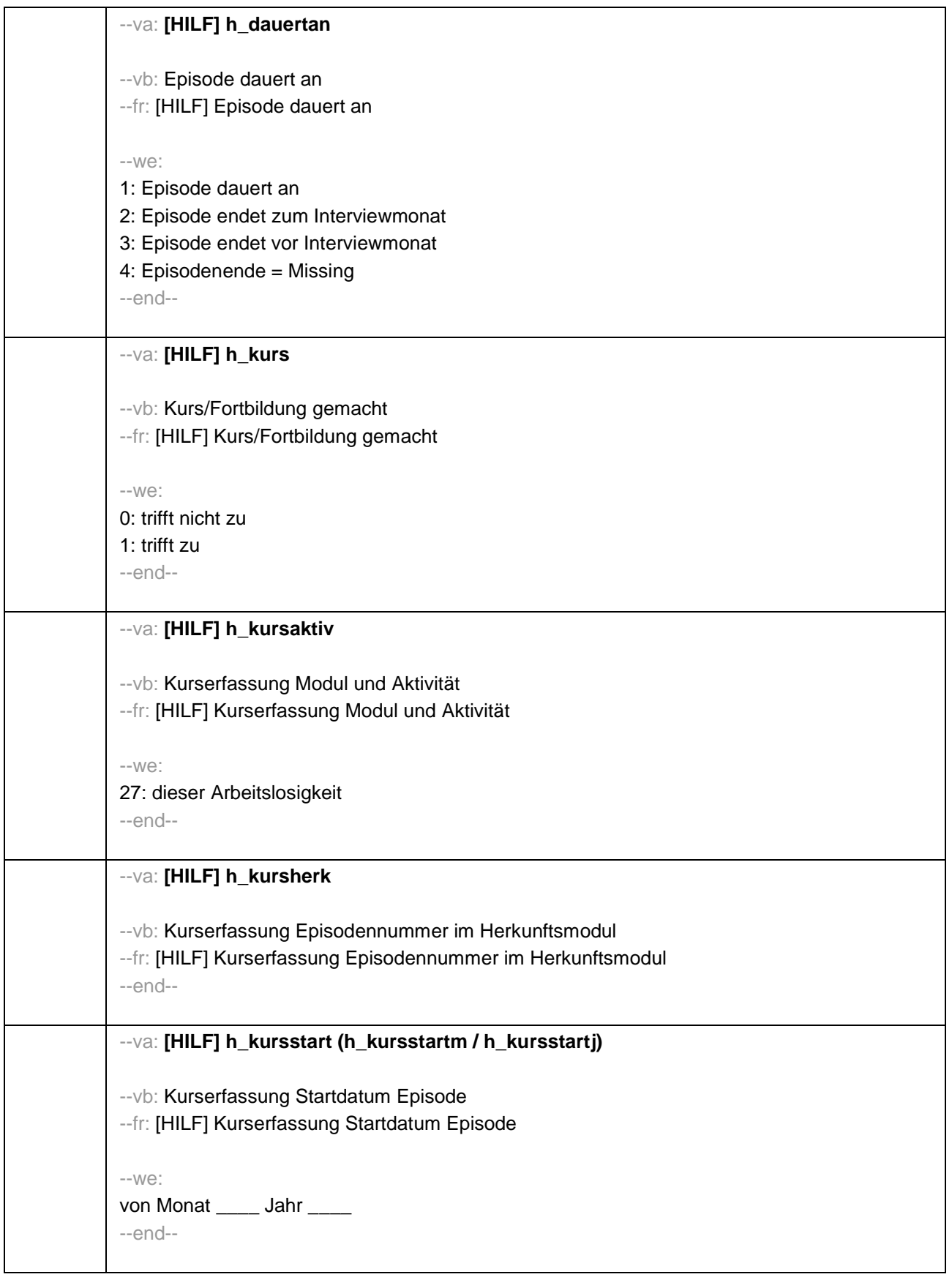

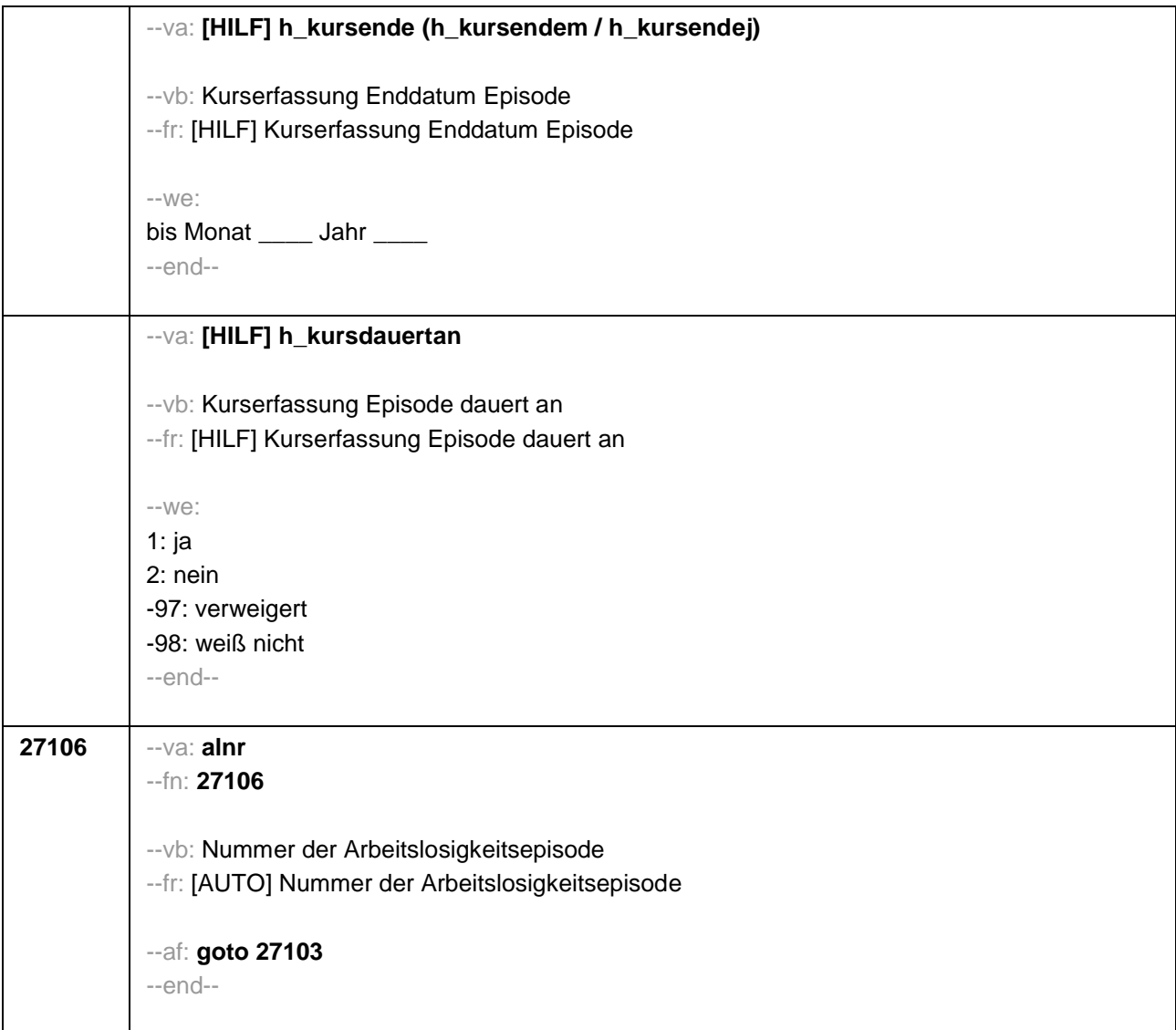

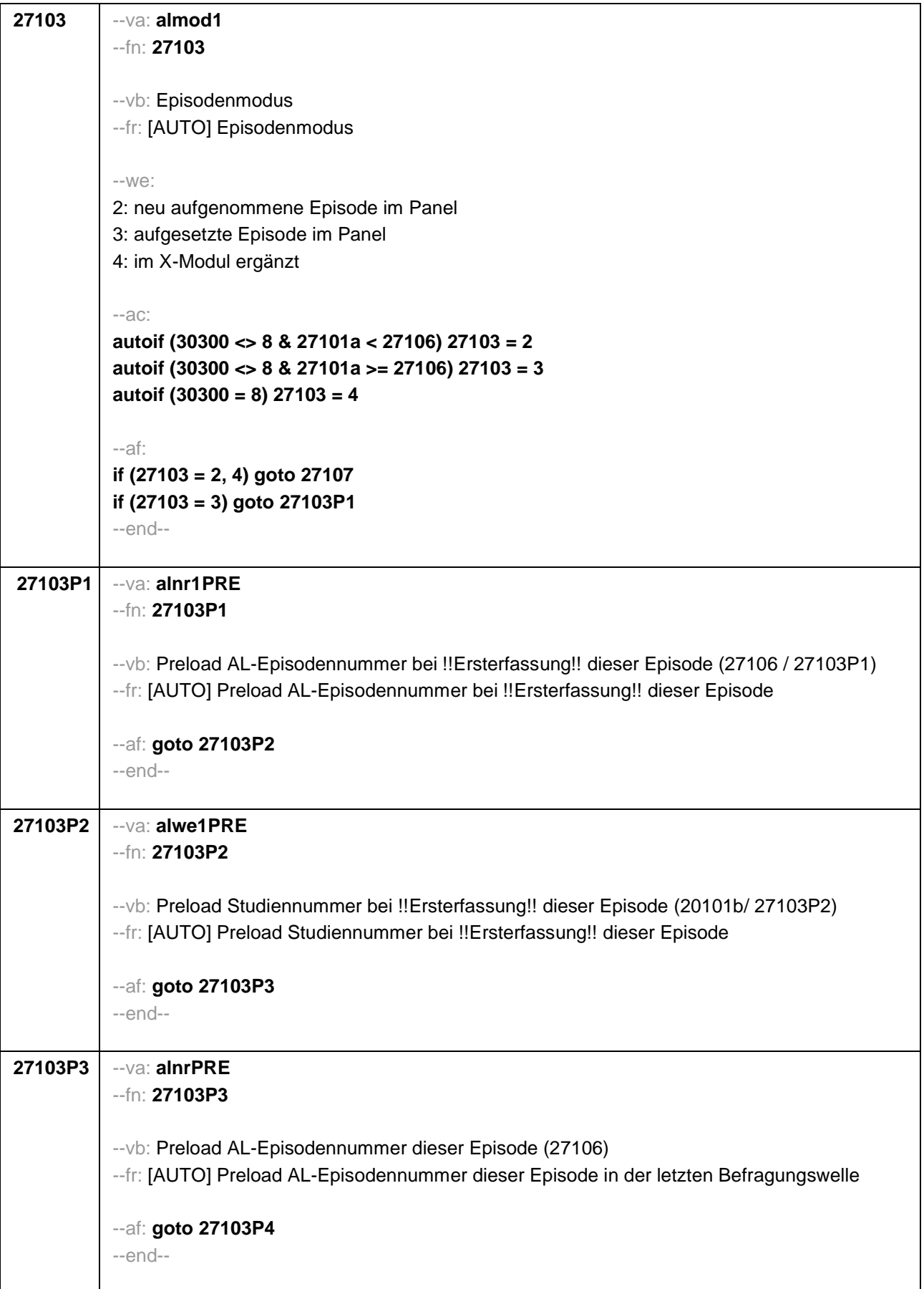

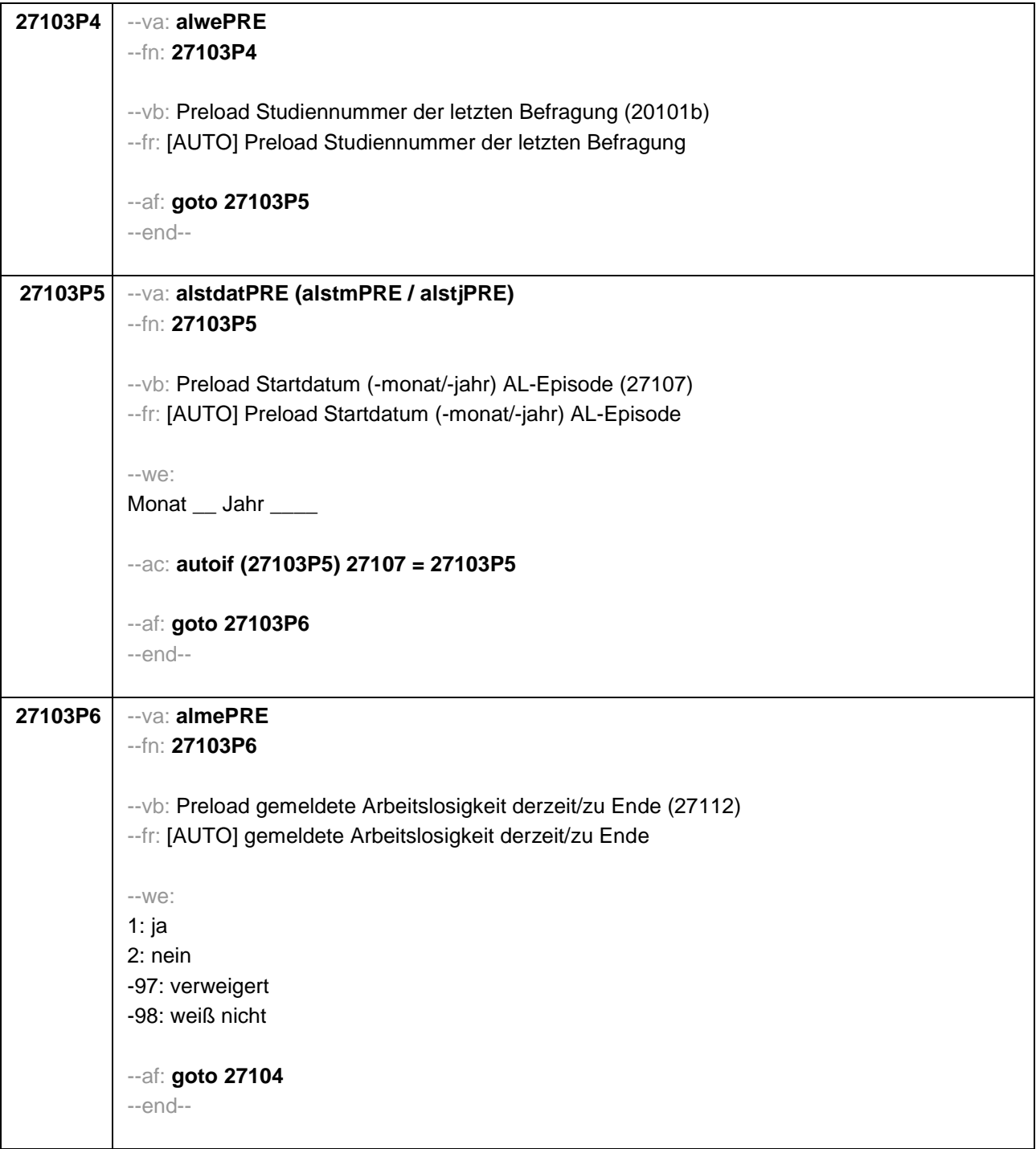
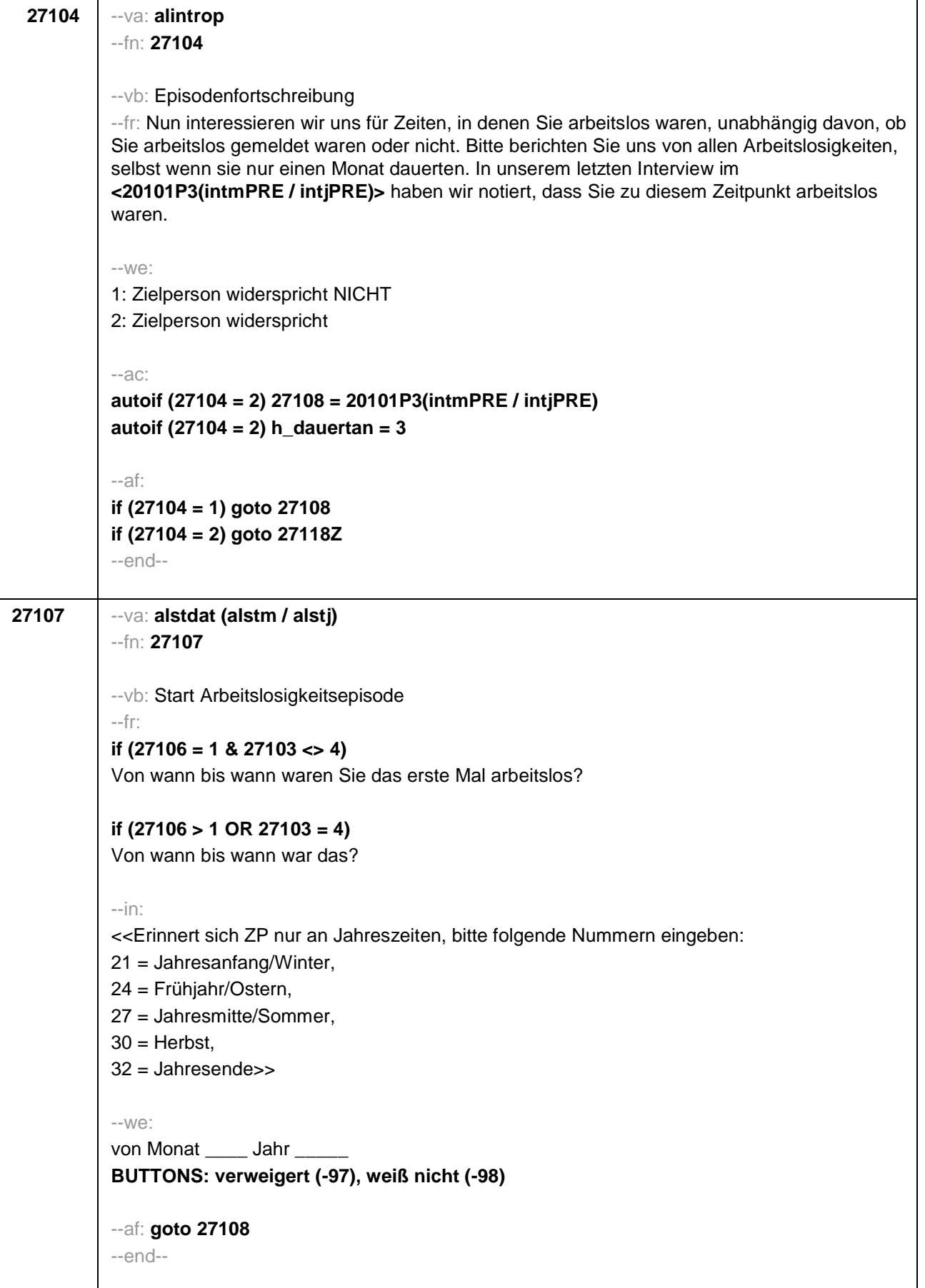

```
27108 --va: alenddat (alendm / alendj)
--fn: 27108
--vb: Ende Arbeitslosigkeitsepisode
--fr:
if (27103 = 2, 4)
(Bis wann waren Sie arbeitslos?)
if (27103 = 3)
Bis wann waren Sie arbeitslos?
--in:
<<Erinnert sich ZP nur an Jahreszeiten, bitte folgende Nummern eingeben:
21 = Jahresanfang/Winter,
24 = Frühjahr/Ostern,
27 = Jahresmitte/Sommer,
30 =Herbst,
32 = Jahresende>>
--we:
bis Monat _____ Jahr _
BUTTONS: bis heute (-5), verweigert (-97), weiß nicht (-98)
--ac:
autoif (27108 = -5) h_dauertan = 1
autoif (27108 = 20102(intm/intj)) h_dauertan = 2
autoif (27108 > 0 & 27108 < 20102(intm/intj)) h_dauertan = 3
autoif (27108 = -97, -98) h_dauertan = 4
autoif (27108 = -5) 27109 = 1
autoif (27108 = -5) 27108 = 20102(intm/intj)
--af:
if (h_dauertan = 2) goto 27109
if ((h_dauertan = 1, 3, 4) & (27103 = 2, 4)) goto 27110
if ((h_dauertan = 1, 3, 4) & 27103 = 3) goto 27112
--end--
```
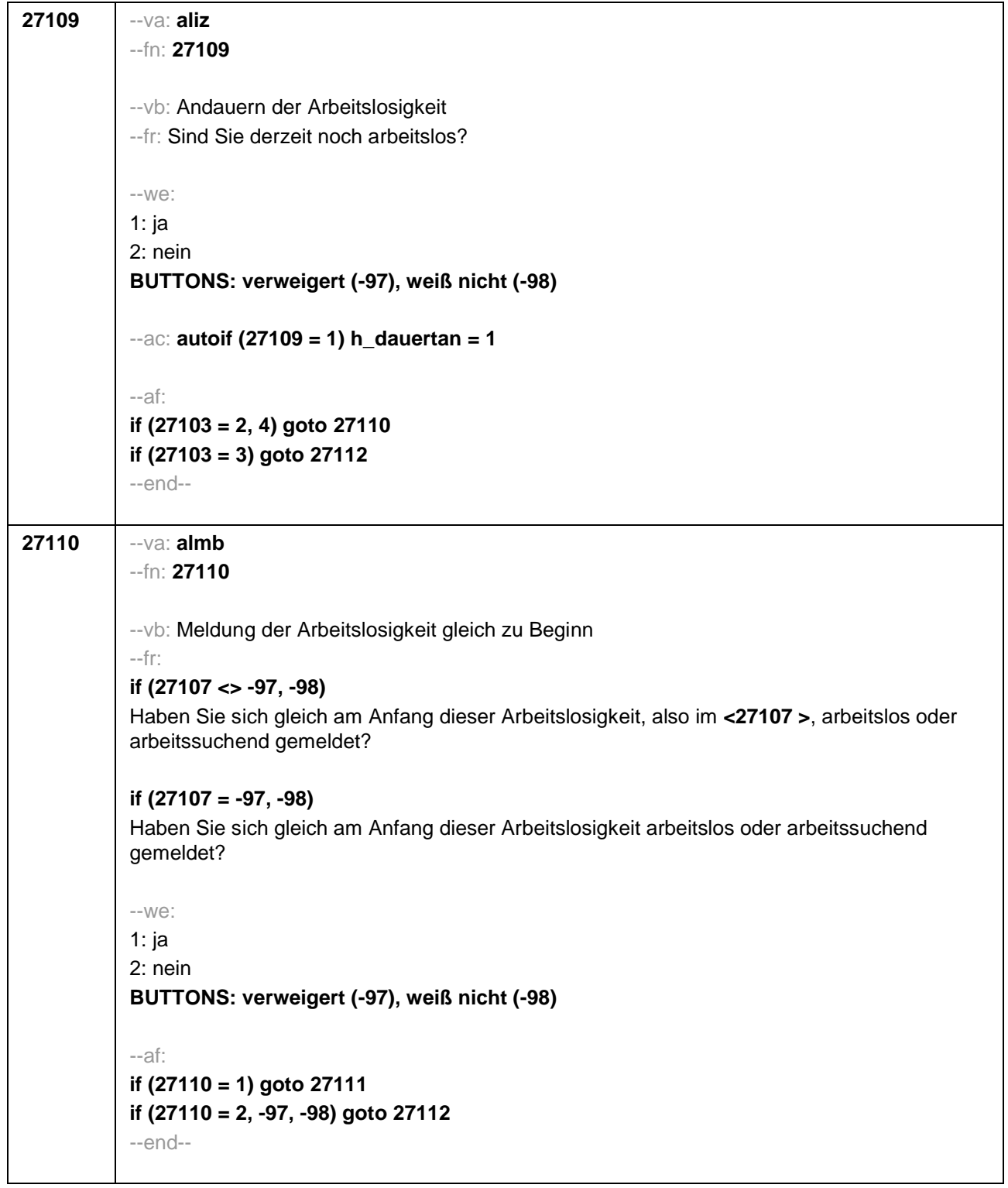

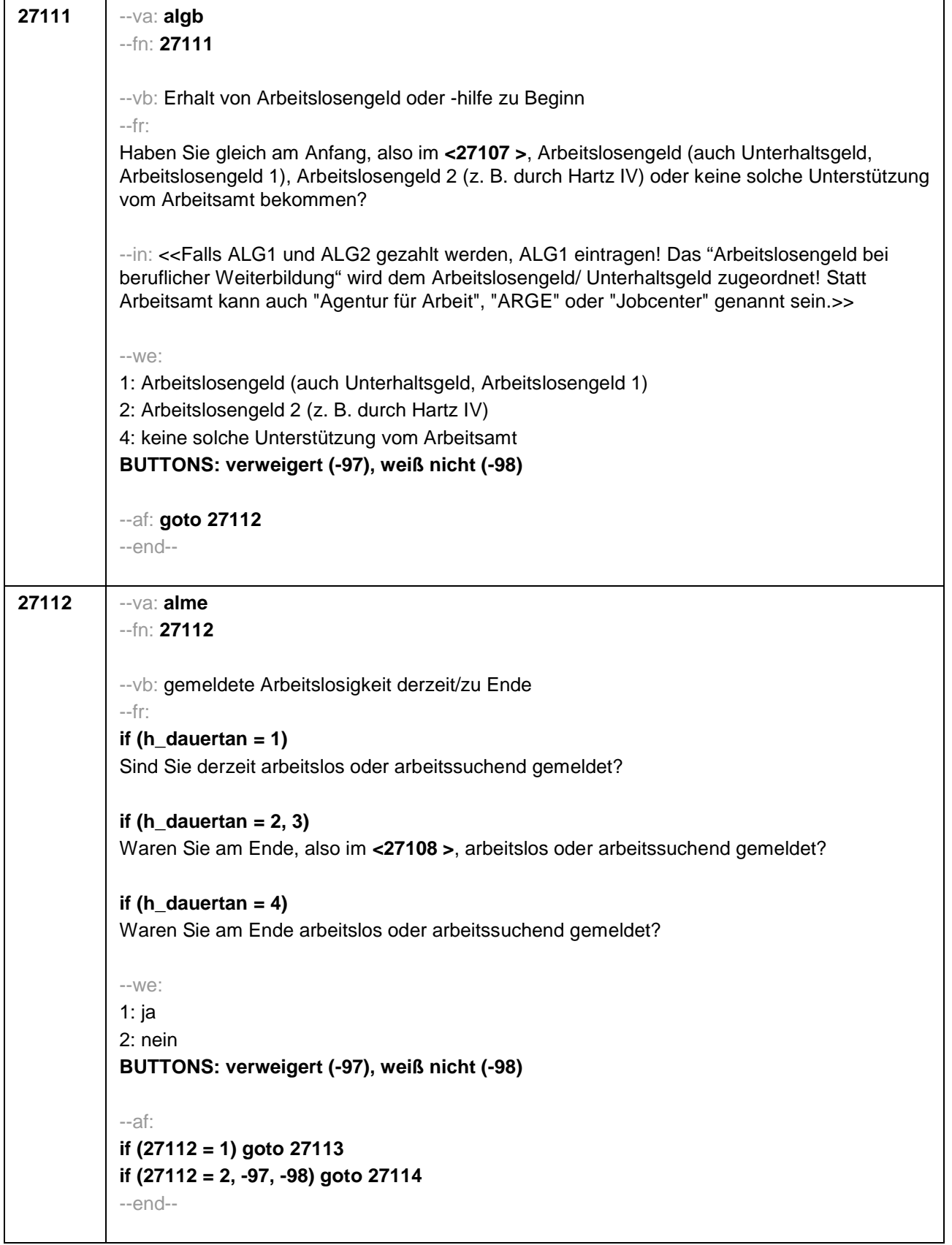

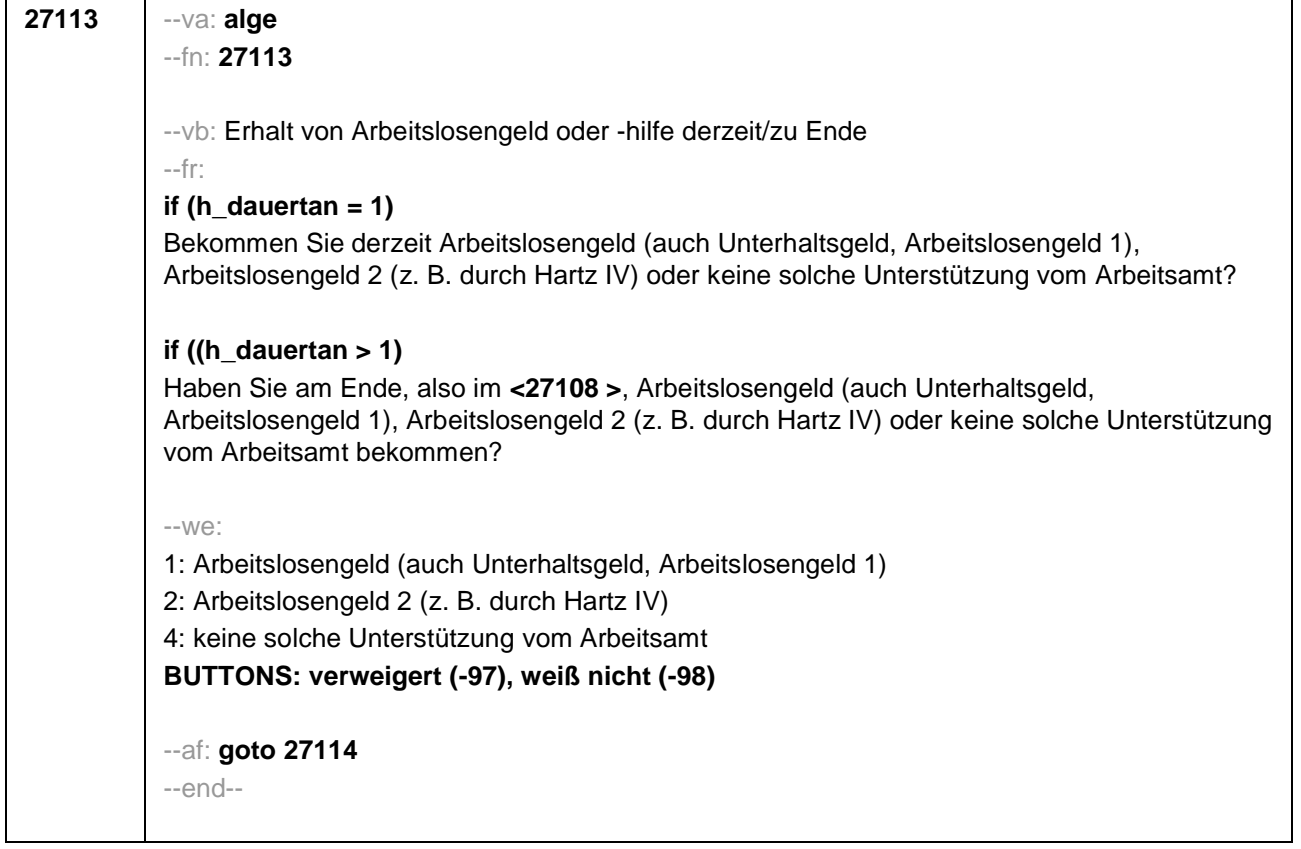

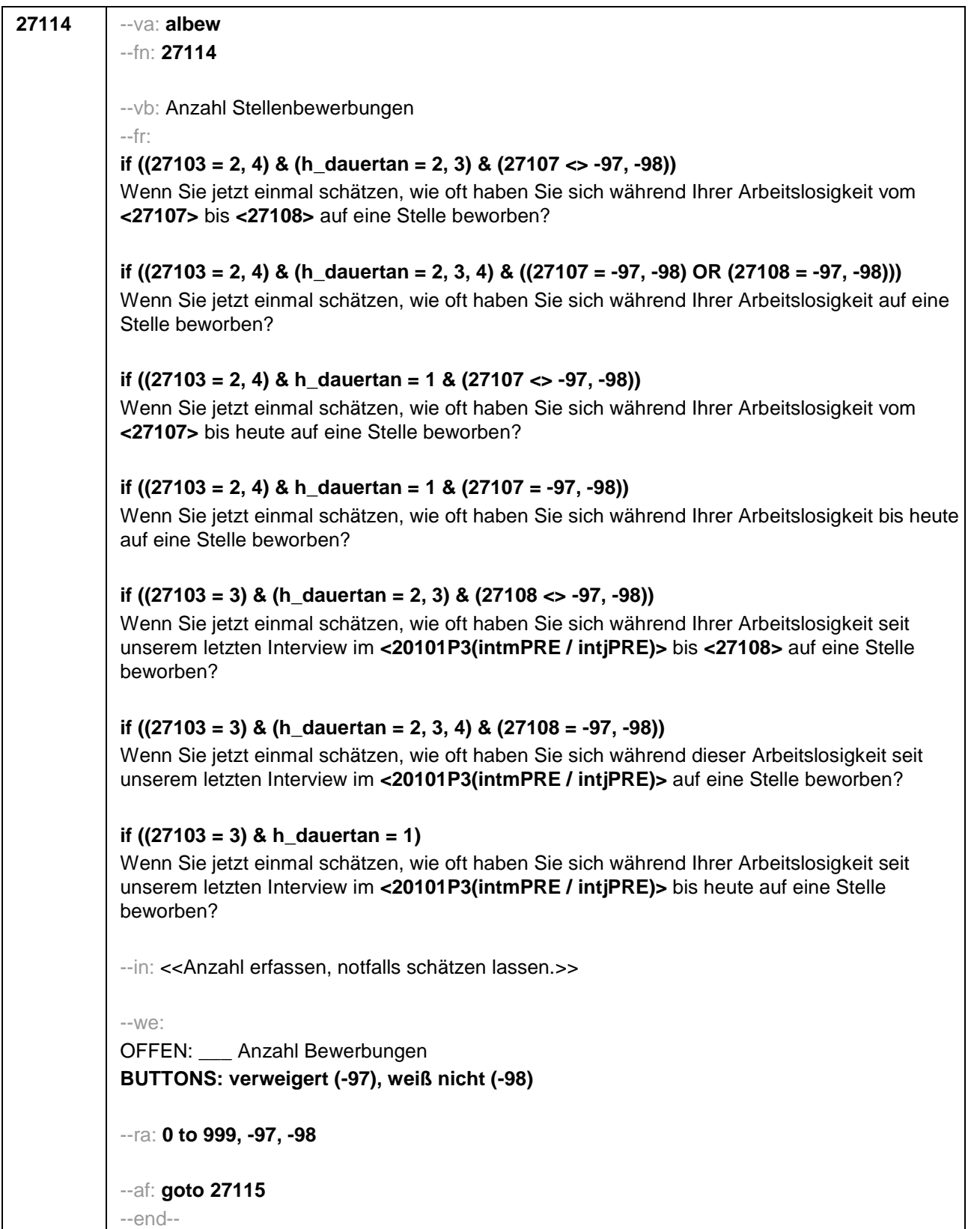

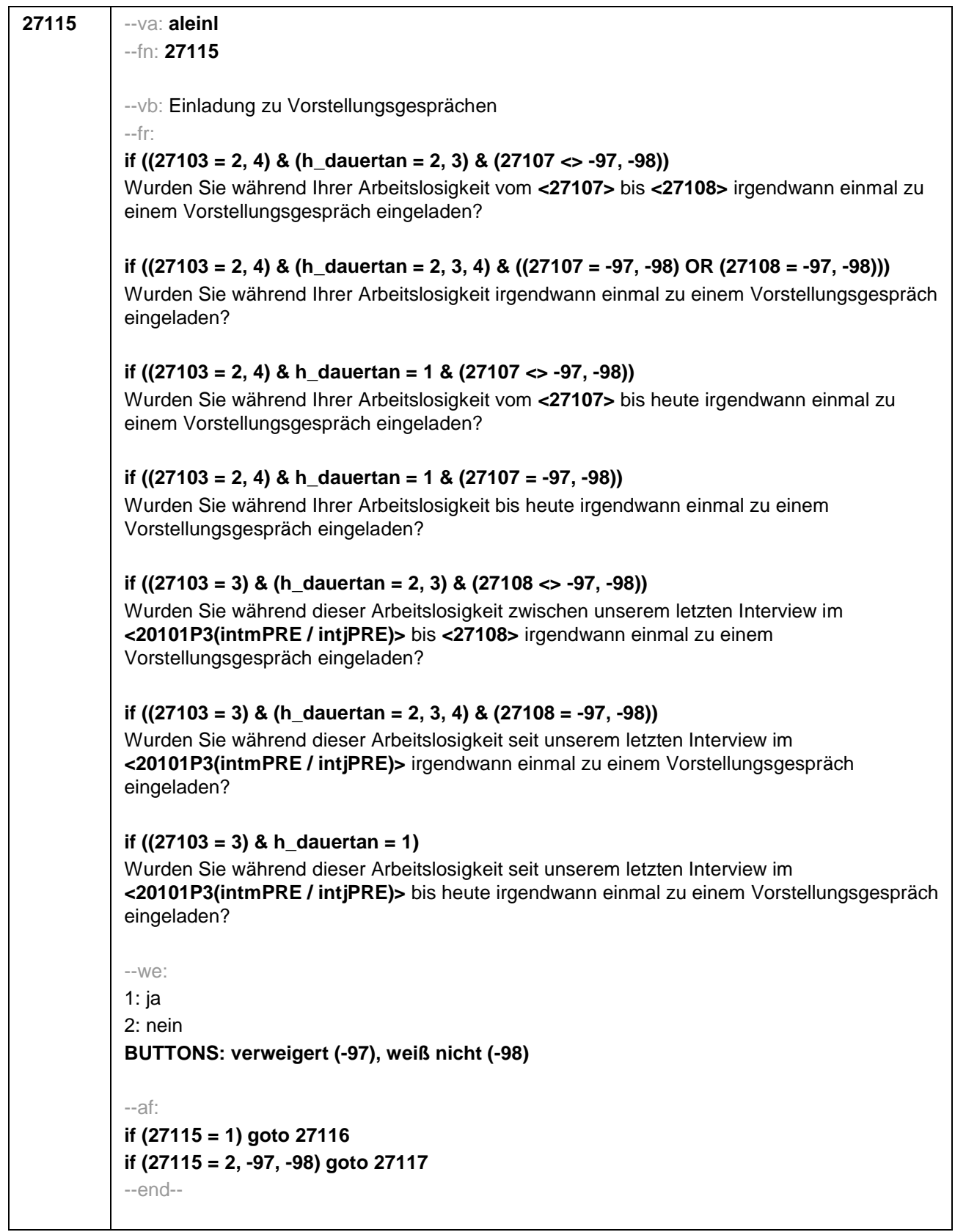

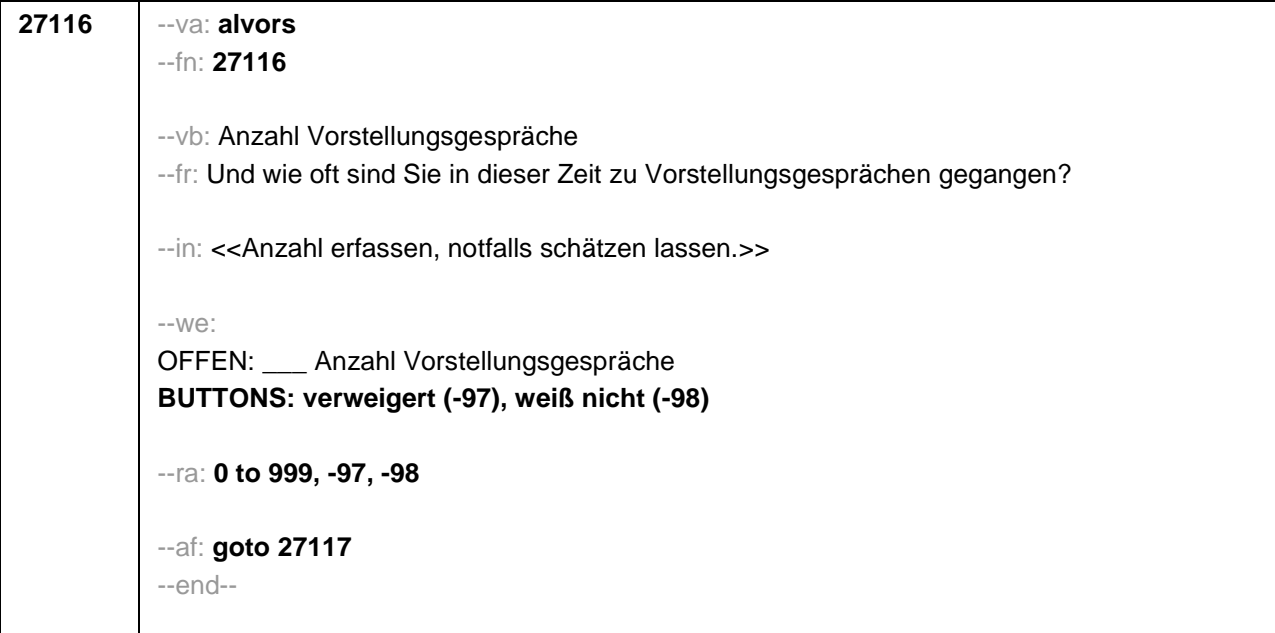

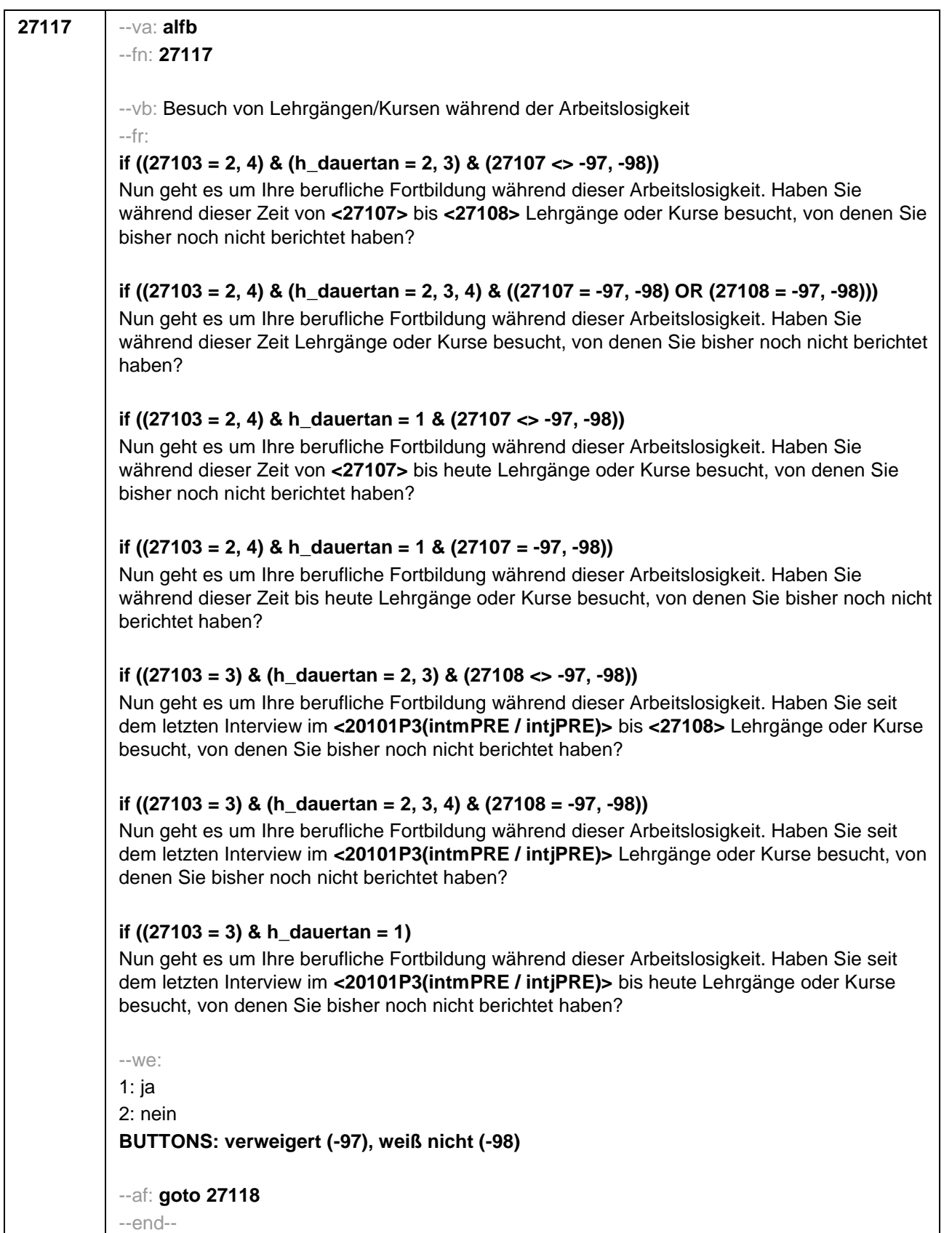

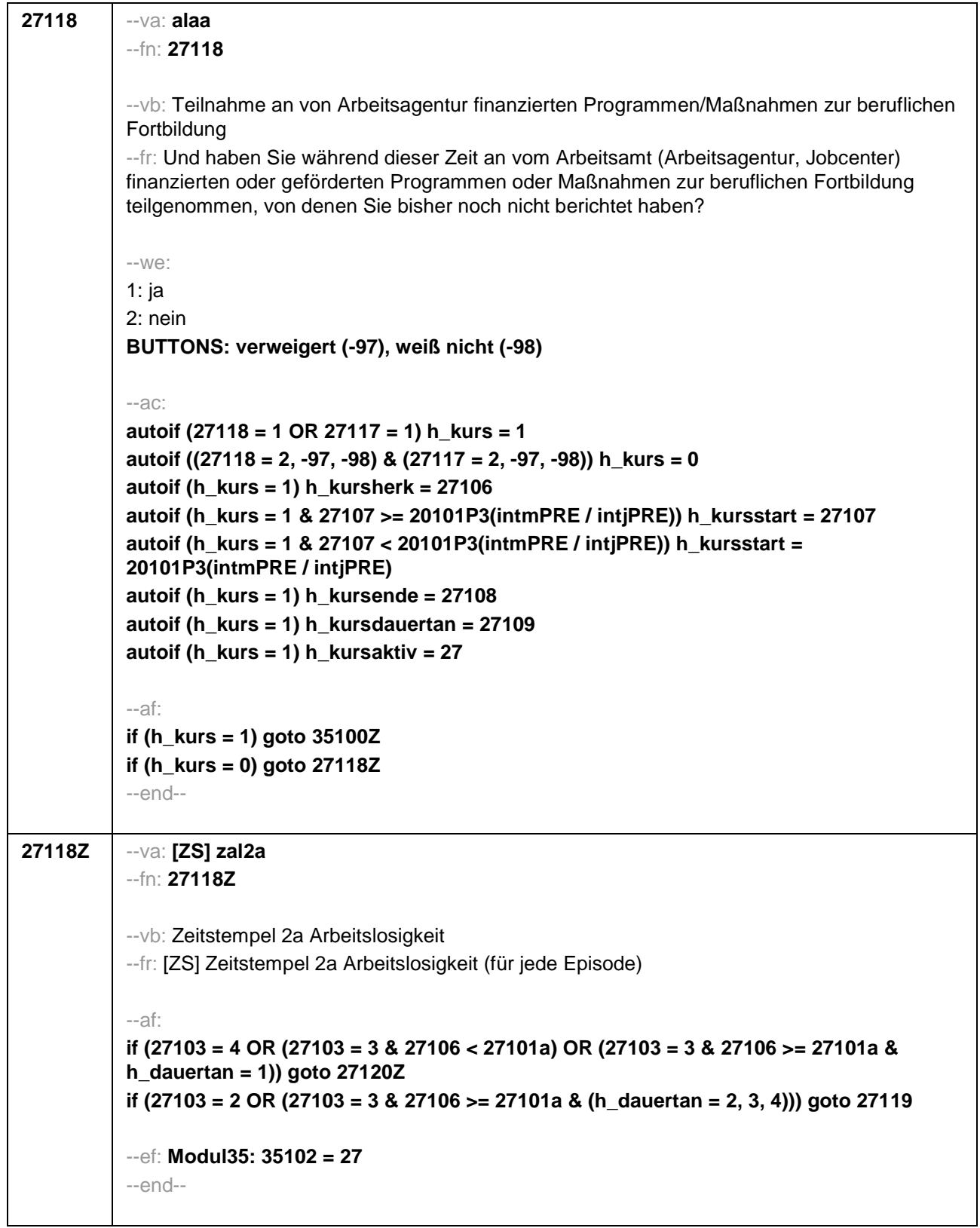

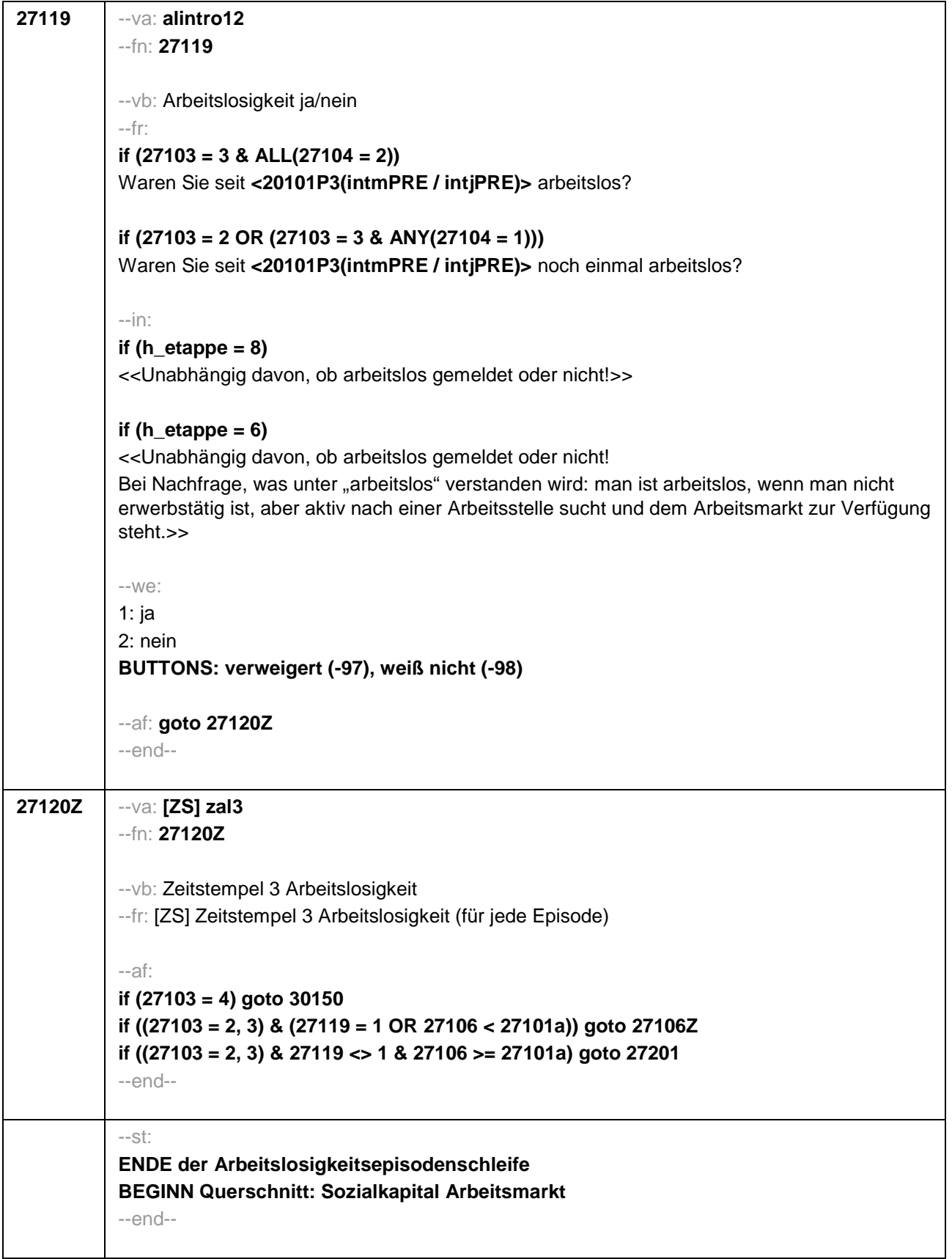

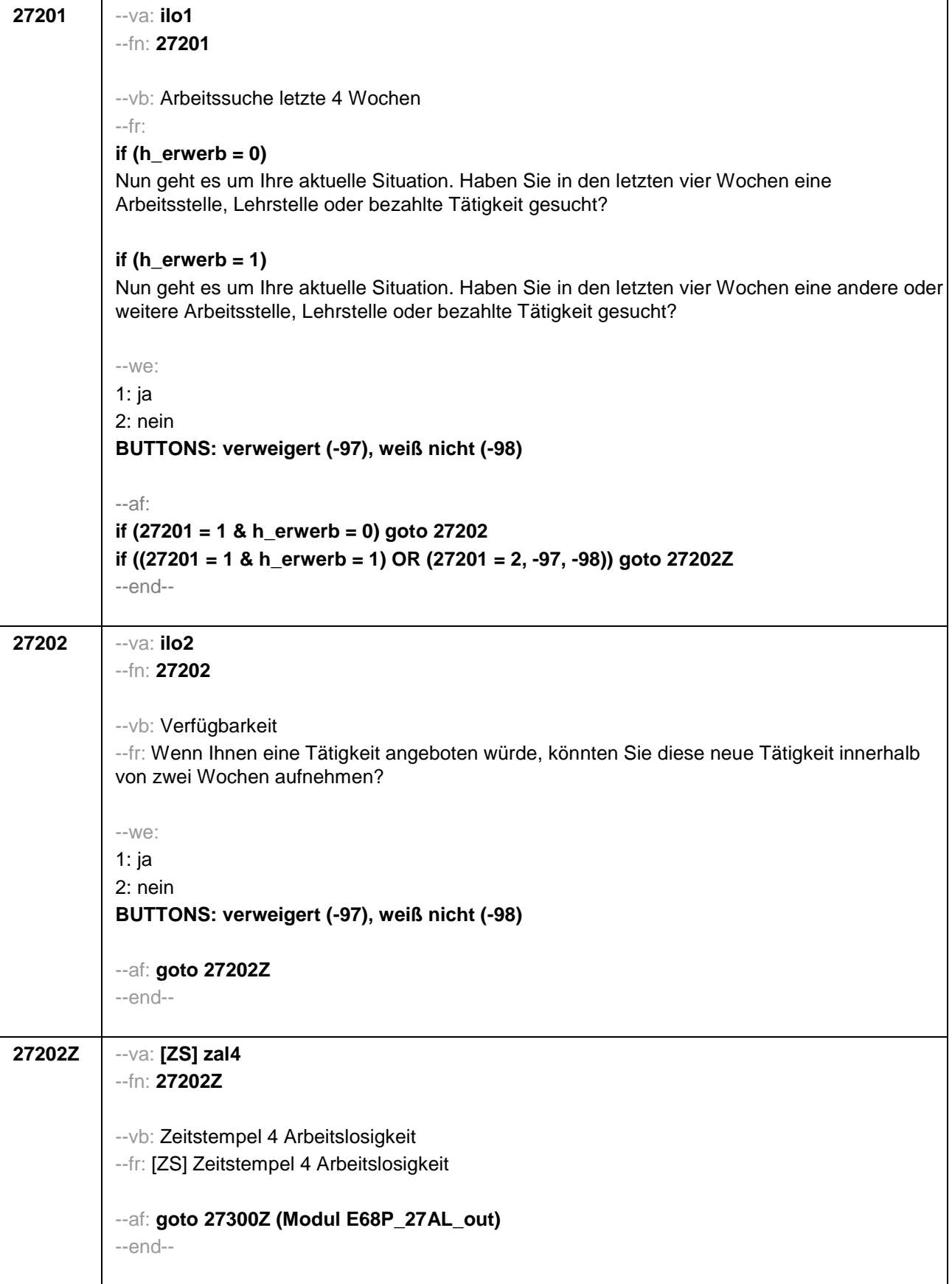

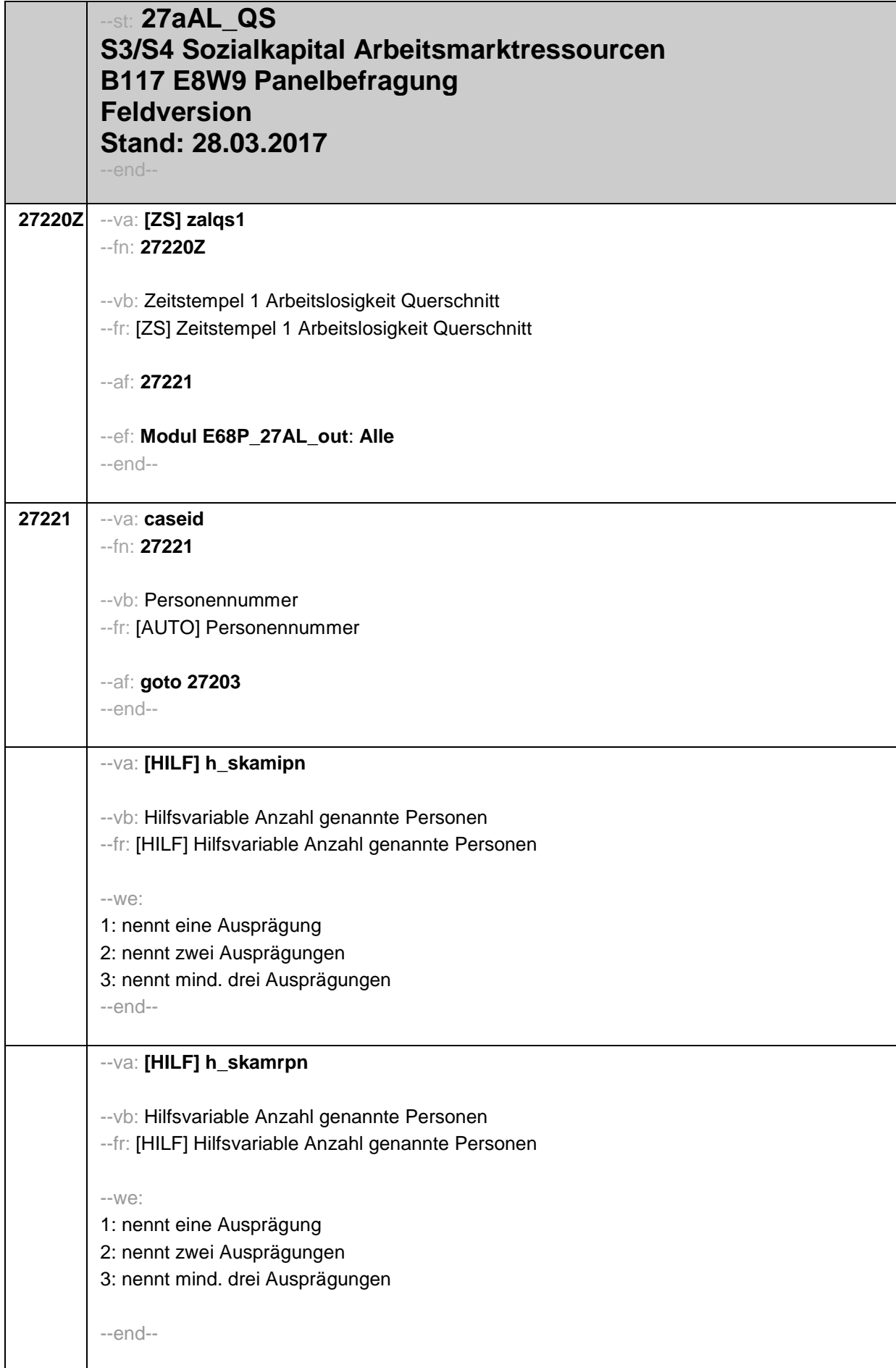

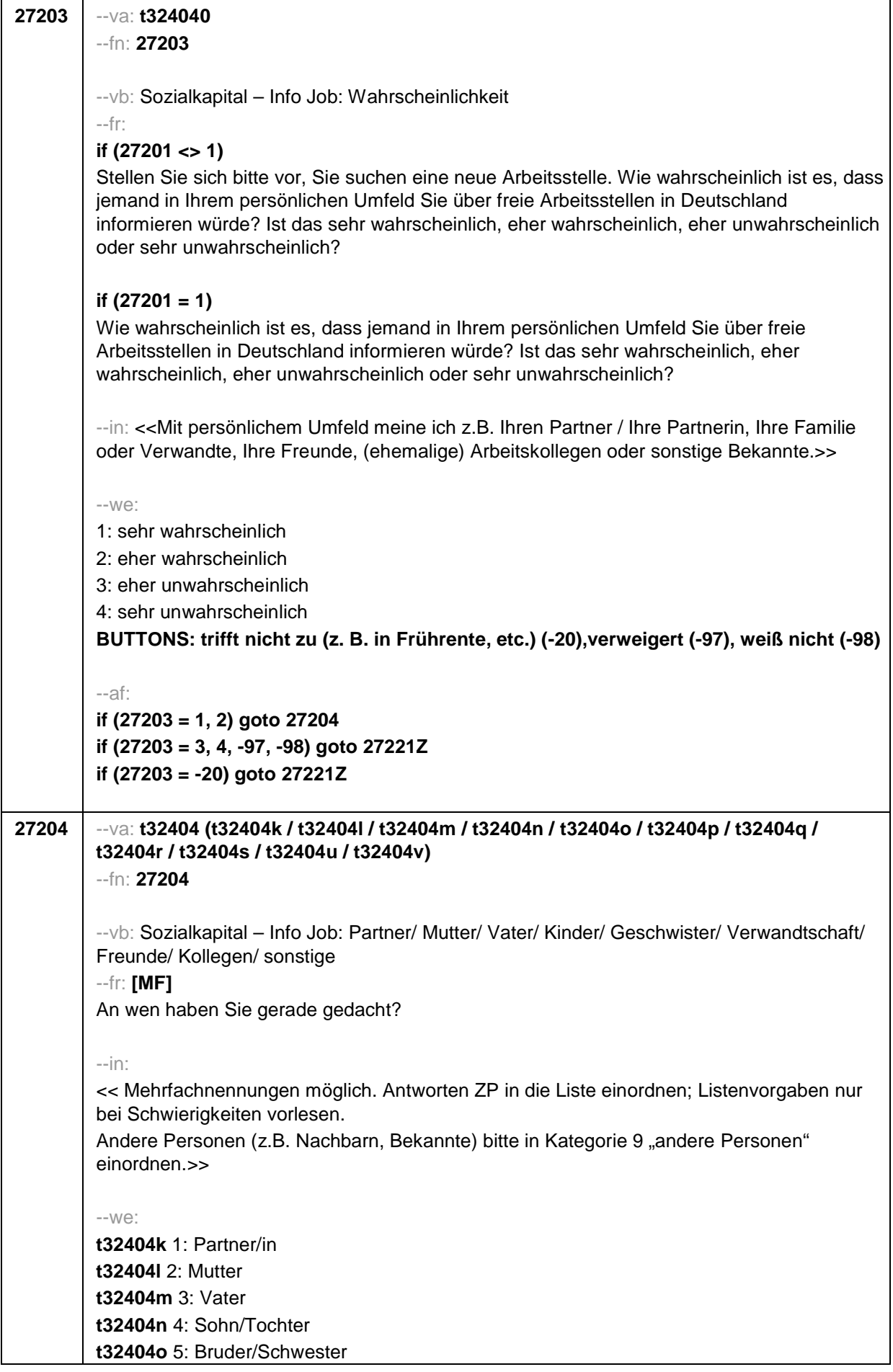

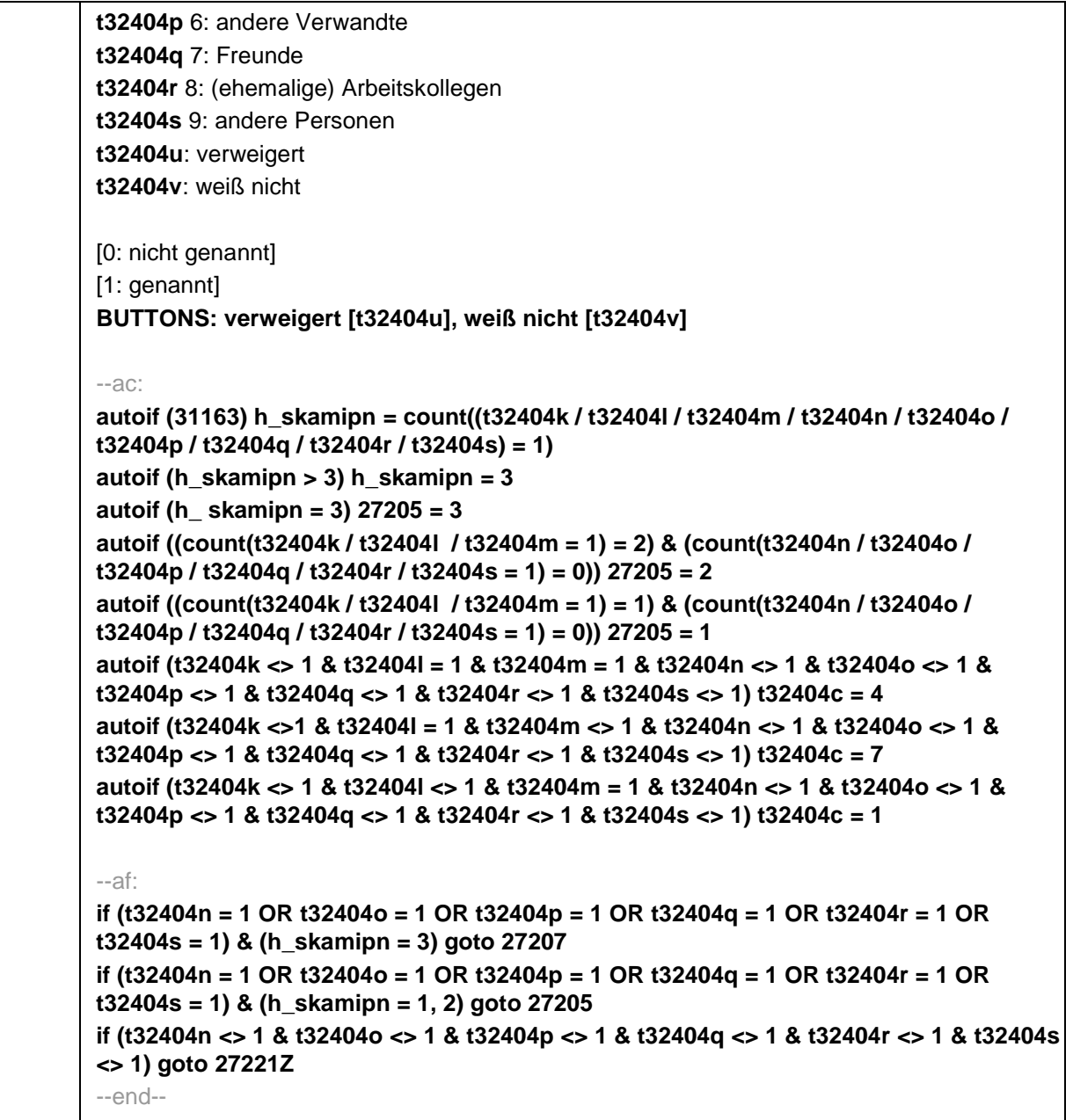

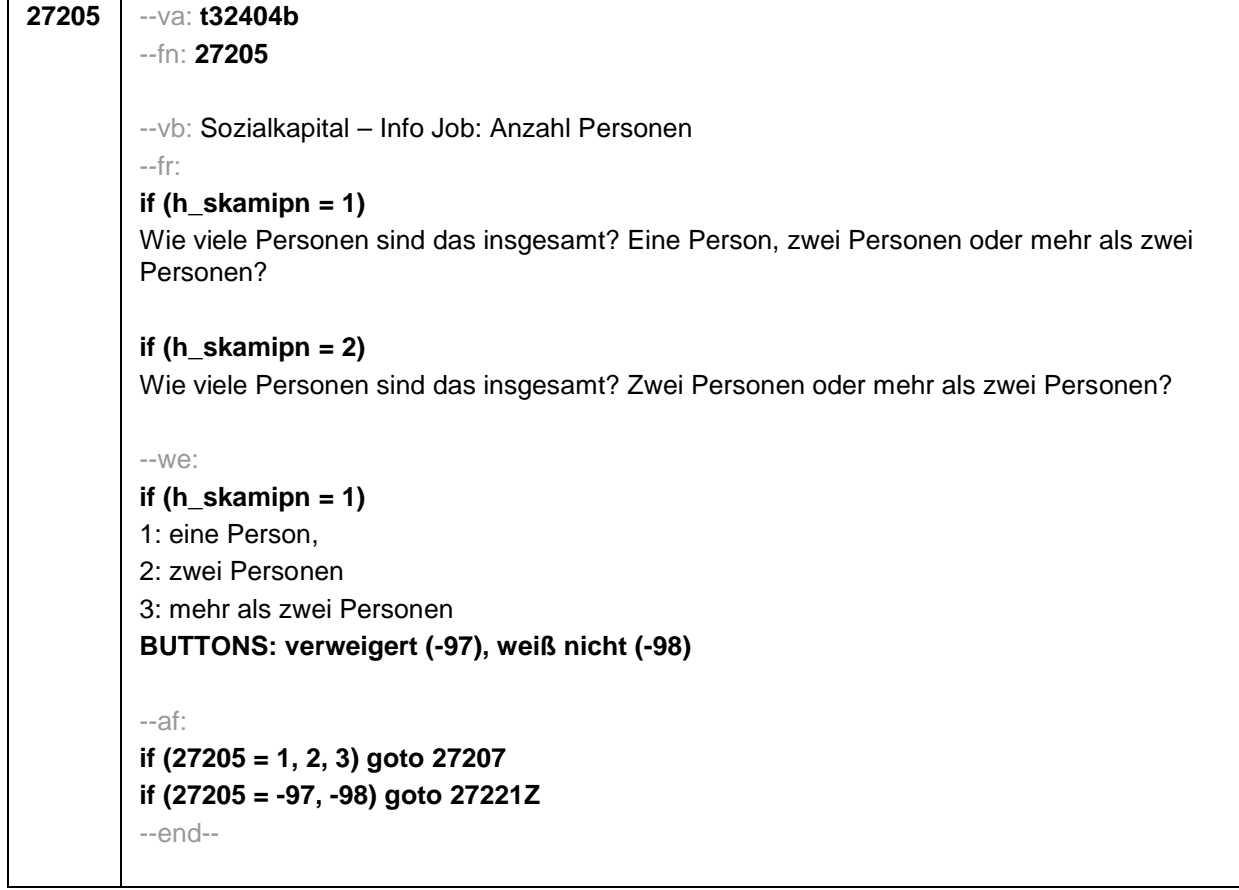

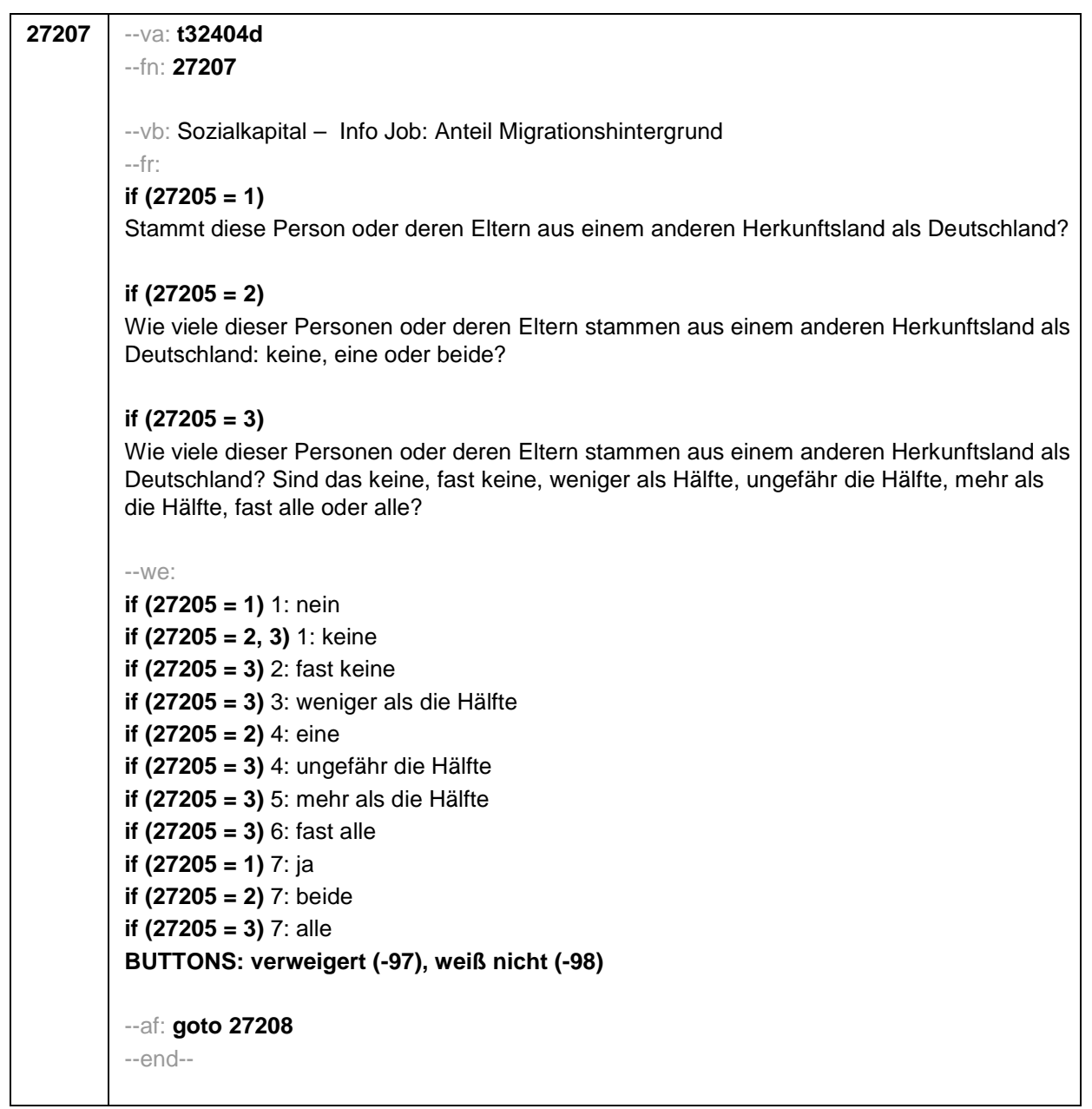

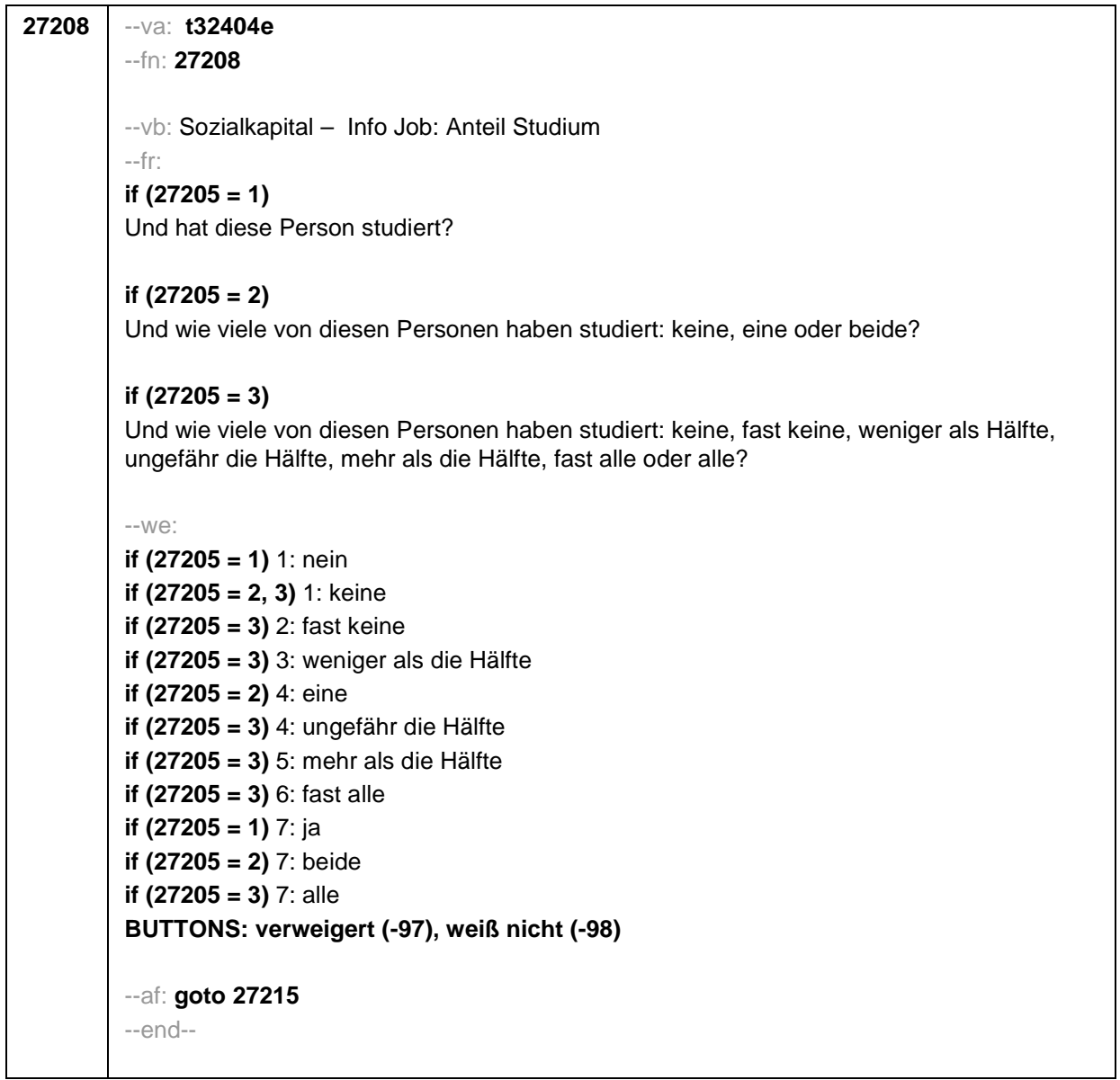

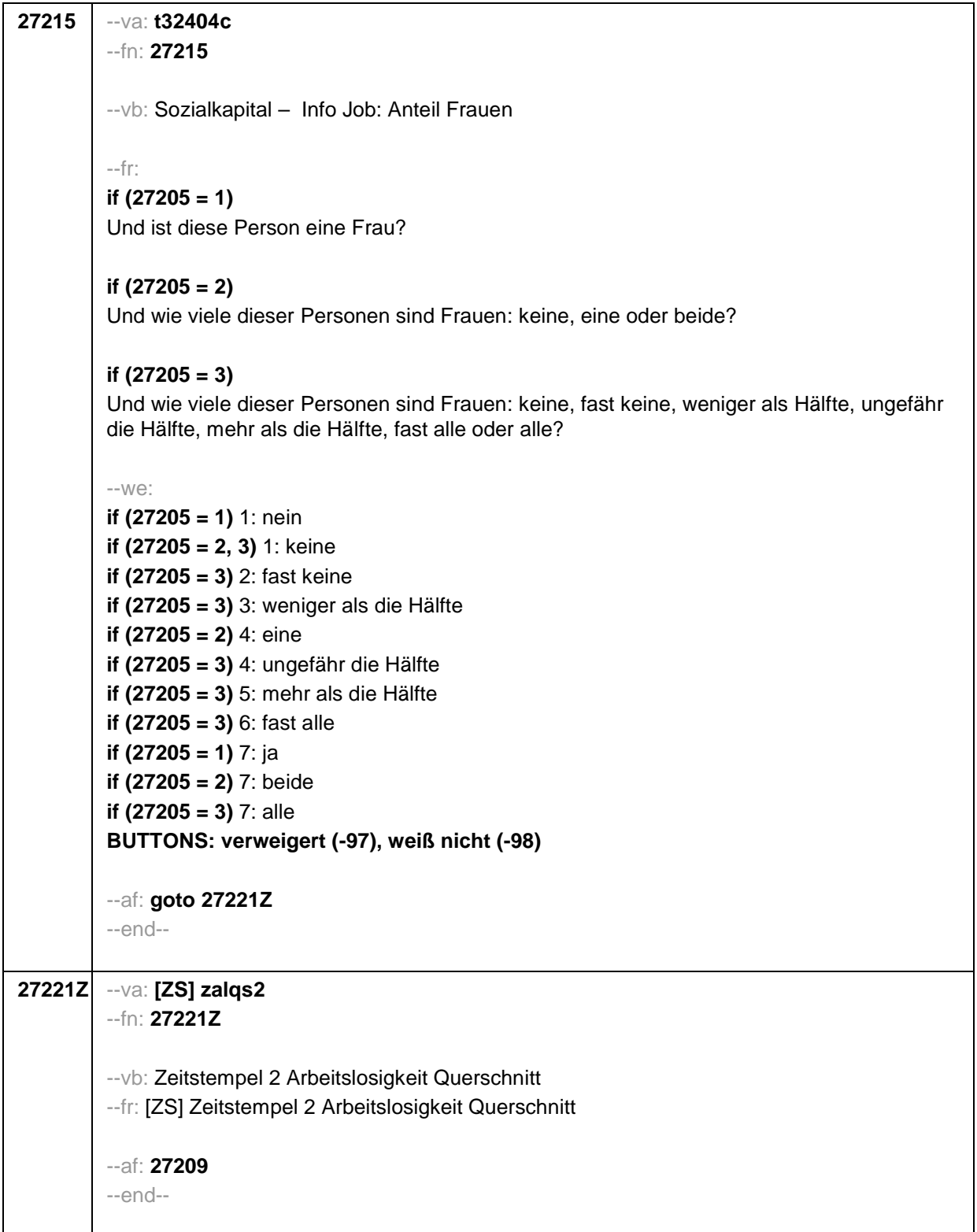

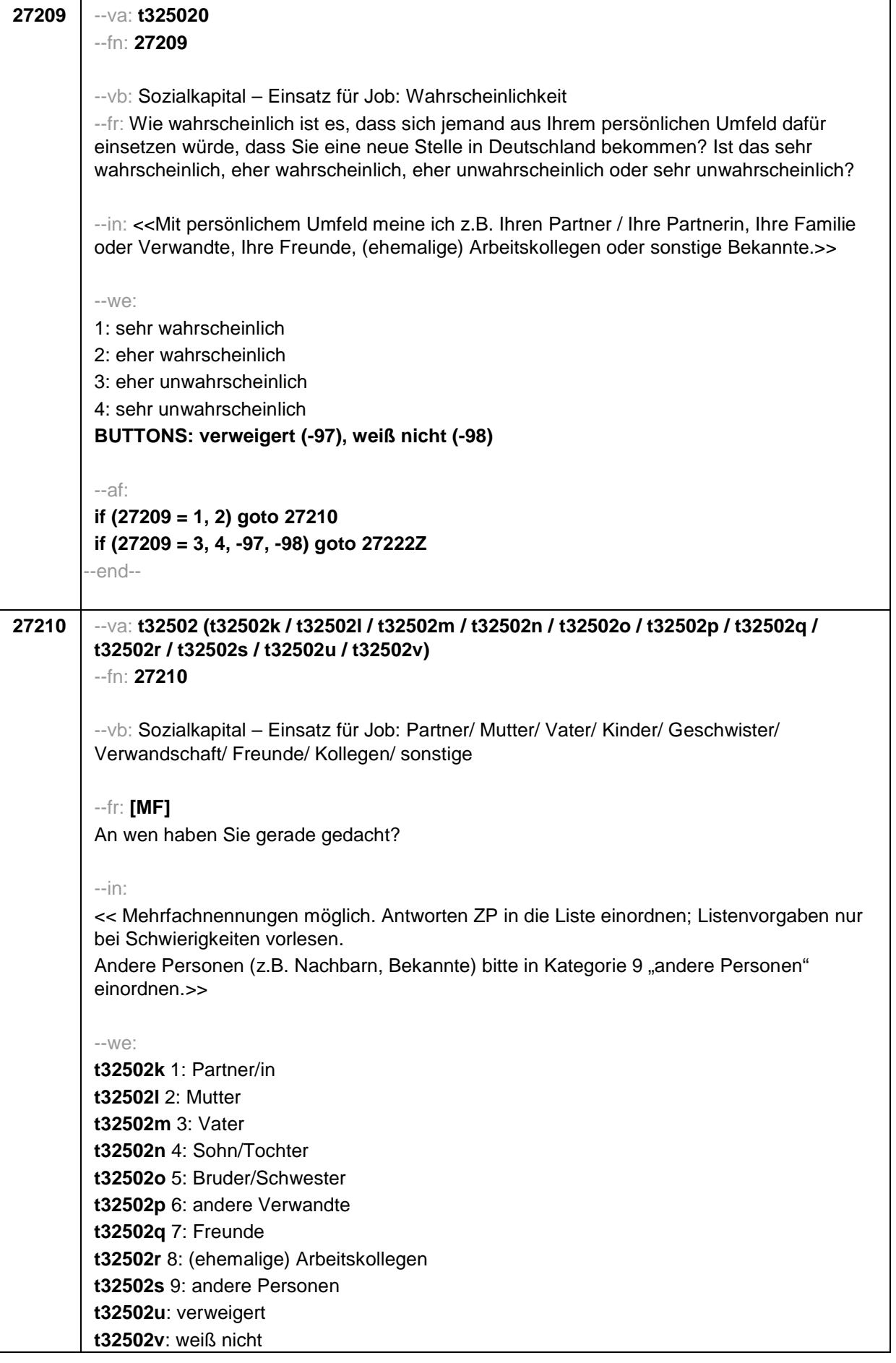

## Seite **9** von **13**

**t32502t**: an die gleichen Personen wie gerade (Frage zu Informationen über Arbeitsstellen) [0: nicht genannt] [1: genannt] **BUTTONS: an die gleichen Personen wie gerade (Frage zu Informationen über Arbeitsstellen) [t32502t], verweigert [t32502u], weiß nicht [t32502v]** --ac: **autoif (31163) h\_skamrpn = count((t32404k / t32404l / t32404m / t32404n / t32404o / t32404p / t32404q / t32404r / t32404s) = 1) autoif (h\_skamrpn > 3) h\_skamrpn = 3 autoif (h\_ skamrpn = 3) 27211 = 3 autoif ((count(t32502k / t32502l / t32502m = 1) = 2) & (t32502n / t32502o / t32502p / t32502q / t32502r / t32502s = 1) = 0)) 27211 = 2 autoif ((count(t32502k / t32502l / t32502m = 1) = 1) & (count(t32502n / t32502o / t32502p / t32502q / t32502r / t32502s = 1) = 0)) 27211 = 1 autoif (t32502k <> 1 & t32502l = 1 & t32502m = 1 & t32502n <> 1 & t32502o <> 1 & t32502p <> 1 & t32502q <> 1 & t32502r <> 1 & t32502s <> 1) t32502c = 4 autoif (t32502k <>1 & t32502l = 1 & t32502m <> 1 & t32502n <> 1 & t32502o <> 1 & t32502p <> 1 & t32502q <> 1 & t32502r <> 1 & t32502s <> 1) t32502c = 7 autoif (t32502k <> 1 & t32502l <> 1 & t32502m = 1 & t32502n <> 1 & t32502o <> 1 & t32502p <> 1 & t32502q <> 1 & t32502r <> 1 & t32502s <> 1) t32502c = 1 autoif (t32502t = 1) t32502k = t32404k autoif (t32502t = 1) t32502l = t32404l autoif (t32502t = 1) t32502m = t32404m autoif (t32502t = 1) t32502n = t32404n autoif (t32502t = 1) t32502o = t32404o autoif (t32502t = 1) t32502p = t32404p autoif (t32502t = 1) t32502q = t32404q autoif (t32502t = 1) t32502r = t32404r autoif (t32502t = 1) t32502s = t32404s autoif (t32502t = 1) t32502b = t32404b autoif (t32502t = 1) t32502c = t32404c autoif (t32502t = 1) t32502d = t32404d autoif (t32502t = 1) t32502e = t32404e** --af: **if (t32502n = 1 OR t32502o = 1 OR t32502p = 1 OR t32502q = 1 OR t32502r = 1 OR t32502s = 1) & (h\_skamrpn = 3) & (t32502t <> 1) goto 27213 if (t32502n = 1 OR t32502o = 1 OR t32502p = 1 OR t32502q = 1 OR t32502r = 1 OR t32502s = 1) & (h\_skamrpn = 1, 2) & (t32502t <> 1) goto 27211 if (t32502n <> 1 & t32502o <> 1 & t32502p <> 1 & t32502q <> 1 & t32502r <> 1 & t32502s <> 1) OR (t32502t = 1) goto 27222Z** --end--

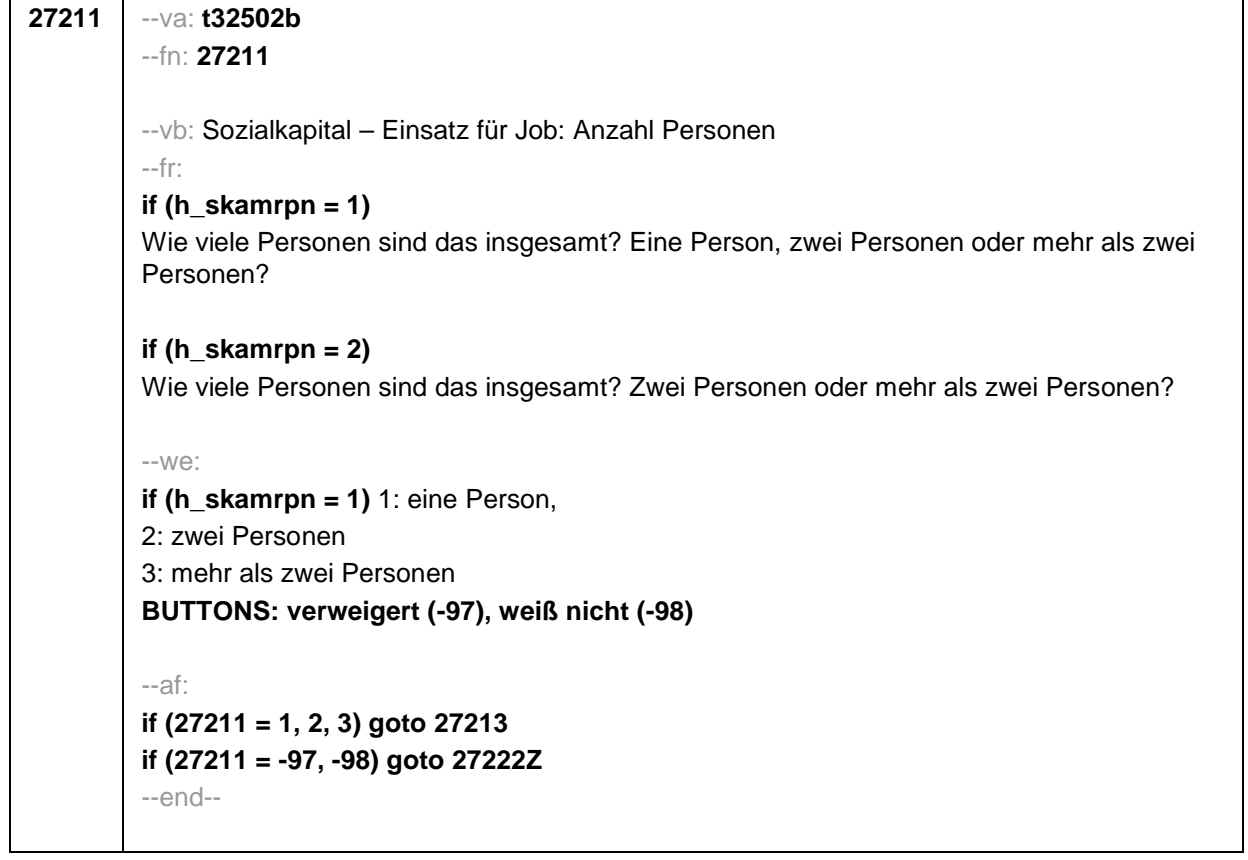

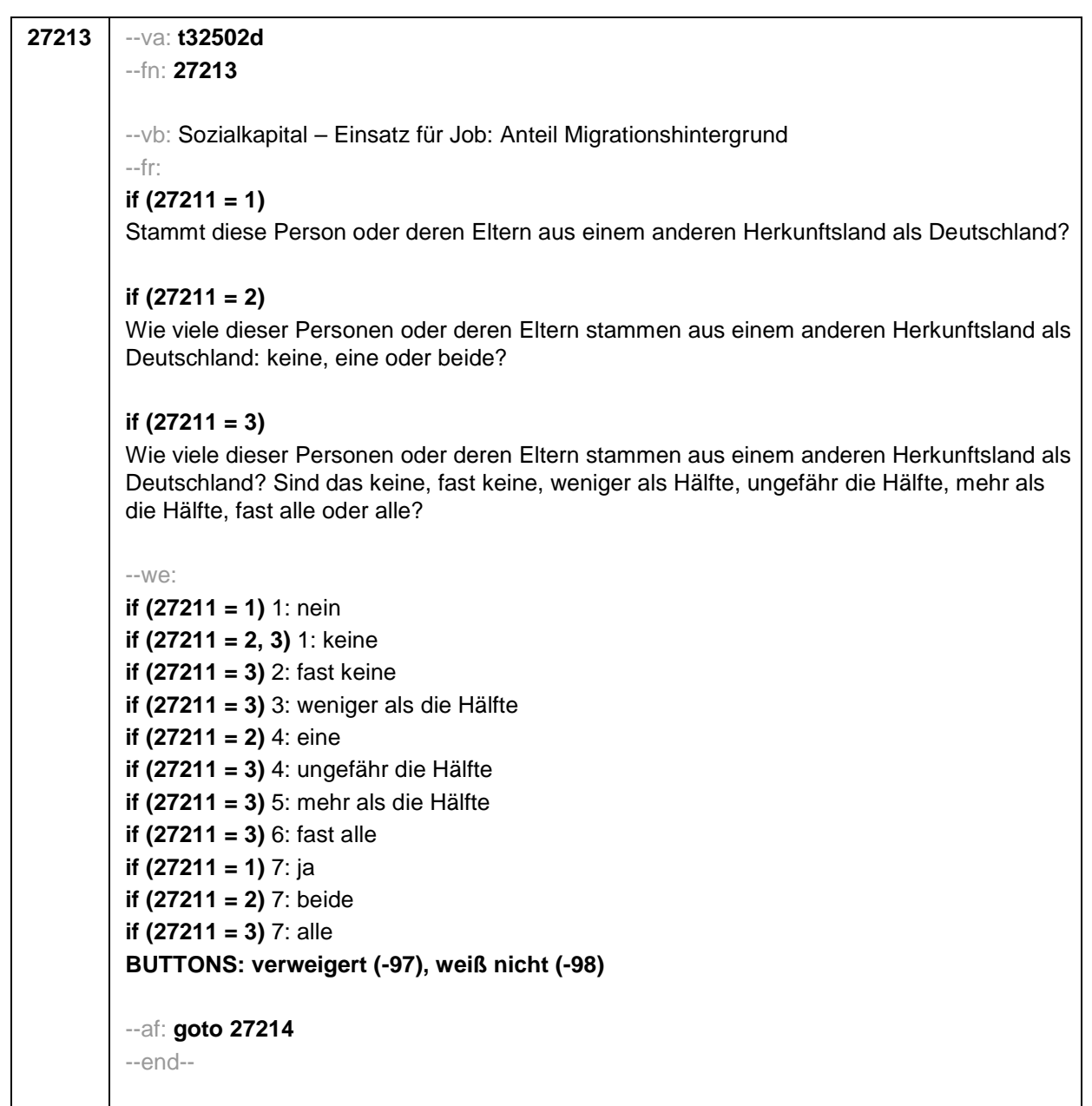

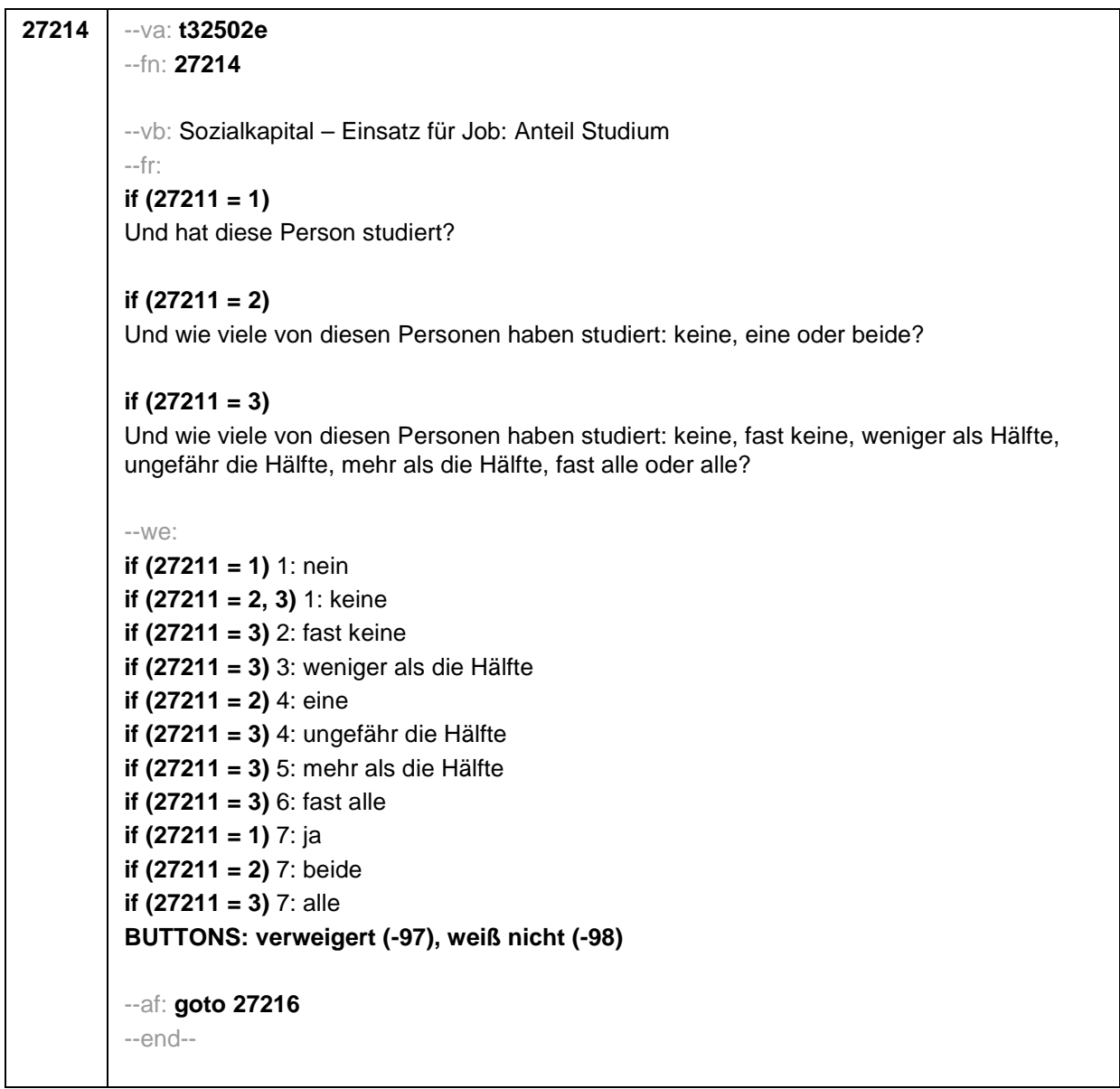

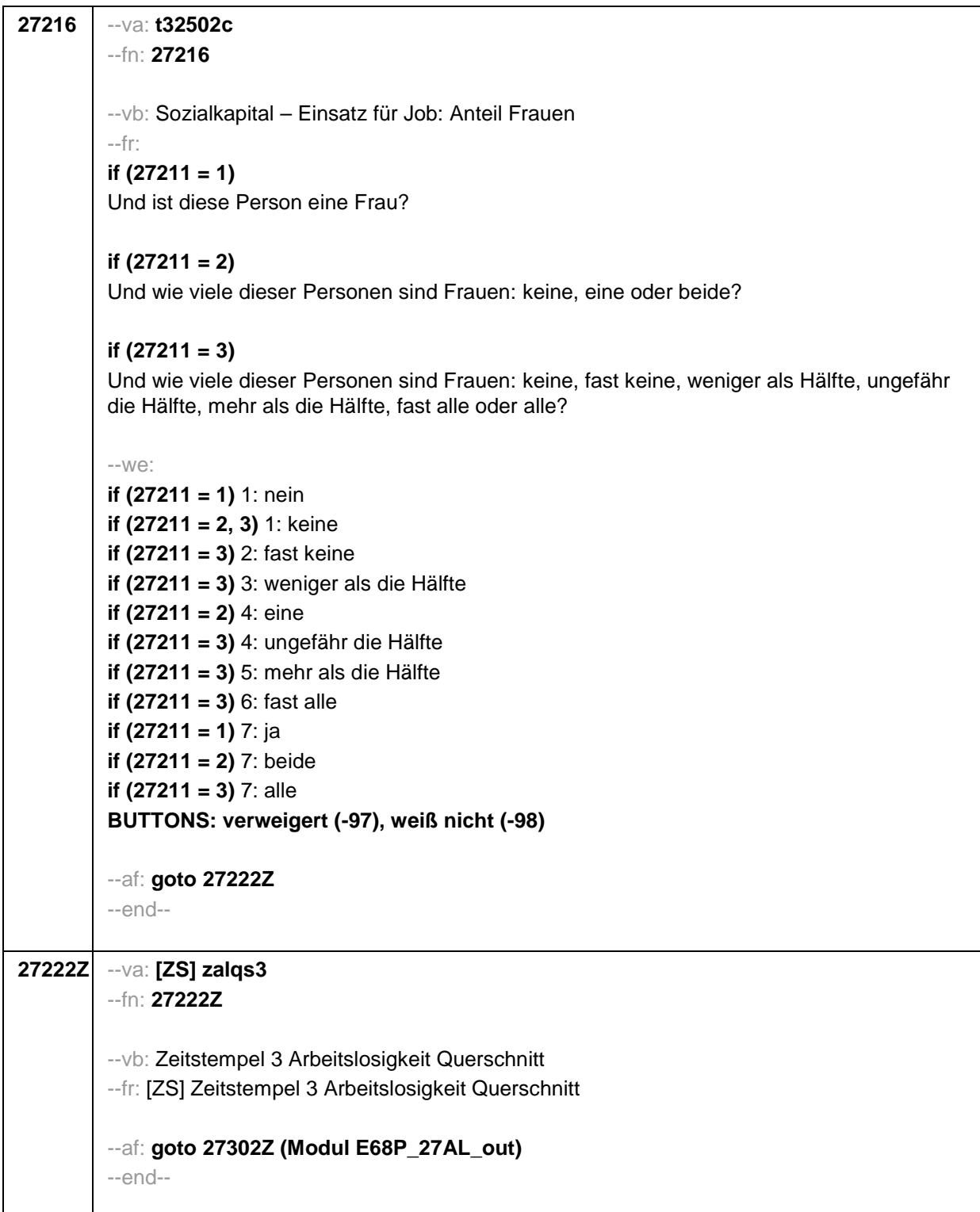

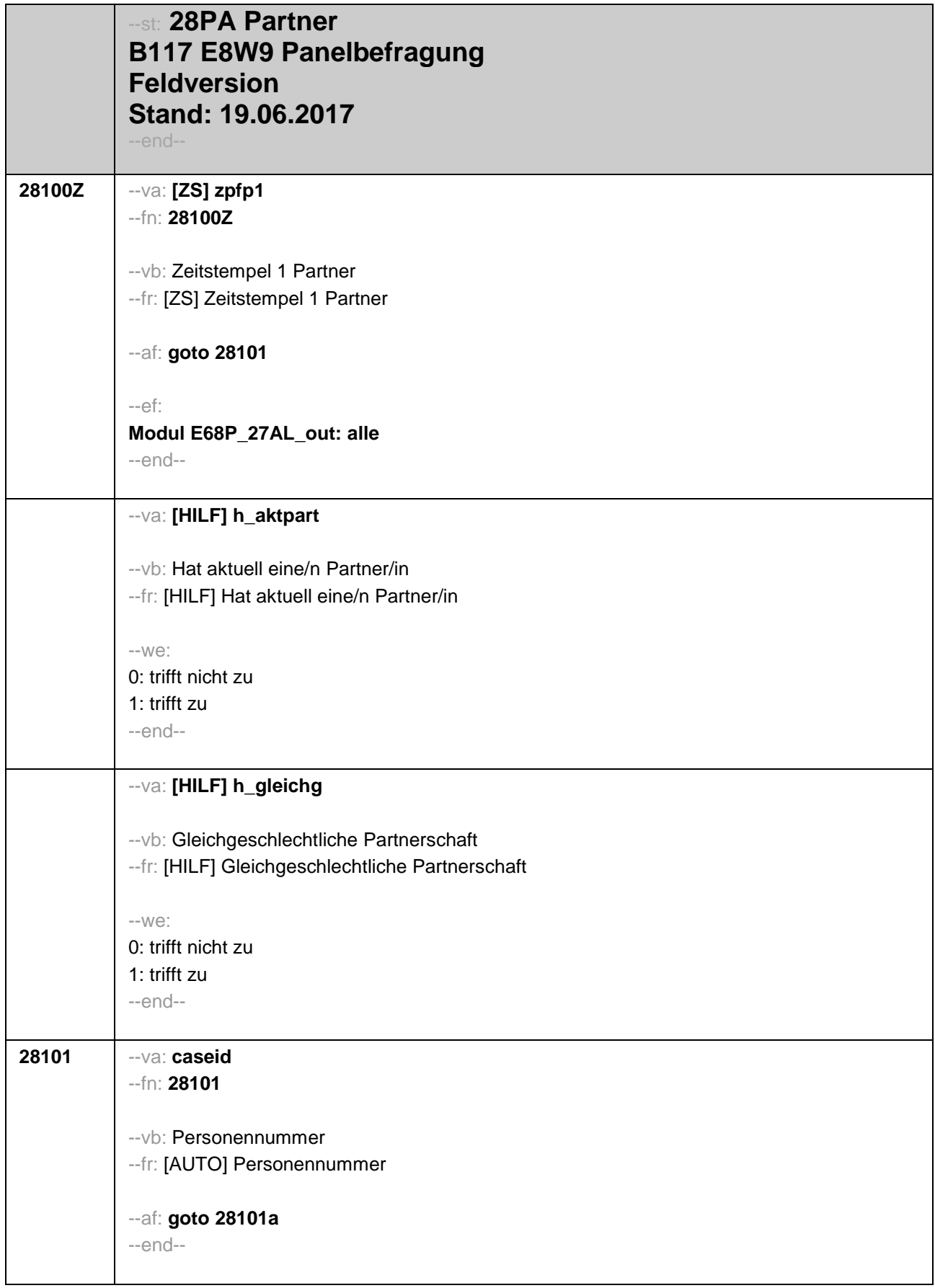

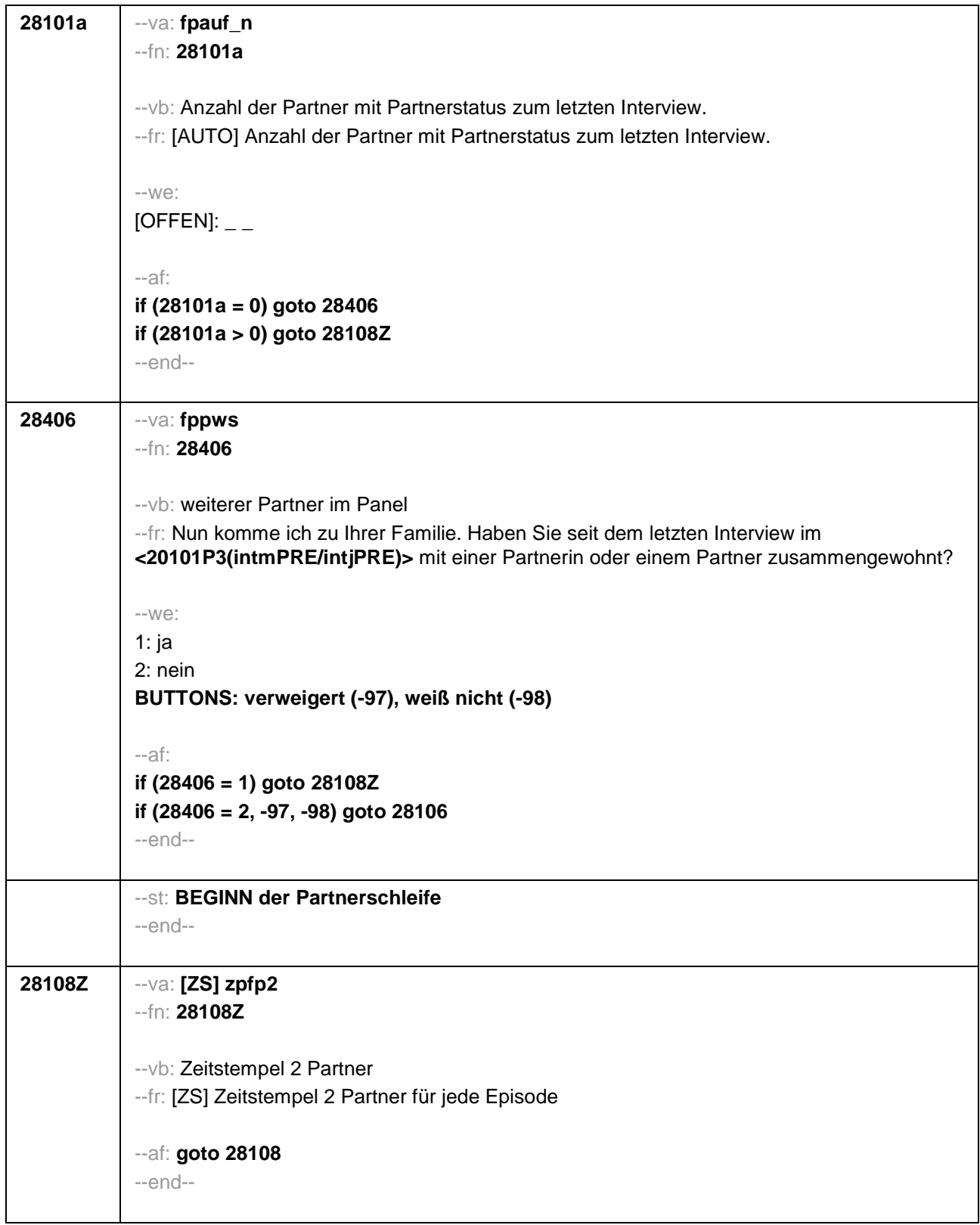

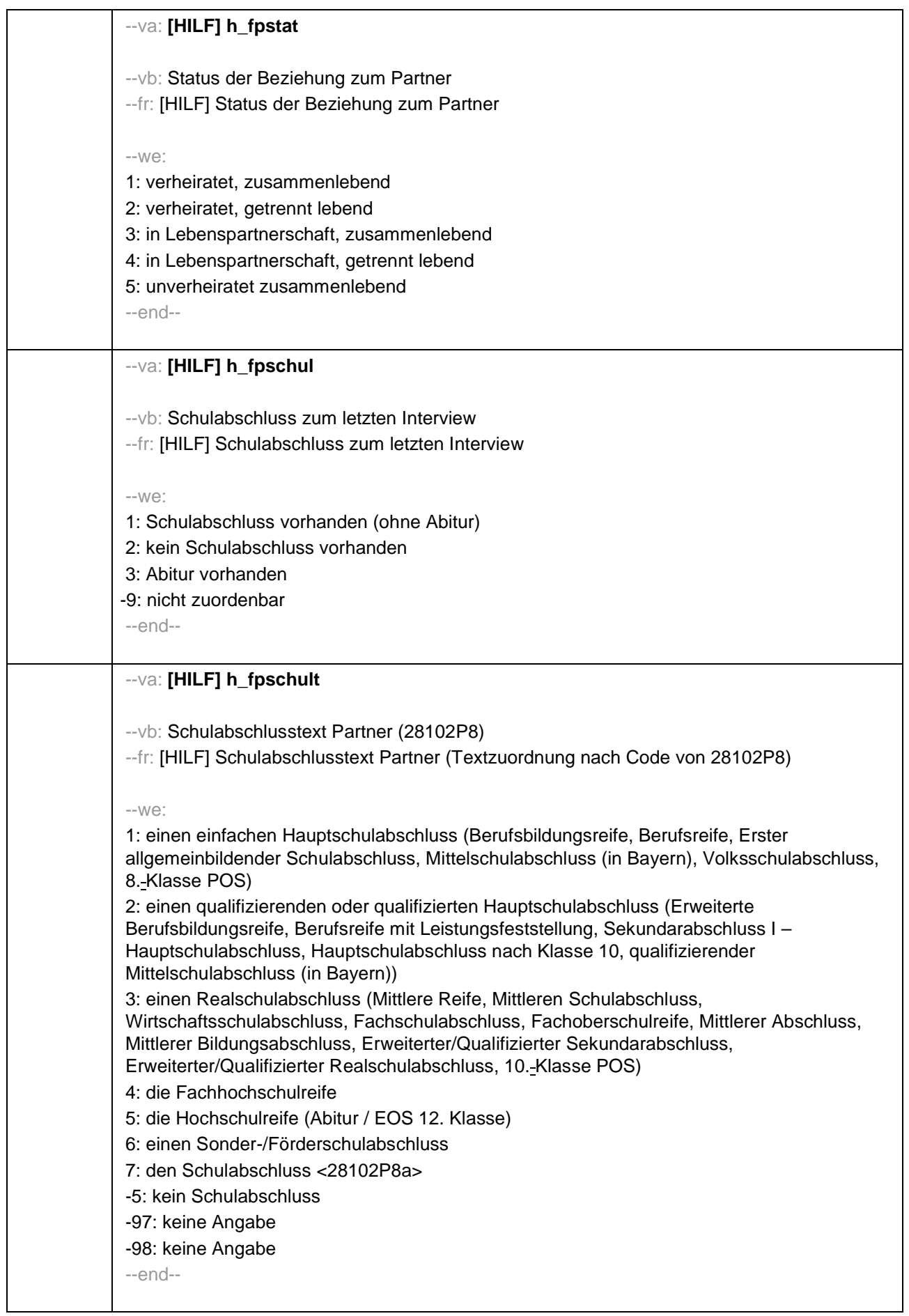

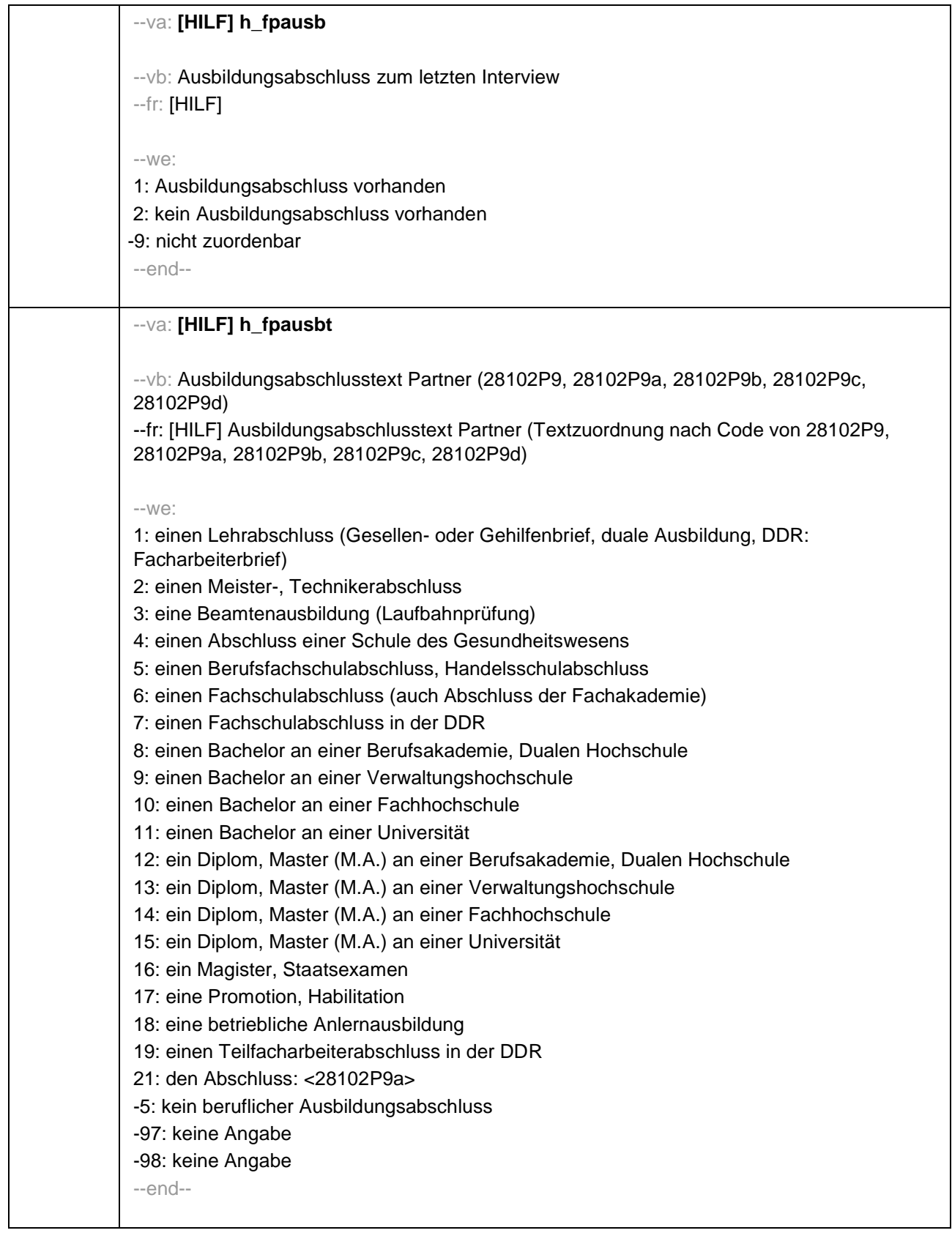

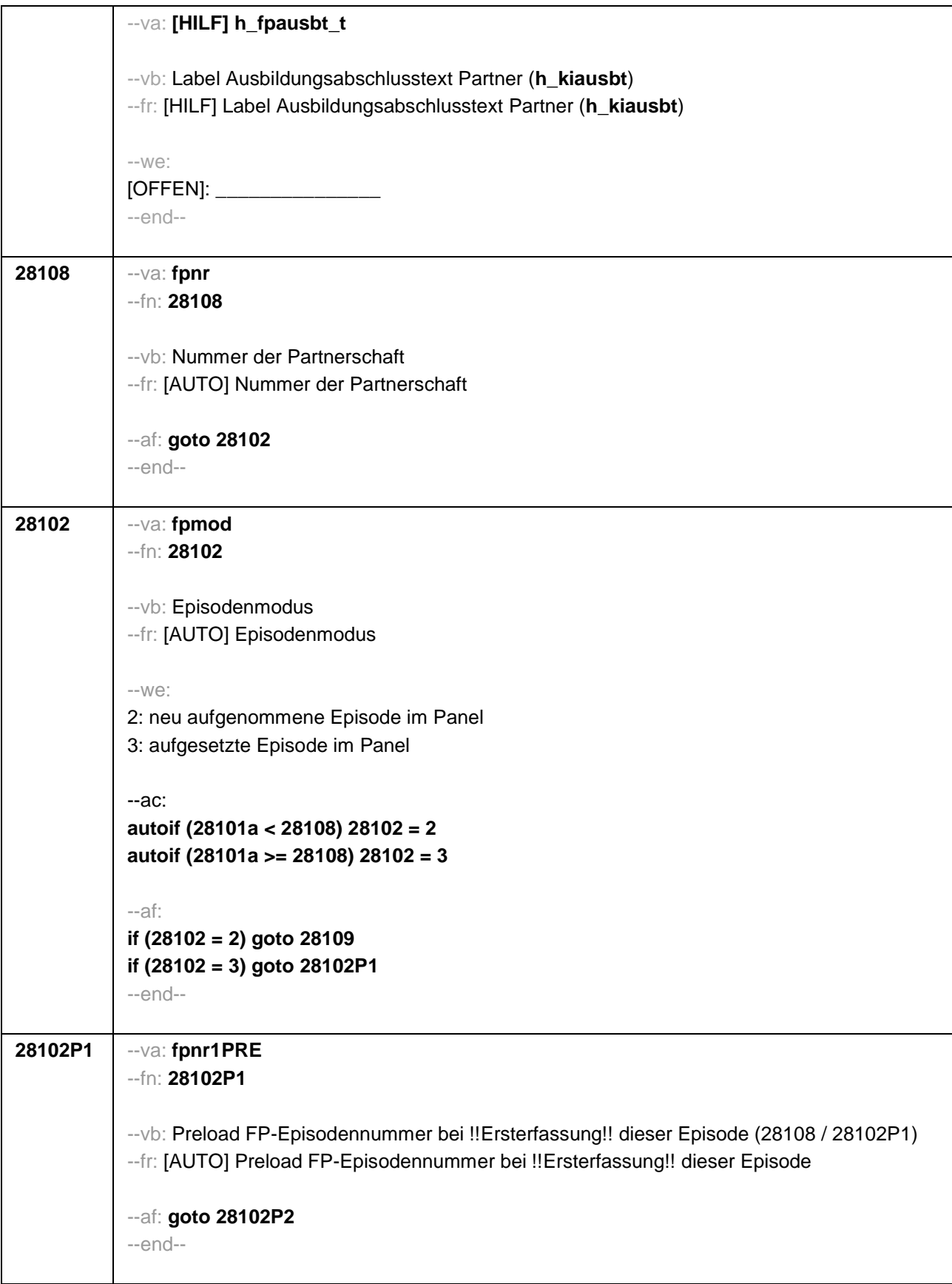

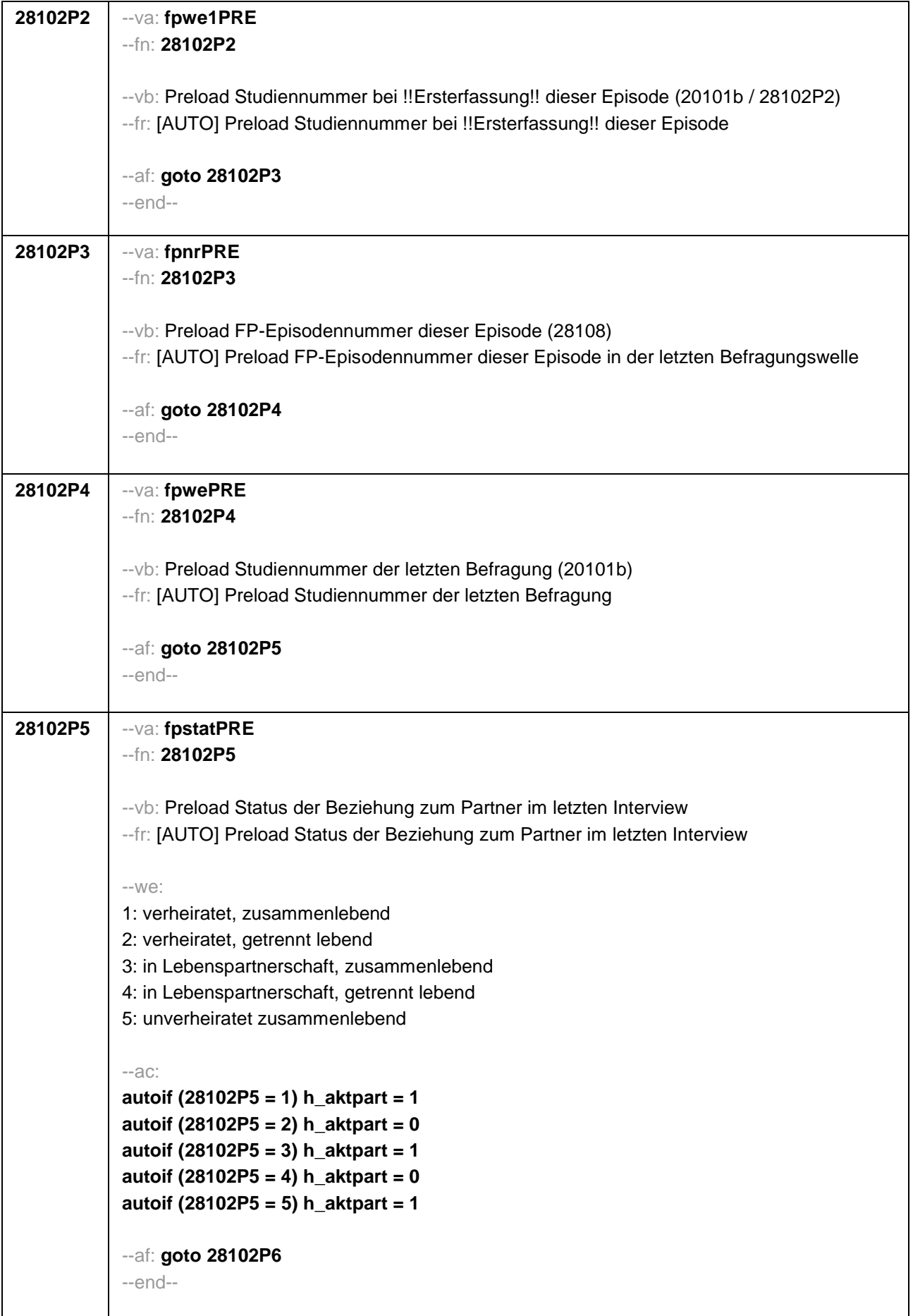

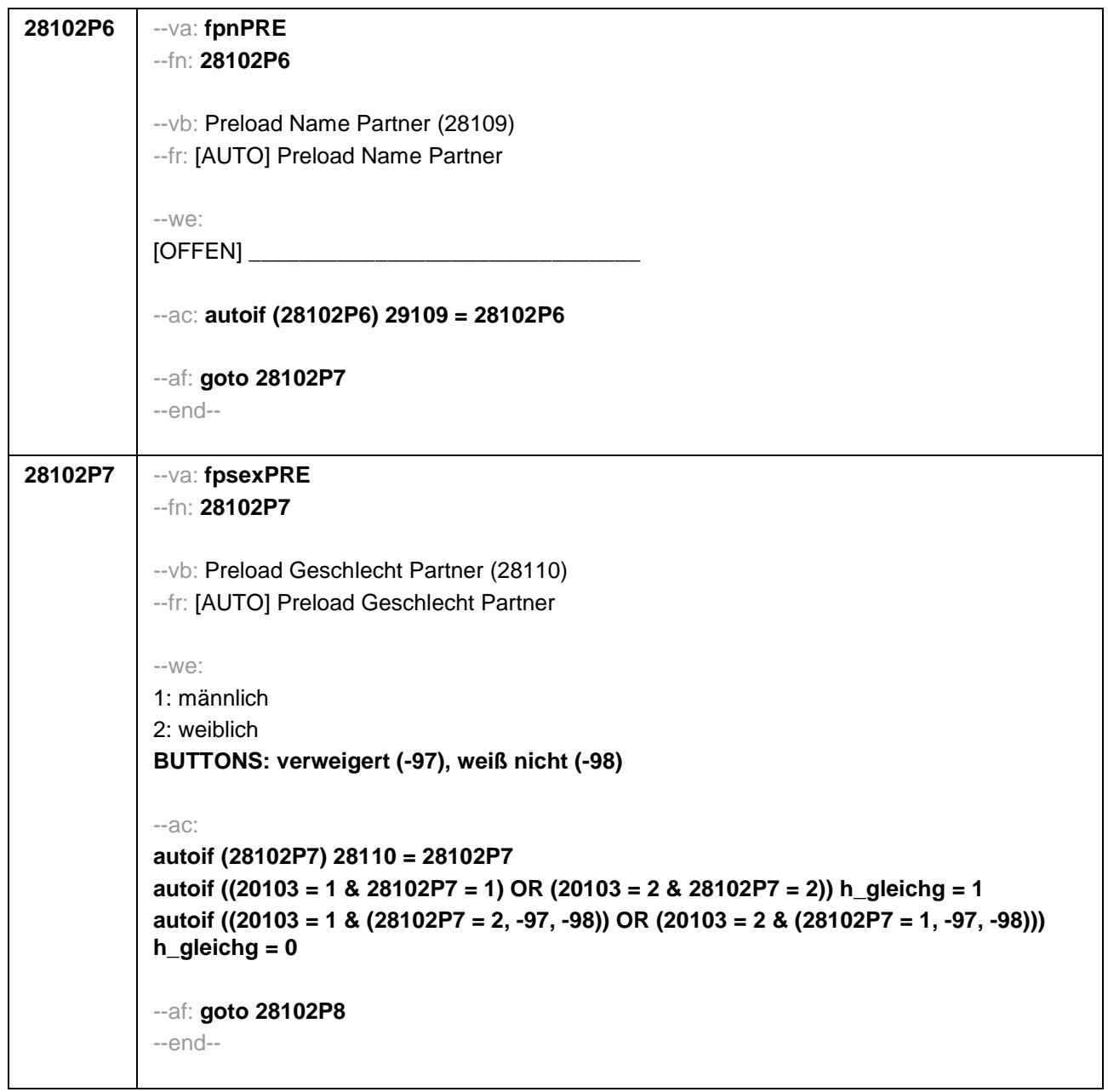

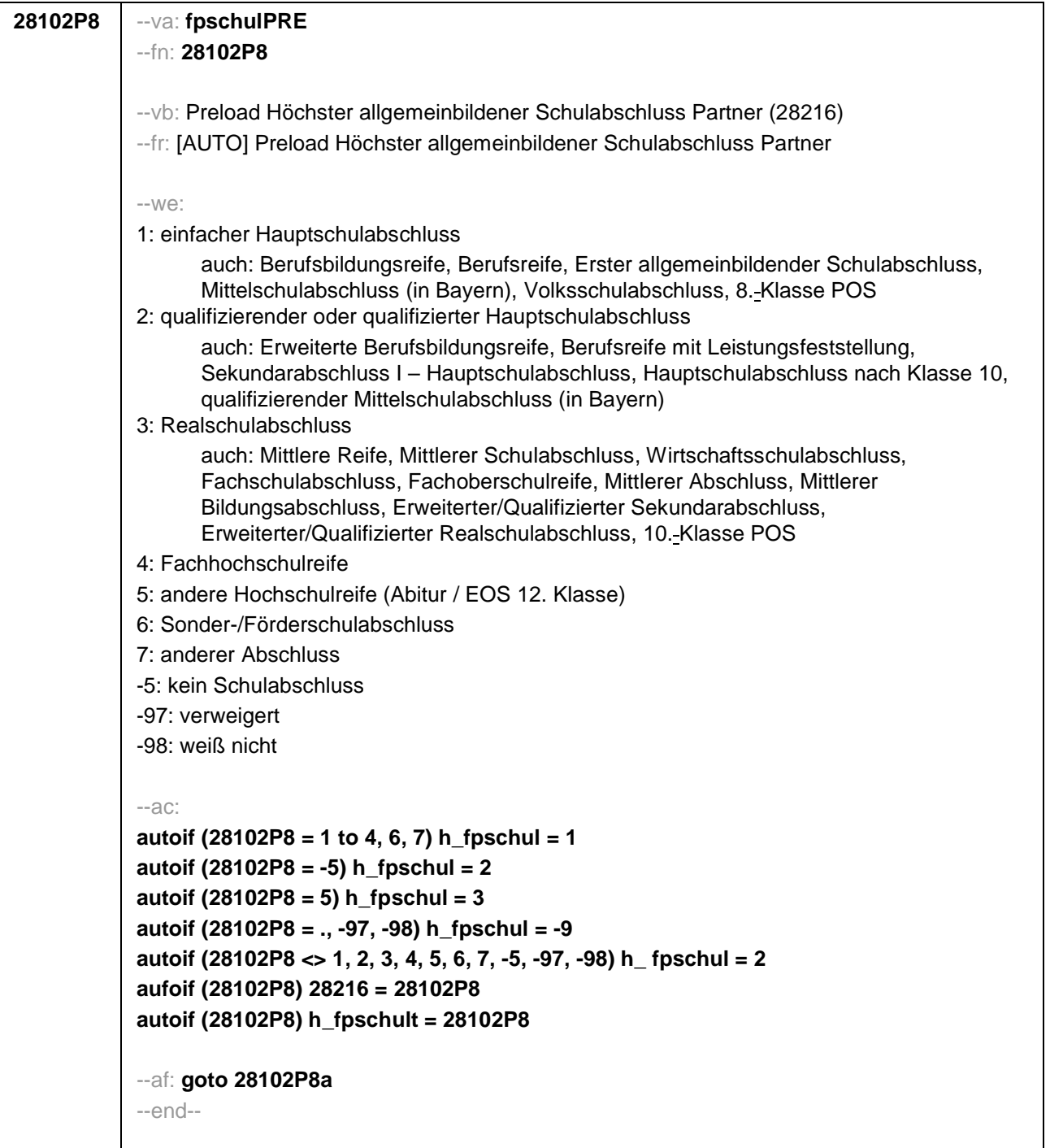

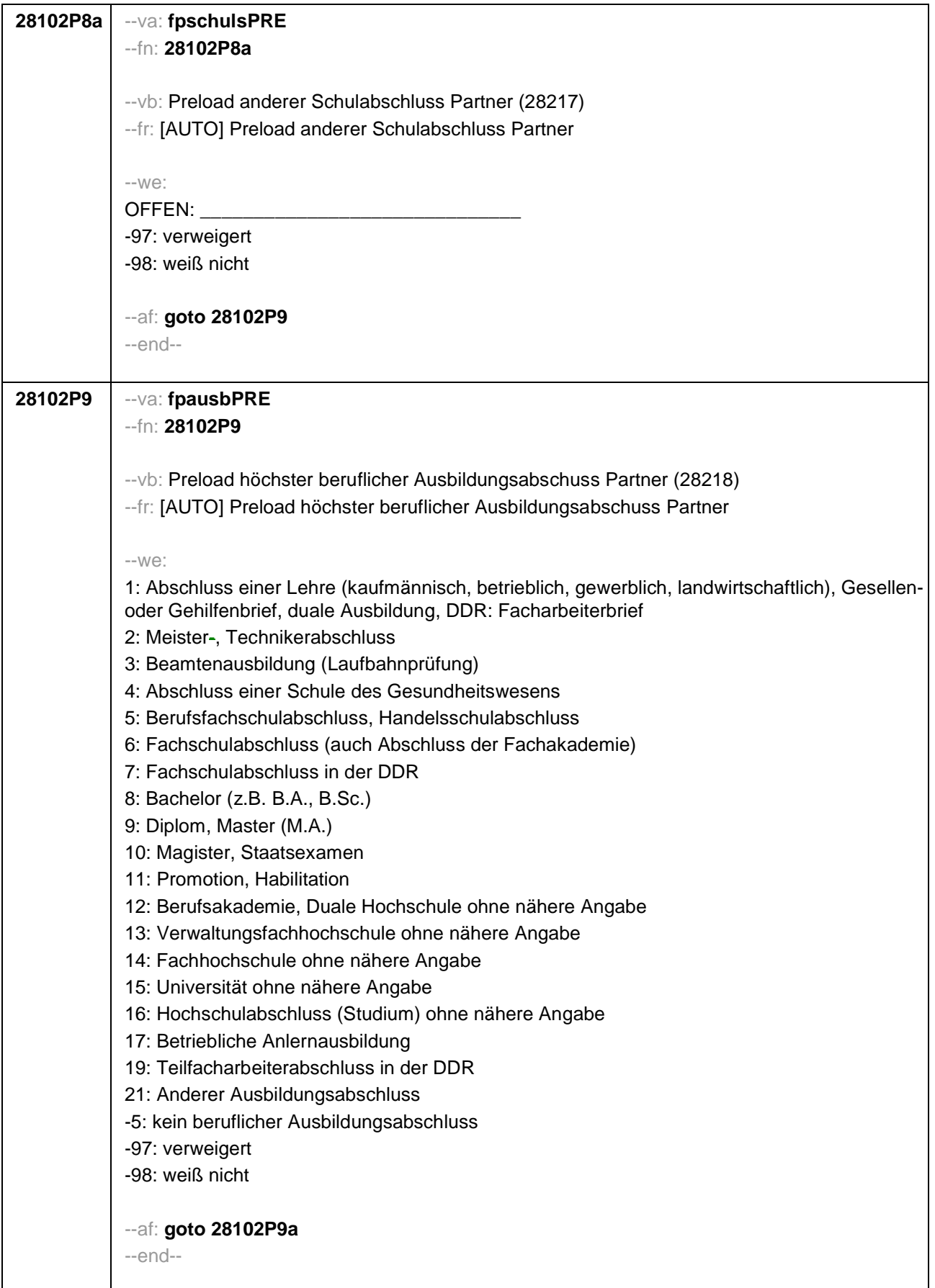

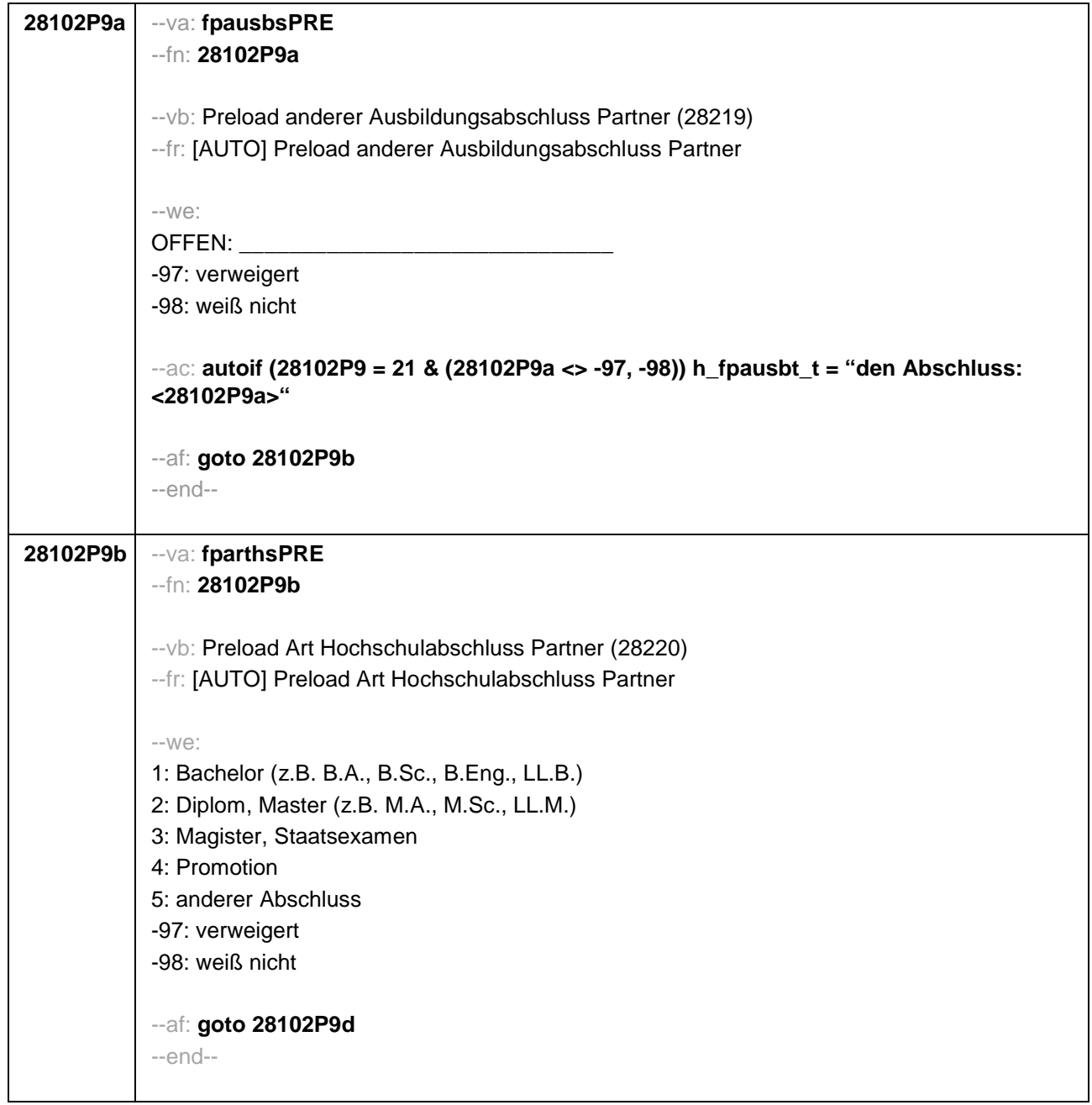

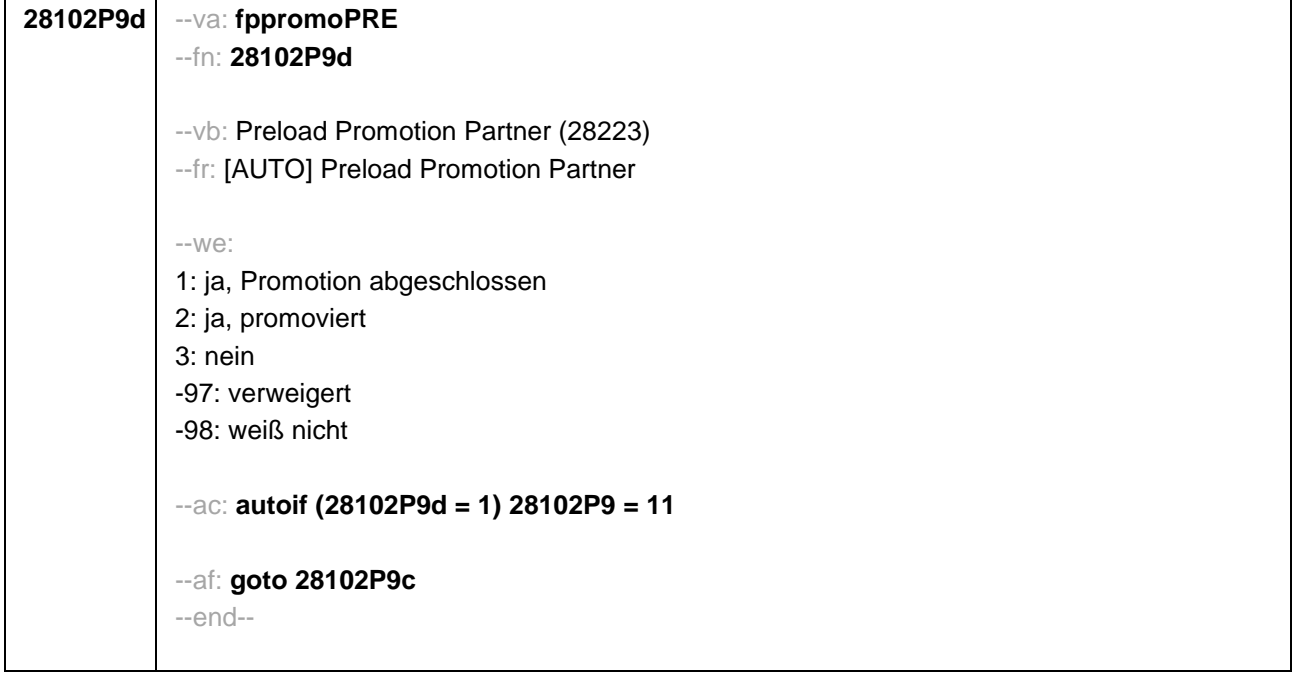
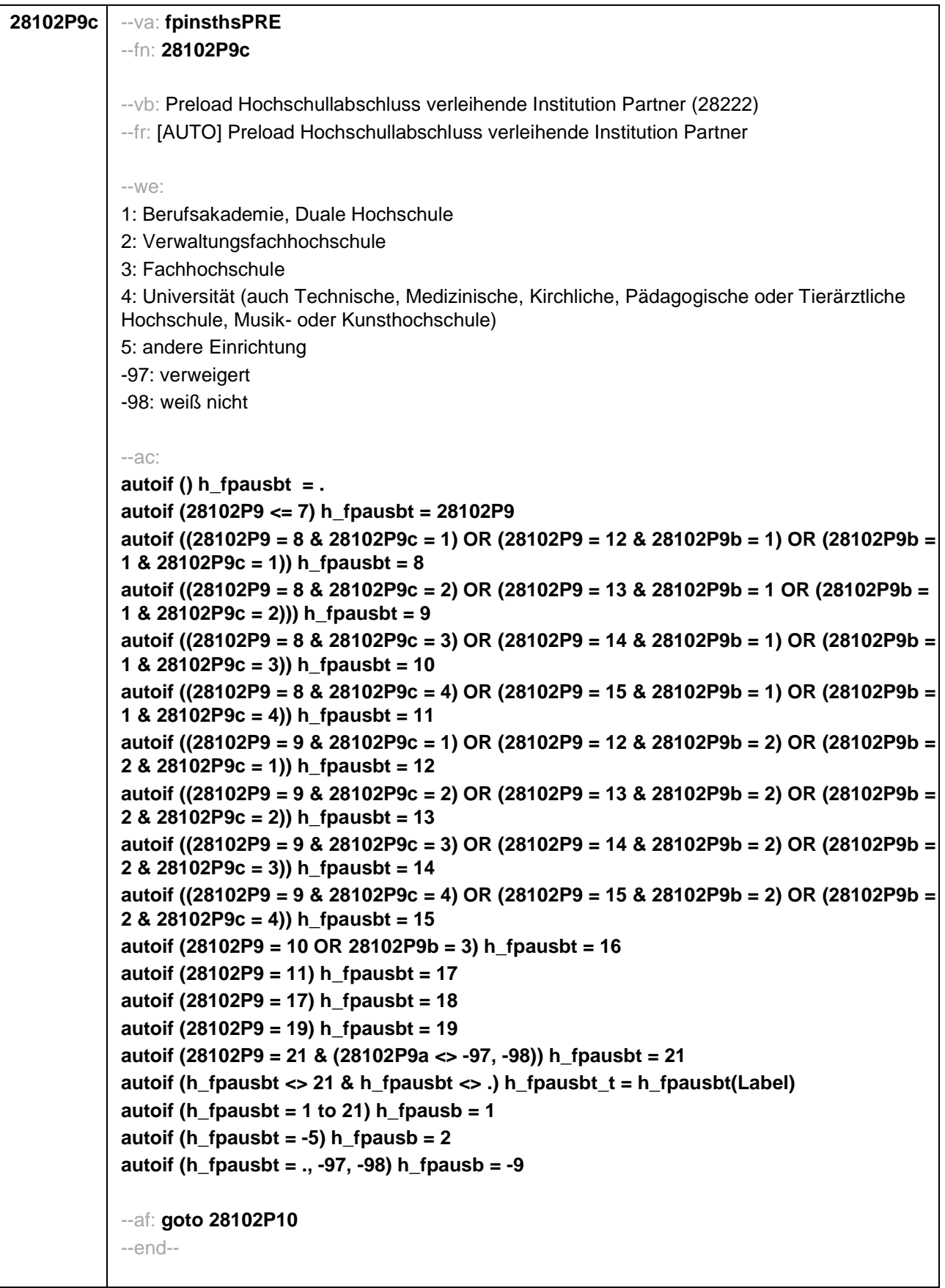

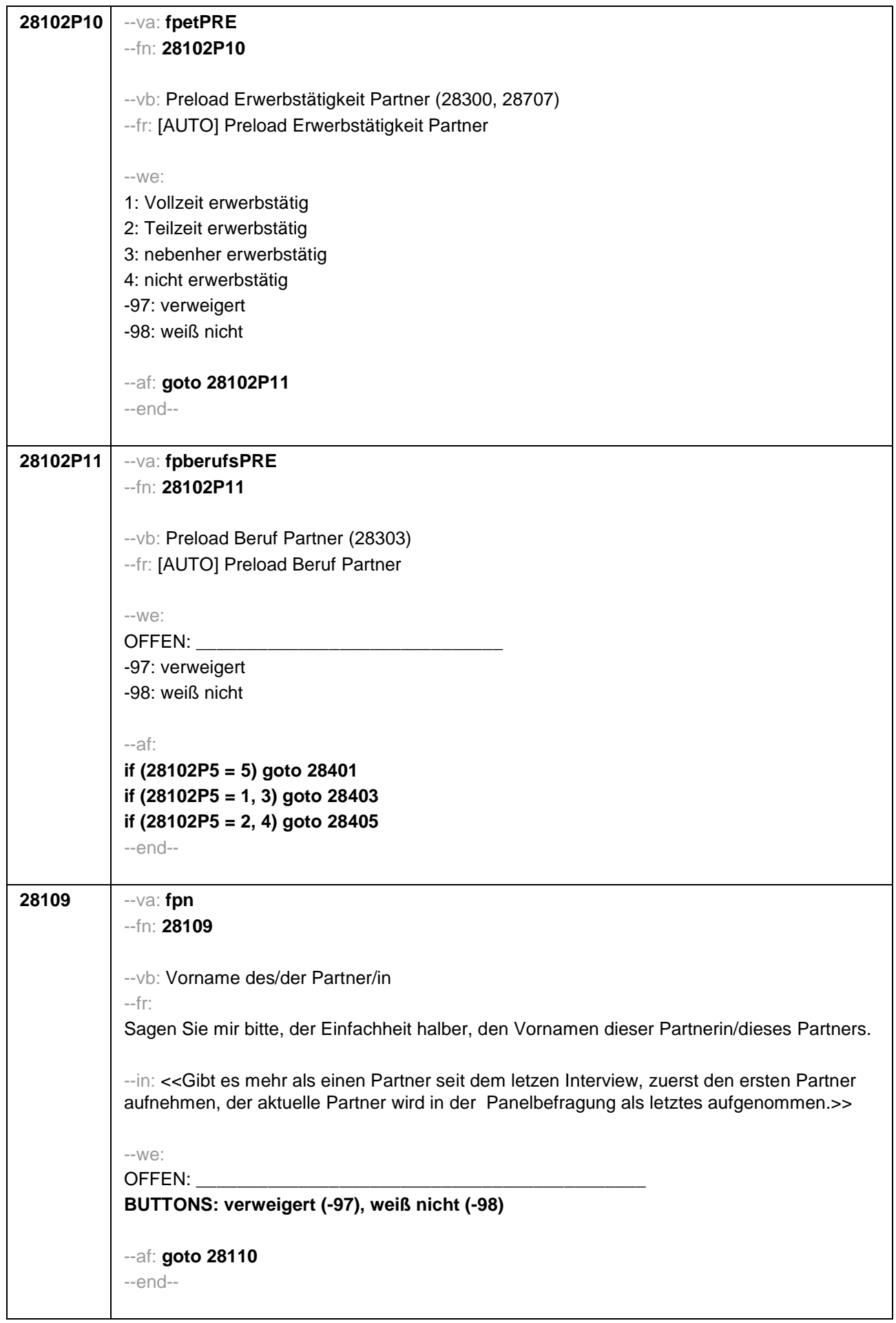

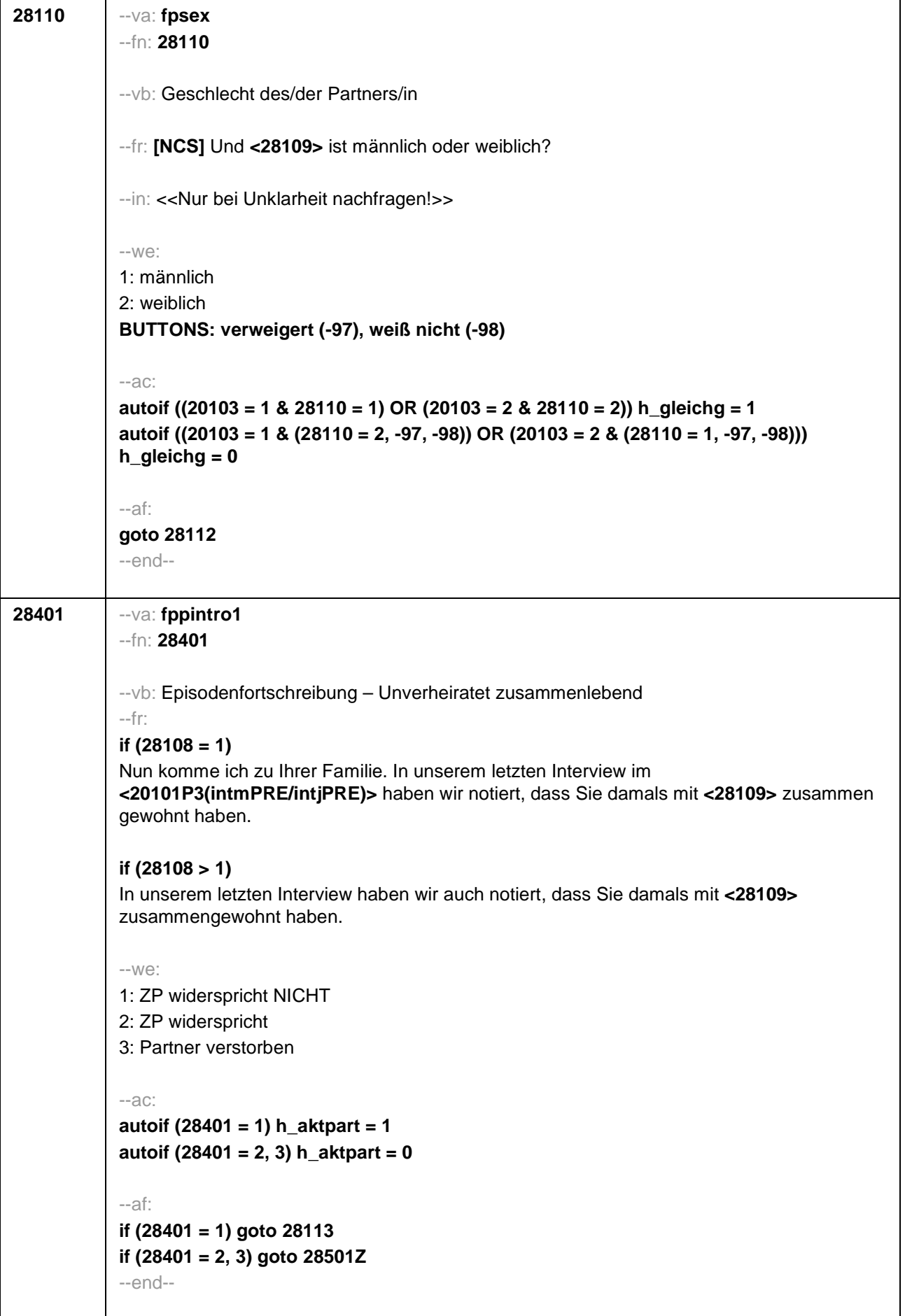

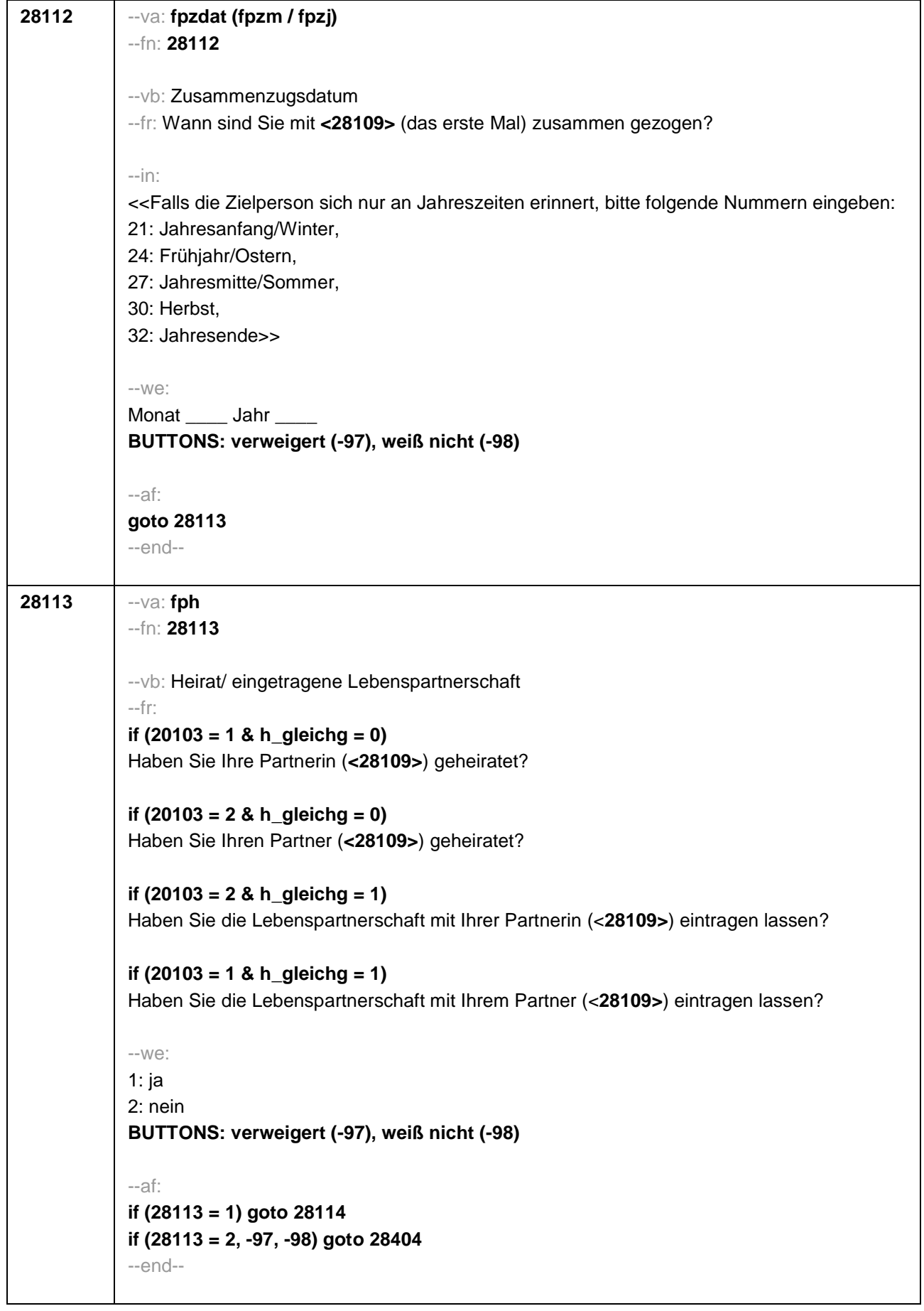

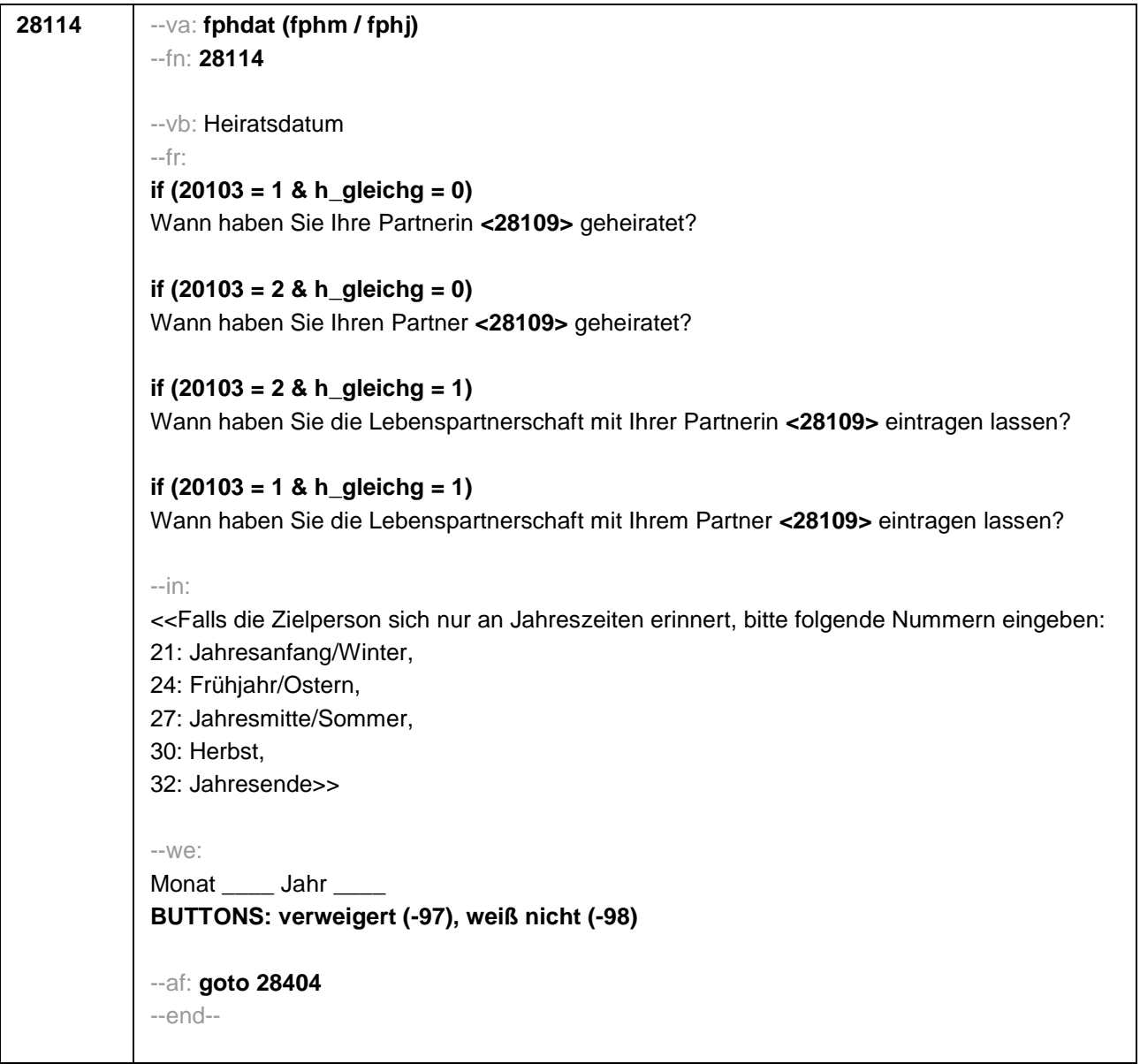

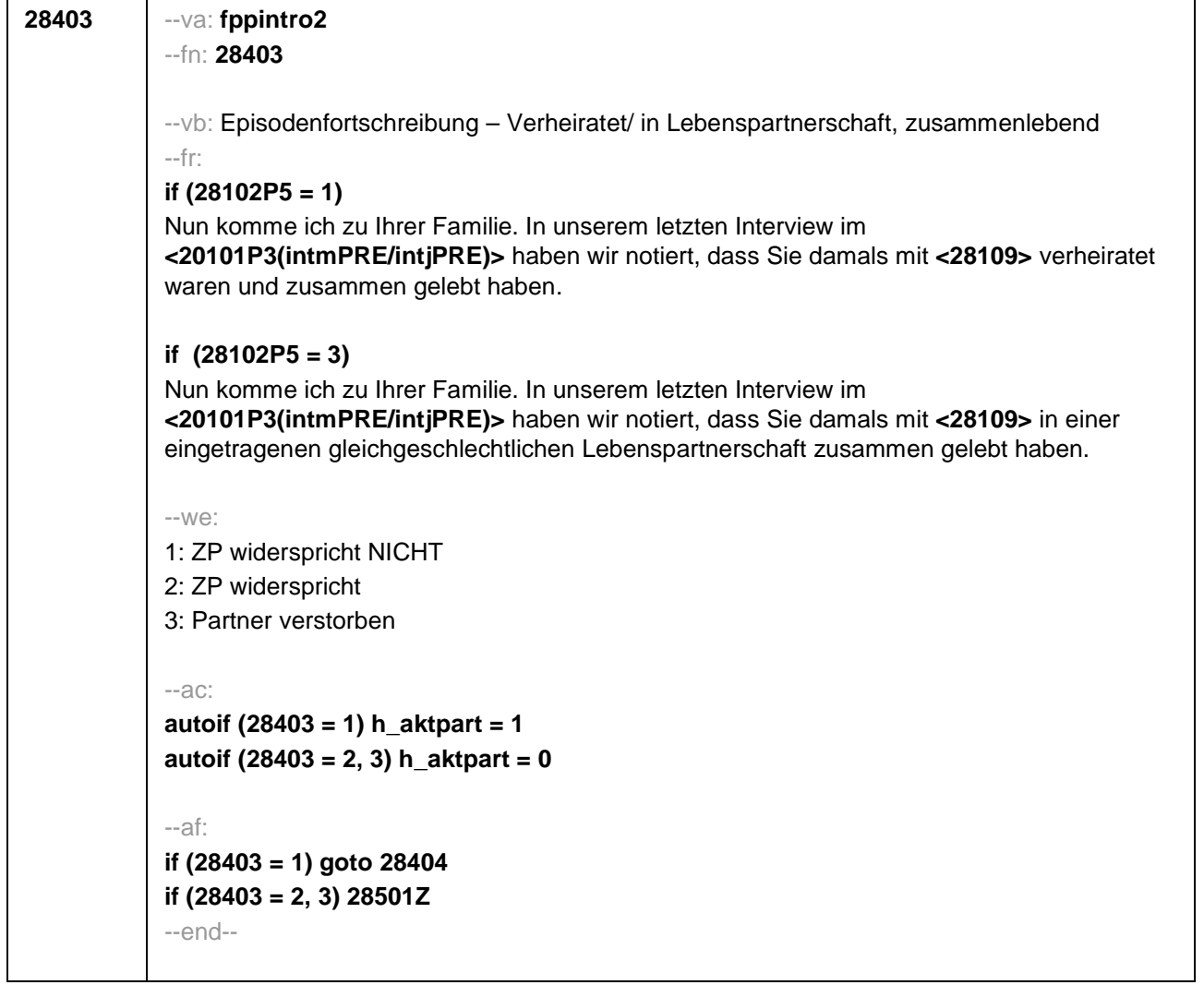

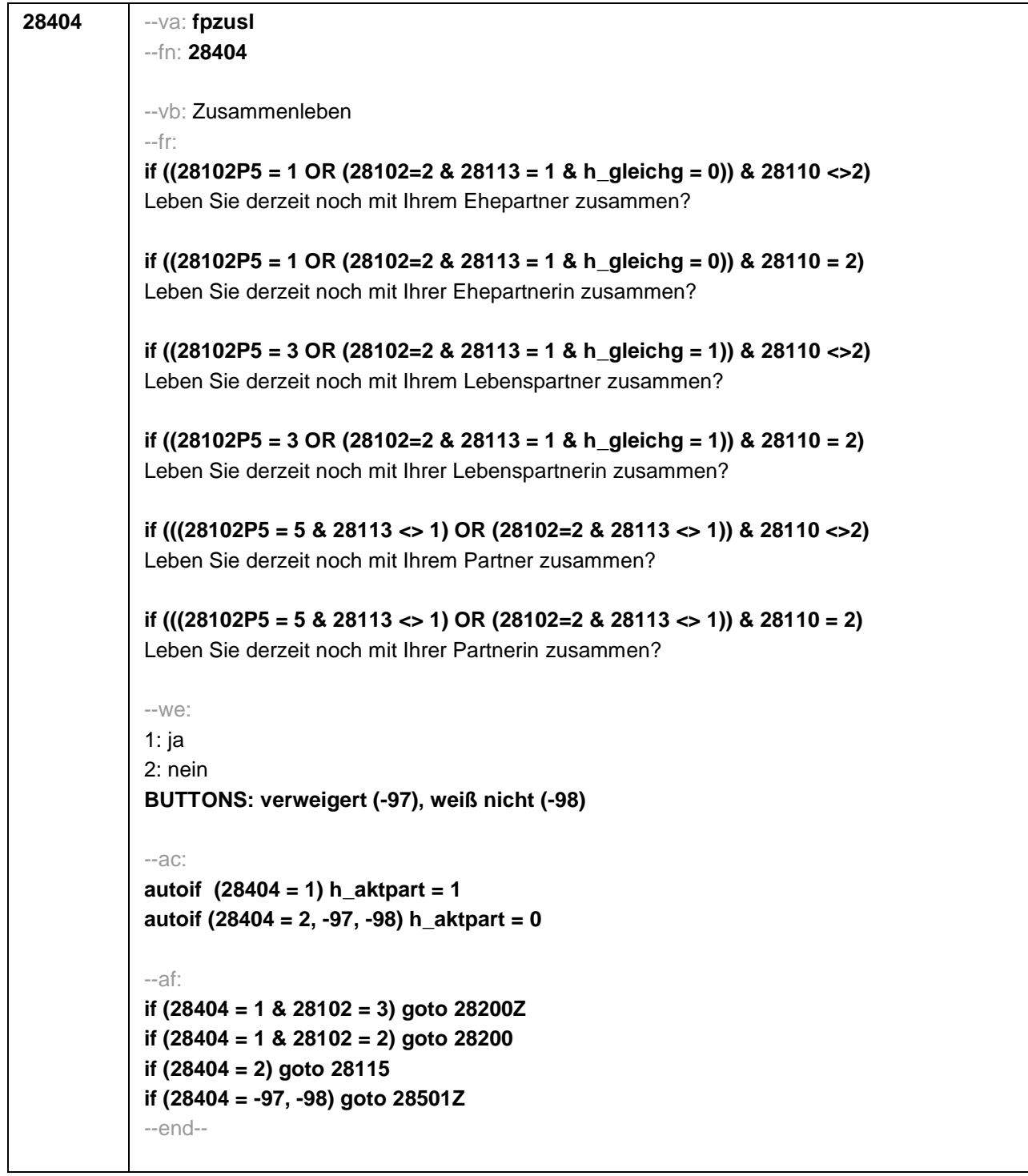

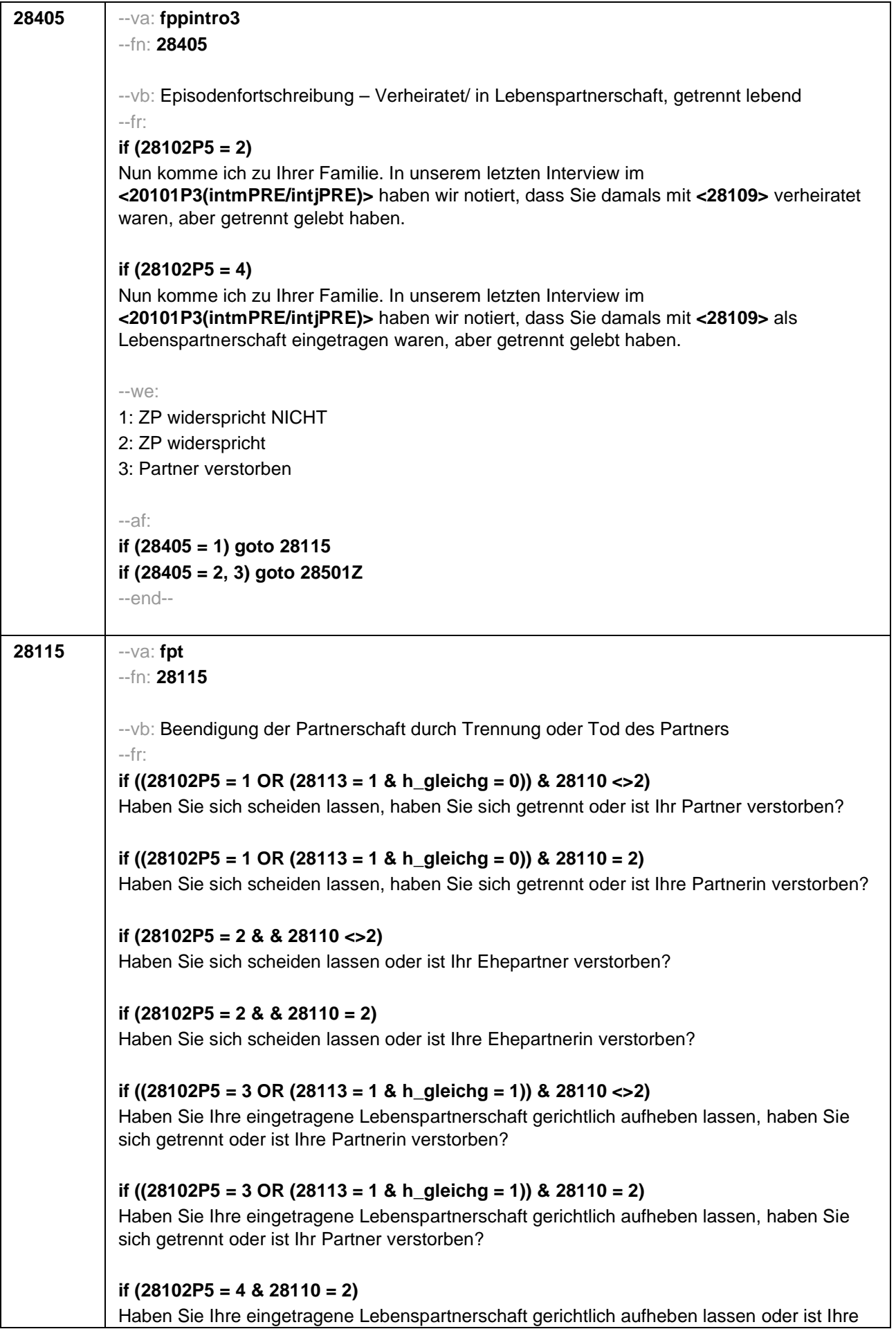

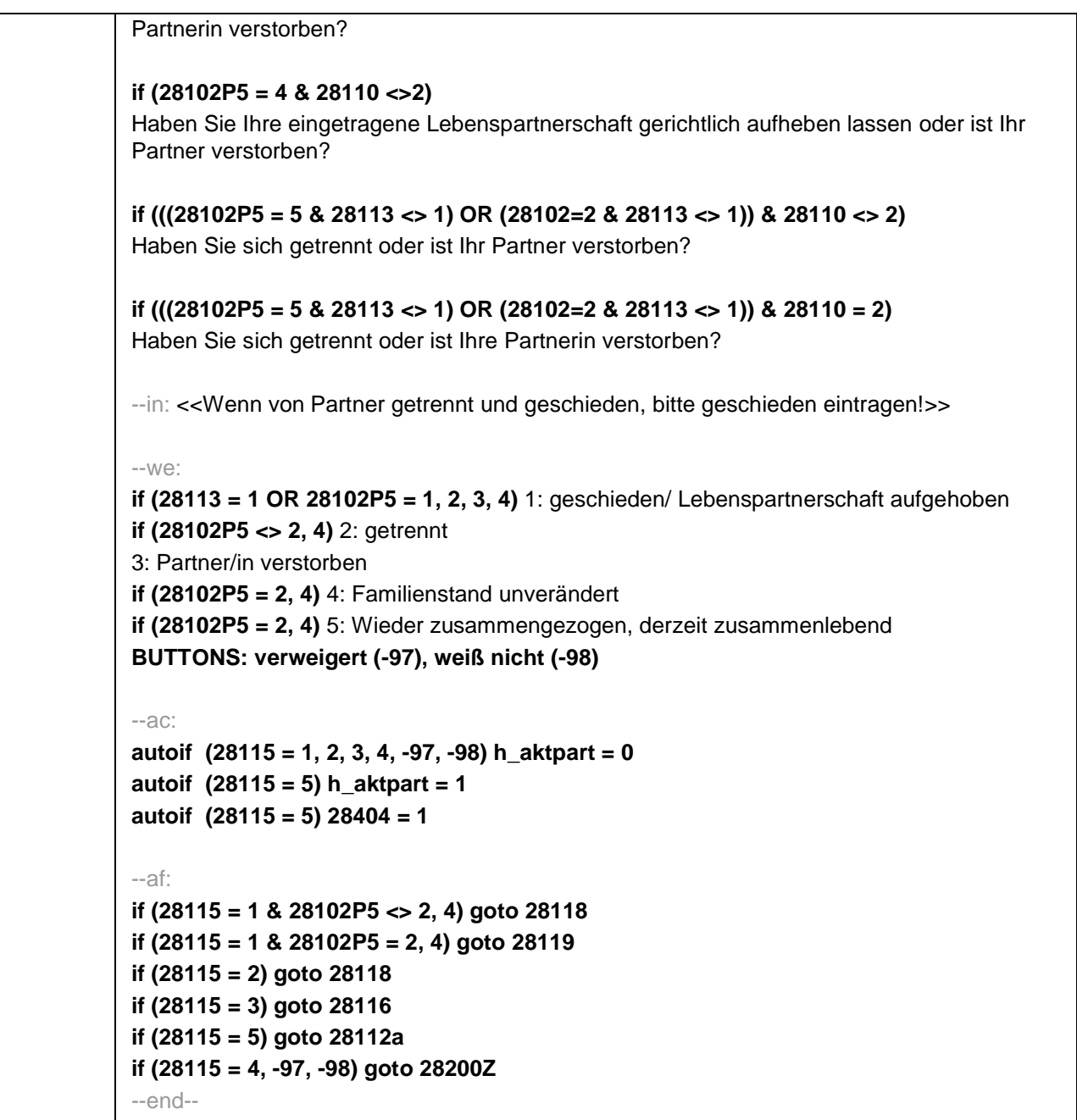

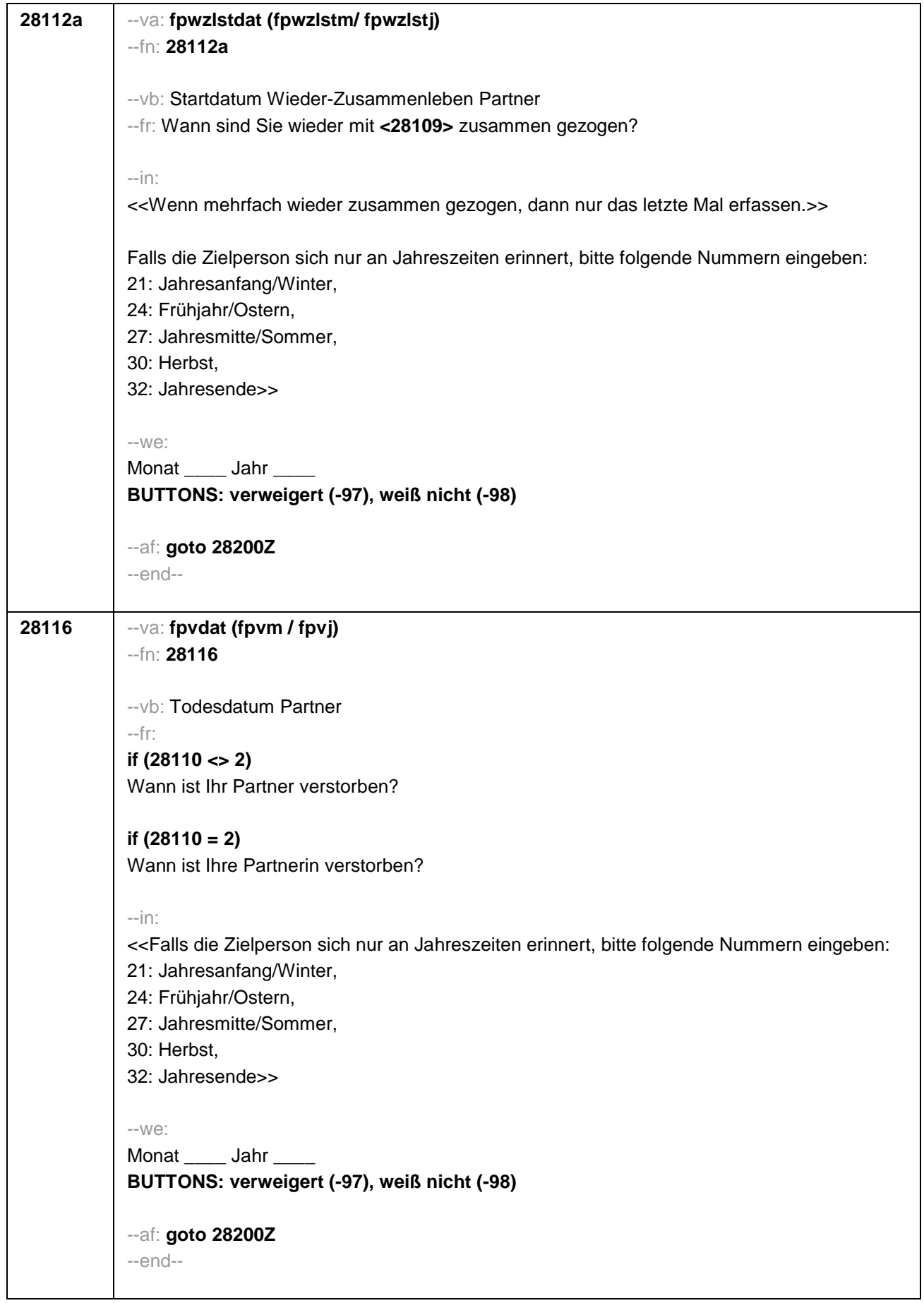

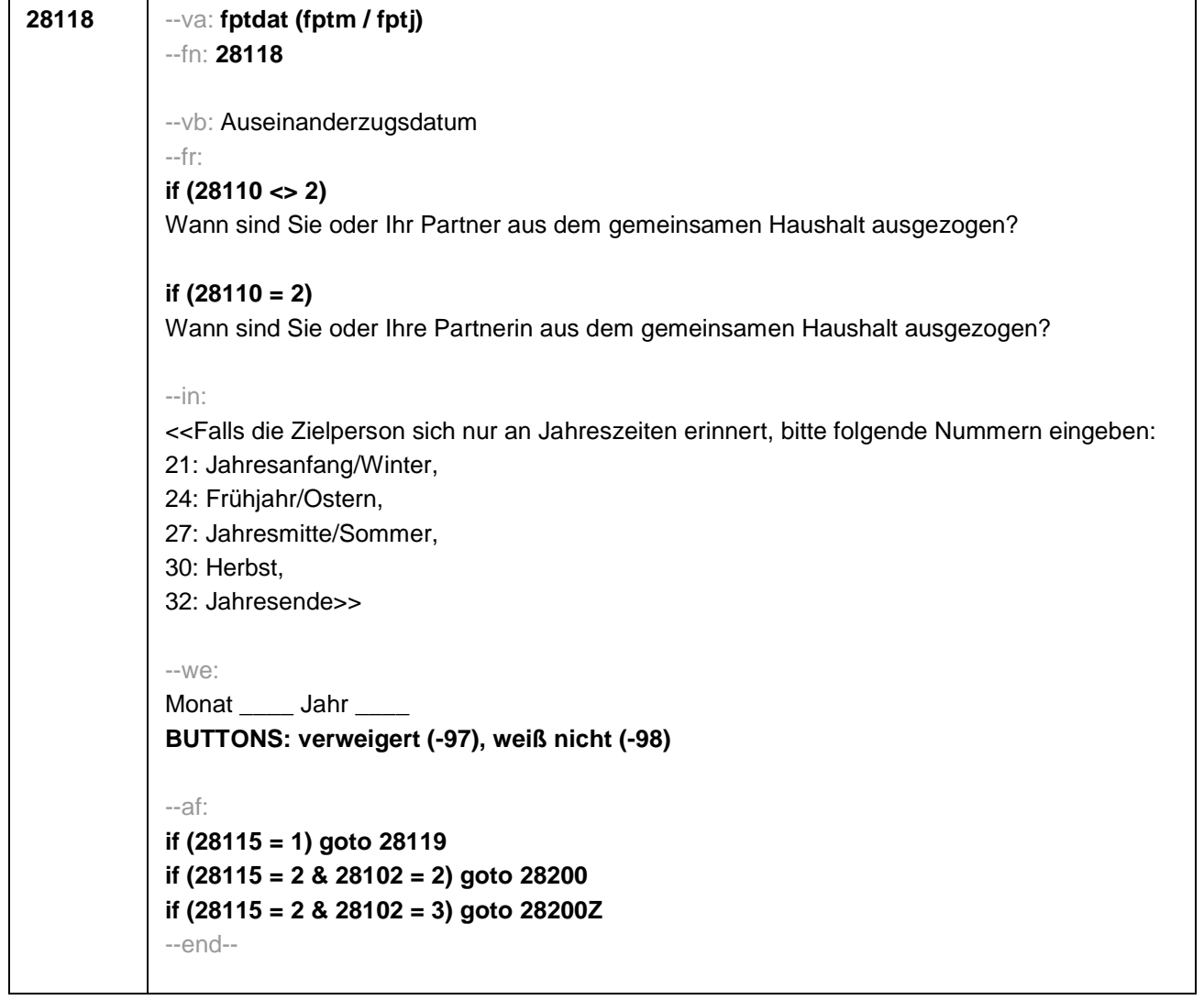

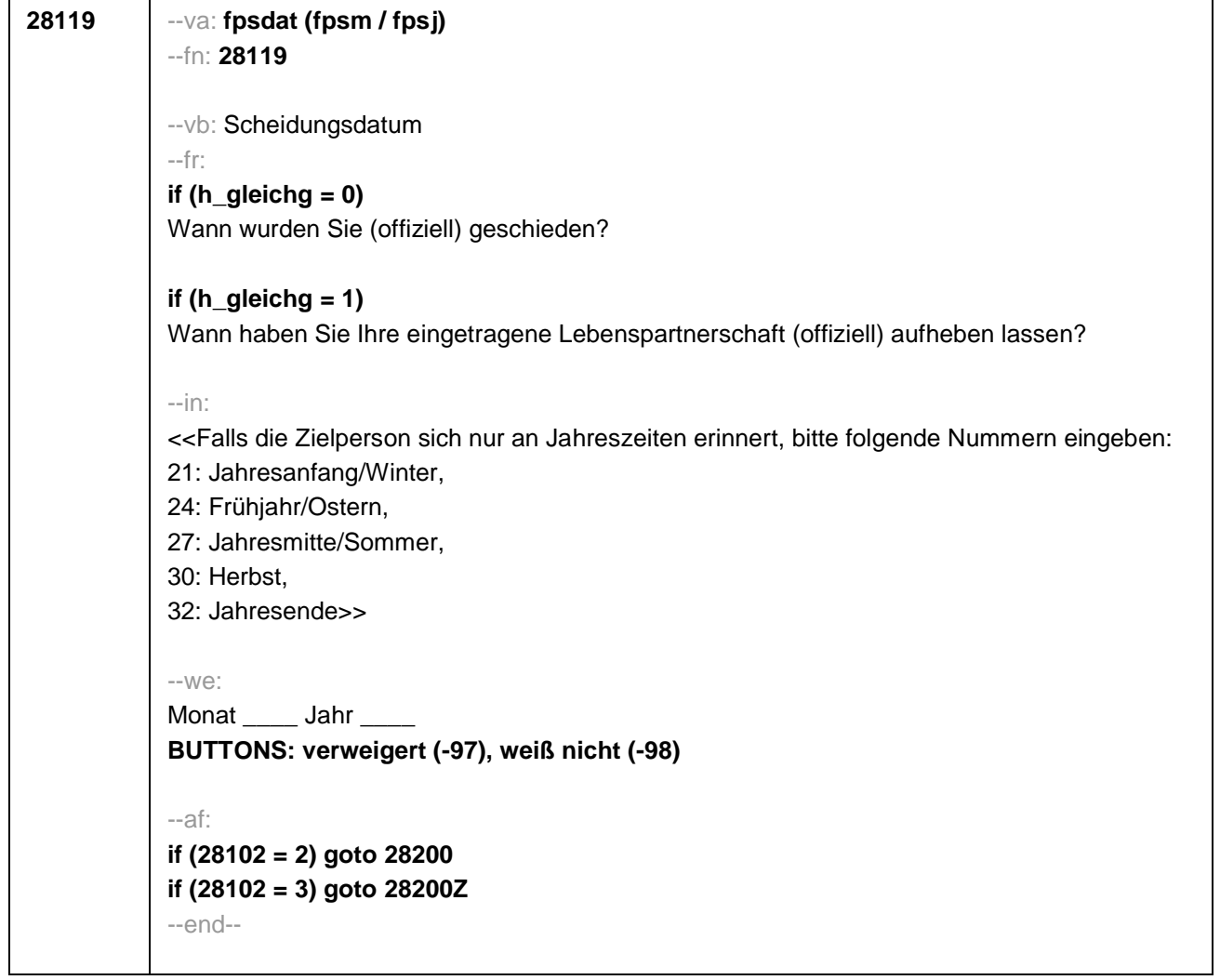

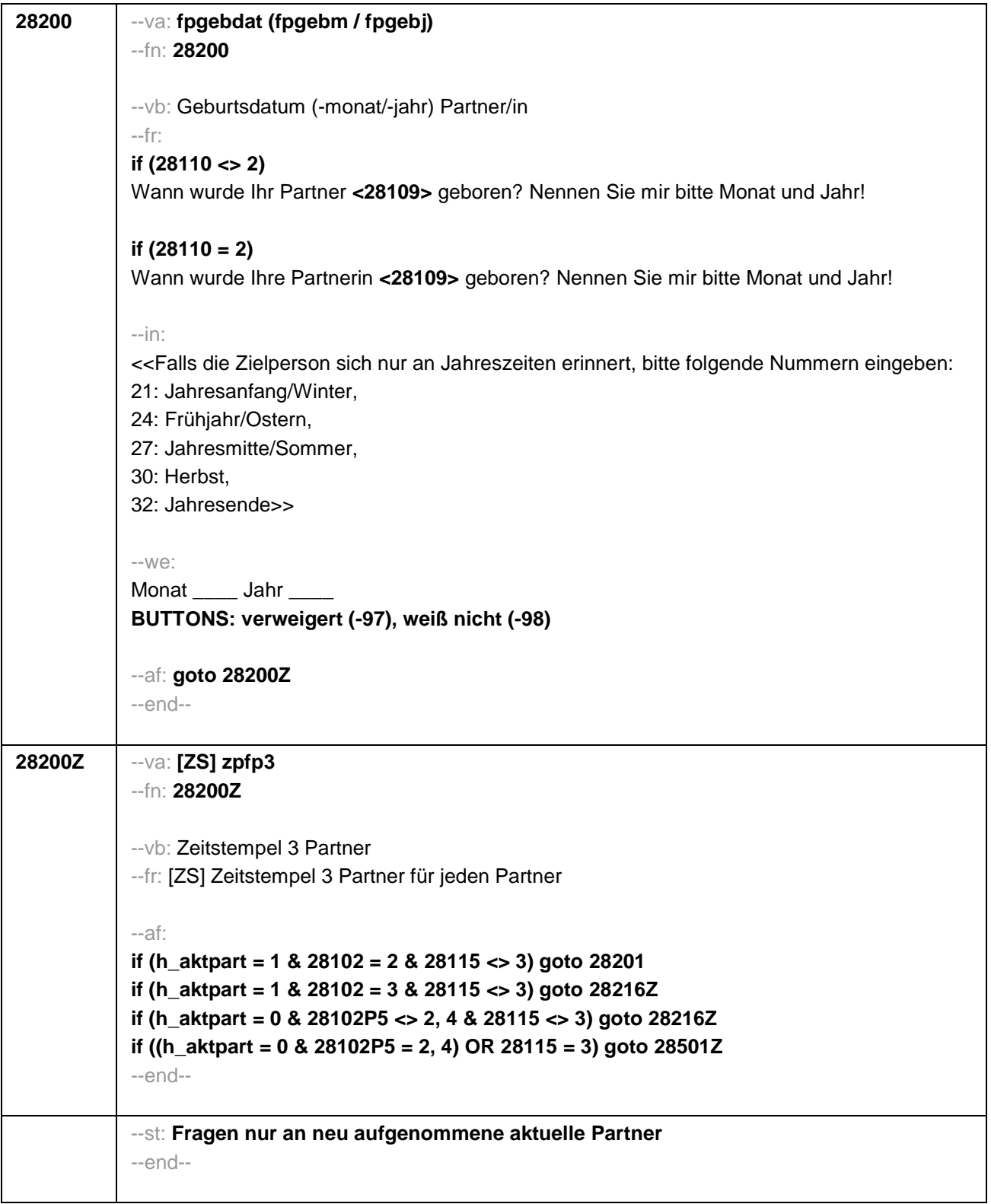

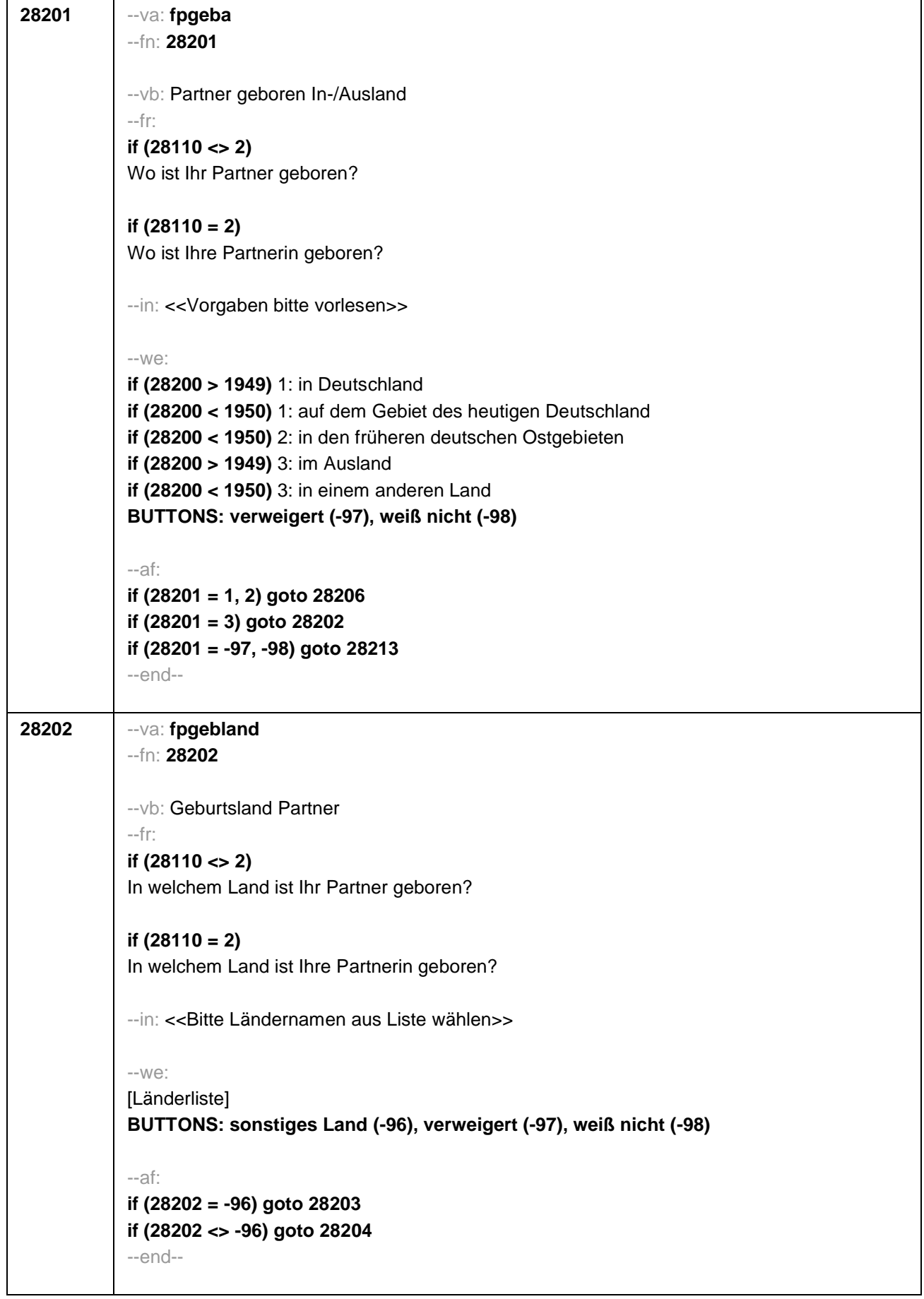

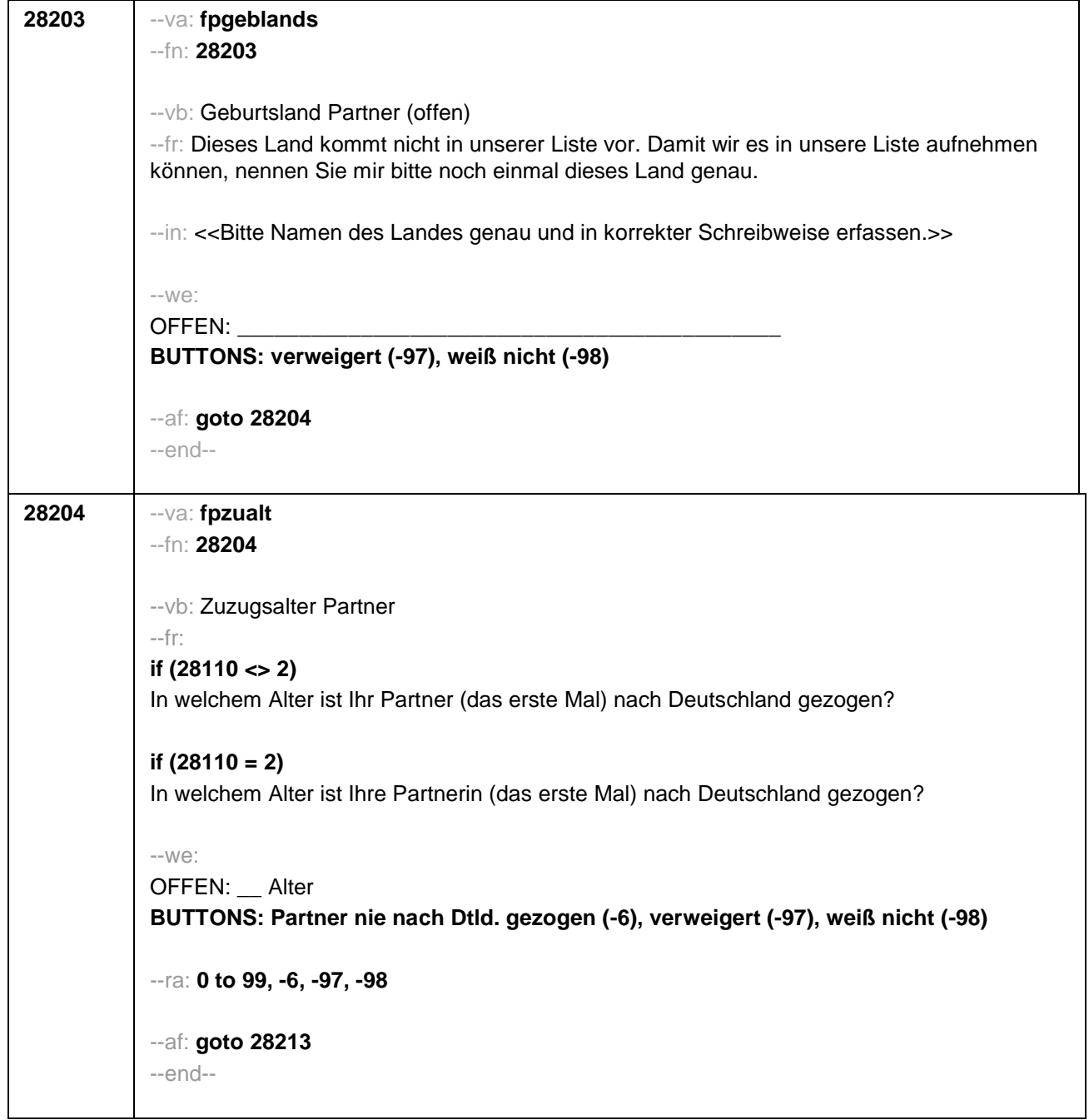

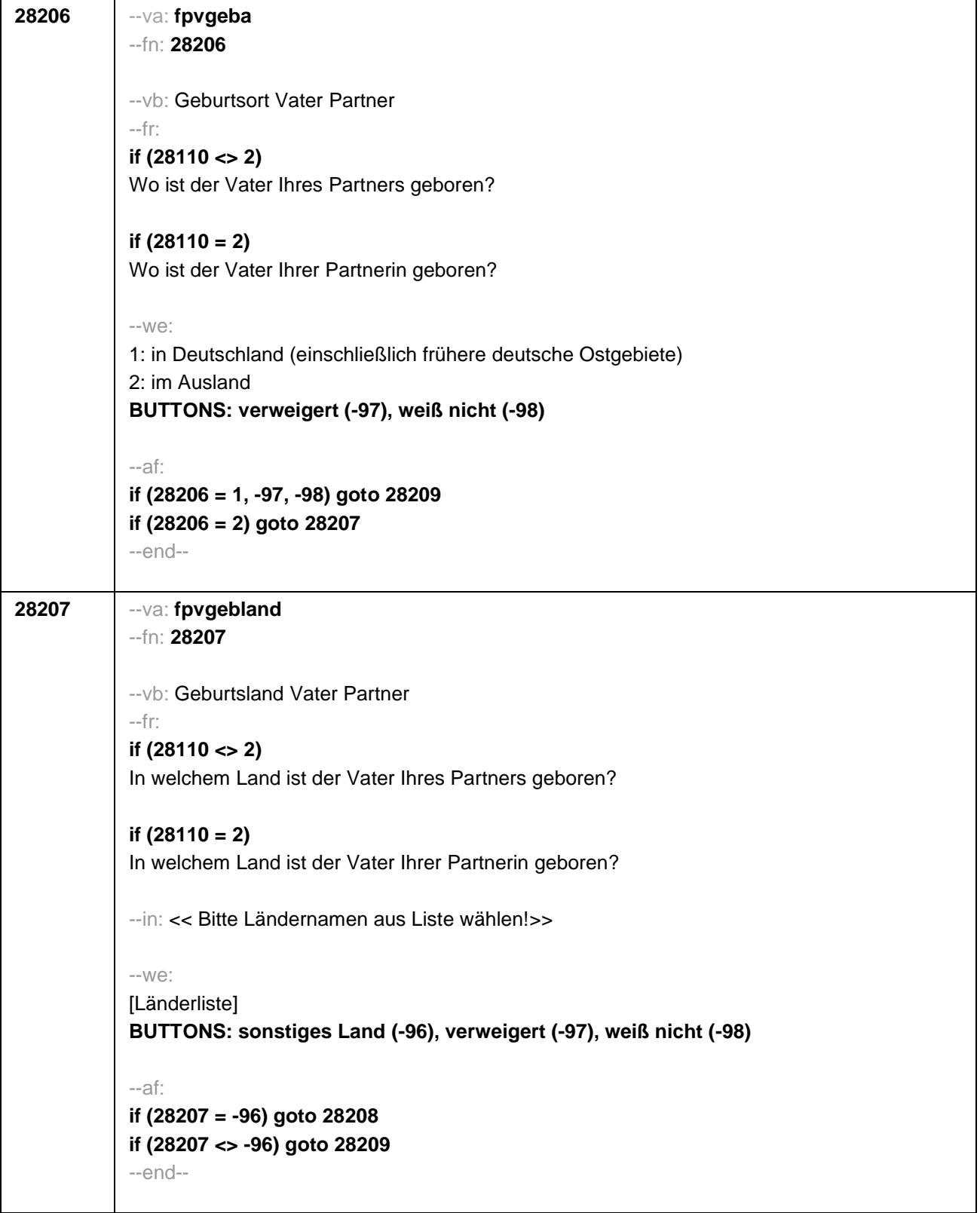

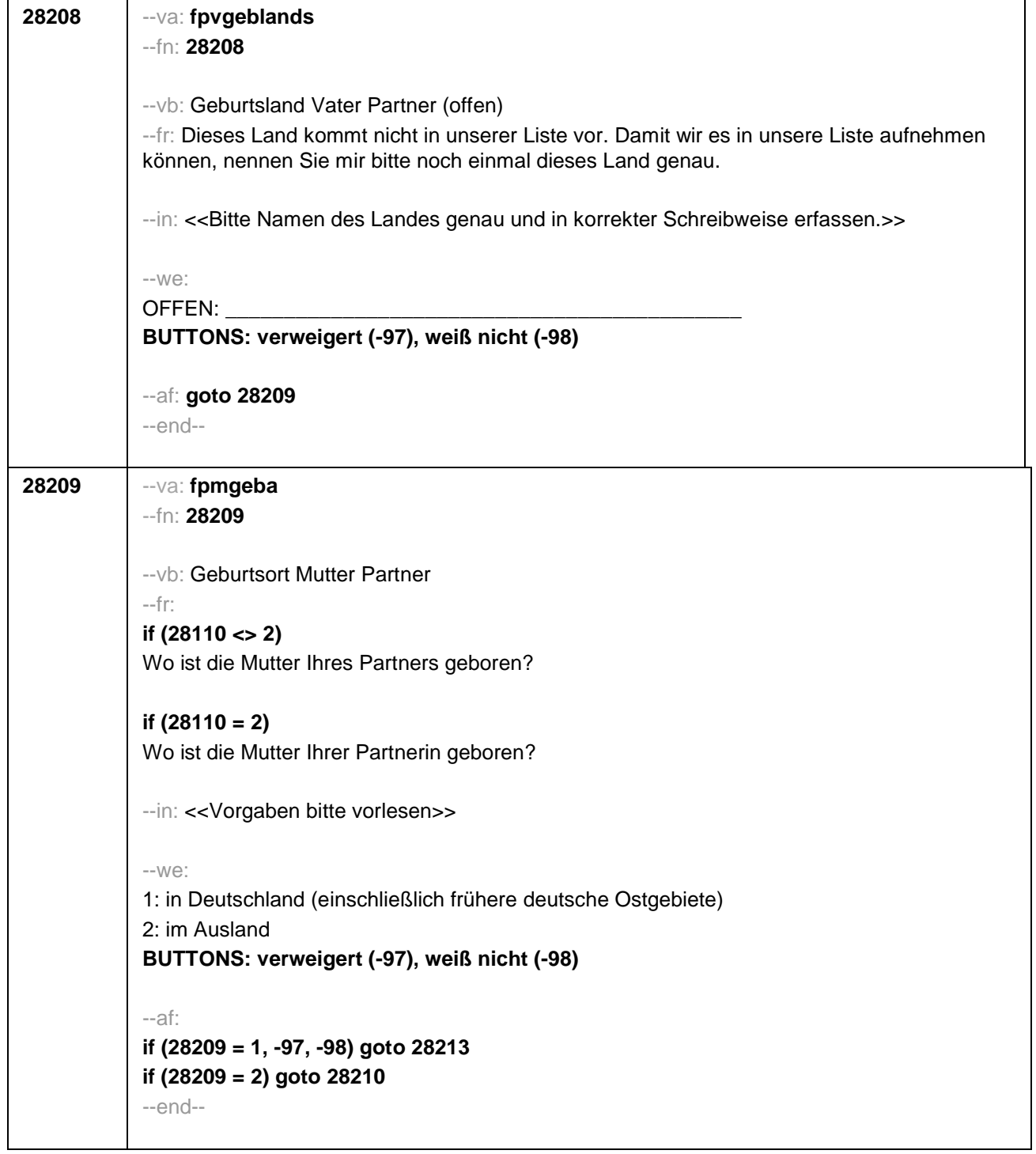

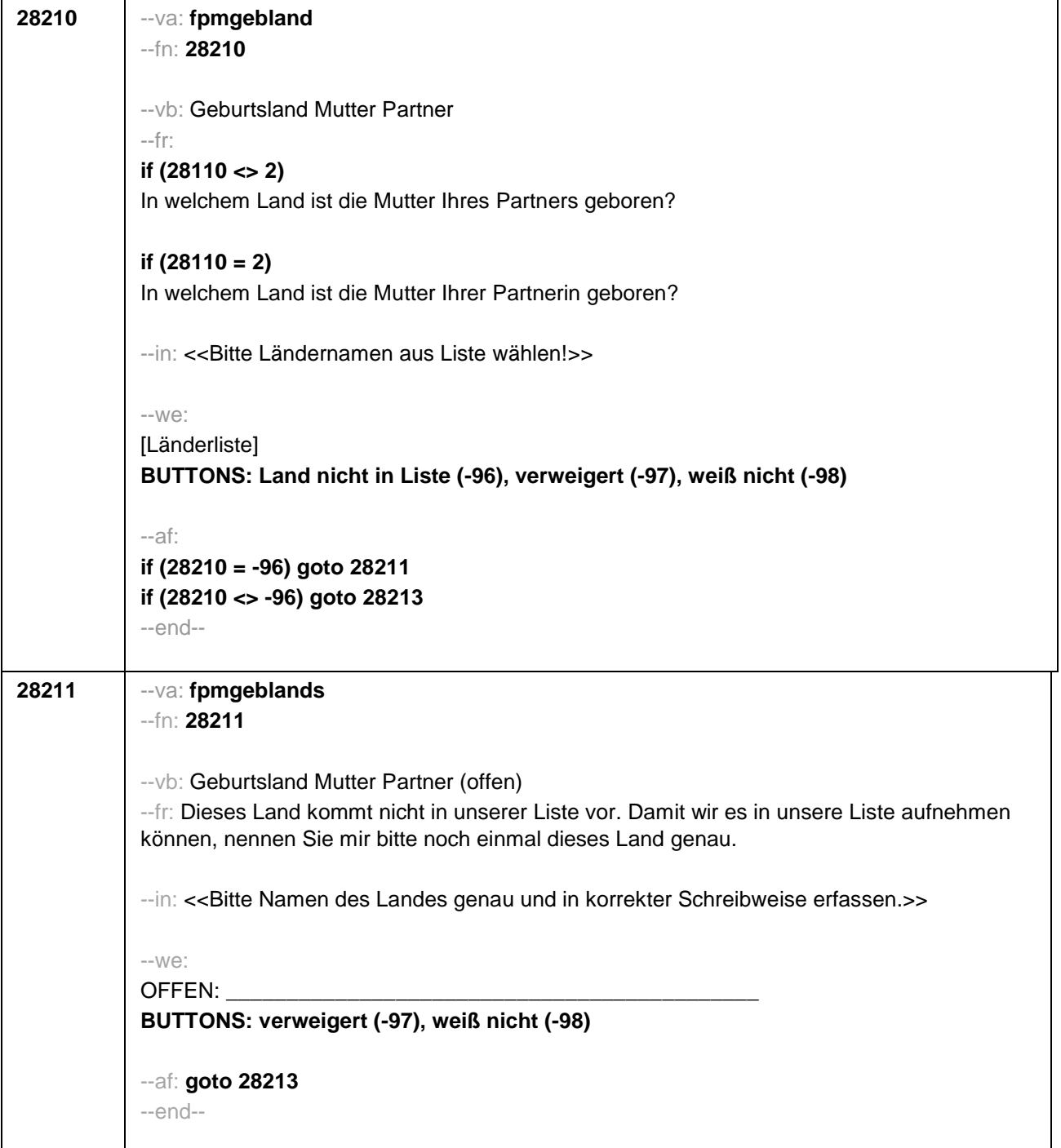

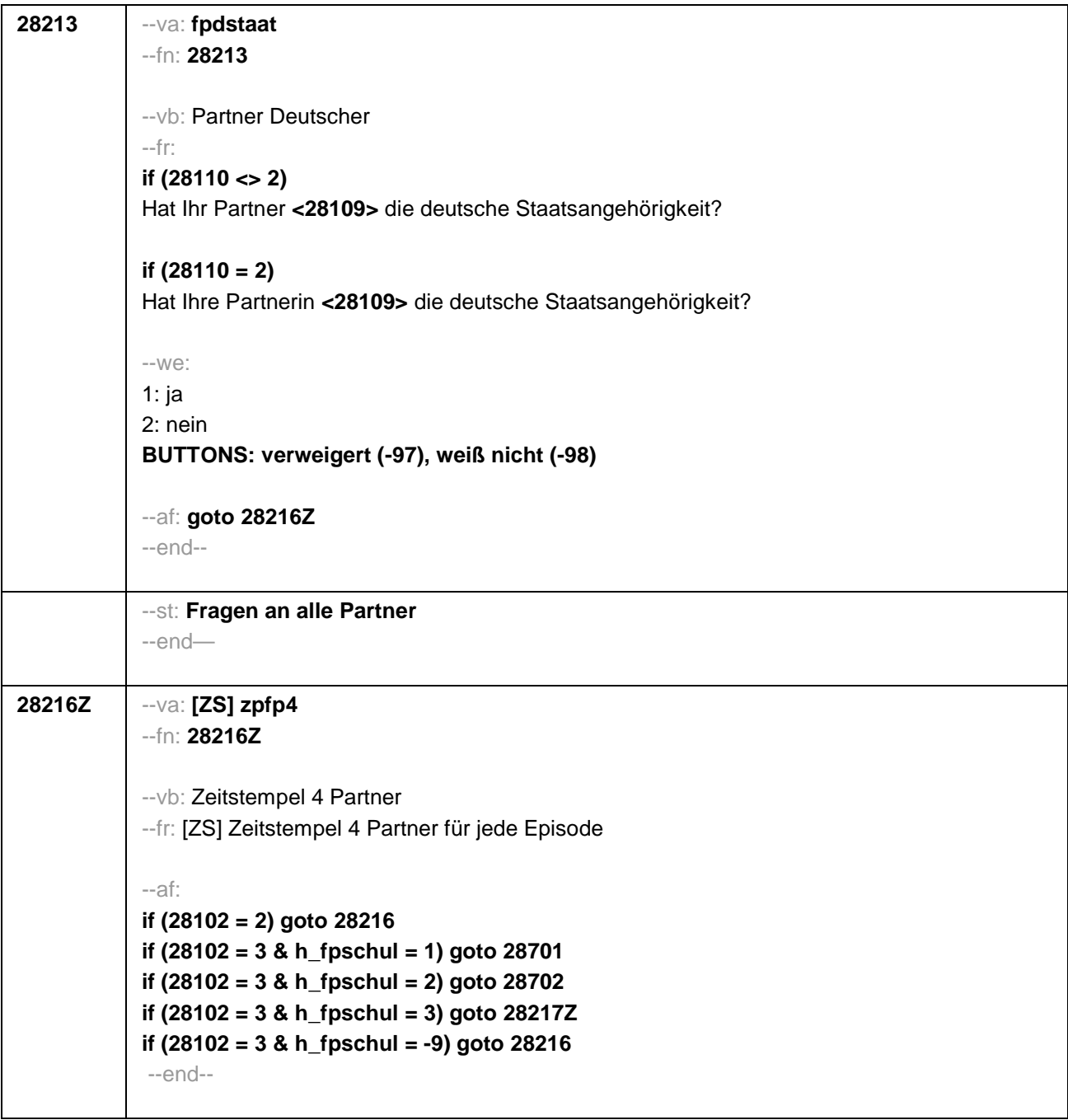

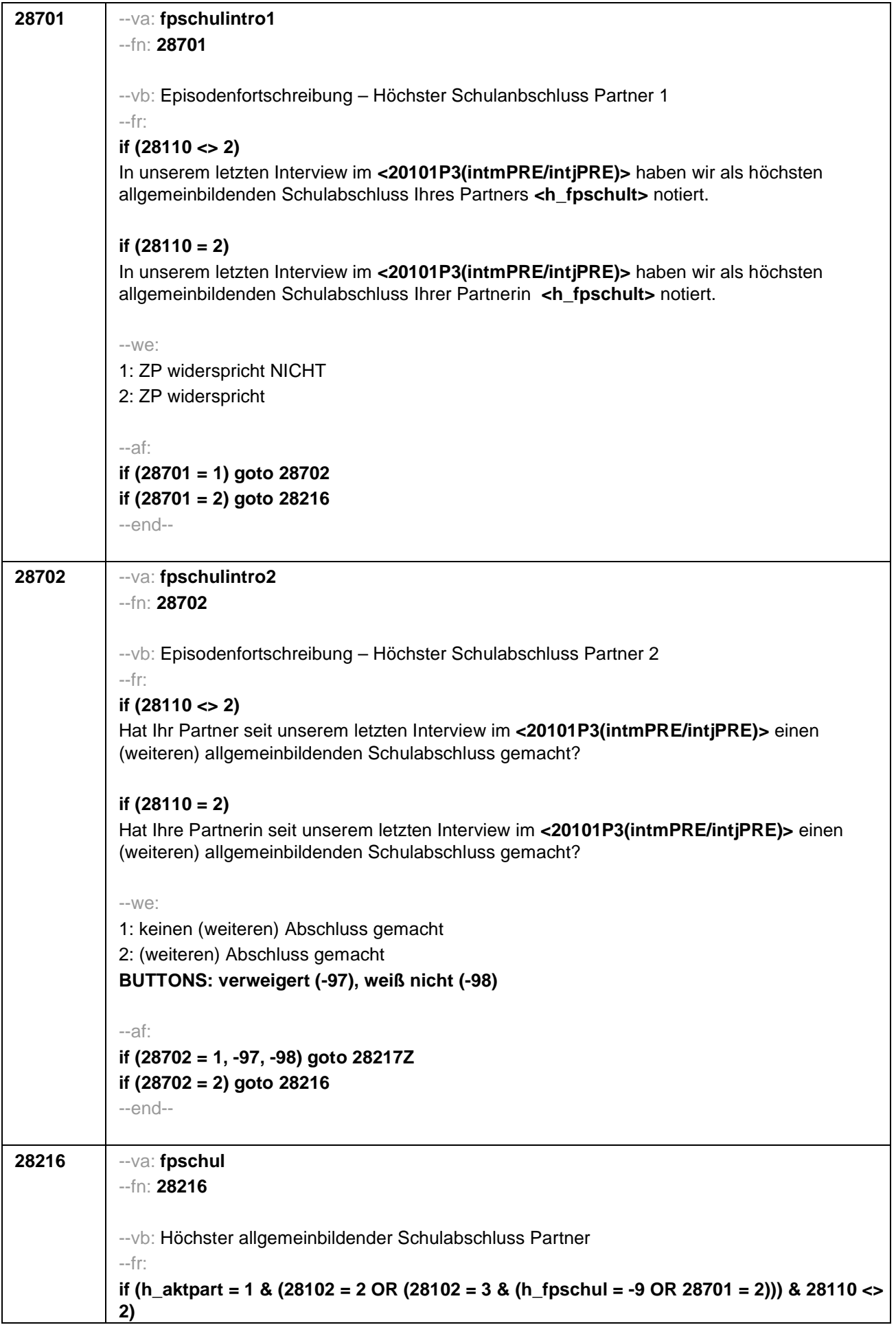

Welchen höchsten allgemeinbildenden Schulabschluss hat Ihr Partner?

#### **if (h\_aktpart = 1 & (28102 = 2 OR (28102 = 3 & (h\_fpschul = -9 OR 28701 = 2))) & 28110 = 2)**

Welchen höchsten allgemeinbildenden Schulabschluss hat Ihre Partnerin?

# **if (h\_aktpart = 1 & 28102 = 3 & 28702 = 2 & 28110 <> 2)**

Welchen (weiteren) allgemeinbildenden Schulabschluss hat Ihr Partner inzwischen gemacht?

# **if (h\_aktpart = 1 & 28102 = 3 & 28702 = 2 & 28110 = 2)**

Welchen (weiteren) allgemeinbildenden Schulabschluss hat Ihre Partnerin inzwischen gemacht?

## **if (h\_aktpart = 0 & 28110 <> 2)**

Welchen höchsten allgemeinbildenden Schulabschluss hatte Ihr damaliger Partner am Ende Ihres Zusammenwohnens?

# **if (h\_aktpart = 0 & 28110 = 2)**

Welchen höchsten allgemeinbildenden Schulabschluss hatte Ihre damalige Partnerin am Ende Ihres Zusammenwohnens?

#### --in:

<<Vorgaben nur bei Bedarf vorlesen, zuordnen lassen.

Wenn Fachabitur angegeben wird, bitte nachfragen, ob damit die Zugangsberechtigung für ein Studium an einer Fachhochschule oder an einer Universität erworben wurde. Wenn Fachhochschule, dann zu Kategorie 4 zuordnen, wenn Universität, zu Kategorie 5 zuordnen. Bei Abschlüssen, die im Ausland erworben wurden, einordnen lassen:

Was hätte diesem Abschluss in Deutschland ungefähr entsprochen?>>

#### --we:

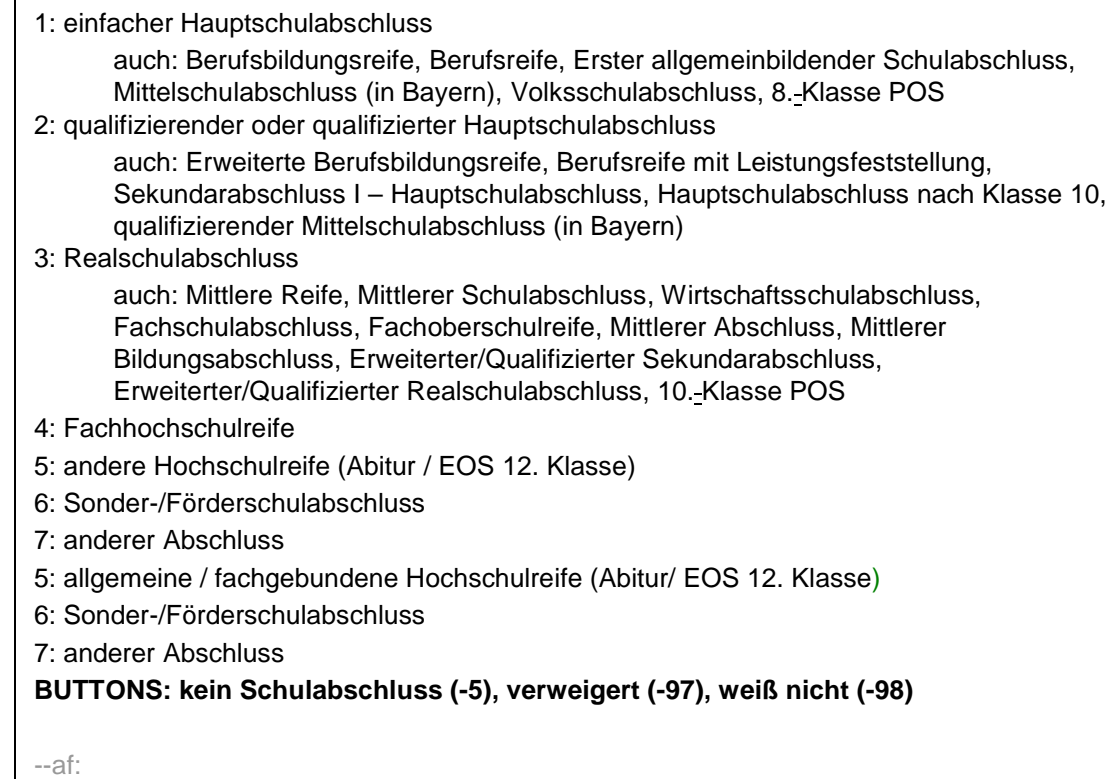

**if (28216 = 1 to 6, -5, -97, -98) goto 28217Z**

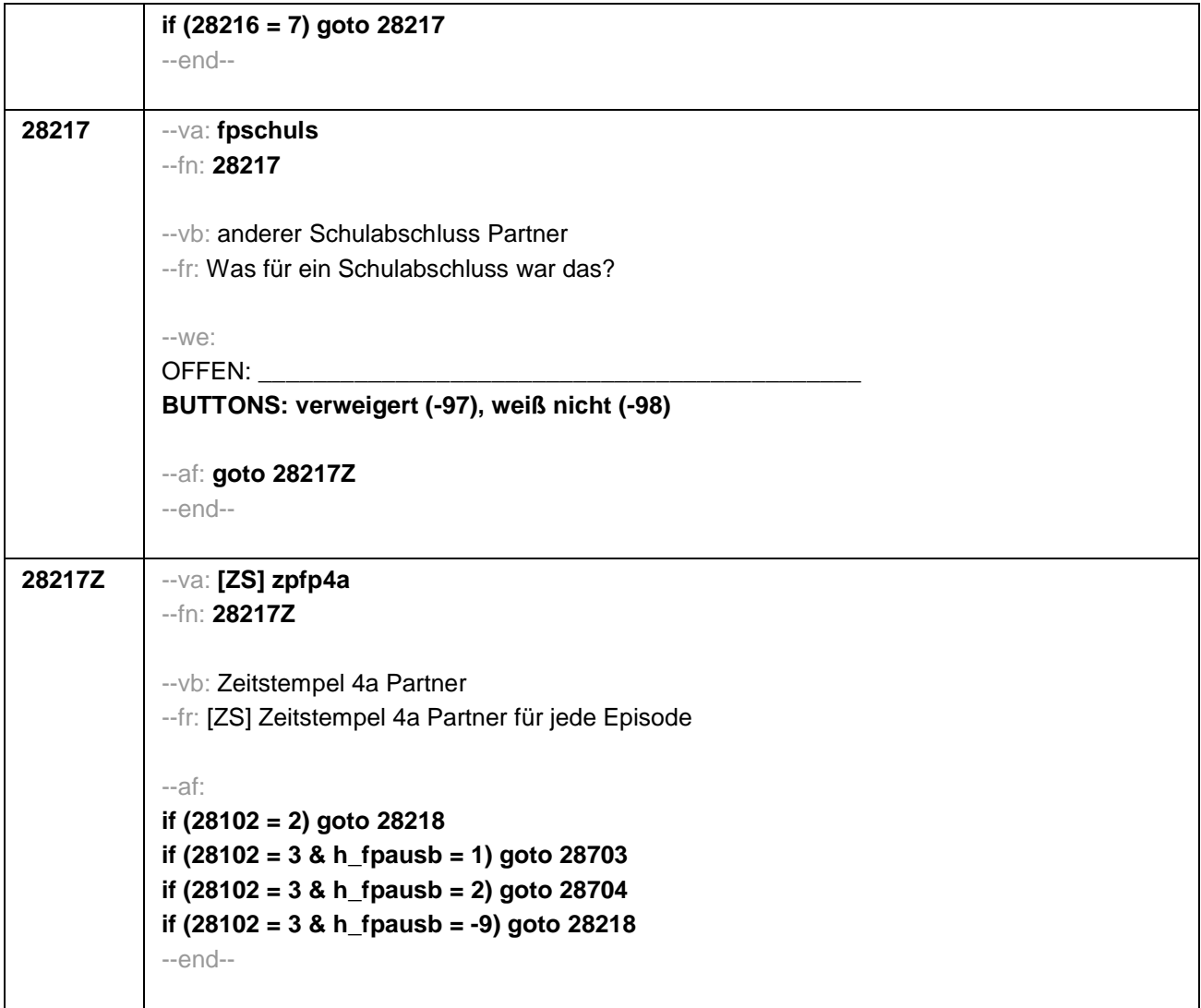

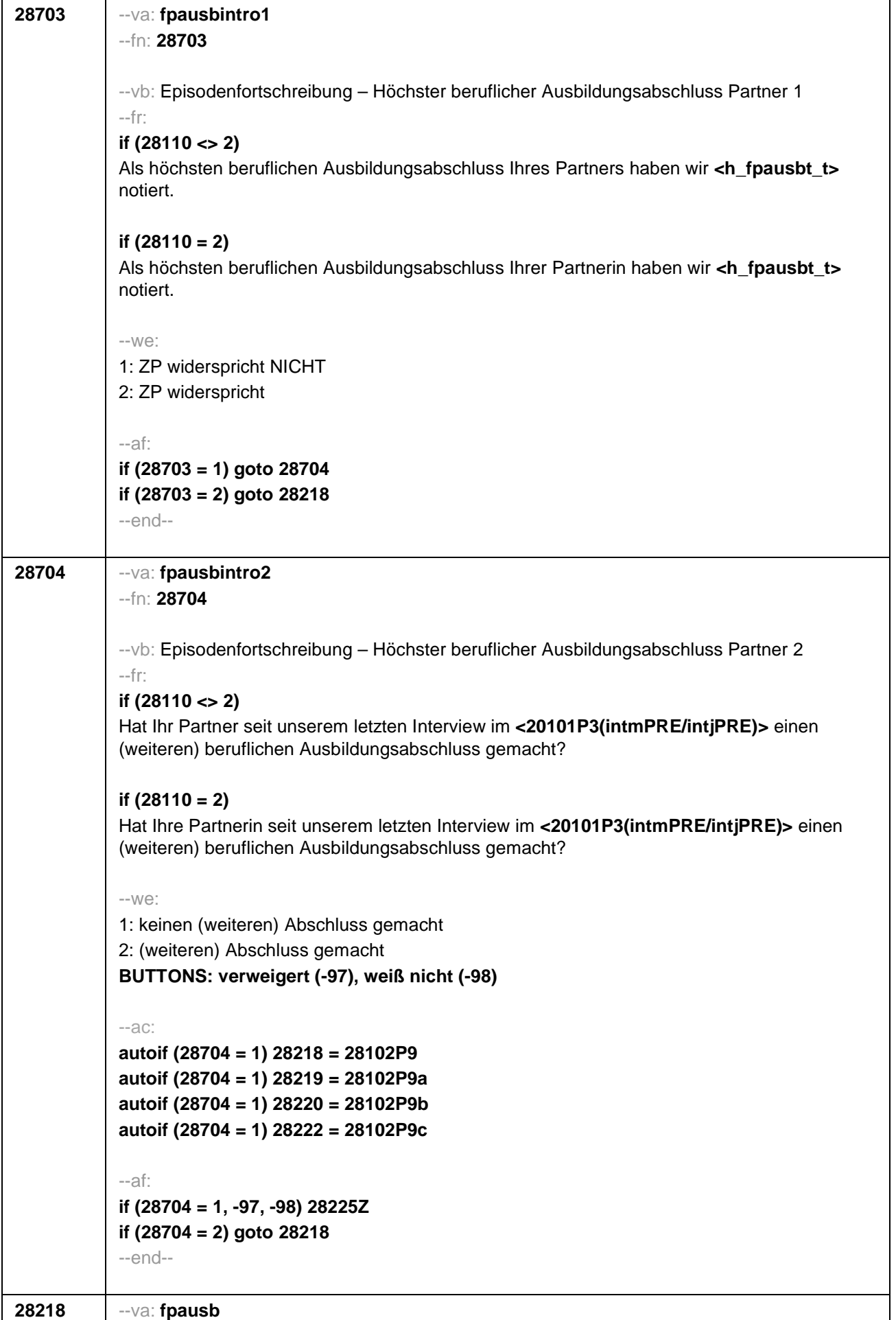

# --fn: **28218**

--vb: Höchster beruflicher Ausbildungsabschluss Partner

#### --fr:

## **if (h\_aktpart = 1 & (28102 = 2 OR (28102 = 3 & (h\_fpausb = -9 OR 28703 = 2))) & 28110 <> 2)**

Welchen höchsten beruflichen Ausbildungsabschluss hat Ihr Partner?

## **if (h\_aktpart = 1 & (28102 = 2 OR (28102 = 3 & (h\_fpausb = -9 OR 28703 = 2))) & 28110 = 2)**

Welchen höchsten beruflichen Ausbildungsabschluss hat Ihre Partnerin?

# **if (h\_aktpart = 1 & 28102 = 3 & 28704 = 2 & 28110 <> 2)**

Welchen (weiteren) beruflichen Ausbildungsabschluss hat Ihr Partner inzwischen gemacht?

## **if (h\_aktpart = 1 & 28102 = 3 & 28704 = 2 & 28110 = 2)**

Welchen (weiteren) beruflichen Ausbildungsabschluss hat Ihre Partnerin inzwischen gemacht?

# **if (h\_aktpart = 0 & 28110 <> 2)**

Welchen höchsten beruflichen Ausbildungsabschluss hatte Ihr damaliger Partner am Ende Ihres Zusammenwohnens?

## **if (h\_aktpart = 0 & 28110 = 2)**

Welchen höchsten beruflichen Ausbildungsabschluss hatte Ihre damalige Partnerin am Ende Ihres Zusammenwohnens?

#### --in:

<< Damit meinen wir beispielsweise, ob er eine Lehre oder einen Meister oder einen Studienabschluss wie etwa ein Diplom gemacht hat.

Vorgaben nicht vorlesen, Nennung zuordnen.

Wenn kein Abschluss, sondern nur eine Einrichtung genannt wird: Nach Abschluss fragen. Bei Abschlüssen, die im Ausland erworben wurden, einordnen lassen: Was hätte diesem Abschluss in Deutschland ungefähr entsprochen?>>

#### --we:

1: Abschluss einer Lehre (kaufmännisch, betrieblich, gewerblich, landwirtschaftlich), Gesellenoder Gehilfenbrief, duale Ausbildung, DDR: Facharbeiterbrief

2: Meister, Technikerabschluss

- 3: Beamtenausbildung (Laufbahnprüfung)
- 4: Abschluss einer Schule des Gesundheitswesens
- 5: Berufsfachschulabschluss, Handelsschulabschluss
- 6: Fachschulabschluss (auch Abschluss der Fachakademie)
- 7: Fachschulabschluss in der DDR
- 8: Bachelor (z.B. B.A., B.Sc.)
- 9: Diplom, Master (M.A.)
- 10: Magister, Staatsexamen
- 11: Promotion, Habilitation
- 12: Berufsakademie, Duale Hochschule ohne nähere Angabe

13: Verwaltungsfachhochschule ohne nähere Angabe

- 14: Fachhochschule, ehem. Ingenieursschule ohne nähere Angabe
- 15: Universität ohne nähere Angabe
- 16: Hochschulabschluss (Studium) ohne nähere Angabe

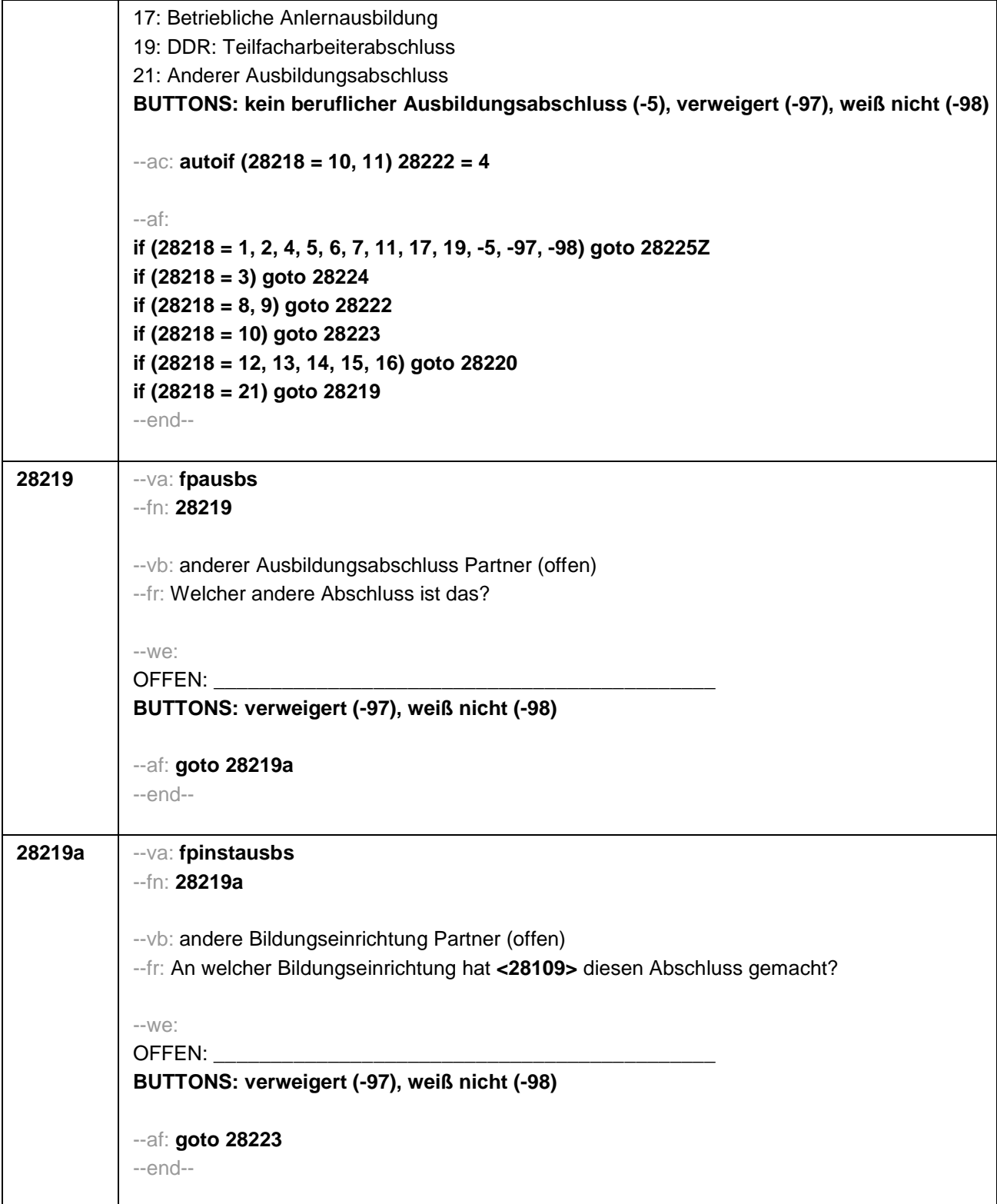

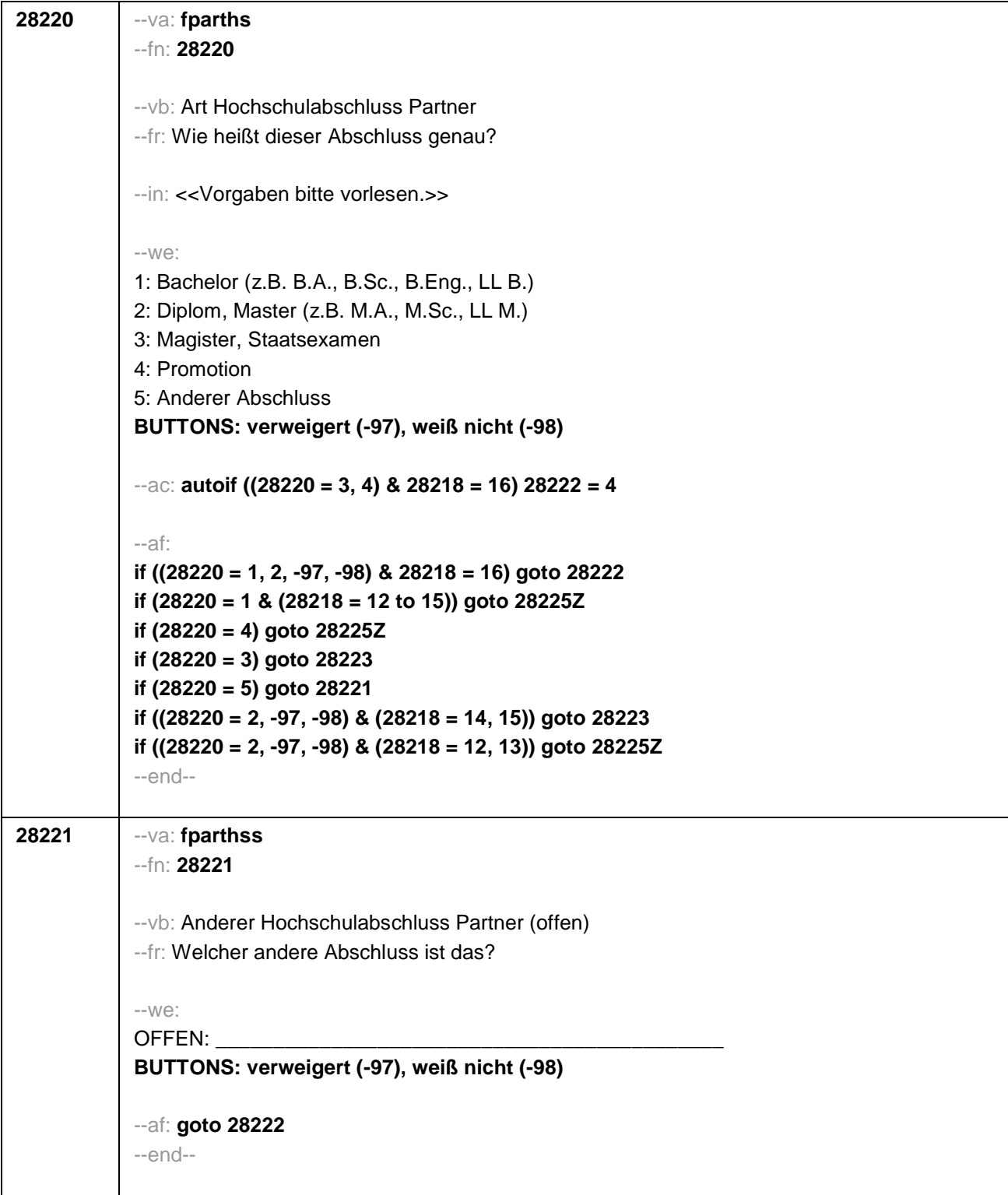

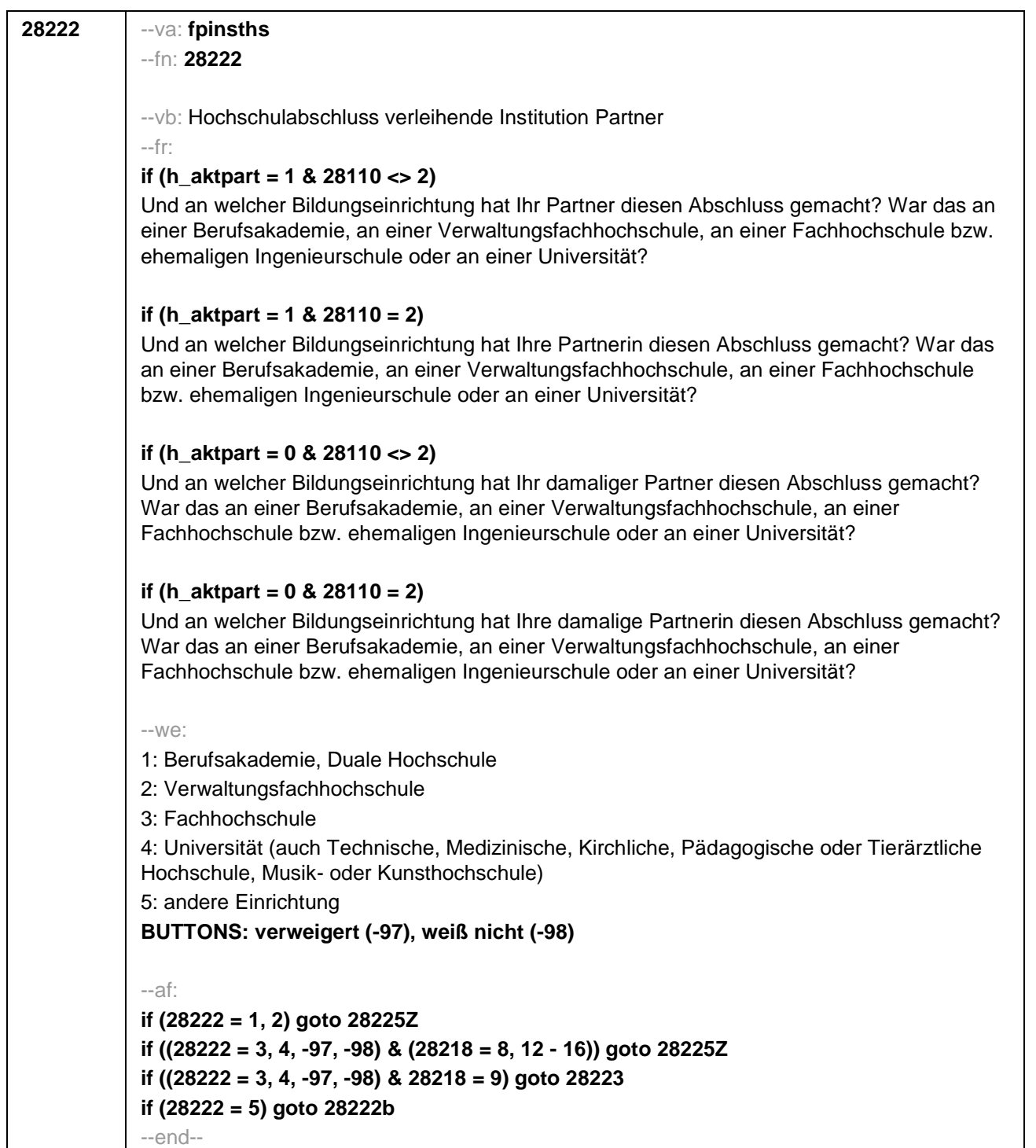

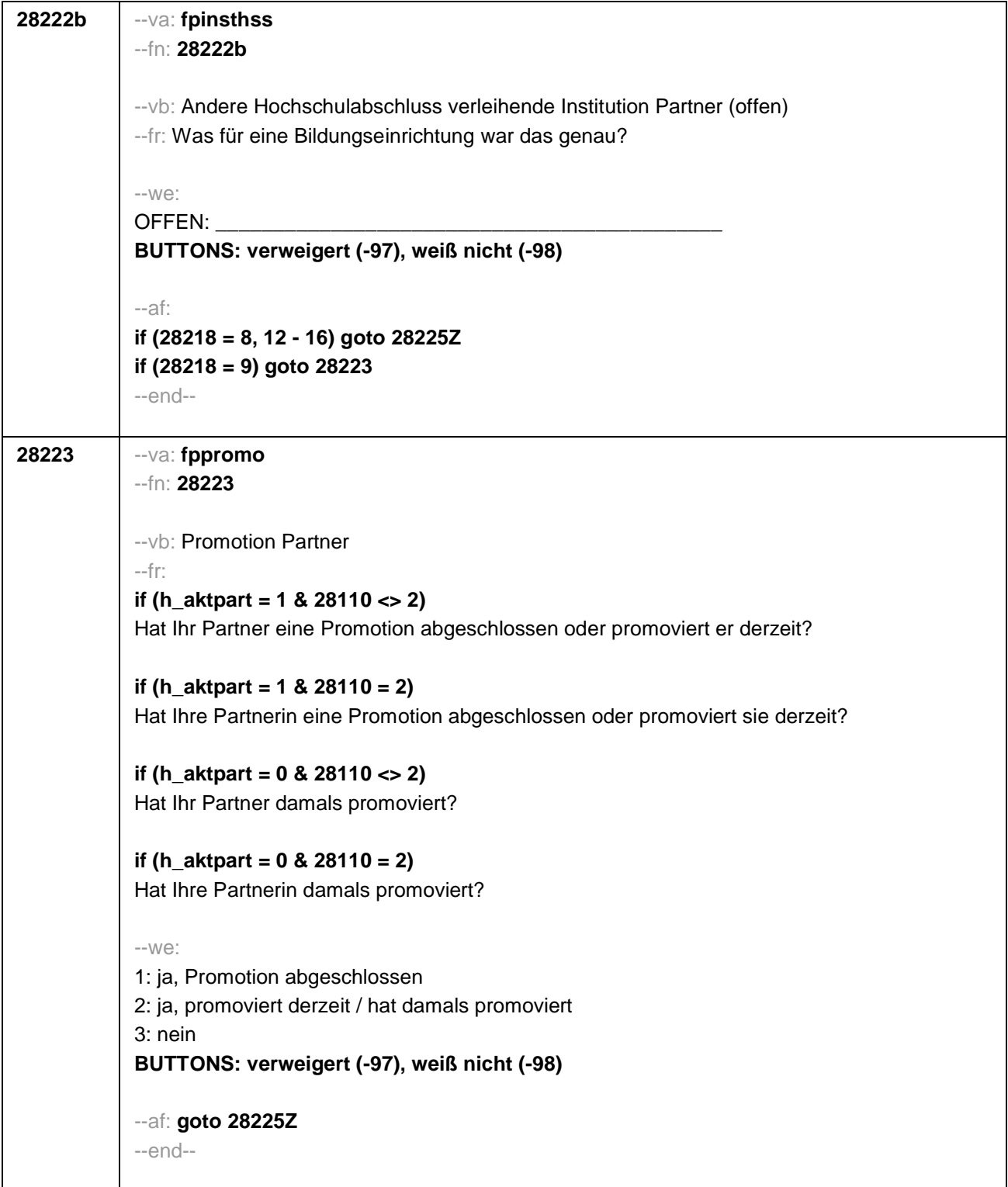

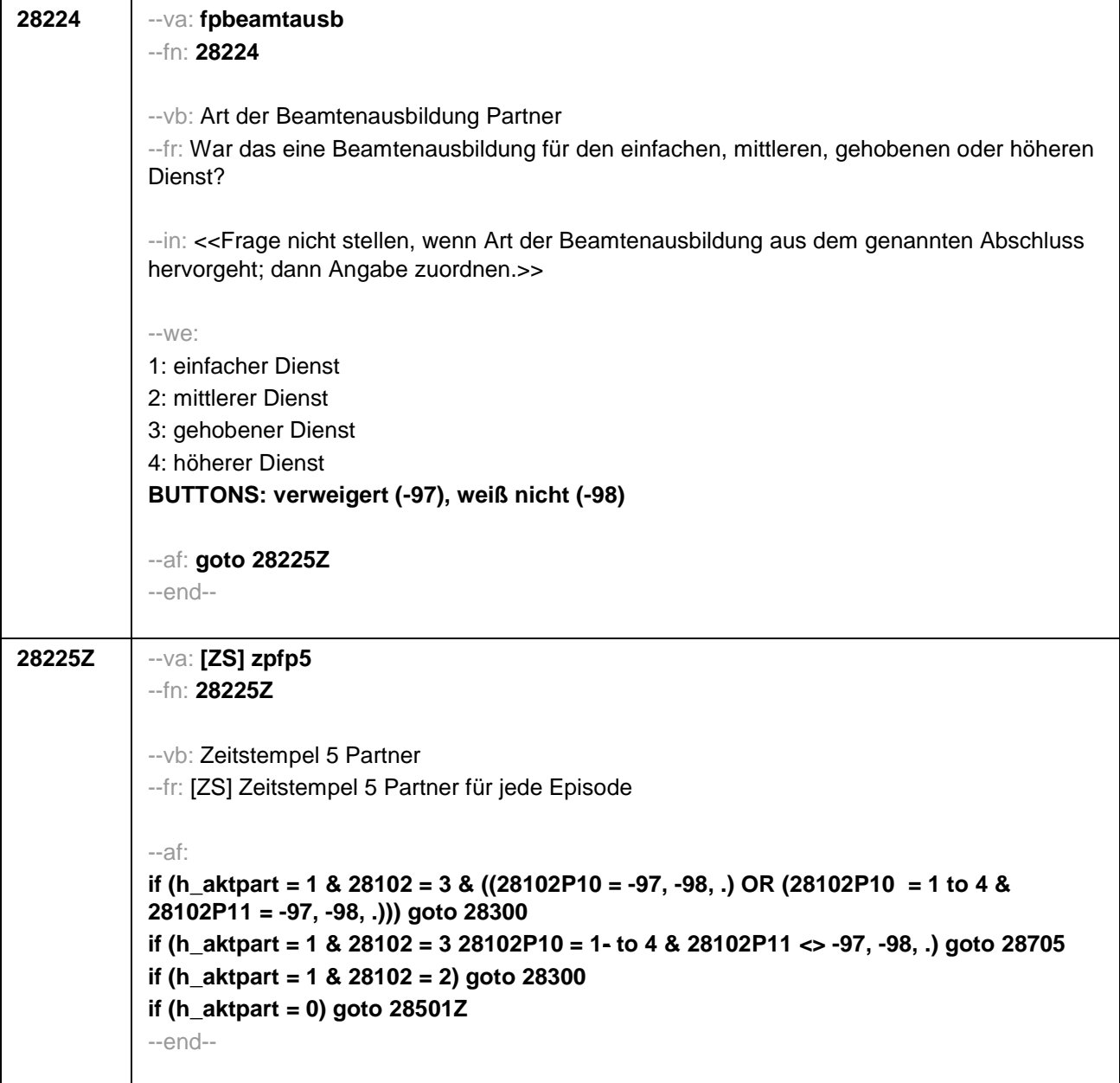

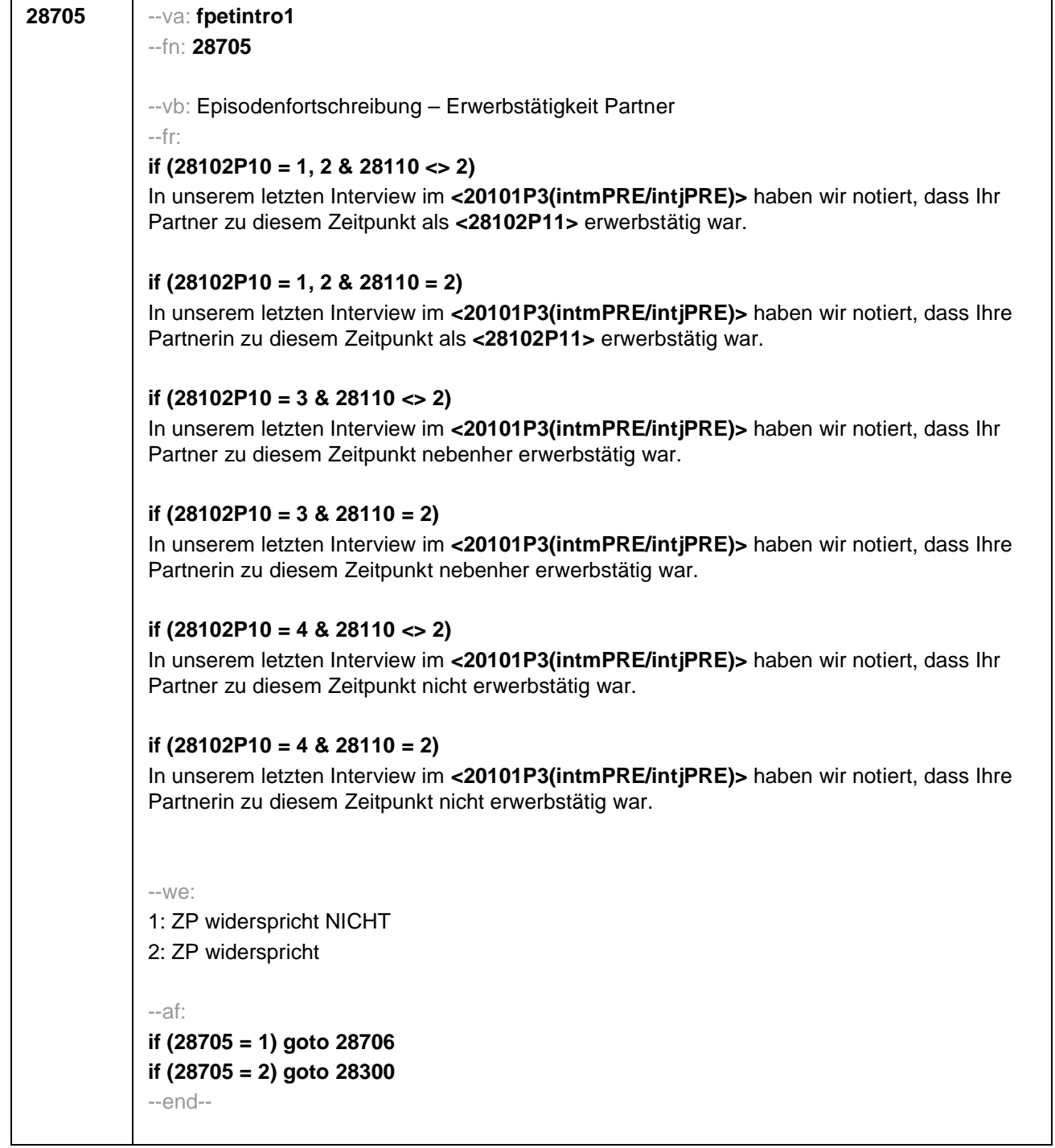

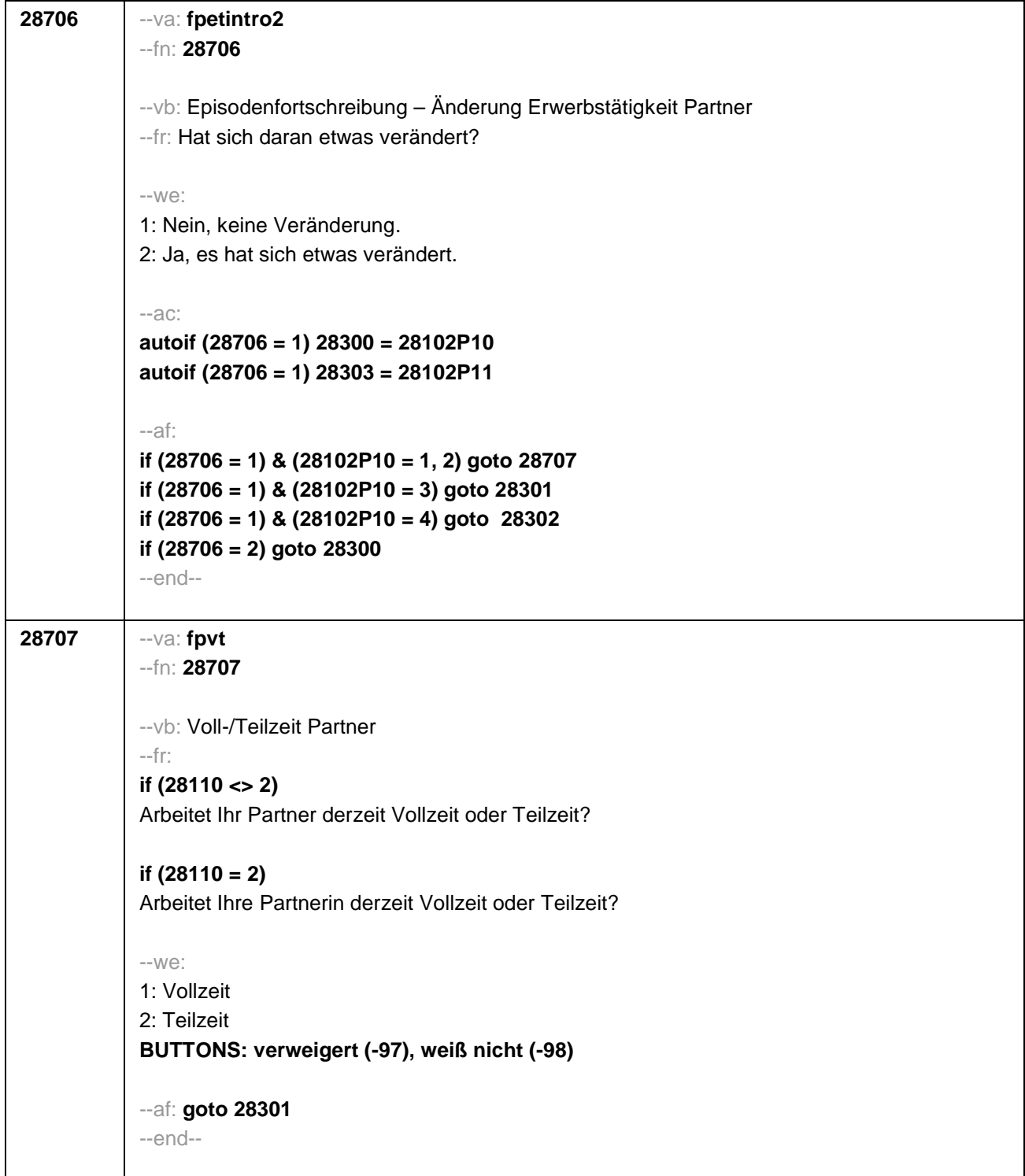

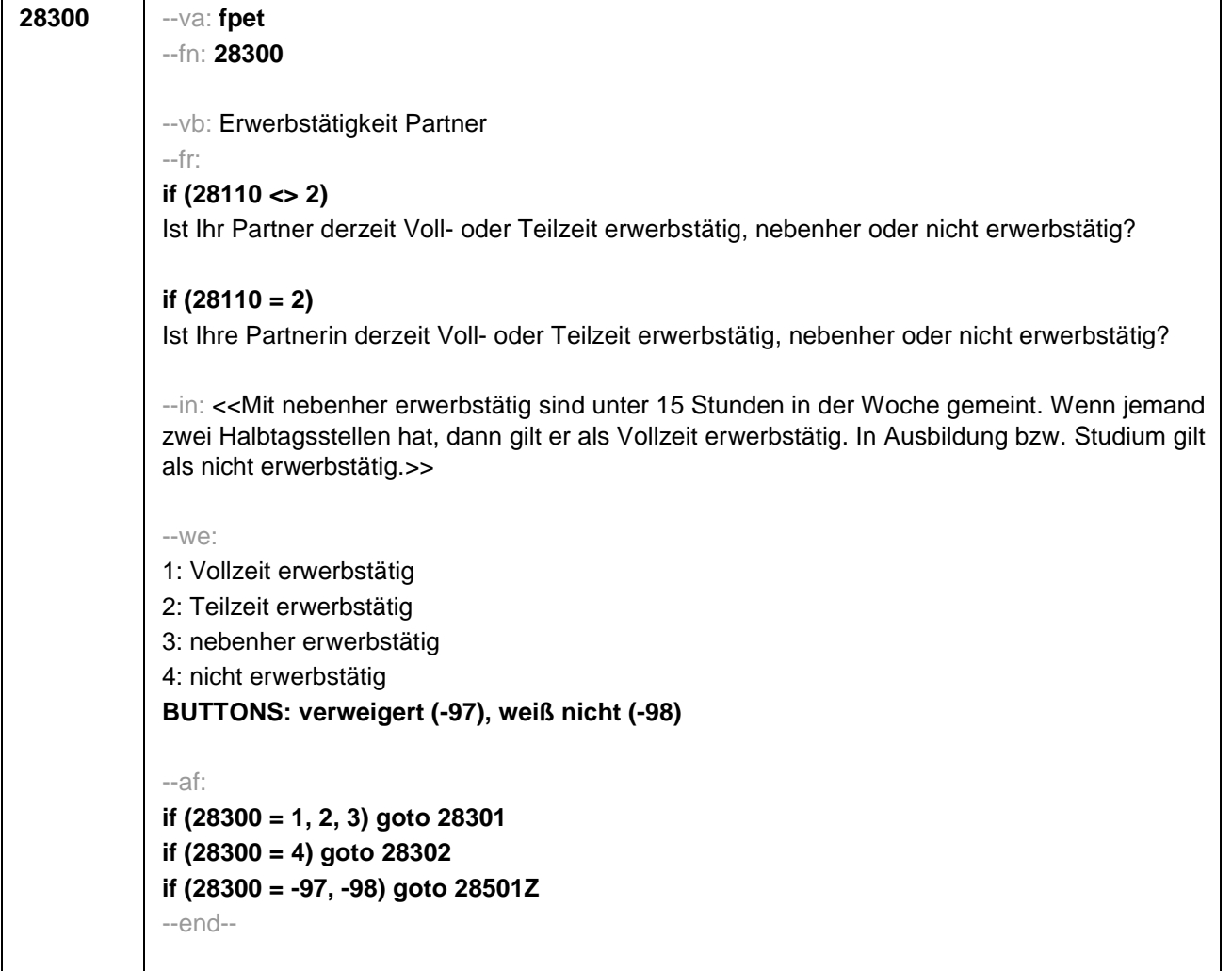

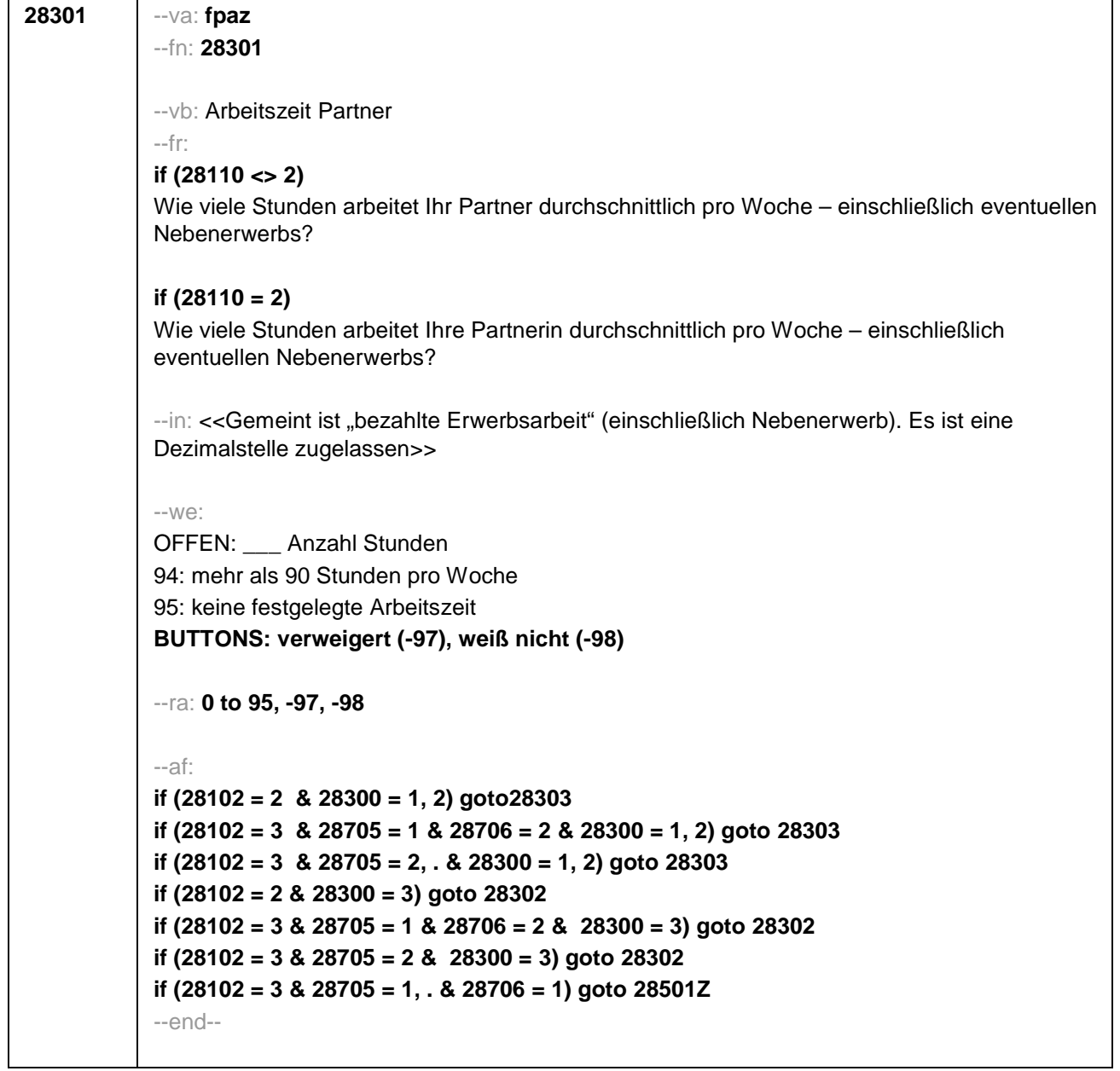

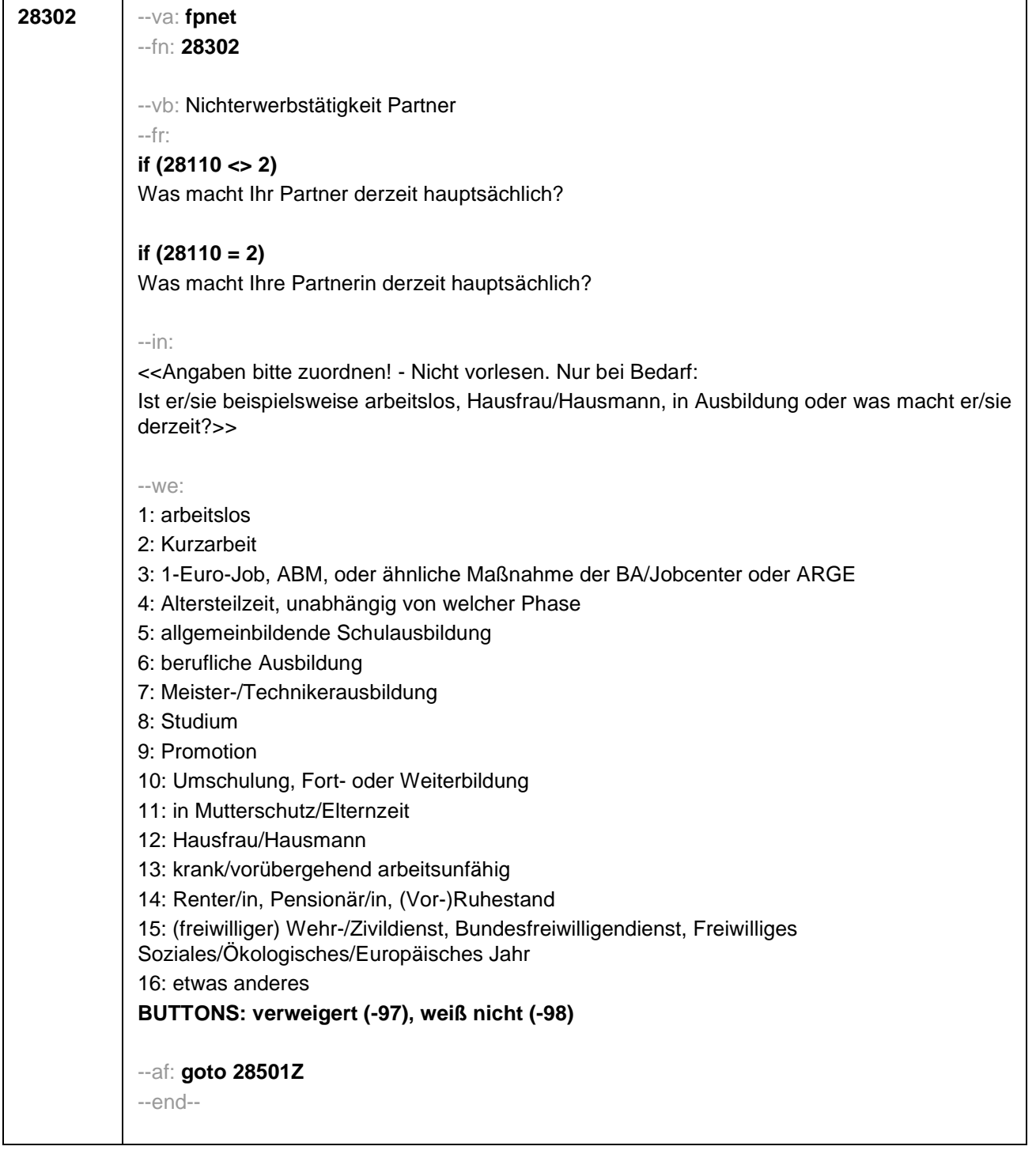

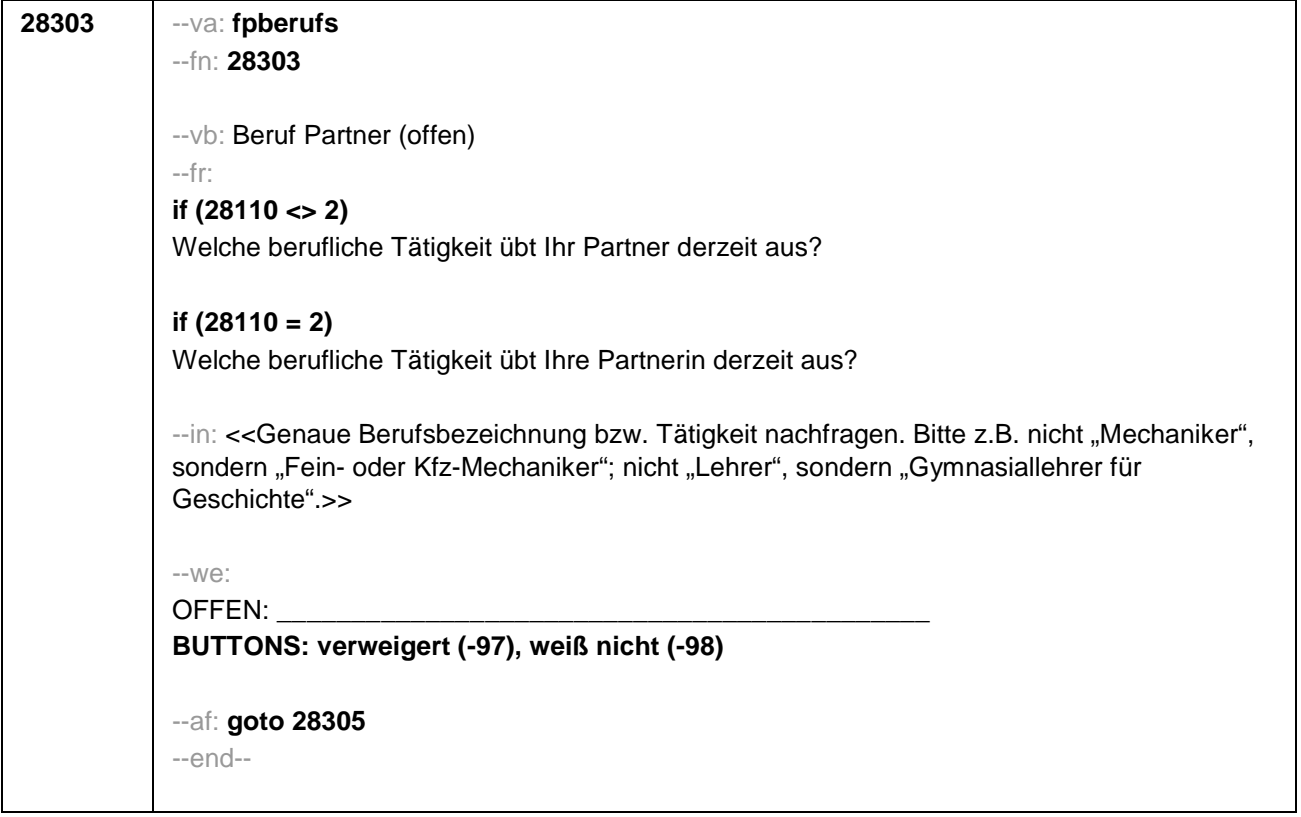

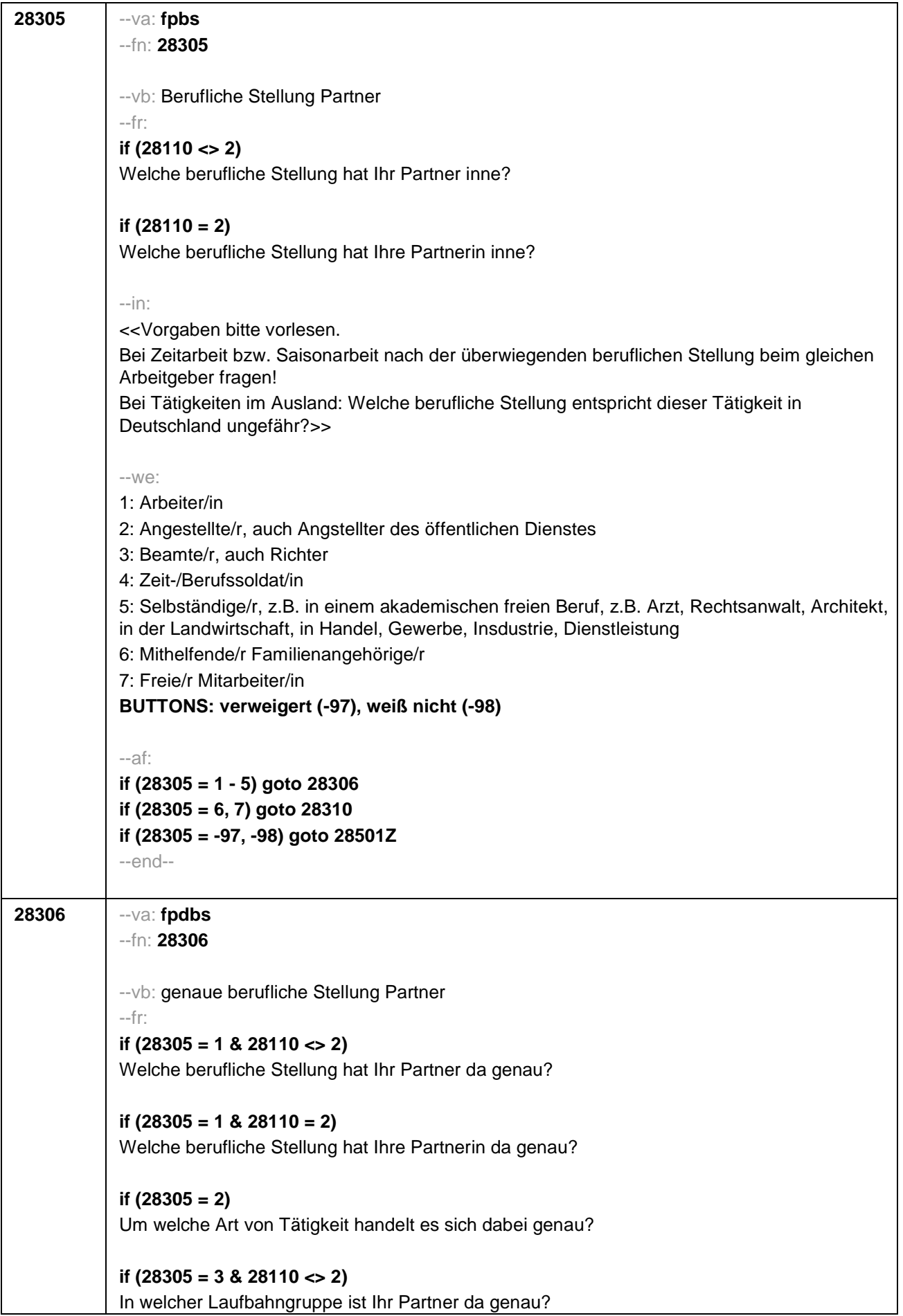
# **if (28305 = 3 & 28110 = 2)**

In welcher Laufbahngruppe ist Ihre Partnerin da genau?

# **if (28305 = 4 & 28110 <> 2)**

In welchem Rang ist Ihr Partner Zeit- oder Berufssoldat?

# **if (28305 = 4 & 28110 = 2)**

In welchem Rang ist Ihre Partnerin Zeit- oder Berufssoldatin?

# **if (28305 = 5 & 28110 <> 2)**

In welchem Bereich ist er selbstständig: in einem akademischen freien Beruf, z.B. als Arzt, Rechtsanwalt oder Architekt, in der Landwirtschaft oder in einem anderem Bereich, z.B. in Handel, Gewerbe, Industrie oder Dienstleistung?

# **if (28305 = 5 & 28110 = 2)**

In welchem Bereich ist sie selbstständig: in einem akademischen freien Beruf, z.B. als Ärztin, Rechtsanwältin oder Architektin, in der Landwirtschaft oder in einem anderem Bereich, z.B. in Handel, Gewerbe, Industrie oder Dienstleistung?

### --in:

<<Vorgaben bitte vorlesen.

Bei Tätigkeiten im Ausland: Welche berufliche Stellung entspricht dieser Tätigkeit in Deutschland ungefähr?>>

### $-W<sup>2</sup>$

**if (28305 = 1)** 10: ungelernte/r Arbeiter/in **if (28305 = 1)** 11: angelernte/r Arbeiter/in, Teilfacharbeiter/in **if (28305 = 1)** 12: Facharbeiter/in, Geselle/Gesellin **if (28305 = 1)** 13: Vorarbeiter/in, Kolonnenführer/in, Brigadier/in **if (28305 = 1)** 14: Meister/in, Polier/in **if (28305 = 2)** 20: einfache Tätigkeit, z.B. Verkäufer/in **if (28305 = 2)** 21: qualifizierte Tätigkeit, z.B. Sachbearbeiter/in, technische/r Zeichner/in **if (28305 = 2)** 22: hoch qualifizierte Tätigkeit oder Leitungsfunktion, z.B. Ingenieur/in, wissenschaftliche/r Mitarbeiter/in, Abteilungsleiter/in **if (28305 = 2)** 23: Tätigkeit mit umfassenden Führungsaufgaben, z.B. Direktor/in, Geschäftsführer/in, Mitglied des Vorstandes **if (28305 = 2)** 24: Industrie- oder Werkmeister/in **if (28305 = 3)** 30: im einfachen Dienst, bis einschl. Oberamtsmeister/in **if (28305 = 3)** 31: im mittleren Dienst, von Assistent/in bis einschl. Hauptsekretär/in bzw. Amtsinspektor/in **if (28305 = 3)** 32: im gehobenen Dienst, von Inspektor/in bis einschl. Amtsrat/-rätin bzw. Oberamtsrat/-rätin sowie Grund-, Haupt- oder Realschullehrer/in **if (28305 = 3)** 33: im höheren Dienst, einschließlich Richter/in, z.B. Lehrer/in ab Studienrat/ rätin, Regierungsdirektor/in **if (28305 = 4)** 40: Mannschaftsdienstgrad **if (28305 = 4)** 41: Unteroffizier, z.B. Stabsunteroffizier, Feldwebel, Oberfeldwebel **if (28305 = 4)** 42: einfacher Offizier, bis einschließlich Hauptmann **if (28305 = 4)** 43: Stabsoffizier ab Major sowie General oder Admiral

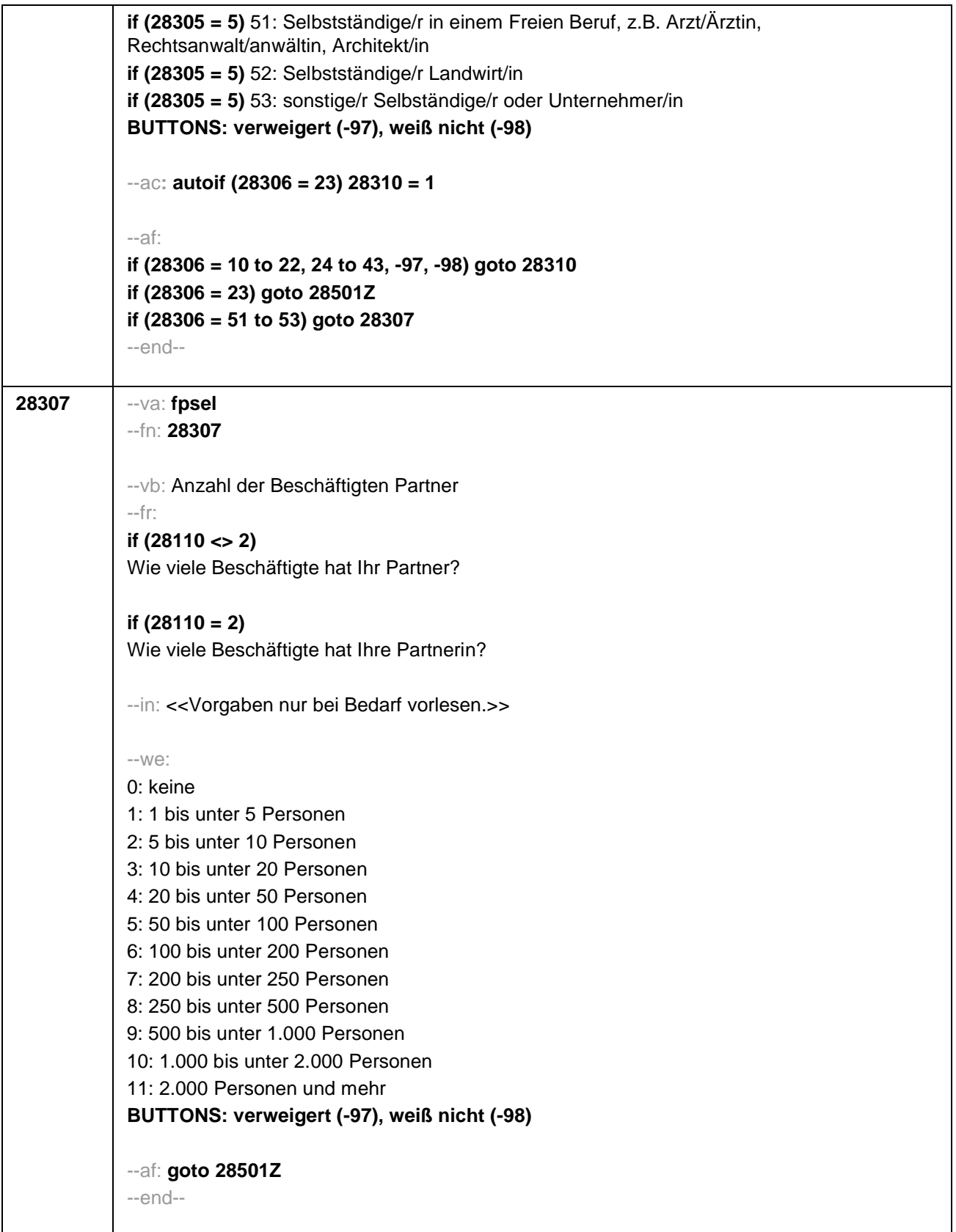

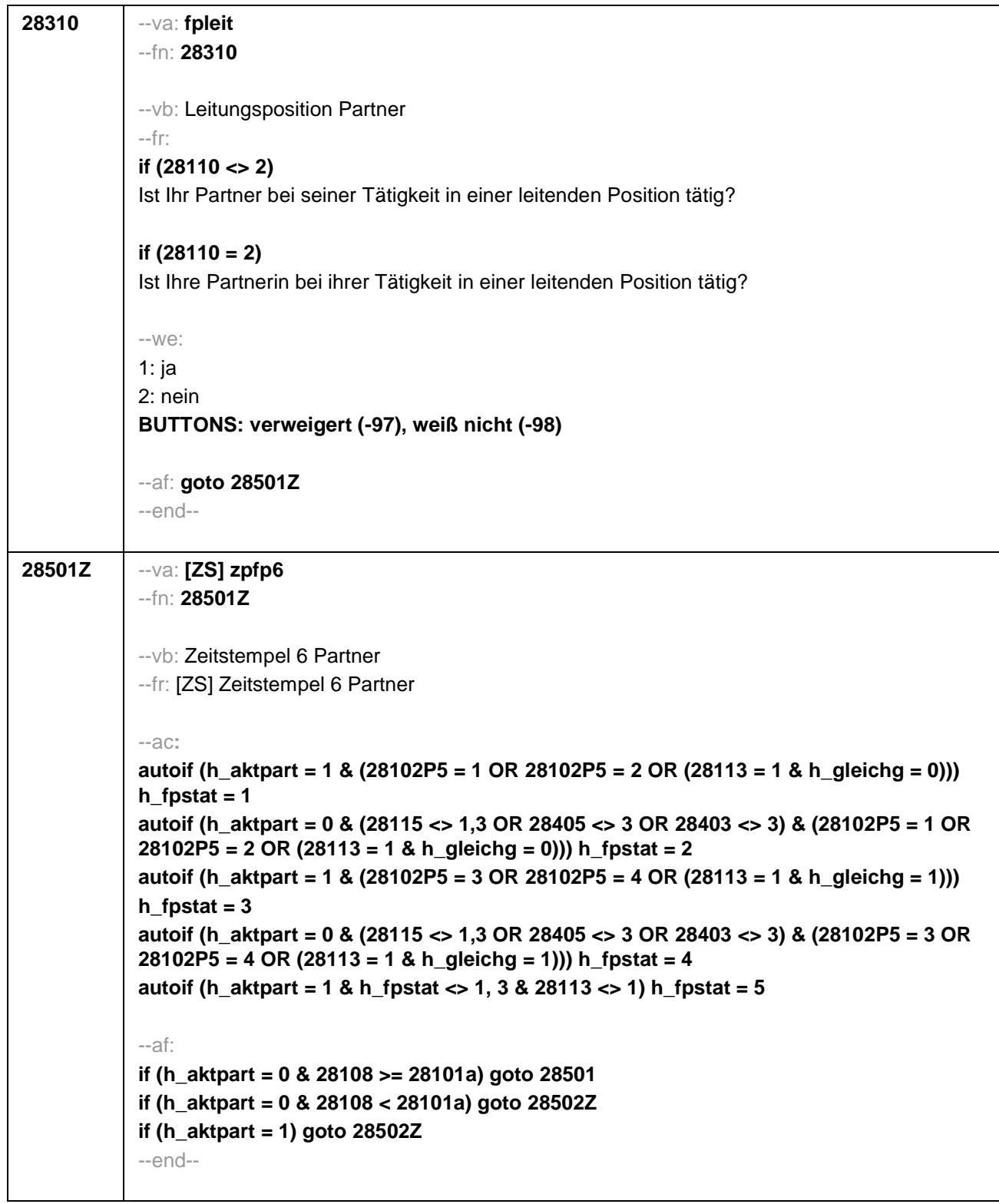

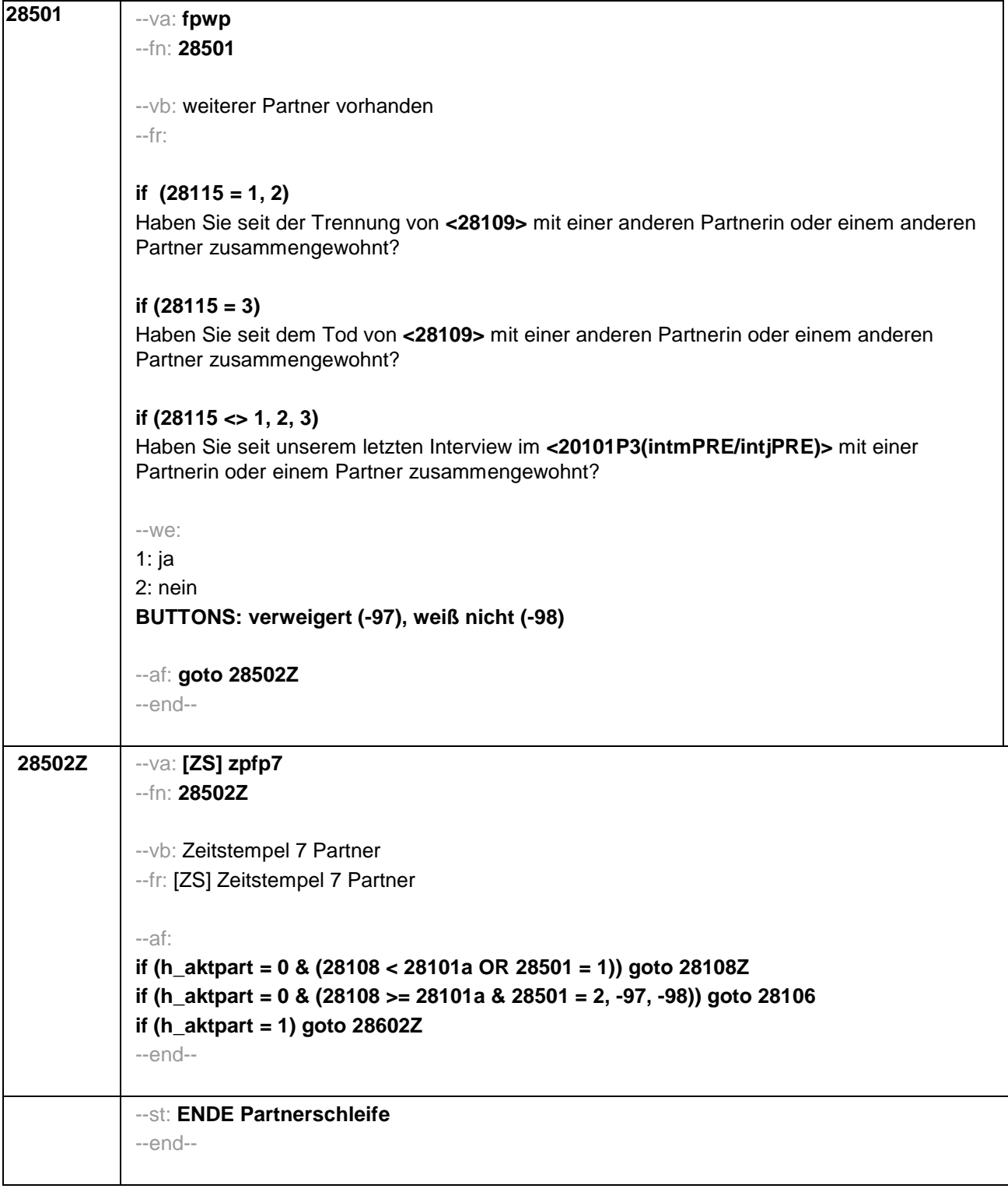

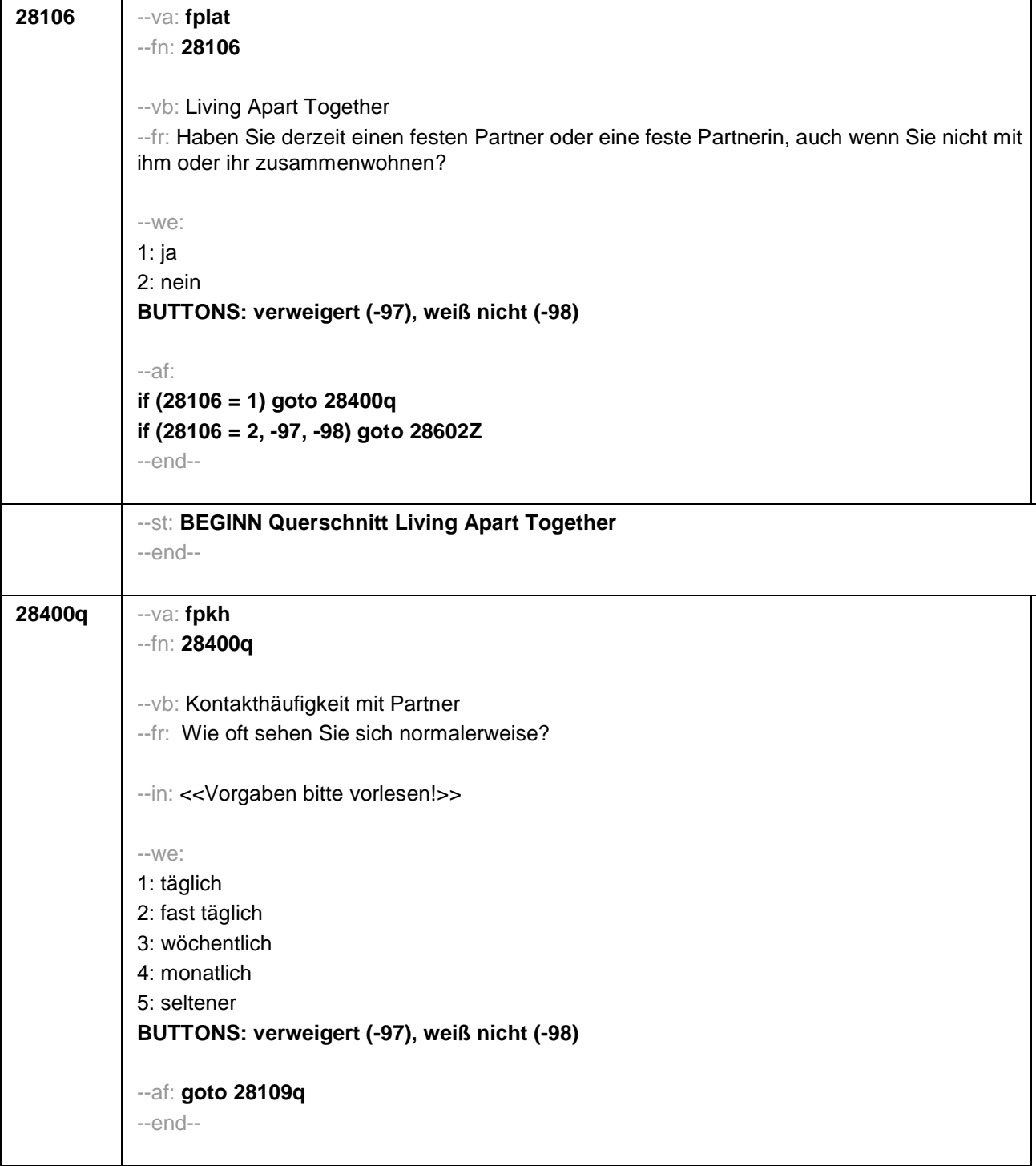

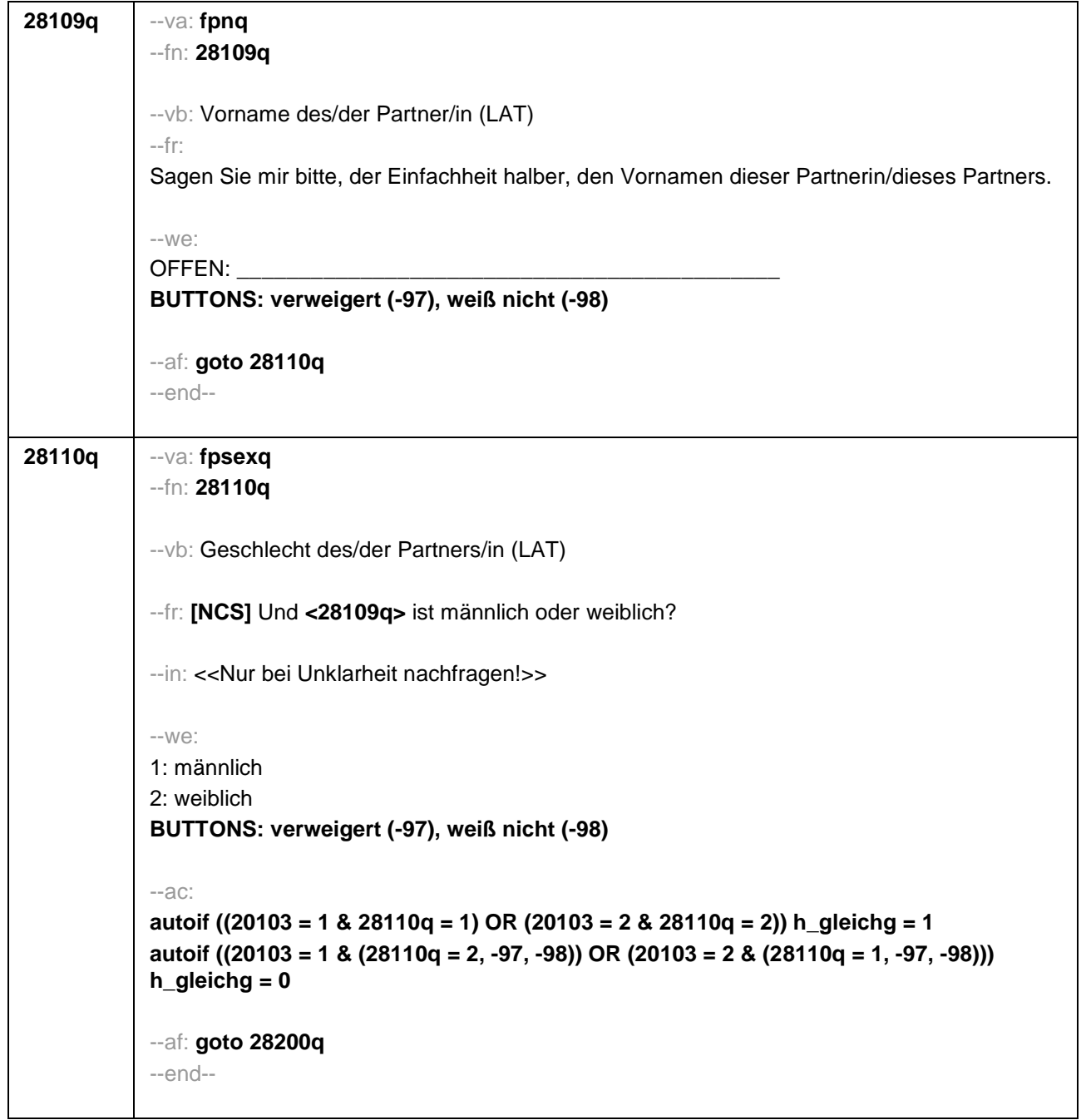

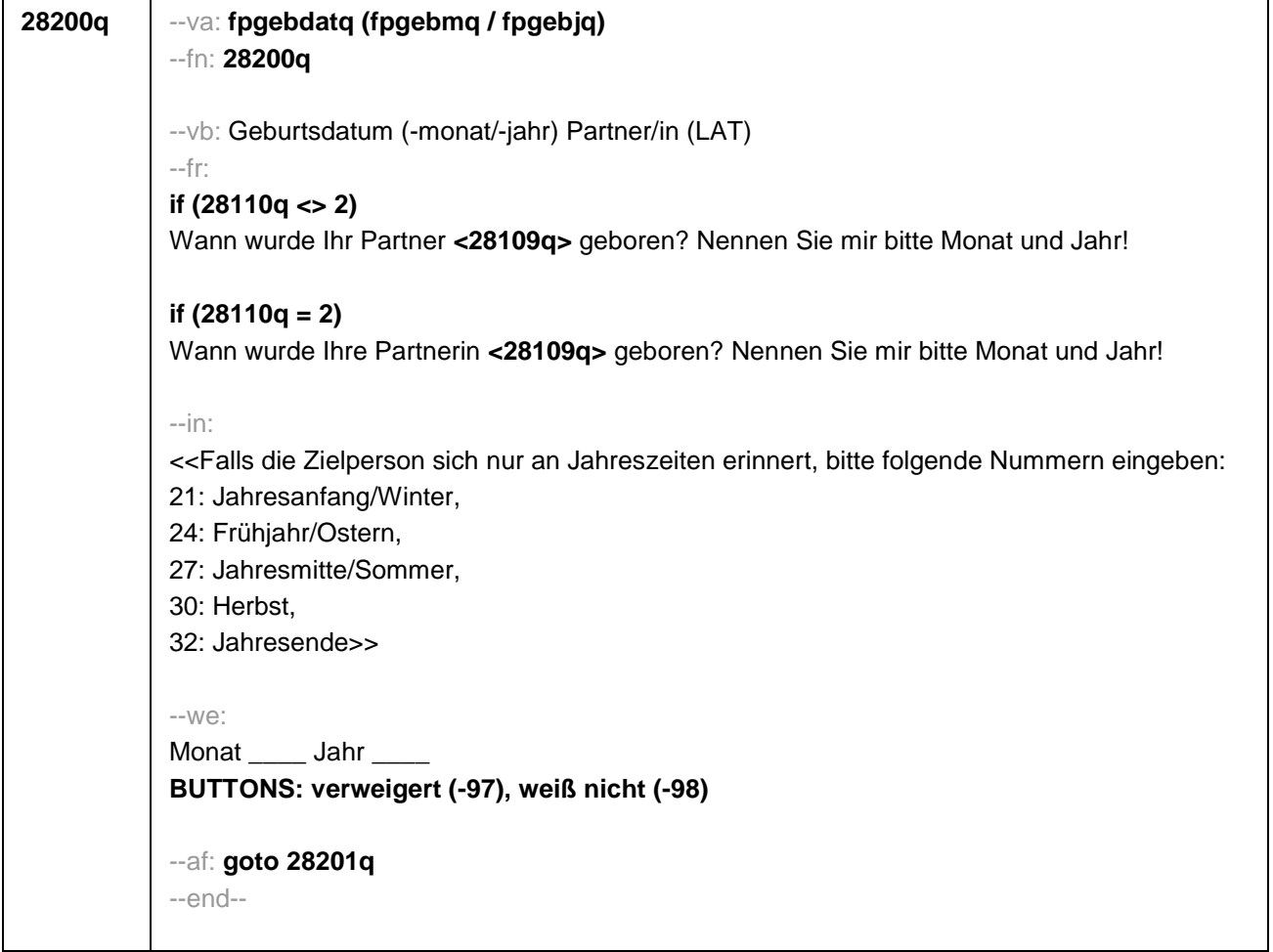

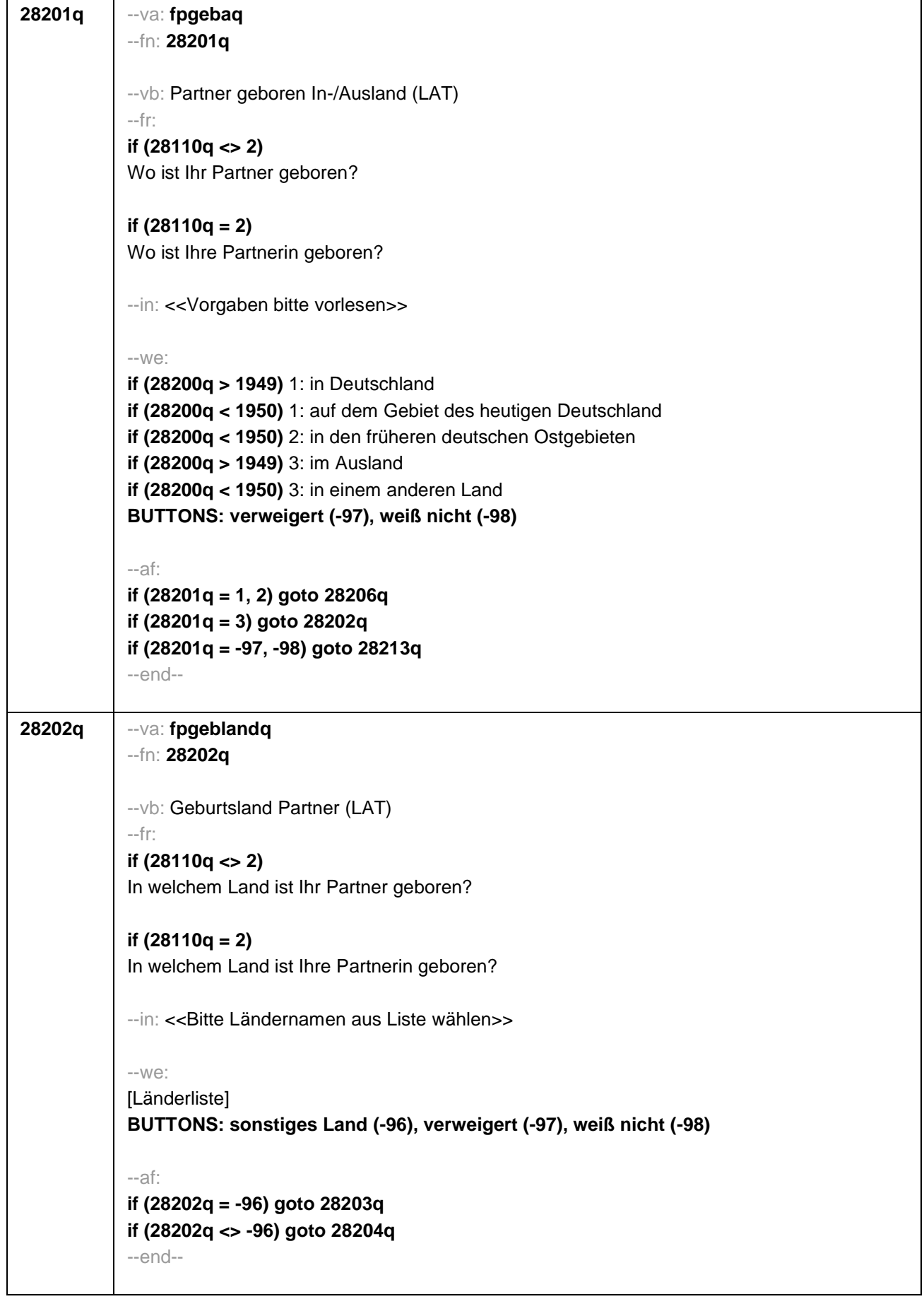

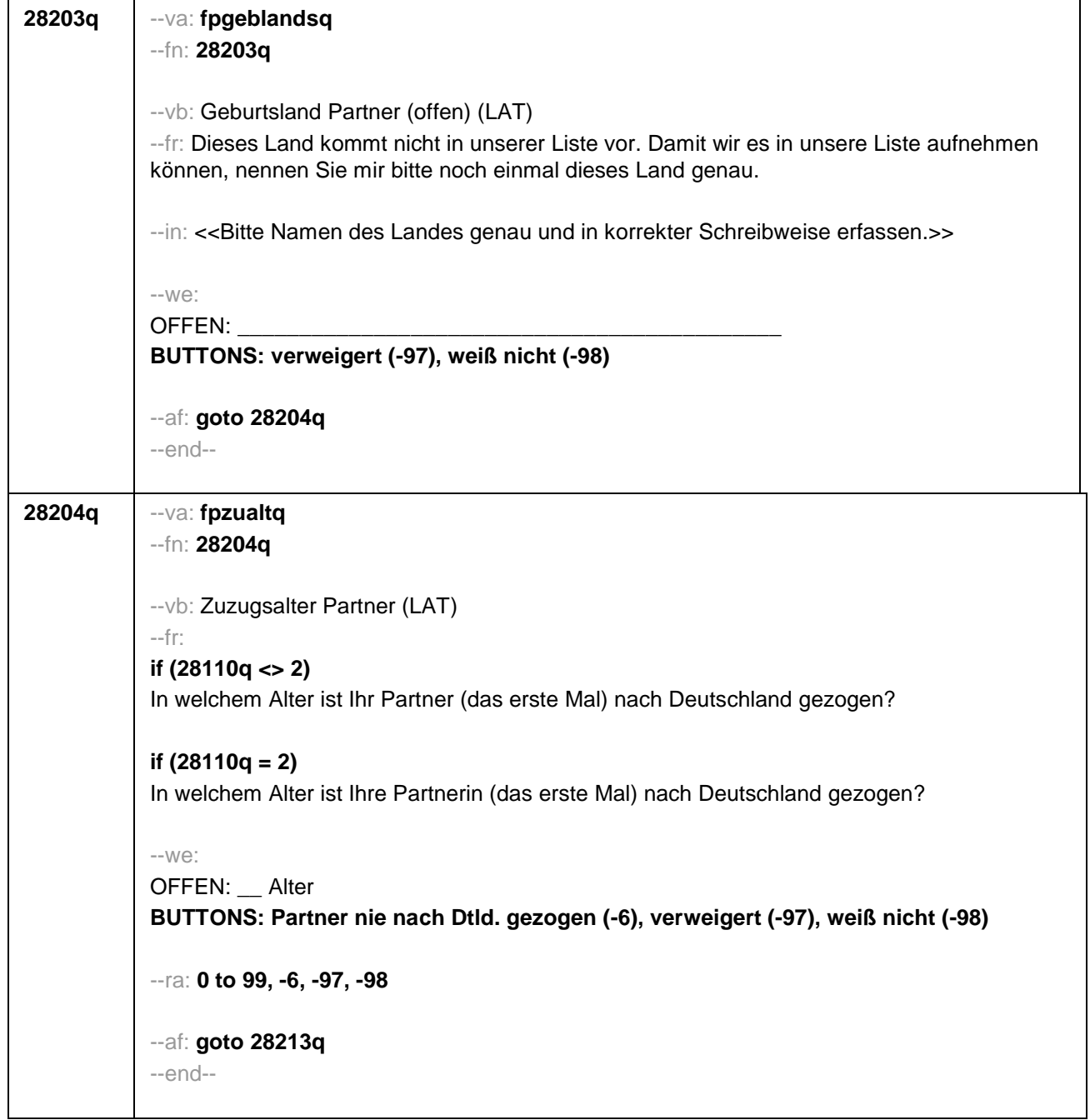

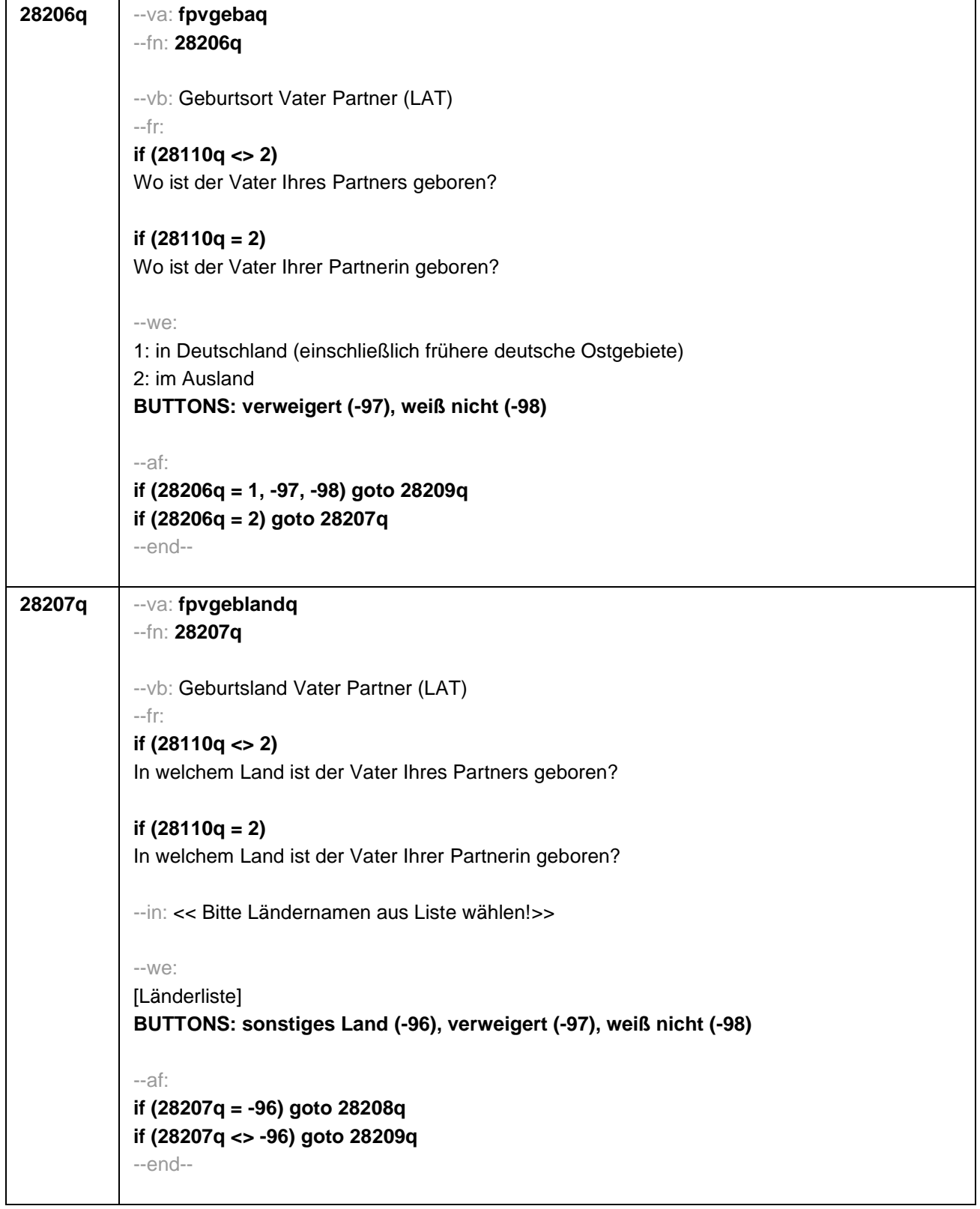

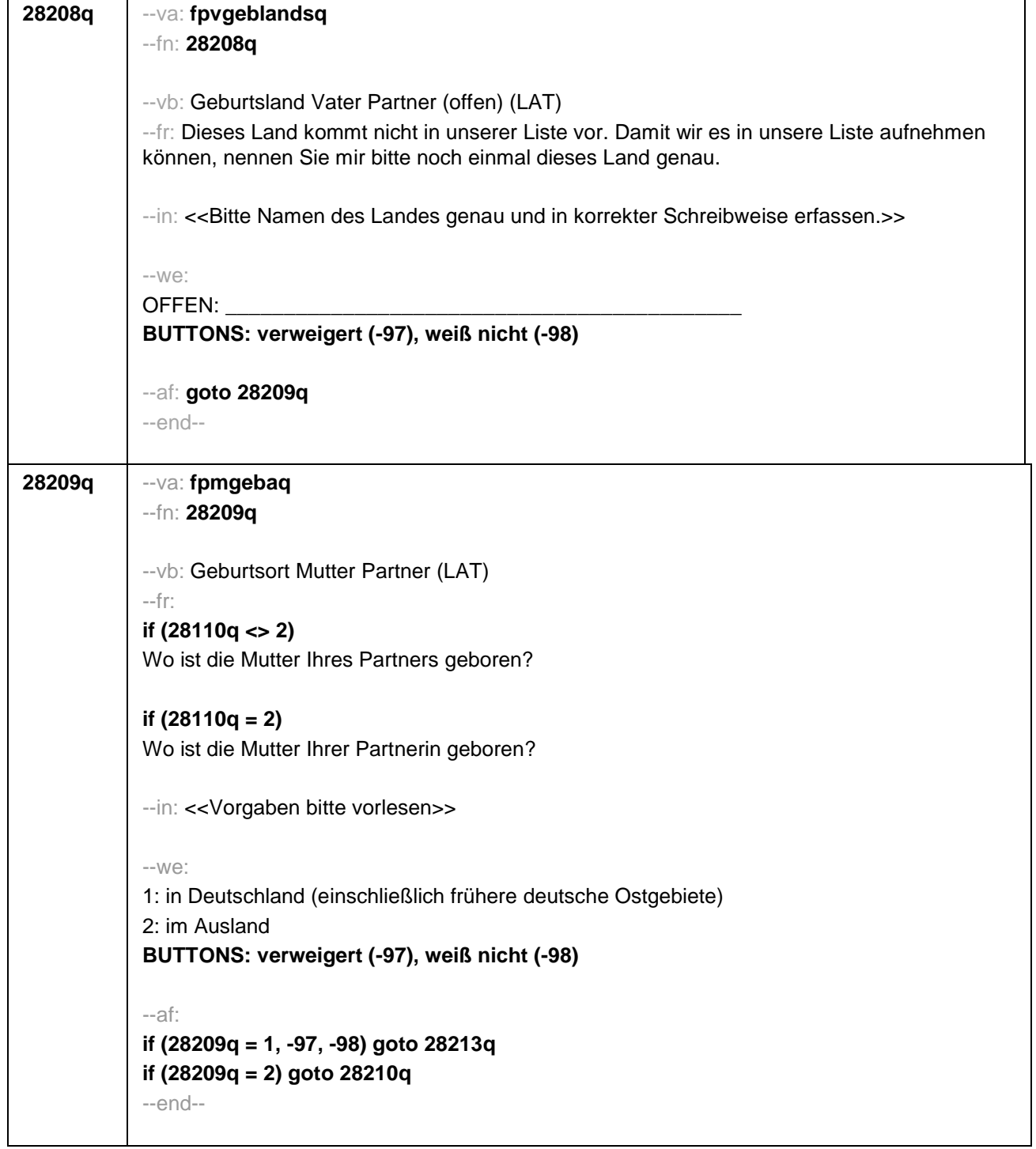

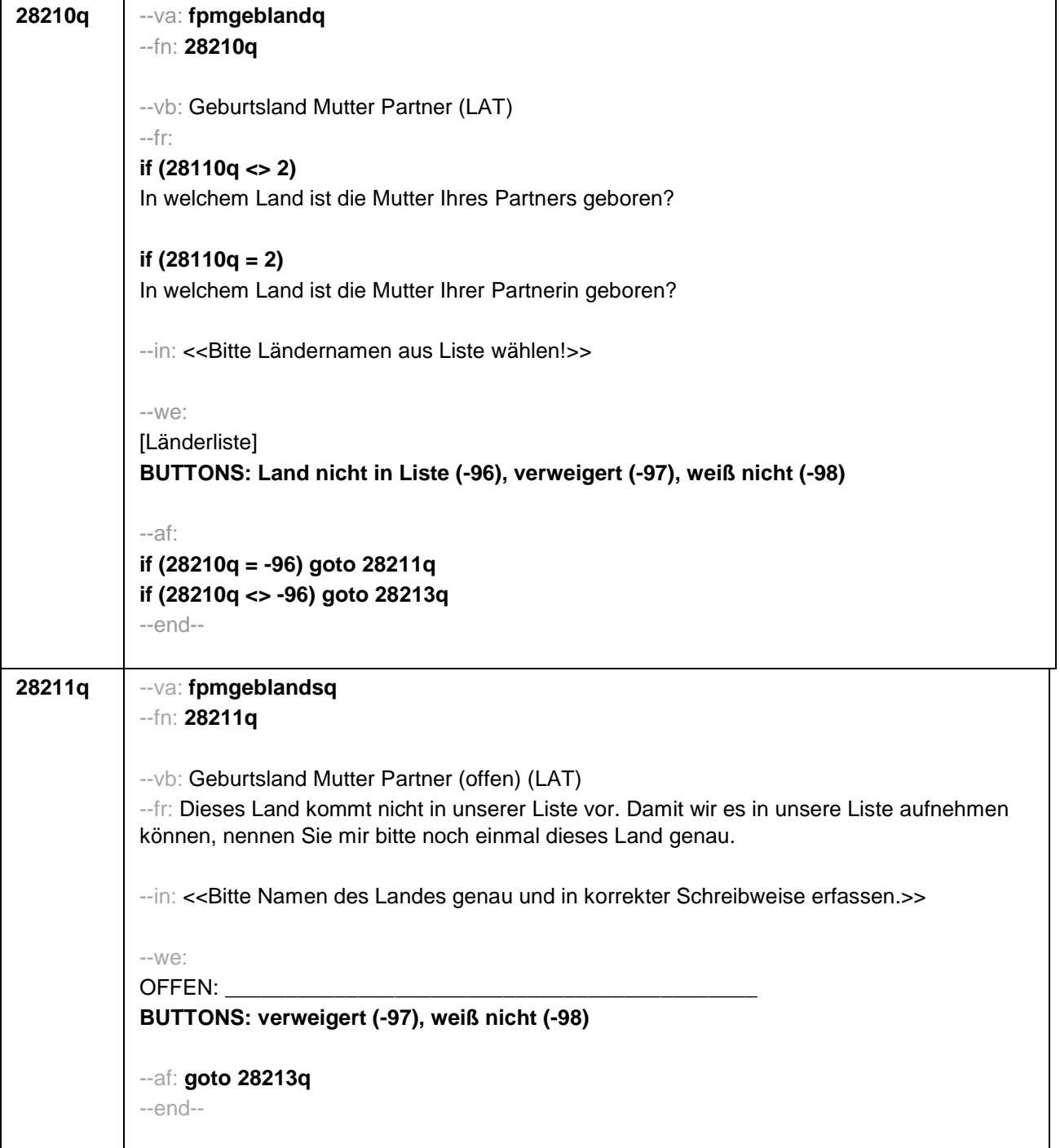

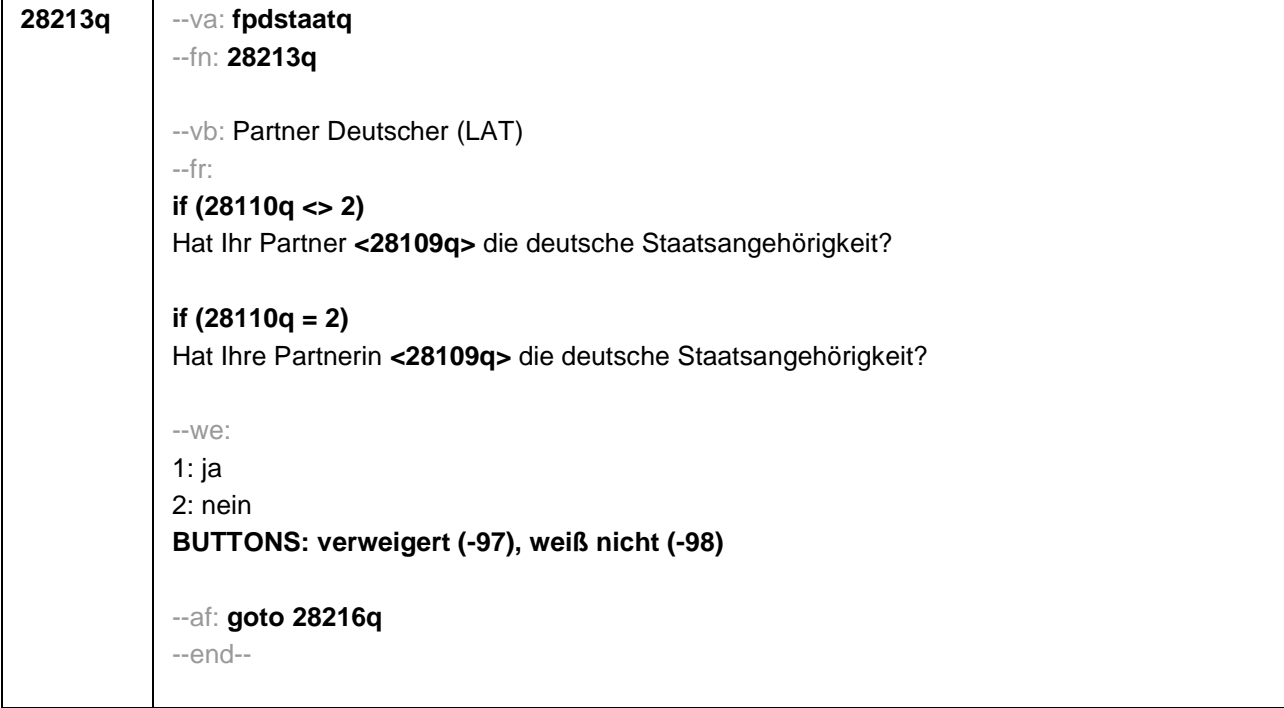

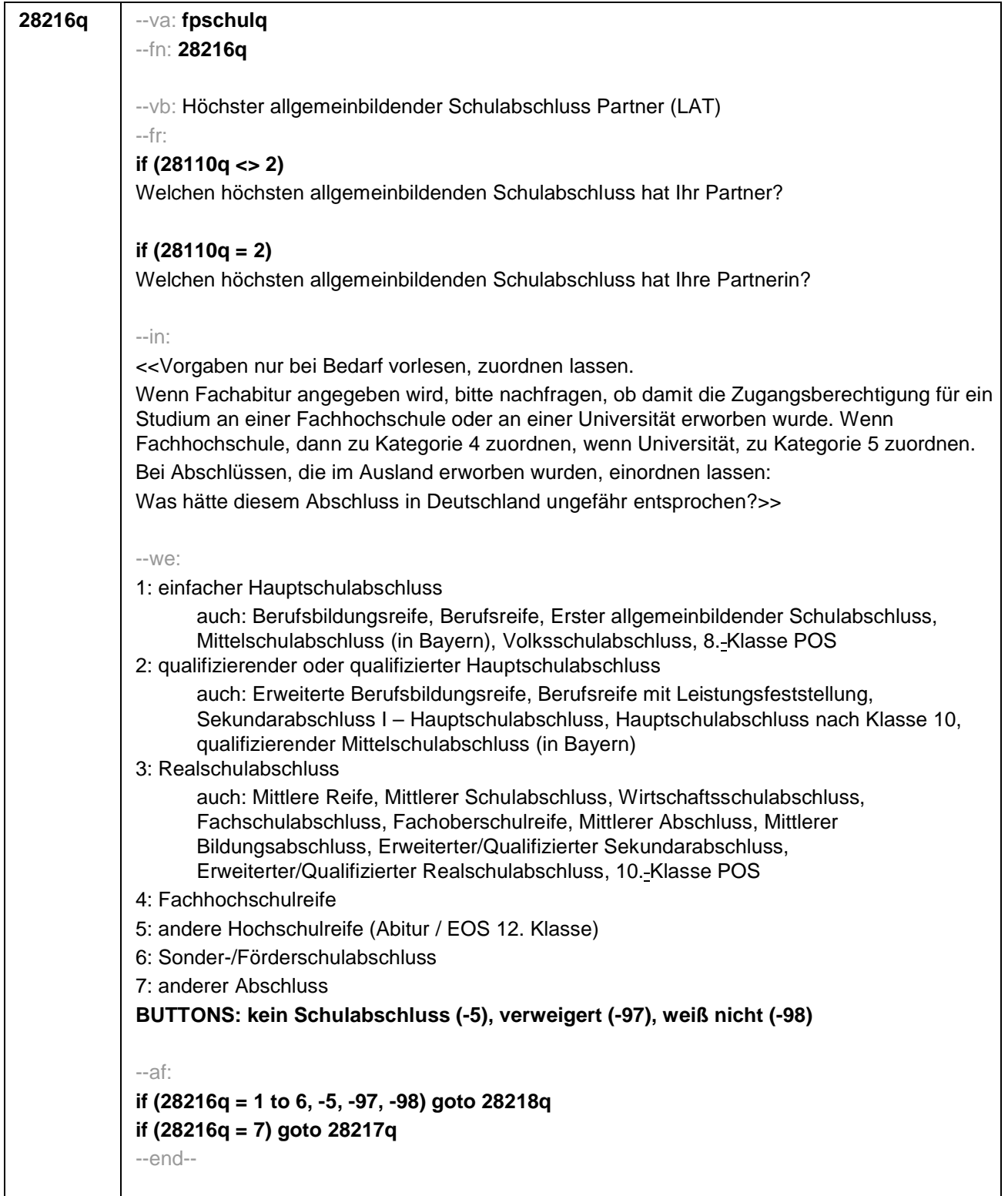

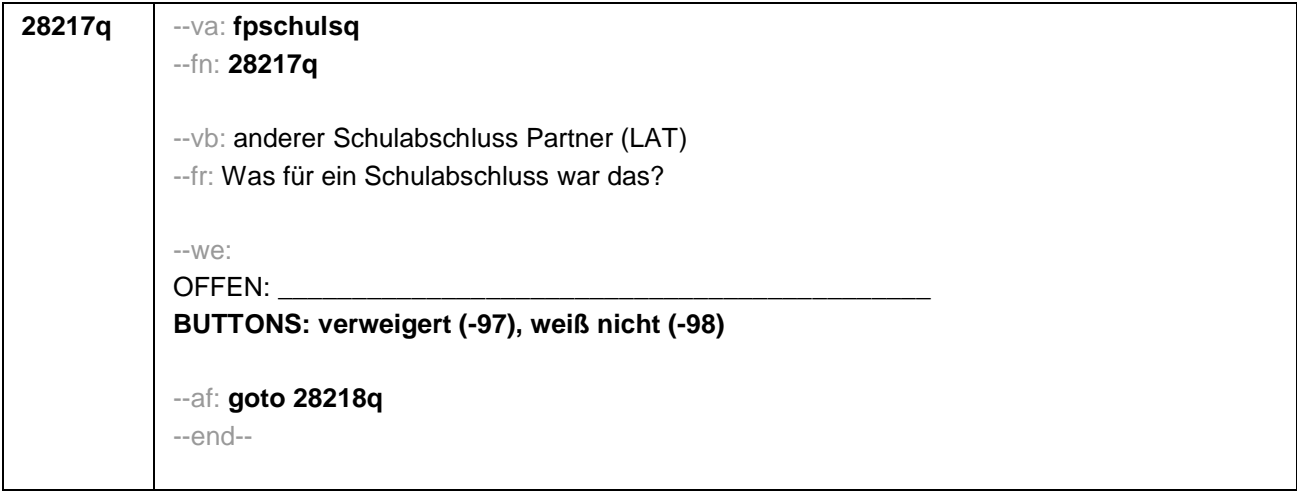

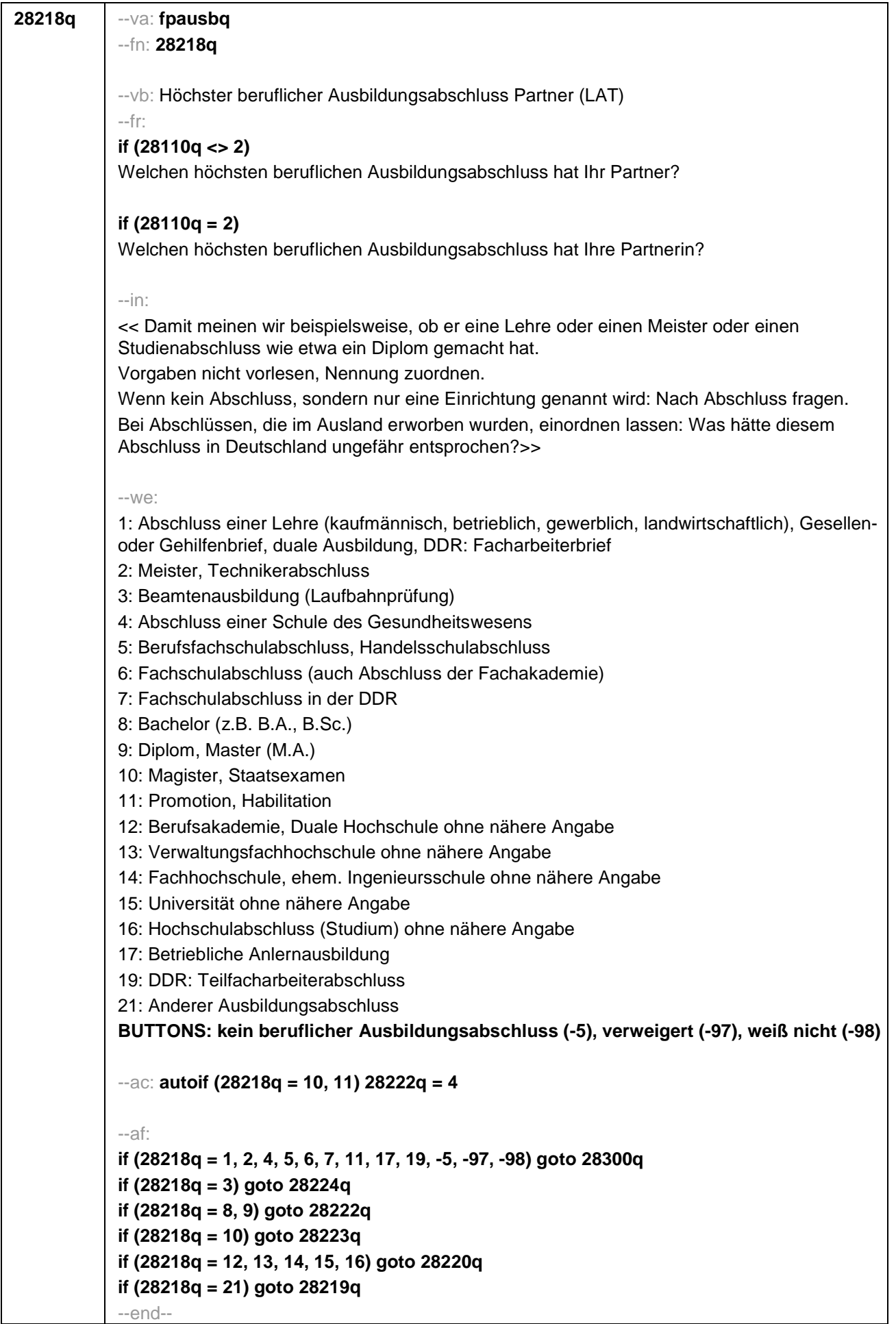

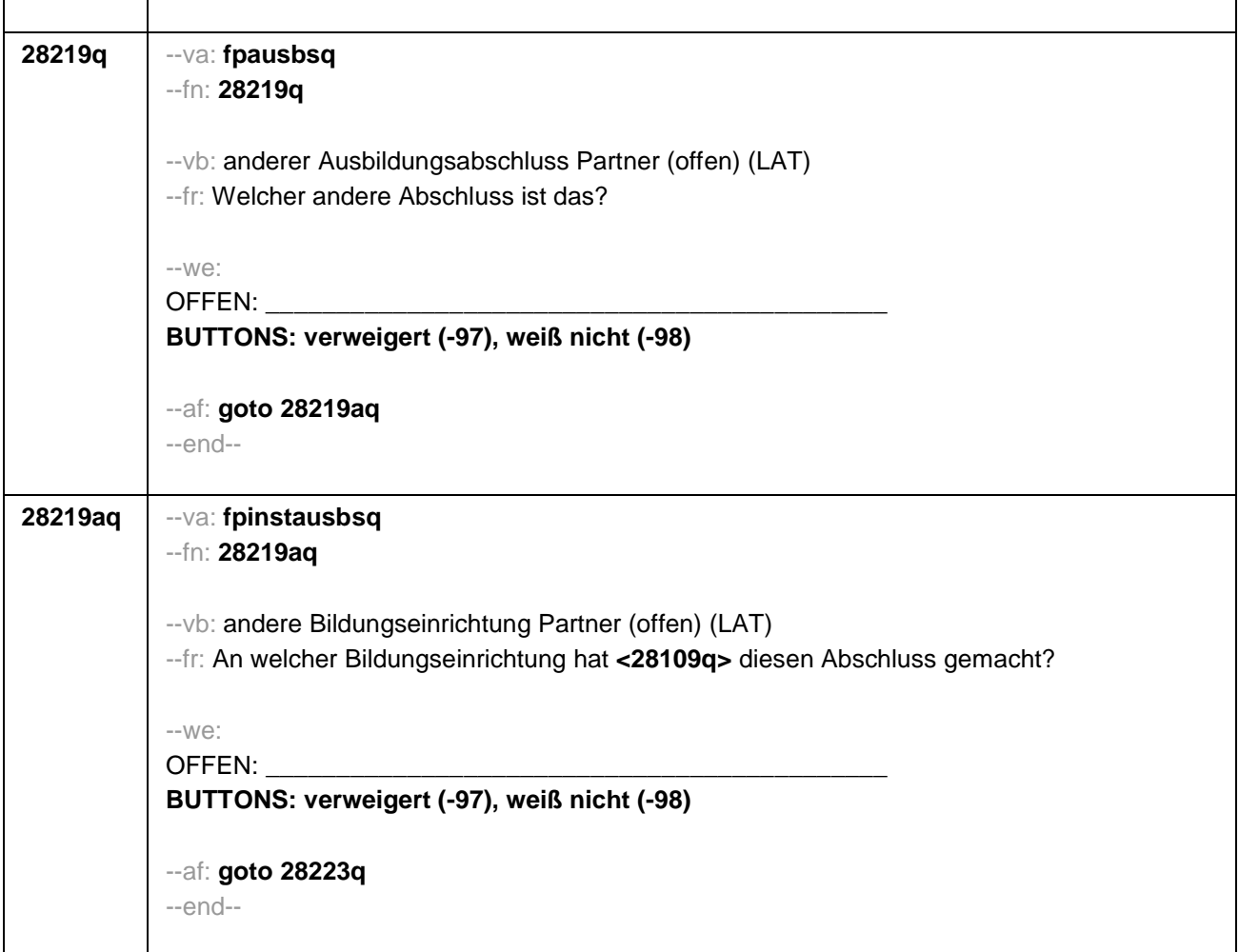

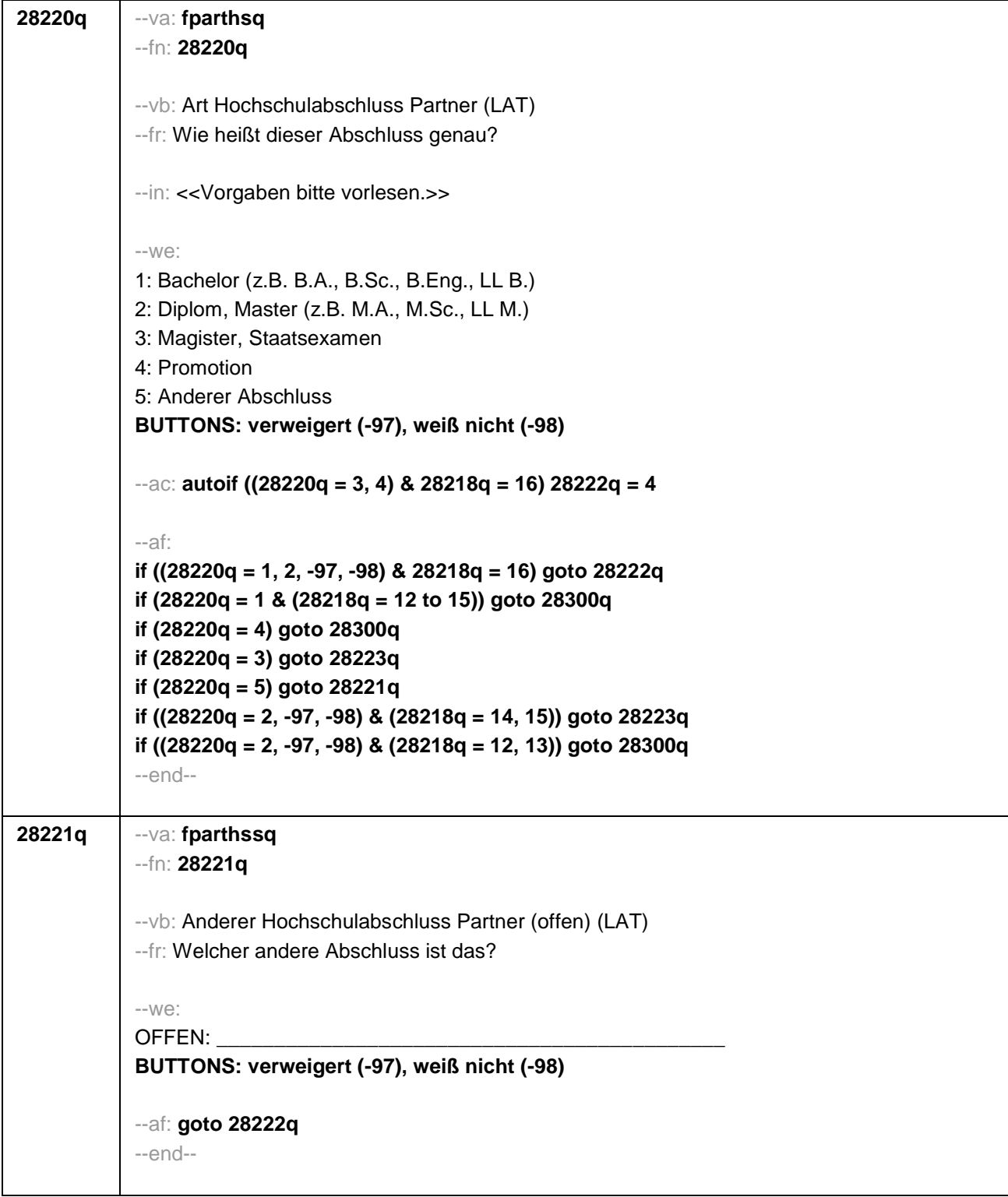

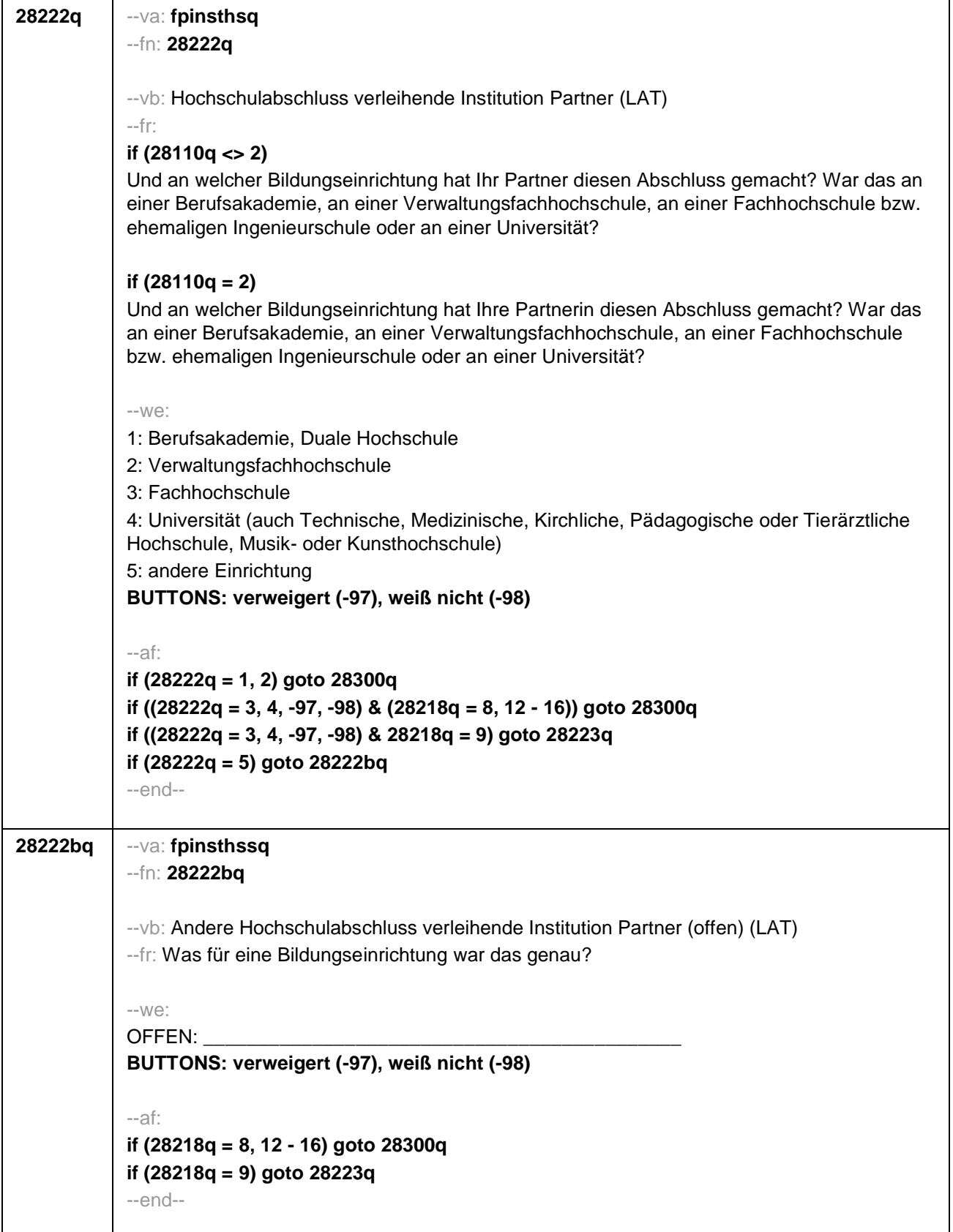

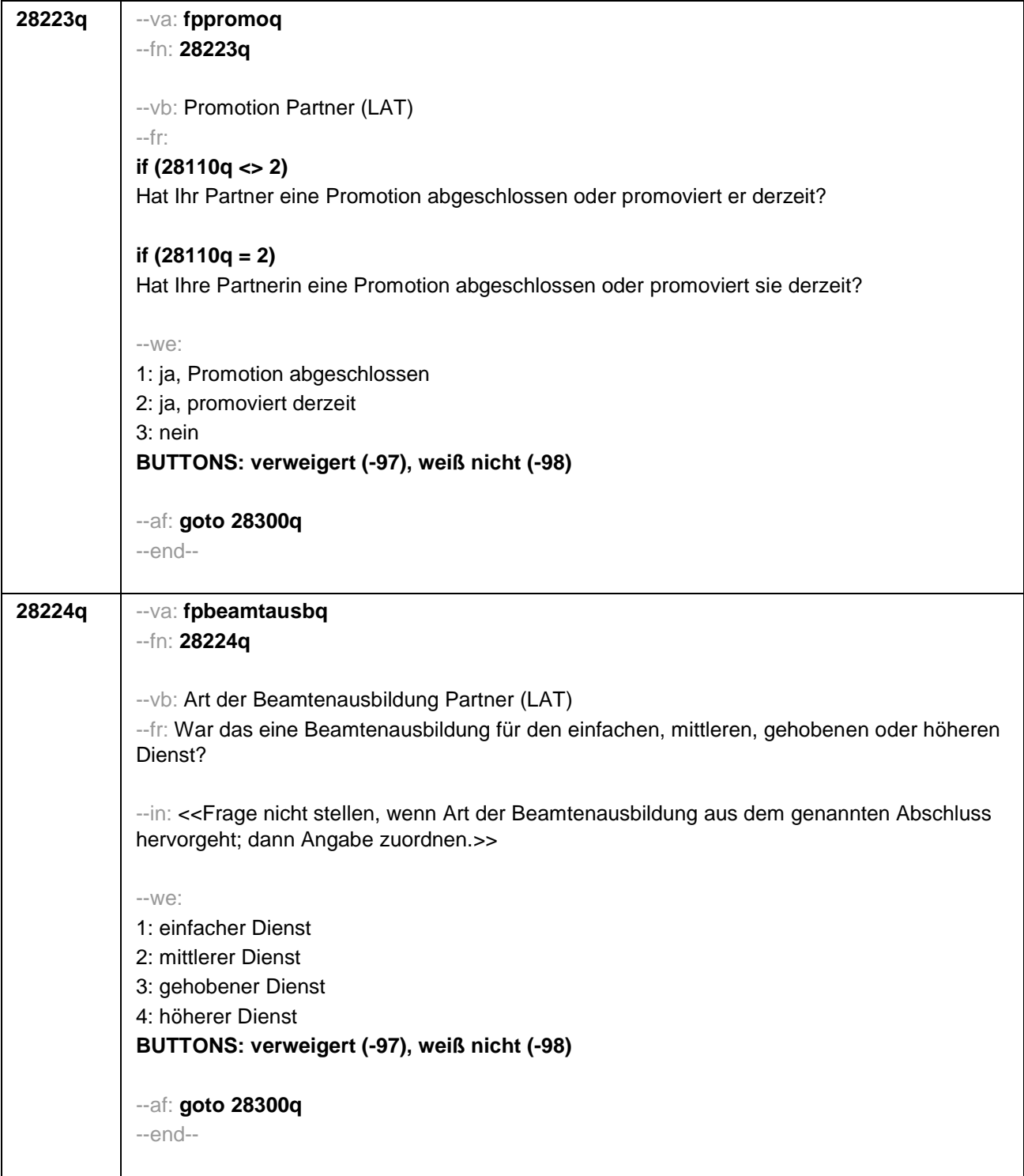

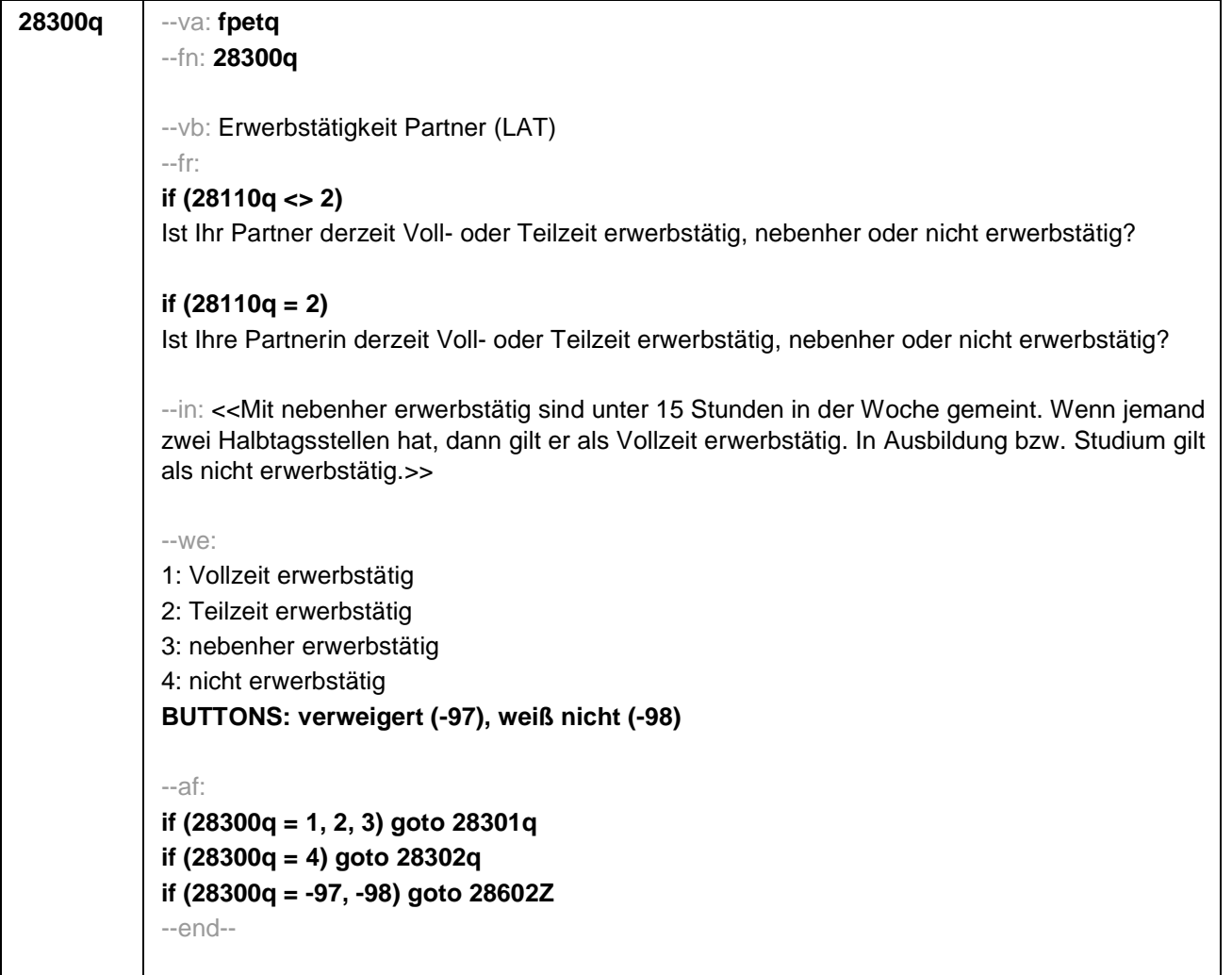

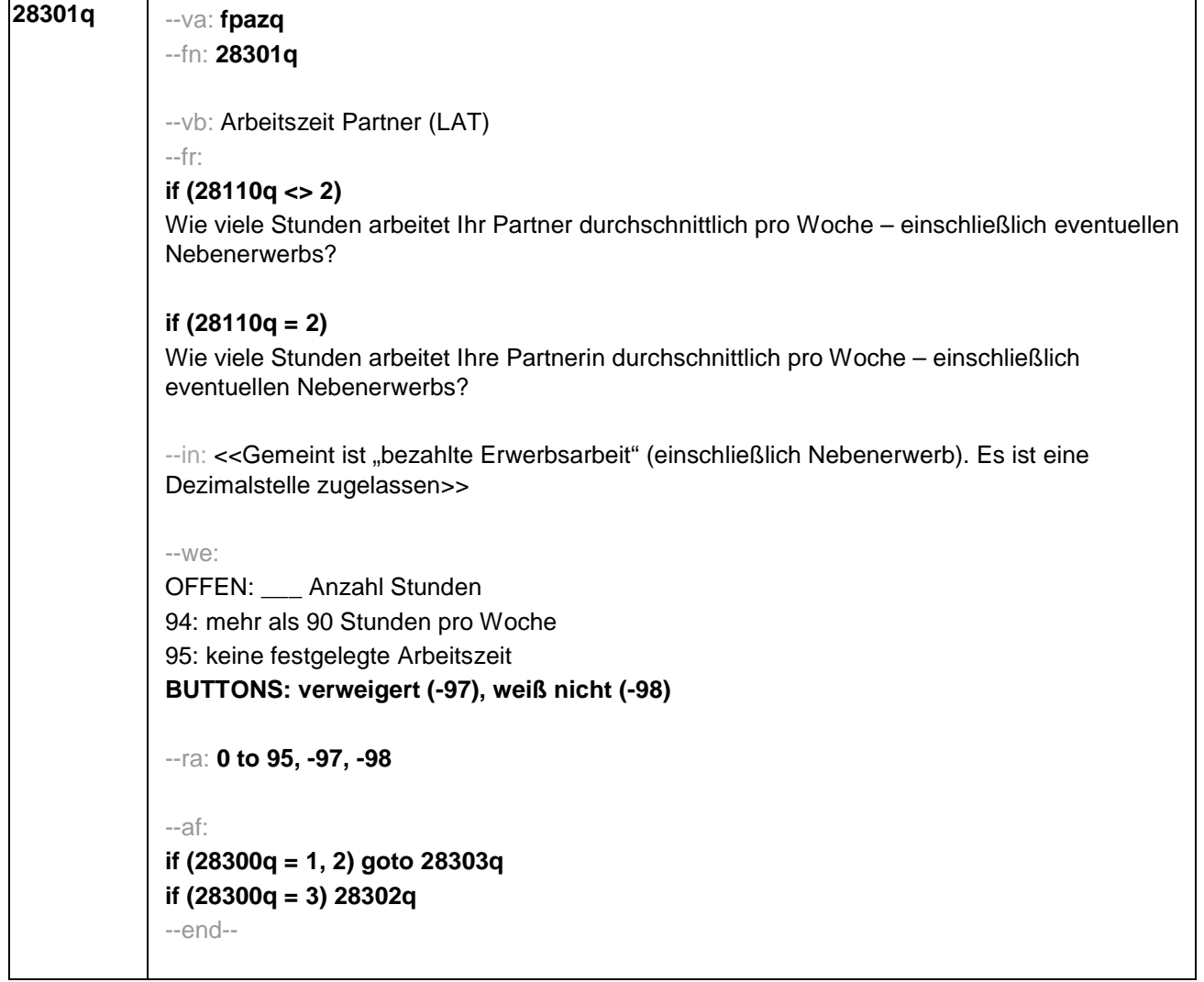

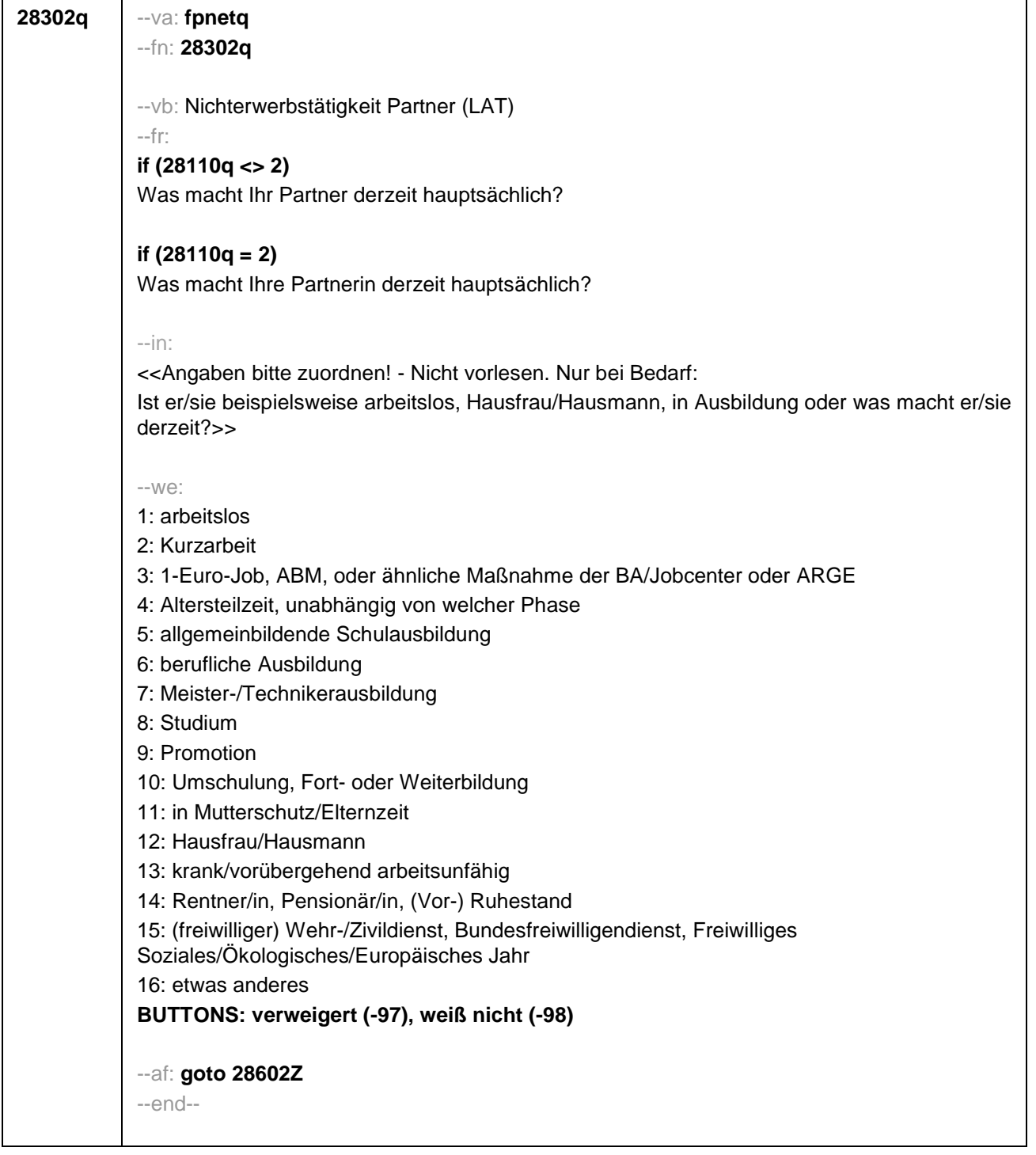

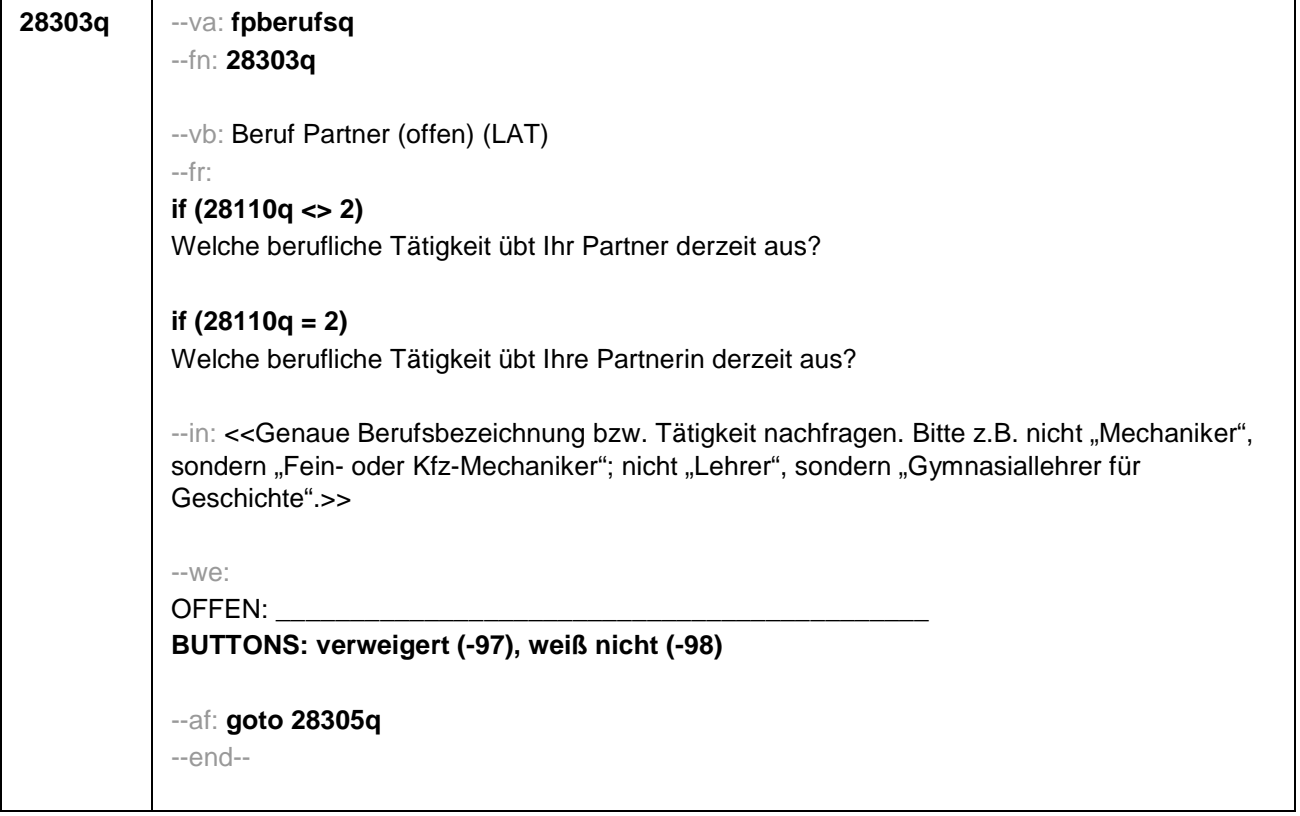

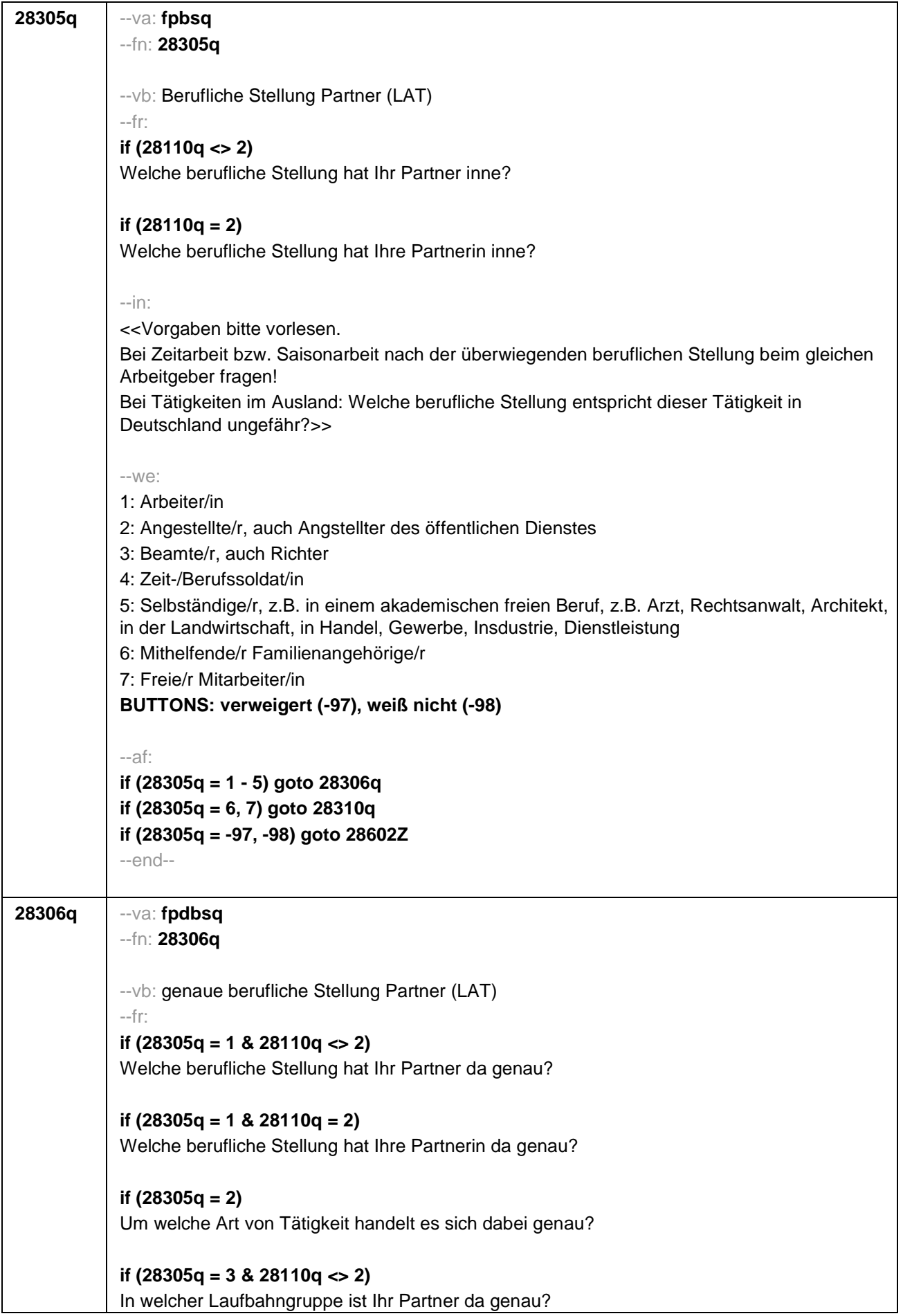

# **if (28305q = 3 & 28110q = 2)**

In welcher Laufbahngruppe ist Ihre Partnerin da genau?

### **if (28305q = 4 & 28110q <> 2)**

In welchem Rang ist Ihr Partner Zeit- oder Berufssoldat?

### **if (28305q = 4 & 28110q = 2)**

In welchem Rang ist Ihre Partnerin Zeit- oder Berufssoldatin?

# **if (28305q = 5 & 28110q <> 2)**

In welchem Bereich ist er selbstständig: in einem akademischen freien Beruf, z.B. als Arzt, Rechtsanwalt oder Architekt, in der Landwirtschaft oder in einem anderem Bereich, z.B. in Handel, Gewerbe, Industrie oder Dienstleistung?

# **if (28305q = 5 & 28110q = 2)**

In welchem Bereich ist sie selbstständig: in einem akademischen freien Beruf, z.B. als Ärztin, Rechtsanwältin oder Architektin, in der Landwirtschaft oder in einem anderem Bereich, z.B. in Handel, Gewerbe, Industrie oder Dienstleistung?

### --in:

<<Vorgaben bitte vorlesen.

Bei Tätigkeiten im Ausland: Welche berufliche Stellung entspricht dieser Tätigkeit in Deutschland ungefähr?>>

### --we:

```
if (28305q = 1) 10: ungelernte/r Arbeiter/in
if (28305q = 1) 11: angelernte/r Arbeiter/in, Teilfacharbeiter/in
if (28305q = 1) 12: Facharbeiter/in, Geselle/Gesellin
if (28305q = 1) 13: Vorarbeiter/in, Kolonnenführer/in, Brigadier/in
if (28305q = 1) 14: Meister/in, Polier/in
if (28305q = 2) 20: einfache Tätigkeit, z.B. Verkäufer/in
if (28305q = 2) 21: qualifizierte Tätigkeit, z.B. Sachbearbeiter/in, technische/r Zeichner/in
if (28305q = 2) 22: hoch qualifizierte Tätigkeit oder Leitungsfunktion, z.B. Ingenieur/in,
wissenschaftliche/r Mitarbeiter/in, Abteilungsleiter/in
if (28305q = 2) 23: Tätigkeit mit umfassenden Führungsaufgaben, z.B. Direktor/in,
Geschäftsführer/in, Mitglied des Vorstandes
if (28305q = 2) 24: Industrie- oder Werkmeister/in
if (28305q = 3) 30: im einfachen Dienst, bis einschl. Oberamtsmeister/in
if (28305q = 3) 31: im mittleren Dienst, von Assistent/in bis einschl. Hauptsekretär/in bzw.
Amtsinspektor/in
if (28305q = 3) 32: im gehobenen Dienst, von Inspektor/in bis einschl. Amtsrat/-rätin bzw.
Oberamtsrat/-rätin sowie Grund-, Haupt- oder Realschullehrer/in
if (28305q = 3) 33: im höheren Dienst, einschließlich Richter/in, z.B. Lehrer/in ab Studienrat/-
rätin, Regierungsdirektor/in
if (28305q = 4) 40: Mannschaftsdienstgrad
if (28305q = 4) 41: Unteroffizier, z.B. Stabsunteroffizier, Feldwebel, Oberfeldwebel
if (28305q = 4) 42: einfacher Offizier, bis einschließlich Hauptmann
if (28305q = 4) 43: Stabsoffizier ab Major sowie General oder Admiral
```
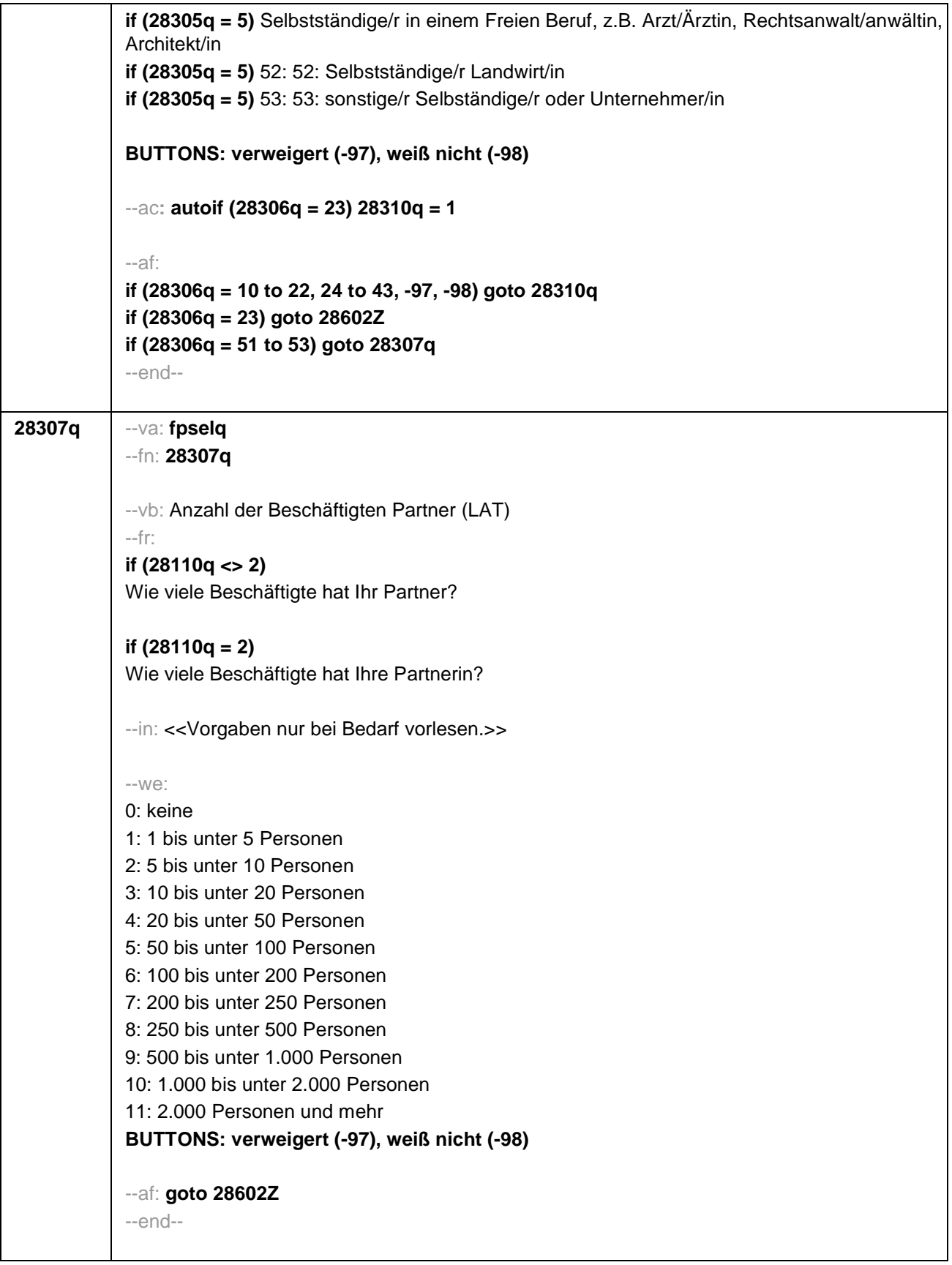

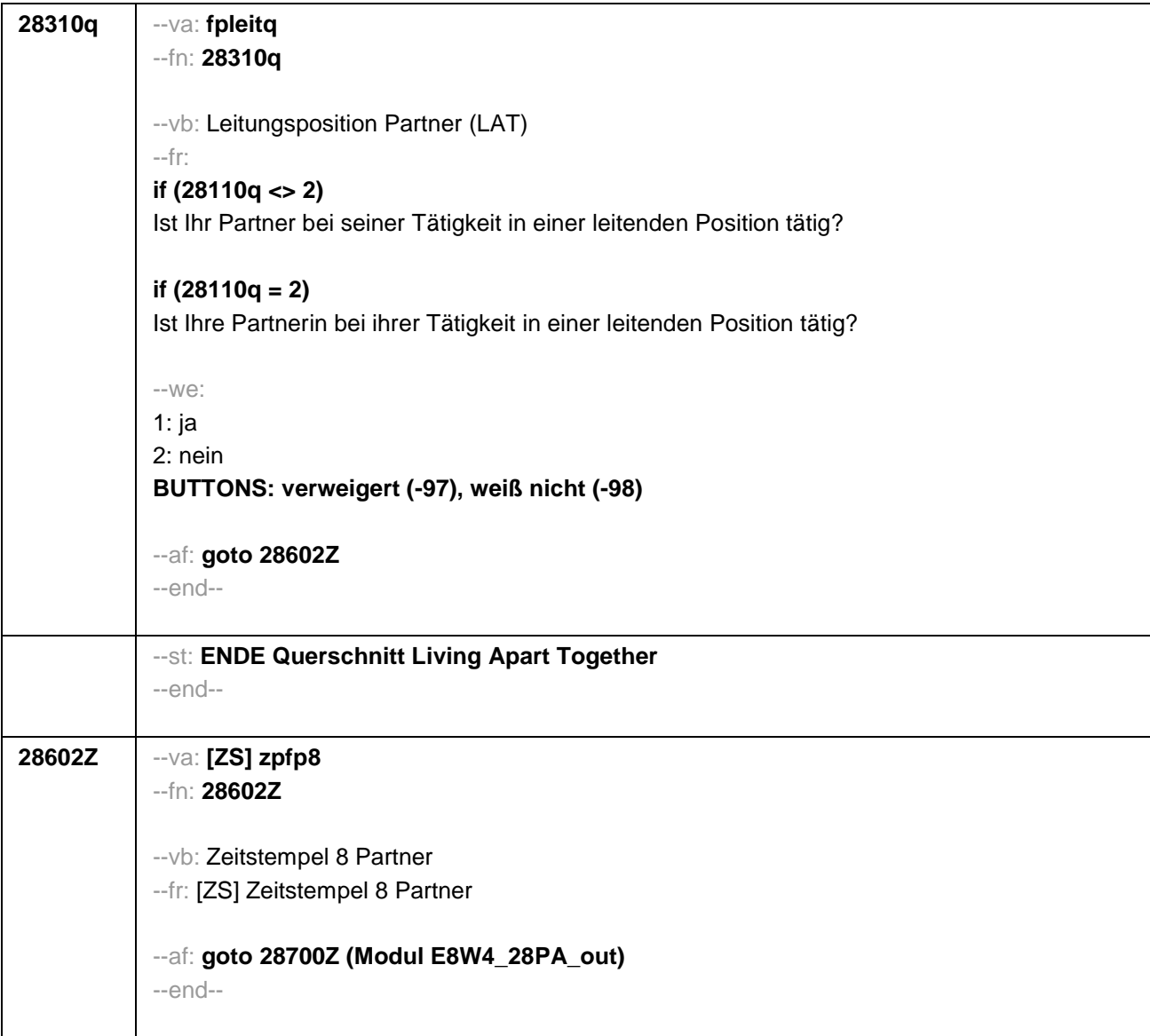

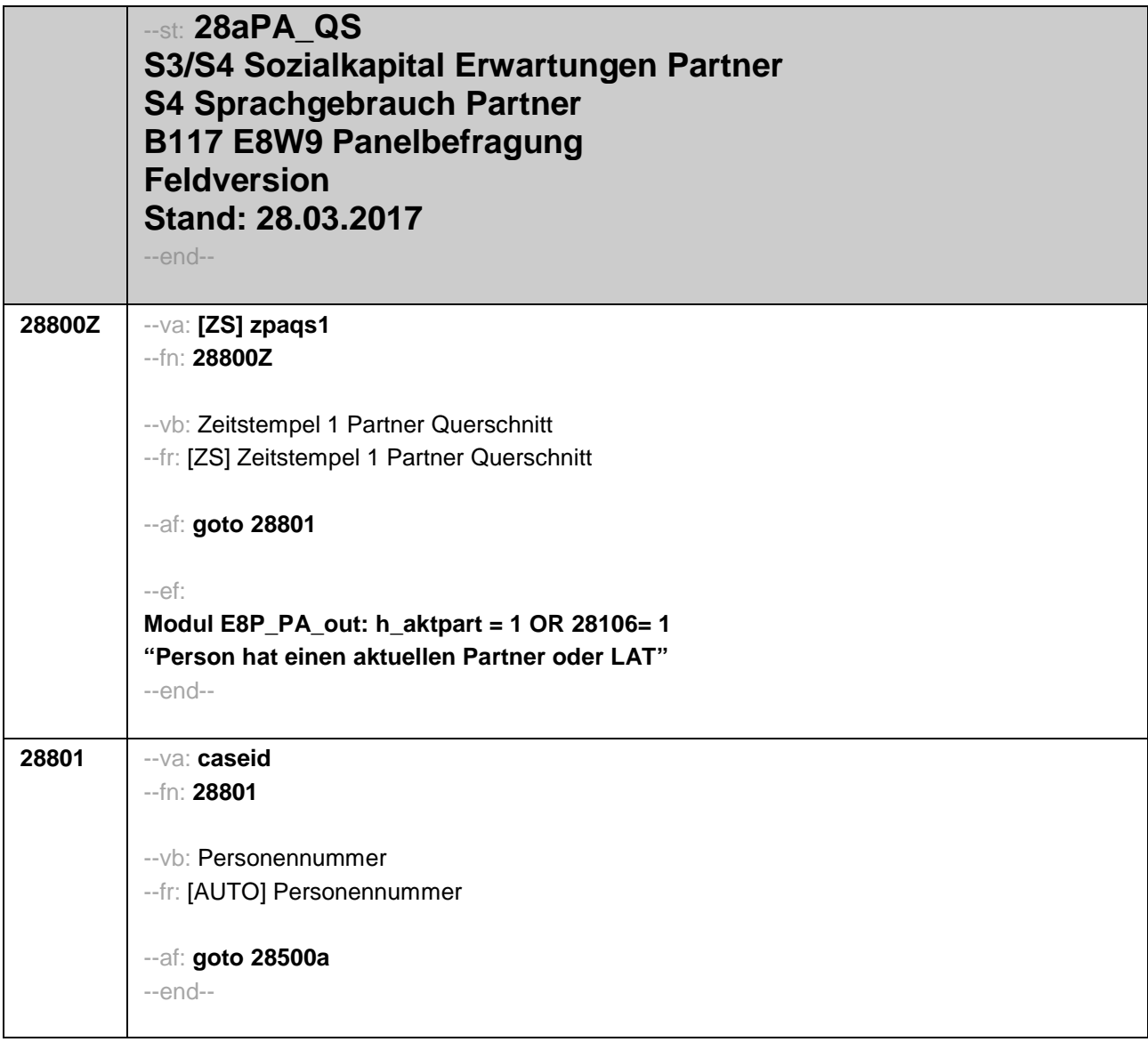

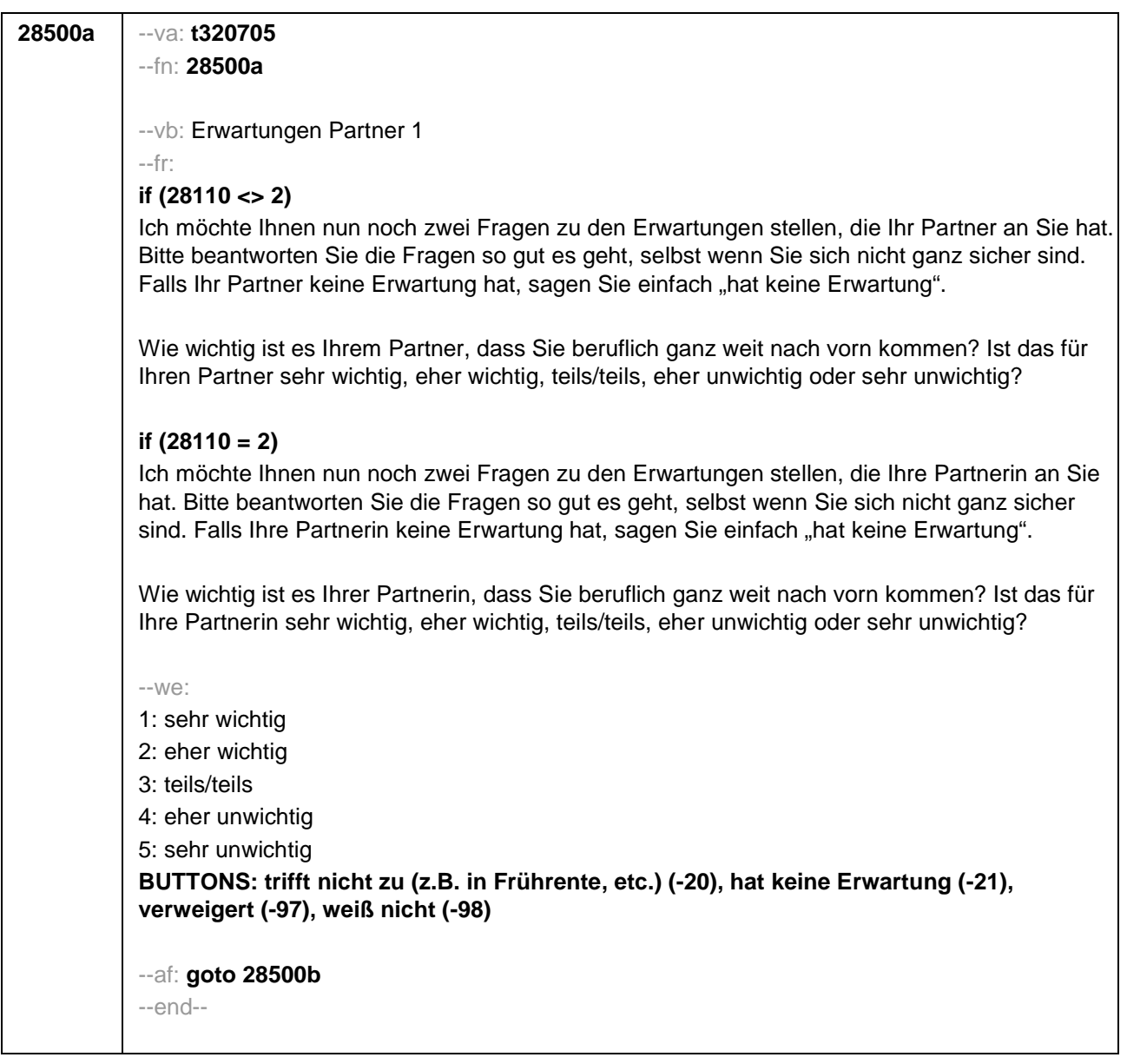

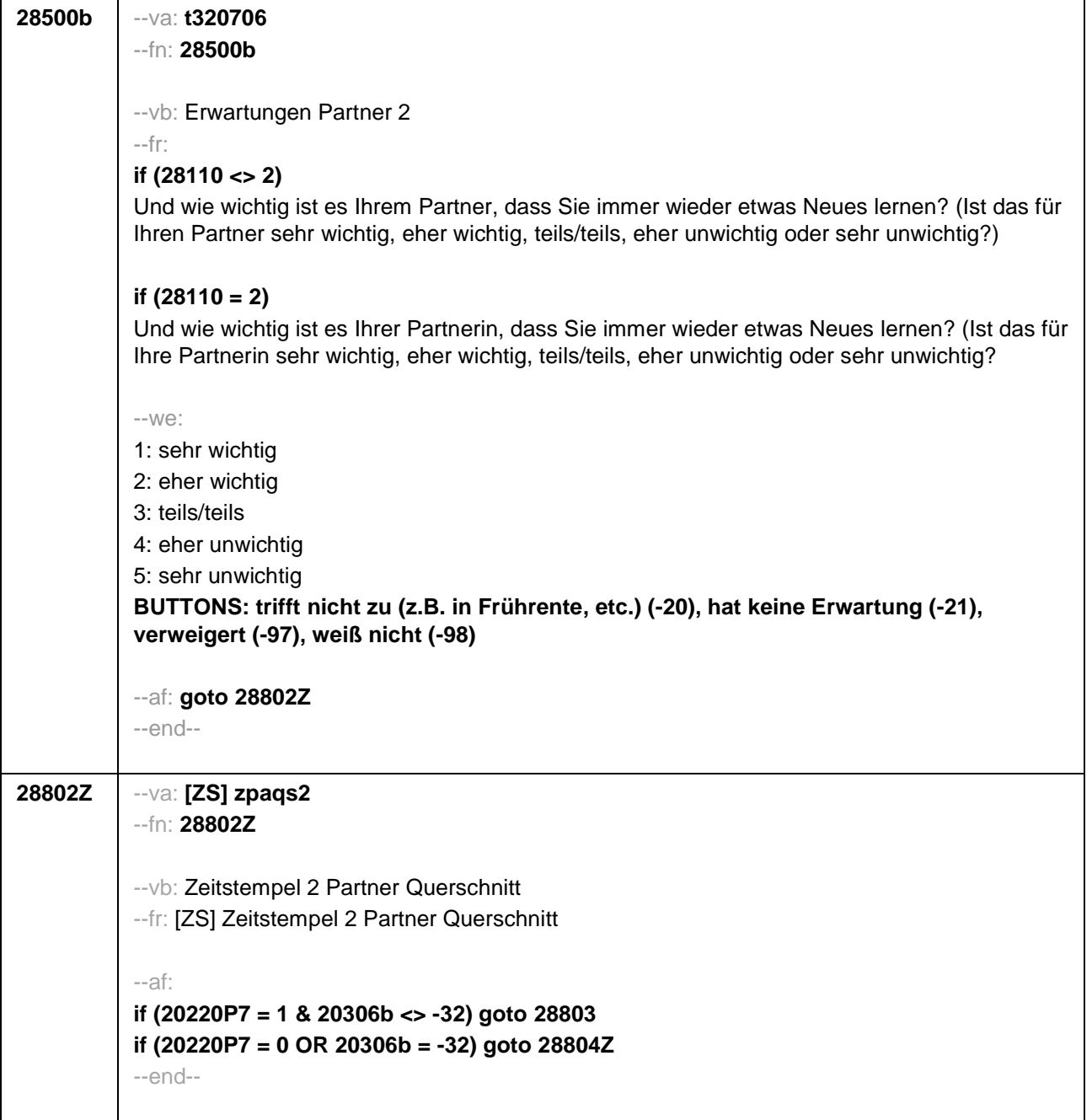

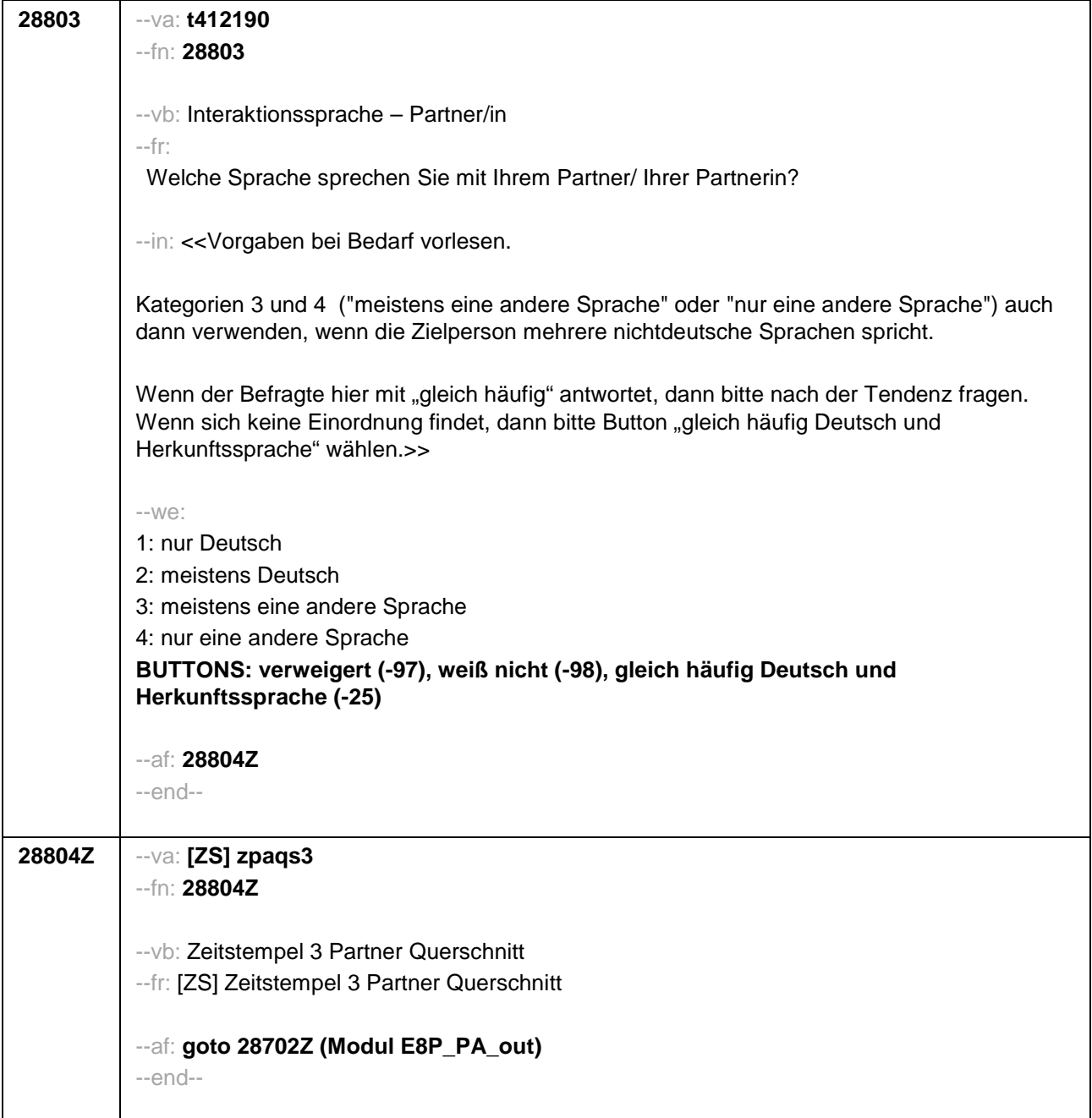

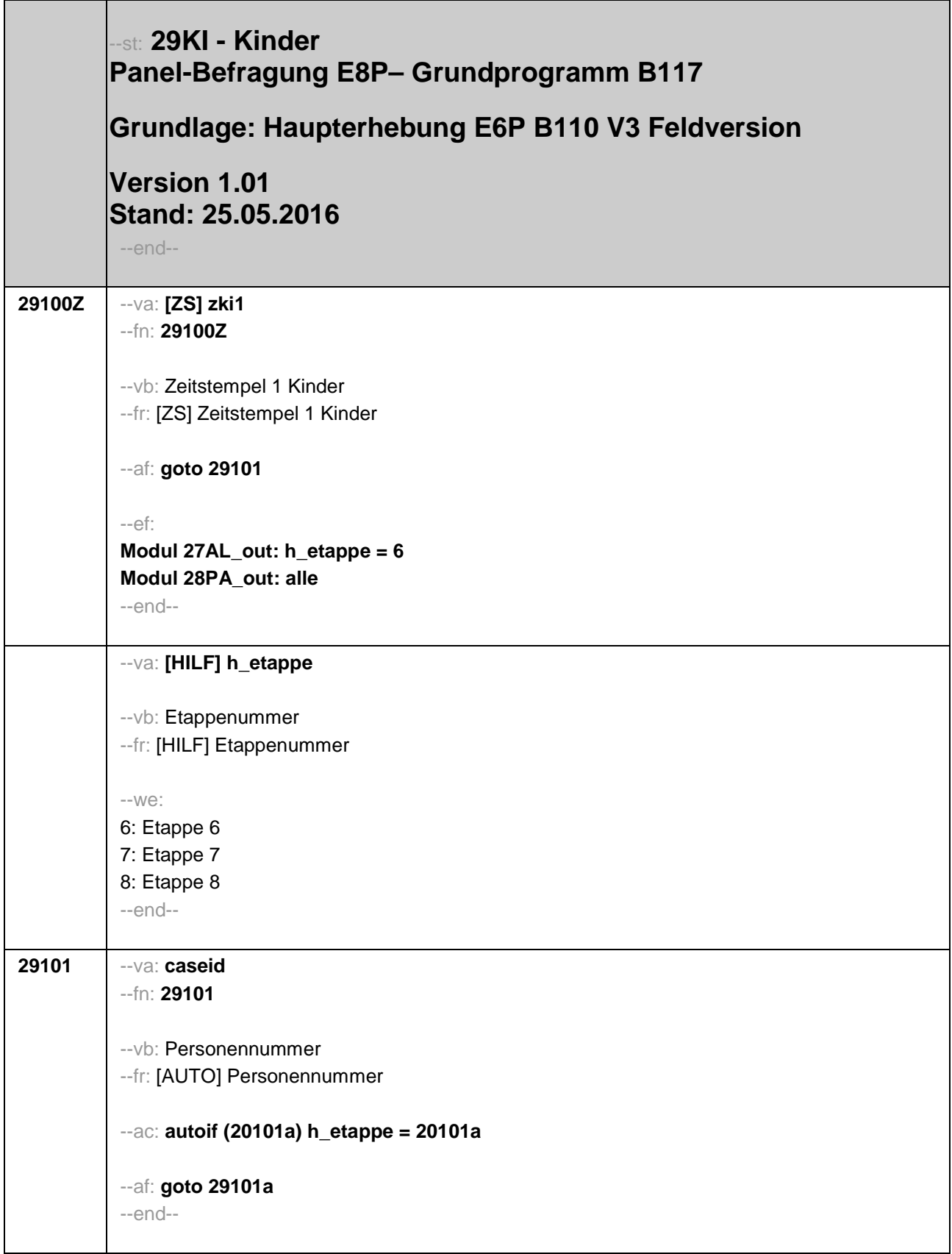

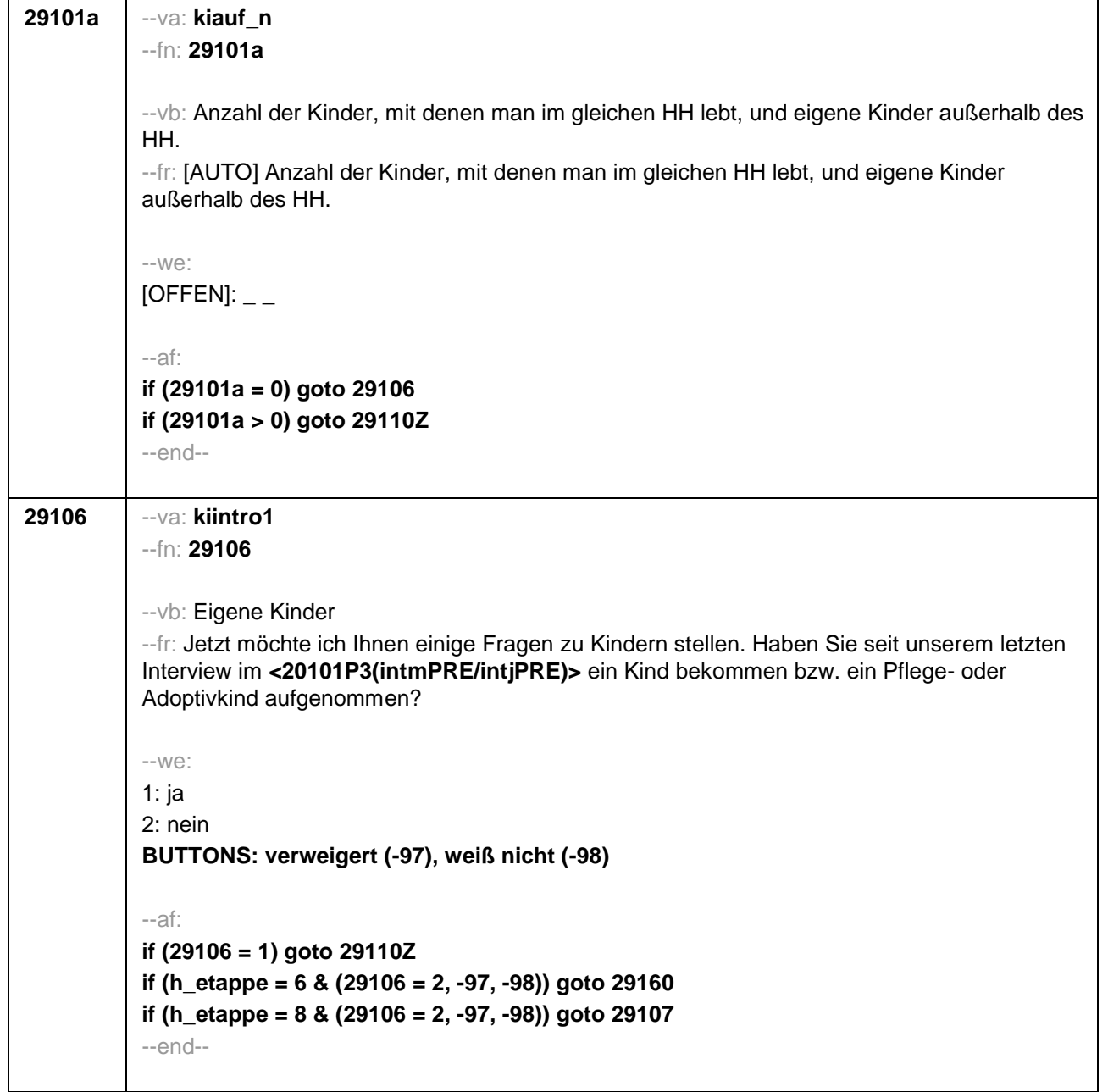

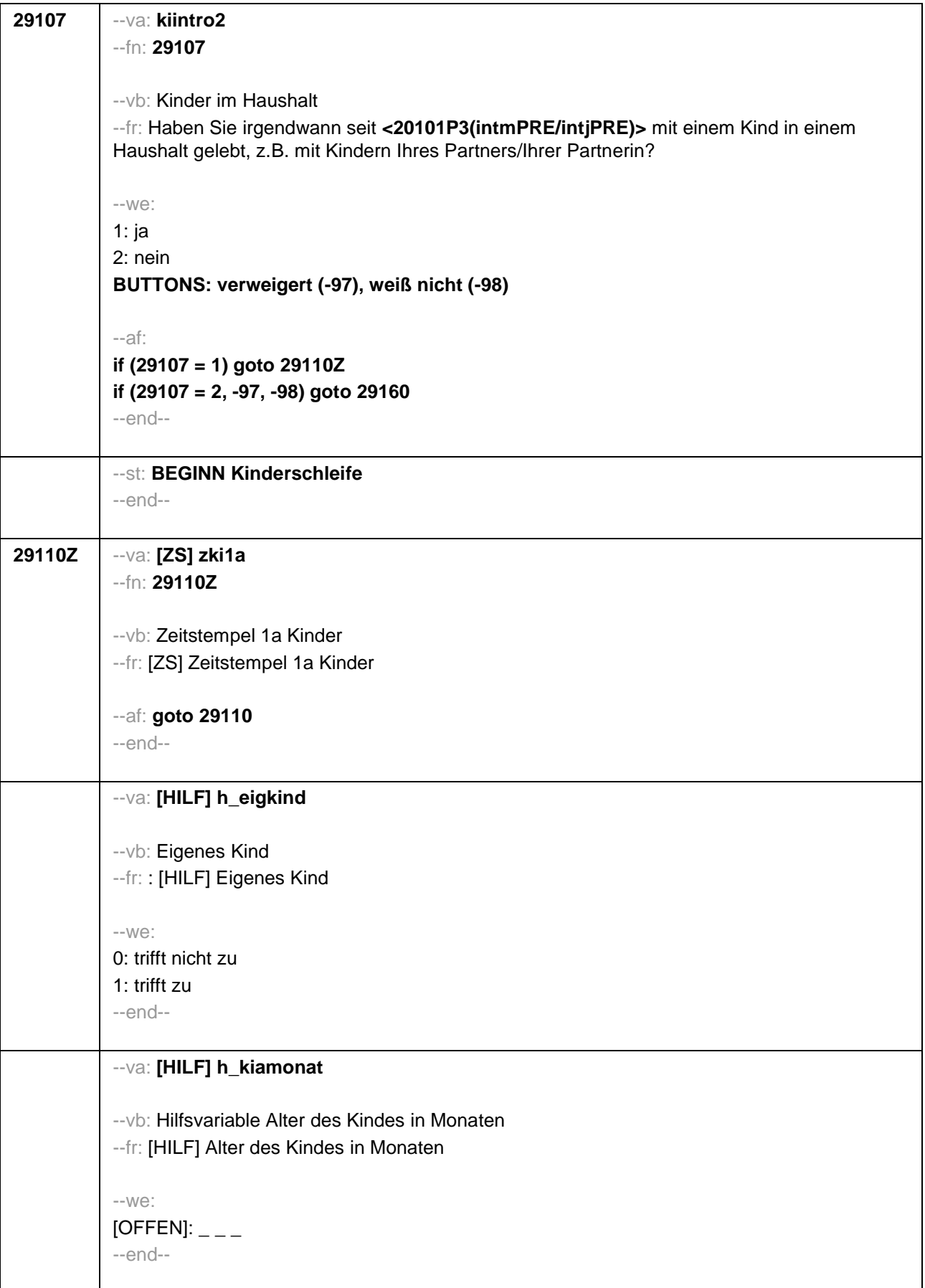

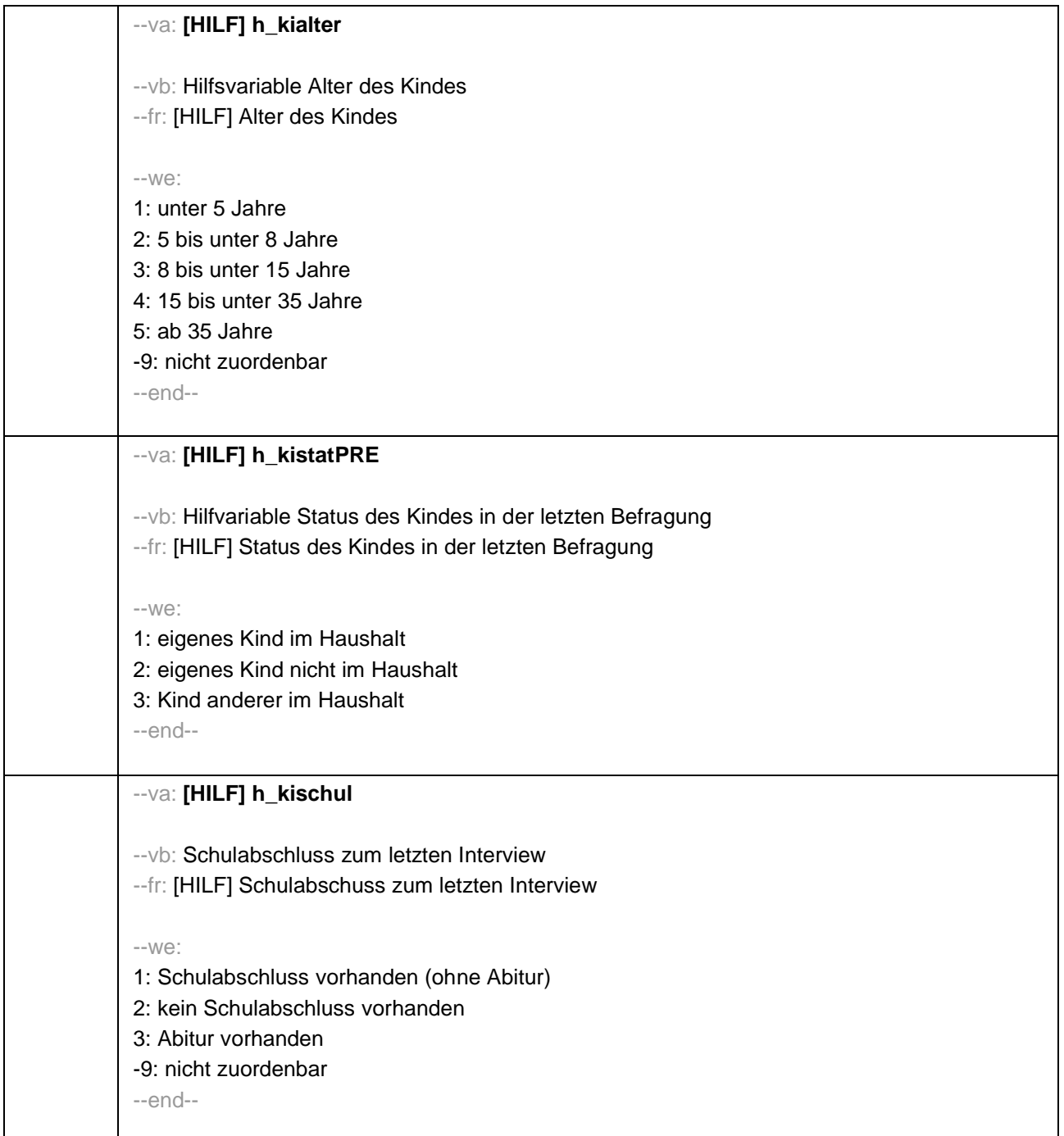
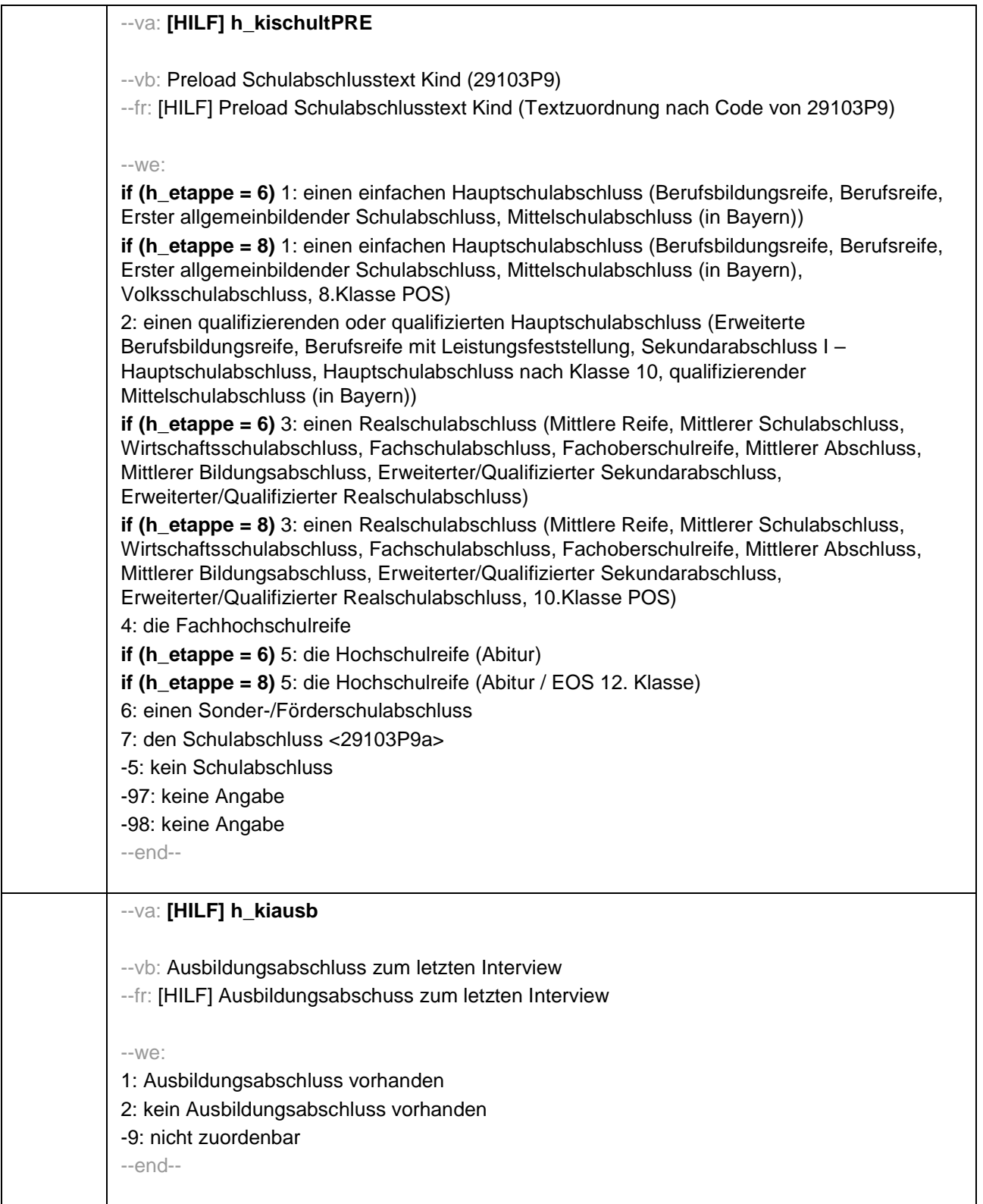

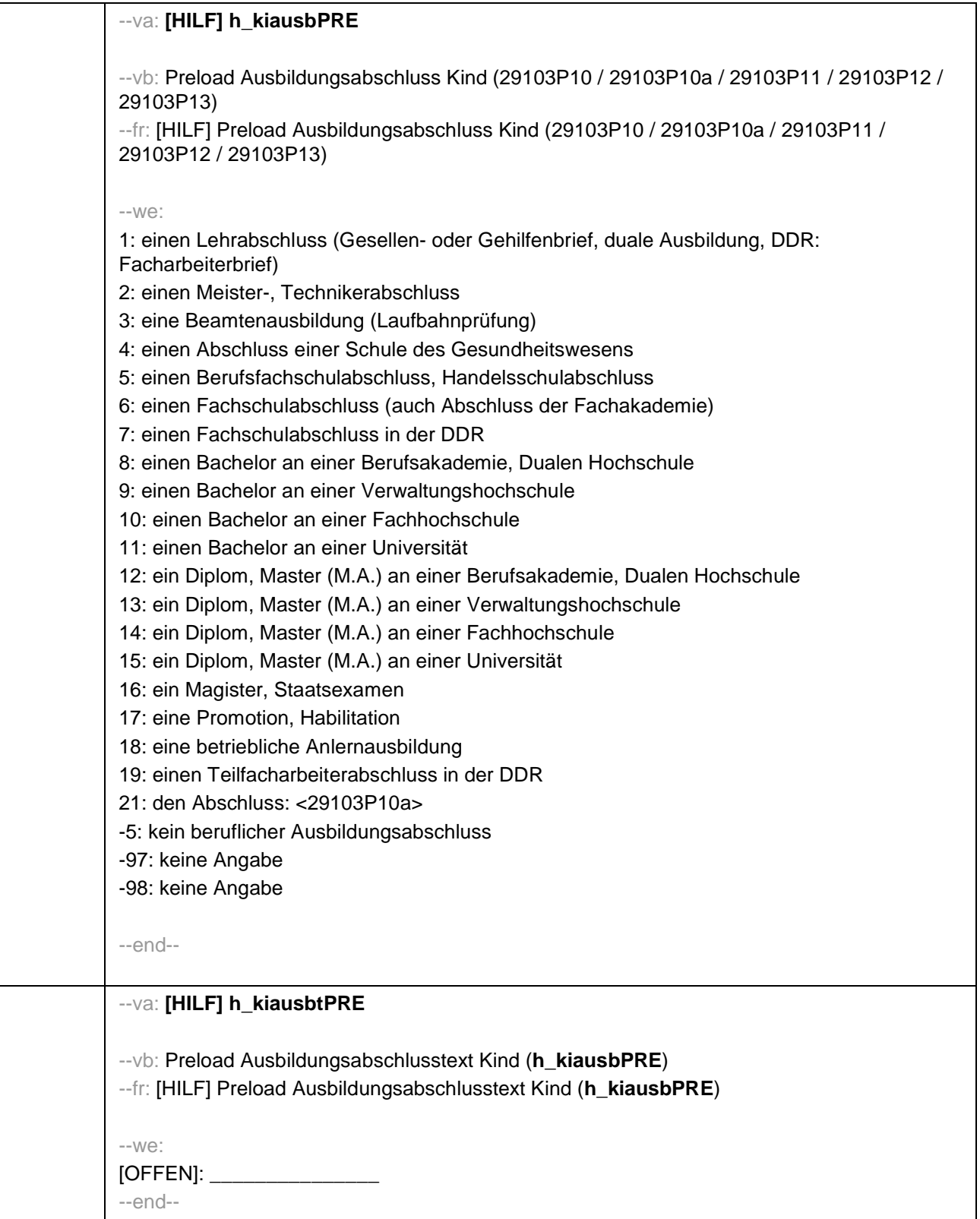

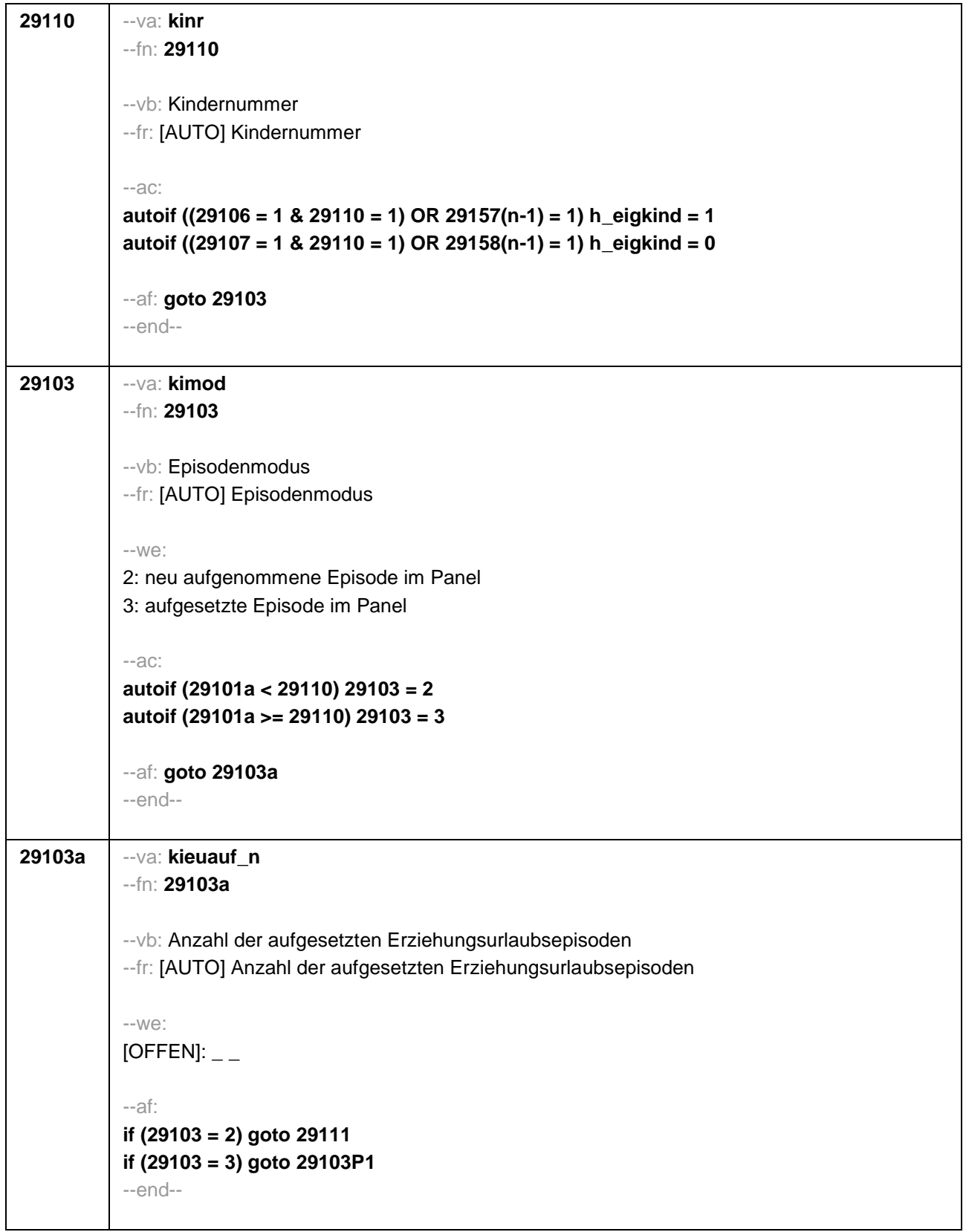

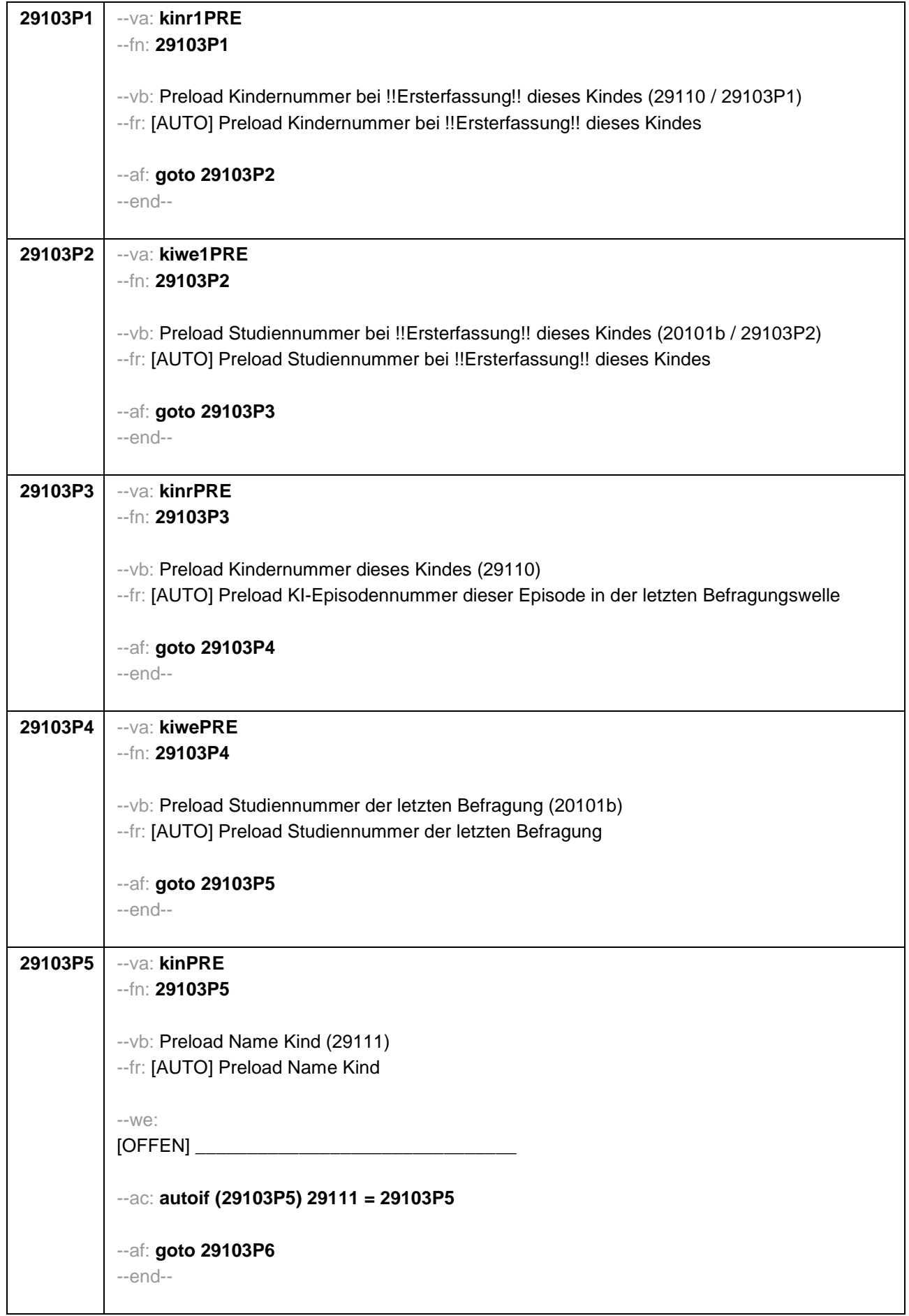

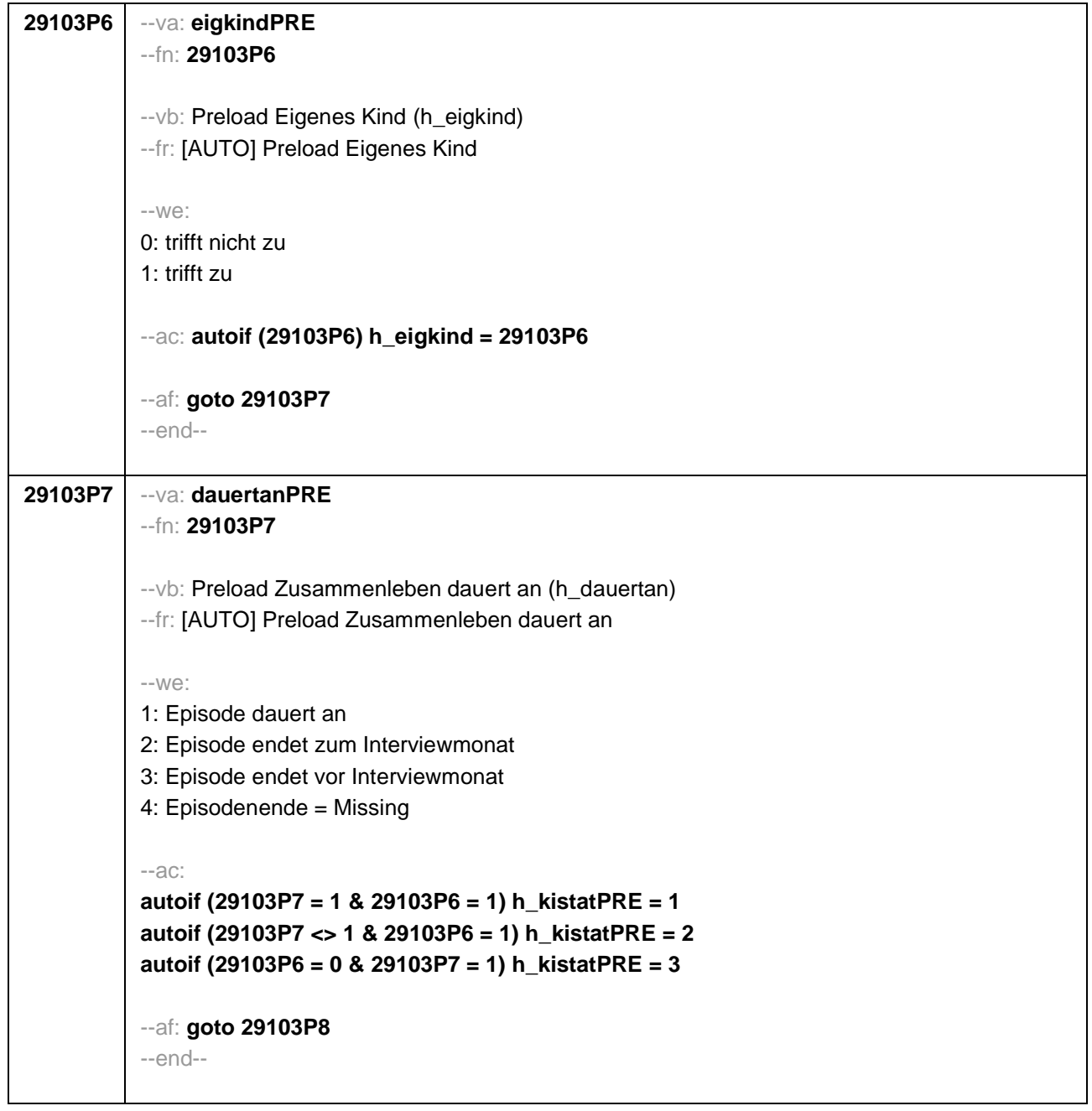

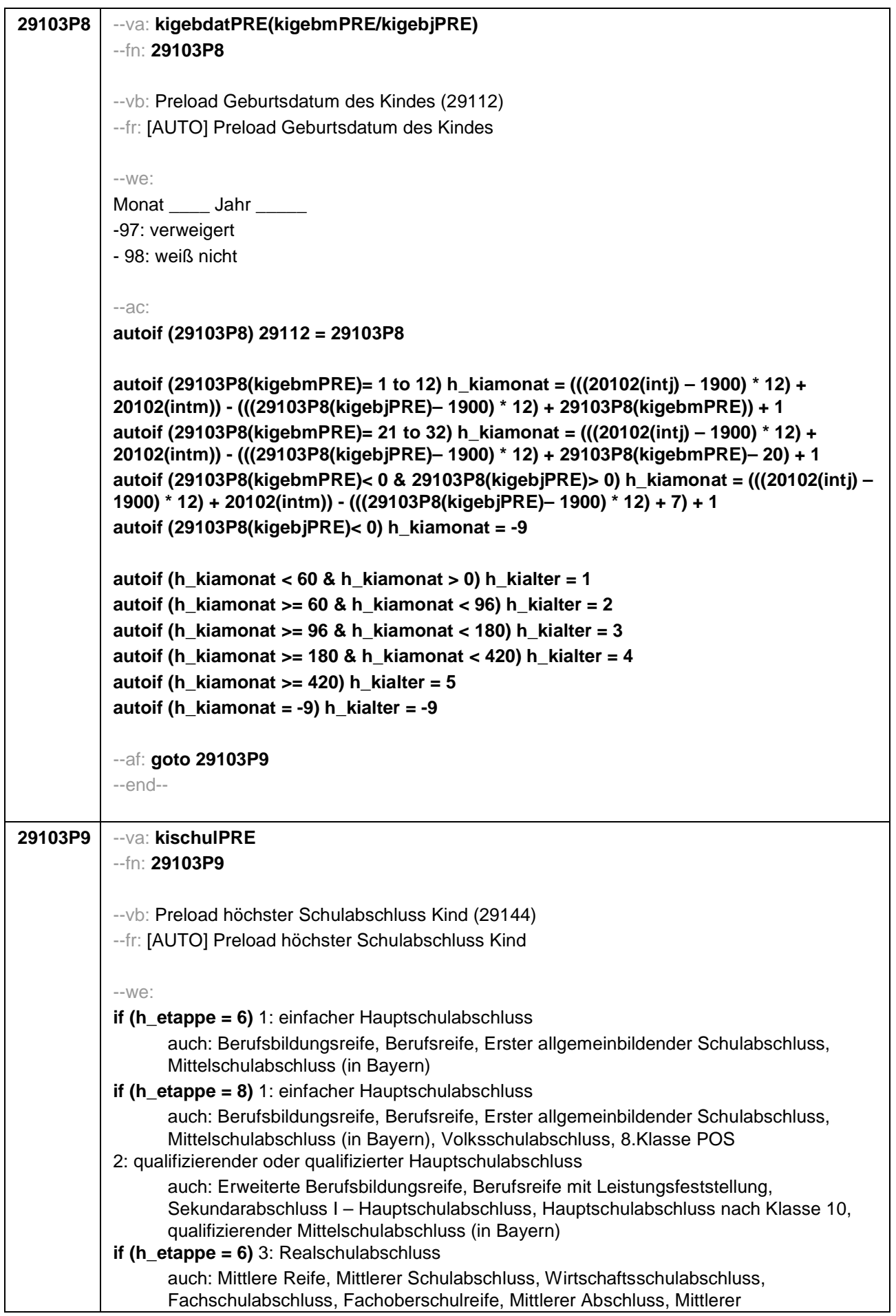

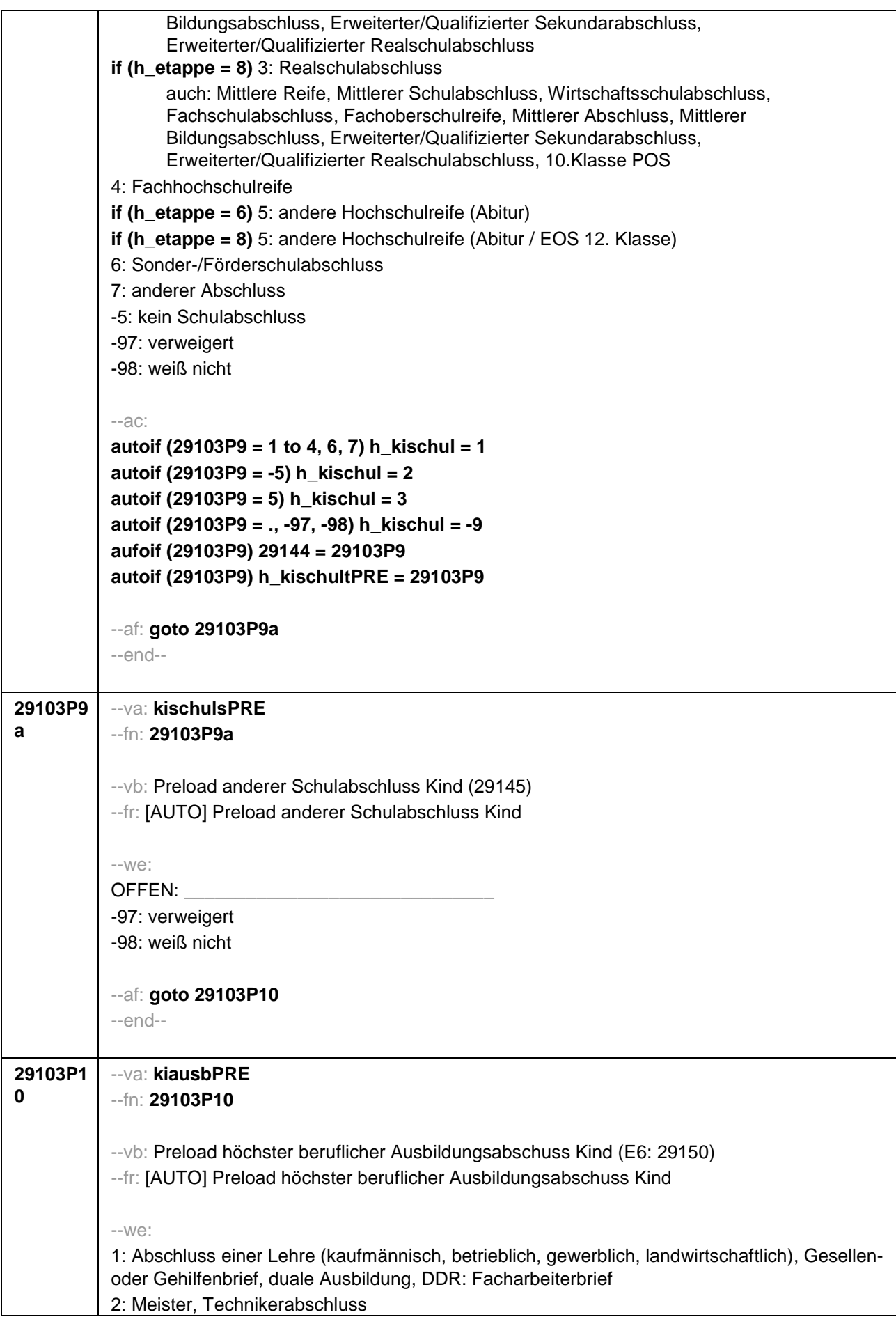

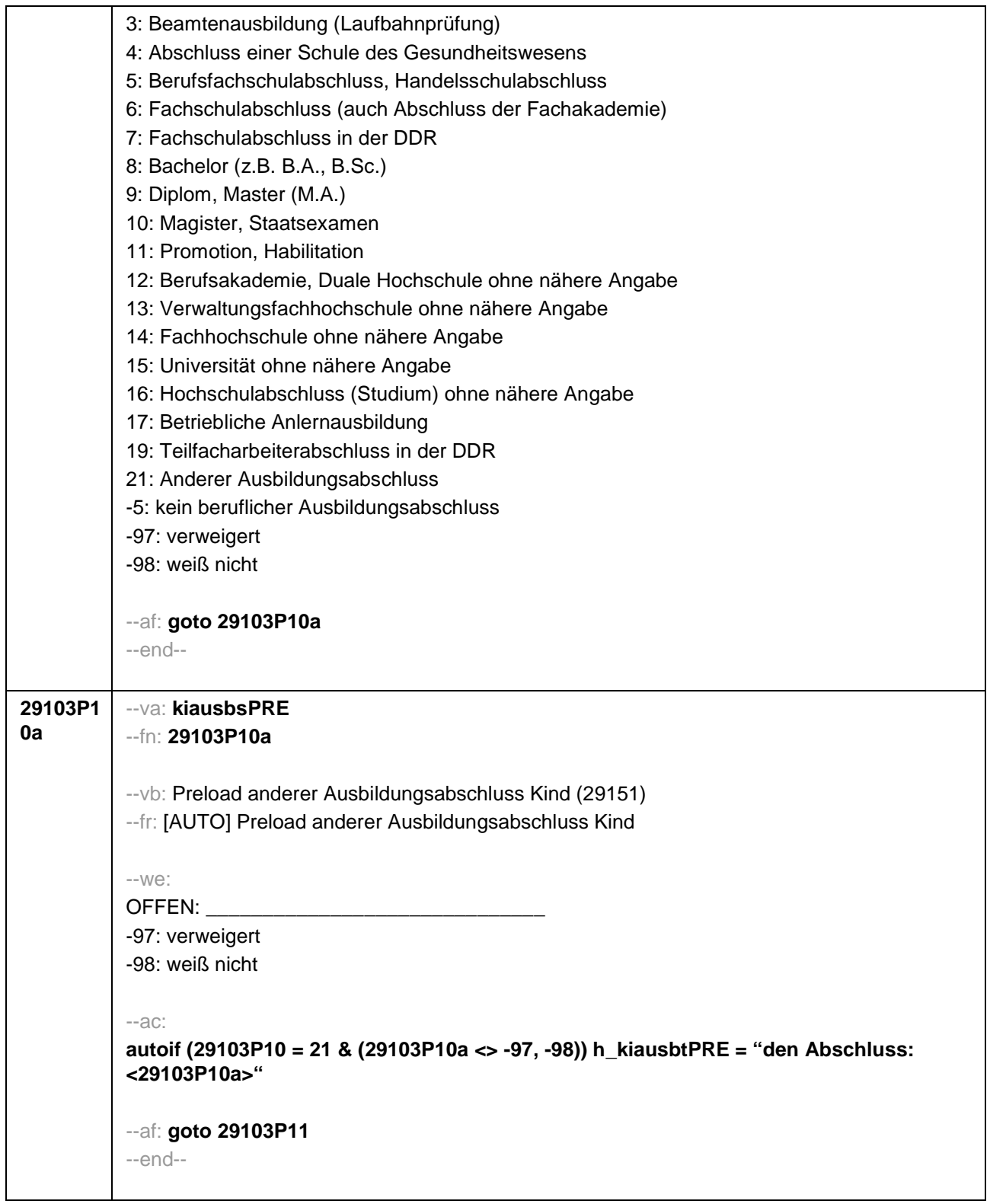

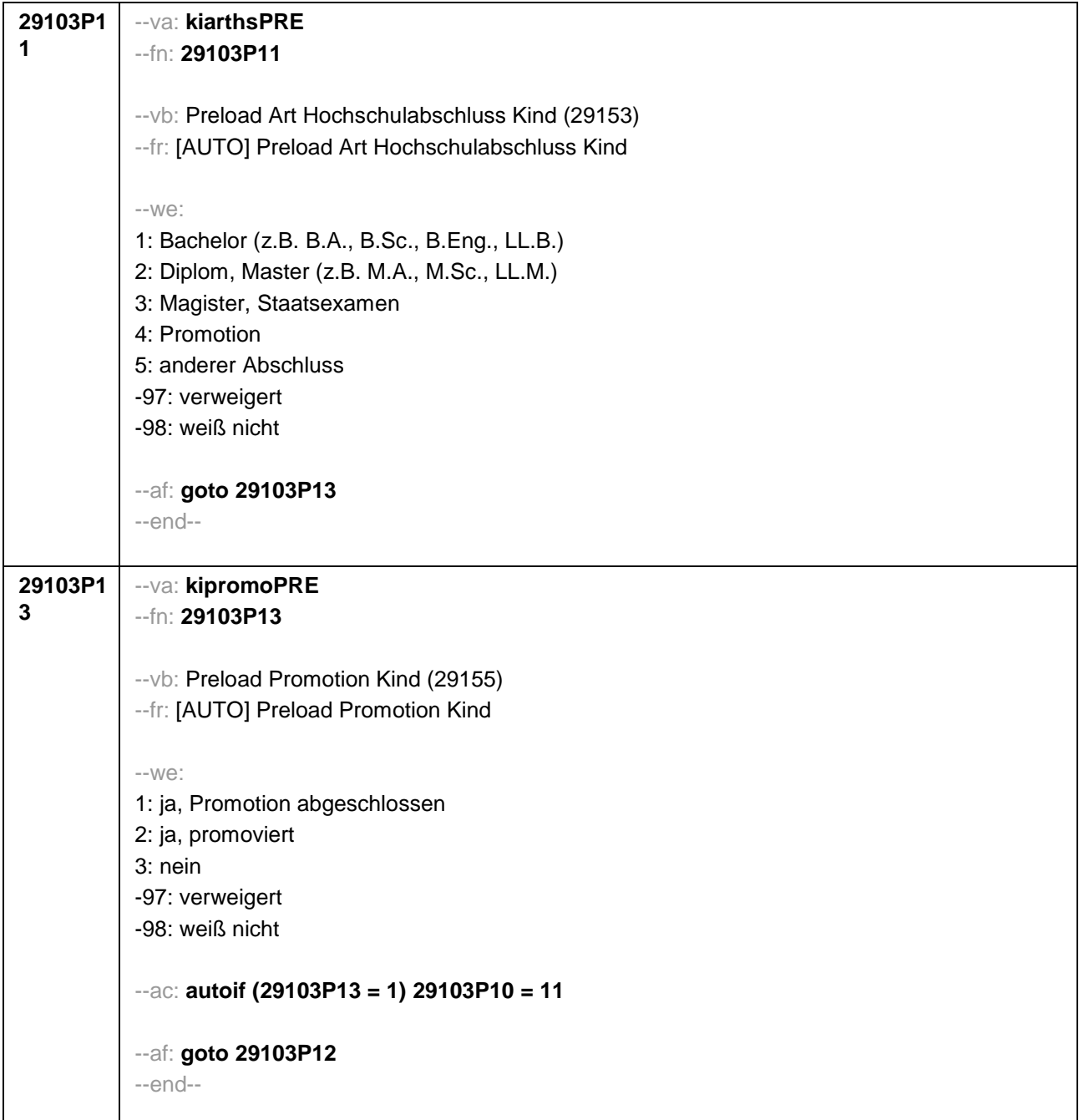

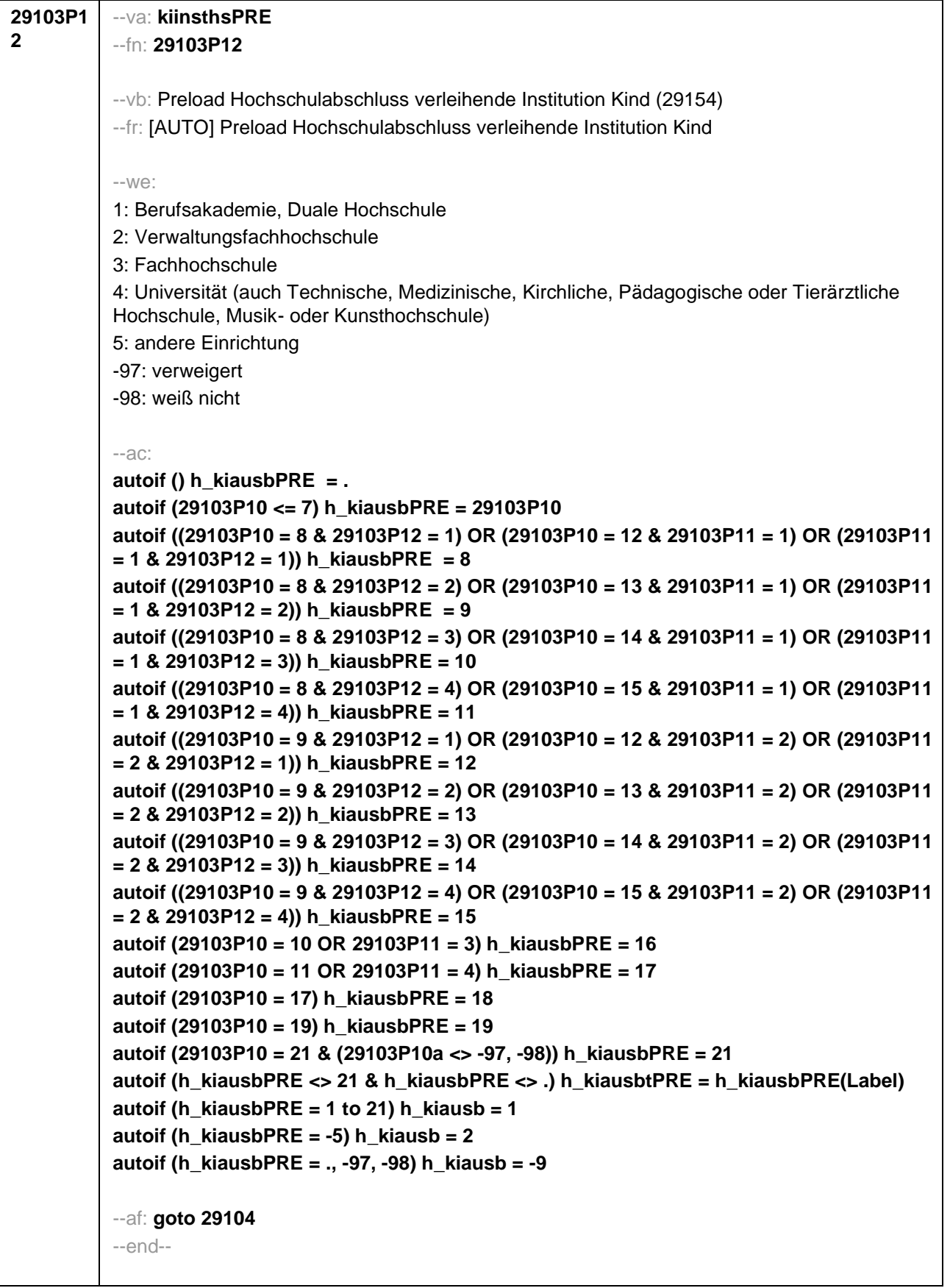

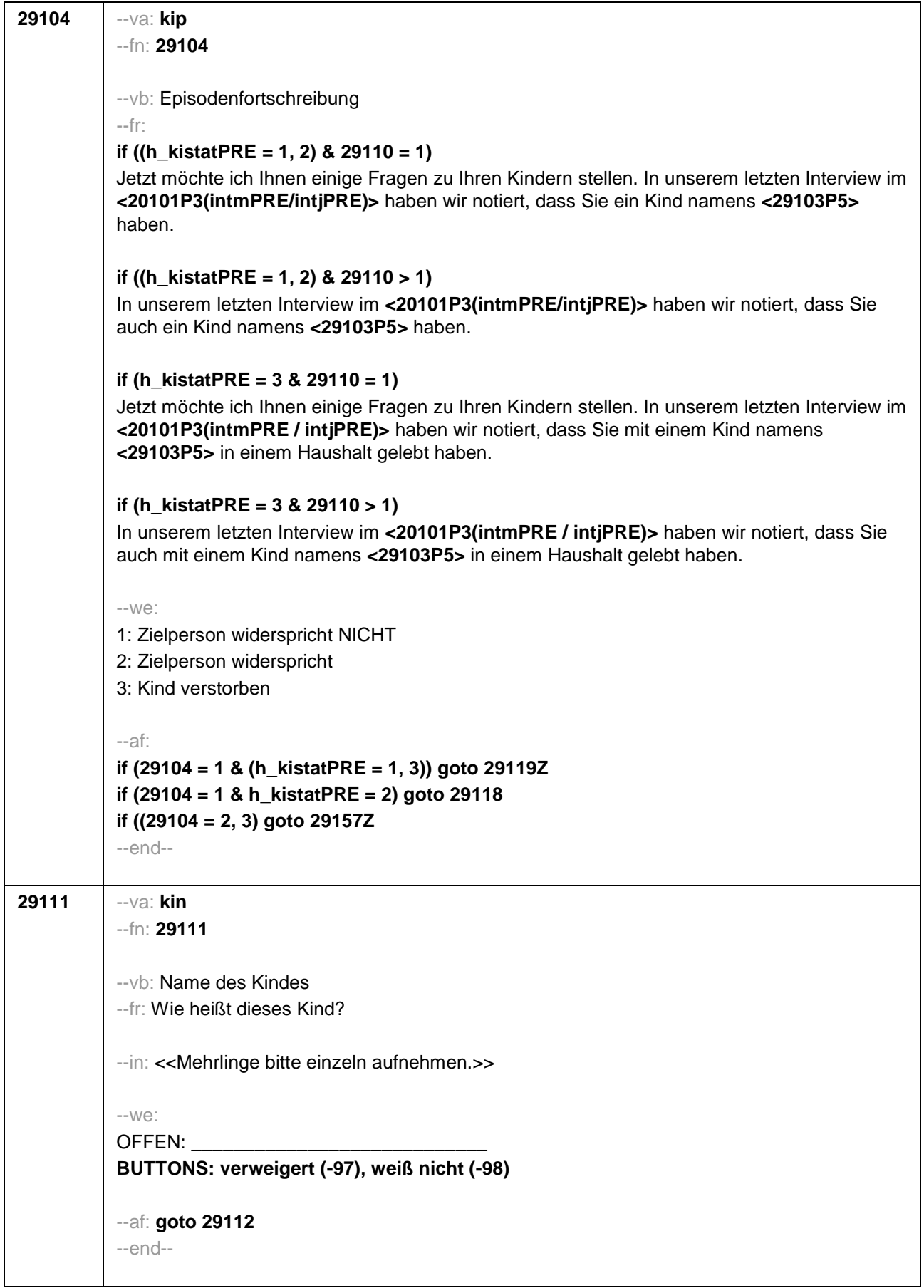

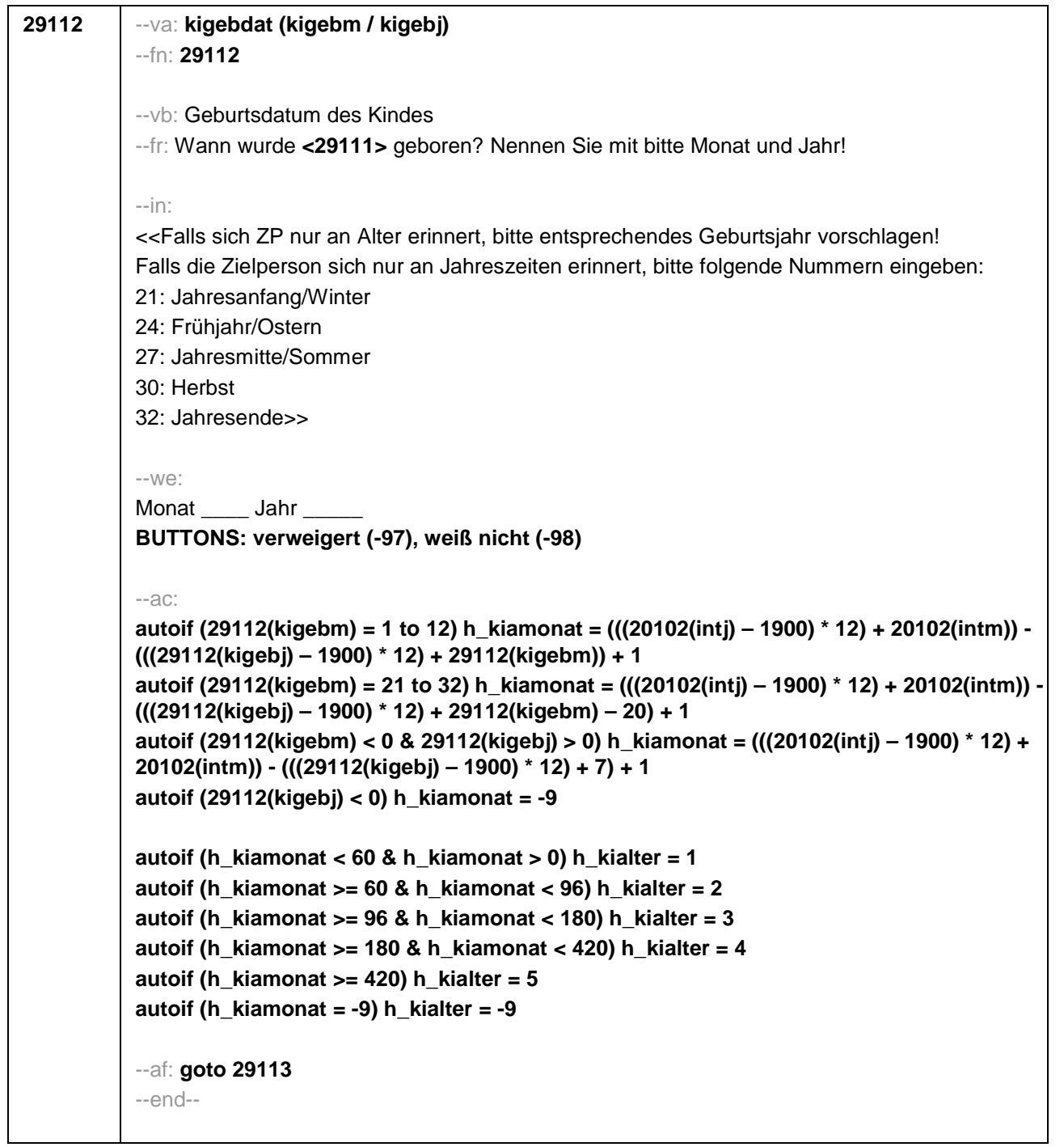

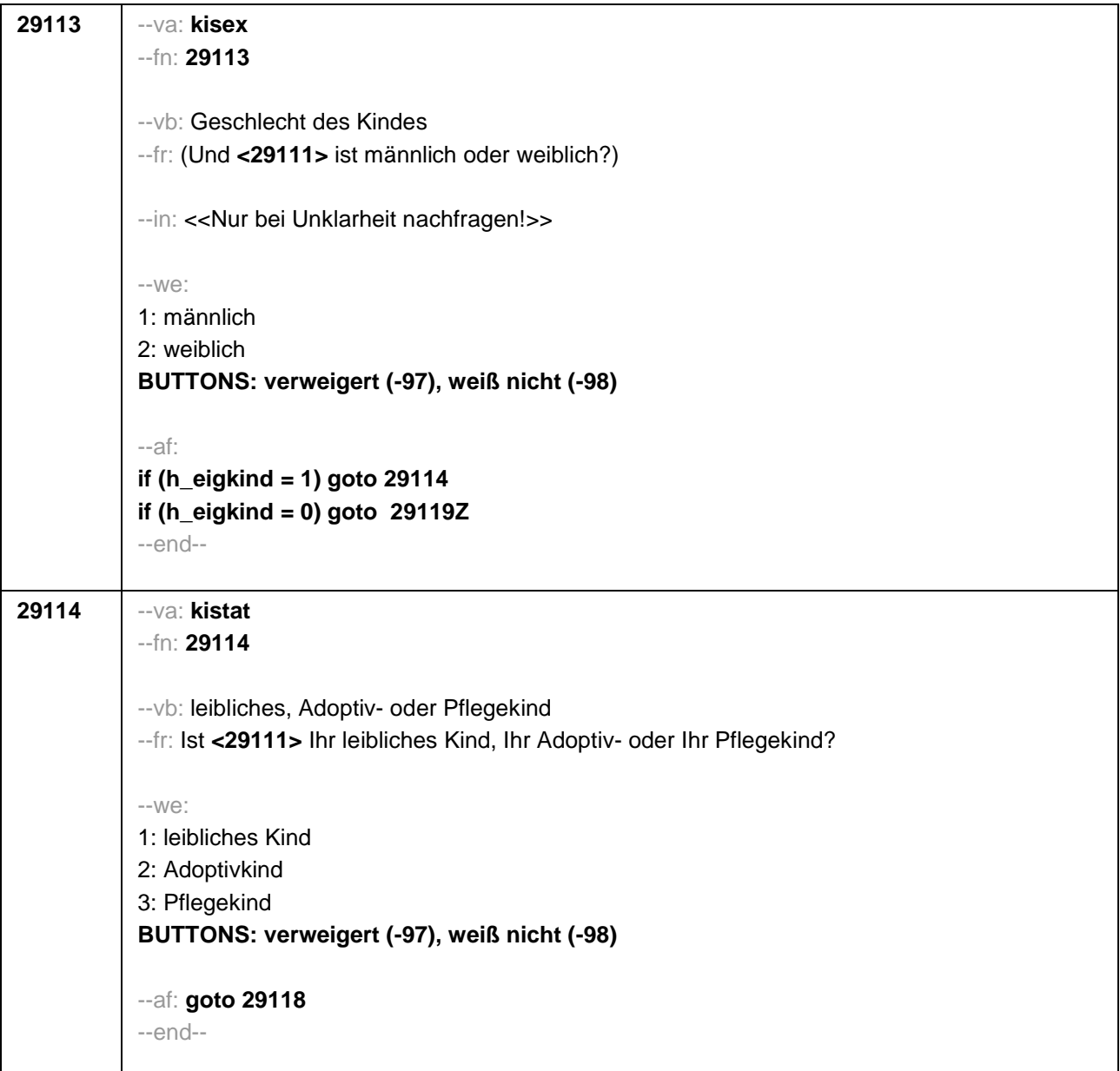

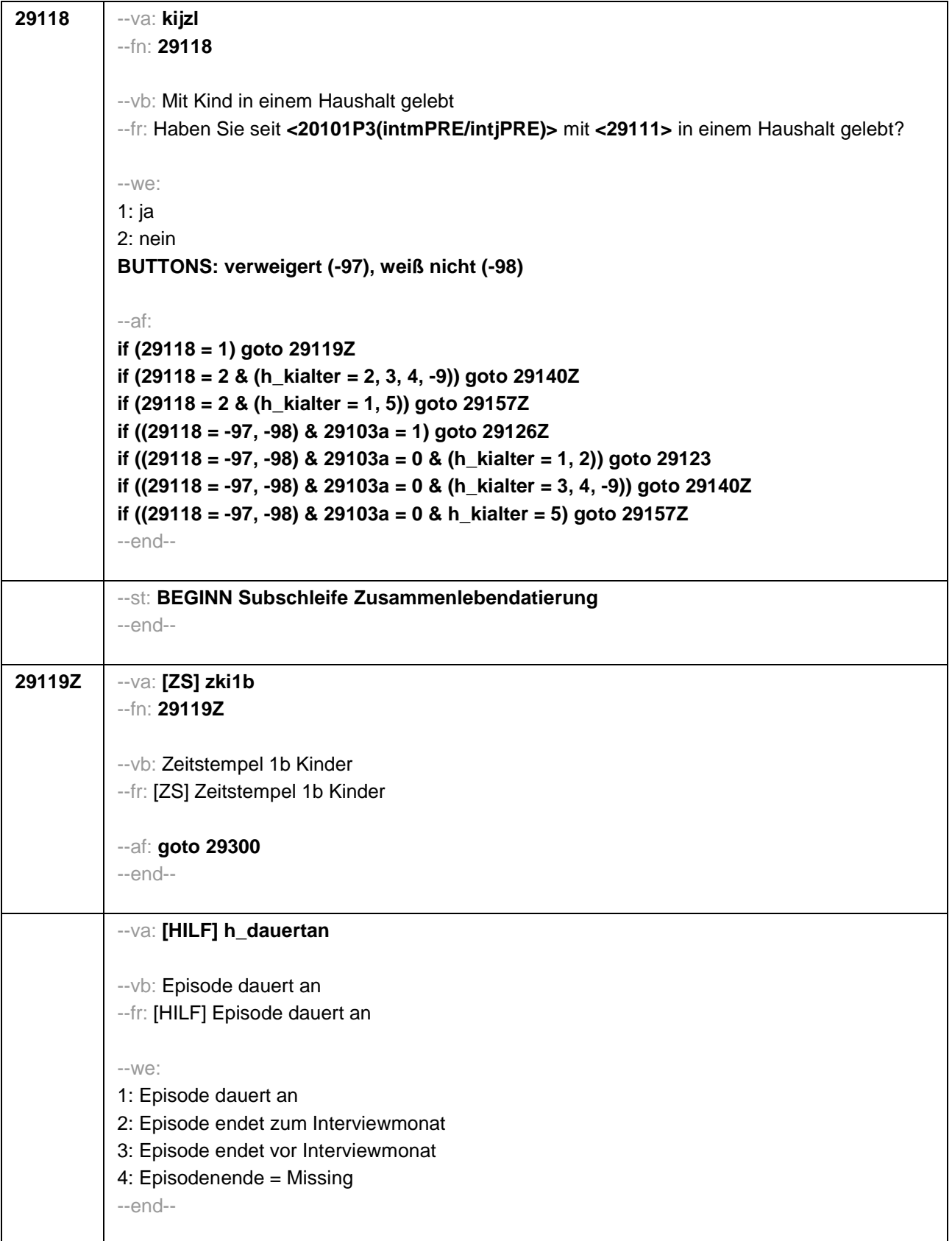

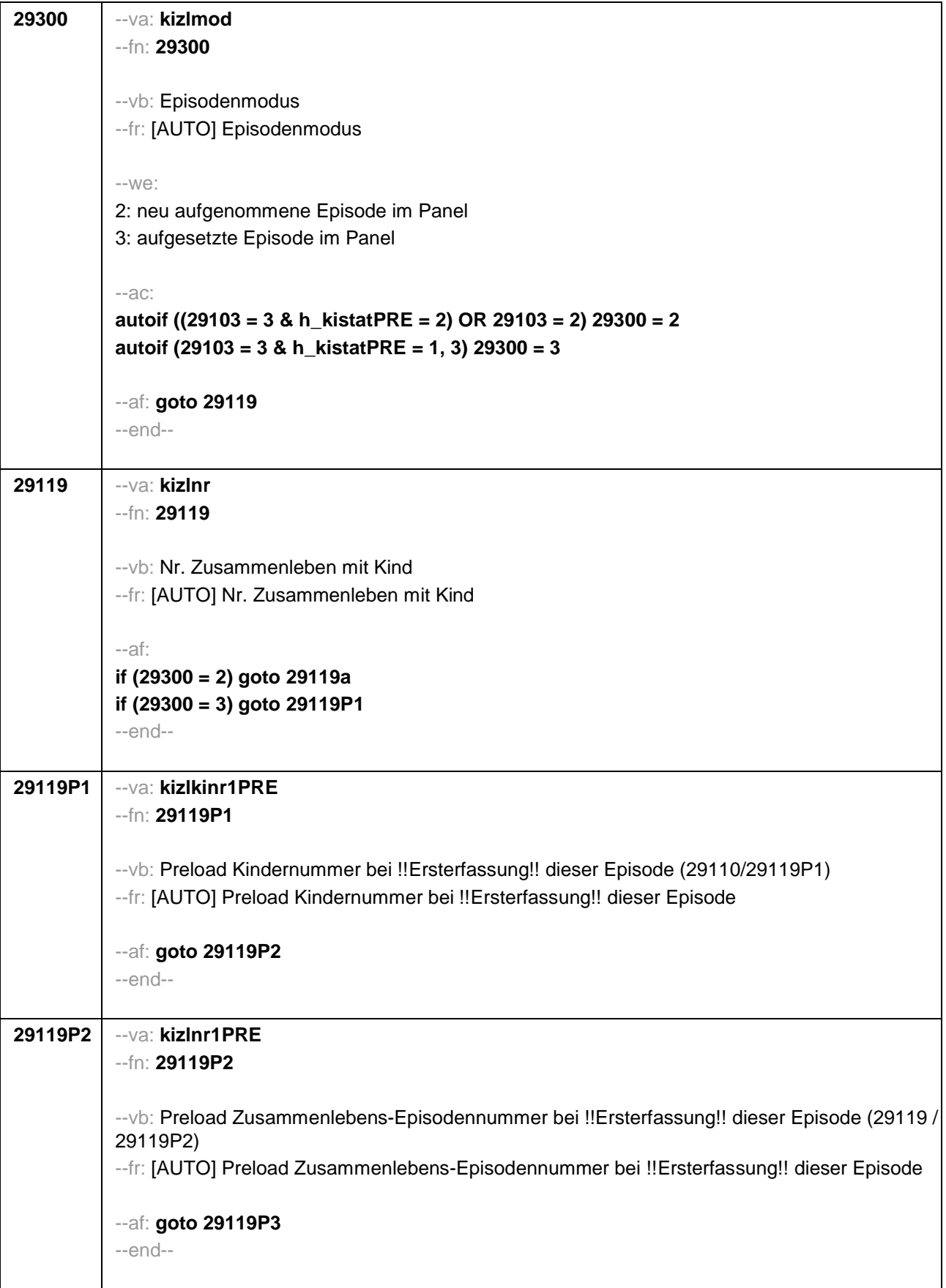

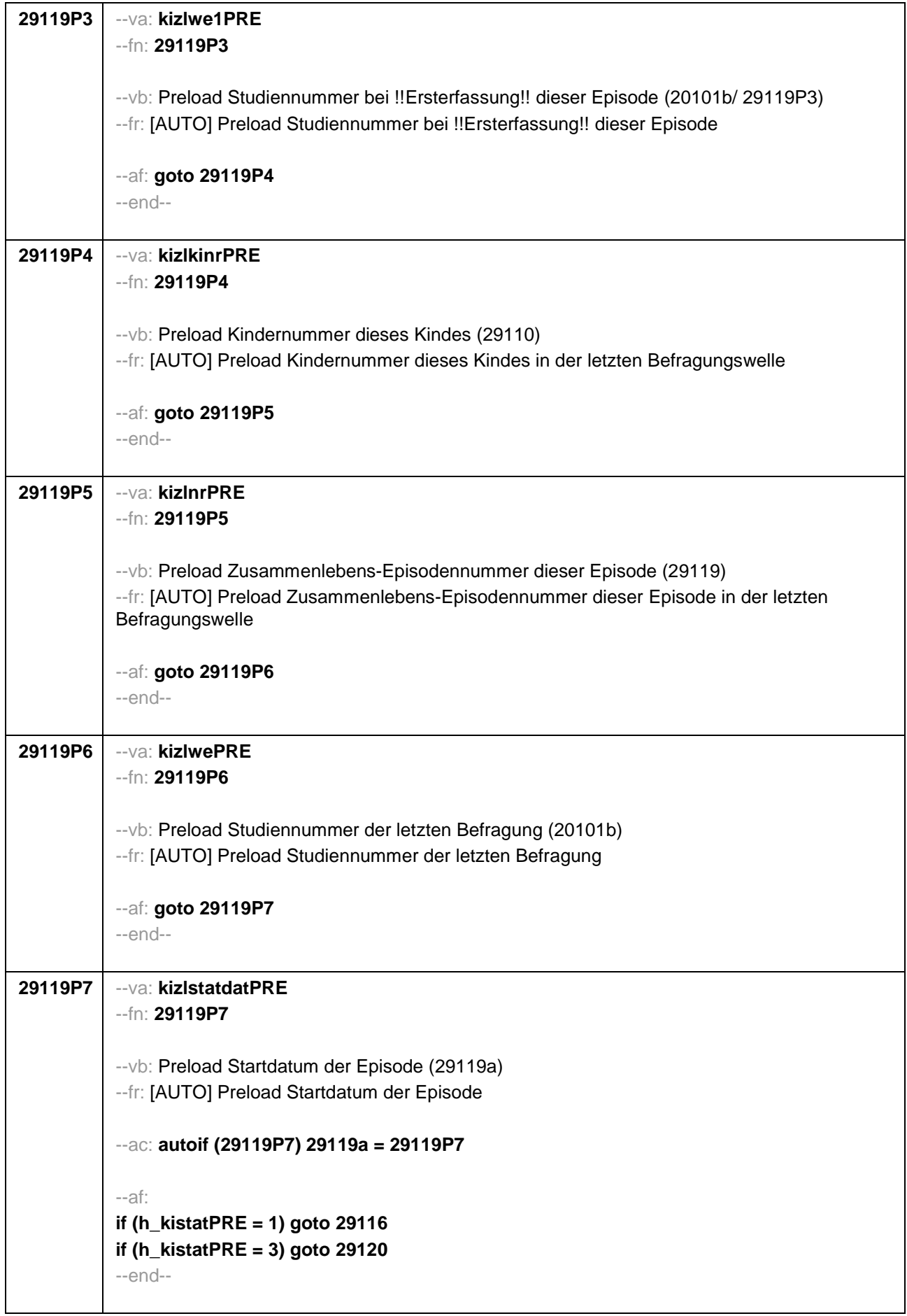

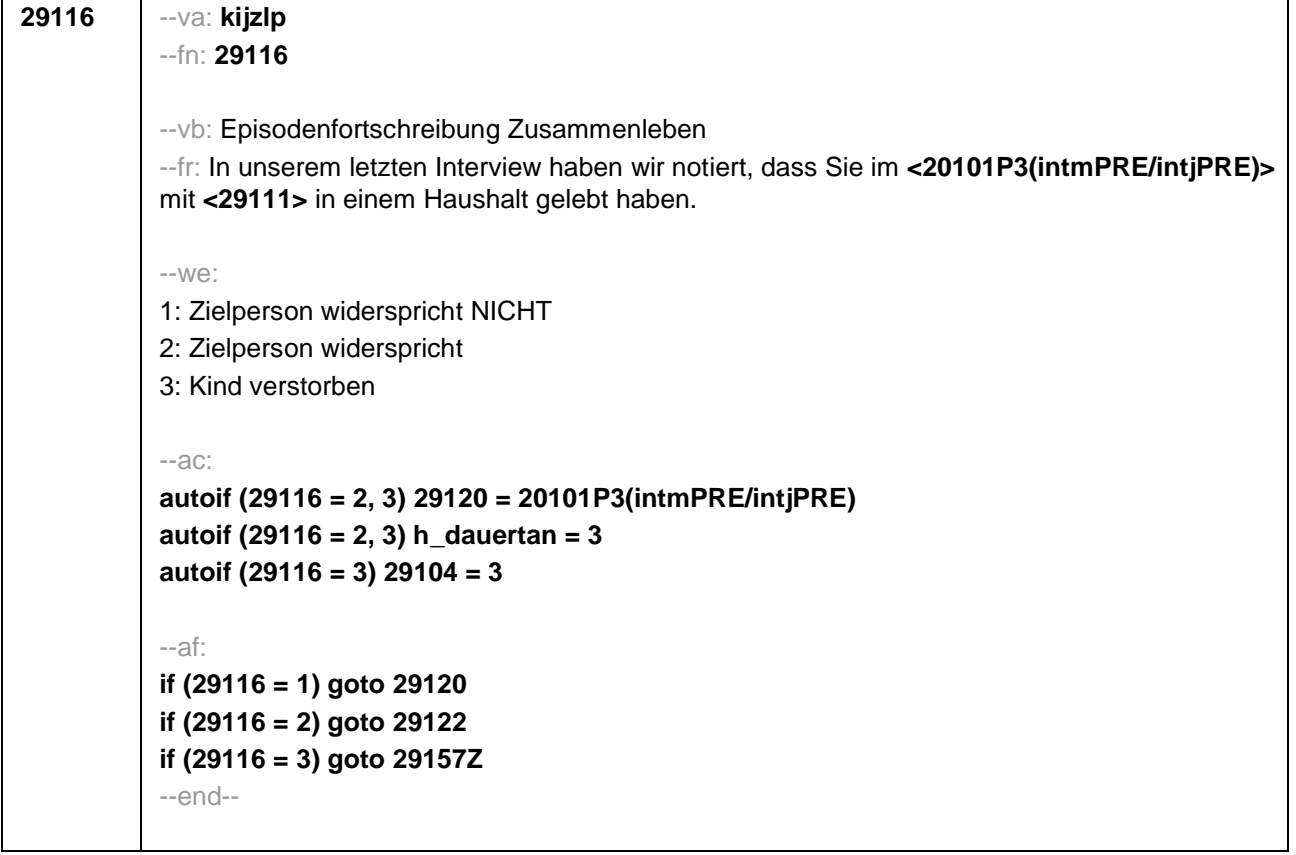

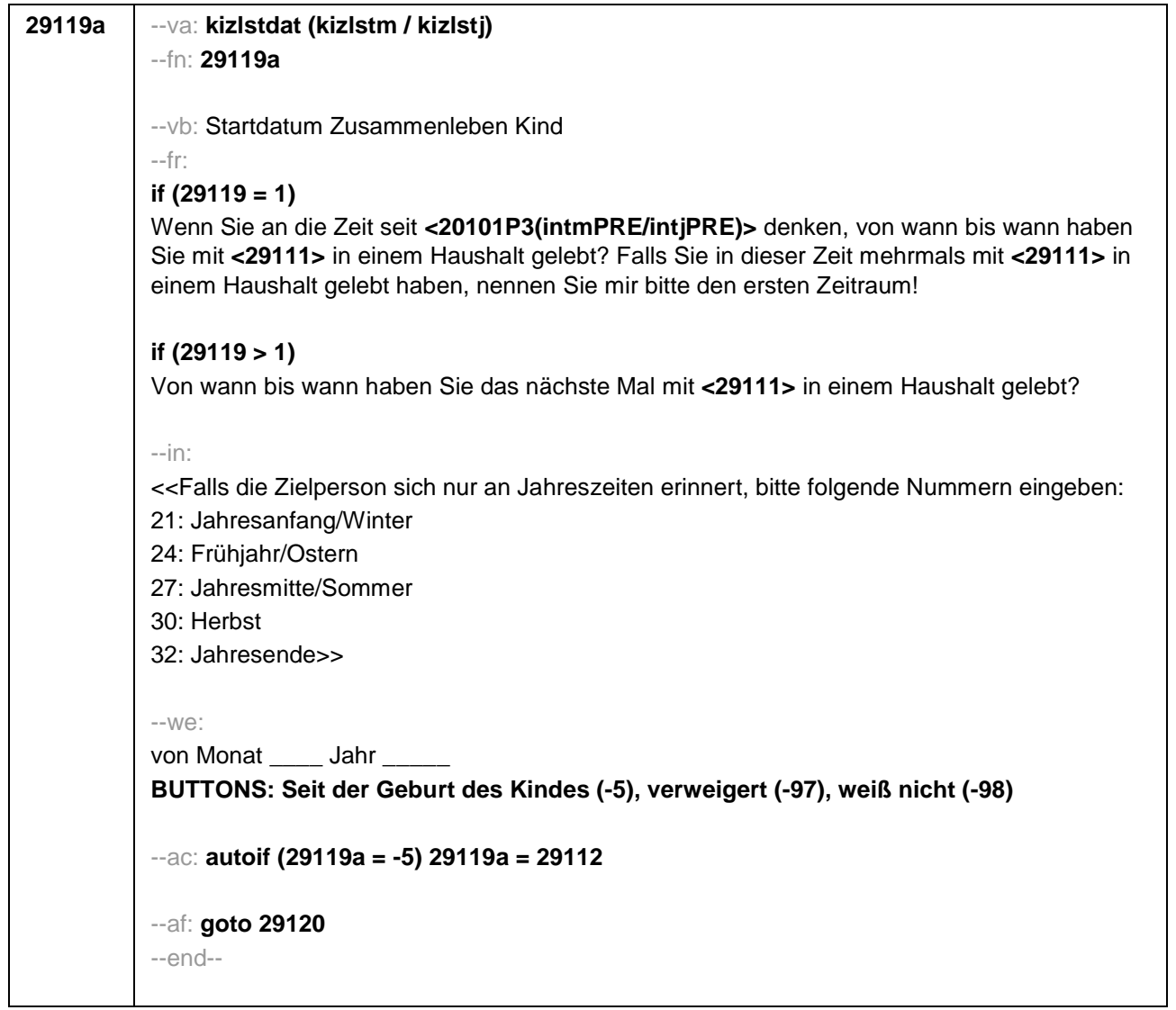

```
29120 --va: kizlenddat (kizlendm / kizlendj)
--fn: 29120
--vb: Enddatum Zusammenleben Kind
--fr:
if (29300 = 2)
[NCS] (bis wann)
if (29300 = 3)
Bis wann haben Sie mit <29111> in einem Haushalt gelebt?
--in:
<<Falls die Zielperson sich nur an Jahreszeiten erinnert, bitte folgende Nummern eingeben:
21: Jahresanfang/Winter
24: Frühjahr/Ostern
27: Jahresmitte/Sommer
30: Herbst
32: Jahresende>>
--we:
bis Monat _____ Jahr _
BUTTONS: Kind verstorben (-4), bis heute (-5), verweigert (-97), weiß nicht (-98)
--ac:
autoif (29120 = -5) h_dauertan = 1
autoif (29120 = 20102(intm/intj)) h_dauertan = 2
autoif ((29120 > 0 OR 29120(kizlendj) > 0) & (29120 < 20102(intm/intj) OR 29120(kizlendj)
<= 20102(intj) & (29120(kizlendm) = -97, -98))) h_dauertan = 3
autoif (29120 = -4 OR (29120(kizlendj) = -97, -98)) h_dauertan = 4
autoif (29120 = -4) 29104 = 3
autoif (29120 = -5) 29121 = 1
autoif (29120 = -5) 29120 = 20102(intm/intj)
--af:
if ((h_dauertan = 1, 4) & 29120 <> -4) goto 29122Z
if (h_dauertan = 2) goto 29121
if (h_dauertan = 3) goto 29122
if (29120 = -4) goto 29157Z
--end--
```
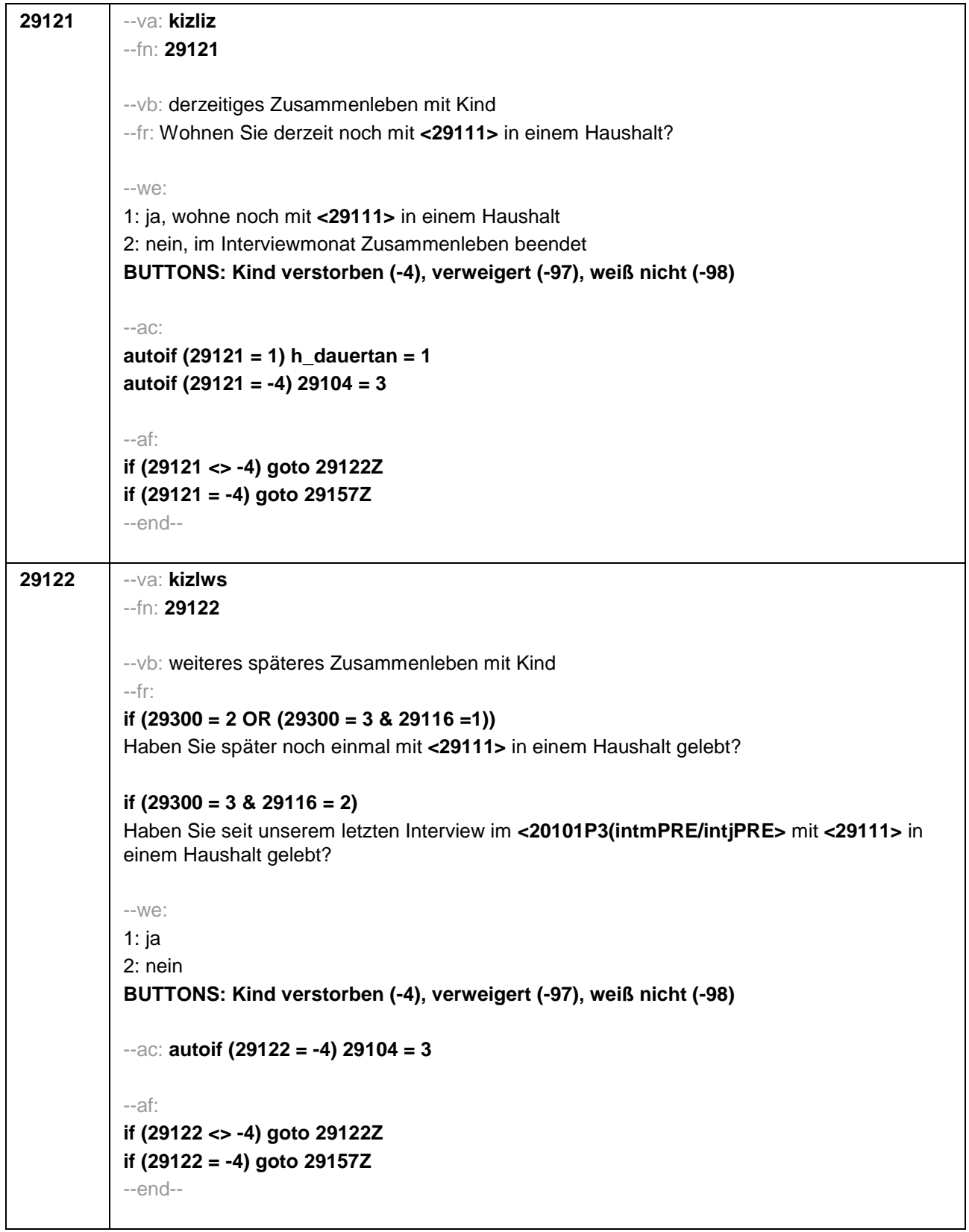

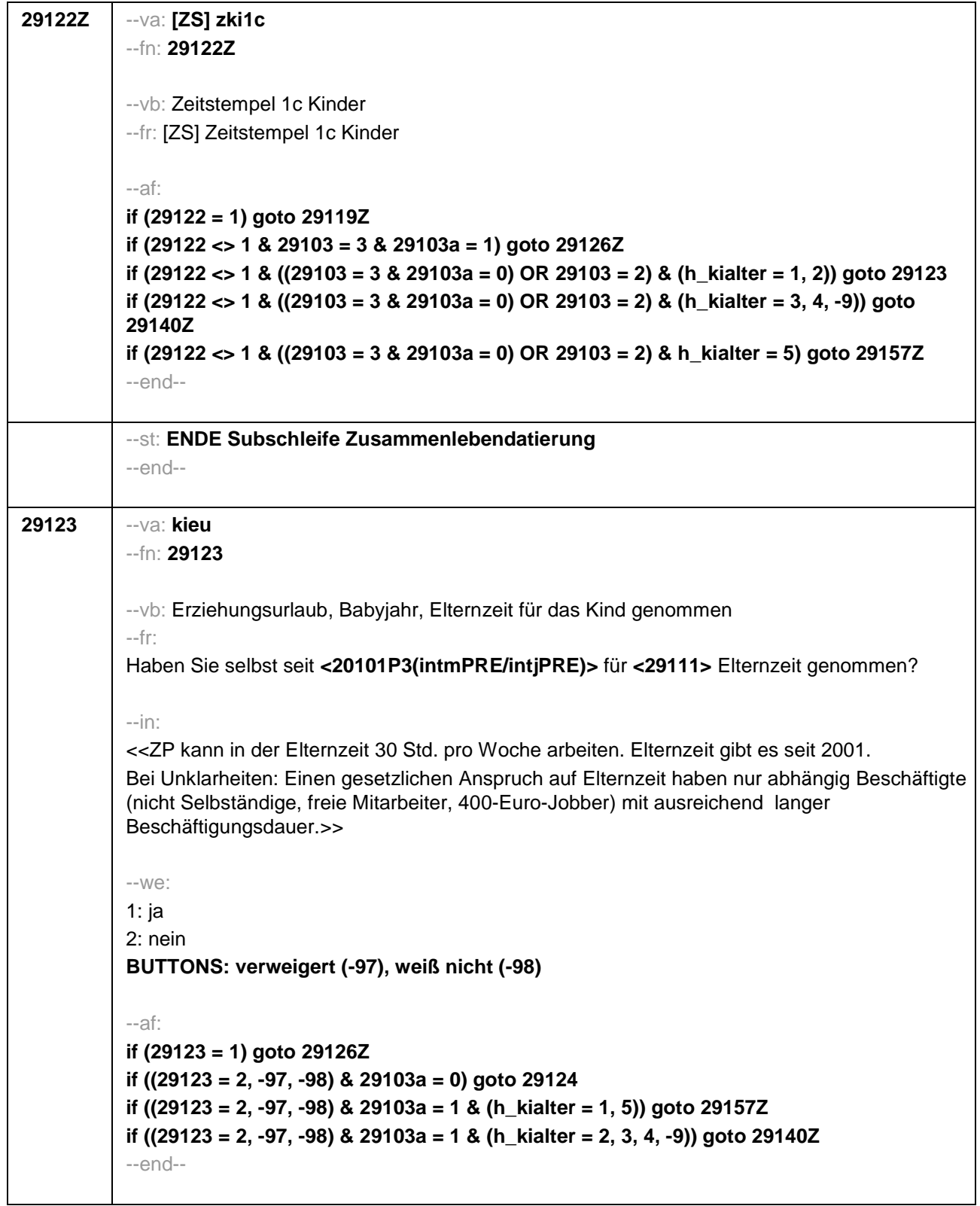

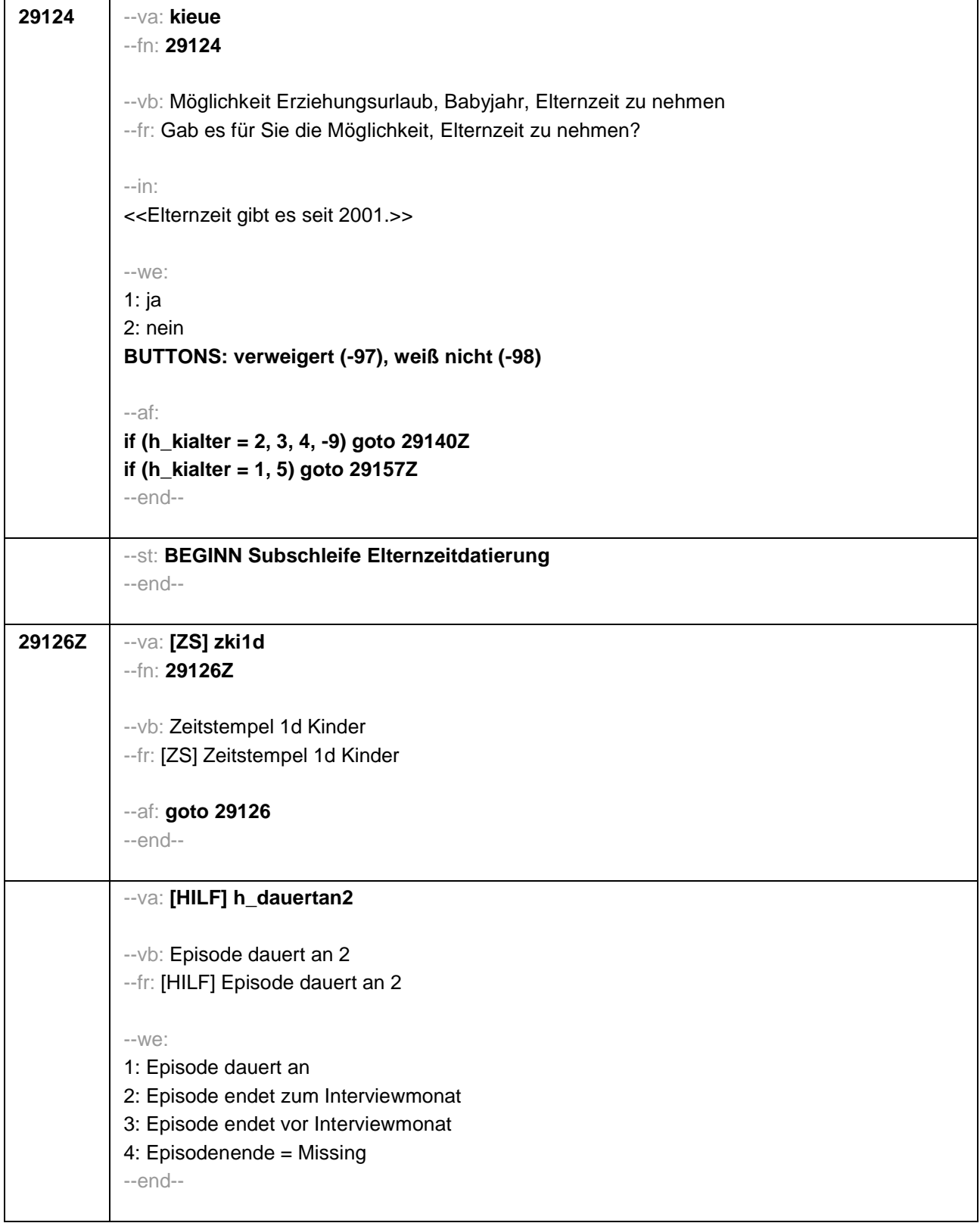

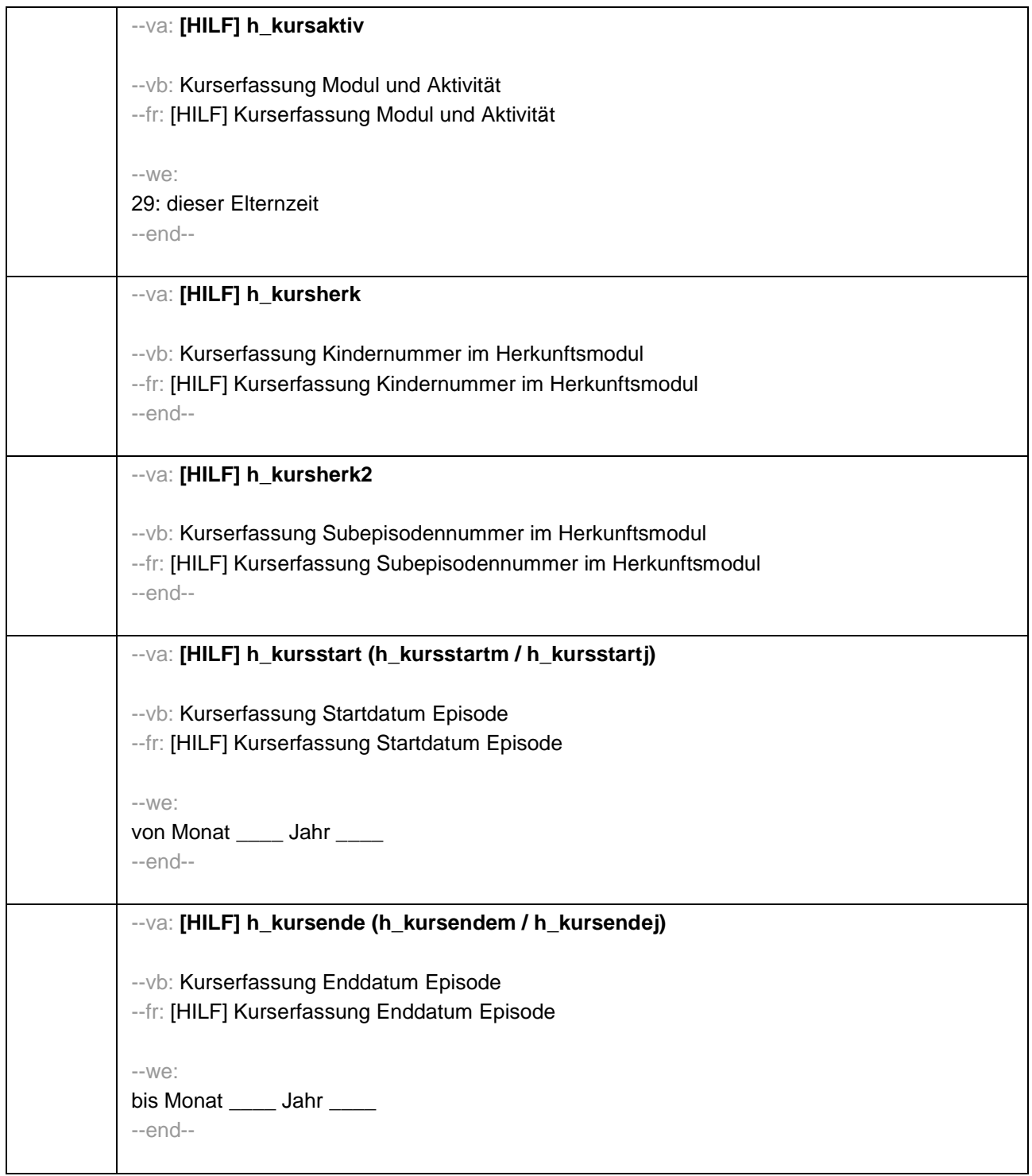

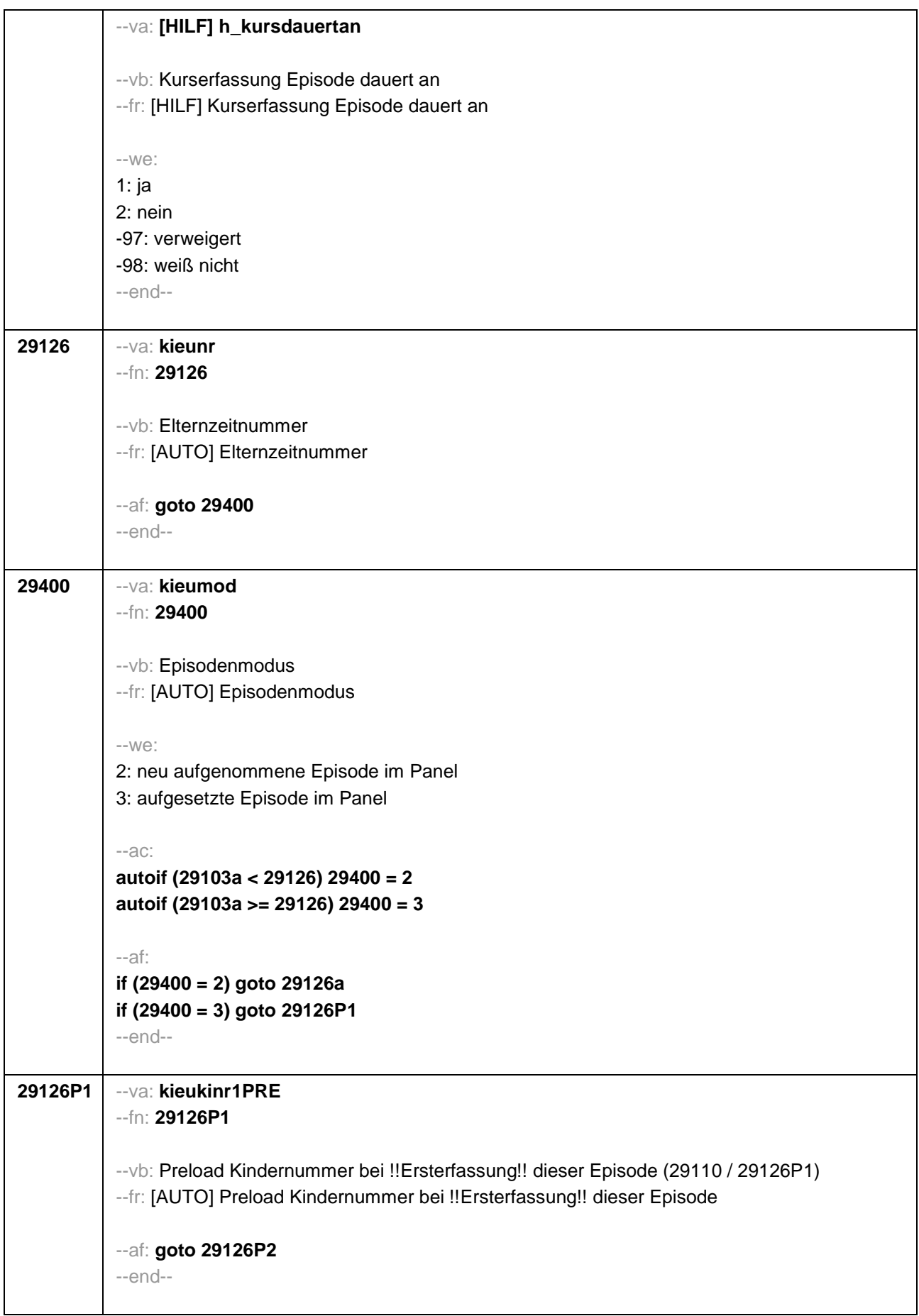

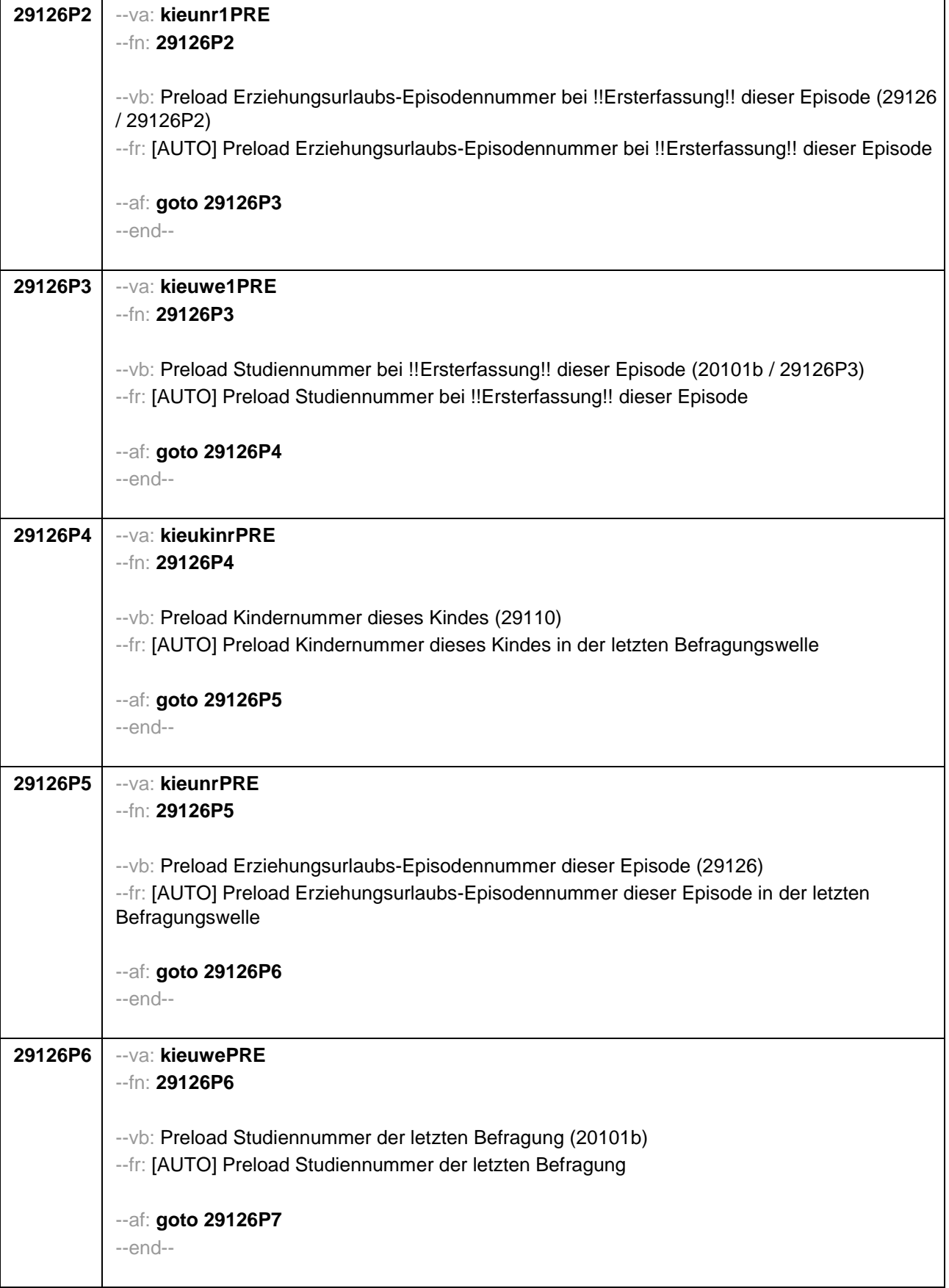

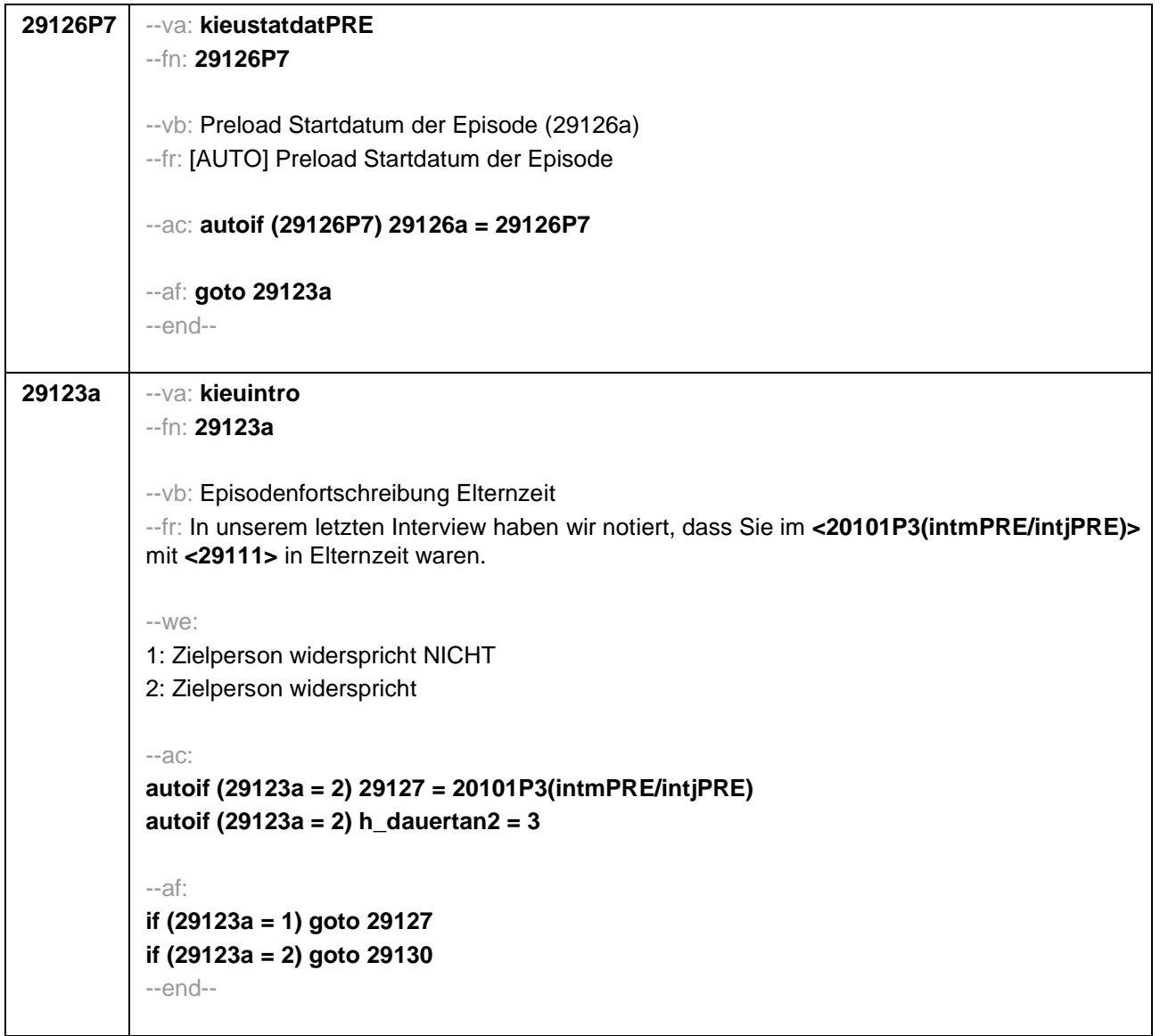

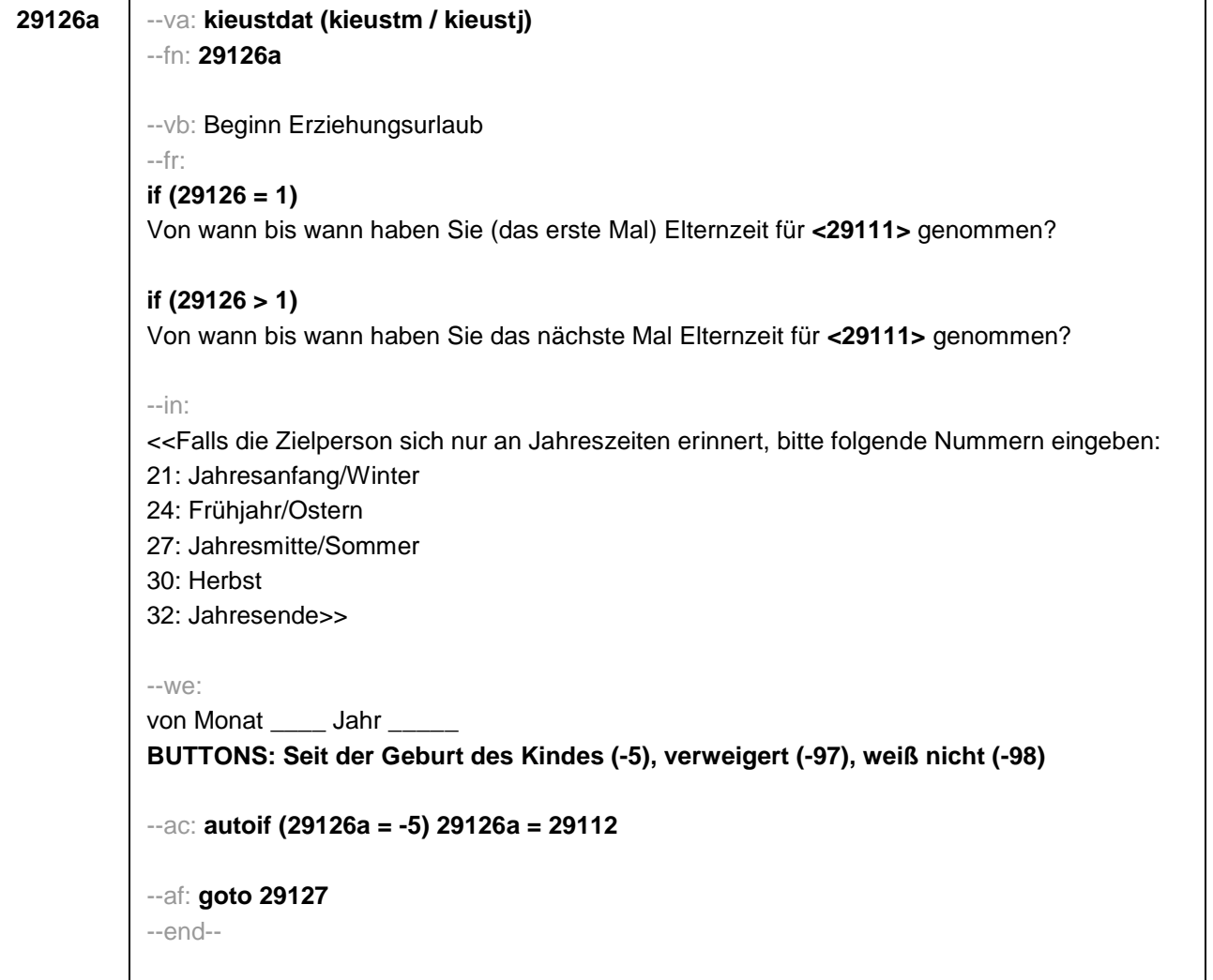

```
29127 --va: kieuenddat (kieuendm / kieuendj)
--fn: 29127
--vb: Ende Erziehungsurlaub
--fr:
if (29400 = 2)
[NCS] (bis wann)
if (29400 =3)
Bis wann haben Sie Elternzeit für <29111> genommen?
--in:
<<Wird während der Elternzeit ein weiteres Kind geboren, endet die Elternzeit mit Geburt
dieses Kindes.
Falls die Zielperson sich nur an Jahreszeiten erinnert, bitte folgende Nummern eingeben:
21: Jahresanfang/Winter
24: Frühjahr/Ostern
27: Jahresmitte/Sommer
30: Herbst
32: Jahresende>>
--we:
bis Monat _____ Jahr __
BUTTONS: bis heute (-5), verweigert (-97), weiß nicht (-98)
--ac:
autoif (29127 = -5) h_dauertan2 = 1
autoif (29127 = 20102(intm/intj)) h_dauertan2 = 2
autoif (29127 > 0 & 29127 < 20102(intm/intj)) h_dauertan2 = 3
autoif (29127 = -97, -98) h_dauertan2 = 4
autoif (h_dauertan2 = 1) 29127 = 20102(intm/intj)
autoif (h_dauertan2 = 1) 29128 = 1
autoif (h_dauertan2 = 1) 29130 = 2
--af:
if (h_dauertan2 = 2) goto 29128
if (h_dauertan2 = 1, 3, 4) goto 29129
--end--
```
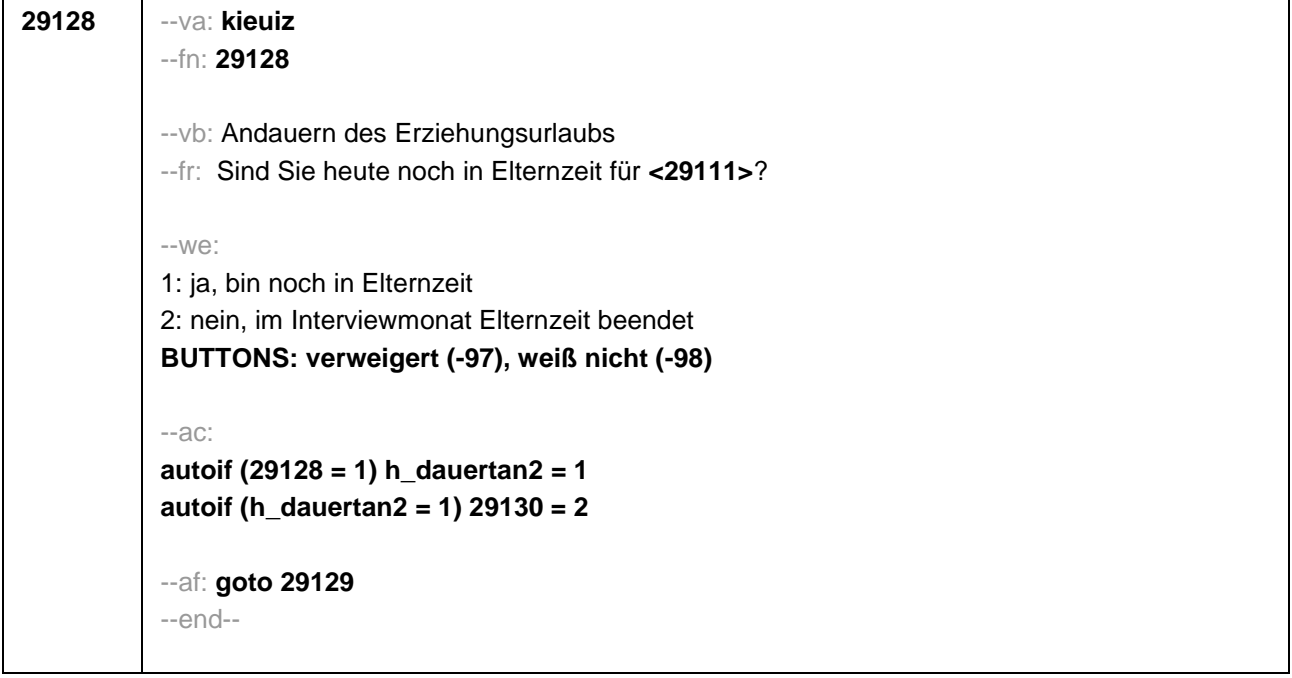

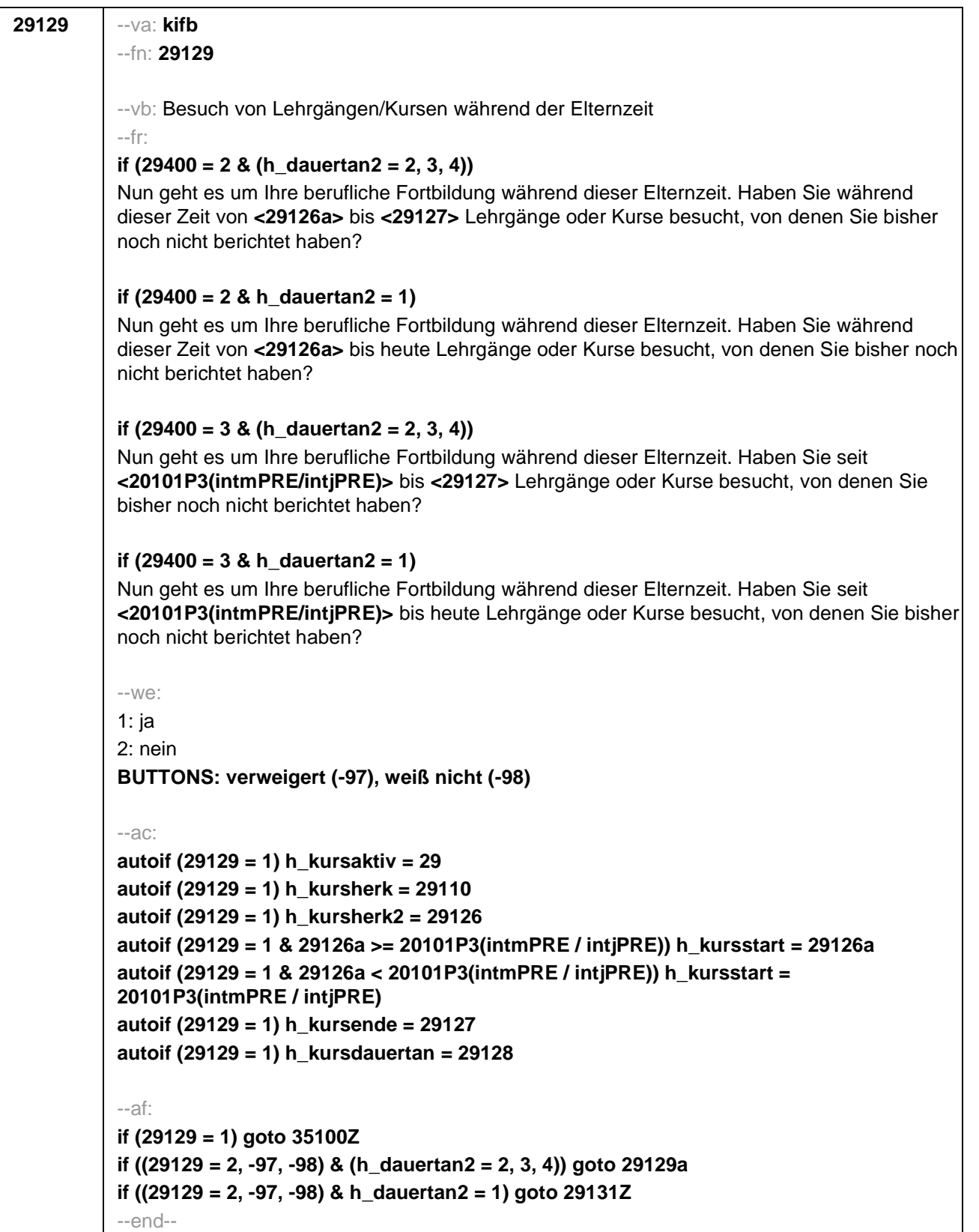

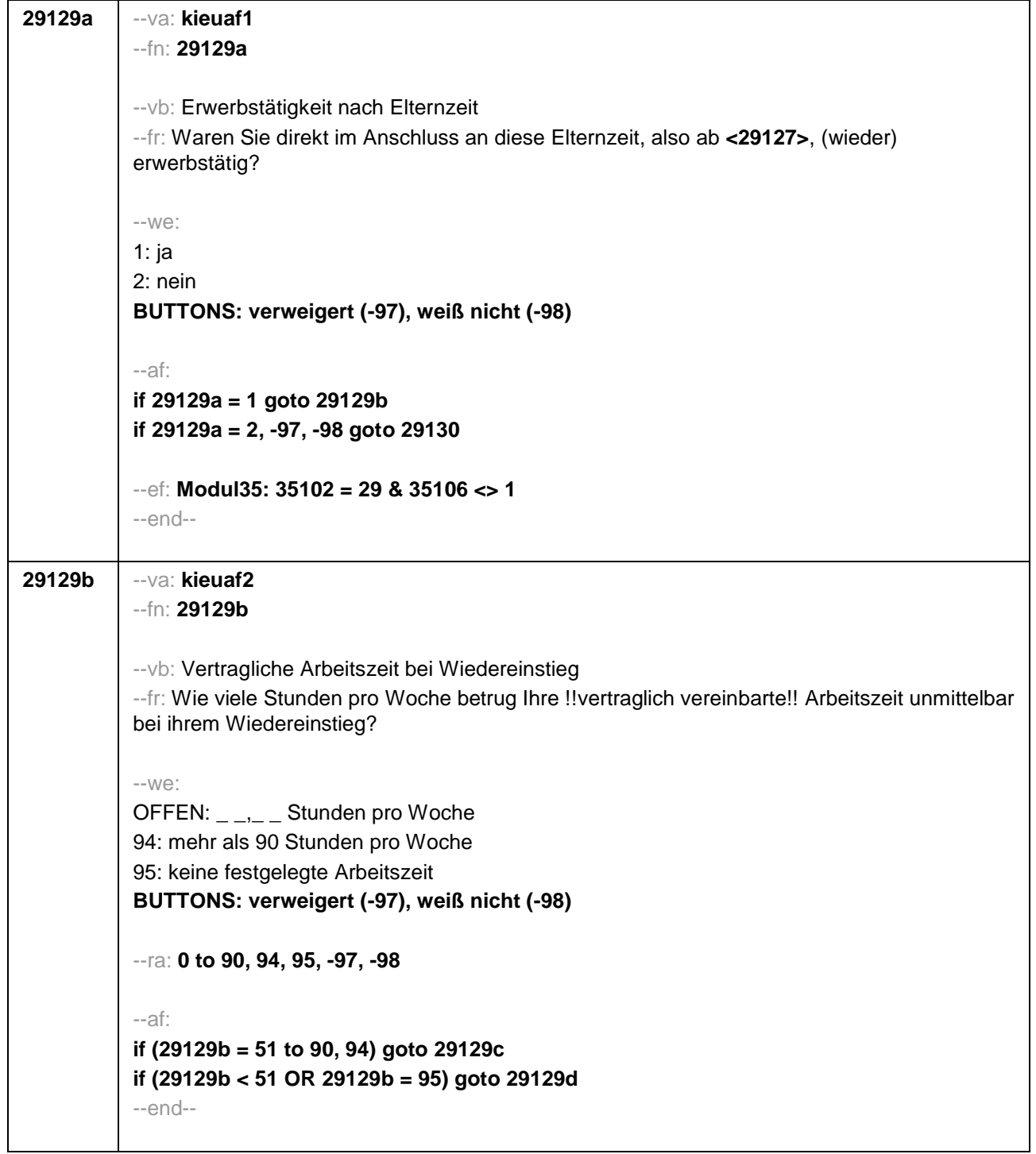

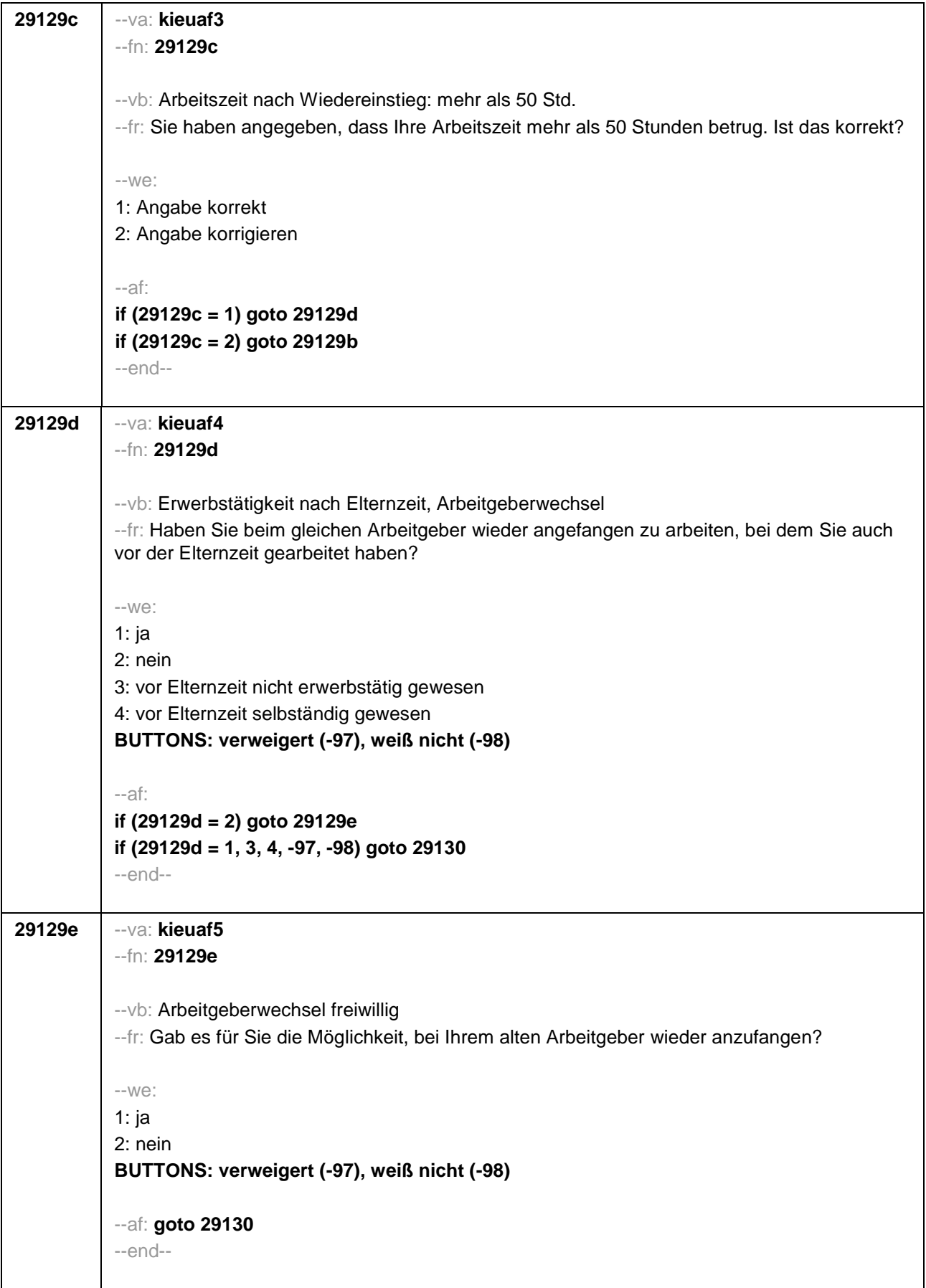

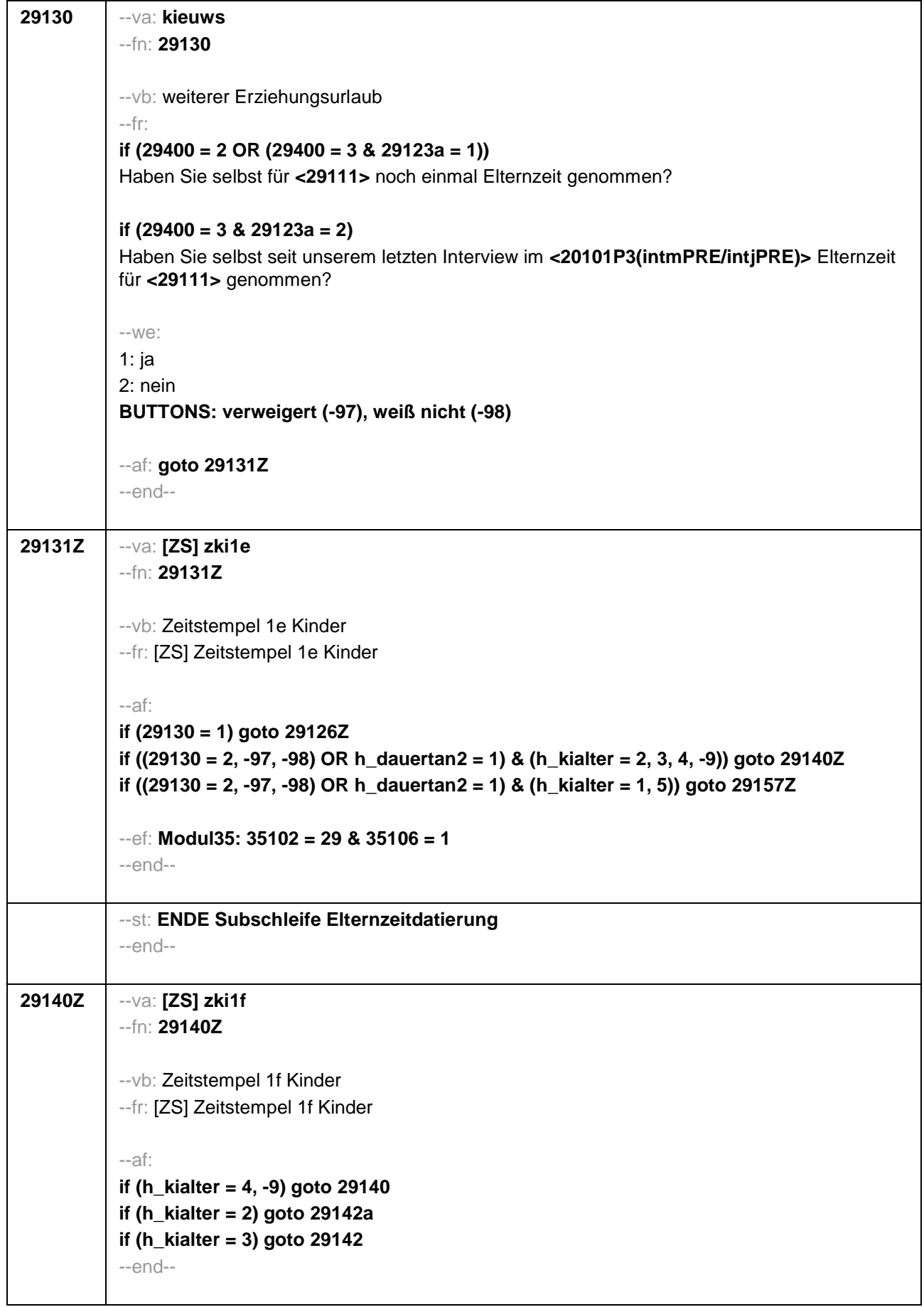

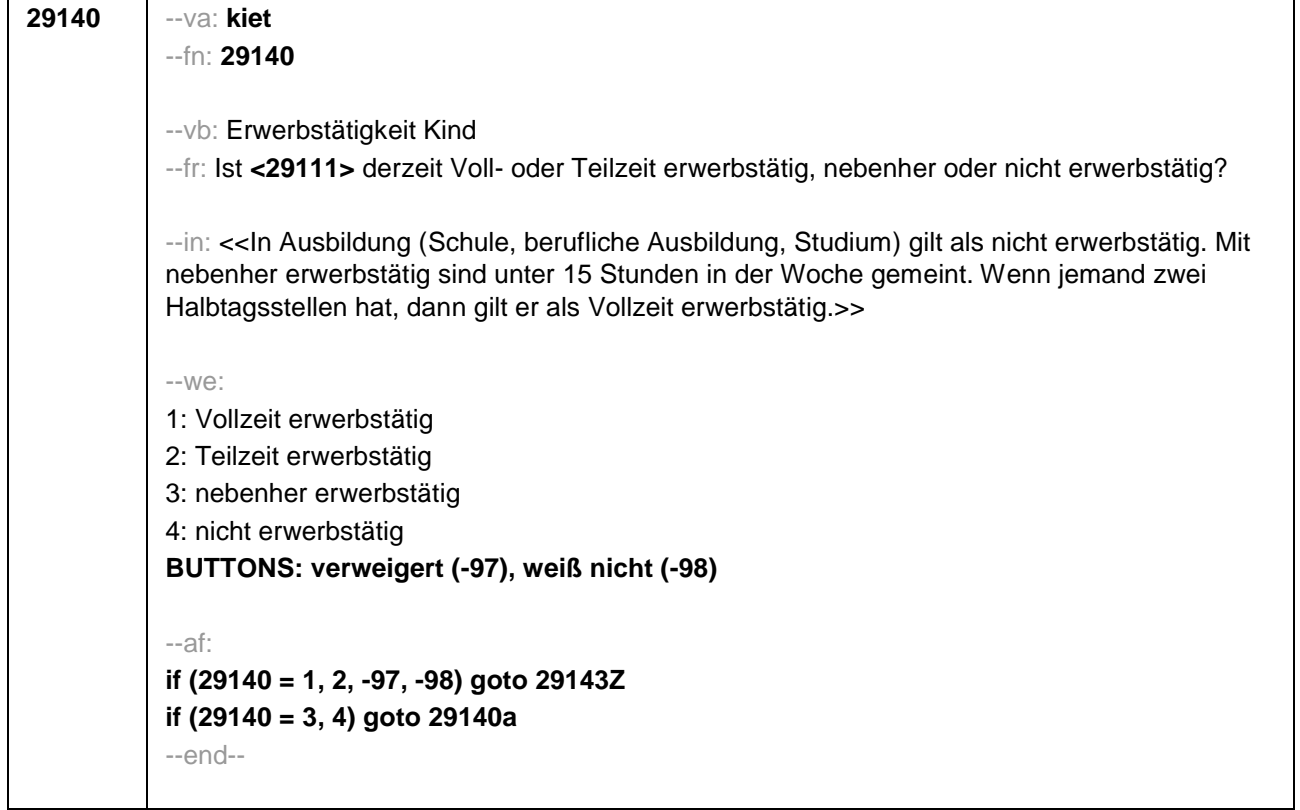

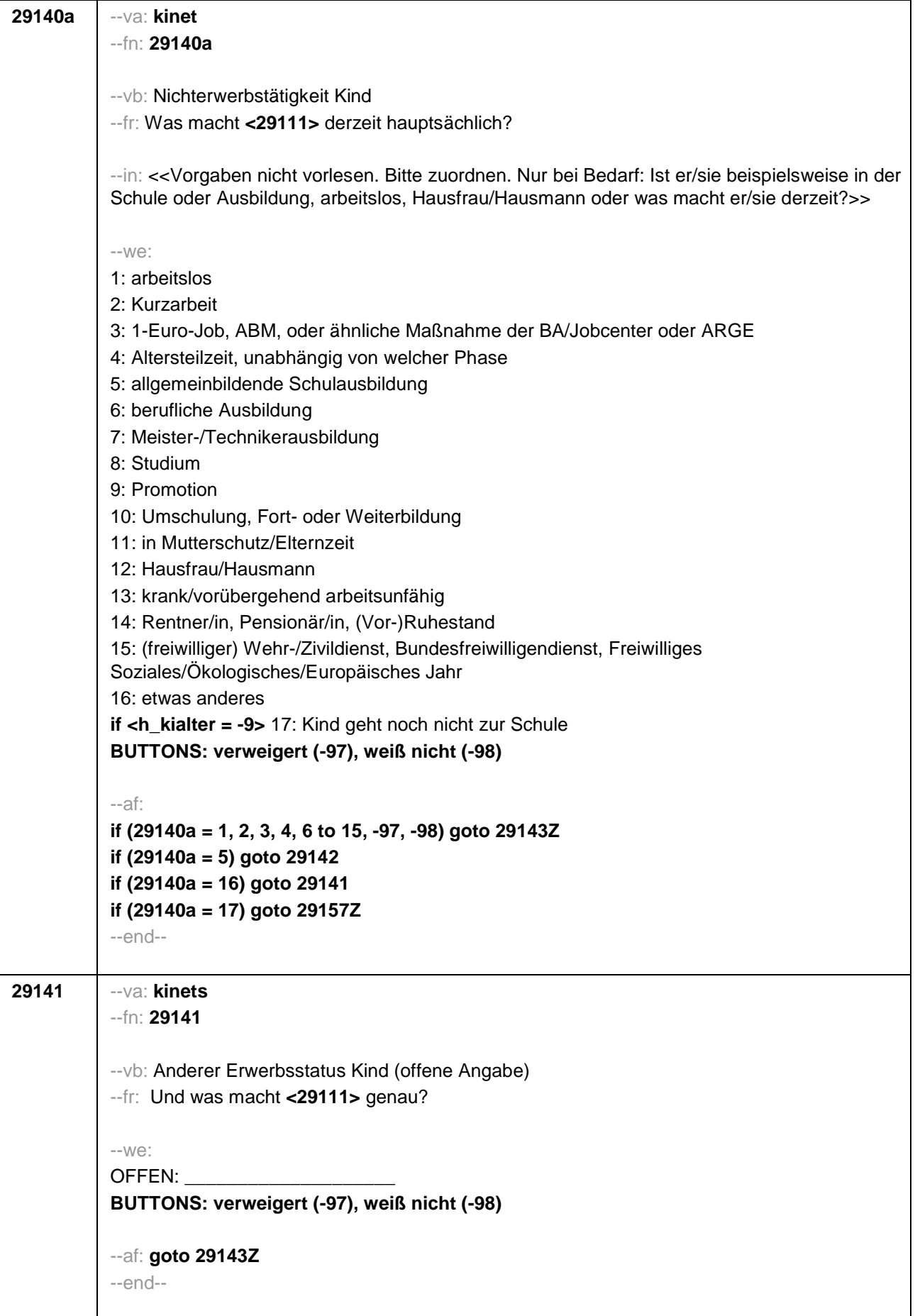

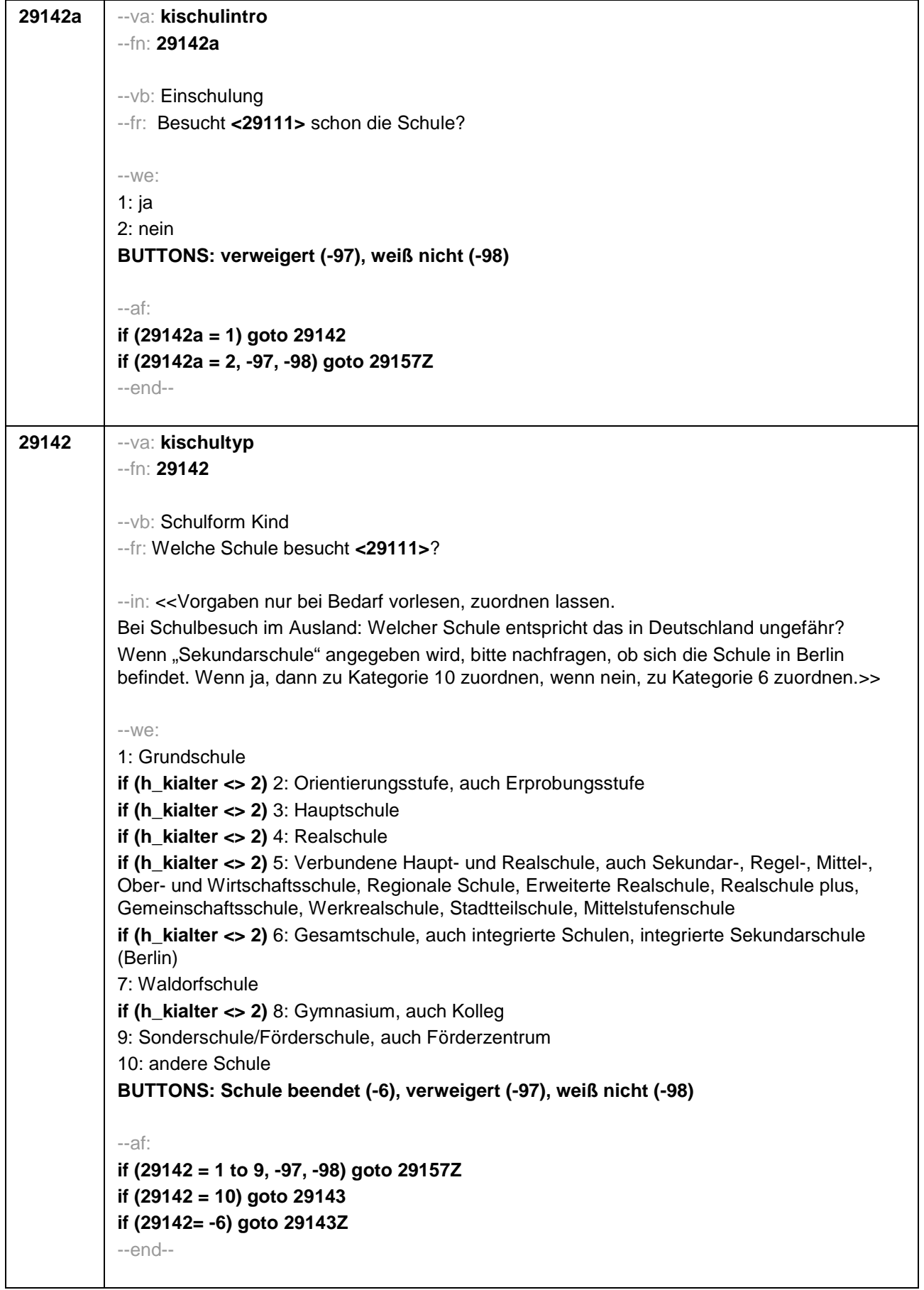
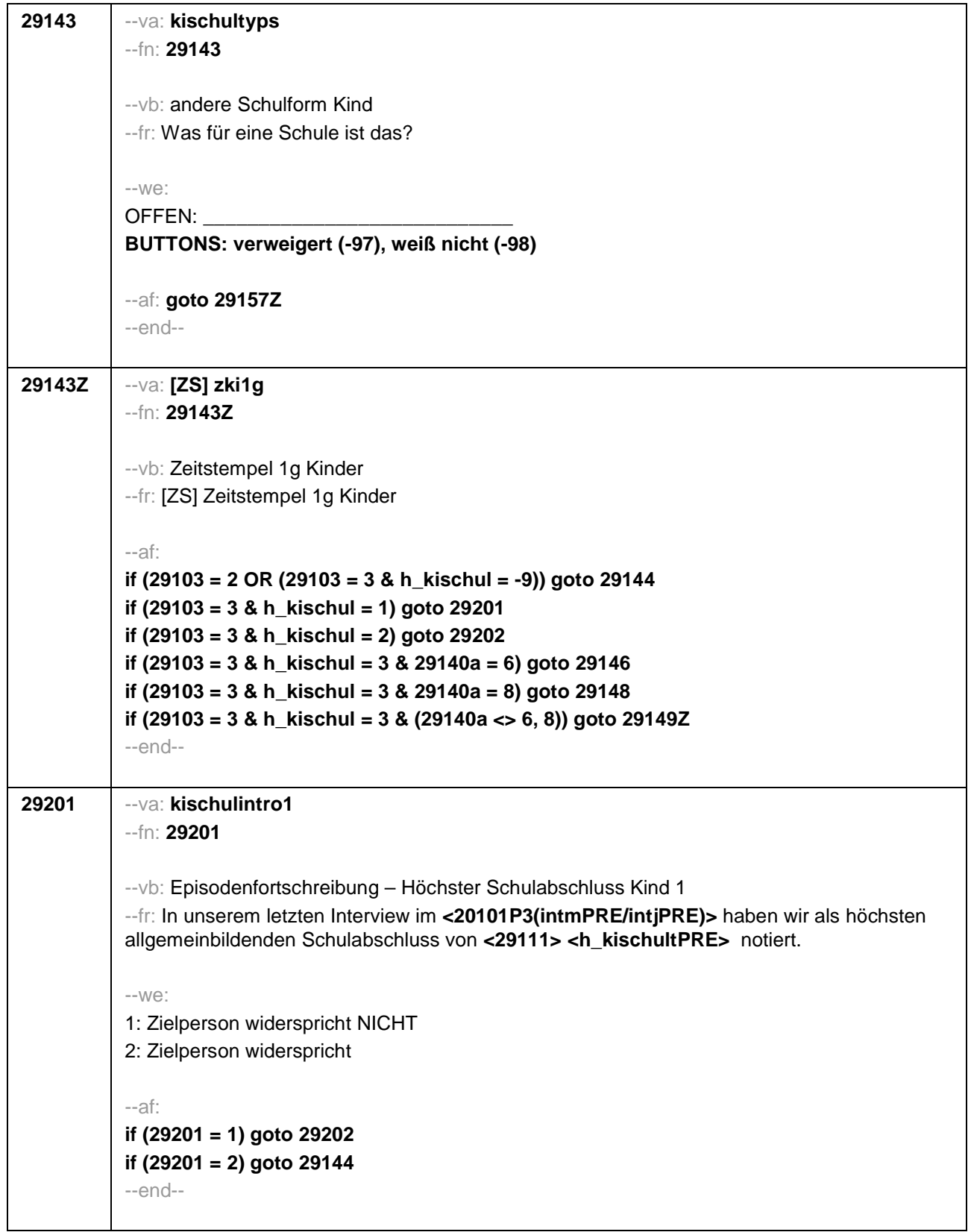

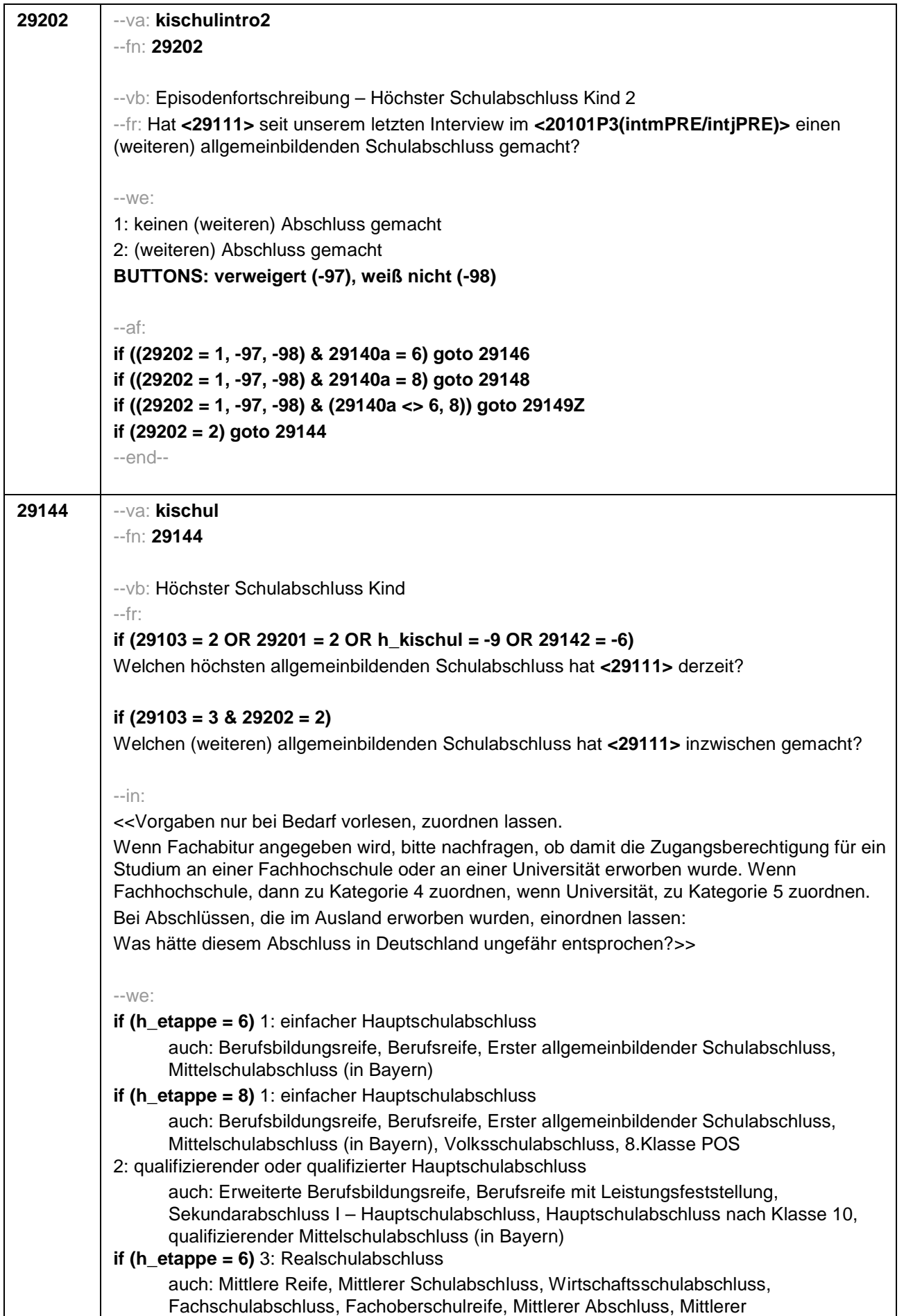

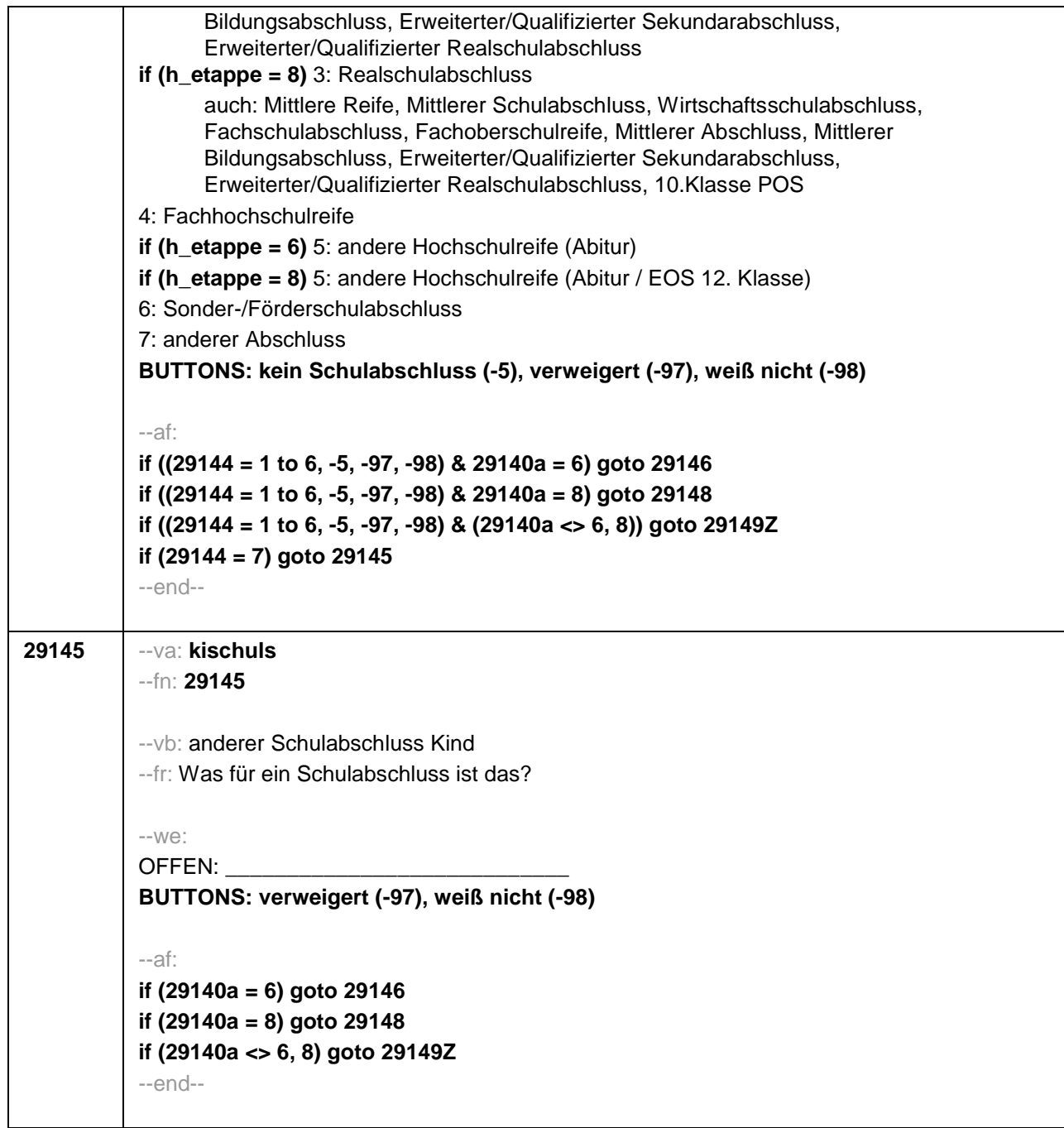

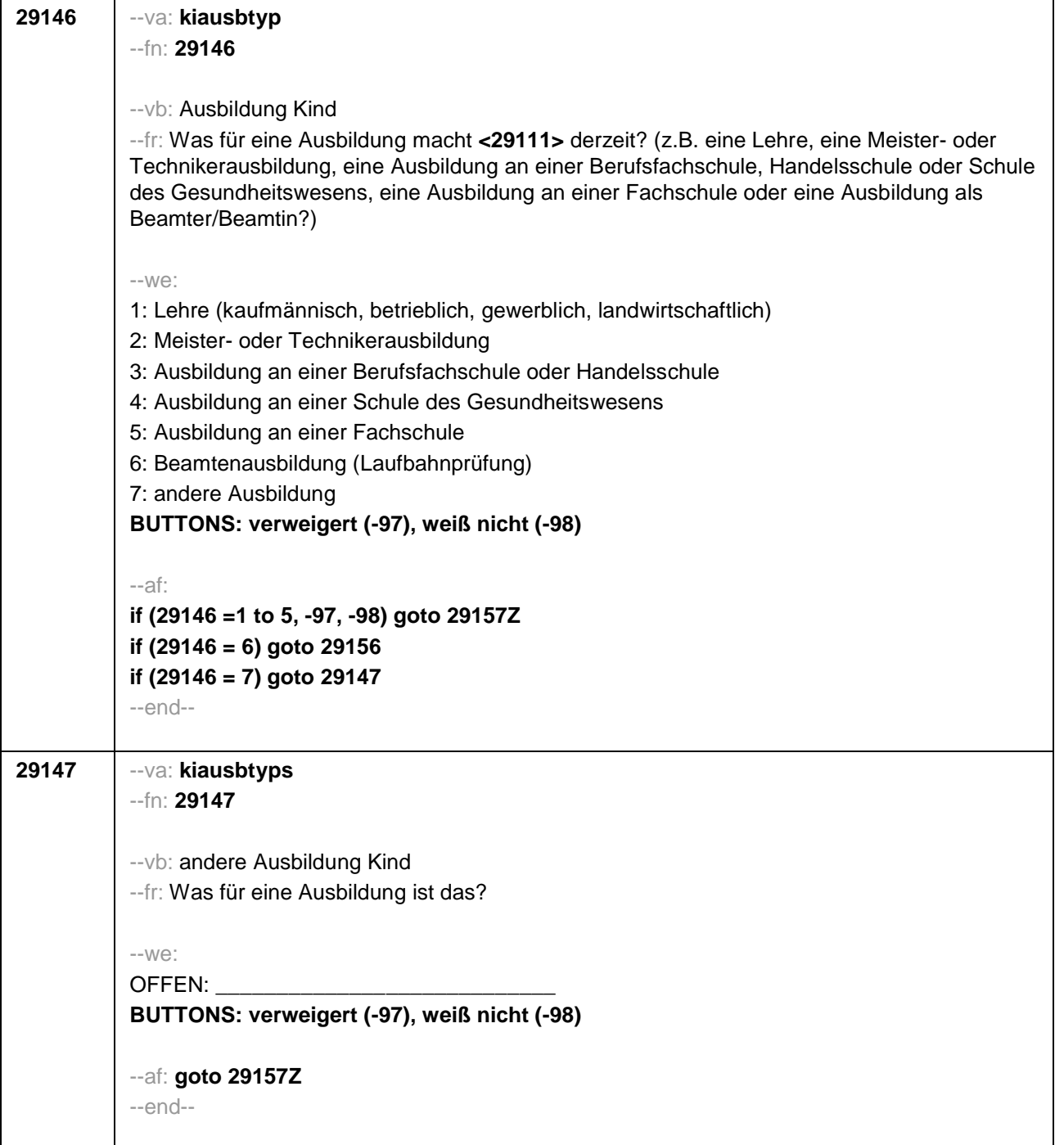

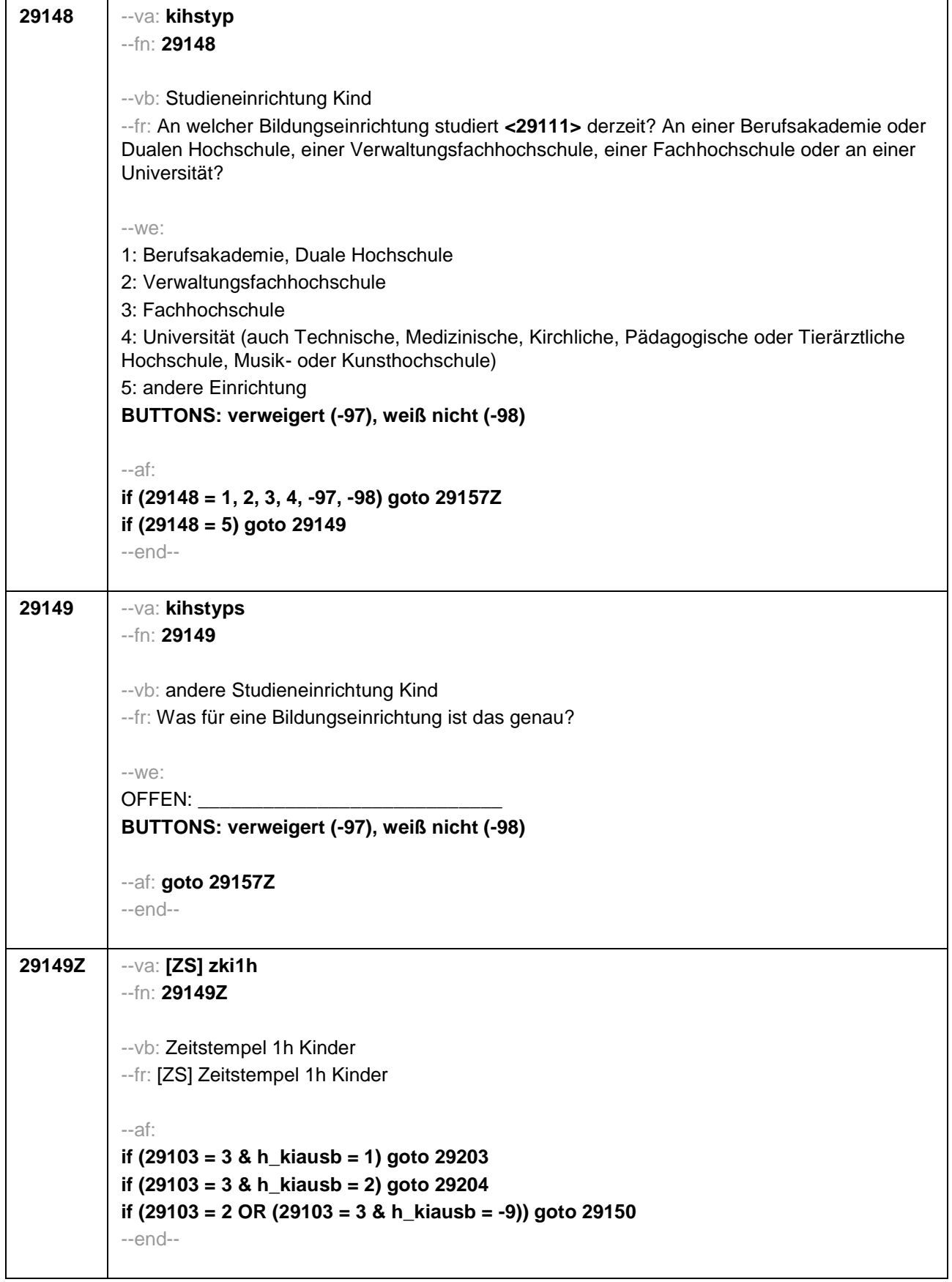

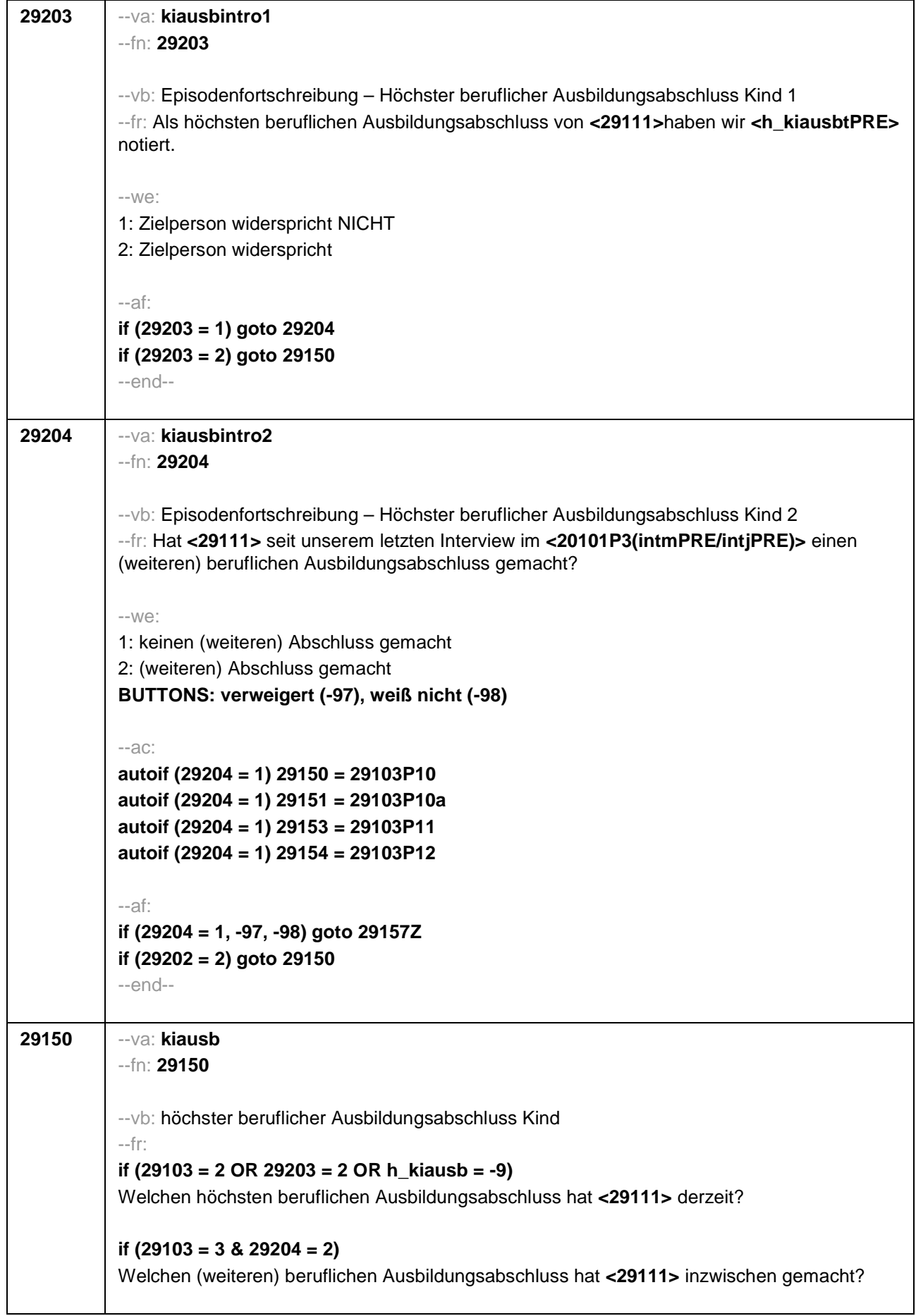

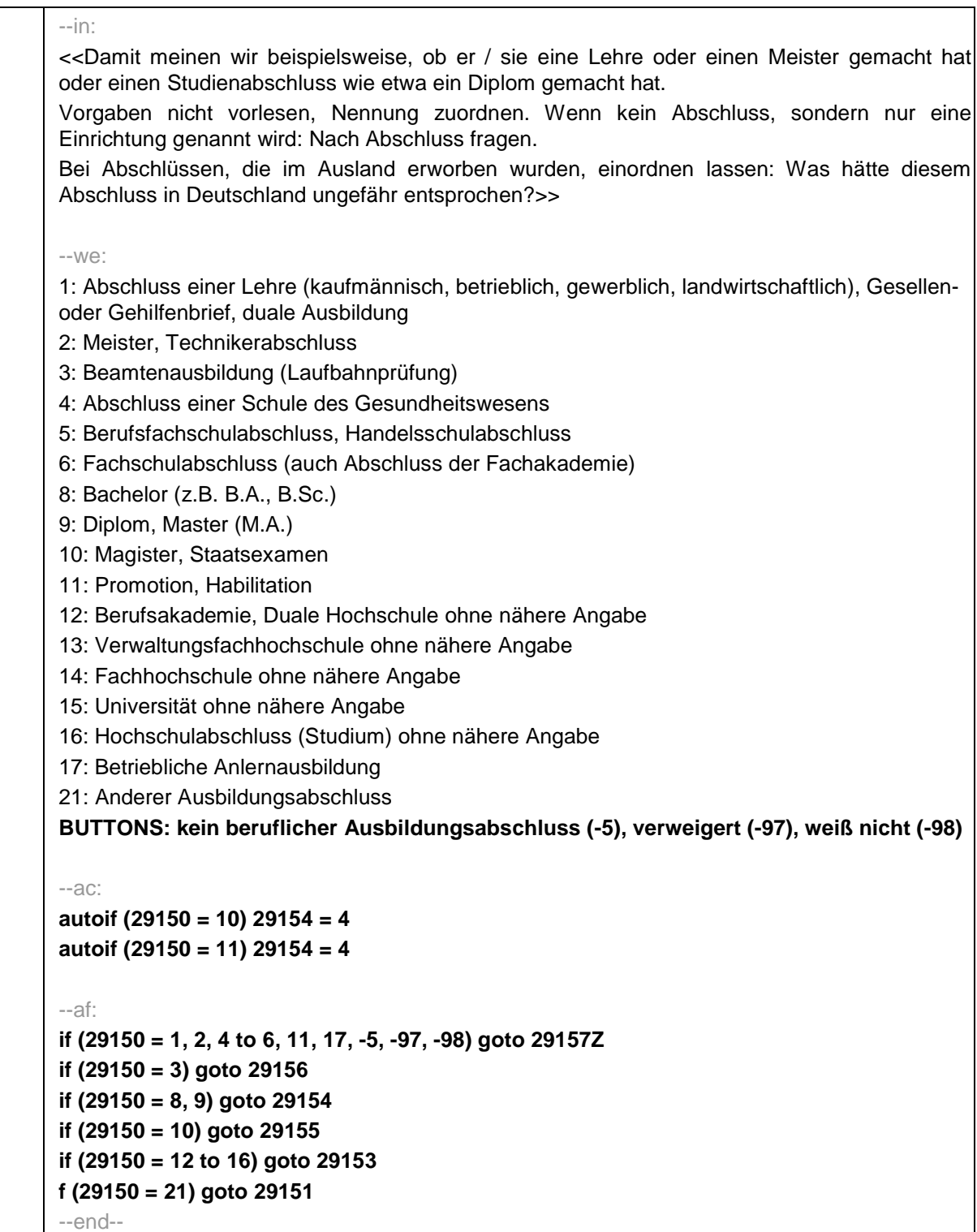

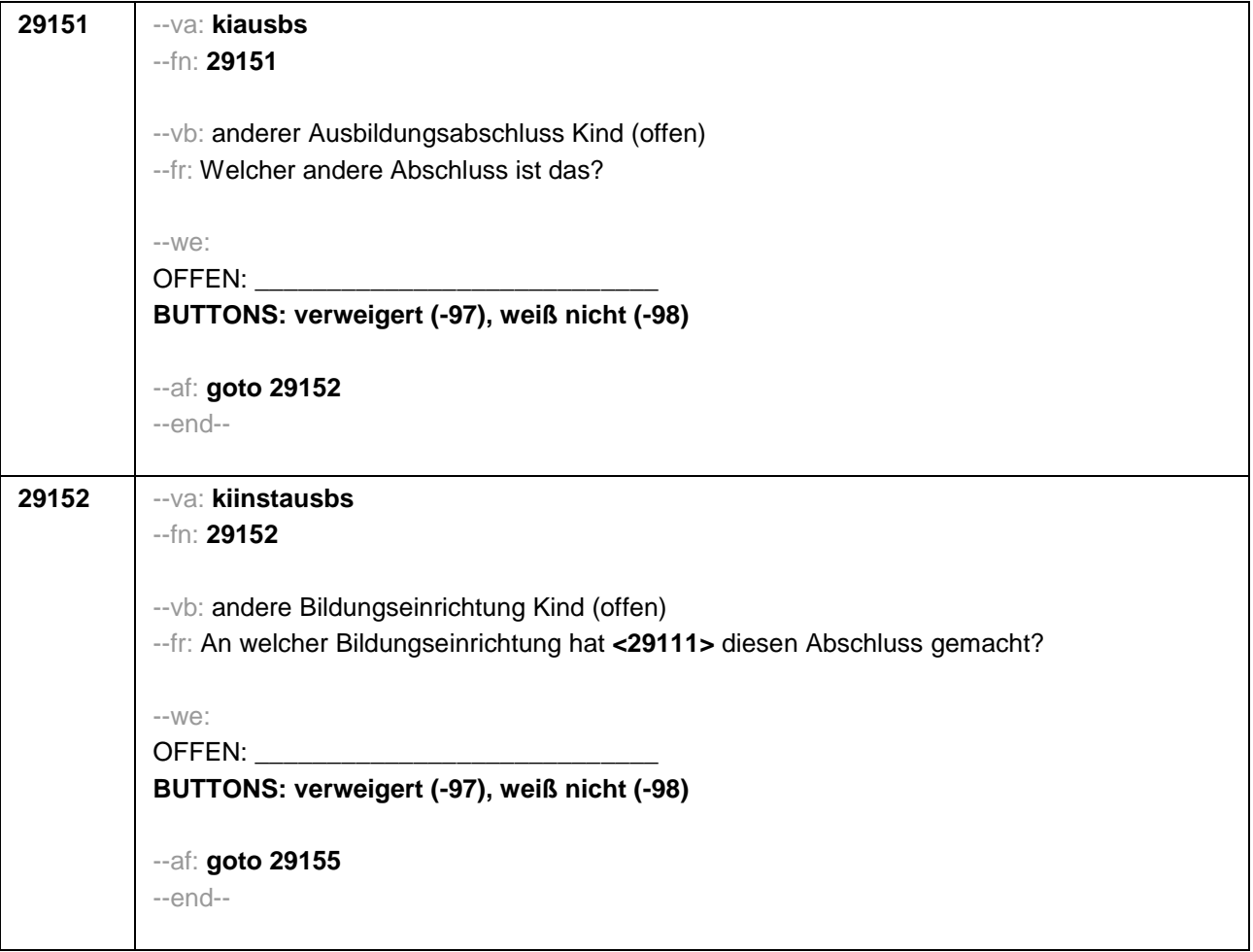

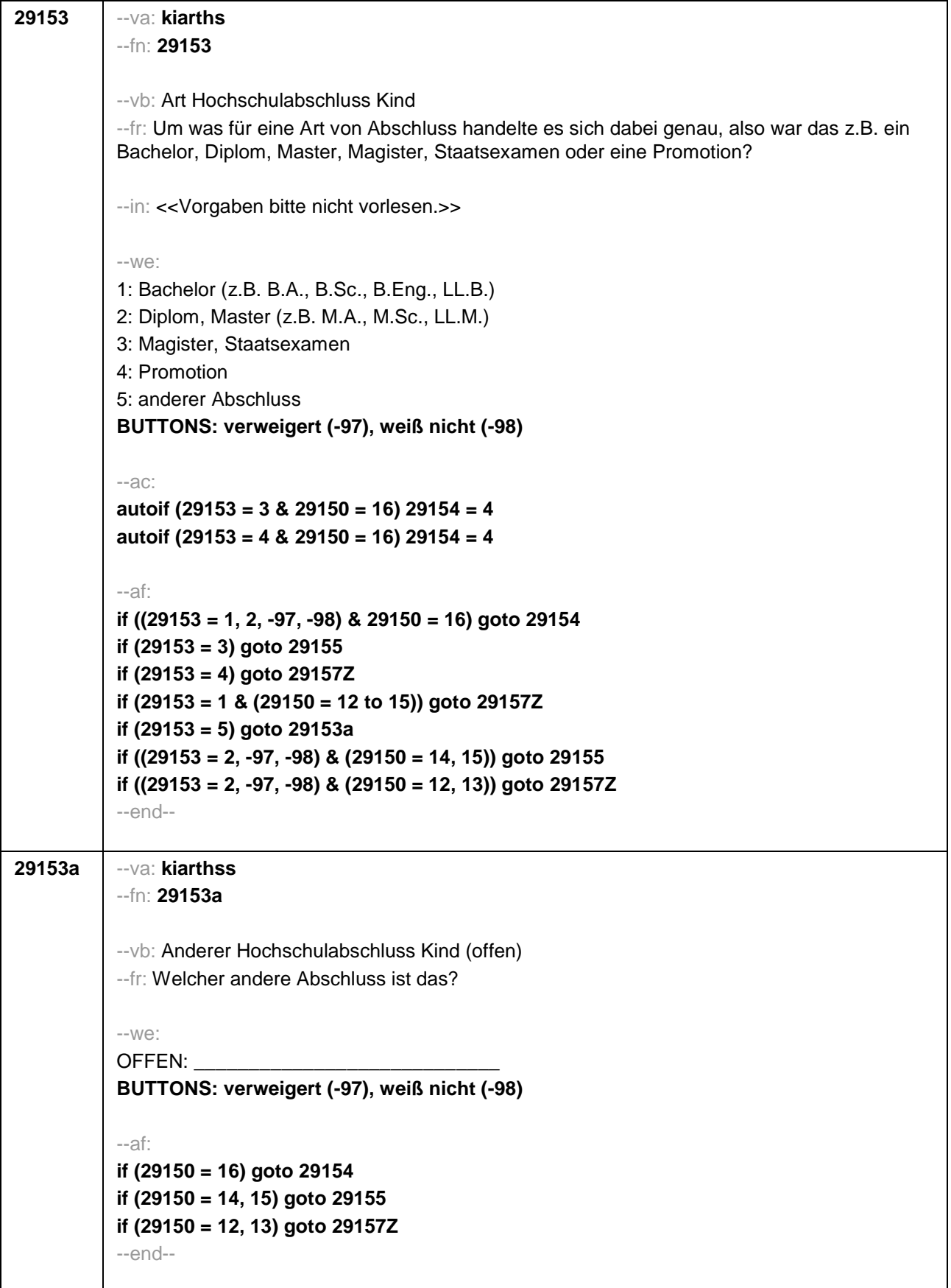

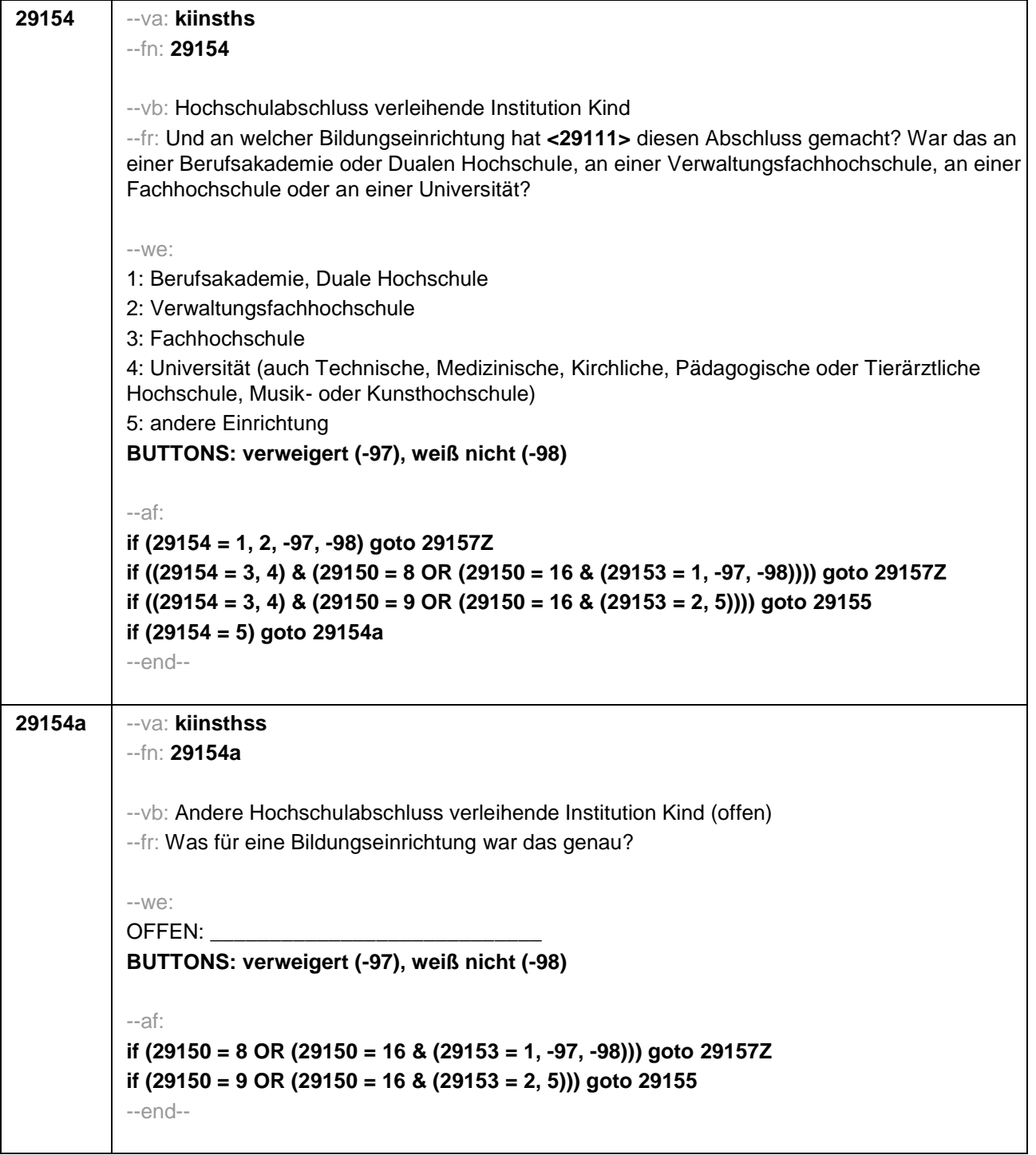

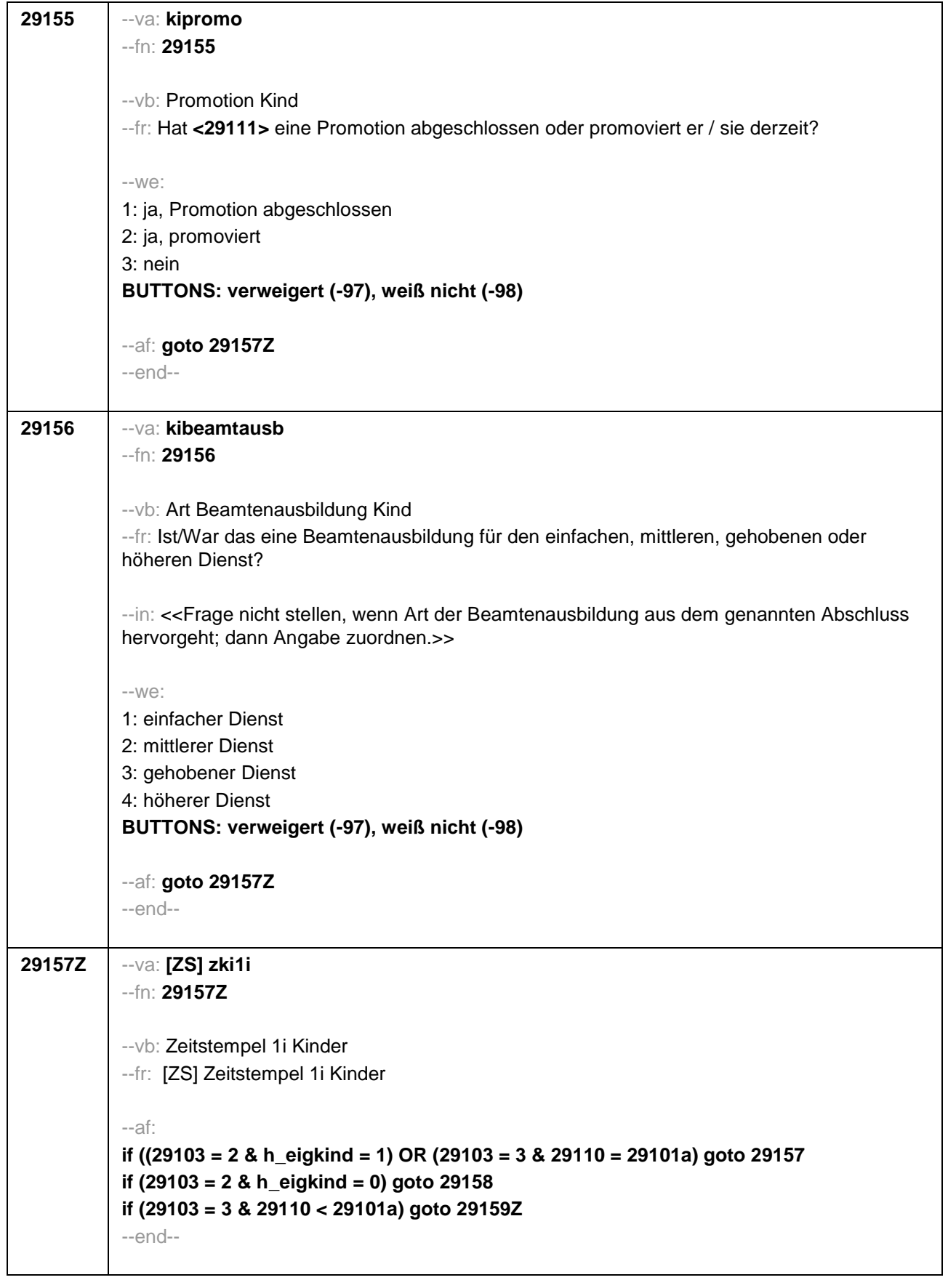

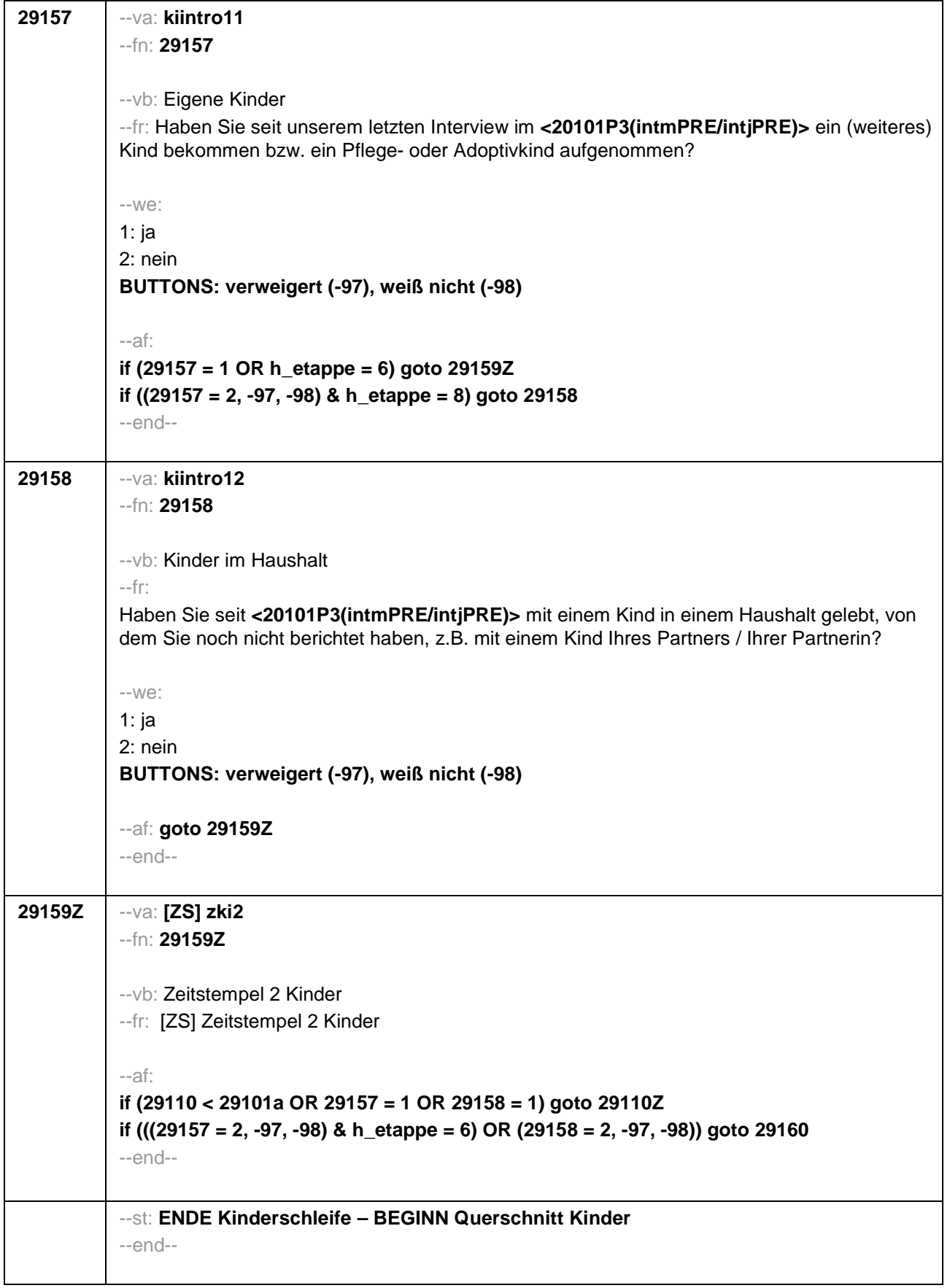

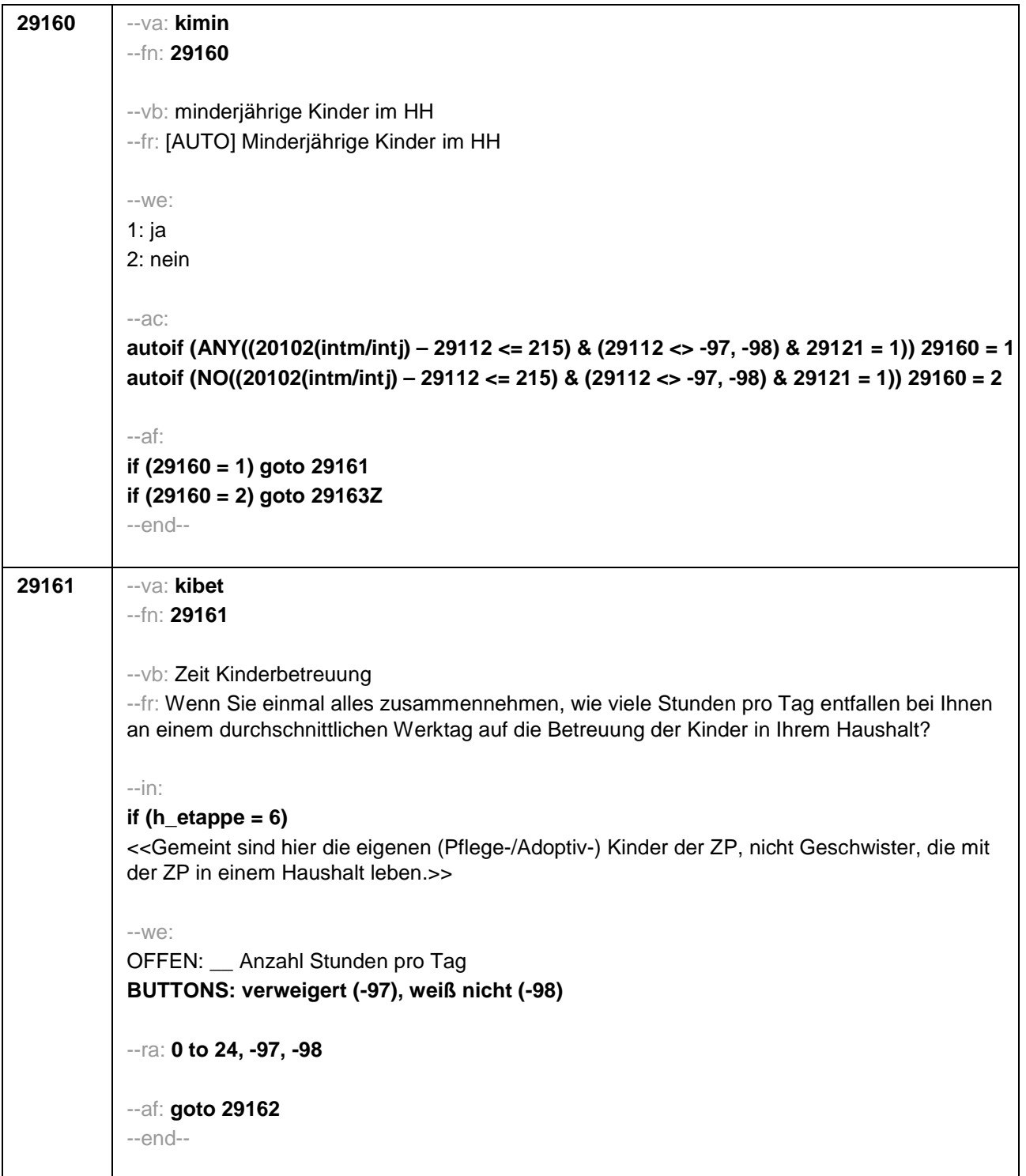

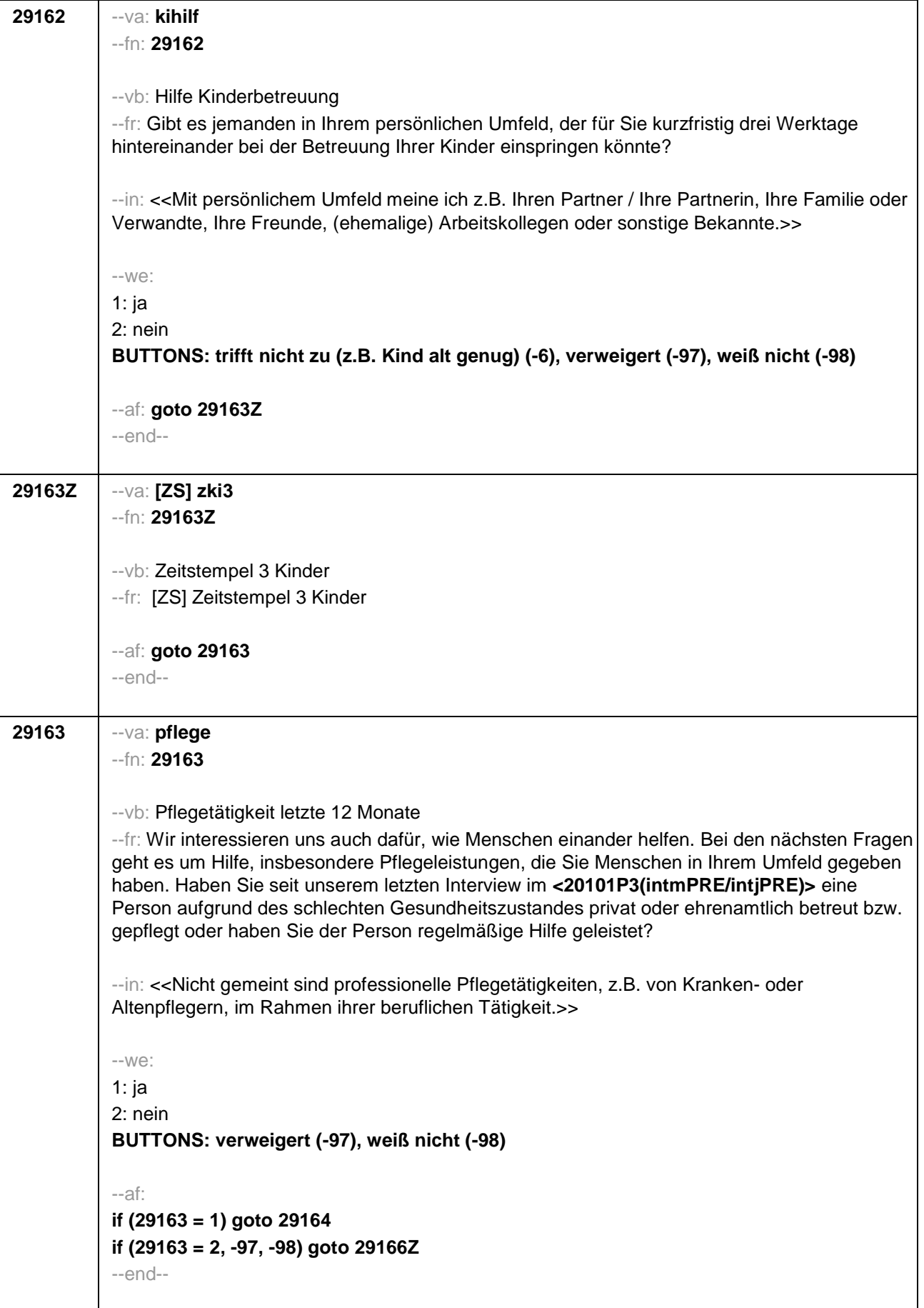

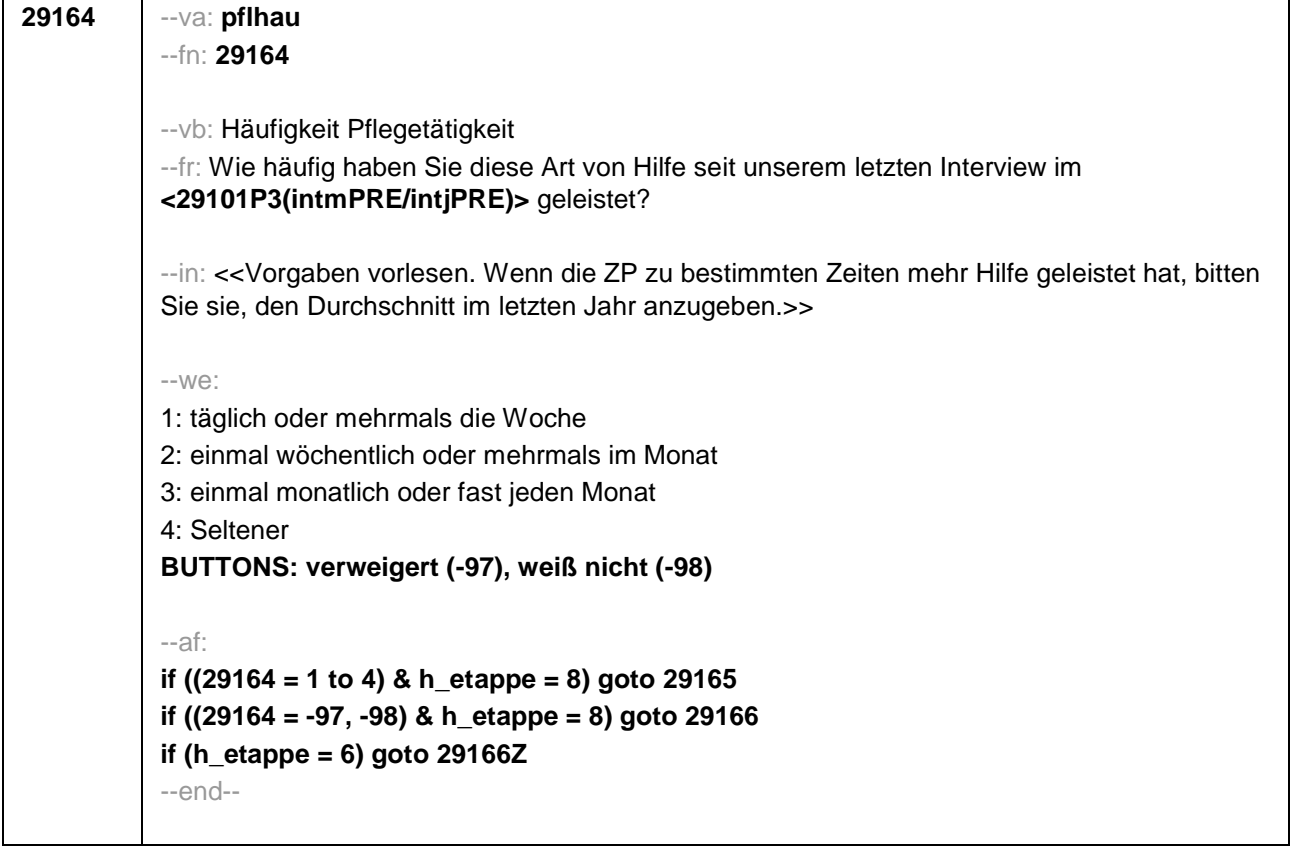

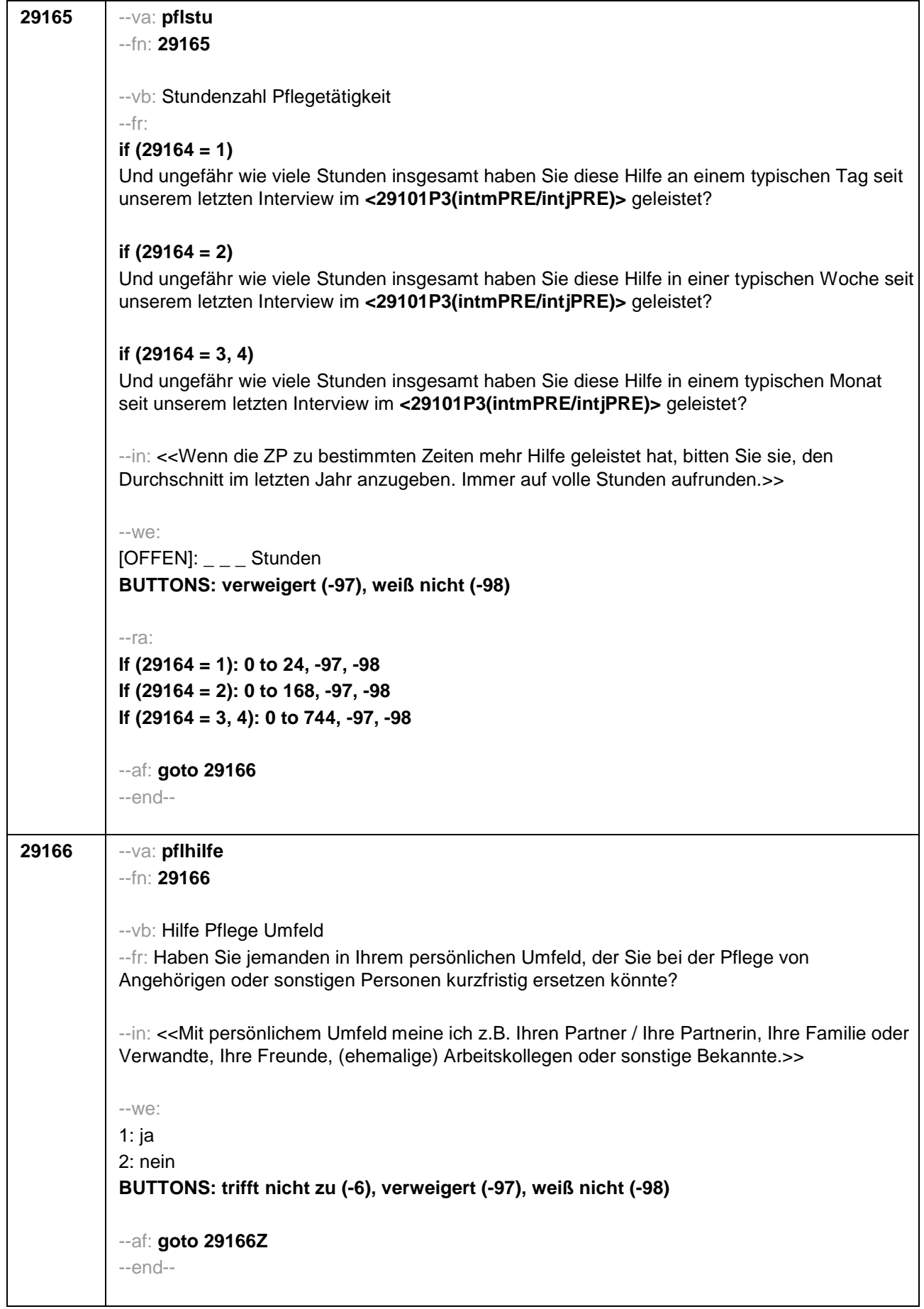

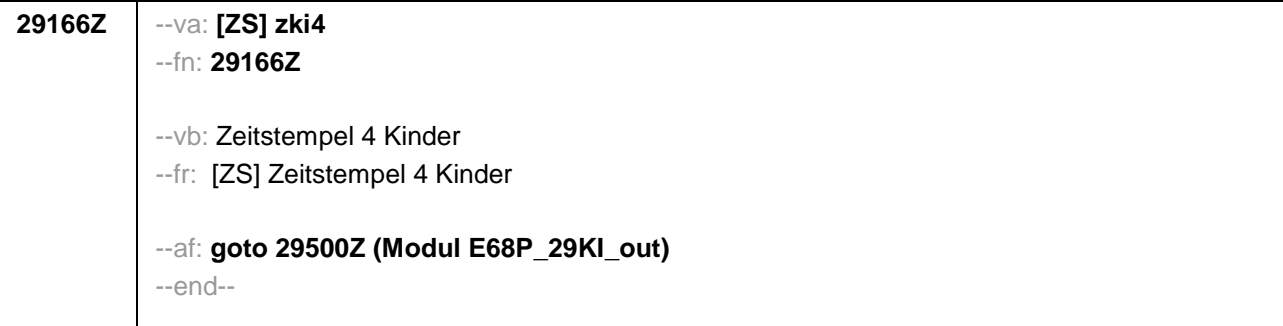

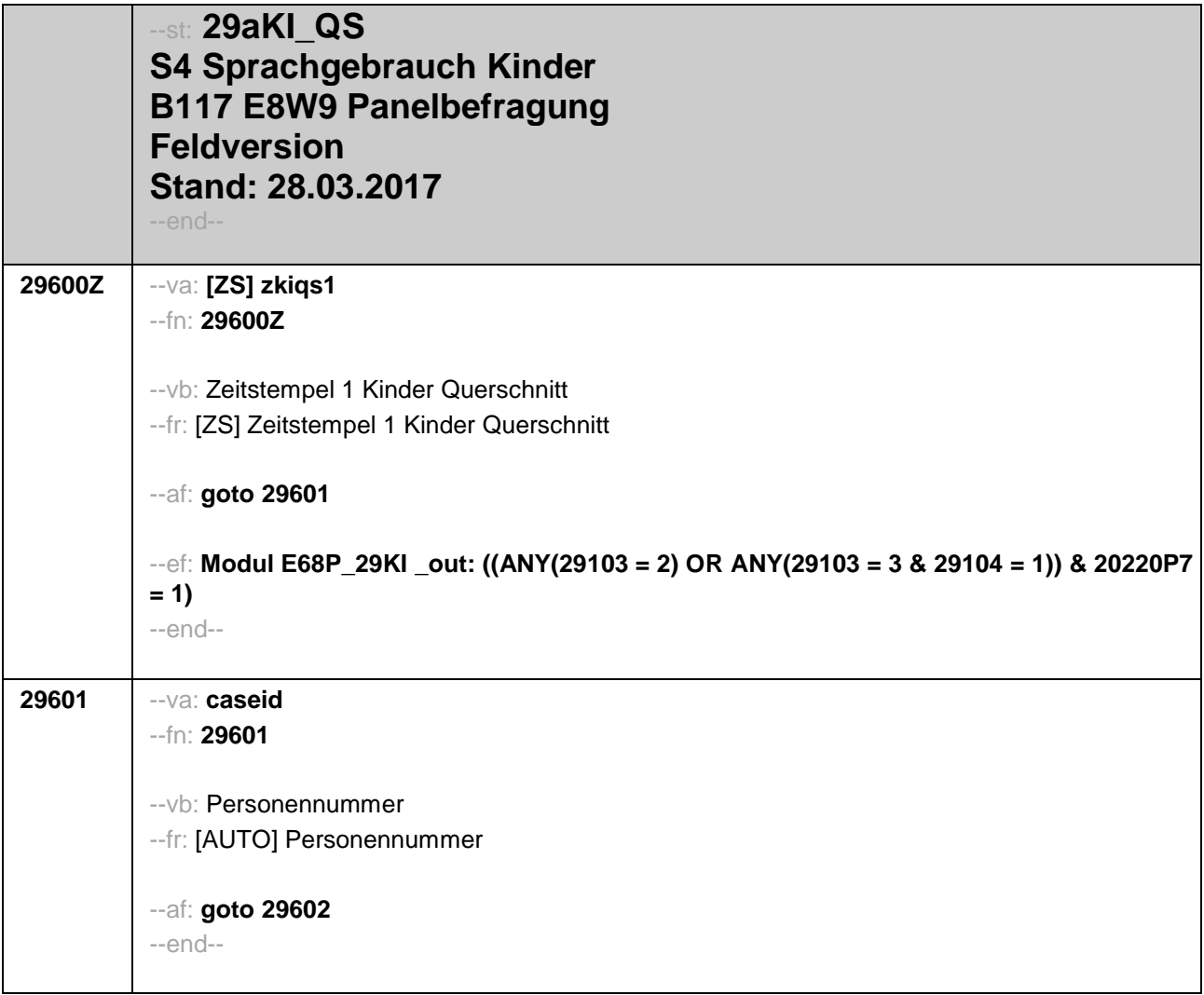

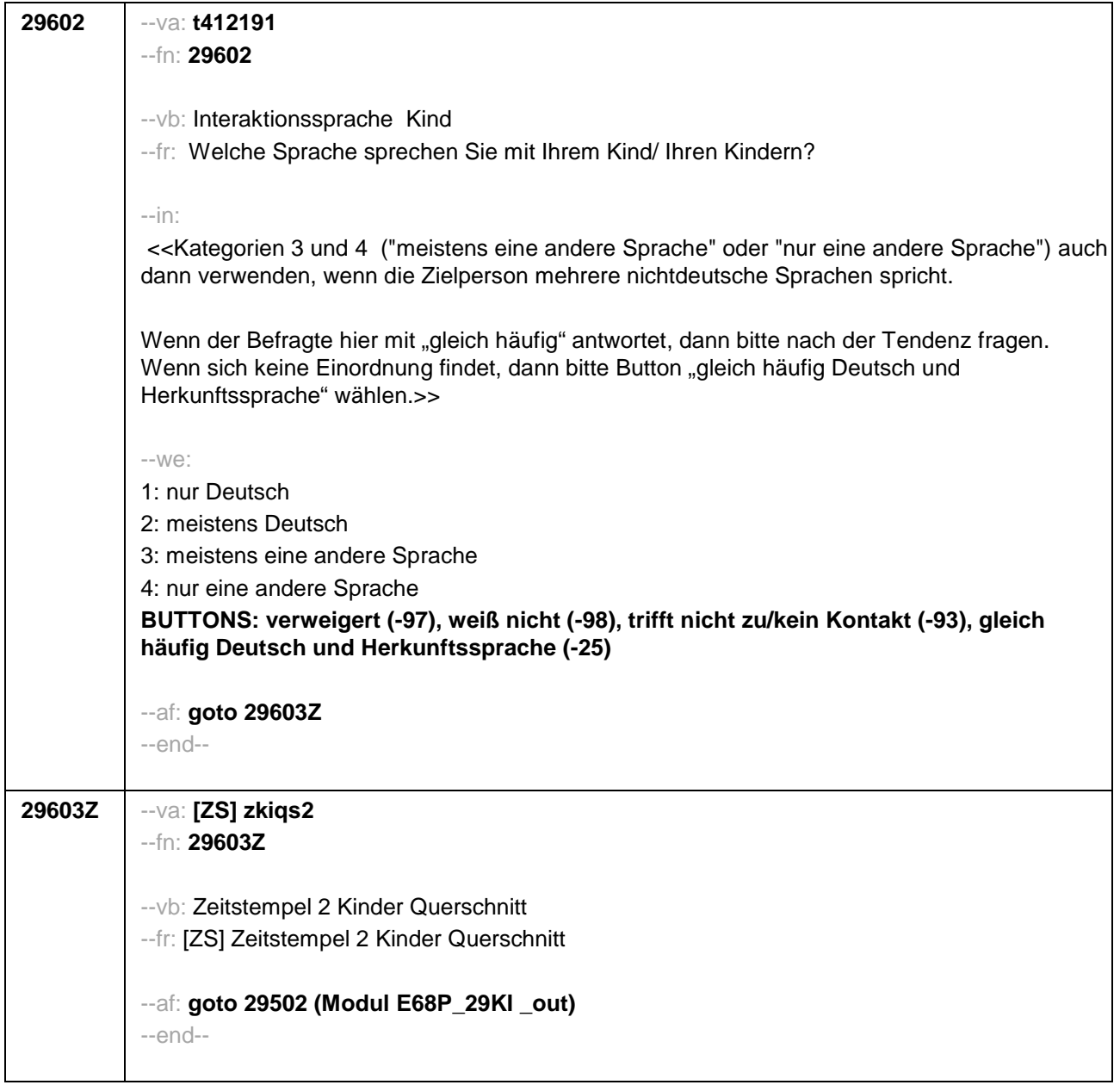

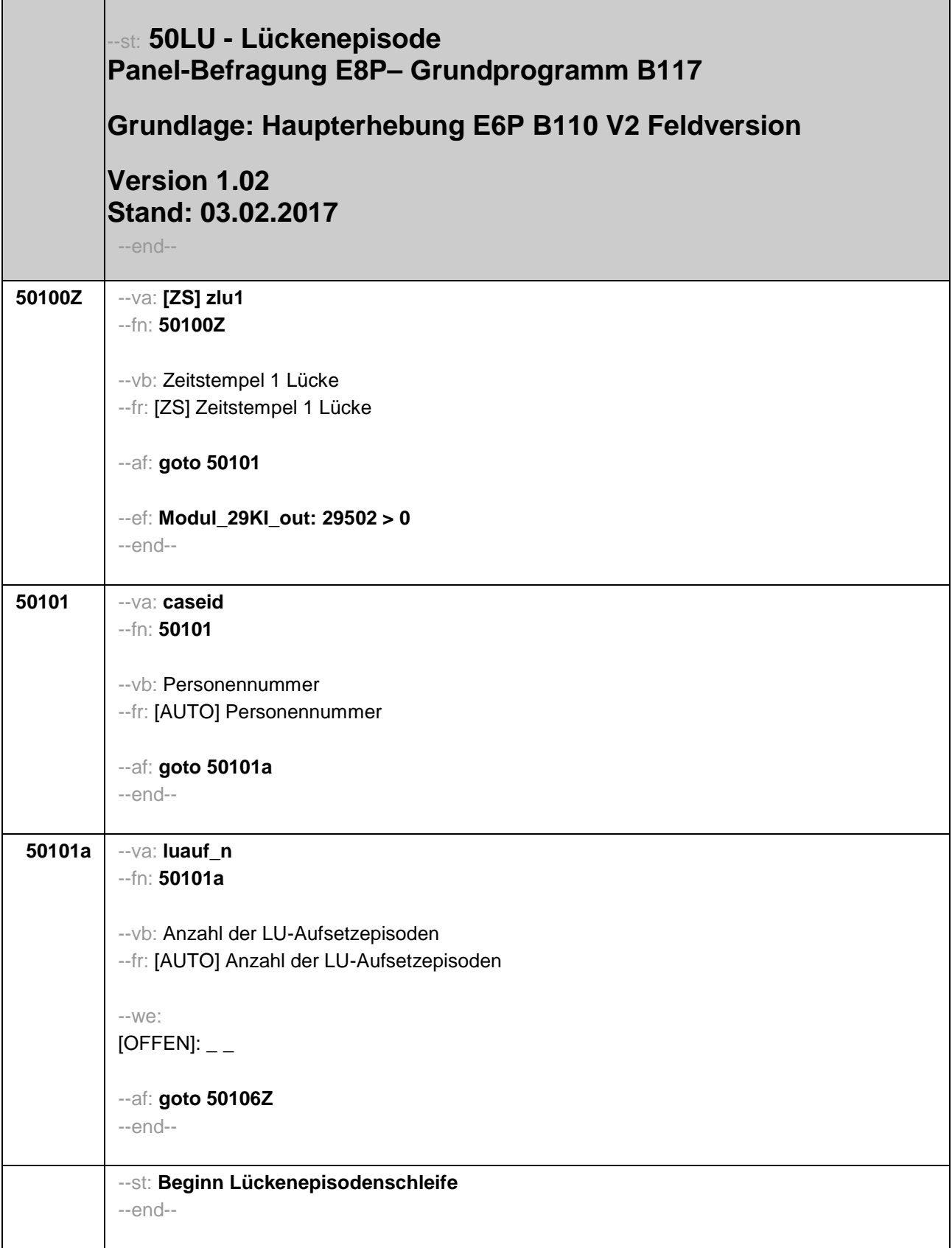

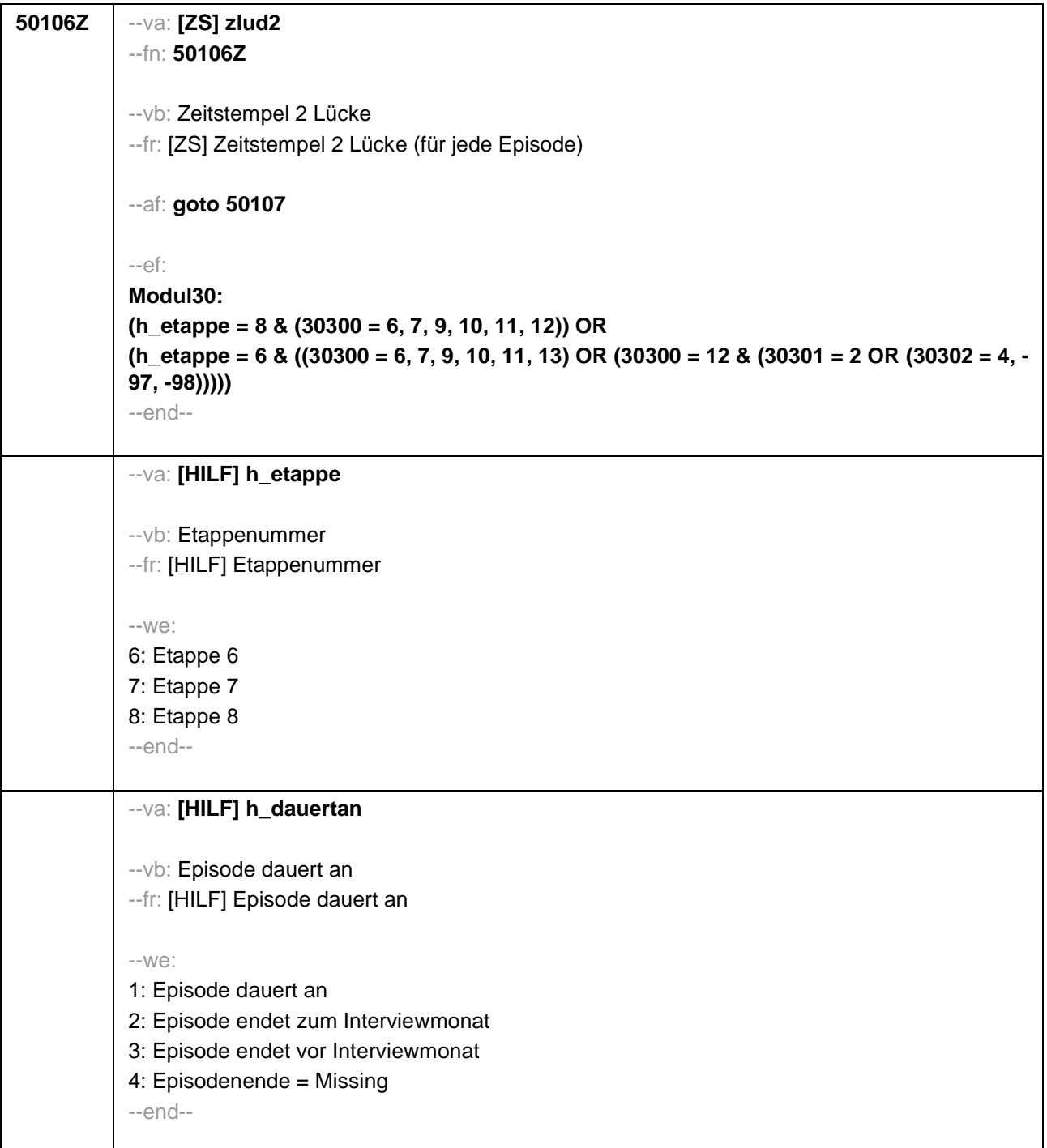

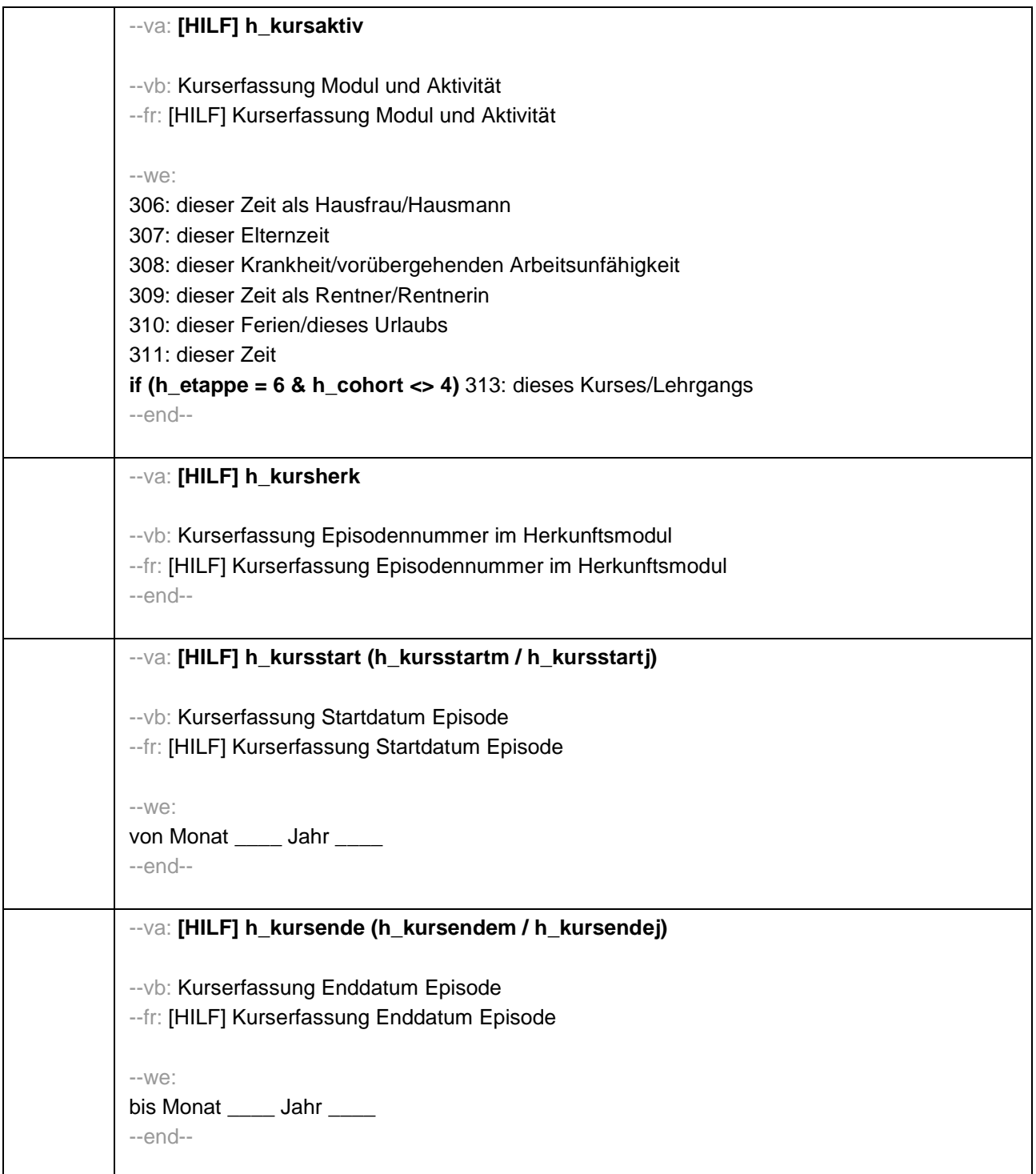

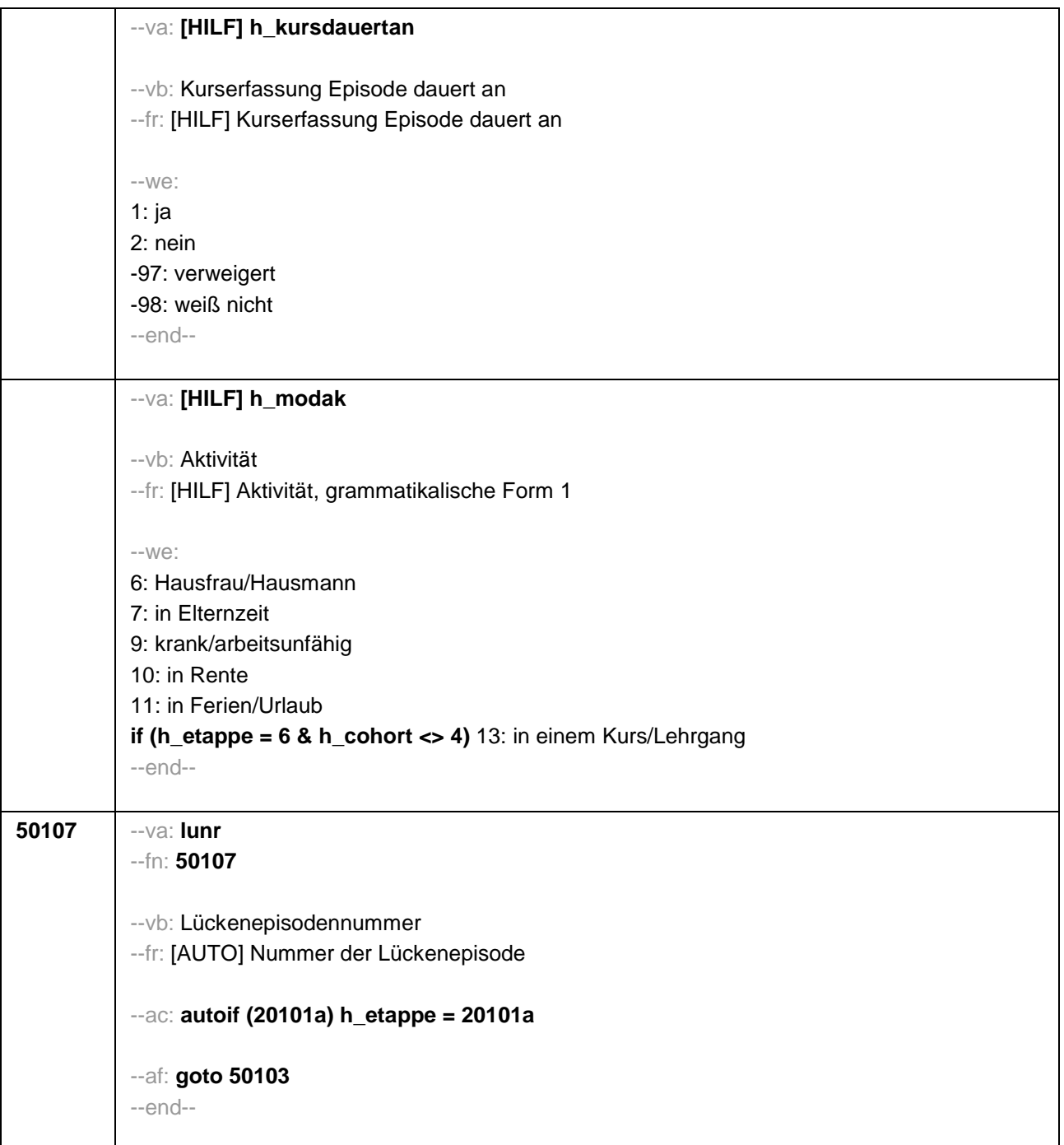

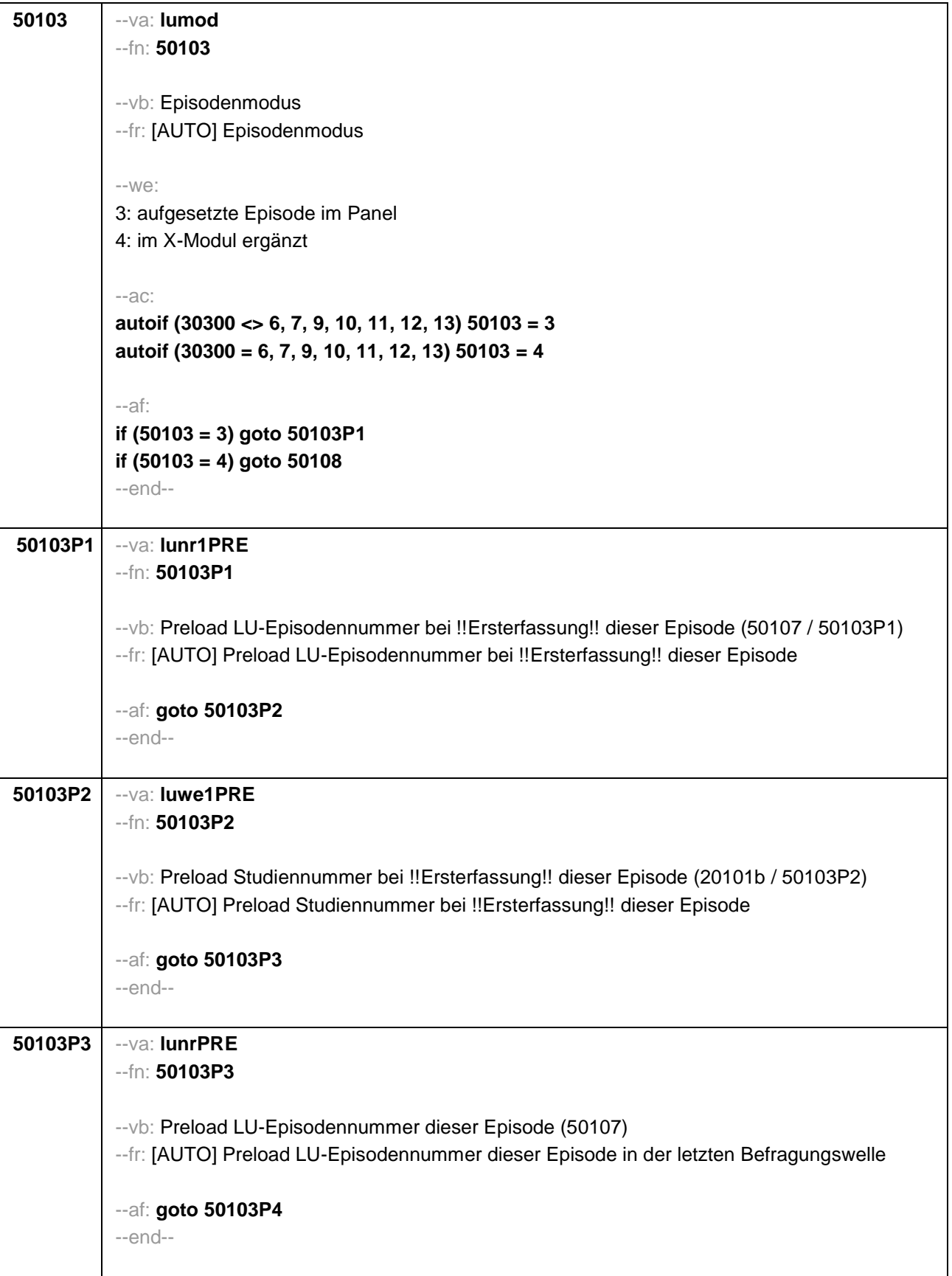

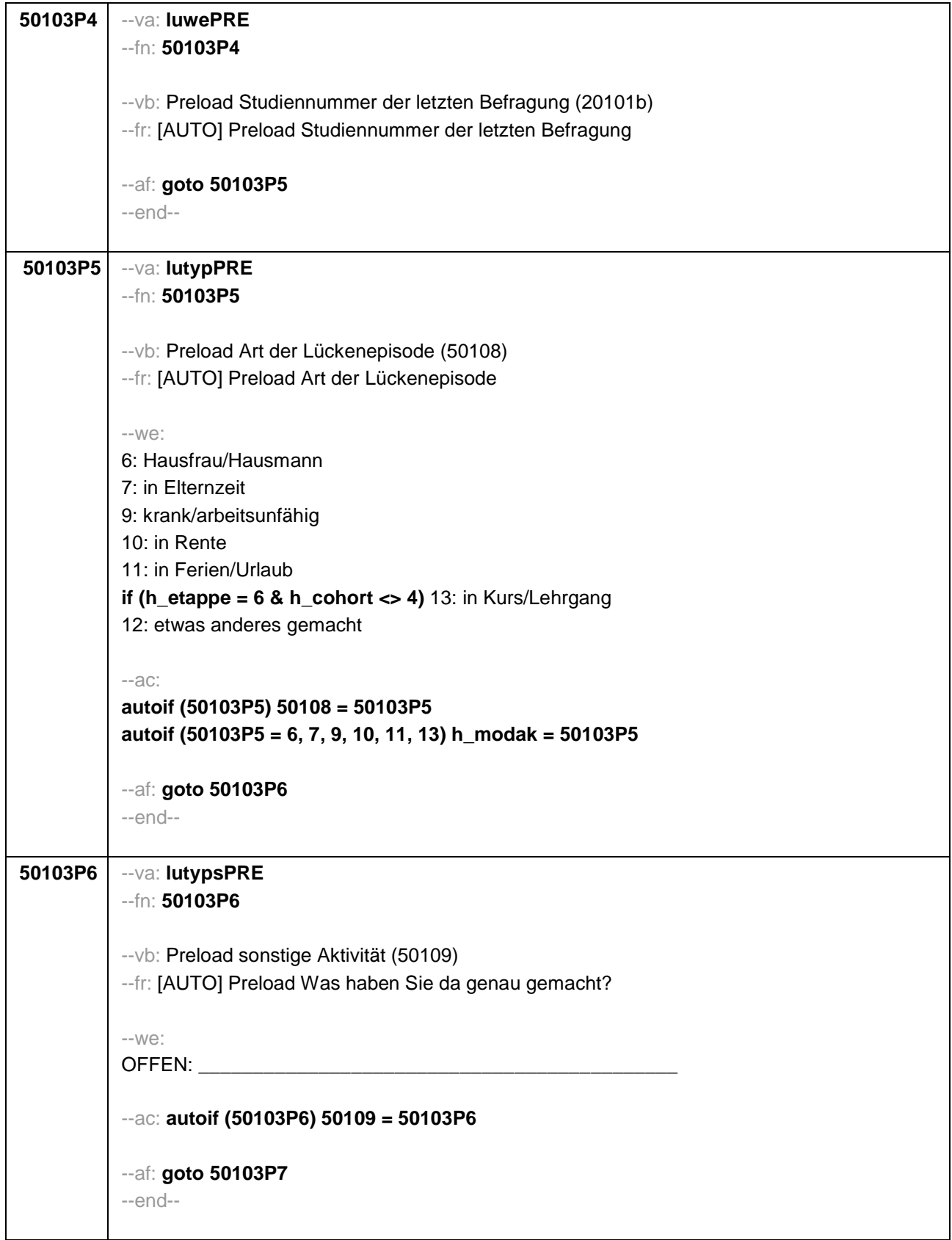

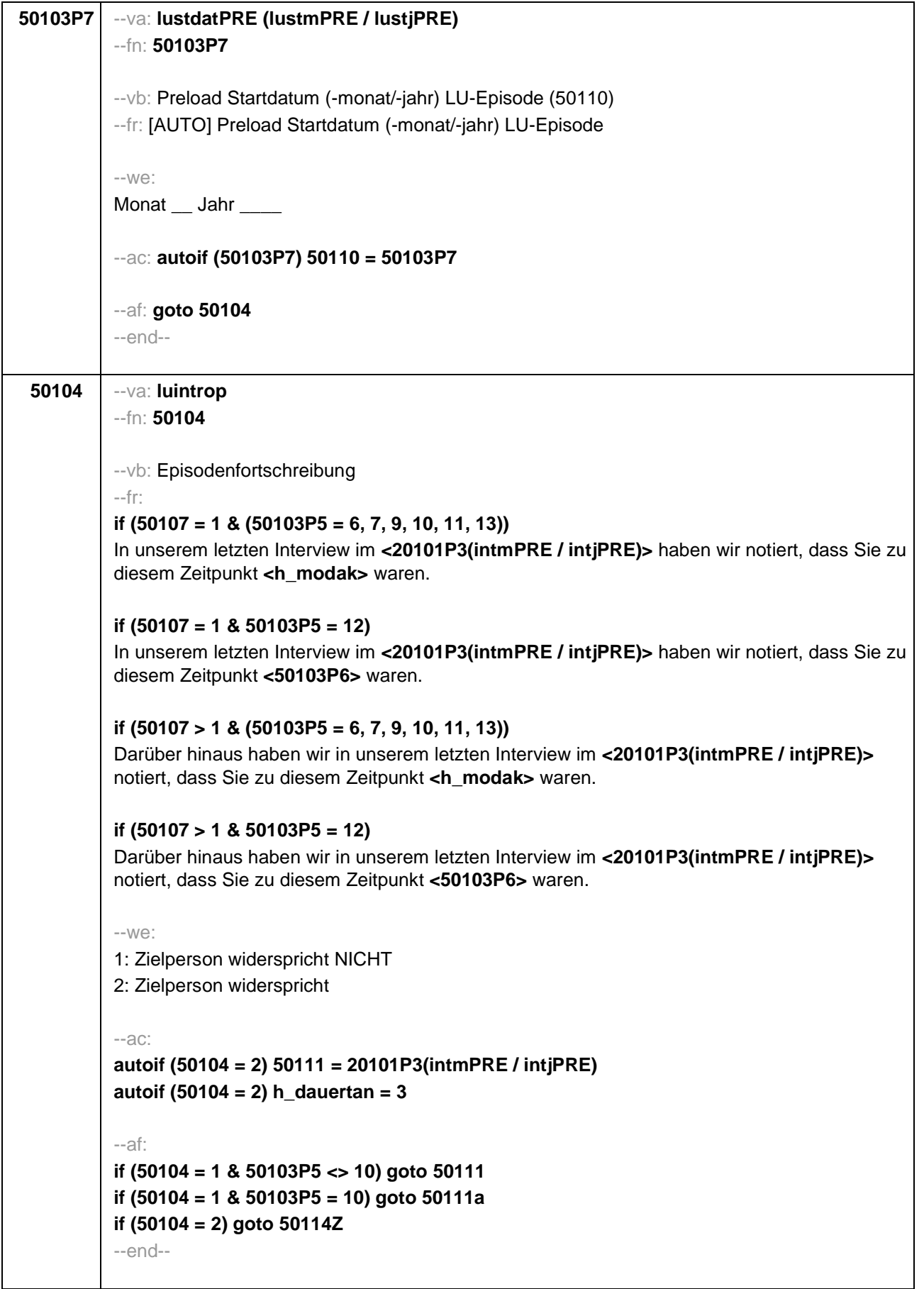

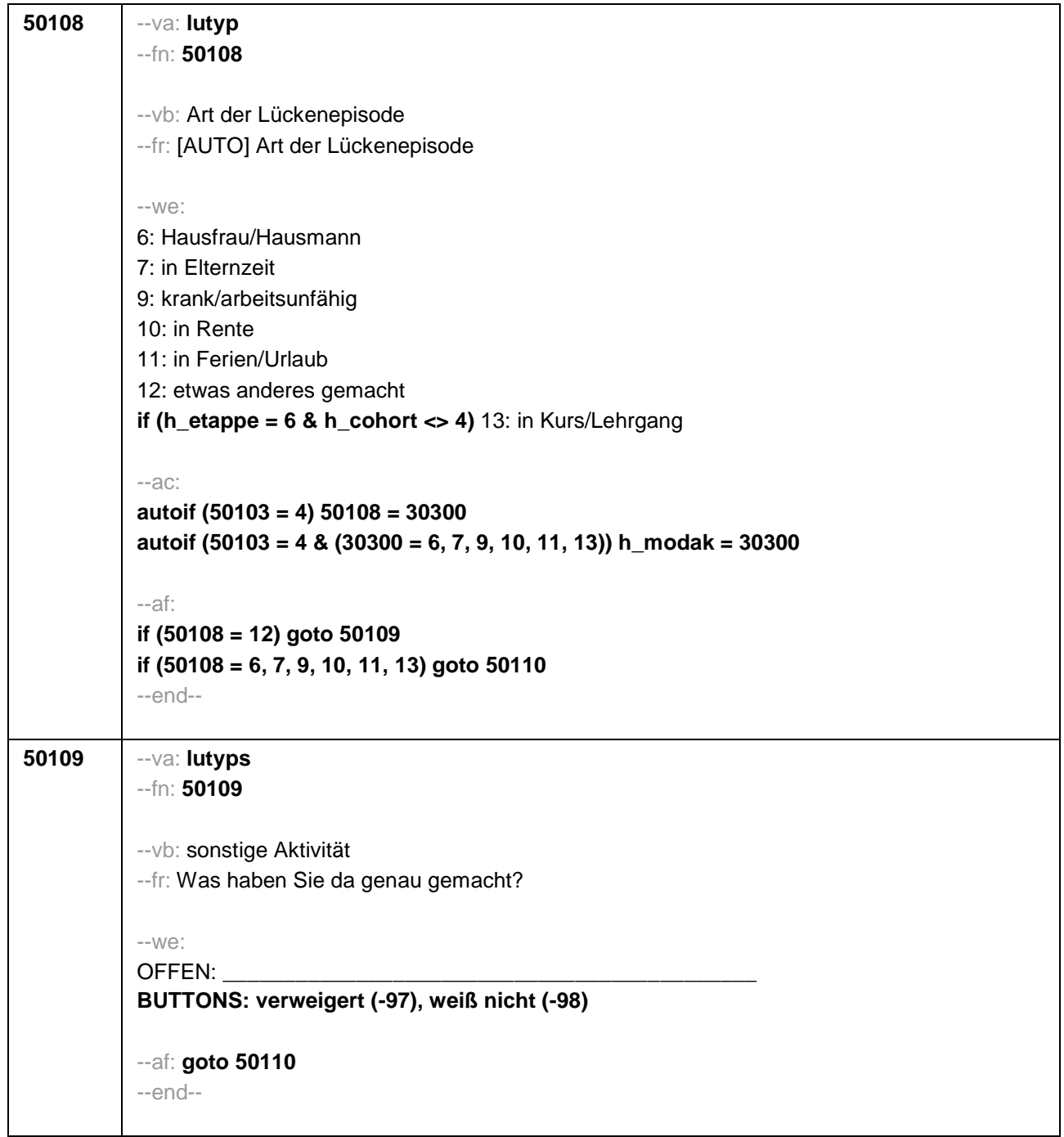

```
50110 --va: lustdat (lustm / lustj)
--fn: 50110
 --vb: Startdatum Lücke
 --fr:
 if (h_etappe = 8 & (50108 = 6, 7, 9, 10, 11))
 Von wann bis wann waren Sie <h_modak>?
 if (h_etappe = 6 & (50108 = 6, 7, 9, 10, 11, 13))
Ab wann waren Sie <h_modak>?
 if (h_etappe = 8 & 50108 = 12)
 Von wann bis wann waren Sie <50109>?
 if (h_etappe = 6 & 50108 = 12)
Ab wann waren Sie <50109>?
 --in:
 <<Erinnert sich ZP nur an Jahreszeiten, bitte folgende Nummern eingeben:
21 = Jahresanfang/Winter,
 24 = Frühjahr/Ostern,
27 = Jahresmitte/Sommer,
 30 = Herbst,
 32 = Jahresende>>
 --we:
 von Monat ____ Jahr
 BUTTONS: verweigert (-97), weiß nicht (-98)
 --af: goto 50111
 --end--
```
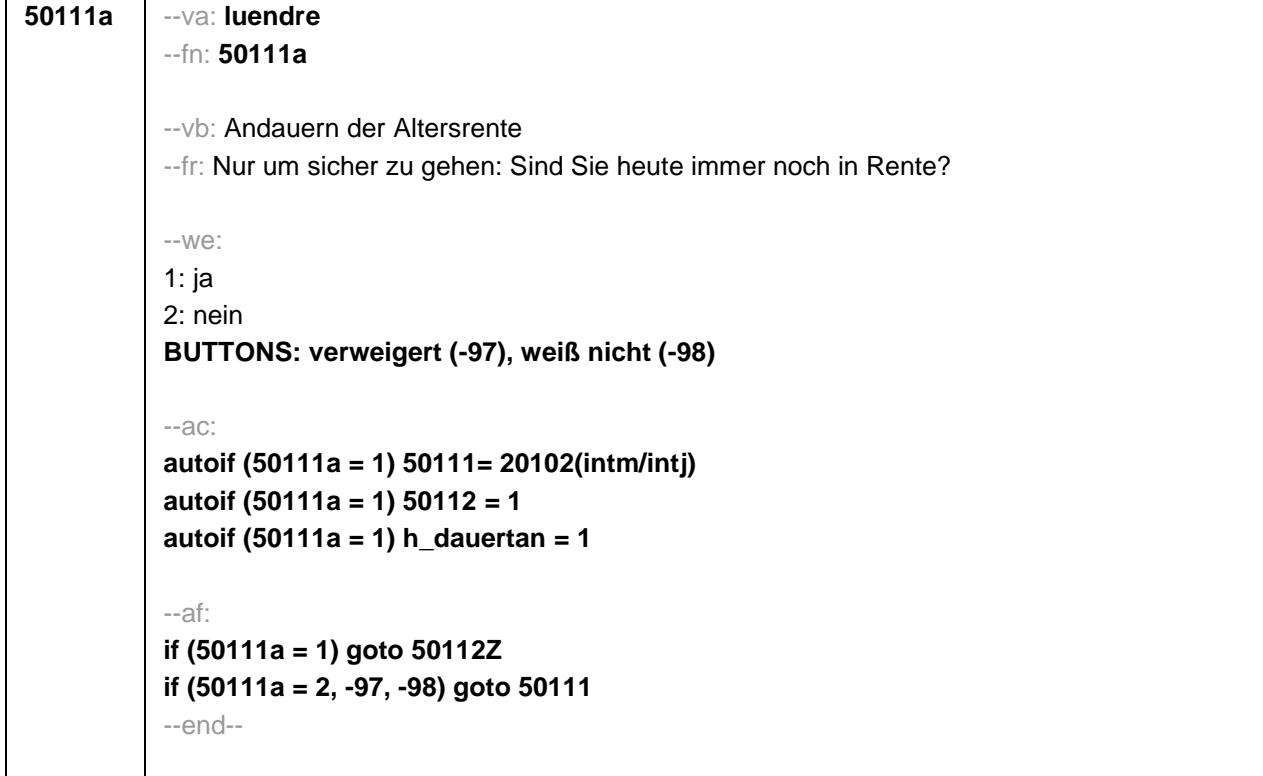

```
50111 --va: luenddat (luendm / luendj)
 --fn: 50111
 --vb: Enddatum Lücke
 --fr:
 if (50103 = 4 & h_etappe = 8 & (50108 = 6, 7, 9, 10, 11))
 (Bis wann waren Sie <h_modak>?)
 if (50103 = 4 & h_etappe = 8 & 50108 = 12)
 (Bis wann waren Sie <50109>?)
 if (50103 = 4 & h_etappe = 6)
 Und bis wann waren Sie das?
 if (50103 = 3 & h_etappe = 8 & (50108 = 6, 7, 9, 10, 11))
 Bis wann waren Sie <h_modak>?
 if (50103 = 3 & h_etappe = 8 & 50108 = 12)
 Bis wann waren Sie <50109>?
 if (50103 = 3 & h_etappe = 6)
 Bis wann waren Sie das?
 --in:
 <<Erinnert sich ZP nur an Jahreszeiten, bitte folgende Nummern eingeben:
 21 = Jahresanfang/Winter,
 24 = Frühjahr/Ostern,
 27 = Jahresmitte/Sommer,
 30 = Herbst.
 32 = Jahresende>>
 --we:
 bis Monat ___ Jahr
 BUTTONS: verweigert (-97), weiß nicht (-98), bis heute (-5)
 --ac:
 autoif (50111 = -5) h_dauertan = 1
 autoif (50111 = 20102(intm/intj)) h_dauertan = 2
 autoif (50111 > 0 & 50111 < 20102(intm/intj)) h_dauertan = 3
 autoif (50111 = -97, -98) h_dauertan = 4
 autoif (50111 = -5) 50112 = 1
 autoif (50111 = -5) 50111= 20102(intm/intj)
 --af:
 if (h_dauertan = 1, 3, 4) goto 50112Z
 if (h_dauertan = 2) goto 50112
 --end--
```
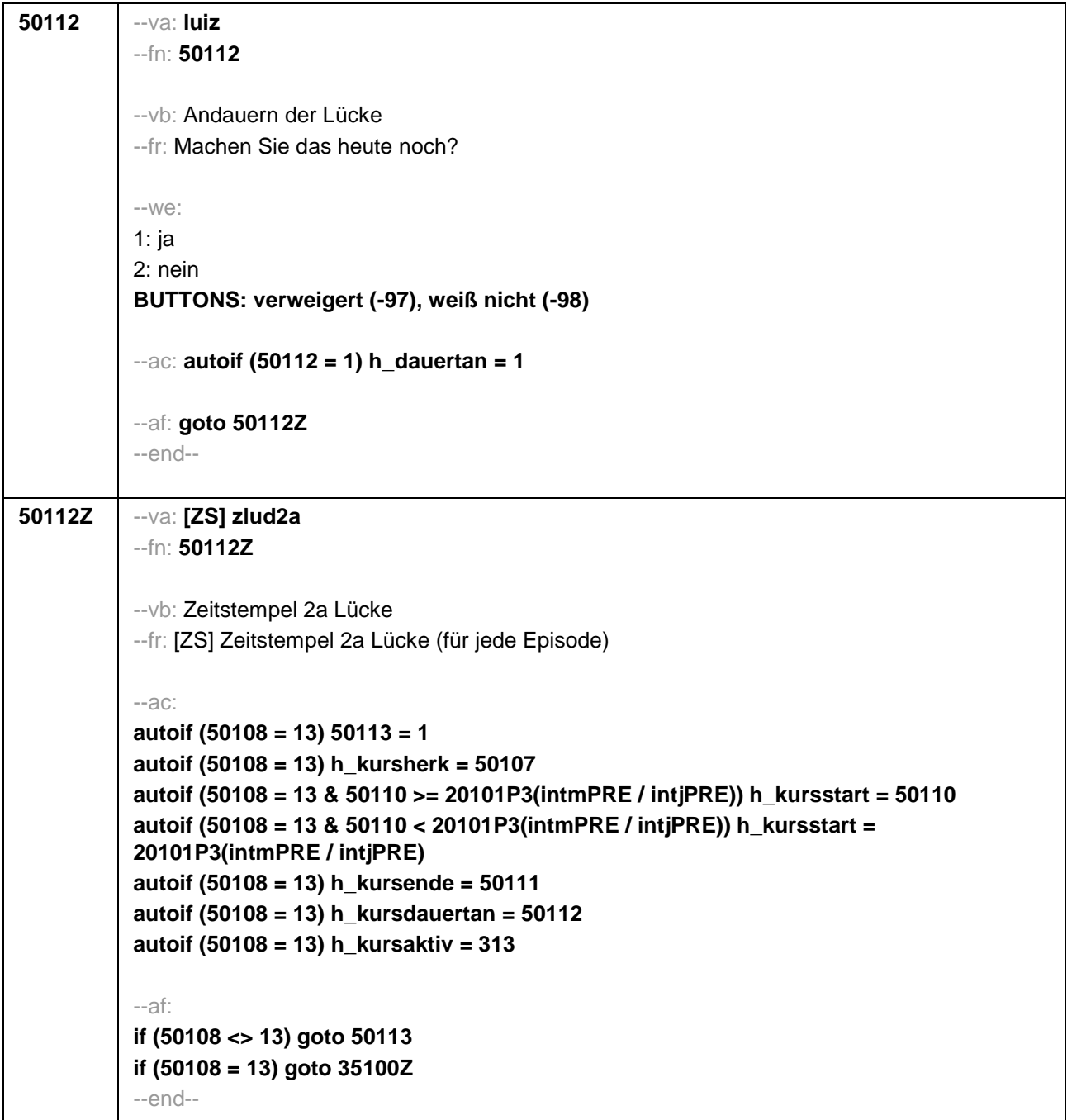

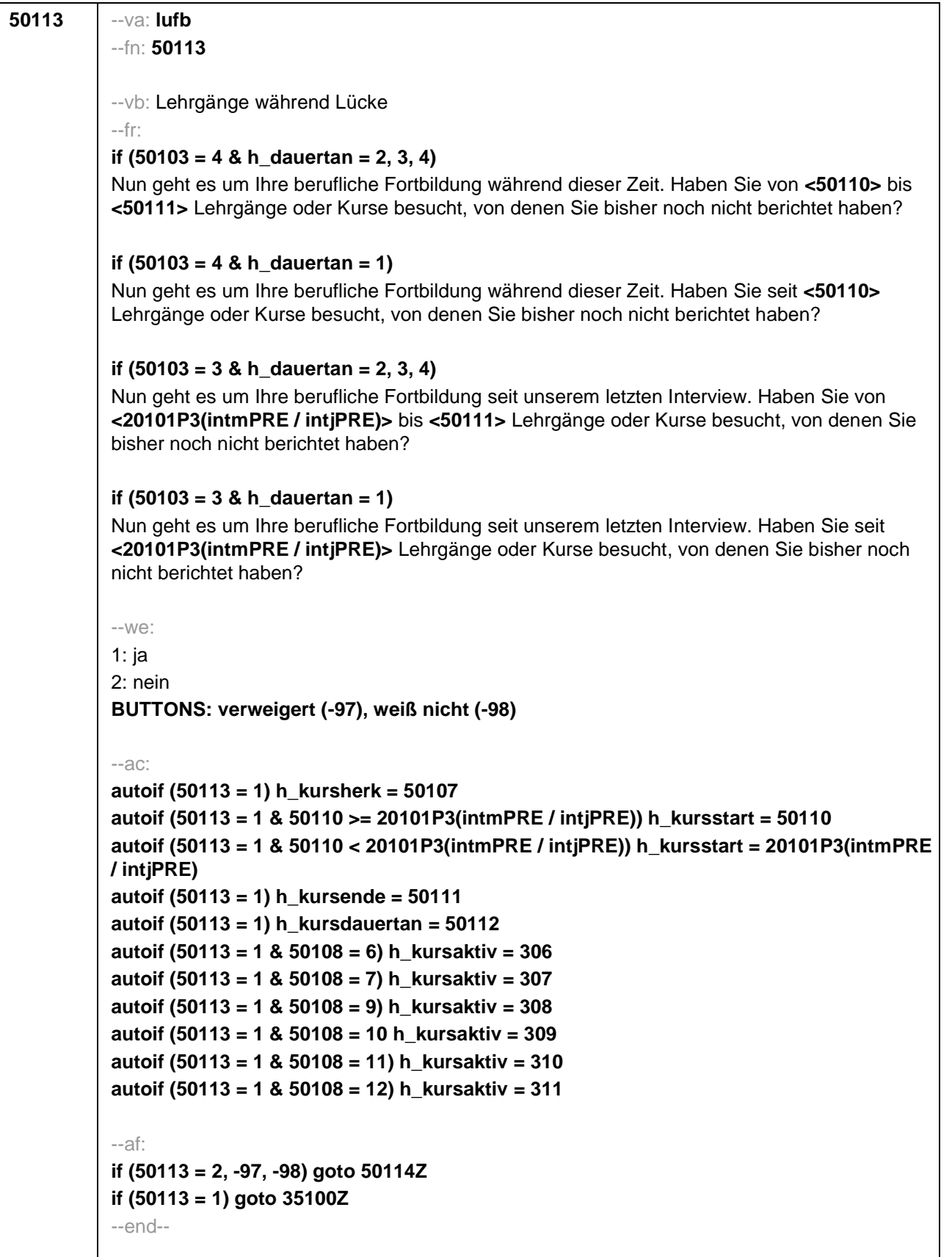

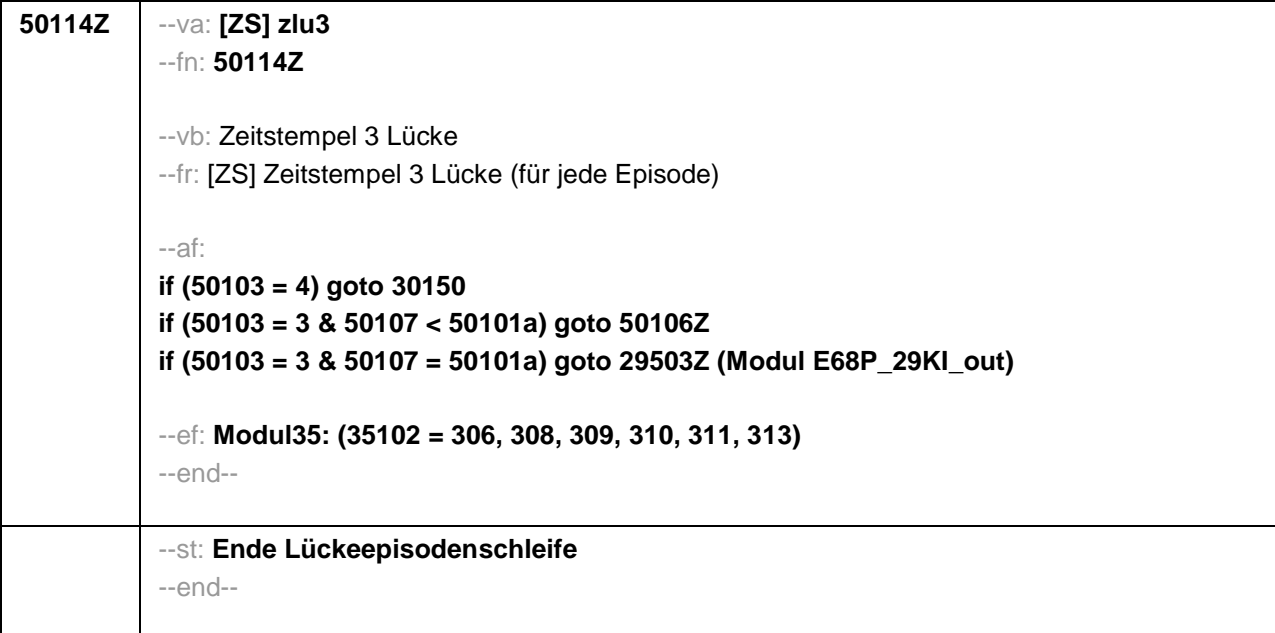

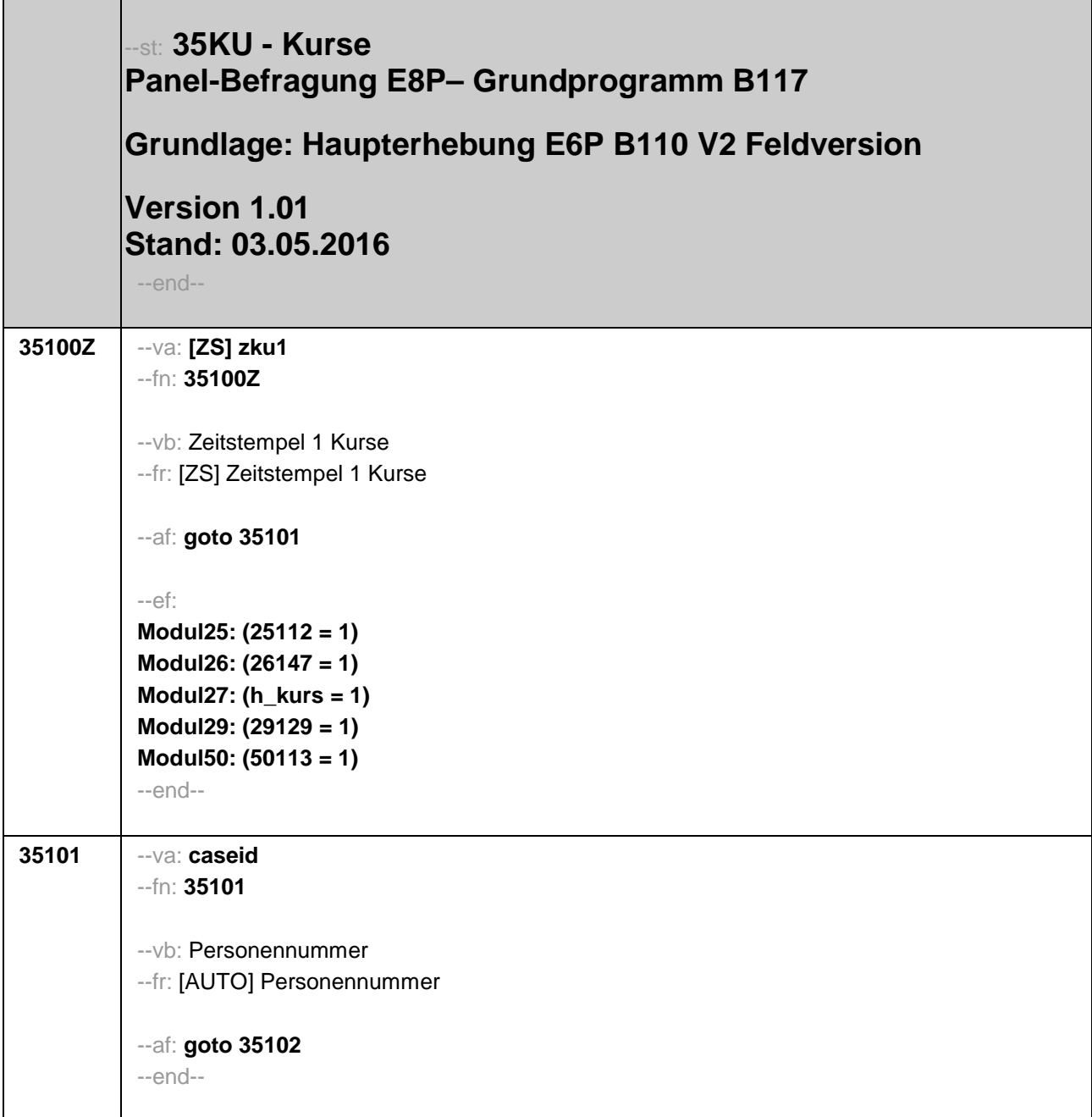

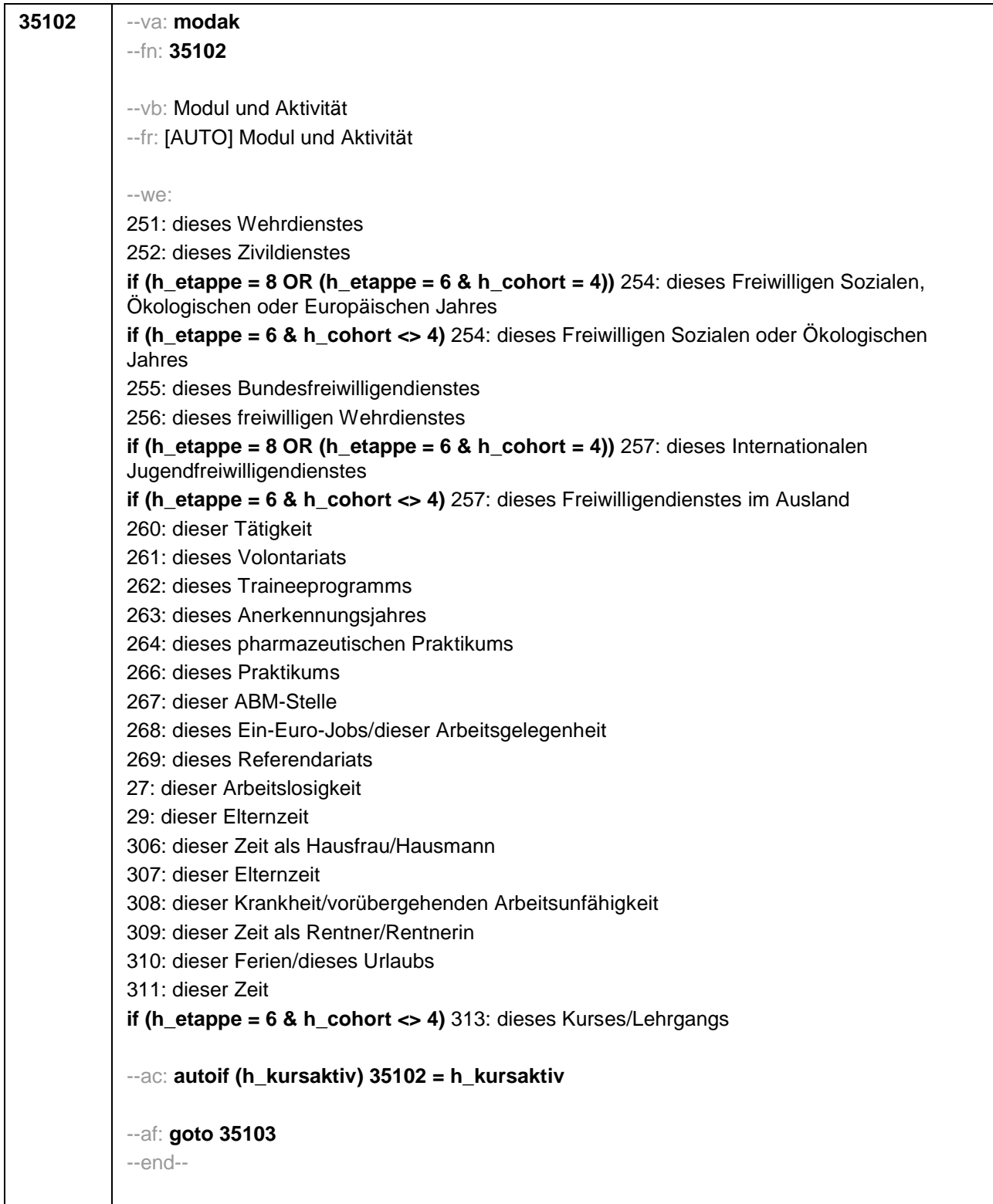

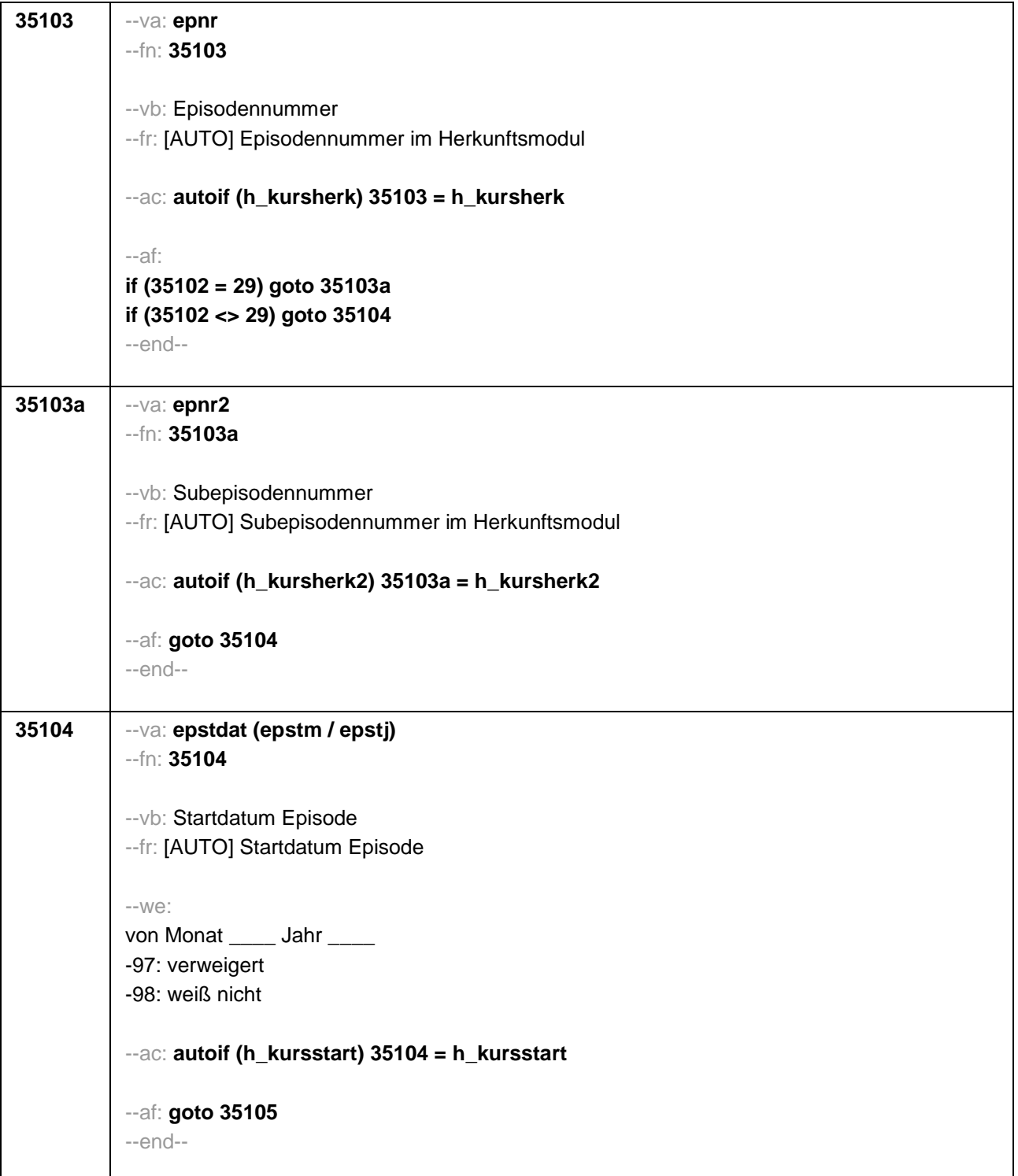
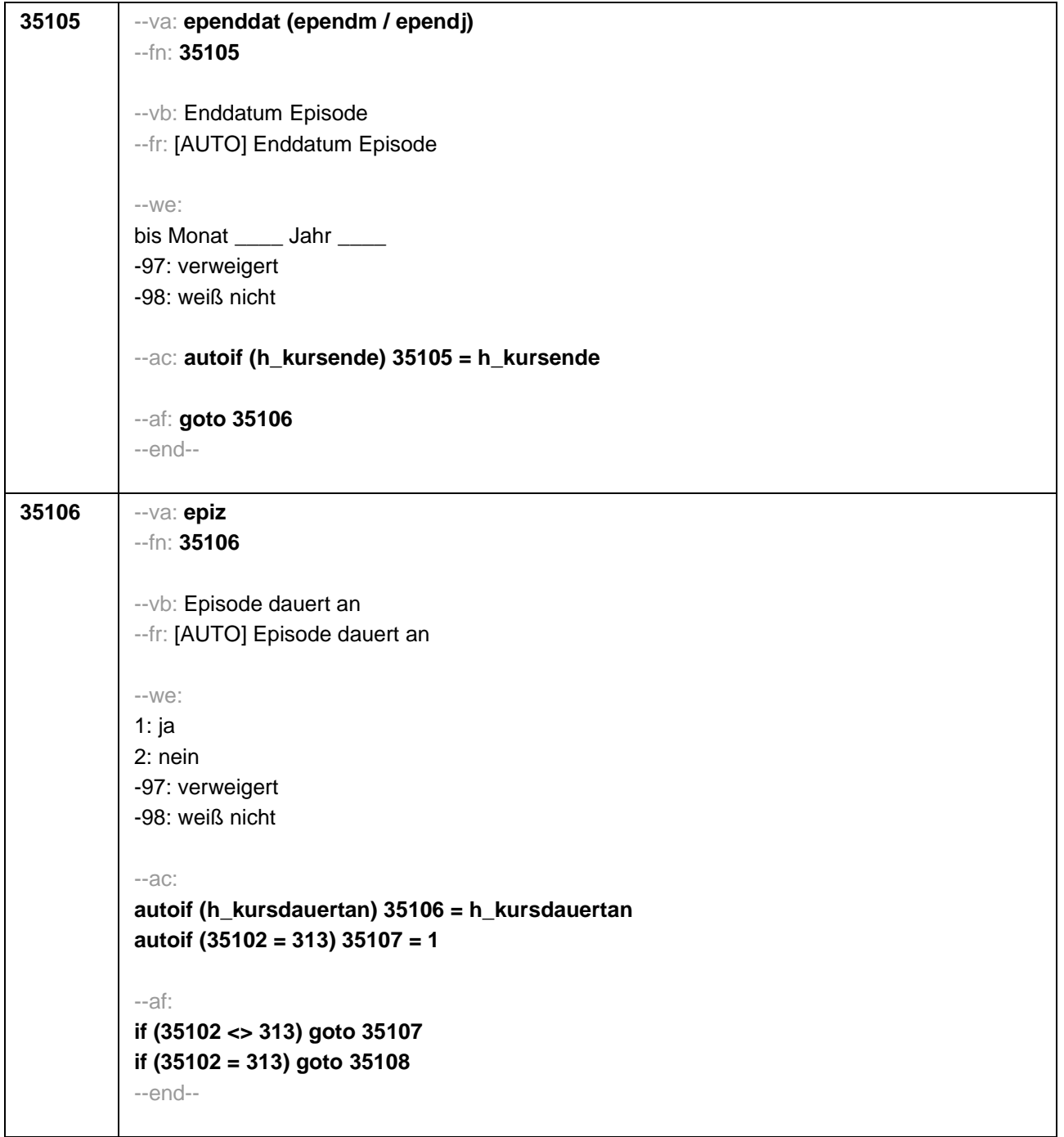

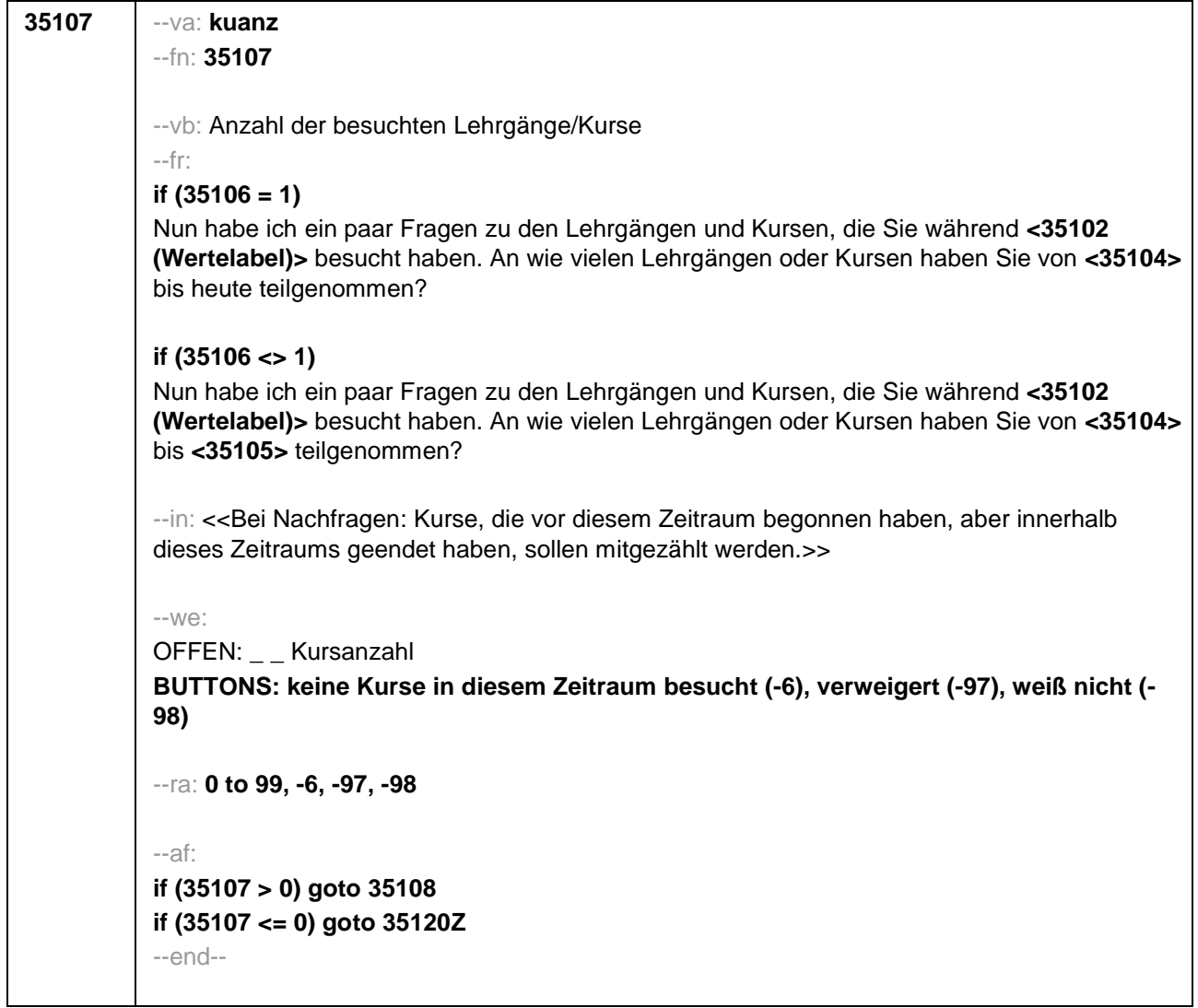

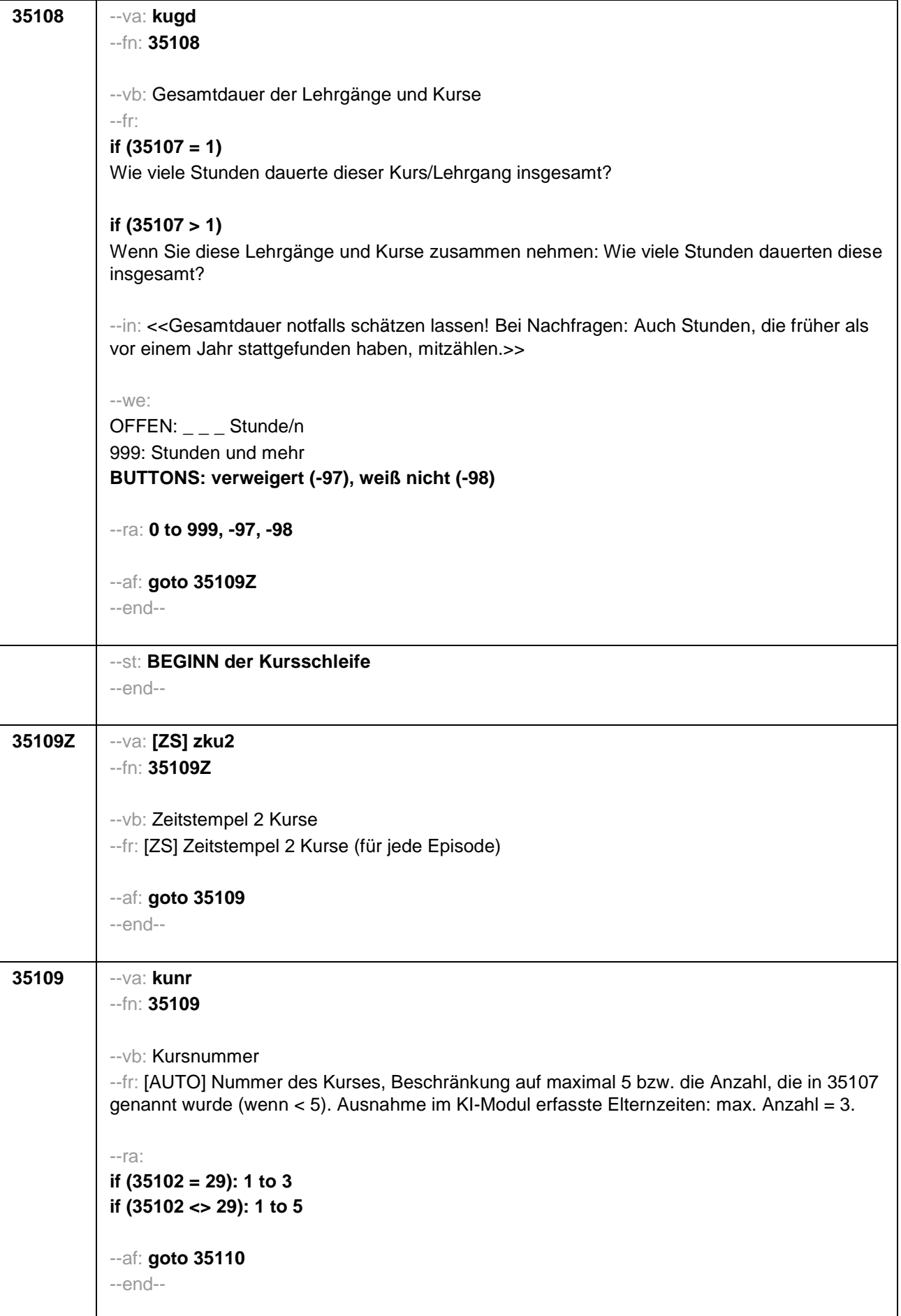

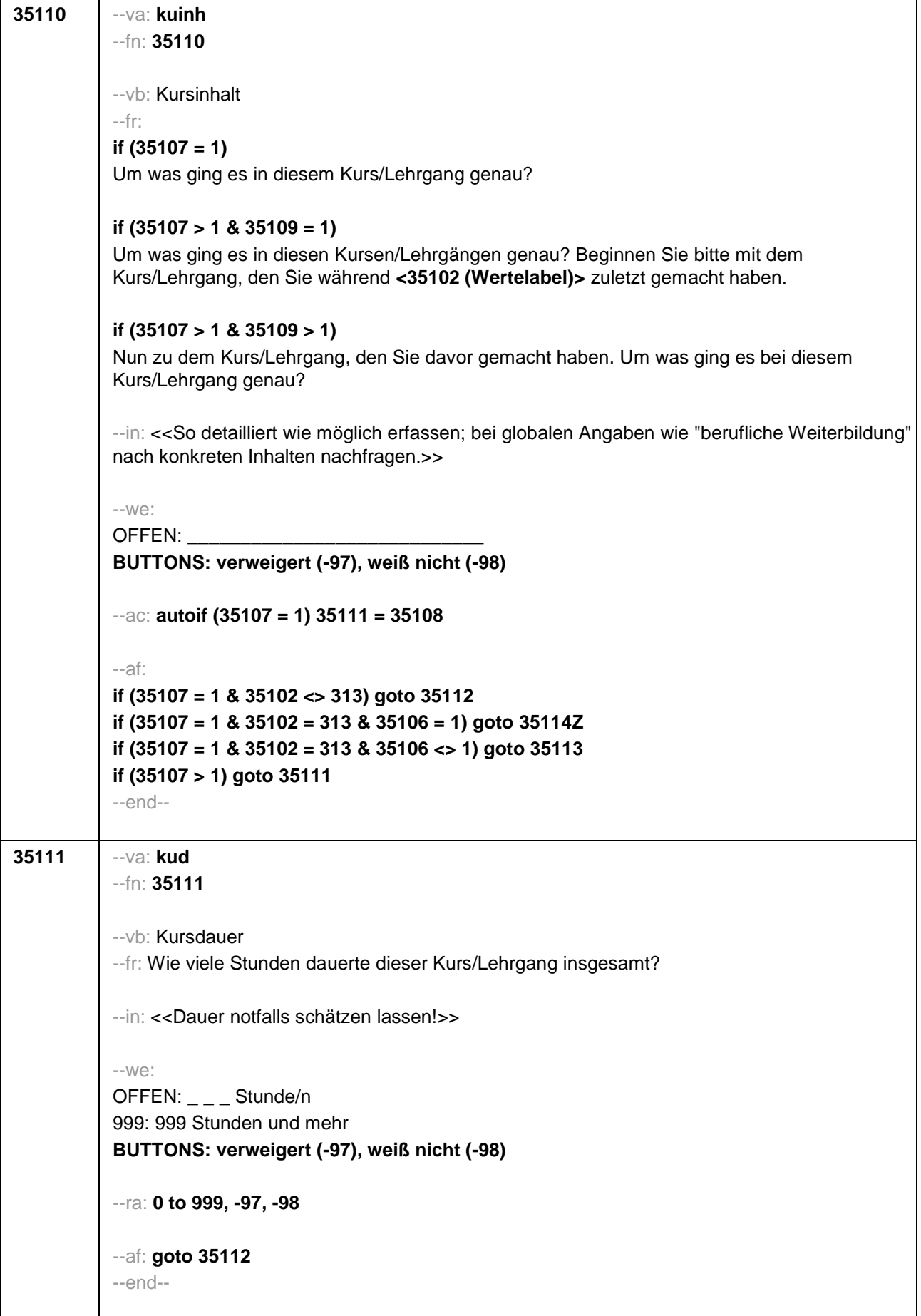

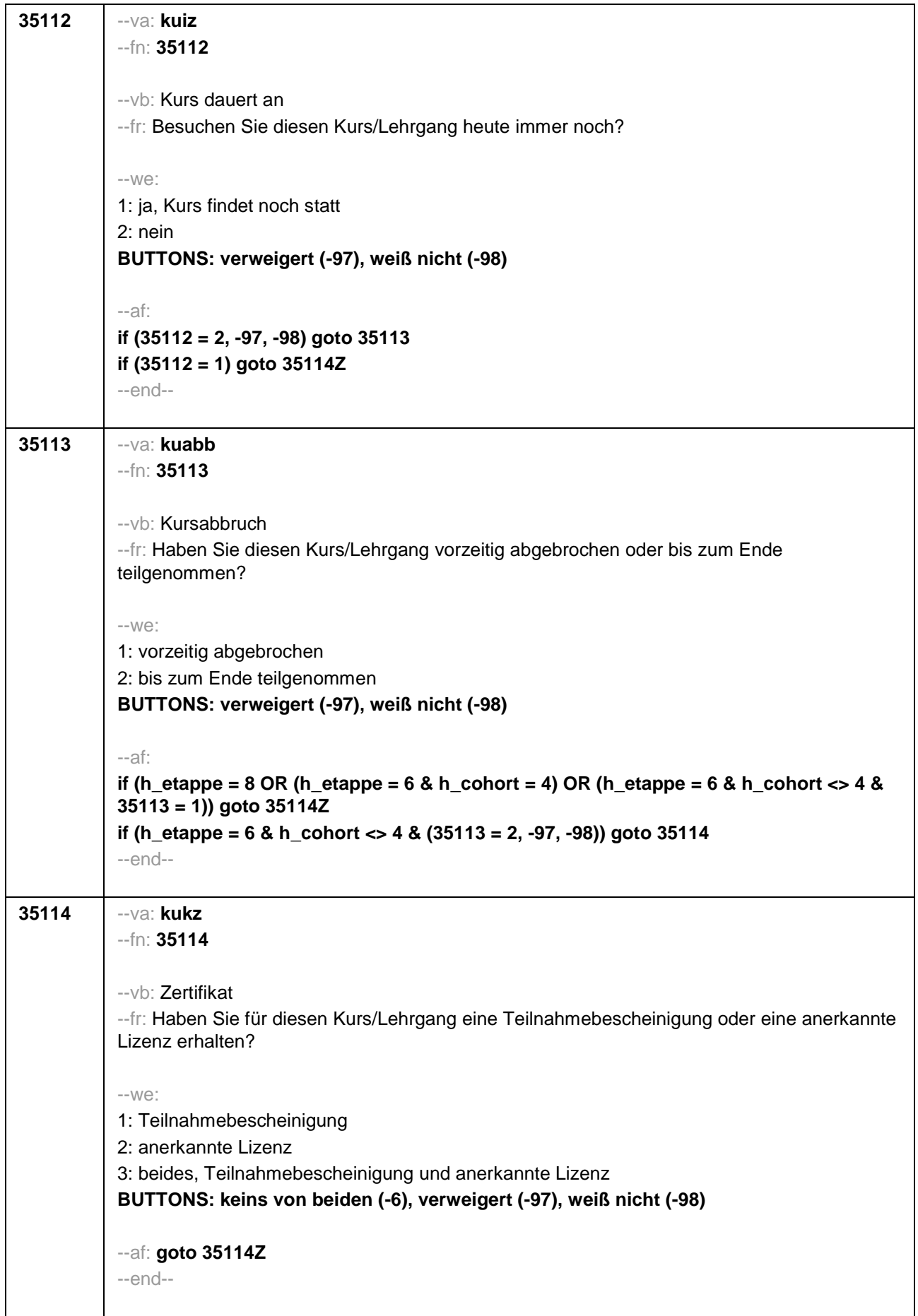

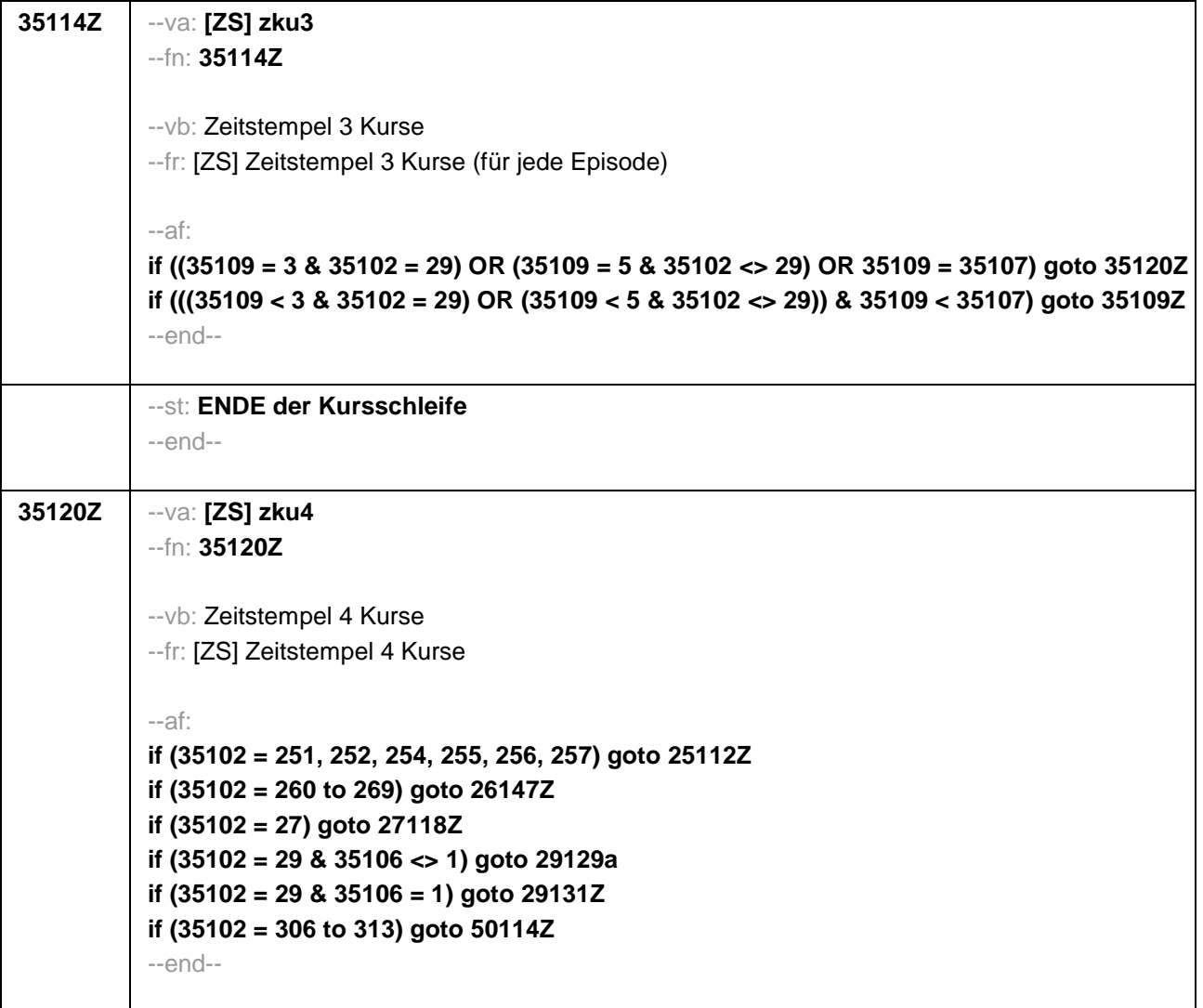

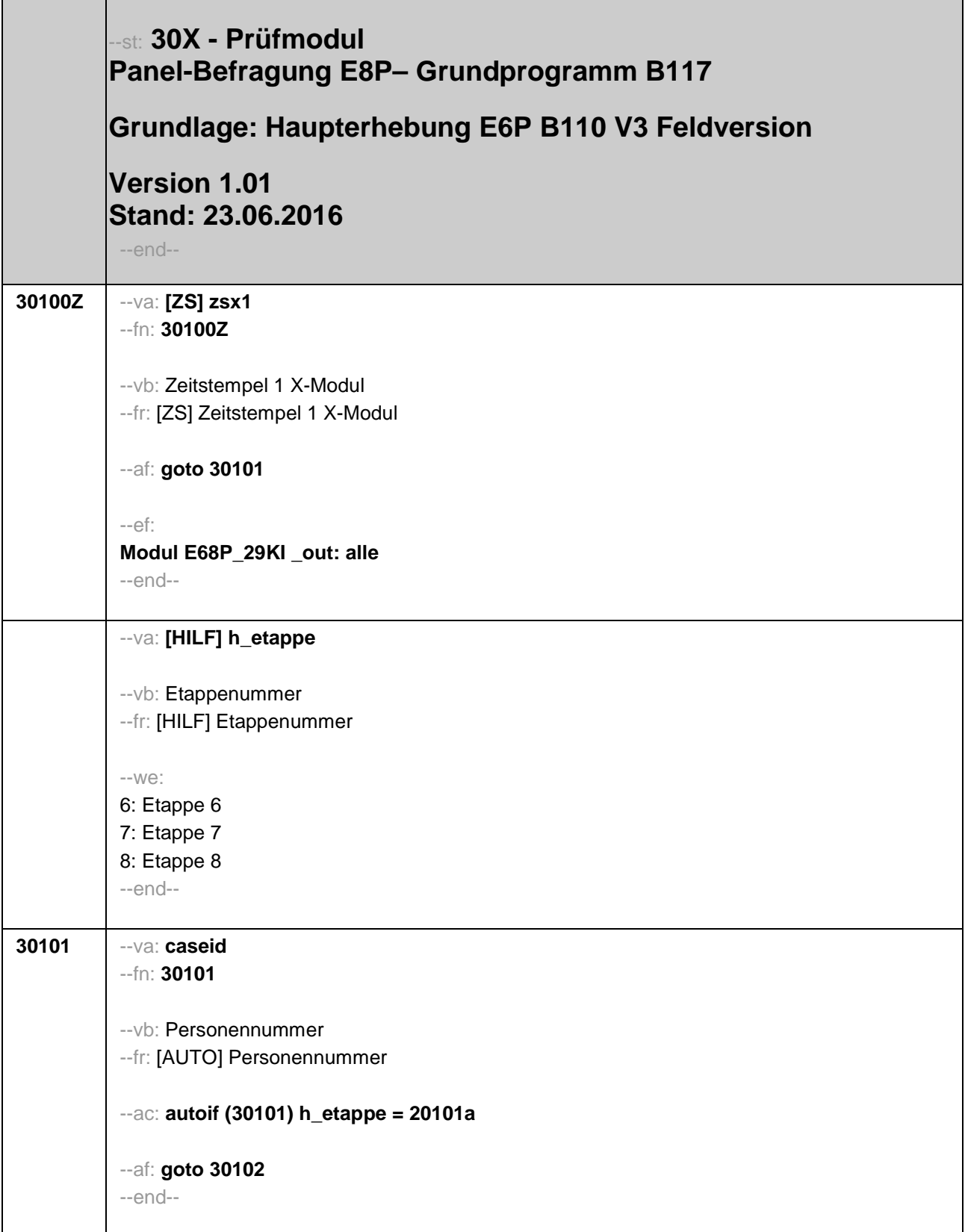

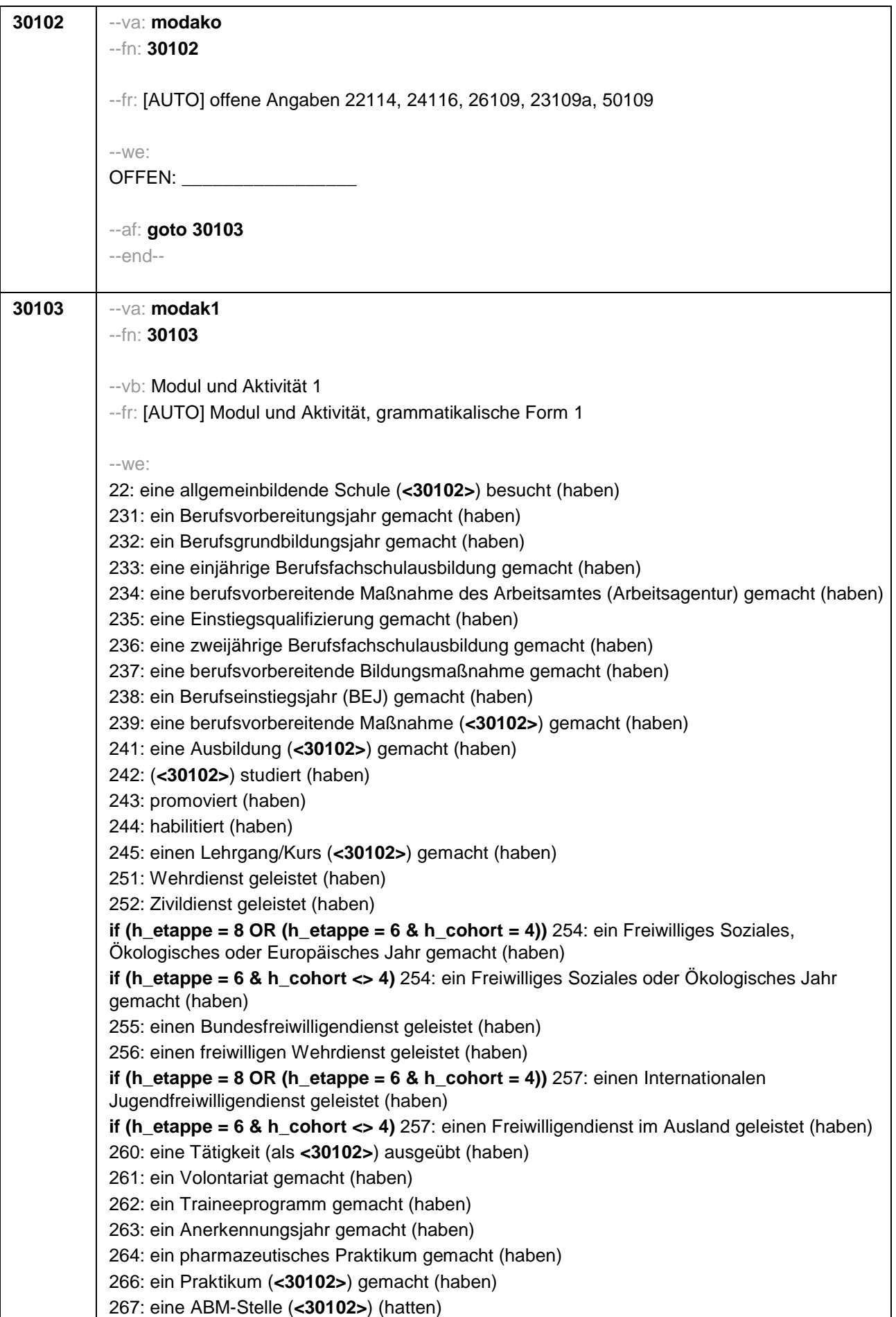

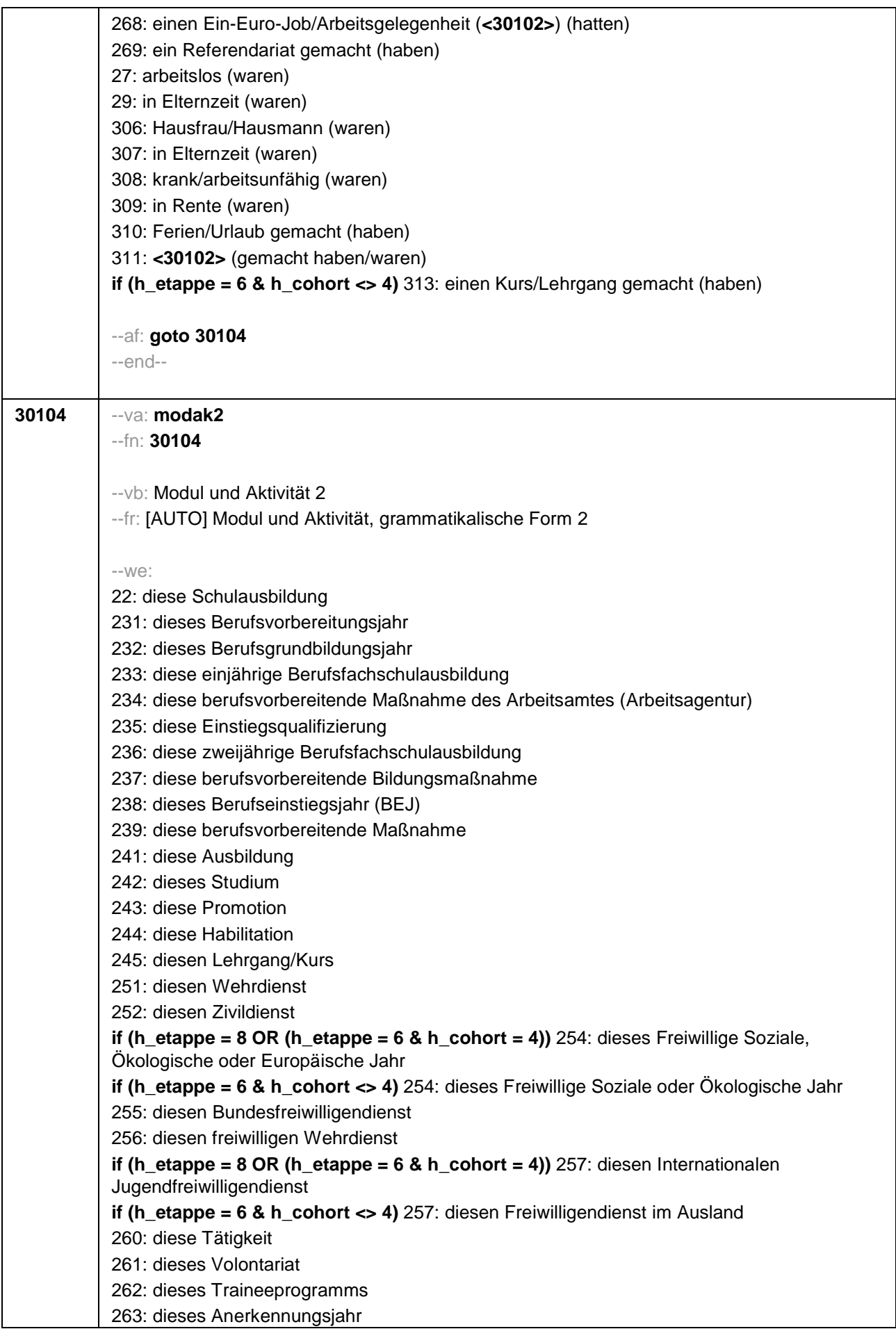

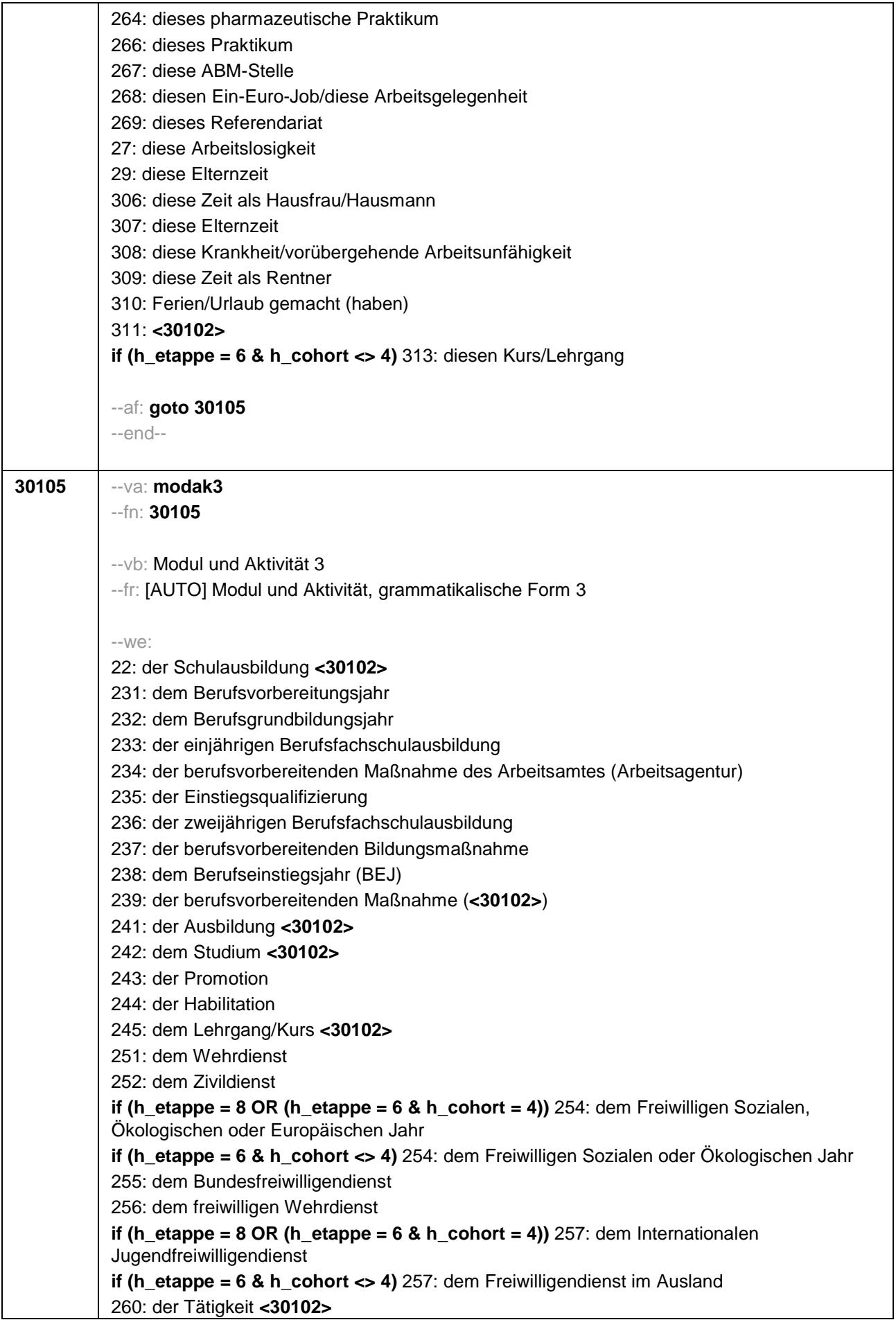

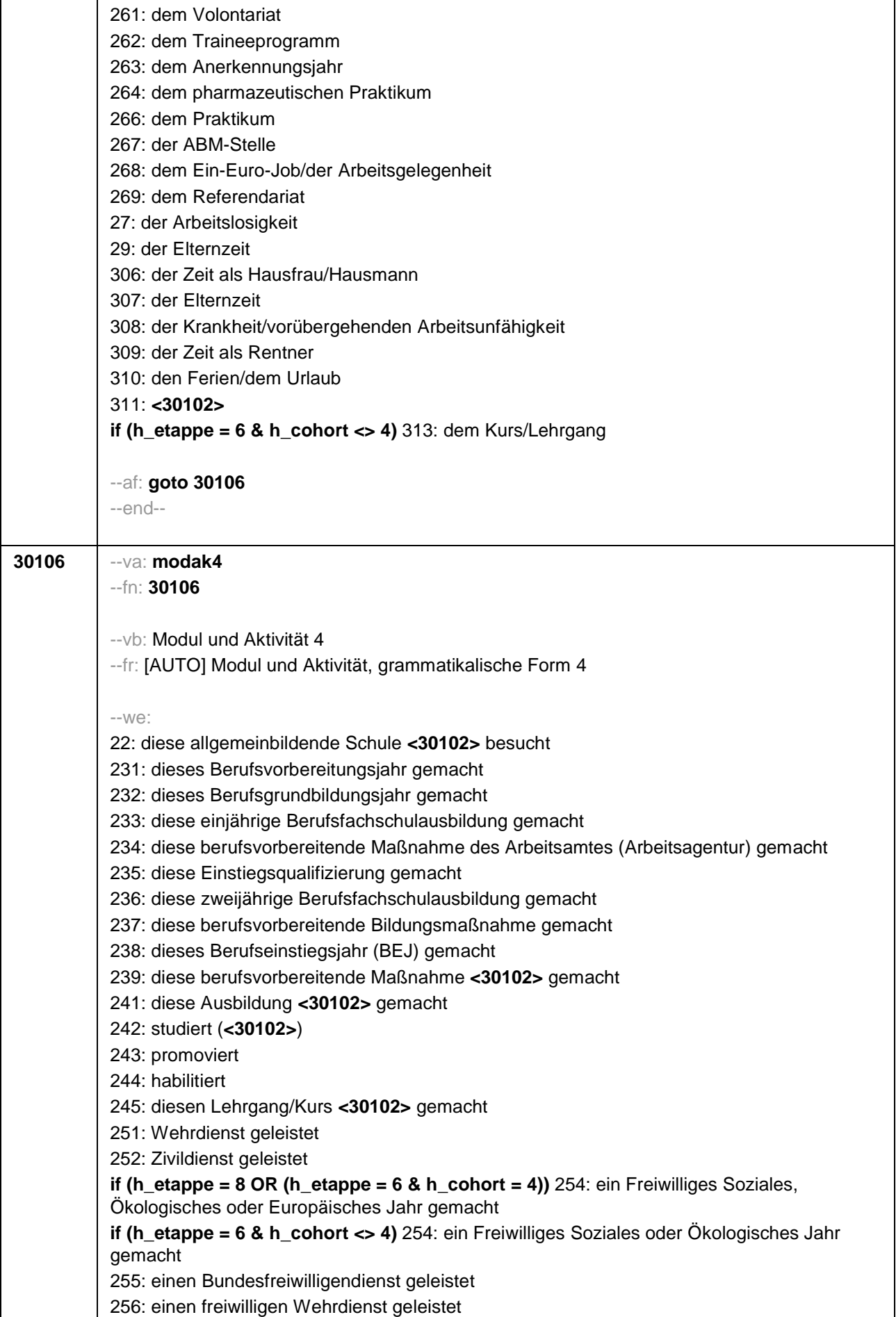

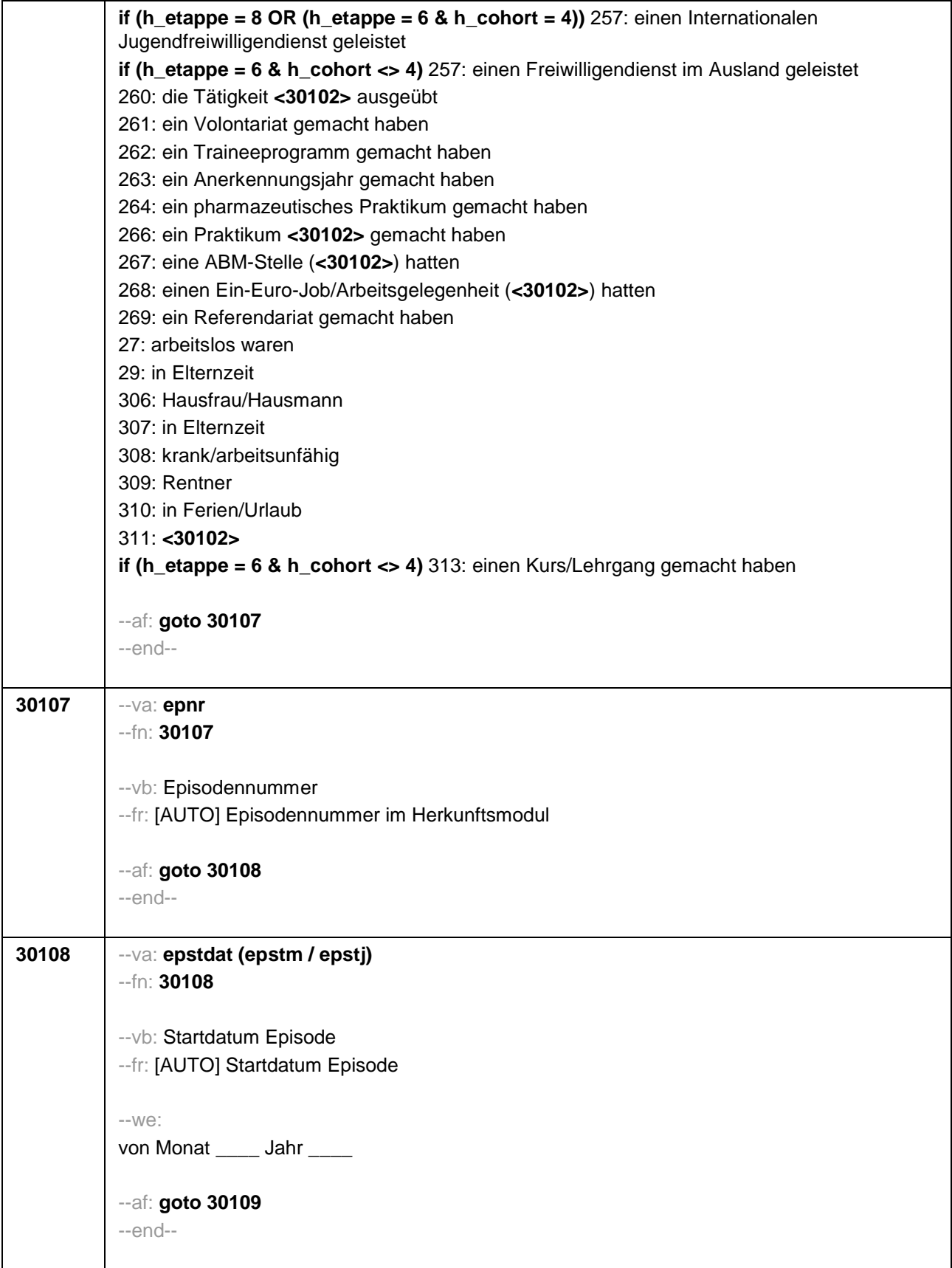

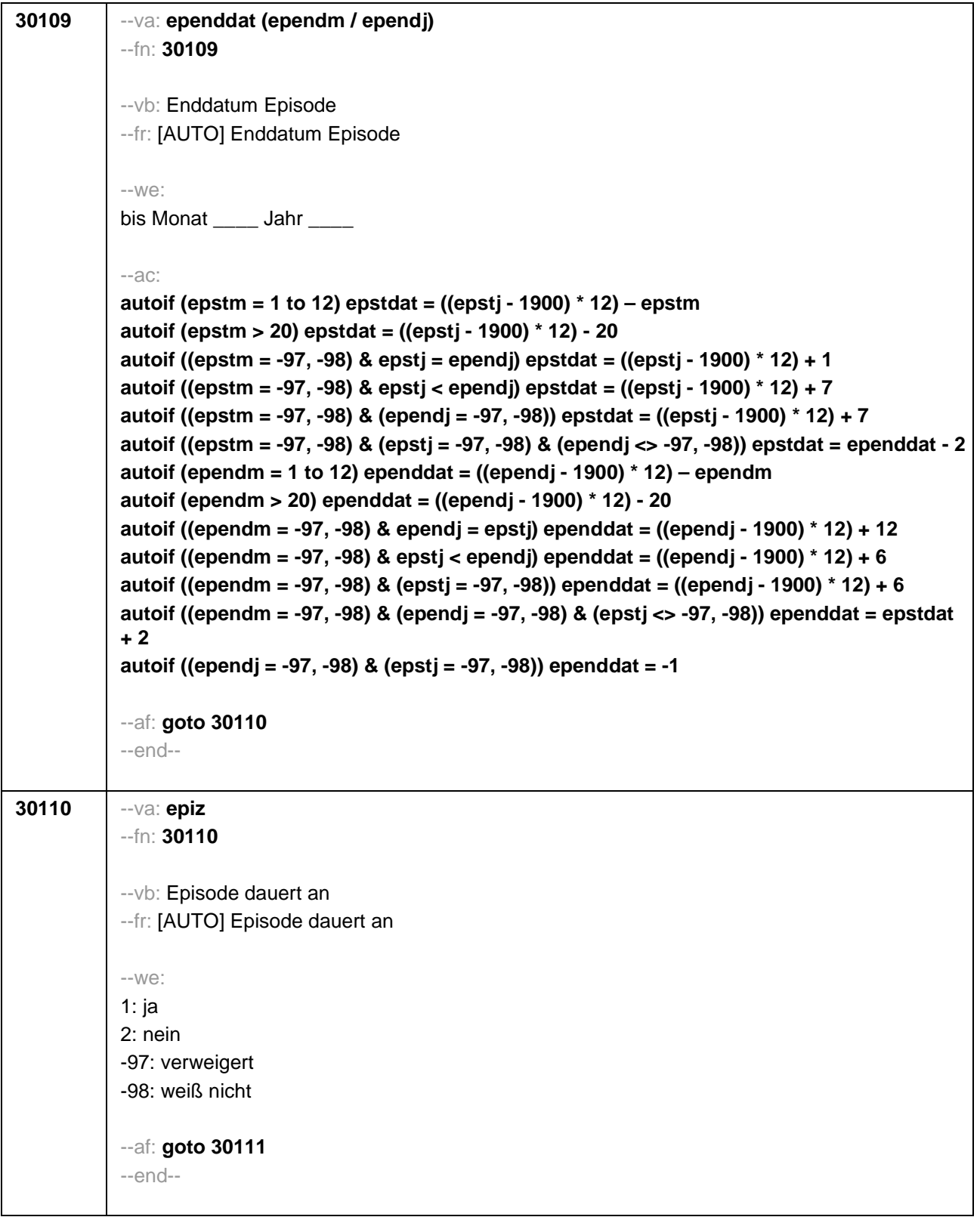

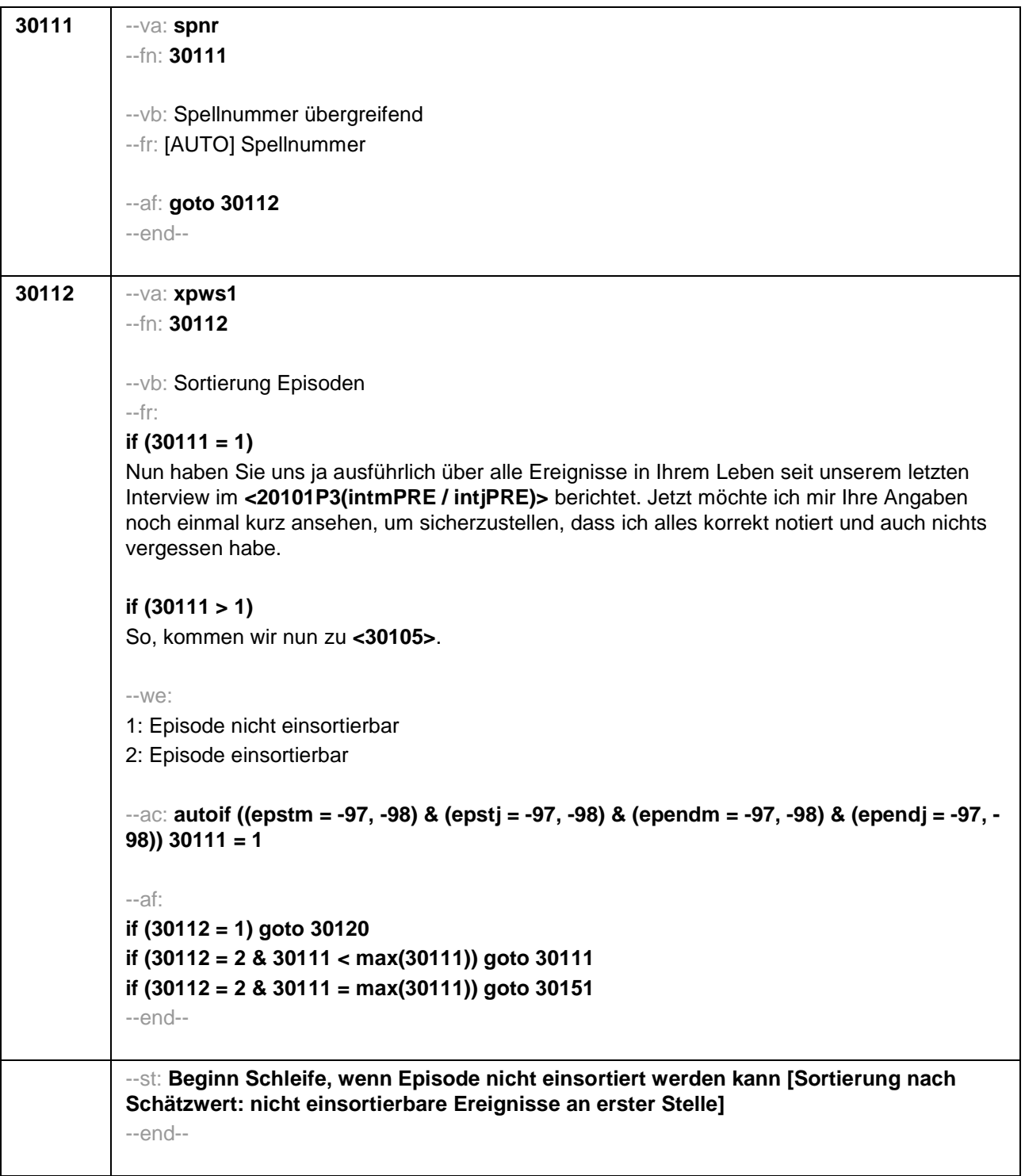

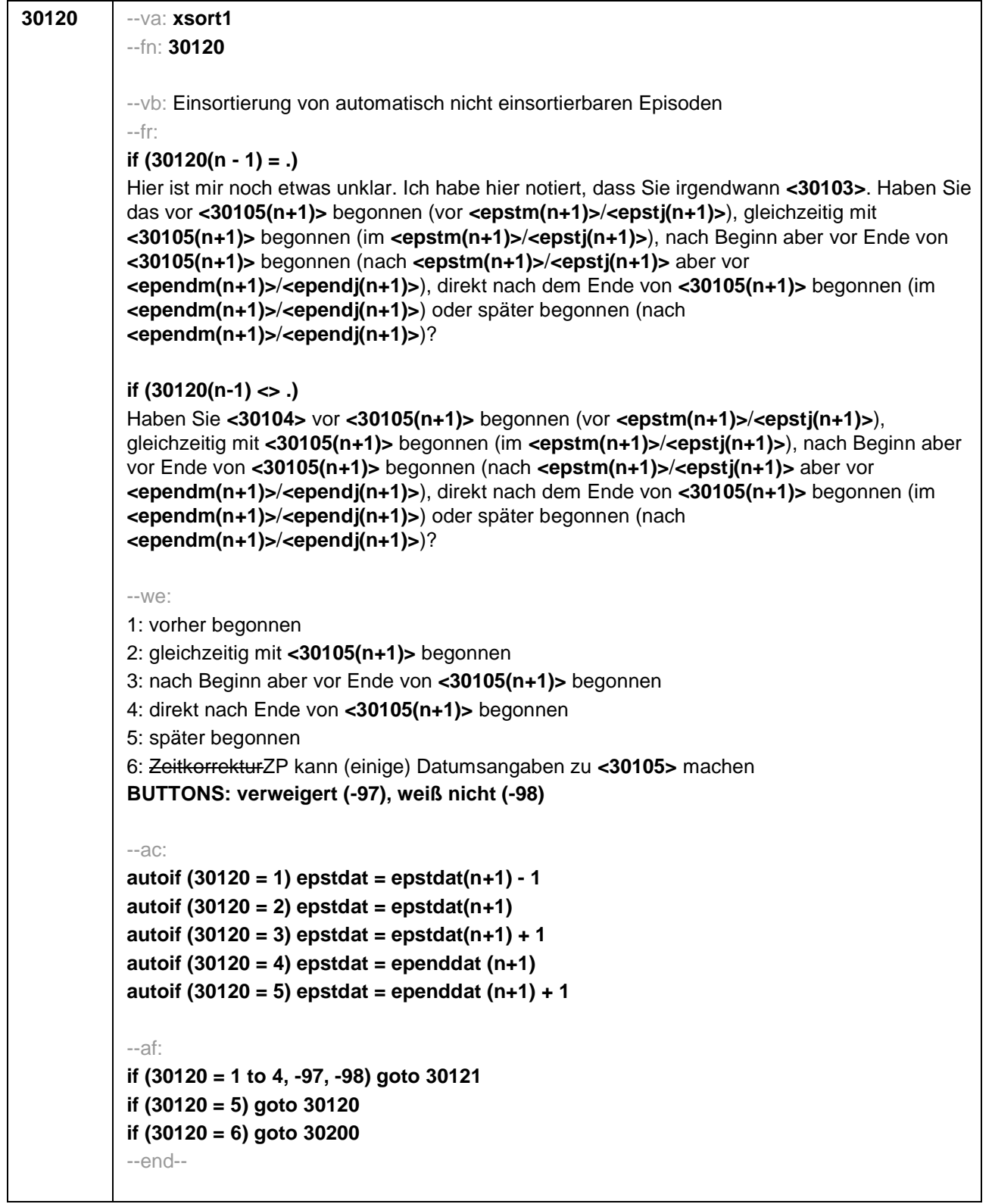

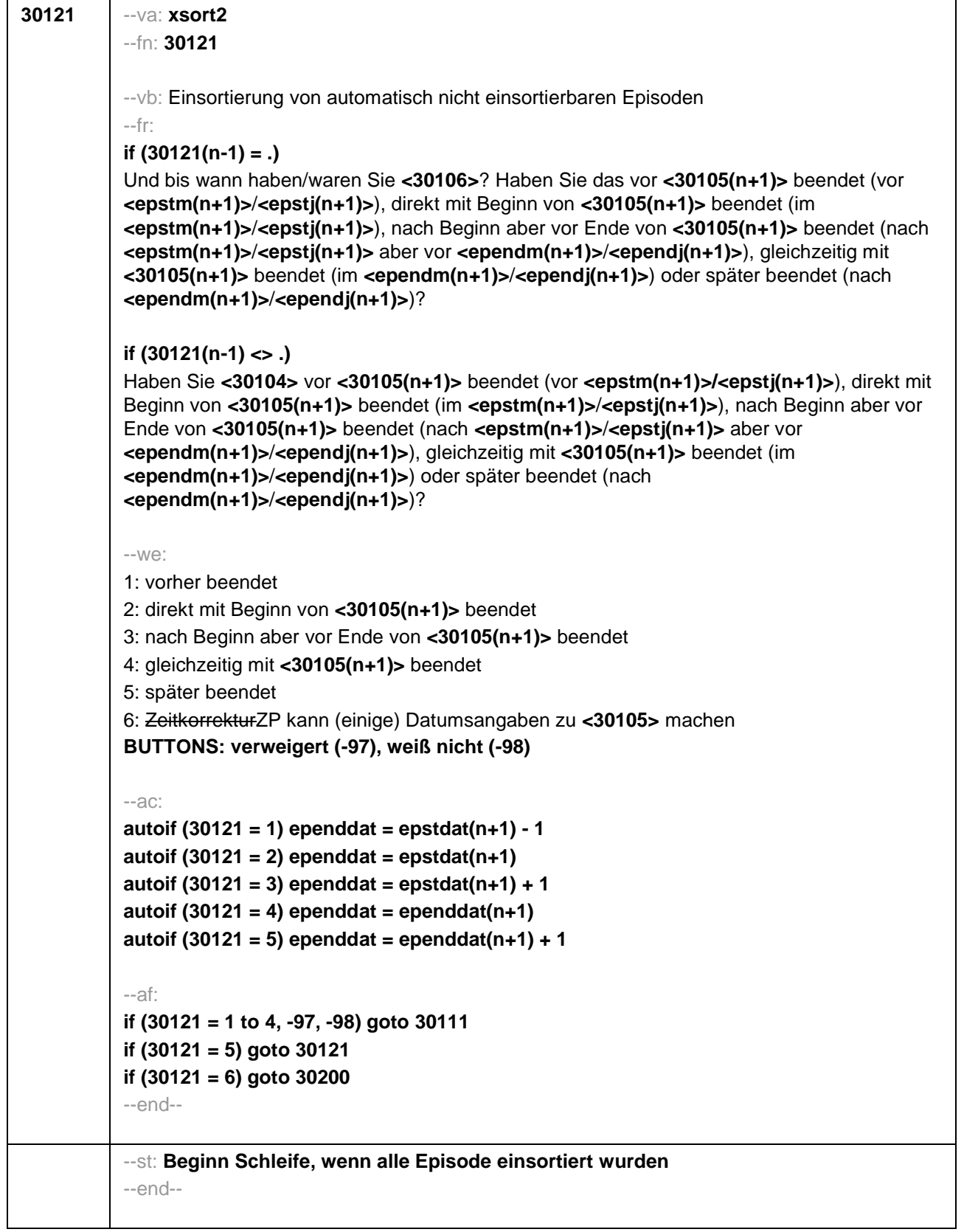

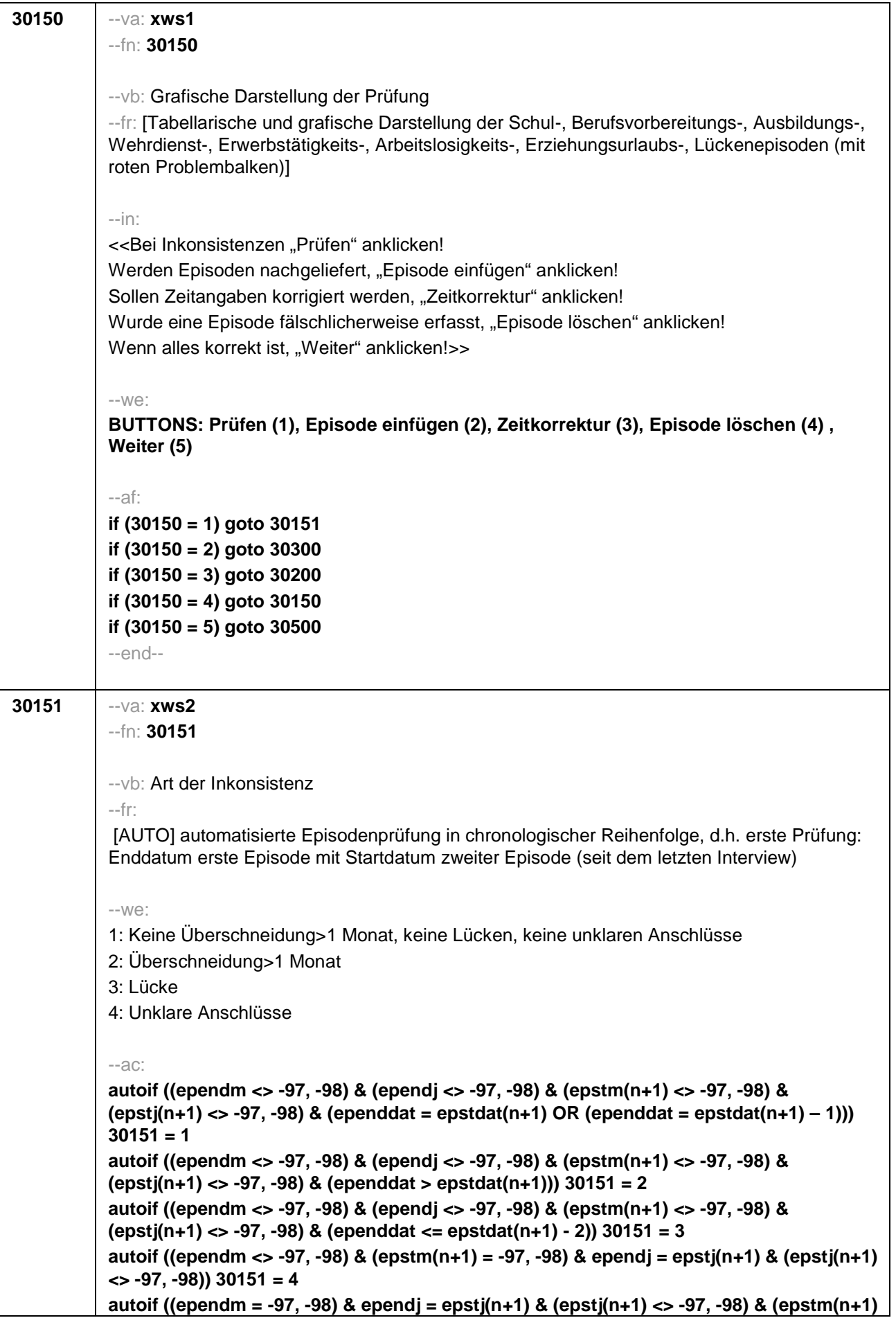

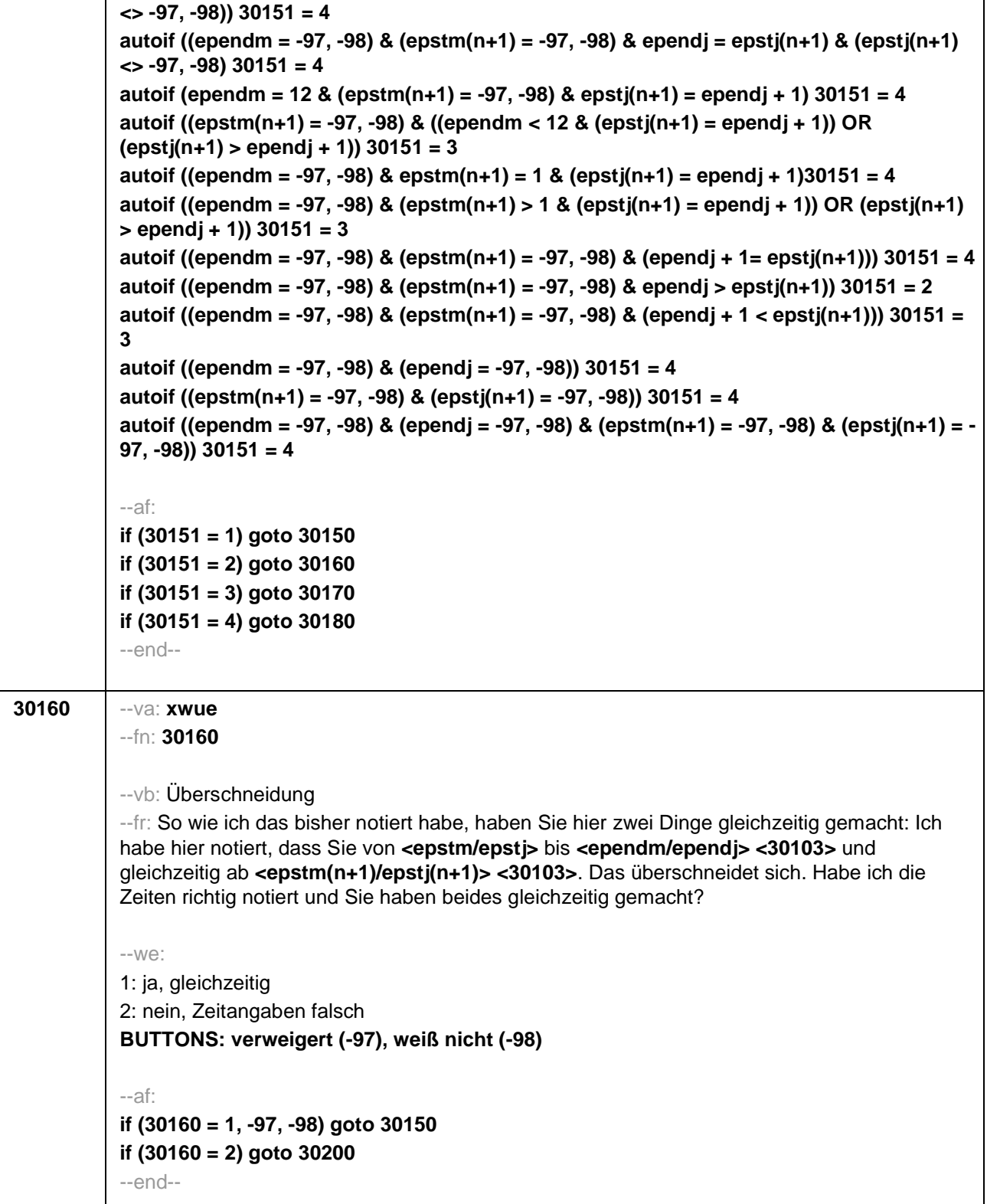

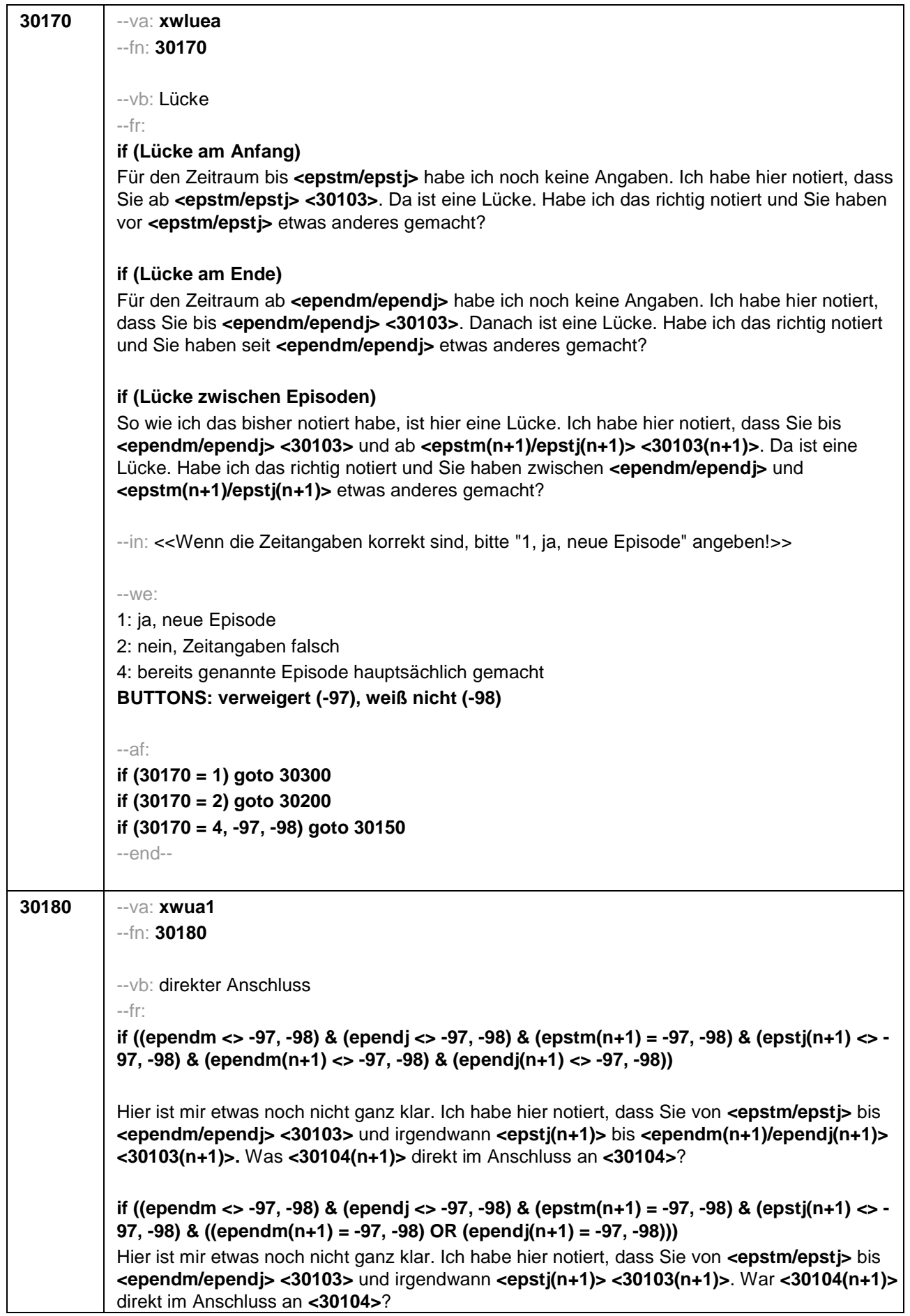

**if ((ependm = -97, -98) & (ependj <> -97, -98) & (epstm(n+1) <> -97, -98) & (epstj(n+1) <> - 97, -98) & (ependm(n+1) <> -97, -98) & (ependj(n+1) <> -97, -98))**

Hier ist mir etwas noch nicht ganz klar. Ich habe hier notiert, dass Sie von **<epstm/epstj>** bis irgendwann in **<ependj> <30103>** und von **<epstm(n+1)/epstj(n+1)>** bis **<ependm(n+1) /ependj(n+1)> <30103(n+1)>**. War **<30104(n+1)>** direkt im Anschluss an **<30104>**?

**if ((ependm = -97, -98) & (ependj <> -97, -98) & (epstm(n+1) <> -97, -98) & (epstj(n+1) <> - 97, -98) & ((ependm(n+1) = -97, -98) OR (ependj(n+1) = -97, -98)))**

Hier ist mir etwas noch nicht ganz klar. Ich habe hier notiert, dass Sie von **<epstm/epstj>** bis irgendwann in **<ependj> <30103>** und von **<epstm(n+1)/epstj(n+1)> <30103(n+1)>**. War **<30104(n+1)>** direkt im Anschluss an **<30104>**?

**if ((ependm = -97, -98) & (ependj <> -97, -98) & (epstm(n+1) = -97, -98) & (epstj(n+1) <> - 97, -98) & (ependm(n+1) <> -97, -98) & (ependj(n+1) <> -97, -98))** Hier ist mir etwas noch nicht ganz klar. Ich habe hier notiert, dass Sie von **<epstm/epstj>** bis irgendwann in **<ependj> <30103>** und von irgendwann in **<epstj(n+1)>** bis **<ependm(n+1)/ependj(n+1)> <30103(n+1)>**. War **<30104(n+1)>** direkt im Anschluss an **<30104>**?

**if ((ependm = -97, -98) & (ependj <> -97, -98) & (epstm(n+1) = -97, -98) & (epstj(n+1) <> - 97, -98) & ((ependm(n+1) = -97, -98) OR (ependj(n+1) = -97, -98)))**

Hier ist mir etwas noch nicht ganz klar. Ich habe hier notiert, dass Sie von **<epstm/epstj>** bis irgendwann in **<ependj> <30103>** und von irgendwann in **<epstj(n+1)> <30103(n+1)>**. War **<30104(n+1)>** direkt im Anschluss an **<30104>**?

**if ((ependm = -97, -98) & (ependj = -97, -98) & (epstm(n+1) <> -97, -98) & (epstj(n+1) <> - 97, -98) & (ependm(n+1) <> -97, -98) & (ependj(n+1) <> -97, -98))**

Hier ist mir etwas noch nicht ganz klar. Ich habe hier notiert, dass Sie von **<epstm/epstj> <30103>** und von **<epstm(n+1)/epstj(n+1)>** bis **<ependm(n+1)/ependj(n+1)> <30103(n+1)>**. War **<30104(n+1)>** direkt im Anschluss an **<30104>**?

**if ((ependm = -97, -98) & (ependj = -97, -98) & (epstm(n+1) <> -97, -98) & (epstj(n+1) <> - 97, -98) & ((ependm(n+1) = -97, -98) OR (ependj(n+1) = -97, -98)))**

Hier ist mir etwas noch nicht ganz klar. Ich habe hier notiert, dass Sie von **<epstm/epstj> <30103>** und von **<epstm(n+1)/epstj(n+1)> <30103(n+1)>**. War **<30104(n+1)>** direkt im Anschluss an **<30104>**?

**if ((ependm <> -97, -98) & (ependj <> -97, -98) & (epstm(n+1) = -97, -98) & (epstj(n+1) = - 97, -98) & (ependm(n+1) <> -97, -98) & (ependj(n+1) <> -97, -98))**

Hier ist mir etwas noch nicht ganz klar. Ich habe hier notiert, dass Sie von **<epstm/epstj> <30103>** und von **<epstm(n+1)/epstj(n+1)>** bis **<ependm(n+1)/ependj(n+1)> <30103(n+1)>**. War **<30104(n+1)>** direkt im Anschluss an **<30104>**?

**if ((ependm <> -97, -98) & (ependj <> -97, -98) & (epstm(n+1) = -97, -98) & (epstj(n+1) = - 97, -98) & ((ependm(n+1) = -97, -98) OR (ependj(n+1) = -97, -98)))** Hier ist mir etwas noch nicht ganz klar. Ich habe hier notiert, dass Sie von **<epstm/epstj> <30103>** und von **<epstm(n+1)/epstj(n+1)> <30103(n+1)>**. War **<30104(n+1)>** direkt im Anschluss an **<30104>**?

**if ((ependm = -97, -98) & (ependj = -97, -98) & (epstm(n+1) = -97, -98) & (epstj(n+1) = -97, - 98) & (epend(n+1) <> -97, -98) & (ependj(n+1) <> -97, -98))**

Hier ist mir etwas noch nicht ganz klar. Ich habe hier notiert, dass Sie von **<epstm/epstj> <30103>** und von irgendwann bis **<ependm(n+1)/ependj(n+1)> <30103(n+1)>**. War

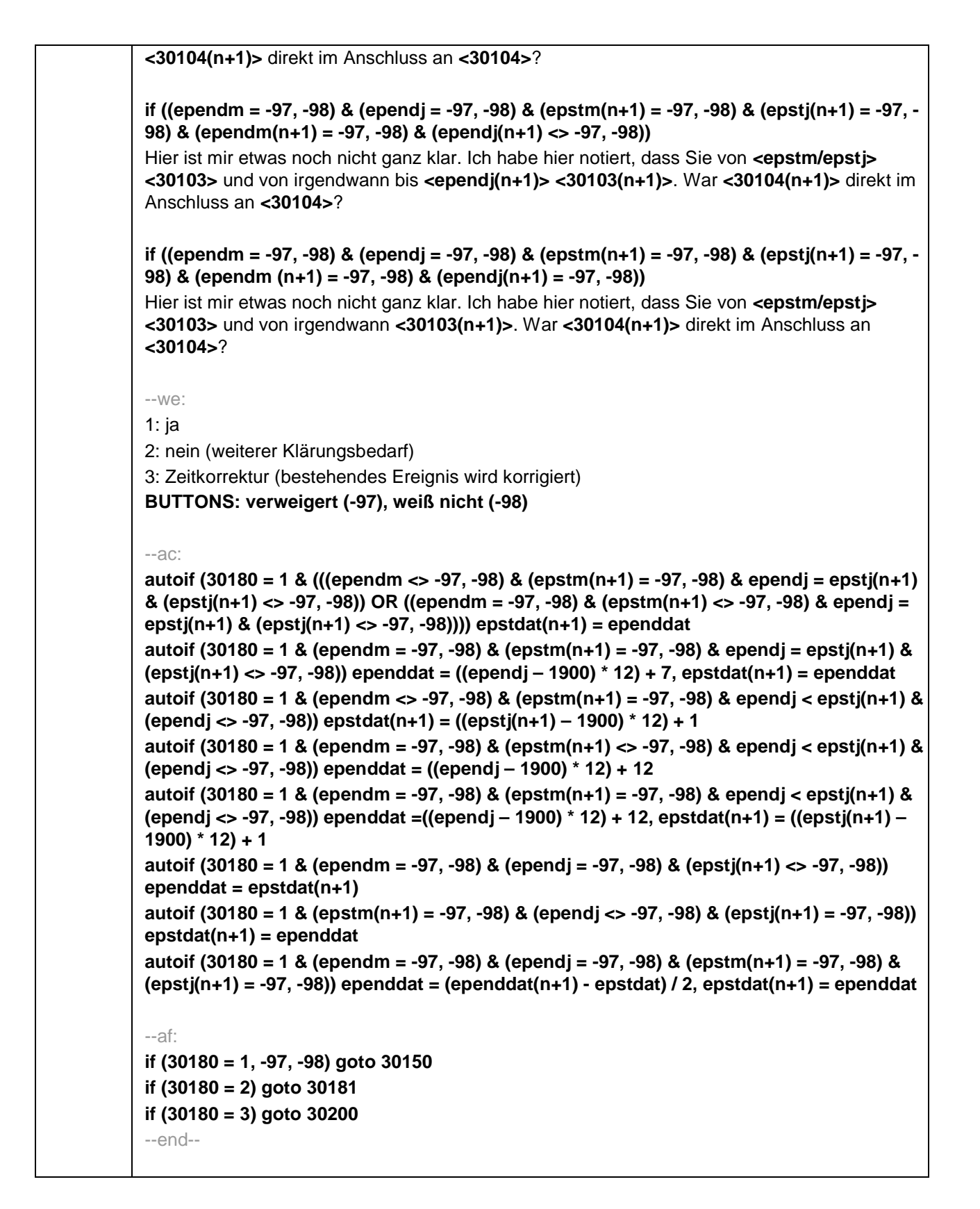

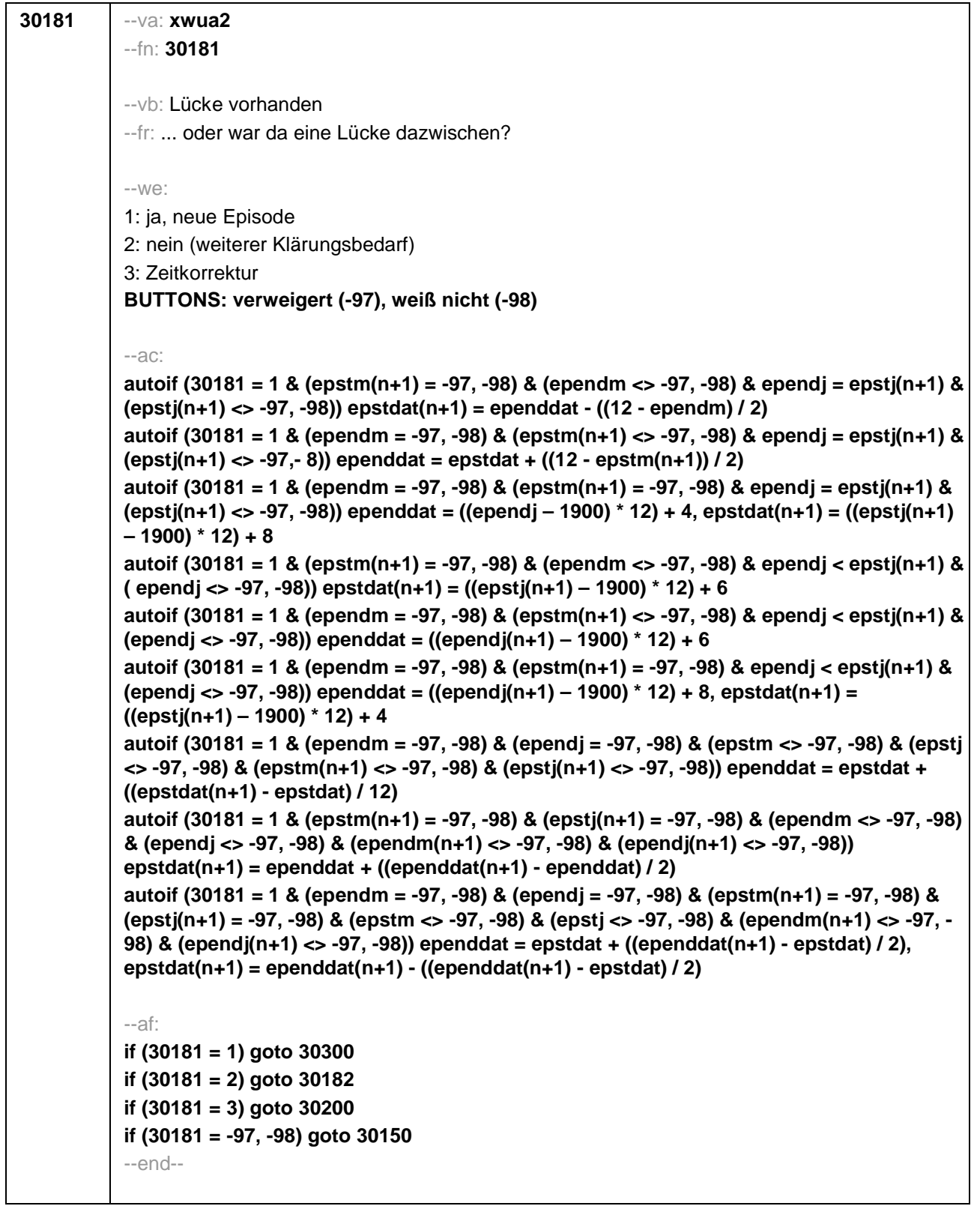

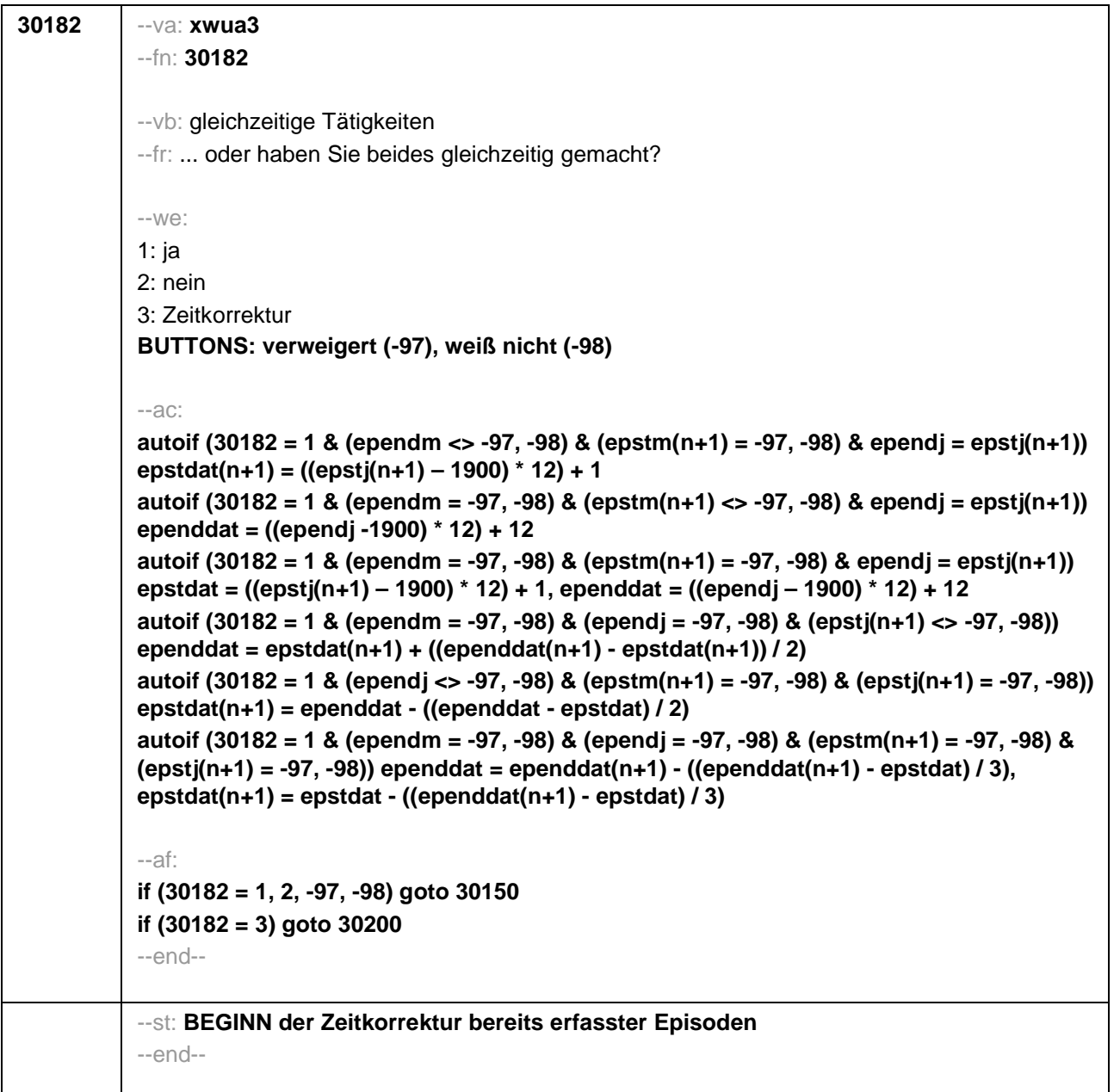

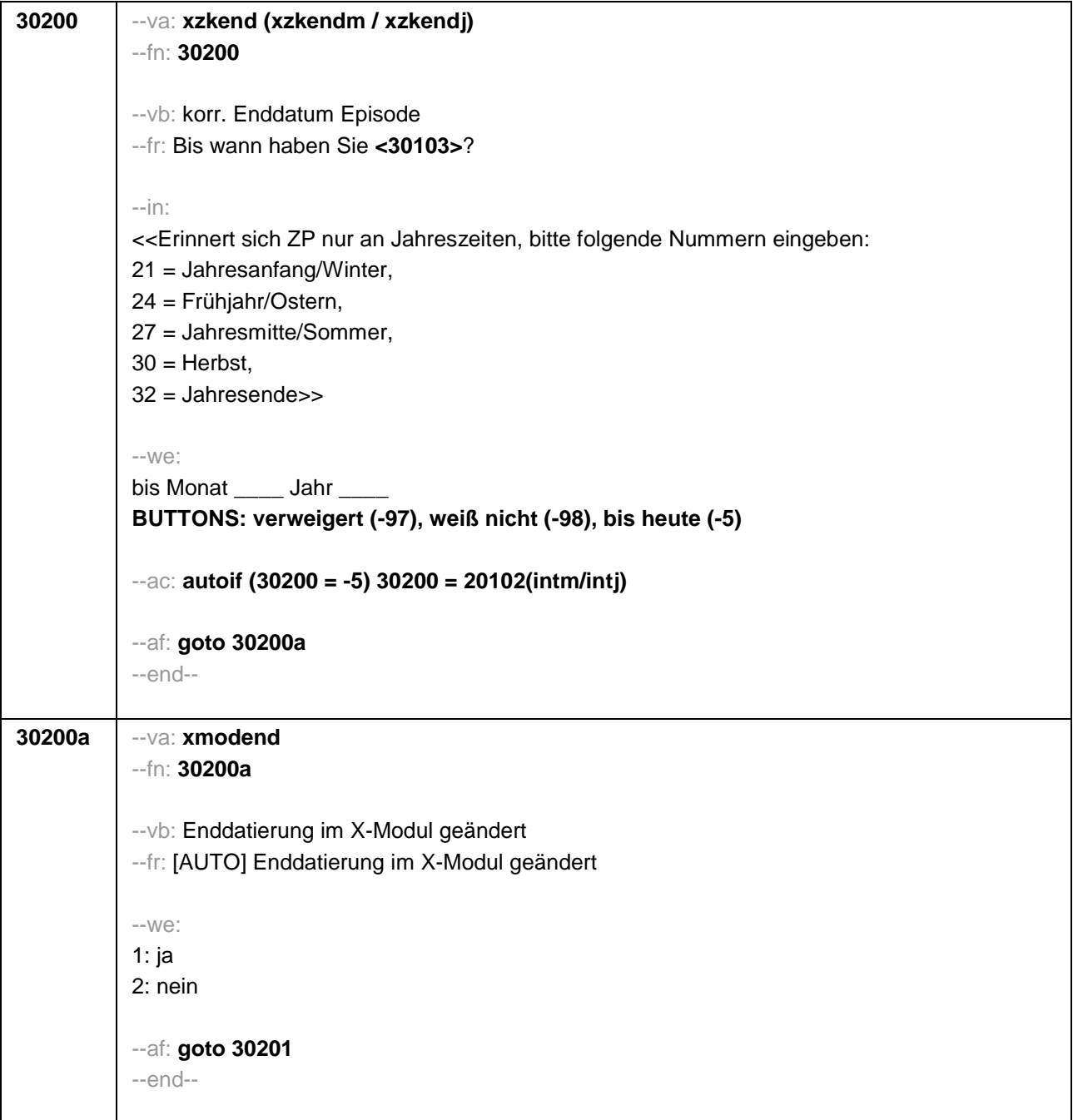

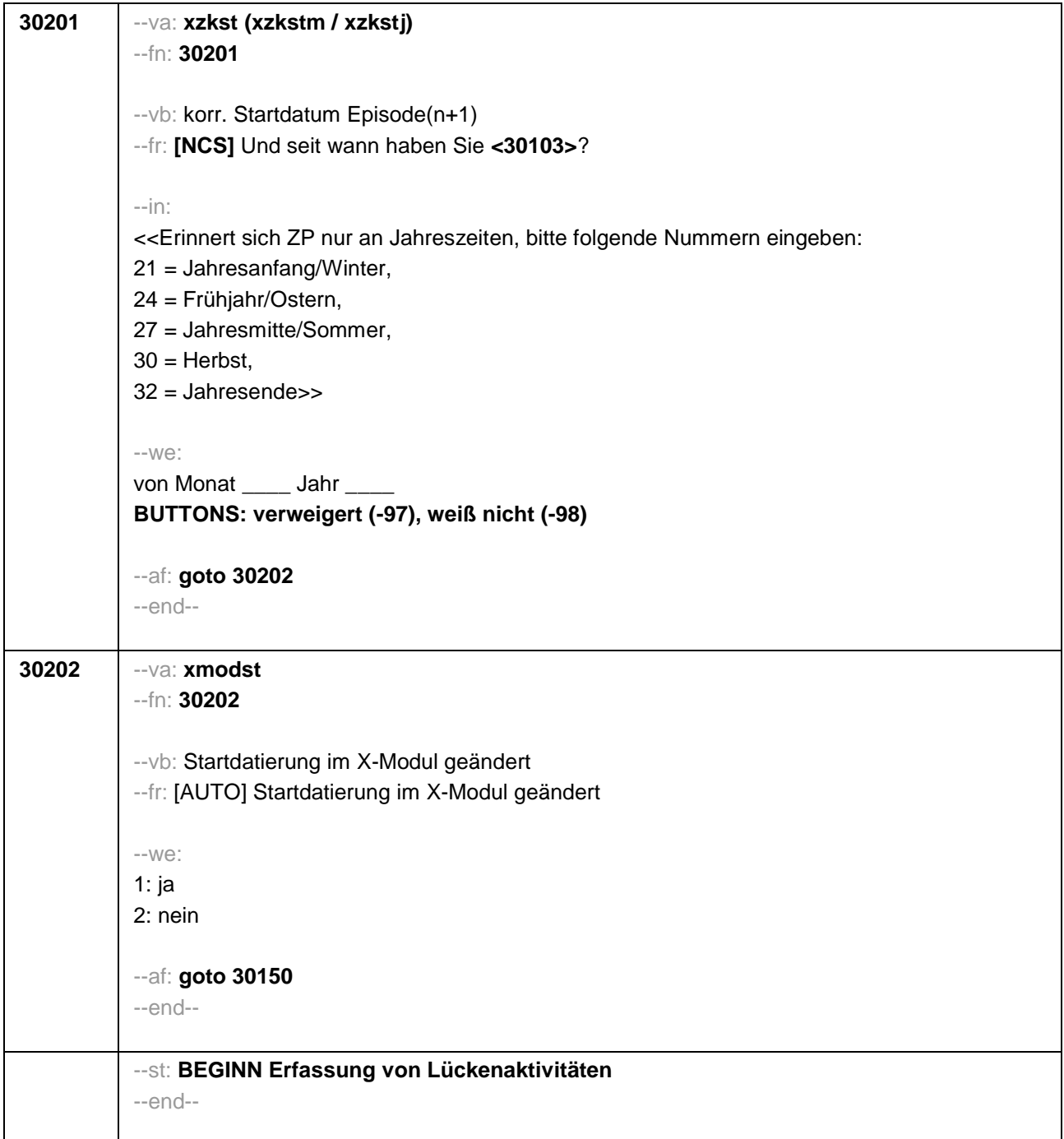

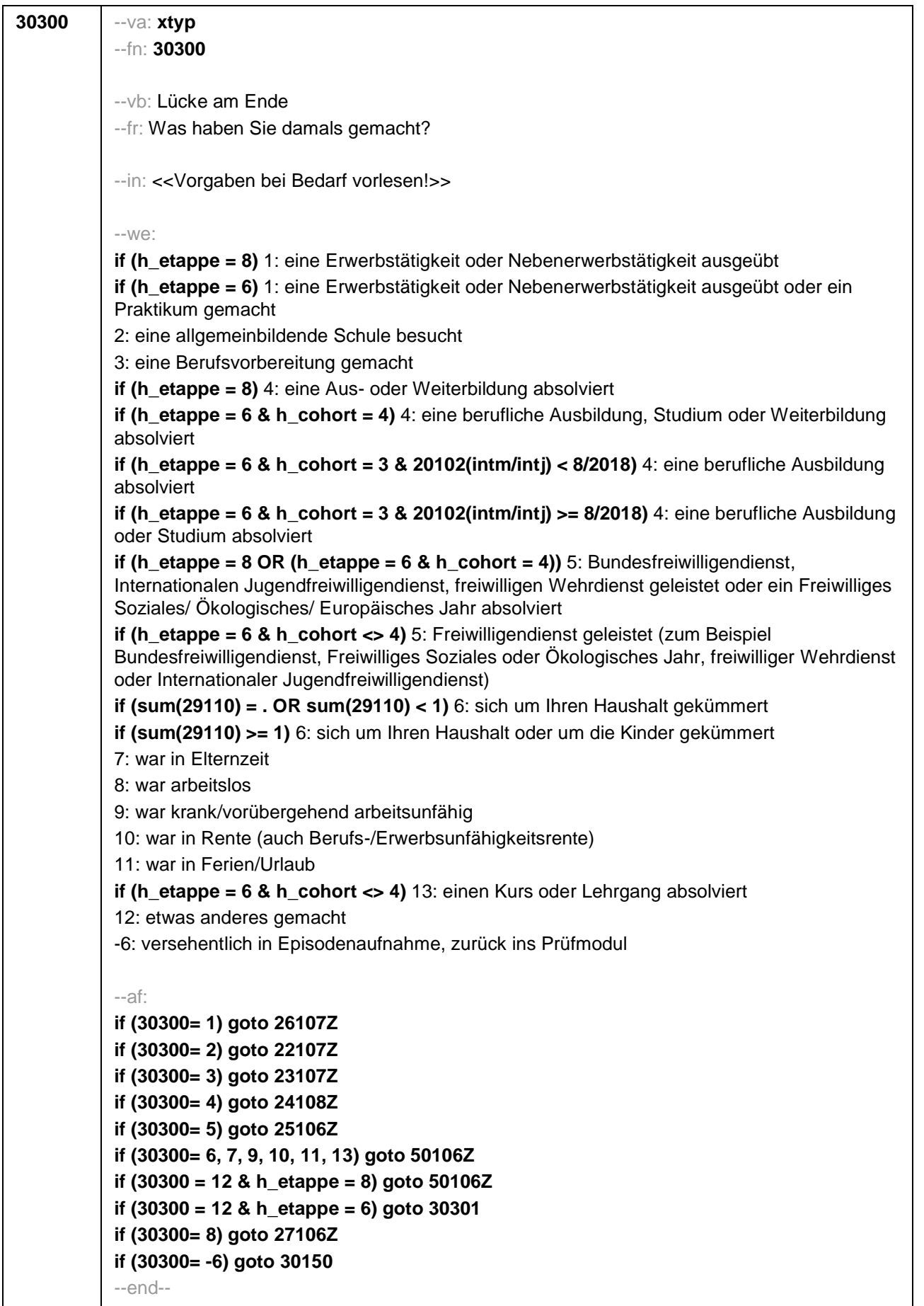

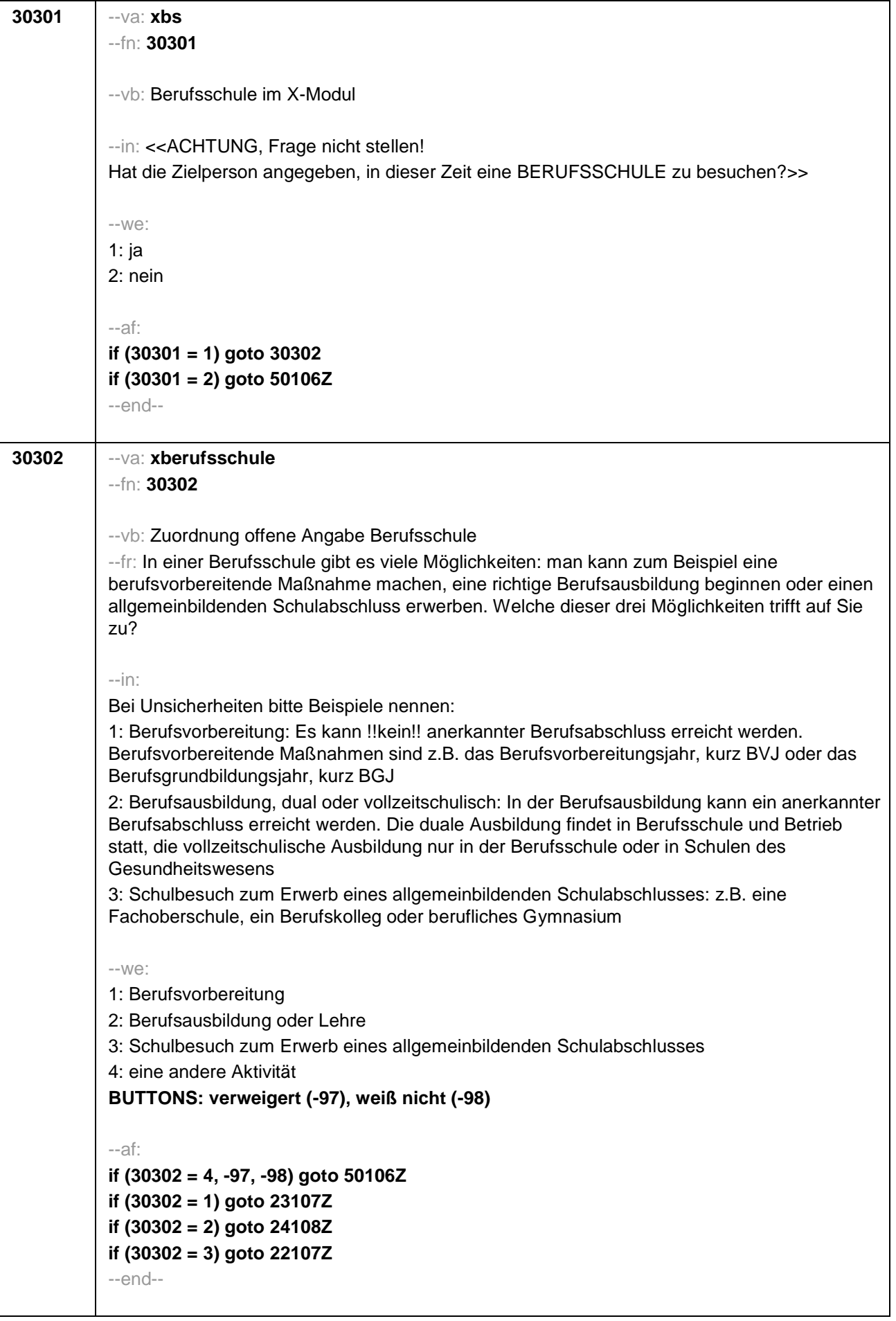

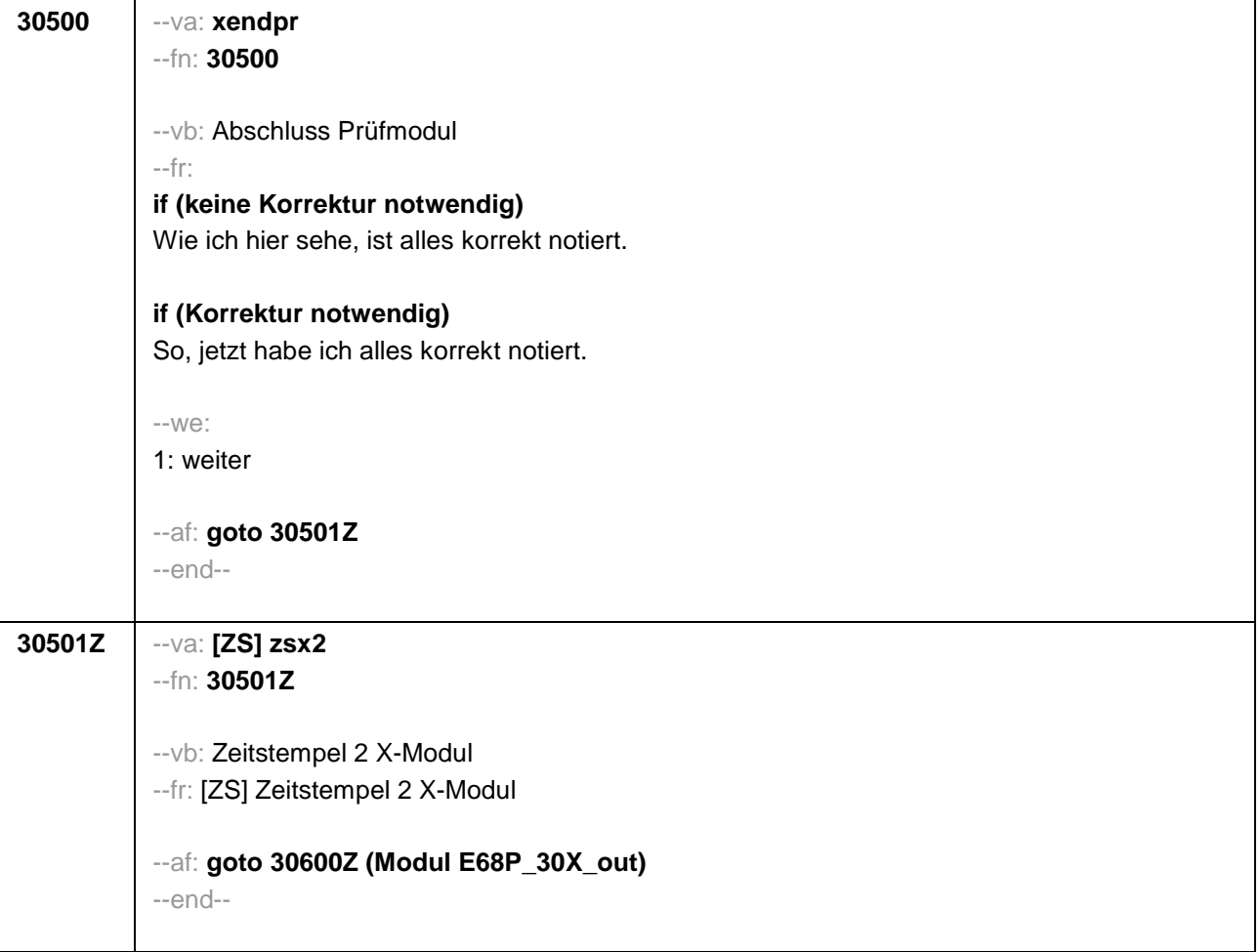

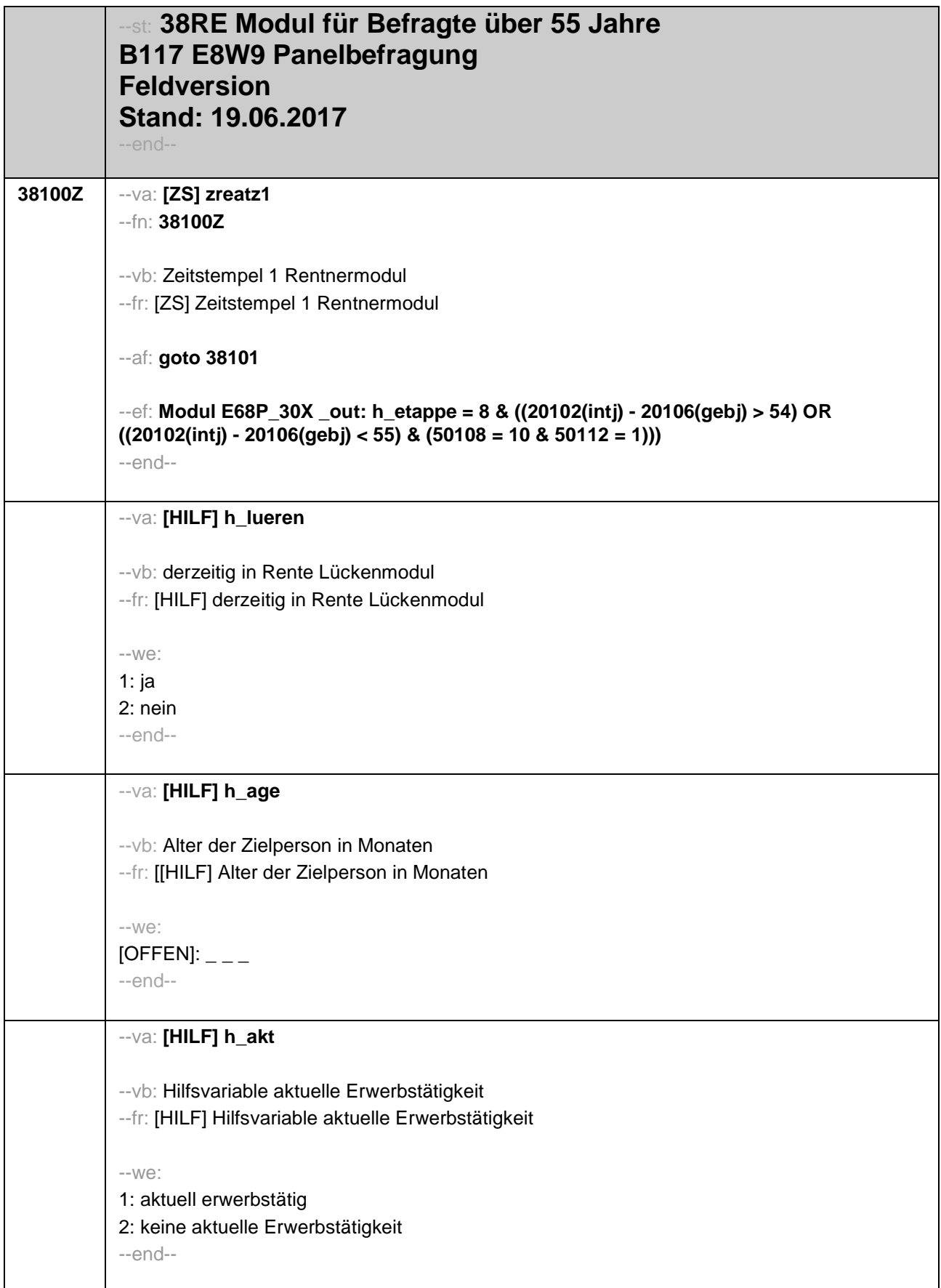

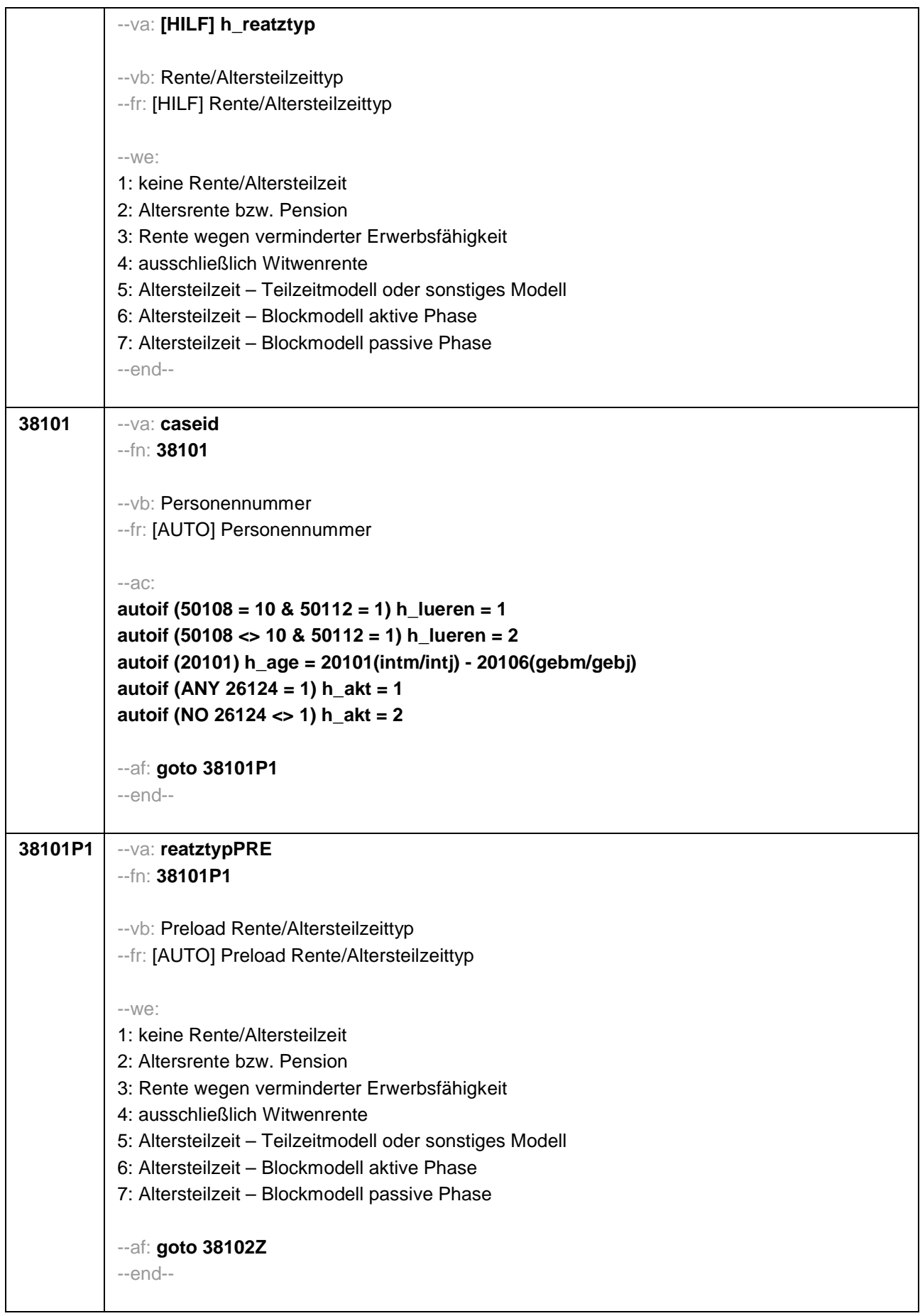

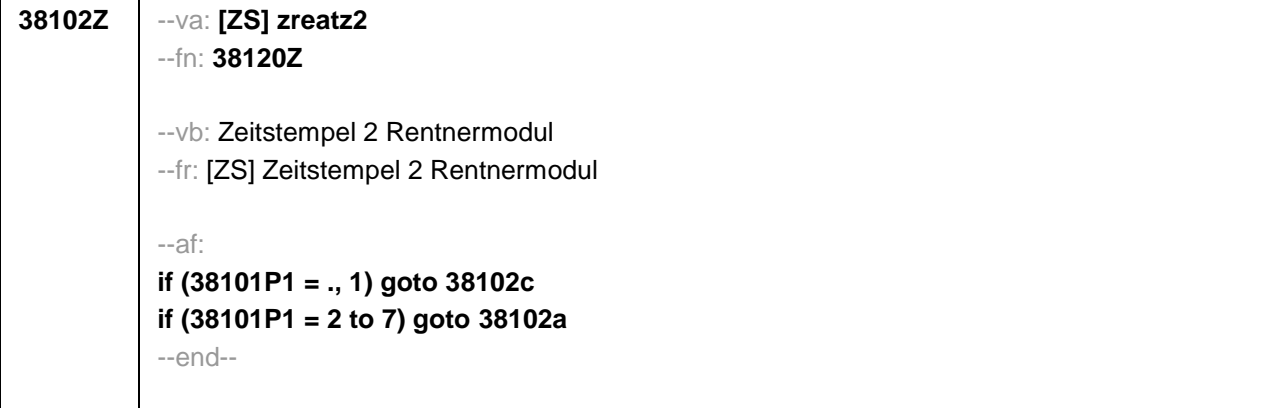

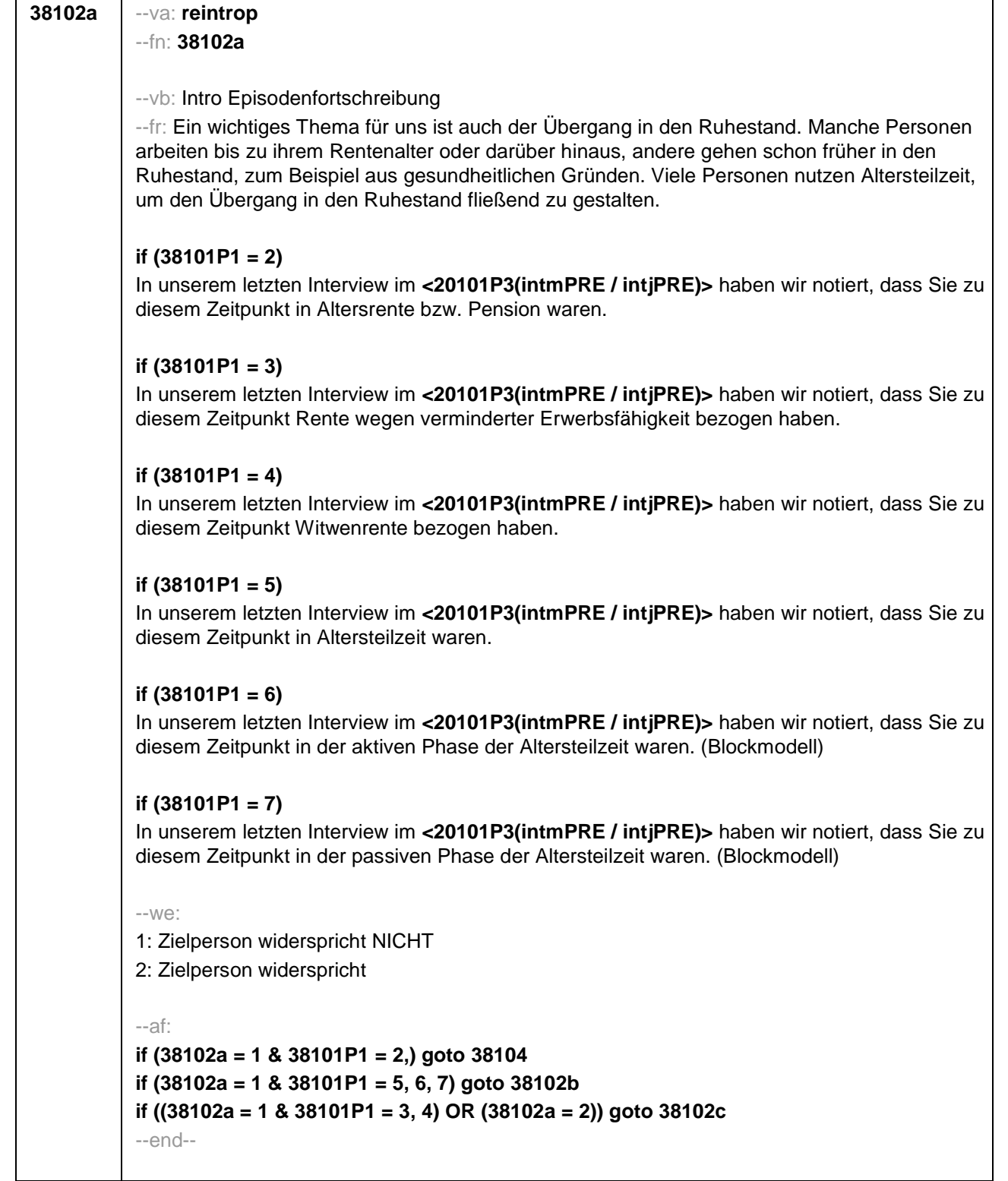

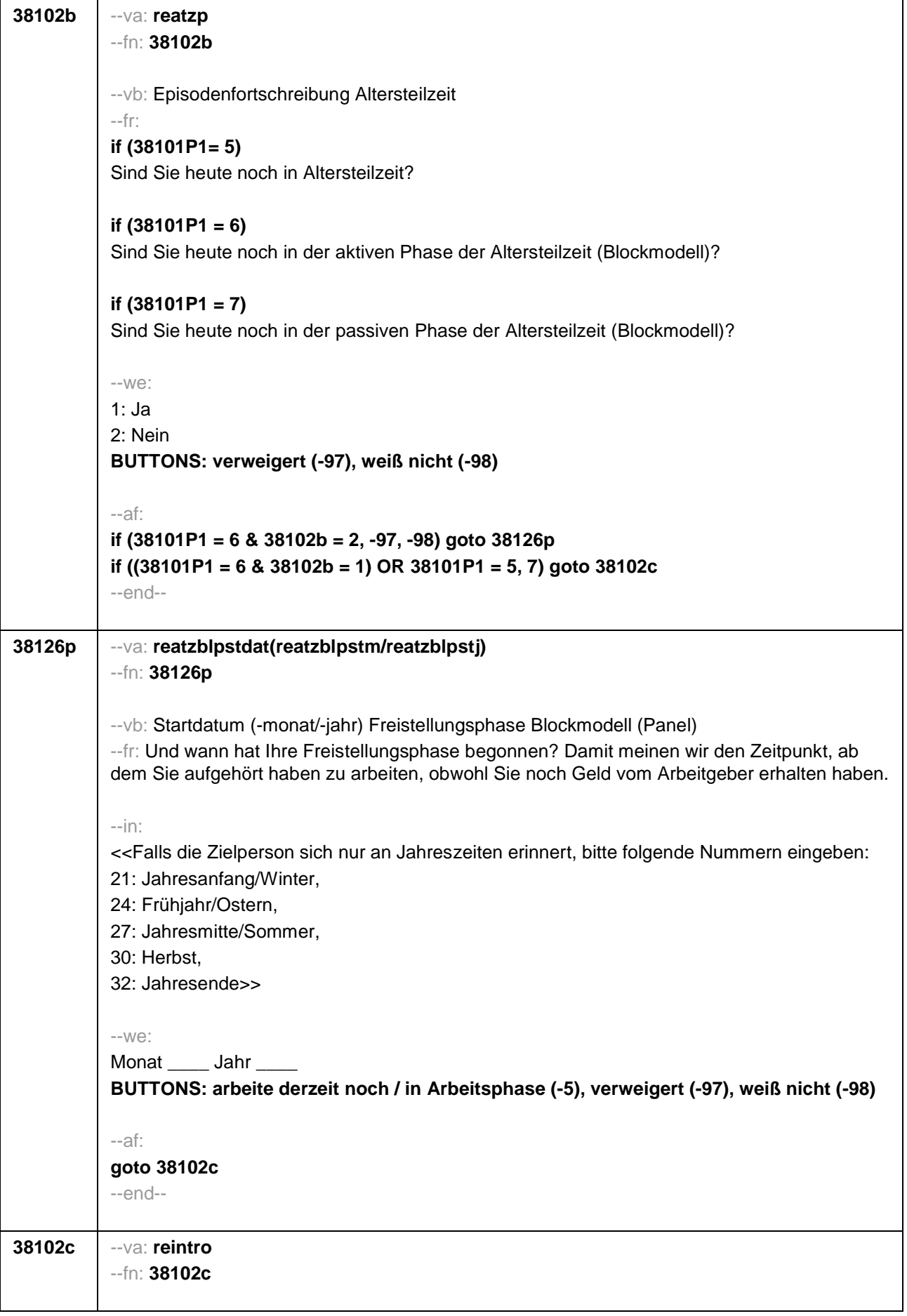

### --vb: Intro Verrentung

# --fr:

## **if (38101P1 = ., 1 & h\_lueren = 1)**

Sie haben uns vorhin berichtet, dass Sie in Rente sind. Hier möchten wir noch einmal genauer nachfragen. Beziehen Sie derzeit Rentenzahlungen wie z.B. eine gesetzliche Altersrente beziehungsweise staatliche Pension, eine Witwenrente oder eine Rente wegen verminderter Erwerbsfähigkeit?

## **if (38101P1 = ., 1 & h\_lueren = 2 & h\_age < 780)**

Unter bestimmten Umständen kann man ja bereits vor dem Erreichen des regulären Renteneintrittsalters Rentenzahlungen erhalten. Wie ist das bei Ihnen? Beziehen Sie derzeit Rentenzahlungen wie z.B. eine gesetzliche Altersrente beziehungsweise staatliche Pension, eine Witwenrente oder eine Rente wegen verminderter Erwerbsfähigkeit?

## **if (38101P1 = ., 1 & h\_lueren = 2 & h\_age > = 780)**

Sie haben ja bereits das reguläre Renteneintrittsalter erreicht. Kommen wir daher zum Thema Übergang in den Ruhestand und Rente. Beziehen Sie derzeit Rentenzahlungen wie z.B. eine gesetzliche Altersrente beziehungsweise staatliche Pension, eine Witwenrente oder eine Rente wegen verminderter Erwerbsfähigkeit?

## **if (38101P1 <> ., 1)**

Beziehen Sie derzeit Rentenzahlungen wie z.B. eine gesetzliche Altersrente beziehungsweise staatliche Pension, eine Witwenrente oder eine Rente wegen verminderter Erwerbsfähigkeit?

--we:

1: ja

2: nein

### **BUTTONS: verweigert (-97), weiß nicht (-98)**

--in:

<< Gemeint sind hier auch Erwerbs- oder Berufsunfähigkeitsrenten, Teilrenten und **Witwerrenten** 

Angehörige der verkammerten Freien Berufe (Ärzte, Apotheker, Architekten, Steuerberater) müssen in das berufsständische Versorgungswerk einzahlen. Diese Versorgung entspricht der gesetzlichen Rente für Angestellte.>>

--af:

**if (38102c = 1) goto 38103 if (38102c = 2, -97, -98) goto 38105** --end--

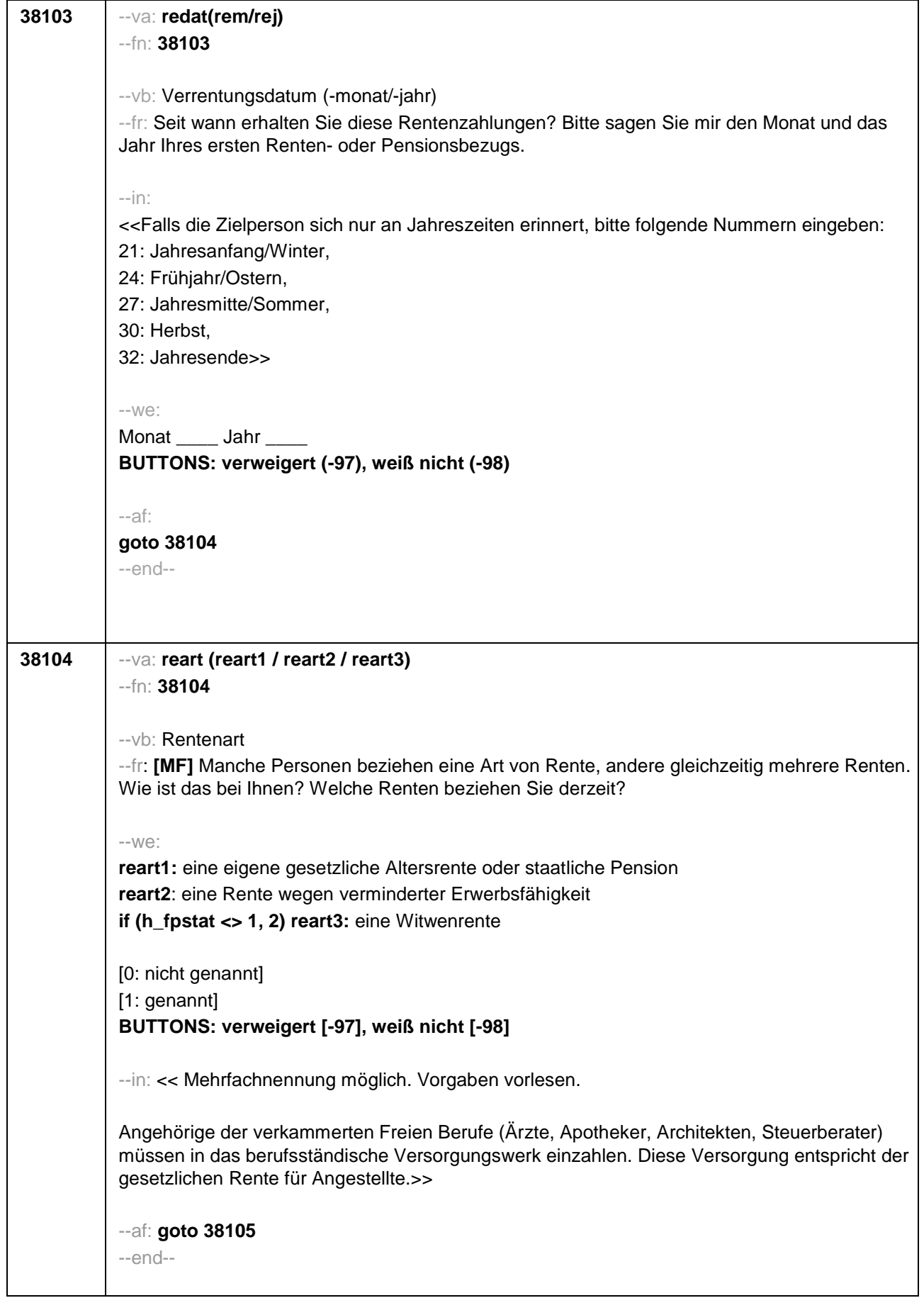

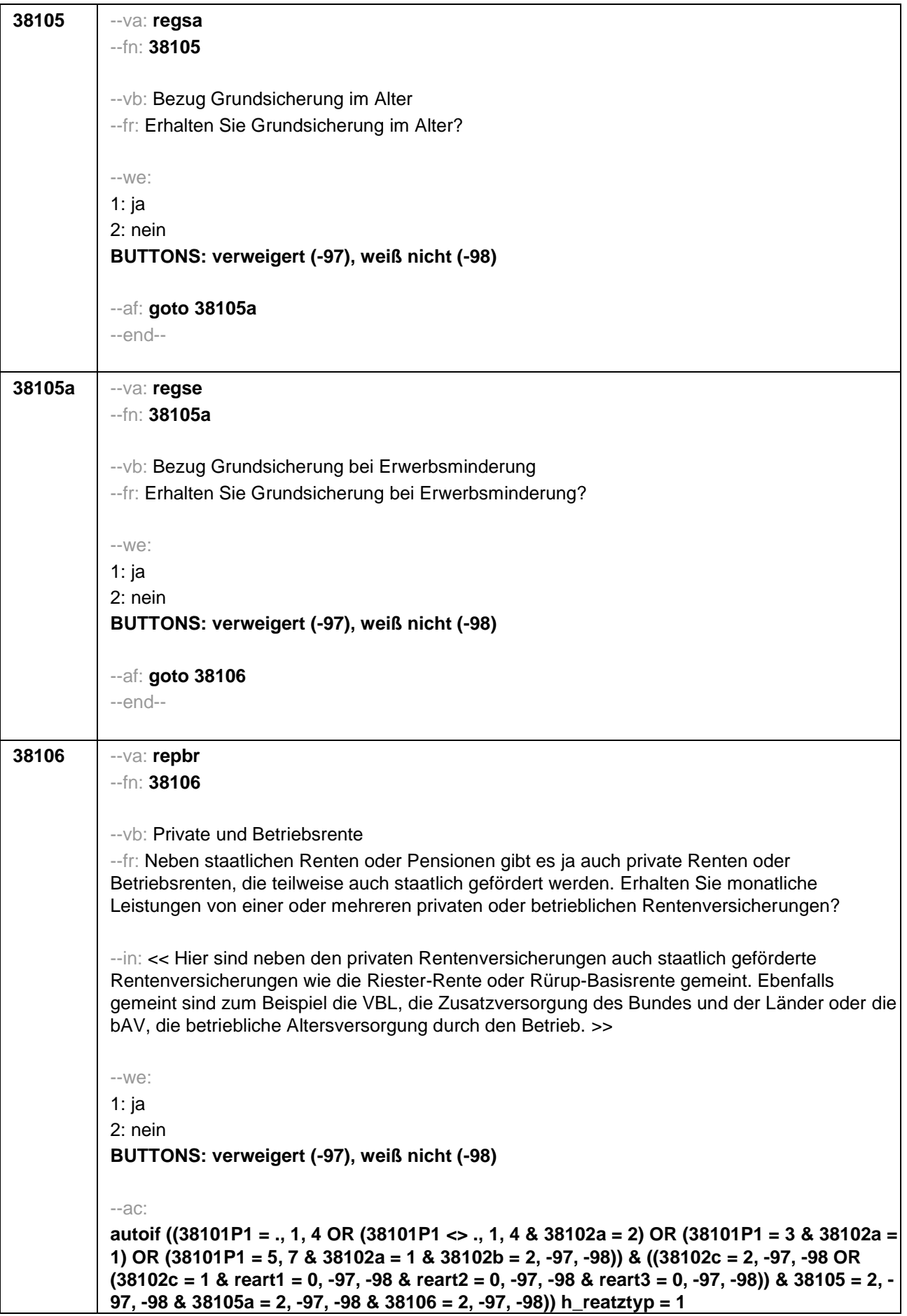
**autoif ((38101P1 = 2 & 38102a = 1) OR ((38101P1 = ., 1, 3, 4 OR (38101P1 = 2, 5, 6, 7 & 38102a = 2) OR (38101P1 = 5, 7 & 38102a = 1 & 38102b = 2, -97, -98)) & ((reart1 = 1 & reart2 = 0, 1, -97, -98 & reart3 = 0, 1, -97, -98) OR (reart1 = 0, -97, -98 & reart2 = 0, -97, -98 & reart3 = 0, 1, -97, -98 & (38105 = 1 OR 38106 = 1) & 38105a = 1, 2, -97, -98)))) h\_reatztyp = 2 autoif ((38101P1 = ., 1, 3, 4 OR (38101P1 = 2, 6 & 38102a = 2) OR (38101P1 = 5, 7 & (38102a = 2 OR (38102a = 1 & 38102b = 2, -97, -98)))) & ((reart1 = 0, -97, -98 & reart2 = 1 & reart3 = 0, 1, -97, -98) OR (reart1 = 0, -97, -98 & reart2 = 0, -97, -98 & reart3 = 0, 1, -97, -98 & 38105a = 1 & 38105 = 2, -97, -98 & 38106 = 2, -97, -98))) h\_reatztyp = 3 autoif ((38101P1 = ., 1, 3, 4 OR (38101P1 = 2, 6 & 38102a = 2) OR (38101P1 = 5, 7 & (38102a = 2 OR (38102a = 1 & 38102b = 2, -97, -98)))) & (reart1 = 0, -97, -98 & reart2 = 0, - 97, -98 & reart3 = 1 & 38105 = 2, -97, -98 & 38105a = 2, -97, -98 & 38106 = 2, -97, -98)) h** rearttyp =  $4$ **autoif (38101P1 = 5 & 38102a = 1 & 38102b = 1) h\_reatztyp = 5 autoif (38101P1 = 6 & 38102a = 1 & (38102b = 1, -97,-98 OR (38102b = 2, -97, -98 & 38126p = -5)))) h\_reatztyp = 6 autoif (((38101P1 = 7 & 38102a = 1 & 38102b = 1) OR (38101P1 = 6 & 38102a = 1 & 38102b = 2, -97, -98 & (38126p = -97, -98 OR 38126p <> -5 ))) h\_reatztyp = 7** --af: **if (h\_reatztyp = 1, 4) goto 38121Z if (h\_reatztyp = 5, 6, 7) goto 38128Z if (h\_reatztyp = 2, 3 & 38101P1 = 2, 3 & 38102a = 1 & h\_akt = 2) goto 38113 if (h\_reatztyp = 2, 3 & 38101P1 = 2, 3 & 38102a = 1 & h\_akt = 1) goto 38114 if (h\_reatztyp = 2, 3 & (38101P1 <> 2, 3 OR (38101P1 = 2, 3 & 38102a = 2))) goto 38107** --end--

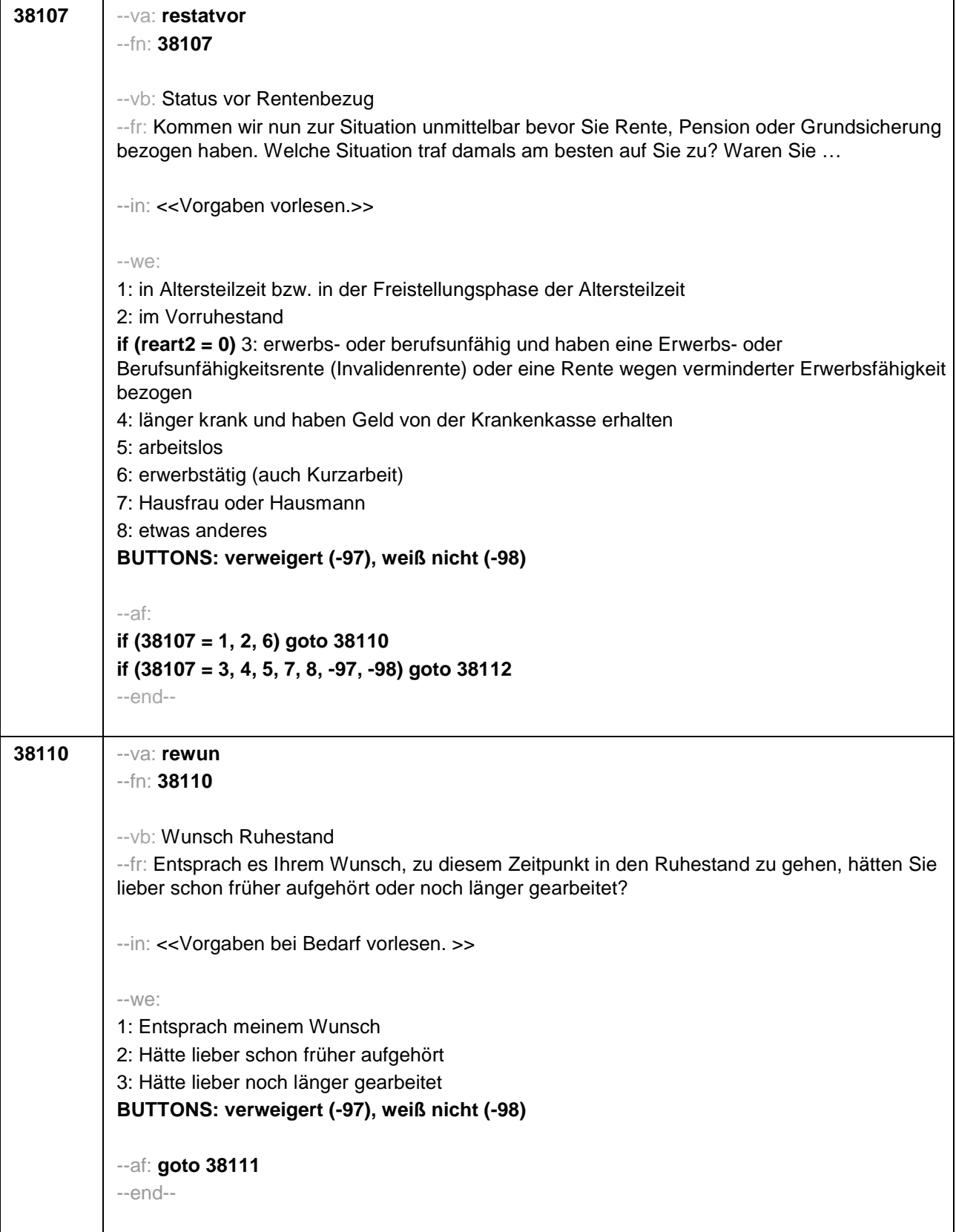

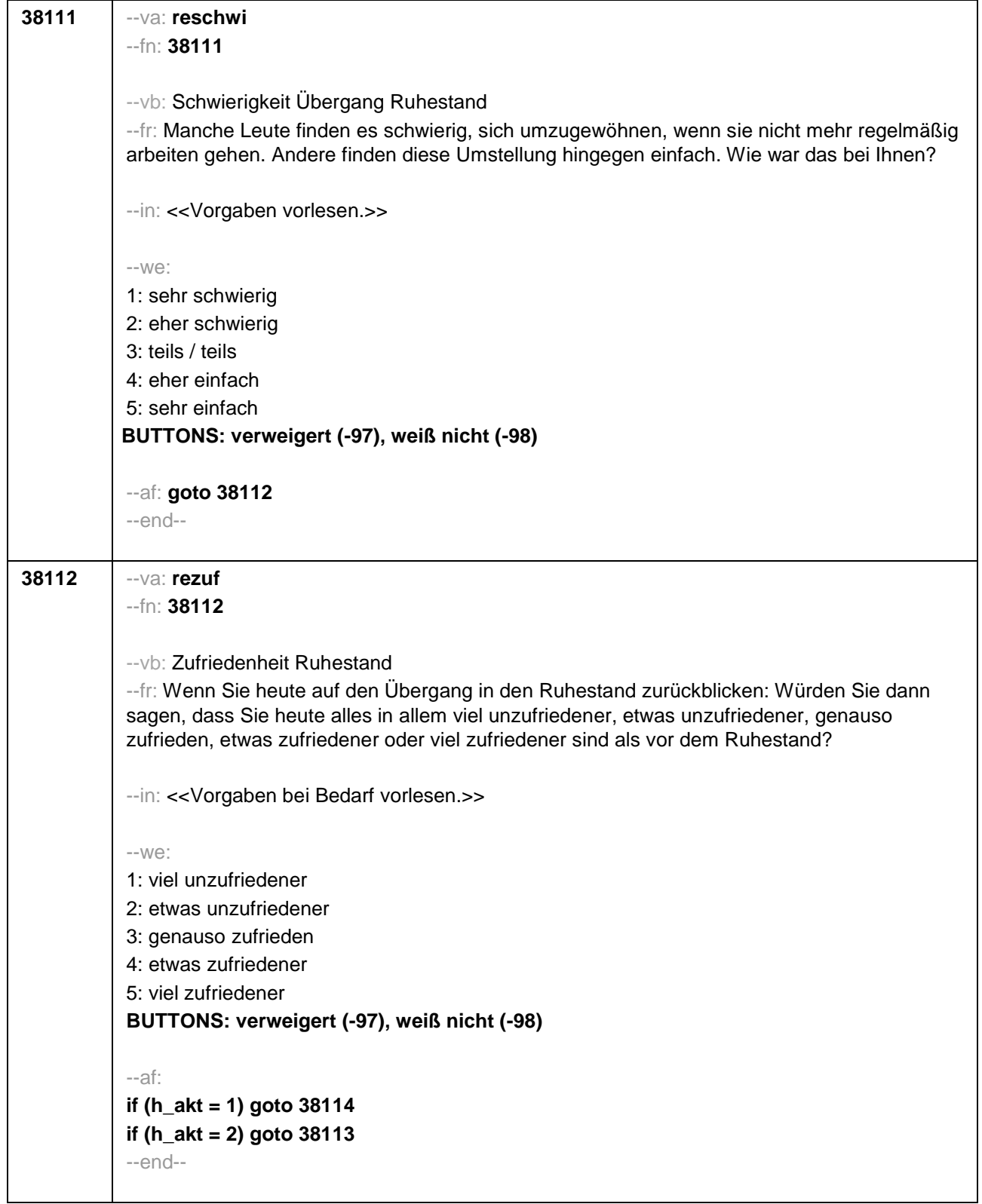

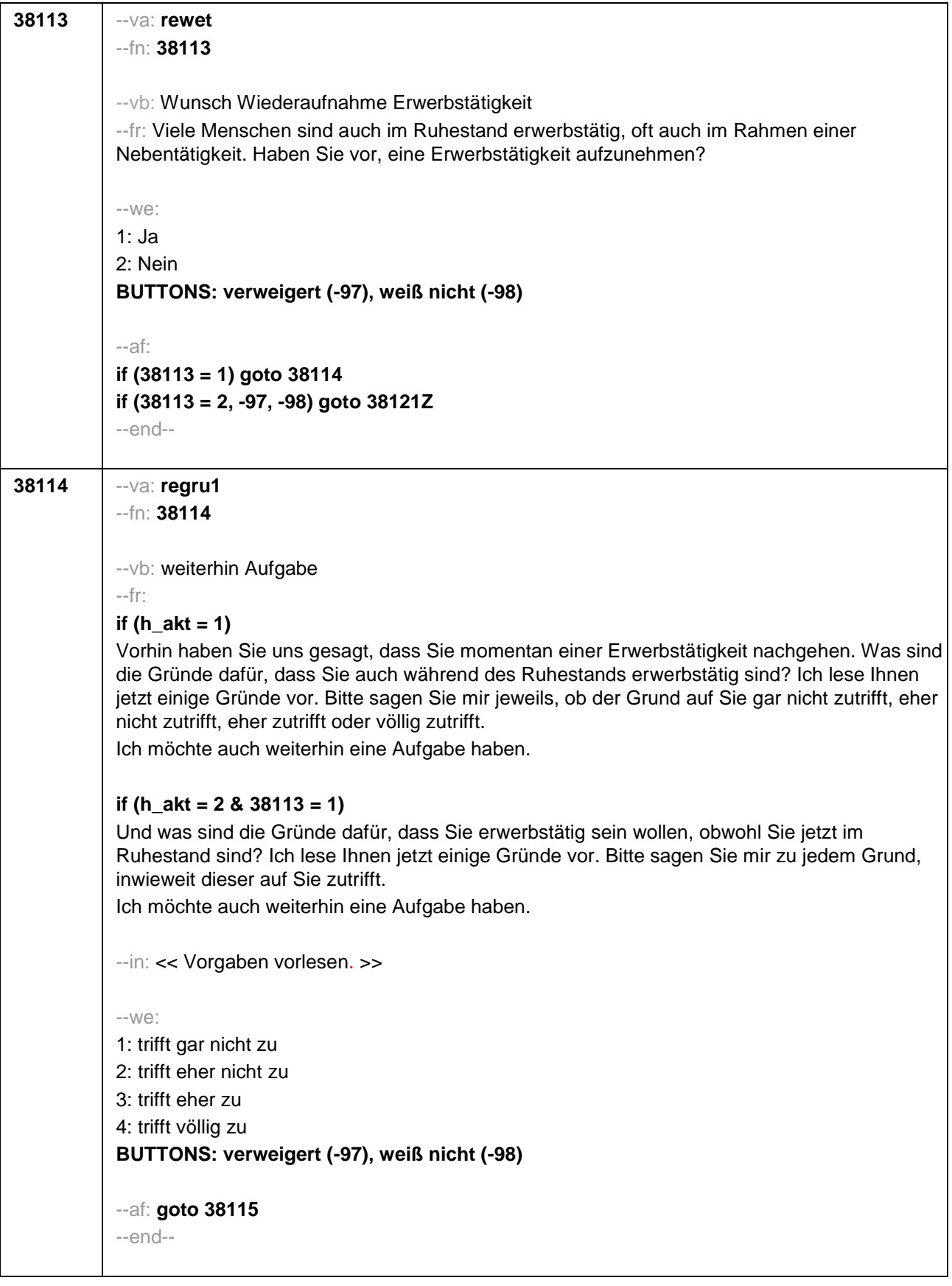

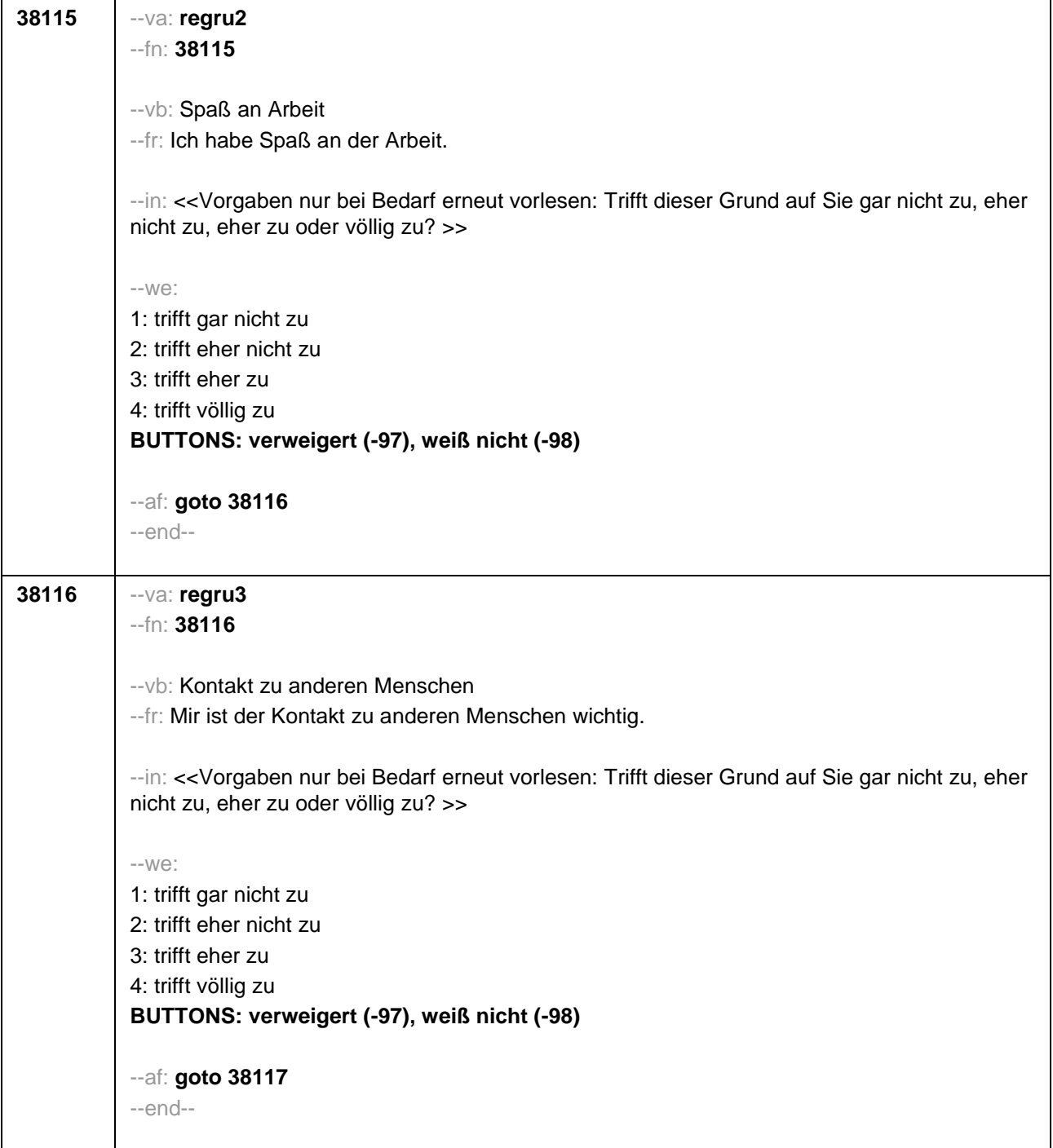

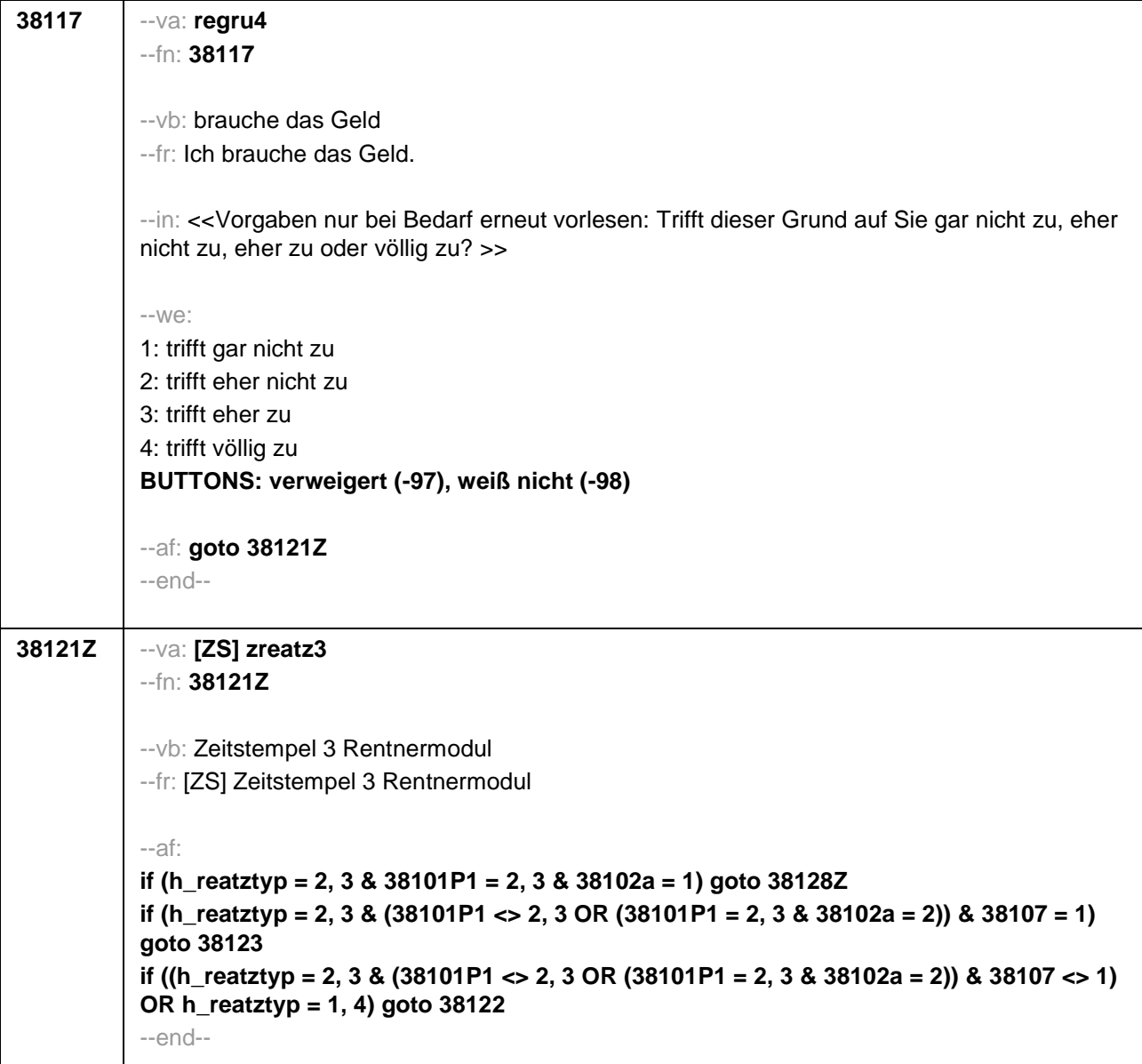

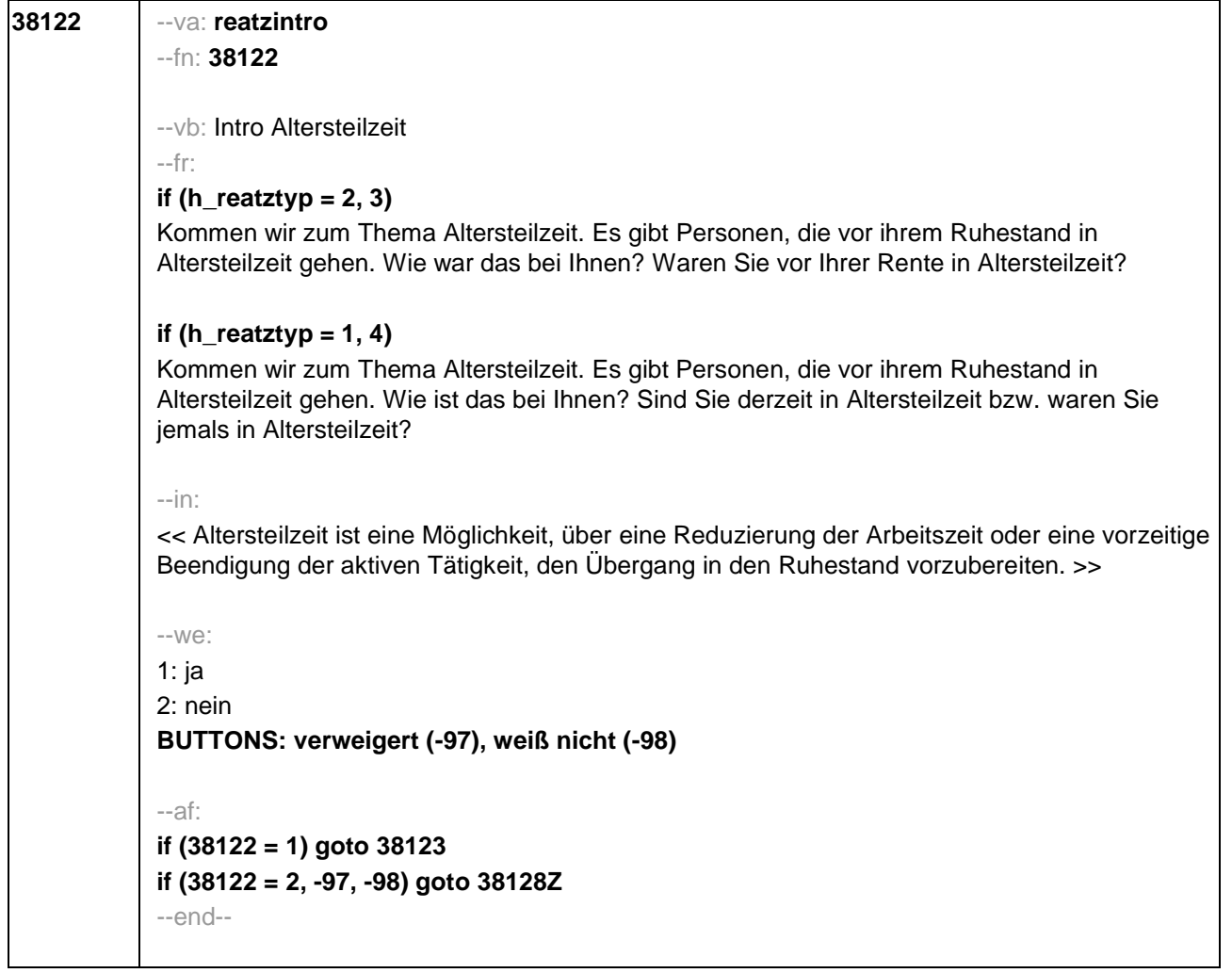

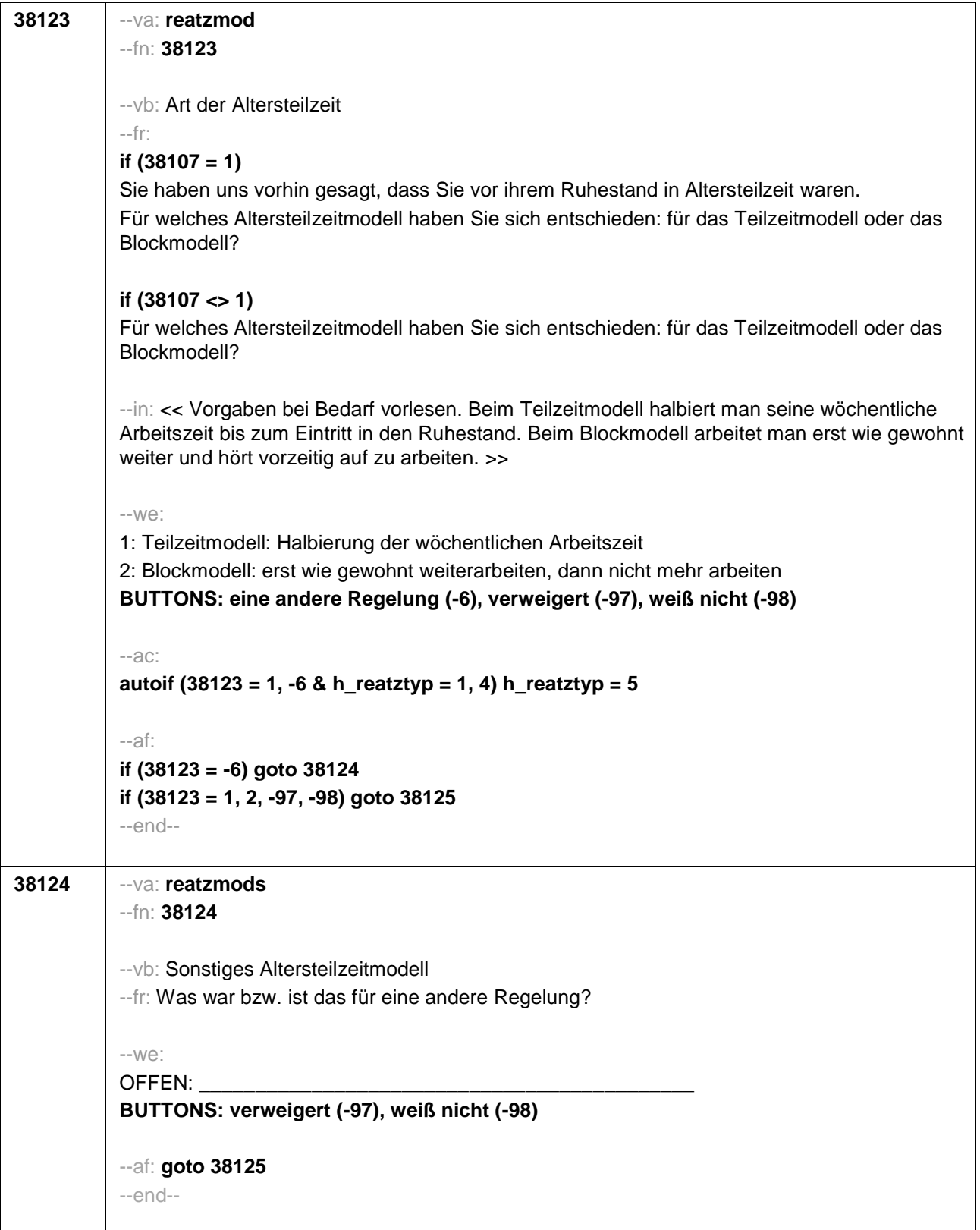

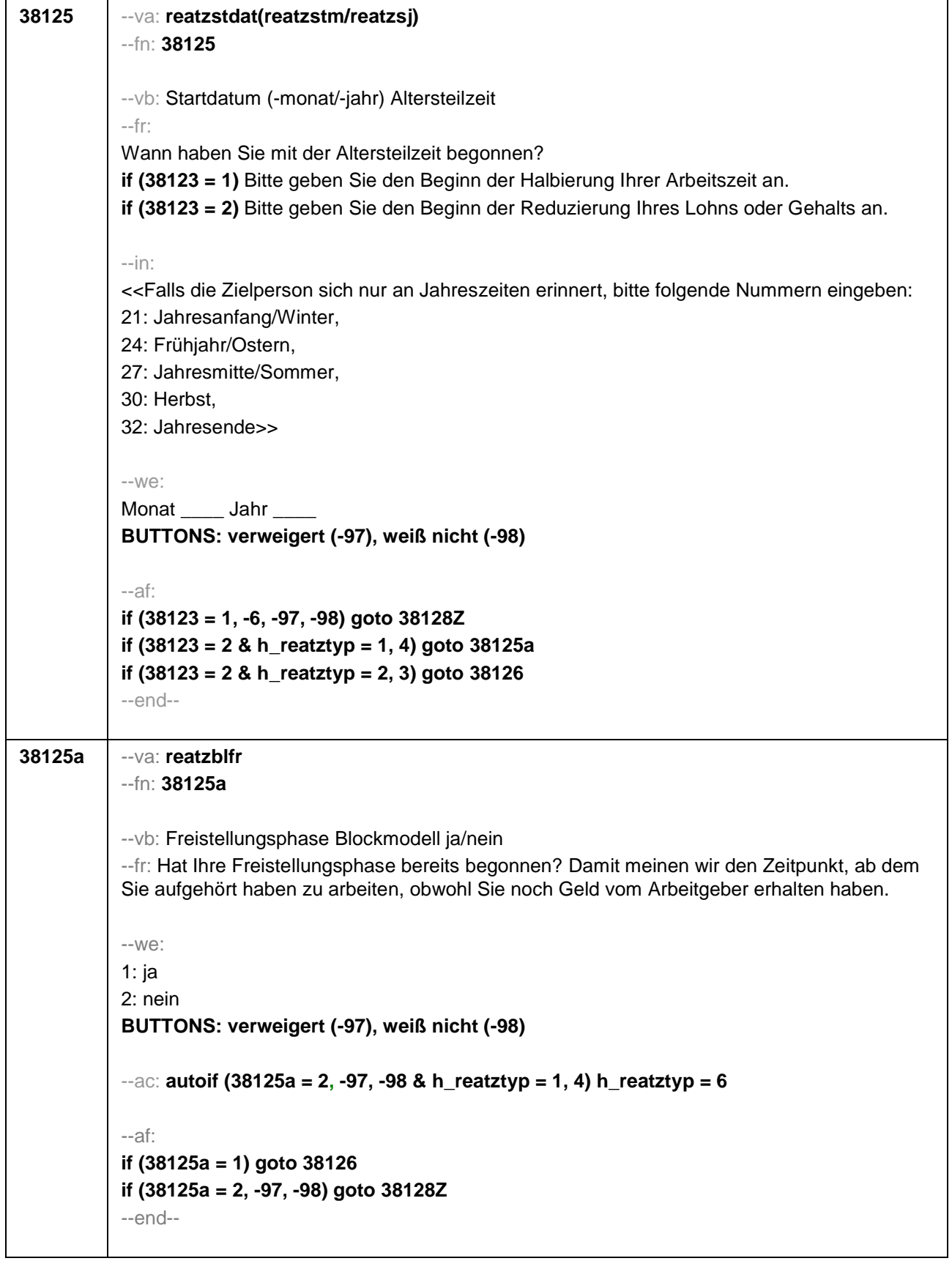

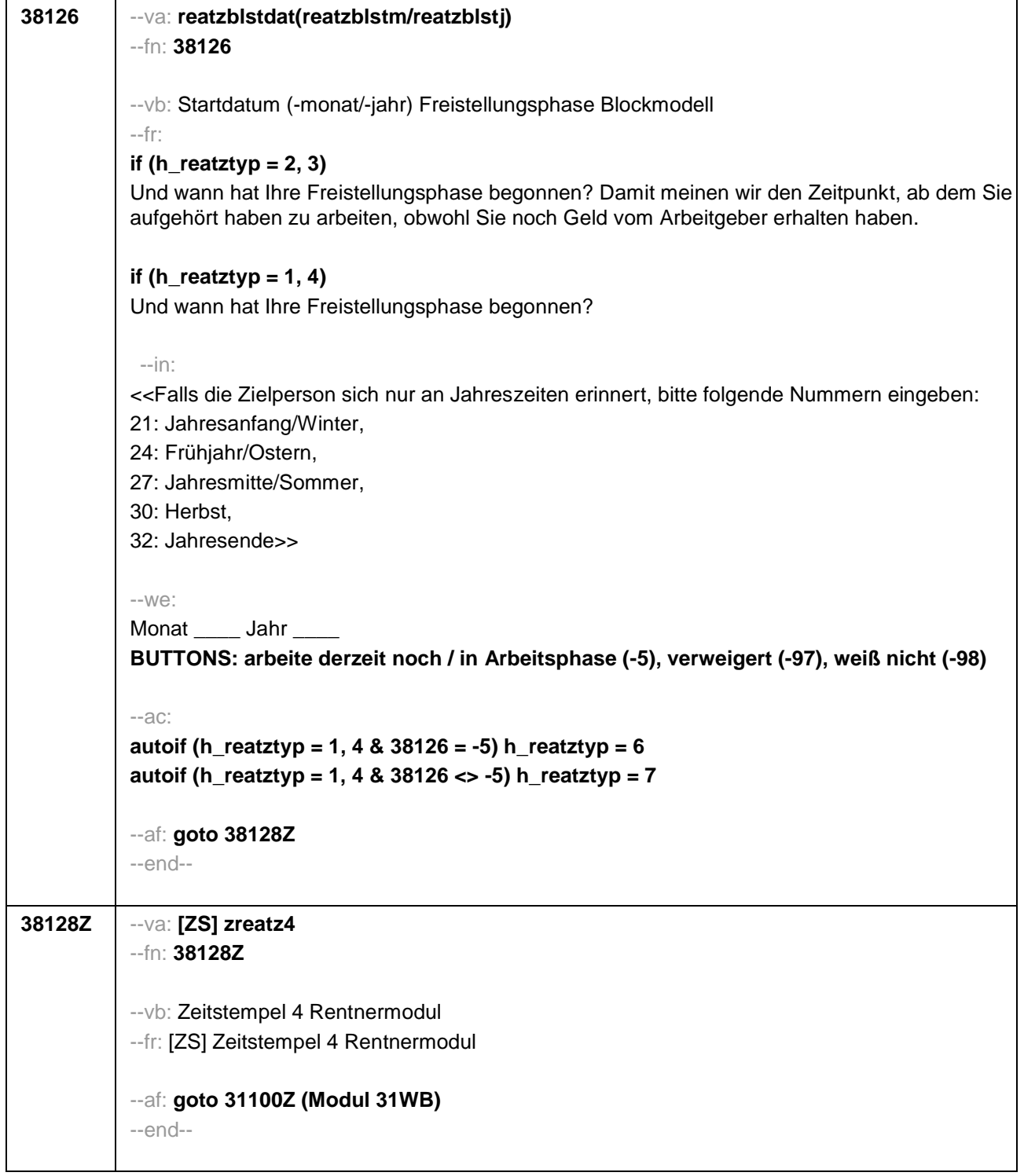

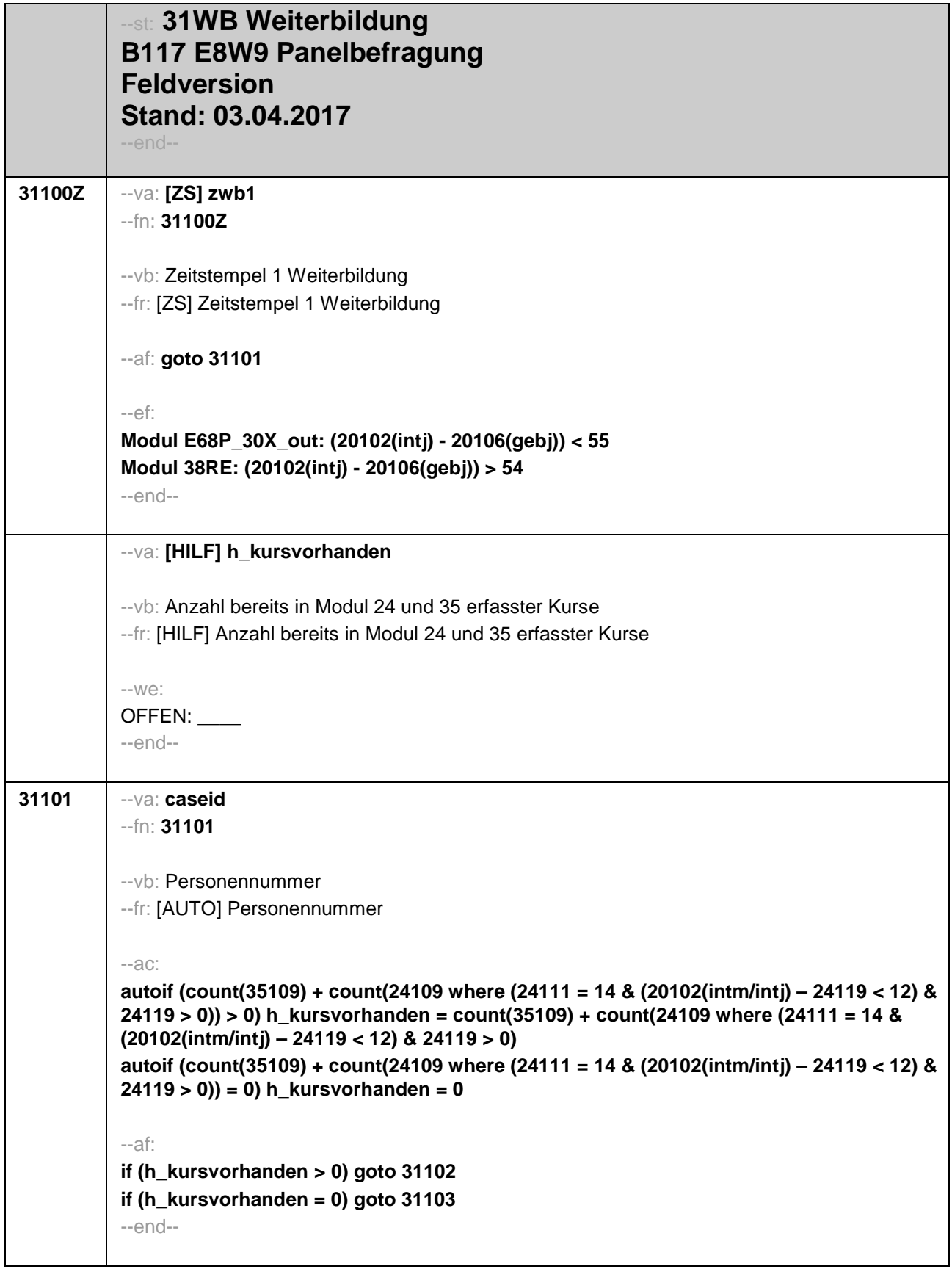

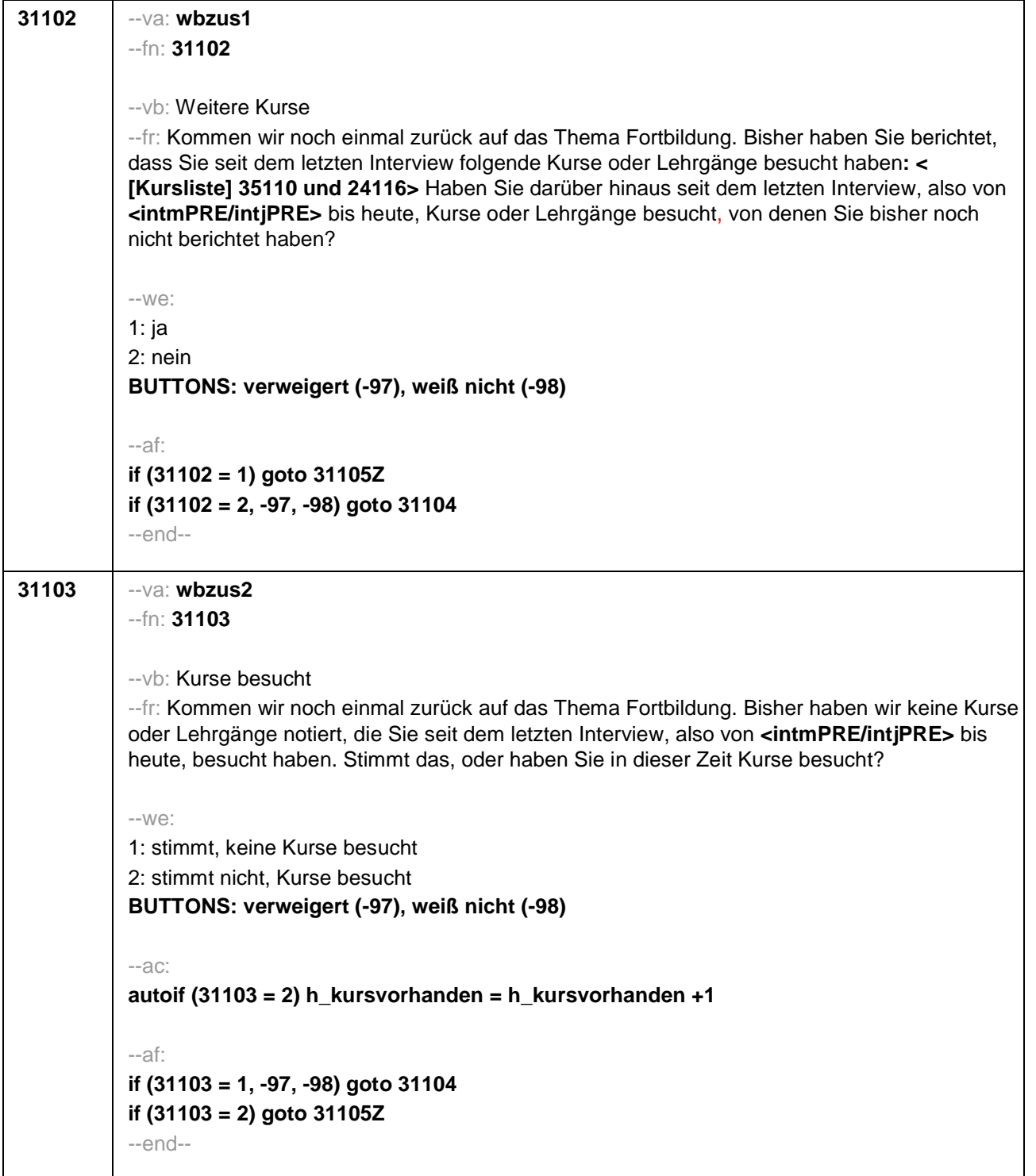

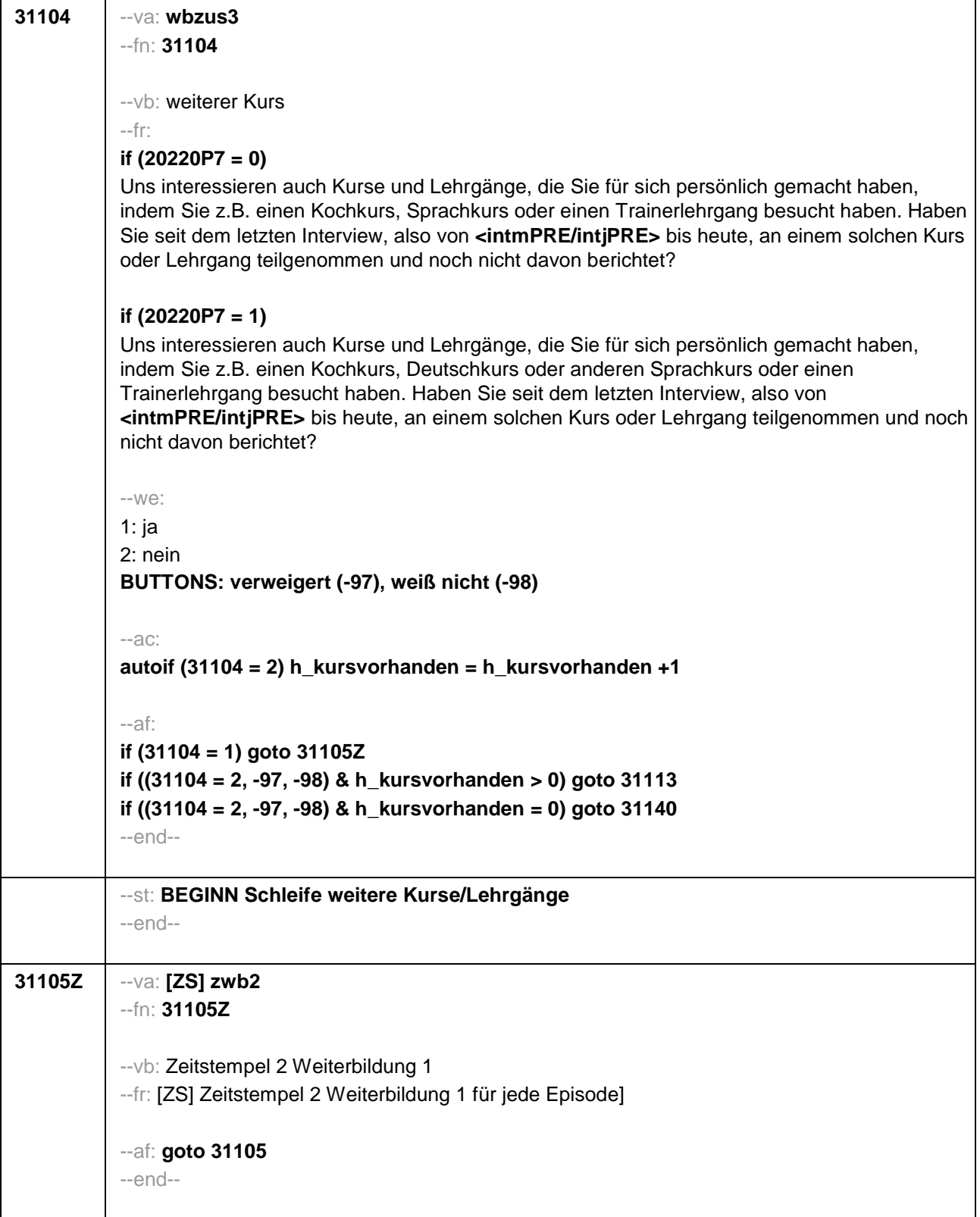

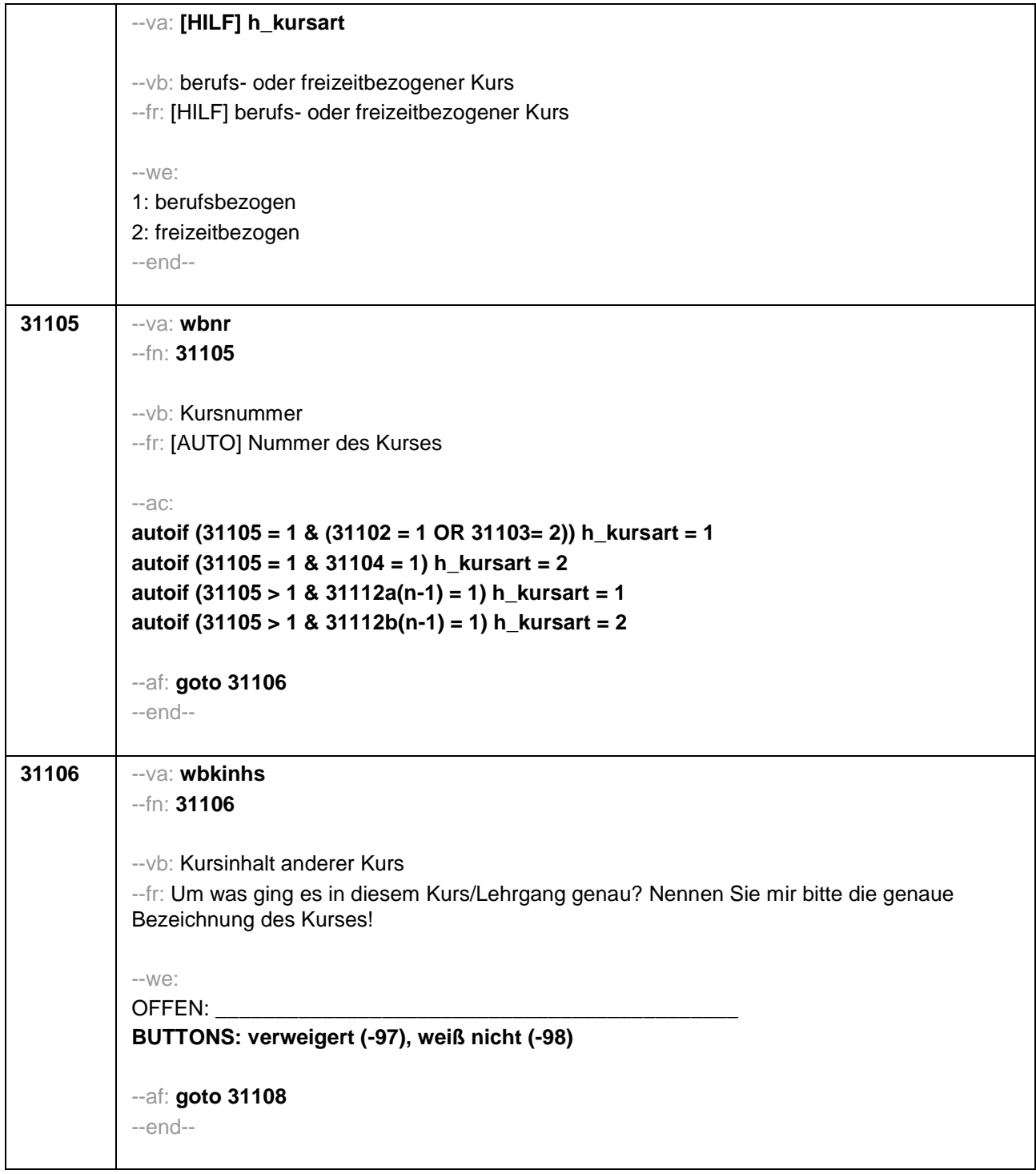

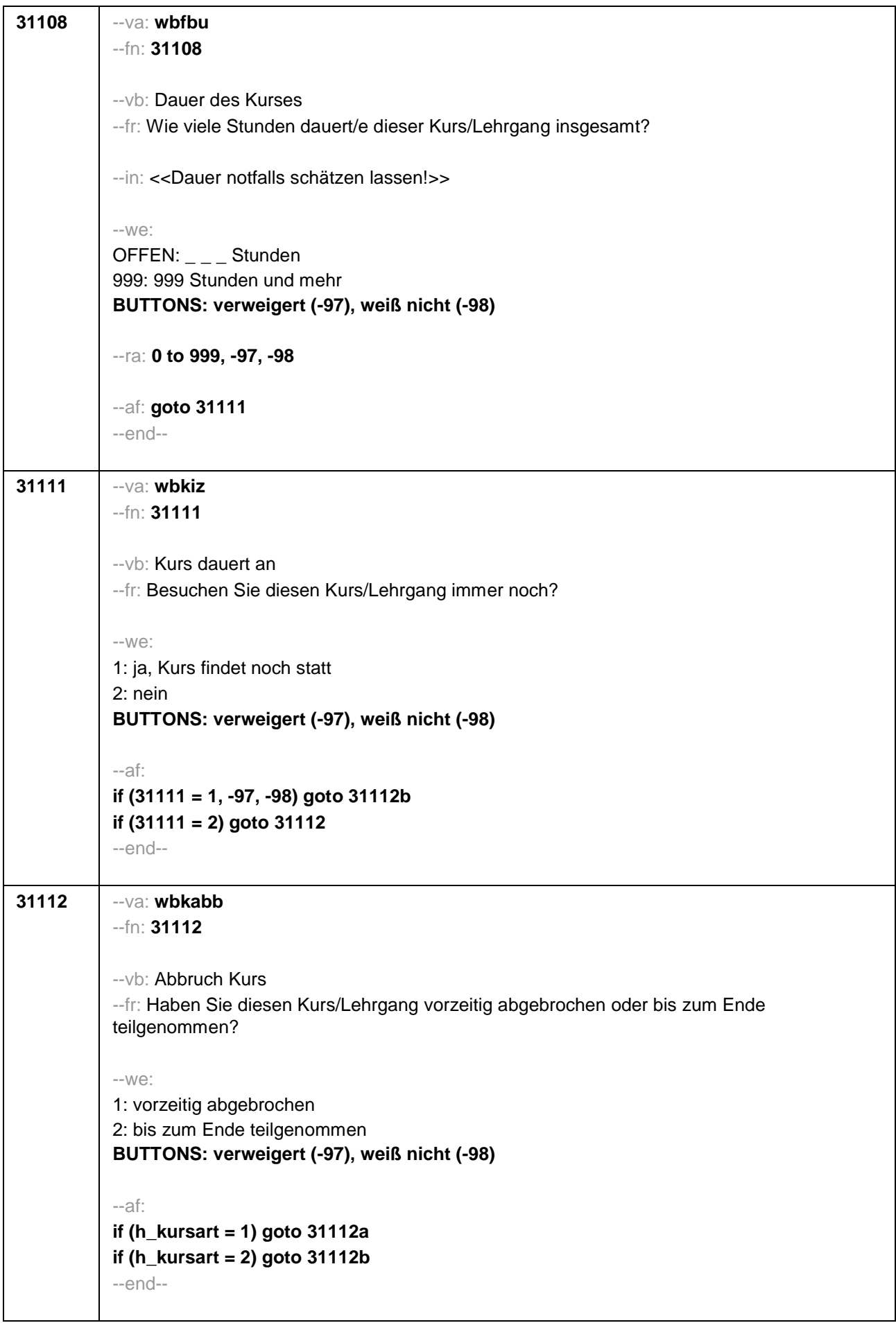

٦

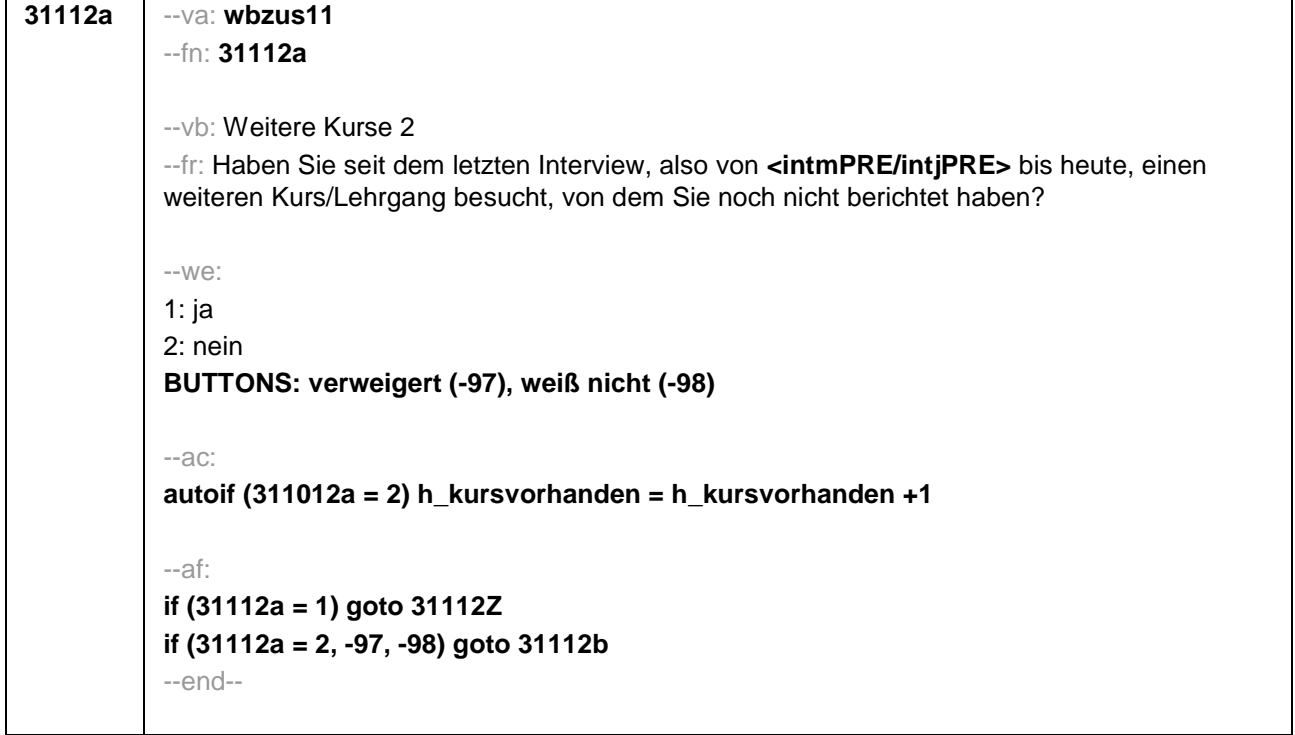

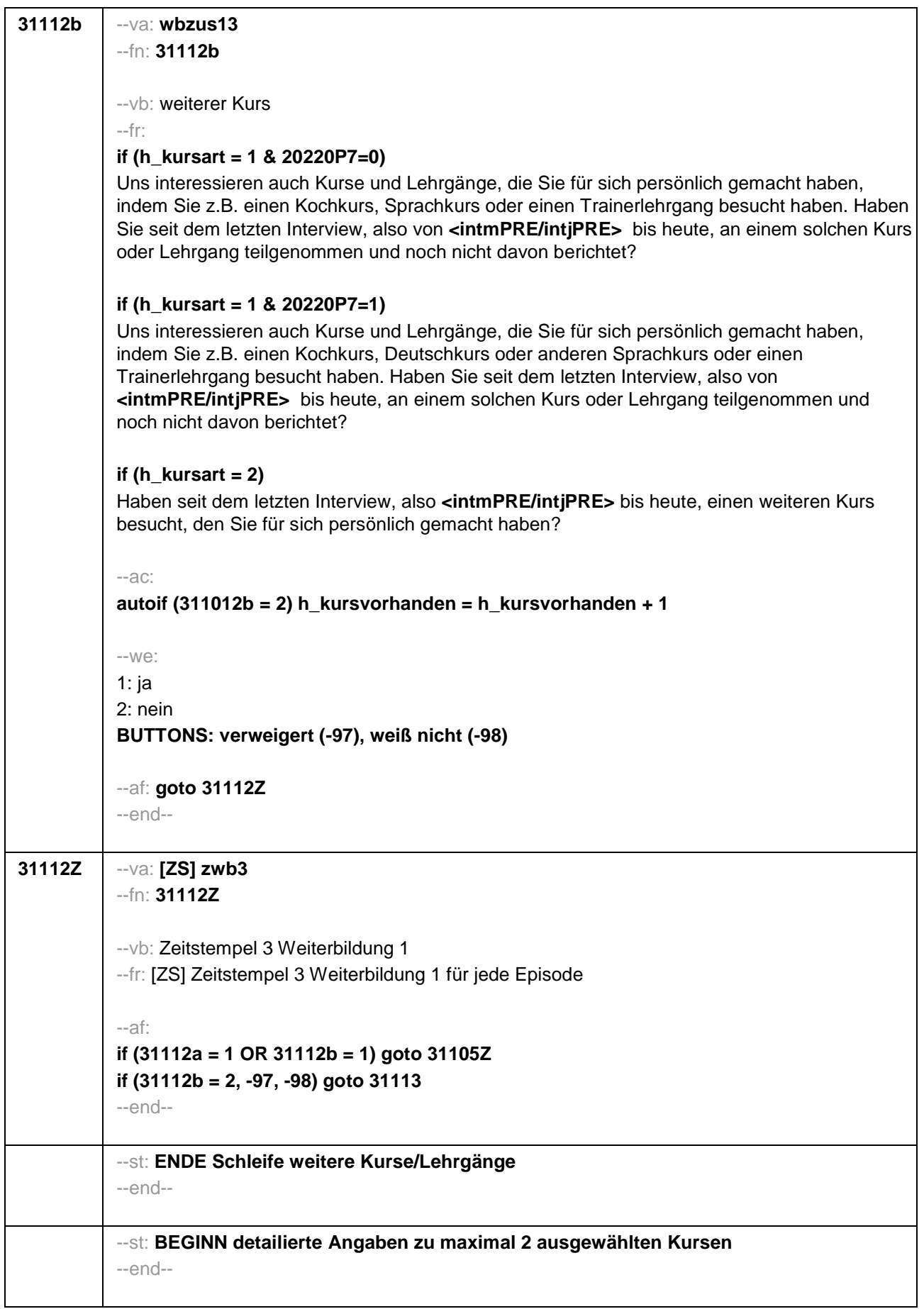

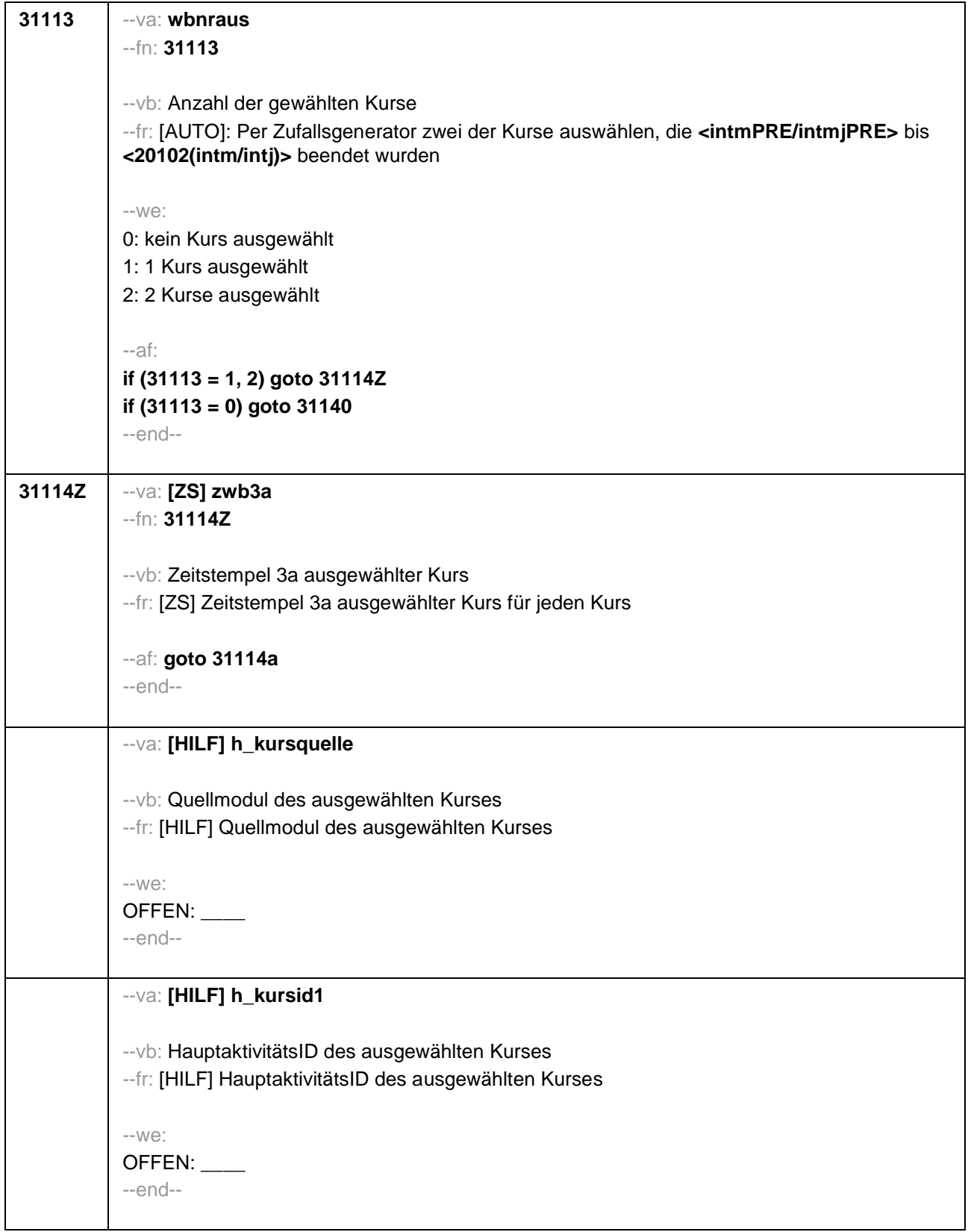

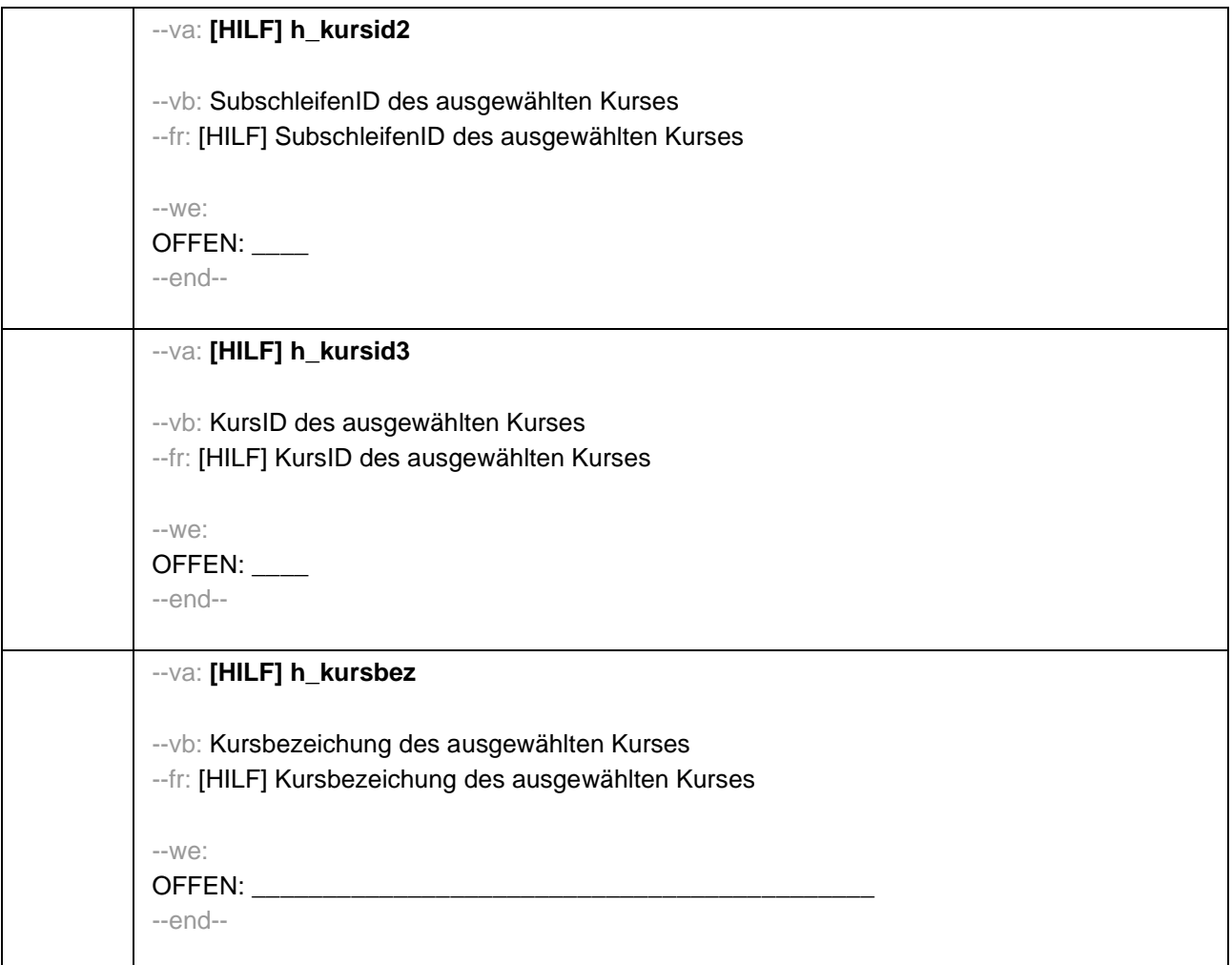

```
31114a --va: wbnraus2
--fn: 31114a
 --vb: Nummer des ausgewählten Kurses
--fr: [AUTO] Nummer des ausgewählten Kurses
 --ac:
 autoif (31105 = 1 & (31102 = 1 OR 31103 = 2)) h_kursart = 1
 autoif (31105 = 1 & 31104 = 1) h_kursart = 2
 autoif (31105 > 1 & 31112a(n-1) = 1) h_kursart = 1
 autoif (31105 > 1 & 31112b(n-1) = 1) h_kursart = 2
 autoif (Modul = 24) h_kursquelle = 24
 autoif (Modul = 35) h_kursquelle = 35102
 autoif (Modul = 31) h_kursquelle = 31
 autoif (h_kursquelle = 24) h_kursid1 = 24109
 autoif (h_kursquelle <> 24, 31) h_kursid1 = 35103
 autoif (h_kursquelle = 31) h_kursid1 = 31105
 autoif (h_kursquelle = 29) h_kursid2 = 35103a
 autoif (h_kursquelle <> 24, 31) h_kursid3 = 35109
 autoif (h_kursquelle = 24) h_kursbez = 24116
 autoif (h_kursquelle <> 24, 31) h_kursbez = 35110
 autoif (h_kursquelle = 31) h_kursbez = 31106
 --af: goto 31114b
 --end--
```
# **31114b** --va: **t324571**

```
--fn: 31114b
```
--vb: Tatsächliche Information Weiterbildung aus persönlichem Umfeld --fr:

## **if (h\_kursvorhanden = 1)**

Im Folgenden wollen wir noch etwas mehr über den Kurs erfahren, den Sie seit dem letzten Interview besucht haben. Hat Ihnen jemand aus Ihrem persönlichen Umfeld vorher zu diesem Kurs <h kursbez> Informationen gegeben? Mit persönlichem Umfeld meine ich z.B. Ihren Partner oder Ihre Partnerin, Ihre Familie oder Verwandte, Ihre Freunde, Ihre (ehemaligen) Arbeitskolleginnen und -kollegen oder sonstige Bekannte.

## **if (h\_kursvorhanden = 2 & 31114a = 1)**

Im Folgenden wollen wir noch etwas mehr über die Kurse erfahren, die Sie seit dem letzten Interview besucht haben. Beginnen wir mit dem Kurs **<h\_kursbez>**. Hat Ihnen jemand aus Ihrem persönlichen Umfeld vorher zu diesem Kurs Informationen gegeben? Mit persönlichem Umfeld meine ich z.B. Ihren Partner oder Ihre Partnerin, Ihre Familie oder Verwandte, Ihre Freunde, Ihre (ehemaligen) Arbeitskolleginnen und -kollegen oder sonstige Bekannte.

## **if (h\_kursvorhanden > 2 & 31114a = 1)**

Im Folgenden wollen wir noch etwas mehr über ausgewählte Kurse erfahren, die Sie seit dem letzten Interview besucht haben. Beginnen wir mit dem Kurs **<h\_kursbez>**. Hat Ihnen jemand aus Ihrem persönlichen Umfeld vorher zu diesem Kurs Informationen gegeben? Mit persönlichem Umfeld meine ich z.B. Ihren Partner, Ihre Familie oder Verwandte, Ihre Freunde, Ihre (ehemaligen) Arbeitskolleginnen und -kollegen oder sonstige Bekannte.

#### **if (31114a = 2)**

Kommen wir nun zum Kurs **<h\_kursbez>**. Hat Ihnen jemand aus Ihrem persönlichen Umfeld vorher zu diesem Kurs Informationen gegeben? Mit persönlichem Umfeld meine ich z.B. Ihren Partner, Ihre Familie oder Verwandte, Ihre Freunde, Ihre (ehemaligen) Arbeitskolleginnen und kollegen oder sonstige Bekannte.

--we:

1: ja 2: nein **BUTTONS: verweigert (-97), weiß nicht (-98)**

--af: **goto 31114** --end--

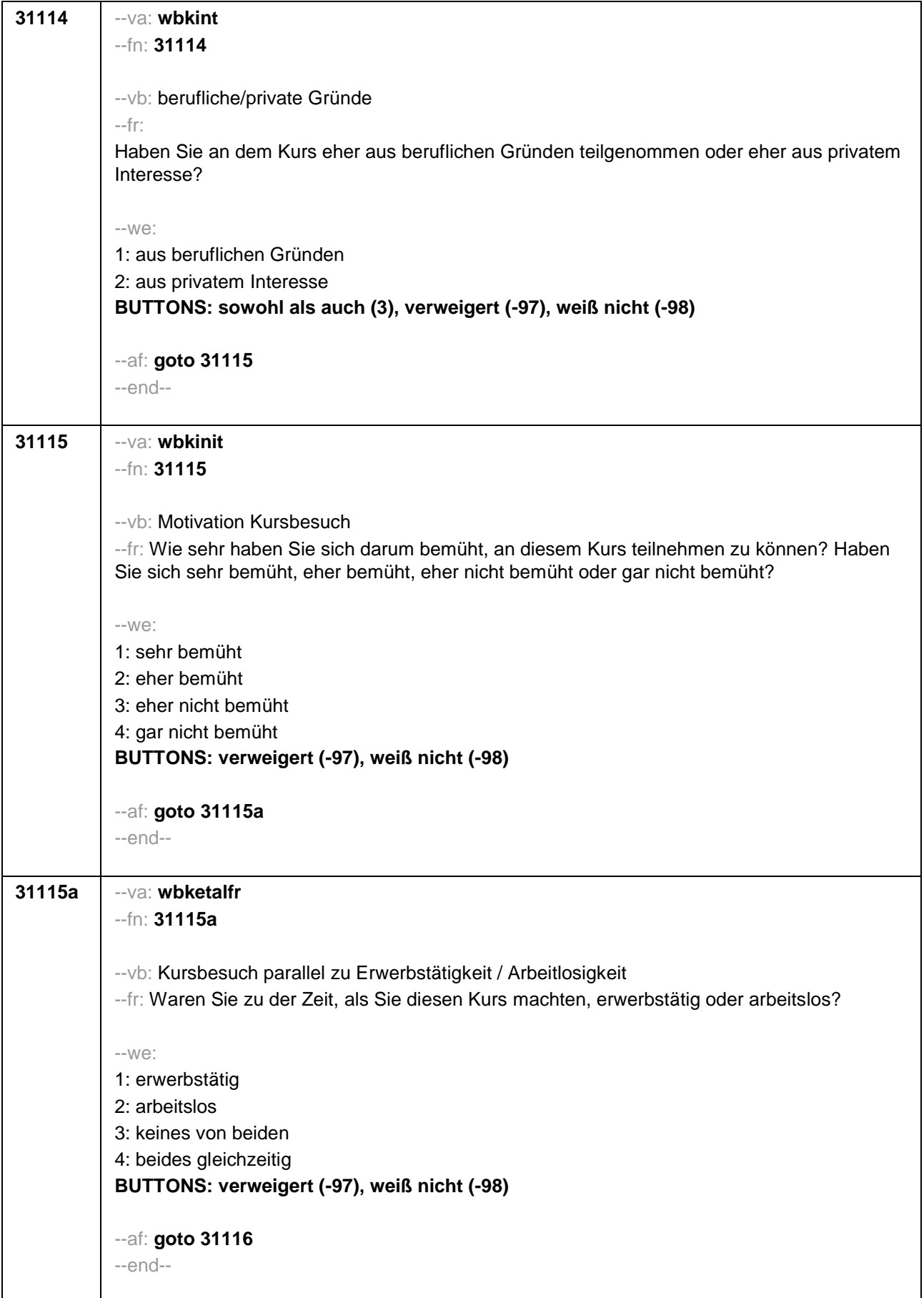

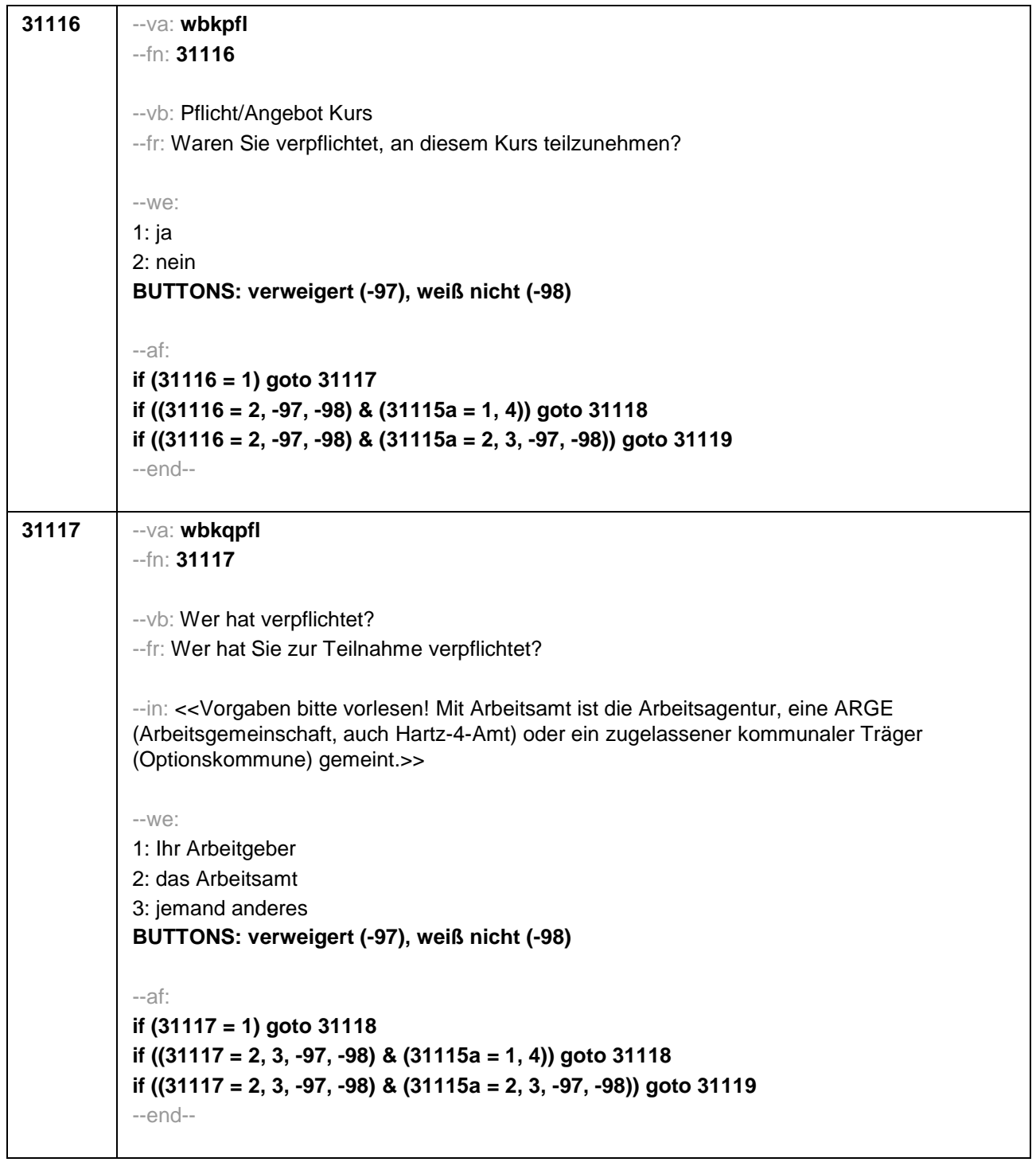

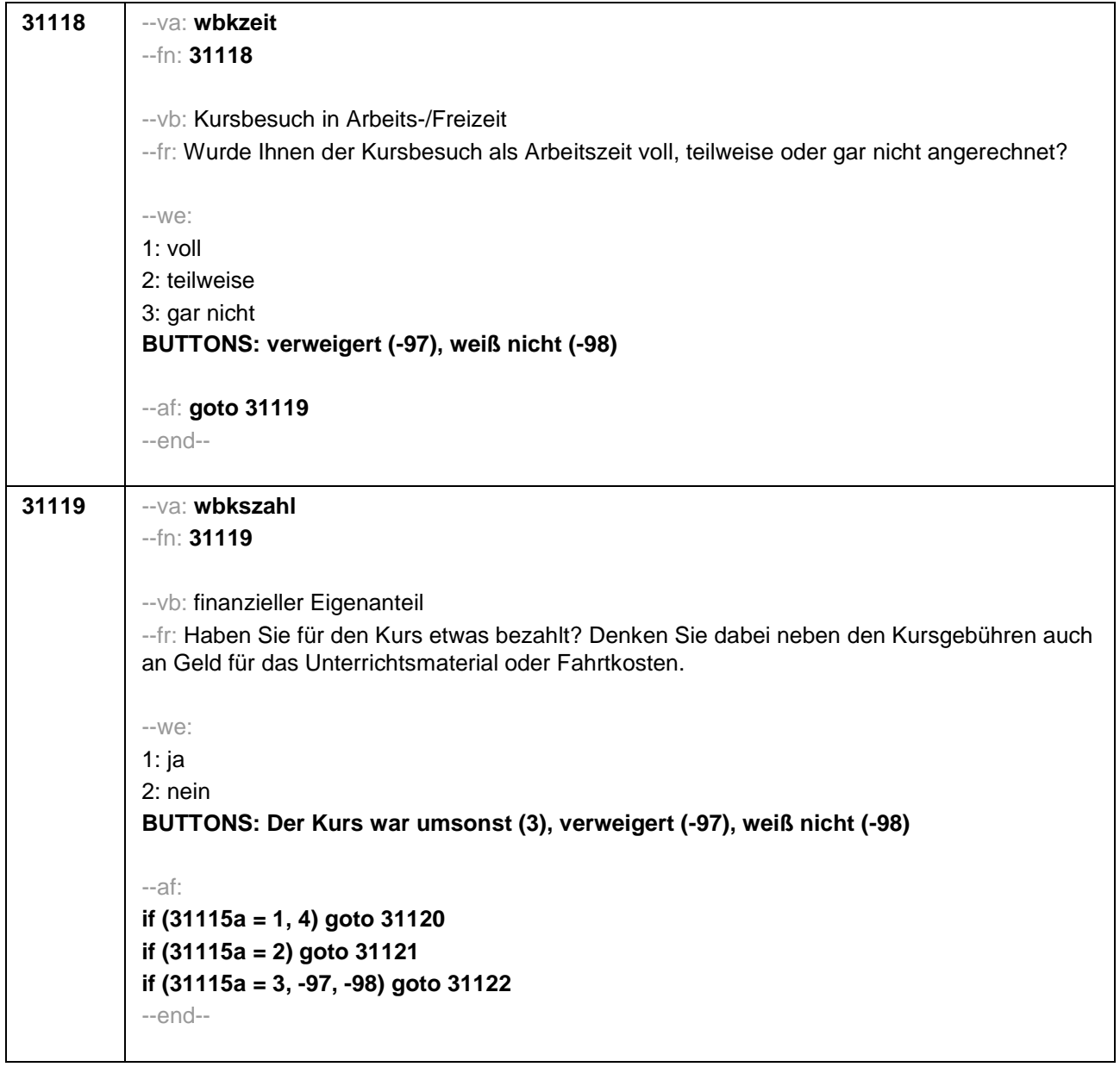

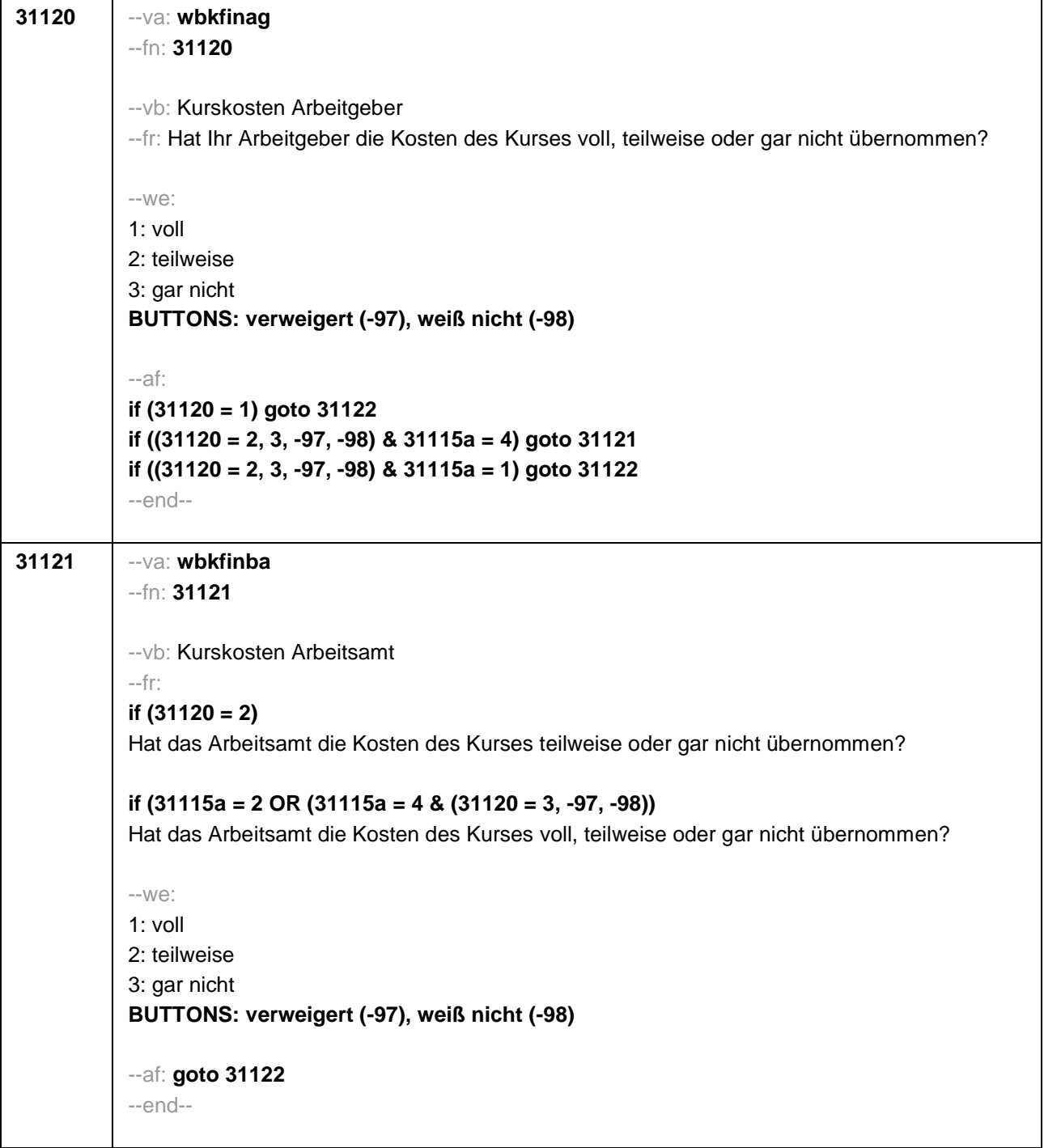

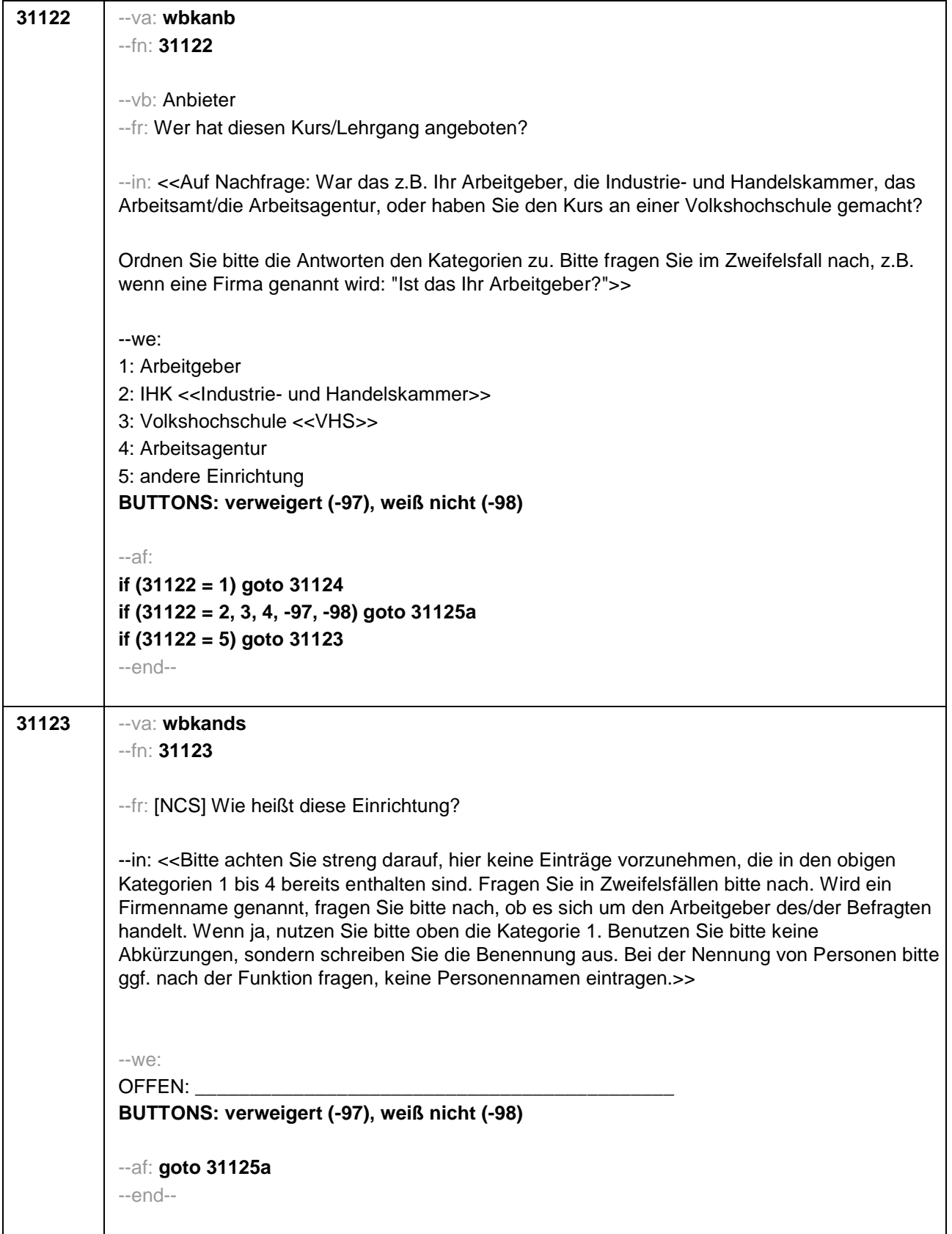

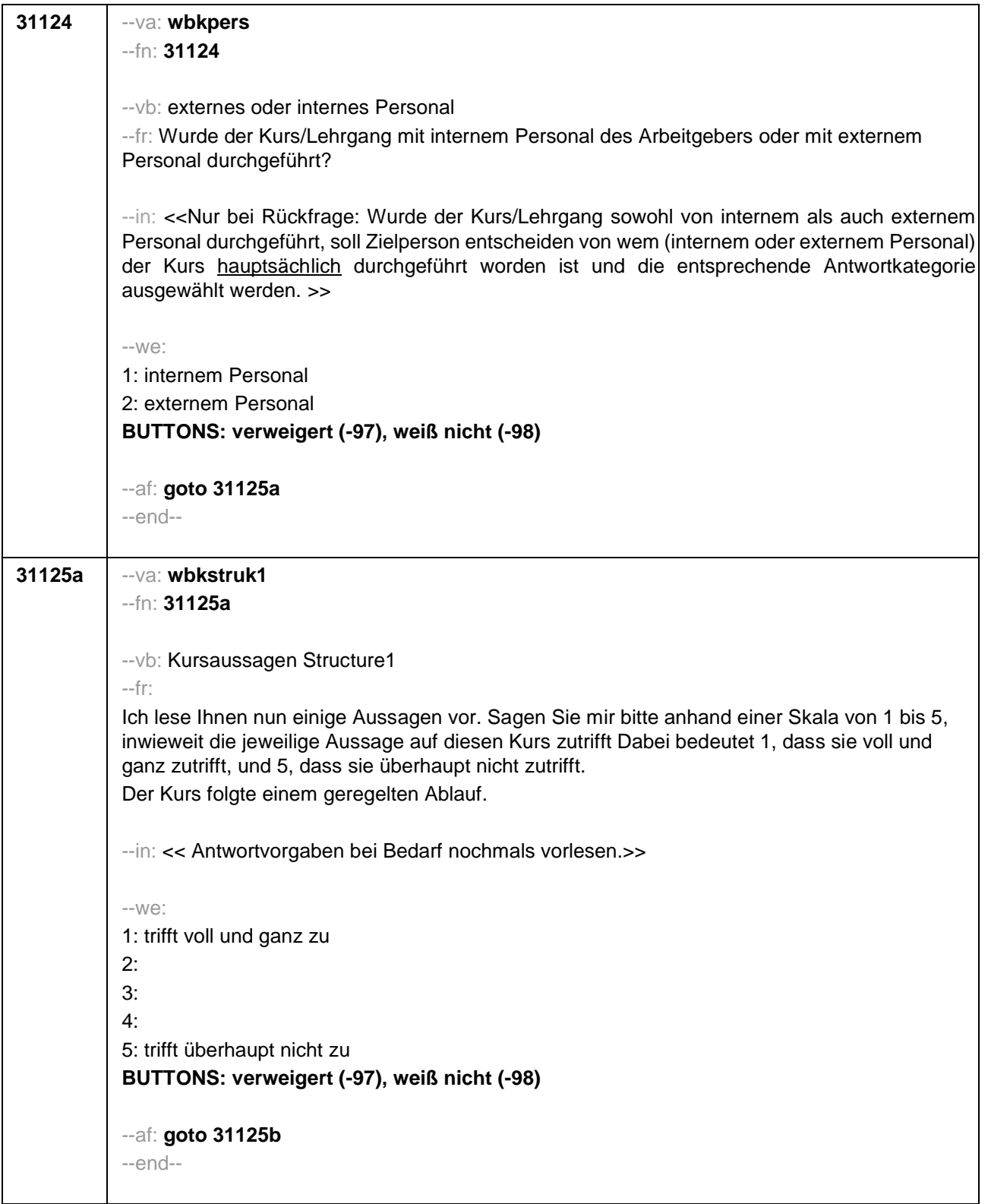

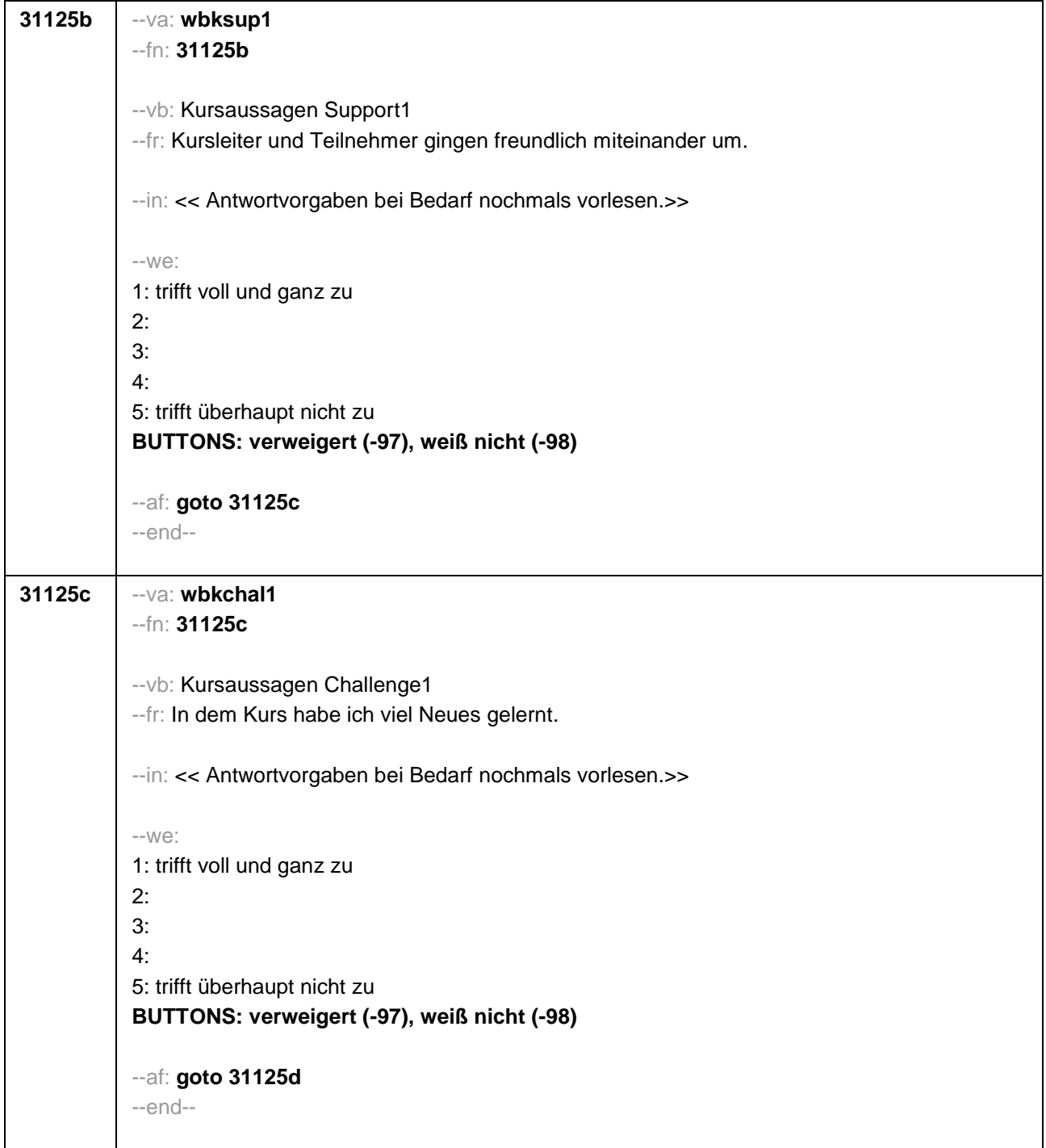

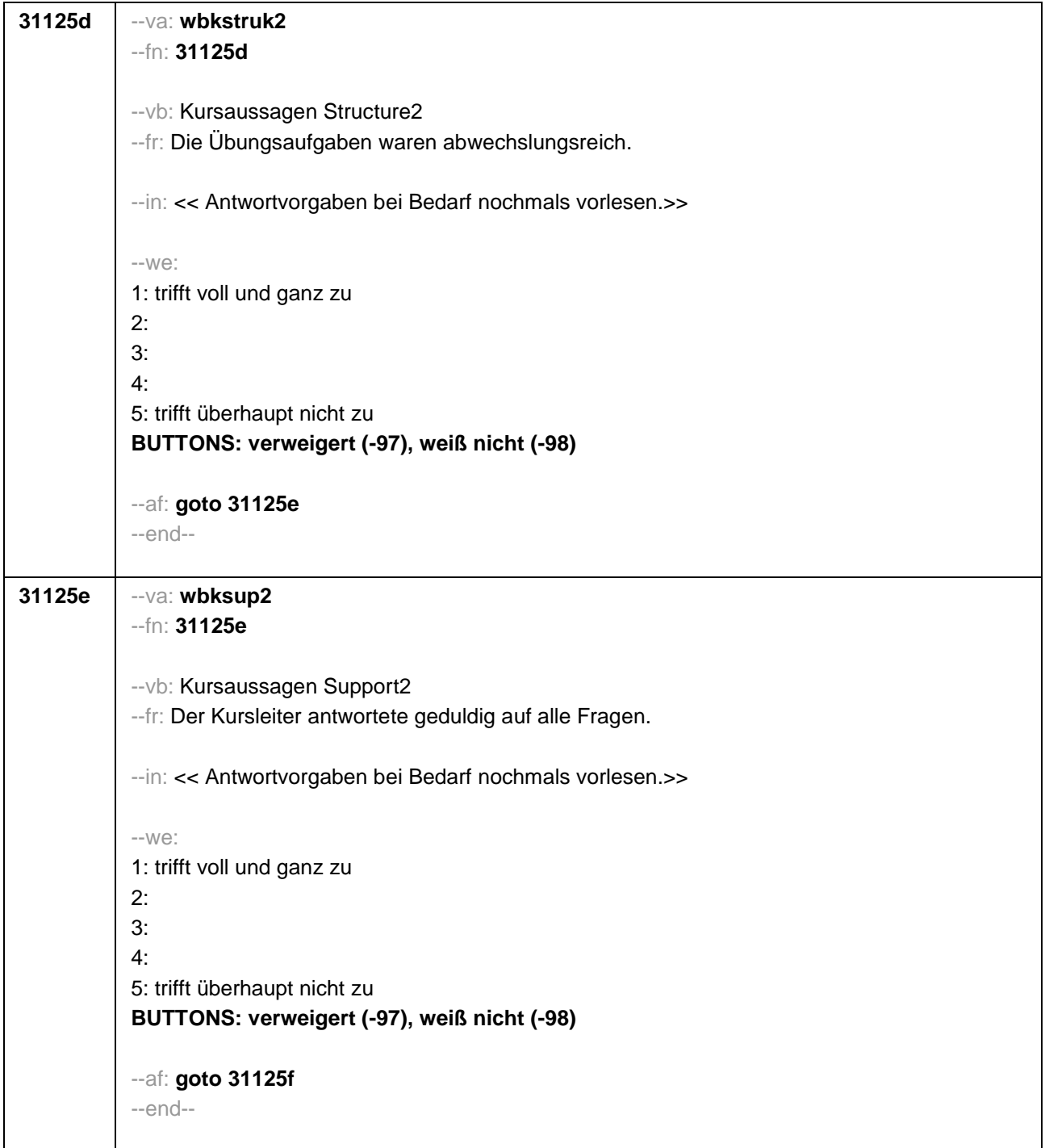

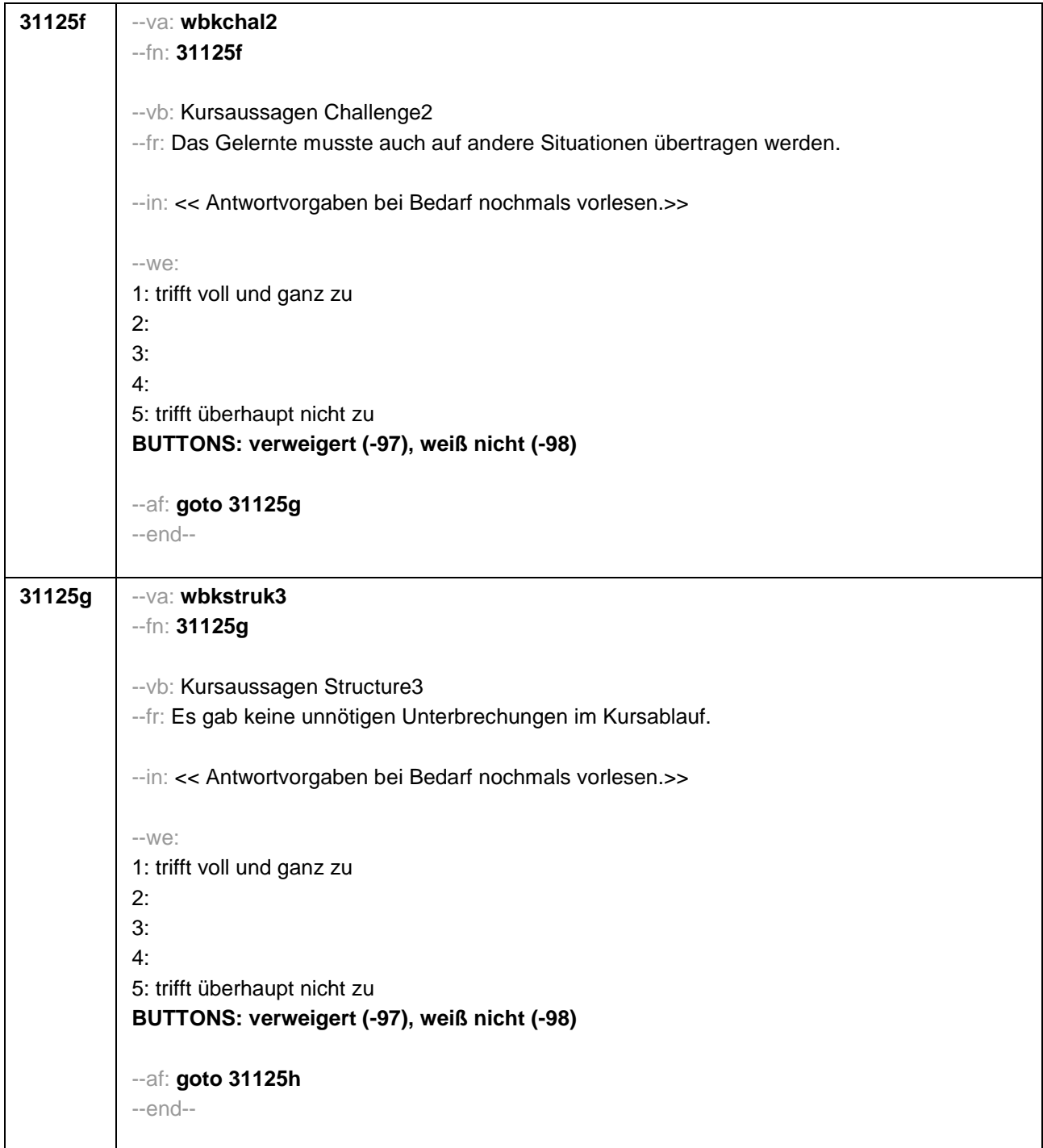

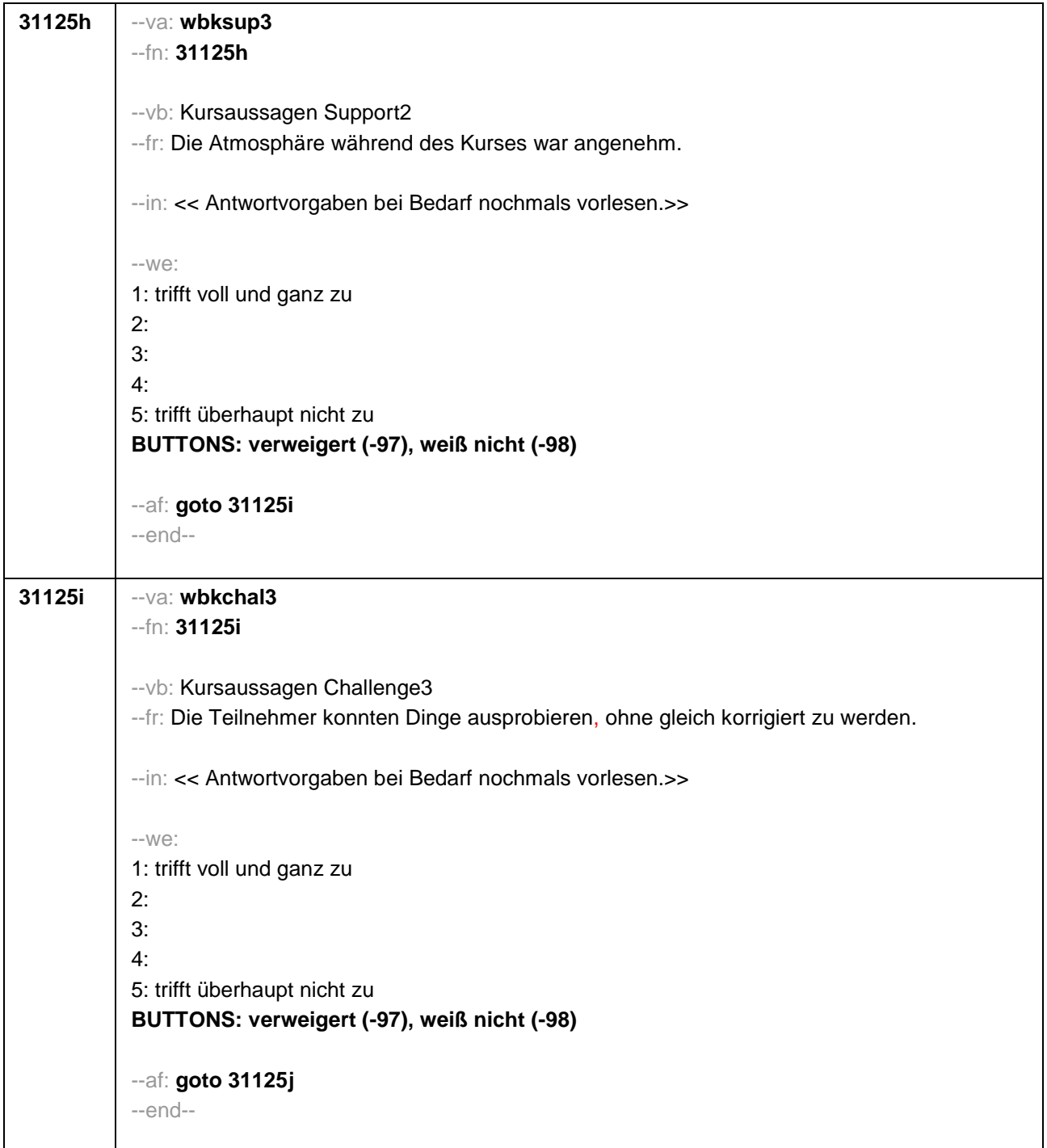

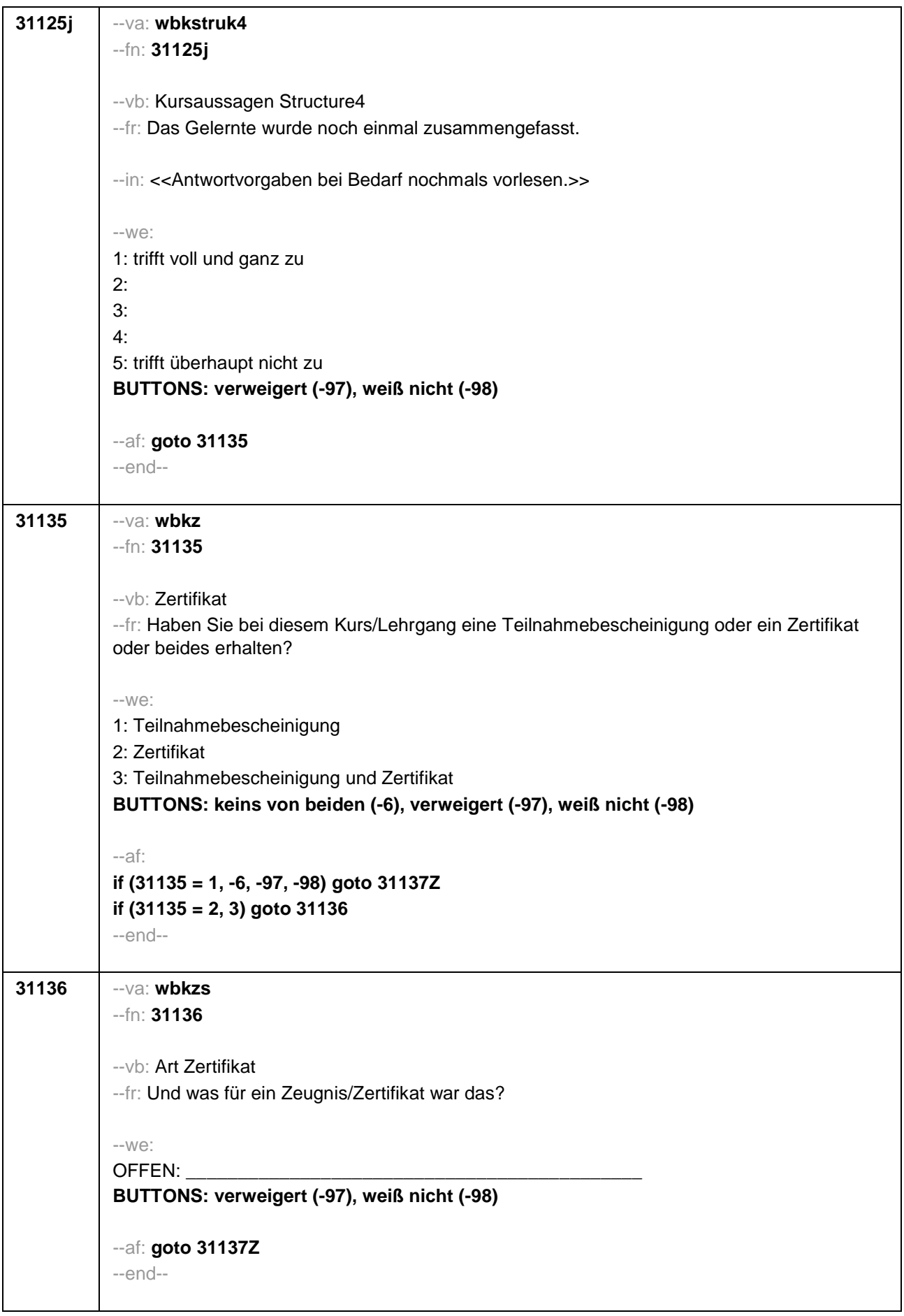

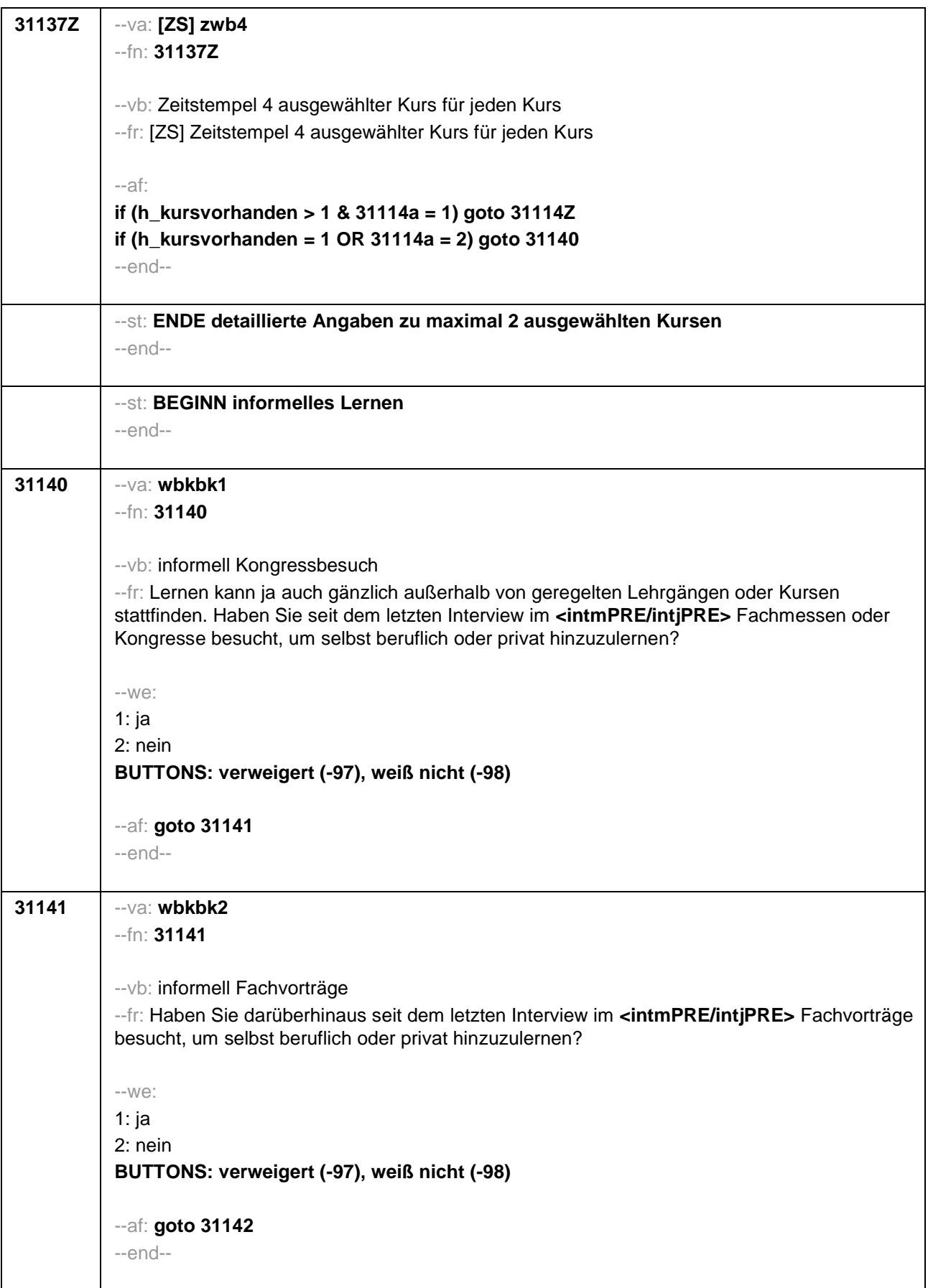

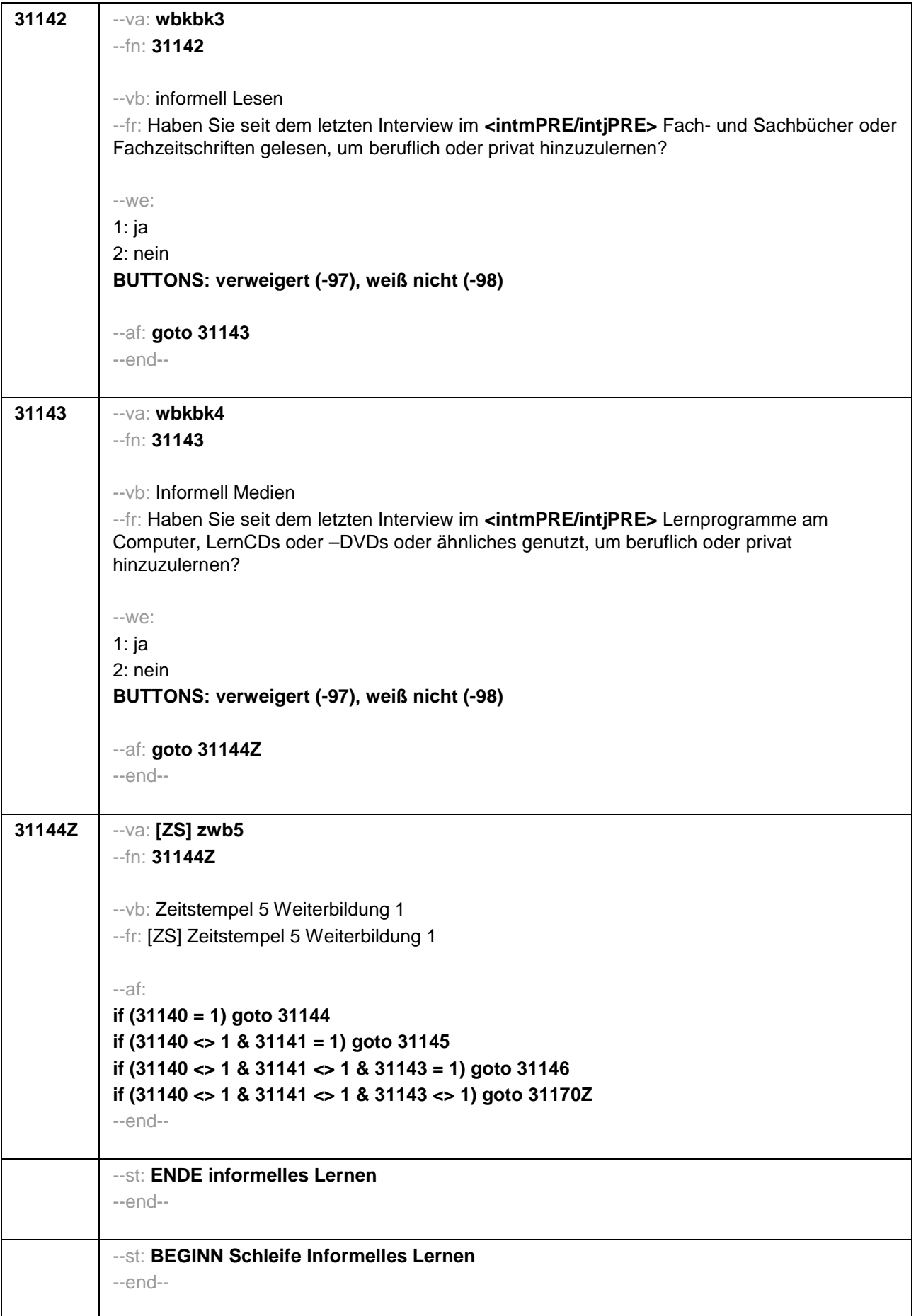

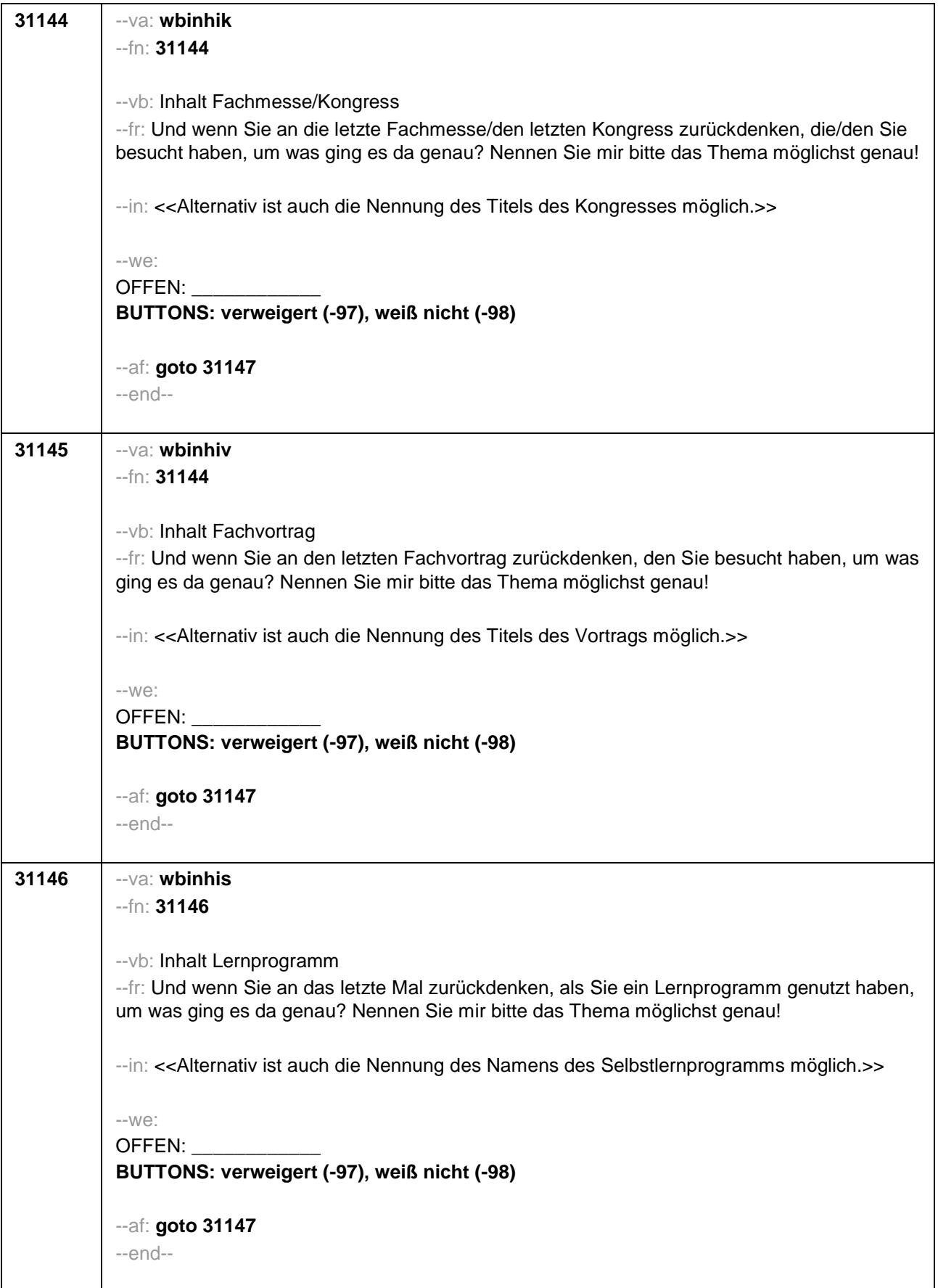

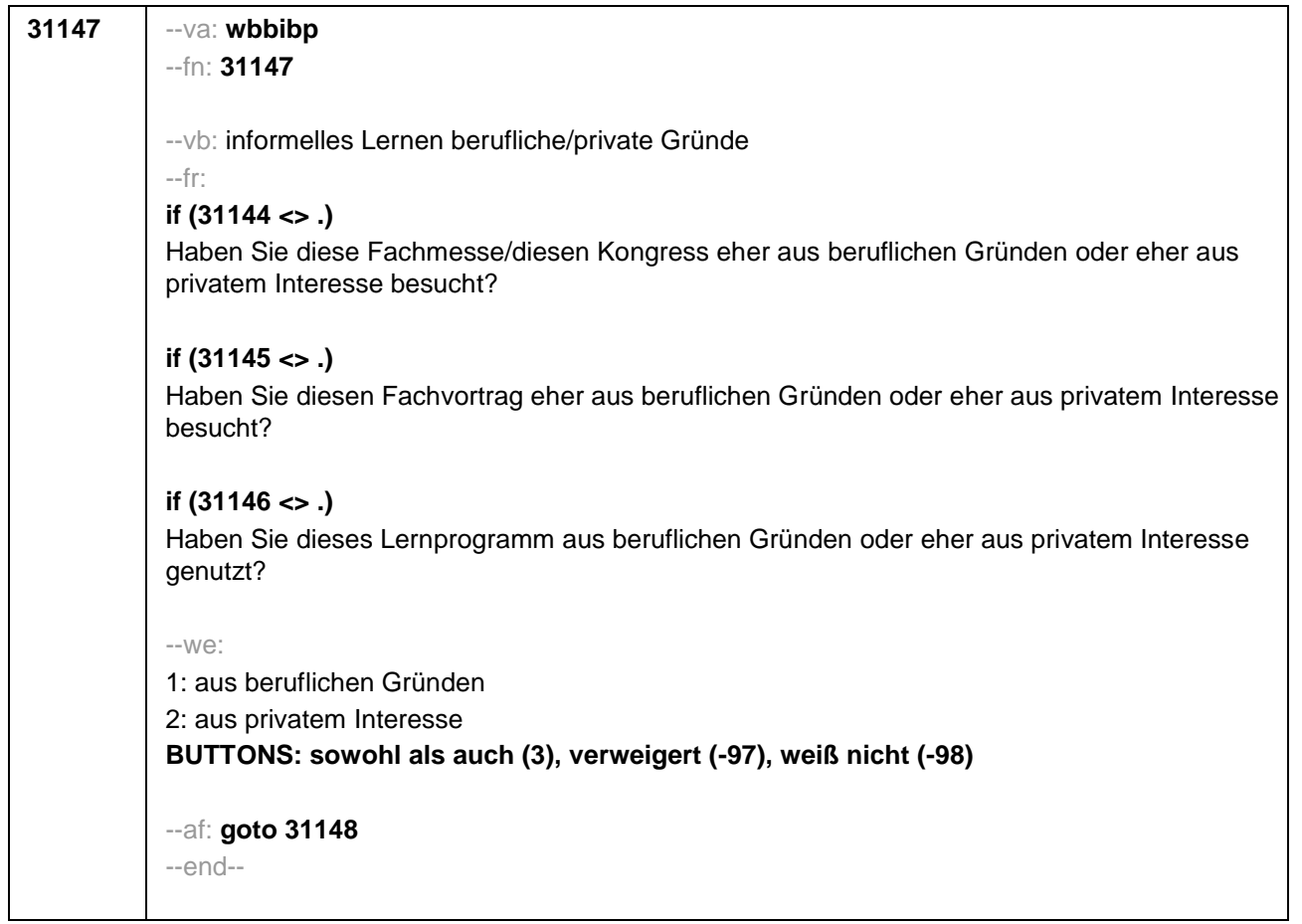
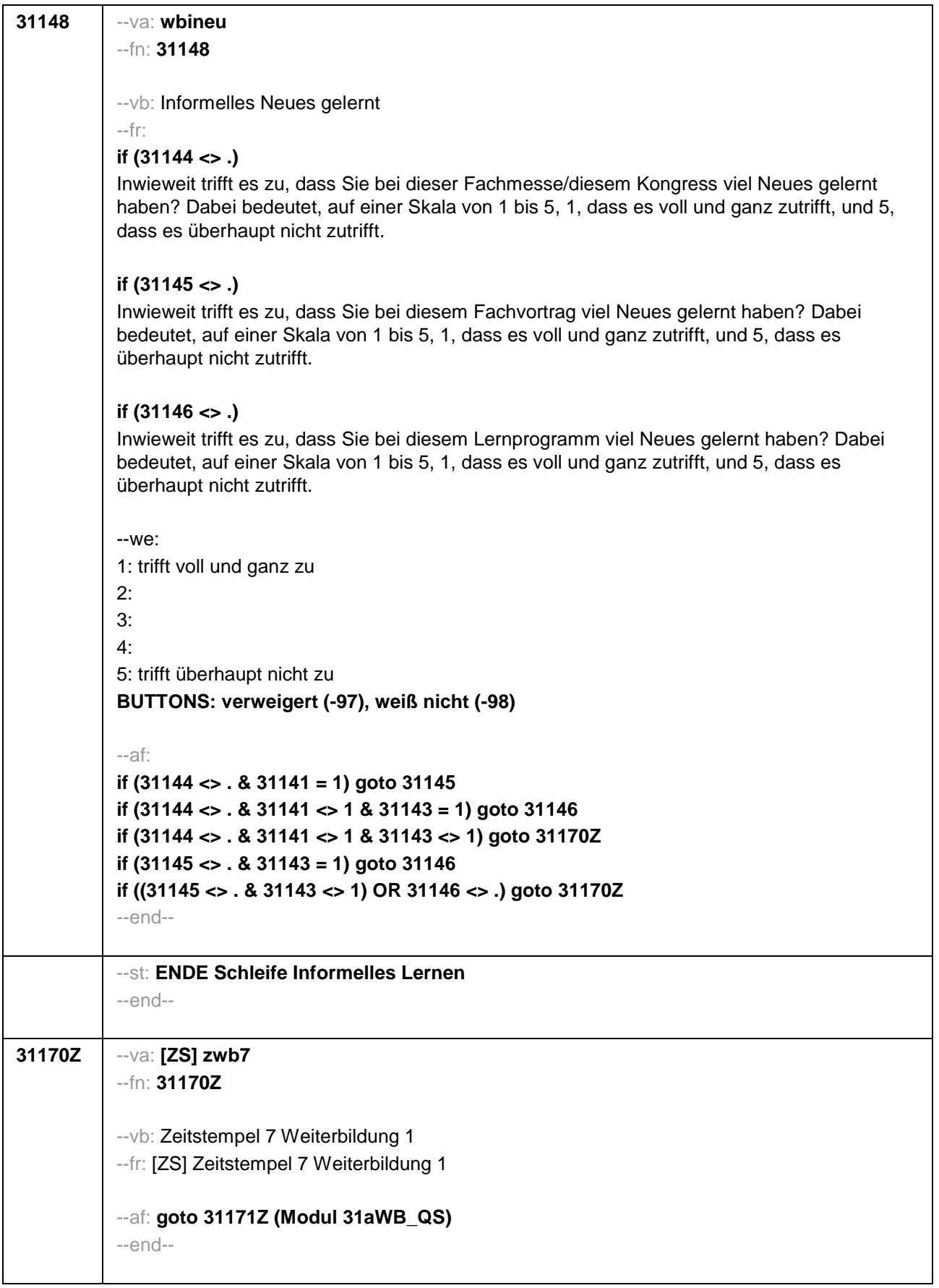

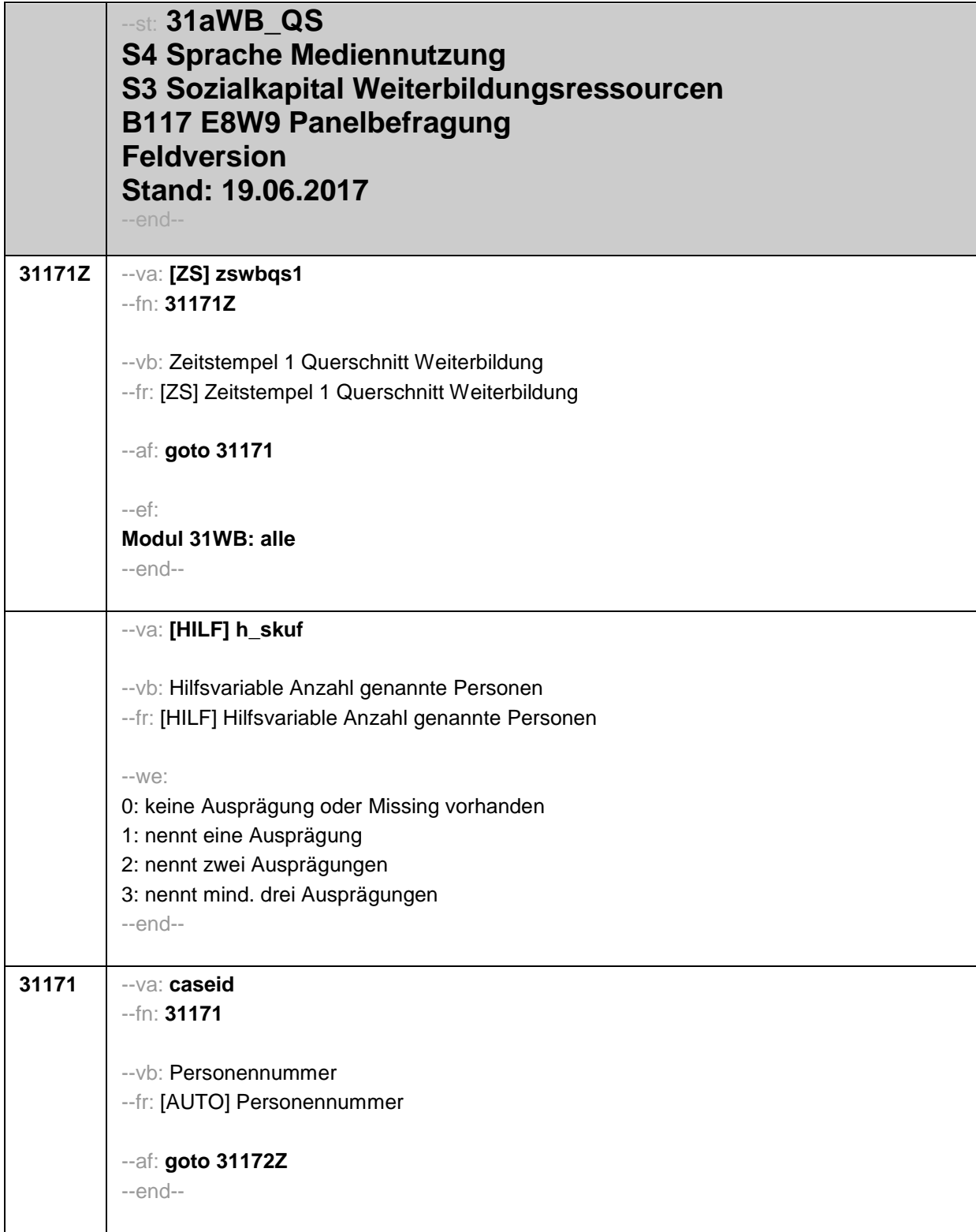

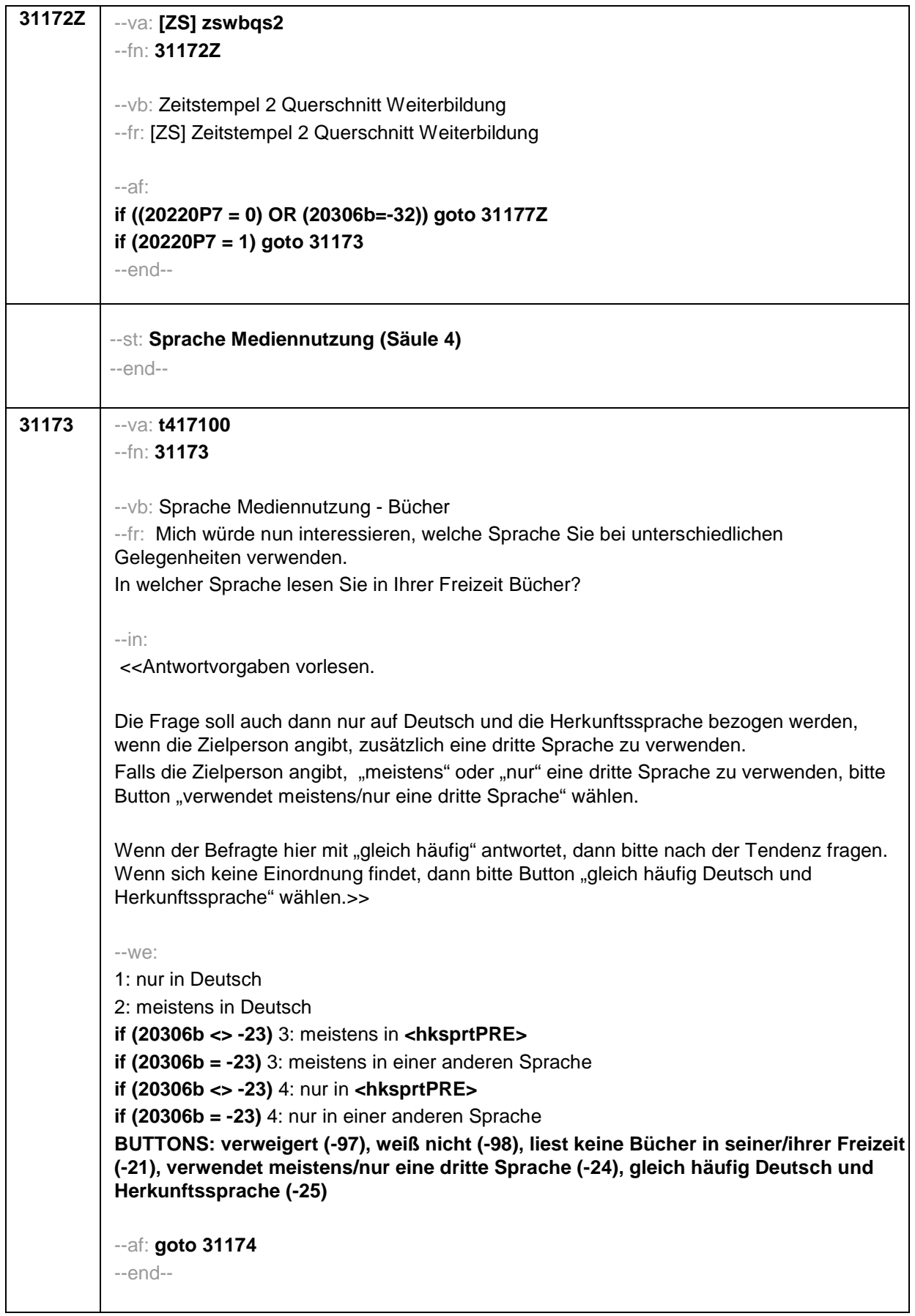

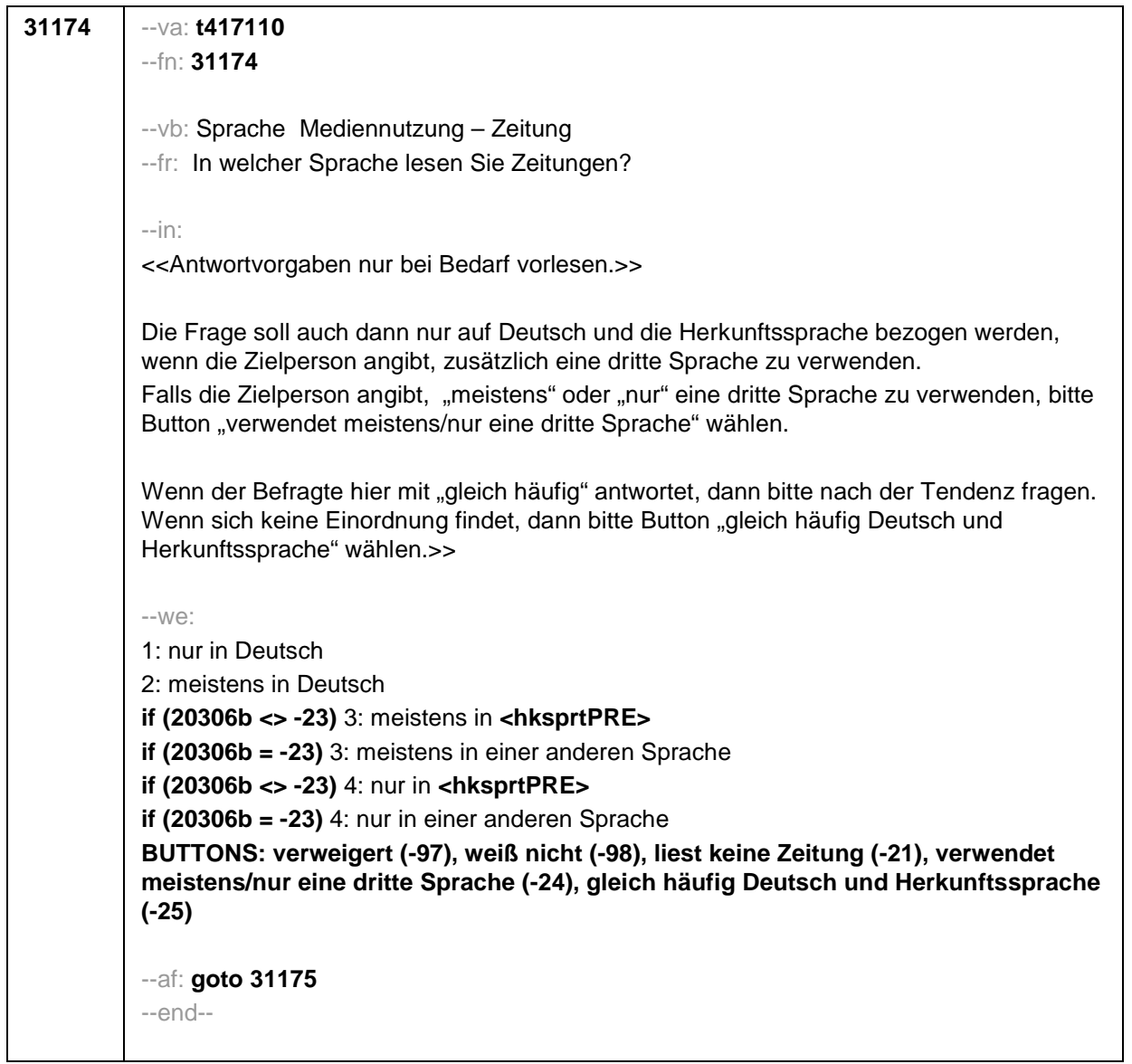

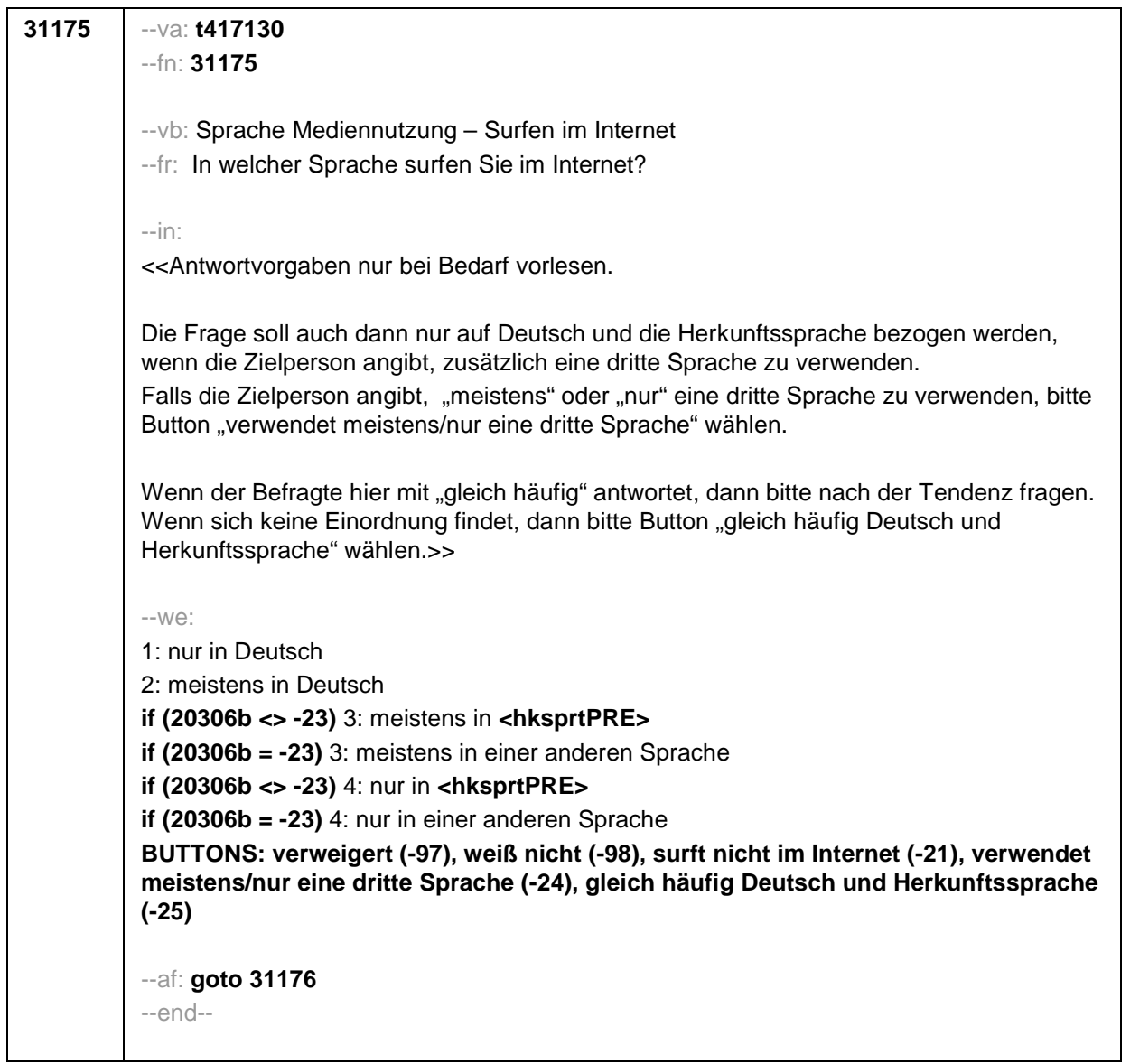

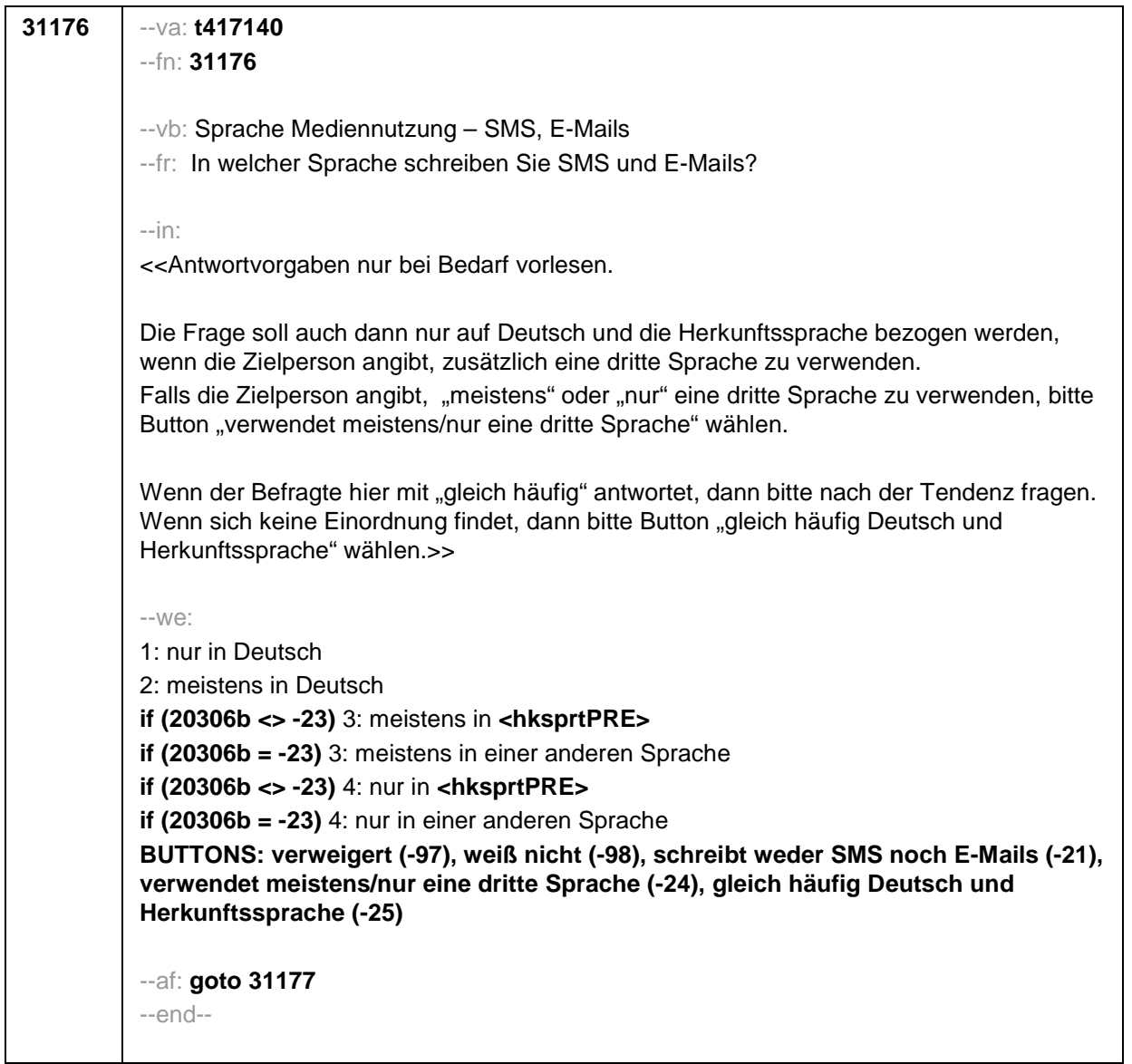

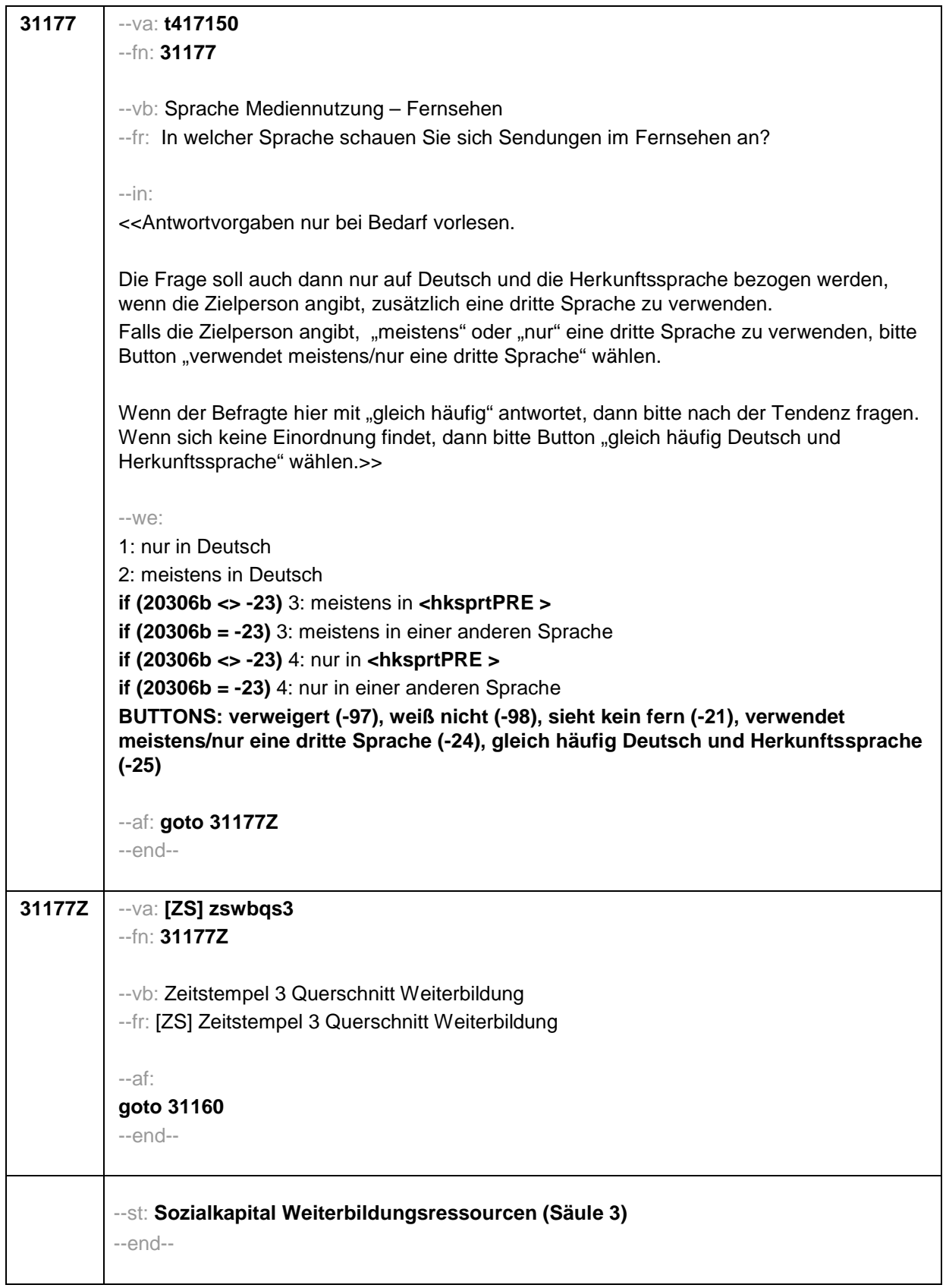

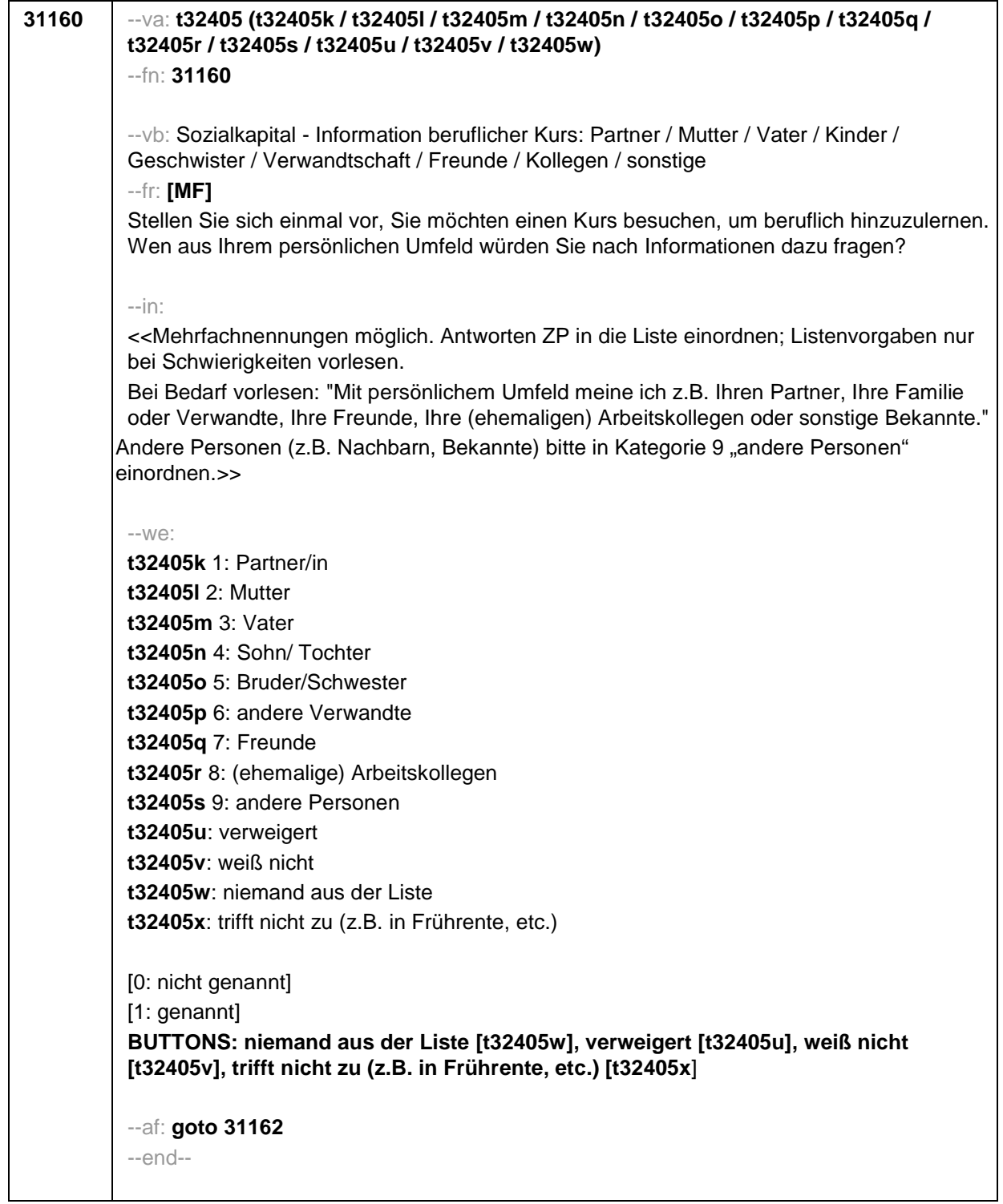

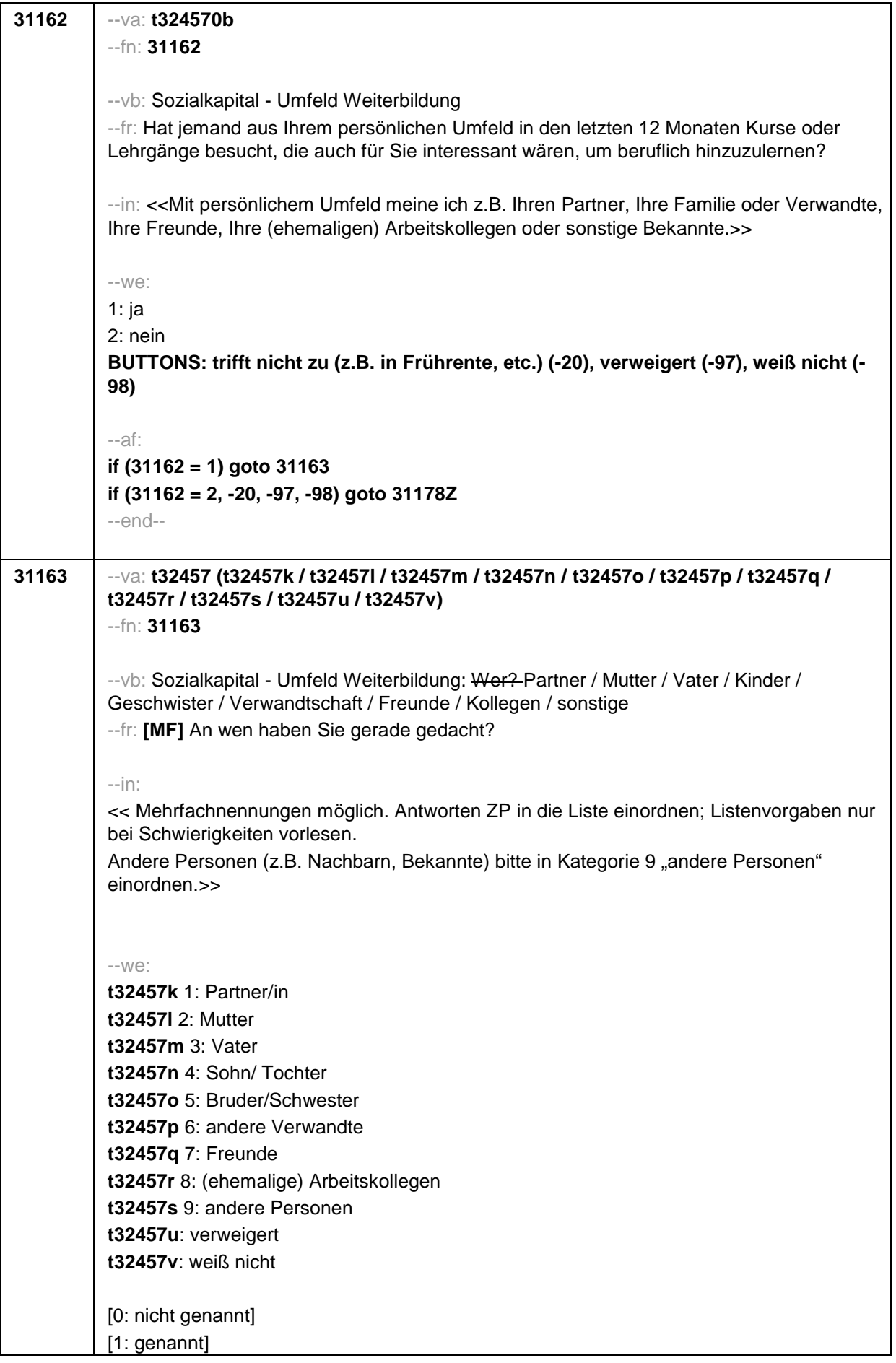

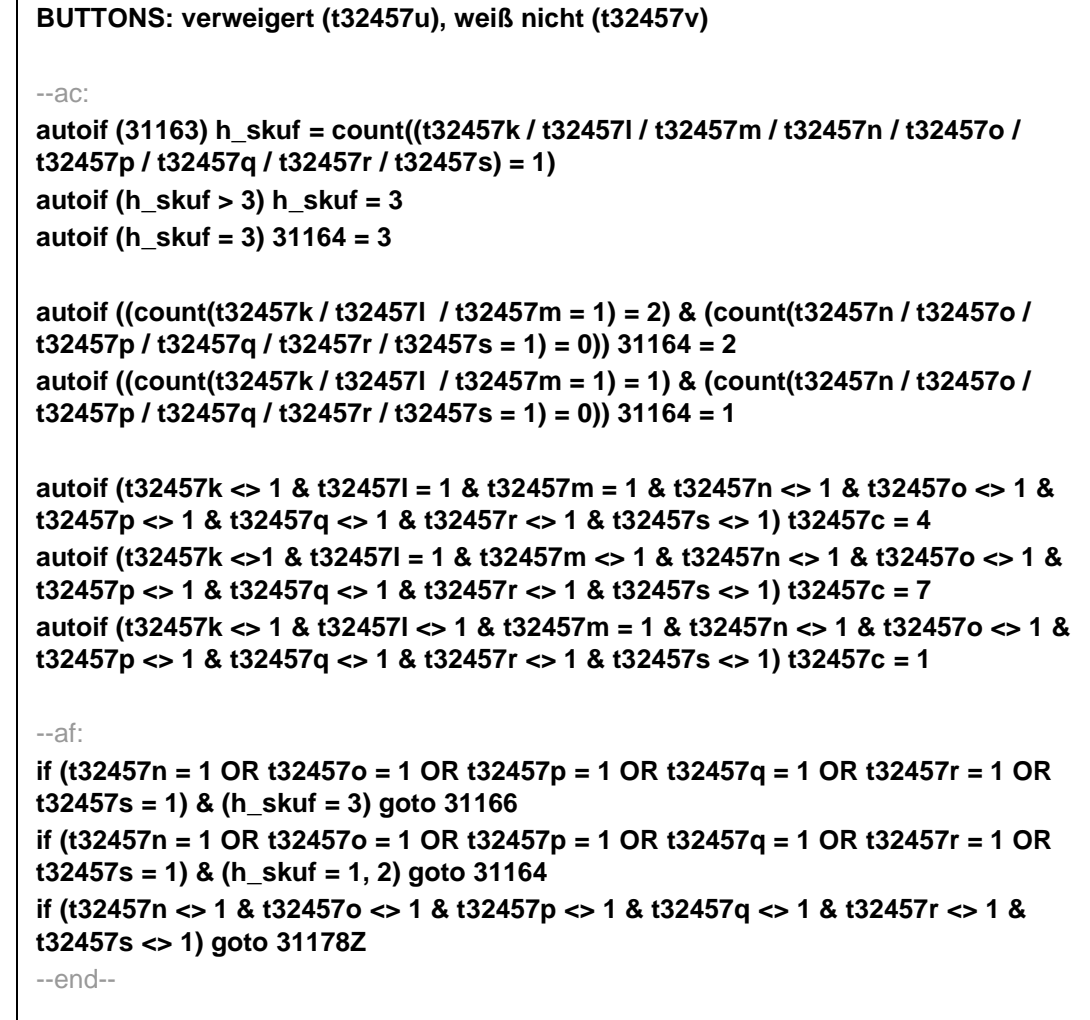

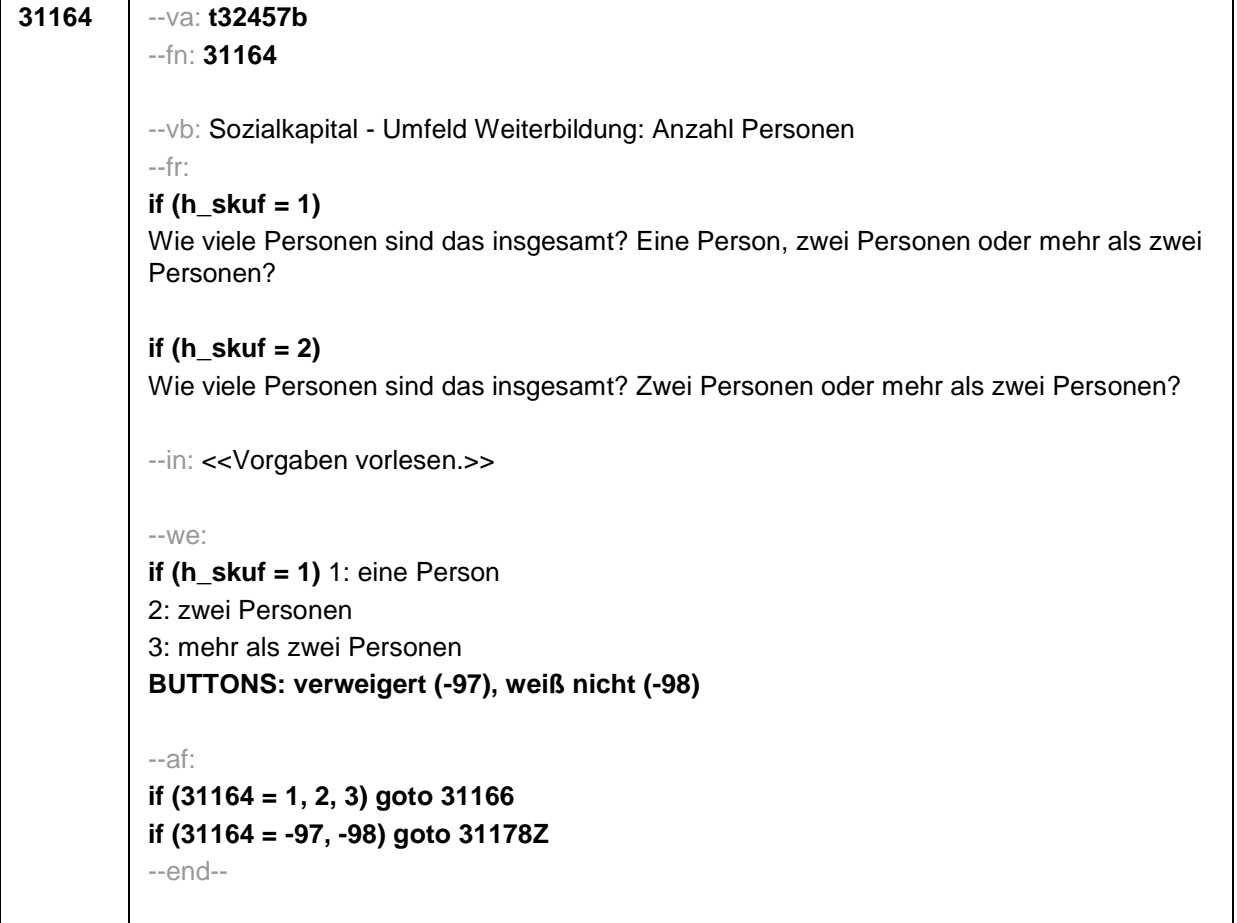

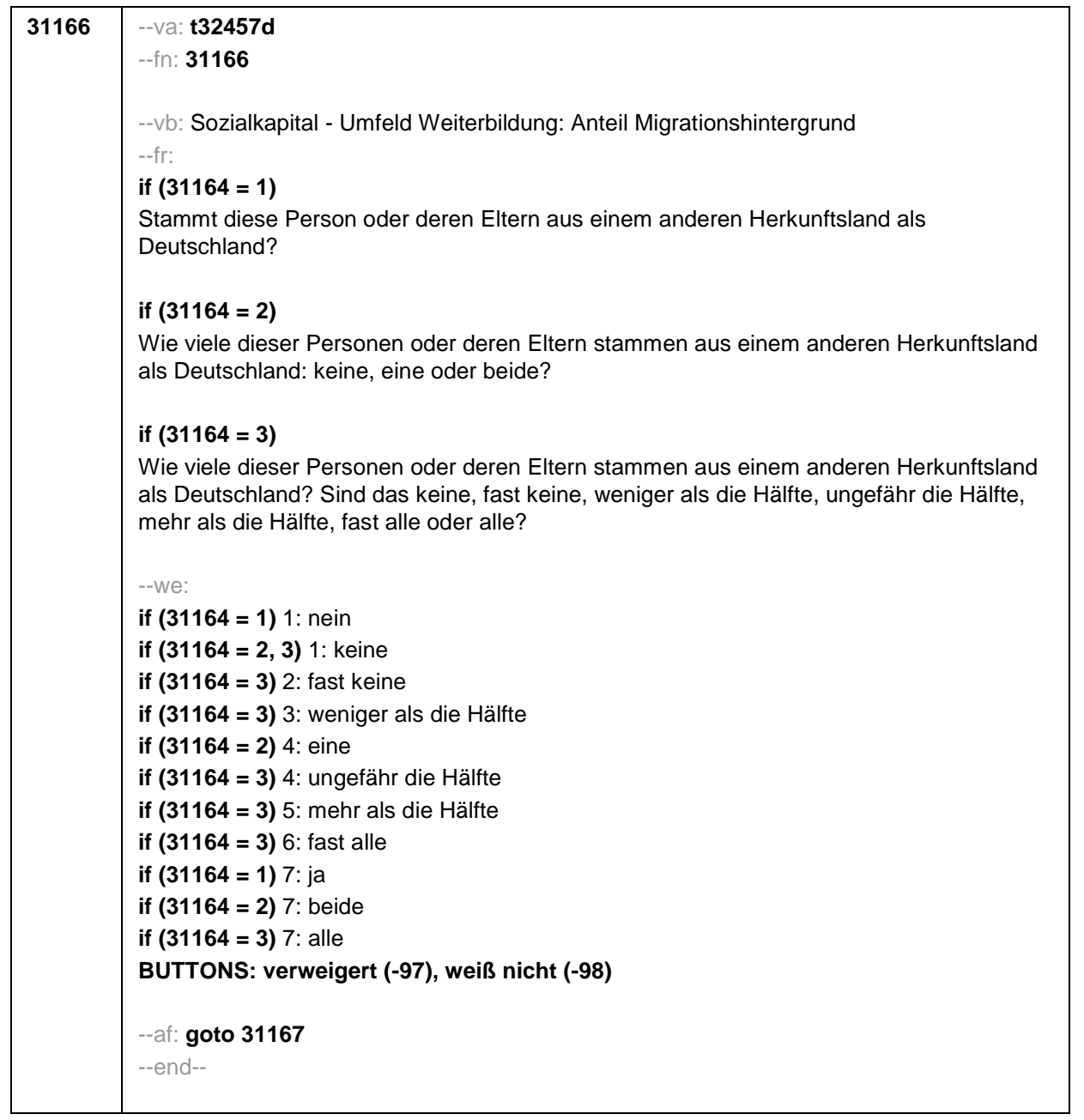

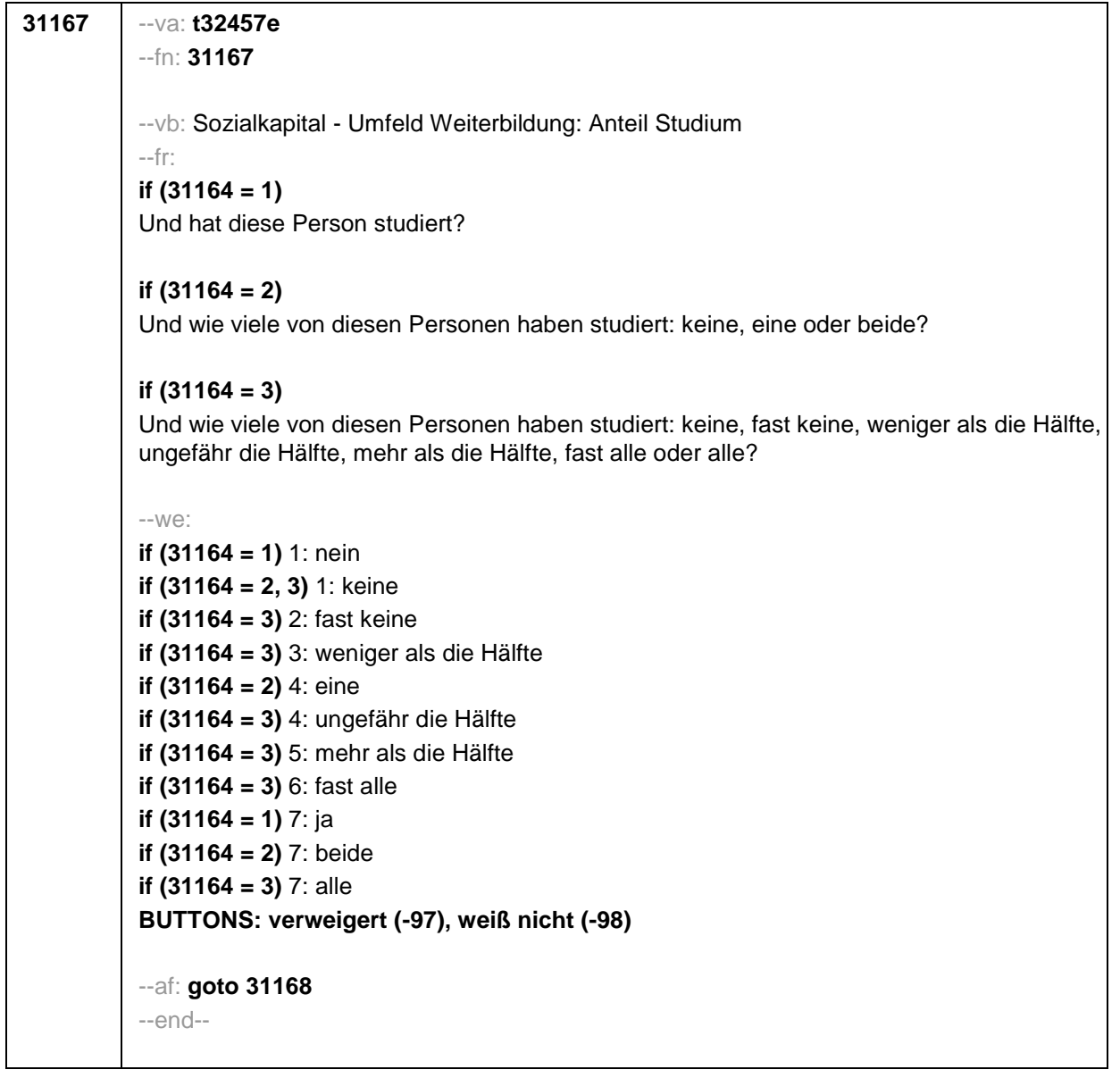

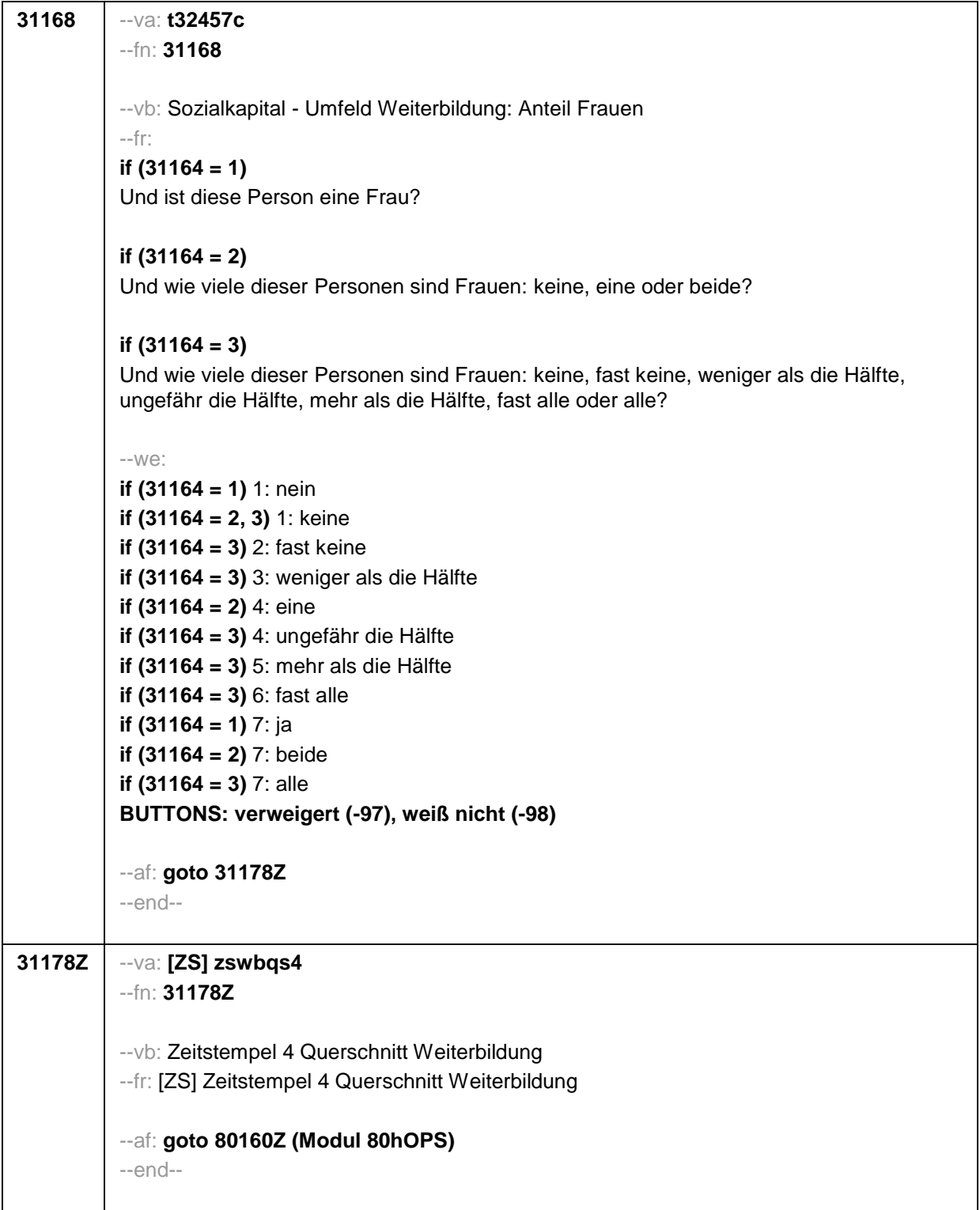

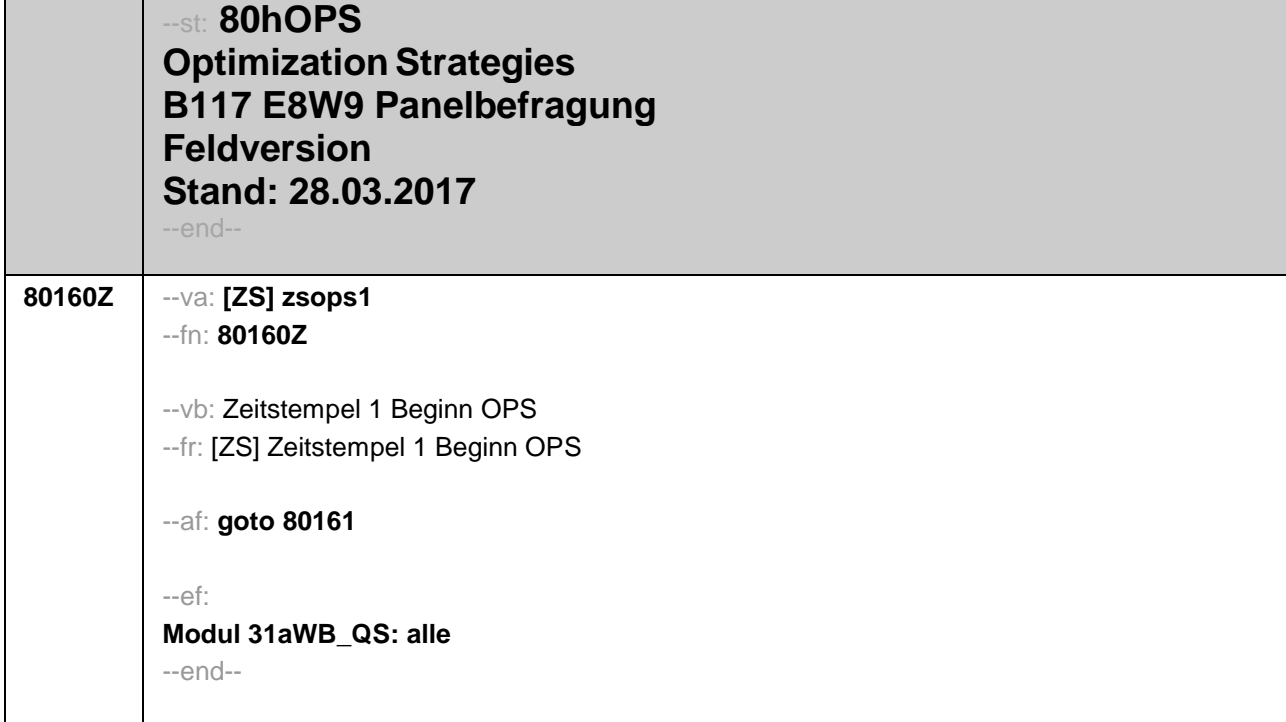

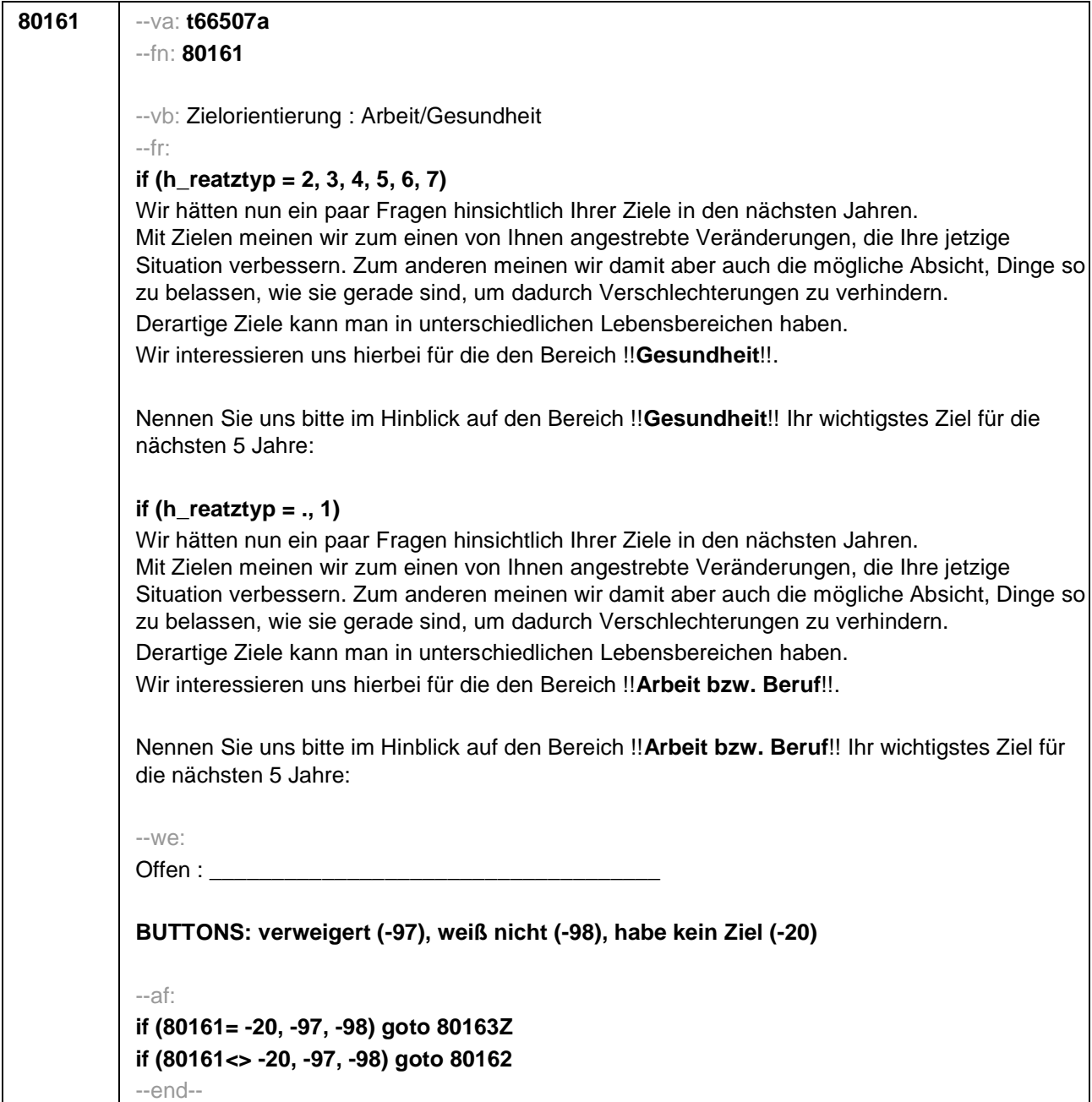

 $\overline{\phantom{0}}$ 

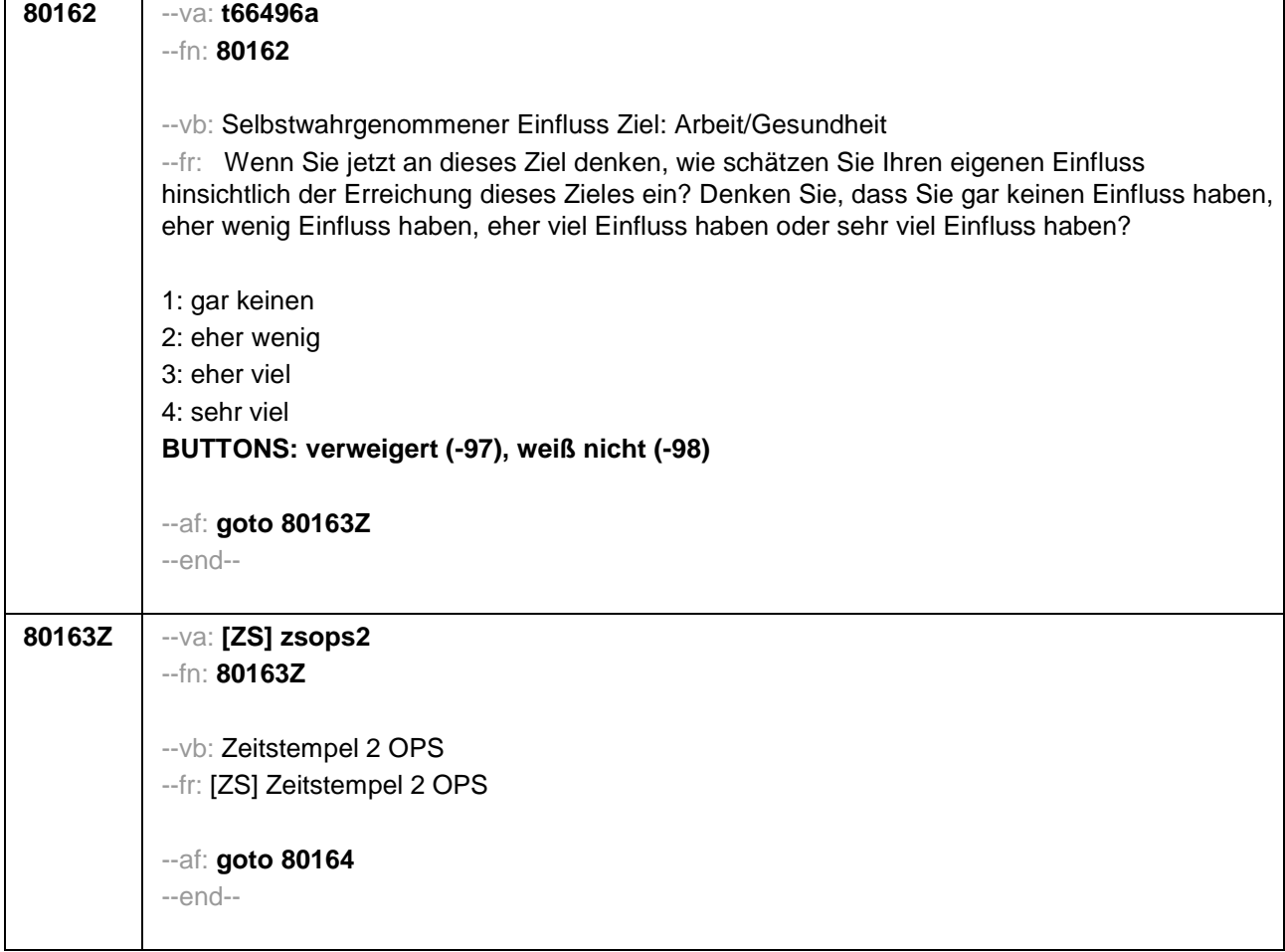

r

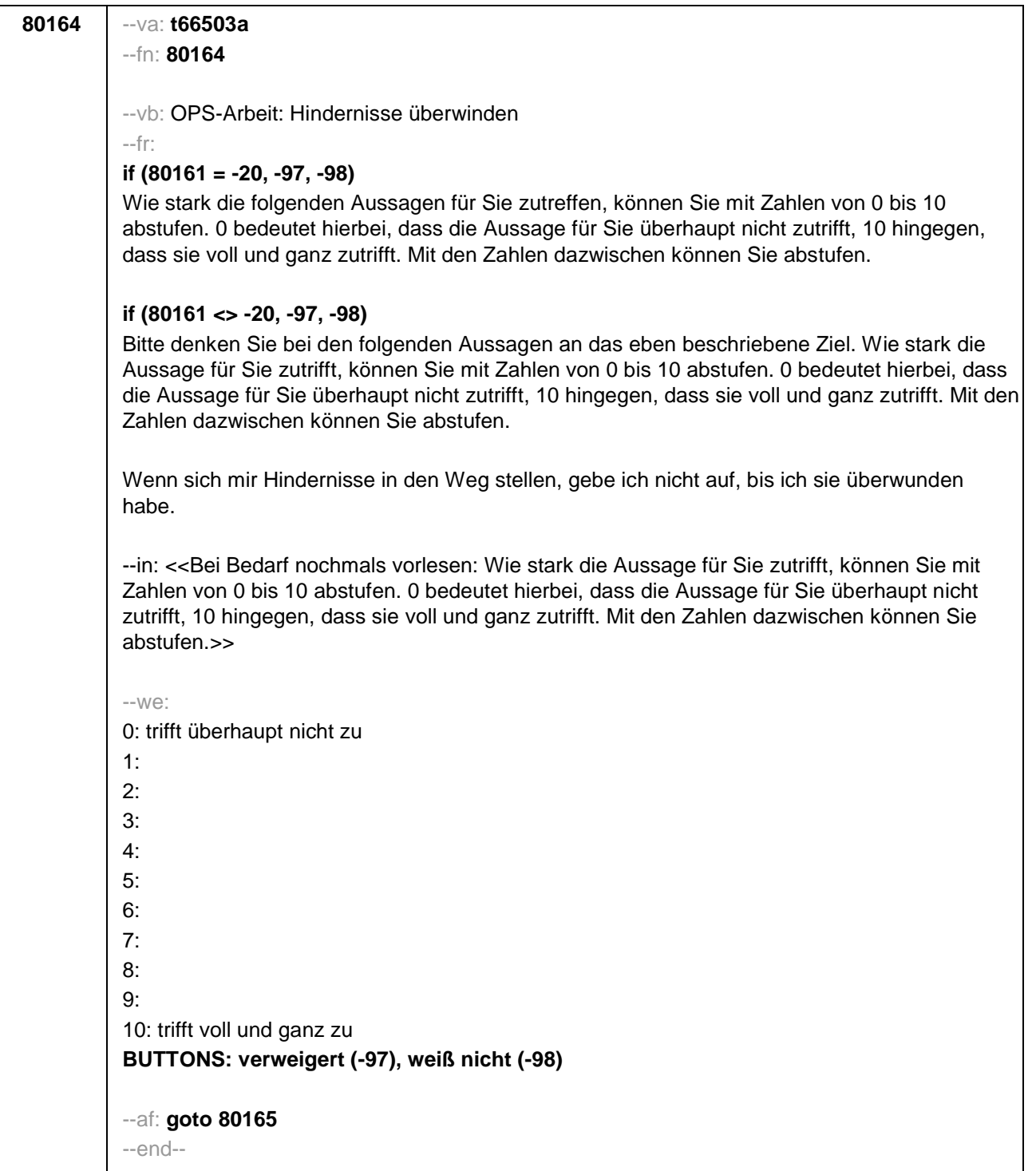

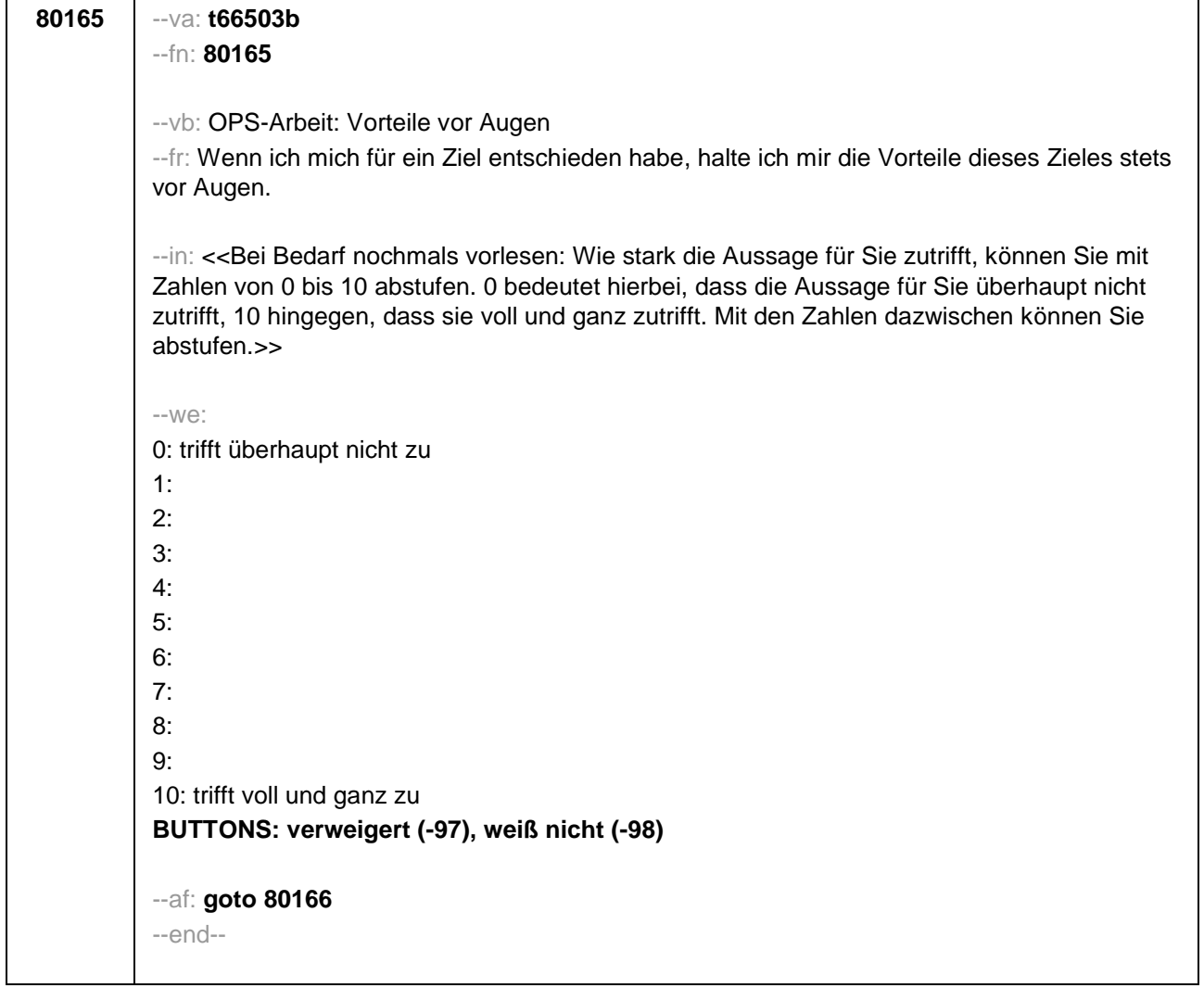

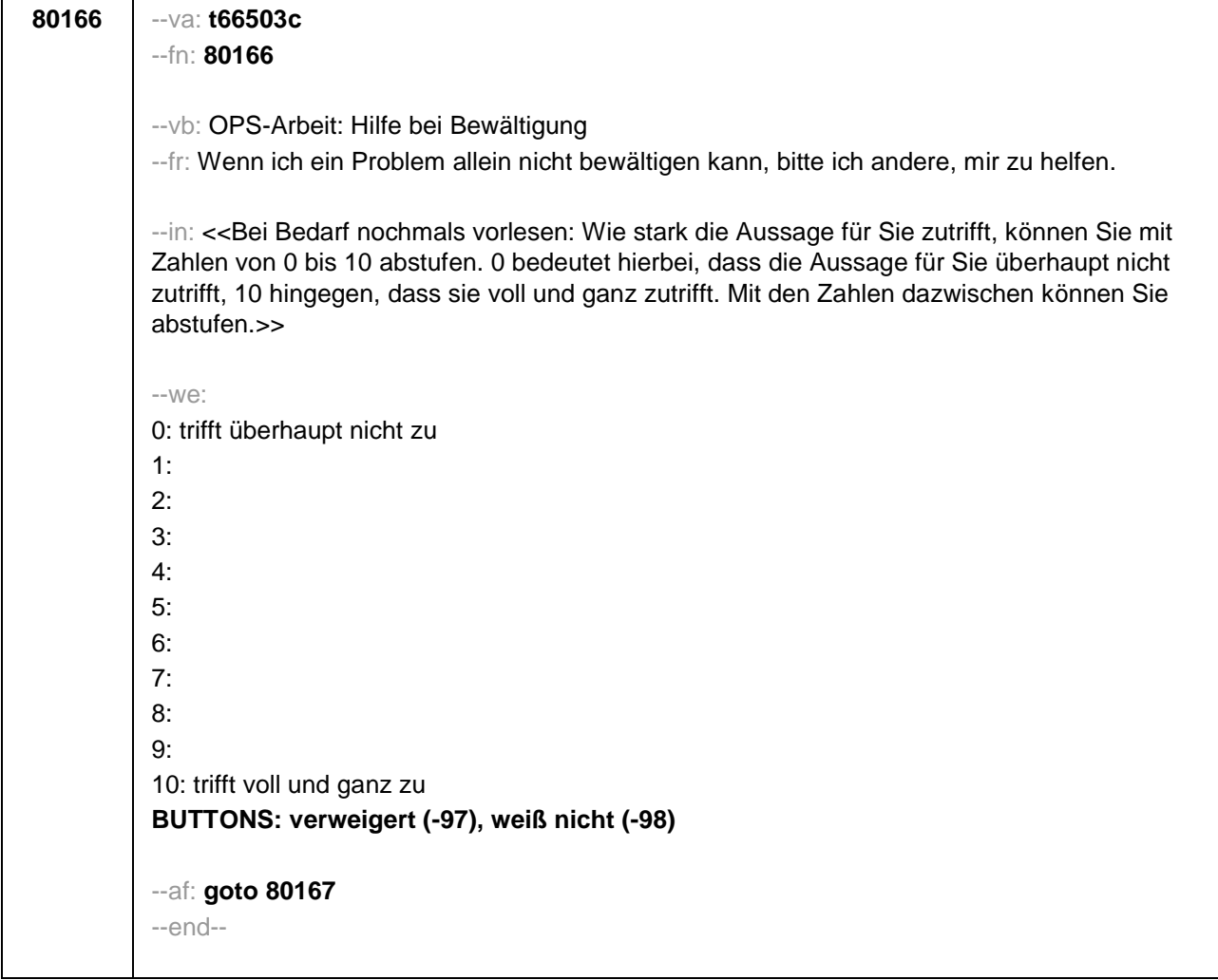

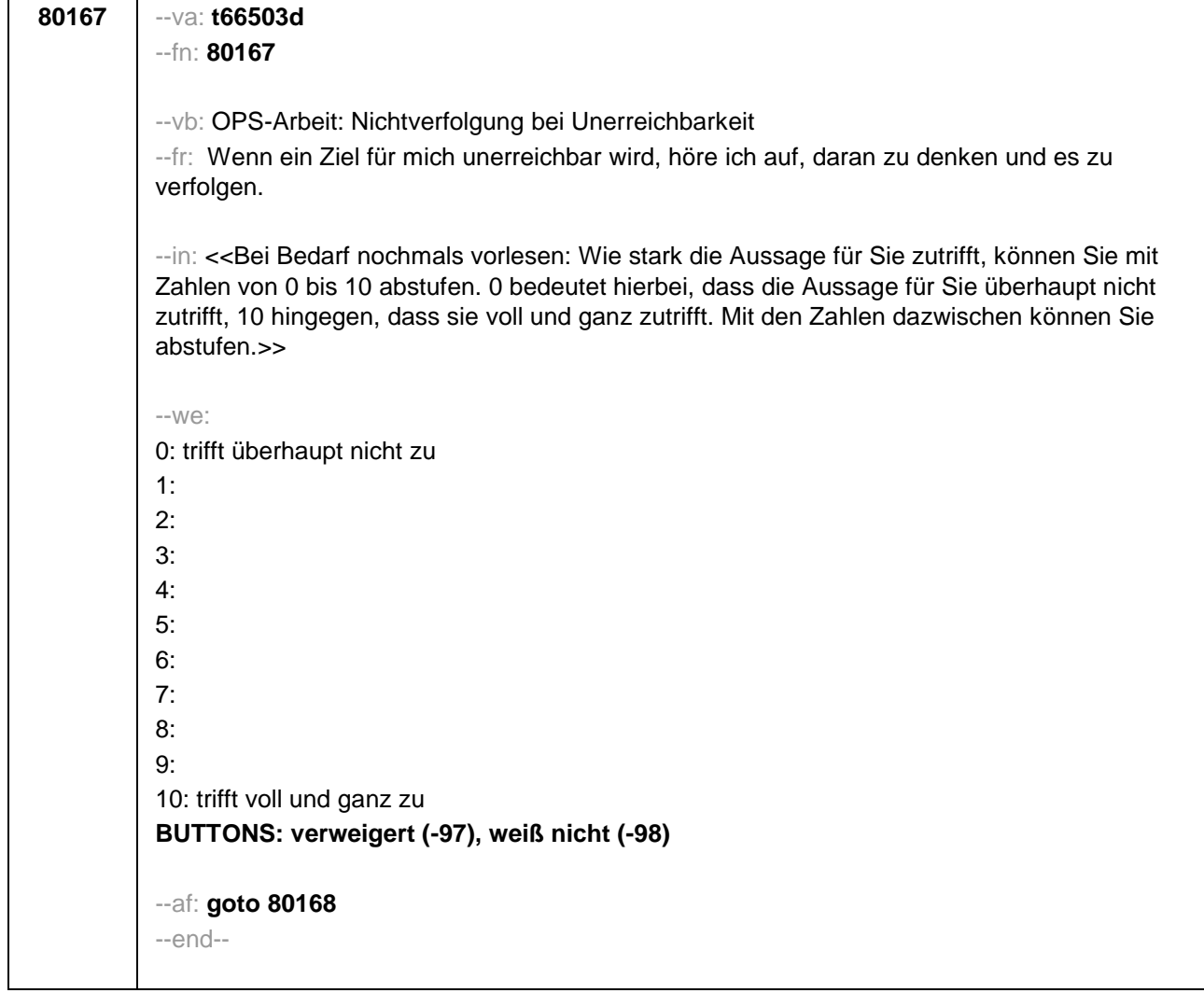

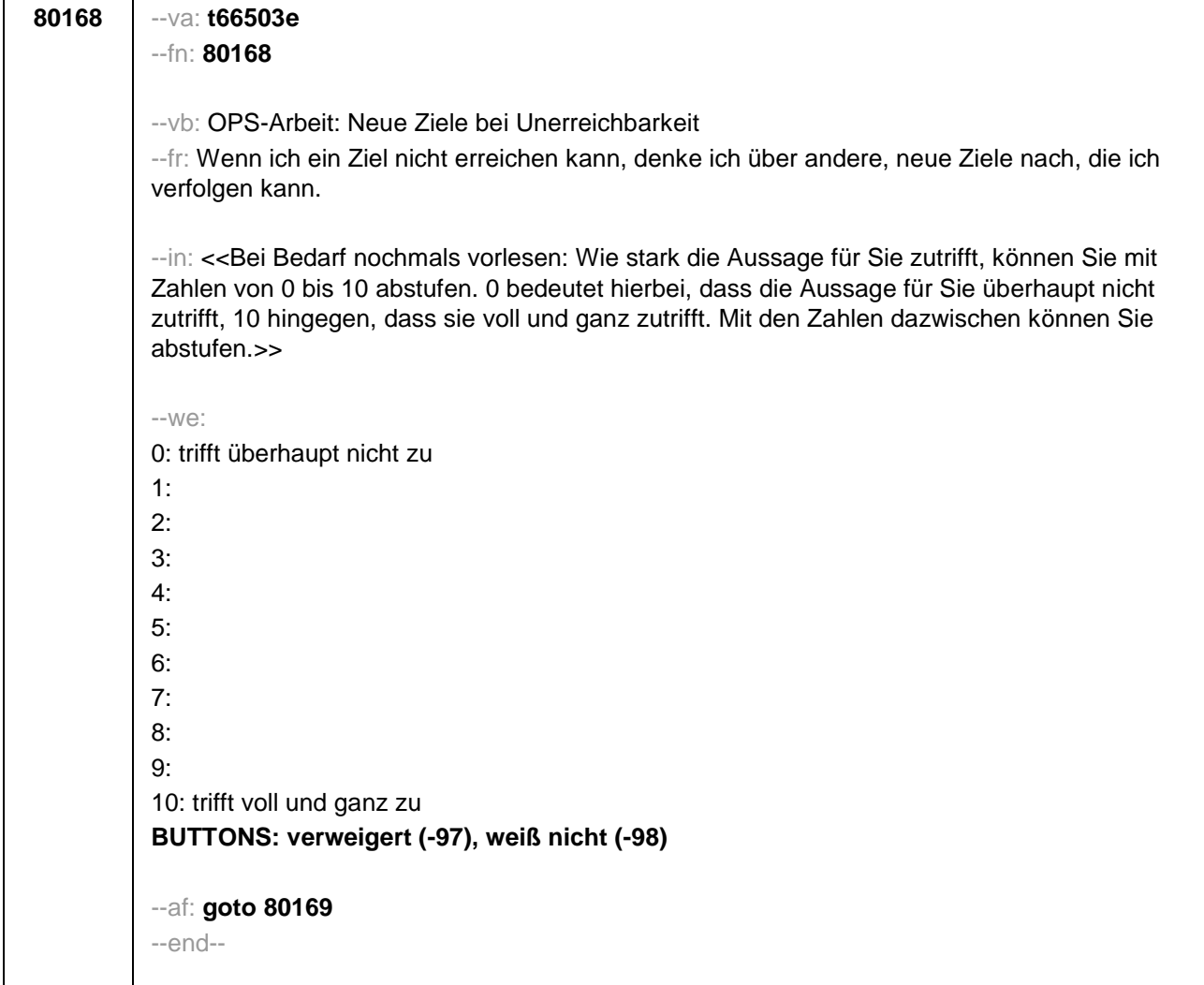

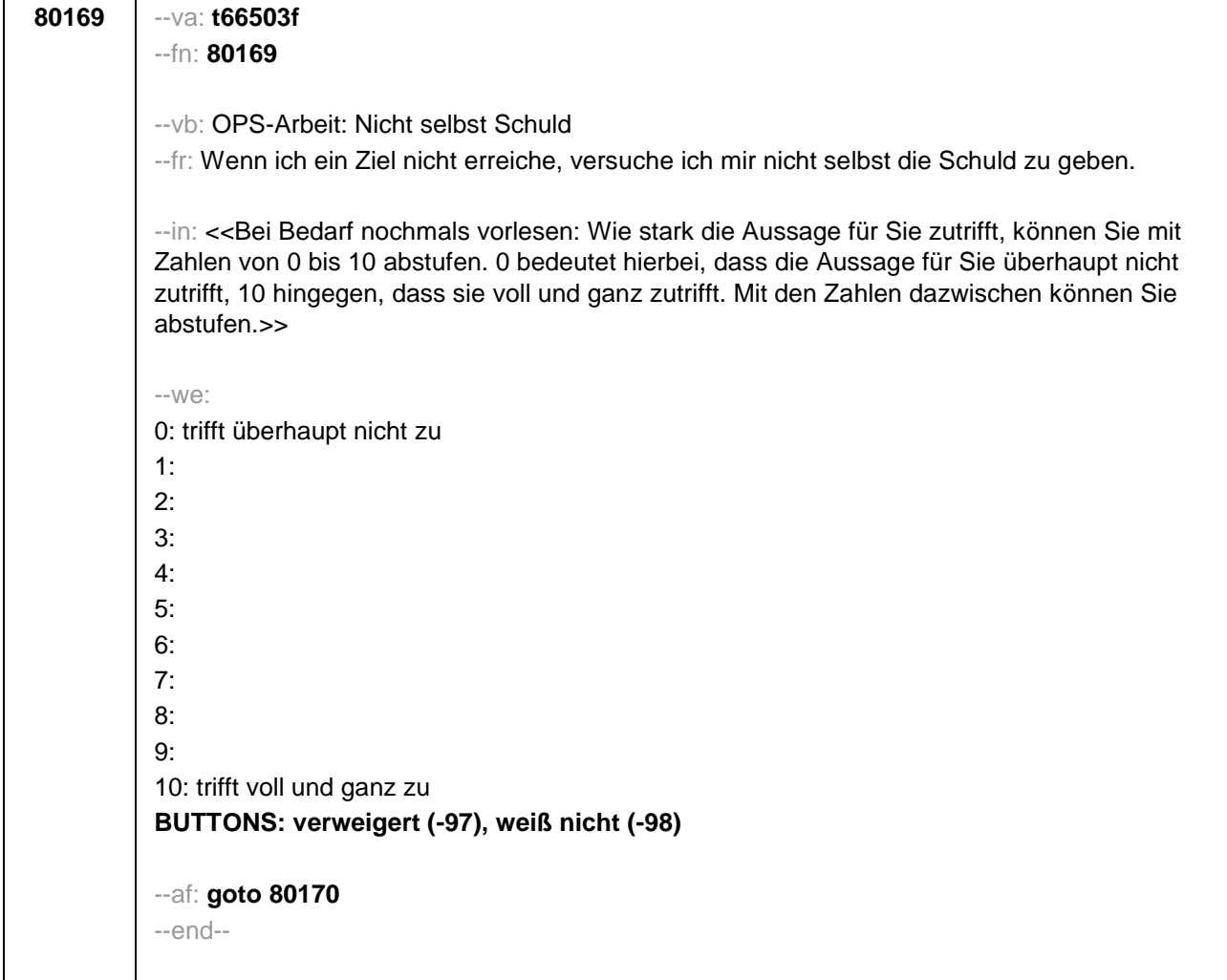

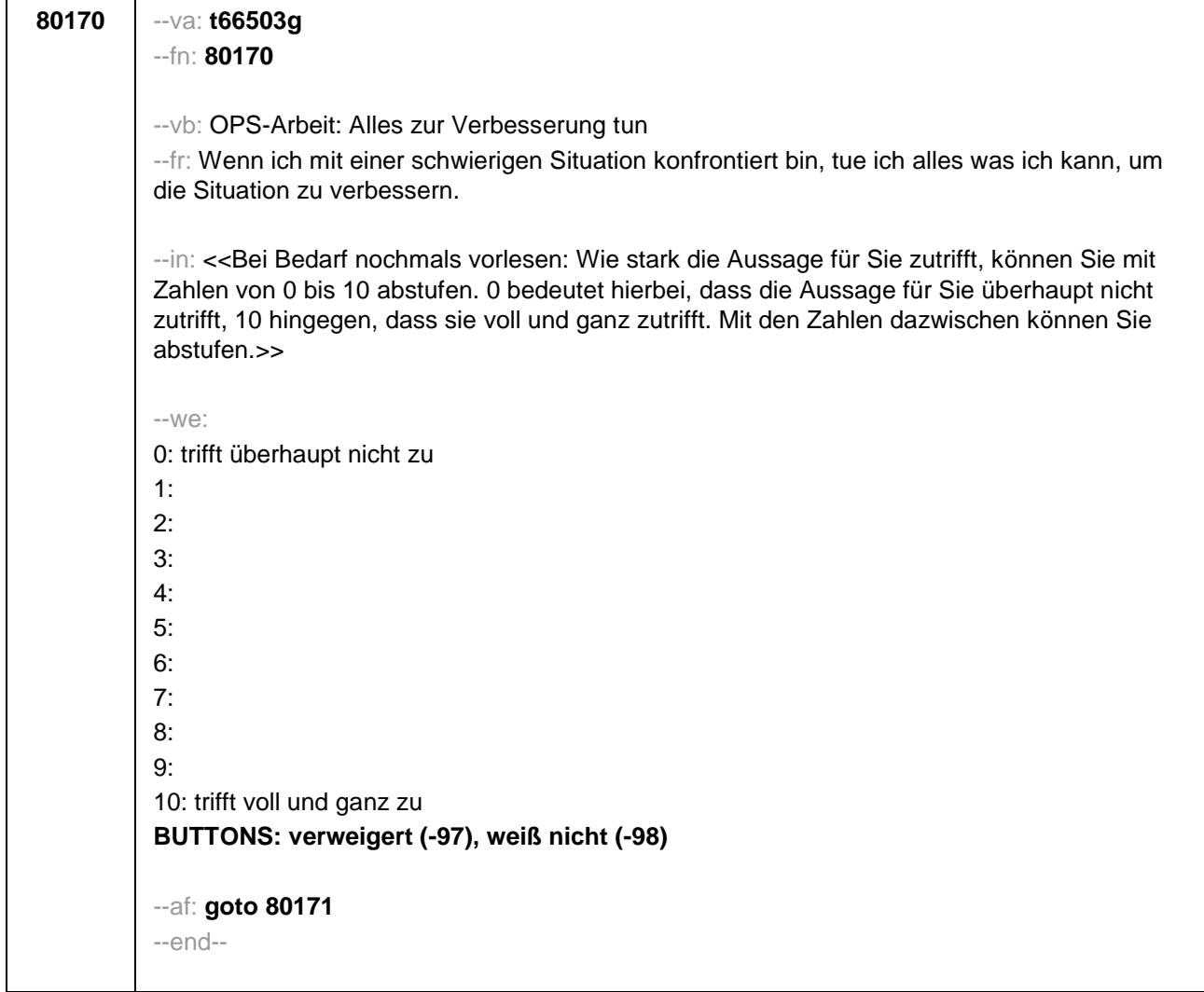

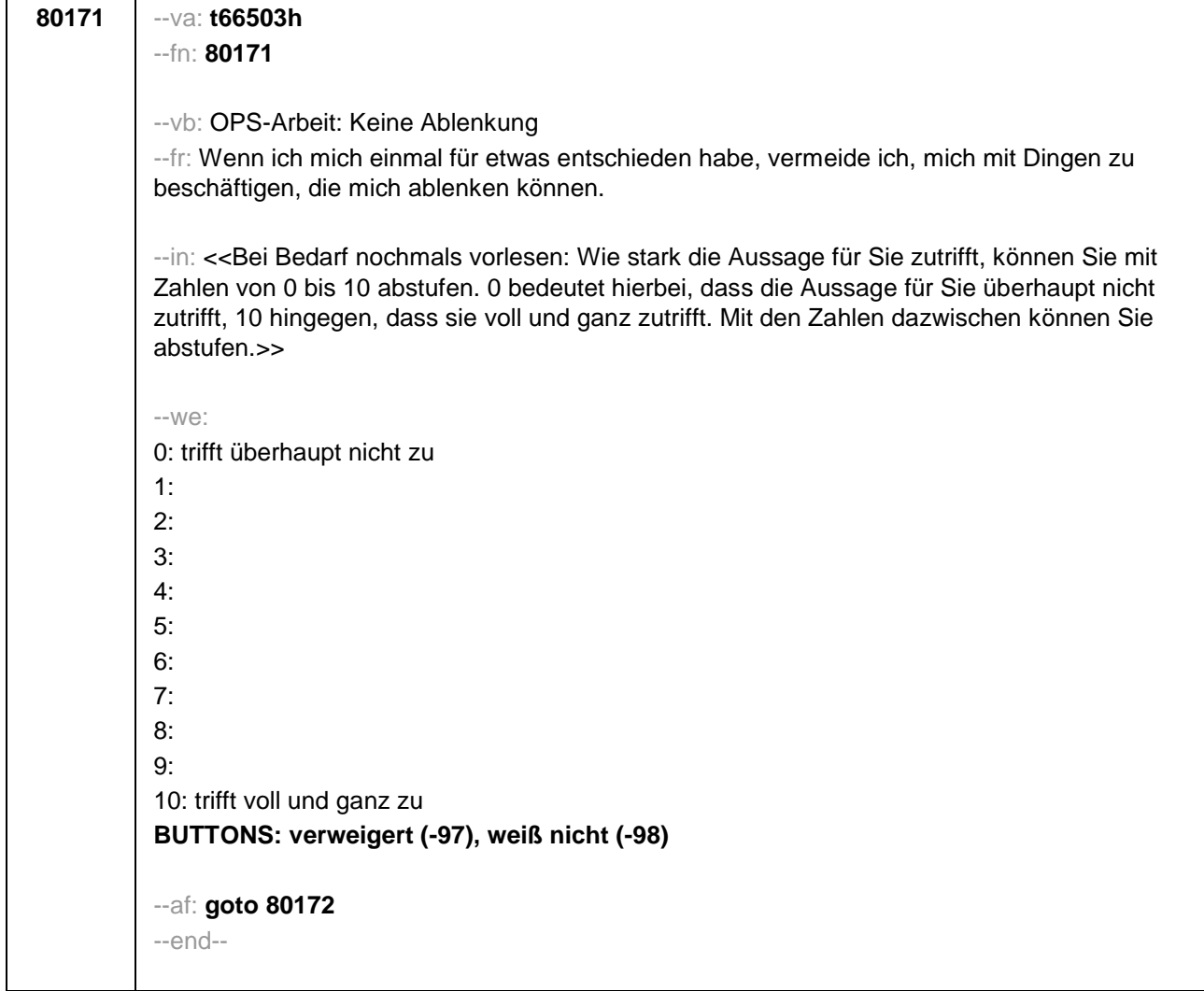

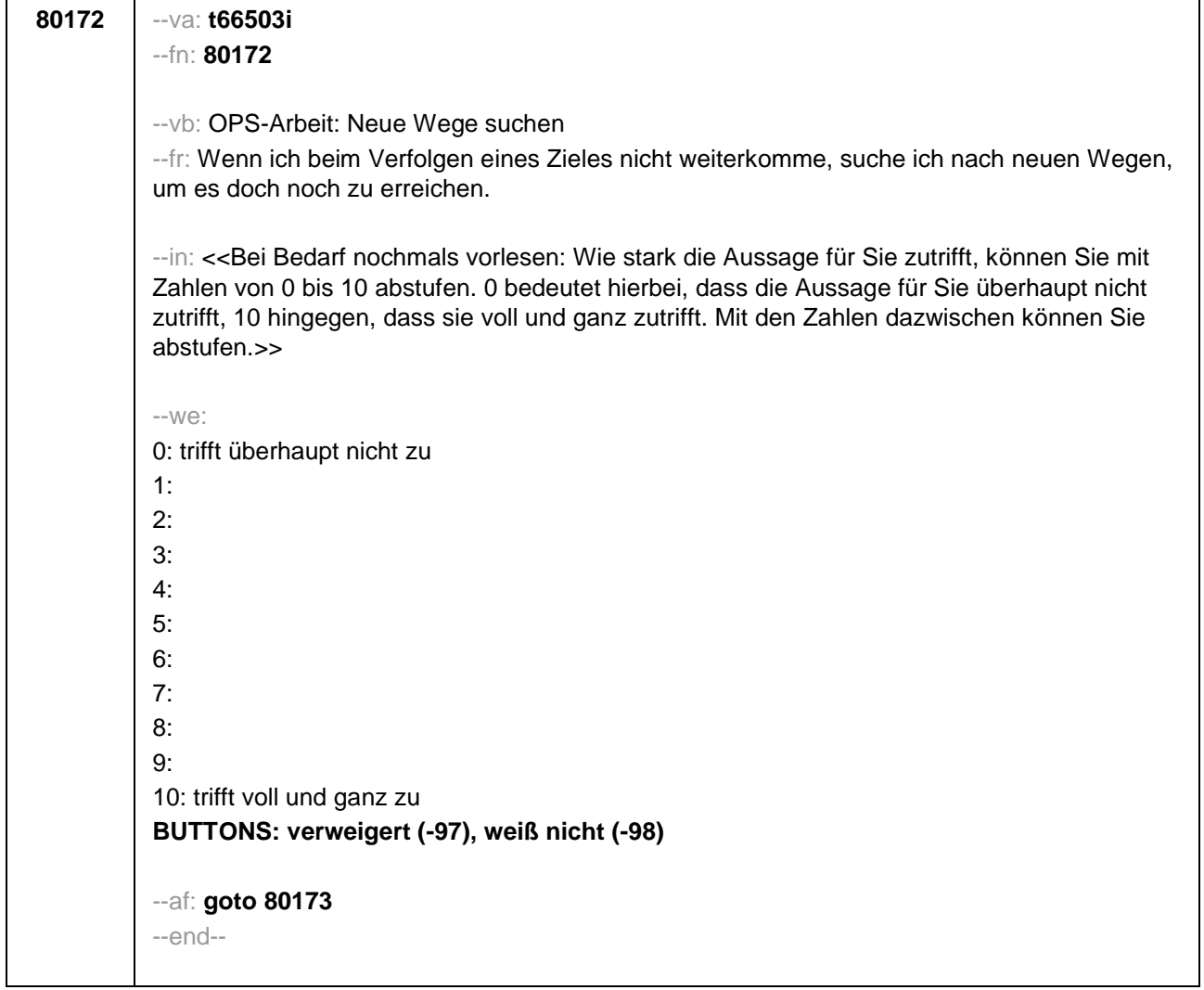

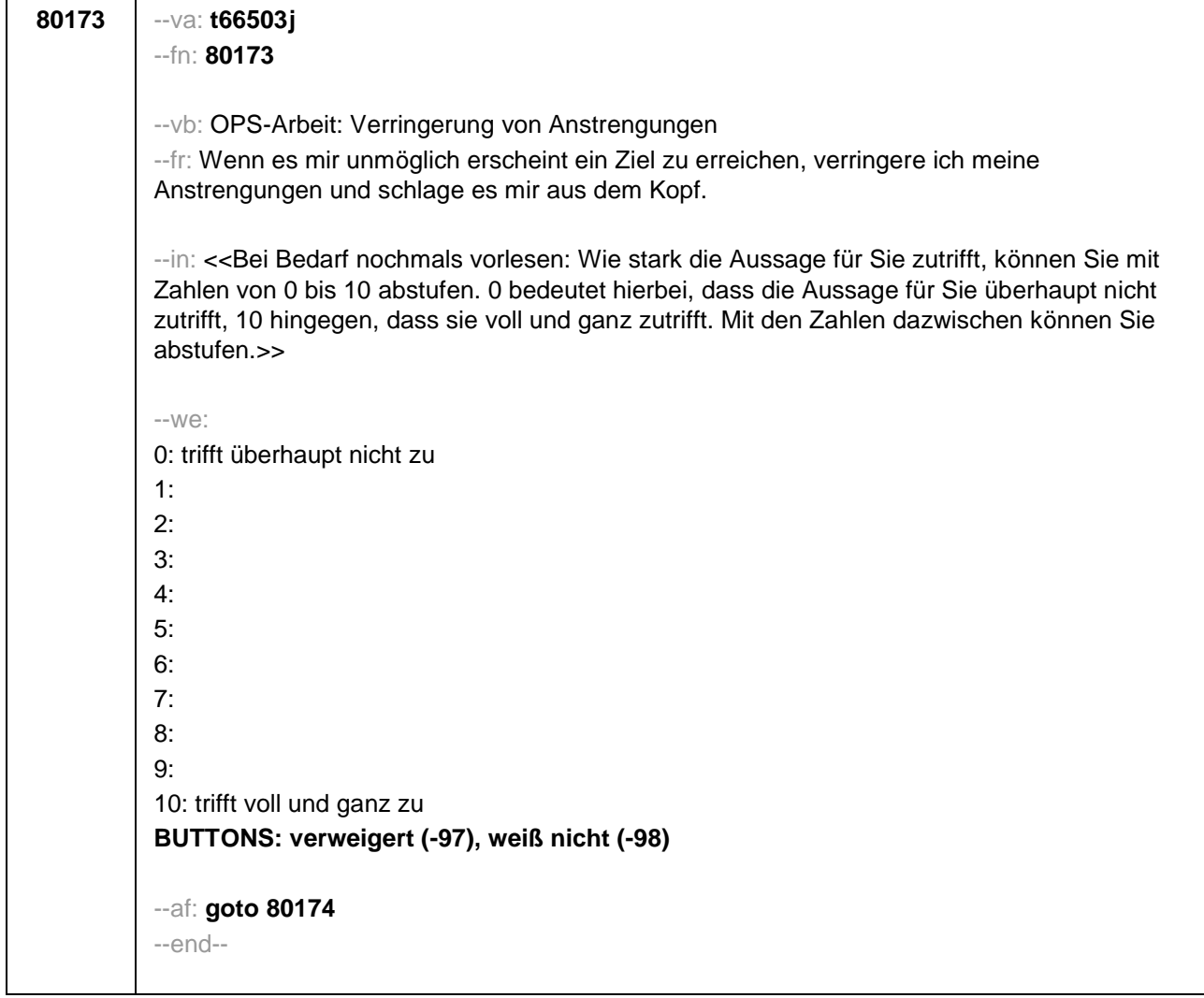

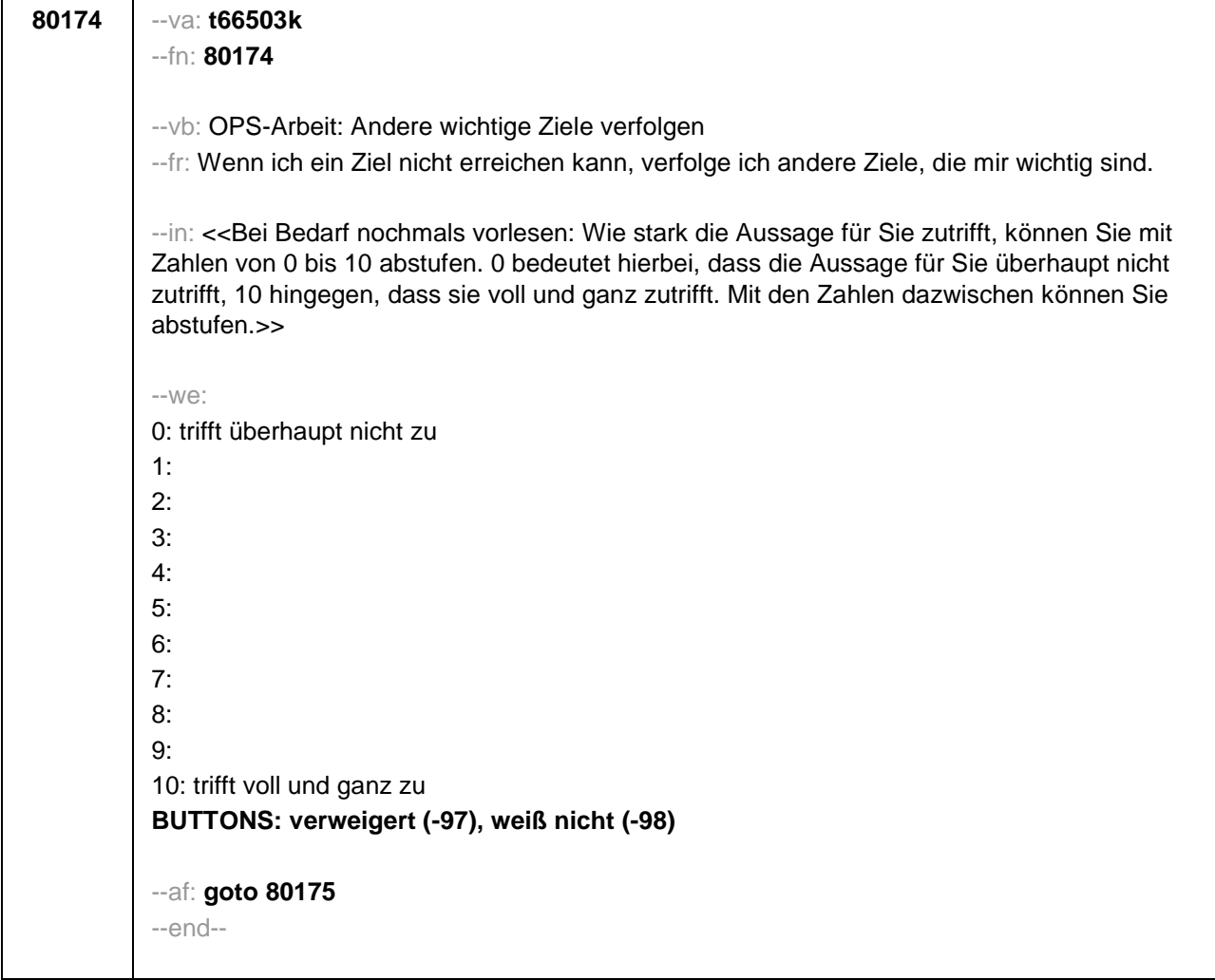

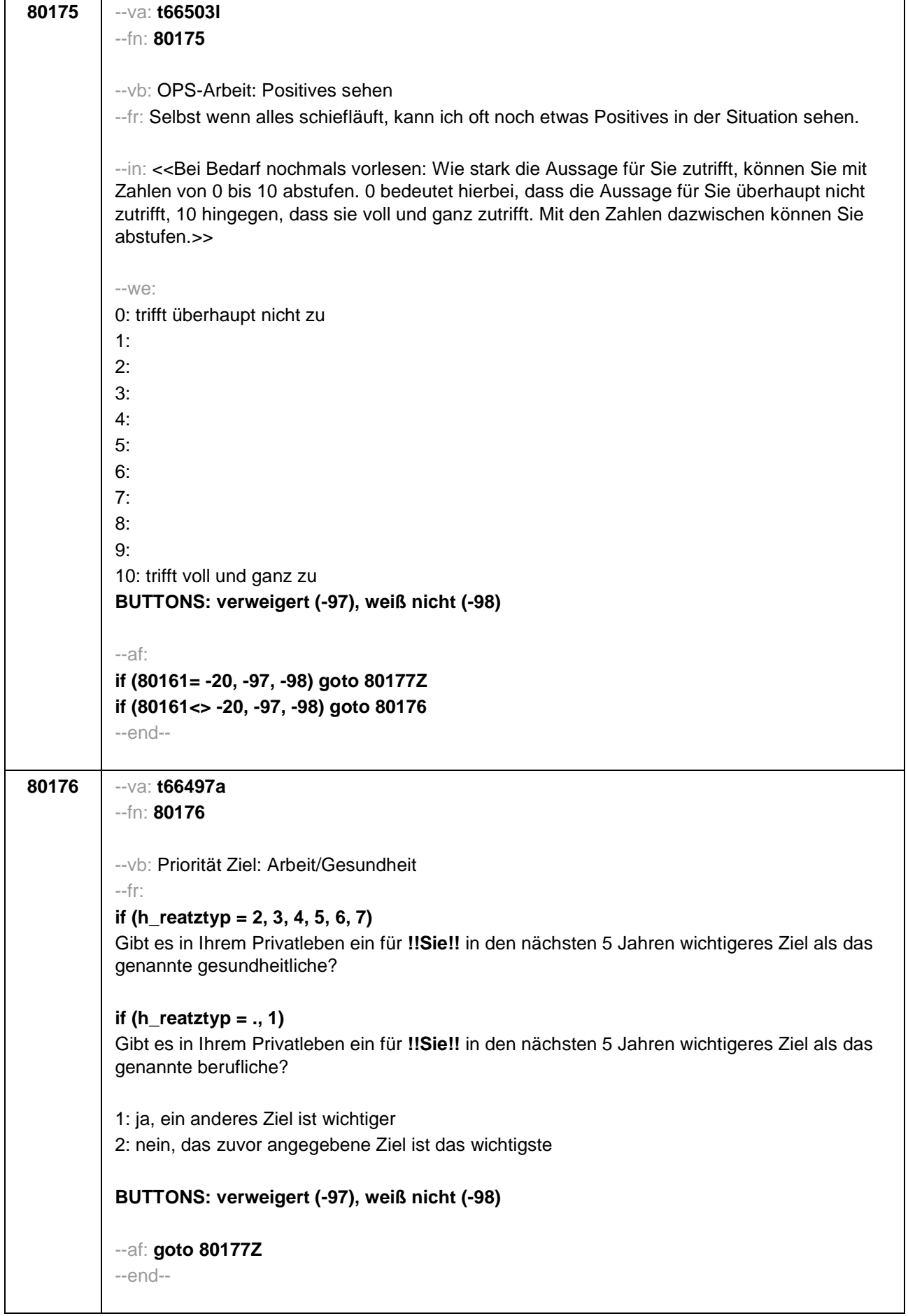

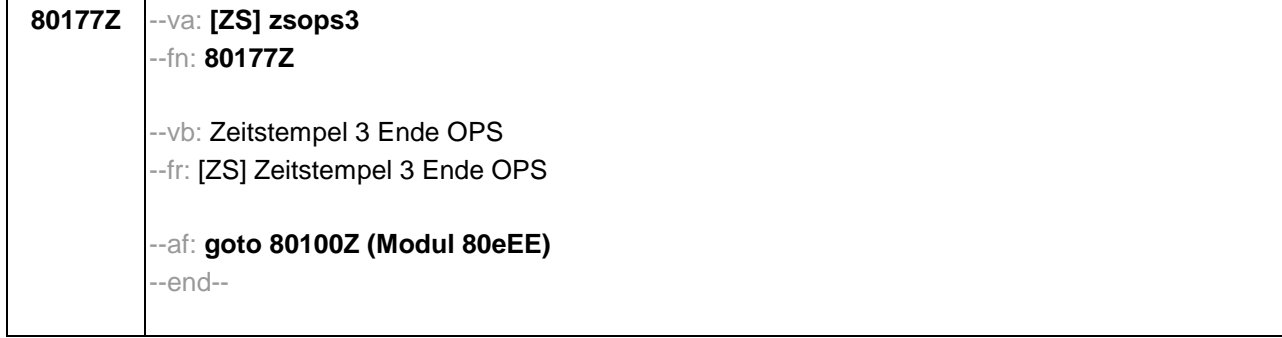

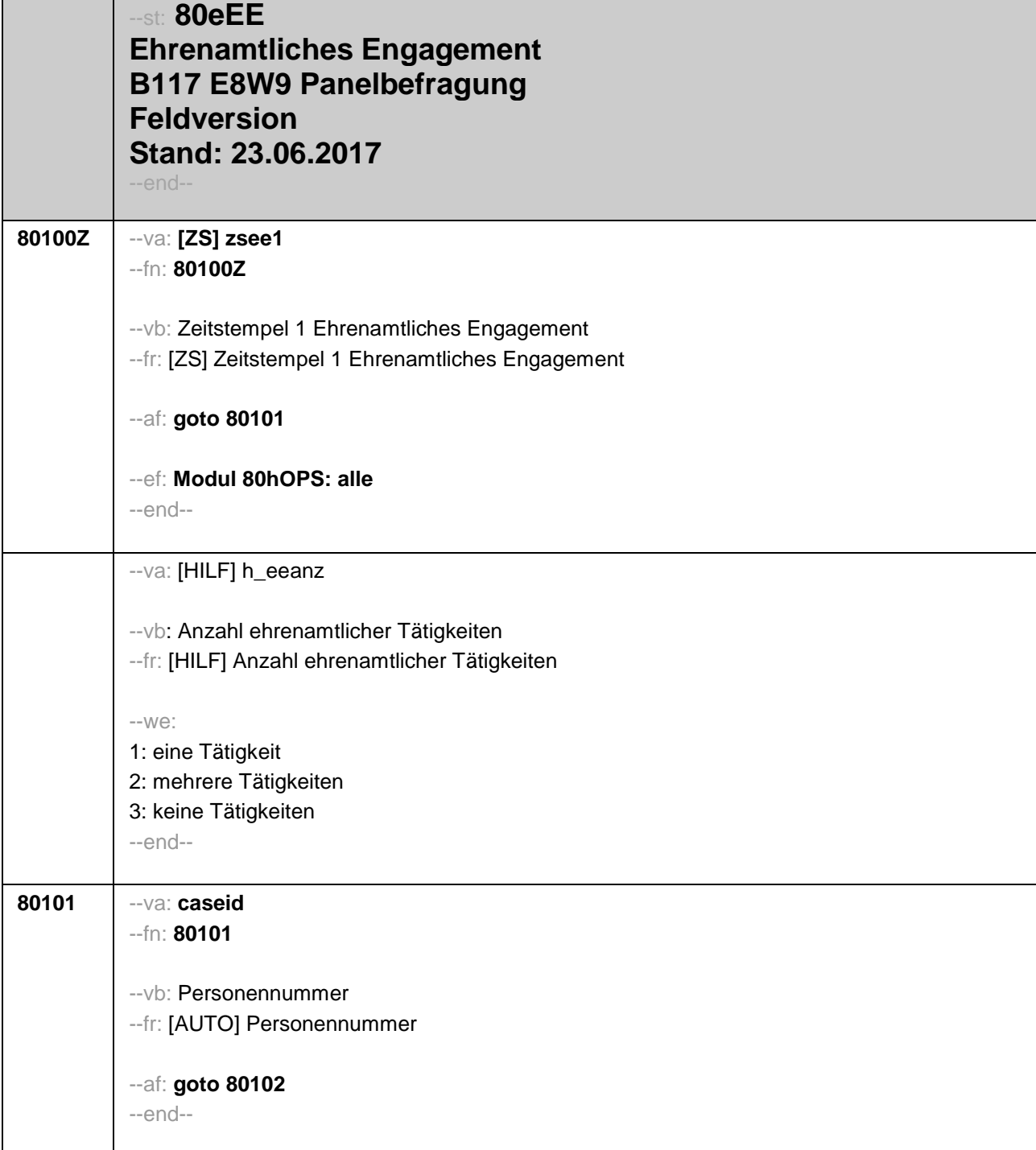

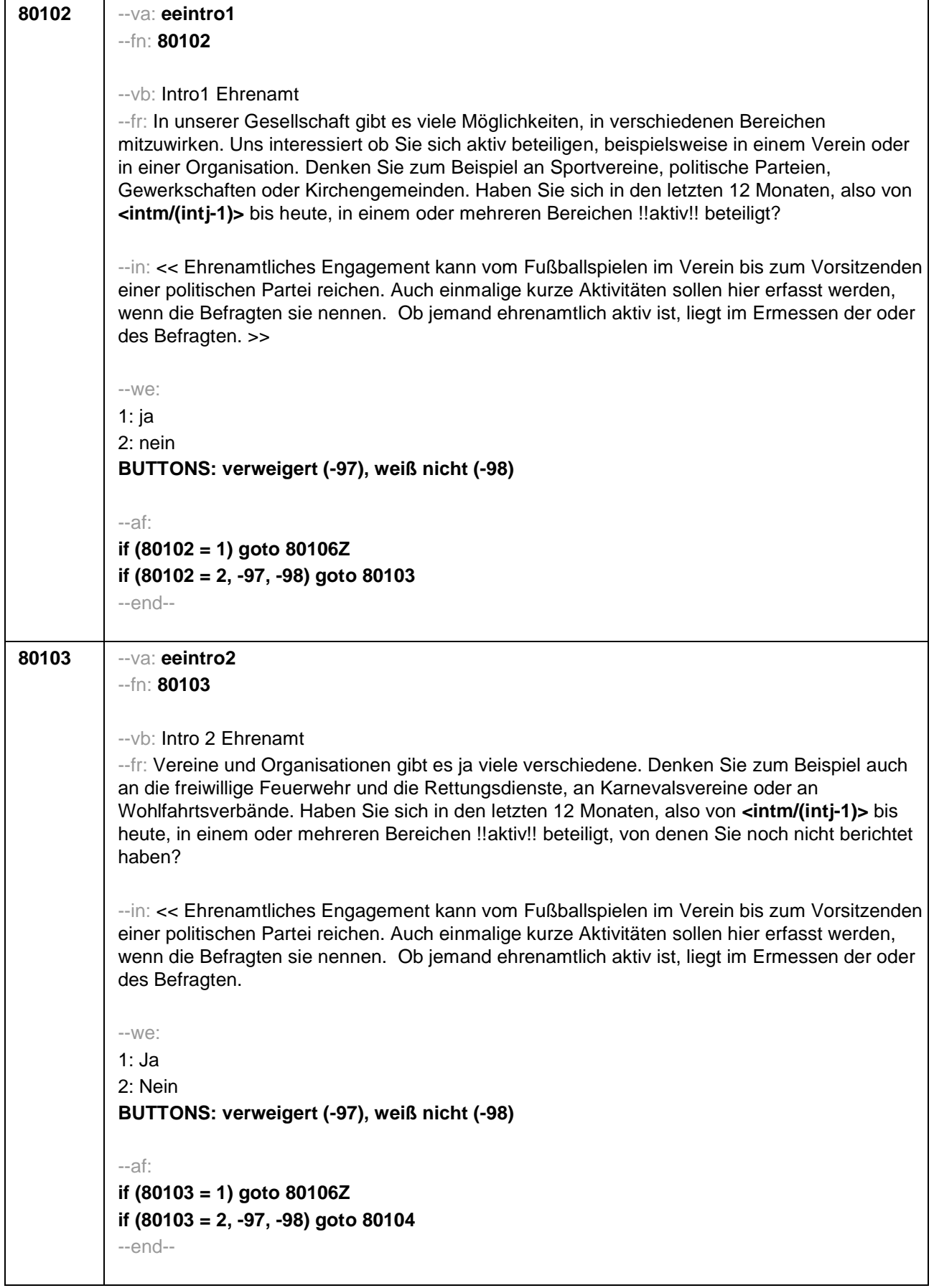

J.

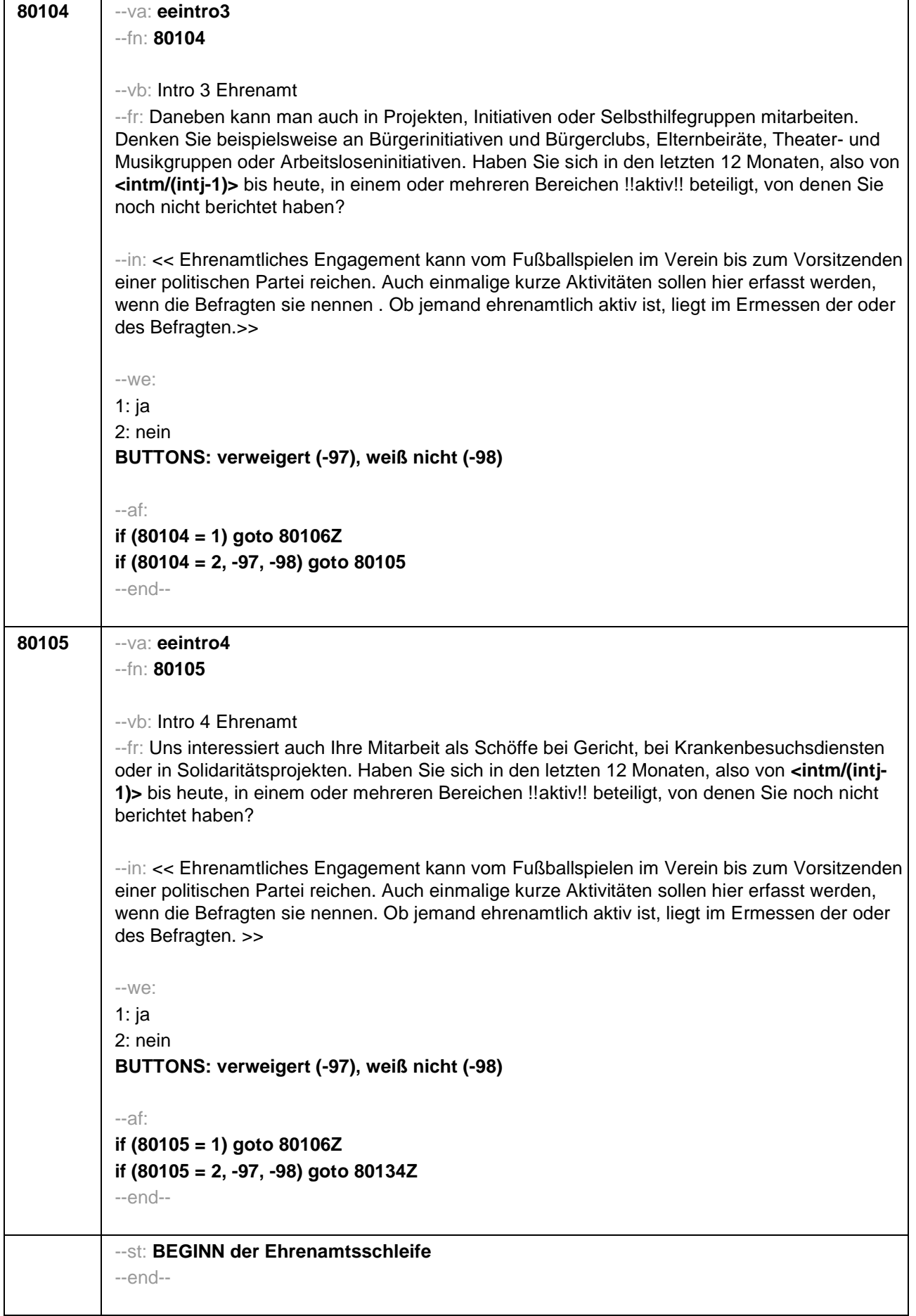

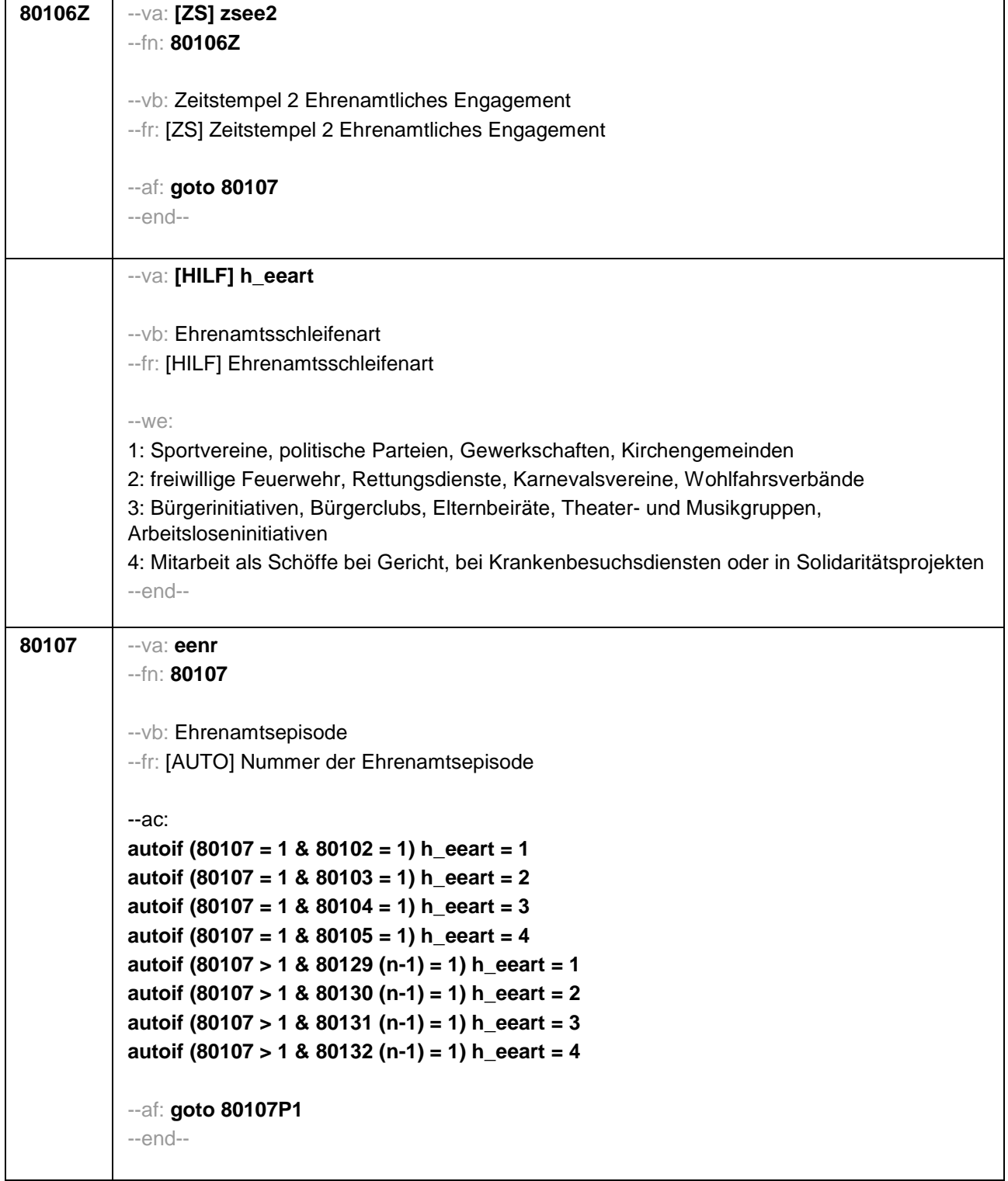

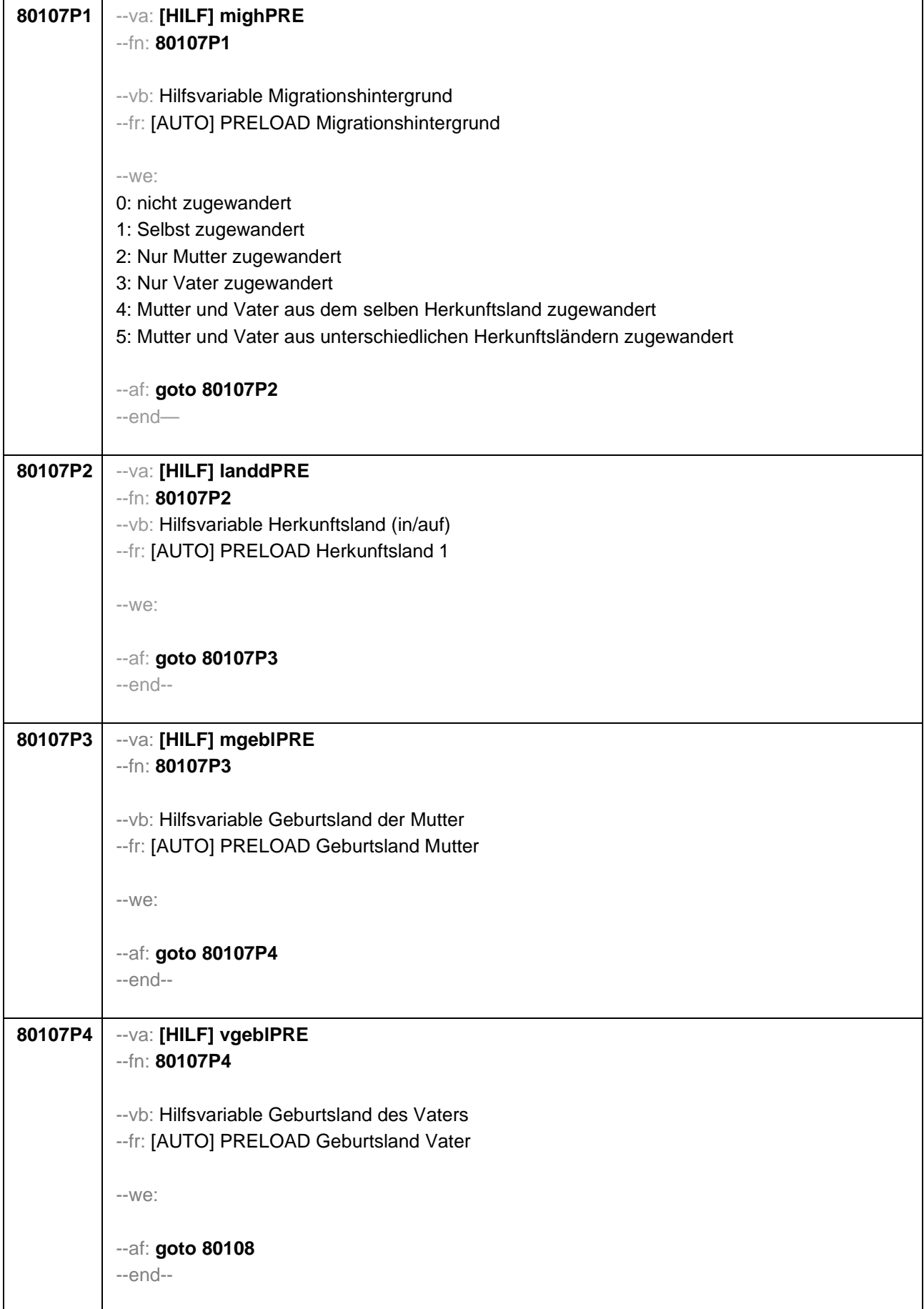

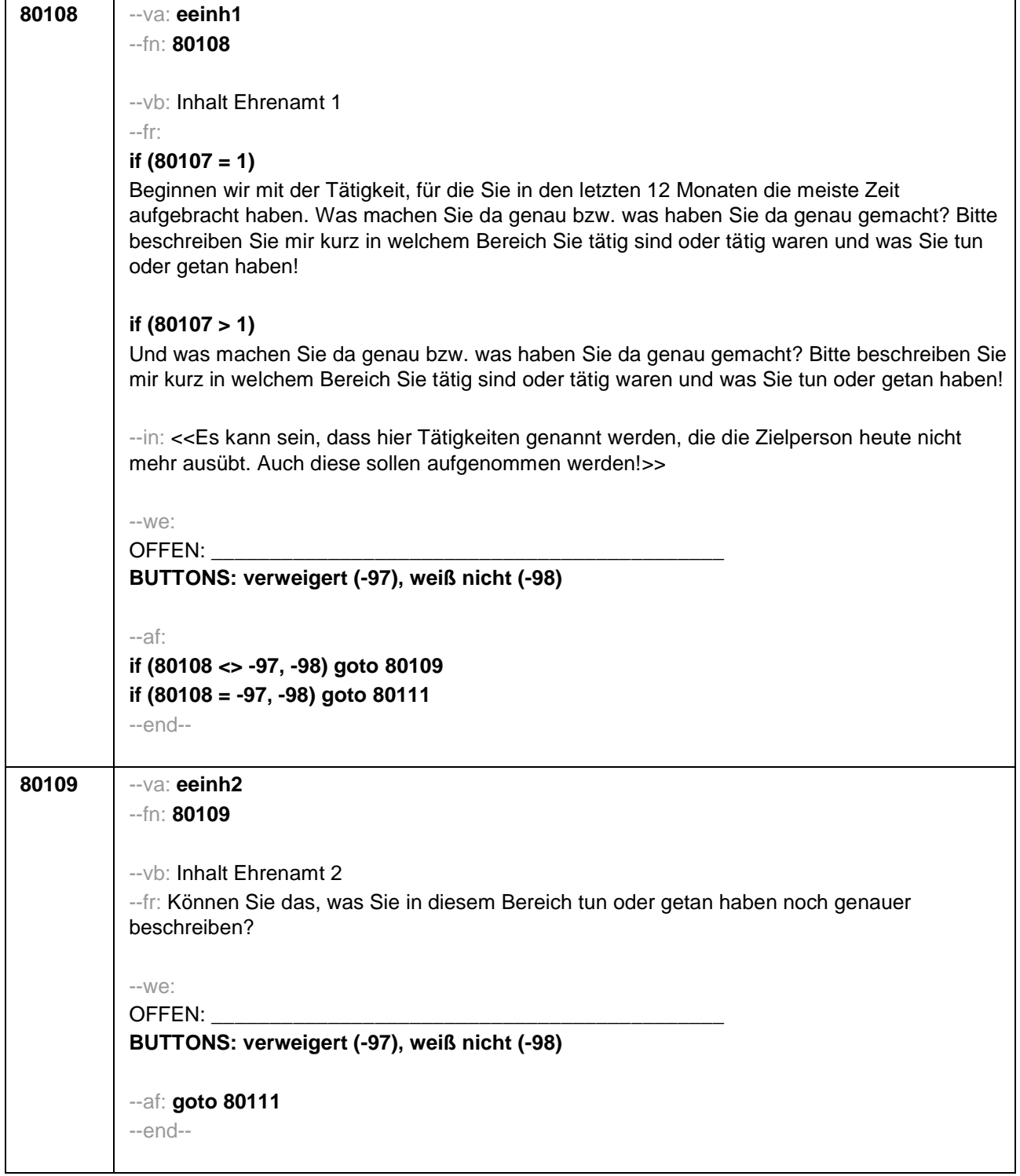
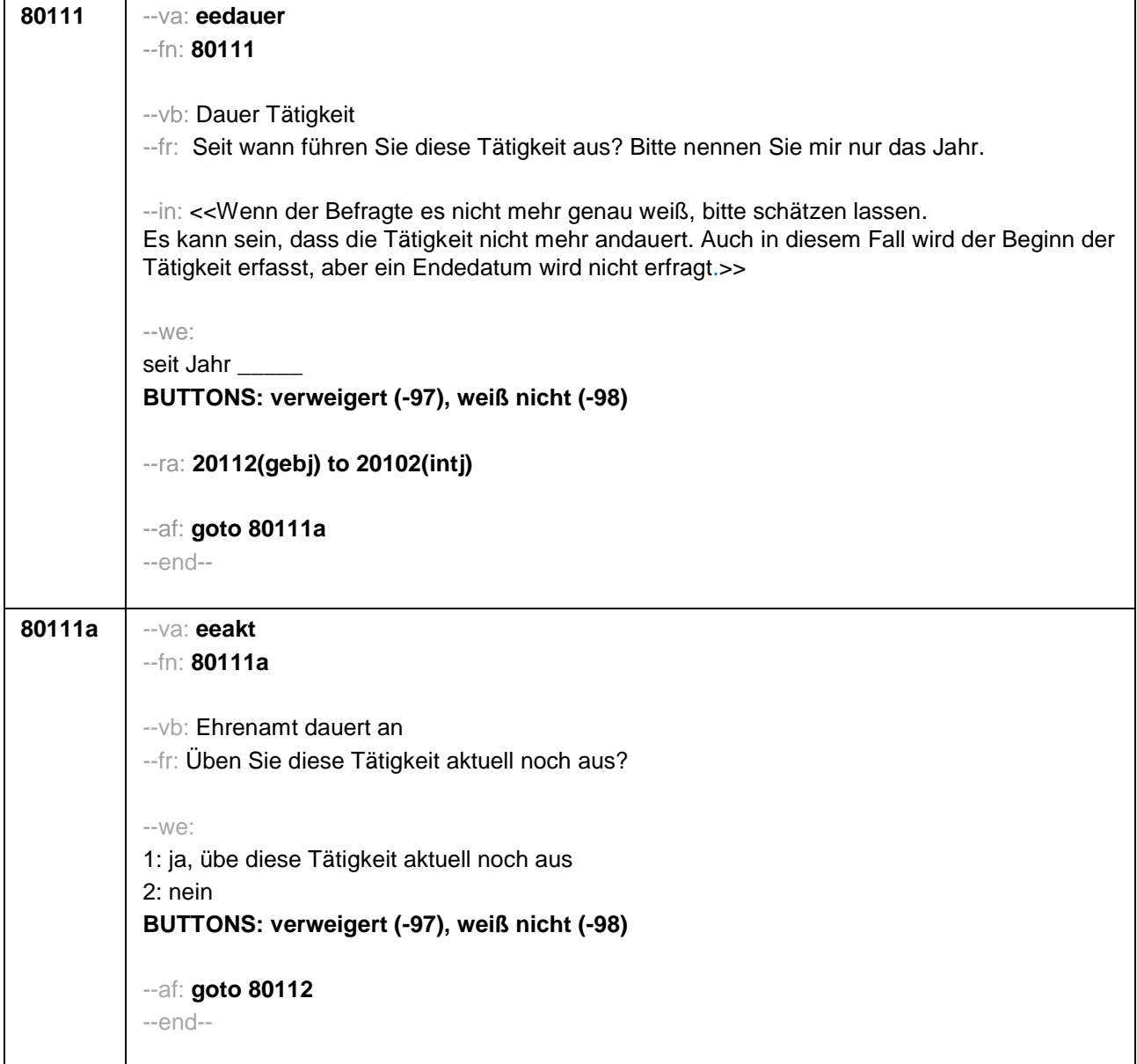

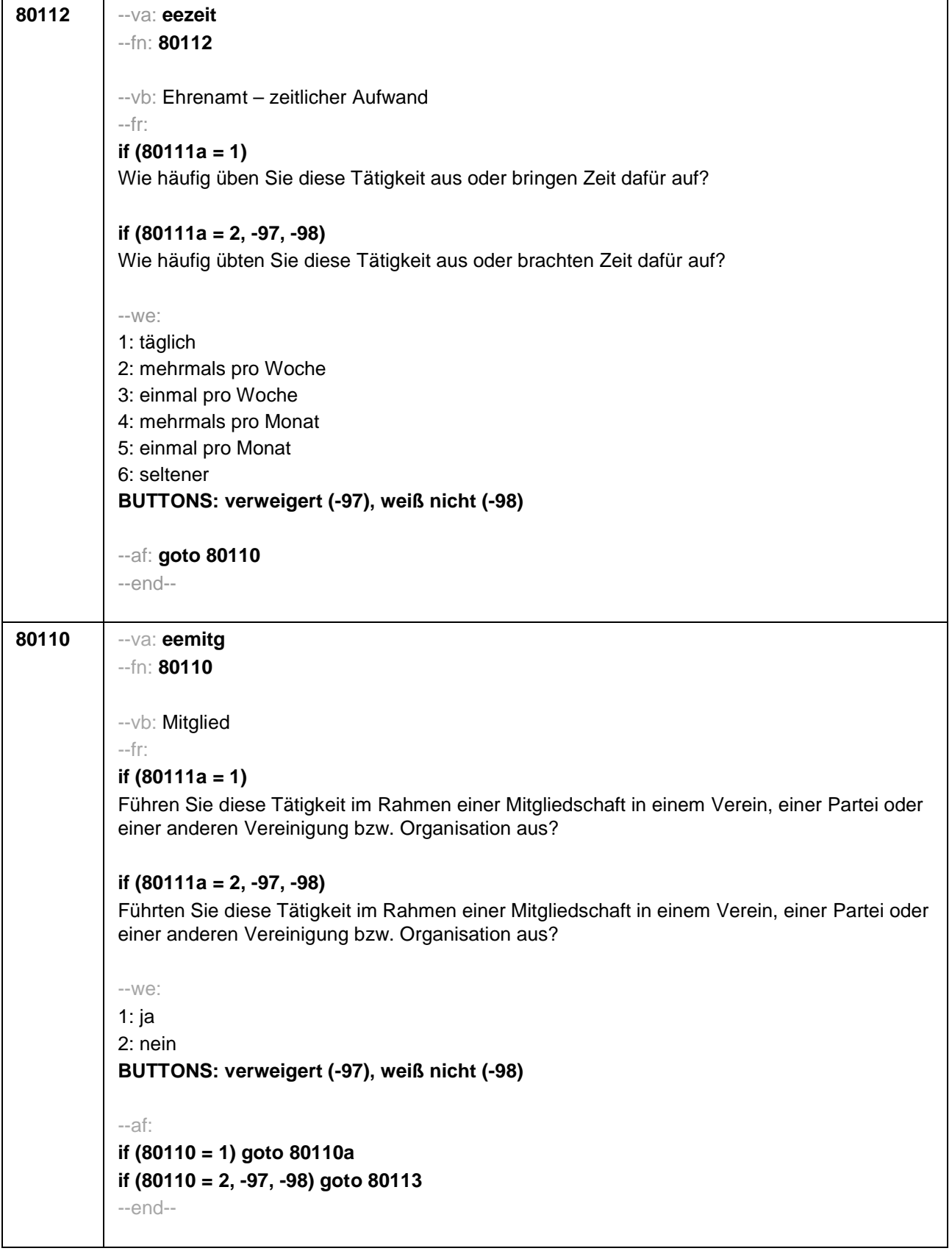

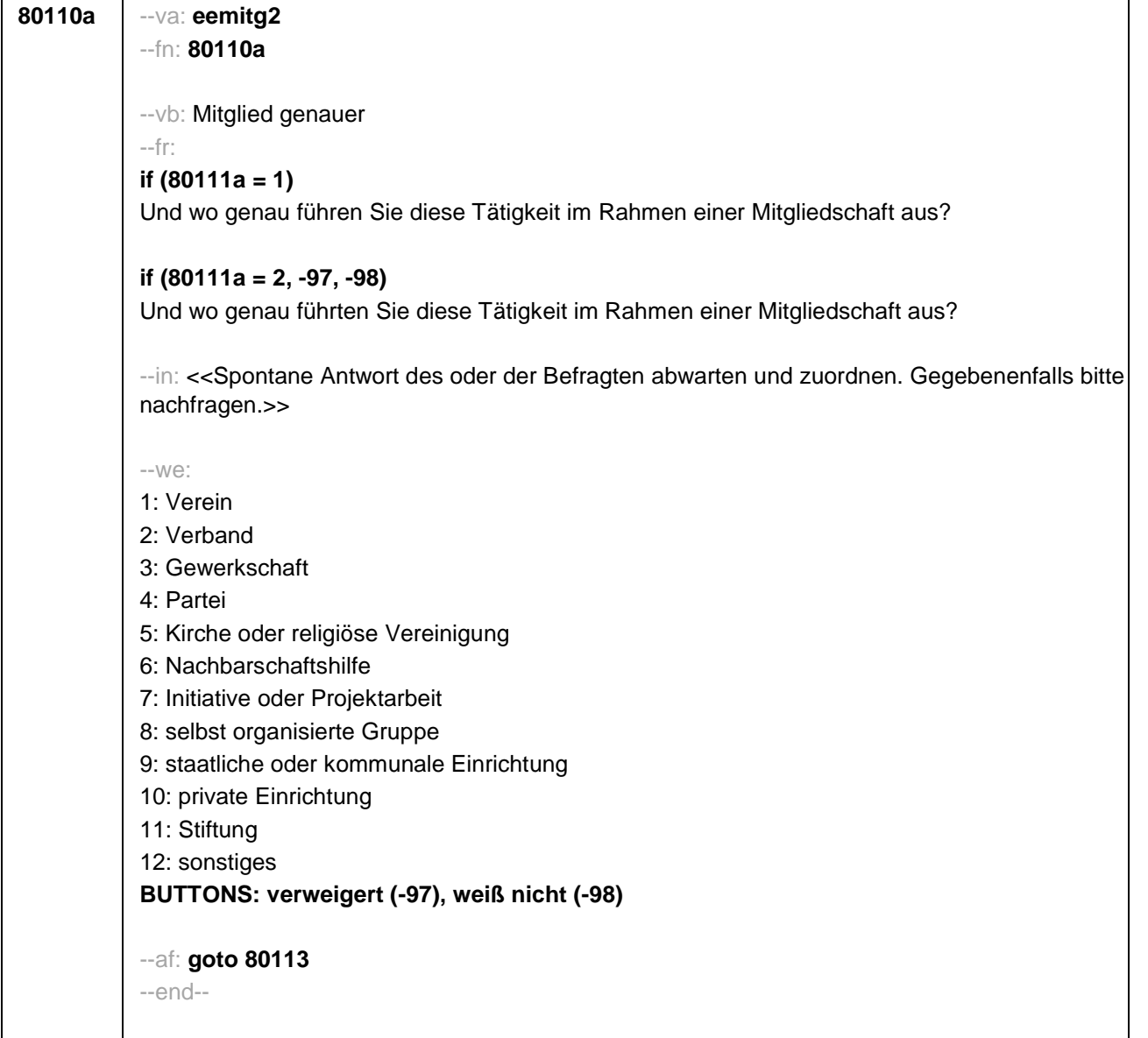

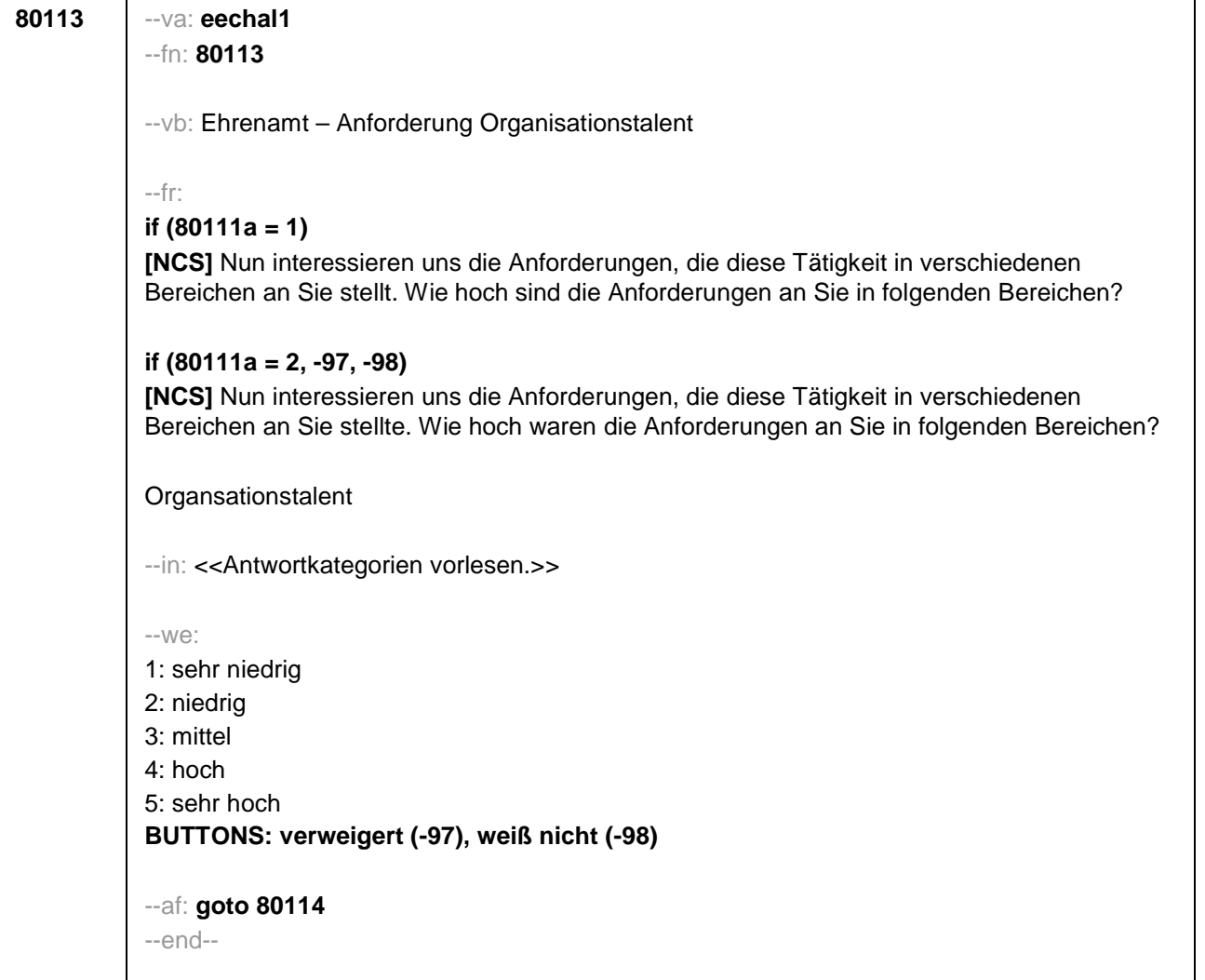

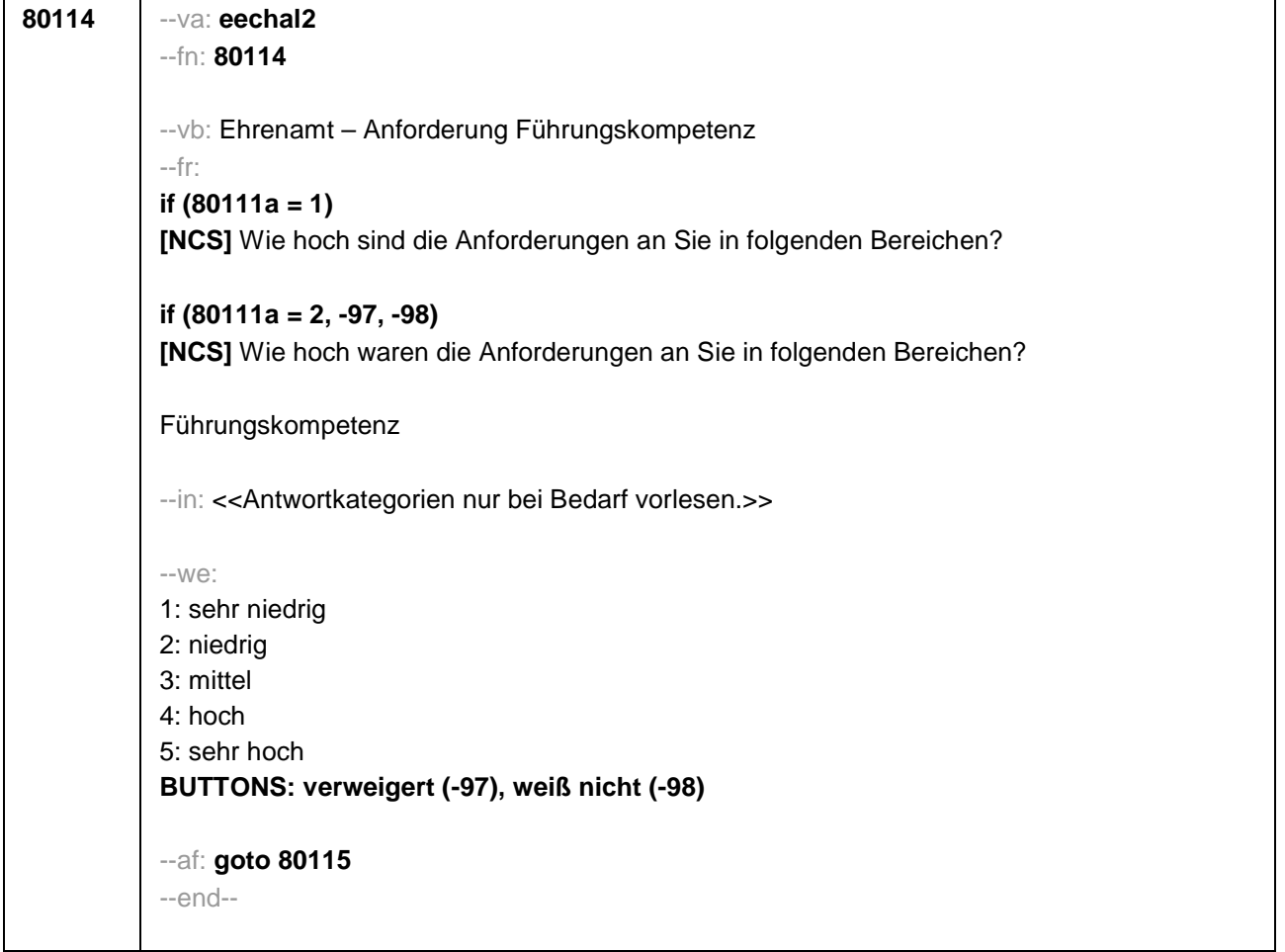

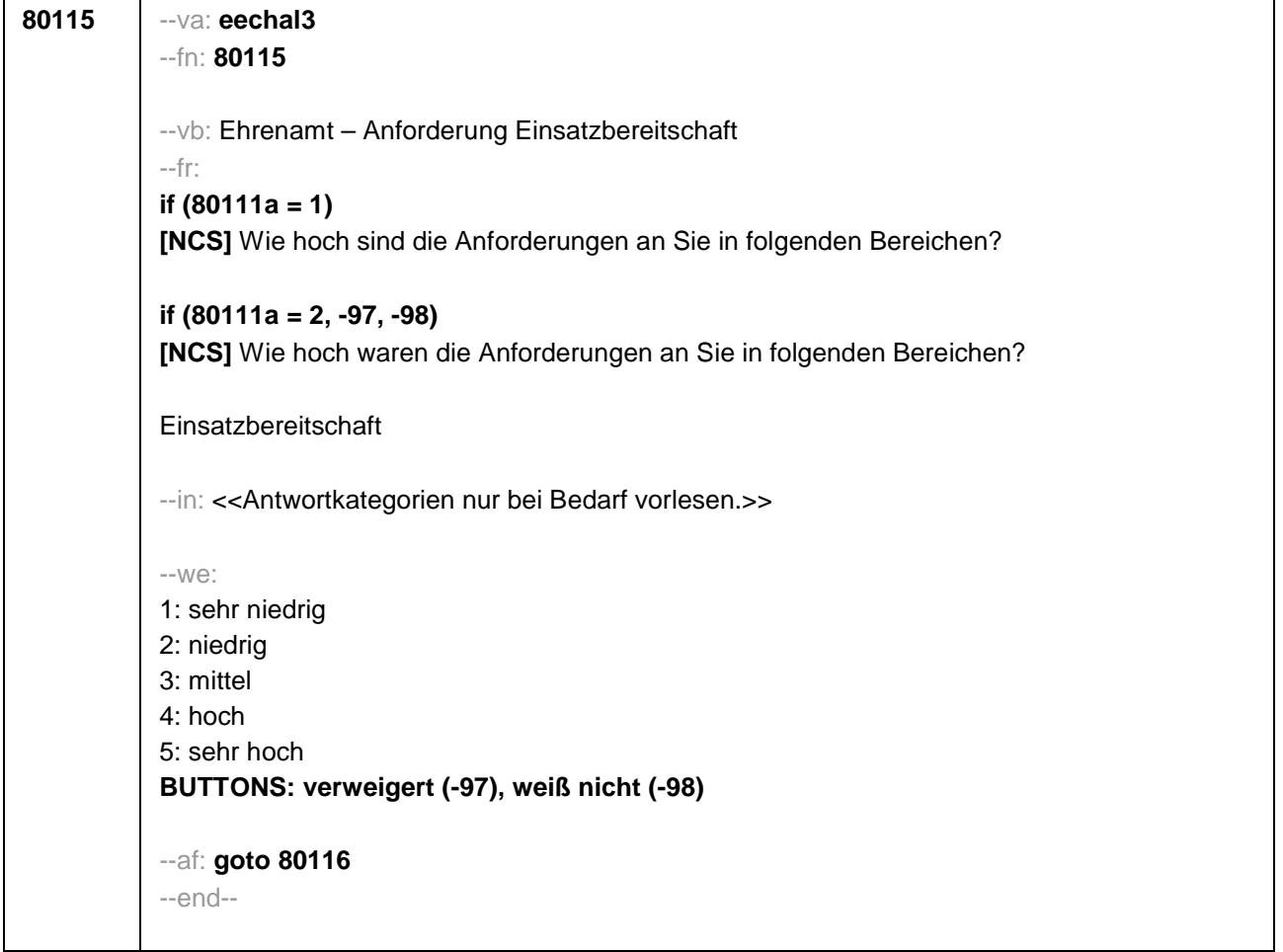

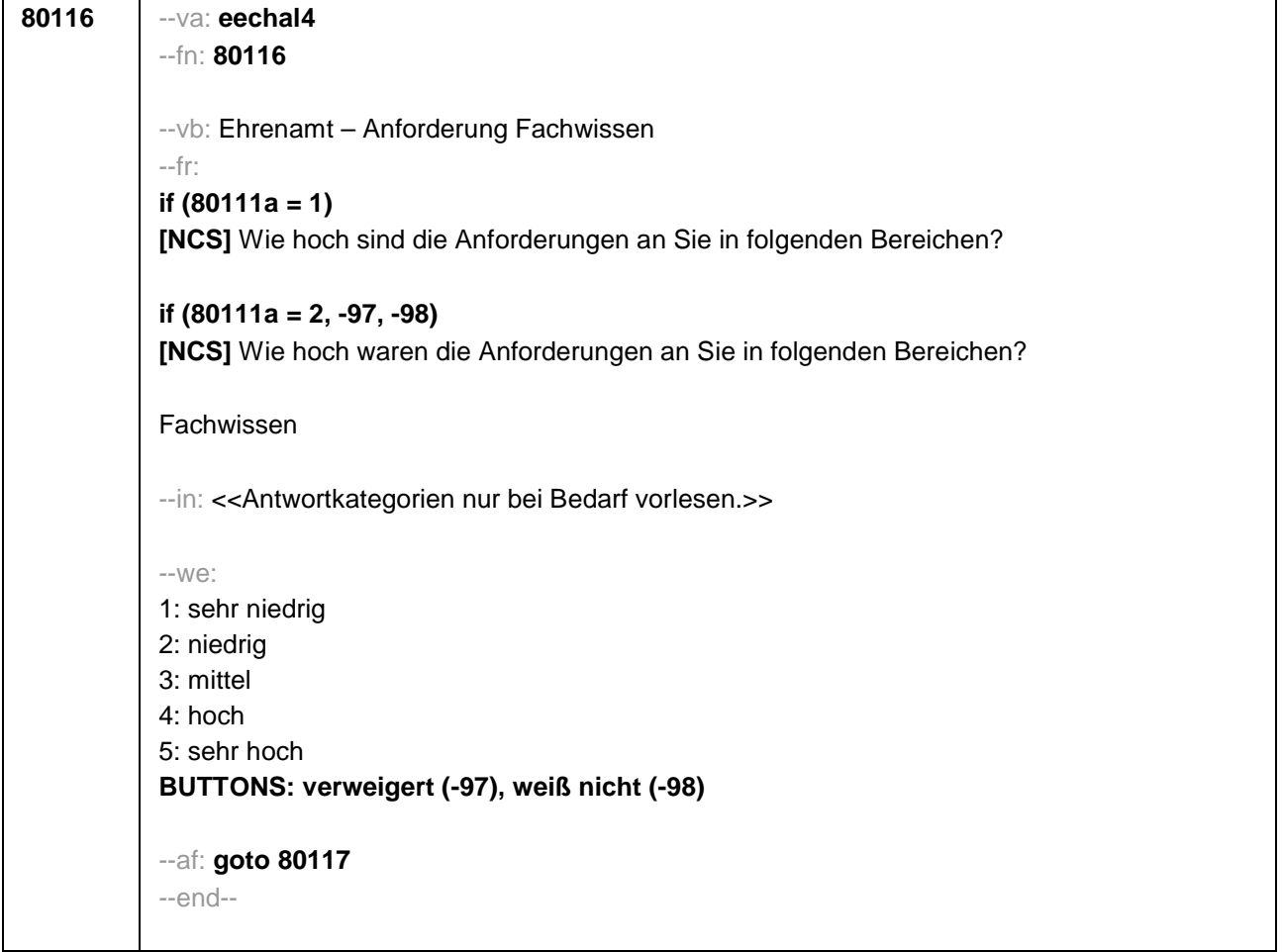

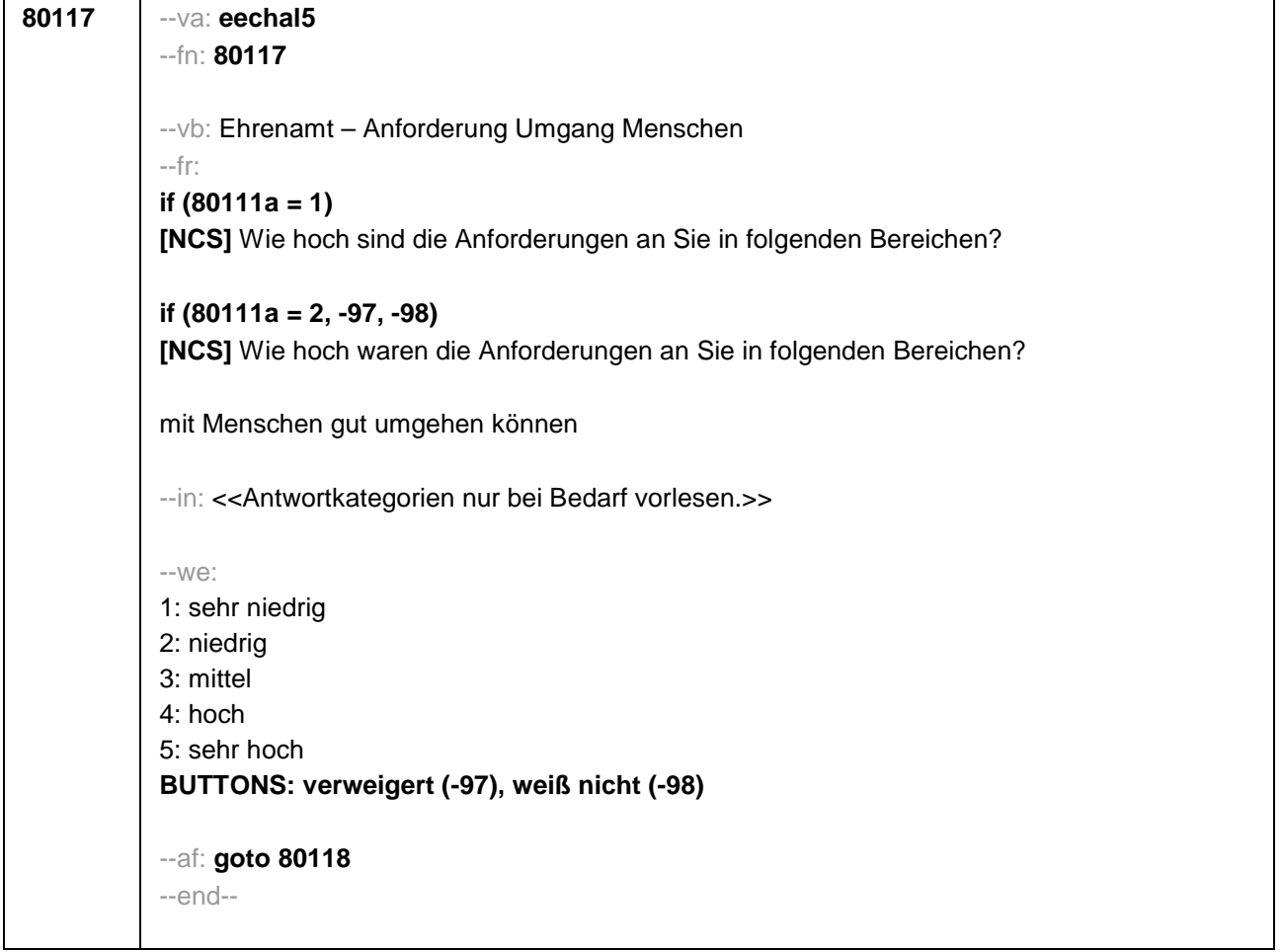

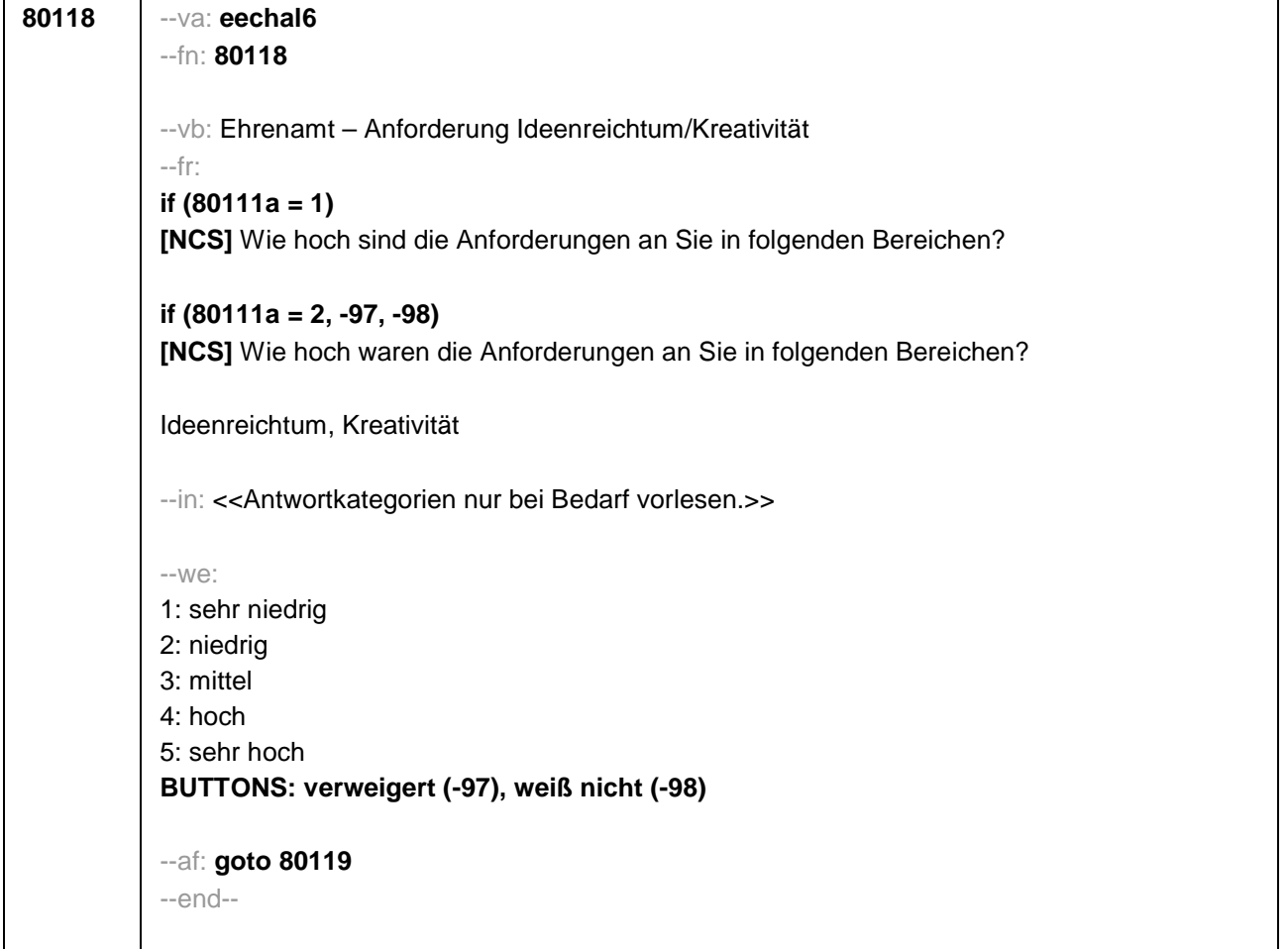

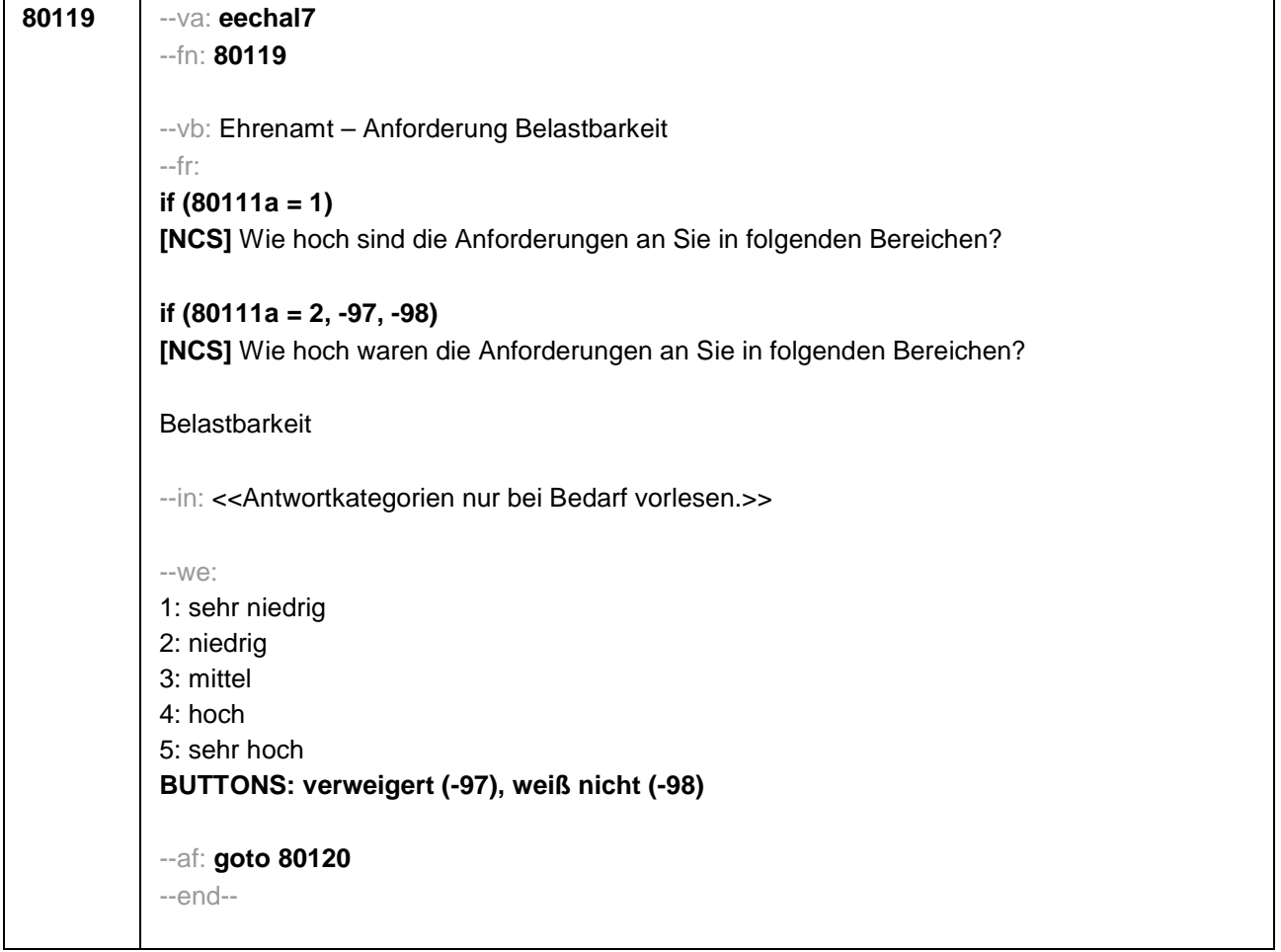

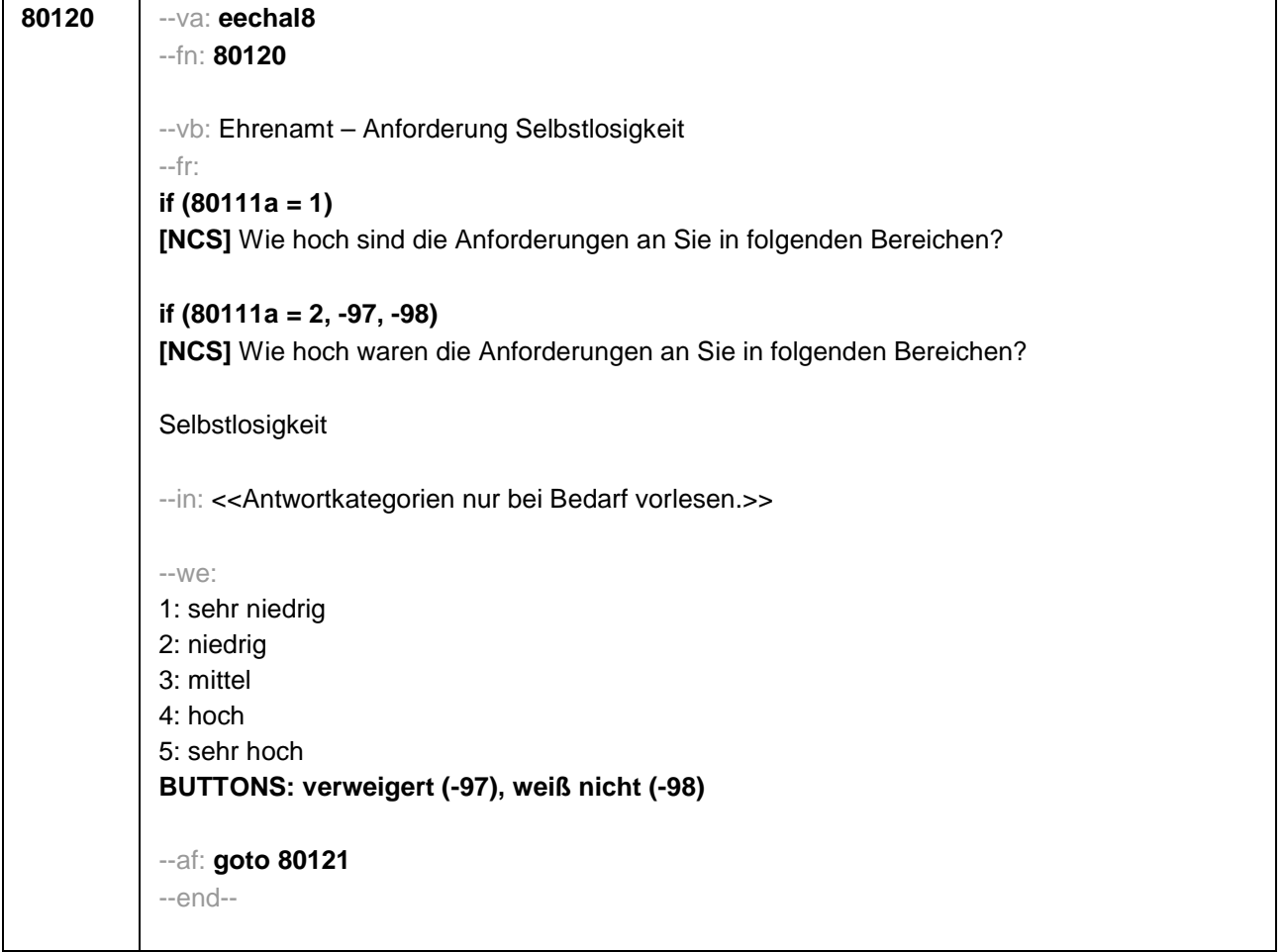

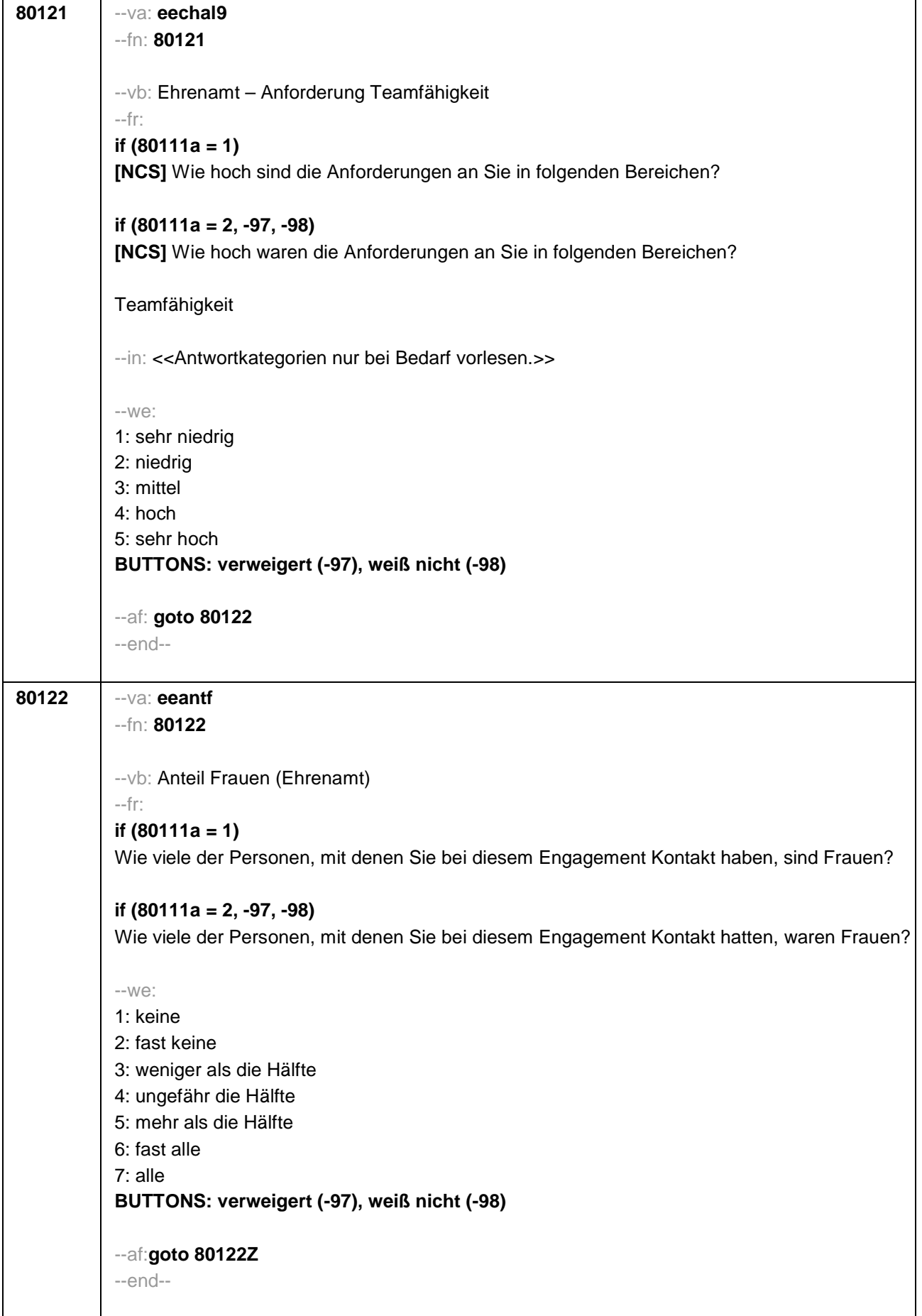

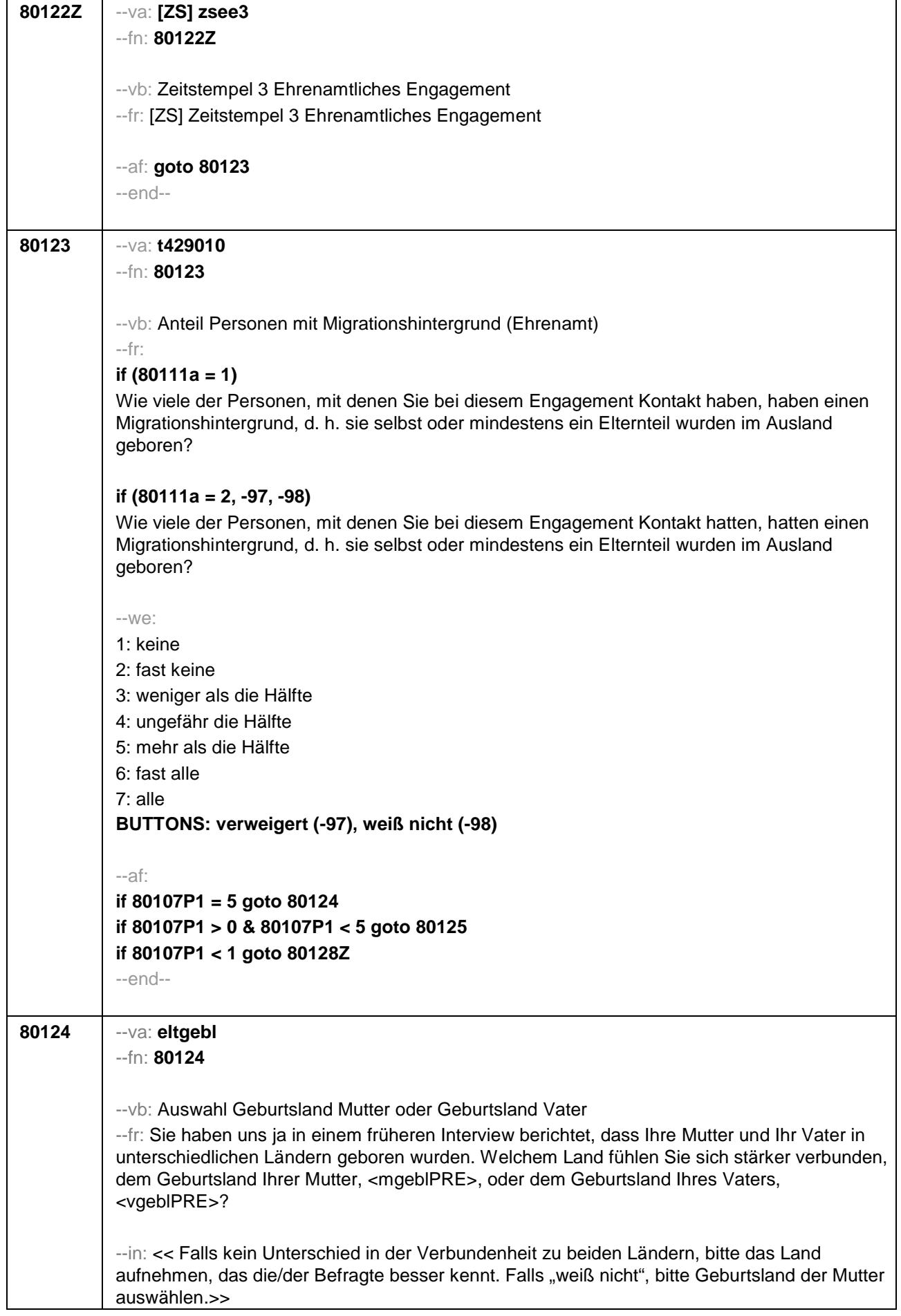

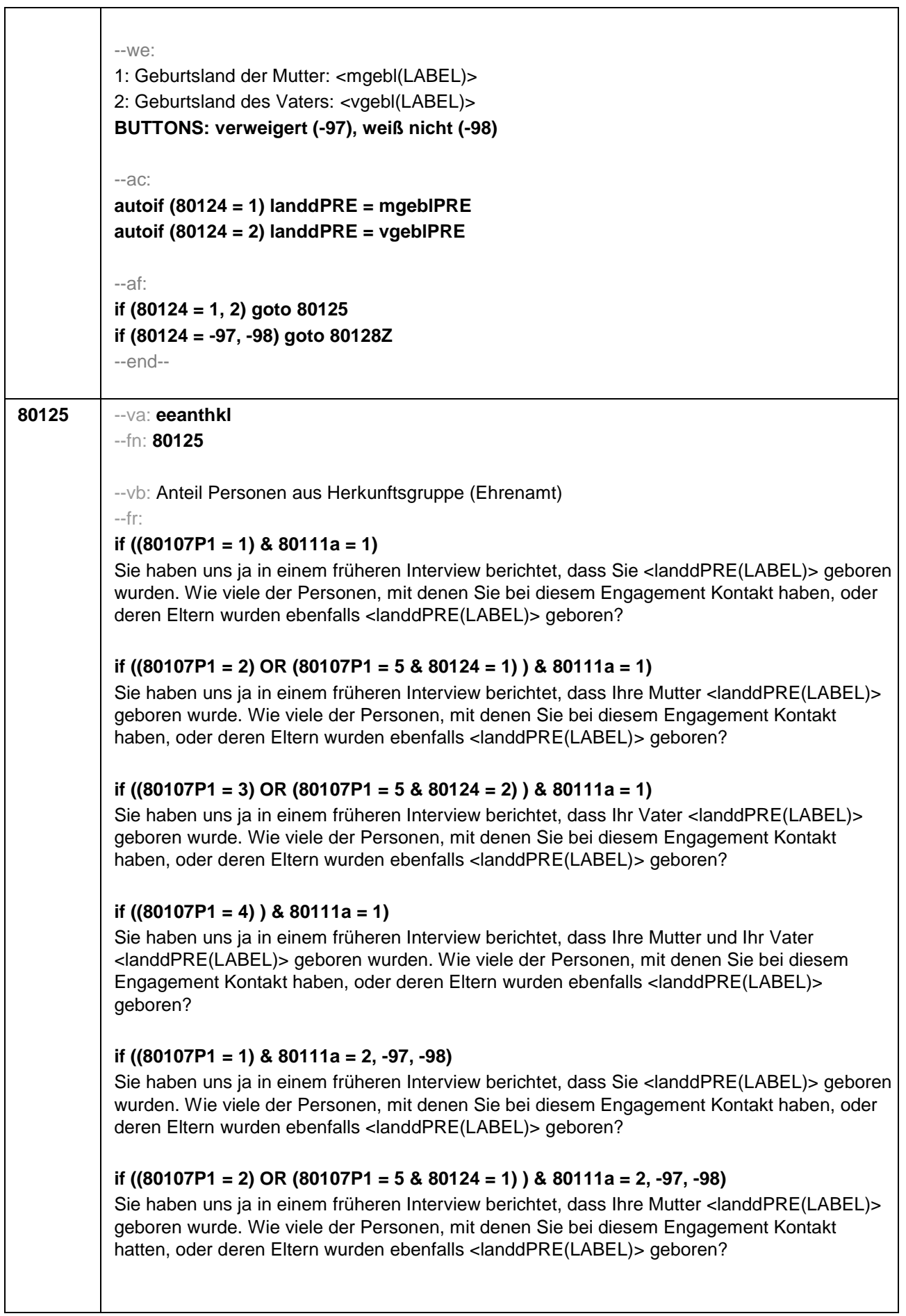

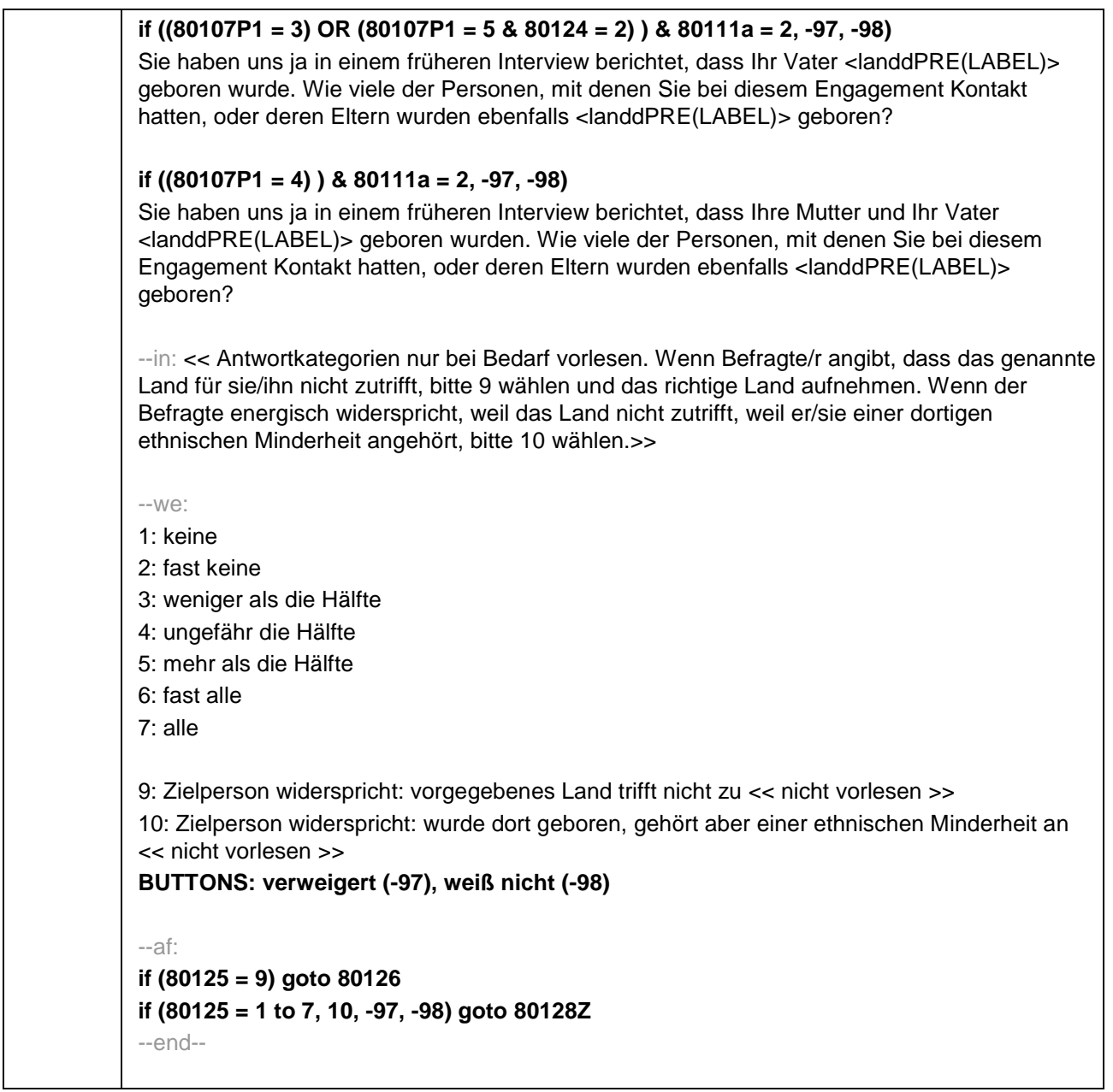

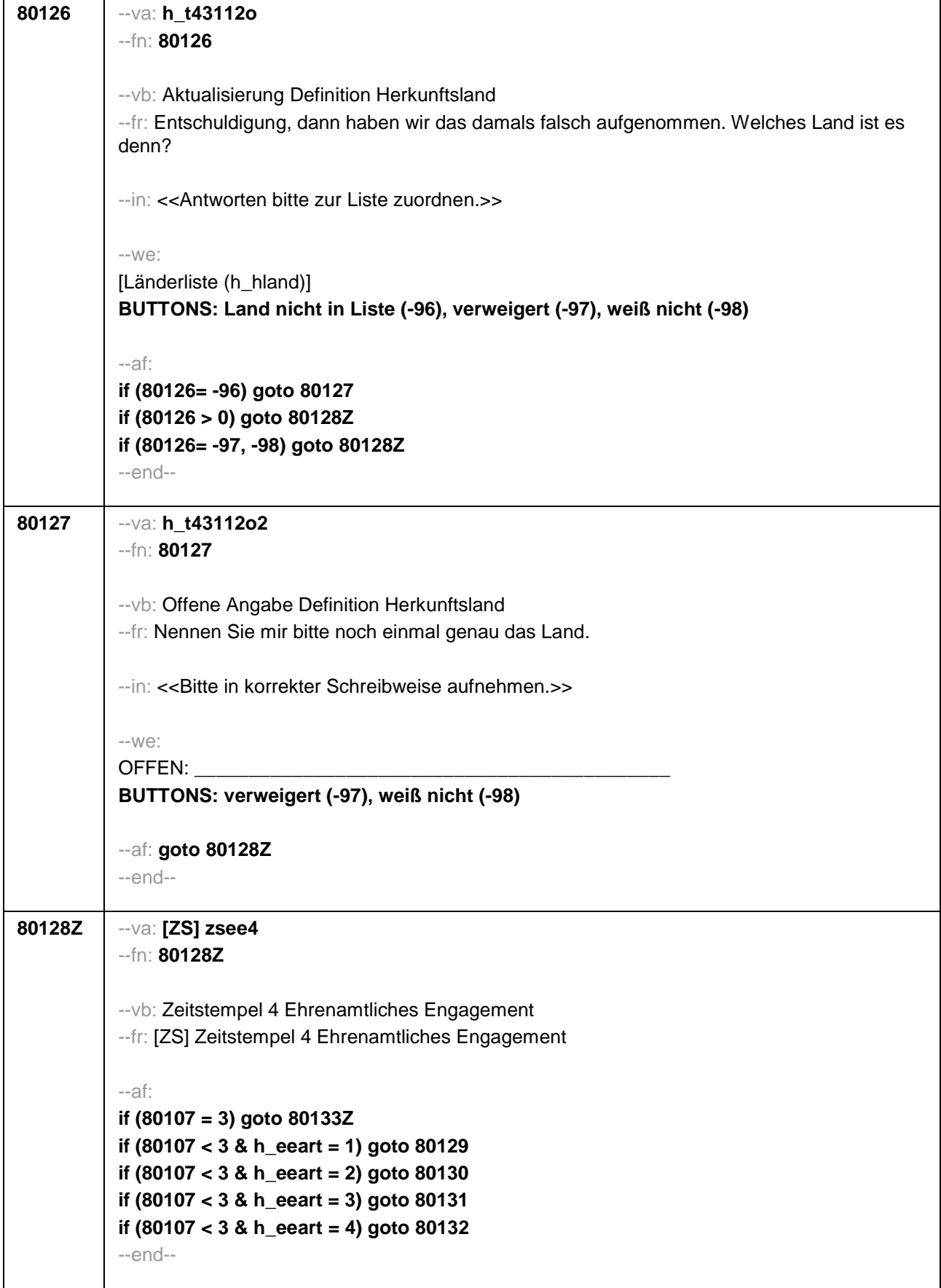

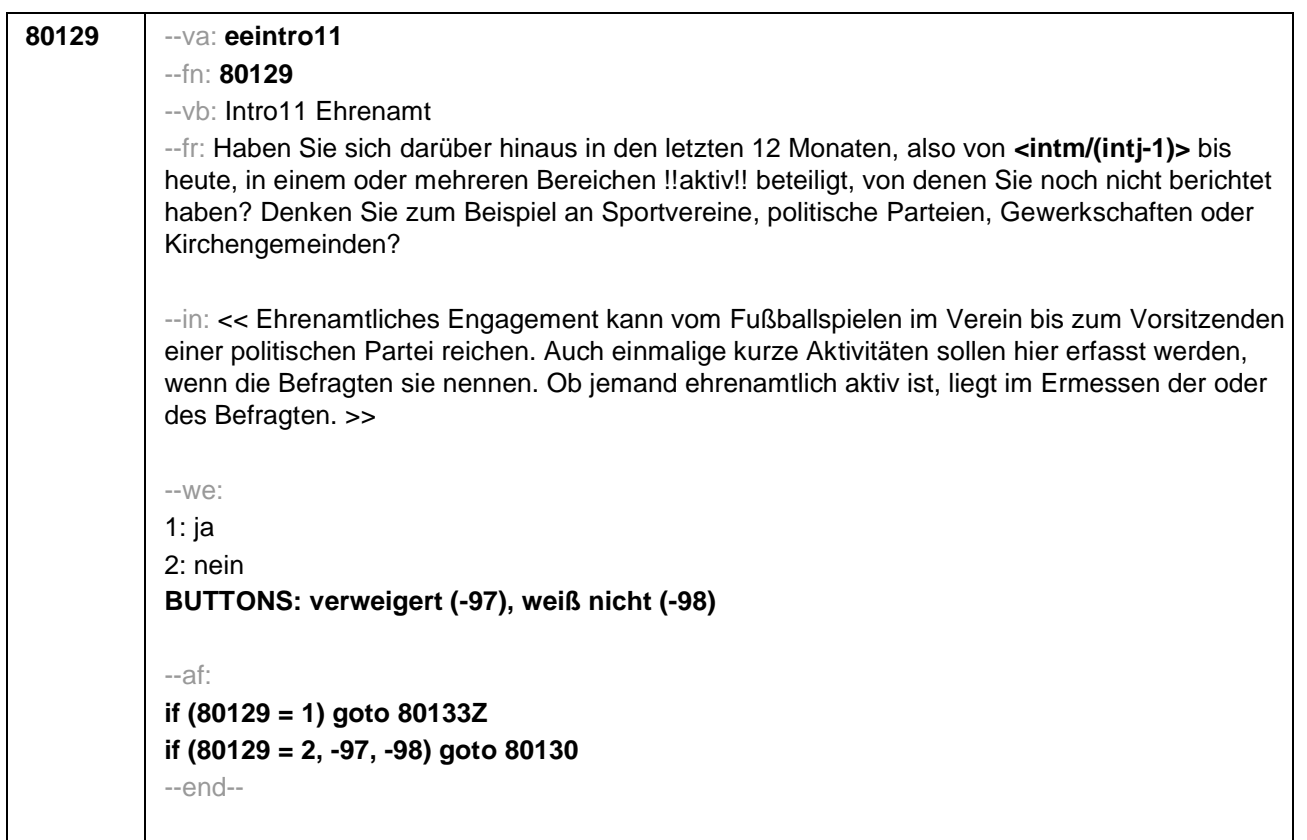

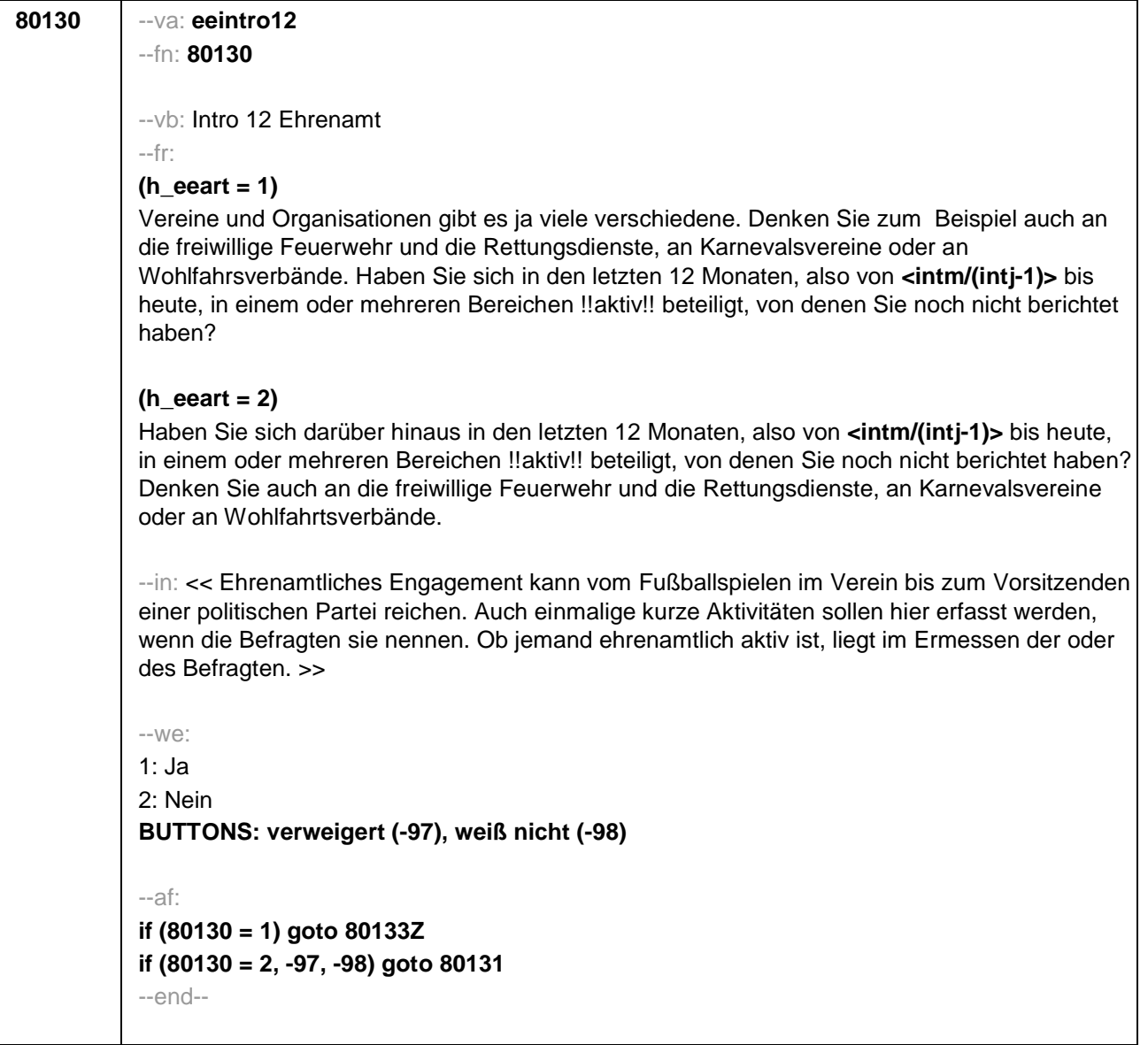

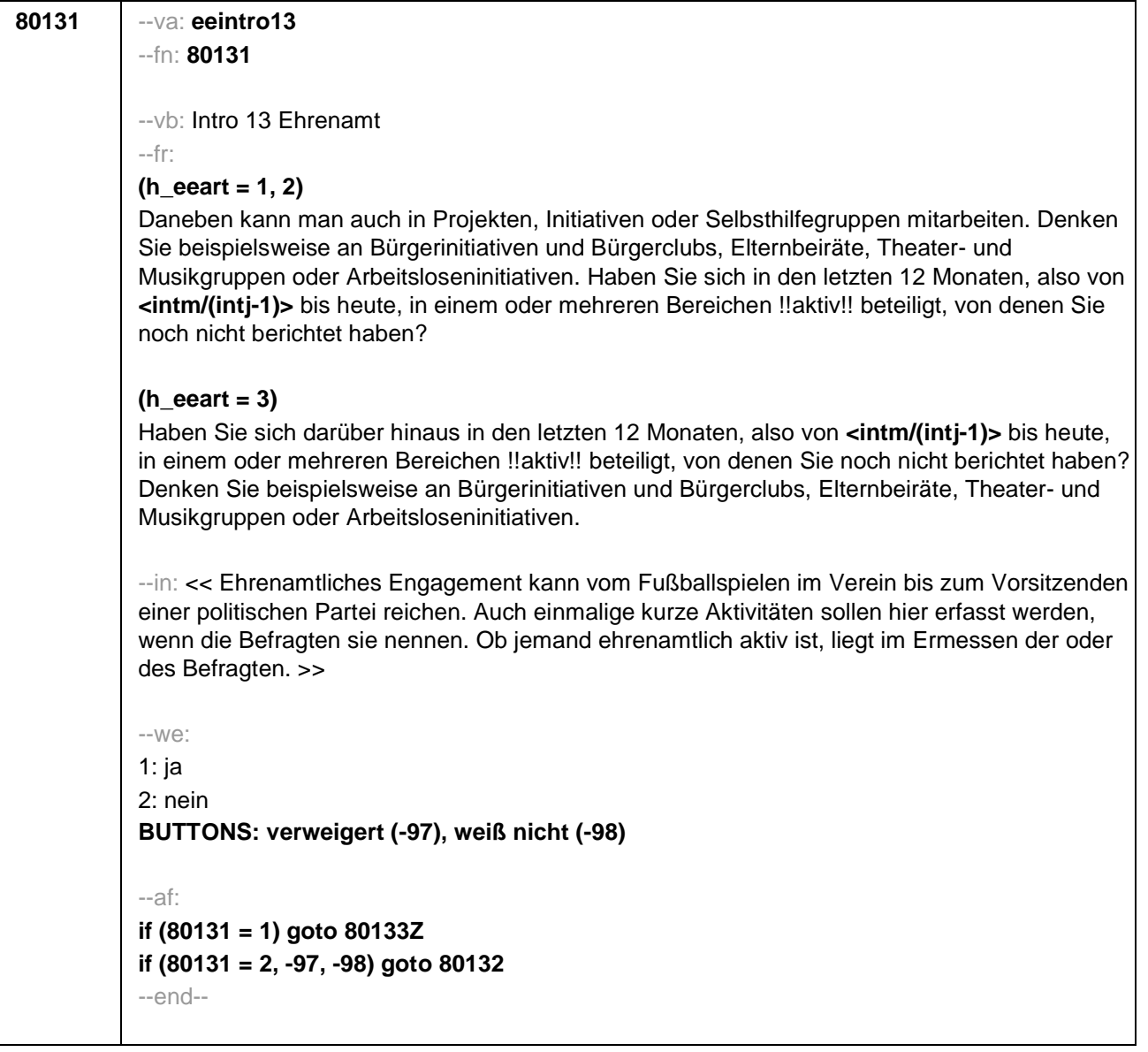

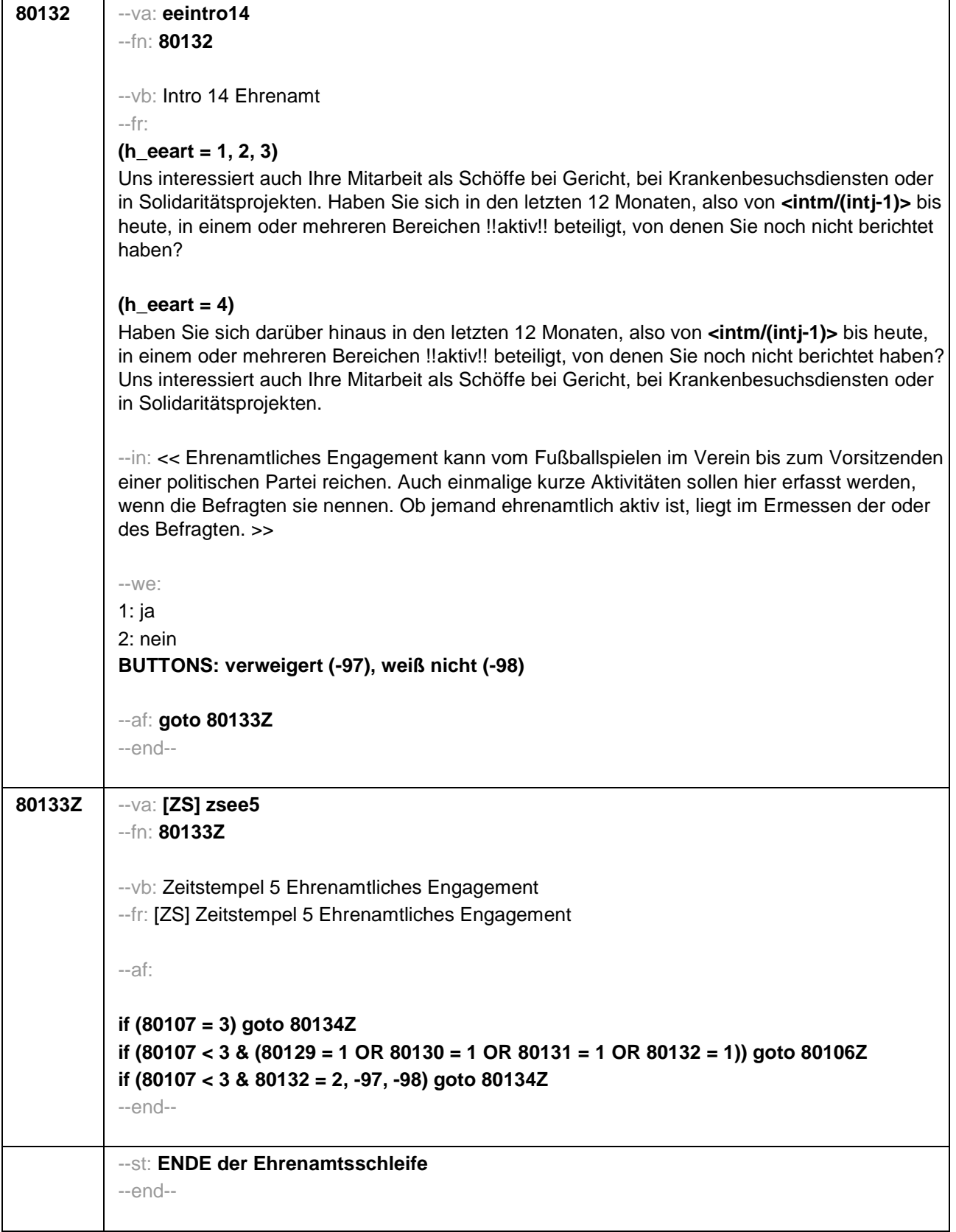

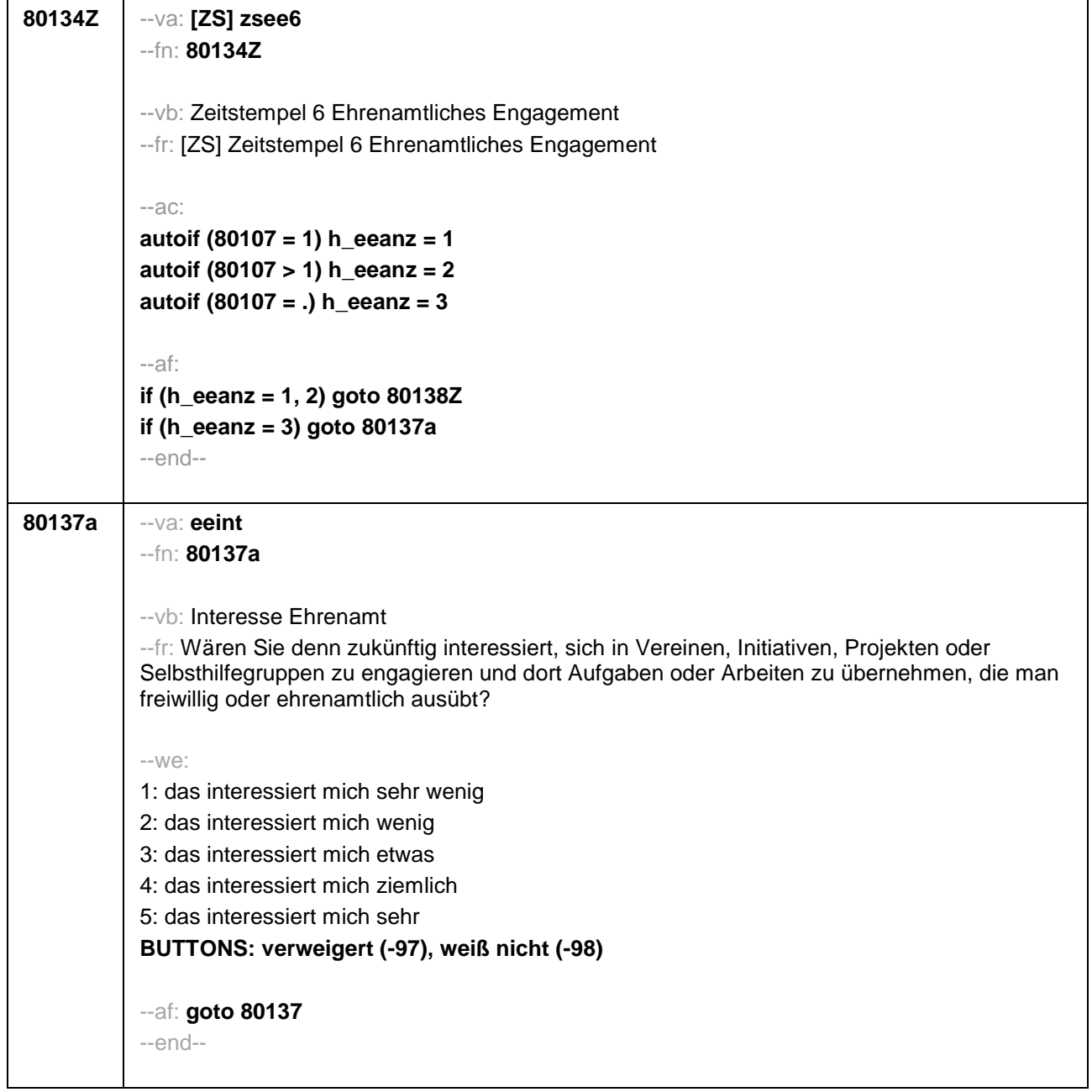

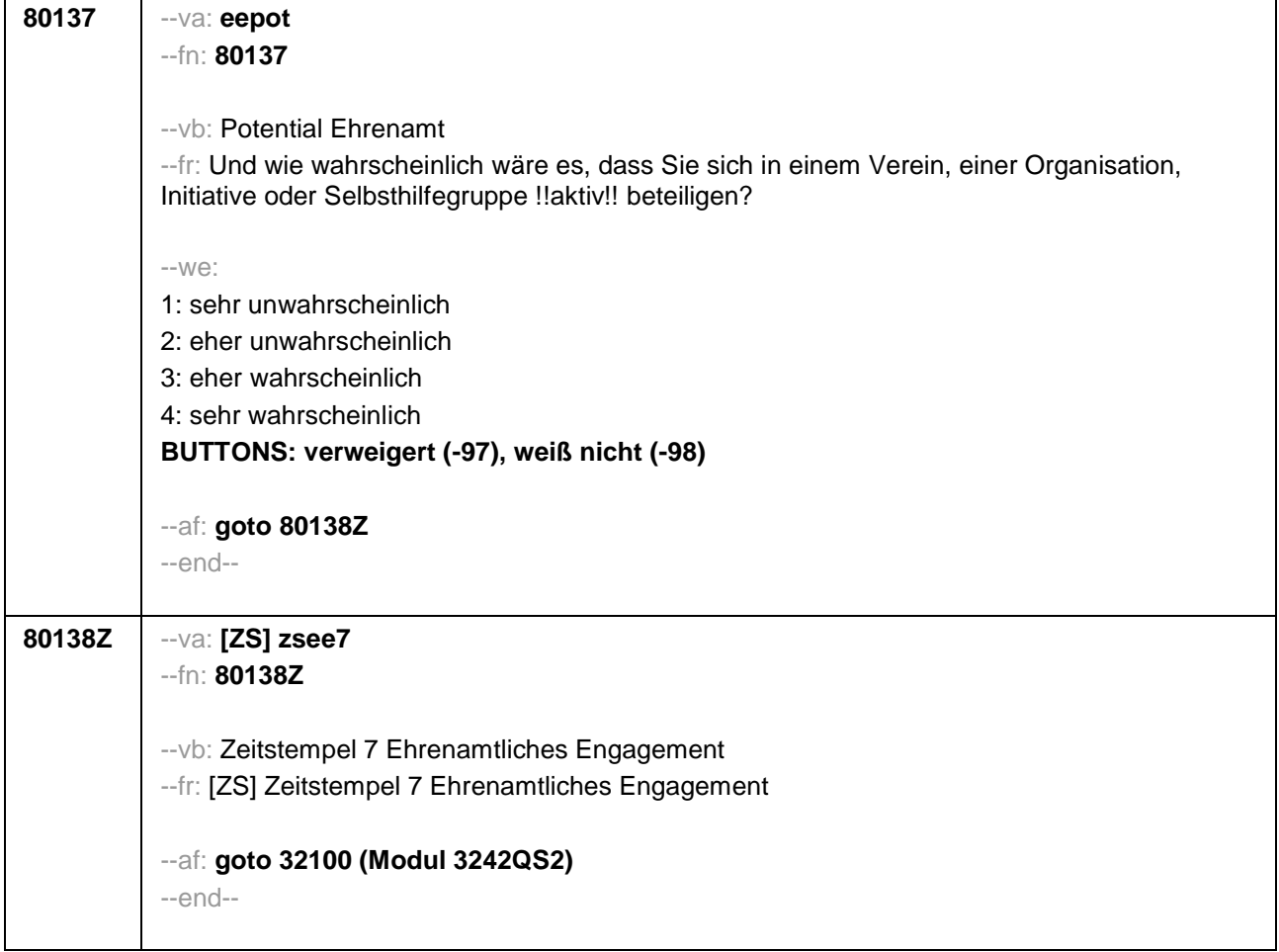

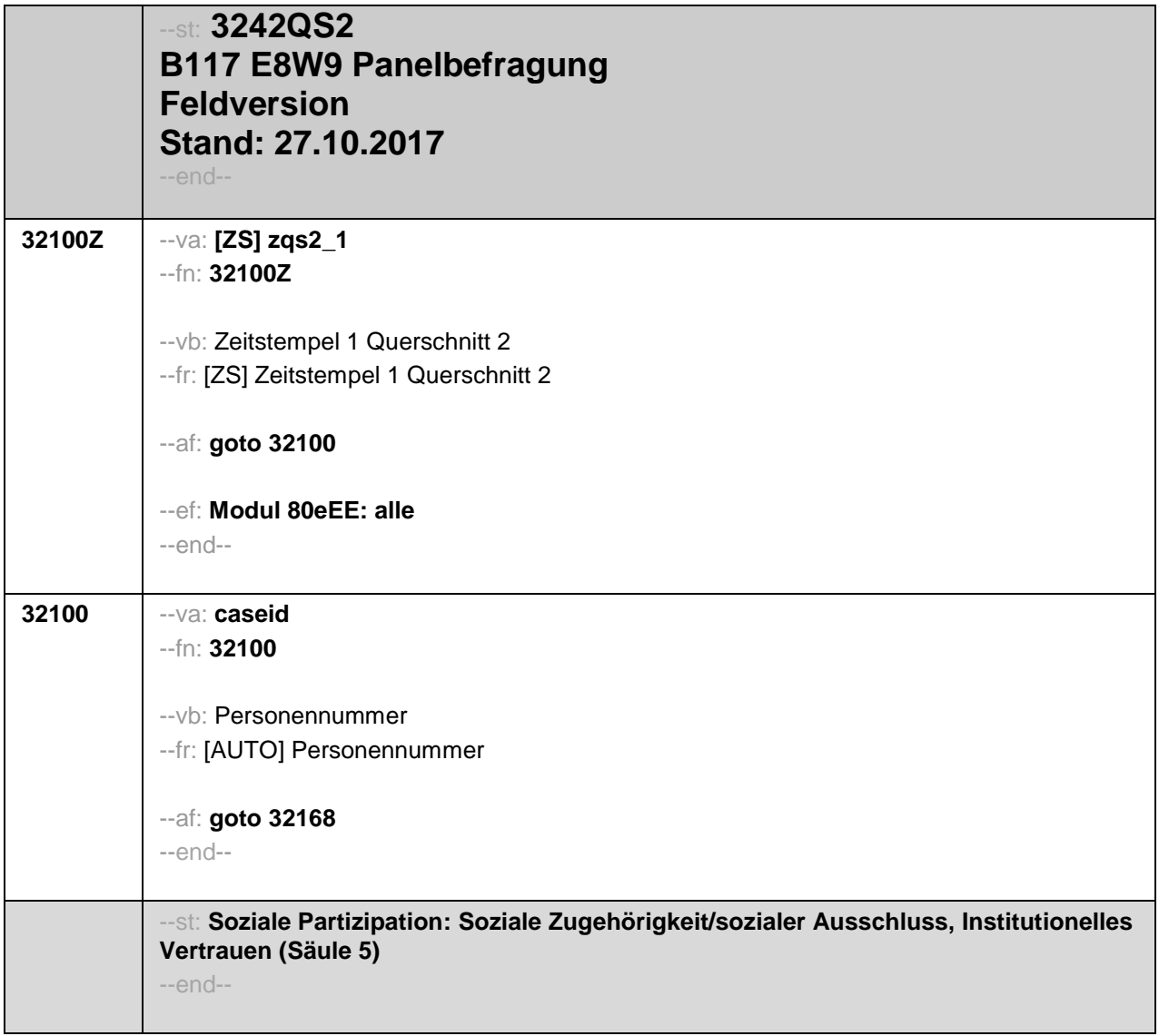

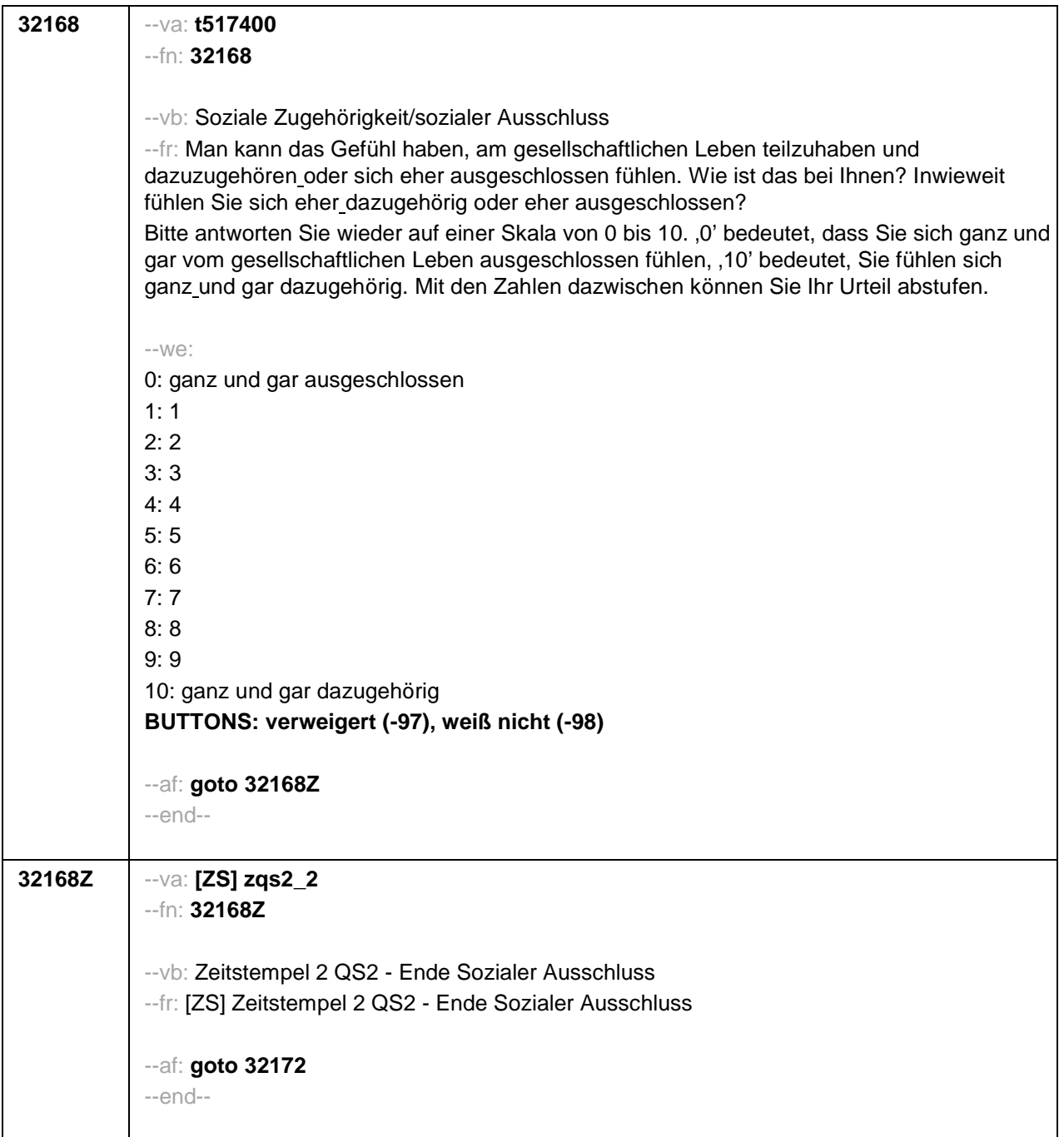

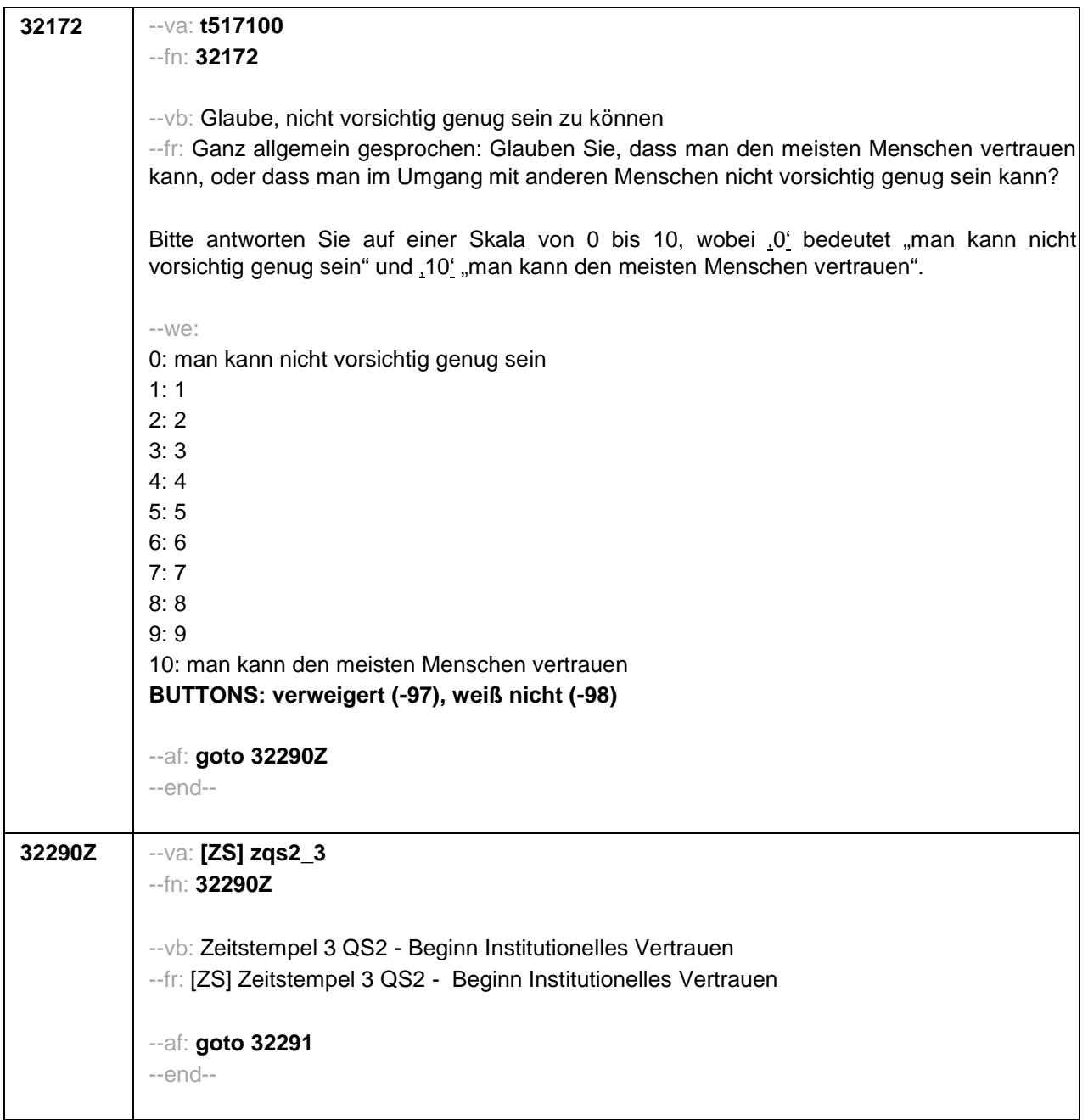

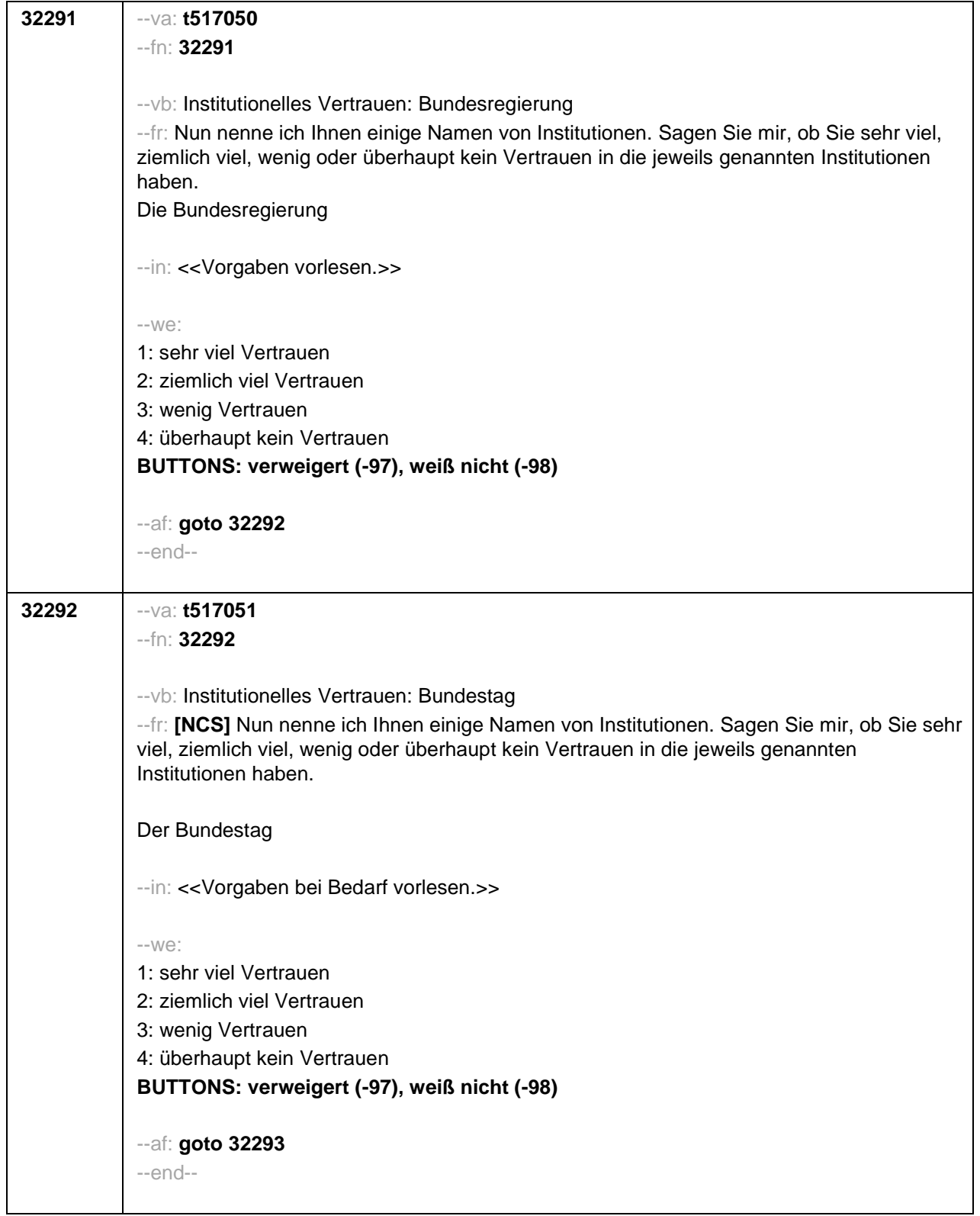

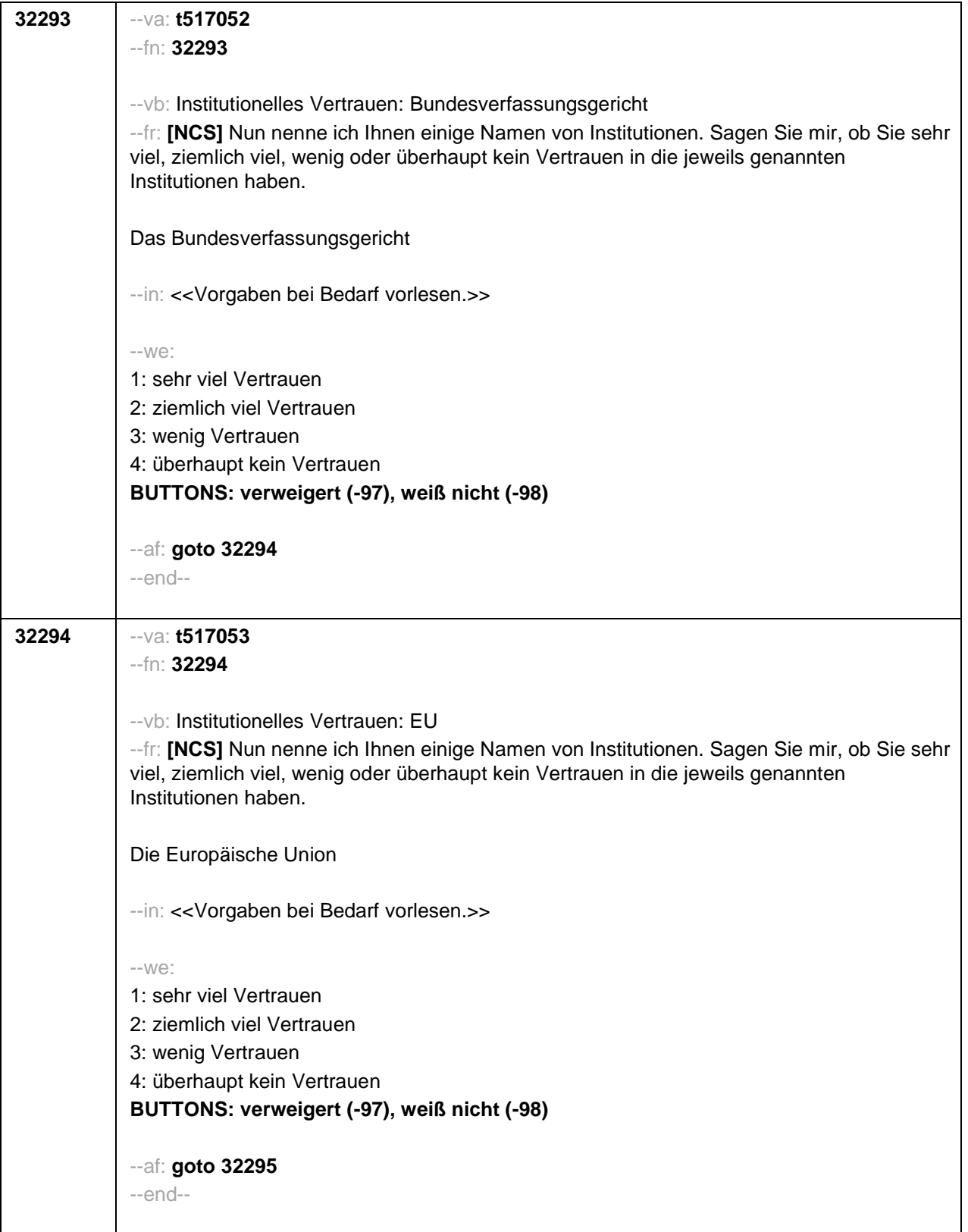

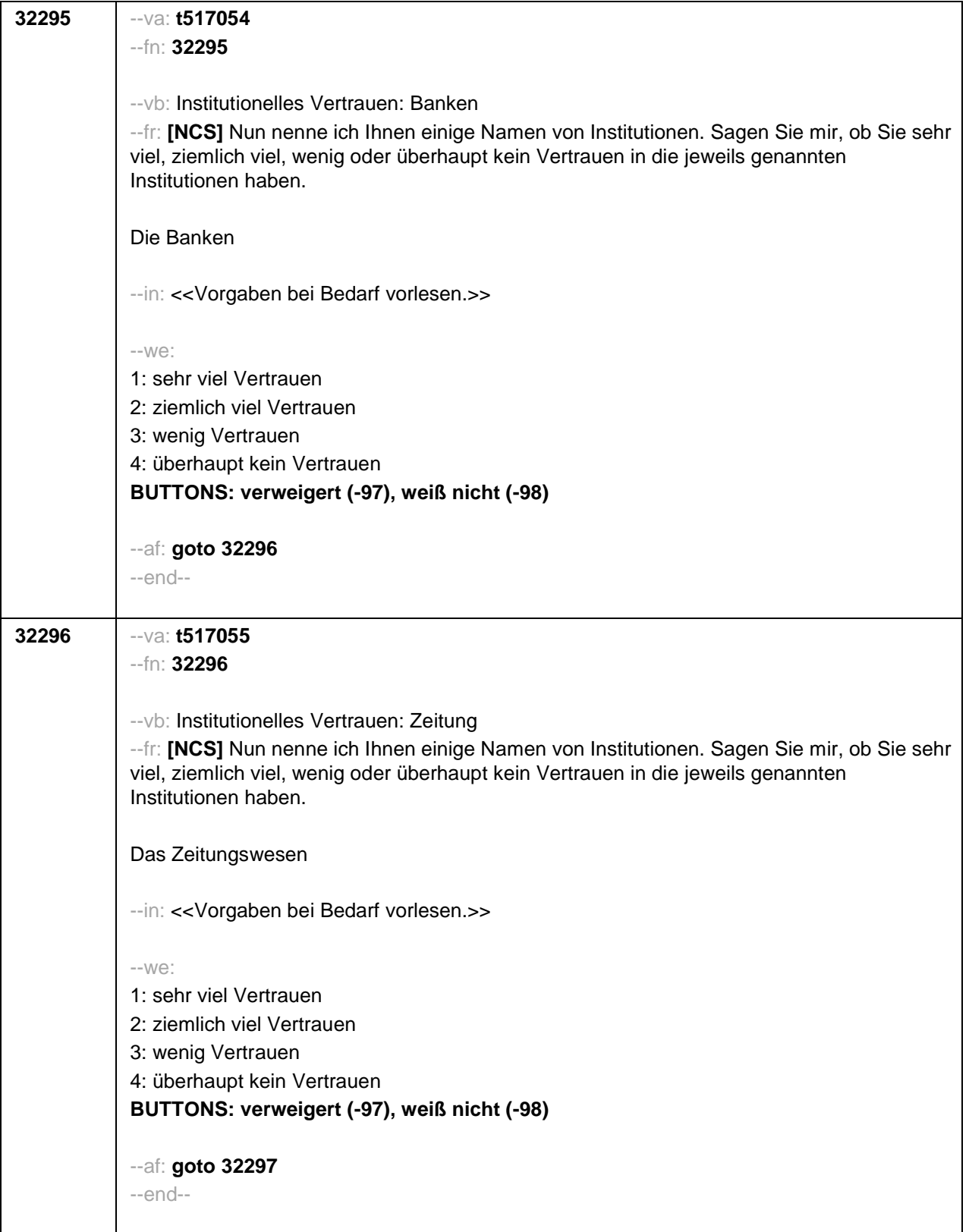

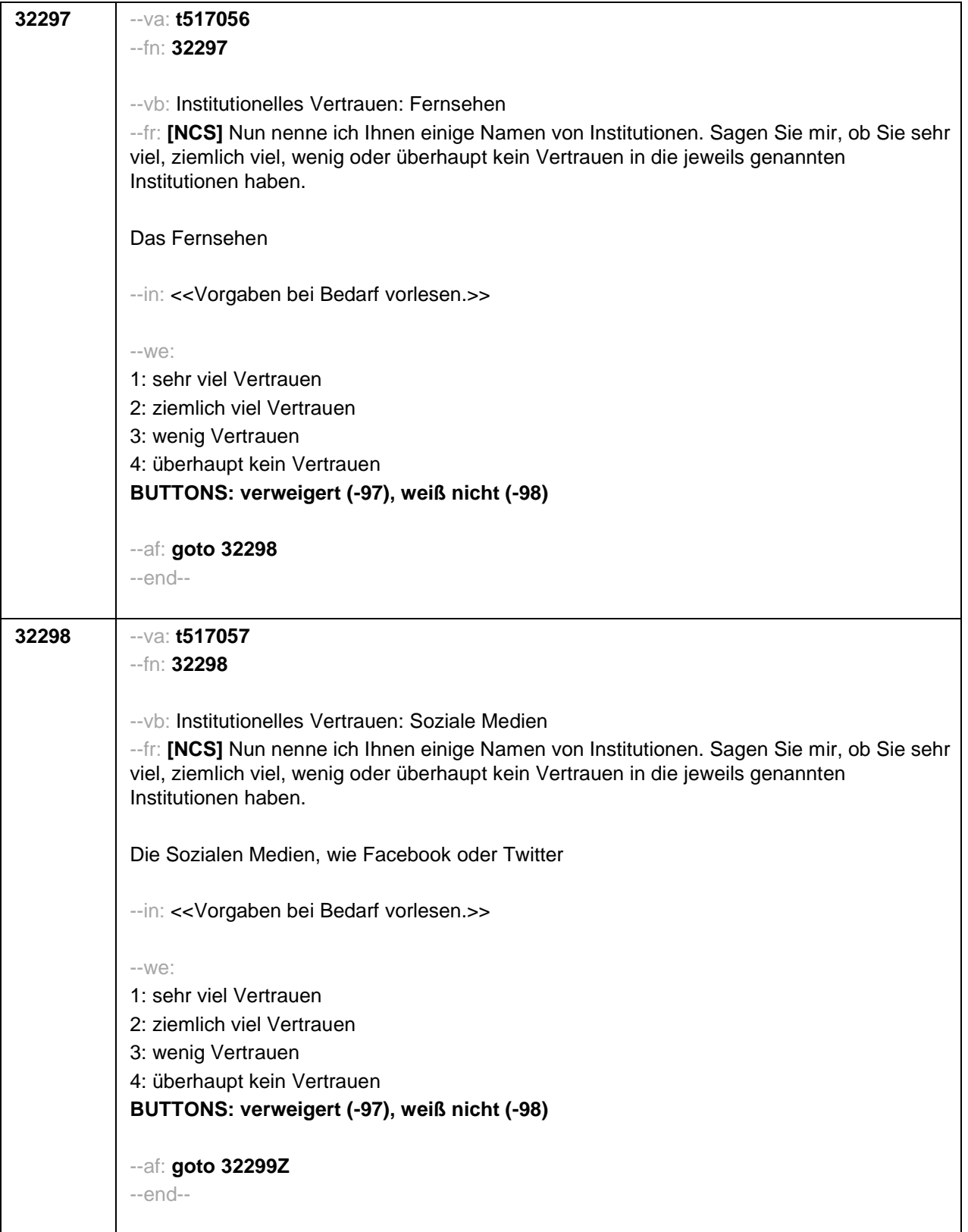

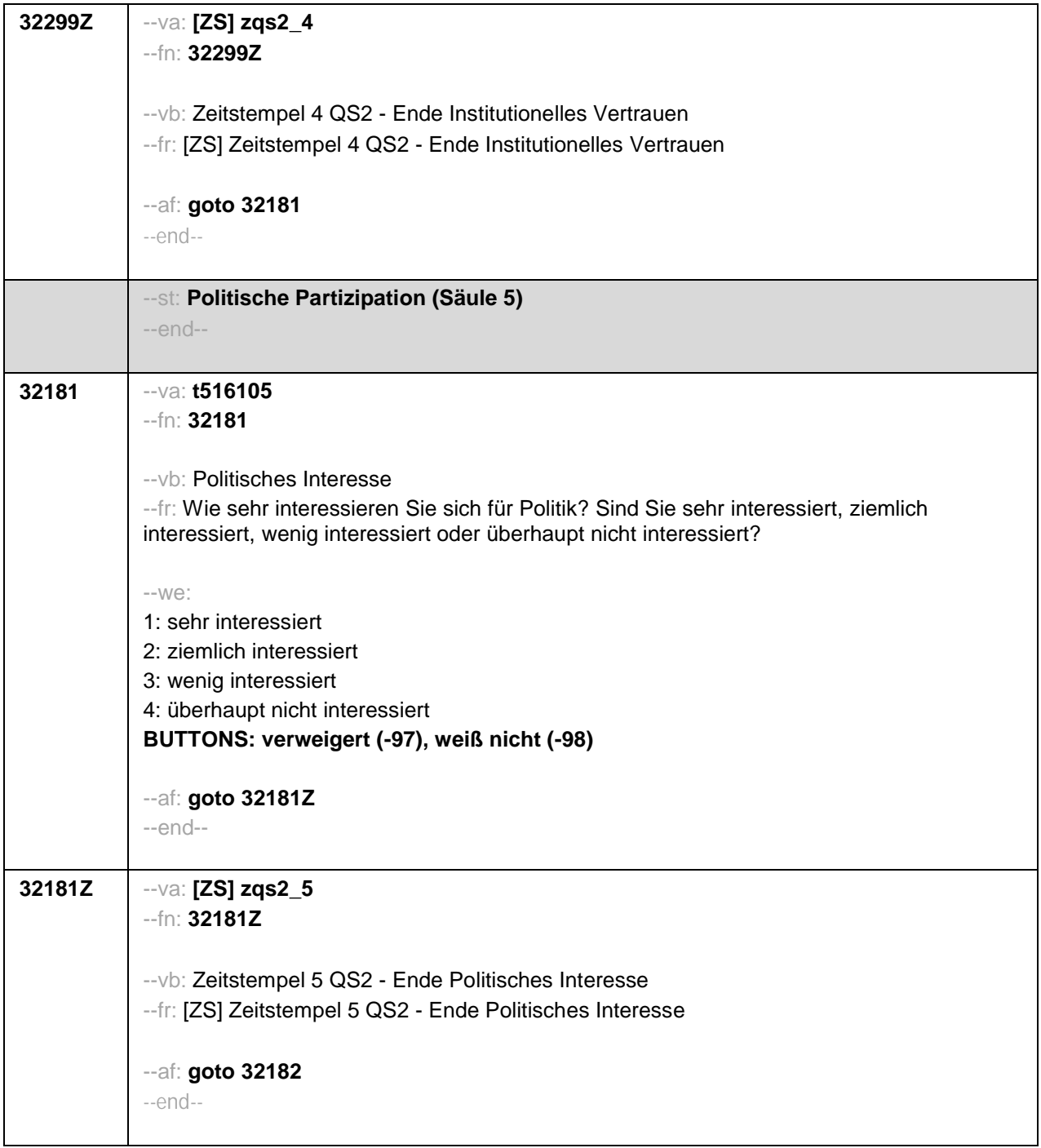

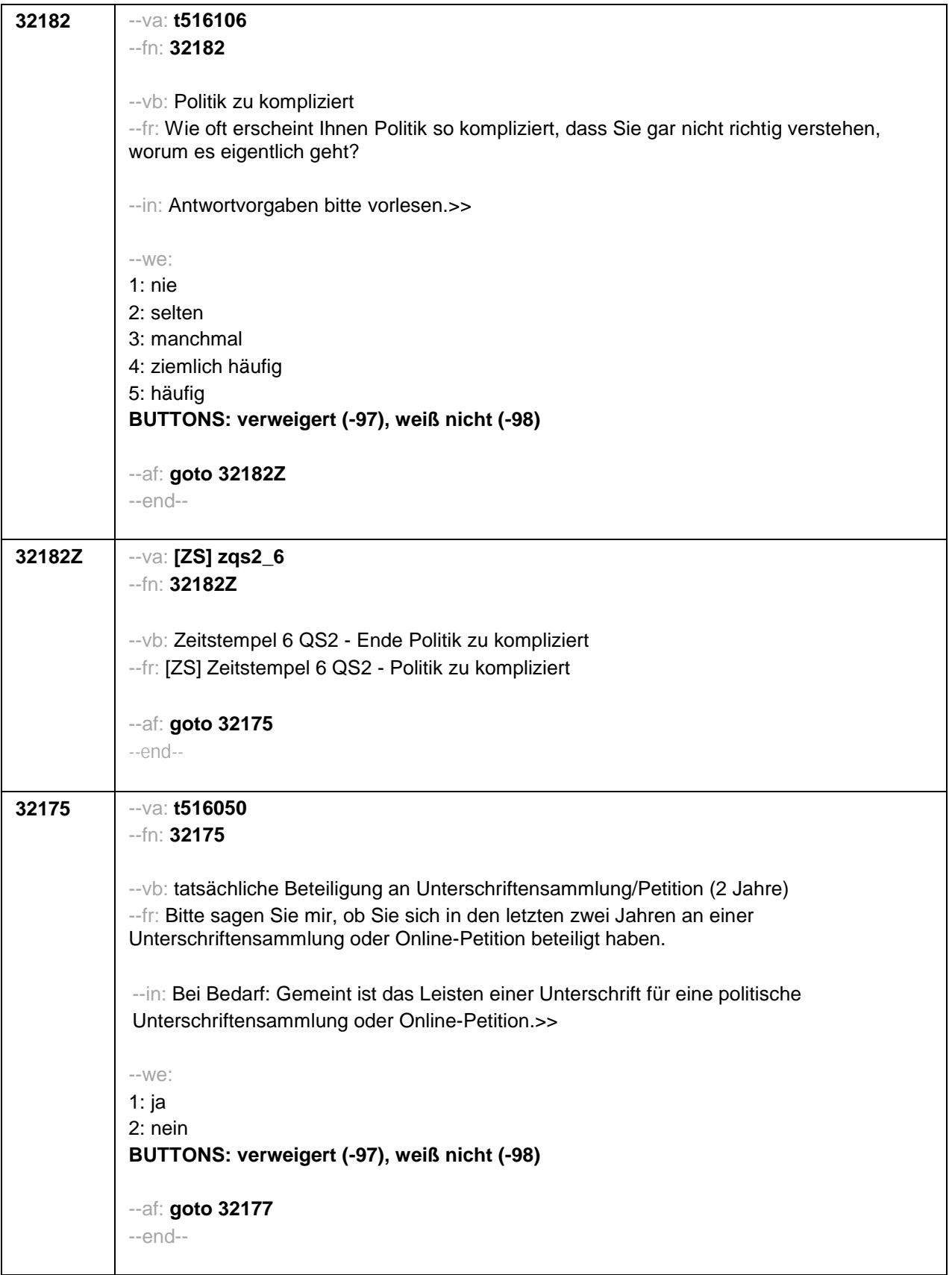

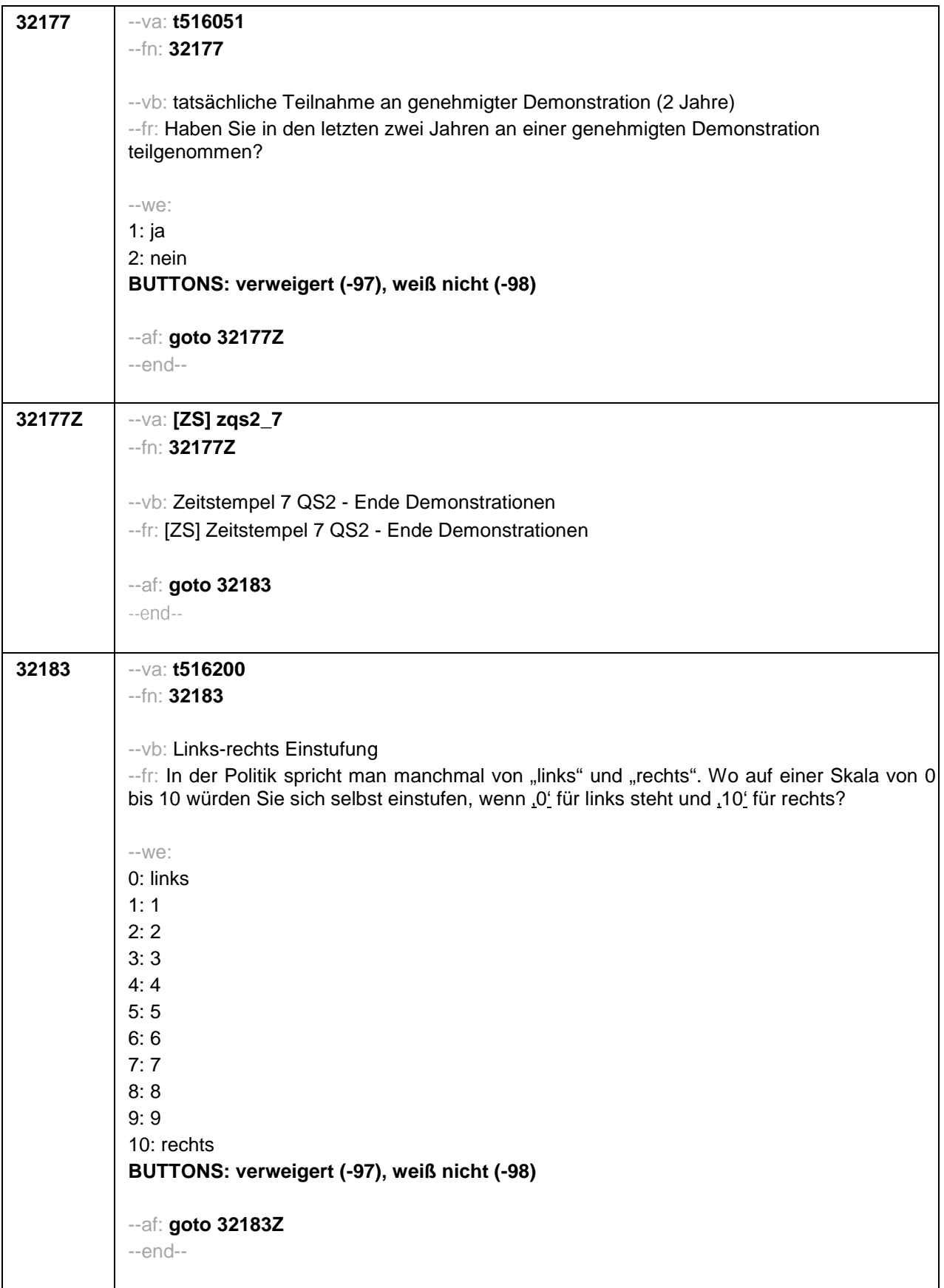

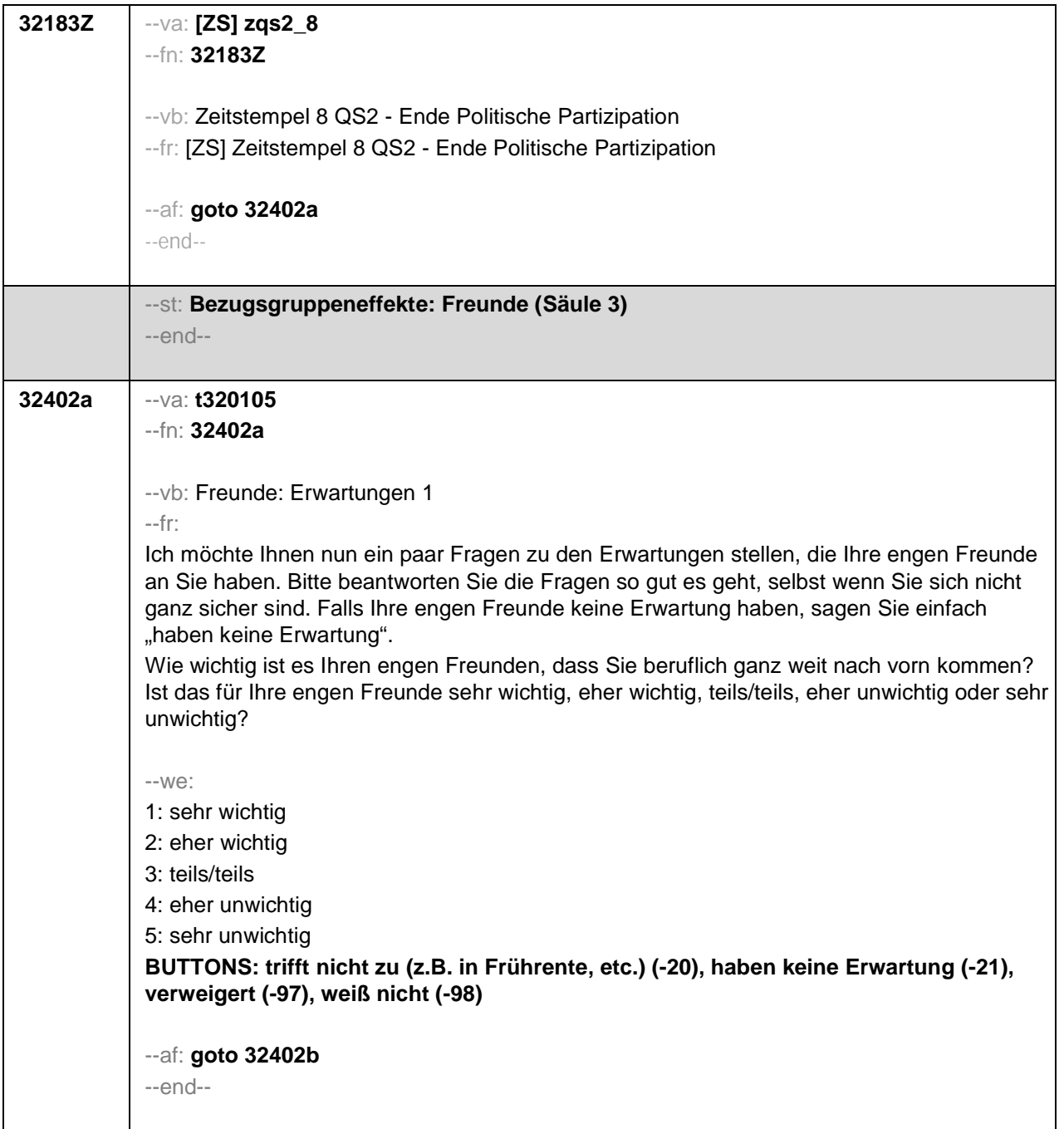

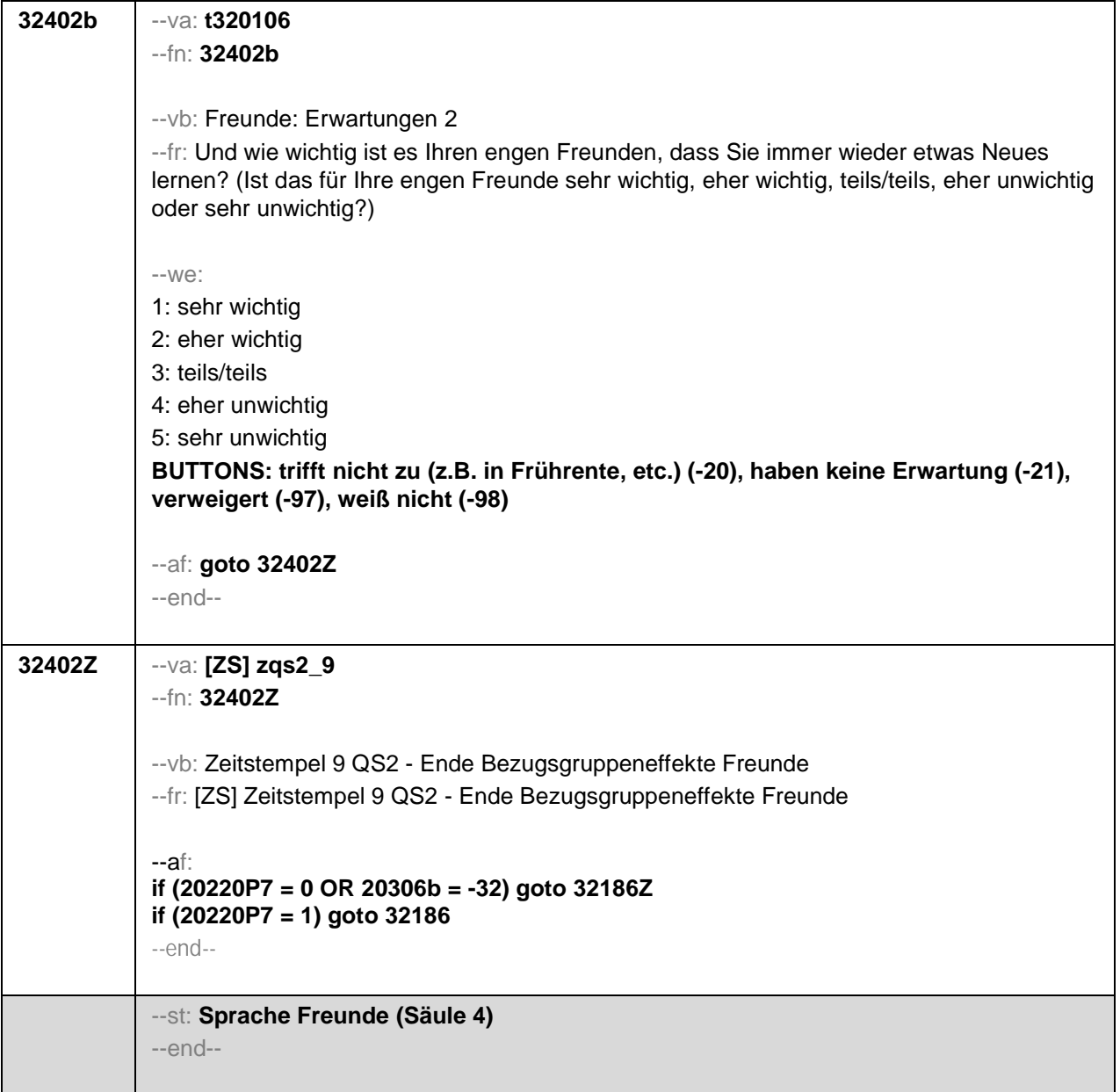

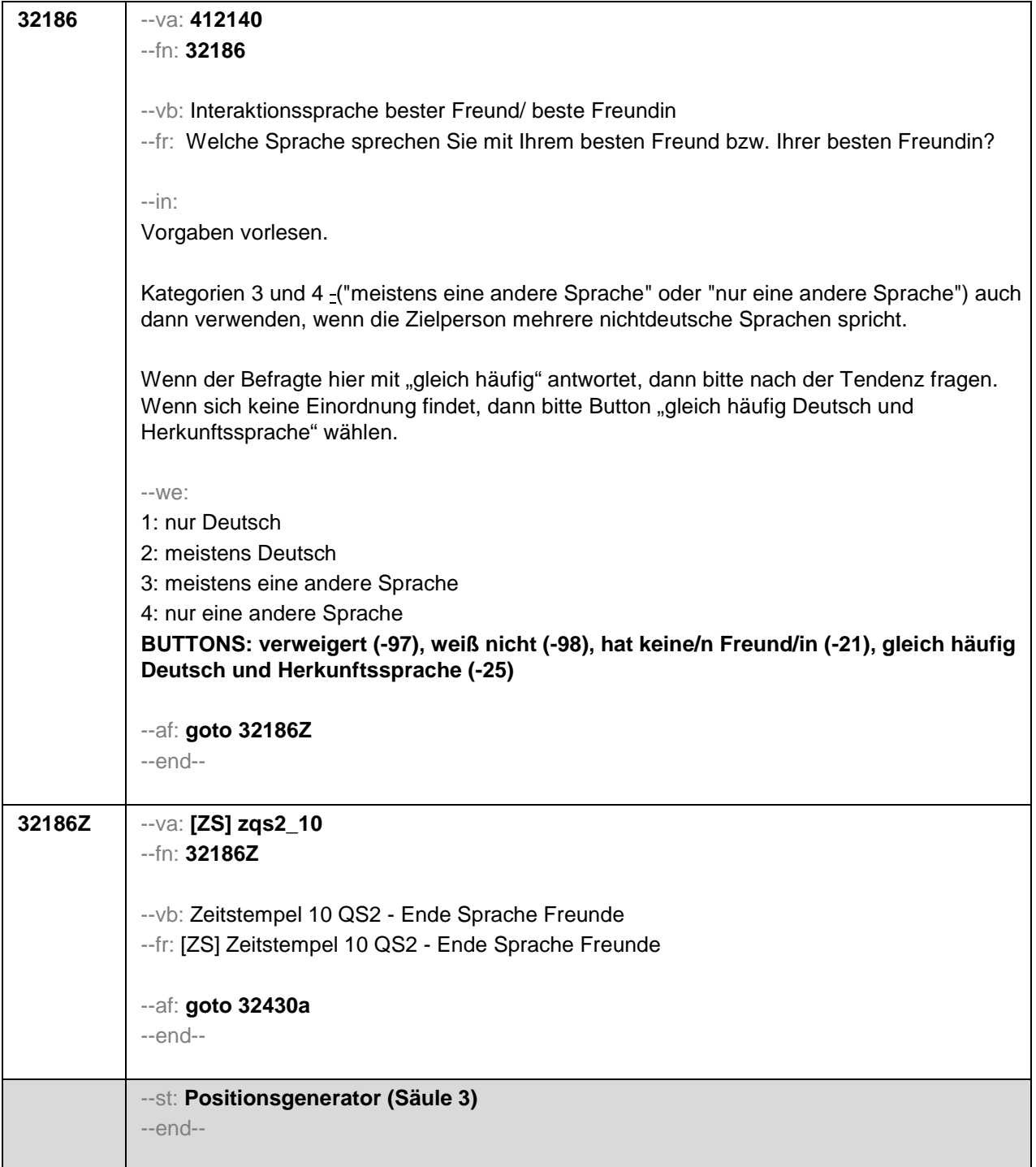

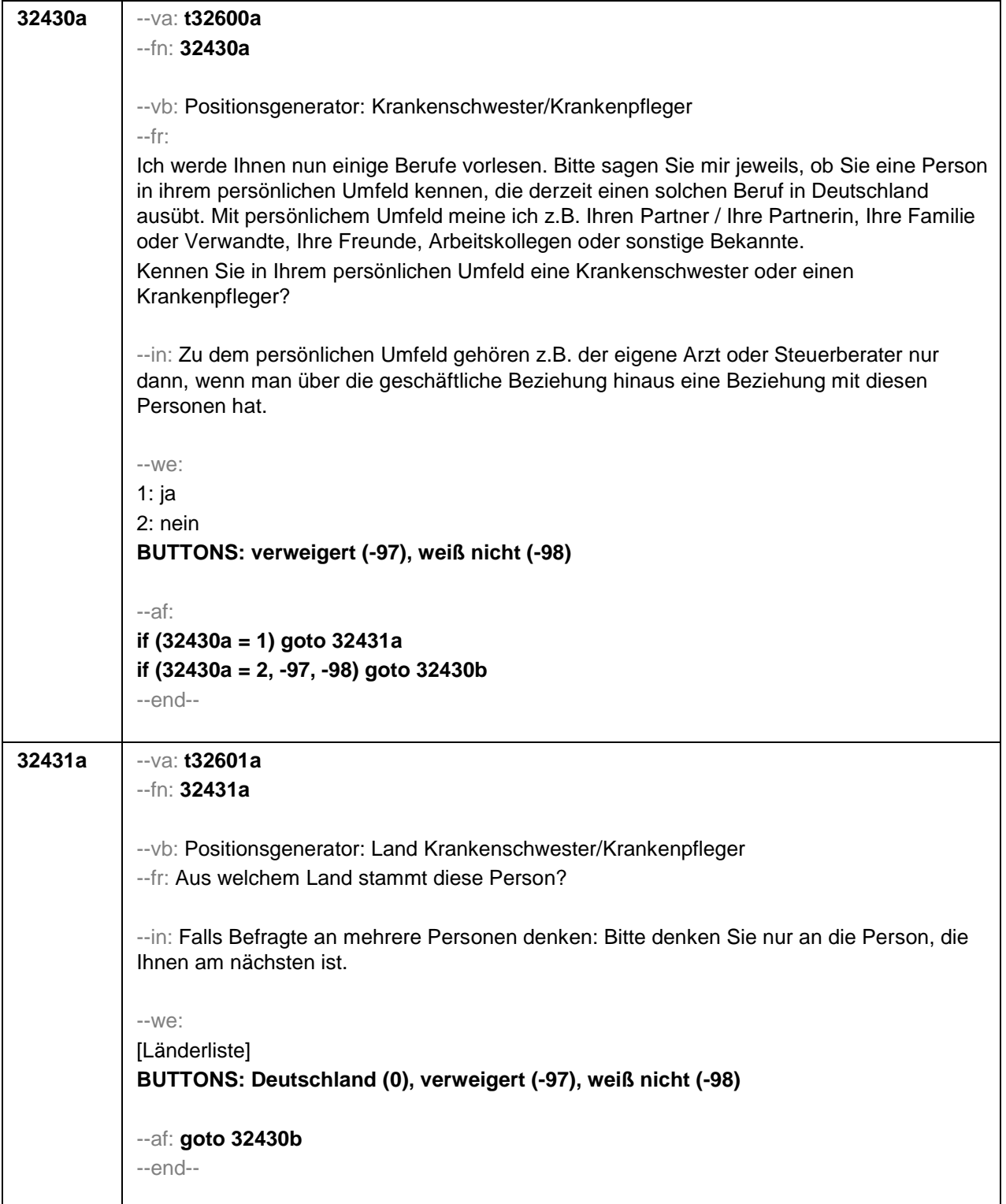
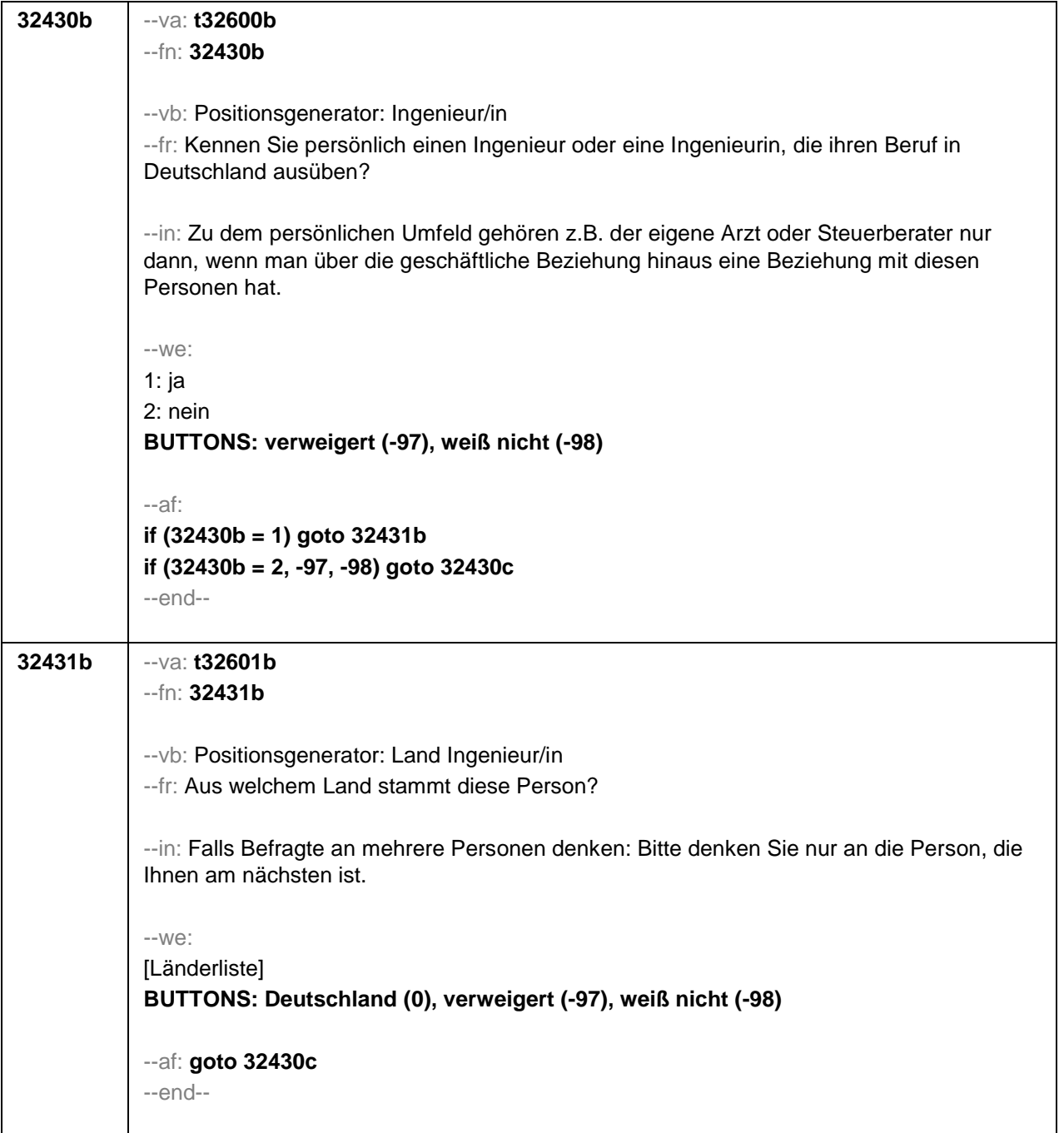

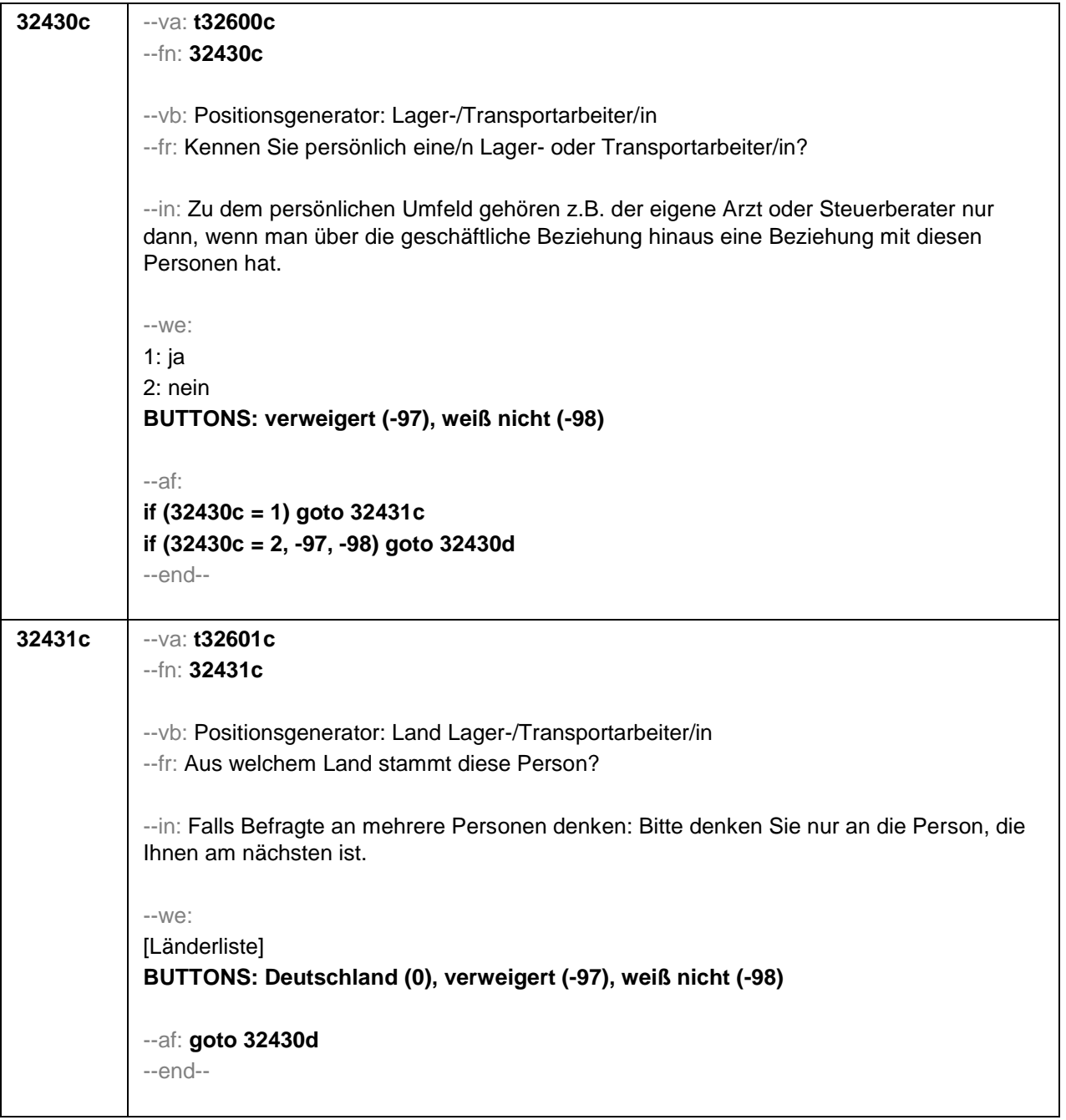

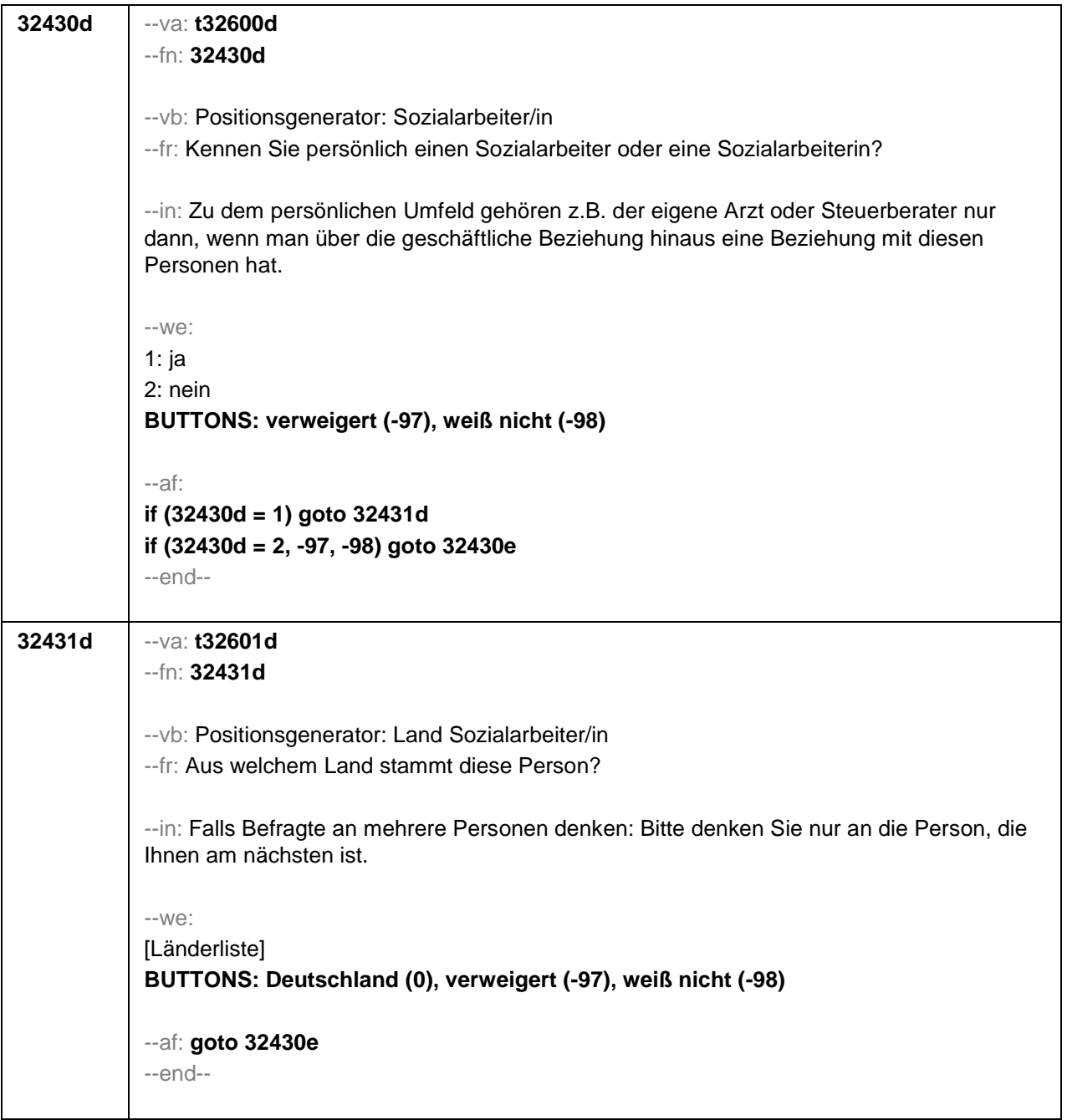

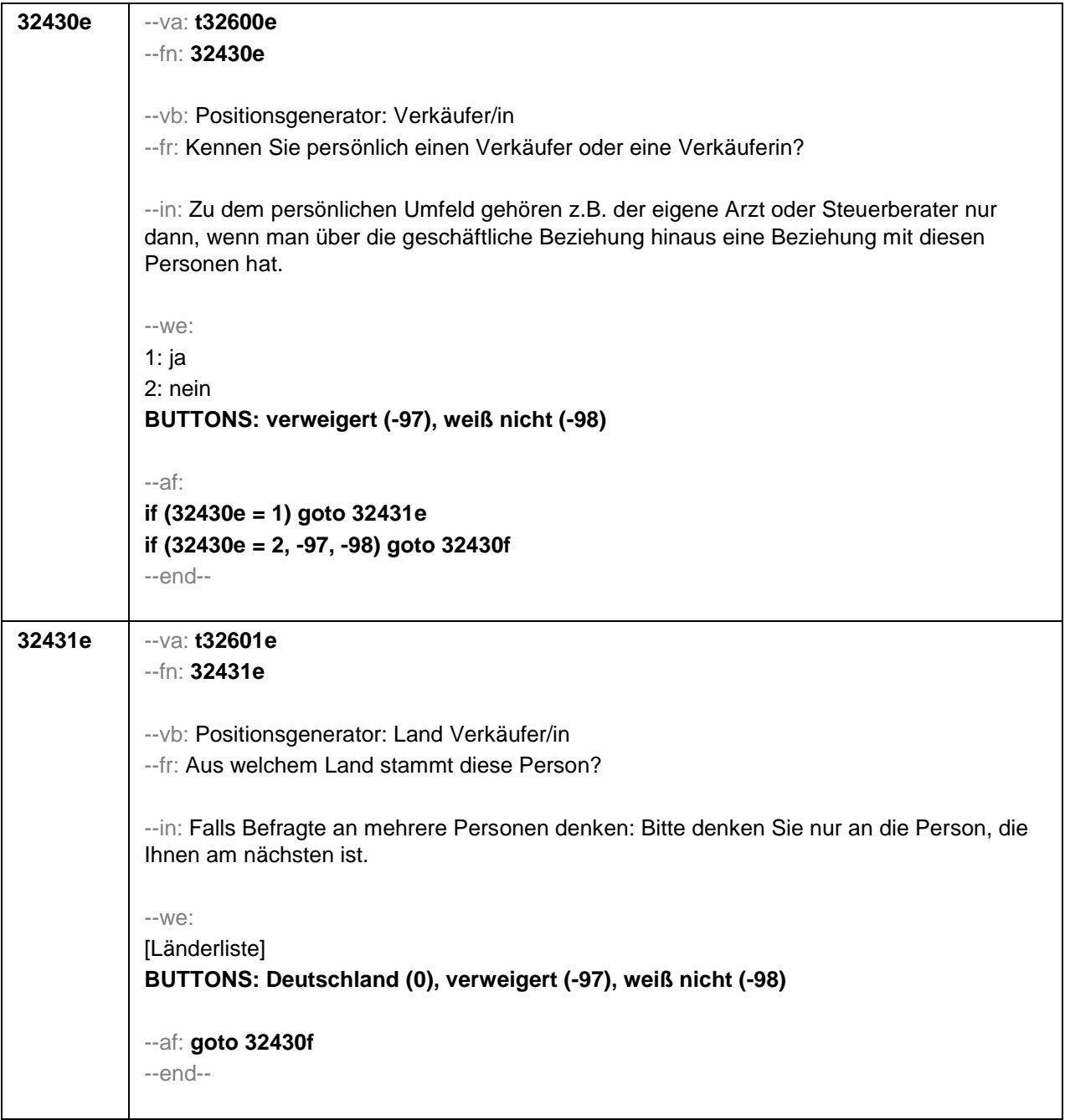

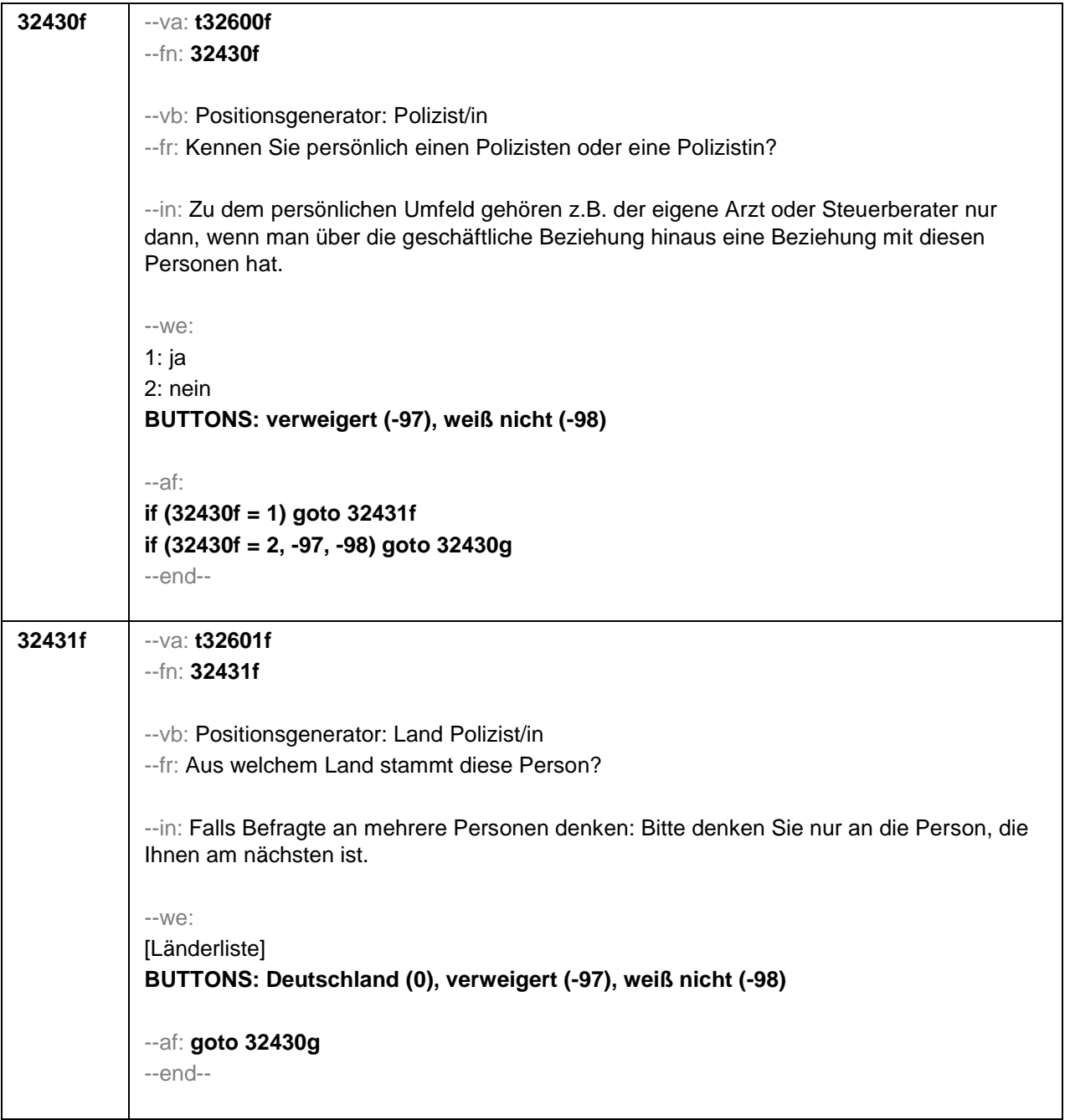

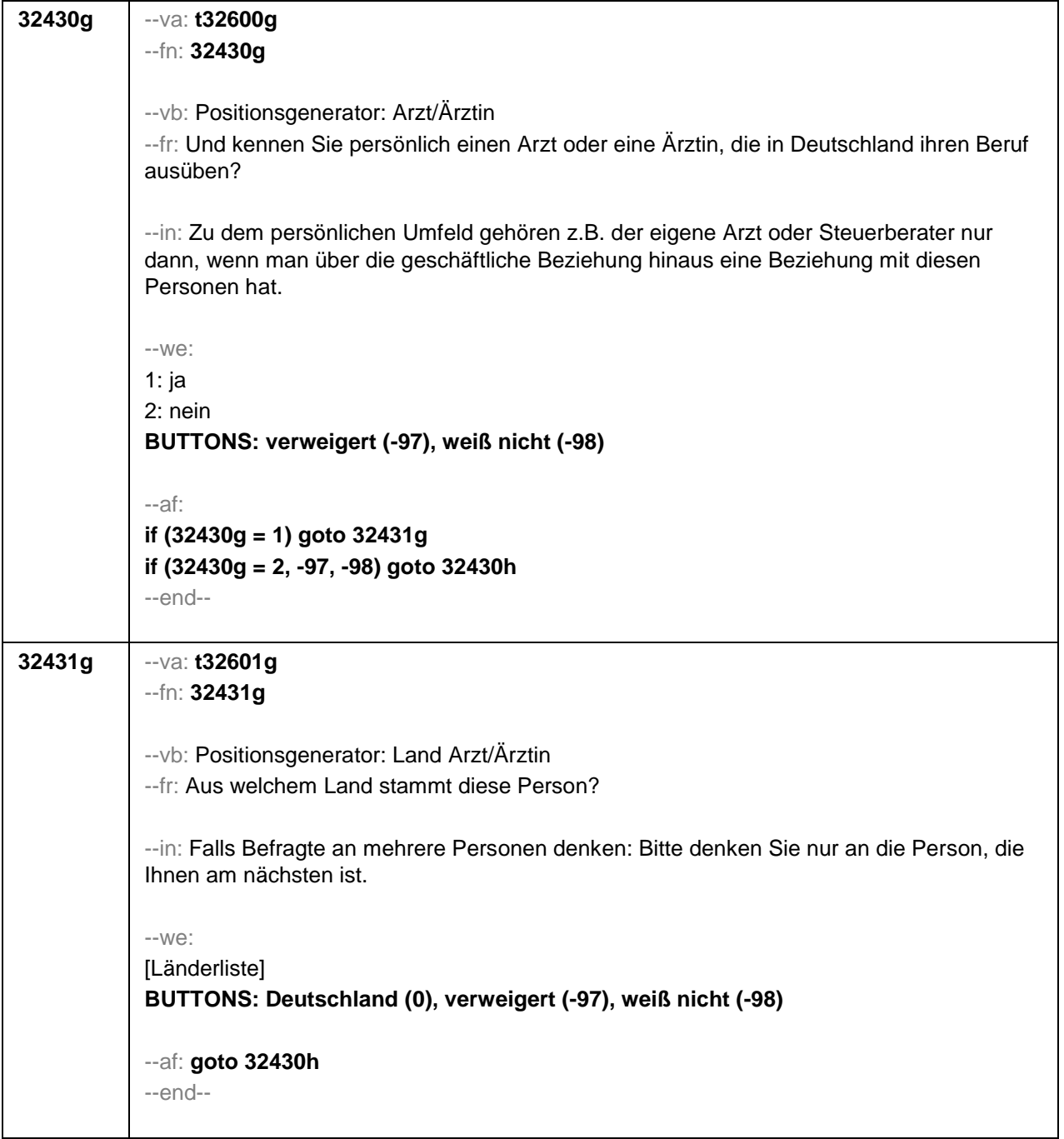

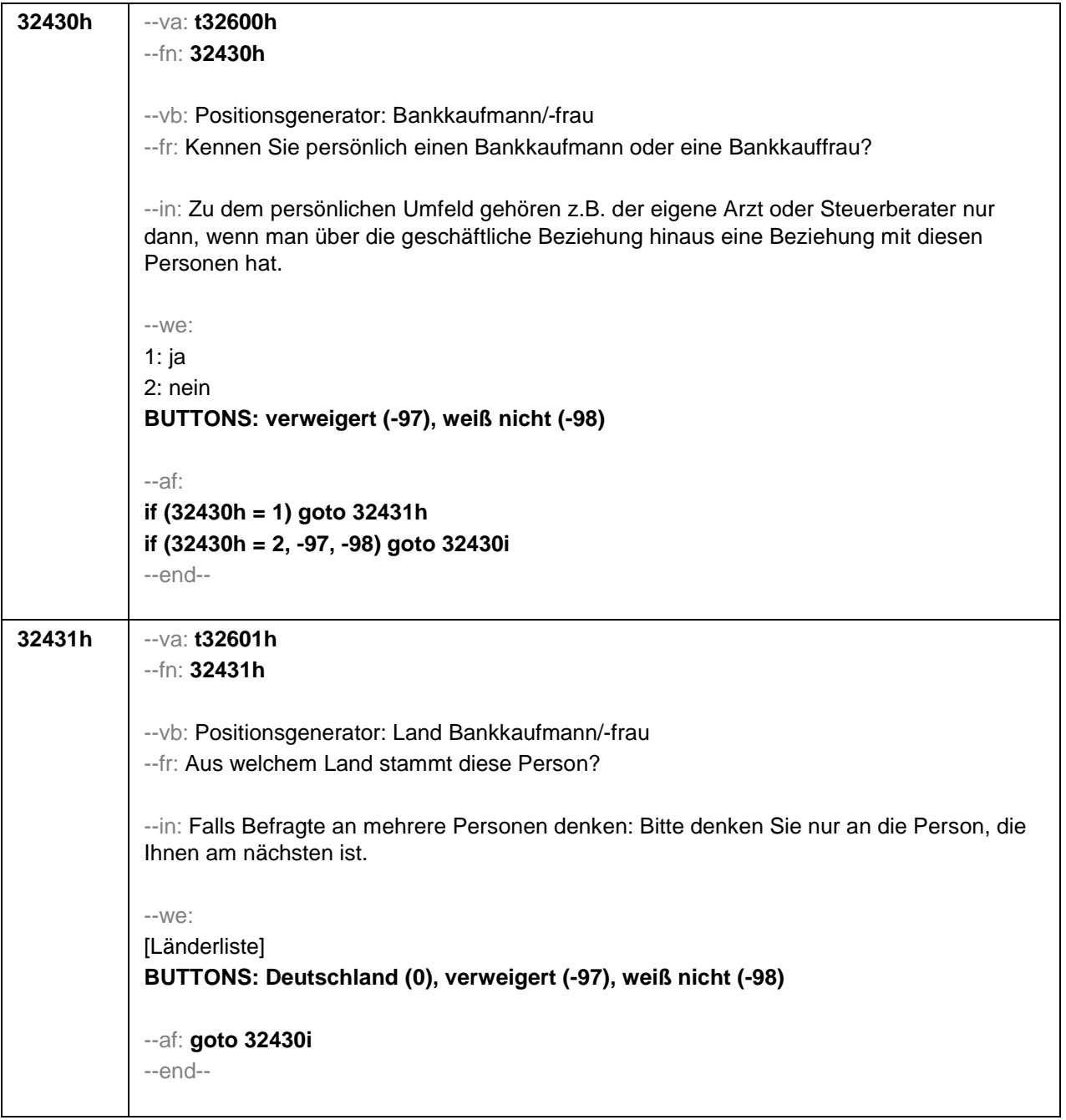

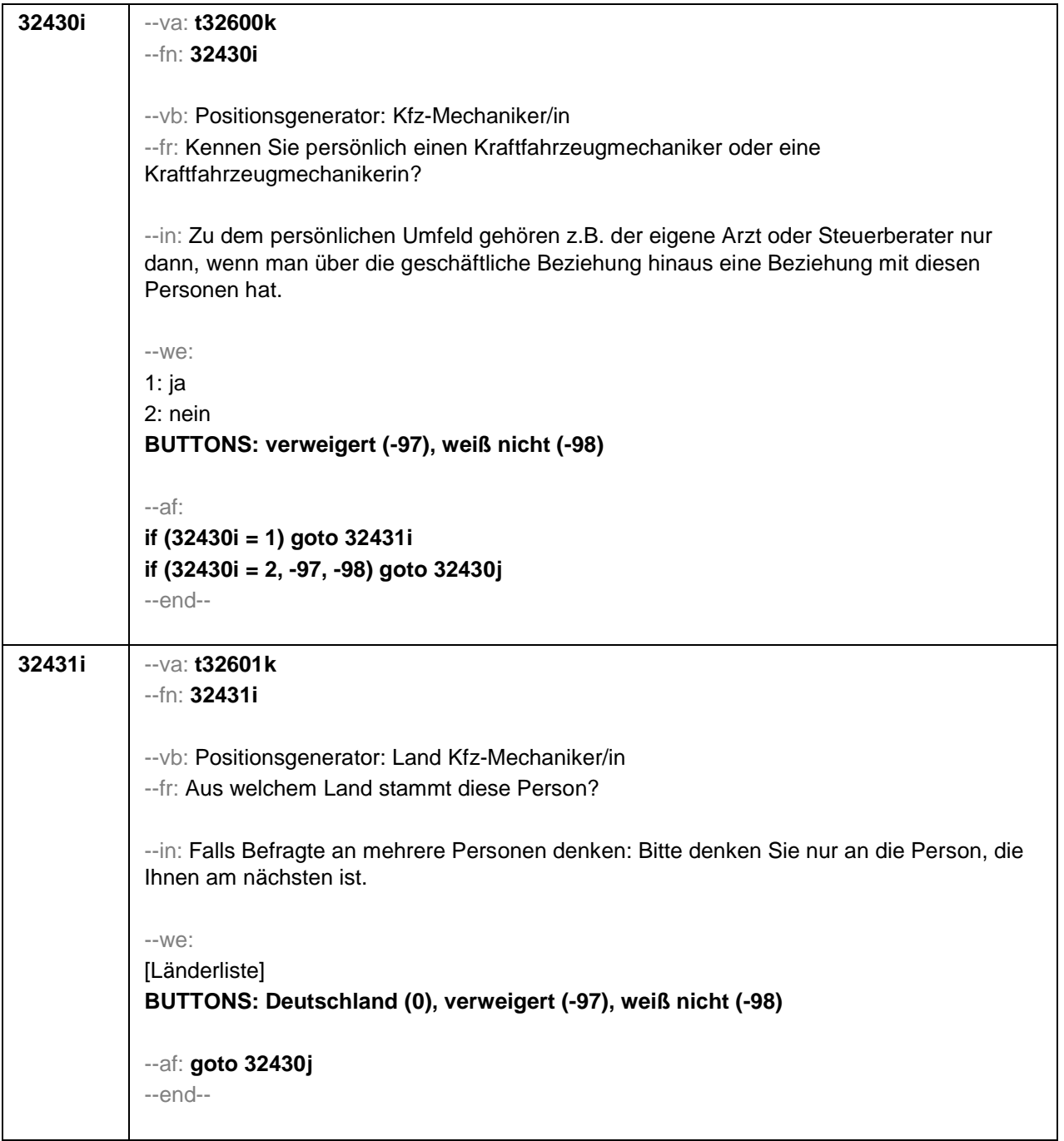

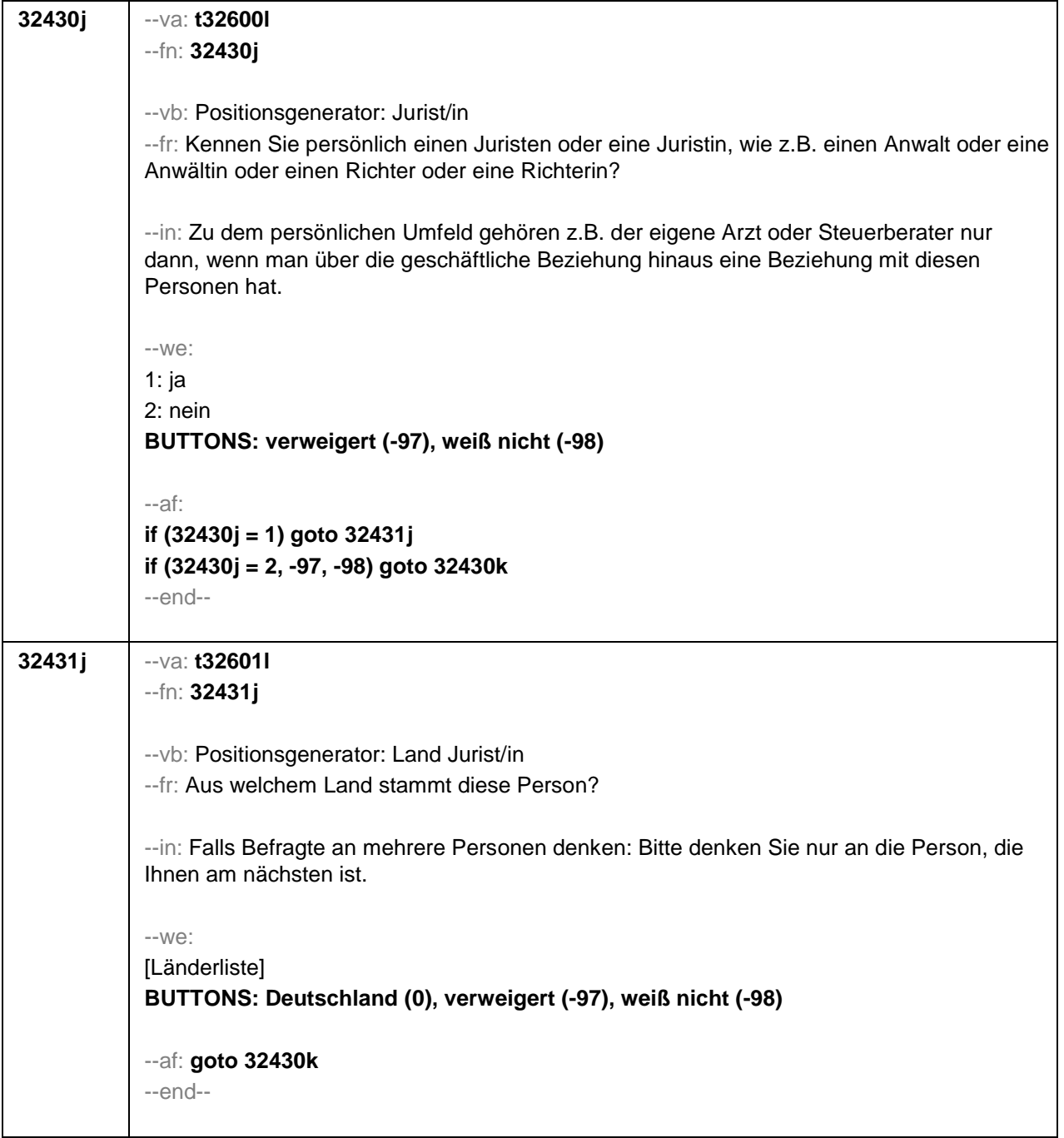

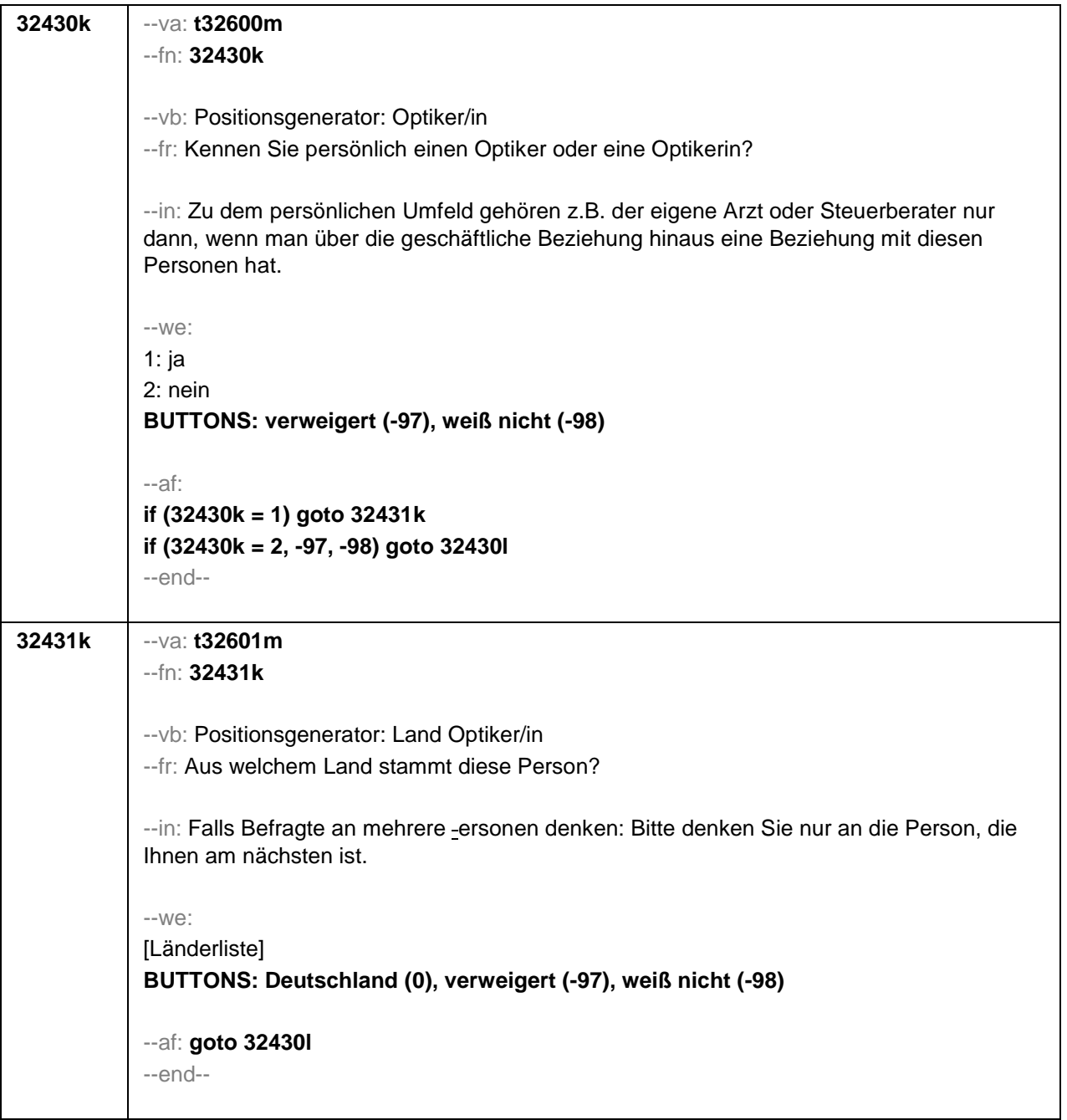

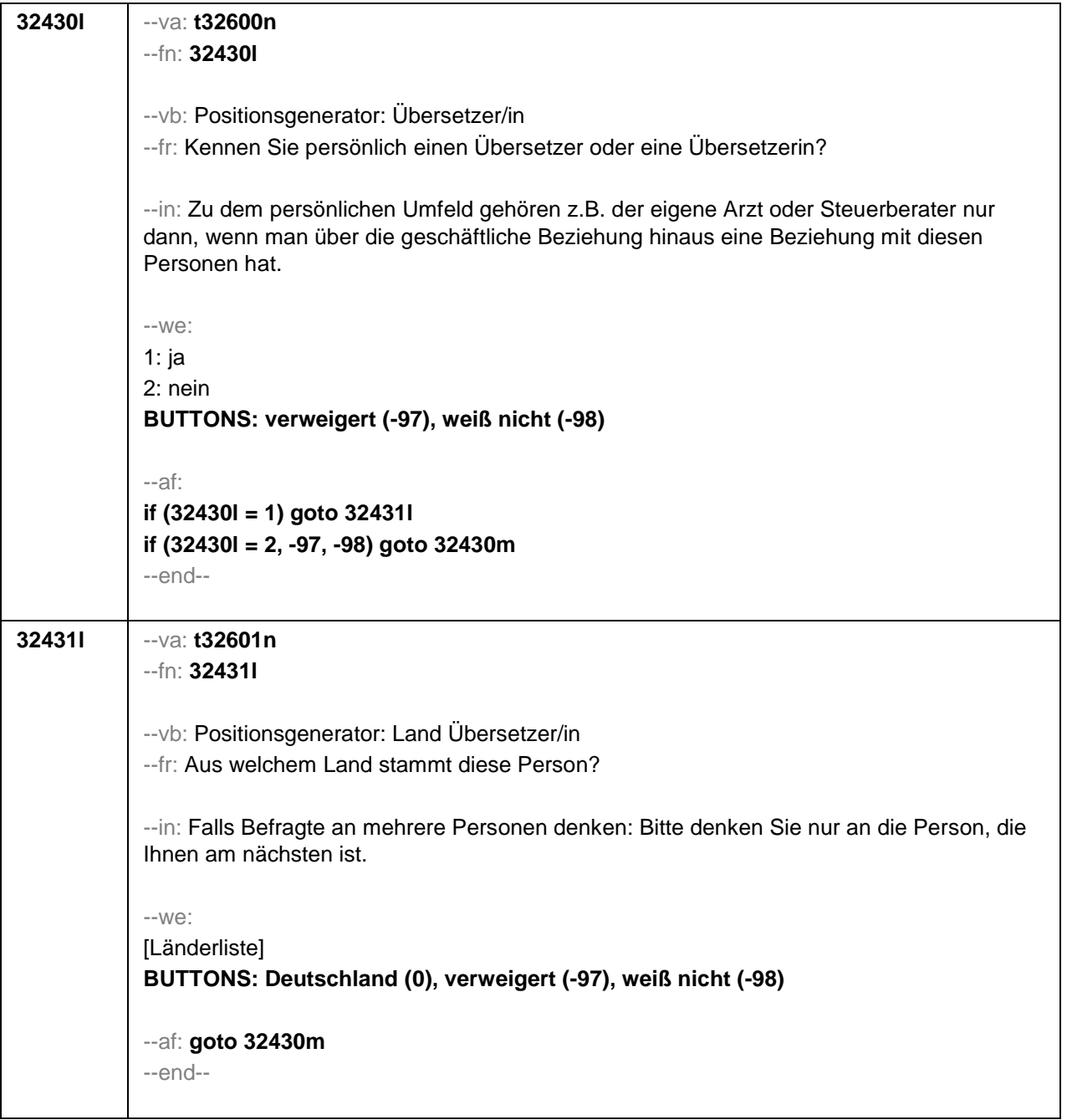

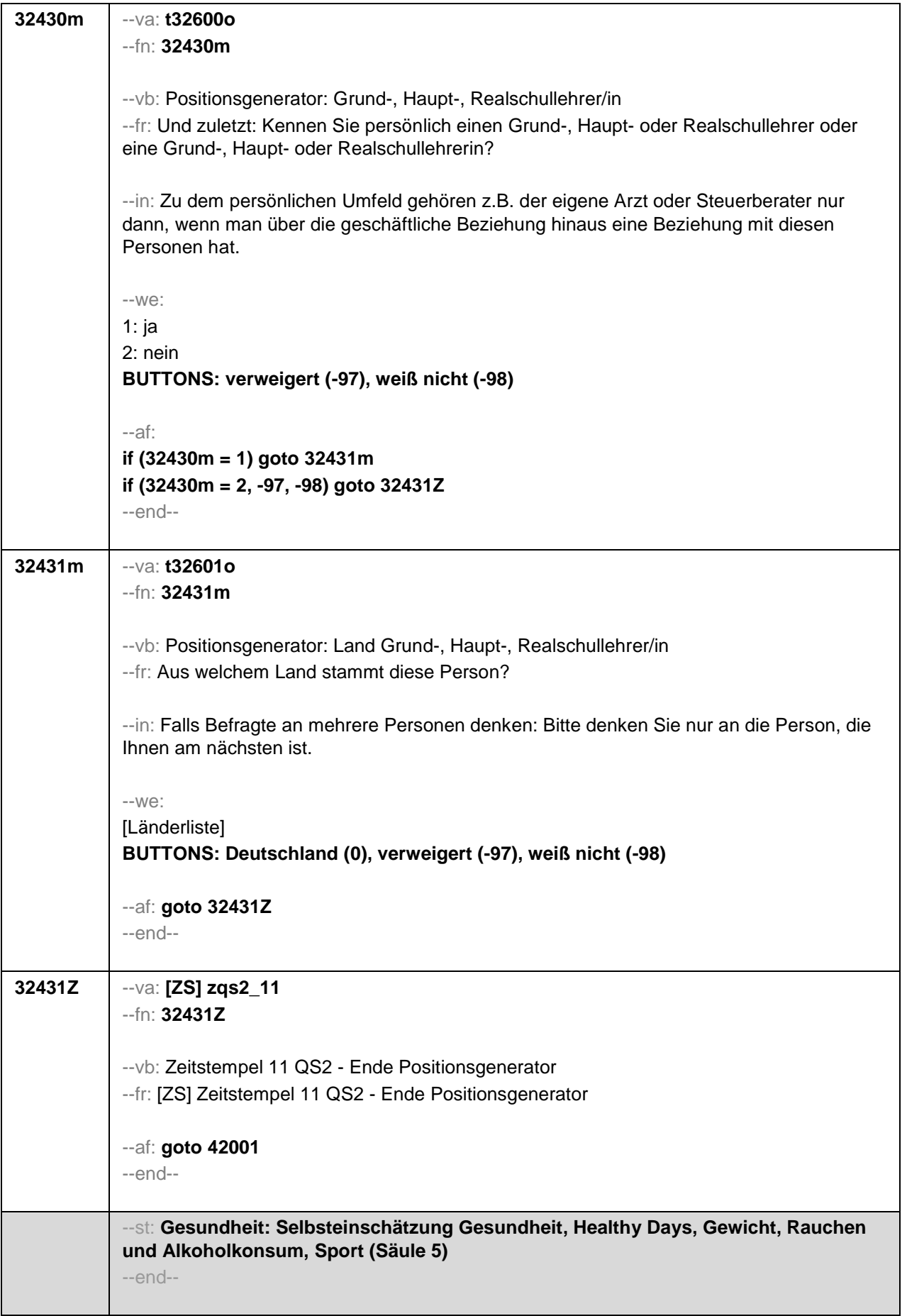

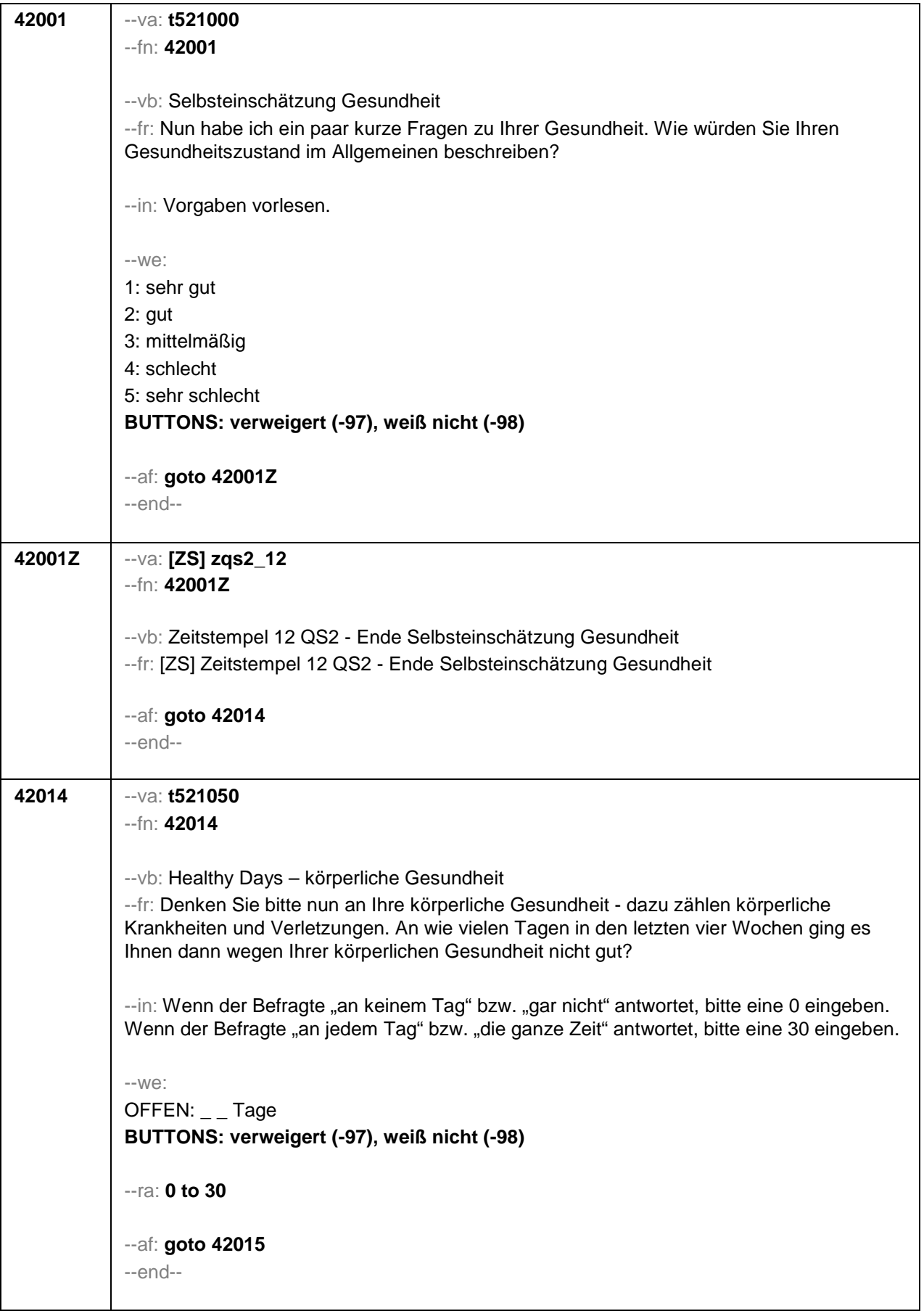

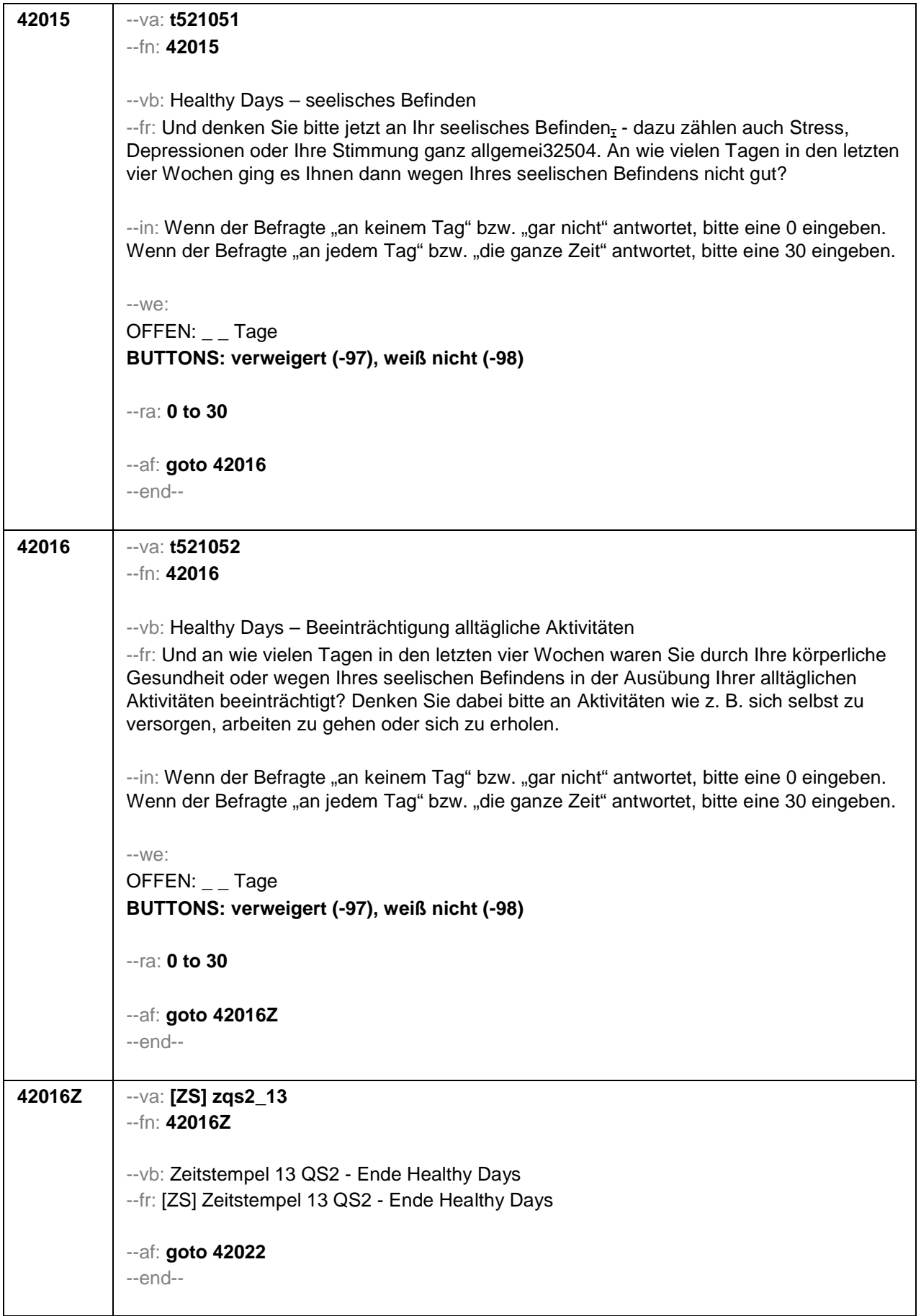

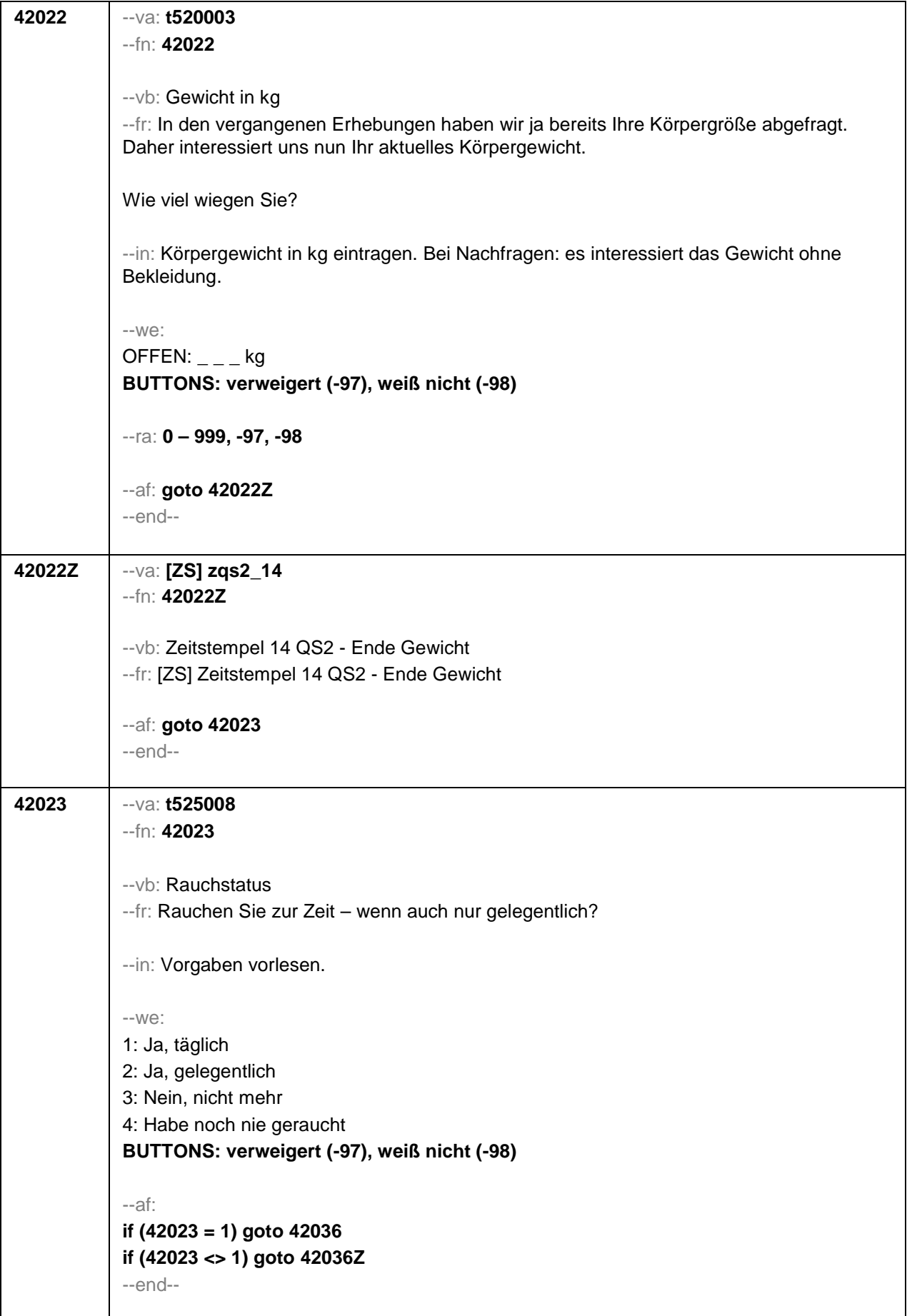

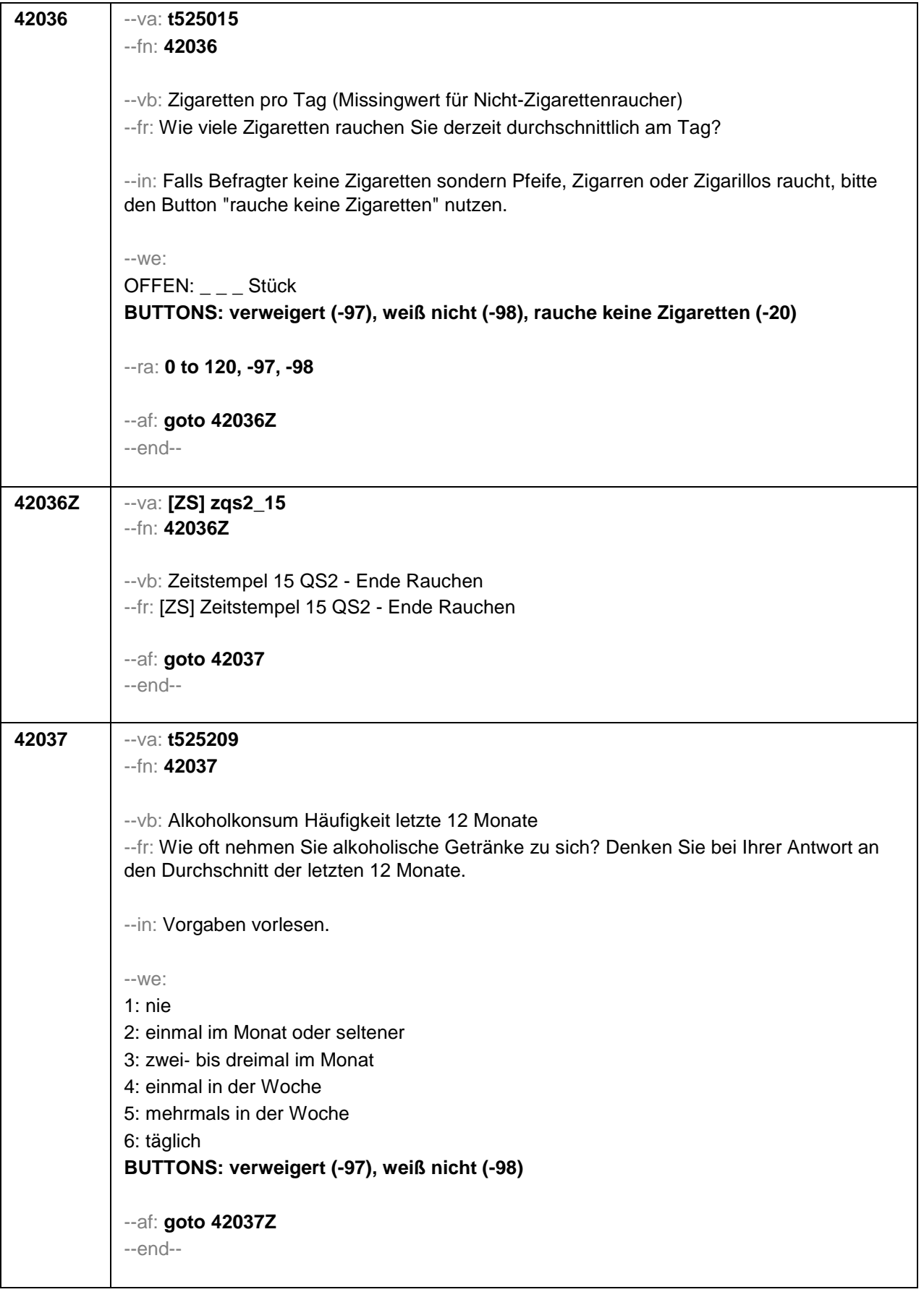

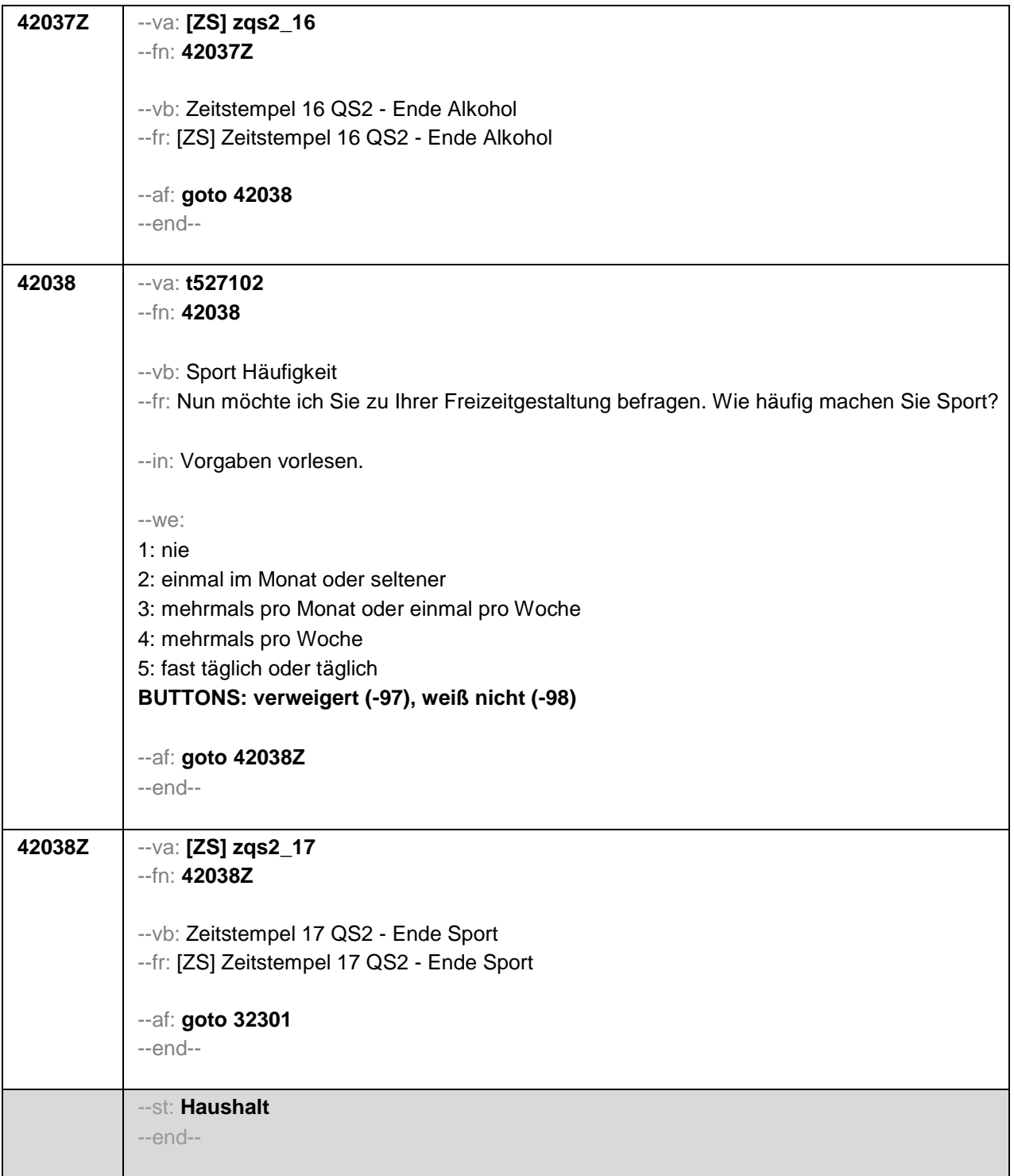

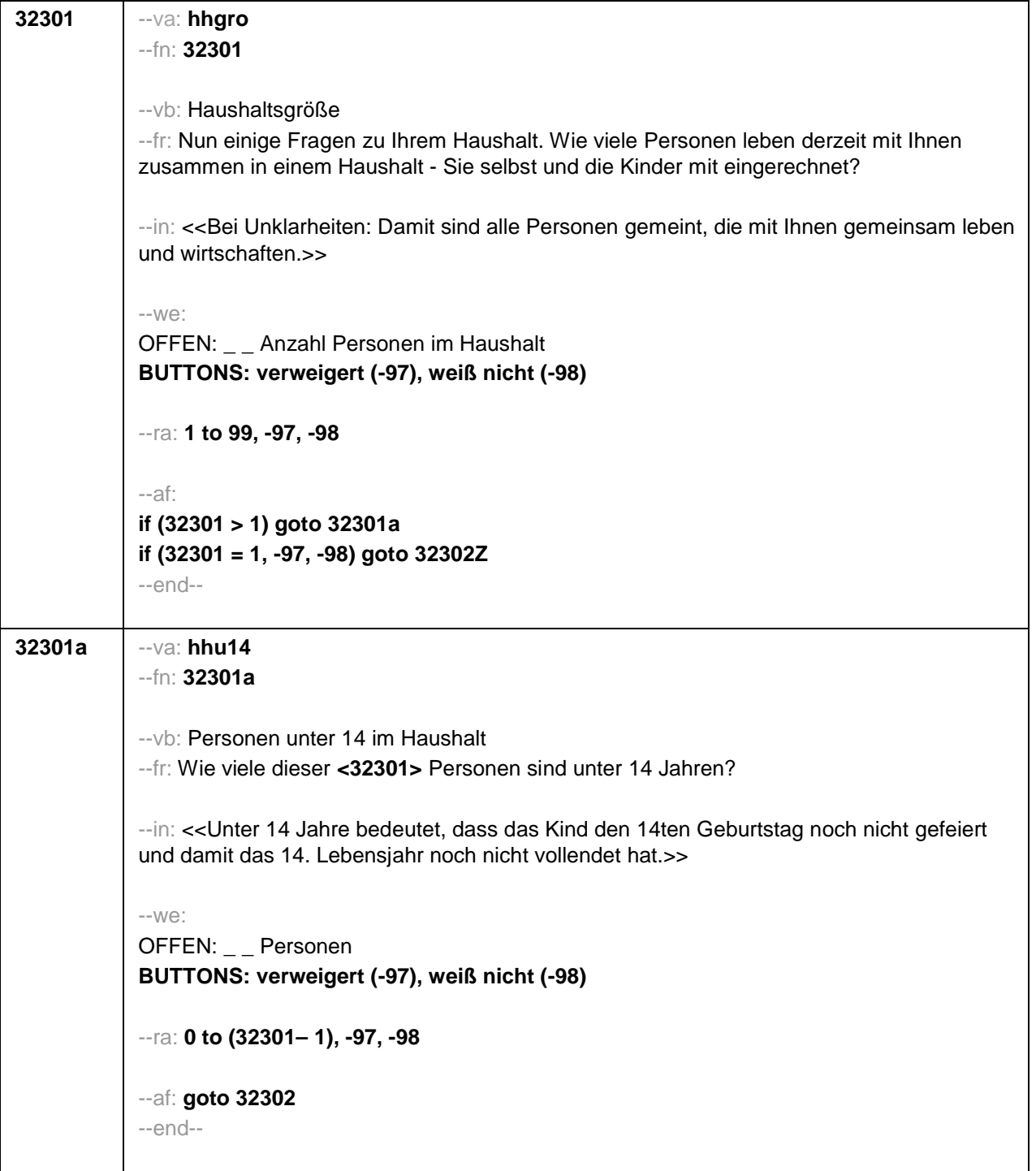

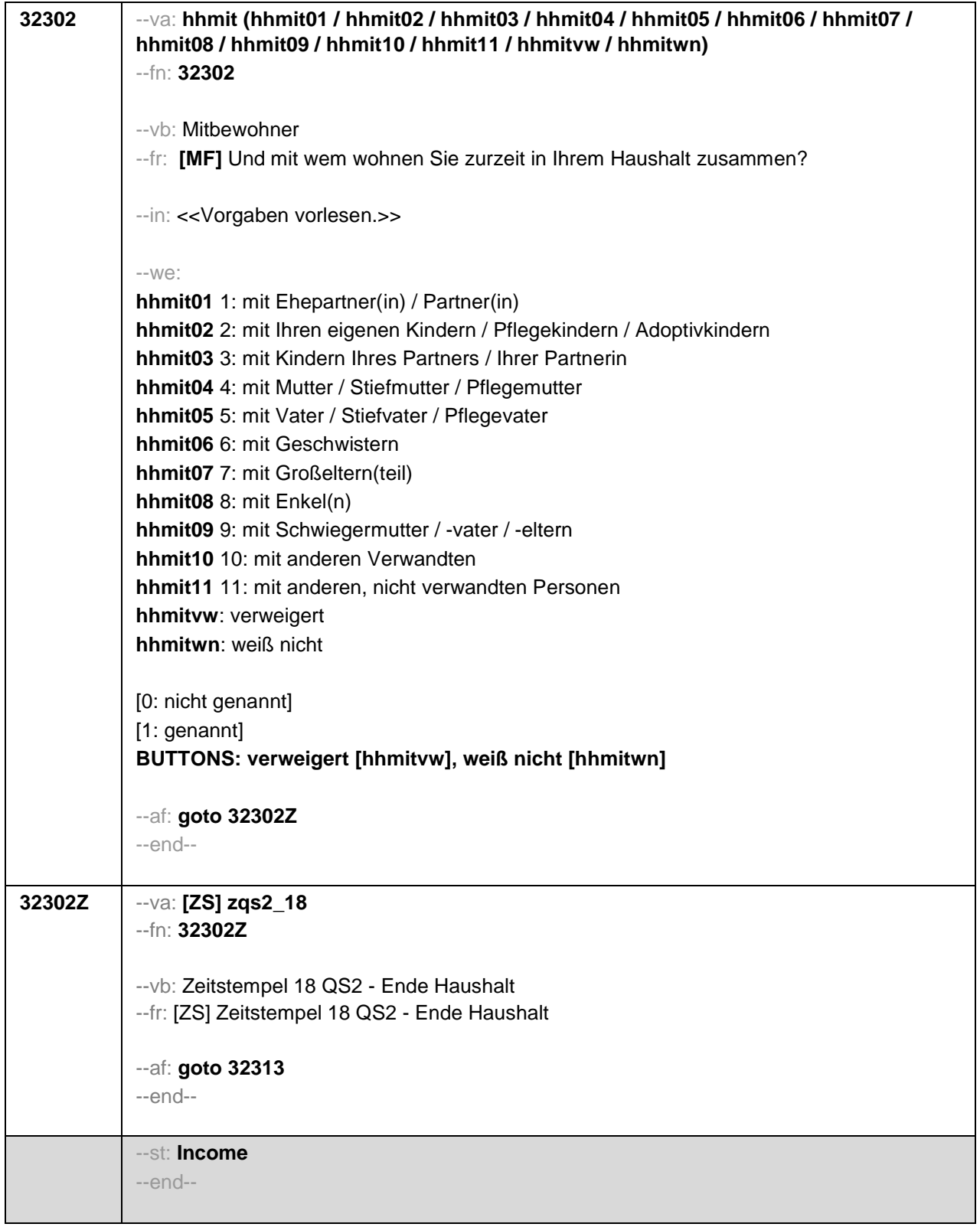

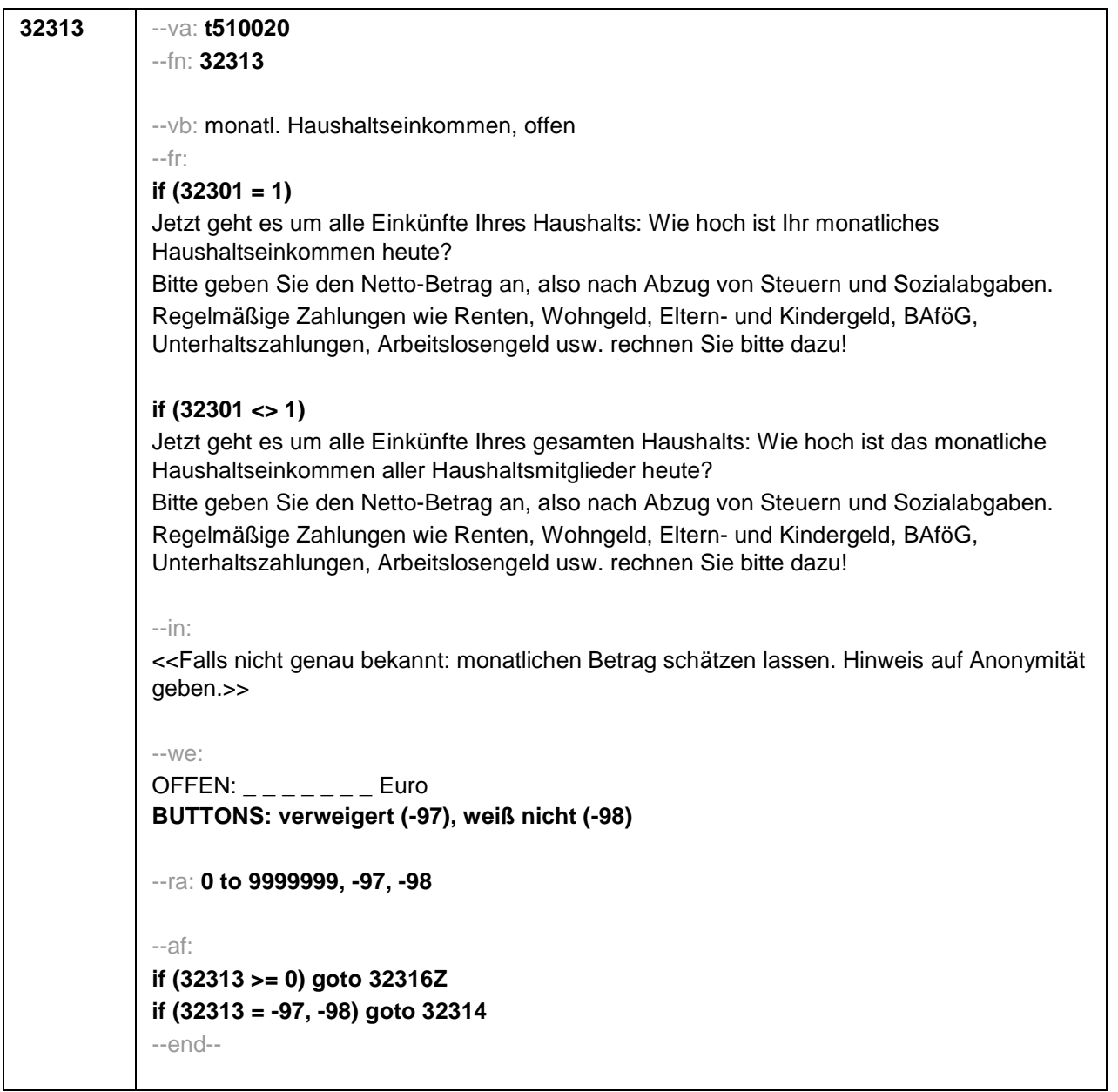

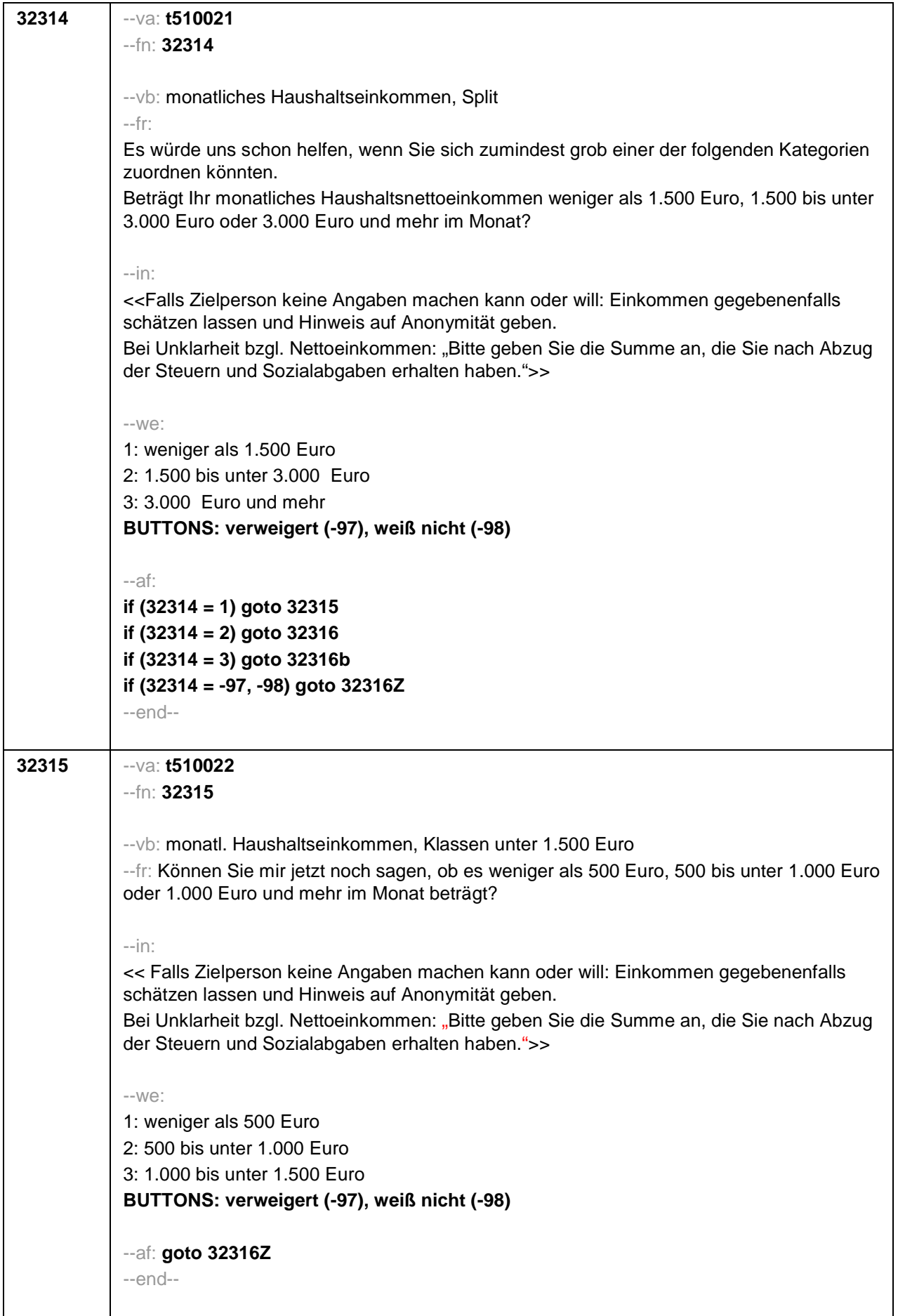

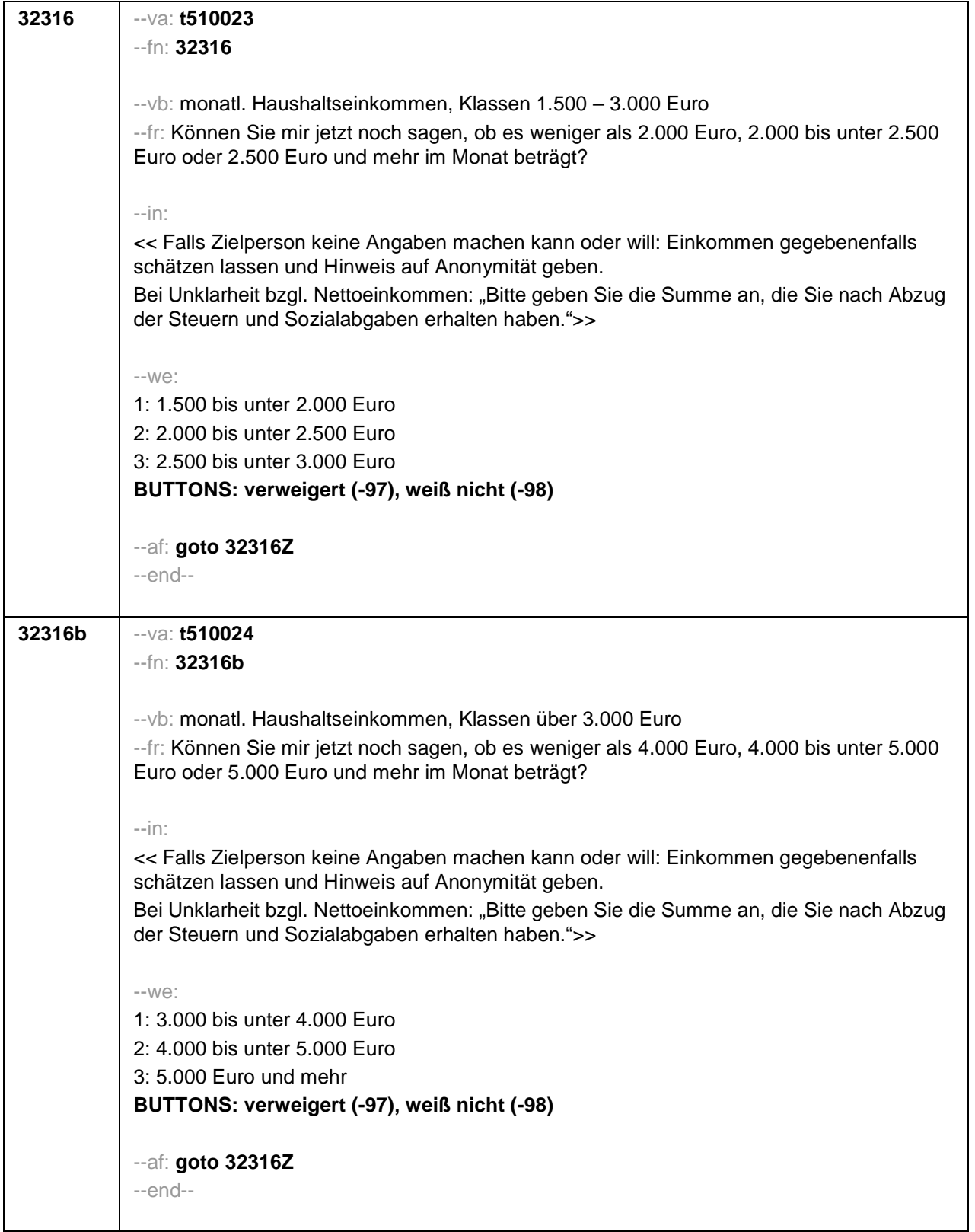

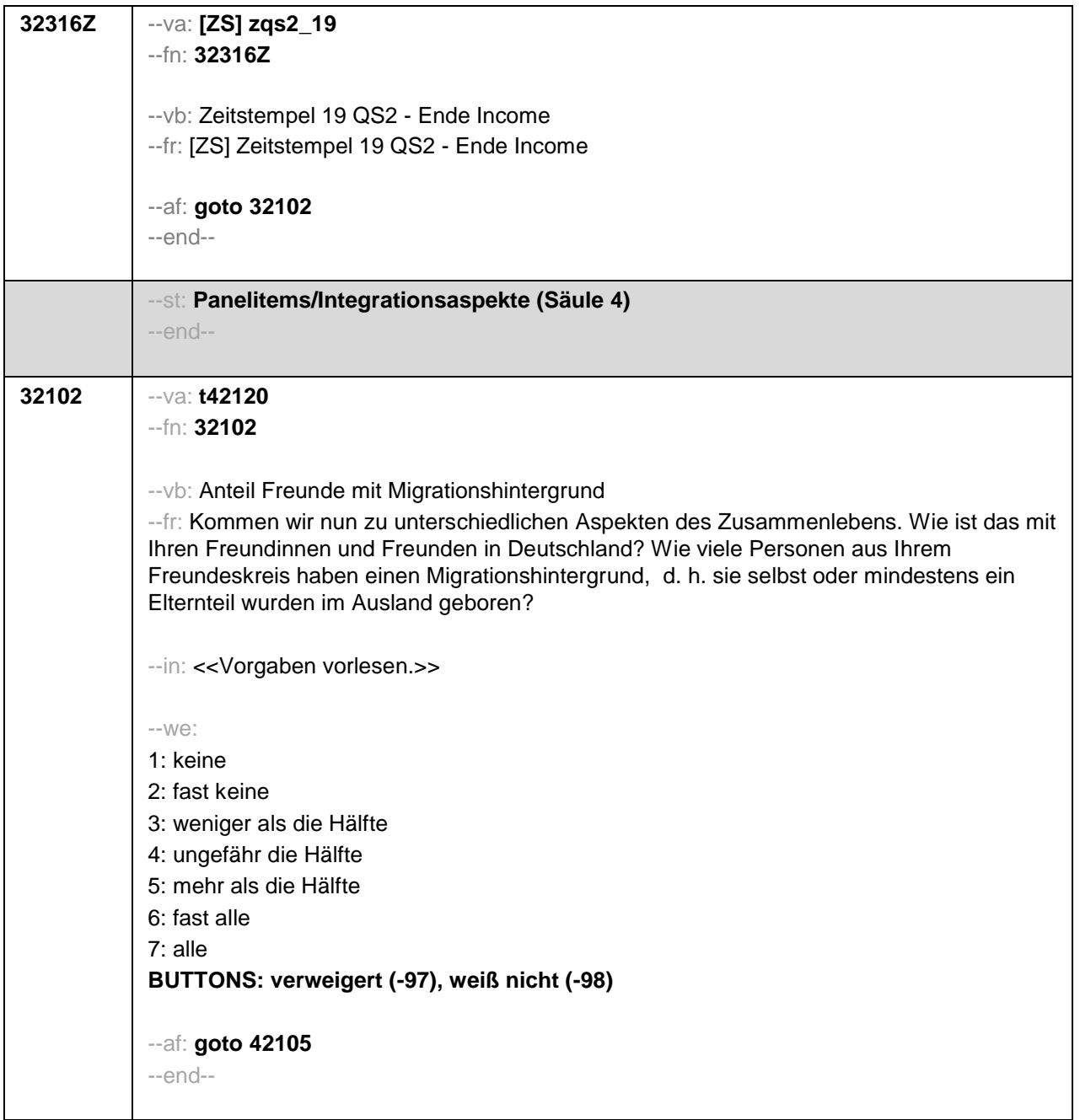

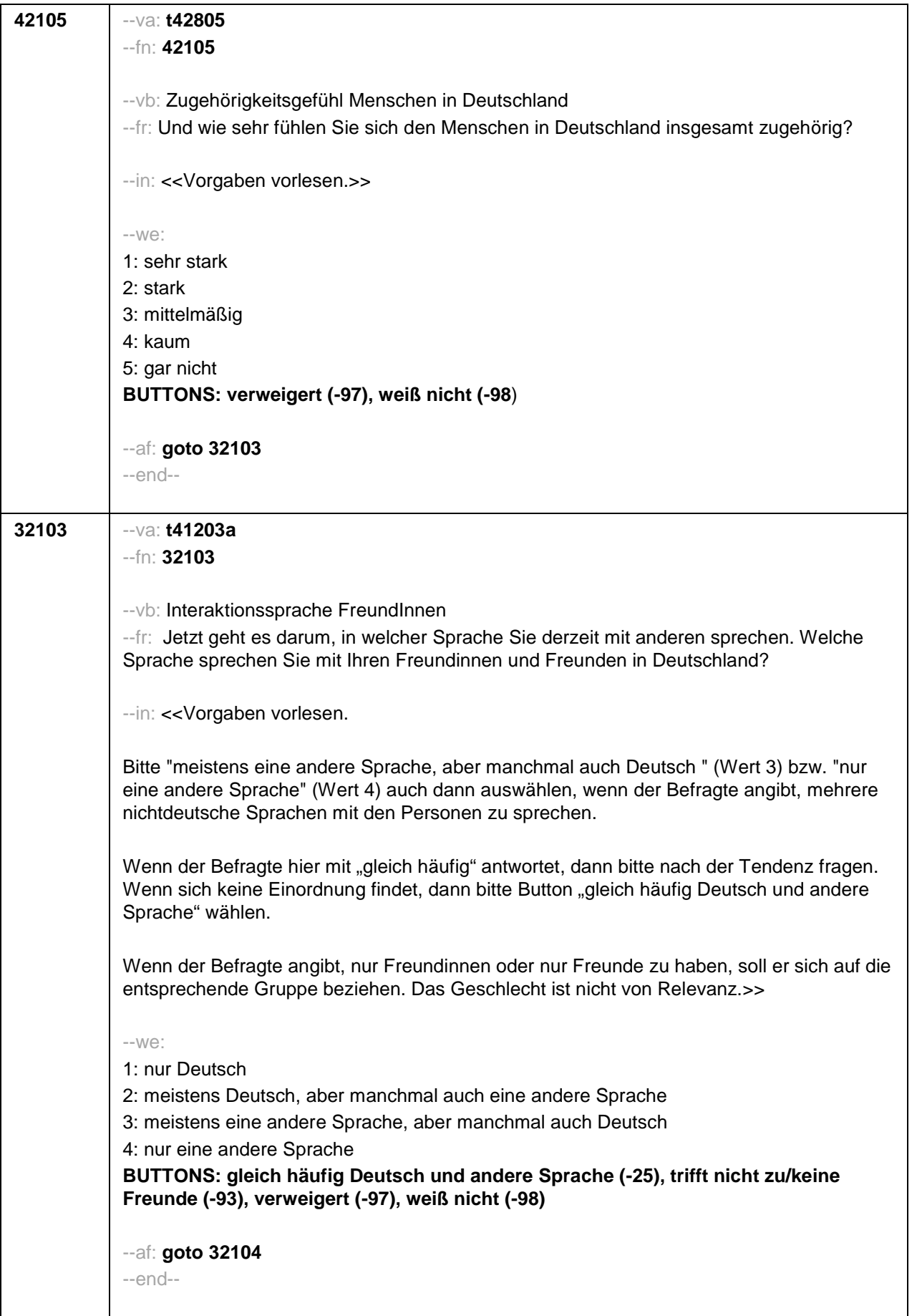

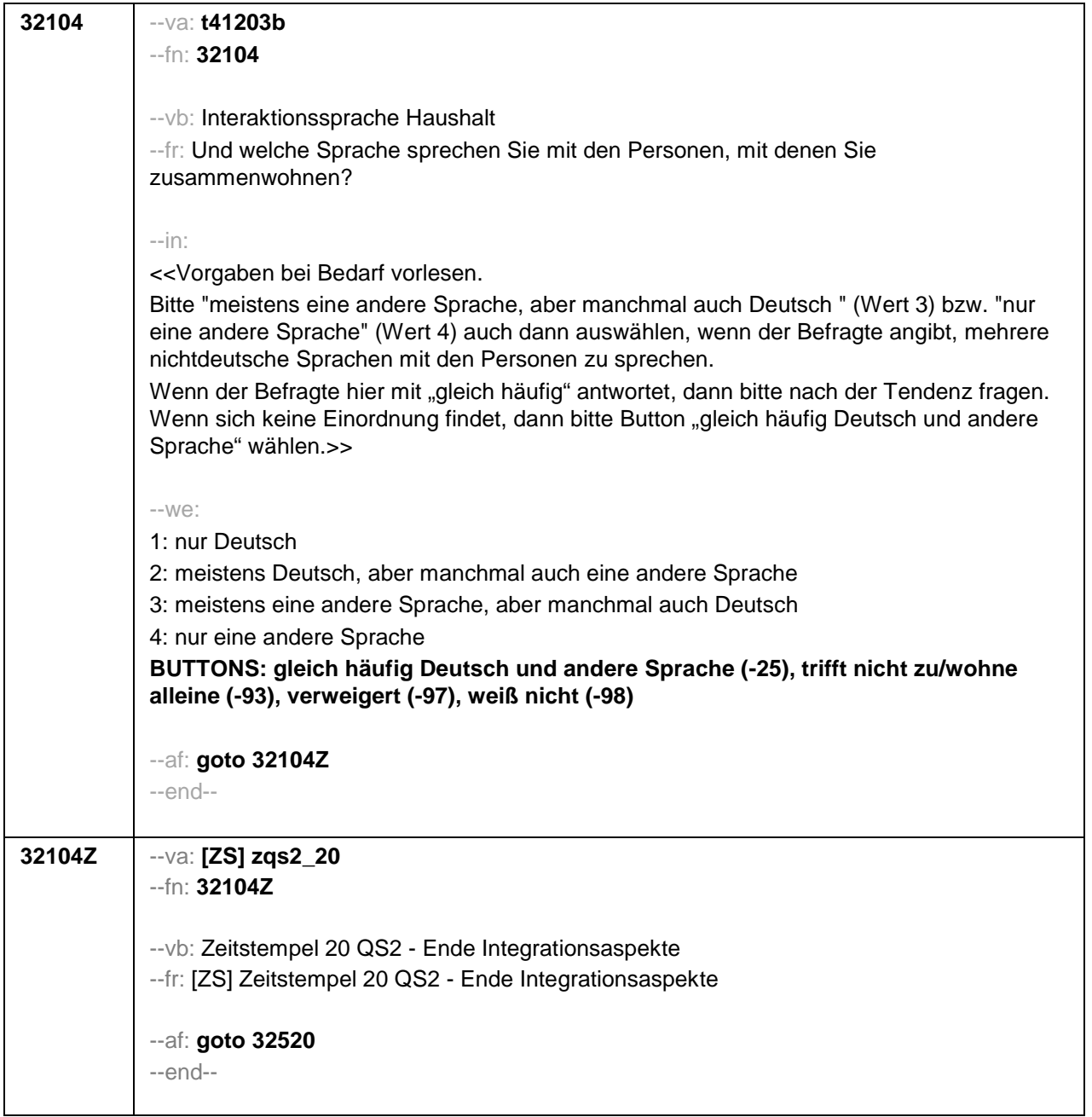

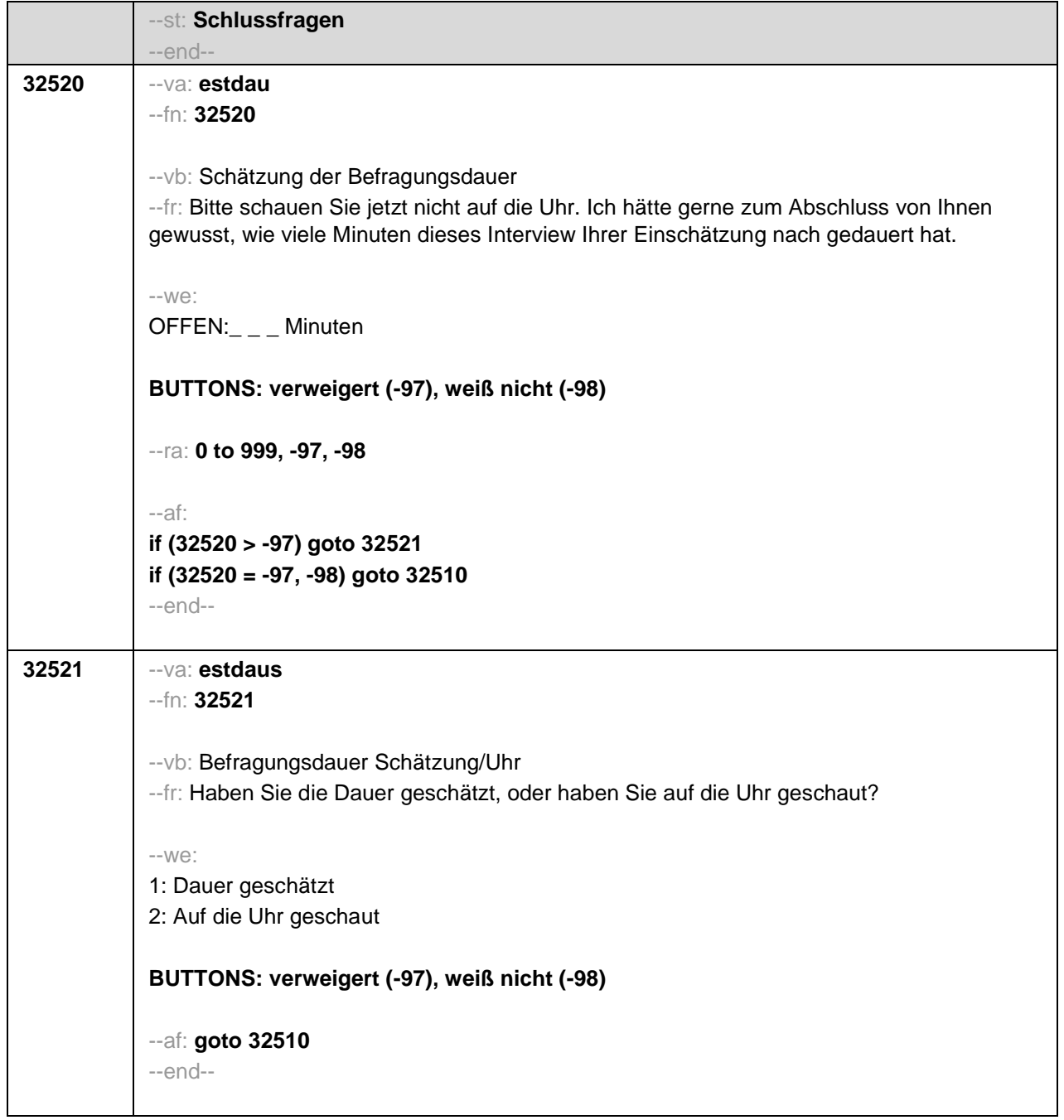

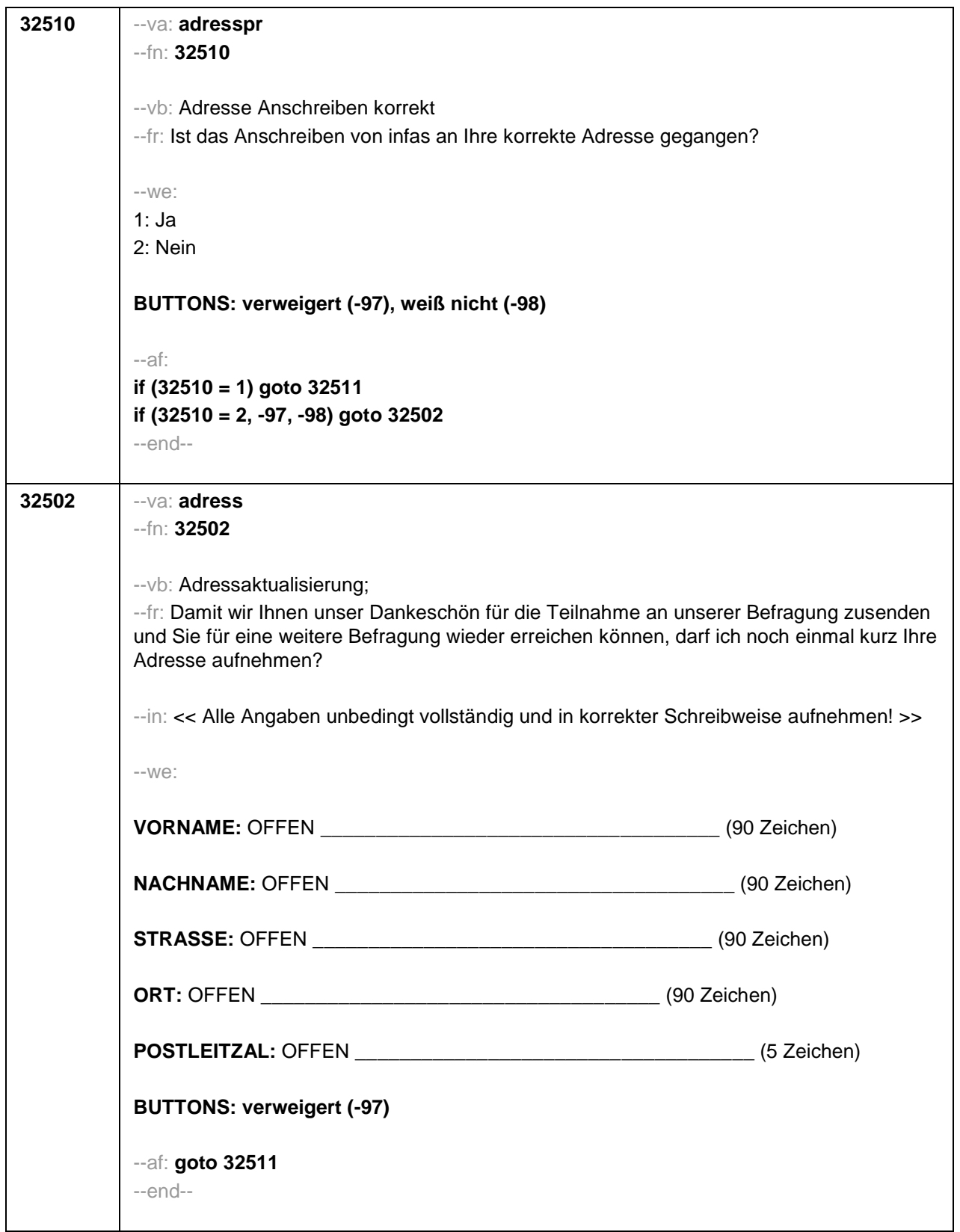

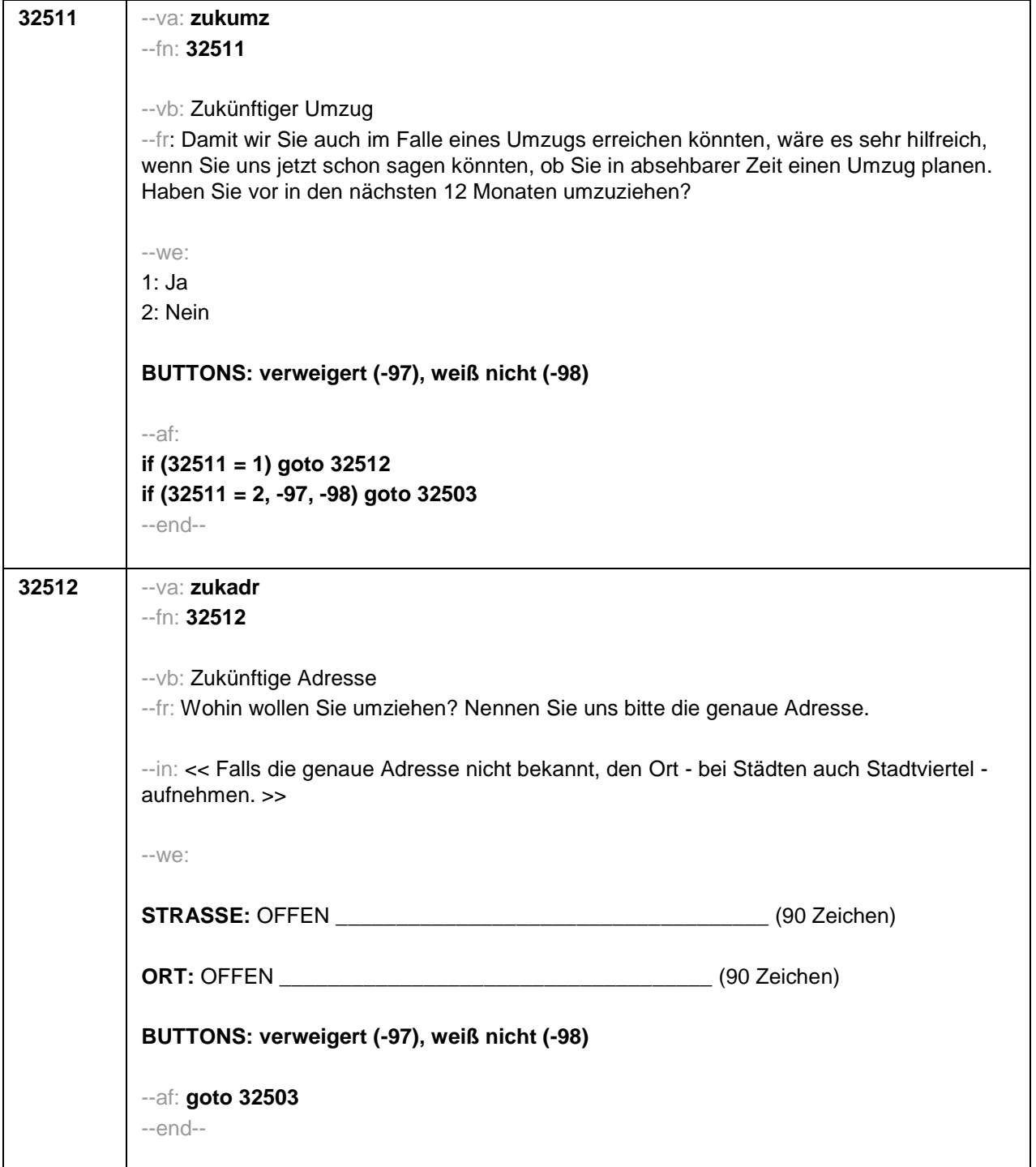

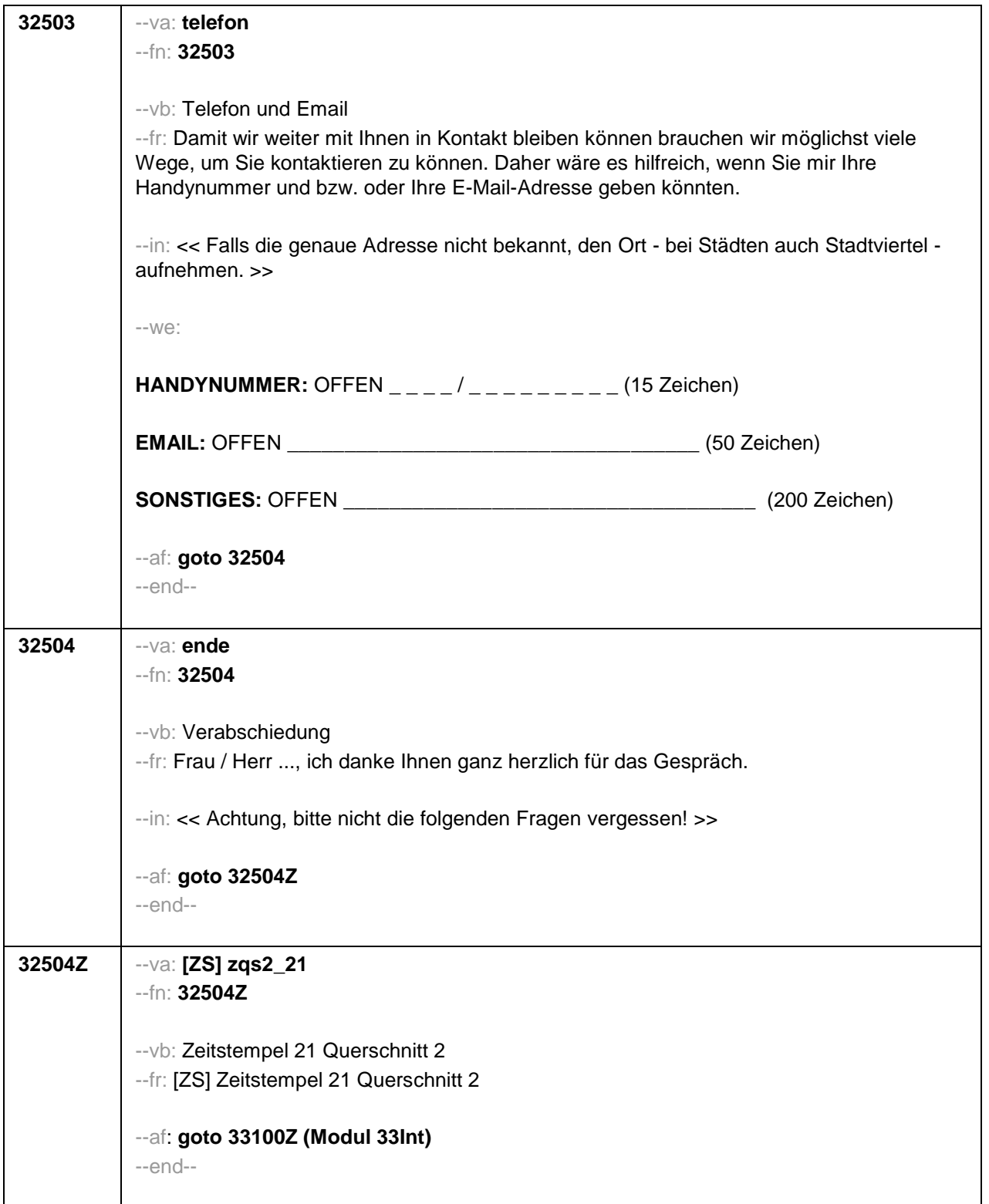

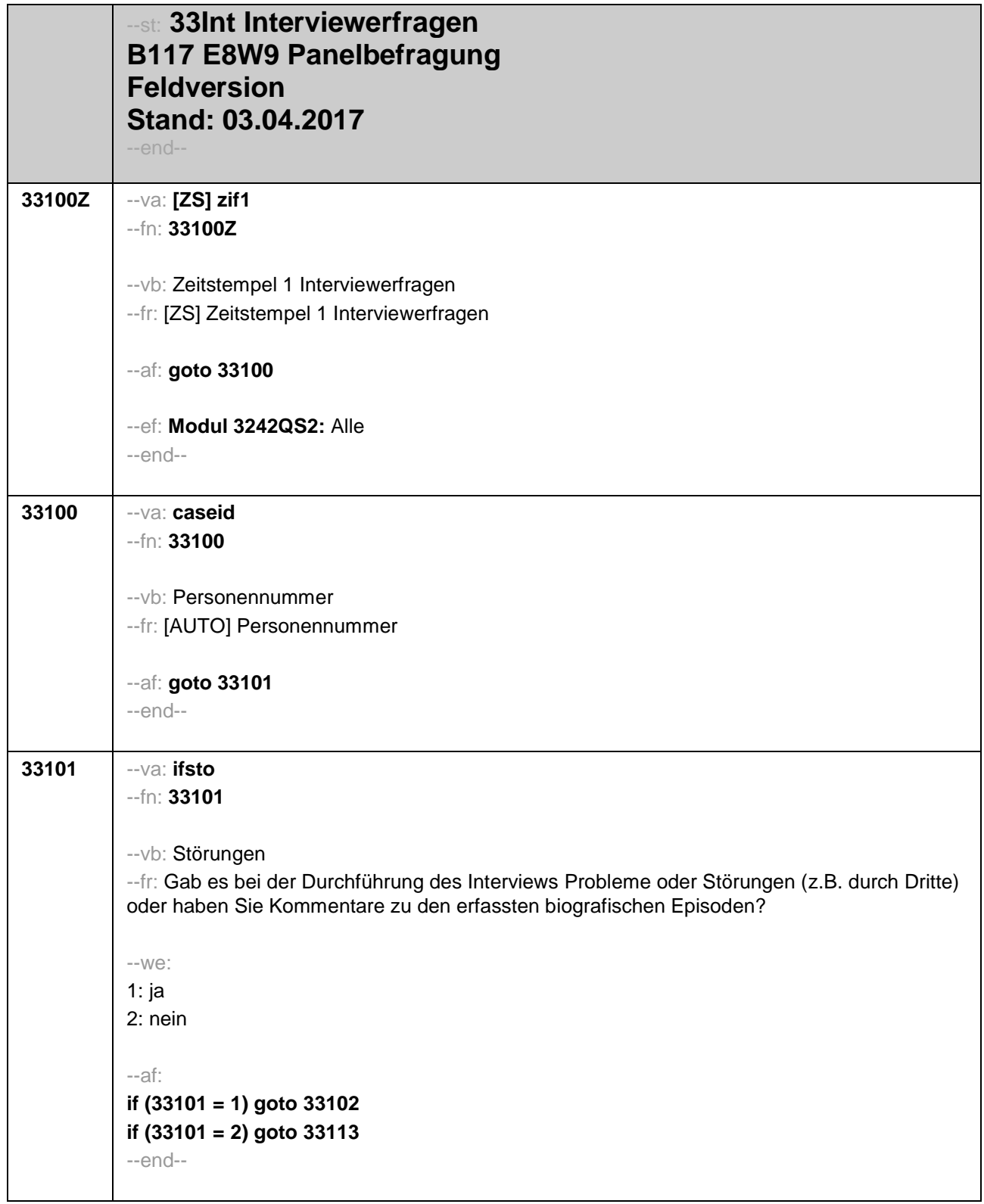

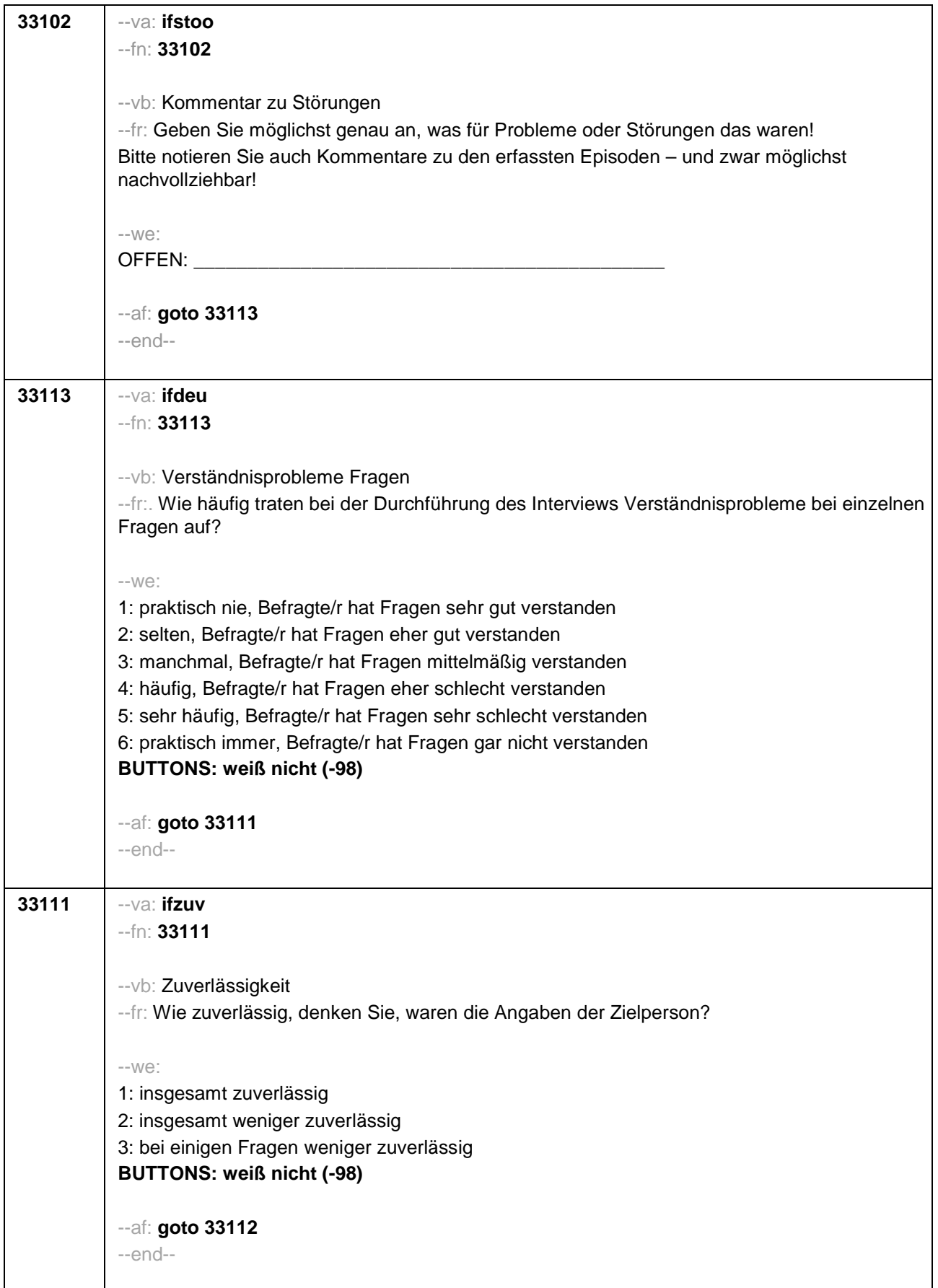

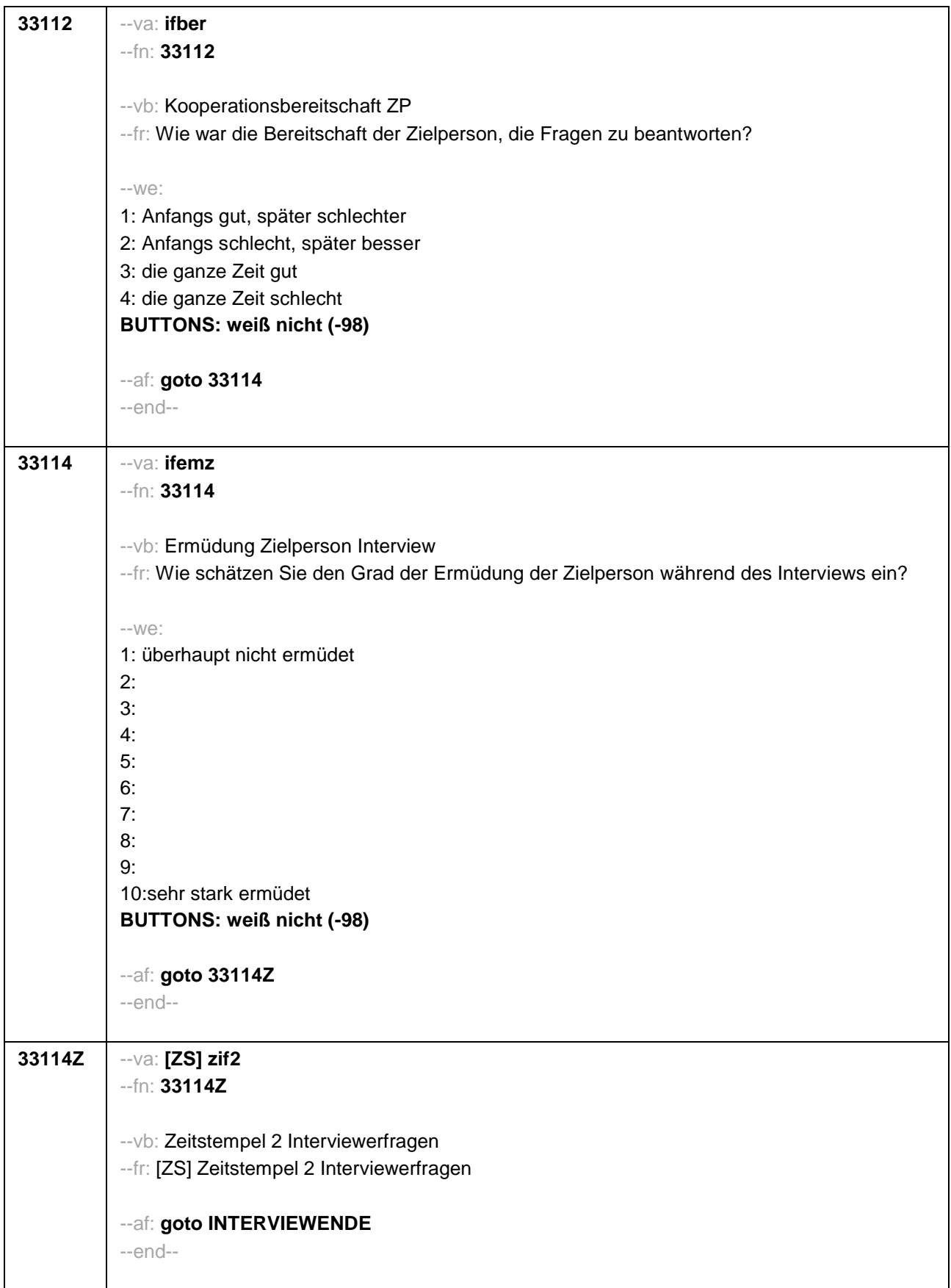